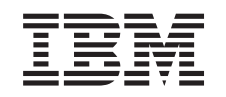

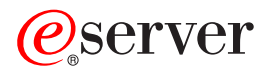

iSeries

UNIX-Type -- Integrated File System APIs

*Version 5 Release 3*

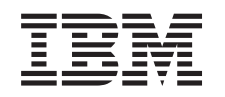

# ERserver

iSeries

UNIX-Type -- Integrated File System APIs

*Version 5 Release 3*

#### **Note**

Before using this information and the product it supports, be sure to read the information in ["Notices,"](#page-706-0) on page 693.

#### **Sixth Edition (August 2005)**

This edition applies to version 5, release 3, modification 0 of Operating System/400 (product number 5722-SS1) and to all subsequent releases and modifications until otherwise indicated in new editions. This version does not run on all reduced instruction set computer (RISC) models nor does it run on CISC models.

**© Copyright International Business Machines Corporation 1998, 2005. All rights reserved.**

US Government Users Restricted Rights – Use, duplication or disclosure restricted by GSA ADP Schedule Contract with IBM Corp.

# **Contents**

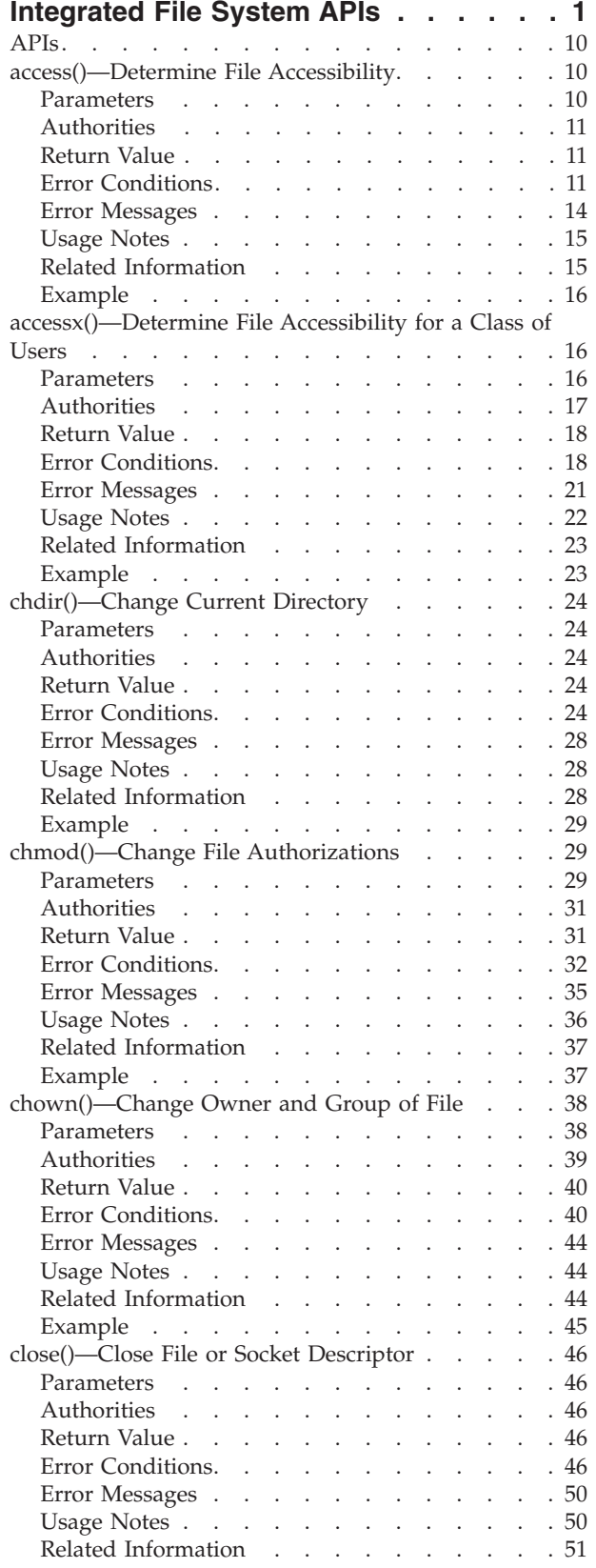

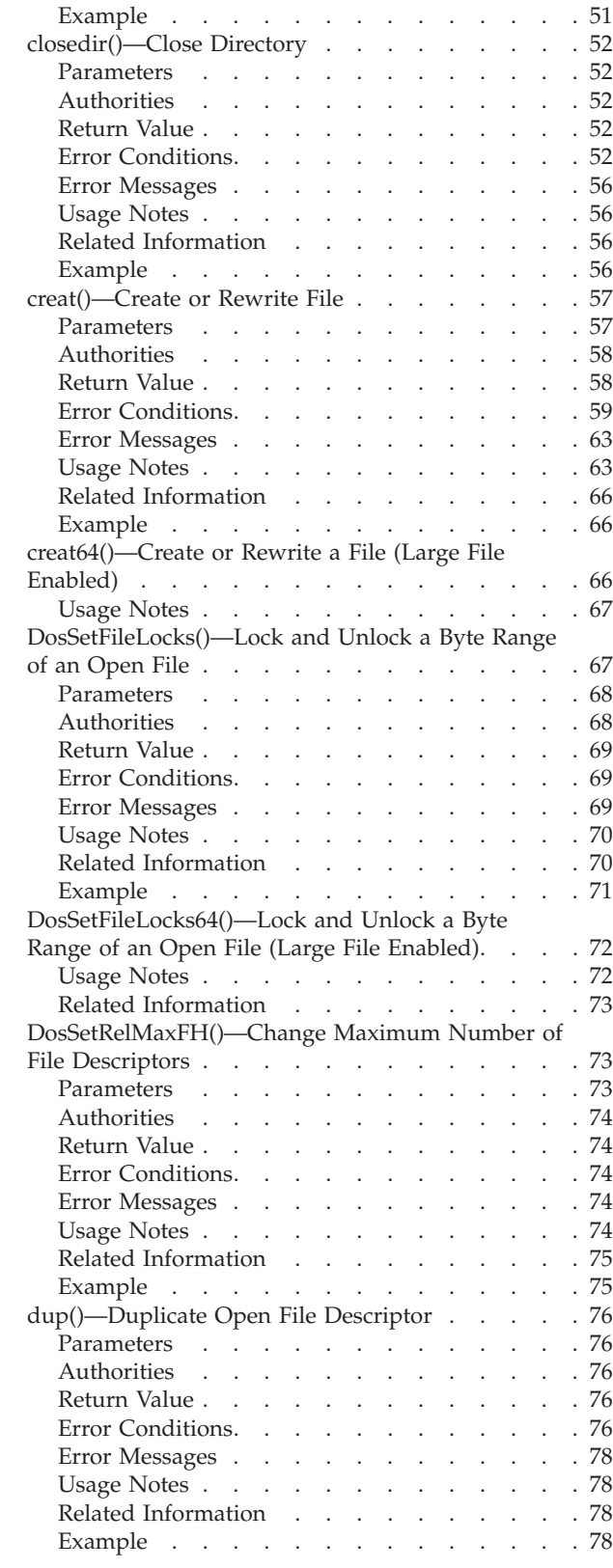

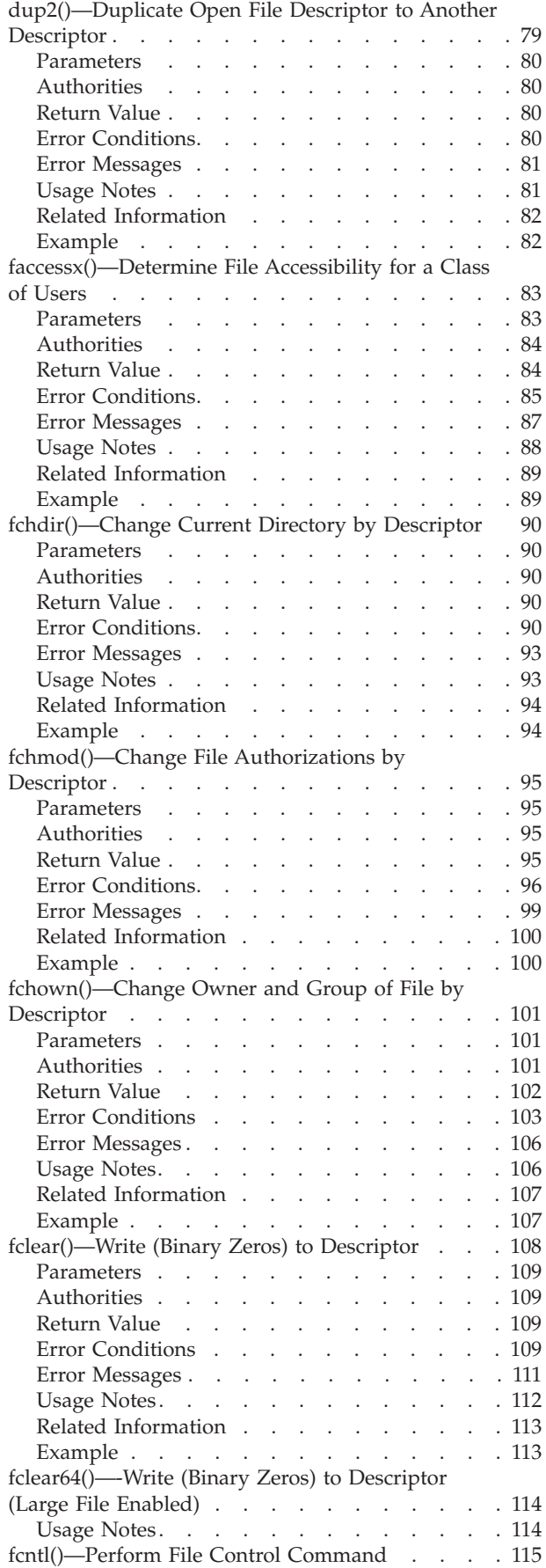

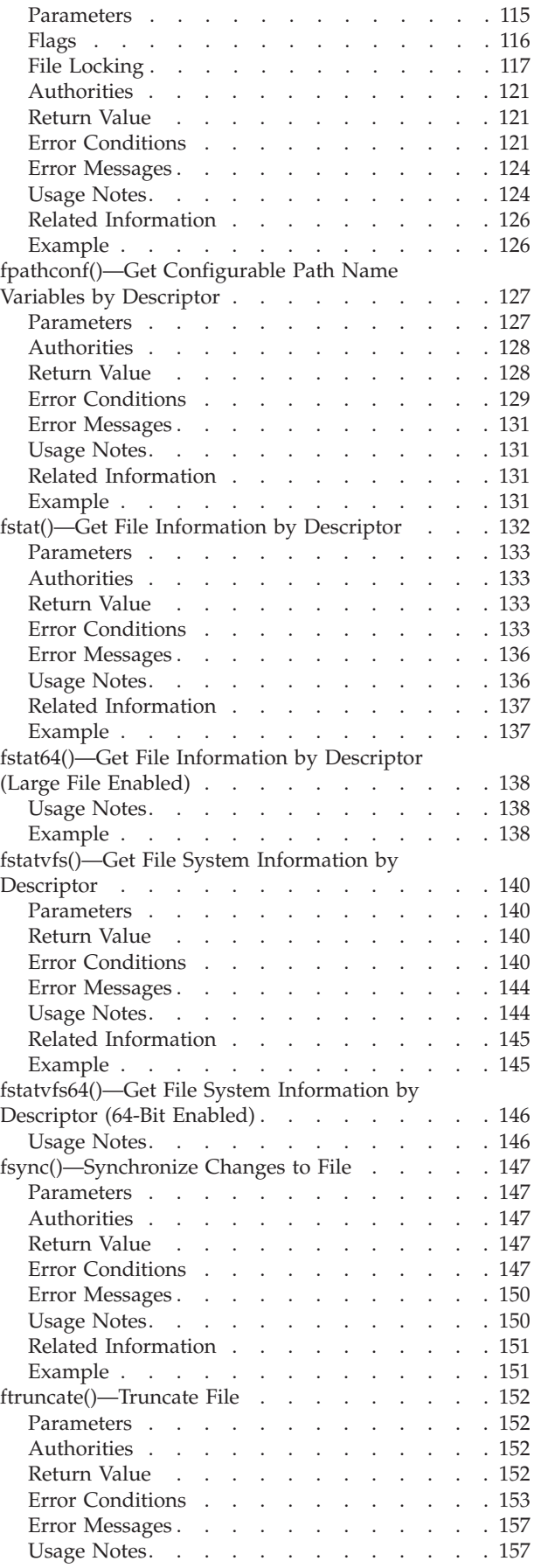

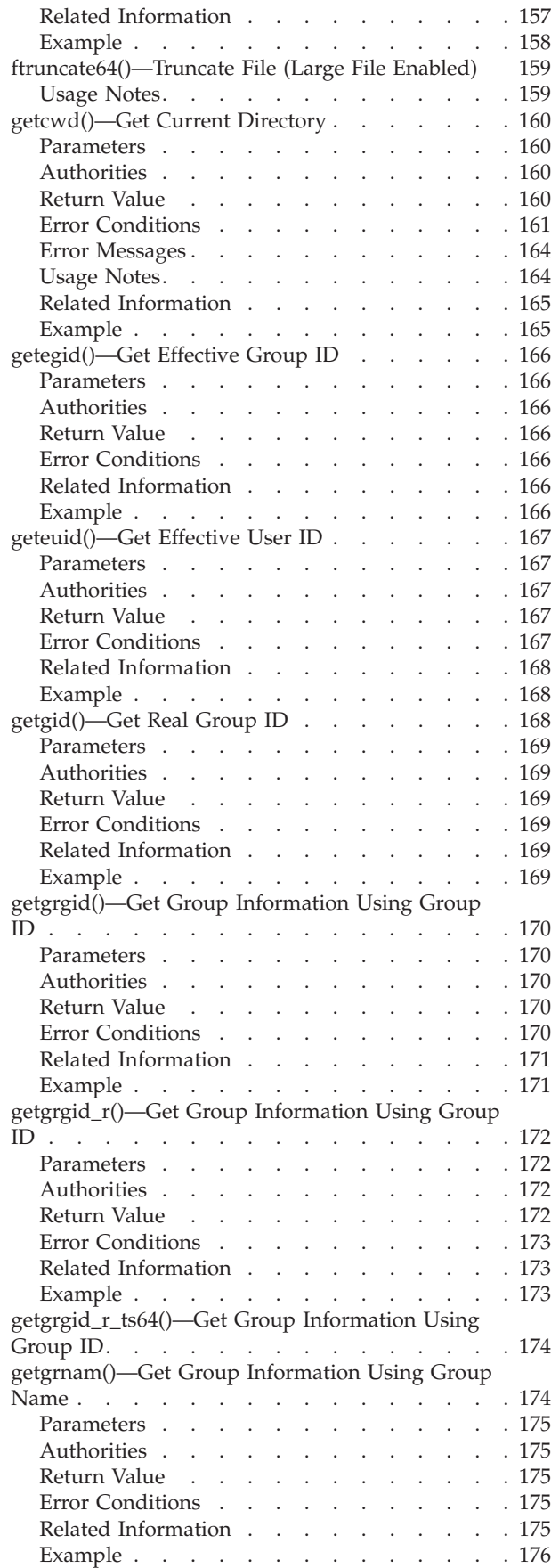

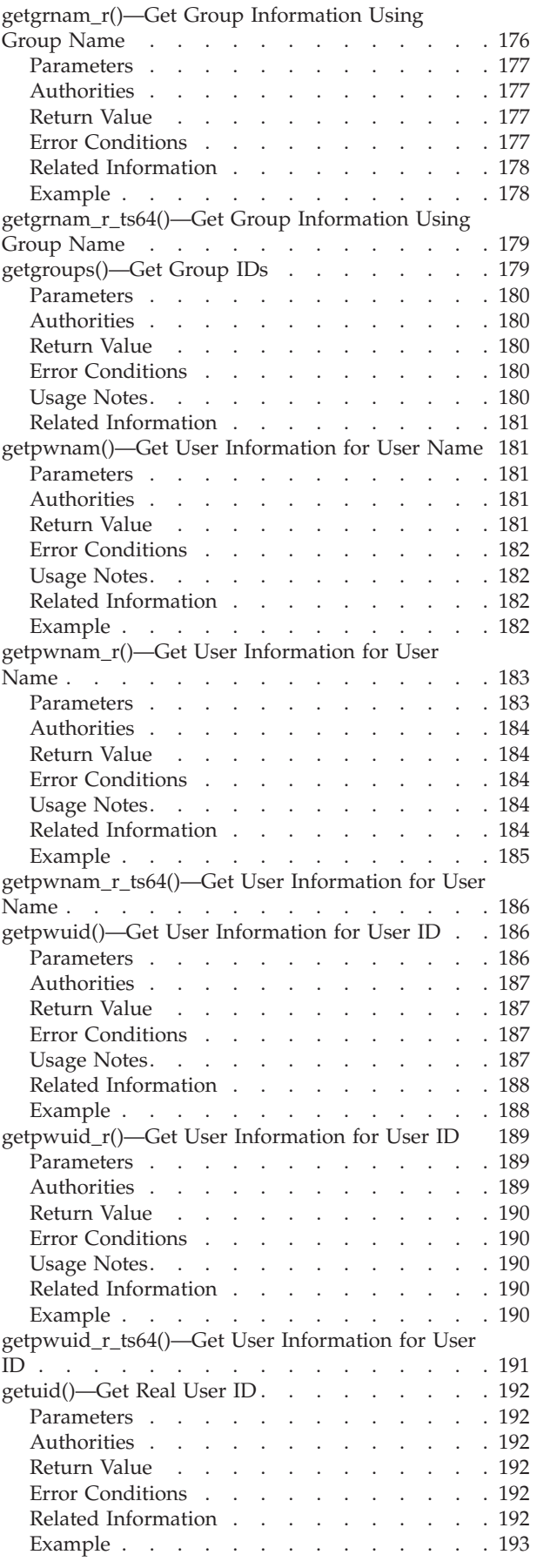

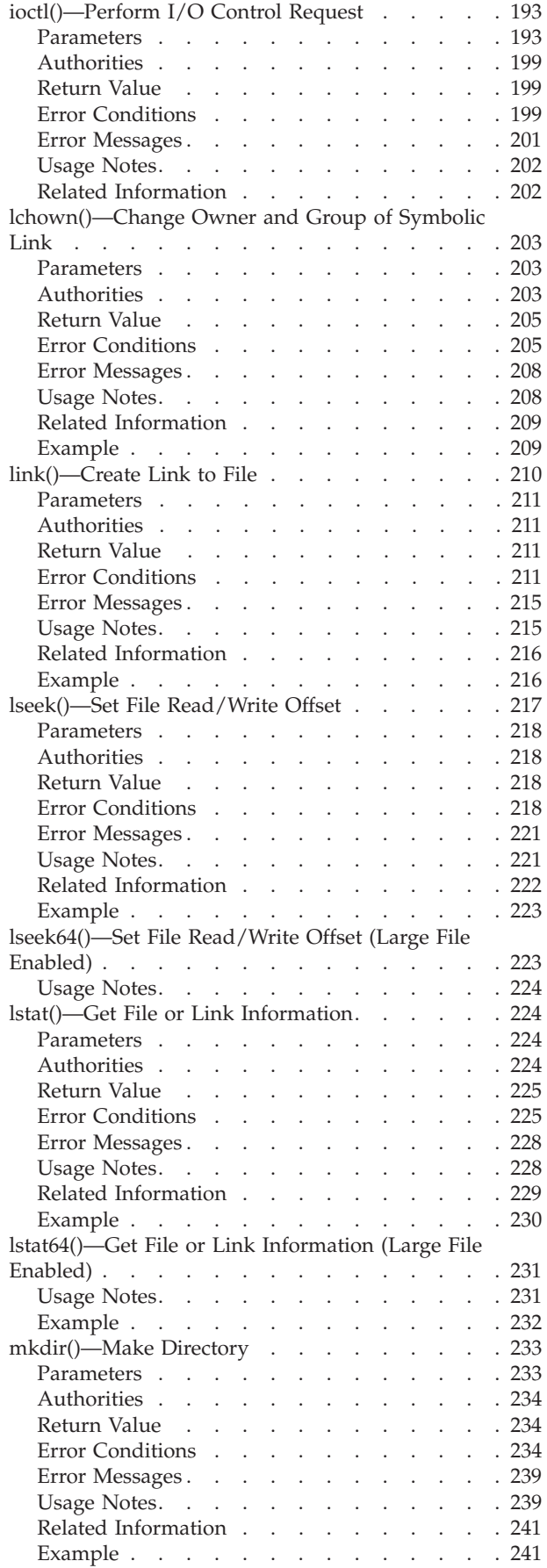

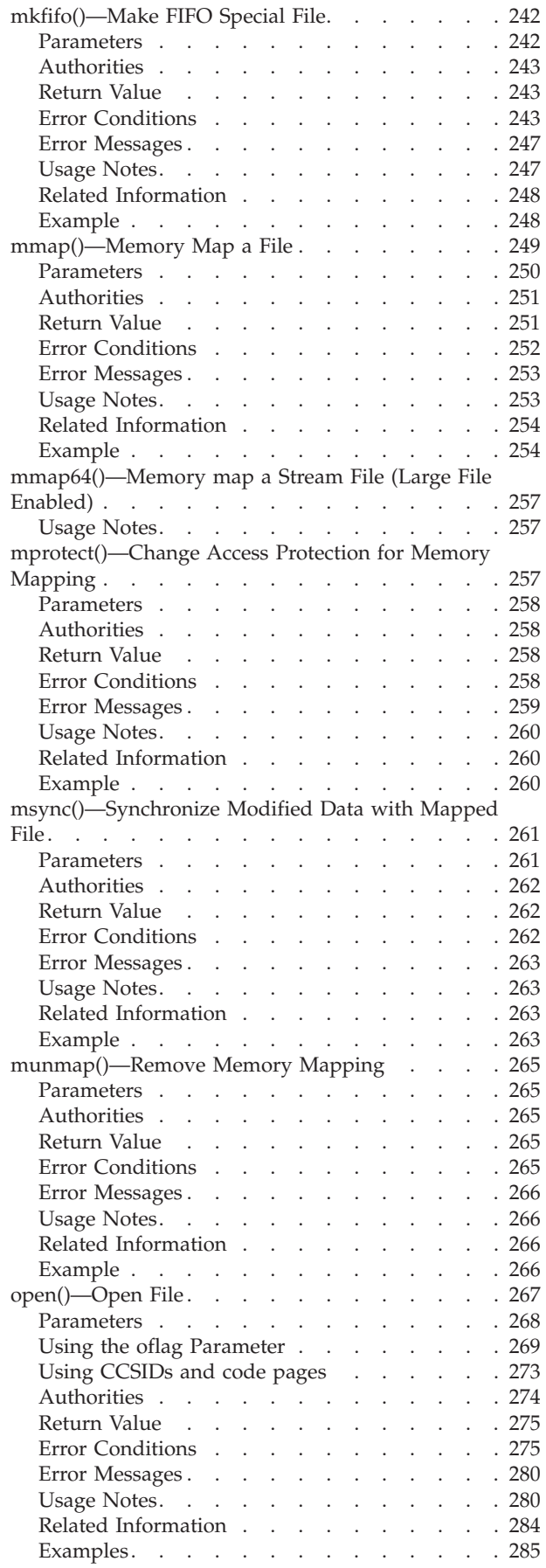

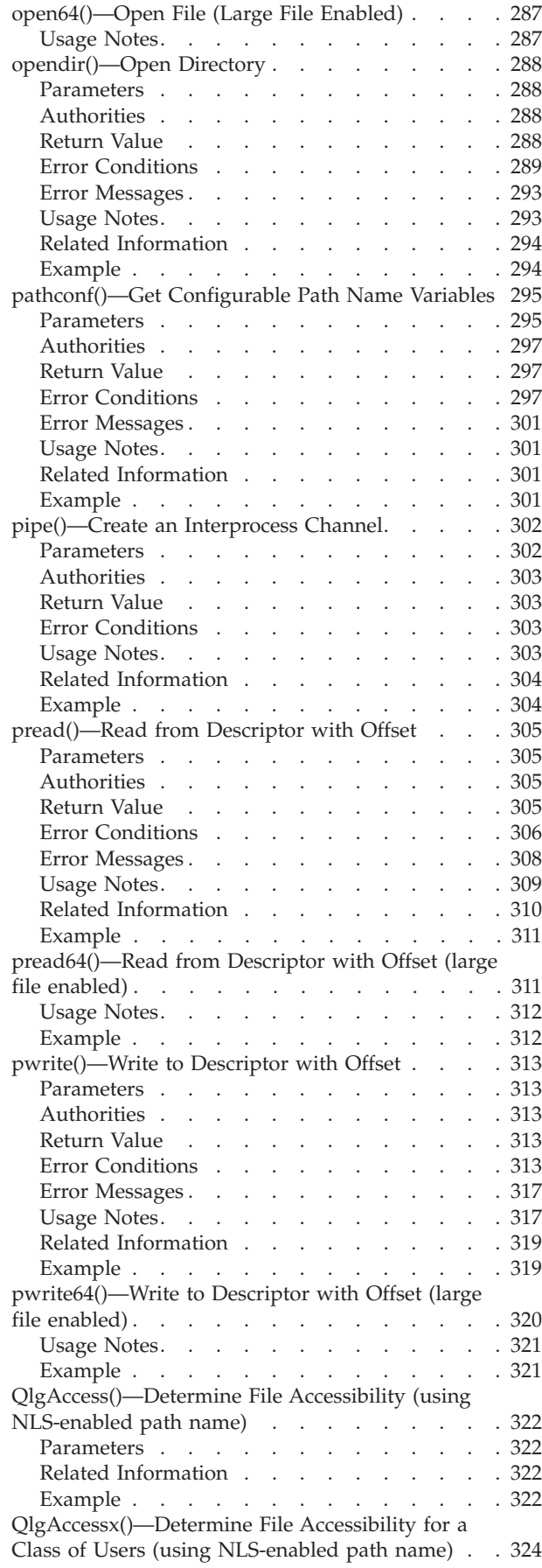

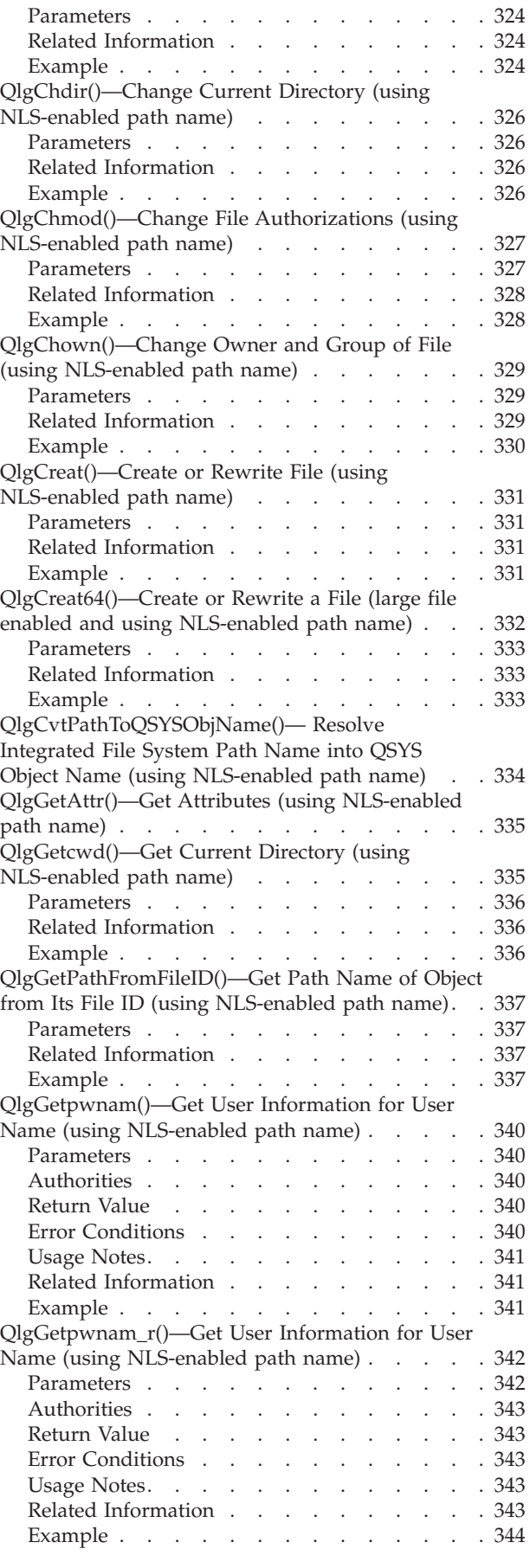

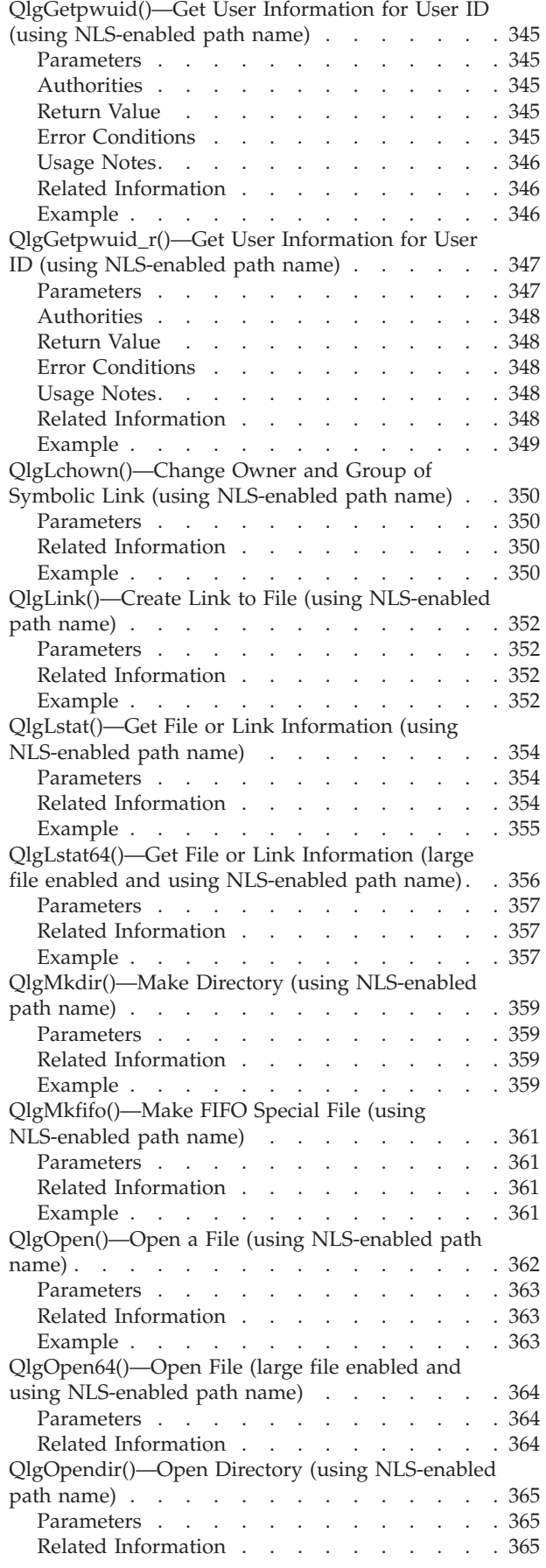

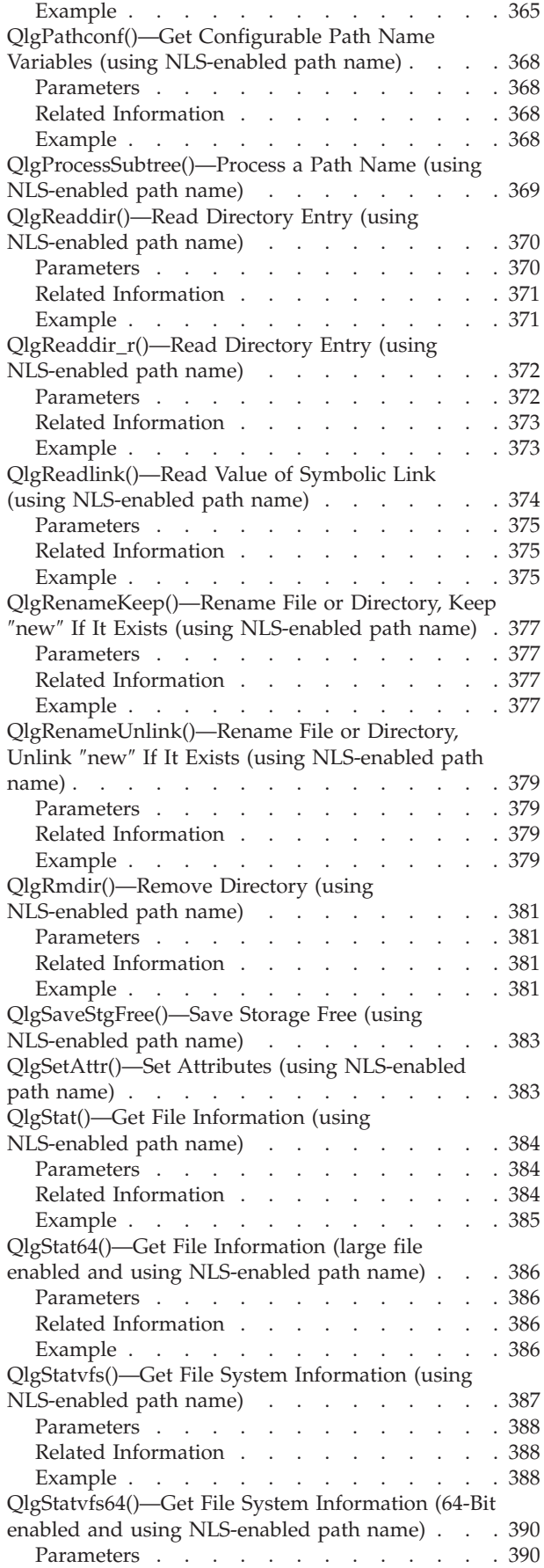

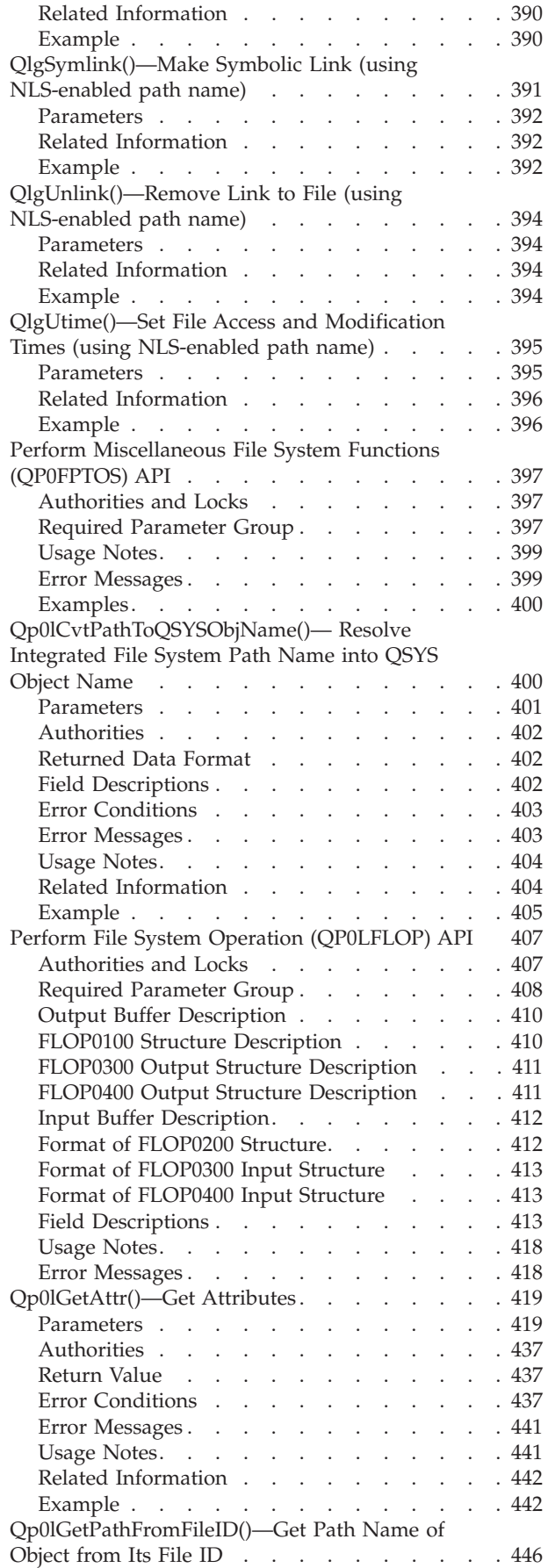

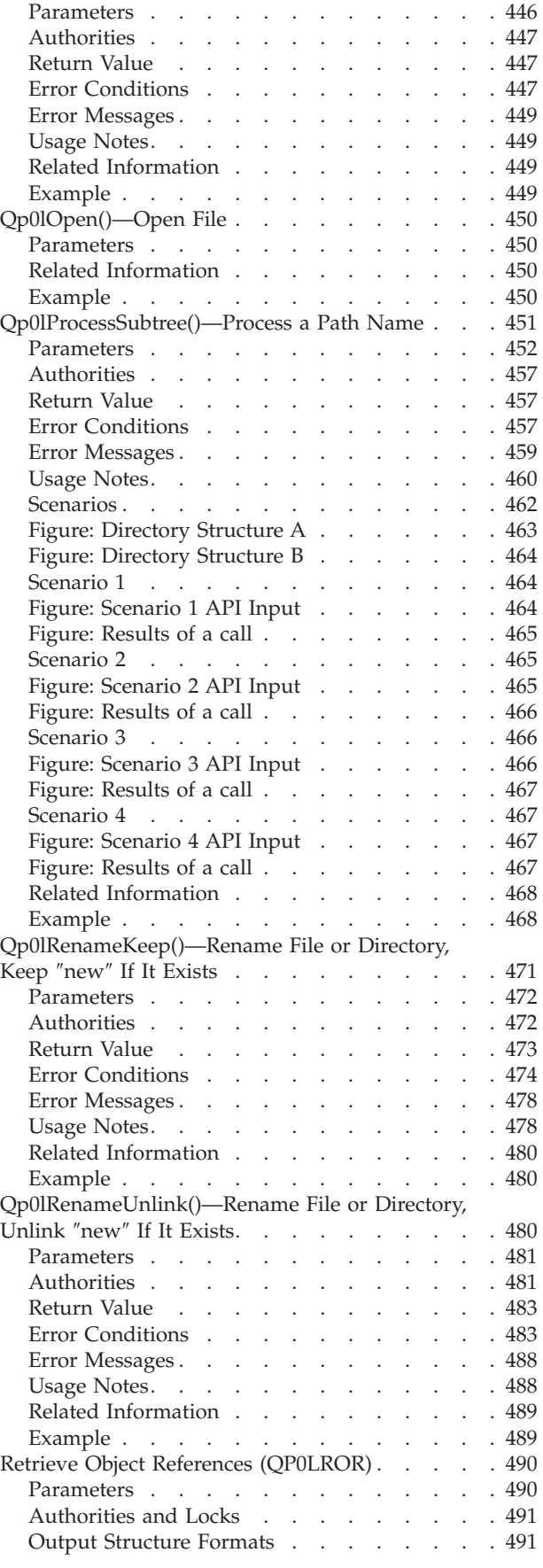

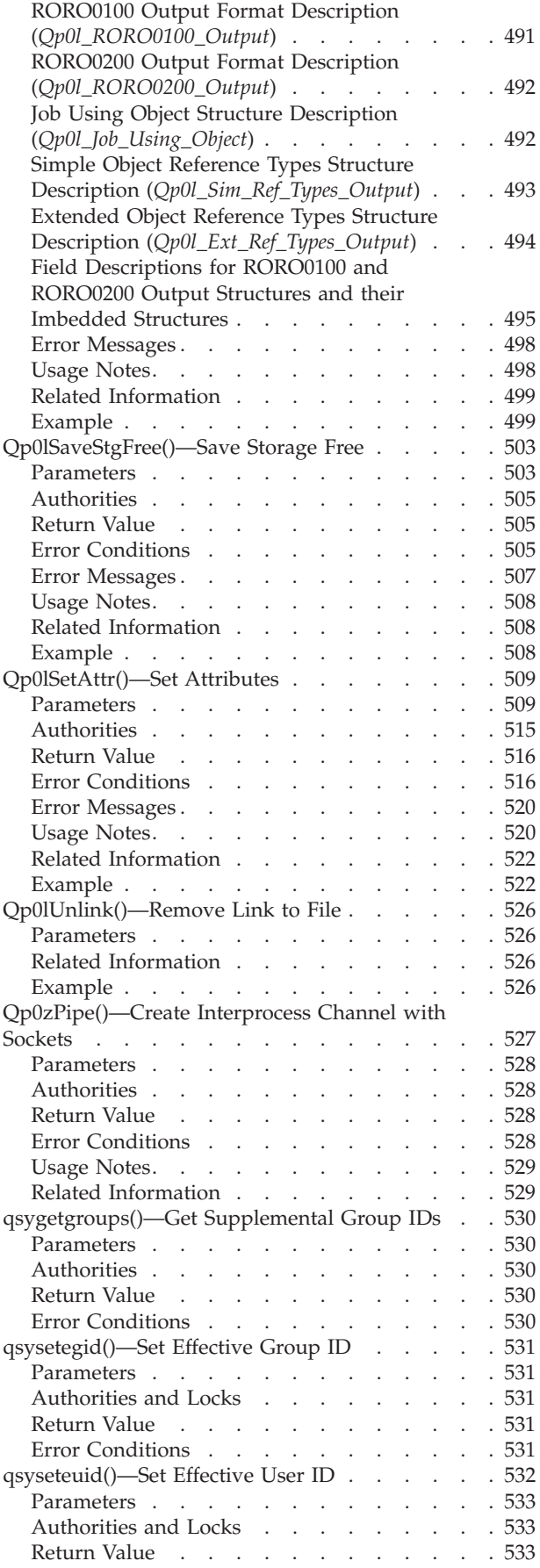

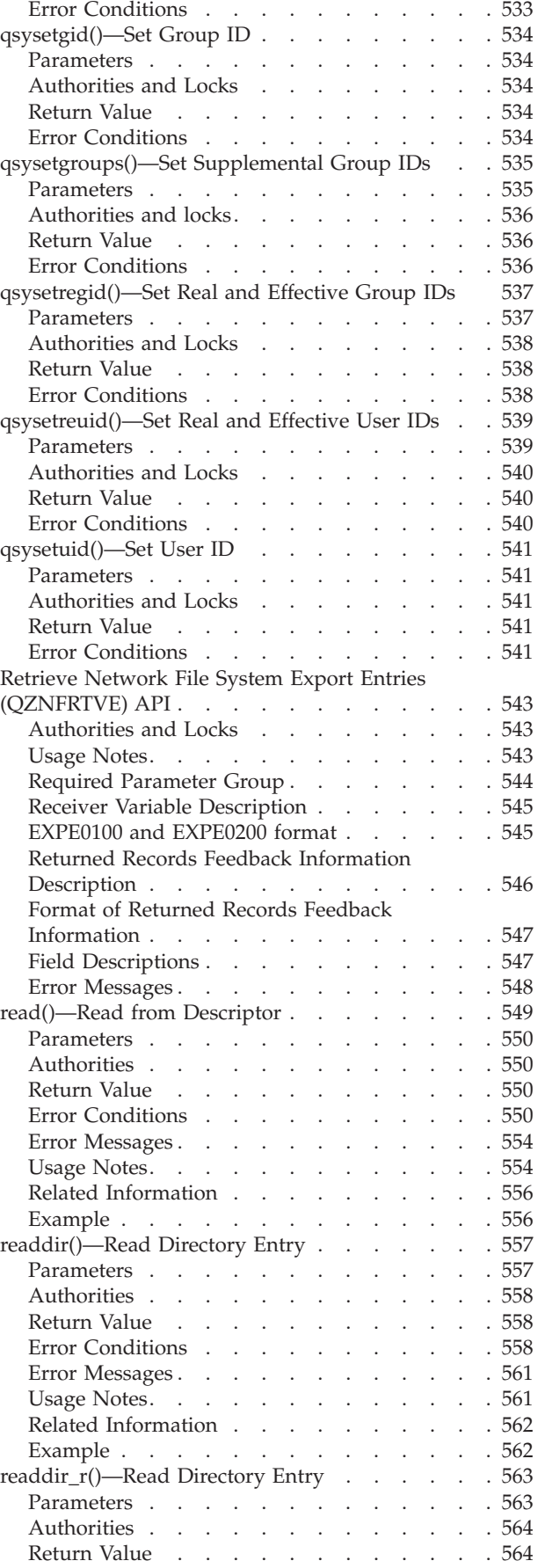

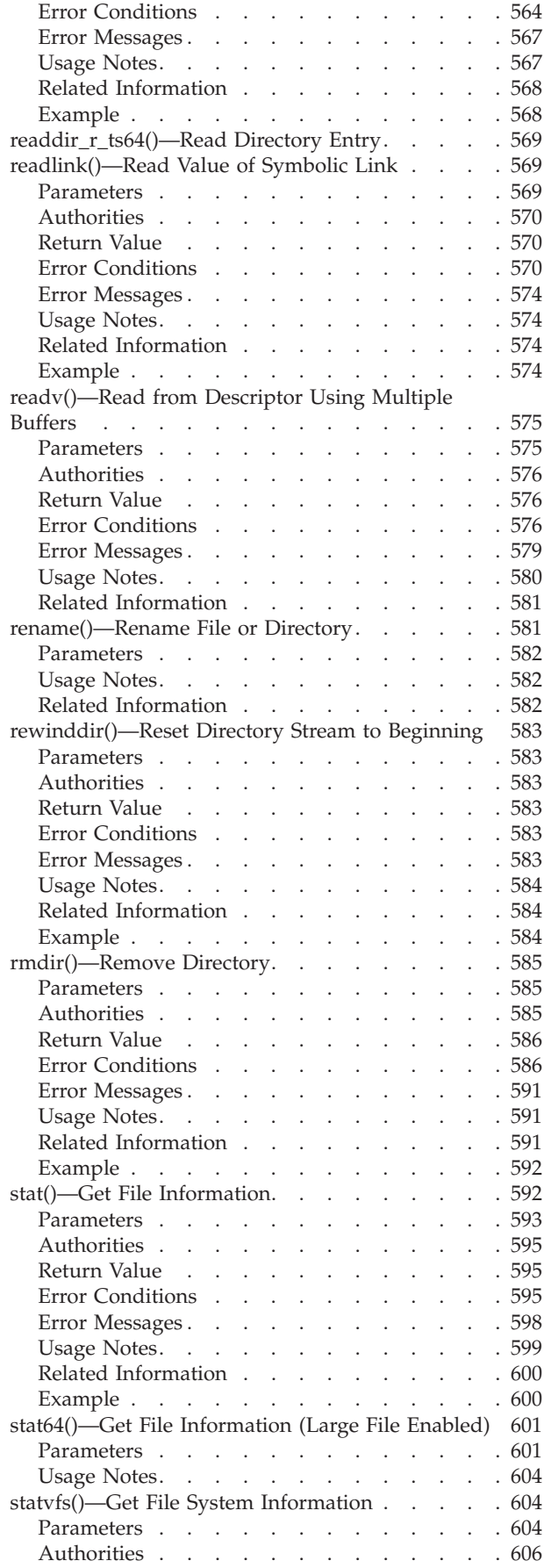

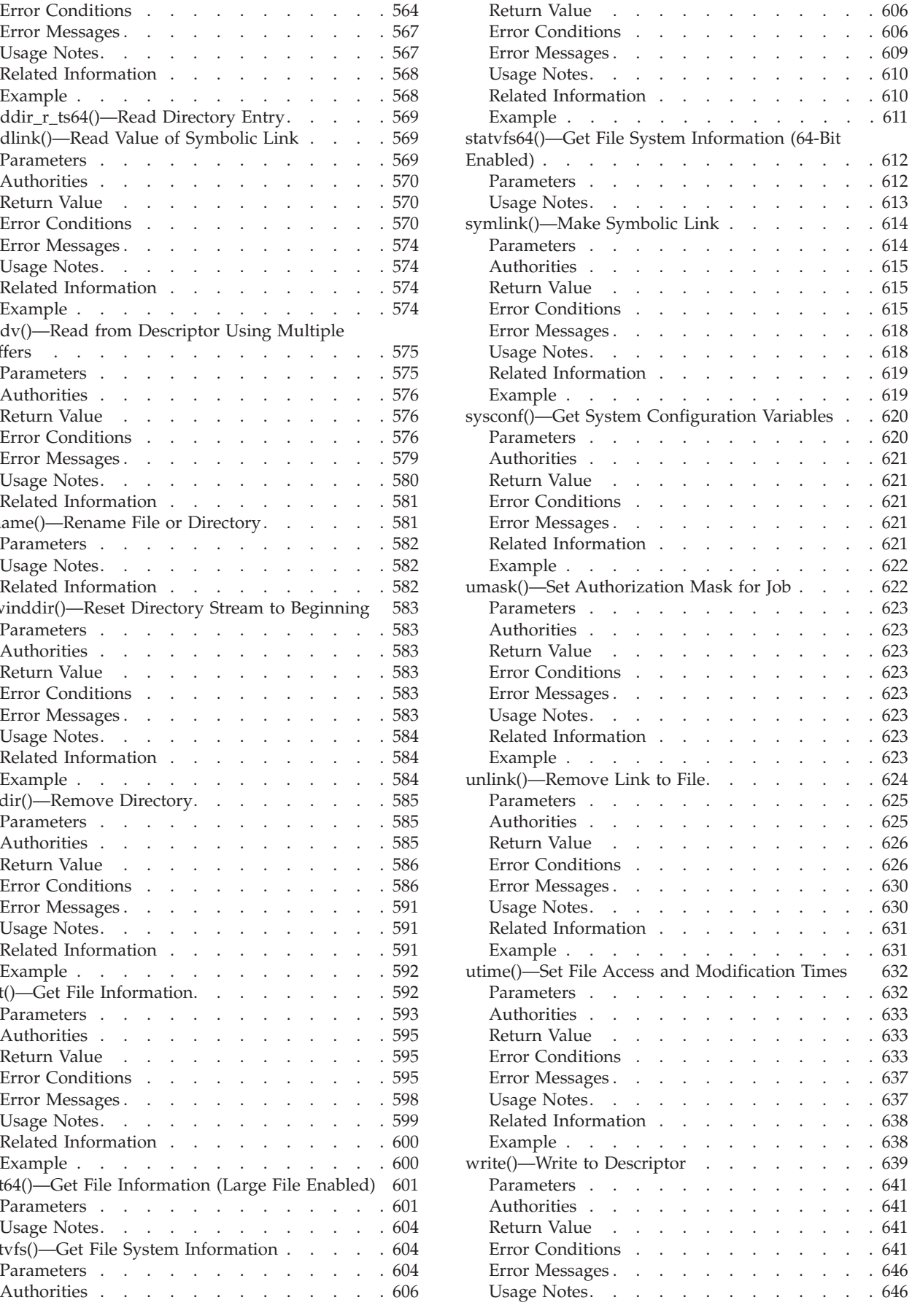

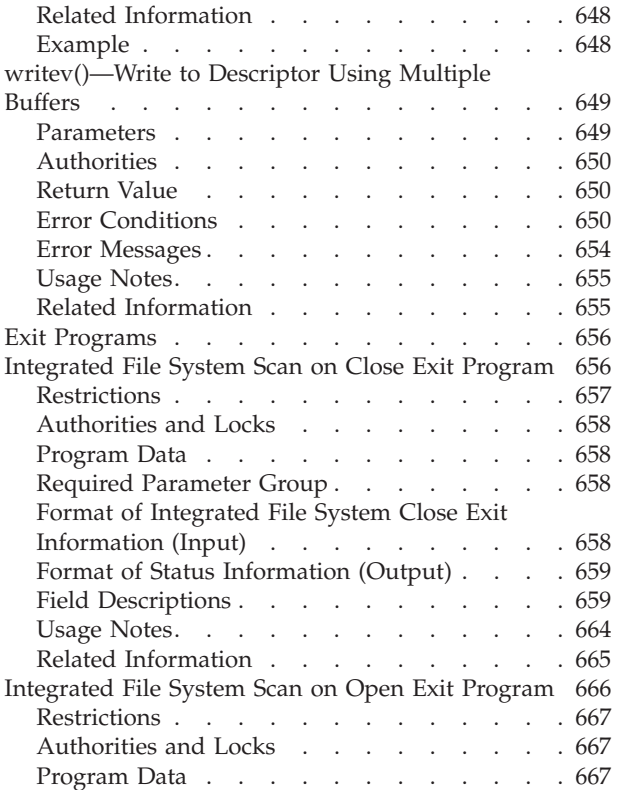

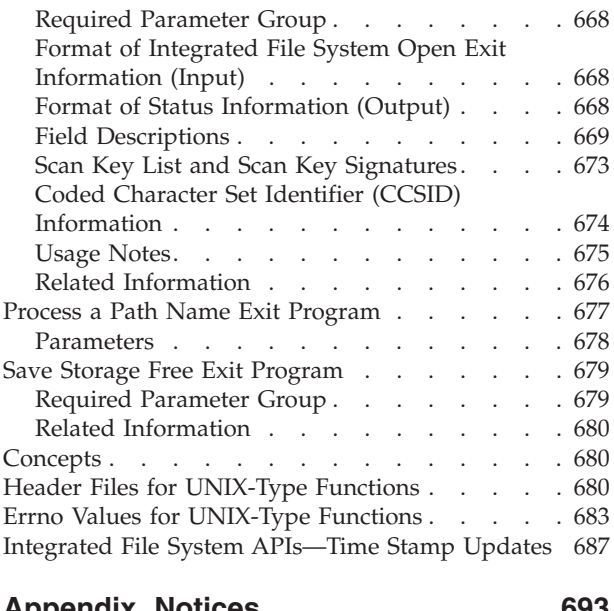

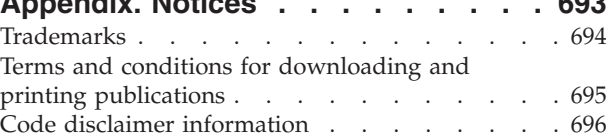

## <span id="page-14-0"></span>**Integrated File System APIs**

### ≫

The integrated file system is a part of  $OS/400^{(R)}$  that supports stream input/output and storage management similar to personal computer and UNIX<sup>(R)</sup> operating systems while providing an integrating structure over all information stored in your server.

The stream file support is designed for efficient use in client/server applications. Stream files are particularly well suited for storing long continuous strings of data such as the text of documents, images, audio, and video.

The integrated file system provides a hierarchical directory structure that supports UNIX-based open system standards, such as Portable Operating System Interface for Computer Environments (POSIX)\*\* and The Single UNIX<sup>(R)</sup>; Specification. This file and directory structure provides the users of PC operating systems with a familiar environment.

In addition to providing an interface for users and application to access stream files, the integrated file system also provides a common interface to access database files, documents and other objects stored on the server.

For more information, see the Integrated file system information in the Files and file systems topic.

### ≪

The integrated file system APIs are:

- v ["access\(\)—Determine](#page-23-0) File Accessibility" on page 10 (Determine file accessibility) determines whether a file can be accessed in a particular manner.
- v ["accessx\(\)—Determine](#page-29-0) File Accessibility for a Class of Users" on page 16 (Determine File Accessibility for a Class of Users) determines whether a file can be accessed by a specified class of users in a particular manner.
- v ["chdir\(\)—Change](#page-37-0) Current Directory" on page 24 (Change current directory) makes the directory named by path the new current directory.
- v ["chmod\(\)—Change](#page-42-0) File Authorizations" on page 29 (Change file authorizations) changes the mode of the file or directory specified in path.
- v ["chown\(\)—Change](#page-51-0) Owner and Group of File" on page 38 (Change owner and group of file) changes the owner and group of a file.
- v ["close\(\)—Close](#page-59-0) File or Socket Descriptor" on page 46 (Close file descriptor) closes a descriptor, fildes.
- v ["closedir\(\)—Close](#page-65-0) Directory" on page 52 (Close directory) closes the directory stream indicated by dirp.
- v ["creat\(\)—Create](#page-70-0) or Rewrite File" on page 57 (Create new file or rewrite existing file) creates a new file or rewrites an existing file so that it is truncated to zero length.
- v ["creat64\(\)—Create](#page-79-0) or Rewrite a File (Large File Enabled)" on page 66 (Create new file or rewrite existing file (large file enabled)) creates a new file or rewrites an existing file so that it is truncated to zero length.
- v ["DosSetFileLocks\(\)—Lock](#page-80-0) and Unlock a Byte Range of an Open File" on page 67 (Lock and unlock a range of an open file) locks and unlocks a range of an open file.
- v ["DosSetFileLocks64\(\)—Lock](#page-85-0) and Unlock a Byte Range of an Open File (Large File Enabled)" on page [72](#page-85-0) (Lock and unlock a range of an open file (large file enabled)) locks and unlocks a range of an open file.
- v ["DosSetRelMaxFH\(\)—Change](#page-86-0) Maximum Number of File Descriptors" on page 73 (Change maximum number of file descriptors) requests that the system change the maximum number of file descriptors for the calling process (job).
- v ["dup\(\)—Duplicate](#page-89-0) Open File Descriptor" on page 76 (Duplicate open file descriptor) returns a new open file descriptor.
- v ["dup2\(\)—Duplicate](#page-92-0) Open File Descriptor to Another Descriptor" on page 79 (Duplicate open file descriptor to another descriptor) returns a descriptor with the value fildes2.
- v ["faccessx\(\)—Determine](#page-96-0) File Accessibility for a Class of Users" on page 83 (Determine File Accessibility for a Class of Users) determines whether a file can be accessed by a specified class of users in a particular manner.
- v ["fchdir\(\)—Change](#page-103-0) Current Directory by Descriptor" on page 90 (Change Current Directory by Descriptor) makes the directory named by fildes the new current directory.
- v ["fchmod\(\)—Change](#page-108-0) File Authorizations by Descriptor" on page 95 (Change file authorizations by descriptor) sets the file permission bits of the open file identified by fildes, its file descriptor.
- v ["fchown\(\)—Change](#page-114-0) Owner and Group of File by Descriptor" on page 101 (Change owner and group of file by descriptor) changes the owner and group of a file.
- $\gg$  ["fclear\(\)—Write](#page-121-0) (Binary Zeros) to Descriptor" on page 108 (Clear a file) clears a file.
- v ["fclear64\(\)—-Write](#page-127-0) (Binary Zeros) to Descriptor (Large File Enabled)" on page 114 (Clear a file (large file enabled)) clears a file. $\ll$
- v ["fcntl\(\)—Perform](#page-128-0) File Control Command" on page 115 (Perform file control command) performs various actions on open descriptors.
- v ["fpathconf\(\)—Get](#page-140-0) Configurable Path Name Variables by Descriptor" on page 127 (Get configurable path name variables by descriptor) determines the value of a configuration variable (name) associated with a particular file descriptor (file\_descriptor).
- v ["fstat\(\)—Get](#page-145-0) File Information by Descriptor" on page 132 (Get file information by descriptor) gets status information about the file specified by the open file descriptor file\_descriptor and stores the information in the area of memory indicated by the buf argument.
- v ["fstat64\(\)—Get](#page-151-0) File Information by Descriptor (Large File Enabled)" on page 138 (Get file information by descriptor (large file enabled)) gets status information about the file specified by the open file descriptor file\_descriptor and stores the information in the area of memory indicated by the buf argument.
- v ["fstatvfs\(\)—Get](#page-153-0) File System Information by Descriptor" on page 140 (Get File System Information by Descriptor) gets status information about the file system that contains the file referenced by the open file descriptor fildes.
- v ["fstatvfs64\(\)—Get](#page-159-0) File System Information by Descriptor (64-Bit Enabled)" on page 146 (Get file system information by descriptor (64-bit enabled)) gets status information about the file system that contains the file referred to by the open file descriptor fildes.
- v ["fsync\(\)—Synchronize](#page-160-0) Changes to File" on page 147 (Synchronize changes to file) transfers all data for the file indicated by the open file descriptor file\_descriptor to the storage device associated with file\_descriptor.
- v ["ftruncate\(\)—Truncate](#page-165-0) File" on page 152 (Truncate file) truncates the file indicated by the open file descriptor file\_descriptor to the indicated length.
- v ["ftruncate64\(\)—Truncate](#page-172-0) File (Large File Enabled)" on page 159 (Truncate file (large file enabled)) truncates the file indicated by the open file descriptor file\_descriptor to the indicated length.
- v ["getcwd\(\)—Get](#page-173-0) Current Directory" on page 160 (Get Current Directory) determines the absolute path name of the current directory and stores it in buf.
- v ["getegid\(\)—Get](#page-179-0) Effective Group ID" on page 166 (Get effective group ID) returns the effective group ID (gid) of the calling thread.
- v ["geteuid\(\)—Get](#page-180-0) Effective User ID" on page 167 (Get effective user ID) returns the effective user ID (uid) of the calling thread.
- v ["getgid\(\)—Get](#page-181-0) Real Group ID" on page 168 (Get real group ID) returns the real group ID (gid) of the calling thread.
- v ["getgrgid\(\)—Get](#page-183-0) Group Information Using Group ID" on page 170 (Get group information using group ID) returns a pointer to an object of type struct group containing an entry from the user database with a matching gid.
- v ["getgrgid\\_r\(\)—Get](#page-185-0) Group Information Using Group ID" on page 172 (Get group information using group ID) updates the group structure pointed to by grp and stores a pointer to that structure in the location pointed to by result.
- "getgrgid r ts64()—Get Group Information Using Group ID" on page 174 (Get group information using group ID) updates the group structure pointed to by grp and stores a pointer to that structure in the location pointed to by result.
- v ["getgrnam\(\)—Get](#page-187-0) Group Information Using Group Name" on page 174 (Get group information using group name) returns a pointer to an object of type struct group containing an entry from the user database with a matching name.
- v ["getgrnam\\_r\(\)—Get](#page-189-0) Group Information Using Group Name" on page 176 (Get group information using group name) updates the group structure pointed to by grp and stores a pointer to that structure in the location pointed to by result.
- v ["getgrnam\\_r\\_ts64\(\)—Get](#page-192-0) Group Information Using Group Name" on page 179 (Get group information using group name) updates the group structure pointed to by grp and stores a pointer to that structure in the location pointed to by result.
- v ["getgroups\(\)—Get](#page-192-0) Group IDs" on page 179 (Get group IDs) returns the number of primary and supplementary group IDs associated with the calling thread without modifying the array pointed to by the grouplist argument.
- v ["getpwnam\(\)—Get](#page-194-0) User Information for User Name" on page 181 (Get user information for user name) returns a pointer to an object of type struct passwd containing an entry from the user database with a matching name.
- v ["getpwnam\\_r\(\)—Get](#page-196-0) User Information for User Name" on page 183 (Get User Information for User Name) updates the *passwd* structure pointed to by *pwd* and stores a pointer to that structure in the location pointed to by *result*.
- ["getpwnam\\_r\\_ts64\(\)—Get](#page-199-0) User Information for User Name" on page 186 (Get user information for user name) updates the passwd structure pointed to by pwd and stores a pointer to that structure in the location pointed to by result.
- v ["getpwuid\(\)—Get](#page-199-0) User Information for User ID" on page 186 (Get user information for user ID) returns a pointer to an object of type struct passwd containing an entry from the user database with a matching uid.
- "getpwuid r()—Get User Information for User ID" on page 189 (Get User Information for User ID) updates the *passwd* structure pointed to by *pwd* and stores a pointer to that structure in the location pointed to by *result*.
- v ["getpwuid\\_r\\_ts64\(\)—Get](#page-204-0) User Information for User ID" on page 191 (Get user information for user ID) updates the passwd structure pointed to by pwd and stores a pointer to that structure in the location pointed to by result.
- v ["getuid\(\)—Get](#page-205-0) Real User ID" on page 192 (Get real user ID) returns the real user ID (uid) of the calling thread.
- v ["ioctl\(\)—Perform](#page-206-0) I/O Control Request" on page 193 (Perform I/O control request) performs control functions (requests) on a file descriptor.
- v ["lchown\(\)—Change](#page-216-0) Owner and Group of Symbolic Link" on page 203 (Change owner and group of symbolic link) changes the owner and group of a file. If the named file is a symbolic link, lchown() changes the owner or group of the link itself rather than the object to which the link points.
- v ["link\(\)—Create](#page-223-0) Link to File" on page 210 (Create link to file) provides an alternative path name for the existing file, so that the file can be accessed by either the existing name or the new name.
- v ["lseek\(\)—Set](#page-230-0) File Read/Write Offset" on page 217 (Set file read/write offset) changes the current file offset to a new position in the file.
- v ["lseek64\(\)—Set](#page-236-0) File Read/Write Offset (Large File Enabled)" on page 223 (Set file read/write offset (large file enabled)) changes the current file offset to a new position in the file.
- v "lstat()—Get File or Link [Information"](#page-237-0) on page 224 (Get file or link information) gets status information about a specified file and places it in the area of memory pointed to by buf.
- v ["lstat64\(\)—Get](#page-244-0) File or Link Information (Large File Enabled)" on page 231 (Get file or link information (large file enabled)) gets status information about a specified file and places it in the area of memory pointed to by buf.
- v ["mkdir\(\)—Make](#page-246-0) Directory" on page 233 (Make directory) creates a new, empty directory whose name is defined by path.
- v ["mkfifo\(\)—Make](#page-255-0) FIFO Special File" on page 242 (Make FIFO special file) creates a new FIFO special file (FIFO) whose name is defined by path.
- v ["mmap\(\)—Memory](#page-262-0) Map a File" on page 249 (Memory map a file) establishes a mapping between a process″ address space and a stream file.
- v ["mmap64\(\)—Memory](#page-270-0) map a Stream File (Large File Enabled)" on page 257 (Memory map a stream file (large file enabled)) is used to establish a memory mapping of a file.
- v ["mprotect\(\)—Change](#page-270-0) Access Protection for Memory Mapping" on page 257 (Change access protection for memory mapping) is used to change the access protection of a memory mapping to that specified by protection.
- v ["msync\(\)—Synchronize](#page-274-0) Modified Data with Mapped File" on page 261 (Synchronize modified data with mapped file) can be used to write modified data from a shared mapping (created using the mmap() function) to non-volatile storage or invalidate privately mapped pages.
- v ["munmap\(\)—Remove](#page-278-0) Memory Mapping" on page 265 (Remove memory mapping) removes addressability to a range of memory mapped pages of a process″s address space.
- v ["open\(\)—Open](#page-280-0) File" on page 267 (Open file) opens a file and returns a number called a file descriptor.
- v ["open64\(\)—Open](#page-300-0) File (Large File Enabled)" on page 287 (Open file (large file enabled)) opens a file and returns a number called a file descriptor.
- ["opendir\(\)—Open](#page-301-0) Directory" on page 288 (Open directory) opens a directory so that it can be read with the readdir() function.
- v ["pathconf\(\)—Get](#page-308-0) Configurable Path Name Variables" on page 295 (Get configurable path name variables) lets an application determine the value of a configuration variable (name) associated with a particular file or directory (path).
- v ["pipe\(\)—Create](#page-315-0) an Interprocess Channel" on page 302 (Create interprocess channel) creates a data pipe and places two file descriptors, one each into the arguments fildes[0] and fildes[1], that refer to the open file descriptions for the read and write ends of the pipe, respectively.
- v ["pread\(\)—Read](#page-318-0) from Descriptor with Offset" on page 305 (Read from Descriptor with Offset) reads *nbyte* bytes of input into the memory area indicated by *buf*.
- v ["pread64\(\)—Read](#page-324-0) from Descriptor with Offset (large file enabled)" on page 311 (Read from Descriptor with Offset (large file enabled)) reads *nbyte* bytes of input into the memory area indicated by *buf*.
- v ["pwrite\(\)—Write](#page-326-0) to Descriptor with Offset" on page 313 (Write to Descriptor with Offset) writes *nbyte* bytes from *buf* to the file associated with *file\_descriptor*.
- v ["pwrite64\(\)—Write](#page-333-0) to Descriptor with Offset (large file enabled)" on page 320 (Write to Descriptor with Offset (large file enabled)) writes *nbyte* bytes from *buf* to the file associated with *file\_descriptor*.
- v ["QlgAccess\(\)—Determine](#page-335-0) File Accessibility (using NLS-enabled path name)" on page 322 (Determine file accessibility (using NLS-enabled path name)) determines whether a file can be accessed in a particular manner.
- v ["QlgAccessx\(\)—Determine](#page-337-0) File Accessibility for a Class of Users (using NLS-enabled path name)" on [page](#page-337-0) 324 (Determine File Accessibility for a Class of Users (using NLS-enabled path name)) determines whether a file can be accessed in a particular manner by a specified class of users.
- v ["QlgChdir\(\)—Change](#page-339-0) Current Directory (using NLS-enabled path name)" on page 326 (Change current directory (using NLS-enabled path name)) makes the directory named by path the new current directory.
- v ["QlgChmod\(\)—Change](#page-340-0) File Authorizations (using NLS-enabled path name)" on page 327 (Change file authorizations (using NLS-enabled path name)) changes the mode of the file or directory specified in path.
- v ["QlgChown\(\)—Change](#page-342-0) Owner and Group of File (using NLS-enabled path name)" on page 329 (Change owner and group of file (using NLS-enabled path name)) changes the owner and group of a file.
- v ["QlgCreat\(\)—Create](#page-344-0) or Rewrite File (using NLS-enabled path name)" on page 331 (Create or rewrite file (using NLS-enabled path name)) creates a new file or rewrites an existing file so that it is truncated to zero length.
- v ["QlgCreat64\(\)—Create](#page-345-0) or Rewrite a File (large file enabled and using NLS-enabled path name)" on [page](#page-345-0) 332 (Create or rewrite a file (large file enabled and using NLS-enabled path name)) creates a new file or rewrites an existing file so that it is truncated to zero length.
- v ["QlgCvtPathToQSYSObjName\(\)—](#page-347-0) Resolve Integrated File System Path Name into QSYS Object Name (using [NLS-enabled](#page-347-0) path name)" on page 334 (Resolve integrated file system path name into QSYS object name (using NLS-enabled path name)) resolves a given integrated file system path name into the three-part QSYS.LIB file system name: library, object, and member.
- v ["QlgGetAttr\(\)—Get](#page-348-0) Attributes (using NLS-enabled path name)" on page 335 (Get attributes (using NLS-enabled path name)) gets one or more attributes, on a single call, for the object that is referred to by the input Path\_Name.
- v ["QlgGetcwd\(\)—Get](#page-348-0) Current Directory (using NLS-enabled path name)" on page 335 (Get current directory (using NLS-enabled path name)) determines the absolute path name of the current directory and returns a pointer to it.
- v ["QlgGetPathFromFileID\(\)—Get](#page-350-0) Path Name of Object from Its File ID (using NLS-enabled path name)" on [page](#page-350-0) 337 (Get path name of object from its file ID (using NLS-enabled path name)) determines an absolute path name of the file identified by fileid and stores it in buf.
- v ["QlgGetpwnam\(\)—Get](#page-353-0) User Information for User Name (using NLS-enabled path name)" on page 340 (Get user information for user name (using NLS-enabled path name)) returns a pointer to an object of type struct qplg\_passwd containing an entry from the user database with a matching name.
- v ["QlgGetpwnam\\_r\(\)—Get](#page-355-0) User Information for User Name (using NLS-enabled path name)" on page [342](#page-355-0) (Get user information for user name (using NLS-enabled path name)) updates the qplg\_passwd structure pointed to by pwd and stores a pointer to that structure in the location pointed to by result.
- v ["QlgGetpwuid\(\)—Get](#page-358-0) User Information for User ID (using NLS-enabled path name)" on page 345 (Get user information for user ID (using NLS-enabled path name)) returns a pointer to an object of type struct qplg\_passwd containing an entry from the user database with a matching user ID (UID).
- v ["QlgGetpwuid\\_r\(\)—Get](#page-360-0) User Information for User ID (using NLS-enabled path name)" on page 347 (Get user information for user ID (using NLS-enabled path name)) updates the qplg\_passwd structure pointed to by pwd and stores a pointer to that structure in the location pointed to by result.
- v ["QlgLchown\(\)—Change](#page-363-0) Owner and Group of Symbolic Link (using NLS-enabled path name)" on page [350](#page-363-0) (Change owner and group of symbolic link (using NLS-enabled path name)) changes the owner and group of a file.
- v ["QlgLink\(\)—Create](#page-365-0) Link to File (using NLS-enabled path name)" on page 352 (Create link to file (using NLS-enabled path name)) provides an alternative path name for the existing file so that the file can be accessed by either the existing name or the new name.
- v ["QlgLstat\(\)—Get](#page-367-0) File or Link Information (using NLS-enabled path name)" on page 354 (Get file or link information (using NLS-enabled path name)) gets status information about a specified file and places it in the area of memory pointed to by buf.
- v ["QlgLstat64\(\)—Get](#page-369-0) File or Link Information (large file enabled and using NLS-enabled path name)" on [page](#page-369-0) 356 (Get file or link information (large file enabled and using NLS-enabled path name)) gets status information about a specified file and places it in the area of memory pointed to by buf.
- v ["QlgMkdir\(\)—Make](#page-372-0) Directory (using NLS-enabled path name)" on page 359 (Make directory (using NLS-enabled path name)) creates a new, empty directory whose name is defined by path.
- ["QlgMkfifo\(\)—Make](#page-374-0) FIFO Special File (using NLS-enabled path name)" on page 361 (Make FIFO special file (using NLS-enabled path name)) creates a new FIFO special file whose name is defined by path.
- ["QlgOpen\(\)—Open](#page-375-0) a File (using NLS-enabled path name)" on page 362 (Open a file (using NLS-enabled path name)) opens a file or creates a new, empty file whose name is defined by path and returns a number called a file descriptor.
- v ["QlgOpen64\(\)—Open](#page-377-0) File (large file enabled and using NLS-enabled path name)" on page 364 (Open file (large file enabled and using NLS-enabled path name)) opens a file and returns a number called a file descriptor.
- v ["QlgOpendir\(\)—Open](#page-378-0) Directory (using NLS-enabled path name)" on page 365 (Open directory (using NLS-enabled path name)) opens a directory so it can be read.
- v ["QlgPathconf\(\)—Get](#page-381-0) Configurable Path Name Variables (using NLS-enabled path name)" on page 368 (Get configurable path name variables (using NLS-enabled path name)) lets an application determine the value of a configuration variable (name) associated with a particular file or directory (path).
- v ["QlgProcessSubtree\(\)—Process](#page-382-0) a Path Name (using NLS-enabled path name)" on page 369 (Process a path name (using NLS-enabled path name)) searches the directory tree under a specific path name.
- v ["QlgReaddir\(\)—Read](#page-383-0) Directory Entry (using NLS-enabled path name)" on page 370 (Read directory entry (using NLS-enabled path name)) returns a pointer to a structure describing the next directory entry in the directory stream associated with dirp.
- v ["QlgReaddir\\_r\(\)—Read](#page-385-0) Directory Entry (using NLS-enabled path name)" on page 372 (Read directory entry (using NLS-enabled path name)) initializes a structure that is referenced by entry to represent the next directory entry in the directory stream that is associated with dirp.
- v ["QlgReadlink\(\)—Read](#page-387-0) Value of Symbolic Link (using NLS-enabled path name)" on page 374 (Read value of symbolic link (using NLS-enabled path name)) places the contents of the symboliclink path in the buffer buf.
- v ["QlgRenameKeep\(\)—Rename](#page-390-0) File or Directory, Keep ″new″ If It Exists (using NLS-enabled path [name\)"](#page-390-0) on page 377 (Rename file or directory, keep "new" if it exists (using NLS-enabled path name)) renames a file or a directory specified by old to the name given by new.
- v ["QlgRenameUnlink\(\)—Rename](#page-392-0) File or Directory, Unlink ″new″ If It Exists (using NLS-enabled path [name\)"](#page-392-0) on page 379 (Rename file or directory, unlink "new" if it exists (using NLS-enabled path name)) renames a file or a directory specified by old to the name given by new.
- v ["QlgRmdir\(\)—Remove](#page-394-0) Directory (using NLS-enabled path name)" on page 381 (Remove directory (using NLS-enabled path name)) removes a directory, path, provided that the directory is empty; that is, the directory contains no entries other than ″dot″ (.) or ″dot-dot″ (..).
- v ["QlgSaveStgFree\(\)—Save](#page-396-0) Storage Free (using NLS-enabled path name)" on page 383 (Save Storage Free (using NLS-enabled path name)) calls a user-supplied exit program to save an \*STMF iSeries object type and, upon successful completion of the exit program, frees the storage for the object and marks the object as storage freed.
- v ["QlgSetAttr\(\)—Set](#page-396-0) Attributes (using NLS-enabled path name)" on page 383 (Set attributes (using NLS-enabled path name)) sets one of a set of defined attributes, on each call, for the object that is referred to by the input \*Path\_Name.
- v ["QlgStat\(\)—Get](#page-397-0) File Information (using NLS-enabled path name)" on page 384 (Get file information (using NLS-enabled path name)) gets status information about a specified file and places it in the area of memory pointed to by the buf argument.
- v ["QlgStat64\(\)—Get](#page-399-0) File Information (large file enabled and using NLS-enabled path name)" on page 386 (Get file information (large file enabled and using NLS-enabled path name)) gets status information about a specified file and places it in the area of memory pointed to by the buf argument.
- v ["QlgStatvfs\(\)—Get](#page-400-0) File System Information (using NLS-enabled path name)" on page 387 (Get file system information (using NLS-enabled path name)) gets status information about the file system that contains the file named by the path argument.
- v ["QlgStatvfs64\(\)—Get](#page-403-0) File System Information (64-Bit enabled and using NLS-enabled path name)" on [page](#page-403-0) 390 (Get file system information (64-bit enabled and using NLS-enabled path name)) gets status information about the file system that contains the file named by the path argument.
- v ["QlgSymlink\(\)—Make](#page-404-0) Symbolic Link (using NLS-enabled path name)" on page 391 (Make symbolic link (using NLS-enabled path name)) creates the symbolic link named by slink with the value specified by pname.
- v ["QlgUnlink\(\)—Remove](#page-407-0) Link to File (using NLS-enabled path name)" on page 394 (Remove link to file (using NLS-enabled path name)) removes a directory entry that refers to a file.
- v ["QlgUtime\(\)—Set](#page-408-0) File Access and Modification Times (using NLS-enabled path name)" on page 395 (Set file access and modification times (using NLS-enabled path name)) sets the access and modification times of path to the values in the utimbuf structure.
- v "Perform [Miscellaneous](#page-410-0) File System Functions (QP0FPTOS) API" on page 397 (Perform Miscellaneous File System Functions) performs a variety of file system functions.
- **S**OPOLCHSG (Change Scan Signature) changes the scan key signature associated with a specific scan key.
- v ["Qp0lCvtPathToQSYSObjName\(\)—](#page-413-0) Resolve Integrated File System Path Name into QSYS Object [Name"](#page-413-0) on page 400 (Resolve integrated file system path name into QSYS object name) resolves a given integrated file system path name into the three-part QSYS.LIB file system name: library, object, and member.
- v "Perform File System Operation [\(QP0LFLOP\)](#page-420-0) API" on page 407 (Perform file system operation) performs miscellaneous file system operations.
- ["Qp0lGetAttr\(\)—Get](#page-432-0) Attributes" on page 419 (Get attributes) gets one or more attributes, on a single call, for the object that is referred to by the input Path\_Name.
- v ["Qp0lGetPathFromFileID\(\)—Get](#page-459-0) Path Name of Object from Its File ID" on page 446 (Get path name of object from its file ID) determines an absolute path name of the file identified by fileid and stores it in buf.
- v ["Qp0lOpen\(\)—Open](#page-463-0) File" on page 450 (Open file) opens a file and returns a number called a file descriptor.
- v ["Qp0lProcessSubtree\(\)—Process](#page-464-0) a Path Name" on page 451 (Process a path name) searches the directory tree under a specific path name. It selects and passes objects, one at a time, to an exit program that is identified on its call. The exit program can be either a procedure or a program.
- v ["Qp0lRenameKeep\(\)—Rename](#page-484-0) File or Directory, Keep ″new″ If It Exists" on page 471 (Rename file or directory, keep *new* if it exists) renames a file or a directory specified by old to the name given by new.
- ["Qp0lRenameUnlink\(\)—Rename](#page-493-0) File or Directory, Unlink "new" If It Exists" on page 480 (Rename file or directory, unlink *new* if it exists) renames a file or a directory specified by old to the name given by new.
- v "Retrieve Object References [\(QP0LROR\)"](#page-503-0) on page 490 (Retrieve Object References) retrieves information about integrated file system references on an object.
- >  $\Diamond$  [QP0LRRO](qp0lrro.htm) (Retrieve Referenced Objects) retrieves usage information about integrated file system objects that have been referenced by a specified job. $\mathcal K$
- SOPOLRTSG (Retrieve Scan Signature) retrieves the scan key signature associated with a specific scan key.
- v ["Qp0lSaveStgFree\(\)—Save](#page-516-0) Storage Free" on page 503 (Save Storage Free) calls a user-supplied exit program to save an \*STMF iSeries object type and, upon successful completion of the exit program, frees the storage for the object and marks the object as storage freed.
- v ["Qp0lSetAttr\(\)—Set](#page-522-0) Attributes" on page 509 (Set attributes) renames a file or a directory specified by old to the name given by new.
- v ["Qp0lUnlink\(\)—Remove](#page-539-0) Link to File" on page 526 (Remove link to file) removes a directory entry that refers to a file.
- v ["Qp0zPipe\(\)—Create](#page-540-0) Interprocess Channel with Sockets" on page 527 (Create interprocess channel with sockets) creates a data pipe that can be used by two processes.
- v ["qsygetgroups\(\)—Get](#page-543-0) Supplemental Group IDs" on page 530 (Get Supplemental Group IDs) returns the supplemental group IDs associated with the calling thread.
- v ["qsysetegid\(\)—Set](#page-544-0) Effective Group ID" on page 531 (Set effective group ID) sets the effective group ID to gid.
- v ["qsyseteuid\(\)—Set](#page-545-0) Effective User ID" on page 532 (Set effective user ID) sets the effective user ID to uid.
- v ["qsysetgid\(\)—Set](#page-547-0) Group ID" on page 534 (Set group ID) sets the real, effective and saved groups to gid.
- v ["qsysetgroups\(\)—Set](#page-548-0) Supplemental Group IDs" on page 535 (Set Supplemental Group IDs) sets the supplementary group IDs of the calling thread.
- v ["qsysetregid\(\)—Set](#page-550-0) Real and Effective Group IDs" on page 537 (Set real and effective group IDs) is used to set the real and effective group IDs. The real and effective group IDs may be set to different values in the same call.
- v ["qsysetreuid\(\)—Set](#page-552-0) Real and Effective User IDs" on page 539 (Set real and effective user IDs) sets the real and effective user IDs to the values specified by ruid and euid.
- v ["qsysetuid\(\)—Set](#page-554-0) User ID" on page 541 (Set user ID) sets the real, effective, and saved user ID to uid.
- v "Retrieve Network File System Export Entries [\(QZNFRTVE\)](#page-556-0) API" on page 543 (Retrieve network file system export entries) returns the list of Network File System (NFS) export entries for objects currently exported to NFS clients or for objects referenced in the /etc/exports file.
- v ["read\(\)—Read](#page-562-0) from Descriptor" on page 549 (Read from Descriptor) reads nbyte bytes of input into the memory area indicated by buf.
- v ["readdir\(\)—Read](#page-570-0) Directory Entry" on page 557 (Read directory entry) returns a pointer to a dirent structure describing the next directory entry in the directory stream associated with dirp.
- v ["readdir\\_r\(\)—Read](#page-576-0) Directory Entry" on page 563 (Read directory entry) initializes the dirent structure that is referenced by entry to represent the next directory entry in the directory stream that is associated with dirp.
- v ["readdir\\_r\\_ts64\(\)—Read](#page-582-0) Directory Entry" on page 569 (Read directory entry) initializes the dirent structure that is referenced by entry to represent the next directory entry in the directory stream that is associated with dirp.
- v ["readlink\(\)—Read](#page-582-0) Value of Symbolic Link" on page 569 (Read value of symbolic link) places the contents of the symbolic link path in the buffer buf.
- v ["readv\(\)—Read](#page-588-0) from Descriptor Using Multiple Buffers" on page 575 (Read from Descriptor Using Multiple Buffers) is used to receive data from a file or socket descriptor.
- v ["rename\(\)—Rename](#page-594-0) File or Directory" on page 581 (Rename file or directory) is used to rename a file or directory with the semantics of Qp0lRenameUnlink() or Qp0lRenameKeep().
- v ["rewinddir\(\)—Reset](#page-596-0) Directory Stream to Beginning" on page 583 (Reset directory stream) ″rewinds″ the position of an open directory stream to the beginning.
- v ["rmdir\(\)—Remove](#page-598-0) Directory" on page 585 (Remove directory) removes a directory, path, provided that the directory is empty; that is, the directory contains no entries other than ″dot″ (.) or ″dot-dot″ (..).
- v "stat()—Get File [Information"](#page-605-0) on page 592 (Get file information) gets status information about a specified file and places it in the area of memory pointed to by the buf argument.
- v ["stat64\(\)—Get](#page-614-0) File Information (Large File Enabled)" on page 601 (Get file information (large file enabled)) gets status information about a specified file and places it in the area of memory pointed to by the buf argument.
- v ["statvfs\(\)—Get](#page-617-0) File System Information" on page 604 (Get file system information) gets status information about the file system that contains the file named by the path argument.
- v ["statvfs64\(\)—Get](#page-625-0) File System Information (64-Bit Enabled)" on page 612 (Get file system information (large file enabled)) gets status information about the file system that contains the file named by the path argument.
- v ["symlink\(\)—Make](#page-627-0) Symbolic Link" on page 614 (Make symbolic link) creates the symbolic link named by slink with the value specified by pname.
- v ["sysconf\(\)—Get](#page-633-0) System Configuration Variables" on page 620 (Get system configuration variables) returns the value of a system configuration option.
- v ["umask\(\)—Set](#page-635-0) Authorization Mask for Job" on page 622 (Set authorization mask for job) changes the value of the file creation mask for the current job to the value specified in cmask.
- v ["unlink\(\)—Remove](#page-637-0) Link to File" on page 624 (Remove link to file) removes a directory entry that refers to a file.
- v ["utime\(\)—Set](#page-645-0) File Access and Modification Times" on page 632 (Set file access and modification times) sets the access and modification times of path to the values in the utimbuf structure.
- v ["write\(\)—Write](#page-652-0) to Descriptor" on page 639 (Write to Descriptor) writes nbyte bytes from buf to the file or socket associated with file\_descriptor.
- v ["writev\(\)—Write](#page-662-0) to Descriptor Using Multiple Buffers" on page 649 (Write to Descriptor Using Multiple Buffers) is used to write data to a file or socket descriptor.

The integrated file system exit programs are:

- $\bullet$  ["Integrated](#page-669-0) File System Scan on Close Exit Program" on page 656 is called during close processing such as with the ["close\(\)—Close](#page-59-0) File or Socket Descriptor" on page 46 API. This exit program must be provided by the user. $\chi$
- $\gg$  ["Integrated](#page-679-0) File System Scan on Open Exit Program" on page 666 is called during open processing such as with the ["open\(\)—Open](#page-280-0) File" on page 267 API. This exit program must be provided by the user. $\alpha$
- v "Process a Path Name Exit [Program"](#page-690-0) on page 677 is called by the ["Qp0lProcessSubtree\(\)—Process](#page-464-0) a Path [Name"](#page-464-0) on page 451 API for each object in the API″s search that meets the caller″s selection criteria. This exit program must be provided by the user.
- v "Save Storage Free Exit [Program"](#page-692-0) on page 679 is called by the ["Qp0lSaveStgFree\(\)—Save](#page-516-0) Storage Free" on [page](#page-516-0) 503 API to save an \*STMF iSeries object type.

In addition to the functions above, the following functions, which are described in the [Sockets](unix8.htm) APIs, also can operate on files in the integrated file system.

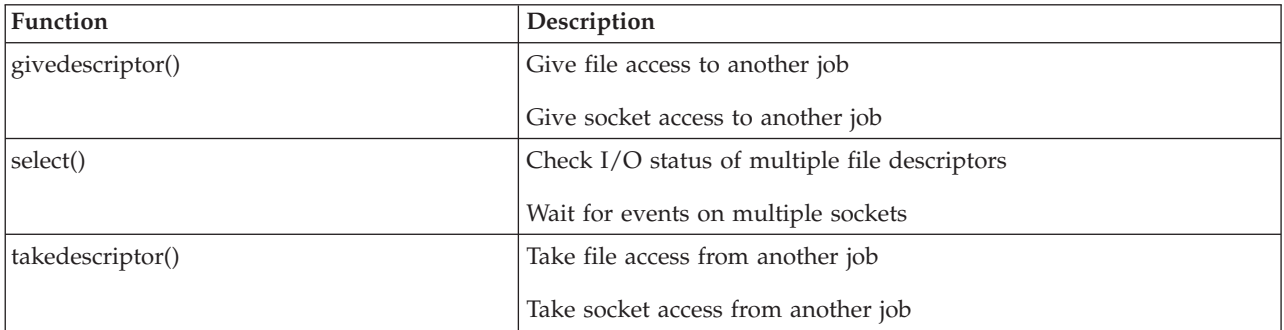

### **Other Functions that Operate on Files**

**Note:** These functions use header (include) files from the library QSYSINC, which is optionally installable. Make sure QSYSINC is installed on your system before using any of the functions. See "Header Files for [UNIX-Type](#page-693-0) Functions" on page 680) for the file and member name of each header file.

Many of the terms used in this chapter, such as current directory, file system, path name, and link, are explained in the Integrated file system information. The API [Examples](apiexmp.htm) also shows an example of using several integrated file system functions.

<span id="page-23-0"></span>To determine whether a particular function updates the access, change, and modification times of the object on which it performs an operation, see "Integrated File System [APIs—Time](#page-700-0) Stamp Updates" on [page](#page-700-0) 687.

[Top](#TOP_OF_PAGE) | [UNIX-Type](unix.htm) APIs | APIs by [category](aplist.htm)

### **APIs**

These are the APIs for this category.

### **access()—Determine File Accessibility**

```
Syntax
#include <unistd.h>
int access(const char *path, int amode);
Service Program Name: QP0LLIB1
Default Public Authority: *USE
```
Threadsafe: Conditional; see ["Usage](#page-28-0) Notes" on page 15.

The **access()** function determines whether a file can be accessed in a particular manner. When checking whether a job has appropriate permissions, **access()** looks at the *real* user ID (UID) and group ID (GID), not the effective IDs. Adopted authority is not used.

### **Parameters**

*path* (Input) A pointer to the null-terminated path name for the file to be checked for accessibility.

This parameter is assumed to be represented in the CCSID (coded character set identifier) currently in effect for the job. If the CCSID of the job is 65535, this parameter is assumed to be represented in the default CCSID of the job.

const char \**path* is the name of the file whose accessibility you want to determine. If the named file is a symbolic link, **access()** resolves the symbolic link.

See ["QlgAccess\(\)—Determine](#page-335-0) File Accessibility (using NLS-enabled path name)" on page 322— Determine File Accessibility (using NLS-enabled path name) for a description and an example of supplying the *path* in any CCSID.

*amode* (Input) A bitwise representation of the access permissions to be checked.

The following symbols, which are defined in the <**unistd.h**> header file, can be used in *amode*:

- *F\_OK* Tests whether the file exists
- *R\_OK* Tests whether the file can be accessed for reading
- *W OK* Tests whether the file can be accessed for writing
- *X\_OK* Tests whether the file can be accessed for execution

You can take the bitwise inclusive OR of any or all of the last three symbols to test several access modes at once. If you are using F\_OK to test for the existence of the file, you cannot use OR with any of the other symbols. If any other bits are set in *amode*, **access()** returns the [EINVAL] error.

<span id="page-24-0"></span>If the job has \*ALLOBJ special authority, **access()** will indicate success for R\_OK, W\_OK, or X\_OK even if none of the permission bits are set.

### **Authorities**

### **Authorization Required for access()**

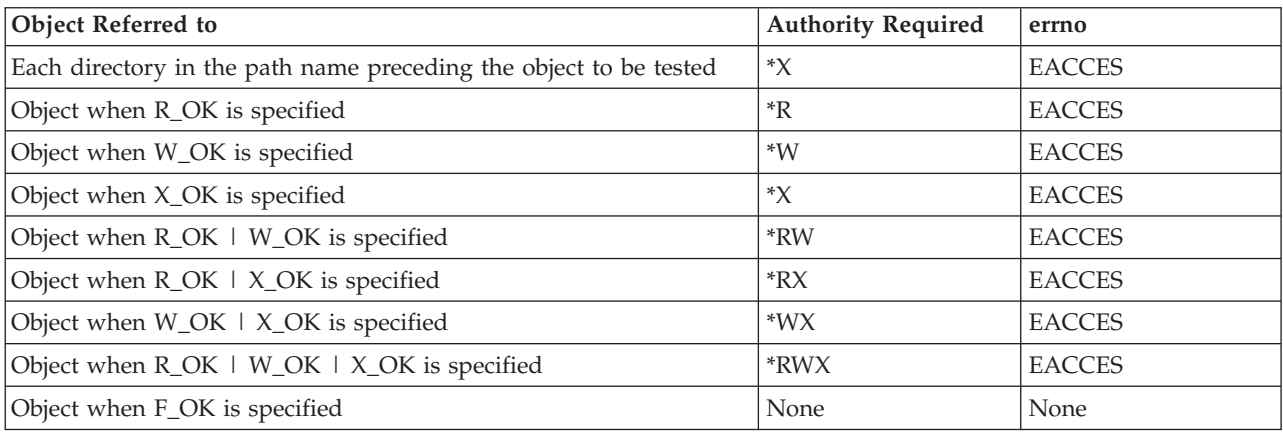

### **Return Value**

*0* **access()** was successful.

*-1* **access()** was not successful (the specified access is not permitted). The *errno* global variable is set to indicate the error.

### **Error Conditions**

If **access()** is not successful, *errno* usually indicates one of the following errors. Under some conditions, *errno* could indicate an error other than those listed here.

### *[EACCES]*

Permission denied.

An attempt was made to access an object in a way forbidden by its object access permissions.

The thread does not have access to the specified file, directory, component, or path.

If you are accessing a remote file through the Network File System, update operations to file permissions at the server are not reflected at the client until updates to data that is stored locally by the Network File System take place. (Several options on the Add Mounted File System (ADDMFS) command determine the time between refresh operations of local data.) Access to a remote file may also fail due to different mappings of user IDs (UID) or group IDs (GID) on the local and remote systems.

```
[EAGAIN]
```
Operation would have caused the process to be suspended.

### *[EBADFID]*

A file ID could not be assigned when linking an object to a directory.

The file ID table is missing or damaged.

To recover from this error, run the Reclaim Storage (RCLSTG) command as soon as possible.

*[EBADNAME]*

The object name specified is not correct.

*[EBUSY]*

Resource busy.

An attempt was made to use a system resource that is not available at this time.

### *[ECONVERT]*

Conversion error.

One or more characters could not be converted from the source CCSID to the target CCSID.

*[EDAMAGE]*

A damaged object was encountered.

A referenced object is damaged. The object cannot be used.

### *[EFAULT]*

The address used for an argument is not correct.

In attempting to use an argument in a call, the system detected an address that is not valid.

While attempting to access a parameter passed to this function, the system detected an address that is not valid.

### *[EFILECVT]*

File ID conversion of a directory failed.

Try to run the Reclaim Storage (RCLSTG) command to recover from this error.

### *[EINVAL]*

The value specified for the argument is not correct.

A function was passed incorrect argument values, or an operation was attempted on an object and the operation specified is not supported for that type of object.

An argument value is not valid, out of range, or NULL.

### *[EIO]*

Input/output error.

A physical I/O error occurred.

A referenced object may be damaged.

#### *[EINTR]*

Interrupted function call.

#### *[ELOOP]*

A loop exists in the symbolic links.

This error is issued if the number of symbolic links encountered is more than POSIX\_SYMLOOP (defined in the limits.h header file). Symbolic links are encountered during resolution of the directory or path name.

### *[ENAMETOOLONG]*

A path name is too long.

A path name is longer than PATH\_MAX characters or some component of the name is longer than NAME\_MAX characters while \_POSIX\_NO\_TRUNC is in effect. For symbolic links, the length of the name string substituted for a symbolic link exceeds PATH\_MAX. The PATH\_MAX and NAME\_MAX values can be determined using the **pathconf()** function.

### *[ENOENT]*

No such path or directory.

The directory or a component of the path name specified does not exist.

A named file or directory does not exist or is an empty string.

### *[ENOSPC]*

No space available.

The requested operations required additional space on the device and there is no space left. This could also be caused by exceeding the user profile storage limit when creating or transferring ownership of an object.

Insufficient space remains to hold the intended file, directory, or link.

### *[ENOTAVAIL]*

Independent Auxiliary Storage Pool (ASP) is not available.

The independent ASP is in Vary Configuration (VRYCFG), or Reclaim Storage (RCLSTG) processing.

To recover from this error, wait until processing has completed for the independent ASP.

### *[ENOTDIR]*

Not a directory.

A component of the specified path name existed, but it was not a directory when a directory was expected.

Some component of the path name is not a directory, or is an empty string.

#### *[ENOTSAFE]*

Function is not allowed in a job that is running with multiple threads.

### *[ENOTSUP]*

Operation not supported.

The operation, though supported in general, is not supported for the requested object or the requested arguments.

#### *[ETXTBSY]*

Text file busy.

An attempt was made to execute an OS/400 PASE program that is currently open for writing, or an attempt has been made to open for writing an OS/400 PASE program that is being executed.

### *[EROOBJ]*

Object is read only.

You have attempted to update an object that can be read only.

### *[ESTALE]*

File or object handle rejected by server.

If you are accessing a remote file through the Network File System, the file may have been deleted at the server.

### *[EUNKNOWN]*

Unknown system state.

<span id="page-27-0"></span>The operation failed because of an unknown system state. See any messages in the job log and correct any errors that are indicated, then retry the operation.

If interaction with a file server is required to access the object, *errno* could indicate one of the following errors:

*[EADDRNOTAVAIL]*

Address not available.

### *[ECONNABORTED]*

Connection ended abnormally.

### *[ECONNREFUSED]*

The destination socket refused an attempted connect operation.

### *[ECONNRESET]*

A connection with a remote socket was reset by that socket.

#### *[EHOSTDOWN]*

A remote host is not available.

### *[EHOSTUNREACH]*

A route to the remote host is not available.

#### *[ENETDOWN]*

The network is not currently available.

### *[ENETRESET]*

A socket is connected to a host that is no longer available.

### *[ENETUNREACH]*

Cannot reach the destination network.

```
[ESTALE]
```
File or object handle rejected by server.

If you are accessing a remote file through the Network File System, the file may have been deleted at the server.

*[ETIMEDOUT]*

A remote host did not respond within the timeout period.

### *[EUNATCH]*

The protocol required to support the specified address family is not available at this time.

### **Error Messages**

The following messages may be sent from this function:

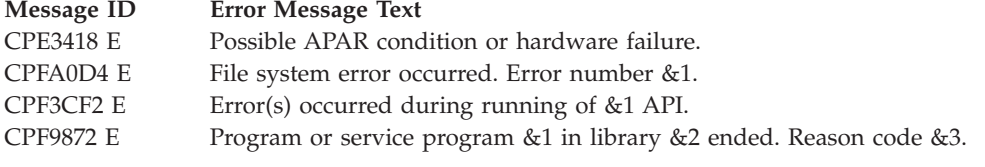

## <span id="page-28-0"></span>**Usage Notes**

- 1. This function will fail with error code [ENOTSAFE] when both of the following conditions occur:
	- Where multiple threads exist in the job.
	- v The object this function is operating on resides in a file system that is not threadsafe. Only the following file systems are threadsafe for this function:
		- Root
		- QOpenSys
		- User-defined
		- QNTC
		- QSYS.LIB
		- Independent ASP QSYS.LIB
		- QOPT
		- $\bullet$  Network File System  $\&$
		- $\bullet$  QFileSvr.400  $\&$
- 2. Network File System Differences

Local access to remote files through the Network File System may produce unexpected results due to conditions at the server. Once a file is open, subsequent requests to perform operations on the file can fail because file attributes are checked at the server on each request. If permissions on the file are made more restrictive at the server or the file is unlinked or made unavailable by the server for another client, your operation on an open file descriptor will fail when the local Network File System receives these updates. The local Network File System also impacts operations that retrieve file attributes. Recent changes at the server may not be available at your client yet, and old values may be returned from operations. (Several options on the Add Mounted File System (ADDMFS) command determine the time between refresh operations of local data.)

3. QOPT File System Differences

If the object exists on a volume formatted in Universal Disk Format (UDF), the authorization that is checked for the object and preceding directories in the path name follows the rules described in Authorization Required for access() (page [11\)](#page-24-0) . If the object exists on a volume formatted in some other media format, no authorization checks are made on the object or preceding directories. The volume authorization list is checked for the requested authority regardless of the volume media format.

### **Related Information**

- The <**unistd.h**> file (see "Header Files for [UNIX-Type](#page-693-0) Functions" on page 680)
- The <**limits.h**> file (see "Header Files for [UNIX-Type](#page-693-0) Functions" on page 680)
- v ["accessx\(\)—Determine](#page-29-0) File Accessibility for a Class of Users" on page 16—Determine File Accessibility for Class of Users
- v ["chmod\(\)—Change](#page-42-0) File Authorizations" on page 29—Change File Authorizations
- v ["faccessx\(\)—Determine](#page-96-0) File Accessibility for a Class of Users" on page 83—Determine File Accessibility for Class of Users
- ["open\(\)—Open](#page-280-0) File" on page 267—Open File
- v ["QlgAccess\(\)—Determine](#page-335-0) File Accessibility (using NLS-enabled path name)" on page 322Determine File Accessibility using NLS-enabled path name)
- v ["QlgAccessx\(\)—Determine](#page-337-0) File Accessibility for a Class of Users (using NLS-enabled path name)" on [page](#page-337-0) 324—Determine File Accessibility for Class of Users (using NLS-enabled path name)
- v "stat()—Get File [Information"](#page-605-0) on page 592—Get File Information

### <span id="page-29-0"></span>**Example**

See Code disclaimer [information](aboutapis.htm#CODEDISCLAIMER) for information pertaining to code examples.

The following example determines how a file is accessed: #include <stdio.h> #include <unistd.h>

```
main()char path[] = "\prime";
  if (access(path, F_0(K) != 0)
    printf("'%s' does not exist!\n", path);
  else {
    if (\arccos(\text{path}, R_0K) == 0)printf("You have read access to '%s'\n", path);
    if (\arccos(\text{path}, W_0K) == 0)printf("You have write access to '%s'\n", path);
    if (\arccos(\text{path}, X \cdot OK) == 0)printf("You have search access to '%s'\n", path);
  }
}
```
### **Output:**

The output from a user with read and execute access is: You have read access to '/' You have search access to '/'

API introduced: V3R1

[Top](#TOP_OF_PAGE) | [UNIX-Type](unix.htm) APIs | APIs by [category](aplist.htm)

### **accessx()—Determine File Accessibility for a Class of Users**

### Syntax

#include <unistd.h>

int accessx(const char *\*path*, int *amode*, int *who*);

Service Program Name: QP0LLIB1

Default Public Authority: \*USE

Threadsafe: Conditional; see ["Usage](#page-35-0) Notes" on page 22.

The **accessx()** function determines whether a file can be accessed by a specified class of users in a particular manner.

The caller must have authority to all components in the path name prefix.

Adopted authority is not used.

### **Parameters**

*path* (Input) A pointer to the null-terminated path name for the file to be checked for accessibility.

<span id="page-30-0"></span>This parameter is assumed to be represented in the CCSID (coded character set identifier) currently in effect for the job. If the CCSID of the job is 65535, this parameter is assumed to be represented in the default CCSID of the job.

const char \**path* is the name of the file whose accessibility you want to determine. If the named file is a symbolic link, **accessx()** resolves the symbolic link.

See ["QlgAccessx\(\)—Determine](#page-337-0) File Accessibility for a Class of Users (using NLS-enabled path [name\)"](#page-337-0) on page 324— Determine File Accessibility for Class of Users (using NLS-enabled path name) for a description and an example of supplying the *path* in any CCSID.

*amode* (Input) A bitwise representation of the access permissions to be checked.

The following symbols, which are defined in the <**unistd.h**> header file, can be used in *amode*:

- *F\_OK* (*x'00'*) Tests whether the file exists
- *R OK* (*x'04'*) Tests whether the file can be accessed for reading
- *W OK* (*x'02'*) Tests whether the file can be accessed for writing
- *X\_OK* (*x'01'*) Tests whether the file can be accessed for execution

You can take the bitwise inclusive OR of any or all of the last three symbols to test several access modes at once. If you are using F\_OK to test for the existence of the file, you cannot use OR with any of the other symbols. If any other bits are set in *amode*, **accessx()** returns the [EINVAL] error.

*who* (Input) The class of users whose authority is to be checked.

The following symbols, which are defined in the <**unistd.h**> header file, can be used in *who*:

*ACC\_SELF*

(*x'00'*) Determines if specified access is permitted for the current thread. The effective user and group IDs are used.

**Note:** If the real and effective user ID are the same and the real and effective group ID are the same, the request is treated as ACC\_INVOKER. See the Usage Notes for more details.

*ACC\_INVOKER*

(*x'01'*) Determines if specified access is permitted for the current thread. The real user and group IDs are used.

**Note:** The expression **access**(*path, amode*) is equivalent to **accessx**(*path, amode,* **ACC\_INVOKER**)

*ACC\_OTHERS*

(*x'08'*) Determines if specified access is permitted for any user other than the object owner. Only one of *R\_OK*, *W\_OK*, and *X\_OK* is permitted when *who* is *ACC\_OTHERS*. Privileged users (users with \*ALLOBJ special authority) are not considered in this check.

*ACC\_ALL*

(*x'20'*) Determines if specified access is permitted for all users. Only one of *R\_OK*, *W\_OK*, and *X\_OK* is permitted when **who** is *ACC\_ALL*. Privileged users (users with \*ALLOBJ special authority) are not considered in this check.

### **Authorities**

**Authorization Required to Path Prefix for accessx()**

<span id="page-31-0"></span>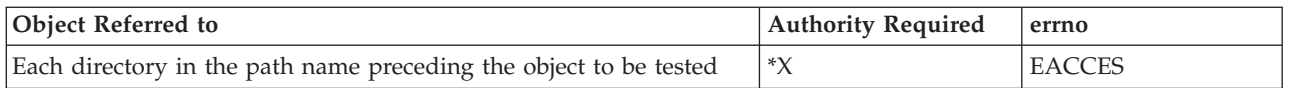

The following authorities are required if the **who** parameter is *ACC\_SELF* or *ACC\_INVOKER*. If *ACC\_SELF* is specified, the effective UID and GID of the caller are used. If *ACC\_INVOKER* is used, the real UID and GID of the caller are used.

**Authorization Required to Object for accessx()**

| Object Referred to                           | <b>Authority Required</b> | errno         |
|----------------------------------------------|---------------------------|---------------|
| Object when R_OK is specified                | *R                        | <b>EACCES</b> |
| Object when W_OK is specified                | $*W$                      | <b>EACCES</b> |
| Object when X_OK is specified                | $*$ X                     | <b>EACCES</b> |
| Object when R_OK   W_OK is specified         | *RW                       | <b>EACCES</b> |
| Object when $R$ _OK   $X$ _OK is specified   | $*RX$                     | <b>EACCES</b> |
| Object when $W_QOK \perp X_QOK$ is specified | $*$ WX                    | <b>EACCES</b> |
| Object when R_OK   W_OK   X_OK is specified  | *RWX                      | <b>EACCES</b> |
| Object when F_OK is specified                | None                      | None          |

If the thread has \*ALLOBJ special authority, **accessx()** with *ACC\_SELF* or *ACC\_INVOKER* will indicate success for R\_OK, W\_OK, or X\_OK even if none of the permission bits are set.

### **Return Value**

- *0* **accessx()** was successful.
- *-1* **accessx()** was not successful (or the specified access is not permitted for the class of users being checked). The *errno* global variable is set to indicate the error.

### **Error Conditions**

If **access()** is not successful, *errno* usually indicates one of the following errors. Under some conditions, *errno* could indicate an error other than those listed here.

*[EACCES]*

Permission denied.

The class of users specified by the *who* parameter does not have the permission indicated by the *amode* parameter.

The thread does not have access to the specified file, directory, component, or path prefix.

If you are accessing a remote file through the Network File System, update operations to file permissions at the server are not reflected at the client until updates to data that is stored locally by the Network File System take place. (Several options on the Add Mounted File System (ADDMFS) command determine the time between refresh operations of local data.) Access to a remote file may also fail due to different mappings of user IDs (UID) or group IDs (GID) on the local and remote systems.

*[EAGAIN]*

Operation would have caused the process to be suspended.

*[EBADFID]*

A file ID could not be assigned when linking an object to a directory.

The file ID table is missing or damaged.

To recover from this error, run the Reclaim Storage (RCLSTG) command as soon as possible.

*[EBADNAME]*

The object name specified is not correct.

### *[EBUSY]*

Resource busy.

An attempt was made to use a system resource that is not available at this time.

### *[ECONVERT]*

Conversion error.

One or more characters could not be converted from the source CCSID to the target CCSID.

### *[EDAMAGE]*

A damaged object was encountered.

A referenced object is damaged. The object cannot be used.

### *[EFAULT]*

The address used for an argument is not correct.

In attempting to use an argument in a call, the system detected an address that is not valid.

While attempting to access a parameter passed to this function, the system detected an address that is not valid.

### *[EFILECVT]*

File ID conversion of a directory failed.

Try to run the Reclaim Storage (RCLSTG) command to recover from this error.

### *[EINVAL]*

The value specified for the argument is not correct.

A function was passed incorrect argument values, or an operation was attempted on an object and the operation specified is not supported for that type of object.

An argument value is not valid, out of range, or NULL.

### *[EIO]*

Input/output error.

A physical I/O error occurred.

A referenced object may be damaged.

### *[EINTR]*

Interrupted function call.

### *[ELOOP]*

A loop exists in the symbolic links.

This error is issued if the number of symbolic links encountered is more than POSIX\_SYMLOOP (defined in the limits.h header file). Symbolic links are encountered during resolution of the directory or path name.

### *[ENAMETOOLONG]*

A path name is too long.

A path name is longer than PATH\_MAX characters or some component of the name is longer than NAME\_MAX characters while \_POSIX\_NO\_TRUNC is in effect. For symbolic links, the length of the name string substituted for a symbolic link exceeds PATH\_MAX. The PATH\_MAX and NAME\_MAX values can be determined using the **pathconf()** function.

#### *[ENOENT]*

No such path or directory.

The directory or a component of the path name specified does not exist.

A named file or directory does not exist or is an empty string.

#### *[ENOSPC]*

No space available.

The requested operations required additional space on the device and there is no space left. This could also be caused by exceeding the user profile storage limit when creating or transferring ownership of an object.

Insufficient space remains to hold the intended file, directory, or link.

#### *[ENOTAVAIL]*

Independent Auxiliary Storage Pool (ASP) is not available.

The independent ASP is in Vary Configuration (VRYCFG), or Reclaim Storage (RCLSTG) processing.

To recover from this error, wait until processing has completed for the independent ASP.

### *[ENOTDIR]*

Not a directory.

A component of the specified path name existed, but it was not a directory when a directory was expected.

Some component of the path name is not a directory, or is an empty string.

#### *[ENOTSAFE]*

Function is not allowed in a job that is running with multiple threads.

### *[ENOTSUP]*

Operation not supported.

The operation, though supported in general, is not supported for the requested object or the requested arguments.

### *[ETXTBSY]*

Text file busy.

An attempt was made to execute an OS/400 PASE program that is currently open for writing, or an attempt has been made to open for writing an OS/400 PASE program that is being executed.

### *[EROOBJ]*

Object is read only.

You have attempted to update an object that can be read only.

#### *[ESTALE]*

File or object handle rejected by server.

If you are accessing a remote file through the Network File System, the file may have been deleted at the server.

### <span id="page-34-0"></span>*[EUNKNOWN]*

Unknown system state.

The operation failed because of an unknown system state. See any messages in the job log and correct any errors that are indicated, then retry the operation.

If interaction with a file server is required to access the object, *errno* could indicate one of the following errors:

### *[EADDRNOTAVAIL]*

Address not available.

### *[ECONNABORTED]*

Connection ended abnormally.

### *[ECONNREFUSED]*

The destination socket refused an attempted connect operation.

### *[ECONNRESET]*

A connection with a remote socket was reset by that socket.

### *[EHOSTDOWN]*

A remote host is not available.

### *[EHOSTUNREACH]*

A route to the remote host is not available.

### *[ENETDOWN]*

The network is not currently available.

### *[ENETRESET]*

A socket is connected to a host that is no longer available.

#### *[ENETUNREACH]*

Cannot reach the destination network.

### *[ESTALE]*

File or object handle rejected by server.

If you are accessing a remote file through the Network File System, the file may have been deleted at the server.

### *[ETIMEDOUT]*

A remote host did not respond within the timeout period.

### *[EUNATCH]*

The protocol required to support the specified address family is not available at this time.

### **Error Messages**

The following messages may be sent from this function:

### **Message ID Error Message Text**

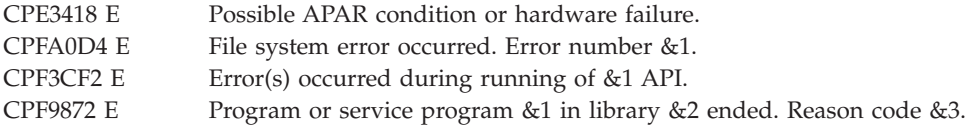

### <span id="page-35-0"></span>**Usage Notes**

- 1. This function will fail with error code [ENOTSAFE] when both of the following conditions occur:
	- Where multiple threads exist in the job.
	- v The object this function is operating on resides in a file system that is not threadsafe. Only the following file systems are threadsafe for this function:
		- Root
		- QOpenSys
		- User-defined
		- QNTC
		- QSYS.LIB
		- Independent ASP QSYS.LIB
		- QOPT
		- $\bullet$  Network File System  $\&$
		- $\bullet$  OFileSvr.400  $\&$
- 2. ACC\_SELF Mapped to ACC\_INVOKER

Some physical file systems do not support *ACC\_SELF* for the *who* parameter. Therefore, **accessx()** will change the *who* parameter from *ACC\_SELF* to *ACC\_INVOKER* if the caller's real and effective user ID are equal, and the caller's real and effective group ID are equal.

3. Network File System Differences

The Network File System will only support the value *ACC\_INVOKER* for the *who* parameter. If **accessx()** is called on a file in a mounted Network File System directory with a value for *who* other than *ACC\_INVOKER*, the call will return -1 and errno ENOTSUP. **Note:** If the value for *who* has been mapped from *ACC\_SELF* to *ACC\_INVOKER* as previously described, then ENOTSUP will not be returned.

Local access to remote files through the Network File System may produce unexpected results due to conditions at the server. Once a file is open, subsequent requests to perform operations on the file can fail because file attributes are checked at the server on each request. If permissions on the file are made more restrictive at the server or the file is unlinked or made unavailable by the server for another client, your operation on an open file descriptor will fail when the local Network File System receives these updates. The local Network File System also impacts operations that retrieve file attributes. Recent changes at the server may not be available at your client yet, and old values may be returned from operations. (Several options on the Add Mounted File System (ADDMFS) command determine the time between refresh operations of local data.)

4. QNTC File System Differences

The QNTC File System will only support the value *ACC\_INVOKER* for the *who* parameter. If **accessx()** is called on a file in the QNTC File System with a value for *who* other than *ACC\_INVOKER*, the call will return -1 and errno ENOTSUP. **Note:** If the value for *who* has been mapped from *ACC\_SELF* to *ACC\_INVOKER* as previously described, then ENOTSUP will not be returned.

5. QOPT File System Differences

If the object exists on a volume formatted in Universal Disk Format (UDF), the authorization that is checked for the object and preceding directories in the path name follows the rules described in the previous table (page [18\)](#page-31-0), Authorization Required to Object for **accessx()**. If the object exists on a volume formatted in some other media format, no authorization checks are made on the object or preceding directories. The volume authorization list is checked for the requested authority regardless of the volume media format.

6. QFileSvr.400 File System Differences
The QFileSvr.400 File System will only support the value *ACC\_INVOKER* for the *who* parameter. If **accessx()** is called on a file in the QFileSvr.400 File System with a value for *who* other than *ACC\_INVOKER*, the call will return -1 and errno ENOTSUP. **Note:** If the value for *who* has been mapped from *ACC\_SELF* to *ACC\_INVOKER* as previously described, then ENOTSUP will not be returned.

7. QNetWare File System Differences

The QNetWare File System will only support the value *ACC\_INVOKER* for the *who* parameter. If **accessx()** is called on a file in the QNetWare File System with a value for *who* other than *ACC\_INVOKER*, the call will return -1 and errno ENOTSUP. **Note:** If the value for *who* has been mapped from *ACC\_SELF* to *ACC\_INVOKER* as previously described, then ENOTSUP will not be returned.

# **Related Information**

- The <**unistd.h**> file (see "Header Files for [UNIX-Type](#page-693-0) Functions" on page 680)
- v The <**limits.h**> file (see "Header Files for [UNIX-Type](#page-693-0) Functions" on page 680)
- v ["chmod\(\)—Change](#page-42-0) File Authorizations" on page 29—Change File Authorizations
- ["open\(\)—Open](#page-280-0) File" on page 267—Open File
- v ["access\(\)—Determine](#page-23-0) File Accessibility" on page 10—Determine File Accessibility
- v ["faccessx\(\)—Determine](#page-96-0) File Accessibility for a Class of Users" on page 83—Determine File Accessibility for a Class of Users
- v ["QlgAccessx\(\)—Determine](#page-337-0) File Accessibility for a Class of Users (using NLS-enabled path name)" on [page](#page-337-0) 324—Determine File Accessibility for a Class of Users (using NLS-enabled path name)
- v ["QlgAccess\(\)—Determine](#page-335-0) File Accessibility (using NLS-enabled path name)" on page 322—Determine File Accessibility (using NLS-enabled path name)
- v "stat()—Get File [Information"](#page-605-0) on page 592—Get File Information

# **Example**

See Code disclaimer [information](aboutapis.htm#CODEDISCLAIMER) for information pertaining to code examples.

The following example determines how a file is accessed:

```
#include <stdio.h>
#include <unistd.h>
main() \{char path[]="/myfile";
  if (access(path, R_0K, ACC_0THERS) == 0)
   printf("Someone besides the owner has read access to '%s'\n", path);
  if (\text{access}(path, W OK, ACC OTHERS) == 0)printf("Someone besides the owner has write access to '%s'\n", path);
  if (access(path, X.OK, ACC. OTHERS) == 0)printf("Someone besides the owner has search access to '%s'\n", path);
}
```
## **Output:**

In this example **accessx()** was called on '/myfile'. The following would be the output if someone other than the owner has \*R authority, someone besides the owner has \*W authority, and noone other than the owner has \*X authority.

```
Someone besides the owner has read access to '/'
Someone besides the owner has write access to '/'
```
# <span id="page-37-0"></span>**chdir()—Change Current Directory**

```
Syntax
#include <unistd.h>
int chdir(const char *path);
Service Program Name: QP0LLIB1
Default Public Authority: *USE
Threadsafe: Conditional; see "Usage Notes" on page 28.
```
The **chdir()** function makes the directory named by *path* the new current directory. If the last component of *path* is a symbolic link, **chdir()** resolves the contents of the symbolic link. If the **chdir()** function fails, the current directory is unchanged.

## **Parameters**

*path* (Input) A pointer to the null-terminated path name of the directory that should become the current directory.

This parameter is assumed to be represented in the CCSID (coded character set identifier) currently in effect for the job. If the CCSID of the job is 65535, this parameter is assumed to be represented in the default CCSID of the job.

See ["QlgChdir\(\)—Change](#page-339-0) Current Directory (using NLS-enabled path name)" on page [326—](#page-339-0)Change Current Directory for a description and an example of supplying the *path* in any CCSID.

## **Authorities**

**Note:** Adopted authority is not used.

### **Authorization Required for chdir()**

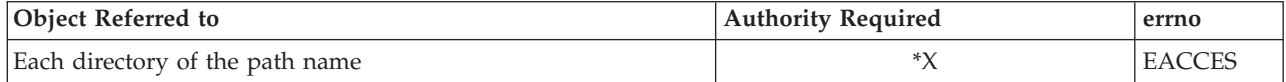

## **Return Value**

- *0* **chdir()** was successful.
- *-1* **chdir()** was not successful. The *errno* global variable is set to indicate the error.

# **Error Conditions**

If **chdir()** is not successful, *errno* usually indicates one of the following errors. Under some conditions, *errno* could indicate an error other than those listed here.

*[EACCES]*

Permission denied.

An attempt was made to access an object in a way forbidden by its object access permissions.

The thread does not have access to the specified file, directory, component, or path.

If you are accessing a remote file through the Network File System, update operations to file permissions at the server are not reflected at the client until updates to data that is stored locally by the Network File System take place. (Several options on the Add Mounted File System (ADDMFS) command determine the time between refresh operations of local data.) Access to a remote file may also fail due to different mappings of user  $\overline{ID}$ s (UID) or group IDs (GID) on the local and remote systems.

### *[EAGAIN]*

Operation would have caused the process to be suspended.

### *[EBADFID]*

A file ID could not be assigned when linking an object to a directory.

The file ID table is missing or damaged.

To recover from this error, run the Reclaim Storage (RCLSTG) command as soon as possible.

#### *[EBADNAME]*

The object name specified is not correct.

#### *[EBUSY]*

Resource busy.

An attempt was made to use a system resource that is not available at this time.

#### *[ECONVERT]*

Conversion error.

One or more characters could not be converted from the source CCSID to the target CCSID.

#### *[EDAMAGE]*

A damaged object was encountered.

A referenced object is damaged. The object cannot be used.

*[EFAULT]*

The address used for an argument is not correct.

In attempting to use an argument in a call, the system detected an address that is not valid.

While attempting to access a parameter passed to this function, the system detected an address that is not valid.

### *[EFILECVT]*

File ID conversion of a directory failed.

Try to run the Reclaim Storage (RCLSTG) command to recover from this error.

#### *[EINTR]*

Interrupted function call.

#### *[EINVAL]*

The value specified for the argument is not correct.

A function was passed incorrect argument values, or an operation was attempted on an object and the operation specified is not supported for that type of object.

An argument value is not valid, out of range, or NULL.

#### *[EIO]*

Input/output error.

A physical I/O error occurred.

A referenced object may be damaged.

#### *[ELOOP]*

A loop exists in the symbolic links.

This error is issued if the number of symbolic links encountered is more than POSIX\_SYMLOOP (defined in the limits.h header file). Symbolic links are encountered during resolution of the directory or path name.

#### *[ENAMETOOLONG]*

A path name is too long.

A path name is longer than PATH\_MAX characters or some component of the name is longer than NAME\_MAX characters while \_POSIX\_NO\_TRUNC is in effect. For symbolic links, the length of the name string substituted for a symbolic link exceeds PATH\_MAX. The PATH\_MAX and NAME\_MAX values can be determined using the **pathconf()** function.

#### *[ENOENT]*

No such path or directory.

The directory or a component of the path name specified does not exist.

A named file or directory does not exist or is an empty string.

#### *[ENOSPC]*

No space available.

The requested operations required additional space on the device and there is no space left. This could also be caused by exceeding the user profile storage limit when creating or transferring ownership of an object.

Insufficient space remains to hold the intended file, directory, or link.

#### *[ENOTAVAIL]*

Independent Auxiliary Storage Pool (ASP) is not available.

The independent ASP is in Vary Configuration (VRYCFG), or Reclaim Storage (RCLSTG) processing.

To recover from this error, wait until processing has completed for the independent ASP.

### *[ENOTDIR]*

Not a directory.

A component of the specified path name existed, but it was not a directory when a directory was expected.

Some component of the path name is not a directory, or is an empty string.

#### *[ENOTSAFE]*

Function is not allowed in a job that is running with multiple threads.

### *[ENOTSUP]*

Operation not supported.

The operation, though supported in general, is not supported for the requested object or the requested arguments.

#### *[EROOBJ]*

Object is read only.

You have attempted to update an object that can be read only.

#### *[ESTALE]*

File or object handle rejected by server.

If you are accessing a remote file through the Network File System, the file may have been deleted at the server.

#### *[EUNKNOWN]*

Unknown system state.

The operation failed because of an unknown system state. See any messages in the job log and correct any errors that are indicated, then retry the operation.

If interaction with a file server is required to access the object, *errno* could indicate one of the following errors:

#### *[EADDRNOTAVAIL]*

Address not available.

#### *[ECONNABORTED]*

Connection ended abnormally.

#### *[ECONNREFUSED]*

The destination socket refused an attempted connect operation.

#### *[ECONNRESET]*

A connection with a remote socket was reset by that socket.

#### *[EHOSTDOWN]*

A remote host is not available.

#### *[EHOSTUNREACH]*

A route to the remote host is not available.

#### *[ENETDOWN]*

The network is not currently available.

### *[ENETRESET]*

A socket is connected to a host that is no longer available.

#### *[ENETUNREACH]*

Cannot reach the destination network.

#### *[ESTALE]*

File or object handle rejected by server.

If you are accessing a remote file through the Network File System, the file may have been deleted at the server.

### *[ETIMEDOUT]*

A remote host did not respond within the timeout period.

## <span id="page-41-0"></span>*[EUNATCH]*

The protocol required to support the specified address family is not available at this time.

# **Error Messages**

The following messages may be sent from this function:

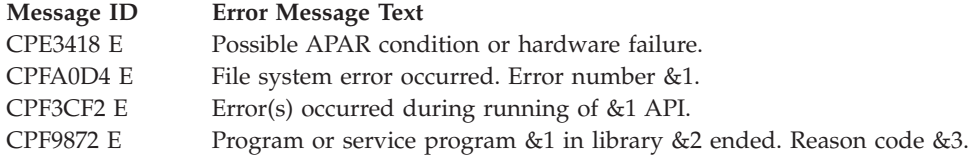

# **Usage Notes**

1. This function will fail with error code [ENOTSAFE] when all the following conditions are true:

- Where multiple threads exist in the job.
- v The object on which this function is operating resides in a file system that is not threadsafe. Only the following file systems are threadsafe for this function:
	- Root
	- QOpenSys
	- User-defined
	- QNTC
	- QSYS.LIB
	- Independent ASP QSYS.LIB
	- QOPT
	- $\bullet$  Network File System  $\&$
	- $\bullet$  OFileSvr.400  $\&$

The **chdir()** API operates on two objects: the previous current working directory and the new one. If either of these objects is managed by a file system that is not threadsafe, **chdir()** fails with the ENOTSAFE error code.

2. QOPT File System Differences

If the directory exists on a volume formatted in Universal Disk Format (UDF), the authorization that is checked for each directory in the path name follows the rules described in Authorization Required for chdir() (page [24\)](#page-37-0). If the directory exists on a volume formatted in some other media format, no authorization checks are made on each directory in the path name. The volume authorization list is checked for \*USE authority regardless of the volume media format.

# **Related Information**

- The <**unistd.h**> file (see "Header Files for [UNIX-Type](#page-693-0) Functions" on page 680)
- The <**limits.h**> file (see "Header Files for [UNIX-Type](#page-693-0) Functions" on page 680)
- v ["fchdir\(\)—Change](#page-103-0) Current Directory by Descriptor" on page 90—Change Current Directory by Descriptor
- v ["getcwd\(\)—Get](#page-173-0) Current Directory" on page 160—Get Current Directory
- v ["QlgChdir\(\)—Change](#page-339-0) Current Directory (using NLS-enabled path name)" on page 326—Change Current Directory

<span id="page-42-0"></span>v ["QlgGetcwd\(\)—Get](#page-348-0) Current Directory (using NLS-enabled path name)" on page 335—Get Current **Directory** 

# **Example**

See Code disclaimer [information](aboutapis.htm#CODEDISCLAIMER) for information pertaining to code examples.

The following example uses **chdir()**:

```
#include <stdio.h>
#include <unistd.h>
main() {
  if (chdir("/tmp") != 0)
    perror("chdir() to /tmp failed");
  if (chdir("/chdir/error") != 0)
    perror("chdir() to /chdir/error failed");
}
```
**Output:**

chdir() to /chdir/error failed: No such path or directory.

API introduced: V3R1

[Top](#TOP_OF_PAGE) | [UNIX-Type](unix.htm) APIs | APIs by [category](aplist.htm)

# **chmod()—Change File Authorizations**

Syntax

#include <sys/stat.h>

int chmod(const char *\*path*, mode\_t *mode*);

Service Program Name: QP0LLIB1

Default Public Authority: \*USE

Threadsafe: Conditional; see ["Usage](#page-49-0) Notes" on page 36.

The **chmod**() function changes S\_ISUID, S\_ISGID,  $\sum S$ \_ISVTX,  $\ll$  and the permission bits of the file or directory specified in *path* to the corresponding bits specified in *mode*. If the named file is a symbolic link, **chmod()** resolves the symbolic link. **chmod()** has no effect on file descriptions for files that are open at the time **chmod()** is called.

When **chmod()** is successful it updates the change time of the file.

If the file is checked out by another user (someone other than the user profile of the current job), **chmod()** fails with the [EBUSY] error.

# **Parameters**

*path* (Input) A pointer to the null-terminated path name of the file whose mode is being changed.

This parameter is assumed to be represented in the CCSID (coded character set identifier) currently in effect for the job. If the CCSID of the job is 65535, this parameter is assumed to be represented in the default CCSID of the job.

See ["QlgChmod\(\)—Change](#page-340-0) File Authorizations (using NLS-enabled path name)" on page 327 for a description and an example of supplying the *path* in any CCSID.

*mode* (Input) Bits that define S\_ISUID, S\_ISGID, S \_ISVTX, **K** and the access permissions of the file.

The *mode* argument is created with one of the following symbols defined in the <**sys/stat.h**> include file.  $\gg$  See the ["Usage](#page-49-0) Notes" on page 36 for the file system differences regarding these symbols.  $\ll$ 

#### *S\_IRUSR*

Read permission for the file owner

### *S\_IWUSR*

Write permission for the file owner

#### *S\_IXUSR*

Search permission (for a directory) or execute permission (for a file) for the file owner

#### *S\_IRWXU*

Read, write, and search or execute for the file owner. S\_IRWXU is the bitwise inclusive OR of S\_IRUSR, S\_IWUSR, and S\_IXUSR

#### *S\_IRGRP*

Read permission for the file's group

#### *S\_IWGRP*

Write permission for the file's group

#### *S\_IXGRP*

Search permission (for a directory) or execute permission (for a file) for the file's group

#### *S\_IRWXG*

Read, write, and search or execute permission for the file's group. S\_IRWXG is the bitwise inclusive OR of S\_IRGRP, S\_IWGRP, and S\_IXGRP

#### *S\_IROTH*

General read permission

#### *S\_IWOTH*

General write permission

#### *S\_IXOTH*

General search permission (for a directory) or general execute permission (for a file)

#### *S\_IRWXO*

General read, write, and search or execute permission. S\_IRWXO is the bitwise inclusive OR of S\_IROTH, S\_IWOTH, and S\_IXOTH

#### *S\_ISUID*

Set effective user ID at execution time. This bit is ignored if the object specified by *path* is a directory.

#### *S\_ISGID*

Set effective group ID at execution time. See ["Usage](#page-49-0) Notes" on page 36 for more information if the object specified by *path* is a directory.

#### *S\_ISVTX*

Restricted renames and unlinks for objects within a directory. Objects can be linked into a directory that has this bit set on, but cannot be renamed or unlinked from it unless one or more of the following are true for the user performing the operation:

- The user is the owner of the object.
- The user is the owner of the directory.
- The user has \*ALLOBJ special authority.

This restriction only applies to directories in the root ('/'), QOpenSys, and user-defined file systems. Other types of object and directories in other file systems may have this bit on, however, it will be ignored.  $\ll$ 

<span id="page-44-0"></span>If bits other than the bits listed above are set in *mode*, **chmod()** returns the [EINVAL] error.

# **Authorities**

**Note:** Adopted authority is not used.

Authorization required for chmod() (excluding QDLS, QSYS.LIB, and Independent ASP QSYS.LIB)

## ≪

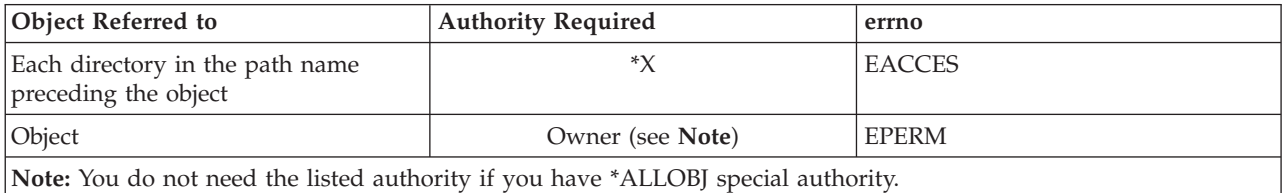

## **Authorization required for chmod() in the QDLS File System**

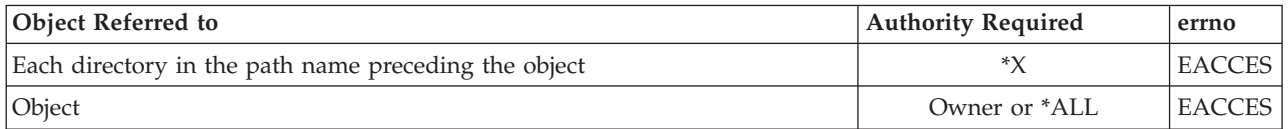

## **Authorization required for chmod() in the QSYS.LIB and Independent ASP QSYS.LIB file systems.**

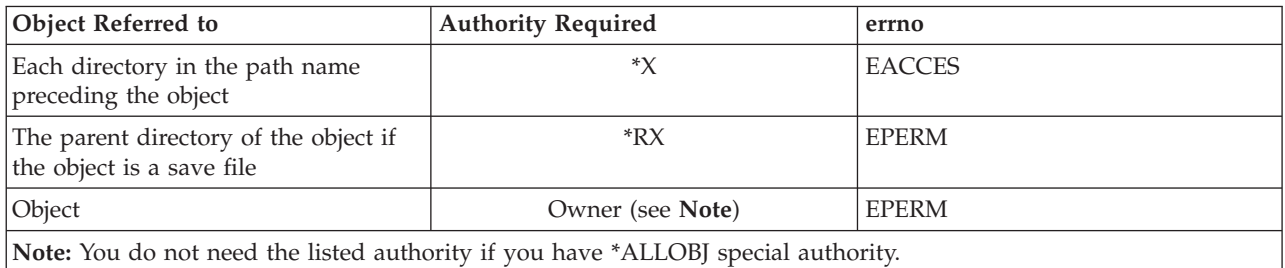

## ≪

# **Return Value**

*0* **chmod()** was successful.

*-1* **chmod()** was not successful. The *errno* global variable is set to indicate the error.

# **Error Conditions**

If **chmod()** is not successful, *errno* usually indicates one of the following errors. Under some conditions, *errno* could indicate an error other than those listed here.

*[EACCES]*

Permission denied.

An attempt was made to access an object in a way forbidden by its object access permissions.

The thread does not have access to the specified file, directory, component, or path.

If you are accessing a remote file through the Network File System, update operations to file permissions at the server are not reflected at the client until updates to data that is stored locally by the Network File System take place. (Several options on the Add Mounted File System (ADDMFS) command determine the time between refresh operations of local data.) Access to a remote file may also fail due to different mappings of user IDs (UID) or group IDs (GID) on the local and remote systems.

#### *[EAGAIN]*

Operation would have caused the process to be suspended.

#### *[EBADFID]*

A file ID could not be assigned when linking an object to a directory.

The file ID table is missing or damaged.

To recover from this error, run the Reclaim Storage (RCLSTG) command as soon as possible.

#### *[EBADNAME]*

The object name specified is not correct.

#### *[EBUSY]*

Resource busy.

An attempt was made to use a system resource that is not available at this time.

#### *[ECONVERT]*

Conversion error.

One or more characters could not be converted from the source CCSID to the target CCSID.

### *[EDAMAGE]*

A damaged object was encountered.

A referenced object is damaged. The object cannot be used.

#### *[EFAULT]*

The address used for an argument is not correct.

In attempting to use an argument in a call, the system detected an address that is not valid.

While attempting to access a parameter passed to this function, the system detected an address that is not valid.

### *[EFILECVT]*

File ID conversion of a directory failed.

Try to run the Reclaim Storage (RCLSTG) command to recover from this error.

### *[EINTR]*

Interrupted function call.

#### *[EINVAL]*

The value specified for the argument is not correct.

A function was passed incorrect argument values, or an operation was attempted on an object and the operation specified is not supported for that type of object.

An argument value is not valid, out of range, or NULL.

### *[EIO]*

Input/output error.

A physical I/O error occurred.

A referenced object may be damaged.

#### *[EJRNDAMAGE]*

Journal damaged.

A journal or all of the journal's attached journal receivers are damaged, or the journal sequence number has exceeded the maximum value allowed. This error occurs during operations that were attempting to send an entry to the journal.

### *[EJRNENTTOOLONG]*

Entry too large to send.

The journal entry generated by this operation is too large to send to the journal.

#### *[EJRNINACTIVE]*

Journal inactive.

The journaling state for the journal is \*INACTIVE. This error occurs during operations that were attempting to send an entry to the journal.

#### *[EJRNRCVSPC]*

Journal space or system storage error.

The attached journal receiver does not have space for the entry because the storage limit has been exceeded for the system, the object, the user profile, or the group profile. This error occurs during operations that were attempting to send an entry to the journal.

#### *[ELOOP]*

A loop exists in the symbolic links.

This error is issued if the number of symbolic links encountered is more than POSIX\_SYMLOOP (defined in the limits.h header file). Symbolic links are encountered during resolution of the directory or path name.

### *[ENAMETOOLONG]*

A path name is too long.

A path name is longer than PATH\_MAX characters or some component of the name is longer than NAME\_MAX characters while \_POSIX\_NO\_TRUNC is in effect. For symbolic links, the length of the name string substituted for a symbolic link exceeds PATH\_MAX. The PATH\_MAX and NAME\_MAX values can be determined using the **pathconf()** function.

#### *[ENEWJRN]*

New journal is needed.

The journal was not completely created, or an attempt to delete it did not complete successfully. This error occurs during operations that were attempting to start or end journaling, or were attempting to send an entry to the journal.

#### *[ENEWJRNRCV]*

New journal receiver is needed.

A new journal receiver must be attached to the journal before entries can be journaled. This error occurs during operations that were attempting to send an entry to the journal.

#### *[ENOENT]*

No such path or directory.

The directory or a component of the path name specified does not exist.

A named file or directory does not exist or is an empty string.

#### *[ENOSPC]*

No space available.

The requested operations required additional space on the device and there is no space left. This could also be caused by exceeding the user profile storage limit when creating or transferring ownership of an object.

Insufficient space remains to hold the intended file, directory, or link.

### *[ENOTAVAIL]*

Independent Auxiliary Storage Pool (ASP) is not available.

The independent ASP is in Vary Configuration (VRYCFG), or Reclaim Storage (RCLSTG) processing.

To recover from this error, wait until processing has completed for the independent ASP.

#### *[ENOTDIR]*

Not a directory.

A component of the specified path name existed, but it was not a directory when a directory was expected.

Some component of the path name is not a directory, or is an empty string.

#### *[ENOTSAFE]*

Function is not allowed in a job that is running with multiple threads.

#### *[ENOTSUP]*

Operation not supported.

The operation, though supported in general, is not supported for the requested object or the requested arguments.

### *[EPERM]*

Operation not permitted.

You must have appropriate privileges or be the owner of the object or other resource to do the requested operation.

The thread does not have authority to perform the requested function.

#### *[EROOBJ]*

Object is read only.

You have attempted to update an object that can be read only.

### *[ESTALE]*

File or object handle rejected by server.

If you are accessing a remote file through the Network File System, the file may have been deleted at the server.

### *[EUNKNOWN]*

Unknown system state.

The operation failed because of an unknown system state. See any messages in the job log and correct any errors that are indicated, then retry the operation.

If interaction with a file server is required to access the object, *errno* could also indicate one of the following errors:

### *[EADDRNOTAVAIL]*

Address not available.

#### *[ECONNABORTED]*

Connection ended abnormally.

#### *[ECONNREFUSED]*

The destination socket refused an attempted connect operation.

#### *[ECONNRESET]*

A connection with a remote socket was reset by that socket.

### *[EHOSTDOWN]*

A remote host is not available.

### *[EHOSTUNREACH]*

A route to the remote host is not available.

#### *[ENETDOWN]*

The network is not currently available.

#### *[ENETRESET]*

A socket is connected to a host that is no longer available.

#### *[ENETUNREACH]*

Cannot reach the destination network.

#### *[ETIMEDOUT]*

A remote host did not respond within the timeout period.

#### *[EUNATCH]*

The protocol required to support the specified address family is not available at this time.

## **Error Messages**

The following messages may be sent from this function:

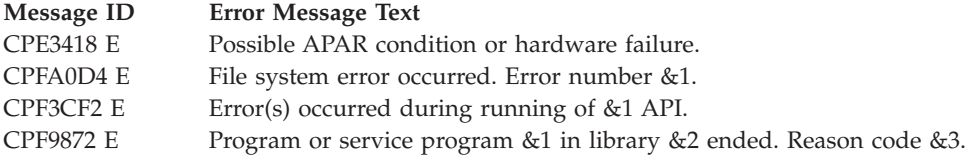

# <span id="page-49-0"></span>**Usage Notes**

1. This function will fail with error code [ENOTSAFE] when all the following conditions are true:

- Where multiple threads exist in the job.
- v The object on which this function is operating resides in a file system that is not threadsafe. Only the following file systems are threadsafe for this function:
	- Root
	- QOpenSys
	- User-defined
	- QNTC
	- QSYS.LIB
	- Independent ASP QSYS.LIB
	- QOPT
	- $\sum$  Network File System
	- QFileSvr.400 $\ll$
- 2. Root, QOpenSys, and User-Defined File System Differences

If the object has a primary group, it must match the primary group ID or one of the supplemental group IDs of the caller of the API; otherwise, the S\_ISGID bit is turned off.

3. QSYS.LIB and independent ASP QSYS.LIB File System Differences

**chmod()** is not supported for member (.MBR) objects.

**chmod()** returns [EBUSY] if the object is allocated in another job.

QSYS.LIB and independent ASP QSYS.LIB do not support setting the S\_ISUID (set-user-ID), S\_ISGID (set-group\_ID), and  $\gg$  S\_ISVTX (restricted rename and unlink)  $\ll$  bits. If they are turned on in the mode parameter, they are ignored.

4. QDLS File System Differences

Changing the permissions of the /QDLS directory (the root folder) is not allowed. If an attempt is made to change the permissions, an [ENOTSUP] error is returned.

"Group" rights are not set if there is no current group.

QDLS does not support setting the S\_ISUID, S\_ISGID, and  $\sum S$ \_ISVTX  $\ll$  bits. If they are turned on in the mode parameter, they are ignored.

5. QOPT File System Differences

Changing the permissions is allowed only for an object that exists on a volume formatted in Universal Disk Format (UDF). For all other media formats, ENOTSUP is returned.

In addition to the authorization checks described in Authorization Required for chmod() (page [31\)](#page-44-0), the volume authorization list is checked for \*CHANGE authority.

QOPT does not support setting the S\_ISUID, S\_ISGID, and  $\gg$  S\_ISVTX  $\ll$  bits for any optical media format. If they are turned on in the mode parameter, ENOTSUP is returned.

6. QNetWare File System Differences

The QNetWare file system does not fully support **chmod()**. See NetWare on iSeries for more information.

QNetWare supports the S\_ISUID and S\_ISGID bits by passing them to the server and surfacing them to the caller. Some versions of NetWare may support the bits and others may not.  $\gg$ 

QNetWare does not support setting the S\_ISVTX bit. If it is turned on in the mode parameter, ENOTSUP is returned.

≪

7. QFileSvr.400 Differences

QFileSvr.400 supports the S\_ISUID, S\_ISGID, and  $\sum S$ \_ISVTX  $\ll$  bits by passing them to the server and surfacing them to the caller.

8. Network File System Differences

The NFS client supports the S\_ISUID, S\_ISGID, and  $\gg$  S\_ISVTX  $\ll$  bits by passing them to the server over the network and surfacing them to the caller. Whether a particular network file system supports the setting of these bits depends on the server. Most servers have the capability of masking off the  $\gg$  S\_ISUID and S\_ISGID  $\ll$  bits if the NOSUID option is specified on the export. The default, however, is to support these  $\sum$  two  $\ll$  bits.

9. QNTC File System Differences

**chmod()** does not update the Windows NT server access control lists that control the authority of users to the file or directory. The mode settings are ignored.

10. S\_ISGID bit of a directory in Root, QOpenSys, or User-Defined File System

The S\_ISGID bit of the directory affects what the group ID (GID) is for objects that are created in the directory. If the S\_ISGID bit of the parent directory is off, the group ID (GID) is set to the effective GID of the thread creating the object. If the S\_ISGID bit of the parent directory is on, the group ID (GID) of the new object is set to the GID of the parent directory. For all other file systems, the GID of the new object is set to the GID of the parent directory.

# **Related Information**

- v The <**sys/types.h**> file (see "Header Files for [UNIX-Type](#page-693-0) Functions" on page 680)
- v The <**sys/stat.h**> file (see "Header Files for [UNIX-Type](#page-693-0) Functions" on page 680)
- v ["chown\(\)—Change](#page-51-0) Owner and Group of File" on page 38—Change Owner and Group of File
- v ["fchmod\(\)—Change](#page-108-0) File Authorizations by Descriptor" on page 95—Change File Authorizations by Descriptor
- v ["mkdir\(\)—Make](#page-246-0) Directory" on page 233—Make Directory
- ["open\(\)—Open](#page-280-0) File" on page 267—Open File
- v "stat()—Get File [Information"](#page-605-0) on page 592—Get File Information
- v ["QlgChmod\(\)—Change](#page-340-0) File Authorizations (using NLS-enabled path name)" on page 327—Change File Authorizations

# **Example**

See Code disclaimer [information](aboutapis.htm#CODEDISCLAIMER) for information pertaining to code examples.

The following example changes the permissions for a file:

```
#include <stdio.h>
#include <sys/stat.h>
#include <sys/types.h>
main() {
  char fn[]="temp.file";
  int file_descriptor;
 struct stat info;
  if ((file descriptor = creat(fn, S IWUSR)) == -1)
   perror("creat() error");
  else {
    if (stat(fn, &info)!= 0)
      perror("stat() error");
    else {
      printf("original permissions were: %08o\n", info.st mode);
    }
    if (chmod(fn, S_IRWXU|S_IRWXG) != 0)
      perror("chmod() error");
```

```
else {
      if (stat(fn, &info)!= 0)
         perror("stat() error");
      else {
         printf("after chmod(), permissions are: %08o\n", info.st mode);
      }
    }
    if (close(file_descriptor)!= 0)
       perror("close() error");
    if (unlink(fn)!= 0)
       perror("unlink() error");
  }
}
```
### **Output:**

original permissions were: 00100200 after chmod(), permissions are: 00100770

API introduced: V3R1

[Top](#TOP_OF_PAGE) | [UNIX-Type](unix.htm) APIs | APIs by [category](aplist.htm)

## **chown()—Change Owner and Group of File**

Syntax

#include <unistd.h>

int chown(const char *\*path*, uid\_t *owner*, gid\_t *group*);

Service Program Name: QP0LLIB1

Default Public Authority: \*USE

Threadsafe: Conditional; see ["Usage](#page-57-0) Notes" on page 44.

The **chown()** function changes the owner and group of a file. If the named file is a symbolic link, **chown()** resolves the symbolic link. The permissions of the previous owner or primary group to the object are revoked.

If the file is checked out by another user (someone other than the user profile of the current job), **chown()** fails with the [EBUSY] error.

When **chown**() completes successfully, it updates the change time of the file.

## **Parameters**

*path*

(Input) A pointer to the null-terminated path name of the file whose owner and group are being changed.

This parameter is assumed to be represented in the CCSID (coded character set identifier) currently in effect for the job. If the CCSID of the job is 65535, this parameter is assumed to be represented in the default CCSID of the job.

See ["QlgChown\(\)—Change](#page-342-0) Owner and Group of File (using NLS-enabled path name)" on page [329](#page-342-0) for a description and an example of supplying the *path* in any CCSID.

*owner*

(Input) The user ID (UID) of the new owner of the file.

*group*

(Input) The group ID (GID) of the new group for the file.

**Note:** Changing the owner or the primary group causes the S\_ISUID (set-user-ID) and S\_ISGID (set-group-ID) bits of the file mode to be cleared, unless the caller has \*ALLOBJ special authority. If the caller does have \*ALLOBJ special authority, the bits are not changed. This does not apply to directories or FIFO special files. See the ["chmod\(\)—Change](#page-42-0) File Authorizations" on page 29 documentation.

# **Authorities**

**Note:** Adopted authority is not used.

### **Authorization Required for chown() (excluding QSYS.LIB, independent ASP QSYS.LIB, and QDLS)**

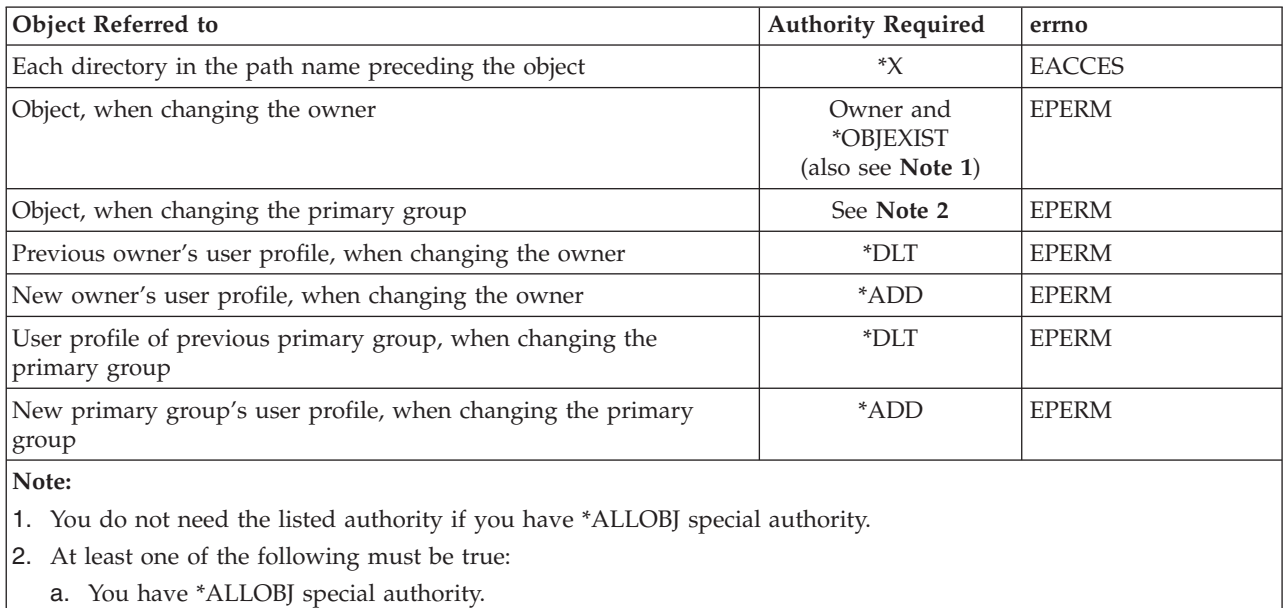

- b. You are the owner and either of the following:
	- The new primary group is the primary group of the job.
	- v The new primary group is one of the supplementary groups of the job.

### **Authorization Required for chown() in the QSYS.LIB and independent ASP QSYS.LIB File Systems**

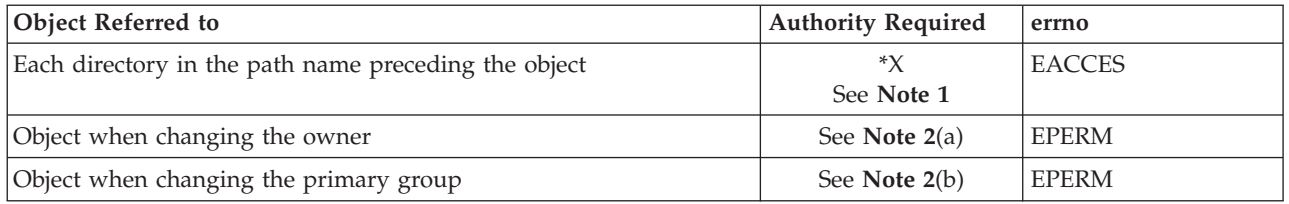

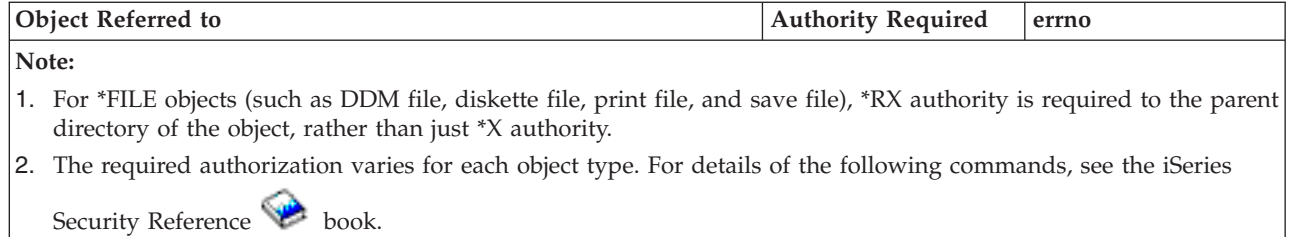

a. CHGOWN

b. CHGPGP

### **Authorization Required for chown() in the QDLS File System**

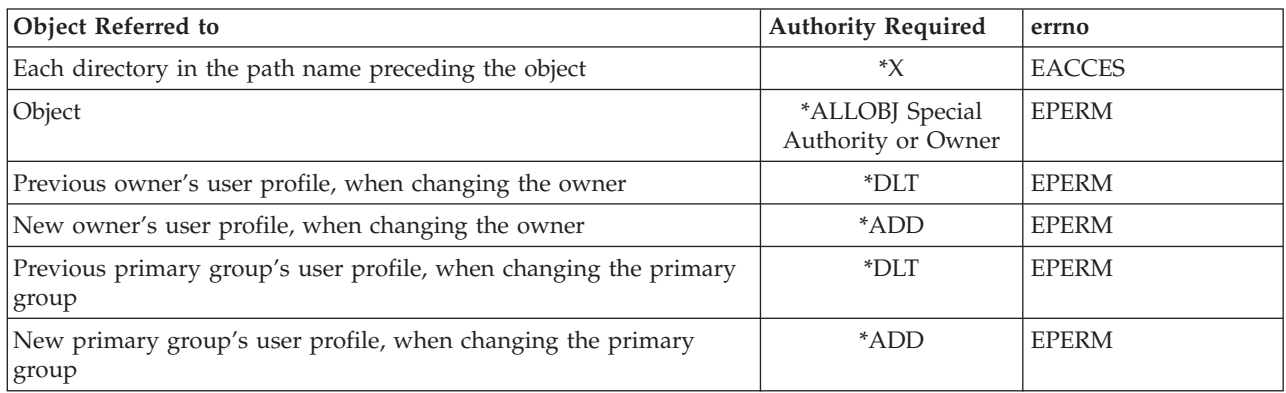

### **Authorization Required for chown() in the QOPT File System**

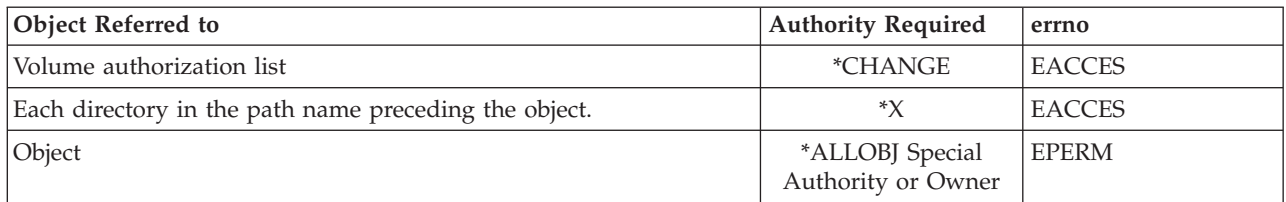

## **Return Value**

*0* **chown()** was successful.

*-1* **chown()** was not successful. The *errno* global variable is set to indicate the error.

# **Error Conditions**

If **chown()** is not successful, *errno* usually indicates one of the following errors. Under some conditions, *errno* could indicate an error other than those listed here.

## *[EACCES]*

Permission denied.

An attempt was made to access an object in a way forbidden by its object access permissions.

The thread does not have access to the specified file, directory, component, or path.

If you are accessing a remote file through the Network File System, update operations to file permissions at the server are not reflected at the client until updates to data that is stored locally by the Network File System take place. (Several options on the Add Mounted File System

(ADDMFS) command determine the time between refresh operations of local data.) Access to a remote file may also fail due to different mappings of user IDs (UID) or group IDs (GID) on the local and remote systems.

### *[EAGAIN]*

Operation would have caused the process to be suspended.

### *[EBADFID]*

A file ID could not be assigned when linking an object to a directory.

The file ID table is missing or damaged.

To recover from this error, run the Reclaim Storage (RCLSTG) command as soon as possible.

#### *[EBADNAME]*

The object name specified is not correct.

### *[EBUSY]*

Resource busy.

An attempt was made to use a system resource that is not available at this time.

#### *[ECONVERT]*

Conversion error.

One or more characters could not be converted from the source CCSID to the target CCSID.

### *[EDAMAGE]*

A damaged object was encountered.

A referenced object is damaged. The object cannot be used.

#### *[EFAULT]*

The address used for an argument is not correct.

In attempting to use an argument in a call, the system detected an address that is not valid.

While attempting to access a parameter passed to this function, the system detected an address that is not valid.

### *[EFILECVT]*

File ID conversion of a directory failed.

Try to run the Reclaim Storage (RCLSTG) command to recover from this error.

#### *[EINTR]*

Interrupted function call.

#### *[EINVAL]*

The value specified for the argument is not correct.

A function was passed incorrect argument values, or an operation was attempted on an object and the operation specified is not supported for that type of object.

An argument value is not valid, out of range, or NULL.

*owner* or *group* is not a valid user ID (UID) or group ID (GID).

*owner* is the current primary group of the object.

### *[EIO]*

Input/output error.

A physical I/O error occurred.

A referenced object may be damaged.

#### *[EJRNDAMAGE]*

Journal damaged.

A journal or all of the journal's attached journal receivers are damaged, or the journal sequence number has exceeded the maximum value allowed. This error occurs during operations that were attempting to send an entry to the journal.

#### *[EJRNENTTOOLONG]*

Entry too large to send.

The journal entry generated by this operation is too large to send to the journal.

#### *[EJRNINACTIVE]*

Journal inactive.

The journaling state for the journal is \*INACTIVE. This error occurs during operations that were attempting to send an entry to the journal.

#### *[EJRNRCVSPC]*

Journal space or system storage error.

The attached journal receiver does not have space for the entry because the storage limit has been exceeded for the system, the object, the user profile, or the group profile. This error occurs during operations that were attempting to send an entry to the journal.

#### *[ELOOP]*

A loop exists in the symbolic links.

This error is issued if the number of symbolic links encountered is more than POSIX\_SYMLOOP (defined in the limits.h header file). Symbolic links are encountered during resolution of the directory or path name.

### *[ENAMETOOLONG]*

A path name is too long.

A path name is longer than PATH\_MAX characters or some component of the name is longer than NAME\_MAX characters while \_POSIX\_NO\_TRUNC is in effect. For symbolic links, the length of the name string substituted for a symbolic link exceeds PATH\_MAX. The PATH\_MAX and NAME\_MAX values can be determined using the **pathconf()** function.

#### *[ENEWJRN]*

New journal is needed.

The journal was not completely created, or an attempt to delete it did not complete successfully. This error occurs during operations that were attempting to start or end journaling, or were attempting to send an entry to the journal.

#### *[ENEWJRNRCV]*

New journal receiver is needed.

A new journal receiver must be attached to the journal before entries can be journaled. This error occurs during operations that were attempting to send an entry to the journal.

### *[ENOENT]*

No such path or directory.

The directory or a component of the path name specified does not exist.

A named file or directory does not exist or is an empty string.

*[ENOSPC]*

No space available.

The requested operations required additional space on the device and there is no space left. This could also be caused by exceeding the user profile storage limit when creating or transferring ownership of an object.

Insufficient space remains to hold the intended file, directory, or link.

### *[ENOTAVAIL]*

Independent Auxiliary Storage Pool (ASP) is not available.

The independent ASP is in Vary Configuration (VRYCFG), or Reclaim Storage (RCLSTG) processing.

To recover from this error, wait until processing has completed for the independent ASP.

#### *[ENOTDIR]*

Not a directory.

A component of the specified path name existed, but it was not a directory when a directory was expected.

Some component of the path name is not a directory, or is an empty string.

#### *[ENOTSAFE]*

Function is not allowed in a job that is running with multiple threads.

#### *[ENOTSUP]*

Operation not supported.

The operation, though supported in general, is not supported for the requested object or the requested arguments.

#### *[EPERM]*

Operation not permitted.

You must have appropriate privileges or be the owner of the object or other resource to do the requested operation.

The thread does not have authority to perform the requested function.

#### *[EROOBJ]*

Object is read only.

You have attempted to update an object that can be read only.

### *[ESTALE]*

File or object handle rejected by server.

If you are accessing a remote file through the Network File System, the file may have been deleted at the server.

#### *[EUNKNOWN]*

Unknown system state.

The operation failed because of an unknown system state. See any messages in the job log and correct any errors that are indicated, then retry the operation.

# <span id="page-57-0"></span>**Error Messages**

The following messages may be sent from this API:

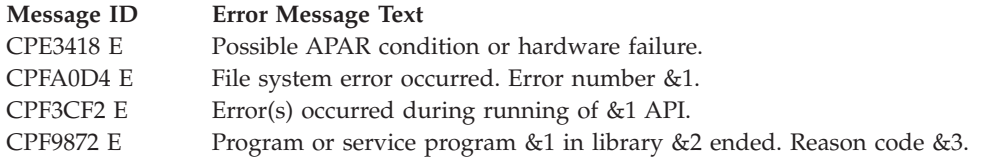

# **Usage Notes**

- 1. This function will fail with error code [ENOTSAFE] when all the following conditions are true:
	- Where multiple threads exist in the job.
	- v The object on which this function is operating resides in a file system that is not threadsafe. Only the following file systems are threadsafe for this function:
		- Root
		- QOpenSys
		- User-defined
		- QNTC
		- QSYS.LIB
		- Independent ASP QSYS.LIB
		- QOPT
		- $-$  > Network File System  $\ll$
		- $\bigotimes$  QFileSvr.400  $\bigotimes$
- 2. QSYS.LIB and Independent ASP QSYS.LIB File System Differences

**chown()** is not supported for member (.MBR) objects.

3. QDLS File System Differences

The owner and primary group of the /QDLS directory (root folder) cannot be changed. If an attempt is made to change the owner and primary group, a [ENOTSUP] error is returned.

4. QOPT File System Differences

Changing the owner and primary group is allowed only for an object that exists on a volume formatted in Universal Disk Format (UDF). For all other media formats, ENOTSUP will be returned.

QOPT file system objects that have owners will not be recognized by the Work with Objects by Owner (WRKOBJOWN) CL command. Likewise, QOPT objects that have a primary group will not be recognized by the Work Objects by Primary Group) CL command.

5. QFileSvr.400 File System Differences

The QFileSvr.400 file system does not support **chown()**.

6. QNetWare File System Differences

The QNetWare file system does not support primary group. The GID must be zero.

7. QNTC File System Differences

The owner of files and directories cannot be changed. All files and directories in QNTC are owned by the QDFTOWN user profile.

# **Related Information**

- The <**unistd.h**> file (see "Header Files for [UNIX-Type](#page-693-0) Functions" on page 680)
- The <**limits.h**> file (see "Header Files for [UNIX-Type](#page-693-0) Functions" on page 680)
- v ["chmod\(\)—Change](#page-42-0) File Authorizations" on page 29—Change File Authorizations
- v ["fchown\(\)—Change](#page-114-0) Owner and Group of File by Descriptor" on page 101—Change Owner and Group of File by Descriptor
- v ["fstat\(\)—Get](#page-145-0) File Information by Descriptor" on page 132—Get File Information by Descriptor
- v "lstat()—Get File or Link [Information"](#page-237-0) on page 224—Get File or Link Information
- v "stat()—Get File [Information"](#page-605-0) on page 592—Get File Information
- v ["QlgChown\(\)—Change](#page-342-0) Owner and Group of File (using NLS-enabled path name)" on page [329—](#page-342-0)Change Owner and Group of File

# **Example**

See Code disclaimer [information](aboutapis.htm#CODEDISCLAIMER) for information pertaining to code examples.

The following example changes the owner and group of a file:

```
#include <stdio.h>
#include <unistd.h>
#include <sys/stat.h>
#include <sys/types.h>
main()char fn[]="temp.file";
  int file descriptor;
  struct stat info;
  if ((file descriptor = creat(fn, S_IRWXU)) == -1)
    perror("creat() error");
  else {
   close(file_descriptor);
    stat(fn, &info);
    printf("original owner was %d and group was %d\n", info.st uid,
           info.st_gid);
    if (chown(fn, 152, 0) != 0)
      perror("chown() error");
    else {
      stat(fn, &info);
      printf("after chown(), owner is %d and group is %d\n",
             info.st uid, info.st gid);
    }
    unlink(fn);
 }
}
```
## **Output:**

original owner was 137 and group was 0 after chown(), owner is 152 and group is 0

API introduced: V3R1

[Top](#TOP_OF_PAGE) | [UNIX-Type](unix.htm) APIs | APIs by [category](aplist.htm)

# **close()—Close File or Socket Descriptor**

Syntax #include <unistd.h> int close(int *fildes*);

Service Program Name: QP0LLIB1

Default Public Authority: \*USE

Threadsafe: Conditional; see ["Usage](#page-63-0) Notes" on page 50.

The **close()** function closes a descriptor, *fildes*. This frees the descriptor to be returned by future **open()** calls and other calls that create descriptors.

When the last open descriptor for a file is closed, the file itself is closed. If the link count of the file is zero at that time, the space occupied by the file is freed and the file becomes inaccessible.

**close()** unlocks (removes) all outstanding byte locks that a job has on the associated file.

When all file descriptors associated with a pipe or FIFO special file are closed, any data remaining in the pipe or FIFO is discarded and internal storage used is returned to the system.

When *fildes* refers to a socket, **close()** closes the socket identified by the descriptor.

For information about the exit point that can be associated with **close()**, see ["Integrated](#page-669-0) File System Scan on Close Exit [Program"](#page-669-0) on page 656.

## **Parameters**

*fildes* (Input) The descriptor to be closed.

## **Authorities**

No authorization is required. Authorization is verified during **open()**, **creat()**, or **socket()**.

## **Return Value**

*close()* returns an integer. Possible values are:

*0* **close()** was successful. *-1* **close()** was not successful. The *errno* global variable is set to indicate the error.

# **Error Conditions**

If **close()** is not successful, *errno* usually indicates one of the following errors. Under some conditions, *errno* could indicate an error other than those listed here.

*[EACCES]*

Permission denied.

An attempt was made to access an object in a way forbidden by its object access permissions.

The thread does not have access to the specified file, directory, component, or path.

If you are accessing a remote file through the Network File System, update operations to file permissions at the server are not reflected at the client until updates to data that is stored locally by the Network File System take place. (Several options on the Add Mounted File System (ADDMFS) command determine the time between refresh operations of local data.) Access to a remote file may also fail due to different mappings of user IDs (UID) or group IDs (GID) on the local and remote systems.

### *[EAGAIN]*

Operation would have caused the process to be suspended.

#### *[EBADF]*

Descriptor not valid.

A file descriptor argument was out of range, referred to a file that was not open, or a read or write request was made to a file that is not open for that operation.

A given file descriptor or directory pointer is not valid for this operation. The specified descriptor is incorrect, or does not refer to an open file.

#### *[EBADFID]*

A file ID could not be assigned when linking an object to a directory.

The file ID table is missing or damaged.

To recover from this error, run the Reclaim Storage (RCLSTG) command as soon as possible.

#### *[EBUSY]*

Resource busy.

An attempt was made to use a system resource that is not available at this time.

#### *[EDAMAGE]*

A damaged object was encountered.

A referenced object is damaged. The object cannot be used.

#### *[EDEADLK]*

≪

Resource deadlock avoided.

An attempt was made to lock a system resource that would have resulted in a deadlock situation. The lock was not obtained.

The function attempted was failed to prevent a deadlock.

#### *[EINTR]*

Interrupted function call.

#### *[EINVAL]*

The value specified for the argument is not correct.

A function was passed incorrect argument values, or an operation was attempted on an object and the operation specified is not supported for that type of object.

An argument value is not valid, out of range, or NULL.

## *[EIO]*

Input/output error.

A physical I/O error occurred.

A referenced object may be damaged.

### *[EJRNDAMAGE]*

### Journal damaged.

A journal or all of the journal's attached journal receivers are damaged, or the journal sequence number has exceeded the maximum value allowed. This error occurs during operations that were attempting to send an entry to the journal.

#### *[EJRNENTTOOLONG]*

Entry too large to send.

The journal entry generated by this operation is too large to send to the journal.

## *[EJRNINACTIVE]*

#### Journal inactive.

The journaling state for the journal is \*INACTIVE. This error occurs during operations that were attempting to send an entry to the journal.

#### *[EJRNRCVSPC]*

Journal space or system storage error.

The attached journal receiver does not have space for the entry because the storage limit has been exceeded for the system, the object, the user profile, or the group profile. This error occurs during operations that were attempting to send an entry to the journal.

## *[ENEWJRN]*

New journal is needed.

The journal was not completely created, or an attempt to delete it did not complete successfully. This error occurs during operations that were attempting to start or end journaling, or were attempting to send an entry to the journal.

### *[ENEWJRNRCV]*

New journal receiver is needed.

A new journal receiver must be attached to the journal before entries can be journaled. This error occurs during operations that were attempting to send an entry to the journal.

#### *[ENOBUFS]*

There is not enough buffer space for the requested operation.

### *[ENOSPC]*

No space available.

The requested operations required additional space on the device and there is no space left. This could also be caused by exceeding the user profile storage limit when creating or transferring ownership of an object.

Insufficient space remains to hold the intended file, directory, or link.

#### *[ENOSYS]*

Function not implemented.

An attempt was made to use a function that is not available in this implementation for any object or any arguments.

The path name given refers to an object that does not support this function.

### *[ENOTAVAIL]*

Independent Auxiliary Storage Pool (ASP) is not available.

The independent ASP is in Vary Configuration (VRYCFG), or Reclaim Storage (RCLSTG) processing.

To recover from this error, wait until processing has completed for the independent ASP.

*[ENOTSAFE]*

## ≫

Function is not allowed in a job that is running with multiple threads.

*[ESCANFAILURE]*

## ≪

Object had scan failure.

An object has been marked as a scan failure due to processing by an exit program associated with the scan-related integrated file system exit points.

#### *[ESTALE]*

File or object handle rejected by server.

If you are accessing a remote file through the Network File System, the file may have been deleted at the server.

#### *[EUNKNOWN]*

Unknown system state.

The operation failed because of an unknown system state. See any messages in the job log and correct any errors that are indicated, then retry the operation.

Additionally, if interaction with a file server is required to access the object, *errno* could indicate one of the following errors:

#### *[EADDRNOTAVAIL]*

Address not available.

#### *[ECONNABORTED]*

Connection ended abnormally.

#### *[ECONNREFUSED]*

The destination socket refused an attempted connect operation.

#### *[ECONNRESET]*

A connection with a remote socket was reset by that socket.

#### *[EHOSTDOWN]*

A remote host is not available.

### *[EHOSTUNREACH]*

A route to the remote host is not available.

#### *[ENETDOWN]*

The network is not currently available.

#### *[ENETRESET]*

A socket is connected to a host that is no longer available.

### *[ENETUNREACH]*

Cannot reach the destination network.

## <span id="page-63-0"></span>*[ETIMEDOUT]*

A remote host did not respond within the timeout period.

*[EUNATCH]*

The protocol required to support the specified address family is not available at this time.

# **Error Messages**

The following messages may be sent from this function:

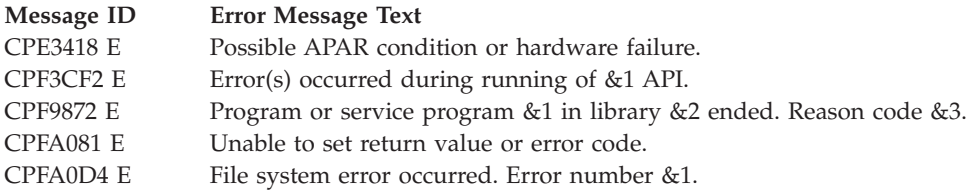

# **Usage Notes**

1. This function will fail with error code [EBADF] when *fildes* is a scan descriptor that was passed to one of the scan-related exit programs. See ["Integrated](#page-679-0) File System Scan on Open Exit Program" on [page](#page-679-0) 666 and ["Integrated](#page-669-0) File System Scan on Close Exit Program" on page 656 for more information.

≪

- 2. This function will fail with error code [ENOTSAFE] when all the following conditions are true:
	- Where multiple threads exist in the job.
	- v The object on which this function is operating resides in a file system that is not threadsafe. Only the following file systems are threadsafe for this function:
		- Root
		- QOpenSys
		- User-defined
		- QNTC
		- QSYS.LIB
		- Independent ASP QSYS.LIB
		- QOPT
		- $-$  > Network File System $\&$
		- $\bullet$  QFileSvr.400 $\&$
- 3. When a socket descriptor is closed, the system tries to send any queued data associated with the socket.
	- For AF\_INET sockets, depending on whether the SO\_LINGER socket option is set, queued data may be discarded.

**Note:** For these sockets, the default value for the SO\_LINGER socket option has the option flag set off (the system attempts to send any queued data with an infinite wait time).

4. A socket descriptor being shared among multiple processes is not closed until the process that issued the *close()* is the last process with access to the socket.

# **Related Information**

- The <**unistd.h**> file (see "Header Files for [UNIX-Type](#page-693-0) Functions" on page 680)
- v ["creat\(\)—Create](#page-70-0) or Rewrite File" on page 57—Create or Rewrite File
- v ["dup\(\)—Duplicate](#page-89-0) Open File Descriptor" on page 76—Duplicate Open File Descriptor
- v ["dup2\(\)—Duplicate](#page-92-0) Open File Descriptor to Another Descriptor" on page 79—Duplicate Open File Descriptor to Another Descriptor
- v ["fcntl\(\)—Perform](#page-128-0) File Control Command" on page 115—Perform File Control Command

## v

# ≫

["Integrated](#page-669-0) File System Scan on Close Exit Program" on page 656

## ≪

- ["open\(\)—Open](#page-280-0) File" on page 267—Open File
- [setsockopt\(\)—](ssocko.htm)Set Socket Options
- v ["unlink\(\)—Remove](#page-637-0) Link to File" on page 624—Remove Link to File

# **Example**

See Code disclaimer [information](aboutapis.htm#CODEDISCLAIMER) for information pertaining to code examples.

The following example uses **close()**

```
#include <stdio.h>
#include <fcntl.h>
#include <unistd.h>
main()int fd1, fd2;
  char out[20]="Test string",
       fn[]="test.file",
       in[20];
 short write error;
 memset(in, 0x00, sizeof(in));
 write_error = 0;
  if ( (fd1 = creat(fn, S \text{ IRWXU})) == -1)perror("creat() error");
  else if ( (fd2 = open(fn, 0_RDWR)) == -1)perror("open() error");
  else {
    if (write(fd1, out, strlen(out)+1) == -1) {
     perror("write() error");
      write_error = 1;
    }
    close(fd1);
    if (!write_error) {
      if (read(fd2, in, sizeof(in)) == -1)
        perror("read() error");
      else printf("string read from file was: '%s'\n", in);
    }
   close(fd2);
 }
}
```
## **Output:**

string read from file was: 'Test string'

# **closedir()—Close Directory**

```
Syntax
#include <sys/types.h>
#include <dirent.h>
int closedir(DIR *dirp);
 Service Program Name: QP0LLIB1
 Default Public Authority: *USE
 Threadsafe: Conditional; see "Usage Notes" on page 56.
```
The **closedir()** function closes the directory stream indicated by *dirp*. It frees the buffer that **readdir()** uses when reading the directory stream.

A file descriptor is used for type DIR; **closedir()** closes the file descriptor.

## **Parameters**

*dirp* (Input) A pointer to a DIR that refers to the open directory stream to be closed. This pointer is returned by the **opendir()** function.

# **Authorities**

No authorization is required. Authorization is verified during **opendir()**.

# **Return Value**

*0* **closedir()** was successful.

*-1* **closedir()** was not successful. The *errno* global variable is set to indicate the error.

# **Error Conditions**

If **closedir()** is not successful, *errno* usually indicates one of the following errors. Under some conditions, *errno* could indicate an error other than those listed here.

*[EACCES]*

Permission denied.

An attempt was made to access an object in a way forbidden by its object access permissions.

The thread does not have access to the specified file, directory, component, or path.

If you are accessing a remote file through the Network File System, update operations to file permissions at the server are not reflected at the client until updates to data that is stored locally by the Network File System take place. (Several options on the Add Mounted File System (ADDMFS) command determine the time between refresh operations of local data.) Access to a remote file may also fail due to different mappings of user IDs (UID) or group IDs (GID) on the local and remote systems.

*[EAGAIN]*

Operation would have caused the process to be suspended.

*[EBADF]*

Descriptor not valid.

A file descriptor argument was out of range, referred to a file that was not open, or a read or write request was made to a file that is not open for that operation.

A given file descriptor or directory pointer is not valid for this operation. The specified descriptor is incorrect, or does not refer to an open file.

This may occur when *dirp* does not refer to an open directory stream.

*[EBADFID]*

A file ID could not be assigned when linking an object to a directory.

The file ID table is missing or damaged.

To recover from this error, run the Reclaim Storage (RCLSTG) command as soon as possible.

### *[EBUSY]*

Resource busy.

An attempt was made to use a system resource that is not available at this time.

### *[EDAMAGE]*

A damaged object was encountered.

A referenced object is damaged. The object cannot be used.

#### *[EFAULT]*

The address used for an argument is not correct.

In attempting to use an argument in a call, the system detected an address that is not valid.

While attempting to access a parameter passed to this function, the system detected an address that is not valid.

This may occur when *dirp* does not refer to an open directory stream.

### *[EINTR]*

Interrupted function call.

#### *[EINVAL]*

The value specified for the argument is not correct.

A function was passed incorrect argument values, or an operation was attempted on an object and the operation specified is not supported for that type of object.

An argument value is not valid, out of range, or NULL.

#### *[EIO]*

Input/output error.

A physical I/O error occurred.

A referenced object may be damaged.

#### *[EJRNDAMAGE]*

Journal damaged.

A journal or all of the journal's attached journal receivers are damaged, or the journal sequence number has exceeded the maximum value allowed. This error occurs during operations that were attempting to send an entry to the journal.

#### *[EJRNENTTOOLONG]*

Entry too large to send.

The journal entry generated by this operation is too large to send to the journal.

#### *[EJRNINACTIVE]*

Journal inactive.

The journaling state for the journal is \*INACTIVE. This error occurs during operations that were attempting to send an entry to the journal.

#### *[EJRNRCVSPC]*

Journal space or system storage error.

The attached journal receiver does not have space for the entry because the storage limit has been exceeded for the system, the object, the user profile, or the group profile. This error occurs during operations that were attempting to send an entry to the journal.

#### *[ENEWJRN]*

New journal is needed.

The journal was not completely created, or an attempt to delete it did not complete successfully. This error occurs during operations that were attempting to start or end journaling, or were attempting to send an entry to the journal.

#### *[ENEWJRNRCV]*

New journal receiver is needed.

A new journal receiver must be attached to the journal before entries can be journaled. This error occurs during operations that were attempting to send an entry to the journal.

#### *[ENOSPC]*

No space available.

The requested operations required additional space on the device and there is no space left. This could also be caused by exceeding the user profile storage limit when creating or transferring ownership of an object.

Insufficient space remains to hold the intended file, directory, or link.

#### *[ENOSYS]*

Function not implemented.

An attempt was made to use a function that is not available in this implementation for any object or any arguments.

The path name given refers to an object that does not support this function.

#### *[ENOTAVAIL]*

Independent Auxiliary Storage Pool (ASP) is not available.

The independent ASP is in Vary Configuration (VRYCFG), or Reclaim Storage (RCLSTG) processing.

To recover from this error, wait until processing has completed for the independent ASP.

*[ENOTSAFE]*

Function is not allowed in a job that is running with multiple threads.

#### *[ESTALE]*

File or object handle rejected by server.

If you are accessing a remote file through the Network File System, the file may have been deleted at the server.

#### *[EUNKNOWN]*

Unknown system state.

The operation failed because of an unknown system state. See any messages in the job log and correct any errors that are indicated, then retry the operation.

If interaction with a file server is required to access the object, *errno* could indicate one of the following errors:

#### *[EADDRNOTAVAIL]*

Address not available.

#### *[ECONNABORTED]*

Connection ended abnormally.

#### *[ECONNREFUSED]*

The destination socket refused an attempted connect operation.

#### *[ECONNRESET]*

A connection with a remote socket was reset by that socket.

#### *[EHOSTDOWN]*

A remote host is not available.

#### *[EHOSTUNREACH]*

A route to the remote host is not available.

#### *[ENETDOWN]*

The network is not currently available.

#### *[ENETRESET]*

A socket is connected to a host that is no longer available.

### *[ENETUNREACH]*

Cannot reach the destination network.

### *[ESTALE]*

File or object handle rejected by server.

If you are accessing a remote file through the Network File System, the file may have been deleted at the server.

#### *[ETIMEDOUT]*

A remote host did not respond within the timeout period.

#### *[EUNATCH]*

The protocol required to support the specified address family is not available at this time.

# <span id="page-69-0"></span>**Error Messages**

The following messages may be sent from this function:

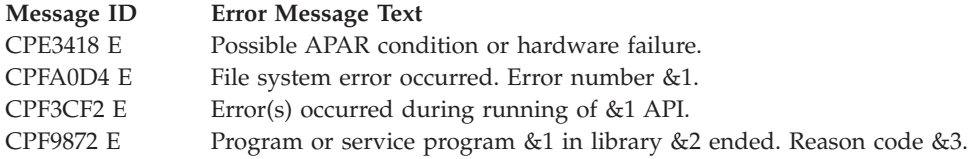

# **Usage Notes**

- 1. This function will fail with error code [ENOTSAFE] when all the following conditions are true:
	- Where multiple threads exist in the job.
	- v The object on which this function is operating resides in a file system that is not threadsafe. Only the following file systems are threadsafe for this function:
		- Root
		- QOpenSys
		- User-defined
		- QNTC
		- QSYS.LIB
		- Independent ASP QSYS.LIB
		- QOPT
		- $-$  > Network File System  $\mathcal{R}$
		- $\rightarrow$  QFileSvr.400  $\ll$
- 2. If the *dirp* argument passed to **closedir()** does not refer to an open directory, **closedir()** returns the [EBADF] or [EFAULT] error.
- 3. After a call to **closedir()** the *dirp* will not point to a valid DIR.

# **Related Information**

- v The <**sys/types.h**> file (see "Header Files for [UNIX-Type](#page-693-0) Functions" on page 680)
- v The <**dirent.h**> file (see "Header Files for [UNIX-Type](#page-693-0) Functions" on page 680)
- v ["opendir\(\)—Open](#page-301-0) Directory" on page 288—Open Directory
- v ["readdir\(\)—Read](#page-570-0) Directory Entry" on page 557—Read Directory Entry
- v ["rewinddir\(\)—Reset](#page-596-0) Directory Stream to Beginning" on page 583—Reset Directory Stream to Beginning

## **Example**

See Code disclaimer [information](aboutapis.htm#CODEDISCLAIMER) for information pertaining to code examples.

The following example closes a directory:

```
#include <stdio.h>
#include <sys/types.h>
#include <dirent.h>
main()DIR *dir;
 struct dirent *entry;
 int count;
 if ((dir = openingir("/")) == NULL)perror("opendir() error");
 else {
```

```
count = 0:
    while ((entry = readdir(dim)) := NULL) {
      printf("directory entry %03d: %s\n", ++count, entry->d name);
    }
   closedir(dir);
 }
}
```
## **Output:**

directory entry 001: . directory entry 002: .. directory entry 003: QSYS.LIB directory entry 004: QDLS directory entry 005: QOpenSys directory entry 006: home

API introduced: V3R1

[Top](#TOP_OF_PAGE) | [UNIX-Type](unix.htm) APIs | APIs by [category](aplist.htm)

# **creat()—Create or Rewrite File**

Syntax #include <fcntl.h>

int creat(const char *\*path*, mode\_t *mode*);

Service Program Name: QP0LLIB1

Default Public Authority: \*USE

Threadsafe: Conditional; see Usage Notes.

The **creat()** function creates a new file or rewrites an existing file so that it is truncated to zero length. The function call

creat(*path,mode*);

is equivalent to the call open(*path*, O\_CREAT|O\_WRONLY|O\_TRUNC, *mode*);

This means that the file named by *path* is created if it does not already exist, opened for writing only, and truncated to zero length. For further information, see ["open\(\)—Open](#page-280-0) File" on page 267—Open File.

The *mode* argument specifies file permission bits to be used in creating the file. For more information on *mode*, see ["chmod\(\)—Change](#page-42-0) File Authorizations" on page 29—Change File Authorizations.

## **Parameters**

*path* (Input) A pointer to the null-terminated path name of the file to be created or rewritten.

This parameter is assumed to be represented in the CCSID (coded character set identifier) currently in effect for the job. If the CCSID of the job is 65535, this parameter is assumed to be represented in the default CCSID of the job.

When a new file is created, the new file name is assumed to be represented in the language and country or region currently in effect for the job.

See ["QlgCreat\(\)—Create](#page-344-0) or Rewrite File (using NLS-enabled path name)" on page 331 for a description and an example of supplying the *path* in any CCSID.

*mode* (Input) The file permission bits to be used when creating the file. The S\_ISUID (set-user-ID), S\_ISGID (set-group-ID), and  $\gg$  S\_ISVTX,  $\ll$  bits also may be specified when creating the file.

See ["chmod\(\)—Change](#page-42-0) File Authorizations" on page 29 for details on the values that can be specified for *mode*.

# **Authorities**

**Note:** Adopted authority is not used.

### **Authorization Required for creat() (excluding QSYS.LIB, independent ASP QSYS.LIB, and QDLS)**

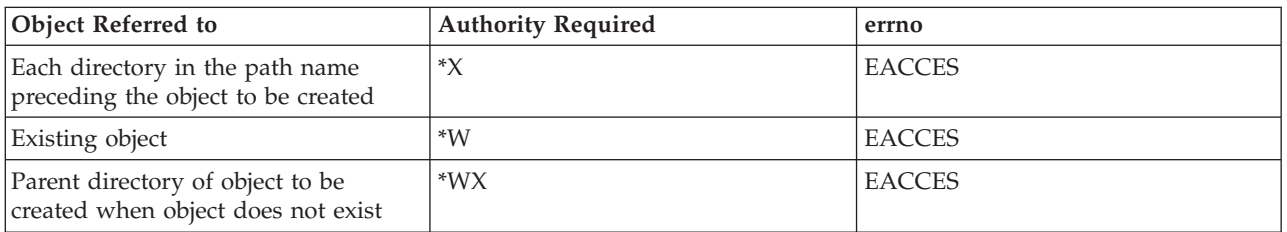

### **Authorization Required for creat() in the QSYS.LIB and independent ASP QSYS.LIB File Systems**

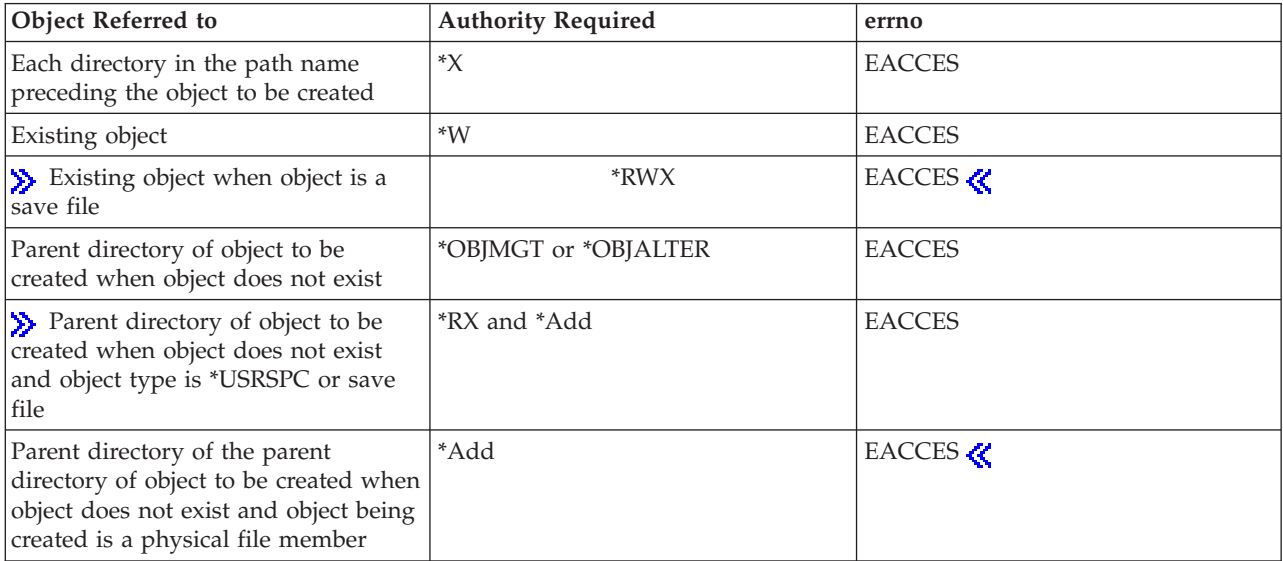

## **Authorization Required for creat() in the QDLS File System**

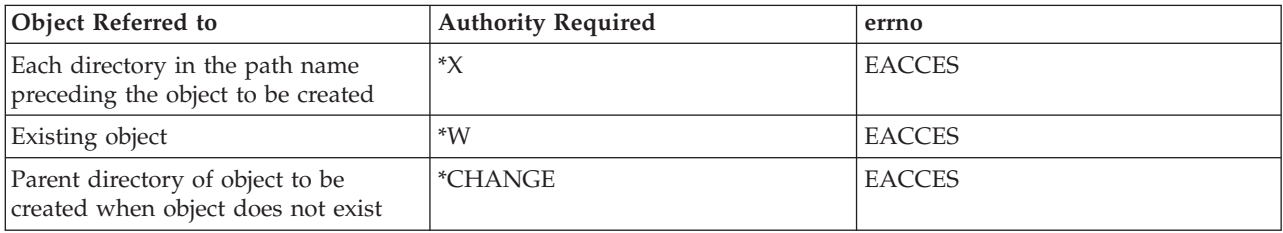

# **Return Value**

*value* **creat()** was successful. The value returned is the file descriptor for the open file.
*-1* **creat()** was not successful. The *errno* global variable is set to indicate the error.

# **Error Conditions**

If **creat()** is not successful, *errno* usually indicates one of the following errors. Under some conditions, *errno* could indicate an error other than those listed here.

### *[EACCES]*

Permission denied.

An attempt was made to access an object in a way forbidden by its object access permissions.

The thread does not have access to the specified file, directory, component, or path.

If you are accessing a remote file through the Network File System, update operations to file permissions at the server are not reflected at the client until updates to data that is stored locally by the Network File System take place. (Several options on the Add Mounted File System (ADDMFS) command determine the time between refresh operations of local data.) Access to a remote file may also fail due to different mappings of user IDs (UID) or group IDs (GID) on the local and remote systems.

### *[EAGAIN]*

Operation would have caused the process to be suspended.

### *[EBADFID]*

A file ID could not be assigned when linking an object to a directory.

The file ID table is missing or damaged.

To recover from this error, run the Reclaim Storage (RCLSTG) command as soon as possible.

### *[EBADNAME]*

The object name specified is not correct.

### *[EBUSY]*

Resource busy.

An attempt was made to use a system resource that is not available at this time.

The open sharing mode may conflict with another open of this file, or O\_WRONLY or O\_RDWR is specified and the file is checked out by another user.

## *[ECONVERT]*

Conversion error.

One or more characters could not be converted from the source CCSID to the target CCSID.

## *[EDAMAGE]*

A damaged object was encountered.

A referenced object is damaged. The object cannot be used.

## *[EEXIST]*

File exists.

The file specified already exists and the specified operation requires that it not exist.

The named file, directory, or path already exists.

## *[EFAULT]*

The address used for an argument is not correct.

In attempting to use an argument in a call, the system detected an address that is not valid.

While attempting to access a parameter passed to this function, the system detected an address that is not valid.

## *[EFILECVT]*

File ID conversion of a directory failed.

Try to run the Reclaim Storage (RCLSTG) command to recover from this error.

### *[EINTR]*

Interrupted function call.

#### *[EINVAL]*

The value specified for the argument is not correct.

A function was passed incorrect argument values, or an operation was attempted on an object and the operation specified is not supported for that type of object.

An argument value is not valid, out of range, or NULL.

- v Unused bits in *mode* are set and should be cleared.
- v It is invalid to open this type of object.

## *[EIO]*

Input/output error.

A physical I/O error occurred.

A referenced object may be damaged.

#### *[EISDIR]*

Specified target is a directory.

The path specified named a directory where a file or object name was expected.

The path name given is a directory.

### *[EJRNDAMAGE]*

Journal damaged.

A journal or all of the journal's attached journal receivers are damaged, or the journal sequence number has exceeded the maximum value allowed. This error occurs during operations that were attempting to send an entry to the journal.

### *[EJRNENTTOOLONG]*

Entry too large to send.

The journal entry generated by this operation is too large to send to the journal.

### *[EJRNINACTIVE]*

Journal inactive.

The journaling state for the journal is \*INACTIVE. This error occurs during operations that were attempting to send an entry to the journal.

### *[EJRNRCVSPC]*

Journal space or system storage error.

The attached journal receiver does not have space for the entry because the storage limit has been exceeded for the system, the object, the user profile, or the group profile. This error occurs during operations that were attempting to send an entry to the journal.

## *[ELOOP]*

A loop exists in the symbolic links.

This error is issued if the number of symbolic links encountered is more than POSIX\_SYMLOOP (defined in the limits.h header file). Symbolic links are encountered during resolution of the directory or path name.

## *[EMFILE]*

Too many open files for this process.

An attempt was made to open more files than allowed by the value of OPEN\_MAX. The value of OPEN\_MAX can be retrieved using the sysconf() function.

The process has more than OPEN\_MAX descriptors already open (see the **sysconf()** function).

### *[ENAMETOOLONG]*

A path name is too long.

A path name is longer than PATH\_MAX characters or some component of the name is longer than NAME\_MAX characters while \_POSIX\_NO\_TRUNC is in effect. For symbolic links, the length of the name string substituted for a symbolic link exceeds PATH\_MAX. The PATH\_MAX and NAME\_MAX values can be determined using the **pathconf()** function.

### *[ENEWJRN]*

New journal is needed.

The journal was not completely created, or an attempt to delete it did not complete successfully. This error occurs during operations that were attempting to start or end journaling, or were attempting to send an entry to the journal.

#### *[ENEWJRNRCV]*

New journal receiver is needed.

A new journal receiver must be attached to the journal before entries can be journaled. This error occurs during operations that were attempting to send an entry to the journal.

### *[ENFILE]*

Too many open files in the system.

A system limit has been reached for the number of files that are allowed to be concurrently open in the system.

The entire system has too many other file descriptors already open.

#### *[ENOENT]*

No such path or directory.

The directory or a component of the path name specified does not exist.

A named file or directory does not exist or is an empty string.

### *[ENOMEM]*

Storage allocation request failed.

A function needed to allocate storage, but no storage is available.

There is not enough memory to perform the requested function.

### *[ENOSPC]*

No space available.

The requested operations required additional space on the device and there is no space left. This could also be caused by exceeding the user profile storage limit when creating or transferring ownership of an object.

Insufficient space remains to hold the intended file, directory, or link.

### *[ENOSYSRSC]*

System resources not available to complete request.

## *[ENOTAVAIL]*

Independent Auxiliary Storage Pool (ASP) is not available.

The independent ASP is in Vary Configuration (VRYCFG), or Reclaim Storage (RCLSTG) processing.

To recover from this error, wait until processing has completed for the independent ASP.

### *[ENOTDIR]*

Not a directory.

A component of the specified path name existed, but it was not a directory when a directory was expected.

Some component of the path name is not a directory, or is an empty string.

### *[ENOTSUP]*

Operation not supported.

The operation, though supported in general, is not supported for the requested object or the requested arguments.

#### *[EOVERFLOW]*

Object is too large to process.

The object's data size exceeds the limit allowed by this function.

The specified file exists and its size is too large to be represented in a variable of type off\_t (the file is larger than 2GB minus 1 byte).

### *[EROOBJ]*

Object is read only.

You have attempted to update an object that can be read only.

#### *[ESTALE]*

File or object handle rejected by server.

If you are accessing a remote file through the Network File System, the file may have been deleted at the server.

#### *[EUNKNOWN]*

Unknown system state.

The operation failed because of an unknown system state. See any messages in the job log and correct any errors that are indicated, then retry the operation.

If interaction with a file server is required to access the object, *errno* could indicate one of the following errors:

#### *[EADDRNOTAVAIL]*

Address not available.

## <span id="page-76-0"></span>*[ECONNABORTED]*

Connection ended abnormally.

## *[ECONNREFUSED]*

The destination socket refused an attempted connect operation.

## *[ECONNRESET]*

A connection with a remote socket was reset by that socket.

## *[EHOSTDOWN]*

A remote host is not available.

## *[EHOSTUNREACH]*

A route to the remote host is not available.

## *[ENETDOWN]*

The network is not currently available.

## *[ENETRESET]*

A socket is connected to a host that is no longer available.

## *[ENETUNREACH]*

Cannot reach the destination network.

## *[ESTALE]*

File or object handle rejected by server.

If you are accessing a remote file through the Network File System, the file may have been deleted at the server.

## *[ETIMEDOUT]*

A remote host did not respond within the timeout period.

```
[EUNATCH]
```
The protocol required to support the specified address family is not available at this time.

# **Error Messages**

The following messages may be sent from this function:

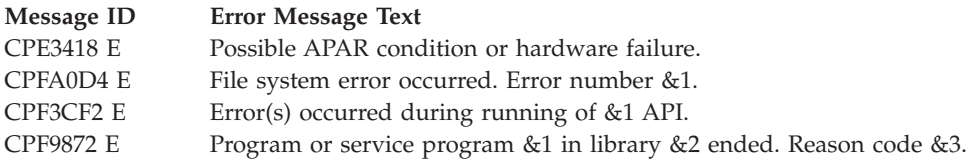

# **Usage Notes**

1. This function will fail with error code [ENOTSAFE] when all the following conditions are true:

- Where multiple threads exist in the job.
- v The object on which this function is operating resides in a file system that is not threadsafe. Only the following file systems are threadsafe for this function:
- ″Root″ (/)
- QOpenSys
- User-defined
- QNTC
- QSYS.LIB
- Independent ASP QSYS.LIB
- QOPT
- $-$  > Network File System  $\mathcal{R}$
- $-$  > QFileSvr.400  $\ll$
- 2. ″Root″ (/), QOpenSys, and User-Defined File System Differences

The user who creates the file becomes its owner. If the S\_ISGID bit of the parent directory is off, the group ID (GID) is set to the effective GID of the thread creating the object. If the S\_ISGID bit of the parent directory is on, the group ID (GID) is copied from the parent directory in which the file is created.

The owner, primary group, and public object authorities (\*OBJEXIST, \*OBJMGT, \*OBJALTER, and \*OBJREF) are copied from the parent directory's owner, primary group, and public object authorities. This occurs even when the new file has a different owner than the parent directory. The owner, primary group, and public data authorities ( $R,$   $*W$ , and  $*X$ ) are derived from the permissions specified in the mode (except for those permissions that are also set in the file mode creation mask). The new file does not have any private authorities or authorization list. It only has authorities for the owner, primary group, and public.

3. QSYS.LIB and Independent ASP QSYS.LIB File System Differences

 $\gg$  When creating a member, the ownership, group profile, and authorities are all derived from the member's parent physical file. The input *mode* value is ignored.

The group ID is obtained from the primary user profile, if a group profile exists.

The owner object authorities are set to \*OBJEXIST, \*OBJMGT, \*OBJALTER, and \*OBJREF. The primary group object authorities are specified by options in the user profile of the job. None of the public object authorities are set.

The owner, primary group, and public data authorities (\*R, \*W, and \*X) are derived from the permissions specified in the mode (except for those permissions that are also set in the file mode creation mask). The data authorities must match the data authorities of the file in which the member is being created.

The primary group authorities are not saved if the primary group does not exist. When a primary group is attached to the object, the object gets the authorities specified in *mode*.

A member cannot be created in a mixed-CCSID file.

The file access time for a database member is updated using the normal rules that apply to database files. At most, the access time is updated once per day.

4. QDLS File System Differences

The user who creates the file becomes its owner. The group ID is copied from the parent folder in which the file is created.

The owner object authority is set to \*OBJMGT + \*OBJEXIST + \*OBJALTER + \*OBJREF.

The primary group and public object authority and all other authorities are copied from the parent folder.

The owner, primary group, and public data authority (including \*OBJOPR) are derived from the permissions specified in *mode* (except those permissions that are also set in the file mode creation mask).

The primary group authorities specified in *mode* are not saved if no primary group exists.

5. QOPT File System Differences

When the volume on which the file is being created is formatted in Universal Disk Format (UDF):

- v The authorization that is checked for the object and preceding directories in the path name follows the rules described in ″Authorization Required for creat().″ (page [58\)](#page-71-0)
- The volume authorization list is checked for \*CHANGE authority.
- The user who creates the file becomes its owner.
- The group ID is copied from the parent directory in which the file is created.
- The owner, primary group, and public data authorities (\*R, \*W, and \*X) are derived from the permissions specified in the mode (except those permissions that are also set in the file mode creation mask).
- The resulting share mode is O\_SHARE\_NONE; therefore, the function call creat(*path,mode*);

```
is equivalent to the call
open(path,
     O CREAT|O WRONLY|O TRUNC|O SHARE NONE,
     mode);
```
v The same uppercase and lowercase forms in which the names are entered are preserved. No distinction is made between uppercase and lower case when searching for names.

When the volume on which the file is being created is not formatted in Universal Disk Format (UDF):

- v No authorization checks are made on the object or preceding directories in the path name.
- The volume authorization list is checked for \*CHANGE authority.
- QDFTOWN becomes the owner of the file.
- No group ID is assigned to the file.
- v The permissions specified in the mode are ignored. The owner, primary group, and public data authorities are set to RWX.
- v For newly created files, names are created in uppercase. No distinction is made between uppercase and lowercase when searching for names.

A file cannot be created as a direct child of /QOPT.

The change and modification times of the parent directory are not updated.

6. Network File System Differences

Local access to remote files through the Network File System may produce unexpected results due to conditions at the server. The creation of a file may fail if permissions and other attributes that are stored locally by the Network File System are more restrictive than those at the server. A later attempt to create a file can succeed when the locally stored data has been refreshed. (Several options on the Add Mounted File System (ADDMFS) command determine the time between refresh operations of local data.) The creation can also succeed after the file system has been remounted.

If you try to re-create a file that was recently deleted, the request may fail because data that was stored locally by the Network File System still has a record of the file's existence. The creation succeeds when the locally stored data has been updated.

Once a file is open, subsequent requests to perform operations on the file can fail because file attributes are checked at the server on each request. If permissions on the file are made more restrictive at the server or the file is unlinked or made unavailable by the server for another client, your operation on an open file descriptor will fail when the local Network File System receives these updates. The local Network File System also impacts operations that retrieve file attributes. Recent changes at the server may not be available at your client yet, and old values may be returned from operations.

7. QNetWare File System Differences

The user who creates the file becomes the owner. Mode bits are not fully supported. See NetWare on iSeries for more information.

- 8. This function will fail with the [EOVERFLOW] error if the specified file exists and its size is too large to be represented in a variable of type off\_t (the file is larger than 2GB minus 1 byte).
- 9. When you develop in C-based languages and this function is compiled with the \_LARGE\_FILES macro defined, it will be mapped to **creat64()**.

# **Related Information**

- The <fcntl.h> file (see "Header Files for [UNIX-Type](#page-693-0) Functions" on page 680)
- v "creat64()—Create or Rewrite a File (Large File Enabled)"—Create or Rewrite a File (Large File Enabled)
- ["open\(\)—Open](#page-280-0) File" on page 267—Open File
- v ["QlgCreat\(\)—Create](#page-344-0) or Rewrite File (using NLS-enabled path name)" on page 331—Create or Rewrite File

# **Example**

See Code disclaimer [information](aboutapis.htm#CODEDISCLAIMER) for information pertaining to code examples.

```
The following example creates a file:
#include <stdio.h>
#include <fcntl.h>
main()char fn[]="creat.file", text[]="This is a test";
 int fd, rc;
  if ((fd = creat(fn, S_IRUSR | S_IWWSR)) < 0)perror("creat() error");
  else {
   if (-1==(rc=write(fd, text, strlen(text))))
     perror("write() error");
   if (close(fd) != 0)
     perror("close() error");
   if (unlink(fn)!= 0)
     perror("unlink() error");
 }
}
```
API introduced: V3R1

```
TopUNIX-Typecategory
```
# **creat64()—Create or Rewrite a File (Large File Enabled)**

### Syntax

#include <fcntl.h>

int creat64(const char *\*path*, mode\_t *mode*);

Service Program Name: QP0LLIB1

Default Public Authority: \*USE

Threadsafe: Conditional; see ["Usage](#page-80-0) Notes" on page 67.

<span id="page-80-0"></span>The **creat64()** function creates a new file or rewrites an existing file so that it is truncated to zero length. The open file instance created with **creat64()** is allowed to be larger than 2GB minus 1 byte. The function call

```
creat64(path,mode);
```
is equivalent to the call open64(*path*, O\_CREAT|O\_WRONLY|O\_TRUNC, *mode*);

If the file named by *path* does not already exist, it is created. The file is then opened for writing only and truncated to zero length. For further information, see ["open64\(\)—Open](#page-300-0) File (Large File Enabled)" on page [287—](#page-300-0)Open File (Large File Enabled).

See ["QlgCreat64\(\)—Create](#page-345-0) or Rewrite a File (large file enabled and using NLS-enabled path name)" on [page](#page-345-0) 332—Create or Rewrite a File (Large File Enabled) for a description and an example of supplying the *path* in any CCSID.

The *mode* argument specifies file permission bits to be used in creating the file. For more information on *mode*, see ["fchmod\(\)—Change](#page-108-0) File Authorizations by Descriptor" on page 95—Change File Authorizations.

For additional information about parameters, authorities required, error conditions, and examples, see ["creat\(\)—Create](#page-70-0) or Rewrite File" on page 57—Create or Rewrite File.

# **Usage Notes**

- 1. When you develop in C-based languages, the prototypes for the 64-bit APIs are normally hidden. To use the **creat64()** API, you must compile the source with \_LARGE\_FILE\_API macro defined.
- 2. All of the usage notes for **creat()** apply to **creat64()**. See ["Usage](#page-76-0) Notes" on page 63 in the **creat()** API.

API introduced: V4R4

[Top](#TOP_OF_PAGE) | [UNIX-Type](unix.htm) APIs | APIs by [category](aplist.htm)

# **DosSetFileLocks()—Lock and Unlock a Byte Range of an Open File**

```
Syntax
#define INCL_DOSERRORS
#define INCL_DOSFILEMGR
#include <os2.h>
APIRET APIENTRY DosSetFileLocks(HFILE FileHandle,
                  PFILELOCK ppUnLockRange,
                  PFILELOCK ppLockRange,
                  ULONG ulTimeOut,
                  ULONG ulFlags);
Service Program Name: QP0LLIB1
 Default Public Authority: *USE
Threadsafe: Conditional; see "Usage Notes" on page 70.
```
The **DosSetFileLocks()** function locks and unlocks a range of an open file. A non-zero range indicates that a lock or unlock request is being made.

# **Parameters**

### *FileHandle*

(Input) The file descriptor of the file in which a range is to be locked.

### *ppUnlockRange*

(Input) Address of the structure containing the offset and length of a range to be unlocked. The structure is as follows:

*FileOffset*

The offset to the beginning of the range to be unlocked.

### *RangeLength*

The length of the range to be unlocked. A value of zero means that unlocking is not required.

### *ppLockRange*

(Input) Address of the structure containing the offset and length of a range to be locked. The structure is as follows:

### *FileOffset*

The offset to the beginning of the range to be locked.

### *RangeLength*

The length of the range to be locked. A value of zero means that locking is not required.

### *ulTimeOut*

(Input) The maximum time, in milliseconds, that the process is to wait for the requested locks.

### *ulFlags*

(Input) Flags that describe the action to be taken. If any flags other than those listed below are specified, the error ERROR\_INVALID\_PARAMETER will be returned.

The following values are to be specified in *ulFlags*:

### *'0x0002' or QP0L\_DOSSETFILELOCKS\_ATOMIC*

Atomic. This bit defines a request for atomic locking. If this bit is set to 1 and the lock range is equal to the unlock range, an atomic lock occurs. If this bit is set to 1 and the lock range is not equal to the unlock range, ERROR\_LOCK\_VIOLATION is returned.

### *'0x0001' or QP0L\_DOSSETFILELOCKS\_SHARE*

Share. This bit defines the type of access that other processes may have to the file range that is being locked.

If this bit is set to 0 (the default), other processes have no access to the locked file range. The current process has exclusive access to the locked file range, which must not overlap any other locked file range.

If this bit is set to 1, the current process and other processes have shared access to the locked file range. A file range with shared access may overlap any other file range with shared access, but must not overlap any other file range with exclusive access.

# **Authorities**

No authorization is required.

# **Return Value**

*NO\_ERROR (0)* **DosSetFileLocks()** was successful.

*value* When *value* is not NO\_ERROR (non-zero), **DosSetFileLocks()** was not successful. The *value* that is returned indicates the error.

# **Error Conditions**

If **DosSetFileLocks()** is not successful, the value that is returned is one of the following errors. The <**bseerr.h**> header file defines these values.

## *[ERROR\_GEN\_FAILURE]*

A general failure occurred.

This may result from damage in the system. Refer to messages in the job log for other possible causes.

*[ERROR\_INVALID\_HANDLE]*

An invalid file handle was found.

The file handle passed to this function is not valid.

*[ERROR\_LOCK\_VIOLATION]*

A lock violation was found.

The requested lock and unlock ranges are both zero.

## *[ERROR\_INVALID\_PARAMETER]*

An invalid parameter was found.

A parameter passed to this function is not valid.

The byte range specified by the offset and length in the ppUnlockRange or ppLockRange parameters extends beyond 2GB minus 1 byte.

# *[ERROR\_ATOMIC\_LOCK\_NOT\_SUPPORTED]*

The atomic lock operation is not supported.

The file system does not support atomic lock operations.

## *[ERROR\_TIMER\_NOT\_SUPPORTED]*

The lock timer value is not supported.

The file system does not support the lock timer value.

# **Error Messages**

The system may send the following messages from this function.

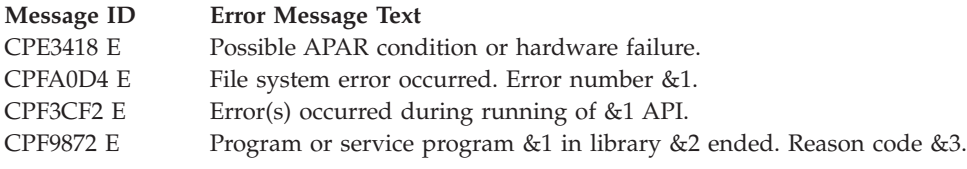

# <span id="page-83-0"></span>**Usage Notes**

- 1.  $\gg$  If this function is called by a thread executing one of the scan-related exit programs (or any of its created threads), it will fail with error code [ENOTSUP]. See ["Integrated](#page-679-0) File System Scan on Open Exit [Program"](#page-679-0) on page 666 and ["Integrated](#page-669-0) File System Scan on Close Exit Program" on page 656 for more information.  $\mathbf{\&}$
- 2. This function will fail with error code [ERROR\_GEN\_FAILURE] when all the following conditions are true:
	- Where multiple threads exist in the job.
	- v The object this function is operating on resides in a file system that is not threadsafe. Only the following file systems are threadsafe for this function:
		- Root
		- QOpenSys
		- User-defined
		- QNTC
		- QSYS.LIB
		- Independent ASP QSYS.LIB
		- QOPT
		- $\bigotimes$  QFileSvr.400  $\bigotimes$
- 3. The following file systems do not support timer values other than 0. An attempt to a value other than 0 for the timer value results in an ERROR\_TIMER\_NOT\_SUPPORTED error.
- 4. The following file systems do not support the atomic locking flag. If you turn on the atomic locking flag, an ERROR\_ATOMIC\_LOCKS\_NOT\_SUPPORTED error is returned.
	- Root
	- QOpenSys
	- User-Defined File System
	- **QDLS**
	- v QOPT
	- **ONetWare**
- 5. The following file systems do not support byte range locks. An attempt to use this API results in an ERROR\_GEN\_FAILURE error.
	- QSYS.LIB
	- Independent ASP QSYS.LIB
	- Network File System
	- $\triangleright$  QFileSvr.400  $\ll$
- 6. When you develop in C-based languages and this function is compiled with the \_LARGE\_FILES macro defined, it will be mapped to **DosSetFileLocks64()**. Additionally, the PFILELOCK data type will be mapped to a type PFILELOCK64.
- 7. Locks placed on character special files result in advisory locks. For more information on advisory locking, please see the ["fcntl\(\)—Perform](#page-128-0) File Control Command" on page 115.

# **Related Information**

- The <fcntl.h> file (see "Header Files for [UNIX-Type](#page-693-0) Functions" on page 680)
- The <os2.h> file (see "Header Files for [UNIX-Type](#page-693-0) Functions" on page 680)
- The <os2def.h> file (see "Header Files for [UNIX-Type](#page-693-0) Functions" on page 680)
- The <br>>bse.h> file (see "Header Files for [UNIX-Type](#page-693-0) Functions" on page 680)
- v The <**bsedos.h**> file (see "Header Files for [UNIX-Type](#page-693-0) Functions" on page 680)
- The <bseerr.h> file (see "Header Files for [UNIX-Type](#page-693-0) Functions" on page 680)

v ["DosSetFileLocks64\(\)—Lock](#page-85-0) and Unlock a Byte Range of an Open File (Large File Enabled)" on page [72—](#page-85-0)Lock and Unlock a Byte Range of an Open File (Large File Enabled)

# **Example**

See Code disclaimer [information](aboutapis.htm#CODEDISCLAIMER) for information pertaining to code examples.

The following example opens, locks, and unlocks a file.

```
#define INCL_DOSERRORS
#define INCL_DOSFILEMGR
#include <os2.h>
#include <stdio.h>
#define NULL_RANGE 0L
#define LOCK_FLAGS 0
main() {
  char fn[]="lock.file";
  char buf[] ="Test data for locking and unlocking range of a file";
  int fd;
  ULONG lockTimeout = 2000; /* lock timeout of 2 seconds */FILELOCK Area; /* area of file to lock/unlock */Area.Offset = 4; /* start locking at byte 4 */Area.Range = 10; /* lock 10 bytes for the file */
  /* Create a file for this example */fd = \text{creat}(\text{fn}, S \text{IWUSR} \mid S \text{ IRUSR});/* Write some data to the file */write(fd, buf, sizof(buf) -1);
  close(fd);
  /* Open the file */if ((fd = open(fn, 0, RDW) < 0){
    perror("open() error");
    return;
  }
  /* Lock a range */rc = DosSetFileLocks((HFILE)fd,
                       NULL RANGE,
                       &Area,
                       &LockTimeout,
                       LOCK_FLAGS);
  if(rc != 0) /* Lock failed */{
   perror("DosSetFileLocks() error");
  }
  /* Unlock a range */
  rc = DosSetFileLocks((HFILE)fd,
                       &Area,
                       NULL RANGE,
                       &LockTimeout,
                       LOCK_FLAGS);
  if(rc != 0) /* Unlock failed */{
   perror("DosSetFileLocks() error");
  }
  close(fd);
  unlink(fn);
}
```
# <span id="page-85-0"></span>**DosSetFileLocks64()—Lock and Unlock a Byte Range of an Open File (Large File Enabled)**

Syntax #define INCL\_DOSERRORS #define INCL\_DOSFILEMGR #include  $$os\overline{2}$ .h>$ APIRET APIENTRY DosSetFileLocks64(HFILE *FileHandle*, PFILELOCK64 *ppUnLockRange*, PFILELOCK64 *ppLockRange*, ULONG *ulTimeOut*, ULONG *ulFlags*); Service Program Name: QP0LLIB1

Default Public Authority: \*USE

Threadsafe: Conditional; see "Usage Notes."

The **DosSetFileLocks64()** function locks and unlocks a range of an open file. A non-zero range indicates that a lock or unlock request is being made.

The DosSetFileLocks64() treats the values specified in the PFILELOCK64 structure as unsigned.

The maximum offset that can be specified using DosSetFileLocks64() is the largest value that can be held in an 8-byte, unsigned integer,  $2^{64}$  - 1.

The maximum length that can be specified using DosSetFileLocks64() is the largest value that can be held in an 8-byte, unsigned integer,  $2^{64}$  - 1.

**DosSetFileLocks64()** is enabled for large files. It is capable of operating on files larger than 2GB minus 1 byte as long as the file has been opened by either of the following:

- v Using the **open64()** function (see ["open64\(\)—Open](#page-300-0) File (Large File Enabled)" on page 287).
- v Using the **open()** function (see ["open\(\)—Open](#page-280-0) File" on page 267) with the O\_LARGEFILE flag set in the oflag parameter. Note that the PFILELOCK64 type will hold offsets greater than 2 GB minus 1 byte.

For details about parameters, authorities required, error conditions, and examples, see ["DosSetFileLocks\(\)—Lock](#page-80-0) and Unlock a Byte Range of an Open File" on page 67.

# **Usage Notes**

- 1. When you develop in C-based languages, the prototypes for the 64-bit APIs are normally hidden. To use the **DosSetFileLocks64()** API and the PFILELOCK64 data type, you must compile the source with LARGE FILE API defined.
- 2. For additional usage notes about this API, see ["Usage](#page-83-0) Notes" on page 70 in the **DosSetFileLocks()** API.

# **Related Information**

- The <fcntl.h> file (see "Header Files for [UNIX-Type](#page-693-0) Functions" on page 680)
- The <**os2.h**> file (see "Header Files for [UNIX-Type](#page-693-0) Functions" on page 680)
- The <**os2def.h**> file (see "Header Files for [UNIX-Type](#page-693-0) Functions" on page 680)
- The <br />bse.h> file (see "Header Files for [UNIX-Type](#page-693-0) Functions" on page 680)
- The <br />bsedos.h> file (see "Header Files for [UNIX-Type](#page-693-0) Functions" on page 680)
- v The <**bseerr.h**> file (see "Header Files for [UNIX-Type](#page-693-0) Functions" on page 680)
- v ["DosSetFileLocks\(\)—Lock](#page-80-0) and Unlock a Byte Range of an Open File" on page 67—Lock and Unlock a Byte Range of an Open File

API introduced: V4R4

[Top](#TOP_OF_PAGE) | [UNIX-Type](unix.htm) APIs | APIs by [category](aplist.htm)

# **DosSetRelMaxFH()—Change Maximum Number of File Descriptors**

Syntax #define INCL\_DOSERRORS #define INCL\_DOSFILEMGR #include  $<sub>os2</sub>$ .h></sub> APIRET APIENTRY DosSetRelMaxFH(PLONG *pcbReqCount*, PULONG *pcbCurMaxFH*); Service Program Name: QP0LLIB1 Default Public Authority: \*USE Threadsafe: Yes

The **DosSetRelMaxFH()** function requests that the system change the maximum number of file descriptors for the calling process (job). The system preserves all file descriptors that are currently open.

A request to increase the maximum number of file descriptors by more than the system can accommodate will succeed. The resulting maximum will be the largest number possible, but will be less than what you requested.

A request to decrease the maximum number of file descriptors will succeed. The resulting maximum will be the smallest number possible, but may be more than what you expected. For example, assume that the current maximum is 200 and there are 150 open files. A request to decrease the maximum by 75 results in the maximum being decreased by only 50, to 150, to preserve the open file descriptors.

A request to decrease the maximum number of file descriptors to below 20 will succeed, but the maximum will never be decreased below 20.

To retrieve the current maximum number of file descriptors, without any side effects, the value pointed to by *pcbReqCount* should be set to zero.

# **Parameters**

*pcbReqCount*

(Input) A pointer to the number to be added to the maximum number of file descriptors for the

calling process. If the value pointed to by *pcbReqCount* is positive, the system increases the maximum number of file descriptors. If the value pointed to by *pcbReqCount* is negative, the system decreases the maximum number of file descriptors.

## *pcbCurMaxFH*

(Output) A pointer to the location to receive the new total number of allocated file descriptors.

# **Authorities**

No authorization is required.

# **Return Value**

*NO\_ERROR (0)*

**DosSetRelMaxFH()** was successful. The function returns *NO\_ERROR (0)* even if the system disregards or partially fulfills a request for an increase or a decrease (for example, decreasing by a smaller number than requested). You should examine the value pointed to by *pcbCurMaxFH* to determine the result of this function.

*value* When *value* is not NO\_ERROR (non-zero), **DosSetRelMaxFH()** was not successful. The *value* that is returned indicates the error.

# **Error Conditions**

If **DosSetRelMaxFH()** is not successful, the value that is returned is one of the following errors. The <**bseerr.h**> header file defines these values.

*[ERROR\_GEN\_FAILURE]*

A general failure occurred.

This may result from damage in the system. Refer to messages in the job log for other possible causes.

*[ERROR\_PROTECTION\_VIOLATION]*

A protection violation occurred.

A pointer passed to this function is not a valid pointer.

# **Error Messages**

The system may send the following messages from this function.

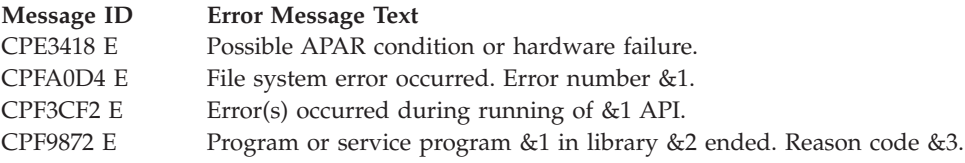

# **Usage Notes**

1. If you are using the **select()** API, you should be aware of the value of the FD\_SETSIZE macro defined in the <**sys/types.h**> header file. This value is defined to be 200. This means that the fd\_set structure is defined to contain 200 bits, one for each file descriptor.

If your application uses **DosSetRelMaxFH()** to increase the maximum number of file descriptors beyond 200, you should consider defining your own value for the FD\_SETSIZE macro prior to including <**sys/types.h**>. This is to ensure that the fd\_set structure is defined with the correct number of bits to accommodate the actual maximum number of file descriptors.

- 2. The maximum number of file descriptors for this process may be obtained by using the **sysconf()** API with the \_SC\_OPEN\_MAX parameter.
- 3.  $\gg$  If this function is called by a thread executing one of the scan-related exit programs (or any of its created threads), it will fail with error code [ERROR\_GEN\_FAILURE]. See ["Integrated](#page-679-0) File System Scan on Open Exit [Program"](#page-679-0) on page 666 and ["Integrated](#page-669-0) File System Scan on Close Exit Program" on [page](#page-669-0) 656 for more information.  $\ll$

# **Related Information**

- The <**os2.h**> file (see "Header Files for [UNIX-Type](#page-693-0) Functions" on page 680)
- The <**os2def.h**> file (see "Header Files for [UNIX-Type](#page-693-0) Functions" on page 680)
- v The <**bse.h**> file (see "Header Files for [UNIX-Type](#page-693-0) Functions" on page 680)
- v The <**bsedos.h**> file (see "Header Files for [UNIX-Type](#page-693-0) Functions" on page 680)
- v The <**bseerr.h**> file (see "Header Files for [UNIX-Type](#page-693-0) Functions" on page 680)
- v The <**sys/types.h**> file (see "Header Files for [UNIX-Type](#page-693-0) Functions" on page 680)
- v The **[select\(\)](sselect.htm)** API
- v ["sysconf\(\)—Get](#page-633-0) System Configuration Variables" on page 620—Get System Configuration Variables

# **Example**

See Code disclaimer [information](aboutapis.htm#CODEDISCLAIMER) for information pertaining to code examples.

The following example increases the maximum number of file descriptors by two.

```
#define INCL_DOSERRORS
#define INCL_DOSFILEMGR
#include <sub>os2.h</sub></sub>
#include <stdio.h>
void main()
{
 long ReqCount = 0; /* Number to add to maximum *//* file descriptor count. */
ulong CurMaxFH; /* New count of file descriptors. */
int rc; /* Return code. */
 /* Find out what the initial maximum is.*/
if ( NO_ERROR == (rc = DosSetRelMaxFH(&ReqCount, &CurMaxFH))
 {
 printf("Initial maximum = %d",CurMaxFH);
 ReqCount = 2; /* Set up to increase by 2. */if (NO_ERROR == (rc = DosSetRelMaxFH(&ReqCount, &CurMaxFH))
  {
  printf(" New maximum = %d", CurMaxFH);
  }
 }
 if (NO_ERROR != rc)
 {
 printf("Error = &d",rc);
}
}
```
### **Output:**

Initial maximum = 200 New maximum = 202

API introduced: V4R2

[Top](#TOP_OF_PAGE) | [UNIX-Type](unix.htm) APIs | APIs by [category](aplist.htm)

# <span id="page-89-0"></span>**dup()—Duplicate Open File Descriptor**

Syntax #include <unistd.h>

int dup(int *fildes*);

Service Program Name: QP0LLIB1

Default Public Authority: \*USE

Threadsafe: Yes

The **dup()** function returns a new open file descriptor. The new descriptor refers to the same open file as *fildes* and shares any locks.

If the original file descriptor was opened in text mode, data conversion is also done on the duplicated file descriptor.

The FD\_CLOEXEC flag that is associated with the new file descriptor is cleared. Refer to ["fcntl\(\)—Perform](#page-128-0) File Control Command" on page 115—Perform File Control Command for additional information about the FD\_CLOEXEC flag.

# **Parameters**

*fildes* (Input) A descriptor to be duplicated.

The following operations are equivalent:

```
fd = dup(fildes);fd = fcntl(fildes,F_DUPFD,0);
```
For further information, see ["fcntl\(\)—Perform](#page-128-0) File Control Command" on page 115.

# **Authorities**

No authorization is required.

# **Return Value**

*value* **dup**() was successful. The value returned is the new descriptor.

*-1* **dup()** was not successful. The *errno* global variable is set to indicate the error.

# **Error Conditions**

If **dup()** is not successful, *errno* usually indicates one of the following errors. Under some conditions, *errno* could indicate an error other than those listed here.

*[EACCES]*

Permission denied.

An attempt was made to access an object in a way forbidden by its object access permissions.

The thread does not have access to the specified file, directory, component, or path.

If you are accessing a remote file through the Network File System, update operations to file permissions at the server are not reflected at the client until updates to data that is stored locally by the Network File System take place. (Several options on the Add Mounted File System (ADDMFS) command determine the time between refresh operations of local data.) Access to a remote file may also fail due to different mappings of user IDs (UID) or group IDs (GID) on the local and remote systems.

*[EBADF]*

Descriptor not valid.

A file descriptor argument was out of range, referred to a file that was not open, or a read or write request was made to a file that is not open for that operation.

A given file descriptor or directory pointer is not valid for this operation. The specified descriptor is incorrect, or does not refer to an open file.

### *[EBADFID]*

A file ID could not be assigned when linking an object to a directory.

The file ID table is missing or damaged.

To recover from this error, run the Reclaim Storage (RCLSTG) command as soon as possible.

### *[EBUSY]*

Resource busy.

An attempt was made to use a system resource that is not available at this time.

### *[ECANCEL]*

Operation canceled.

### *[EINVAL]*

The value specified for the argument is not correct.

A function was passed incorrect argument values, or an operation was attempted on an object and the operation specified is not supported for that type of object.

An argument value is not valid, out of range, or NULL.

## *[EIO]*

Input/output error.

A physical I/O error occurred.

A referenced object may be damaged.

### *[ENOSYS]*

Function not implemented.

An attempt was made to use a function that is not available in this implementation for any object or any arguments.

The path name given refers to an object that does not support this function.

## *[ENOTAVAIL]*

Independent Auxiliary Storage Pool (ASP) is not available.

The independent ASP is in Vary Configuration (VRYCFG), or Reclaim Storage (RCLSTG) processing.

To recover from this error, wait until processing has completed for the independent ASP.

### *[ESTALE]*

File or object handle rejected by server.

If you are accessing a remote file through the Network File System, the file may have been deleted at the server.

## *[EUNKNOWN]*

Unknown system state.

The operation failed because of an unknown system state. See any messages in the job log and correct any errors that are indicated, then retry the operation.

# **Error Messages**

The following messages may be sent from this function:

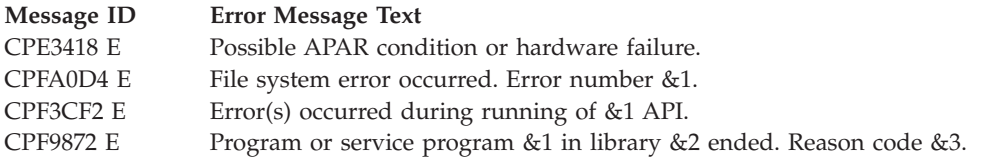

# **Usage Notes**

1. This function will fail with error code [EBADF] when *fildes* is a scan descriptor that was passed to one of the scan-related exit programs. See ["Integrated](#page-679-0) File System Scan on Open Exit Program" on [page](#page-679-0) 666 and ["Integrated](#page-669-0) File System Scan on Close Exit Program" on page 656 for more information.

# ≪

# **Related Information**

- The <**unistd.h**> file (see "Header Files for [UNIX-Type](#page-693-0) Functions" on page 680)
- v ["close\(\)—Close](#page-59-0) File or Socket Descriptor" on page 46—Close File or Socket Descriptor
- v ["creat\(\)—Create](#page-70-0) or Rewrite File" on page 57—Create or Rewrite File
- v ["dup2\(\)—Duplicate](#page-92-0) Open File Descriptor to Another Descriptor" on page 79—Duplicate Open File Descriptor to Another Descriptor
- v ["fcntl\(\)—Perform](#page-128-0) File Control Command" on page 115—Perform File Control Command
- ["open\(\)—Open](#page-280-0) File" on page 267—Open File

# **Example**

See Code disclaimer [information](aboutapis.htm#CODEDISCLAIMER) for information pertaining to code examples.

The following example duplicates an open descriptor:

```
#include <fcntl.h>
#include <unistd.h>
#include <sys/types.h>
#include <sys/stat.h>
#include <stdio.h>
#include <errno.h>
void print_file_id(int file_descriptor) {
 struct stat info;
  if (fstat(file descriptor, &info) != 0)
    fprintf(stderr, "stat() error for file_descriptor %d: %s\n",
            strerror(errno));
 else
   printf("The file id of file_descriptor %d is %d\n",
           file_descriptor,(int) info.st_ino);
}
```

```
main()int file descriptor, file descriptor2;
 char fn[] = "original.file";
  /* create original file */
  if((file descriptor = creat(fn,S_IRUSR | S_IWUSR)) < 0)
    perror("creat() error");
  /* generate a duplicate file descriptor of file descriptor */
 else {
    if ((file descriptor2 = dup(file descriptor)) < 0)
     perror("dup() error");
    /* print resulting information */
   else {
     print file id(file descriptor);
     print file id(file descriptor2);
     puts("The file descriptors are different but");
     puts("they point to the same file.");
     close(file descriptor);
     close(file_descriptor2);
    }
   unlink(fn);
 }
}
```
### **Output:**

The file id of file descriptor  $0$  is 30 The file id of file\_descriptor 3 is 30 The file descriptors are different but they point to the same file.

API introduced: V3R1

[Top](#TOP_OF_PAGE) | [UNIX-Type](unix.htm) APIs | APIs by [category](aplist.htm)

# **dup2()—Duplicate Open File Descriptor to Another Descriptor**

Syntax

#include <unistd.h>

int dup2(int *fildes*, int *fildes2*);

Service Program Name: QP0LLIB1

Default Public Authority: \*USE

Threadsafe: Conditional; see ["Usage](#page-94-0) Notes" on page 81.

The **dup2()** function returns a descriptor with the value *fildes2*. The descriptor refers to the same file as *fildes*, and it will close the file that *fildes2* was associated with.

If the original file descriptor was opened in text mode, data conversion is also done on the duplicated file descriptor.

The FD\_CLOEXEC flag that is associated with the new file descriptor is cleared. Refer to ["fcntl\(\)—Perform](#page-128-0) File Control Command" on page 115—Perform File Control Command for additional information about the FD\_CLOEXEC flag.

The following conditions apply:

- v If *fildes2* is less than zero or greater than or equal to OPEN\_MAX, **dup2()** returns -1 and sets the *errno* global variable to [EBADF].
- v If *fildes* is a valid descriptor and is equal to *fildes2*, **dup2()** returns *fildes2* without closing it.
- v If *fildes* is not a valid descriptor, **dup2()** fails and does not close *fildes2*.

This function works with descriptors for any type of object.

# **Parameters**

*fildes* (Input) A descriptor to be duplicated.

*fildes2* (Input) The descriptor to which the duplication is made.

# **Authorities**

No authorization is required.

# **Return Value**

*value* **dup2()** was successful. The value of *fildes2* is returned.

*-1* **dup2()** was not successful. The *errno* global variable is set to indicate the error.

# **Error Conditions**

If **dup2()** is not successful, *errno* usually indicates one of the following errors. Under some conditions, *errno* could indicate an error other than those listed here.

# *[EACCES]*

Permission denied.

An attempt was made to access an object in a way forbidden by its object access permissions.

The thread does not have access to the specified file, directory, component, or path.

If you are accessing a remote file through the Network File System, update operations to file permissions at the server are not reflected at the client until updates to data that is stored locally by the Network File System take place. (Several options on the Add Mounted File System (ADDMFS) command determine the time between refresh operations of local data.) Access to a remote file may also fail due to different mappings of user IDs (UID) or group IDs (GID) on the local and remote systems.

# *[EBADF]*

Descriptor not valid.

A file descriptor argument was out of range, referred to a file that was not open, or a read or write request was made to a file that is not open for that operation.

A given file descriptor or directory pointer is not valid for this operation. The specified descriptor is incorrect, or does not refer to an open file.

## *[EBADFID]*

A file ID could not be assigned when linking an object to a directory.

The file ID table is missing or damaged.

To recover from this error, run the Reclaim Storage (RCLSTG) command as soon as possible.

## *[EIO]*

Input/output error.

A physical I/O error occurred.

A referenced object may be damaged.

# <span id="page-94-0"></span>*[ENOTSAFE]*

Function is not allowed in a job that is running with multiple threads.

# $\ddot{\mathbf{z}}$

# *[ENOTSUP]*

Operation not supported.

The operation, though supported in general, is not supported for the requested object or the requested arguments.

# *[ESTALE]*

File or object handle rejected by server.

If you are accessing a remote file through the Network File System, the file may have been deleted at the server.

# *[EUNKNOWN]*

Unknown system state.

The operation failed because of an unknown system state. See any messages in the job log and correct any errors that are indicated, then retry the operation.

# **Error Messages**

The following messages may be sent from this function:

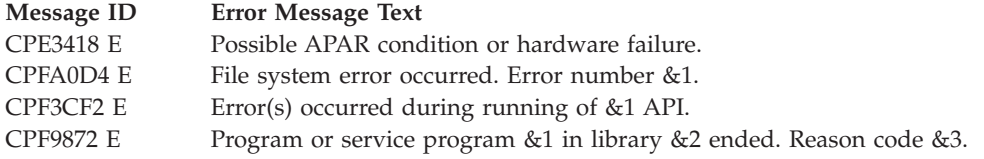

# **Usage Notes**

1.  $\gg$  If this function is called by a thread executing one of the scan-related exit programs (or any of its created threads), it will fail with error code [ENOTSUP]. See ["Integrated](#page-679-0) File System Scan on Open Exit [Program"](#page-679-0) on page 666 and ["Integrated](#page-669-0) File System Scan on Close Exit Program" on page 656 for more information.

# ≪

- 2. This function will fail with error code [ENOTSAFE] when all the following conditions are true:
	- Where multiple threads exist in the job.
	- v The object on which this function is operating resides in a file system that is not threadsafe. Only the following file systems are threadsafe for this function:
		- Root
		- QOpenSys
		- User-defined
		- QNTC
		- QSYS.LIB
		- Independent ASP QSYS.LIB
		- QOPT
- $-$  > Network File System  $\ll$
- $\bullet$  QFileSvr.400  $\&$

# **Related Information**

- The <**unistd.h**> file (see "Header Files for [UNIX-Type](#page-693-0) Functions" on page 680)
- v ["close\(\)—Close](#page-59-0) File or Socket Descriptor" on page 46—Close File or Socket Descriptor
- v ["creat\(\)—Create](#page-70-0) or Rewrite File" on page 57—Create or Rewrite File
- v ["dup\(\)—Duplicate](#page-89-0) Open File Descriptor" on page 76—Duplicate Open File Descriptor
- v ["fcntl\(\)—Perform](#page-128-0) File Control Command" on page 115—Perform File Control Command
- ["open\(\)—Open](#page-280-0) File" on page 267—Open File

# **Example**

See Code disclaimer [information](aboutapis.htm#CODEDISCLAIMER) for information pertaining to code examples.

The following example duplicates an open descriptor:

```
#include <unistd.h>
#include <sys/types.h>
#include <sys/stat.h>
#include <fcntl.h>
#include <stdio.h>
#include <errno.h>
void print_file_id(int file_descriptor) {
 struct stat info;
 if (fstat(file descriptor, \deltainfo) != 0)
    fprintf(stderr, "stat() error for file_descriptor %d: %s\n",
            strerror(errno));
 else
    printf("The file id of file descriptor %d is %d\n", file descriptor,
           (int) info.st_ino);
}
main()int file descriptor, file descriptor2;
  char fn[] = "original.file";char fn2[] = "dup2.file";/* create original file */
  if((file descriptor = creat(fn, S_IRUSR | S_IWUSR)) < 0)
   perror("creat() error");
  /* create file to dup to */
 else if((file descriptor2 = creat(fn2, S IWUSR)) < 0)
   perror("creat()error");
  /* dup file descriptor to file descriptor2; print results */else {
    print_file_id(file_descriptor);
    print_file_id(file_descriptor2);
    if ((file descriptor2 = dup2(file descriptor, file descriptor2)) < 0)
      perror("dup2() error");
    else {
     puts("After dup2()...");
     print file id(file descriptor);
     print file id(file descriptor2);
      puts("The file descriptors are different but they");
     puts("point to the same file which is different than");
     puts("the file that the second file_descriptor originally pointed to.");
     close(file descriptor);
      close(file_descriptor2);
    }
```

```
unlink(fn);
    unlink(fn2);
  }
}
```
### **Output:**

```
The file id of file descriptor 0 is 30
The file id of file_descriptor 3 is 58
After dup2()...
The file id of file descriptor 0 is 30
The file id of file descriptor 3 is 30
The file descriptors are different, but they
point to the same file, which is different than
the file that the second file descriptor originally pointed to.
```
API introduced: V3R1

[Top](#TOP_OF_PAGE) | [UNIX-Type](unix.htm) APIs | APIs by [category](aplist.htm)

# **faccessx()—Determine File Accessibility for a Class of Users**

Syntax

#include <unistd.h>

int faccessx(int *fildes*, int *amode*, int *who*);

Service Program Name: QP0LLIB1

Default Public Authority: \*USE

Threadsafe: Conditional; see ["Usage](#page-101-0) Notes" on page 88.

The **faccessx()** function determines whether a file can be accessed by a specified class of users in a particular manner.

Adopted authority is not used.

# **Parameters**

*fildes* (Input) The file descriptor of the file that is having its accessibility checked.

*amode* (Input) A bitwise representation of the access permissions to be checked.

The following symbols, which are defined in the <**unistd.h**> header file, can be used in *amode*:

- *F\_OK* (*x'00'*) Tests whether the file exists
- *R OK* (x'04') Tests whether the file can be accessed for reading
- *W\_OK* (*x'02'*) Tests whether the file can be accessed for writing
- *X\_OK* (*x'01'*) Tests whether the file can be accessed for execution

You can take the bitwise inclusive OR of any or all of the last three symbols to test several access modes at once. If you are using F\_OK to test for the existence of the file, you cannot use OR with any of the other symbols. If any other bits are set in *amode*, **faccessx()** returns the [EINVAL] error.

<span id="page-97-0"></span>*who* (Input) The class of users whose authority is to be checked.

The following symbols, which are defined in the <**unistd.h**> header file, can be used in *who*:

*ACC\_SELF*

(*x'00'*) Determines if specified access is permitted for the current thread. The effective user and group IDs are used.

**Note:** If the real and effective user ID are the same and the real and effective group ID are the same, the request is treated as ACC\_INVOKER. See the Usage Notes for more details.

## *ACC\_INVOKER*

(*x'01'*) Determines if specified access is permitted for the current thread. The effective user and group IDs are used.

### *ACC\_OTHERS*

(*x'08'*) Determines if specified access is permitted for any user other than the object owner. Only one of *R\_OK*, *W\_OK*, and *X\_OK* is permitted when **who** is *ACC\_OTHERS*. Privileged users (users with \*ALLOBJ special authority) are not considered in this check.

*ACC\_ALL*

(*x'20'*) Determines if specified access is permitted for all users. Only one of *R\_OK*, *W\_OK*, and *X\_OK* is permitted when **who** is *ACC\_ALL*. Privileged users (users with \*ALLOBJ special authority) are not considered in this check.

# **Authorities**

The following authorities are required if the **who** parameter is *ACC\_SELF* or *ACC\_INVOKER*. If *ACC\_SELF* is specified, the effective UID and GID of the caller are used. If *ACC\_INVOKER* is used, the real UID and GID of the caller are used.

### **Authorization Required for faccessx()**

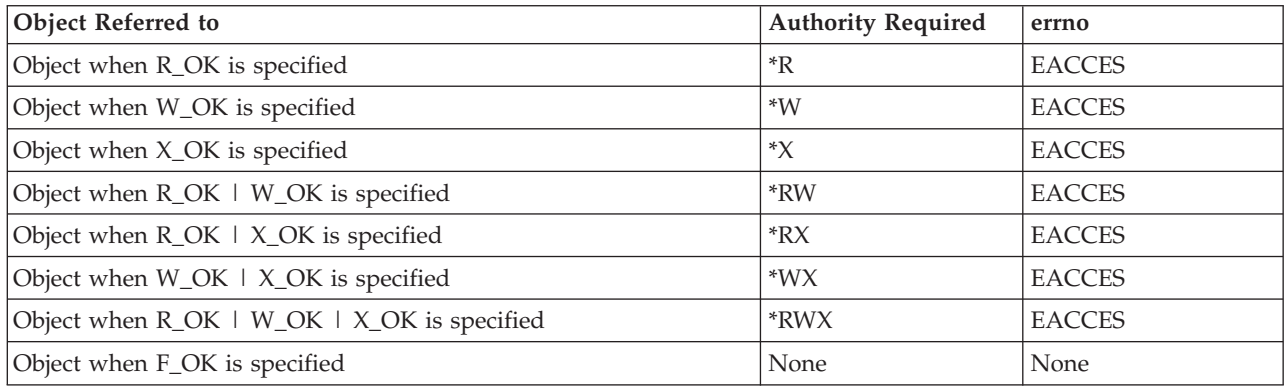

If the current thread has \*ALLOBJ special authority, **faccessx()** with *ACC\_SELF* or *ACC\_INVOKER* will indicate success for R\_OK, W\_OK, or X\_OK even if none of the permission bits are set.

# **Return Value**

*0* **faccessx()** was successful.

*-1* **faccessx()** was not successful (or the specified access is not permitted for the class of users being checked). The *errno* global variable is set to indicate the error.

# **Error Conditions**

If **faccessx()** is not successful, *errno* usually indicates one of the following errors. Under some conditions, *errno* could indicate an error other than those listed here.

*[EACCES]*

Permission denied.

The class of users specified by the *who* parameter does not have the permission indicated by the *amode* parameter.

If you are accessing a remote file through the Network File System, update operations to file permissions at the server are not reflected at the client until updates to data that is stored locally by the Network File System take place. (Several options on the Add Mounted File System (ADDMFS) command determine the time between refresh operations of local data.) Access to a remote file may also fail due to different mappings of user IDs (UID) or group IDs (GID) on the local and remote systems.

## *[EAGAIN]*

Operation would have caused the process to be suspended.

## *[EBADFID]*

A file ID could not be assigned when linking an object to a directory.

The file ID table is missing or damaged.

To recover from this error, run the Reclaim Storage (RCLSTG) command as soon as possible.

## *[EBADNAME]*

The object name specified is not correct.

## *[EBUSY]*

Resource busy.

An attempt was made to use a system resource that is not available at this time.

## *[ECONVERT]*

Conversion error.

One or more characters could not be converted from the source CCSID to the target CCSID.

## *[EDAMAGE]*

A damaged object was encountered.

A referenced object is damaged. The object cannot be used.

### *[EFAULT]*

The address used for an argument is not correct.

In attempting to use an argument in a call, the system detected an address that is not valid.

While attempting to access a parameter passed to this function, the system detected an address that is not valid.

### *[EFILECVT]*

File ID conversion of a directory failed.

Try to run the Reclaim Storage (RCLSTG) command to recover from this error.

### *[EINVAL]*

The value specified for the argument is not correct.

A function was passed incorrect argument values, or an operation was attempted on an object and the operation specified is not supported for that type of object.

An argument value is not valid, out of range, or NULL.

### *[EIO]*

Input/output error.

A physical I/O error occurred.

A referenced object may be damaged.

### *[EINTR]*

Interrupted function call.

#### *[ENOSPC]*

No space available.

The requested operations required additional space on the device and there is no space left. This could also be caused by exceeding the user profile storage limit when creating or transferring ownership of an object.

Insufficient space remains to hold the intended file, directory, or link.

### *[ENOTAVAIL]*

Independent Auxiliary Storage Pool (ASP) is not available.

The independent ASP is in Vary Configuration (VRYCFG), or Reclaim Storage (RCLSTG) processing.

To recover from this error, wait until processing has completed for the independent ASP.

#### *[ENOTSAFE]*

Function is not allowed in a job that is running with multiple threads.

### *[ENOTSUP]*

Operation not supported.

The operation, though supported in general, is not supported for the requested object or the requested arguments.

## *[ETXTBSY]*

Text file busy.

An attempt was made to execute an OS/400 PASE program that is currently open for writing, or an attempt has been made to open for writing an OS/400 PASE program that is being executed.

### *[EROOBJ]*

Object is read only.

You have attempted to update an object that can be read only.

### *[ESTALE]*

File or object handle rejected by server.

If you are accessing a remote file through the Network File System, the file may have been deleted at the server.

#### *[EUNKNOWN]*

Unknown system state.

The operation failed because of an unknown system state. See any messages in the job log and correct any errors that are indicated, then retry the operation.

If interaction with a file server is required to access the object, *errno* could indicate one of the following errors:

### *[EADDRNOTAVAIL]*

Address not available.

### *[ECONNABORTED]*

Connection ended abnormally.

### *[ECONNREFUSED]*

The destination socket refused an attempted connect operation.

### *[ECONNRESET]*

A connection with a remote socket was reset by that socket.

### *[EHOSTDOWN]*

A remote host is not available.

### *[EHOSTUNREACH]*

A route to the remote host is not available.

### *[ENETDOWN]*

The network is not currently available.

### *[ENETRESET]*

A socket is connected to a host that is no longer available.

### *[ENETUNREACH]*

Cannot reach the destination network.

## *[ESTALE]*

File or object handle rejected by server.

If you are accessing a remote file through the Network File System, the file may have been deleted at the server.

## *[ETIMEDOUT]*

A remote host did not respond within the timeout period.

## *[EUNATCH]*

The protocol required to support the specified address family is not available at this time.

# **Error Messages**

The following messages may be sent from this function:

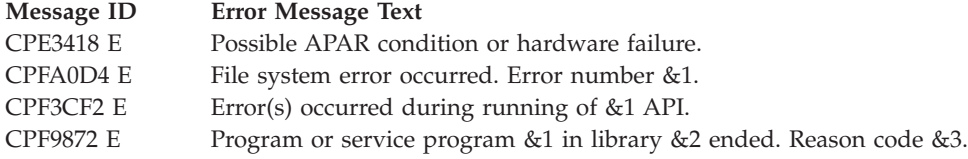

# <span id="page-101-0"></span>**Usage Notes**

- 1. This function will fail with error code [ENOTSAFE] when both of the following conditions occur:
	- Where multiple threads exist in the job.
	- v The object this function is operating on resides in a file system that is not threadsafe. Only the following file systems are threadsafe for this function:
		- Root
		- QOpenSys
		- User-defined
		- QNTC
		- QSYS.LIB
		- Independent ASP QSYS.LIB
		- QOPT
		- $\sum$  Network File System  $\ll$
		- $\bullet$  QFileSvr.400  $\&$
- 2. ACC\_SELF Mapped to ACC\_INVOKER

Some physical file systems do not support *ACC\_SELF* for the *who* parameter. However, **faccessx()** will change the *who* parameter from *ACC\_SELF* to *ACC\_INVOKER* if the caller's real and effective user ID are equal, and the caller's real and effective group ID are equal.

3. Network File System Differences

The Network File System will only support the value *ACC\_INVOKER* for the *who* parameter. If **faccessx()** is called on a file in a mounted Network File System directory with a value for *who* other than *ACC\_INVOKER*, the call will return -1 and errno ENOTSUP. **Note:** If the value for *who* has been mapped from *ACC\_SELF* to *ACC\_INVOKER* as previously described, then ENOTSUP will not be returned.

Local access to remote files through the Network File System may produce unexpected results due to conditions at the server. Once a file is open, subsequent requests to perform operations on the file can fail because file attributes are checked at the server on each request. If permissions on the file are made more restrictive at the server or the file is unlinked or made unavailable by the server for another client, your operation on an open file descriptor will fail when the local Network File System receives these updates. The local Network File System also impacts operations that retrieve file attributes. Recent changes at the server may not be available at your client yet, and old values may be returned from operations. (Several options on the Add Mounted File System (ADDMFS) command determine the time between refresh operations of local data.)

4. QNTC File System Differences

The QNTC File System will only support the value *ACC\_INVOKER* for the *who* parameter. If **faccessx()** is called on a file in the QNTC File System with a value for *who* other than *ACC\_INVOKER*, the call will return -1 and errno ENOTSUP. **Note:** If the value for *who* has been mapped from *ACC\_SELF* to *ACC\_INVOKER* as previously described, then ENOTSUP will not be returned.

5. QOPT File System Differences

If the file descriptor refers to an object that exists on a volume formatted in Universal Disk Format (UDF), the authorization that is checked for the object follows the rules described in the previous table (page [84\)](#page-97-0), Authorization Required for **faccessx()**. If the object exists on a volume formatted in some other media format, no authorization checks are made on the object. The volume authorization list is checked for the requested authority regardless of the volume media format.

6. QFileSvr.400 File System Differences

The QFileSvr.400 File System will only support the value *ACC\_INVOKER* for the *who* parameter. If **faccessx()** is called on a file in the QFileSvr.400 File System with a value for *who* other than

*ACC\_INVOKER*, the call will return -1 and errno ENOTSUP. **Note:** If the value for *who* has been mapped from *ACC\_SELF* to *ACC\_INVOKER* as previously described, then ENOTSUP will not be returned.

7. QNetWare File System Differences

The QNetWare File System will only support the value *ACC\_INVOKER* for the *who* parameter. If **faccessx()** is called on a file in the QNetWare File System with a value for *who* other than *ACC\_INVOKER*, the call will return -1 and errno ENOTSUP. **Note:** If the value for *who* has been mapped from *ACC\_SELF* to *ACC\_INVOKER* as previously described, then ENOTSUP will not be returned.

# **Related Information**

- The <**unistd.h**> file (see "Header Files for [UNIX-Type](#page-693-0) Functions" on page 680)
- The <**limits.h**> file (see "Header Files for [UNIX-Type](#page-693-0) Functions" on page 680)
- v ["chmod\(\)—Change](#page-42-0) File Authorizations" on page 29—Change File Authorizations
- ["open\(\)—Open](#page-280-0) File" on page 267—Open File
- v ["access\(\)—Determine](#page-23-0) File Accessibility" on page 10—Determine File Accessibility
- v ["accessx\(\)—Determine](#page-29-0) File Accessibility for a Class of Users" on page 16—Determine File Accessibility for a Class of Users
- v ["QlgAccessx\(\)—Determine](#page-337-0) File Accessibility for a Class of Users (using NLS-enabled path name)" on [page](#page-337-0) 324—Determine File Accessibility for a Class of Users (using NLS-enabled path name)
- v ["QlgAccess\(\)—Determine](#page-335-0) File Accessibility (using NLS-enabled path name)" on page 322—Determine File Accessibility (using NLS-enabled path name)
- v "stat()—Get File [Information"](#page-605-0) on page 592—Get File Information

# **Example**

See Code disclaimer [information](aboutapis.htm#CODEDISCLAIMER) for information pertaining to code examples.

The following example determines how a file is accessed:

```
#include <stdio.h>
#include <unistd.h>
#include <fcntl.h>
main()char path[]="/myfile";
  int fd;
  fd = open(path, 0, RDOMLY);if (fd == -1)
  {
   printf("Error opening file.\n");
   return;
  }
  if (faccessx(fd, R OK, ACC OTHERS) == 0)
     printf("Someone besides the owner has read access to '%s'\n", path);
  if (faccessx(fd, W OK, ACC OTHERS) == 0)
     printf("Someone besides the owner has write access to '%s'\n", path);
  if (faccessx(fd, X OK, ACC OTHERS) == 0)
     printf("Someone besides the owner has search access to '%s'\n", path);
  close(fd);
}
```
# **Output:**

In this example **faccessx()** was called on a descriptor for '/myfile'. The following would be the output if someone other than the owner has \*R authority, someone besides the owner has \*W authority, and noone other than the owner has \*X authority.

Someone besides the owner has read access to '/' Someone besides the owner has write access to '/'

API introduced: V5R2

[Top](#TOP_OF_PAGE) | [UNIX-Type](unix.htm) APIs | APIs by [category](aplist.htm)

# **fchdir()—Change Current Directory by Descriptor**

Syntax #include <unistd.h> int fchdir(int *fildes*);

Service Program Name: QP0LLIB1

Default Public Authority: \*USE

Threadsafe: Conditional; see ["Usage](#page-106-0) Notes" on page 93.

The **fchdir()** function makes the directory named by *fildes* the new current directory. If the **fchdir()** function fails, the current directory is unchanged.

# **Parameters**

*fildes* (Input) The file descriptor of the directory.

# **Authorities**

**Note:** Adopted authority is not used.

# **Authorization Required for fchdir()**

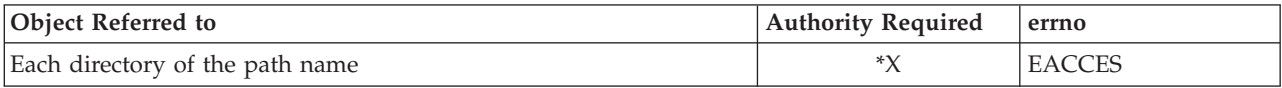

# **Return Value**

*0* **fchdir()** was successful.

*-1* **fchdir()** was not successful. The *errno* global variable is set to indicate the error.

# **Error Conditions**

If **fchdir()** is not successful, *errno* usually indicates one of the following errors. Under some conditions, *errno* could indicate an error other than those listed here.

*[EACCES]*

Permission denied.

An attempt was made to access an object in a way forbidden by its object access permissions.

The thread does not have access to the specified file, directory, component, or path.

If you are accessing a remote file through the Network File System, update operations to file permissions at the server are not reflected at the client until updates to data that is stored locally by the Network File System take place. (Several options on the Add Mounted File System (ADDMFS) command determine the time between refresh operations of local data.) Access to a remote file may also fail due to different mappings of user IDs (UID) or group IDs (GID) on the local and remote systems.

### *[EAGAIN]*

Operation would have caused the process to be suspended.

### *[EBADF]*

Descriptor not valid.

A file descriptor argument was out of range, referred to a file that was not open, or a read or write request was made to a file that is not open for that operation.

A given file descriptor or directory pointer is not valid for this operation. The specified descriptor is incorrect, or does not refer to an open file.

### *[EBADFID]*

A file ID could not be assigned when linking an object to a directory.

The file ID table is missing or damaged.

To recover from this error, run the Reclaim Storage (RCLSTG) command as soon as possible.

### *[EBUSY]*

Resource busy.

An attempt was made to use a system resource that is not available at this time.

### *[EDAMAGE]*

A damaged object was encountered.

A referenced object is damaged. The object cannot be used.

## *[EINTR]*

Interrupted function call.

## *[EINVAL]*

The value specified for the argument is not correct.

A function was passed incorrect argument values, or an operation was attempted on an object and the operation specified is not supported for that type of object.

An argument value is not valid, out of range, or NULL.

### *[EIO]*

Input/output error.

A physical I/O error occurred.

A referenced object may be damaged.

### *[ENOENT]*

No such path or directory.

The directory or a component of the path name specified does not exist.

*[ENOSPC]*

No space available.

The requested operations required additional space on the device and there is no space left. This could also be caused by exceeding the user profile storage limit when creating or transferring ownership of an object.

Insufficient space remains to hold the intended file, directory, or link.

## *[ENOTAVAIL]*

Independent Auxiliary Storage Pool (ASP) is not available.

The independent ASP is in Vary Configuration (VRYCFG), or Reclaim Storage (RCLSTG) processing.

To recover from this error, wait until processing has completed for the independent ASP.

#### *[ENOTDIR]*

Not a directory.

A component of the specified path name existed, but it was not a directory when a directory was expected.

Some component of the path name is not a directory, or is an empty string.

## *[ENOTSAFE]*

Function is not allowed in a job that is running with multiple threads.

#### *[ENOTSUP]*

Operation not supported.

The operation, though supported in general, is not supported for the requested object or the requested arguments.

#### *[EROOBJ]*

Object is read only.

You have attempted to update an object that can be read only.

# *[ESTALE]*

File or object handle rejected by server.

If you are accessing a remote file through the Network File System, the file may have been deleted at the server.

## *[EUNKNOWN]*

Unknown system state.

The operation failed because of an unknown system state. See any messages in the job log and correct any errors that are indicated, then retry the operation.

If interaction with a file server is required to access the object, *errno* could indicate one of the following errors:

*[EADDRNOTAVAIL]*

Address not available.

*[ECONNABORTED]*

Connection ended abnormally.

## *[ECONNREFUSED]*

The destination socket refused an attempted connect operation.

## <span id="page-106-0"></span>*[ECONNRESET]*

A connection with a remote socket was reset by that socket.

## *[EHOSTDOWN]*

A remote host is not available.

## *[EHOSTUNREACH]*

A route to the remote host is not available.

## *[ENETDOWN]*

The network is not currently available.

## *[ENETRESET]*

A socket is connected to a host that is no longer available.

## *[ENETUNREACH]*

Cannot reach the destination network.

## *[ESTALE]*

File or object handle rejected by server.

If you are accessing a remote file through the Network File System, the file may have been deleted at the server.

## *[ETIMEDOUT]*

A remote host did not respond within the timeout period.

## *[EUNATCH]*

The protocol required to support the specified address family is not available at this time.

# **Error Messages**

The following messages may be sent from this function:

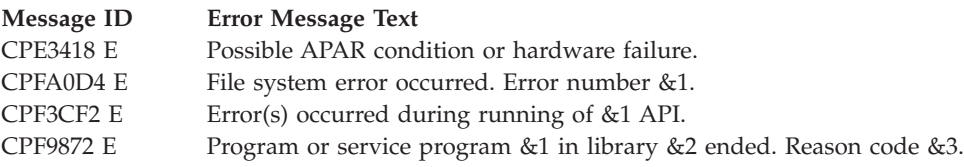

# **Usage Notes**

1. This function will fail with error code [ENOTSAFE] when all the following conditions are true:

- Where multiple threads exist in the job.
- v The object on which this function is operating resides in a file system that is not threadsafe. Only the following file systems are threadsafe for this function:
	- Root
	- QOpenSys
	- User-defined
	- QNTC
	- QSYS.LIB
	- Independent ASP QSYS.LIB
- QOPT
- $\sum$  Network File System  $\ll$
- $\bigotimes$  QFileSvr.400  $\bigotimes$

The **fchdir()** API operates on two objects: the previous current working directory and the new one. If either of these objects is managed by a file system that is not threadsafe, **fchdir()** fails with the ENOTSAFE error code.

2. Network File System Differences

If the local storage of attributes and names is not suppressed (option noac when the file system is mounted), then one can potentially use the **fchdir()** API to change to a directory which has been removed. This depends on how often and when the local storage of attributes and names is refreshed.

# **Related Information**

- The <**unistd.h**> file (see "Header Files for [UNIX-Type](#page-693-0) Functions" on page 680)
- v The <**limits.h**> file (see "Header Files for [UNIX-Type](#page-693-0) Functions" on page 680)
- v ["chdir\(\)—Change](#page-37-0) Current Directory" on page 24—Change Current Directory
- v ["getcwd\(\)—Get](#page-173-0) Current Directory" on page 160—Get Current Directory
- v ["QlgChdir\(\)—Change](#page-339-0) Current Directory (using NLS-enabled path name)" on page 326—Change Current Directory
- v ["QlgGetcwd\(\)—Get](#page-348-0) Current Directory (using NLS-enabled path name)" on page 335—Get Current **Directory**

# **Example**

See Code disclaimer [information](aboutapis.htm#CODEDISCLAIMER) for information pertaining to code examples.

The following example uses **fchdir()**:

```
#include <stdio.h>
#include <unistd.h>
#include <fcntl.h>
main()char dir[]="tempfile";
  int file descriptor;
  int oflag\overline{1} = 0_RDONLY | 0 CCSID;
  mode_t mode = \overline{S} IRUSR | \overline{S} IWUSR | S IXUSR;
  unsigned int open ccsid = 37;
  if ((file descriptor = open(dir,oflag1,mode,open ccsid)) < 0)
    perror("open() error");
  else {
    if (fchdir(file_descriptor) != 0)
      perror("fchdir() to tempfile failed");
    close(file descriptor);
  }
}
```
**Output:** fchdir() to tempfile failed: Not a directory.

API introduced: V5R2

[Top](#TOP_OF_PAGE) | [UNIX-Type](unix.htm) APIs | APIs by [category](aplist.htm)
# <span id="page-108-0"></span>**fchmod()—Change File Authorizations by Descriptor**

Syntax

#include <sys/stat.h>

int fchmod(int *fildes*, mode\_t *mode*);

Service Program Name: QP0LLIB1

Default Public Authority: \*USE

Threadsafe: Conditional; see ["Usage](#page-49-0) Notes" on page 36 for chmod().

The **fchmod**() function changes S\_ISUID, S\_ISGID,  $\sum S$ \_ISVTX,  $\ll$  and the permission bits of the open file or directory identified by *fildes* its file descriptor, to the corresponding bits specified in *mode*. **fchmod()** has no effect on file descriptions for files that are open at the time **fchmod()** is called.

**fchmod()** marks for update the change time of the file.

If the file is checked out by another user (someone other than the user profile of the current job), **fchmod()** fails with the [EBUSY] error.

## **Parameters**

*fildes* (Input) The file descriptor of the file.

*mode* (Input) Bits that define S\_ISUID, S\_ISGID,  $\sum$  S\_ISVTX,  $\ll$  and the access permissions of the file.

The *mode* argument is created with one of the symbols defined in the <**sys/stat.h**> header file. For more information on the symbols, refer to ["chmod\(\)—Change](#page-42-0) File Authorizations" on page 29.

If bits other than the bits listed above are set in *mode*, **fchmod()** returns the [EINVAL] error.

## **Authorities**

**Note:** Adopted authority is not used.

**Authorization Required for fchmod() (excluding QDLS)**

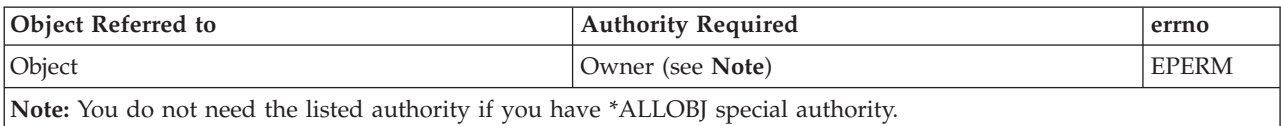

## **Authorization Required for fchmod() in the QDLS File System**

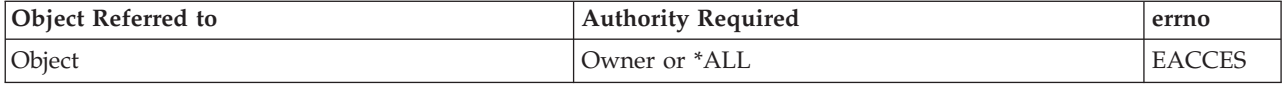

## **Return Value**

- *0* **fchmod()** was successful.
- *-1* **fchmod()** was not successful. The *errno* global variable is set to indicate the error.

## **Error Conditions**

If **fchmod()** is not successful, *errno* usually indicates one of the following errors. Under some conditions, *errno* could indicate an error other than those listed here.

*[EACCES]*

Permission denied.

An attempt was made to access an object in a way forbidden by its object access permissions.

The thread does not have access to the specified file, directory, component, or path.

If you are accessing a remote file through the Network File System, update operations to file permissions at the server are not reflected at the client until updates to data that is stored locally by the Network File System take place. (Several options on the Add Mounted File System (ADDMFS) command determine the time between refresh operations of local data.) Access to a remote file may also fail due to different mappings of user IDs (UID) or group IDs (GID) on the local and remote systems.

## *[EAGAIN]*

Operation would have caused the process to be suspended.

## *[EBADF]*

Descriptor not valid.

A file descriptor argument was out of range, referred to a file that was not open, or a read or write request was made to a file that is not open for that operation.

A given file descriptor or directory pointer is not valid for this operation. The specified descriptor is incorrect, or does not refer to an open file.

### *[EBADFID]*

A file ID could not be assigned when linking an object to a directory.

The file ID table is missing or damaged.

To recover from this error, run the Reclaim Storage (RCLSTG) command as soon as possible.

## *[EBADNAME]*

The object name specified is not correct.

## *[EBUSY]*

Resource busy.

An attempt was made to use a system resource that is not available at this time.

### *[ECONVERT]*

Conversion error.

One or more characters could not be converted from the source CCSID to the target CCSID.

## *[EDAMAGE]*

A damaged object was encountered.

A referenced object is damaged. The object cannot be used.

## *[EINTR]*

Interrupted function call.

## *[EINVAL]*

The value specified for the argument is not correct.

A function was passed incorrect argument values, or an operation was attempted on an object and the operation specified is not supported for that type of object.

An argument value is not valid, out of range, or NULL.

*[EIO]*

Input/output error.

A physical I/O error occurred.

A referenced object may be damaged.

### *[EJRNDAMAGE]*

Journal damaged.

A journal or all of the journal's attached journal receivers are damaged, or the journal sequence number has exceeded the maximum value allowed. This error occurs during operations that were attempting to send an entry to the journal.

#### *[EJRNENTTOOLONG]*

Entry too large to send.

The journal entry generated by this operation is too large to send to the journal.

## *[EJRNINACTIVE]*

Journal inactive.

The journaling state for the journal is \*INACTIVE. This error occurs during operations that were attempting to send an entry to the journal.

### *[EJRNRCVSPC]*

Journal space or system storage error.

The attached journal receiver does not have space for the entry because the storage limit has been exceeded for the system, the object, the user profile, or the group profile. This error occurs during operations that were attempting to send an entry to the journal.

#### *[ENAMETOOLONG]*

A path name is too long.

A path name is longer than PATH\_MAX characters or some component of the name is longer than NAME\_MAX characters while \_POSIX\_NO\_TRUNC is in effect. For symbolic links, the length of the name string substituted for a symbolic link exceeds PATH\_MAX. The PATH\_MAX and NAME\_MAX values can be determined using the **pathconf()** function.

#### *[ENEWJRN]*

New journal is needed.

The journal was not completely created, or an attempt to delete it did not complete successfully. This error occurs during operations that were attempting to start or end journaling, or were attempting to send an entry to the journal.

### *[ENEWJRNRCV]*

New journal receiver is needed.

A new journal receiver must be attached to the journal before entries can be journaled. This error occurs during operations that were attempting to send an entry to the journal.

### *[ENOENT]*

No such path or directory.

The directory or a component of the path name specified does not exist.

A named file or directory does not exist or is an empty string.

### *[ENOSPC]*

No space available.

The requested operations required additional space on the device and there is no space left. This could also be caused by exceeding the user profile storage limit when creating or transferring ownership of an object.

Insufficient space remains to hold the intended file, directory, or link.

### *[ENOSYS]*

Function not implemented.

An attempt was made to use a function that is not available in this implementation for any object or any arguments.

The path name given refers to an object that does not support this function.

### *[ENOSYSRSC]*

System resources not available to complete request.

## *[ENOTAVAIL]*

Independent Auxiliary Storage Pool (ASP) is not available.

The independent ASP is in Vary Configuration (VRYCFG), or Reclaim Storage (RCLSTG) processing.

To recover from this error, wait until processing has completed for the independent ASP.

#### *[ENOTDIR]*

Not a directory.

A component of the specified path name existed, but it was not a directory when a directory was expected.

Some component of the path name is not a directory, or is an empty string.

## *[ENOTSAFE]*

Function is not allowed in a job that is running with multiple threads.

## *[ENOTSUP]*

Operation not supported.

The operation, though supported in general, is not supported for the requested object or the requested arguments.

The object referenced by the descriptor does not support the function.

#### *[EPERM]*

Operation not permitted.

You must have appropriate privileges or be the owner of the object or other resource to do the requested operation.

The thread does not have authority to perform the requested function.

## *[EROOBJ]*

Object is read only.

You have attempted to update an object that can be read only.

## *[ESTALE]*

File or object handle rejected by server.

If you are accessing a remote file through the Network File System, the file may have been deleted at the server.

### *[EUNKNOWN]*

Unknown system state.

The operation failed because of an unknown system state. See any messages in the job log and correct any errors that are indicated, then retry the operation.

If interaction with a file server is required to access the object, *errno* could indicate one of the following errors:

### *[EADDRNOTAVAIL]*

Address not available.

### *[ECONNABORTED]*

Connection ended abnormally.

## *[ECONNREFUSED]*

The destination socket refused an attempted connect operation.

### *[ECONNRESET]*

A connection with a remote socket was reset by that socket.

### *[EHOSTDOWN]*

A remote host is not available.

## *[EHOSTUNREACH]*

A route to the remote host is not available.

### *[ENETDOWN]*

The network is not currently available.

### *[ENETRESET]*

A socket is connected to a host that is no longer available.

## *[ENETUNREACH]*

Cannot reach the destination network.

## *[ESTALE]*

File or object handle rejected by server.

If you are accessing a remote file through the Network File System, the file may have been deleted at the server.

## *[ETIMEDOUT]*

A remote host did not respond within the timeout period.

## *[EUNATCH]*

The protocol required to support the specified address family is not available at this time.

## **Error Messages**

The following messages may be sent from this API:

### **Message ID Error Message Text**

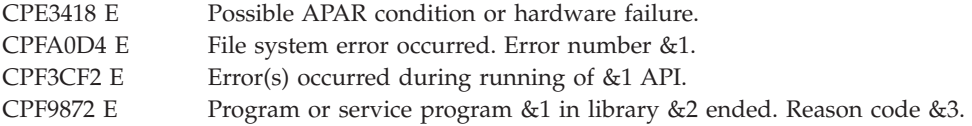

# **Related Information**

- v The <**sys/stat.h**> file (see "Header Files for [UNIX-Type](#page-693-0) Functions" on page 680)
- v ["chmod\(\)—Change](#page-42-0) File Authorizations" on page 29—Change File Authorizations
- v ["chown\(\)—Change](#page-51-0) Owner and Group of File" on page 38—Change Owner and Group of File
- v ["fchown\(\)—Change](#page-114-0) Owner and Group of File by Descriptor" on page 101—Change Owner and Group of File by Descriptor
- ["mkdir\(\)—Make](#page-246-0) Directory" on page 233—Make Directory
- ["open\(\)—Open](#page-280-0) File" on page 267—Open File
- v "stat()—Get File [Information"](#page-605-0) on page 592—Get File Information

## **Example**

See Code disclaimer [information](aboutapis.htm#CODEDISCLAIMER) for information pertaining to code examples.

The following example changes a file permission:

```
#include <stdio.h>
#include <fcntl.h>
#include <sys/stat.h>
#include <sys/types.h>
main() {
 char fn[]="temp.file";
 int file descriptor;
 struct stat info;
  if ((file\_description = creat(fn, S_IWUSR)) < 0)perror("creat() error");
  else {
    if (stat(fn, &info)!= 0)
      perror("stat() error");
    else {
      printf("original permissions were: %08o\n", info.st mode);
    }
    if (fchmod(file descriptor, S_IRWXU|S_IRWXG) != 0)
      perror("fchmod() error");
    else {
      if (stat(fn, &info)!= 0)
         perror("stat() error");
      else {
         printf("after fchmod(), permissions are: %08o\n", info.st mode);
      }
    }
    if (close(file_descriptor)!= 0)
      perror("close() error");
    if (unlink(fn)! = 0)perror("unlink() error");
  }
}
```
## **Output:**

original permissions were: 00100200 after fchmod(), permissions are: 00100770

## <span id="page-114-0"></span>**fchown()—Change Owner and Group of File by Descriptor**

Syntax #include <unistd.h> int fchown(int *fildes*, uid\_t *owner*, gid\_t *group*); Service Program Name: QP0LLIB1 Default Public Authority: \*USE Threadsafe: Conditional; see ["Usage](#page-119-0) Notes" on page 106.

The **fchown()** function changes the owner and group of a file. The permissions of the previous owner or primary group to the object are revoked.

If the file is checked out by another user (someone other than the user profile of the current job), **fchown()** fails with the [EBUSY] error.

When **fchown**() completes successfully, it marks the change time of the file to be updated.

## **Parameters**

*fildes* (Input) The file descriptor of the file.

*owner* (Input) The new user ID to be set for file.

*group* (Input) The new group ID to be set for file.

**Note:** Changing the owner or the primary group causes the S\_ISUID (set-user-ID) and S\_ISGID (set-group-ID) bits of the file mode to be cleared, unless the caller has \*ALLOBJ special authority. If the caller does have \*ALLOBJ special authority, the bits are not changed. This does not apply to directories, FIFO special files, or pipes. See the ["chmod\(\)—Change](#page-42-0) File Authorizations" on page 29 documentation.

## **Authorities**

**Note:** Adopted authority is not used.

**Authorization Required for fchown() (excluding QSYS.LIB, independent ASP QSYS.LIB, and QDLS)**

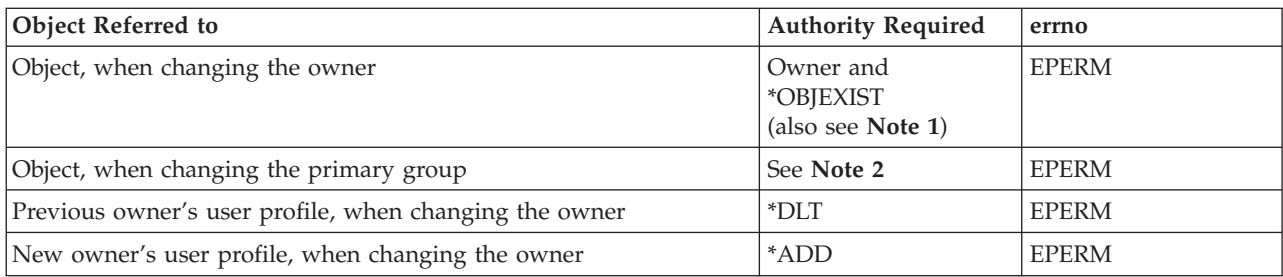

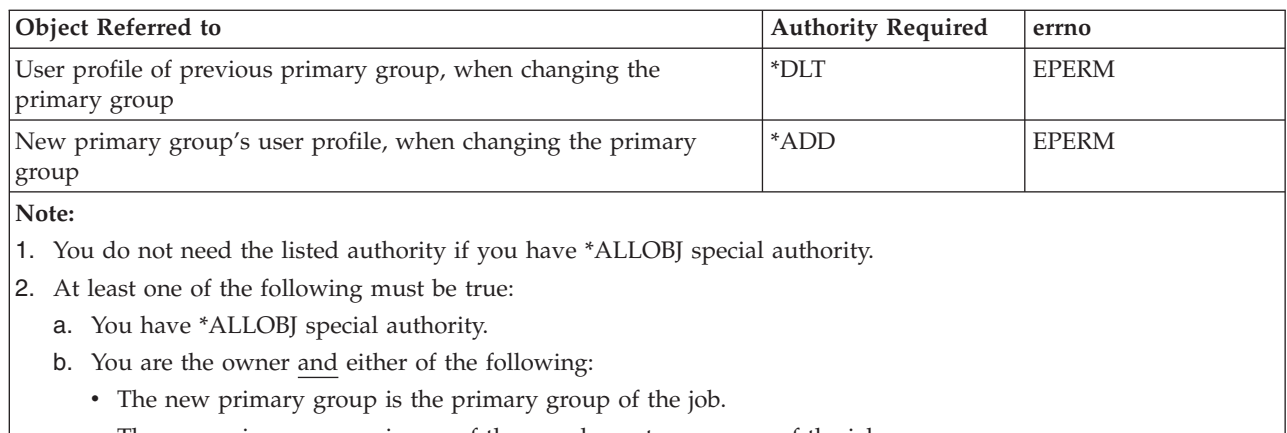

## • The new primary group is one of the supplementary groups of the job.

## **Authorization Required for fchown() in the QSYS.LIB and independent ASP QSYS.LIB File Systems**

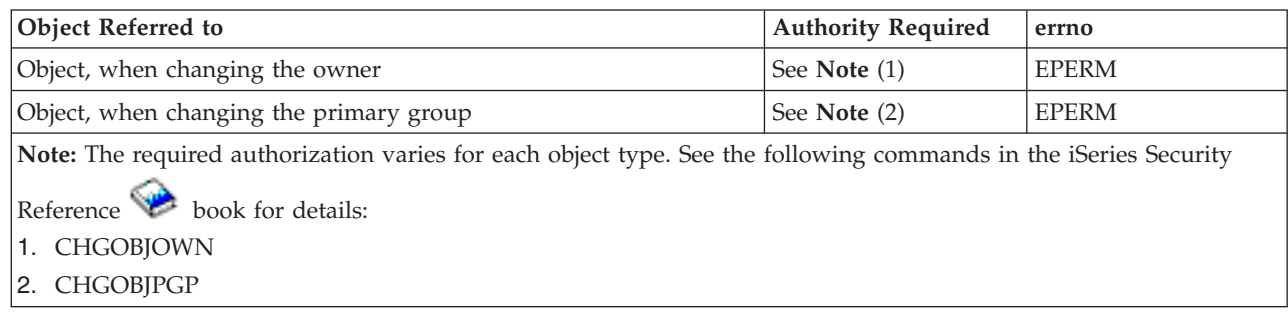

## **Authorization Required for fchown() in the QDLS File System**

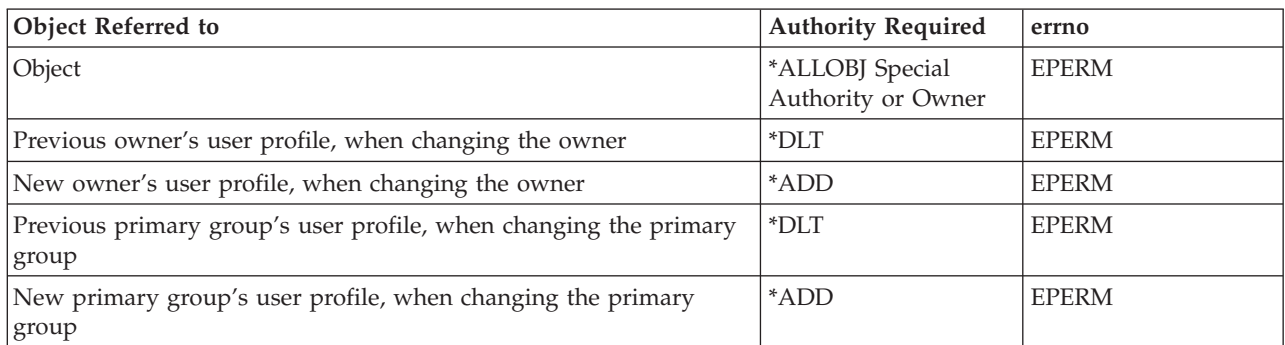

## **Authorization Required for fchown() in the QOPT File System**

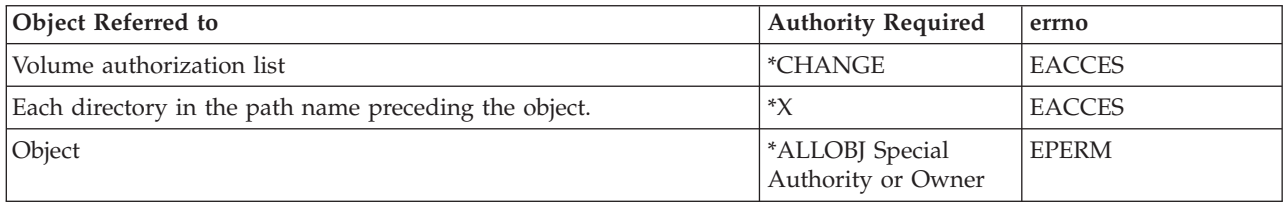

# **Return Value**

*0* **fchown()** was successful.

*-1* **fchown()** was not successful. The *errno* global variable is set to indicate the error.

# **Error Conditions**

If **fchown()** is not successful, *errno* usually indicates one of the following errors. Under some conditions, *errno* could indicate an error other than those listed here.

## *[EACCES]*

Permission denied.

An attempt was made to access an object in a way forbidden by its object access permissions.

The thread does not have access to the specified file, directory, component, or path.

If you are accessing a remote file through the Network File System, update operations to file permissions at the server are not reflected at the client until updates to data that is stored locally by the Network File System take place. (Several options on the Add Mounted File System (ADDMFS) command determine the time between refresh operations of local data.) Access to a remote file may also fail due to different mappings of user IDs (UID) or group IDs (GID) on the local and remote systems.

## *[EAGAIN]*

Operation would have caused the process to be suspended.

## *[EBADF]*

Descriptor not valid.

A file descriptor argument was out of range, referred to a file that was not open, or a read or write request was made to a file that is not open for that operation.

A given file descriptor or directory pointer is not valid for this operation. The specified descriptor is incorrect, or does not refer to an open file.

## *[EBADFID]*

A file ID could not be assigned when linking an object to a directory.

The file ID table is missing or damaged.

To recover from this error, run the Reclaim Storage (RCLSTG) command as soon as possible.

## *[EBADNAME]*

The object name specified is not correct.

*[EBUSY]*

Resource busy.

An attempt was made to use a system resource that is not available at this time.

## *[ECONVERT]*

Conversion error.

One or more characters could not be converted from the source CCSID to the target CCSID.

## *[EDAMAGE]*

A damaged object was encountered.

A referenced object is damaged. The object cannot be used.

## *[EINTR]*

Interrupted function call.

*[EINVAL]*

The value specified for the argument is not correct.

A function was passed incorrect argument values, or an operation was attempted on an object and the operation specified is not supported for that type of object.

An argument value is not valid, out of range, or NULL. arameter passed to this function is not valid.

*owner* or *group* is not a valid user ID (UID) or group ID (GID).

*owner* is the current primary group of the object.

#### *[EIO]*

Input/output error.

A physical I/O error occurred.

A referenced object may be damaged.

### *[EJRNDAMAGE]*

Journal damaged.

A journal or all of the journal's attached journal receivers are damaged, or the journal sequence number has exceeded the maximum value allowed. This error occurs during operations that were attempting to send an entry to the journal.

#### *[EJRNENTTOOLONG]*

Entry too large to send.

The journal entry generated by this operation is too large to send to the journal.

### *[EJRNINACTIVE]*

Journal inactive.

The journaling state for the journal is \*INACTIVE. This error occurs during operations that were attempting to send an entry to the journal.

## *[EJRNRCVSPC]*

Journal space or system storage error.

The attached journal receiver does not have space for the entry because the storage limit has been exceeded for the system, the object, the user profile, or the group profile. This error occurs during operations that were attempting to send an entry to the journal.

#### *[ENAMETOOLONG]*

A path name is too long.

A path name is longer than PATH\_MAX characters or some component of the name is longer than NAME\_MAX characters while \_POSIX\_NO\_TRUNC is in effect. For symbolic links, the length of the name string substituted for a symbolic link exceeds PATH\_MAX. The PATH\_MAX and NAME\_MAX values can be determined using the **pathconf()** function.

#### *[ENEWJRN]*

New journal is needed.

The journal was not completely created, or an attempt to delete it did not complete successfully. This error occurs during operations that were attempting to start or end journaling, or were attempting to send an entry to the journal.

## *[ENEWJRNRCV]*

New journal receiver is needed.

A new journal receiver must be attached to the journal before entries can be journaled. This error occurs during operations that were attempting to send an entry to the journal.

### *[ENOENT]*

No such path or directory.

The directory or a component of the path name specified does not exist.

A named file or directory does not exist or is an empty string.

## *[ENOSPC]*

No space available.

The requested operations required additional space on the device and there is no space left. This could also be caused by exceeding the user profile storage limit when creating or transferring ownership of an object.

Insufficient space remains to hold the intended file, directory, or link.

#### *[ENOSYS]*

Function not implemented.

An attempt was made to use a function that is not available in this implementation for any object or any arguments.

The path name given refers to an object that does not support this function.

#### *[ENOSYSRSC]*

System resources not available to complete request.

## *[ENOTAVAIL]*

Independent Auxiliary Storage Pool (ASP) is not available.

The independent ASP is in Vary Configuration (VRYCFG), or Reclaim Storage (RCLSTG) processing.

To recover from this error, wait until processing has completed for the independent ASP.

### *[ENOTDIR]*

Not a directory.

A component of the specified path name existed, but it was not a directory when a directory was expected.

Some component of the path name is not a directory, or is an empty string.

#### *[ENOTSAFE]*

Function is not allowed in a job that is running with multiple threads.

### *[ENOTSUP]*

Operation not supported.

The operation, though supported in general, is not supported for the requested object or the requested arguments.

The object referenced by the descriptor does not support the function.

### *[EPERM]*

Operation not permitted.

You must have appropriate privileges or be the owner of the object or other resource to do the requested operation.

The thread does not have authority to perform the requested function.

<span id="page-119-0"></span>*[EROOBJ]*

Object is read only.

You have attempted to update an object that can be read only.

## *[ESTALE]*

File or object handle rejected by server.

If you are accessing a remote file through the Network File System, the file may have been deleted at the server.

## *[EUNKNOWN]*

Unknown system state.

The operation failed because of an unknown system state. See any messages in the job log and correct any errors that are indicated, then retry the operation.

## **Error Messages**

The following messages may be sent from this function:

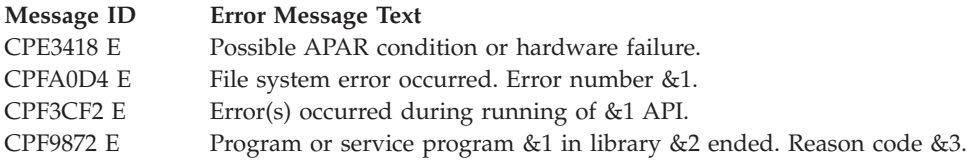

## **Usage Notes**

1. This function will fail with error code [ENOTSAFE] when all the following conditions are true:

- Where multiple threads exist in the job.
- v The object on which this function is operating resides in a file system that is not threadsafe. Only the following file systems are threadsafe for this function:
	- Root
	- QOpenSys
	- User-defined
	- QNTC
	- QSYS.LIB
	- Independent ASP QSYS.LIB
	- QOPT
	- $-$  > Network File System  $\ll$
	- $\rightarrow$  QFileSvr.400  $\ll$
- 2. QDLS File System Differences

The owner and primary group of the /QDLS directory (root folder) cannot be changed. If an attempt is made to change the owner and primary group, a [ENOTSUP] error is returned.

3. QOPT File System Differences

Changing the owner and primary group is allowed only for an object that exists on a volume formatted in Universal Disk Format (UDF). For all other media formats, ENOTSUP will be returned. QOPT file system objects that have owners will not be recognized by the Work with Objects by Owner (WRKOBJOWN) CL command. Likewise, QOPT objects that have a primary group will not be recognized by the Work Objects by Primary Group (WRKOBJPGP) CL command.

4. QFileSvr.400 File System Differences

The QFileSvr.400 file system does not support **fchown()**.

5. QNetWare File System Differences

Primary group is not supported. The GID must be zero on this API.

6. QNTC File System Differences

The owner of files and directories cannot be changed. All files and directories in QNTC are owned by the QDFTOWN user profile.

# **Related Information**

- The <**unistd.h**> file (see "Header Files for [UNIX-Type](#page-693-0) Functions" on page 680)
- v ["chown\(\)—Change](#page-51-0) Owner and Group of File" on page 38—Change Owner and Group of File
- v ["chmod\(\)—Change](#page-42-0) File Authorizations" on page 29—Change File Authorizations
- v ["fchmod\(\)—Change](#page-108-0) File Authorizations by Descriptor" on page 95—Change File Authorizations by Descriptor
- v ["mkdir\(\)—Make](#page-246-0) Directory" on page 233—Make Directory
- ["open\(\)—Open](#page-280-0) File" on page 267—Open File
- v "stat()—Get File [Information"](#page-605-0) on page 592—Get File Information

## **Example**

See Code disclaimer [information](aboutapis.htm#CODEDISCLAIMER) for information pertaining to code examples.

The following example changes the owner ID and group ID:

```
#include <stdio.h>
#include <fcntl.h>
#include <unistd.h>
#include <sys/stat.h>
#include <sys/types.h>
main()char fn[]="temp.file";
 int file_descriptor;
 struct stat info;
  if ((file descriptor = creat(fn, S IWUSR)) < 0)
   perror("creat() error");
  else {
    stat(fn, &info);
    printf("original owner was %d and group was %d\n", info.st_uid,
           info.st_gid);
    if (fchown(file descriptor, 152, 0) != 0)
     perror("fchown() error");
    else {
     stat(fn, &info);
     printf("after fchown(), owner is %d and group is %d\n",
            info.st uid, info.st gid);
    }
    close(file descriptor);
    unlink(fn);
  }
}
```
## **Output:**

<span id="page-121-0"></span>original owner was 137 and group was 0 after fchown(), owner is 152 and group is 0

API introduced: V3R1

[Top](#TOP_OF_PAGE) | [UNIX-Type](unix.htm) APIs | APIs by [category](aplist.htm)

# **fclear()—Write (Binary Zeros) to Descriptor**

Syntax

#include <unistd.h>

off\_t fclear (int *file\_descriptor*, off\_t *nbyte*);

Service Program Name: QP0LLIB1

Default Public Authority: \*USE

Threadsafe: Conditional; see ["Usage](#page-125-0) Notes" on page 112.

The **fclear()** function writes *nbyte* bytes of binary zeros to the file associated with the *file\_descriptor*. *nbyte* should not be greater than INT\_MAX (defined in the <**limits.h**> header file). If it is, [EINVAL] will be returned. If *nbyte* is zero, **fclear()** simply returns a value of zero without attempting any other action.

If *file\_descriptor* refers to a ″regular file″ (a stream file that can support positioning the file offset), **fclear()** begins writing binary zeros at the file offset associated with *file\_descriptor*. A successful **fclear()** increments the file offset by the number of bytes written. If the incremented file offset is greater than the previous length of the file, the length of the file is set to the new file offset. An unsuccessful **fclear()** will not change the file offset. If the *file\_descriptor* does not refer to a ″regular file″, [EINVAL] will be returned.

If O\_APPEND (defined in the <**fcntl.h**> header file) is set for the file, **fclear()** does **not** set the file offset to the end of the file before writing the output. Instead, it begins writing binary zeros at the current file offset associated with the *file\_descriptor*.

If **fclear()** is called such that *nbyte* plus the current file offset will cause the size of the file to exceed 2GB minus 1 bytes when the file is **not** opened for large file access, the system allowed maximum file size when the file is opened for large file access, or the process soft file size limit, [EFBIG] will be returned.

If **fclear()** is successful and *nbyte* is greater than zero, the change and modification times for the file are updated.

If *file\_descriptor* refers to a descriptor obtained using the **open()** function with O\_TEXTDATA specified, binary zeros are written to the file assuming they are in textual form. The data (binary zeros) is converted from the code page of the application, job, or system, to the code page of the file as follows:

- Only simple conversions are performed. That is, if one byte of binary zeros does not convert to one byte of binary zeros then [ENOTSUP] is returned.
- v When clearing a physical file in the QSYS.LIB file system the **fclear()** should not be performed across a record boundary. If it is, [ETRUNC] will be returned.

Note: The conversion of binary zeros will always result in binary zeros.

There are some important considerations if O\_CCSID was specified on the **open()**.

- v If an **fclear()** is performed when there are partial characters buffered internally due to a previous **write()**, the **fclear()** will fail with the [ENOTSUP] error.
- v Because of the above consideration and because of the possible expansion or contraction of converted data, applications using the O\_CCSID flag should avoid assumptions about data size and the current file offset.

If O\_TEXTDATA was not specified on the **open()**, binary zeros are written to the file without conversion. The application is responsible for handling the data.

**Note:** When the **fclear** completes successfully, the S\_ISUID (set-user-ID) and S\_ISGID (set-group-ID) bits of the file mode will be cleared. If the **fclear()** is unsuccessful, the bits are undefined.

## **Parameters**

## **file\_descriptor**

(Input) The descriptor of the file to be cleared (write binary zeros).

**nbyte** (Input) Indicates the number of bytes to clear (write binary zeros).

# **Authorities**

No authorization is required.

## **Return Value**

*value* **fclear()** was successful. The return value is the number of bytes that have been successfully cleared. This number will be equal to *nbyte*.

*-1* **fclear()** was not successful. The **fclear()** was not able to clear all of the bytes requested. No indication is given as to how much data was successfully cleared. In addition, the file offset will remaind unchanged. The *errno* global variable is set to indicate the error.

# **Error Conditions**

If **fclear()** is not successful, *errno* usually indicates one of the following errors. Under some conditions, *errno* could indicate an error other than those listed here.

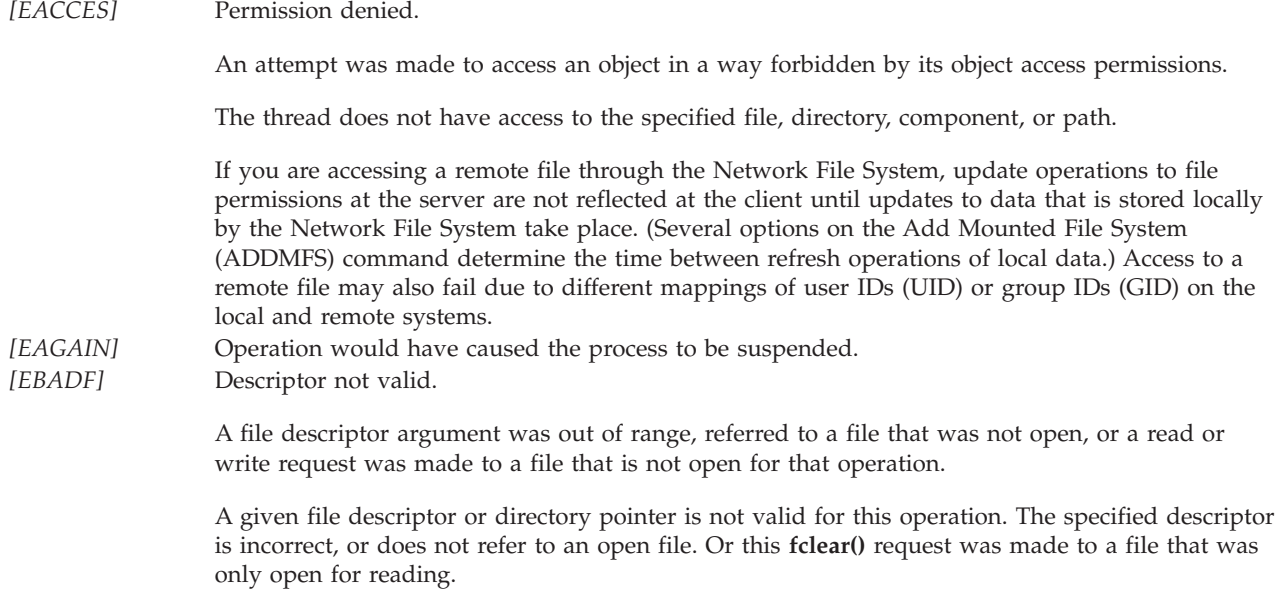

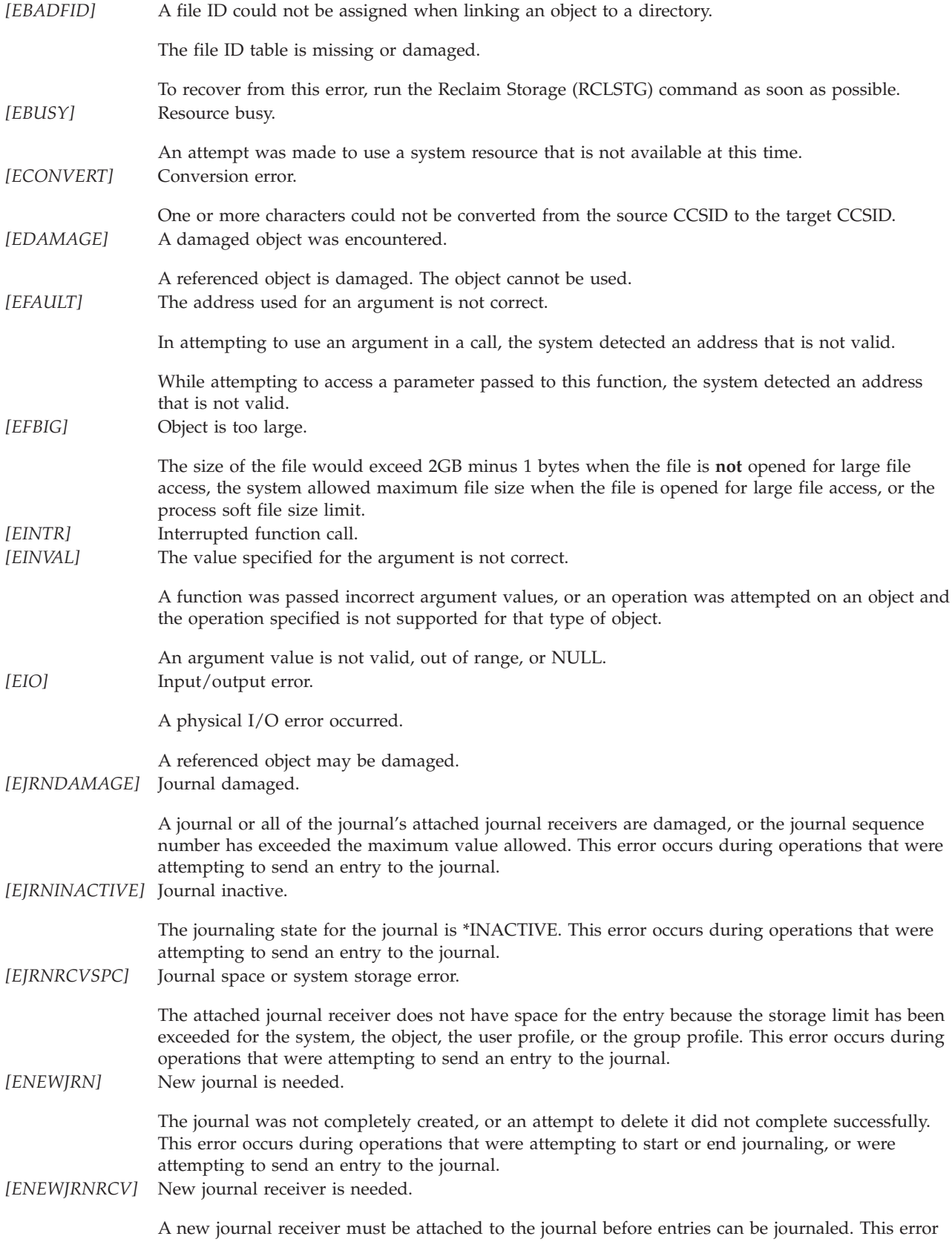

occurs during operations that were attempting to send an entry to the journal.

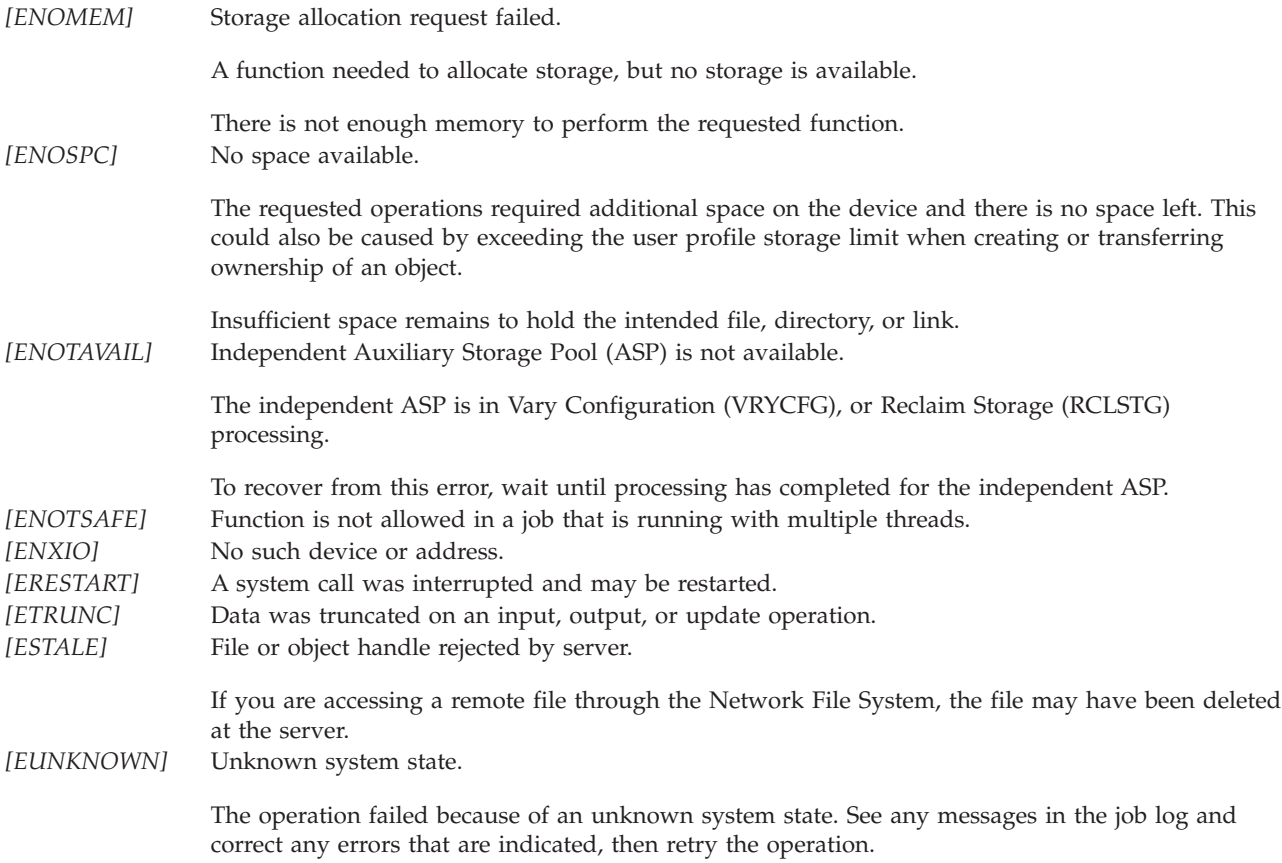

Additionally, if interaction with a file server is required to access the object, *errno* could indicate one of the following errors:

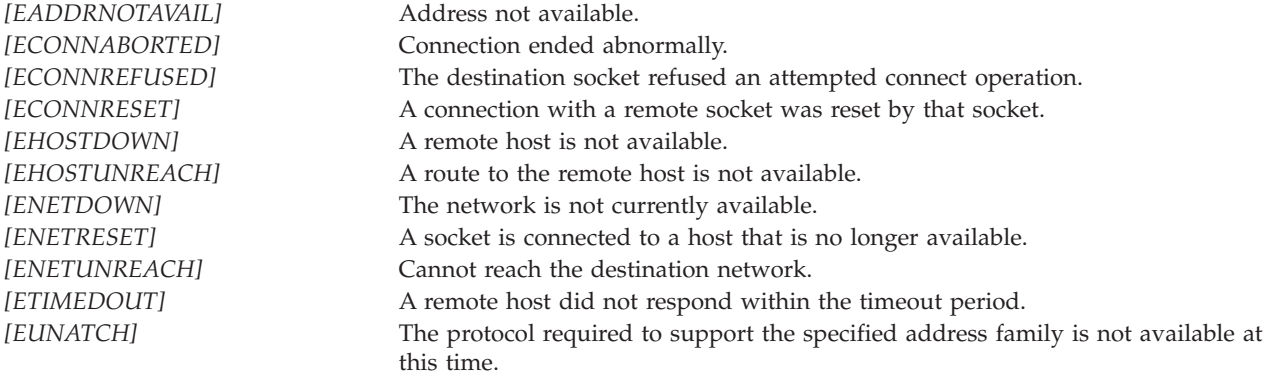

## **Error Messages**

The following messages may be sent from this function:

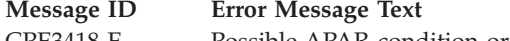

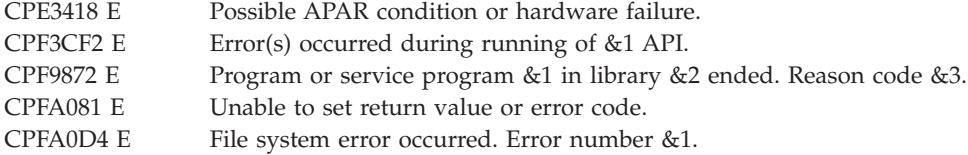

## <span id="page-125-0"></span>**Usage Notes**

1. This function will fail with error code [ENOTSAFE] when all the following conditions are true:

- Where multiple threads exist in the job.
- v The object on which this function is operating resides in a file system that is not threadsafe. Only the following file systems are threadsafe for this function:
	- Root
	- QOpenSys
	- User-defined
	- QNTC
	- QSYS.LIB
	- Independent ASP QSYS.LIB
	- QOPT
	- QFileSvr.400
	- Network File System
- 2. QSYS.LIB and independent ASP QSYS.LIB File System Differences

This function will fail with error code [ENOTSAFE] if the object on which this function is operating is a save file and multiple threads exist in the job.

An **fclear()** request should not be done on a save file. If it is, unpredictable results may occur. A successful **fclear()** updates the change, modification, and access times for a database member using the normal rules that apply to database files. At most, the access time is updated once per day.

3. QOPT File System Differences

The change and modification times of the file are updated when the file is closed.

When writing to files on volumes formatted in Universal Disk Format (UDF), byte locks on the range being cleared are ignored.

4. Network File System Differences

Local access to remote files through the Network File System may produce unexpected results due to conditions at the server. Once a file is open, subsequent requests to perform operations on the file can fail because file attributes are checked at the server on each request. If permissions on the file are made more restrictive at the server or the file is unlinked or made unavailable by the server for another client, your operation on an open file descriptor will fail when the local Network File System receives these updates. The local Network File System also impacts operations that retrieve file attributes. Recent changes at the server may not be available at your client yet, and old values may be returned from operations (several options on the Add Mounted File System (ADDMFS) command determine the time between refresh operations of local data).

Reading, writing, and clearing of files with the Network File System relies on byte-range locking to guarantee data integrity. To prevent data inconsistency, use the ["fcntl\(\)—Perform](#page-128-0) File Control [Command"](#page-128-0) on page 115 API to get and release these locks.

5. QFileSvr.400 File System Differences

This file system does not support **fclear()** or **fclear64()**, [ENOTSUP] will be returned.

6. File System Differences

File systems other than Root, QOpenSys, and User-defined will be restricted to doing **fclear()**s no larger than 2GB minus 1 bytes. If this rule is violated [EINVAL] will be returned.

- 7. For the file systems that do not support large files, **fclear()** will return [EINVAL] if *nbyte* plus the file offset exceeds 2GB minus 1 bytes, regardless of how the file was opened. For the file systems that do support large files, **fclear()** will return [EFBIG] if *nbyte* plus the file offset exceeds 2GB minus 1 bytes and the file was not opened for large file access.
- 8. If the **fclear()** exceeds the process soft file size limit, signal SIFXFSZ is issued.

# **Related Information**

- The <fcntl.h> file (see "Header Files for [UNIX-Type](#page-693-0) Functions" on page 680)
- The <**unistd.h**> file (see "Header Files for [UNIX-Type](#page-693-0) Functions" on page 680)
- v ["creat\(\)—Create](#page-70-0) or Rewrite File" on page 57—Create or Rewrite File
- v ["dup\(\)—Duplicate](#page-89-0) Open File Descriptor" on page 76—Duplicate Open File Descriptor
- v ["dup2\(\)—Duplicate](#page-92-0) Open File Descriptor to Another Descriptor" on page 79—Duplicate Open File Descriptor to Another Descriptor
- v ["fclear64\(\)—-Write](#page-127-0) (Binary Zeros) to Descriptor (Large File Enabled)" on page 114—Write (Binary Zeros) to Descriptor (Large File Enabled)
- v ["fcntl\(\)—Perform](#page-128-0) File Control Command" on page 115—Perform File Control Command
- v ["ftruncate\(\)—Truncate](#page-165-0) File" on page 152—Truncate File
- v ["ftruncate64\(\)—Truncate](#page-172-0) File (Large File Enabled)" on page 159—Truncate File (Large File Enabled)
- v ["ioctl\(\)—Perform](#page-206-0) I/O Control Request" on page 193—Perform I/O Control Request
- v ["lseek\(\)—Set](#page-230-0) File Read/Write Offset" on page 217—Set File Read/Write Offset
- v ["open\(\)—Open](#page-280-0) File" on page 267—Open File
- v ["pread\(\)—Read](#page-318-0) from Descriptor with Offset" on page 305—Read from Descriptor with Offset
- v ["pread64\(\)—Read](#page-324-0) from Descriptor with Offset (large file enabled)" on page 311—Read from Descriptor with Offset (large file enabled)
- v ["pwrite\(\)—Write](#page-326-0) to Descriptor with Offset" on page 313—Write to Descriptor with Offset
- v ["pwrite64\(\)—Write](#page-333-0) to Descriptor with Offset (large file enabled)" on page 320—Write to Descriptor with Offset (large file enabled)
- v ["read\(\)—Read](#page-562-0) from Descriptor" on page 549—Read from Descriptor
- v ["readv\(\)—Read](#page-588-0) from Descriptor Using Multiple Buffers" on page 575—Read from Descriptor Using Multiple Buffers
- v ["write\(\)—Write](#page-652-0) to Descriptor" on page 639—Write to Descriptor
- v ["writev\(\)—Write](#page-662-0) to Descriptor Using Multiple Buffers" on page 649—Write to Descriptor Using Multiple Buffers

# **Example**

See Code disclaimer [information](aboutapis.htm#CODEDISCLAIMER) for information pertaining to code examples.

The following example clears a specific number of bytes in a file:

```
#include <unistd.h>
#include <stdio.h>
main() {
  int fileDescriptor;
  off_t ret;
  int oflags = 0 CREAT | 0 RDWR;
  mode_t mode = s<sub>IRUSR</sub> s<sup>IWUSR</sup> | s<sub>IXUSR</sub>;
  if ((fileDescription - open("foo", oflags, mode)) < 0)perror("open() error");
  else {
    if ((ret = fclear(fileDescription, 10)) == -1)perror("fclear() error");
```

```
else printf("fclear() cleared %d bytes.\n", ret);
    if (close(fileDescriptor)!= 0)
       perror("close() error");
    if (unlink("foo")!= 0)
       perror("unlink() error");
 }
}
```
## **Output:**

fclear() cleared 10 bytes.

## ≪

API introduced: V5R3

[Top](#TOP_OF_PAGE) | [UNIX-Type](unix.htm) APIs | APIs by [category](aplist.htm)

# **fclear64()—-Write (Binary Zeros) to Descriptor (Large File Enabled)**

Syntax #include <unistd.h> off64\_t fclear (int *file\_descriptor*, off64\_t *nbyte*); Service Program Name: QP0LLIB1 Default Public Authority: \*USE

Threadsafe: Conditional; see [Usage](#USAGE_NOTES) Notes.

The **fclear64()** function writes *nbyte* bytes of binary zeros to the file associated with the *file\_descriptor*. If *nbyte* is zero, **fclear64()** simply returns a value of zero without attempting any other action.

**fclear64()** is enabled for large files. It is capable of operating on files larger than 2GB minus 1 bytes and is capable of clearing up to the system allowed maximum file size bytes as long as the file exists in Root, QOpenSys, and UDFS file systems and has been opened by either of the following:

- v Using the **open64()** function (see ["open64\(\)—Open](#page-300-0) File (Large File Enabled)" on page 287).
- v Using the **open()** function (see ["open\(\)—Open](#page-280-0) File" on page 267) with the O\_LARGEFILE flag set in the oflag parameter.

For additional information about parameters, authorities, error conditions, and examples, see ["fclear\(\)—Write](#page-121-0) (Binary Zeros) to Descriptor" on page 108.

## **Usage Notes**

- 1. When you develop in C-based languages, the prototypes for the 64-bit APIs are normally hidden. To use the **fclear64()** API, you must compile the source with the \_LARGE\_FILE\_API macro defined.
- 2. All of the usage notes for **fclear()** apply to **fclear64()**. See *Usage Notes* in the **fclear()** API.

# ≪

API introduced: V5R3

## <span id="page-128-0"></span>**fcntl()—Perform File Control Command**

```
Syntax
```

```
#include <sys/types.h>
#include <unistd.h>
#include <fcntl.h>
int fcntl(int descriptor,
         int command,
         ...)
Service Program Name: QP0LLIB1
 Default Public Authority: *USE
```
Threadsafe: Conditional; see ["Usage](#page-137-0) Notes" on page 124.

The **fcntl()** function performs various actions on open descriptors, such as obtaining or changing the attributes of a file or socket descriptor.

## **Parameters**

## **descriptor**

(Input) The descriptor on which the control command is to be performed, such as having its attributes retrieved or changed.

#### **command**

(Input) The command that is to be performed on the *descriptor*.

**...** (Input) A variable number of optional parameters that is dependent on the *command*. Only some of the commands use this parameter.

The *fcntl()* commands that are supported are:

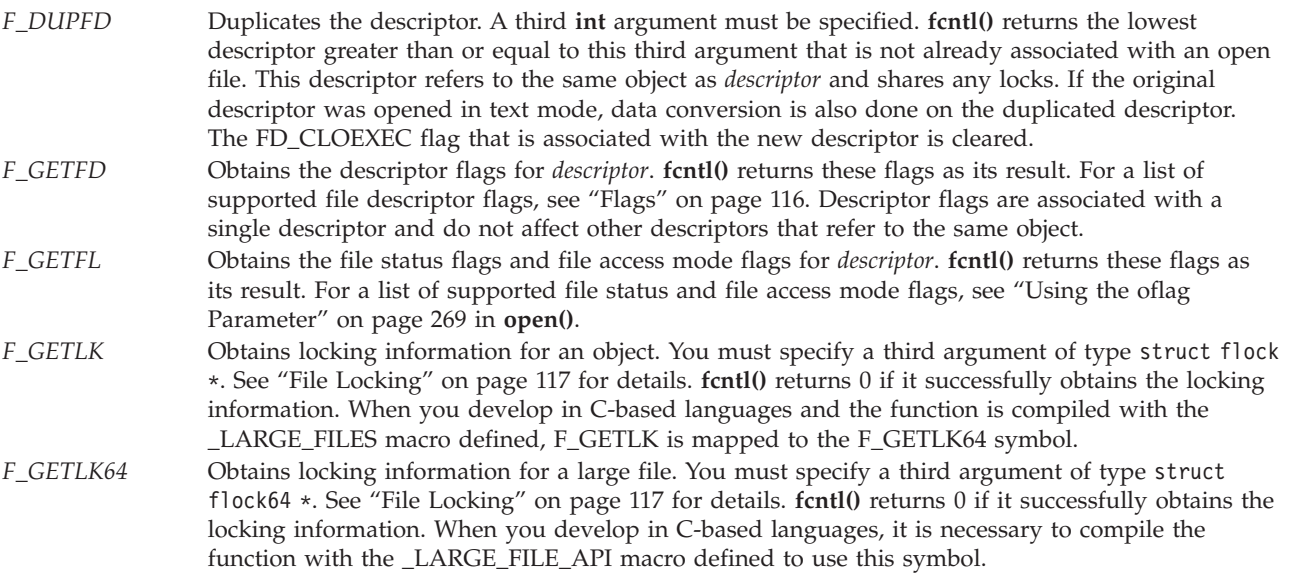

<span id="page-129-0"></span>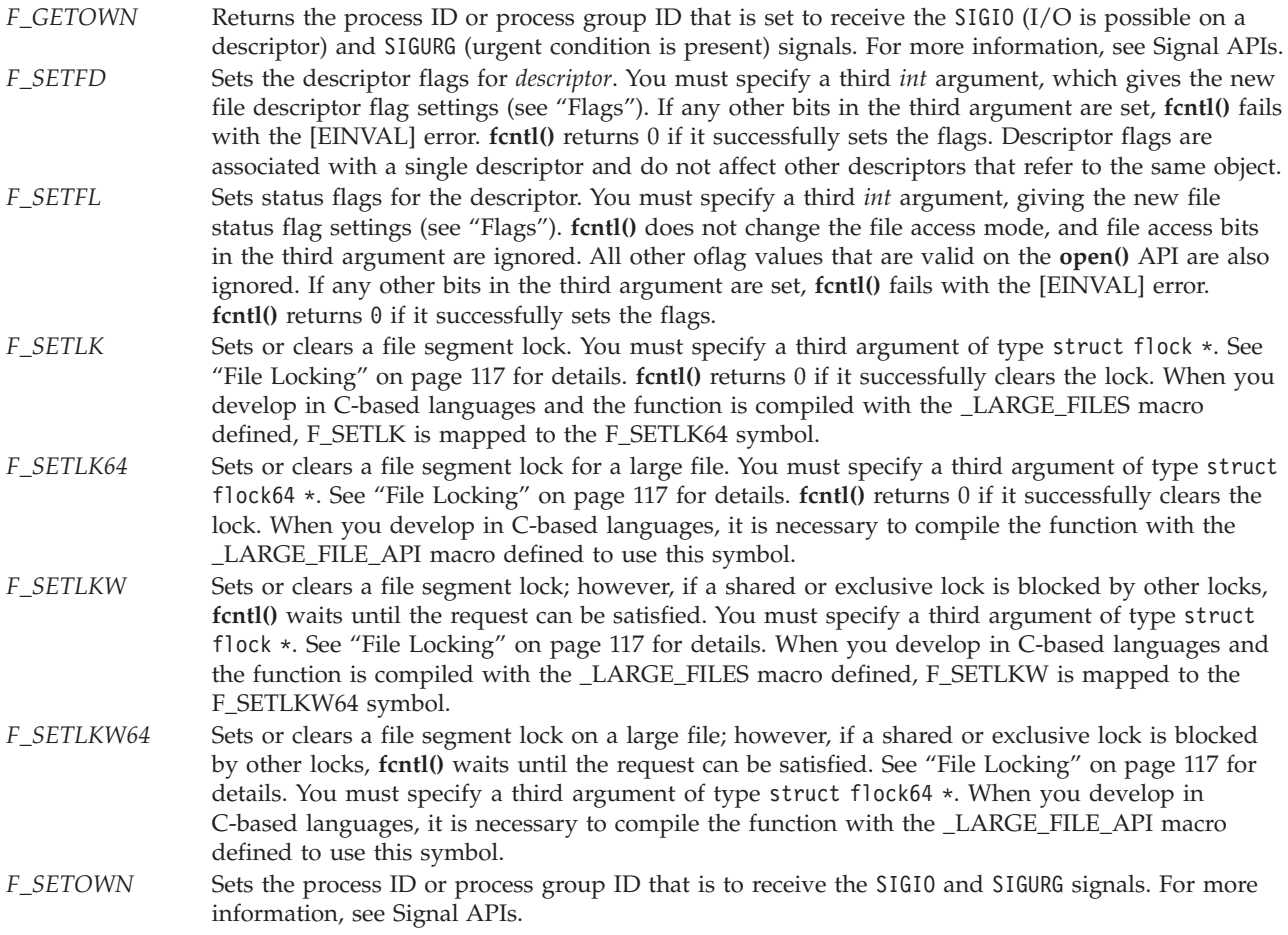

# **Flags**

There are several types of flags associated with each open object. Flags for an object are represented by symbols defined in the <**fcntl.h** header file. The following *file status* flags can be associated with an object:

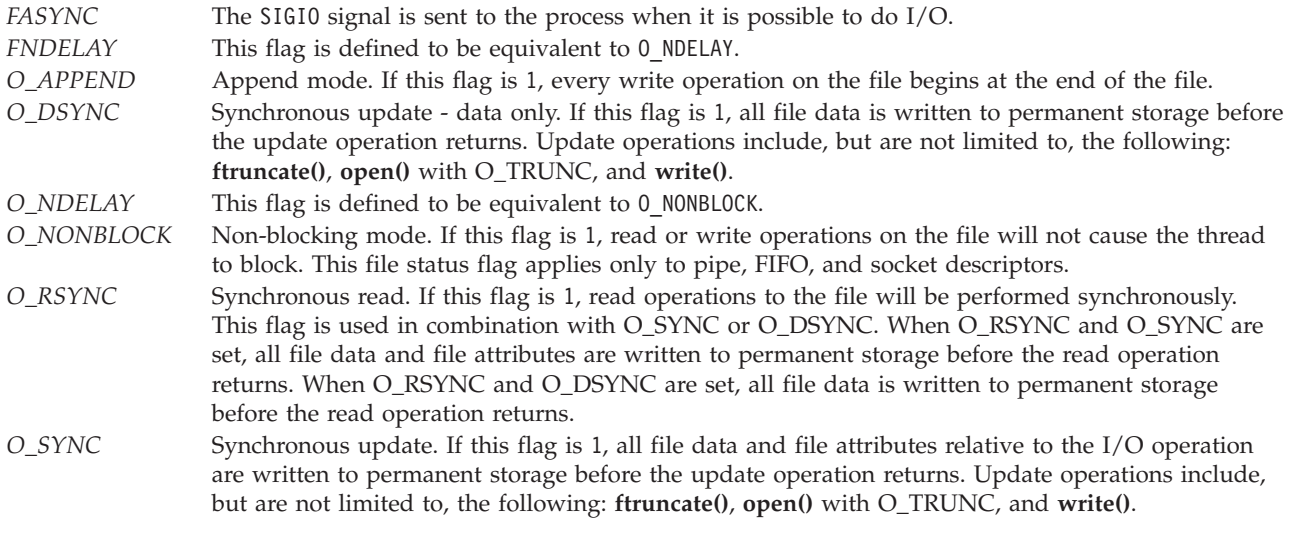

The following *file access mode* flags can be associated with a file:

<span id="page-130-0"></span>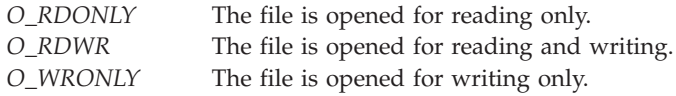

A mask can be used to extract flags:

*O\_ACCMODE* Extracts file access mode flags.

The following *descriptor* flags can be associated with a descriptor:

- *FD\_CLOEXEC* Controls descriptor inheritance during **spawn()** and **spawnp()** when simple inheritance is being used, as follows:
	- v If the FD\_CLOEXEC flag is zero, the descriptor is inherited by the child process that is created by the **spawn()** or **spawnp()**API.
	- **Note:** Descriptors that are created as a result of the **opendir()** API (to implement open directory streams) are not inherited, regardless of the value of the FD\_CLOEXEC flag.
	- v If the FD\_CLOEXEC flag is set, the descriptor is not inherited by the child process that is created by the **spawn()** or **spawnp()** API.

Refer to [spawn\(\)—](spawn.htm)Spawn Process and [spawnp\(\)—](spawnp.htm)Spawn Process with Path for additional information about FD\_CLOEXEC.

# **File Locking**

A local or remote job can use **fcntl()** to lock out other local or remote jobs from a part of a file. By locking out other jobs, the job can read or write to that part of the file without interference from others. File locking can ensure data integrity when several jobs have a file accessed concurrently. For more information about remote locking, see information about the network lock manager and the network

status monitor in the OS/400 Network File System Support book.

Two different structures are used to control locking operations: struct flock and struct flock64 (both defined in the <**fcntl.h** header file). You can use struct flock64 with the F\_GETLK64, F\_SETLK64, and F\_SETLKW64 commands to control locks on large files (files greater than 2GB minus 1 byte). The struct flock structure has the following members:

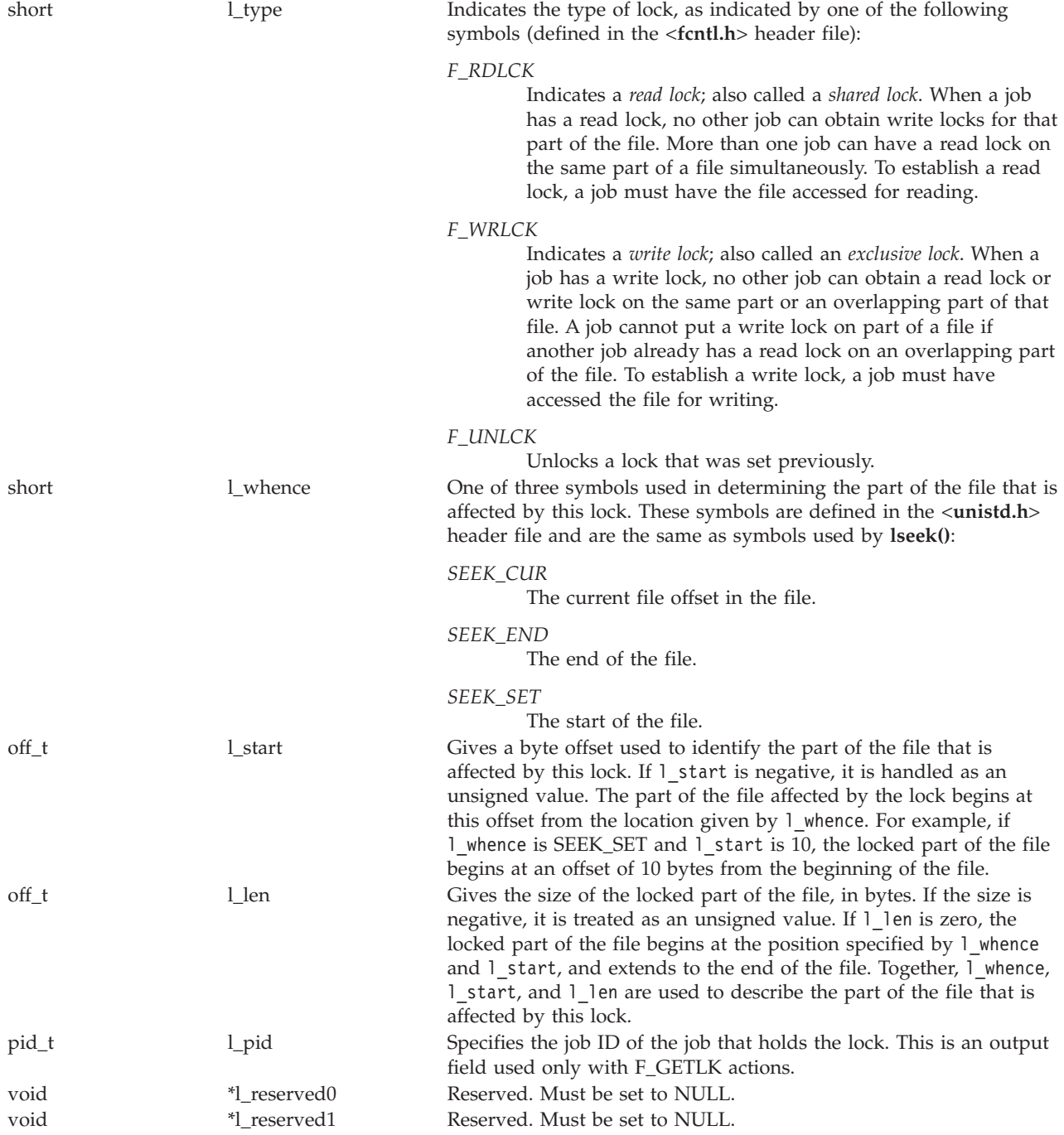

When you develop in C-based languages and this function is compiled with \_LARGE\_FILES defined, the struct flock data type will be mapped to a struct flock64 data type. To use the struct flock64 data type explicitly, it is necessary to compile the function with \_LARGE\_FILE\_API defined.

The struct flock64 structure has the following members:

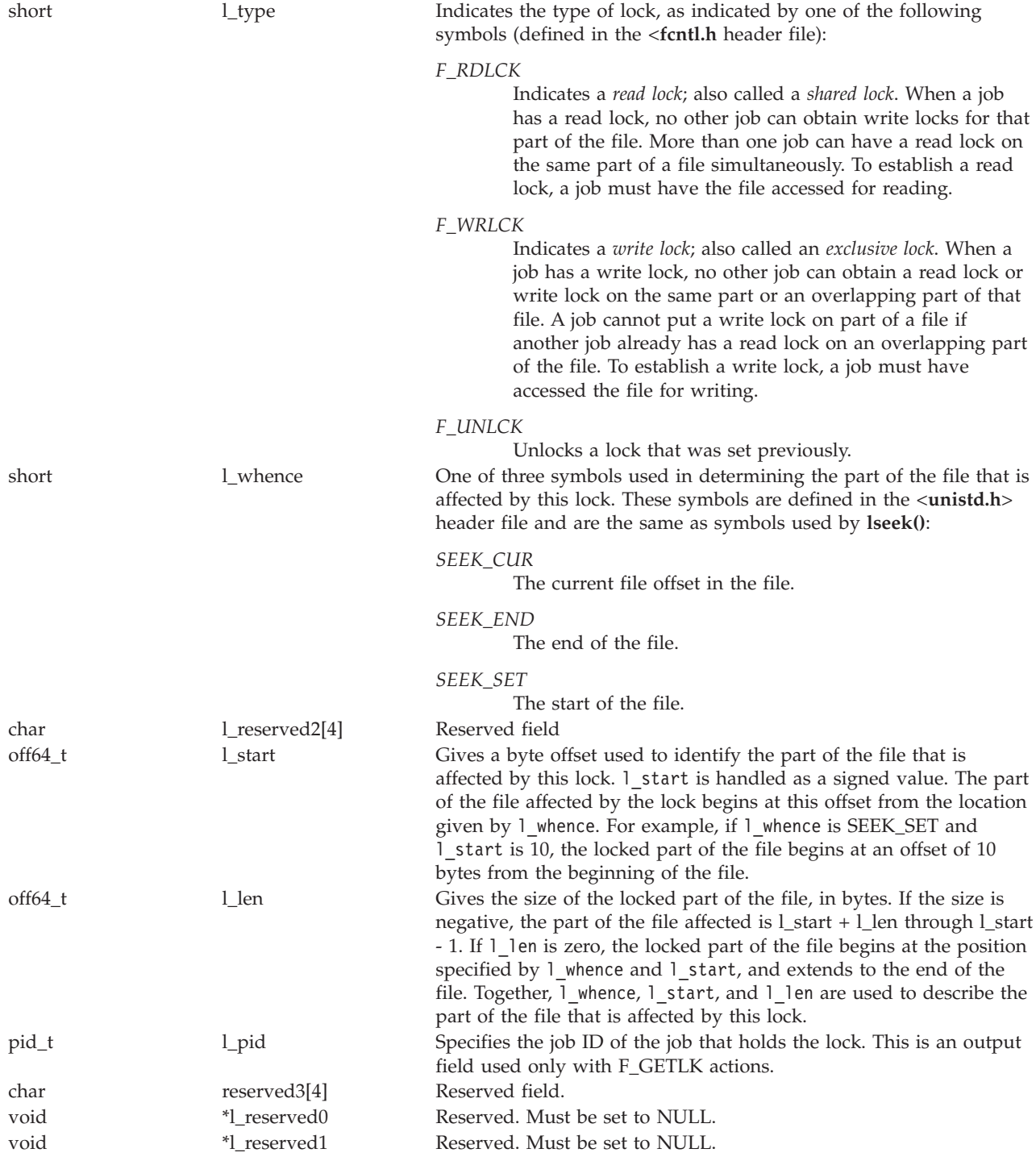

You can set locks by specifying F\_SETLK or F\_SETLK64 as the *command* argument for **fcntl()**. Such a function call requires a third argument pointing to a struct flock structure (or struct flock64 in the case of F\_SETLK64), as in this example:

```
struct flock lock_it;
lock_it.l_type = F_RDLCK;
lock it.l whence = SEEK SET;
lock\_it.1\_start = 0;lock it.l len = 100;
fcntl(file_descriptor,F_SETLK,&lock_it);
```
This example sets up a flock structure describing a read lock on the first 100 bytes of a file, and then calls **fcntl()** to establish the lock. You can unlock this lock by setting 1 type to F\_UNLCK and making the same call. If an F\_SETLK operation cannot set a lock, it returns immediately with an error saying that the lock cannot be set.

The F\_SETLKW and F\_SETLKW64 operations are similar to F\_SETLK and F\_SETLK64, except that they wait until the lock can be set. For example, if you want to establish an exclusive lock and some other job already has a lock established on an overlapping part of the file, **fcntl()** waits until the other process has removed its lock.

F\_SETLKW and F\_SETLKW64 operations can encounter *deadlocks* when job A is waiting for job B to unlock a region and job B is waiting for job A to unlock a different region. If the system detects that an F\_SETLKW or F\_SETLKW64 might cause a deadlock, **fcntl()** fails with *errno* set to [EDEADLK].

With the F\_SETLK64, F\_SETLKW64, and F\_GETLK64 operations, the maximum offset that can be specified is the largest value that can be held in an 8-byte, signed integer.

A job can determine locking information about a file by using F\_GETLK and F\_GETLK64 as the *command* argument for **fcntl()**. In this case, the call to **fcntl()** should specify a third argument pointing to a flock structure. The structure should describe the lock operation you want. When **fcntl()** returns, the structure indicated by the flock pointer is changed to show the first lock that would prevent the proposed lock operation from taking place. The returned structure shows the type of lock that is set, the part of the file that is locked, and the job ID of the job that holds the lock. In the returned structure:

- 1 whence is always SEEK SET.
- 1 start gives the offset of the locked portion from the beginning of the file.
- 1 len is the length of the locked portion.

If there are no locks that prevent the proposed lock operation, the returned structure has F\_UNLCK in l\_type and is otherwise unchanged.

If **fcntl()** attempts to operate on a large file (one larger than 2GB minus 1 byte) with the F\_SETLK, F\_GETLK, or FSETLKW commands, the API fails with [EOVERFLOW]. To work with large files, compile with the \_LARGE\_FILE\_API macro defined (when you develop in C-based languages) and use the F\_SETLK64, F\_GETLK64, or FSETLKW64 commands. When you develop in C-based languages, it is also possible to work with large files by compiling the source with the \_LARGE\_FILES macro label defined. Note that the file must have been opened for large file access (either the **open64()** API was used or the **open()** API was used with the O\_LARGEFILE flag defined in the oflag parameter).

An application that uses the F\_SETLK or F\_SETLKW commands may try to lock or unlock a file that has been extended beyond 2GB minus 1 byte by another application. If the value of l\_len is set to 0 on the lock or unlock request, the byte range held or released will go to the end of the file rather than ending at offset 2GB minus 2.

An application that uses the F\_SETLK or F\_SETLKW commands also may try to lock or unlock a file that has been extended beyond offset 2GB minus 2 with l\_len NOT set to 0. If this application attempts to lock or unlock the byte range up to offset 2GB minus 2 and 1 len is not 0, the unlock request will unlock the file only up to offset 2GB minus 2 rather than to the end of the file.

A job can have several locks on a file at the same time, but only one type of lock can be set on a given byte. Therefore, if a job puts a new lock on a part of a file that it had locked previously, the job has only one lock on that part of the file. The type of the lock is the one specified in the most recent locking operation.

Locks can start and extend beyond the current end of a file, but cannot start or extend ahead of the beginning of a file.

All of the locks a job has on a file are removed when the job closes any descriptor that refers to the locked file.

All locks obtained using **fcntl()** are advisory only. Jobs can use advisory locks to inform each other that they want to protect parts of a file, but advisory locks do not prevent input and output on the locked parts. If a job has appropriate permissions on a file, it can perform whatever I/O it chooses, regardless of what advisory locks are set. Therefore, advisory locking is only a convention, and it works only when all jobs respect the convention.

Another type of lock, called a mandatory lock, can be set by a remote personal computer application. Mandatory locks restrict I/O on the locked parts. A read fails when reading a part that is locked with a mandatory write lock. A write fails when writing a part that is locked with a mandatory read or mandatory write lock.

The maximum starting offset that can be specified by using the fnctl() API is  $2^{63}$  - 1, the largest number that can be represented by a signed 8-byte integer. Mandatory locks set by a personal computer application or by a user of the DosSetFileLocks64() API may lock a byte range that is greater than  $2^{63}$  - 1.

An application that uses the F\_SETLK64 or F\_SETLKW64 commands can lock the offset range that is beyond  $2^{63}$  - 1 by locking offset  $2^{63}$  - 1. When offset  $2^{63}$  - 1 is locked, it implicitly locks to the end of the file. The end of the file is the largest number than can be represented by an 8-byte unsigned integer or  $2^{64}$ - 1. This implicit lock may inhibit the personal computer application from setting mandatory locks in the range not explicitly accessable by the fcntl() API.

Any lock set using the fcntl() API that locks offset  $2^{63}$  - 1 will have a length of 0.

An application that uses the F\_GETLK64 may encounter a mandatory lock set by a personal computer application, which locks a range of offsets greater than  $2^{63}$  - 1. This lock conflict will have a starting offset equal to or less than  $2^{63}$  - 1 and a length of 0.

# **Authorities**

No authorization is required.

## **Return Value**

*value* **fcntl()** was successful. The value returned depends on the *command* that was specified. *-1* **fcntl()** was not successful. The *errno* global variable is set to indicate the error.

# **Error Conditions**

If **fcntl()** is not successful, *errno* usually indicates one of the following errors. Under some conditions, *errno* could indicate an error other than those listed here.

*[EACCES]*

Permission denied.

An attempt was made to access an object in a way forbidden by its object access permissions.

The thread does not have access to the specified file, directory, component, or path.

If you are accessing a remote file through the Network File System, update operations to file permissions at the server are not reflected at the client until updates to data that is stored locally by the Network File System take place. (Several options on the Add Mounted File System (ADDMFS) command determine the time between refresh operations of local data.) Access to a remote file may also fail due to different mappings of user IDs (UID) or group IDs (GID) on the local and remote systems.

## *[EAGAIN]*

Operation would have caused the process to be suspended.

The process tried to lock with F\_SETLK, but the lock is in conflict with a previously established lock.

### *[EBADF]*

Descriptor not valid.

A descriptor argument was out of range, referred to an object that was not open, or a read or write request was made to an object that is not open for that operation.

A given descriptor or directory pointer is not valid for this operation. The specified descriptor is incorrect, or does not refer to an open object.

#### *[EBADFID]*

A file ID could not be assigned when linking an object to a directory.

The file ID table is missing or damaged.

To recover from this error, run the Reclaim Storage (RCLSTG) command as soon as possible.

#### *[EBADFUNC]*

Function parameter in the signal function is not set.

A given descriptor or directory pointer is not valid for this operation. The specified descriptor is incorrect, or does not refer to an open object.

#### *[EBUSY]*

#### Resource busy.

An attempt was made to use a system resource that is not available at this time.

### *[EDAMAGE]*

A damaged object was encountered.

A referenced object is damaged. The object cannot be used.

#### *[EDEADLK]*

Resource deadlock avoided.

An attempt was made to lock a system resource that would have resulted in a deadlock situation. The lock was not obtained.

The function attempted was failed to prevent a deadlock.

## *[EFAULT]*

The address used for an argument is not correct.

In attempting to use an argument in a call, the system detected an address that is not valid.

While attempting to access a parameter passed to this function, the system detected an address that is not valid.

#### *[EINVAL]*

The value specified for the argument is not correct.

A function was passed incorrect argument values, or an operation was attempted on an object and the operation specified is not supported for that type of object.

An argument value is not valid, out of range, or NULL.

*[EIO]*

Input/output error.

A physical I/O error occurred.

A referenced object may be damaged.

### *[EMFILE]*

Too many open files for this process.

An attempt was made to open more files than allowed by the value of OPEN\_MAX. The value of OPEN\_MAX can be retrieved using the sysconf() function.

The process has more than OPEN\_MAX descriptors already open (see the **sysconf()** function).

*[ENOLCK]*

No locks available.

A system-imposed limit on the number of simultaneous file and record locks was reached, and no more were available at that time.

### *[ENOMEM]*

Storage allocation request failed.

A function needed to allocate storage, but no storage is available.

There is not enough memory to perform the requested function.

### *[ENOSYS]*

Function not implemented.

An attempt was made to use a function that is not available in this implementation for any object or any arguments.

The path name given refers to an object that does not support this function.

## *[ENOTAVAIL]*

Independent Auxiliary Storage Pool (ASP) is not available.

The independent ASP is in Vary Configuration (VRYCFG), or Reclaim Storage (RCLSTG) processing.

To recover from this error, wait until processing has completed for the independent ASP.

## *[ENOTSAFE]*

Function is not allowed in a job that is running with multiple threads.

#### *[EOVERFLOW]*

Object is too large to process.

The object's data size exceeds the limit allowed by this function.

One of the values to be returned cannot be represented correctly.

The command argument is F\_GETLK, F\_SETLK, or F\_SETLKW and the offset of any byte in the requested segment cannot be represented correctly in a variable of type off\_t (the offset is greater than 2GB minus 1 byte).

#### *[ESTALE]*

File or object handle rejected by server.

If you are accessing a remote file through the Network File System, the file may have been deleted at the server.

### *[EUNKNOWN]*

<span id="page-137-0"></span>Unknown system state.

The operation failed because of an unknown system state. See any messages in the job log and correct any errors that are indicated, then retry the operation.

If interaction with a file server is required to access the object, *errno* could also indicate one of the following errors:

#### *[EADDRNOTAVAIL]*

Address not available.

### *[ECONNABORTED]*

Connection ended abnormally.

### *[ECONNREFUSED]*

The destination socket refused an attempted connect operation.

### *[ECONNRESET]*

A connection with a remote socket was reset by that socket.

#### *[EHOSTDOWN]*

A remote host is not available.

### *[EHOSTUNREACH]*

A route to the remote host is not available.

#### *[ENETDOWN]*

The network is not currently available.

## *[ENETRESET]*

A socket is connected to a host that is no longer available.

## *[ENETUNREACH]*

Cannot reach the destination network.

*[ETIMEDOUT]*

A remote host did not respond within the timeout period.

## *[EUNATCH]*

The protocol required to support the specified address family is not available at this time.

## **Error Messages**

The following messages may be sent from this function:

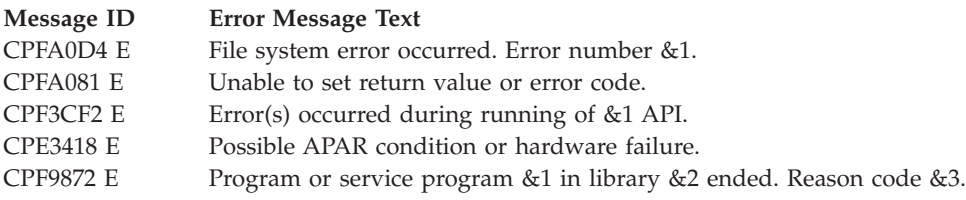

## **Usage Notes**

1. This function will fail with error code [ENOTSAFE] when all the following conditions are true:

- Where multiple threads exist in the job.
- v The object on which this function is operating resides in a file system that is not threadsafe. Only the following file systems are threadsafe for this function:
	- Root
	- QOpenSys
	- User-defined
	- QNTC
	- QSYS.LIB
	- Independent ASP QSYS.LIB
	- QOPT
	- $-$  > Network File System  $\ll$
	- $\bullet$  QFileSvr.400  $\&$
- 2. **If** F\_DUPFD is specified as the **fcntl()** command, this function will fail with error code [EBADF] when *fildes* is a scan descriptor that was passed to one of the scan-related exit programs. See ["Integrated](#page-679-0) File System Scan on Open Exit Program" on page 666 and ["Integrated](#page-669-0) File System Scan on Close Exit [Program"](#page-669-0) on page 656 for more information.
- 3. If the **fcntl()** command is called by a thread executing one of the scan-related exit programs (or any of its created threads), it will fail with error code [ENOTSUP] if F\_SETLK, F\_SETLK64, F\_SETLKW or F\_SETLKW64 is specified. See ["Integrated](#page-679-0) File System Scan on Open Exit Program" on page 666 and ["Integrated](#page-669-0) File System Scan on Close Exit Program" on page 656 for more information.  $\&$
- 4. QSYS.LIB and Independent ASP QSYS.LIB File System Differences

The following **fcntl()** commands are not supported:

- v F\_GETLK
- v F\_SETLK
- F\_SETLKW

Using any of these commands results in an [ENOSYS] error.

5. Network File System Differences

Reading and writing to a file with the Network File System relies on byte-range locking to guarantee data integrity. To prevent data inconsistency, use the **fcntl()** API to get and release these locks. For more information about remote locking, see information about the network lock manager and the

network status monitor in the OS/400 Network File System Support book.

6. QNetWare File System Differences

F\_GETLK and F\_SETLKW are not supported. F\_RDLCK and F\_WRLCK are ignored. All locks prevent reading and writing. Advisory locks are not supported. All locks are mandatory locks. Locking a file that is opened more than once in the same job with the same access mode is not supported, and its result is undefined.

- 7. This function will fail with the [EOVERFLOW] error if the command is F\_GETLK, F\_SETLK, or F\_SETLKW and the offset or the length exceeds offset 2 GB minus 2.
- 8. When you develop in C-based languages and an application is compiled with the \_LARGE\_FILES macro defined, the struct flock data type will be mapped to a struct flock64 data type. To use the struct flock64 data type explicitly, it is necessary to compile the function with the \_LARGE\_FILE\_API defined.
- 9. In several cases, similar function can be obtained by using *ioctl()*.

# **Related Information**

- v The <**sys/types.h**> file (see "Header Files for [UNIX-Type](#page-693-0) Functions" on page 680)
- The <**unistd.h**> file (see "Header Files for [UNIX-Type](#page-693-0) Functions" on page 680)
- The <fcntl.h> file (see "Header Files for [UNIX-Type](#page-693-0) Functions" on page 680)
- v ["close\(\)—Close](#page-59-0) File or Socket Descriptor" on page 46—Close File or Socket Descriptor
- v ["dup\(\)—Duplicate](#page-89-0) Open File Descriptor" on page 76—Duplicate Open File Descriptor
- v ["dup2\(\)—Duplicate](#page-92-0) Open File Descriptor to Another Descriptor" on page 79—Duplicate Open File Descriptor to Another Descriptor
- v ["ioctl\(\)—Perform](#page-206-0) I/O Control Request" on page 193—Perform I/O Control Request
- "Iseek()—Set File Read/Write Offset" on page 217—Set File Read/Write Offset
- ["open\(\)—Open](#page-280-0) File" on page 267—Open File
- spawn()-Spawn Process
- [spawnp\(\)—](spawnp.htm)Spawn Process with Path
- OS/400 Network File System Support book

## **Example**

See Code disclaimer [information](aboutapis.htm#CODEDISCLAIMER) for information pertaining to code examples.

The following example uses **fcntl()**:

```
#include <stdio.h>
#include <sys/types.h>
#include <unistd.h>
#include <fcntl.h>
int main()
{
 int flags;
 int append_flag;
  int nonblock flag;
 int access mode;
 int file descriptor; /* File Descriptor */
 char *text1 = "abcdefghij";
 char *text2 = "0123456789";char read_buffer[25];
 memset(read buffer, '\0', 25);
  /* create a new file */
  file descriptor = creat("testfile",S_IRWXU);
  write(file descriptor, text1, 10);
 close(file_descriptor);
  /* open the file with read/write access */file descriptor = open("testfile", O_RDWR);
  read(file descriptor, read buffer, 24);
 printf("first read is \'%s\<sup>'</sup>\n", read buffer);
  /* reset file pointer to the beginning of the file */lseek(file descriptor, 0, SEEK SET);
  /* set append flag to prevent overwriting existing text */fcntl(file_descriptor, F_SETFL, O_APPEND);
 write(file descriptor, text2, 10);
  lseek(file descriptor, 0, SEEK SET);
  read(file_descriptor, read_buffer,24);
 printf("second read is \'%s\'\n", read buffer);
```

```
close(file_descriptor);
```

```
unlink("testfile");
  return 0;
}
```
### **Output:**

```
first read is 'abcdefghij'
second read is 'abcdefghij0123456789'
```
API introduced: V3R1

[Top](#TOP_OF_PAGE) | [UNIX-Type](unix.htm) APIs | APIs by [category](aplist.htm)

# **fpathconf()—Get Configurable Path Name Variables by Descriptor**

```
Syntax
```
#include <unistd.h>

long fpathconf(int *file\_descriptor*, int *name*);

Service Program Name: QP0LLIB1

Default Public Authority: \*USE

Threadsafe: Conditional; see ["Usage](#page-144-0) Notes" on page 131.

The **fpathconf()** function determines the value of a configuration variable (*name*) associated with a particular file descriptor (*file\_descriptor*). **fpathconf()** works exactly like **pathconf()**, except that it takes a file descriptor as an argument rather than taking a path name.

# **Parameters**

*file\_descriptor*

(Input) A file descriptor of the file for which the value of the configurable variable is requested.

*name* (Input) The name of the configuration variable value requested.

The value of *name* can be any one of a set of symbols defined in the <**unistd.h**> include file. Each symbol stands for a configuration variable. The possible symbols are as follows:

## *\_PC\_CHOWN\_RESTRICTED*

Represents \_POSIX\_CHOWN\_RESTRICTED, as defined in the <**unistd.h**> header file. It restricts use of **chown()** to a job with appropriate privileges, and allows the group ID of a file to be changed only to the effective group ID of the job or to one of its supplementary group IDs. If *file\_descriptor* is a directory, **fpathconf()** returns the value for any kind of file under the directory, but not for subdirectories of the directory.

```
_PC_LINK_MAX
```
Represents LINK\_MAX, which indicates the maximum number of links the file can have. If *file\_descriptor* is a directory, **pathconf()** returns the maximum number of links that can be established to the directory itself.

*\_PC\_MAX\_CANON*

Represents MAX\_CANON, which indicates the maximum number of bytes in a terminal canonical input line.

## *\_PC\_MAX\_INPUT*

Represents MAX\_INPUT, which indicates the minimum number of bytes for which space is available in a terminal input queue. This available space is the maximum number of bytes that a portable application can have the user enter before the application actually reads the input.

## *\_PC\_NAME\_MAX*

Represents NAME\_MAX, which indicates the maximum number of characters in a file name (not including any terminating null at the end if the file name is stored as a string). This symbol refers only to the file name itself; that is, the last component of the path name of the file. **fpathconf()** returns the maximum length of file names, even when the path does not refer to a directory.

## *\_PC\_PATH\_MAX*

Represents PATH\_MAX, which indicates the maximum number of characters in a complete path name (not including any terminating null at the end if the path name is stored as a string). **fpathconf()** returns the maximum length of a path name relative to the root of the file system that is managing the object indicated by *file\_descriptor* , even when the path does not refer to a directory.

## *\_PC\_PIPE\_BUF*

Represents PIPE\_BUF, which indicates the maximum number of bytes that can be written ″atomically″ to a pipe. If more than this number of bytes are written to a pipe, the operation may take more than one physical write operation and physical read operation to read the data on the other end of the pipe. If *file\_descriptor* is a FIFO special file, **fpathconf()** returns the value for the file itself. If *file\_descriptor* is a directory, **fpathconf()** returns the value for any FIFOs that exist or that can be created under the directory. If *file\_descriptor* is any other kind of file, an error of [EINVAL] is returned.

## *\_PC\_NO\_TRUNC*

Represents POSIX NO TRUNC, as defined in the <**unistd.h**> header file. It generates an error if a file name is longer than NAME\_MAX. If *file\_descriptor* refers to a directory, the value returned by **fpathconf()** applies to all files under that directory.

## *\_PC\_VDISABLE*

Represents \_POSIX\_VDISABLE, as defined in the <**unistd.h**> header file. This symbol indicates that terminal special characters can be disabled using this character value, if it is defined.

## *\_PC\_THREAD\_SAFE*

This symbol is used to determine if the object represented by *path* resides in a threadsafe file system. **fpathconf()** returns the value 1 if the file system is threadsafe and 0 if the file system is not threadsafe. **fpathconf()** will never fail with error code [ENOTSAFE] when called with \_PC\_THREAD\_SAFE.

If *file\_descriptor* is a descriptor for a socket, **fpathconf()** returns an error of [EINVAL].

## **Authorities**

No authorization is required.

## **Return Value**

*value* **fpathconf()** was successful. The value of the variable requested in *name* is returned.

- *-1* One of the following has occurred:
	- v A particular variable has no limit (for example, \_PC\_PATH\_MAX). The *errno* global variable is not changed.
	- v **fpathconf()** was not successful. The *errno* is set.

# **Error Conditions**

If **fpathconf()** is not successful, *errno* usually indicates one of the following errors. Under some conditions, *errno* could indicate an error other than those listed here.

*[EACCES]*

Permission denied.

An attempt was made to access an object in a way forbidden by its object access permissions.

The thread does not have access to the specified file, directory, component, or path.

If you are accessing a remote file through the Network File System, update operations to file permissions at the server are not reflected at the client until updates to data that is stored locally by the Network File System take place. (Several options on the Add Mounted File System (ADDMFS) command determine the time between refresh operations of local data.) Access to a remote file may also fail due to different mappings of user IDs (UID) or group IDs (GID) on the local and remote systems.

## *[EAGAIN]*

Operation would have caused the process to be suspended.

## *[EBADF]*

Descriptor not valid.

A file descriptor argument was out of range, referred to a file that was not open, or a read or write request was made to a file that is not open for that operation.

A given file descriptor or directory pointer is not valid for this operation. The specified descriptor is incorrect, or does not refer to an open file.

## *[EBADFID]*

A file ID could not be assigned when linking an object to a directory.

The file ID table is missing or damaged.

To recover from this error, run the Reclaim Storage (RCLSTG) command as soon as possible.

## *[EBUSY]*

Resource busy.

An attempt was made to use a system resource that is not available at this time.

## *[EFAULT]*

The address used for an argument is not correct.

In attempting to use an argument in a call, the system detected an address that is not valid.

While attempting to access a parameter passed to this function, the system detected an address that is not valid.

## *[EINVAL]*

The value specified for the argument is not correct.

A function was passed incorrect argument values, or an operation was attempted on an object and the operation specified is not supported for that type of object.

An argument value is not valid, out of range, or NULL. *name* is not a valid configuration variable name, or the given variable cannot be associated with the specified file.

*[EIO]*

Input/output error.

A physical I/O error occurred.

A referenced object may be damaged.

## *[ENOTAVAIL]*

Independent Auxiliary Storage Pool (ASP) is not available.

The independent ASP is in Vary Configuration (VRYCFG), or Reclaim Storage (RCLSTG) processing.

To recover from this error, wait until processing has completed for the independent ASP.

### *[ENOTSAFE]*

Function is not allowed in a job that is running with multiple threads.

#### *[ESTALE]*

File or object handle rejected by server.

If you are accessing a remote file through the Network File System, the file may have been deleted at the server.

### *[EUNKNOWN]*

Unknown system state.

The operation failed because of an unknown system state. See any messages in the job log and correct any errors that are indicated, then retry the operation.

If interaction with a file server is required to access the object, *errno* could indicate one of the following errors:

#### *[EADDRNOTAVAIL]*

Address not available.

## *[ECONNABORTED]*

Connection ended abnormally.

### *[ECONNREFUSED]*

The destination socket refused an attempted connect operation.

### *[ECONNRESET]*

A connection with a remote socket was reset by that socket.

#### *[EHOSTDOWN]*

A remote host is not available.

## *[EHOSTUNREACH]*

A route to the remote host is not available.

## *[ENETDOWN]*

The network is not currently available.

### *[ENETRESET]*

A socket is connected to a host that is no longer available.

### *[ENETUNREACH]*

Cannot reach the destination network.

## *[ESTALE]*
File or object handle rejected by server.

If you are accessing a remote file through the Network File System, the file may have been deleted at the server.

### *[ETIMEDOUT]*

A remote host did not respond within the timeout period.

### *[EUNATCH]*

The protocol required to support the specified address family is not available at this time.

## **Error Messages**

The following messages may be sent from this function:

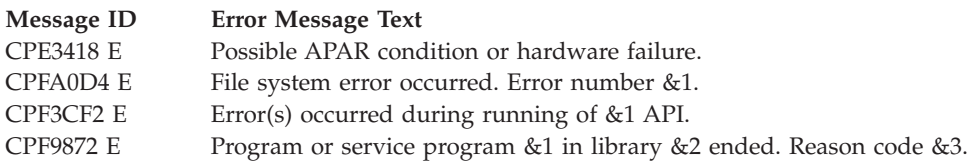

# **Usage Notes**

1. This function will fail with error code [ENOTSAFE] when all the following conditions are true:

- Where multiple threads exist in the job.
- v The object on which this function is operating resides in a file system that is not threadsafe. Only the following file systems are threadsafe for this function:
	- Root
	- QOpenSys
	- User-defined
	- QNTC
	- QSYS.LIB
	- Independent ASP QSYS.LIB
	- QOPT
	- $\gg$  Network File System  $\ll$
	- $\bigotimes$  QFileSvr.400  $\bigotimes$

# **Related Information**

- The <**unistd.h**> file (see "Header Files for [UNIX-Type](#page-693-0) Functions" on page 680)
- ["open\(\)—Open](#page-280-0) File" on page 267—Open File
- v ["pathconf\(\)—Get](#page-308-0) Configurable Path Name Variables" on page 295—Get Configurable Path Name Variables
- v ["QlgPathconf\(\)—Get](#page-381-0) Configurable Path Name Variables (using NLS-enabled path name)" on page [368—](#page-381-0)Get Configurable Path Name Variables

## **Example**

See Code disclaimer [information](aboutapis.htm#CODEDISCLAIMER) for information pertaining to code examples.

The following example uses **fpathconf()**:

```
#include <unistd.h>
#include <sys/types.h>
#include <sys/stat.h>
#include <fcntl.h>
#include <errno.h>
main()long result;
 char fn[]="temp.file";
 int file_descriptor;
  if ((file\ descriptor = creat(fn, S\ INUSR)) < 0)perror("creat() error");
  else {
   error = 0;puts("examining NAME MAX limit for current working directory's");
   puts("filesystem:");
    if ((result = fpathconf(file_descriptor, _PC_NAME_MAX)) == -1)
      if (errno == 0)puts("There is no limit to NAME_MAX.");
     else perror("fpathconf() error");
    else
     printf("NAME MAX is %ld\n", result);
   close(file_descriptor);
   unlink(fn);
 }
}
```
### **Output:**

examining NAME\_MAX limit for current working directory's filesystem: NAME\_MAX is 255

API introduced: V5R2

[Top](#TOP_OF_PAGE) | [UNIX-Type](unix.htm) APIs | APIs by [category](aplist.htm)

## **fstat()—Get File Information by Descriptor**

Syntax #include <sys/stat.h> int fstat(int *descriptor*, struct stat \**buffer*) Service Program Name: QP0LLIB1

Default Public Authority: \*USE

Threadsafe: Conditional; see ["Usage](#page-149-0) Notes" on page 136.

The **fstat()** function gets status information about the object specified by the open descriptor *descriptor* and stores the information in the area of memory indicated by the *buffer* argument. The status information is returned in a stat structure, as defined in the <**sys/stat.h**> header file.

# **Parameters**

**descriptor**

(Input) The descriptor for which information is to be retrieved.

**buffer** (Output) A pointer to a buffer of type **struct stat** in which the information is returned. The structure pointed to by the *buffer* parameter is described in "stat()—Get File [Information"](#page-605-0) on page [592.](#page-605-0)

The *st\_mode*, *st\_dev*, and *st\_blksize* fields are the only fields set for socket descriptors. The *st\_mode* field is set to a value that indicates the descriptor is a socket descriptor, the *st\_dev* field is set to -1, and the *st\_blksize* field is set to an optimal value determined by the system.

# **Authorities**

No authorization is required.

# **Return Value**

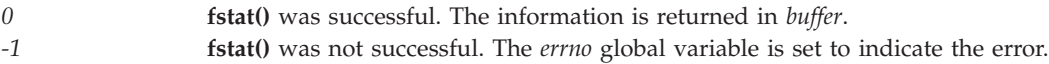

# **Error Conditions**

If **fstat()** is not successful, *errno* usually indicates one of the following errors. Under some conditions, *errno* could indicate an error other than those listed here.

## *[EACCES]*

Permission denied.

An attempt was made to access an object in a way forbidden by its object access permissions.

The thread does not have access to the specified file, directory, component, or path.

If you are accessing a remote file through the Network File System, update operations to file permissions at the server are not reflected at the client until updates to data that is stored locally by the Network File System take place. (Several options on the Add Mounted File System (ADDMFS) command determine the time between refresh operations of local data.) Access to a remote file may also fail due to different mappings of user IDs (UID) or group IDs (GID) on the local and remote systems.

## *[EAGAIN]*

Operation would have caused the process to be suspended.

## *[EBADF]*

Descriptor not valid.

A descriptor argument was out of range, referred to a file that was not open, or a read or write request was made to a file that is not open for that operation.

A given descriptor or directory pointer is not valid for this operation. The specified descriptor is incorrect, or does not refer to an open object.

### *[EBADFID]*

A file ID could not be assigned when linking an object to a directory.

The file ID table is missing or damaged.

To recover from this error, run the Reclaim Storage (RCLSTG) command as soon as possible.

*[EBADFUNC]*

Function parameter in the signal function is not set.

A given descriptor or directory pointer is not valid for this operation. The specified descriptor is incorrect, or does not refer to an open object.

*[EBUSY]*

Resource busy.

An attempt was made to use a system resource that is not available at this time.

#### *[EDAMAGE]*

A damaged object was encountered.

A referenced object is damaged. The object cannot be used.

### *[EFAULT]*

The address used for an argument is not correct.

In attempting to use an argument in a call, the system detected an address that is not valid.

While attempting to access a parameter passed to this function, the system detected an address that is not valid. [EFAULT] is returned if this function is passed a pointer parameter that is not valid.

### *[EINVAL]*

The value specified for the argument is not correct.

A function was passed incorrect argument values, or an operation was attempted on an object and the operation specified is not supported for that type of object.

An argument value is not valid, out of range, or NULL.

This error code may be returned when the underlying object represented by the descriptor is unable to fill the **stat** structure (for example, if the function was issued against a socket descriptor that had its connection reset).

### *[EIO]*

Input/output error.

A physical I/O error occurred.

A referenced object may be damaged.

#### *[ENOBUFS]*

There is not enough buffer space for the requested operation.

### *[ENOSYSRSC]*

System resources not available to complete request.

### *[ENOTAVAIL]*

Independent Auxiliary Storage Pool (ASP) is not available.

The independent ASP is in Vary Configuration (VRYCFG), or Reclaim Storage (RCLSTG) processing.

To recover from this error, wait until processing has completed for the independent ASP.

### *[ENOTSAFE]*

Function is not allowed in a job that is running with multiple threads.

### *[EOVERFLOW]*

Object is too large to process.

The object's data size exceeds the limit allowed by this function.

The specified file exists and its size is too large to be represented in the structure pointed to by *buffer* (the file is larger than 2GB minus 1 byte).

### *[EPERM]*

Operation not permitted.

You must have appropriate privileges or be the owner of the object or other resource to do the requested operation.

### *[ESTALE]*

File or object handle rejected by server.

If you are accessing a remote file through the Network File System, the file may have been deleted at the server.

### *[EUNATCH]*

The protocol required to support the specified address family is not available at this time.

### *[EUNKNOWN]*

Unknown system state.

The operation failed because of an unknown system state. See any messages in the job log and correct any errors that are indicated, then retry the operation.

If interaction with a file server is required to access the object, *errno* could also indicate one of the following errors:

### *[EADDRNOTAVAIL]*

Address not available.

### *[ECONNABORTED]*

Connection ended abnormally.

### *[ECONNREFUSED]*

The destination socket refused an attempted connect operation.

#### *[ECONNRESET]*

A connection with a remote socket was reset by that socket.

#### *[EHOSTDOWN]*

A remote host is not available.

### *[EHOSTUNREACH]*

A route to the remote host is not available.

### *[ENETDOWN]*

The network is not currently available.

### *[ENETRESET]*

A socket is connected to a host that is no longer available.

### *[ENETUNREACH]*

Cannot reach the destination network.

### *[ETIMEDOUT]*

A remote host did not respond within the timeout period.

# <span id="page-149-0"></span>**Error Messages**

The following messages may be sent from this function:

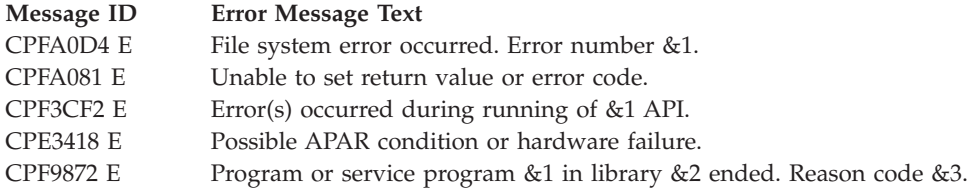

# **Usage Notes**

- 1. This function will fail with error code [ENOTSAFE] when both of the following conditions occur:
	- Where multiple threads exist in the job.
	- v The object this function is operating on resides in a file system that is not threadsafe. Only the following file systems are threadsafe for this function:
		- Root
		- QOpenSys
		- User-defined
		- QNTC
		- QSYS.LIB
		- Independent ASP QSYS.LIB
		- QOPT
		- $-$  > Network File System  $\mathcal{R}$
		- $\rightarrow$  QFileSvr.400  $\ll$
- 2. Sockets-Specific Notes
	- v The field *st\_mode* can be inspected using the S\_ISSOCK macro (defined in **<sys/stat.h>**) to determine if the descriptor is pointing to a socket descriptor.
	- v For socket descriptors, use the send buffer size (this is the value returned for *st\_blksize*) for the length parameter on your input and output functions. This can improve performance.
	- **Note:** IBM reserves the right to change the calculation of the optimal send size.
- 3. QOPT File System Differences

The value for st\_atime will always be zero. The value for st\_ctime will always be the creation date and time of the file or directory.

The user, group, and other mode bits are always on for an object that exists on a volume not formatted in Universal Disk Format (UDF).

fstat on /QOPT will always return 2,147,483,647 for size fields.

fstat on optical volumes will return the volume capacity or 2,147,483,647, whichever is smaller.

The file access time is not changed.

4. Network File System Differences

Local access to remote files through the Network File System may produce unexpected results due to conditions at the server. Once a file is open, subsequent requests to perform operations on the file can fail because file attributes are checked at the server on each request. If permissions on the file are made more restrictive at the server or the file is unlinked or made unavailable by the server for another client, your operation on an open descriptor will fail when the local Network File System receives these updates. The local Network File System also impacts operations that retrieve file attributes. Recent changes at the server may not be available at your client yet, and old values may be returned from operations. (Several options on the Add Mounted File System (ADDMFS) command determine the time between refresh operations of local data.)

5. QNetWare File System Differences

The QNetWare file system does not fully support mode bits. See the Netware on iSeries topic for more information.

- 6. This function will fail with the [EOVERFLOW] error if the specified file exists and its size is too large to be represented in the structure pointed to by *buffer* (the file is larger than 2GB minus 1 byte).
- 7. When you develop in C-based languages and this function is compiled with \_LARGE\_FILES defined, it will be mapped to **fstat64()**. Note that the type of the *buffer* parameter, struct stat \*, also will be mapped to type struct stat64 \*. See ["stat64\(\)—Get](#page-614-0) File Information (Large File Enabled)" on page [601](#page-614-0) for more information on this structure.

# **Related Information**

- v The <**sys/types.h**> file (see "Header Files for [UNIX-Type](#page-693-0) Functions" on page 680)
- v The <**sys/stat.h**> file (see "Header Files for [UNIX-Type](#page-693-0) Functions" on page 680)
- v ["fcntl\(\)—Perform](#page-128-0) File Control Command" on page 115—Perform File Control Command
- v ["fstat64\(\)—Get](#page-151-0) File Information by Descriptor (Large File Enabled)" on page 138—Get File Information by Descriptor (Large File Enabled)
- v "lstat()—Get File or Link [Information"](#page-237-0) on page 224—Get File or Link Information
- ["open\(\)—Open](#page-280-0) File" on page 267—Open File
- [socket\(\)—](socket.htm)Create Socket
- v "stat()—Get File [Information"](#page-605-0) on page 592—Get File Information
- v ["stat64\(\)—Get](#page-614-0) File Information (Large File Enabled)" on page 601—Get File Information (Large File Enabled))

# **Example**

See Code disclaimer [information](aboutapis.htm#CODEDISCLAIMER) for information pertaining to code examples.

The following example gets status information:

```
#include <sys/types.h>
#include <sys/stat.h>
#include <fcntl.h>
#include <stdio.h>
#include <time.h>
main()char fn[]="temp.file";
  struct stat info;
  int file descriptor;
  if ((file descriptor = creat(fn, S IWUSR)) < 0)
    perror("creat() error");
  else {
    if (fstat(file descriptor, \deltainfo) != 0)
      perror("fstat() error");
    else {
      puts("fstat() returned:");
      printf(" inode: %d\n", (int) info.st_ino);
      printf(" dev id: %d\n", (int) info.st_dev);<br>printf(" mode: %08x\n", info.st mode)
                 mode: %88x\n\cdot\right), info.st_mode);
      printf(" links: %d\n", info.st_nlink);<br>printf(" uid: %d\n", (int) info.st_uid);
       printf(" uid: %d\n", (int) info.st_uid);
       printf(" gid: %d\n", (int) info.st_gid);
    }
    close(file_descriptor);
    unlink(\text{fn});
 }
}
```
<span id="page-151-0"></span>**Output:** Note that the output may vary from system to system.

fstat() returned: inode: 3057 dev id: 1 mode: 03000080 links: 1 uid: 137 gid: 500

API introduced: V3R1

[Top](#TOP_OF_PAGE) | [UNIX-Type](unix.htm) APIs | APIs by [category](aplist.htm)

## **fstat64()—Get File Information by Descriptor (Large File Enabled)**

Syntax #include <sys/stat.h> int fstat64(int *fildes*, struct stat64 *\*buf*); Service Program Name: QP0LLIB1 Default Public Authority: \*USE Threadsafe: Conditional; see "Usage Notes."

The **fstat64()** function gets status information about the file specified by the open file descriptor *file\_descriptor* and stores the information in the area of memory indicated by the *buf* argument. The status information is returned in a stat64 structure, as defined in the **<sys/stat.h>** header file.

**fstat64()** is enabled for large files. It is capable of operating on files larger than 2GB minus 1 byte as long as the file has been opened by either of the following:

- v Using the **open64()** function (see ["open64\(\)—Open](#page-300-0) File (Large File Enabled)" on page 287).
- v Using the **open()** function (see ["open\(\)—Open](#page-280-0) File" on page 267) with O\_LARGEFILE set in the oflag parameter.

The elements of the stat64 structure are described in ["stat64\(\)—Get](#page-614-0) File Information (Large File [Enabled\)"](#page-614-0) on page 601.

For additional information about parameters, authorities required, and error conditions, see ["fstat\(\)—Get](#page-145-0) File [Information](#page-145-0) by Descriptor" on page 132.

# **Usage Notes**

- 1. When you develop in C-based languages, the prototypes for the 64-bit APIs are normally hidden. To use the **fstat64()** API and the struct stat64 data type, you must compile the source with the LARGE\_FILE\_API macro defined.
- 2. All of the usage notes for **fstat()** apply to **fstat64()**. See [Usage](fstat.htm#HDRFSTAUSG) Notes in the **fstat()** API.

# **Example**

See Code disclaimer [information](aboutapis.htm#CODEDISCLAIMER) for information pertaining to code examples.

The following example gets status information:

```
#define _LARGE_FILE_API
#include <sys/types.h>
#include <sys/stat.h>
#include <fcntl.h>
#include <stdio.h>
#include <time.h>
main()char fn[]="temp.file";
 struct stat64 info;
 int file descriptor;
  if ((file descriptor = creat64(fn, S_IWUSR)) < 0)
   perror("creat64() error");
  else {
    if (ftruncate64(file descriptor, 8589934662) != 0)
     perror("ftruncate64() error");
    else {
     if (fstat64(file descriptor, &iinfo) != 0)
       perror("fstat64() error");else {
       puts("fstat64() returned:");
       printf(" inode: %d\n", (int) info.st_ino);
       print(" dev id: %d\n', (int) info.st\_dev);printf(" mode: %08x\n", info.st_mode);
       printf(" links: %d\n", info.st_nlink);
        printf(" uid: %d\n", (int) info.st_uid);
        printf(" gid: %d\n", (int) info.st_gid);
        printf(" size: %lld\n", (long long) info.st_size);
     }
    }
   close(file_descriptor);
   unlink(fn);
 }
}
```
**Output:** Note that the output may vary from system to system.

fstat64() returned: inode: 3057 dev id: 1 mode: 03000080 links: 1 uid: 137 gid: 500 size: 8589934662

API introduced: V4R4

[Top](#TOP_OF_PAGE) | [UNIX-Type](unix.htm) APIs | APIs by [category](aplist.htm)

# <span id="page-153-0"></span>**fstatvfs()—Get File System Information by Descriptor**

Syntax #include <sys/statvfs.h> int fstatvfs(int *fildes*, struct statvfs *\*buf*); Service Program Name: QP0LLIB1 Default Public Authority: \*USE

Threadsafe: Conditional; see ["Usage](#page-157-0) Notes" on page 144.

The **fstatvfs()** function gets status information about the file system that contains the file referenced by the open file descriptor *fildes*. The information is stored in the area of memory indicated by the *buf* argument. The status information is returned in a statvfs structure, as defined in the <**sys/statvfs.h**> header file.

## **Parameters**

*fildes* (Input) The file descriptor of the file from which file system information is required.

*buf* (Output) A pointer to the area to which the information should be written.

The elements of the statvfs structure are described in ["statvfs\(\)—Get](#page-617-0) File System Information" on page [604.](#page-617-0) Signed fields of the statvfs structure that are not supported by the mounted file system will be set to  $-1$ .

## **Authorities**

**Note:** Adopted authority is not used.

### **Authorization Required for fstatvfs()**

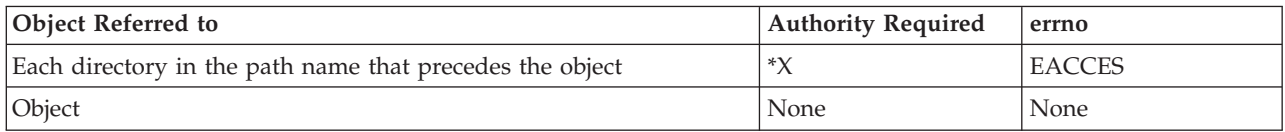

# **Return Value**

- *0* **fstatvfs()** was successful. The information is returned in *buf*.
- *-1* **fstatvfs()** was not successful. The *errno* global variable is set to indicate the error.

# **Error Conditions**

If **fstatvfs()** is not successful, *errno* usually indicates one of the following errors. Under some conditions, *errno* could indicate an error other than those listed here.

## *[EACCES]*

Permission denied.

An attempt was made to access an object in a way forbidden by its object access permissions.

The thread does not have access to the specified file, directory, component, or path.

If you are accessing a remote file through the Network File System, update operations to file permissions at the server are not reflected at the client until updates to data that is stored locally by the Network File System take place. (Several options on the Add Mounted File System (ADDMFS) command determine the time between refresh operations of local data.) Access to a remote file may also fail due to different mappings of user IDs (UID) or group IDs (GID) on the local and remote systems.

### *[EAGAIN]*

Operation would have caused the process to be suspended.

### *[EBADF]*

Descriptor not valid.

A file descriptor argument was out of range, referred to a file that was not open, or a read or write request was made to a file that is not open for that operation.

A given file descriptor or directory pointer is not valid for this operation. The specified descriptor is incorrect, or does not refer to an open file.

### *[EBADFID]*

A file ID could not be assigned when linking an object to a directory.

The file ID table is missing or damaged.

To recover from this error, run the Reclaim Storage (RCLSTG) command as soon as possible.

### *[EBADNAME]*

The object name specified is not correct.

#### *[EBUSY]*

Resource busy.

An attempt was made to use a system resource that is not available at this time.

### *[ECONVERT]*

Conversion error.

One or more characters could not be converted from the source CCSID to the target CCSID.

### *[EDAMAGE]*

A damaged object was encountered.

A referenced object is damaged. The object cannot be used.

### *[EFAULT]*

The address used for an argument is not correct.

In attempting to use an argument in a call, the system detected an address that is not valid.

While attempting to access a parameter passed to this function, the system detected an address that is not valid.

### *[EFILECVT]*

File ID conversion of a directory failed.

Try to run the Reclaim Storage (RCLSTG) command to recover from this error.

#### *[EINTR]*

Interrupted function call.

### *[EINVAL]*

The value specified for the argument is not correct.

A function was passed incorrect argument values, or an operation was attempted on an object and the operation specified is not supported for that type of object.

An argument value is not valid, out of range, or NULL.

### *[EIO]*

Input/output error.

A physical I/O error occurred.

A referenced object may be damaged.

### *[ELOOP]*

A loop exists in the symbolic links.

This error is issued if the number of symbolic links encountered is more than POSIX\_SYMLOOP (defined in the limits.h header file). Symbolic links are encountered during resolution of the directory or path name.

### *[ENAMETOOLONG]*

A path name is too long.

A path name is longer than PATH\_MAX characters or some component of the name is longer than NAME\_MAX characters while \_POSIX\_NO\_TRUNC is in effect. For symbolic links, the length of the name string substituted for a symbolic link exceeds PATH\_MAX. The PATH\_MAX and NAME\_MAX values can be determined using the **pathconf()** function.

#### *[ENOENT]*

No such path or directory.

The directory or a component of the path name specified does not exist.

A named file or directory does not exist or is an empty string.

### *[ENOMEM]*

Storage allocation request failed.

A function needed to allocate storage, but no storage is available.

There is not enough memory to perform the requested function.

#### *[ENOSPC]*

No space available.

The requested operations required additional space on the device and there is no space left. This could also be caused by exceeding the user profile storage limit when creating or transferring ownership of an object.

Insufficient space remains to hold the intended file, directory, or link.

### *[ENOTAVAIL]*

Independent Auxiliary Storage Pool (ASP) is not available.

The independent ASP is in Vary Configuration (VRYCFG), or Reclaim Storage (RCLSTG) processing.

To recover from this error, wait until processing has completed for the independent ASP.

### *[ENOTDIR]*

Not a directory.

A component of the specified path name existed, but it was not a directory when a directory was expected.

Some component of the path name is not a directory, or is an empty string.

#### *[ENOTSAFE]*

Function is not allowed in a job that is running with multiple threads.

### *[EPERM]*

Operation not permitted.

You must have appropriate privileges or be the owner of the object or other resource to do the requested operation.

### *[ESTALE]*

File or object handle rejected by server.

If you are accessing a remote file through the Network File System, the file may have been deleted at the server.

### *[EUNKNOWN]*

Unknown system state.

The operation failed because of an unknown system state. See any messages in the job log and correct any errors that are indicated, then retry the operation.

If interaction with a file server is required to access the object, *errno* could indicate one of the following errors:

### *[EADDRNOTAVAIL]*

Address not available.

#### *[ECONNABORTED]*

Connection ended abnormally.

### *[ECONNREFUSED]*

The destination socket refused an attempted connect operation.

### *[ECONNRESET]*

A connection with a remote socket was reset by that socket.

#### *[EHOSTDOWN]*

A remote host is not available.

### *[EHOSTUNREACH]*

A route to the remote host is not available.

### *[ENETDOWN]*

The network is not currently available.

### *[ENETRESET]*

A socket is connected to a host that is no longer available.

### *[ENETUNREACH]*

Cannot reach the destination network.

*[ESTALE]*

<span id="page-157-0"></span>File or object handle rejected by server.

If you are accessing a remote file through the Network File System, the file may have been deleted at the server.

### *[ETIMEDOUT]*

A remote host did not respond within the timeout period.

## *[EUNATCH]*

The protocol required to support the specified address family is not available at this time.

## **Error Messages**

The following messages may be sent from this function:

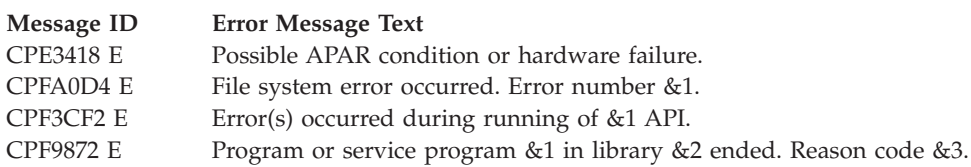

# **Usage Notes**

- 1. This function will fail with error code [ENOTSAFE] when all the following conditions are true:
	- Where multiple threads exist in the job.
	- v The object on which this function is operating resides in a file system that is not threadsafe. Only the following file systems are threadsafe for this function:
		- $-$  "Root"  $\left(\frac{\ }{\ } \right)$
		- QOpenSys
		- User-defined
		- QNTC
		- QSYS.LIB
		- Independent ASP QSYS.LIB
		- QOPT
		- $\bullet$  Network File System  $\&$
		- $\bigotimes$  QFileSvr.400  $\bigotimes$
- 2. ″Root″ (/) and QOpenSys File System Differences

These file systems return the f\_flag field with the ST\_NOSUID flag bit turned off. However, support for the setuid/setgid semantics is limited to the ability to store and retrieve the S\_ISUID and S\_ISGID flags when these file systems are accessed from the Network File System server.

3. Network File System Differences

Local access to remote files through the Network File System may produce unexpected results due to conditions at the server. Once a file is open, subsequent requests to perform operations on the file can fail because file attributes are checked at the server on each request. If permissions on the file are made more restrictive at the server or the file is unlinked or made unavailable by the server for another client, your operation on an open file descriptor will fail when the local Network File System receives these updates. The local Network File System also impacts operations that retrieve file attributes. Recent changes at the server may not be available at your client yet, and old values may be returned from operations. (Several options on the Add Mounted File System (ADDMFS) command determine the time between refresh operations of local data.)

4. When you develop in C-based languages and an application is compiled with the LARGE FILES macro defined, the **fstatvfs()** API will be mapped to a call to the **fstatvfs64()**. Additionally, the struct statvfs data type will be mapped to a struct statvfs64.

# **Related Information**

- v The <**sys/statvfs.h**> file (see "Header Files for [UNIX-Type](#page-693-0) Functions" on page 680)
- v The <**sys/types.h**> file (see "Header Files for [UNIX-Type](#page-693-0) Functions" on page 680)
- v ["chmod\(\)—Change](#page-42-0) File Authorizations" on page 29—Change File Authorizations
- v ["chown\(\)—Change](#page-51-0) Owner and Group of File" on page 38—Change Owner and Group of File
- v ["creat\(\)—Create](#page-70-0) or Rewrite File" on page 57—Create or Rewrite File
- v ["dup\(\)—Duplicate](#page-89-0) Open File Descriptor" on page 76—Duplicate Open File Descriptor
- $\gg$  ["fclear\(\)—Write](#page-121-0) (Binary Zeros) to Descriptor" on page 108—Write (Binary Zeros) to Descriptor
- v ["fclear64\(\)—-Write](#page-127-0) (Binary Zeros) to Descriptor (Large File Enabled)" on page 114—Write (Binary Zeros) to Descriptor (Large File Enabled)

## ≪

- v ["fcntl\(\)—Perform](#page-128-0) File Control Command" on page 115—Perform File Control Command
- v ["fstatvfs64\(\)—Get](#page-159-0) File System Information by Descriptor (64-Bit Enabled)" on page 146—Get File System Information by Descriptor (64-Bit Enabled)
- v ["link\(\)—Create](#page-223-0) Link to File" on page 210—Create Link to File
- ["open\(\)—Open](#page-280-0) File" on page 267—Open File
- v ["read\(\)—Read](#page-562-0) from Descriptor" on page 549—Read from Descriptor
- v ["statvfs\(\)—Get](#page-617-0) File System Information" on page 604—Get File System Information
- v ["unlink\(\)—Remove](#page-637-0) Link to File" on page 624—Remove Link to File
- v ["utime\(\)—Set](#page-645-0) File Access and Modification Times" on page 632—Set File Access and Modification Times
- v ["write\(\)—Write](#page-652-0) to Descriptor" on page 639—Write to Descriptor

# **Example**

See Code disclaimer [information](aboutapis.htm#CODEDISCLAIMER) for information pertaining to code examples.

The following example gets status information about a file system: #include <sys/statvfs.h> #include <stdio.h>

```
main()struct statvfs info;
  int fildes;
  if (-1 == (fildes = open("/", 0 RDONLY)))perror("open() error");
  else if (-1 == fstatvfs(fildes, &info))perror("fstatvfs() error");
  else {
    puts("fstatvfs() returned the following information");
    puts("about the Root ('/') file system:");
    printf(" f_bsize : %u\n", info.f_bsize);
    printf(" f blocks : %08X%08X\n",
                           \star((int \star)&info.f blocks[0]),
                          *((int *)&info.f_blocks[4]));
   printf(" f bfree : %08X%08X\n",
                          \star((int \star)&info.f bfree[0]),
                          *((int *)&info.f_bfree[4]));
    printf(" f files : \frac{1}{2}u\n", info.f files);
```

```
printf(" f ffree : \frac{1}{2}u\n", info.f ffree);
    printf(" f_fsid : %u\n", info.f_fsid);
    printf(" f flag : \frac{1}{2}X\n", info.f flag);
    printf(" f_namemax : %u\n", info.f_namemax);
    printf(" f pathmax : \text{su}\n", info.f pathmax);
    printf(" f basetype : \frac{1}{2}s\n", info.f basetype);
  }
}
```
Output: The following information will vary from file system to file system.

```
statvfs() returned the following information
about the Root ('/') file system:
  f_bsize : 4096
  f_blocks : 00000000002BF800
  f_bfree : 0000000000091703
  f_files : 4294967295
           : 4294967295<br>: 0
  ffsidf<sup>f</sup>lag : 1A
  f_namemax : 255
  f_pathmax : 4294967295
  f_basetype : "root" (/)
```
API introduced: V4R2

[Top](#TOP_OF_PAGE) | [UNIX-Type](unix.htm) APIs | APIs by [category](aplist.htm)

# **fstatvfs64()—Get File System Information by Descriptor (64-Bit Enabled)**

```
Syntax
#include <sys/statvfs.h>
int fstatvfs64(int fildes, struct statvfs64 *buf);
Service Program Name: QP0LLIB1
Default Public Authority: *USE
Threadsafe: Conditional; see "Usage Notes."
```
The **fstatvfs64()** function gets status information about the file system that contains the file referred to by the open file descriptor *fildes*. The information is stored in the area of memory indicated by the *buf* argument. The status information is returned in a statvfs64 structure, as defined in the <**sys/statvfs.h**> header file.

For details about parameters, authorities required, error conditions and examples, see ["fstatvfs\(\)—Get](#page-153-0) File System [Information](#page-153-0) by Descriptor" on page 140. For details about the struct statvfs64 structure, see ["statvfs64\(\)—Get](#page-625-0) File System Information (64-Bit Enabled)" on page 612.

# **Usage Notes**

1. When you develop in C-based languages, the prototypes for the 64-bit APIs are normally hidden. To use the **fstatvfs64()** API and the struct statvfs64 data type, you must compile the source with the \_LARGE\_FILE\_API defined.

2. All of the usage notes for **fstatvfs()** apply to **fstatvfs64()**. See ["Usage](#page-157-0) Notes" on page 144 in the **fstatvfs()** API.

API introduced: V4R4

[Top](#TOP_OF_PAGE) | [UNIX-Type](unix.htm) APIs | APIs by [category](aplist.htm)

# **fsync()—Synchronize Changes to File**

Syntax #include <unistd.h> int fsync(int *file\_descriptor*); Service Program Name: QP0LLIB1 Default Public Authority: \*USE

Threadsafe: Conditional; see ["Usage](#page-163-0) Notes" on page 150.

The **fsync()** function transfers all data for the file indicated by the open file descriptor *file\_descriptor* to the storage device associated with *file\_descriptor*. **fsync()** does not return until the transfer is complete, or until an error is detected.

# **Parameters**

*file\_descriptor*

(Input) The file descriptor of the file that is to have its modified data written to permanent storage.

# **Authorities**

No authorization is required. Authorization is verified during **open()** or **creat()**.

# **Return Value**

*0* **fsync()** was successful.

*-1* **fsync()** was not successful. The *errno* global variable is set to indicate the error.

# **Error Conditions**

If **fsync()** is not successful, *errno* usually indicates one of the following errors. Under some conditions, *errno* could indicate an error other than those listed here.

## *[EACCES]*

Permission denied.

An attempt was made to access an object in a way forbidden by its object access permissions.

The thread does not have access to the specified file, directory, component, or path.

If you are accessing a remote file through the Network File System, update operations to file permissions at the server are not reflected at the client until updates to data that is stored locally by the Network File System take place. (Several options on the Add Mounted File System

(ADDMFS) command determine the time between refresh operations of local data.) Access to a remote file may also fail due to different mappings of user IDs (UID) or group IDs (GID) on the local and remote systems.

### *[EAGAIN]*

Operation would have caused the process to be suspended.

### *[EBADF]*

Descriptor not valid.

A file descriptor argument was out of range, referred to a file that was not open, or a read or write request was made to a file that is not open for that operation.

A given file descriptor or directory pointer is not valid for this operation. The specified descriptor is incorrect, or does not refer to an open file.

#### *[EBADFID]*

A file ID could not be assigned when linking an object to a directory.

The file ID table is missing or damaged.

To recover from this error, run the Reclaim Storage (RCLSTG) command as soon as possible.

### *[EINVAL]*

The value specified for the argument is not correct.

A function was passed incorrect argument values, or an operation was attempted on an object and the operation specified is not supported for that type of object.

An argument value is not valid, out of range, or NULL.

The file type is not valid for this operation.

#### *[EIO]*

Input/output error.

A physical I/O error occurred.

A referenced object may be damaged.

### *[EJRNDAMAGE]*

Journal damaged.

A journal or all of the journal's attached journal receivers are damaged, or the journal sequence number has exceeded the maximum value allowed. This error occurs during operations that were attempting to send an entry to the journal.

### *[EJRNENTTOOLONG]*

Entry too large to send.

The journal entry generated by this operation is too large to send to the journal.

#### *[EJRNINACTIVE]*

Journal inactive.

The journaling state for the journal is \*INACTIVE. This error occurs during operations that were attempting to send an entry to the journal.

### *[EJRNRCVSPC]*

Journal space or system storage error.

The attached journal receiver does not have space for the entry because the storage limit has been exceeded for the system, the object, the user profile, or the group profile. This error occurs during operations that were attempting to send an entry to the journal.

### *[ENEWJRN]*

New journal is needed.

The journal was not completely created, or an attempt to delete it did not complete successfully. This error occurs during operations that were attempting to start or end journaling, or were attempting to send an entry to the journal.

### *[ENEWJRNRCV]*

New journal receiver is needed.

A new journal receiver must be attached to the journal before entries can be journaled. This error occurs during operations that were attempting to send an entry to the journal.

### *[ENOTAVAIL]*

Independent Auxiliary Storage Pool (ASP) is not available.

The independent ASP is in Vary Configuration (VRYCFG), or Reclaim Storage (RCLSTG) processing.

To recover from this error, wait until processing has completed for the independent ASP.

### *[ENOTSAFE]*

Function is not allowed in a job that is running with multiple threads.

### *[ESTALE]*

File or object handle rejected by server.

If you are accessing a remote file through the Network File System, the file may have been deleted at the server.

### *[EUNKNOWN]*

Unknown system state.

The operation failed because of an unknown system state. See any messages in the job log and correct any errors that are indicated, then retry the operation.

If interaction with a file server is required to access the object, *errno* could indicate one of the following errors:

### *[EADDRNOTAVAIL]*

Address not available.

### *[ECONNABORTED]*

Connection ended abnormally.

### *[ECONNREFUSED]*

The destination socket refused an attempted connect operation.

### *[ECONNRESET]*

A connection with a remote socket was reset by that socket.

### *[EHOSTDOWN]*

A remote host is not available.

### *[EHOSTUNREACH]*

A route to the remote host is not available.

### <span id="page-163-0"></span>*[ENETDOWN]*

The network is not currently available.

### *[ENETRESET]*

A socket is connected to a host that is no longer available.

### *[ENETUNREACH]*

Cannot reach the destination network.

*[ESTALE]*

File or object handle rejected by server.

If you are accessing a remote file through the Network File System, the file may have been deleted at the server.

*[ETIMEDOUT]*

A remote host did not respond within the timeout period.

### *[EUNATCH]*

The protocol required to support the specified address family is not available at this time.

## **Error Messages**

The following messages may be sent from this function:

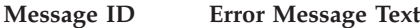

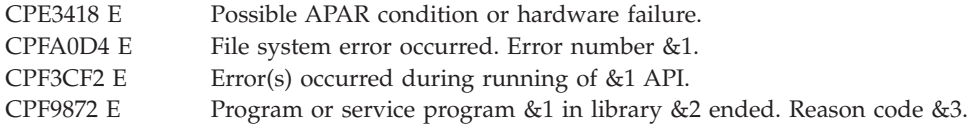

## **Usage Notes**

- 1. This function will fail with error code [ENOTSAFE] when all the following conditions are true:
	- Where multiple threads exist in the job.
	- v The object on which this function is operating resides in a file system that is not threadsafe. Only the following file systems are threadsafe for this function:
		- $-$  "Root"  $\left(\frac{\ }{\ } \right)$
		- QOpenSys
		- User-defined
		- QNTC
		- QSYS.LIB
		- Independent ASP QSYS.LIB
		- QOPT
		- > Network File System
		- $\bigotimes$  QFileSvr.400 $\bigotimes$
- 2. Using this function on a character special file will result in a return value of -1 and the errno global value set to EINVAL.

# **Related Information**

- The <**unistd.h**> file (see "Header Files for [UNIX-Type](#page-693-0) Functions" on page 680)
- $\gg$  ["fclear\(\)—Write](#page-121-0) (Binary Zeros) to Descriptor" on page 108—Write (Binary Zeros) to Descriptor
- v ["fclear64\(\)—-Write](#page-127-0) (Binary Zeros) to Descriptor (Large File Enabled)" on page 114—Write (Binary Zeros) to Descriptor (Large File Enabled)

# ≪

- v ["open\(\)—Open](#page-280-0) File" on page 267—Open File
- v ["write\(\)—Write](#page-652-0) to Descriptor" on page 639—Write to Descriptor

# **Example**

See Code disclaimer [information](aboutapis.htm#CODEDISCLAIMER) for information pertaining to code examples.

The following example uses **fsync()**:

```
#include <unistd.h>
#include <sys/types.h>
#include <sys/stat.h>
#include <fcntl.h>
#include <stdio.h>
#include <stdlib.h>
#define mega_string_len 250000
main()char *mega_string;
  int file_descriptor;
  int ret;
  char fn[]="fsync.file";
  if ((mega string = (char*) malloc(mega string len)) == NULL)
    perror("malloc() error");
  else if ((file\_description = creat(fn, S_IWUSR)) < 0)perror("creat() error");
  else {
   memset(mega_string, 's', mega_string_len);
    if ((ret = \overline{write}(file_descriptor,
                     mega string, mega string len)) == -1)
      perror("write() error");
    else {
      printf("write() wrote %d bytes\n", ret);
      if (fsync(file_descriptor) != 0)
        perror("fsync() error");
      else if ((ret = write(file_descriptor,
                            mega_string, mega_string_len)) == -1)
        perror("write() error");
      else
        printf("write() wrote %d bytes\n", ret);
    }
    close(file_descriptor);
    unlink(fn);
  }
  free(mega_string);
```
## }

## **Output:**

write() wrote 250000 bytes write() wrote 250000 bytes

# <span id="page-165-0"></span>**ftruncate()—Truncate File**

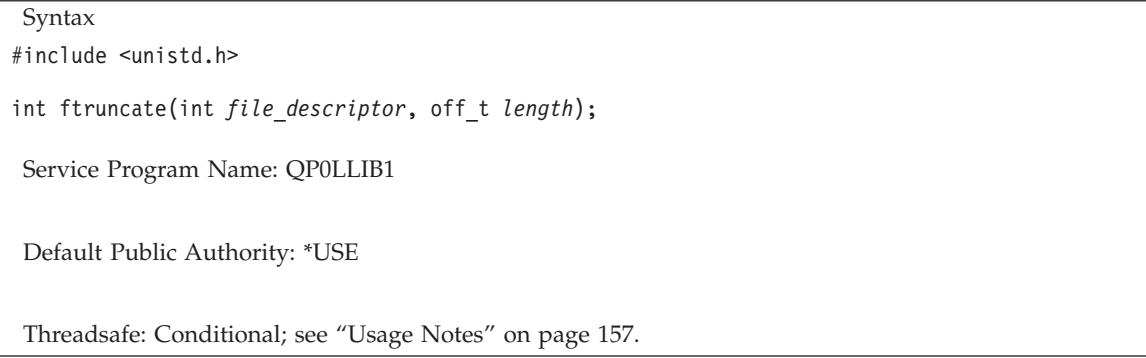

The **ftruncate()** function truncates the file indicated by the open file descriptor *file\_descriptor* to the indicated *length*. *file\_descriptor* must be a ″regular file″ that is open for writing. (A regular file is a stream file that can support positioning the file offset.) If the file size exceeds *length*, any extra data is discarded. If the file size is smaller than *length*, the file is extended and filled with binary zeros to the indicated length. (In the QSYS.LIB and independent ASP QSYS.LIB file systems blanks are used instead of zeros to pad records after a member is extended.) The **ftruncate()** function does not modify the current file offset for any open file descriptions associated with the file.  $\langle \langle \rangle$ 

If **ftruncate()** completes successfully, it marks the change time and modification times of the file. Also, the S\_ISUID (set-user-ID) and S\_ISGID (set-group-ID) bits of the file mode are cleared. If **ftruncate()** is not successful, the file is unchanged.

If **ftruncate()** is used to truncate the file to 0 bytes and the file has an OS/400 digital signature, the signature is deleted.

# **Parameters**

*file\_descriptor* (Input) The file descriptor of the file.

*length* (Input) The desired size of the file in bytes.

# **Authorities**

No authorization is required. Authorization is verified during **open()** or **creat()**.

# **Return Value**

- *0* **ftruncate()** was successful.
- *-1* **ftruncate()** was not successful. The *errno* global variable is set to indicate the error. If the file descriptor is not open for writing, **ftruncate** returns a [EBADF] error. If the file descriptor is a valid descriptor open for writing but is not a descriptor for a regular file, **ftruncate()** returns a [EINVAL] error.

# **Error Conditions**

If **ftruncate()** is not successful, *errno* usually indicates one of the following errors. Under some conditions, *errno* could indicate an error other than those listed here.

*[EACCES]*

Permission denied.

An attempt was made to access an object in a way forbidden by its object access permissions.

The thread does not have access to the specified file, directory, component, or path.

If you are accessing a remote file through the Network File System, update operations to file permissions at the server are not reflected at the client until updates to data that is stored locally by the Network File System take place. (Several options on the Add Mounted File System (ADDMFS) command determine the time between refresh operations of local data.) Access to a remote file may also fail due to different mappings of user  $\overline{ID}$ s (UID) or group IDs (GID) on the local and remote systems.

### *[EAGAIN]*

Operation would have caused the process to be suspended.

### *[EBADF]*

Descriptor not valid.

A file descriptor argument was out of range, referred to a file that was not open, or a read or write request was made to a file that is not open for that operation.

A given file descriptor or directory pointer is not valid for this operation. The specified descriptor is incorrect, or does not refer to an open file.

### *[EBADFID]*

A file ID could not be assigned when linking an object to a directory.

The file ID table is missing or damaged.

To recover from this error, run the Reclaim Storage (RCLSTG) command as soon as possible.

### *[EBADNAME]*

The object name specified is not correct.

### *[EBUSY]*

Resource busy.

An attempt was made to use a system resource that is not available at this time.

The QSYS.LIB or independent ASP QSYS.LIB file system cannot get exclusive access to the member to clear truncated data.

### *[ECONVERT]*

Conversion error.

One or more characters could not be converted from the source CCSID to the target CCSID.

### *[EDAMAGE]*

A damaged object was encountered.

A referenced object is damaged. The object cannot be used.

### *[EFBIG]*

Object is too large.

The size of the object would exceed the system allowed maximum size or the process soft file size limit.

The file is a regular file and *length* is greater than 2GB minus 1 byte.

### *[EINTR]*

Interrupted function call.

### *[EINVAL]*

The value specified for the argument is not correct.

A function was passed incorrect argument values, or an operation was attempted on an object and the operation specified is not supported for that type of object.

An argument value is not valid, out of range, or NULL. *file\_descriptor* does not refer to a regular file open for writing, or the specified length is not correct.

### *[EIO]*

Input/output error.

A physical I/O error occurred.

A referenced object may be damaged.

### *[EISDIR]*

Specified target is a directory.

The path specified named a directory where a file or object name was expected.

The path name given is a directory.

#### *[EJRNDAMAGE]*

Journal damaged.

A journal or all of the journal's attached journal receivers are damaged, or the journal sequence number has exceeded the maximum value allowed. This error occurs during operations that were attempting to send an entry to the journal.

### *[EJRNENTTOOLONG]*

Entry too large to send.

The journal entry generated by this operation is too large to send to the journal.

### *[EJRNINACTIVE]*

Journal inactive.

The journaling state for the journal is \*INACTIVE. This error occurs during operations that were attempting to send an entry to the journal.

### *[EJRNRCVSPC]*

Journal space or system storage error.

The attached journal receiver does not have space for the entry because the storage limit has been exceeded for the system, the object, the user profile, or the group profile. This error occurs during operations that were attempting to send an entry to the journal.

#### *[ELOCKED]*

Area being read from or written to is locked.

The read or write of an area conflicts with a lock held by another process.

### *[ENAMETOOLONG]*

A path name is too long.

A path name is longer than PATH\_MAX characters or some component of the name is longer than NAME\_MAX characters while \_POSIX\_NO\_TRUNC is in effect. For symbolic links, the length of the name string substituted for a symbolic link exceeds PATH\_MAX. The PATH\_MAX and NAME\_MAX values can be determined using the **pathconf()** function.

#### *[ENEWJRN]*

New journal is needed.

The journal was not completely created, or an attempt to delete it did not complete successfully. This error occurs during operations that were attempting to start or end journaling, or were attempting to send an entry to the journal.

#### *[ENEWJRNRCV]*

New journal receiver is needed.

A new journal receiver must be attached to the journal before entries can be journaled. This error occurs during operations that were attempting to send an entry to the journal.

#### *[ENOENT]*

No such path or directory.

The directory or a component of the path name specified does not exist.

A named file or directory does not exist or is an empty string.

### *[ENOMEM]*

Storage allocation request failed.

A function needed to allocate storage, but no storage is available.

There is not enough memory to perform the requested function.

### *[ENOSPC]*

No space available.

The requested operations required additional space on the device and there is no space left. This could also be caused by exceeding the user profile storage limit when creating or transferring ownership of an object.

Insufficient space remains to hold the intended file, directory, or link.

### *[ENOSYS]*

Function not implemented.

An attempt was made to use a function that is not available in this implementation for any object or any arguments.

The path name given refers to an object that does not support this function.

### *[ENOSYSRSC]*

System resources not available to complete request.

### *[ENOTAVAIL]*

Independent Auxiliary Storage Pool (ASP) is not available.

The independent ASP is in Vary Configuration (VRYCFG), or Reclaim Storage (RCLSTG) processing.

To recover from this error, wait until processing has completed for the independent ASP.

*[ENOTDIR]*

Not a directory.

A component of the specified path name existed, but it was not a directory when a directory was expected.

Some component of the path name is not a directory, or is an empty string.

### *[ENOTSAFE]*

Function is not allowed in a job that is running with multiple threads.

### *[ENOTSUP]*

Operation not supported.

The operation, though supported in general, is not supported for the requested object or the requested arguments.

The object referenced by the descriptor does not support the function.

### *[EROOBJ]*

Object is read only.

You have attempted to update an object that can be read only.

### *[ESTALE]*

File or object handle rejected by server.

If you are accessing a remote file through the Network File System, the file may have been deleted at the server.

### *[EUNKNOWN]*

Unknown system state.

The operation failed because of an unknown system state. See any messages in the job log and correct any errors that are indicated, then retry the operation.

If interaction with a file server is required to access the object, *errno* could also indicate one of the following errors:

### *[EADDRNOTAVAIL]*

Address not available.

### *[ECONNABORTED]*

Connection ended abnormally.

### *[ECONNREFUSED]*

The destination socket refused an attempted connect operation.

### *[ECONNRESET]*

A connection with a remote socket was reset by that socket.

### *[EHOSTDOWN]*

A remote host is not available.

### *[EHOSTUNREACH]*

A route to the remote host is not available.

### *[ENETDOWN]*

The network is not currently available.

### *[ENETRESET]*

A socket is connected to a host that is no longer available.

<span id="page-170-0"></span>*[ENETUNREACH]*

Cannot reach the destination network.

### *[ETIMEDOUT]*

A remote host did not respond within the timeout period.

*[EUNATCH]*

The protocol required to support the specified address family is not available at this time.

## **Error Messages**

The following messages may be sent from this function:

CPE3418 E Possible APAR condition or hardware failure. CPFA0D4 E File system error occurred. Error number &1. CPF3CF2 E Error(s) occurred during running of &1 API. CPF9872 E Program or service program &1 in library &2 ended. Reason code &3.

# **Usage Notes**

1. This function will fail with error code [ENOTSAFE] when all the following conditions are true:

- Where multiple threads exist in the job.
- v The object on which this function is operating resides in a file system that is not threadsafe. Only the following file systems are threadsafe for this function:
	- Root
	- QOpenSys
	- User-defined
	- QNTC
	- QSYS.LIB
	- Independent ASP QSYS.LIB
	- QOPT
	- $\bullet$  Network File System  $\&$
	- $\bigotimes$  QFileSvr.400  $\bigotimes$
- 2. When you develop in C-based languages and this function is compiled with \_LARGE\_FILES defined, it will be mapped to **ftruncate64()**. Note also that the type of the *length* parameter will be remapped from off t to off64 t.
- 3. For the Network File System, this function will fail with the [EFBIG] or the [EIO] error if the length specified is greater than the largest file size supported by the server.
- 4. Using this function on a character special file results in a return value of -1 and the errno global value set to EINVAL.
- 5. QSYS.LIB and Independent ASP QSYS.LIB File System Differences

This function is not supported for save files and will fail with error code [ENOTSUP].

6. If the write exceeds the process soft file size limit, signal SIFXFSZ is issued.

# **Related Information**

- The <**unistd.h**> file (see "Header Files for [UNIX-Type](#page-693-0) Functions" on page 680)
- v ["ftruncate64\(\)—Truncate](#page-172-0) File (Large File Enabled)" on page 159—Truncate File (Large File Enabled)

• ["open\(\)—Open](#page-280-0) File" on page 267—Open File

# **Example**

See Code disclaimer [information](aboutapis.htm#CODEDISCLAIMER) for information pertaining to code examples.

The following example uses **ftruncate()**:

```
#include <unistd.h>
#include <sys/types.h>
#include <sys/stat.h>
#include <fcntl.h>
#include <stdio.h>
#include <stdlib.h>
#define string_len 1000
main()char *mega_string;
  int file descriptor;
  int ret;
  char fn[]="write.file";
  struct stat st;
  if ((mega string = (char*) malloc(string len)) == NULL)
    perror("malloc() error");
  else if ((file descriptor = creat(fn, S IWUSR)) < 0)
    perror("creat() error");
  else {
    memset(mega_string, '0', string_len);
    if ((ret = write(file descriptor, mega string, string len)) == -1)
      perror("write() error");
    else {
      printf("write() wrote %d bytes\n", ret);
      fstat(file_descriptor, &st);
      printf("the file has %ld bytes\n", (long) st.st size);
      if (ftruncate(file_descriptor, 1) != 0)
        perror("ftruncate() error");
      else {
        fstat(file descriptor, &st);
        printf("the file has %ld bytes\n", (long) st.st size);
      }
    }
    close(file descriptor);
    unlink(fn);
  }
  free(mega_string);
}
```
### **Output:**

write() wrote 1000 bytes the file has 1000 bytes the file has 1 bytes

API introduced: V3R1

[Top](#TOP_OF_PAGE) | [UNIX-Type](unix.htm) APIs | APIs by [category](aplist.htm)

# <span id="page-172-0"></span>**ftruncate64()—Truncate File (Large File Enabled)**

Syntax #include <unistd.h> int ftruncate64(int *file\_descriptor*, off64\_t *length*); Service Program Name: QP0LLIB1 Default Public Authority: \*USE

Threadsafe: Conditional; see "Usage Notes."

The **ftruncate64()** function truncates the file indicated by the open file descriptor *file\_descriptor*to the indicated *length*. *file\_descriptor* must be a ″regular file″ that is open for writing. (A regular file is a stream file that can support positioning the file offset.) If the file size exceeds *length*, any extra data is discarded. If the file size is smaller than *length*, the file is extended and filled with binary zeros to the indicated length. (In the QSYS.LIB and independent ASP QSYS.LIB file systems, blanks are used instead of zeros to pad records after a member is extended.) The **ftruncate64()** function does not modify the current file offset for any open file descriptions associated with the file.  $\ll$ 

**ftruncate64()** is enabled for large files. It is capable of operating on files larger than 2GB minus 1 byte as long as the file has been opened by either of the following:

- v Using the **open64()** function (see ["open64\(\)—Open](#page-300-0) File (Large File Enabled)" on page 287).
- v Using the **open()** function (see ["open\(\)—Open](#page-280-0) File" on page 267) with the O\_LARGEFILE flag set in the oflag parameter.

If **ftruncate64()** completes successfully, it marks the change time and modification times of the file. If **ftruncate64()** is not successful, the file is unchanged.

For additional information about parameters, authorities, error conditions, and examples, see ["ftruncate\(\)—Truncate](#page-165-0) File" on page 152.

# **Usage Notes**

- 1. For file systems that do support large files, this function will fail with the [EFBIG] error if the *length* specified is greater than  $2\overline{GB}$  minus 1 byte and O\_LARGEFILE is not set in the oflag.
- 2. For file systems that do not support large files, this function will fail with the [EINVAL] error if the *length* specified is greater than 2GB minus 1 byte.
- 3. QFileSvr.400 File System Differences Although QFileSvr.400 does not support large files, it will return [EFBIG] if the *length* specified is greater than 2GB minus 1 byte.
- 4. When you develop in C-based languages, the prototypes for the 64-bit APIs are normally hidden. To use the **ftruncate64()** API and the off64\_t data type, you must compile the source with LARGE\_FILE\_API defined.
- 5. All of the usage notes for **ftruncate()** apply to **ftruncate64()**. See ["Usage](#page-170-0) Notes" on page 157 in the **ftruncate()** API.

API introduced: V4R4

[Top](#TOP_OF_PAGE) | [UNIX-Type](unix.htm) APIs | APIs by [category](aplist.htm)

## <span id="page-173-0"></span>**getcwd()—Get Current Directory**

Syntax #include <unistd.h>

```
char *getcwd(char *buf, size_t size);
```
Service Program Name: QP0LLIB2

Default Public Authority: \*USE

Threadsafe: Conditional; see ["Usage](#page-177-0) Notes" on page 164.

The **getcwd()** function determines the absolute path name of the current directory and stores it in *buf*. The components of the returned path name are not symbolic links.

The access time of each directory in the absolute path name of the current directory (excluding the current directory itself) is updated.

If *buf* is a NULL pointer, **getcwd()** returns a NULL pointer and the [EINVAL] error.

## **Parameters**

*buf* (Output) A pointer to a buffer that will be used to hold the absolute path name of the current directory. The buffer must be large enough to contain the full pathname including the terminating NULL character. The current directory is returned in the CCSID (coded character set identifier) currently in effect for the job. If the CCSID of the job is 65535, this parameter is assumed to be represented in the default CCSID of the job.

See ["QlgGetcwd\(\)—Get](#page-348-0) Current Directory (using NLS-enabled path name)" on page 335 for a description and an example of supplying the *buf* in any CCSID.

*size* (Input) The number of bytes in the buffer *buf*.

# **Authorities**

**Note:** Adopted authority is not used.

### **Authorization Required for getcwd()**

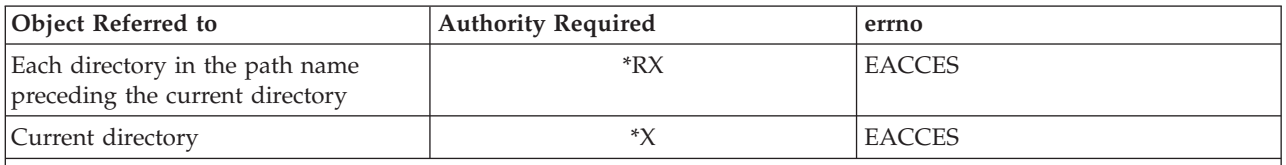

**Note:** QDLS File System Differences

If the current directory is an immediate subdirectory of /QDLS (that is, at the next level below /QDLS in the directory hierarchy), the user must have \*RX (\*USE) authority to the directory. Otherwise, the QDLS authority requirements are the same as shown above.

# **Return Value**

*value* **getcwd()** was successful. The value returned is a pointer to *buf*.

*NULL* **getcwd()** was not successful. The *errno* global variable is set to indicate the error. After an error, the contents of *buf* are not defined.

**Note:** If *buf* is a NULL pointer, **getcwd()** returns a NULL pointer.

## **Error Conditions**

If **getcwd()** is not successful, *errno* usually indicates one of the following errors. Under some conditions, *errno* could indicate an error other than those listed here.

### *[EACCES]*

Permission denied.

An attempt was made to access an object in a way forbidden by its object access permissions.

The thread does not have access to the specified file, directory, component, or path.

If you are accessing a remote file through the Network File System, update operations to file permissions at the server are not reflected at the client until updates to data that is stored locally by the Network File System take place. (Several options on the Add Mounted File System (ADDMFS) command determine the time between refresh operations of local data.) Access to a remote file may also fail due to different mappings of user IDs (UID) or group IDs (GID) on the local and remote systems.

### *[EAGAIN]*

Operation would have caused the process to be suspended.

*[EBADFID]*

A file ID could not be assigned when linking an object to a directory.

The file ID table is missing or damaged.

To recover from this error, run the Reclaim Storage (RCLSTG) command as soon as possible.

### *[EBADNAME]*

The object name specified is not correct.

### *[EBUSY]*

Resource busy.

An attempt was made to use a system resource that is not available at this time.

### *[ECONVERT]*

Conversion error.

One or more characters could not be converted from the source CCSID to the target CCSID.

### *[EDAMAGE]*

A damaged object was encountered.

A referenced object is damaged. The object cannot be used.

*[EEXIST]*

File exists.

The file specified already exists and the specified operation requires that it not exist.

The named file, directory, or path already exists.

### *[EFAULT]*

The address used for an argument is not correct.

In attempting to use an argument in a call, the system detected an address that is not valid.

While attempting to access a parameter passed to this function, the system detected an address that is not valid.

### *[EINTR]*

Interrupted function call.

### *[EINVAL]*

The value specified for the argument is not correct.

A function was passed incorrect argument values, or an operation was attempted on an object and the operation specified is not supported for that type of object.

An argument value is not valid, out of range, or NULL.

A parameter passed to this function is not valid.

### *[EIO]*

Input/output error.

A physical I/O error occurred.

A referenced object may be damaged.

#### *[EMFILE]*

Too many open files for this process.

An attempt was made to open more files than allowed by the value of OPEN\_MAX. The value of OPEN\_MAX can be retrieved using the sysconf() function.

The process has more than OPEN\_MAX descriptors already open (see the **sysconf()** function).

### *[ENAMETOOLONG]*

A path name is too long.

A path name is longer than PATH\_MAX characters or some component of the name is longer than NAME\_MAX characters while \_POSIX\_NO\_TRUNC is in effect. For symbolic links, the length of the name string substituted for a symbolic link exceeds PATH\_MAX. The PATH\_MAX and NAME\_MAX values can be determined using the **pathconf()** function.

### *[ENFILE]*

Too many open files in the system.

A system limit has been reached for the number of files that are allowed to be concurrently open in the system.

The entire system has too many other file descriptors already open.

### *[ENOENT]*

No such path or directory.

The directory or a component of the path name specified does not exist.

A named file or directory does not exist or is an empty string.

### *[ENOMEM]*

Storage allocation request failed.

A function needed to allocate storage, but no storage is available.

There is not enough memory to perform the requested function.

*[ENOSPC]*

No space available.

The requested operations required additional space on the device and there is no space left. This could also be caused by exceeding the user profile storage limit when creating or transferring ownership of an object.

Insufficient space remains to hold the intended file, directory, or link.

### *[ENOTAVAIL]*

Independent Auxiliary Storage Pool (ASP) is not available.

The independent ASP is in Vary Configuration (VRYCFG), or Reclaim Storage (RCLSTG) processing.

To recover from this error, wait until processing has completed for the independent ASP.

### *[ENOTSAFE]*

Function is not allowed in a job that is running with multiple threads.

#### *[ENOTSUP]*

Operation not supported.

The operation, though supported in general, is not supported for the requested object or the requested arguments.

### *[ERANGE]*

A range error occurred.

The value of an argument is too small, or a result too large.

The **size** argument is too small. It is greater than zero but smaller than the length of the path name plus a NULL character.

### *[EROOBJ]*

Object is read only.

You have attempted to update an object that can be read only.

### *[ESTALE]*

File or object handle rejected by server.

If you are accessing a remote file through the Network File System, the file may have been deleted at the server.

### *[EUNKNOWN]*

Unknown system state.

The operation failed because of an unknown system state. See any messages in the job log and correct any errors that are indicated, then retry the operation.

If interaction with a file server is required to access the object, *errno* could indicate one of the following errors:

*[EADDRNOTAVAIL]*

Address not available.

*[ECONNABORTED]*

Connection ended abnormally.

### *[ECONNREFUSED]*

The destination socket refused an attempted connect operation.

## <span id="page-177-0"></span>*[ECONNRESET]*

A connection with a remote socket was reset by that socket.

### *[EHOSTDOWN]*

A remote host is not available.

## *[EHOSTUNREACH]*

A route to the remote host is not available.

### *[ENETDOWN]*

The network is not currently available.

*[ENETRESET]*

A socket is connected to a host that is no longer available.

### *[ENETUNREACH]*

Cannot reach the destination network.

### *[ESTALE]*

File or object handle rejected by server.

If you are accessing a remote file through the Network File System, the file may have been deleted at the server.

### *[ETIMEDOUT]*

A remote host did not respond within the timeout period.

### *[EUNATCH]*

The protocol required to support the specified address family is not available at this time.

## **Error Messages**

The following messages may be sent from this function:

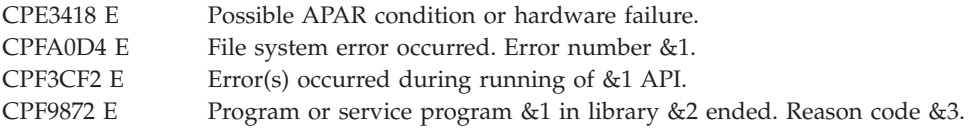

# **Usage Notes**

1. This function will fail with error code [ENOTSAFE] when both of the following conditions occur:

- Where multiple threads exist in the job.
- v The object this function is operating on resides in a file system that is not threadsafe. Only the following file systems are threadsafe for this function:
	- Root
	- QOpenSys
	- User-defined
	- QNTC
	- QSYS.LIB
	- Independent ASP QSYS.LIB
	- QOPT
- $\bullet$  Network File System  $\&$
- $\bullet$  QFileSvr.400  $\&$
- 2. QOPT File System Differences

If the directory exists on a volume formatted in Universal Disk Format (UDF), the authorization that is checked for the directory and preceding directories in the path name follows the rules described in Authorization Required for getcwd() (page [160\)](#page-173-0). If the directory exists on a volume formatted in some other media format, no authorization checks are made on the directory or preceding directories. The volume authorization list is checked for \*USE authority regardless of the volume media format.

# **Related Information**

- v The **<unistd.h>** file (see "Header Files for [UNIX-Type](#page-693-0) Functions" on page 680)
- v ["chdir\(\)—Change](#page-37-0) Current Directory" on page 24—Change Current Directory
- v ["QlgGetcwd\(\)—Get](#page-348-0) Current Directory (using NLS-enabled path name)" on page 335—Get Current **Directory**

# **Example**

See Code disclaimer [information](aboutapis.htm#CODEDISCLAIMER) for information pertaining to code examples.

The following example determines the current directory:

```
#include <unistd.h>
#include <stdio.h>
main()
{
  char cwd[1024];
  if (chdir("/tmp") != 0)
    perror("chdir() error()");
  else
  {
    if (getcwd(cwd, sizeof(cwd)) == NULL)
      perror("getcwd() error");
    else
      printf("current working directory is: %s\n", cwd);
 }
}
```
## **Output:**

current working directory is: /tmp

API introduced: V3R1

[Top](#TOP_OF_PAGE) | [UNIX-Type](unix.htm) APIs | APIs by [category](aplist.htm)

# **getegid()—Get Effective Group ID**

Syntax

#include <unistd.h>

gid t getegid(void);

Service Program Name: QSYPAPI

Default Public Authority: \*USE

Threadsafe: Yes

The **getegid()** function returns the effective group ID (GID) of the calling thread. The effective GID is the group ID under which the thread is currently running. The effective GID of a thread may change while the thread is running.

## **Parameters**

None.

## **Authorities**

No authorization is required.

## **Return Value**

- *> 0* **getegid()** was successful. The value returned represents the effective *GID*.
- *>= 0* **getegid()** was successful. If there is no *GID*, the user ID has no group profile associated with it and returns 0. Otherwise, if there is a group profile, the API returns the *GID* of the group profile.
- *-1* **getegid()** was not successful. The *errno* global variable is set to indicate the error.

# **Error Conditions**

If **getegid()** is not successful, *errno* usually indicates one of the following errors. Under some conditions, *errno* could indicate an error other than those listed here.

*[EAGAIN]*

Internal object compressed. Try again.

*[EDAMAGE]*

The user profile associated with the thread *GID* or an internal system object is damaged.

*[ENOMEM]*

The user profile associated with the thread *GID* has exceeded its storage limit.

# **Related Information**

• The <**unistd.h**> file (see "Header Files for [UNIX-Type](#page-693-0) Functions" on page 680)

## **Example**

See Code disclaimer [information](aboutapis.htm#CODEDISCLAIMER) for information pertaining to code examples.

The following example gets the effective GID.
```
#include <unistd.h>
main()
{
  gid_t ef_gid;
  if (-1 == (ef gid = getegid(void)))perror("getegid() error.");
  else
     printf("The effective GID is: %u\n", ef_gid);
}
```
### **Output:**

The effective GID is: 75

API introduced: V3R1

[Top](#TOP_OF_PAGE) | [UNIX-Type](unix.htm) APIs | APIs by [category](aplist.htm)

# **geteuid()—Get Effective User ID**

Syntax #include <unistd.h> uid\_t geteuid(void); Service Program Name: QSYPAPI

Default Public Authority: \*USE

Threadsafe: Yes

The **geteuid()** function returns the effective user ID (UID) of the calling thread. The effective UID is the user ID under which the thread is currently running. The effective UID of a thread may change while the thread is running.

### **Parameters**

None.

## **Authorities**

No authorization is required.

## **Return Value**

*0 or*  $> 0$ 

**geteuid()** was successful. The value returned represents the effective UID.

*-1* **geteuid()** was not successful. The *errno* global variable is set to indicate the error.

# **Error Conditions**

If **geteuid()** is not successful, *errno* usually indicates one of the following errors. Under some conditions, *errno* could indicate an error other than those listed here.

### *[EAGAIN]*

Internal object compressed. Try again.

*[EDAMAGE]*

The user profile associated with the thread UID or an internal system object is damaged.

*[ENOMEM]*

The user profile associated with the thread UID has exceeded its storage limit.

## **Related Information**

• The <**unistd.h**> file (see "Header Files for [UNIX-Type](#page-693-0) Functions" on page 680)

## **Example**

See Code disclaimer [information](aboutapis.htm#CODEDISCLAIMER) for information pertaining to code examples.

The following example gets the effective UID. #include <unistd.h>

```
main()
{
 uid t ef uid;
 if (-1 == (efuid = geteuid(void)))perror("geteuid() error.");
 else
    printf("The effective UID is: %u\n", ef uid);
```
}

### **Output:**

The effective UID is: 1957

API introduced: V3R1

[Top](#TOP_OF_PAGE) | [UNIX-Type](unix.htm) APIs | APIs by [category](aplist.htm)

# **getgid()—Get Real Group ID**

Syntax

```
#include <unistd.h>
```
gid\_t getgid(void);

Service Program Name: QSYPAPI

Default Public Authority: \*USE

Threadsafe: Yes

The **getgid()** function returns the real group ID (GID) of the calling thread. The real GID is the group ID under which the thread was created.

**Note:** When a user profile swap is done with the QWTSETP API prior to running the getgid() function, the GID for the current profile is returned.

## **Parameters**

None.

# **Authorities**

No authorization is required.

# **Return Value**

*> 0* **getgid()** was successful. The value returned represents the *GID*.

- *>= 0* **getgid()** was successful. If there is no *GID*, the user ID has no group profile associated with it and returns 0. Otherwise, if there is a group profile, the API returns the *GID* of the group profile.
- *-1* **getgid()** was not successful. The *errno* global variable is set to indicate the error.

# **Error Conditions**

If **getgid()** is not successful, *errno* usually indicates one of the following errors. Under some conditions, *errno* could indicate an error other than those listed here.

### *[EAGAIN]*

Internal object compressed. Try again.

*[EDAMAGE]*

The user profile associated with the thread *GID* or an internal system object is damaged.

*[ENOMEM]*

The user profile associated with the thread *GID* has exceeded its storage limit.

# **Related Information**

```
• The <unistd.hUNIX-Type Functions" on page 680)
```
# **Example**

See Code disclaimer [information](aboutapis.htm#CODEDISCLAIMER) for information pertaining to code examples.

The following example gets the real GID. #include <unistd.h>

```
main()
{
 gid_t gid;
  if (-1 == (gid = getgid(void)))perror("getgid() error.");
  else
    printf("The real GID is: %u\n", gid);
```
}

### **Output:**

The real GID is: 75

API introduced: V3R1

[Top](#TOP_OF_PAGE) | [UNIX-Type](unix.htm) APIs | APIs by [category](aplist.htm)

## <span id="page-183-0"></span>**getgrgid()—Get Group Information Using Group ID**

Syntax #include <grp.h>

struct group \*getgrgid(gid\_t *gid*);

Service Program Name: QSYPAPI

Default Public Authority: \*USE

Threadsafe: No

The **getgrgid()** function returns a pointer to an object of type struct group containing an entry from the user database with a matching *GID*.

### **Parameters**

*gid* (Input) Group ID.

## **Authorities**

\*READ authority is required to the user profile associated with the *gid*. If the user does not have \*READ authority, only the name of the group and the group ID values are returned.

## **Return Value**

*struct group \**

**getgrgid()** was successful. The return value points to static data of the format struct group, which is defined in the **grp.h** header file. This storage is overwritten on each call to this function. This static storage area is also used by the **getgrnam()** function. The struct group has the following elements:

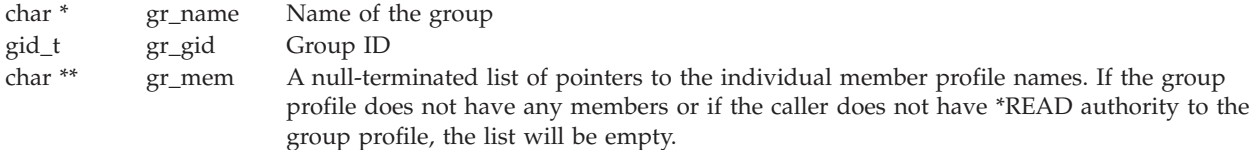

*NULL pointer*

**getgrgid** was not successful. The *errno* global variable is set to indicate the error.

## **Error Conditions**

If **getgrgid()** is not successful, *errno* usually indicates one of the following errors. Under some conditions, *errno* could indicate an error other than those listed here.

*[EAGAIN]*

The user profile associated with the *GID* is currently locked by another process.

*[EC2]* Detected pointer that is not valid.

*[EINVAL]*

Value is not valid. Check the job log for messages.

*[ENOENT]*

The user profile associated with the *GID* was not found.

*[ENOMEM]*

The user profile associated with the *GID* has exceeded its storage limit.

```
[ENOSPC]
```
Machine storage limit exceeded.

# **Related Information**

- The <grp.h> file (see "Header Files for [UNIX-Type](#page-693-0) Functions" on page 680)
- ["getgrgid\\_r\(\)—Get](#page-185-0) Group Information Using Group ID" on page 172—Get Group Information Using Group ID

# **Example**

See Code disclaimer [information](aboutapis.htm#CODEDISCLAIMER) for information pertaining to code examples.

The following example gets the group information for the gid of 91. The group name is GROUP1. There are two group members, CLIFF and PATRICK.

```
#include <grp.h>
#include <stdio.h>
main()
{
  struct group *grp;
  short int lp;
  if (NULL == (grp = getgrgid(91)))
     perror("getgrgid() error.");
  else
  {
     printf("The group name is: %s\n", grp->gr_name);
     printf("The gid is: %u\n", grp->gr_gid);
     for (\text{lp} = 1; \text{ NULL} != *(\text{grp} - \text{grr\_mem}); \text{lp++}, (\text{grp} - \text{grr\_mem})++)printf("Group member %d is: %s\n", lp, *(grp->gr_mem));
  }
}
```
### **Output:**

The group name is: GROUP1 The gid is: 91 Group member 1 is: CLIFF Group member 2 is: PATRICK

API introduced: V3R1

[Top](#TOP_OF_PAGE) | [UNIX-Type](unix.htm) APIs | APIs by [category](aplist.htm)

## <span id="page-185-0"></span>**getgrgid\_r()—Get Group Information Using Group ID**

```
Syntax
#include <sys/types.h>
#include <grp.h>
int getgrgid_r(gid_t gid, struct group *grp,
char *buffer, size_t bufsize, struct group
**result);
 Service Program Name: QSYPAPI
 Default Public Authority: *USE
 Threadsafe: Yes
```
The **getgrgid\_r()** function updates the group structure pointed to by *grp* and stores a pointer to that structure in the location pointed to by *result*. The structure contains an entry from the user database with a matching *GID*.

### **Parameters**

*gid* (Input) Group ID.

- *grp* (Input) A pointer to a group structure.
- *buffer* (Input) A pointer to a buffer from which memory is allocated to hold storage areas referenced by the group structure *grp*.

*bufsize*

(Input) The size of *buffer* in bytes.

*result* (Input) A pointer to a location in which a pointer to the updated group structure is stored. If an error occurs or if the requested entry cannot be found, a NULL pointer is stored in this location.

The struct group, which is defined in the **grp.h** header file, has the following elements:

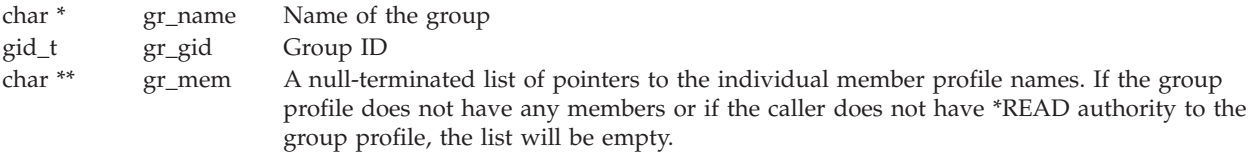

## **Authorities**

\*READ authority is required to the user profile associated with the *gid*. If the user does not have \*READ authority, only the name of the group and the group ID values are returned.

## **Return Value**

*0* **getgrgid\_r** was successful.

*Any other value*

Failure: The return value contains an error number indicating the error.

# **Error Conditions**

If **getgrgid\_r()** is not successful, the return value usually indicates one of the following errors. Under some conditions, the value could indicate an error other than those listed here.

*[EAGAIN]*

The user profile associated with the *GID* is currently locked by another process.

*[EC2]* Detected pointer that is not valid.

*[EINVAL]*

Value is not valid. Check the job log for messages.

*[ENOENT]*

The user profile associated with the *GID* was not found.

*[ENOMEM]*

The user profile associated with the *GID* has exceeded its storage limit.

*[ENOSPC]*

Machine storage limit exceeded.

*[ERANGE]*

Insufficient storage was supplied by *buffer* and *bufsize* to contain the data to be referenced by the resulting group structure.

# **Related Information**

- The <grp.h> file "Header Files for [UNIX-Type](#page-693-0) Functions" on page 680(see )
- v ["getgrgid\(\)—Get](#page-183-0) Group Information Using Group ID" on page 170—Get Group Information Using Group ID

# **Example**

See Code disclaimer [information](aboutapis.htm#CODEDISCLAIMER) for information pertaining to code examples.

The following example gets the group information for the gid of 91. The group name is GROUP1. There are two group members, CLIFF and PATRICK.

```
#include <sys/types.h>
#include <grp.h>
#include <stdio.h>
#include <errno.h>
main()
{ short int lp;
  struct group grp;
  struct group * grpptr=&grp;
  struct group * tempGrpPtr;
  char grpbuffer[200];
  int grplinelen = sizeof(grpbuffer);
  if ((getgrgid_r(91,grpptr,grpbuffer,grplinelen,&tempGrpPtr))!=0)
     perror("getgrgid_r() error.");
  else
  {
     printf("\nThe group name is: %s\n", grp.gr name);
     printf("The gid is: %u\n", grp.gr_gid);
     for (lp = 1; NULL != *(grp.gr_mean); lp++, (grp.gr_mean)++)printf("Group Member %d is: %s\n", lp, *(grp.gr_mem));
  }
}
```
**Output:**

The group name is: GROUP1 The gid is: 91 Group member 1 is: CLIFF Group member 2 is: PATRICK

API introduced: V4R4

[Top](#TOP_OF_PAGE) | [UNIX-Type](unix.htm) APIs | APIs by [category](aplist.htm)

### **getgrgid\_r\_ts64()—Get Group Information Using Group ID**

Syntax #include <sys/types.h> #include <grp.h> int getgrgid r ts64( gid\_t *gid*, struct group *\* \_\_ptr64 grp*, char *\* \_\_prt64 buffer*, size\_t *bufsize*, struct group *\* \_\_ptr64 \* \_\_ptr64 result*); Service Program Name: QSYPAPI64 Default Public Authority: \*USE Threadsafe: Yes

The **getgrgid\_r\_ts64()** function updates the group structure pointed to by *grp* and stores a pointer to that structure in the location pointed to by *result*. The structure contains an entry from the user database with a matching *GID*. **getgrgid\_r\_ts64()** differs from **getgrgid\_r()** in that it accepts 8-byte teraspace pointers.

For a discussion of the parameters, authorities required, return values, related information, usage notes, and an example for the **getgrgid\_r()** API, see ["getgrgid\\_r\(\)—Get](#page-185-0) Group Information Using Group ID" on [page](#page-185-0) 172—Get Group Information Using Group ID.

API introduced: V5R1

[Top](#TOP_OF_PAGE) | [UNIX-Type](unix.htm) APIs | APIs by [category](aplist.htm)

## **getgrnam()—Get Group Information Using Group Name**

Syntax

#include <grp.h>

struct group \*getgrnam(const char *\*name*);

Service Program Name: QSYPAPI

Default Public Authority: \*USE

Threadsafe: No

The **getgrnam()** function returns a pointer to an object of type struct group containing an entry from the user database with a matching *name*.

### **Parameters**

*name* (Input) A pointer to a group profile name.

## **Authorities**

\*READ authority is required to the user profile associated with the *name*. If the user does not have \*READ authority, only the name of the group and the group ID values are returned.

## **Return Value**

*struct group \**

**getgrnam()** was successful. The return value points to static data of the format struct group, which is defined in the **grp.h** header file. This storage is overwritten on each call to this function. This static storage area is also used by the **getgrgid()** function. The struct group has the following elements:

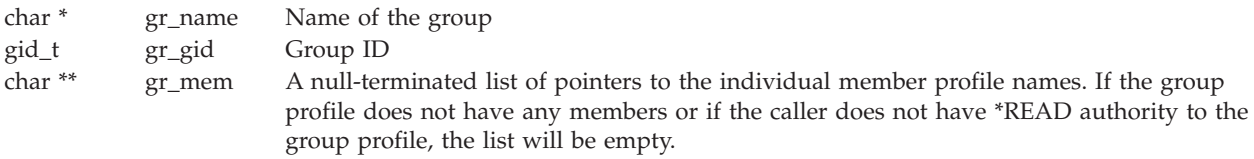

*NULL pointer*

**getgrnam** was not successful. The *errno* global variable is set to indicate the error.

## **Error Conditions**

If **getgrnam()** is not successful, *errno* usually indicates one of the following errors. Under some conditions, *errno* could indicate an error other than those listed here.

*[EAGAIN]*

The user profile associated with the *name* is currently locked by another process.

*[EC2]* Detected pointer that is not valid.

### *[EDAMAGE]*

The user profile associated with the group name or an internal system object is damaged.

*[EINVAL]*

Value is not valid. Check the job log for messages.

*[ENOENT]*

The user profile associated with the *name* was not found or the profile name specified is not a group profile.

*[EUNKNOWN]*

Unknown system state. Check the job log for a CPF9872 message.

## **Related Information**

- The <grp.h> file (see "Header Files for [UNIX-Type](#page-693-0) Functions" on page 680)
- v ["getgrnam\\_r\(\)—Get](#page-189-0) Group Information Using Group Name" on page 176—Get Group Information Using Group Name

## <span id="page-189-0"></span>**Example**

See Code disclaimer [information](aboutapis.htm#CODEDISCLAIMER) for information pertaining to code examples.

The following example gets the group information for the group GROUP1. The gid is 91. There are two group members, CLIFF and PATRICK.

```
#include <grp.h>
#include <stdio.h>
main()
{
  struct group *grp;
  short int lp;
  if (NULL == (grp = getgrnam("GROUP1")))perror("getgrnam() error.");
  else
  {
     printf("The group name is: %s\n", grp->gr_name);
     printf("The gid is: %u\n", grp->gr_gid);
     for (lp = 1; NULL != *(grp->gr_mean); lp++, (grp->gr_mean)++)printf("Group member %d is: %s\n", lp, *(grp->gr_mem));
  }
}
```
### **Output:**

```
The group name is: GROUP1
The gid is: 91
Group member 1 is: CLIFF
Group member 2 is: PATRICK
```
API introduced: V3R1

[Top](#TOP_OF_PAGE) | [UNIX-Type](unix.htm) APIs | APIs by [category](aplist.htm)

### **getgrnam\_r()—Get Group Information Using Group Name**

```
Syntax
#include <sys/types.h>
#include <grp.h>
int getgrnam_r(const char *name, struct group *grp,
char *buffer, size_t bufsize, struct group
**result);
 Service Program Name: QSYPAPI
 Default Public Authority: *USE
 Threadsafe: Yes
```
The **getgrnam\_r()** function updates the group structure pointed to by *grp* and stores a pointer to that structure in the location pointed to by *result*. The structure contains an entry from the user database with matching *name*.

## **Parameters**

*name* (Input) A pointer to a group profile name.

- *grp* (Input) A pointer to a group structure.
- *buffer* (Input) A pointer to a buffer from which memory is allocated to hold storage areas referenced by the group structure *grp*.

*bufsize*

(Input) The size of *buffer* in bytes.

*result* (Input) A pointer to a location in which a pointer to the updated group structure is stored. If an error occurs or the requested entry cannot be found, a NULL pointer is stored in this location.

The struct group, which is defined in the **grp.h** header file, has the following elements:

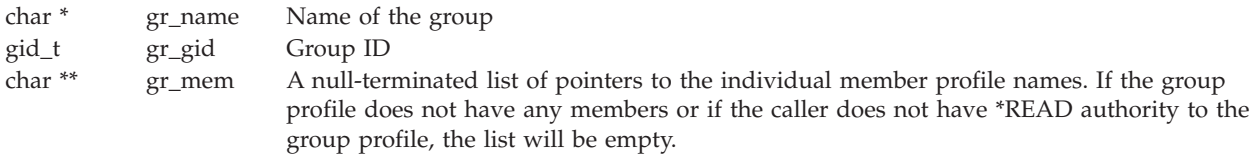

## **Authorities**

\*READ authority is required to the user profile associated with the *name*. If the user does not have \*READ authority, only the name of the group and the group ID values are returned.

## **Return Value**

*0* **getgrnam\_r** was successful.

*Any other value*

Failure: The return value contains an error number indicating the error.

# **Error Conditions**

If **getgrnam\_r()** is not successful, the return value usually indicates one of the following errors. Under some conditions, the value could indicate an error other than those listed here.

*[EAGAIN]*

The user profile associated with the *name* is currently locked by another process.

*[EC2]* Detected pointer that is not valid.

*[EDAMAGE]*

The user profile associated with the group name or an internal system object is damaged.

*[EINVAL]*

Value is not valid. Check the job log for messages.

*[ENOENT]*

The user profile associated with the *name* was not found or the profile name specified is not a group profile.

*[ERANGE]*

Insufficient storage was supplied by *buffer* and *bufsize* to contain the data to be referenced by the resulting group structure.

*[EUNKNOWN]*

Unknown system state. Check the job log for a CPF9872 message.

# **Related Information**

- The <grp.h> file (see )
- v ["getgrnam\\_r\(\)—Get](#page-189-0) Group Information Using Group Name" on page 176—Get Group Information Using Group Name

## **Example**

See Code disclaimer [information](aboutapis.htm#CODEDISCLAIMER) for information pertaining to code examples.

The following example gets the group information for the group GROUP1. The gid is 91. There are two group members, CLIFF and PATRICK.

```
#include <sys/types.h>
#include <grp.h>
#include <stdio.h>
#include <errno.h>
main()
{ short int lp;
  struct group grp;
  struct group * grpptr=&grp;
  struct group * tempGrpPtr;
  char grpbuffer[200];
  int grplinelen = sizeof(grpbuffer);
  if ((getgrnam_r("GROUP1",grpptr,grpbuffer,grplinelen,&tempGrpPtr))!=0)
     perror("getgrnam_r() error.");
  else
  {
     printf("\nThe group name is: %s\n", grp.gr name);
     printf("The gid is: %u\n", grp.gr_gid);
     for (lp = 1; NULL != *(grp.gr_mean); lp++, (grp.gr_mean)++)printf("Group Member %d is: %s\n", lp, *(grp.gr_mem));
  }
}
```
### **Output:**

```
The group name is: GROUP1
The gid is: 91
Group member 1 is: CLIFF
Group member 2 is: PATRICK
```
API introduced: V4R4

[Top](#TOP_OF_PAGE) | [UNIX-Type](unix.htm) APIs | APIs by [category](aplist.htm)

# **getgrnam\_r\_ts64()—Get Group Information Using Group Name**

Syntax #include <sys/types.h> #include <grp.h> int getgrnam\_r\_ts64( const char *\* \_\_ptr64 name*, struct group *\* \_\_ptr64 grp*, char *\* \_\_ptr64 buffer*, size\_t *bufsize*, struct group *\* \_\_ptr64 \* \_\_ptr64 result*); Service Program Name: QSYPAPI64 Default Public Authority: \*USE Threadsafe: Yes

The **getgrnam\_r\_ts64()** function updates the group structure pointed to by *grp* and stores a pointer to that structure in the location pointed to by *result*. The structure contains an entry from the user database with a matching *name*. **getgrnam\_r\_ts64()** differs from **getgrnam\_r()** in that it accepts 8-byte teraspace pointers.

For a discussion of the parameters, authorities required, return values, related information, usage notes, and an example for the **getgrnam\_r()** API, see ["getgrnam\\_r\(\)—Get](#page-189-0) Group Information Using Group [Name"](#page-189-0) on page 176—Get Group Information Using Group Name.

API introduced: V5R1

[Top](#TOP_OF_PAGE) | [UNIX-Type](unix.htm) APIs | APIs by [category](aplist.htm)

# **getgroups()—Get Group IDs**

Syntax #include <unistd.h> int getgroups(int *gidsetsize*, gid\_t *grouplist*[]) Service Program Name: QSYPAPI Default Public Authority: \*USE

Threadsafe: No

If the *gidsetsize* argument is zero, **getgroups()** returns the number of group IDs associated with the calling thread without modifying the array pointed to by the *grouplist* argument. The number of group IDs includes the effective group ID and the supplementary group IDs. Otherwise, **getgroups()** fills in the array *grouplist* with the effective group ID and supplementary group IDs of the calling thread and returns the actual number of group IDs stored. The values of array entries with indexes larger than or equal to the returned value are undefined.

## **Parameters**

*gidsetsize*

(Input) The number of elements in the supplied array *grouplist*.

*grouplist*

(Output) The effective group ID and supplementary group IDs. The first element in *grouplist* is the effective group ID.

## **Authorities**

No authorization is required.

## **Return Value**

*0 or > 0* **getgroups()** was successful. If the *gidsetsize* argument is 0, the number of group IDs is returned. This number includes the effective group ID and supplementary group IDs. If *gidsetsize* is greater than 0, the array *grouplist* is filled with the effective group ID and supplementary group IDs of the calling thread and the return value represents the actual number of group IDs stored. *-1* **getgroups()** was not successful. The *errno* global variable is set to indicate the error.

## **Error Conditions**

If **getgroups()** is not successful, *errno* usually indicates one of the following errors. Under some conditions, *errno* could indicate an error other than those listed here.

### *[EINVAL]*

The *gidsetsize* argument is not equal to zero and is less than the number of group IDs.

## **Usage Notes**

This function can be used in two different ways. First, if called with *gidsetsize* equal to 0, it is used to return the number of groups associated with a thread. Second, if called with *gidsetsize* not equal to 0, it is used to return a list of the GIDs representing the effective and supplementary groups associated with a thread. In this case, the *gidsetsize* argument represents how much space is available in the *grouplist* argument.

The calling routine can choose to call this function with *gidsetsize* equal to 0 to determine how much space to allocate for a second call to this function. The second call returns the values. The following is an example of this method:

```
int numgroups;
gid_t *grouplist;
numgroups = getgroups(0,NULL);
grouplist = (gid t * ) calloc( numgroups, sizeof(gid t) );
if (getgroups( numgroups, grouplist) != -1) {
        .
        .
}
```
Alternatively, the calling routine can choose to create enough space for NGROUPS\_MAX entries to ensure enough space is available for the maximum possible number of entries that may be returned. This introduces the possibility of wasted space. The following is an example of this method:

```
int numgroups;
gid_t grouplist[ NGROUPS_MAX ];
```

```
if ( getgroups ( NGROUPS MAX, grouplist ) != -1 ) {
```
}

## **Related Information**

• The <**unistd.h**> file (see "Header Files for [UNIX-Type](#page-693-0) Functions" on page 680)

API introduced: V3R1

. .

[Top](#TOP_OF_PAGE) | [UNIX-Type](unix.htm) APIs | APIs by [category](aplist.htm)

## **getpwnam()—Get User Information for User Name**

```
Syntax
 #include <pwd.h>
 struct passwd *getpwnam(const char *name);
Service Program Name: QSYPAPI
Default Public Authority: *USE
Threadsafe: No
```
The **getpwnam()** function returns a pointer to an object of type struct passwd containing an entry from the user database with a matching *name*.

## **Parameters**

*name* (Input) A pointer to a user profile name.

## **Authorities**

\*READ authority is required to the user profile associated with the *name*. If the user does not have \*READ authority, only the user name, user ID, and group ID values are returned.

**Note:** Adopted authority is not used.

## **Return Value**

*struct passwd \**

**getpwnam()** was successful. The return value points to static data of the format struct passwd, which is defined in the **pwd.h** header file. This storage is overwritten on each call to this function. This static storage area is also used by the **getpwuid()** function. The struct passwd has the following elements:

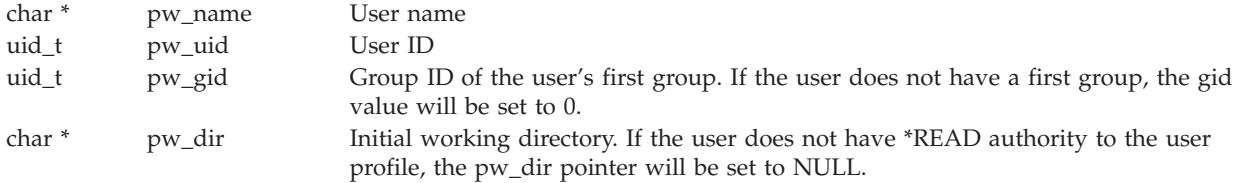

char \* pw\_shell Initial user program. If the user does not have \*READ authority to the user profile, the pw\_shell pointer will be set to NULL.

### *NULL pointer*

**getpwnam()** was not successful. The *errno* global variable is set to indicate the error.

See ["QlgGetpwnam\(\)—Get](#page-353-0) User Information for User Name (using NLS-enabled path name)" on page [340](#page-353-0) for a description and an example where the path name is returned in any CCSID.

### **Error Conditions**

If **getpwnam()** is not successful, *errno* usually indicates one of the following errors. Under some conditions, *errno* could indicate an error other than those listed here.

*[EAGAIN]*

The user profile associated with the *name* is currently locked by another process.

*[EC2]* Detected pointer that is not valid.

*[EINVAL]*

Value is not valid. Check the job log for messages.

*[ENOENT]*

The user profile associated with the *name* was not found.

*[ENOMEM]*

The user profile associated with the *UID* has exceeded its storage limit or is unable to allocate memory.

*[EUNKNOWN]*

Unknown system state. Check the job log for a CPF9872 message. If there is no message, verify that the home directory field in the user profile can be displayed.

### **Usage Notes**

The initial working directory is returned in the CCSID value of the job.

### **Related Information**

- The <pwd.h> file (see "Header Files for [UNIX-Type](#page-693-0) Functions" on page 680)
- ["getpwnam\\_r\(\)—Get](#page-196-0) User Information for User Name" on page 183—Get User Information for User Name
- v ["QlgGetpwnam\(\)—Get](#page-353-0) User Information for User Name (using NLS-enabled path name)" on page [340—](#page-353-0)Get User Information for User Name (using NLS-enabled path name)

### **Example**

See Code disclaimer [information](aboutapis.htm#CODEDISCLAIMER) for information pertaining to code examples.

The following example gets the user database information for the user name of MYUSER. The UID is 22. The gid of MYUSER's first group is 1012. The initial directory is /home/MYUSER. The initial user program is \*LIBL/QCMD.

```
#include <pwd.h>
```

```
main()
{
 struct passwd *pd;
  if (NULL == (pd = getpwnam("MYUSER")))perror("getpwnam() error.");
  else
```

```
{
     printf("The user name is: %s\n", pd->pw_name);
     printf("The user id is: %u\n", pd->pw_uid);
     printf("The group id is: %u\n", pd->pw_gid);
    printf("The initial directory is: %s\n", pd->pw_dir);
    printf("The initial user program is: %s\n", pd->pw shell);
  }
}
```
#### **Output:**

```
The user name is: MYUSER
The user id is: 22
The group id is: 1012
The initial directory is: /home/MYUSER
The initial user program is: *LIBL/QCMD
```
API introduced: V3R1

[Top](#TOP_OF_PAGE) | [UNIX-Type](unix.htm) APIs | APIs by [category](aplist.htm)

### **getpwnam\_r()—Get User Information for User Name**

Syntax

```
#include <sys/types.h>
#include <pwd.h>
int getpwnam_r(const char *name, struct passwd
*pwd, char *buffer, size_t bufsize,
struct passwd **result);
Service Program Name: QSYPAPI
 Default Public Authority: *USE
```
Threadsafe: Yes

The **getpwnam\_r()** function updates the *passwd* structure pointed to by *pwd* and stores a pointer to that structure in the location pointed to by *result*. The structure contains an entry from the user database with a matching *name*.

### **Parameters**

- *name* (Input) A pointer to a user profile name.
- *pwd* (Input) A pointer to a passwd structure.
- *buffer* (Input) A pointer to a buffer from which memory is allocated to hold storage areas referenced by the structure *pwd*.

*bufsize*

(Input) The size of *buffer* in bytes.

*result* (Input) A pointer to a location in which a pointer to the updated passwd structure is stored. If an error occurs or if the requested entry cannot be found, a NULL pointer is stored in this location.

The struct passwd, which is defined in the **pwd.h** header file, has the following elements:

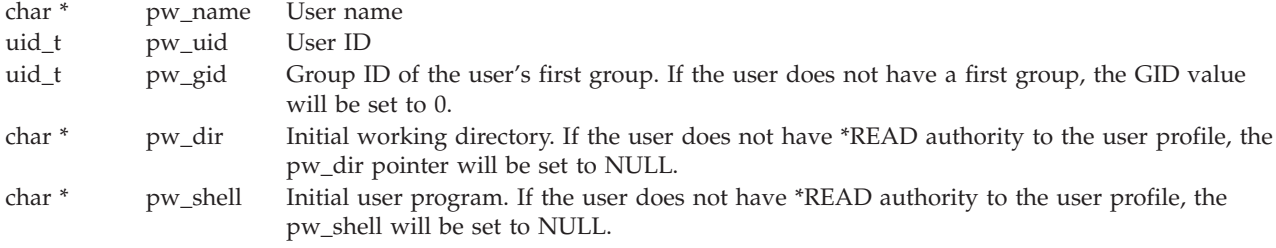

See ["QlgGetpwnam\\_r\(\)—Get](#page-355-0) User Information for User Name (using NLS-enabled path name)" on page [342](#page-355-0) for a description and an example where the path name is returned in any CCSID. Go to \_r version

## **Authorities**

\*READ authority is required to the user profile associated with the *name*. If the user does not have \*READ authority, only the user name, user ID, and group ID values are returned.

**Note:** Adopted authority is not used.

### **Return Value**

*0* **getpwnam\_r** was successful.

#### *Any other value*

Failure: The return value contains an error number indicating the error.

### **Error Conditions**

If **getpwnam\_r()** is not successful, the return value usually indicates one of the following errors. Under some conditions, the value could indicate an error other than those listed here.

*[EAGAIN]*

The user profile associated with the *name* is currently locked by another process.

*[EC2]* Detected pointer that is not valid.

*[EINVAL]*

Value is not valid. Check the job log for messages.

### *[ENOENT]*

The user profile associated with the *name* was not found.

*[ENOMEM]*

The user profile associated with the *UID* has exceeded its storage limit or is unable to allocate memory.

*[ERANGE]*

Insufficient storage was supplied through *buffer* and *bufsize* to contain the data to be referenced by the resulting group structure.

### *[EUNKNOWN]*

Unknown system state. Check the job log for a CPF9872 message. If there is no message, verify that the home directory field in the user profile can be displayed.

## **Usage Notes**

The initial working directory is returned in the CCSID value of the job.

### **Related Information**

• The <pwd.h> file (see "Header Files for [UNIX-Type](#page-693-0) Functions" on page 680)

v ["getpwnam\(\)—Get](#page-194-0) User Information for User Name" on page 181—Get User Information for User Name

## **Example**

See Code disclaimer [information](aboutapis.htm#CODEDISCLAIMER) for information pertaining to code examples.

The following example gets the user database information for the user name of MYUSER. The UID is 22. The GID of MYUSER's first group is 1012. The initial directory is /home/MYUSER. The initial user program is \*LIBL/QCMD.

```
#include <sys/types.h>
#include <pwd.h>
#include <stdio.h>
#include <errno.h>
main()
{
  struct passwd pd;
  struct passwd* pwdptr=&pd;
  struct passwd* tempPwdPtr;
  char pwdbuffer[200];
  int pwdlinelen = sizeof(pwdbuffer);
  if ((getpwnam r("MYUSER",pwdptr,pwdbuffer,pwdlinelen,&tempPwdPtr))!=0)
     perror("getpwnam_r() error.");
  else
  {
     printf("\nThe user name is: %s\n", pd.pw_name);
     printf("The user id is: %u\n", pd.pw_uid);
     printf("The group id is: %u\n", pd.pw_gid);
     printf("The initial directory is: %s\n", pd.pw_dir);
     printf("The initial user program is: %s\n", pd.pw_shell);
  }
}
```
### **Output:**

```
The user name is: MYUSER
The user ID is: 22
The group ID is: 1012
The initial directory is: /home/MYUSER
The initial user program is: *LIBL/QCMD
```
API introduced: V4R4

[Top](#TOP_OF_PAGE) | [UNIX-Type](unix.htm) APIs | APIs by [category](aplist.htm)

### <span id="page-199-0"></span>**getpwnam\_r\_ts64()—Get User Information for User Name**

Syntax #include <sys/types.h> #include <pwd.h> int getpwnam\_r\_ts64( const char *\* \_\_ptr64 name*, struct passwd *\* \_\_ptr64 pwd*, char *\* \_\_ptr64 buffer*, size\_t *bufsize*, struct passwd *\* \_\_ptr64 \* \_\_ptr64 result*); Service Program Name: QSYPAPI64 Default Public Authority: \*USE Threadsafe: Yes

The **getpwnam\_r\_ts64()** function updates the *passwd* structure pointed to by *pwd* and stores a pointer to that structure in the location pointed to by *result*. The structure contains an entry from the user database with a matching *name*. **getpwnam\_r\_ts64()** differs from **getpwnam\_r()** in that it accepts 8-byte teraspace pointers.

For a discussion of the parameters, authorities required, return values, related information, usage notes, and an example for the **getpwnam\_r()** API, see ["getpwnam\\_r\(\)—Get](#page-196-0) User Information for User Name" on [page](#page-196-0) 183—Get User Information for User Name.

API introduced: V5R1

#include <pwd.h>

[Top](#TOP_OF_PAGE) | [UNIX-Type](unix.htm) APIs | APIs by [category](aplist.htm)

## **getpwuid()—Get User Information for User ID**

Syntax

struct passwd \*getpwuid(uid\_t *uid*);

Service Program Name: QSYPAPI

Default Public Authority: \*USE

Threadsafe: No

The **getpwuid()** function returns a pointer to an object of type struct passwd containing an entry from the user database with a matching *UID*.

## **Parameters**

*uid* (Input) User ID.

# **Authorities**

\*READ authority is required to the user profile associated with the *UID*. If the user does not have \*READ authority, only the user name, user ID, and group ID values are returned.

**Note:** Adopted authority is not used.

# **Return Value**

*struct passwd \**

**getpwuid()** was successful. The return value points to static data of the format struct passwd, which is defined in the **pwd.h** header file. This storage is overwritten on each call to this function. This static storage area is also used by the **getpwnam()** function. The struct passwd has the following elements:

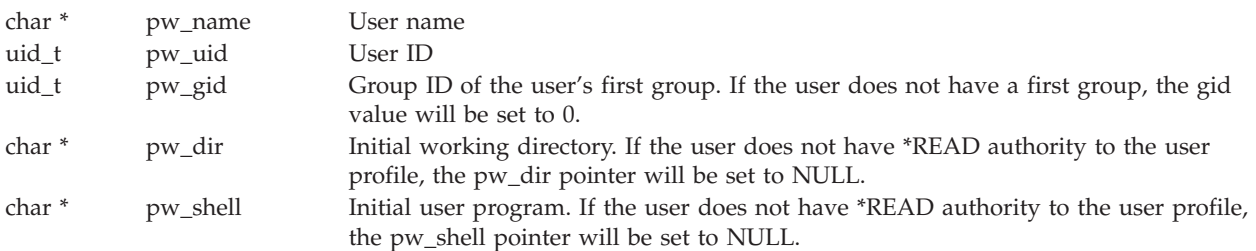

### *NULL pointer*

**getpwuid()** was not successful. The *errno* global variable is set to indicate the error.

See ["QlgGetpwuid\(\)—Get](#page-358-0) User Information for User ID (using NLS-enabled path name)" on page 345 for a description and an example where the path name is returned in any CCSID.

# **Error Conditions**

If **getpwuid()** is not successful, *errno* usually indicates one of the following errors. Under some conditions, *errno* could indicate an error other than those listed here.

*[EAGAIN]*

The user profile associated with the *UID* is currently locked by another process.

*[EC2]* Detected pointer that is not valid.

*[EINVAL]*

Value is not valid. Check the job log for messages.

*[ENOENT]*

The user profile associated with *UID* was not found.

```
[ENOMEM]
```
The user profile associated with the *UID* has exceeded its storage limit or is unable to allocate memory.

```
[ENOSPC]
```
Machine storage limit exceeded.

```
[EUNKNOWN]
```
Unknown system state. Check the job log for a CPF9872 message. If there is no message, verify that the home directory field in the user profile can be displayed.

## **Usage Notes**

The initial working directory is returned in the CCSID value of the job.

# **Related Information**

- The <pwd.h> file (see "Header Files for [UNIX-Type](#page-693-0) Functions" on page 680)
- v ["getpwuid\\_r\(\)—Get](#page-202-0) User Information for User ID" on page 189—Get User Information for User ID
- v ["QlgGetpwuid\(\)—Get](#page-358-0) User Information for User ID (using NLS-enabled path name)" on page [345—](#page-358-0)Get User Information for User ID (using NLS-enabled path name)

## **Example**

See Code disclaimer [information](aboutapis.htm#CODEDISCLAIMER) for information pertaining to code examples.

The following example gets the user database information for the UID of 22. The user name is MYUSER. The gid of MYUSER's first group is 1012. The initial directory is /home/MYUSER. The initial user program is \*LIBL/QCMD.

```
#include <pwd.h>
main()
\left\{ \right.struct passwd *pd;
  if (NULL == (pd = getpwuid(22)))perror("getpwuid() error.");
  else
  {
     printf(The user name is: %s\n", pd->pw_name);
     printf("The user id is: %u\n", pd->pw_uid);
     printf("The group id is: %u\n", pd->pw_gid);
     printf("The initial directory is: \frac{1}{85}", pd->pw_dir);
     printf("The initial user program is: %s\n", pd->pw shell);
 }
}
```
### **Output:**

```
The user name is: MYUSER
The user id is: 22
The group id is: 1012
The initial directory is: /home/MYUSER
The initial user program is: *LIBL/QCMD
```
API introduced: V3R1

[Top](#TOP_OF_PAGE) | [UNIX-Type](unix.htm) APIs | APIs by [category](aplist.htm)

## <span id="page-202-0"></span>**getpwuid\_r()—Get User Information for User ID**

```
Syntax
#include <sys/types.h>
#include <pwd.h>
int getpwuid_r(uid_t uid, struct passwd *pwd,
char *buffer, size_t bufsize, struct passwd
**result);
Service Program Name: QSYPAPI
 Default Public Authority: *USE
Threadsafe: Yes
```
The **getpwuid\_r()** function updates the *passwd* structure pointed to by *pwd* and stores a pointer to that structure in the location pointed to by *result*. The structure contains an entry from the user database with a matching *uid*.

### **Parameters**

*uid* (Input) User ID.

- *pwd* (Input) A pointer to a struct passwd.
- *buffer* (Input) A pointer to a buffer from which memory is allocated to hold storage areas referenced by the structure passwd.

*bufsize*

(Input) The size of *buffer* in bytes.

*result* (Input) A pointer to a location in which a pointer to the updated passwd structure is stored. If an error occurs or if the requested entry cannot be found, a NULL pointer is stored in this location.

The struct passwd, which is defined in the **pwd.h** header file, has the following elements:

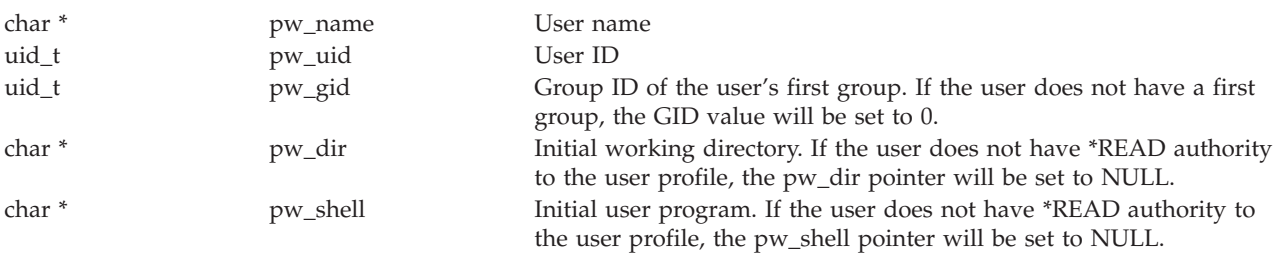

See ["QlgGetpwuid\\_r\(\)—Get](#page-360-0) User Information for User ID (using NLS-enabled path name)" on page 347 for a description and an example where the path name is returned in any CCSID.

## **Authorities**

\*READ authority is required to the user profile associated with the *UID*. If the user does not have \*READ authority, only the user name, user ID, and group ID values are returned.

**Note:** Adopted authority is not used.

# **Return Value**

*0* **getpwuid\_r()** was successful.

### *Any other value*

Failure: The return value contains an error number indicating the error.

## **Error Conditions**

If **getpwuid\_r()** is not successful, the error value usually indicates one of the following errors. Under some conditions, the value could indicate an error other than those listed here.

### *[EAGAIN]*

The user profile associated with the *UID* is currently locked by another process.

*[EC2]* Detected pointer that is not valid.

### *[EINVAL]*

Value is not valid. Check the job log for messages.

*[ENOENT]*

The user profile associated with the *UID* was not found.

### *[ENOMEM]*

The user profile associated with the *UID* has exceeded its storage limit or is unable to allocate memory.

*[ENOSPC]*

Machine storage limit exceeded.

*[ERANGE]*

Insufficient storage was supplied through *buffer* and *bufsize* to contain the data to be referenced by the resulting group structure.

*[EUNKNOWN]*

Unknown system state. Check the job log for a CPF9872 message. If there is no message, verify that the home directory field in the user profile can be displayed.

### **Usage Notes**

The initial working directory is returned in the CCSID value of the job.

## **Related Information**

- The <pwd.h> file (see "Header Files for [UNIX-Type](#page-693-0) Functions" on page 680)
- v ["getpwuid\(\)—Get](#page-199-0) User Information for User ID" on page 186—Get User Information for User ID

### **Example**

See Code disclaimer [information](aboutapis.htm#CODEDISCLAIMER) for information pertaining to code examples.

The following example gets the user database information for the UID of 22. The user name is MYUSER. The GID of MYUSER's first group is 1012. The initial directory is /home/MYUSER. The initial user program is \*LIBL/QCMD.

```
#include <sys/types.h>
#include <pwd.h>
#include <stdio.h>
#include <errno.h>
main()
{
 struct passwd pd;
 struct passwd* pwdptr=&pd;
 struct passwd* tempPwdPtr;
```

```
char pwdbuffer[200];
  int pwdlinelen = sizeof(pwdbuffer);
  if ((getpwuid_r(22,pwdptr,pwdbuffer,pwdlinelen,&tempPwdPtr))!=0)
    perror("getpwuid_r() error.");
  else
  {
    printf("\nThe user name is: %s\n", pd.pw name);
    printf("The user id is: %u\n", pd.pw_uid);
    printf("The group id is: %u\n", pd.pw_gid);
     printf("The initial directory is: %s\n", pd.pw_dir);
     printf("The initial user program is: %s\n", pd.pw_shell);
  }
}
```
#### **Output:**

```
The user name is: MYUSER
The user ID is: 22
The group ID is: 1012
The initial directory is: /home/MYUSER
The initial user program is: *LIBL/QCMD
```
API introduced: V4R4

Threadsafe: Yes

[Top](#TOP_OF_PAGE) | [UNIX-Type](unix.htm) APIs | APIs by [category](aplist.htm)

### **getpwuid\_r\_ts64()—Get User Information for User ID**

```
Syntax
#include <sys/types.h>
#include <pwd.h>
int getpwuid r ts64(
      uid_t uid,
      struct passwd * __ptr64 pwd,
      char * __ptr64 buffer,
       size_t bufsize,
       struct passwd * __ptr64 * __ptr64 result);
Service Program Name: QSYPAPI64
 Default Public Authority: *USE
```
The **getpwuid\_r\_ts64()** function updates the *passwd* structure pointed to by *pwd* and stores a pointer to that structure in the location pointed to by *result*. The structure contains an entry from the user database with a matching *UID*. **getpwuid\_r\_ts64()** differs from **getpwuid\_r()** in that it accepts 8-byte teraspace pointers.

For a discussion of the parameters, authorities required, return values, related information, usage notes, and an example for the **getpwuid\_r()** API, see ["getpwuid\\_r\(\)—Get](#page-202-0) User Information for User ID" on [page](#page-202-0) 189—Get User Information for User ID.

## **getuid()—Get Real User ID**

Syntax

#include <unistd.h>

uid t getuid(void);

Service Program Name: QSYPAPI

Default Public Authority: \*USE

Threadsafe: Yes

The **getuid()** function returns the real user ID (UID) of the calling thread. The real UID is the user ID under which the thread was created.

**Note:** When a user profile swap is done with the QWTSETP API prior to running the getuid() function, the UID for the current profile is returned.

### **Parameters**

None.

## **Authorities**

No authorization is required.

## **Return Value**

 $0$  *or*  $> 0$ 

**getuid()** was successful. The value returned represents the *UID*.

*-1* **getuid()** was not successful. The *errno* global variable is set to indicate the error.

## **Error Conditions**

If **getuid()** is not successful, *errno* usually indicates one of the following errors. Under some conditions, *errno* could indicate an error other than those listed here.

*[EAGAIN]*

Internal object compressed. Try again.

*[EDAMAGE]*

The user profile associated with the thread *UID* or an internal system object is damaged.

*[ENOMEM]*

The user profile associated with the thread *UID* has exceeded its storage limit.

## **Related Information**

• The <**unistd.h**> file (see "Header Files for [UNIX-Type](#page-693-0) Functions" on page 680)

# **Example**

See Code disclaimer [information](aboutapis.htm#CODEDISCLAIMER) for information pertaining to code examples.

```
The following example gets the real UID.
#include <unistd.h>
```

```
main()
{
  uid t uid;
  if (-1 == (uid = getuid(void)))perror("getuid() error.");
  else
     printf("The real UID is: %u\n", uid);
}
```

```
Output:
```
The real UID is: 1957

API introduced: V3R1

[Top](#TOP_OF_PAGE) | [UNIX-Type](unix.htm) APIs | APIs by [category](aplist.htm)

## **ioctl()—Perform I/O Control Request**

```
Syntax
#include <sys/types.h>
#include <sys/ioctl.h>
int ioctl(int descriptor,
          unsigned long request,
   ...);
Service Program Name: QP0LLIB1
 Default Public Authority: *USE
```
Threadsafe: Conditional; see ["Usage](#page-215-0) Notes" on page 202.

The **ioctl()** function performs control functions (requests) on a descriptor.

## **Parameters**

**descriptor**

(Input) The descriptor on which the control request is to be performed.

**request**

(Input) The request that is to be performed on the *descriptor*.

**...** (Input) A variable number of optional parameters that are dependent on the request.

The *ioctl()* requests that are supported are:

<span id="page-207-0"></span>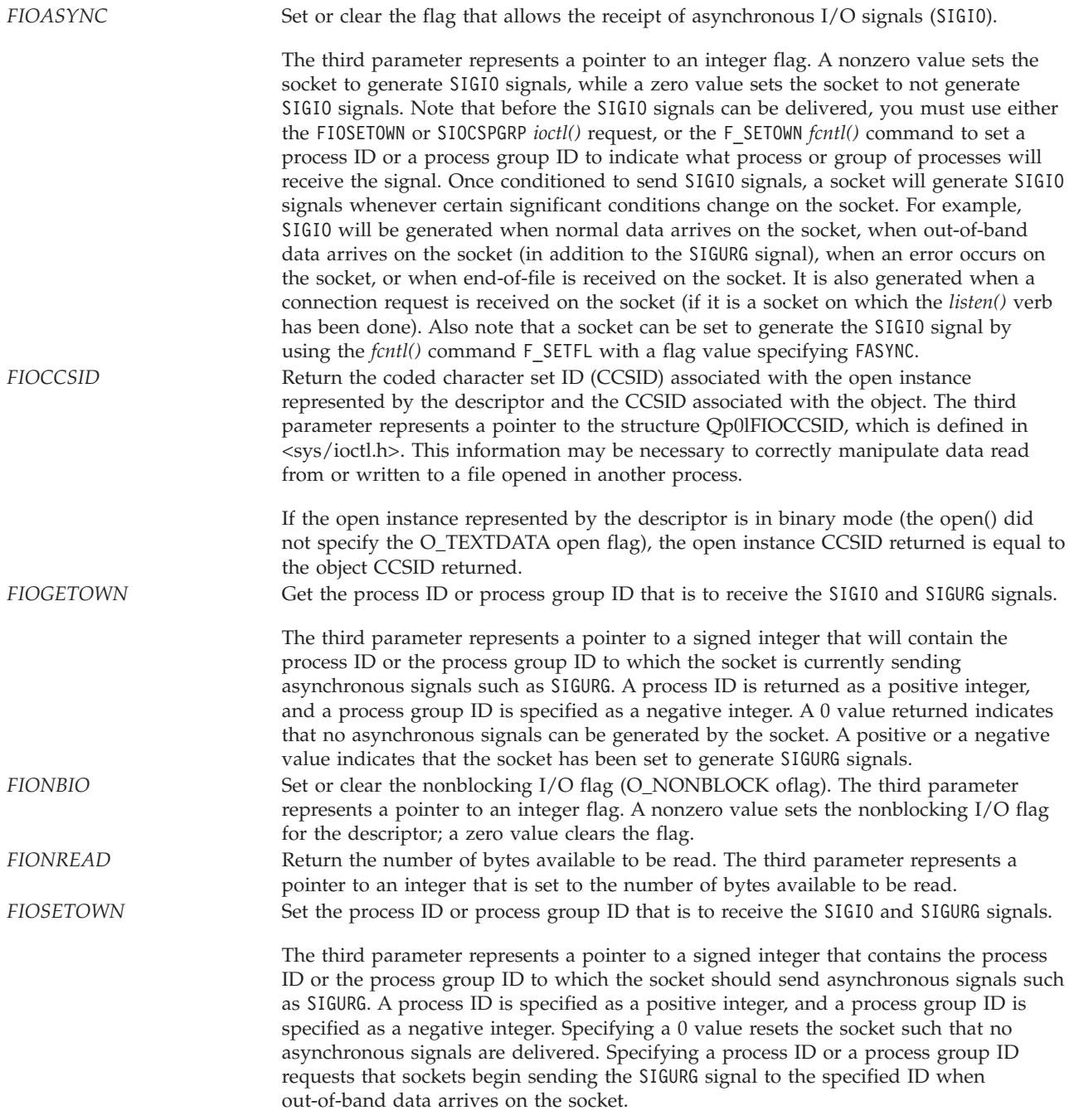

<span id="page-208-0"></span>*SIOCADDRT* Add an entry to the interface routing table. Valid for sockets with address family of AF\_INET.

> The third parameter represents a pointer to the structure **rtentry**, which is defined in **<net/route.h>**:

```
struct rtentry [
   struct sockaddr rt_dst;
   struct sockaddr rt mask;
   struct sockaddr rt gateway;
   int rt_mtu;
  u_short rt_flags;
  u_short rt_refcnt;
  u char rt protocol;
  u_char rt_TOS;
  char rt if[IFNAMSIZ];
];
```
The *rt\_dst*, *rt\_mask*, and *rt\_gateway* fields are the route destination address, route address mask, and gateway address, respectively. *rt\_mtu* is the maximum transfer unit associated with the route. *rt\_flags* contains flags that give some information about a route (for example, whether the route was created dynamically, whether the route is usable, type of route, and so on). *rt\_refcnt* indicates the number of references that exist to the route entry. *rt\_protocol* indicates how the route entry was generated (for example, configuration, ICMP redirect, and so on). *rt\_tos* is the type of service associated with the route. *rt\_if* is a NULL-terminated string that represents the interface IP address in dotted decimal format that is associated with the route.

To add a route, the following fields must be set:

- $\cdot$   $rt\_dst$
- *rt\_mask*
- v *rt\_gateway*
- $\cdot$   $rt\_tos$
- *rt\_protocol*
- v *rt\_mtu* (Setting the *rt\_mtu* value to zero essentially means use the MTU from the associated line description used when the route is bound to an IFC.)
- v *rt\_if* (*rt\_if* can be set to the dotted decimal equivalent of INADDR\_ANY, which is 0.)

In addition, the *rt\_flags* bit flags can be set to the following:

- v RTF\_NOREBIND\_IFC\_FAIL if no rebinding of the route is to occur when the interface associated with the route fails.
- RTF\_NOREBIND\_IFC\_ACTV if no rebinding is to occur when interfaces are activated or deactivated.

To delete a route, the following fields must be set:

- $\cdot$   $rt\_dst$
- $\cdot$   $rt\_mask$
- *rt\_gateway*
- $\cdot$   $rt\_tos$
- *rt\_protocol*

All other fields are ignored when adding or removing an entry. *SIOCATMARK* Return the value indicating whether socket's read pointer is currently at the out-of-band mark.

> The third parameter represents a pointer to an integer flag. If the socket's read pointer is currently at the out-of-band mark, the flag is set to a nonzero value. If it is not, the flag is set to zero.

<span id="page-209-0"></span>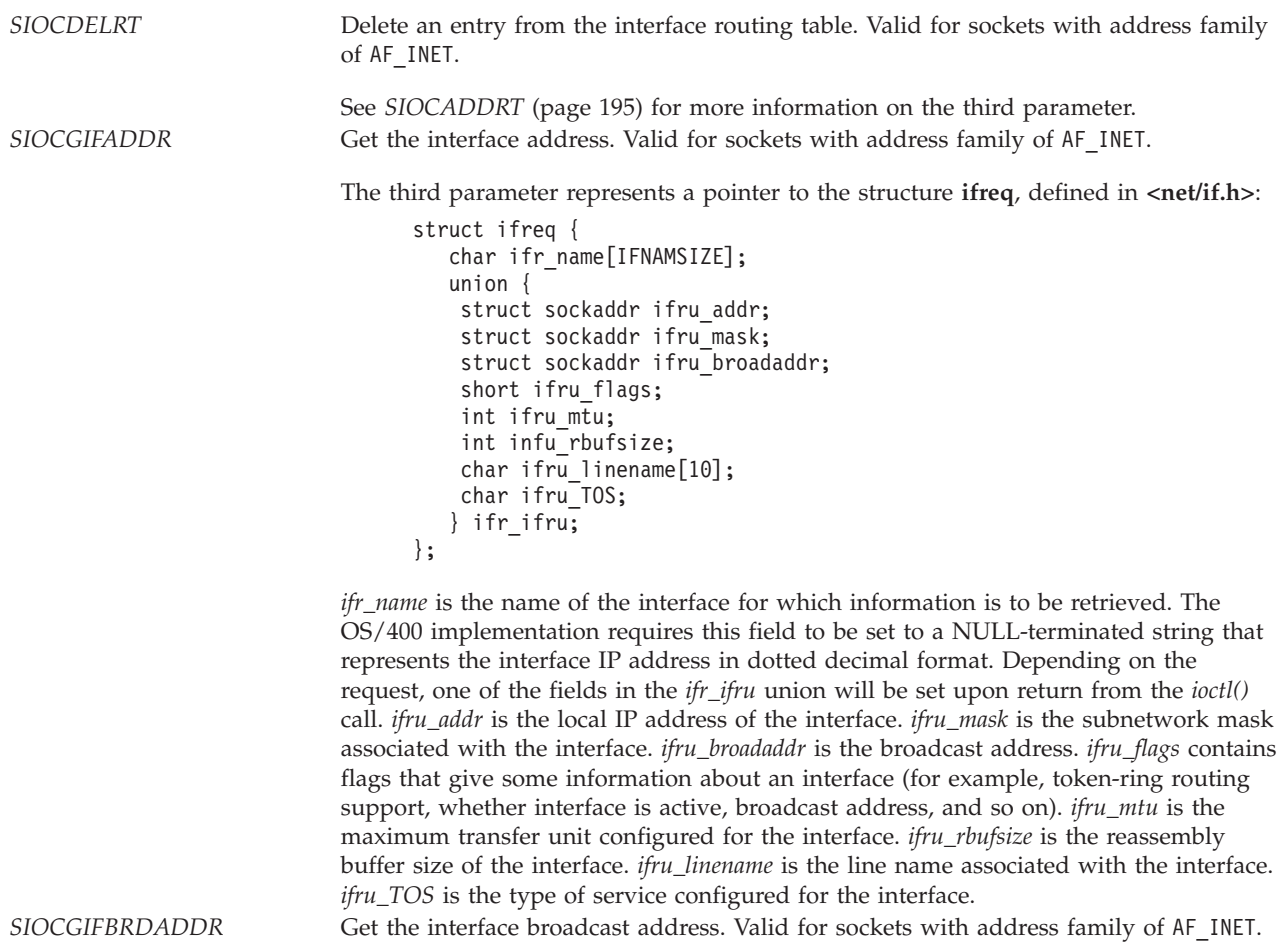

See *SIOCGIFADDR* (page 196) for more information on the third parameter.

#### *SIOCGIFCONF* Get the interface configuration list. Valid for sockets with address family of AF\_INET.

The third parameter represents a pointer to the structure **ifconf**, defined in **<net/if.h>**:

```
struct ifconf [
   int ifc_len;
   int ifc_configured;
   int ifc_returned;
   union {
    caddr t ifcu_buf;
    struct ifreq *ifcu_req;
   } ifc_ifcu;
];
```
*ifc\_len* is a value-result field. The caller passes the size of the buffer pointed to by *ifcu\_buf*. On return, *ifc\_len* contains the amount of storage that was used in the buffer pointed to by *ifcu\_buf* for the interface entries. *ifc\_configured* is the number of interface entries in the interface list. *ifc\_returned* is the number of interface entries that were returned (this is dependent on the size of the buffer pointed to by *ifcu\_buf*). *ifcu\_buf* is the user buffer in which a list of interface entries will be stored. Each stored entry will be an *ifreq* structure.

To get the interface configuration list, the following fields must be set:

- *ifc\_len*
- *ifcu\_buf*

See SIOCGIFADDR (page [196\)](#page-209-0) for more information on the list of *ifreq* structures returned. For this request, the *ifr\_name* and *ifru\_addr* fields will be set to a value.

**Note:** Additional information about each individual interface can be obtained using these values and the other interface-related requests. *SIOCGIFFLAGS* Get interface flags. Valid for sockets with address family of AF\_INET.

See *SIOCGIFADDR* (page [196\)](#page-209-0) for more information on the third parameter. *SIOCGIFLIND* Get the interface line description name. Valid for sockets with address family of AF\_INET.

See *SIOCGIFADDR* (page [196\)](#page-209-0) for more information on the third parameter. *SIOCGIFMTU* Get the interface network MTU. Valid for sockets with address family of AF\_INET.

See *SIOCGIFADDR* (page [196\)](#page-209-0) for more information on the third parameter. *SIOCGIFNETMASK* Get the mask for the network portion of the interface address. Valid for sockets with address family of AF\_INET.

See *SIOCGIFADDR* (page [196\)](#page-209-0) for more information on the third parameter. *SIOCGIFRBUFS* Get the interface reassembly buffer size. Valid for sockets with address family of AF\_INET. See *SIOCGIFADDR* (page [196\)](#page-209-0) for more information on the third parameter.

*SIOCGIFTOS* Get the interface type-of-service (TOS). Valid for sockets with address family of AF\_INET.

See *SIOCGIFADDR* (page [196\)](#page-209-0) for more information on the third parameter. *SIOCGPGRP* Get the process ID or process group ID that is to receive the SIGIO and SIGURG signals.

See *FIOGETOWN* (page [194\)](#page-207-0) for more information on the third parameter.

*SIOCGRTCONF* Get the route configuration list. Valid for sockets with address family of AF\_INET.

For the SIOCGRTCONF request, the third parameter represents a pointer to the structure **rtconf**, also defined in **<net/route.h>**:

```
struct rtconf [
   int rtc_len;
   int rtc_configured;
   int rtc_returned;
   union {
    caddr t rtcu buf;
    struct rtentry *rtcu req;
   } rtc_rtcu;
];
```
*rtc\_len* is a value-result field. The caller passes the size of the buffer pointed to by *rtcu\_buf*. On return, *rtc\_len* contains the amount of storage that was used in the buffer pointed to by *rtcu\_buf* for the route entries. *rtc\_configured* is the number of route entries in the route list. *rtc\_returned* is the number of route entries that were returned (this is dependent on the size of the buffer pointed to by *rtcu\_buf*). *rtcu\_buf* is the user buffer in which a list of route entries will be stored. Each stored entry will be an *rtentry* structure.

To get the route configuration list, the following fields must be set:

- *rtc\_len*
- *rtcu* buf

See SIOCADDRT (page [195\)](#page-208-0) for more information on the list of *rtentry* structures returned. For this request, all fields in each *rtentry* structure will be set to a value. *SIOCSENDQ* Return the number of bytes on the send queue that have not been acknowledged by the remote system. Valid for sockets with address family of AF\_INET or AF\_INET6 and socket type of SOCK\_STREAM.

> The third parameter represents a pointer to an integer that is set to the number of bytes yet to be acknowledged as being received by the remote TCP transport driver.

#### **Notes:**

- 1. SIOCSENDQ is used after a series of blocking or non-blocking send operations to see if the sent data has reached the transport layer on the remote system. Note that this does not not guarantee the data has reached the remote application.
- 2. When SIOCSENDQ is used in a multithreaded application, the actions of other threads must be considered by the application. SIOCSENDQ provides a result for a socket descriptor at the given point in time when the *ioctl()*) request is received by the TCP transport layer. Blocking send operations that have not completed, as well as non-blocking send operations in other threads issued after the SIOCSENDQ *ioctl()*, are not reflected in the result obtained for the SIOCSENDQ *ioctl()*.
- 3. In a situation where the application has multiple threads sending data on the same socket descriptor, the application should not assume that all data has been received by the remote side when 0 is returned if the application is not positive that all send operations in the other threads were complete at the time the SIOCSENDQ *ioctl()* was issued. An application should issue the SIOCSENDQ *ioctl()* only after it has completed all of the send operations. No value is added by querying the machine to see if it has sent all of the data when the application itself has not sent all of the data in a given unit of work.

SIOCSPGRP Set the process ID or process group ID that is to receive the SIGIO and SIGURG signals.

See *FIOSETOWN* (page [194\)](#page-207-0) for more information on the third parameter.

# **Authorities**

No authorization is required.

# **Return Value**

*ioctl()* returns an integer. Possible values are:

- *0*(**ioctl**() was successful)
- v *-1* (**ioctl()** was not successful. The *errno* global variable is set to indicate the error.)

# **Error Conditions**

If **ioctl()** is not successful, *errno* usually indicates one of the following errors. Under some conditions, *errno* could indicate an error other than those listed here.

### *[EACCES]*

Permission denied.

An attempt was made to access an object in a way forbidden by its object access permissions.

The thread does not have access to the specified file, directory, component, or path.

If you are accessing a remote file through the Network File System, update operations to file permissions at the server are not reflected at the client until updates to data that is stored locally by the Network File System take place. (Several options on the Add Mounted File System (ADDMFS) command determine the time between refresh operations of local data.) Access to a remote file may also fail due to different mappings of user IDs (UID) or group IDs (GID) on the local and remote systems.

### *[EAGAIN]*

Operation would have caused the process to be suspended.

### *[EBADF]*

Descriptor not valid.

A descriptor argument was out of range, referred to an object that was not open, or a read or write request was made to an object that is not open for that operation.

A given descriptor or directory pointer is not valid for this operation. The specified descriptor is incorrect, or does not refer to an open object.

### *[EBADFID]*

A file ID could not be assigned when linking an object to a directory.

The file ID table is missing or damaged.

To recover from this error, run the Reclaim Storage (RCLSTG) command as soon as possible.

### *[EBUSY]*

Resource busy.

An attempt was made to use a system resource that is not available at this time.

### *[EDAMAGE]*

A damaged object was encountered.

A referenced object is damaged. The object cannot be used.

### *[EFAULT]*

The address used for an argument is not correct.

While attempting to access a parameter passed to this function, the system detected an address that is not valid.

#### *[EINTR]*

Interrupted function call.

#### *[EINVAL]*

The value specified for an argument is not correct.

A function was passed incorrect argument values, or an operation was attempted on an object and the operation specified is not supported for that type of object.

An argument value is not valid, out of range, or NULL. Either the requested function is not supported, or the optional parameter is not valid.

#### *[EIO]*

Input/output error.

A physical I/O error occurred.

A referenced object may be damaged.

#### *[ENOBUFS]*

There is not enough buffer space for the requested operation.

#### *[ENOSPC]*

No space available.

The requested operations required additional space on the device and there is no space left. This could also be caused by exceeding the user profile storage limit when creating or transferring ownership of an object.

Insufficient space remains to hold the intended object.

#### *[ENOSYS]*

Function not implemented.

An attempt was made to use a function that is not available in this implementation for any object or any arguments.

The path name given refers to an object that does not support this function.

### *[ENOTAVAIL]*

Independent Auxiliary Storage Pool (ASP) is not available.

The independent ASP is in Vary Configuration (VRYCFG), or Reclaim Storage (RCLSTG) processing.

To recover from this error, wait until processing has completed for the independent ASP.

#### *[ENOTSAFE]*

Function is not allowed in a job that is running with multiple threads.

#### *[EPERM]*

Operation not permitted.

You must have appropriate privileges or be the owner of the object or other resource to do the requested operation.

#### *[EPIPE]*

Broken pipe.

### *[ERESTART]*

A system call was interrupted and may be restarted.

#### *[ESTALE]*

File or object handle rejected by server.

If you are accessing a remote file through the Network File System, the file may have been deleted at the server.

### *[EUNATCH]*

The protocol required to support the specified address family is not available at this time.

#### *[EUNKNOWN]*

Unknown system state.

The operation failed because of an unknown system state. See any messages in the job log and correct any errors that are indicated, then retry the operation.

If interaction with a file server is required to access the object, *errno* could also indicate one of the following errors:

#### *[EADDRNOTAVAIL]*

Address not available.

### *[ECONNABORTED]*

Connection ended abnormally.

### *[ECONNREFUSED]*

The destination socket refused an attempted connect operation.

#### *[ECONNRESET]*

A connection with a remote socket was reset by that socket.

#### *[EHOSTDOWN]*

A remote host is not available.

#### *[EHOSTUNREACH]*

A route to the remote host is not available.

#### *[ENETDOWN]*

The network is not currently available.

### *[ENETRESET]*

A socket is connected to a host that is no longer available.

#### *[ENETUNREACH]*

Cannot reach the destination network.

#### *[ETIMEDOUT]*

A remote host did not respond within the timeout period.

### **Error Messages**

The following messages may be sent from this function:

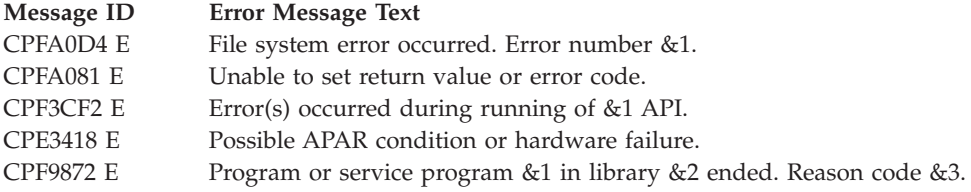

## <span id="page-215-0"></span>**Usage Notes**

1. This function will fail with error code [ENOTSAFE] when all the following conditions are true:

- Where multiple threads exist in the job.
- v The object on which this function is operating resides in a file system that is not threadsafe. Only the following file systems are threadsafe for this function:
	- Root
	- QOpenSys
	- User-defined
	- QNTC
	- QSYS.LIB
	- Independent ASP QSYS.LIB
	- QOPT
	- $-$  > Network File System  $\ll$
	- $\bigotimes$  QFileSvr.400  $\bigotimes$
- 2. QDLS File System Differences QDLS does not support **ioctl()**.

```
3. QOPT File System Differences
```
QOPT does not support **ioctl()**.

4. A program must have the appropriate privilege \*IOSYSCFG to issue any of the following requests: SIOCADDRT and SIOCDELRT.

## **Related Information**

- v The <**sys/ioctl.h**> file (see "Header Files for [UNIX-Type](#page-693-0) Functions" on page 680)
- v The <**sys/types.h**> file (see "Header Files for [UNIX-Type](#page-693-0) Functions" on page 680)
- v ["fcntl\(\)—Perform](#page-128-0) File Control Command" on page 115—Perform File Control Command
- Socket Programming

API introduced: V3R1

[Top](#TOP_OF_PAGE) | [UNIX-Type](unix.htm) APIs | APIs by [category](aplist.htm)
## **lchown()—Change Owner and Group of Symbolic Link**

Syntax #include <unistd.h> int lchown(const char *\*path*, uid\_t *owner*, gid\_t *group*);

Service Program Name: QP0LLIB1

Default Public Authority: \*USE

Threadsafe: Conditional; see ["Usage](#page-221-0) Notes" on page 208.

The **lchown()** function changes the owner and group of a file. If the named file is a symbolic link, **lchown()** changes the owner or group of the link itself rather than the object to which the link points. The permissions of the previous owner or primary group to the object are revoked.

If the file is checked out by another user (someone other than the user profile of the current job), **lchown()** fails with the [EBUSY] error.

When **lchown**() completes successfully, it updates the change time of the file.

## **Parameters**

*path* (Input) A pointer to the null-terminated path name of the file whose owner and group are being changed.

This parameter is assumed to be represented in the CCSID (coded character set identifier) currently in effect for the job. If the CCSID of the job is 65535, this parameter is assumed to be represented in the default CCSID of the job.

See ["QlgLchown\(\)—Change](#page-363-0) Owner and Group of Symbolic Link (using NLS-enabled path [name\)"](#page-363-0) on page 350 for a description and an example of supplying the *path* in any CCSID.

- *owner* (Input) The user ID (UID) of the new owner of the file. If the value is -1, the user ID is not changed.
- *group* (Input) The group ID (GID) of the new group for the file. If the value is -1, the group ID is not changed.

**Note:** Changing the owner or the primary group causes the S\_ISUID (set-user-ID) and S\_ISGID (set-group-ID) bits of the file mode to be cleared, unless the caller has \*ALLOBJ special authority. If the caller does have \*ALLOBJ special authority the bits are not changed. This does not apply to directories. See the **chmod()** documentation.

## **Authorities**

**Note:** Adopted authority is not used.

## **Authorization Required for lchown() (excluding QSYS.LIB, independent ASP QSYS.LIB, and QDLS)**

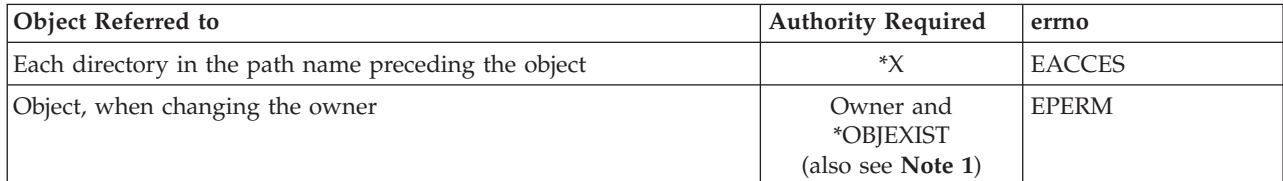

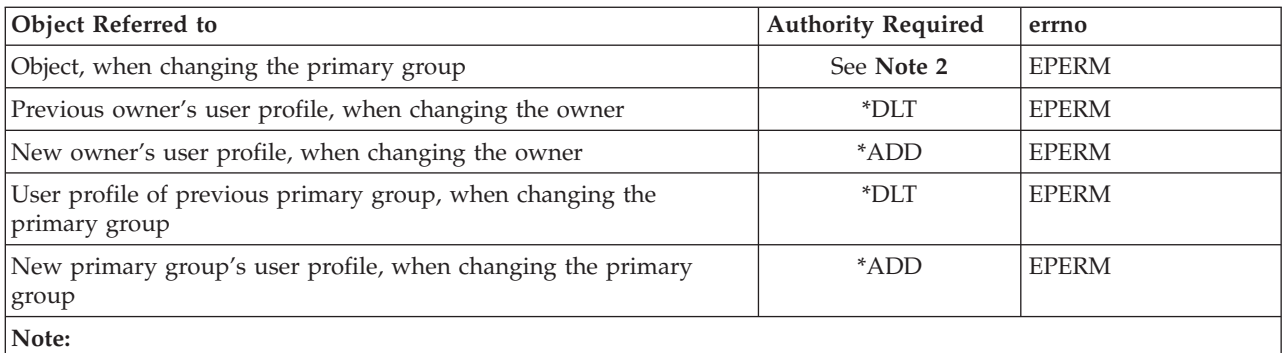

- 1. You do not need the listed authority if you have \*ALLOBJ special authority.
- 2. At least one of the following must be true:
	- a. You have \*ALLOBJ special authority.
	- b. You are the owner and either of the following:
		- The new primary group is the primary group of the job.
		- The new primary group is one of the supplementary groups of the job.

## **Authorization Required for lchown() in the QSYS.LIB and independent ASP QSYS.LIB File Systems**

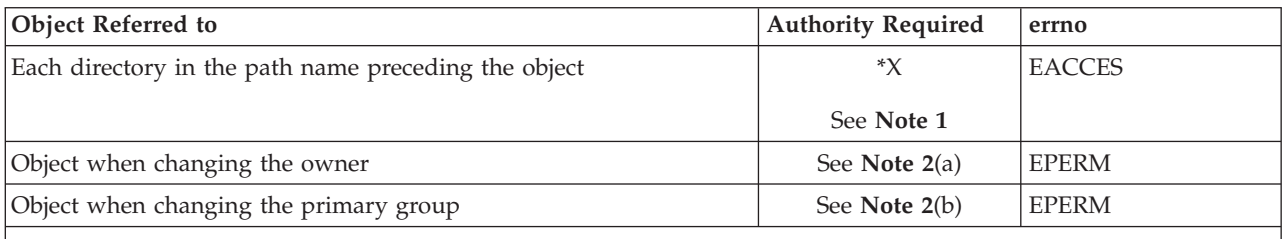

**Note:**

1. For \*FILE objects (such as DDM file, diskette file, print file, and save file), \*RX authority is required to the parent directory of the object, rather than just \*X authority.

2. The required authorization varies for each object type. For details of the following commands see the iSeries

Security Reference book.

a. CHGOWN

b. CHGPGP

## **Authorization Required for lchown() in the QDLS File System**

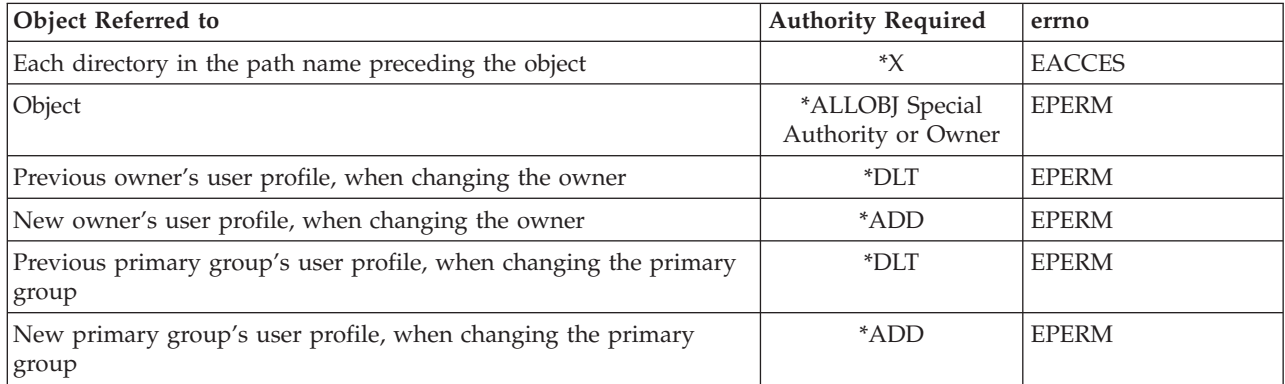

## **Authorization Required for lchown() in the QOPT File System**

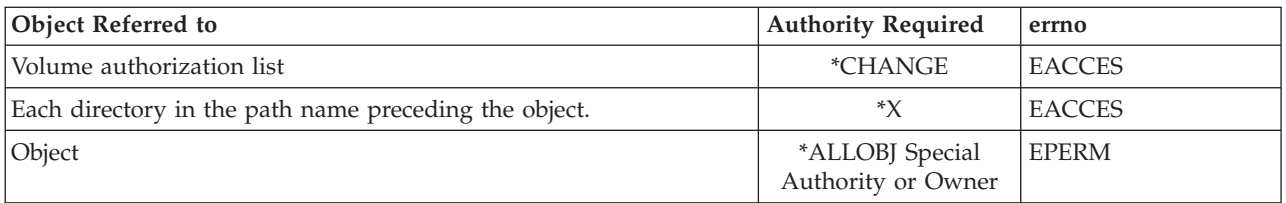

## **Return Value**

*0* **lchown()** was successful.

*-1* **lchown()** was not successful. The *errno* global variable is set to indicate the error.

## **Error Conditions**

If **lchown()** is not successful, *errno* usually indicates one of the following errors. Under some conditions, *errno* could indicate an error other than those listed here.

## *[EACCES]*

Permission denied.

An attempt was made to access an object in a way forbidden by its object access permissions.

The thread does not have access to the specified file, directory, component, or path.

If you are accessing a remote file through the Network File System, update operations to file permissions at the server are not reflected at the client until updates to data that is stored locally by the Network File System take place. (Several options on the Add Mounted File System (ADDMFS) command determine the time between refresh operations of local data.) Access to a remote file may also fail due to different mappings of user IDs uid or group IDs (GID) on the local and remote systems.

*[EAGAIN]*

Operation would have caused the process to be suspended.

```
[EBADFID]
```
A file ID could not be assigned when linking an object to a directory.

The file ID table is missing or damaged.

To recover from this error, run the Reclaim Storage (RCLSTG) command as soon as possible.

*[EBADNAME]*

The object name specified is not correct.

## *[EBUSY]*

Resource busy.

An attempt was made to use a system resource that is not available at this time.

*[ECONVERT]*

Conversion error.

One or more characters could not be converted from the source CCSID to the target CCSID.

*[EDAMAGE]*

A damaged object was encountered.

A referenced object is damaged. The object cannot be used.

*[EFAULT]*

The address used for an argument is not correct.

In attempting to use an argument in a call, the system detected an address that is not valid.

While attempting to access a parameter passed to this function, the system detected an address that is not valid.

#### *[EFILECVT]*

File ID conversion of a directory failed.

Try to run the Reclaim Storage (RCLSTG) command to recover from this error.

## *[EINTR]*

Interrupted function call.

#### *[EINVAL]*

The value specified for the argument is not correct.

A function was passed incorrect argument values, or an operation was attempted on an object and the operation specified is not supported for that type of object.

An argument value is not valid, out of range, or NULL.

*owner* or *group* is not a valid user ID (UID) or group ID (GID).

*owner* is the current primary group of the object.

## *[EIO]*

Input/output error.

A physical I/O error occurred.

A referenced object may be damaged.

#### *[EJRNDAMAGE]*

Journal damaged.

A journal or all of the journal's attached journal receivers are damaged, or the journal sequence number has exceeded the maximum value allowed. This error occurs during operations that were attempting to send an entry to the journal.

## *[EJRNENTTOOLONG]*

Entry too large to send.

The journal entry generated by this operation is too large to send to the journal.

## *[EJRNINACTIVE]*

Journal inactive.

The journaling state for the journal is \*INACTIVE. This error occurs during operations that were attempting to send an entry to the journal.

### *[EJRNRCVSPC]*

Journal space or system storage error.

The attached journal receiver does not have space for the entry because the storage limit has been exceeded for the system, the object, the user profile, or the group profile. This error occurs during operations that were attempting to send an entry to the journal.

### *[ELOOP]*

A loop exists in the symbolic links.

This error is issued if the number of symbolic links encountered is more than POSIX\_SYMLOOP (defined in the limits.h header file). Symbolic links are encountered during resolution of the directory or path name.

#### *[ENAMETOOLONG]*

A path name is too long.

A path name is longer than PATH\_MAX characters or some component of the name is longer than NAME\_MAX characters while \_POSIX\_NO\_TRUNC is in effect. For symbolic links, the length of the name string substituted for a symbolic link exceeds PATH\_MAX. The PATH\_MAX and NAME\_MAX values can be determined using the **pathconf()** function.

### *[ENEWJRN]*

New journal is needed.

The journal was not completely created, or an attempt to delete it did not complete successfully. This error occurs during operations that were attempting to start or end journaling, or were attempting to send an entry to the journal.

### *[ENEWJRNRCV]*

New journal receiver is needed.

A new journal receiver must be attached to the journal before entries can be journaled. This error occurs during operations that were attempting to send an entry to the journal.

### *[ENOENT]*

No such path or directory.

The directory or a component of the path name specified does not exist.

A named file or directory does not exist or is an empty string.

#### *[ENOSPC]*

No space available.

The requested operations required additional space on the device and there is no space left. This could also be caused by exceeding the user profile storage limit when creating or transferring ownership of an object.

Insufficient space remains to hold the intended file, directory, or link.

## *[ENOTAVAIL]*

Independent Auxiliary Storage Pool (ASP) is not available.

The independent ASP is in Vary Configuration (VRYCFG), or Reclaim Storage (RCLSTG) processing.

To recover from this error, wait until processing has completed for the independent ASP.

#### *[ENOTDIR]*

Not a directory.

A component of the specified path name existed, but it was not a directory when a directory was expected.

Some component of the path name is not a directory, or is an empty string.

#### *[ENOTSAFE]*

Function is not allowed in a job that is running with multiple threads.

## *[ENOTSUP]*

<span id="page-221-0"></span>Operation not supported.

The operation, though supported in general, is not supported for the requested object or the requested arguments.

*[EPERM]*

Operation not permitted.

You must have appropriate privileges or be the owner of the object or other resource to do the requested operation.

The thread does not have authority to perform the requested function.

*[EROOBJ]*

Object is read only.

You have attempted to update an object that can be read only.

*[ESTALE]*

File or object handle rejected by server.

If you are accessing a remote file through the Network File System, the file may have been deleted at the server.

## *[EUNKNOWN]*

Unknown system state.

The operation failed because of an unknown system state. See any messages in the job log and correct any errors that are indicated, then retry the operation.

## **Error Messages**

The following messages may be sent from this function:

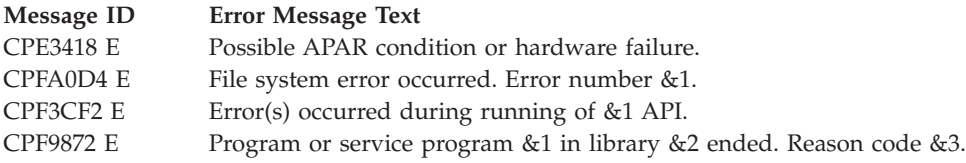

## **Usage Notes**

1. This function will fail with error code [ENOTSAFE] when all the following conditions are true:

- Where multiple threads exist in the job.
- v The object on which this function is operating resides in a file system that is not threadsafe. Only the following file systems are threadsafe for this function:
	- ″Root″ (/)
	- QOpenSys
	- User-defined
	- QNTC
	- QSYS.LIB
	- Independent ASP QSYS.LIB
	- QOPT
	- > Network File System
	- $\bigotimes$  QFileSvr.400 $\bigotimes$
- 2. QSYS.LIB and Independent ASP QSYS.LIB File System Differences **lchown()** is not supported for member (.MBR) objects.
- 3. QDLS File System Differences

The owner and primary group of the /QDLS directory (root folder) cannot be changed. If an attempt is made to change the owner and primary group, a [ENOTSUP] error is returned.

4. QOPT File System Differences

Changing the owner and primary group is allowed only for an object that exists on a volume formatted in Universal Disk Format (UDF). For all other media formats, ENOTSUP will be returned.

QOPT file system objects that have owners will not be recognized by the Work with Objects by Owner (WRKOBJOWN) CL command. Likewise, QOPT objects that have a primary group will not be recognized by the Work Objects by Primary Group (WRKOBJPGP) CL command.

5. QFileSvr.400 File System Differences

The QFileSvr.400 file system does not support **lchown()**.

6. QNetWare File System Differences

The QNetWare file system does not support primary group. The GID must be zero.

7. QNTC File System Differences

The owner of files and directories cannot be changed. All files and directories in QNTC are owned by the QDFTOWN user profile.

## **Related Information**

- The <**unistd.h**> file (see "Header Files for [UNIX-Type](#page-693-0) Functions" on page 680)
- v The <**limits.h**> file
- v ["chmod\(\)—Change](#page-42-0) File Authorizations" on page 29—Change File Authorizations
- v ["fchown\(\)—Change](#page-114-0) Owner and Group of File by Descriptor" on page 101—Change Owner and Group of File by Descriptor
- v ["fstat\(\)—Get](#page-145-0) File Information by Descriptor" on page 132—Get File Information by Descriptor
- v "lstat()—Get File or Link [Information"](#page-237-0) on page 224—Get File or Link Information
- v "stat()—Get File [Information"](#page-605-0) on page 592—Get File Information
- v ["QlgLchown\(\)—Change](#page-363-0) Owner and Group of Symbolic Link (using NLS-enabled path name)" on page [350—](#page-363-0)Change Owner and Group of Symbolic Link

## **Example**

See Code disclaimer [information](aboutapis.htm#CODEDISCLAIMER) for information pertaining to code examples.

The following example changes the owner and group of a file:

```
#include <stdio.h>
#include <unistd.h>
#include <sys/stat.h>
#include <sys/types.h>
main()char link name[]="temp.link";
 char fn[]="temp.file";
 struct stat info;
  if (symlink(fn, link_name) == -1)
    perror("symlink() error");
  else {
    lstat(link_name, &info);
    printf("original owner was %d and group was %d\n", info.st uid,
           info.st_gid);
    if (lchown(link name, 152, 0) != 0)
     perror("lchown() error");
```

```
else {
      lstat(link name, &info);
      printf("after lchown(), owner is %d and group is %d\n",
             info.st_uid, info.st_gid);
    }
   unlink(link name);
 }
}
```
API introduced: V3R1

[Top](#TOP_OF_PAGE) | [UNIX-Type](unix.htm) APIs | APIs by [category](aplist.htm)

## **link()—Create Link to File**

Syntax #include <unistd.h> int link(const char *\*existing*, const char *\*new*); Service Program Name: QP0LLIB1 Default Public Authority: \*USE

Threadsafe: Conditional; see ["Usage](#page-228-0) Notes" on page 215.

The **link()** function provides an alternative path name for the existing file, so that the file can be accessed by either the existing name or the new name. **link()** creates a link with a path name *new* to an existing file whose path name is *existing*. The link can be stored in the same directory as the original file or in a different directory.

The **link()** function creates a hard link, which guarantees the existence of a file even after the original path name has been removed.

If **link()** successfully creates the link, it increments the *link count* of the file. The link count indicates how many links there are to the file. If **link()** fails for some reason, the link count is not incremented.

If the *existing* argument names a symbolic link, **link()** creates a link that refers to the file that results from resolving the path name contained in the symbolic link. If *new* names a symbolic link, **link()** fails and sets *errno* to [EEXIST].

A successful link updates the change time of the file, and the change time and modification time of the directory that contains *new* (parent directory).

If the file is checked out by another user (a user profile other than the user profile of the current job), **link()** fails with the [EBUSY] error.

Links created by this function are not allowed to cross file systems. For example, you cannot create a link to a file in the QOpenSys directory from the root (/) directory.

Links are not allowed to directories. If *existing* names a directory, **link()** fails and sets *errno* to [EPERM].

A job must have access to a file to link to it.

# **Parameters**

*existing*

(Input) A pointer to a null-terminated path name naming an existing file to which a new link is to be created.

This parameter is assumed to be represented in the CCSID (coded character set identifier) currently in effect for the job. If the CCSID of the job is 65535, this parameter is assumed to be represented in the default CCSID of the job.

See ["QlgLink\(\)—Create](#page-365-0) Link to File (using NLS-enabled path name)" on page 352 for a description and an example of supplying the *existing* in any CCSID.

*new* (Input) A pointer to a null-terminated path name that is the name of the new link.

This parameter is assumed to be represented in the CCSID currently in effect for the job. If the CCSID of the job is 65535, this parameter is assumed to be represented in the default CCSID of the job. The new link name is assumed to be represented in the language and country or region currently in effect for the job.

See ["QlgLink\(\)—Create](#page-365-0) Link to File (using NLS-enabled path name)" on page 352 for a description and an example of supplying the *new* in any CCSID.

## **Authorities**

**Note:** Adopted authority is not used.

**Authorization Required for link()**

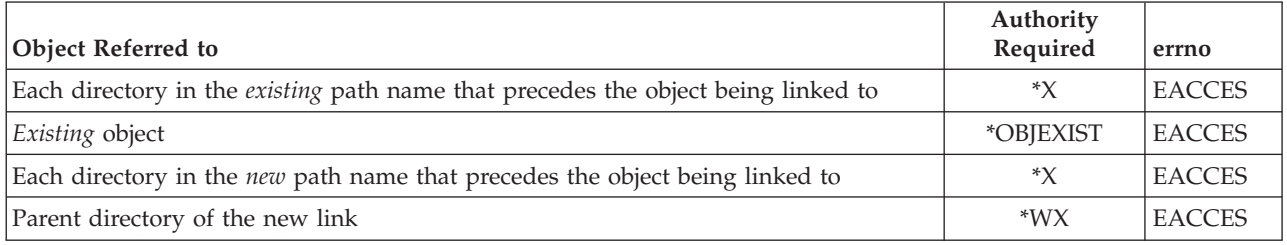

## **Return Value**

- *0* **link()** was successful.
- *-1* **link()** was not successful. The *errno* global variable is set to indicate the error.

# **Error Conditions**

If **link()** is not successful, *errno* usually indicates one of the following errors. Under some conditions, *errno* could indicate an error other than those listed here.

## *[EACCES]*

Permission denied.

An attempt was made to access an object in a way forbidden by its object access permissions.

The thread does not have access to the specified file, directory, component, or path.

If you are accessing a remote file through the Network File System, update operations to file permissions at the server are not reflected at the client until updates to data that is stored locally by the Network File System take place. (Several options on the Add Mounted File System

(ADDMFS) command determine the time between refresh operations of local data.) Access to a remote file may also fail due to different mappings of user IDs (UID) or group IDs (GID) on the local and remote systems.

### *[EAGAIN]*

Operation would have caused the process to be suspended.

## *[EBADFID]*

A file ID could not be assigned when linking an object to a directory.

The file ID table is missing or damaged.

To recover from this error, run the Reclaim Storage (RCLSTG) command as soon as possible.

#### *[EBADNAME]*

The object name specified is not correct.

### *[EBUSY]*

Resource busy.

An attempt was made to use a system resource that is not available at this time.

### *[ECONVERT]*

Conversion error.

One or more characters could not be converted from the source CCSID to the target CCSID.

### *[EDAMAGE]*

A damaged object was encountered.

A referenced object is damaged. The object cannot be used.

### *[EEXIST]*

File exists.

The file specified already exists and the specified operation requires that it not exist.

The named file, directory, or path already exists.

### *[EFAULT]*

The address used for an argument is not correct.

In attempting to use an argument in a call, the system detected an address that is not valid.

While attempting to access a parameter passed to this function, the system detected an address that is not valid.

### *[EFILECVT]*

File ID conversion of a directory failed.

Try to run the Reclaim Storage (RCLSTG) command to recover from this error.

## *[EINVAL]*

The value specified for the argument is not correct.

A function was passed incorrect argument values, or an operation was attempted on an object and the operation specified is not supported for that type of object.

An argument value is not valid, out of range, or NULL.

### *[EIO]*

Input/output error.

A physical I/O error occurred.

A referenced object may be damaged.

### *[EISDIR]*

Specified target is a directory.

The path specified named a directory where a file or object name was expected.

The path name given is a directory.

## *[EJRNDAMAGE]*

Journal damaged.

A journal or all of the journal's attached journal receivers are damaged, or the journal sequence number has exceeded the maximum value allowed. This error occurs during operations that were attempting to send an entry to the journal.

### *[EJRNENTTOOLONG]*

Entry too large to send.

The journal entry generated by this operation is too large to send to the journal.

### *[EJRNINACTIVE]*

Journal inactive.

The journaling state for the journal is \*INACTIVE. This error occurs during operations that were attempting to send an entry to the journal.

## *[EJRNRCVSPC]*

Journal space or system storage error.

The attached journal receiver does not have space for the entry because the storage limit has been exceeded for the system, the object, the user profile, or the group profile. This error occurs during operations that were attempting to send an entry to the journal.

### *[ELOOP]*

A loop exists in the symbolic links.

This error is issued if the number of symbolic links encountered is more than POSIX\_SYMLOOP (defined in the limits.h header file). Symbolic links are encountered during resolution of the directory or path name.

### *[EMLINK]*

Maximum link count for a file was exceeded.

An attempt was made to have the link count of a single file exceed LINK\_MAX. The value of LINK\_MAX can be determined using the pathconf() or the fpathconf() function.

### *[ENAMETOOLONG]*

A path name is too long.

A path name is longer than PATH\_MAX characters or some component of the name is longer than NAME\_MAX characters while \_POSIX\_NO\_TRUNC is in effect. For symbolic links, the length of the name string substituted for a symbolic link exceeds PATH\_MAX. The PATH\_MAX and NAME\_MAX values can be determined using the **pathconf()** function.

#### *[ENEWJRN]*

New journal is needed.

The journal was not completely created, or an attempt to delete it did not complete successfully. This error occurs during operations that were attempting to start or end journaling, or were attempting to send an entry to the journal.

### *[ENEWJRNRCV]*

New journal receiver is needed.

A new journal receiver must be attached to the journal before entries can be journaled. This error occurs during operations that were attempting to send an entry to the journal.

### *[ENOENT]*

No such path or directory.

The directory or a component of the path name specified does not exist.

A named file or directory does not exist or is an empty string.

### *[ENOMEM]*

Storage allocation request failed.

A function needed to allocate storage, but no storage is available.

There is not enough memory to perform the requested function.

## *[ENOSPC]*

No space available.

The requested operations required additional space on the device and there is no space left. This could also be caused by exceeding the user profile storage limit when creating or transferring ownership of an object.

Insufficient space remains to hold the intended file, directory, or link.

#### *[ENOSYS]*

Function not implemented.

An attempt was made to use a function that is not available in this implementation for any object or any arguments.

The path name given refers to an object that does not support this function.

#### *[ENOTAVAIL]*

Independent Auxiliary Storage Pool (ASP) is not available.

The independent ASP is in Vary Configuration (VRYCFG), or Reclaim Storage (RCLSTG) processing.

To recover from this error, wait until processing has completed for the independent ASP.

#### *[ENOTDIR]*

Not a directory.

A component of the specified path name existed, but it was not a directory when a directory was expected.

Some component of the path name is not a directory, or is an empty string.

### *[ENOTSAFE]*

Function is not allowed in a job that is running with multiple threads.

#### *[ENOTSUP]*

Operation not supported.

The operation, though supported in general, is not supported for the requested object or the requested arguments.

## <span id="page-228-0"></span>*[EPERM]*

Operation not permitted.

You must have appropriate privileges or be the owner of the object or other resource to do the requested operation.

Links to directories are not supported.

## *[EROOBJ]*

Object is read only.

You have attempted to update an object that can be read only.

## *[ESTALE]*

File or object handle rejected by server.

If you are accessing a remote file through the Network File System, the file may have been deleted at the server.

## *[EUNKNOWN]*

Unknown system state.

The operation failed because of an unknown system state. See any messages in the job log and correct any errors that are indicated, then retry the operation.

## *[EXDEV]*

Improper link.

A link to a file on another file system was attempted.

## **Error Messages**

The following messages may be sent from this function:

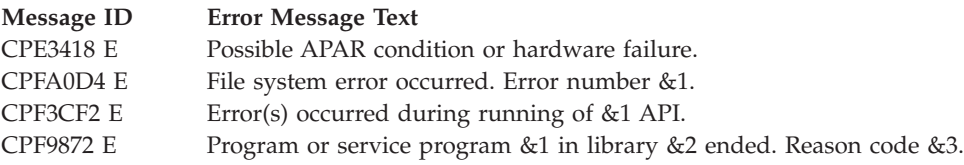

## **Usage Notes**

1. This function will fail with error code [ENOTSAFE] when all the following conditions are true:

- Where multiple threads exist in the job.
- v The object on which this function is operating resides in a file system that is not threadsafe. Only the following file systems are threadsafe for this function:
	- Root
	- QOpenSys
	- User-defined
	- QNTC
	- QSYS.LIB
	- Independent ASP QSYS.LIB
- QOPT
- $\sum$  Network File System  $\ll$
- $\bigotimes$  QFileSvr.400  $\bigotimes$
- 2. The **link()** function should be used sparingly to avoid potential performance degradation. The greater the number of hard links to an object, the more time it will take to change the attributes of the object.
- 3. File System Differences

The following file systems do not support **link()**:

- QSYS.LIB
- Independent ASP QSYS.LIB
- ODLS
- OOPT
- QFileSvr.400
- ONetWare
- ONTC

If **link()** is used in any of these file systems, a [ENOSYS] error is returned.

## **Related Information**

- The <**unistd.h**> file (see "Header Files for [UNIX-Type](#page-693-0) Functions" on page 680)
- v ["QlgLink\(\)—Create](#page-365-0) Link to File (using NLS-enabled path name)" on page 352—Create Link to File
- v ["rename\(\)—Rename](#page-594-0) File or Directory" on page 581—Rename File or Directory
- v ["unlink\(\)—Remove](#page-637-0) Link to File" on page 624—Remove Link to File

## **Example**

See Code disclaimer [information](aboutapis.htm#CODEDISCLAIMER) for information pertaining to code examples.

The following example uses **link()**:

```
#include <stdio.h>
#include <unistd.h>
#include <sys/types.h>
#include <sys/stat.h>
#include <fcntl.h>
#include <stdlib.h>
main()
{
 char fn[]="link.example.file";
  char ln[]="link.example.link";
  int file_descriptor;
 struct stat info;
  if ((file\_description = creat(fn, S_IWUSR)) < 0)perror("creat() error");
  else {
   close(file_descriptor);
   puts("before link()");
    stat(fn,&info);
    printf(" number of links is %hu\n", info.st nlink);
   if (link(fn, ln) != 0) {
     perror("link() error");
      unlink(fn);
    }
    else {
      puts("after link()");
      stat(fn,&info);
      printf(" number of links is %hu\n", info.st nlink);
```

```
unlink(ln);
     puts("after first unlink()");
     stat(fn,&info);
     printf(" number of links is %hu\n",info.st_nlink);
     unlink(fn);
    }
 }
}
```
## **Output:**

```
before link()
   number of links is 1
after link()
   number of links is 2
after first unlink()
   number of links is 1
```
API introduced: V3R1

[Top](#TOP_OF_PAGE) | [UNIX-Type](unix.htm) APIs | APIs by [category](aplist.htm)

# **lseek()—Set File Read/Write Offset**

Syntax

#include <unistd.h>

```
off_t lseek(int file_descriptor, off_t offset, int whence);
```
Service Program Name: QP0LLIB1

Default Public Authority: \*USE

Threadsafe: Conditional; see ["Usage](#page-234-0) Notes" on page 221.

The **lseek()** function changes the current file offset to a new position in the file. The new position is the given byte *offset* from the position specified by *whence*. After you have used **lseek()** to seek to a new location, the next I/O operation on the file begins at that location.

**lseek()** lets you specify new file offsets past the current end of the file. If data is written at such a point, read operations in the gap between this data and the old end of the file will return bytes containing binary zeros (or bytes containing blanks in the QSYS.LIB and independent ASP QSYS.LIB file systems). In other words, the gap is assumed to be filled with zeros (or with blanks in the QSYS.LIB and independent ASP QSYS.LIB file systems). Seeking past the end of a file, however, does not automatically extend the length of the file. There must be a write operation before the file is actually extended.

There are some important considerations for **lseek()** if the O\_TEXTDATA and O\_CCSID flags were specified on the **open()**, the file CCSID and open CCSID are not the same, and the converted data could expand or contract:

• Making assumptions about data size and the current file offset is extremely dangerous. For example, a file might have a physical size of 100 bytes, but after an application has read 100 bytes from the file, the current file offset may be only 50. To read the whole file, the application might have to read 200 bytes or more, depending on the CCSIDs involved. Therefore, **lseek()** will only be allowed to change the current file offset to:

- The start of the file (*offset* 0, *whence* SEEK\_SET)
- The end of the file (*offset* 0, *whence* SEEK\_END). In this case, the function will return a calculated value based on the physical size of the file, the CCSID of the file, and the CCSID of the open instance. This may be different than the actual file offset.

If any other combination of values is specified, **lseek()** fails and *errno* is set to ENOTSUP.

- v Internally-buffered data from a read or write operation is discarded. See ["read\(\)—Read](#page-562-0) from [Descriptor"](#page-562-0) on page 549 and ["write\(\)—Write](#page-652-0) to Descriptor" on page 639 for more information concerning internal buffering of text data.
- v The expected state for the current text conversion is reset to the initial state. This consideration applies only when using a CCSID that can represent data using more than one graphic character set or containing characters of different byte lengths. Some CCSIDs require an escape or shift sequence to signify a state change from one character set or byte length to another. Failing to account for this consideration could lead to incorrect text conversion if, for instance, a double-byte character at the new file offset was treated as two single-byte characters by the conversion function.

In the QSYS.LIB file and independent ASP QSYS.LIB file systems, you can seek only to the beginning of a member while in text mode.

## **Parameters**

*file\_descriptor*

(Input) The file whose current file offset you want to change.

*offset* (input) The amount (positive or negative) the byte offset is to be changed. The sign indicates whether the offset is to be moved forward (positive) or backward (negative).

*whence*

(Input) One of the following symbols (defined in the <**unistd.h**> header file):

*SEEK\_SET*

The start of the file

*SEEK\_CUR*

The current file offset in the file

*SEEK\_END*

The end of the file

If bits in *whence* are set to values other than those defined above, **lseek()** fails with the [EINVAL] error.

## **Authorities**

No authorization is required. Authorization is verified during **open()** or **creat()**.

## **Return Value**

- *value* **lseek()** was successful. The value returned is the new file offset, measured in bytes from the beginning of the file.
- *-1* **lseek()** was not successful. The *errno* global variable is set to indicate the error.

# **Error Conditions**

If **lseek()** is not successful, *errno* usually indicates one of the following errors. Under some conditions, *errno* could indicate an error other than those listed here.

*[EACCES]*

Permission denied.

An attempt was made to access an object in a way forbidden by its object access permissions.

The thread does not have access to the specified file, directory, component, or path.

If you are accessing a remote file through the Network File System, update operations to file permissions at the server are not reflected at the client until updates to data that is stored locally by the Network File System take place. (Several options on the Add Mounted File System (ADDMFS) command determine the time between refresh operations of local data.) Access to a remote file may also fail due to different mappings of user IDs (UID) or group IDs (GID) on the local and remote systems.

## *[EAGAIN]*

Operation would have caused the process to be suspended.

### *[EBADF]*

Descriptor not valid.

A file descriptor argument was out of range, referred to a file that was not open, or a read or write request was made to a file that is not open for that operation.

A given file descriptor or directory pointer is not valid for this operation. The specified descriptor is incorrect, or does not refer to an open file.

## *[EBADFID]*

A file ID could not be assigned when linking an object to a directory.

The file ID table is missing or damaged.

To recover from this error, run the Reclaim Storage (RCLSTG) command as soon as possible.

## *[EBUSY]*

Resource busy.

An attempt was made to use a system resource that is not available at this time.

#### *[EDAMAGE]*

A damaged object was encountered.

A referenced object is damaged. The object cannot be used.

### *[EINVAL]*

The value specified for the argument is not correct.

A function was passed incorrect argument values, or an operation was attempted on an object and the operation specified is not supported for that type of object.

An argument value is not valid, out of range, or NULL. A parameter passed to this function is not valid.

## *[EIO]*

Input/output error.

A physical I/O error occurred.

A referenced object may be damaged.

#### *[ENOENT]*

No such path or directory.

The directory or a component of the path name specified does not exist.

A named file or directory does not exist or is an empty string.

## *[ENOSPC]*

No space available.

The requested operations required additional space on the device and there is no space left. This could also be caused by exceeding the user profile storage limit when creating or transferring ownership of an object.

Insufficient space remains to hold the intended file, directory, or link.

### *[ENOSYSRSC]*

System resources not available to complete request.

### *[ENOTAVAIL]*

Independent Auxiliary Storage Pool (ASP) is not available.

The independent ASP is in Vary Configuration (VRYCFG), or Reclaim Storage (RCLSTG) processing.

To recover from this error, wait until processing has completed for the independent ASP.

#### *[ENOTSAFE]*

Function is not allowed in a job that is running with multiple threads.

#### *[ENOTSUP]*

Operation not supported.

The operation, though supported in general, is not supported for the requested object or the requested arguments.

### *[EOVERFLOW]*

Object is too large to process.

The object's data size exceeds the limit allowed by this function.

The resulting file offset would be a value that cannot be represented correctly in a variable of type off\_t (the offset is greater than 2GB minus 2 bytes).

#### *[ESPIPE]*

Seek request not supported for object.

A seek request was specified for an object that does not support seeking.

The object is not capable of seeking.

The *file\_descriptor* argument is associated with a pipe or FIFO.

### *[ESTALE]*

File or object handle rejected by server.

If you are accessing a remote file through the Network File System, the file may have been deleted at the server.

## *[EUNKNOWN]*

Unknown system state.

The operation failed because of an unknown system state. See any messages in the job log and correct any errors that are indicated, then retry the operation.

If interaction with a file server is required to access the object, *errno* could indicate one of the following errors:

### *[EADDRNOTAVAIL]*

Address not available.

## <span id="page-234-0"></span>*[ECONNABORTED]*

Connection ended abnormally.

## *[ECONNREFUSED]*

The destination socket refused an attempted connect operation.

## *[ECONNRESET]*

A connection with a remote socket was reset by that socket.

## *[EHOSTDOWN]*

A remote host is not available.

## *[EHOSTUNREACH]*

A route to the remote host is not available.

## *[ENETDOWN]*

The network is not currently available.

## *[ENETRESET]*

A socket is connected to a host that is no longer available.

## *[ENETUNREACH]*

Cannot reach the destination network.

## *[ESTALE]*

File or object handle rejected by server.

If you are accessing a remote file through the Network File System, the file may have been deleted at the server.

## *[ETIMEDOUT]*

A remote host did not respond within the timeout period.

## *[EUNATCH]*

The protocol required to support the specified address family is not available at this time.

## **Error Messages**

The following messages may be sent from this function:

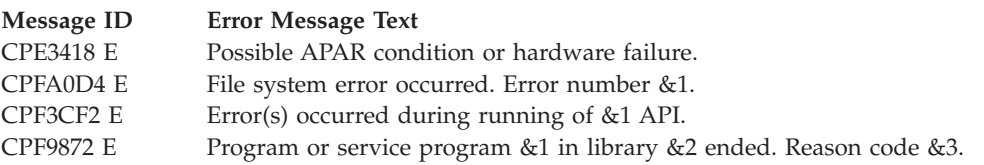

## **Usage Notes**

- 1. This function will fail with error code [ENOTSAFE] when all the following conditions are true:
	- Where multiple threads exist in the job.
	- The object on which this function is operating resides in a file system that is not threadsafe. Only the following file systems are threadsafe for this function:
- ″Root″ (/)
- QOpenSys
- User-defined
- QNTC
- QSYS.LIB
- Independent ASP QSYS.LIB
- QOPT
- $-$  > Network File System  $\mathcal{R}$
- $\bullet$  QFileSvr.400  $\&$
- 2. Network File System Differences

Local access to remote files through the Network File System may produce unexpected results due to conditions at the server. Once a file is open, subsequent requests to perform operations on the file can fail because file attributes are checked at the server on each request. If permissions on the file are made more restrictive at the server or the file is unlinked or made unavailable by the server for another client, your operation on an open file descriptor will fail when the local Network File System receives these updates. The local Network File System also impacts operations that retrieve file attributes. Recent changes at the server may not be available at your client yet, and old values may be returned from operations (several options on the Add Mounted File System (ADDMFS) command determine the time between refresh operations of local data).

3. QSYS.LIB and Independent ASP QSYS.LIB File System Differences

This function is not supported for save files and will fail with error code [ENOTSUP].

- 4. This function will fail with the [EOVERFLOW] error if the resulting file offset would be a value that cannot be represented correctly in a variable of type off\_t (the offset is greater than 2 GB minus 2 bytes).
- 5. When you develop in C-based languages and an application is compiled with the \_LARGE\_FILES macro defined, the **lseek()** API will be mapped to a call to the **lseek64()** API. Additionally, the data type off\_t will be mapped to the type off64\_t.
- 6. Using this function with the write(), pwrite(), and pwrite64() functions on the /dev/null or /dev/zero character special file will not result in the file data size changing from zero.

# **Related Information**

- The <**unistd.h**> file (see "Header Files for [UNIX-Type](#page-693-0) Functions" on page 680)
- v ["creat\(\)—Create](#page-70-0) or Rewrite File" on page 57—Create or Rewrite File
- v ["dup\(\)—Duplicate](#page-89-0) Open File Descriptor" on page 76—Duplicate Open File Descriptor
- $\gg$  ["fclear\(\)—Write](#page-121-0) (Binary Zeros) to Descriptor" on page 108—Write (Binary Zeros) to Descriptor
- v ["fclear64\(\)—-Write](#page-127-0) (Binary Zeros) to Descriptor (Large File Enabled)" on page 114—Write (Binary Zeros) to Descriptor (Large File Enabled)

# ≪

- v ["fcntl\(\)—Perform](#page-128-0) File Control Command" on page 115—Perform File Control Command
- v ["lseek64\(\)—Set](#page-236-0) File Read/Write Offset (Large File Enabled)" on page 223—Set File Read/Write Offset (Large File Enabled)
- ["open\(\)—Open](#page-280-0) File" on page 267—Open File
- v ["pread\(\)—Read](#page-318-0) from Descriptor with Offset" on page 305—Read from Descriptor with Offset
- v ["pread64\(\)—Read](#page-324-0) from Descriptor with Offset (large file enabled)" on page 311—Read from Descriptor with Offset (large file enabled)
- v ["pwrite\(\)—Write](#page-326-0) to Descriptor with Offset" on page 313—Write to Descriptor with Offset
- v ["pwrite64\(\)—Write](#page-333-0) to Descriptor with Offset (large file enabled)" on page 320—Write to Descriptor with Offset (large file enabled)
- <span id="page-236-0"></span>v ["read\(\)—Read](#page-562-0) from Descriptor" on page 549—Read from Descriptor
- v ["write\(\)—Write](#page-652-0) to Descriptor" on page 639—Write to Descriptor

## **Example**

See Code disclaimer [information](aboutapis.htm#CODEDISCLAIMER) for information pertaining to code examples.

The following example positions a file (that has at least 11 bytes) to an offset of 10 bytes before the end of the file:

lseek(file\_descriptor,-10,SEEK\_END);

API introduced: V4R4

[Top](#TOP_OF_PAGE) | [UNIX-Type](unix.htm) APIs | APIs by [category](aplist.htm)

## **lseek64()—Set File Read/Write Offset (Large File Enabled)**

```
Syntax
#include <unistd.h>
off64_t lseek64(int file_descriptor,
                   off64_t offset, int whence);
Service Program Name: QP0LLIB1
```
Default Public Authority: \*USE

Threadsafe: Conditional; see ["Usage](#page-237-0) Notes" on page 224.

The **lseek64()** function changes the current file offset to a new position in the file. The new position is the given byte *offset* from the position specified by *whence*. After you have used **lseek64()** to seek to a new location, the next I/O operation on the file begins at that location.

**lseek64()** lets you specify new file offsets past the current end of the file. If data is written at such a point, read operations in the gap between this data and the old end of the file will return bytes containing binary zeros (or bytes containing blanks in the QSYS.LIB or independent ASP QSYS.LIB file systems). In other words, the gap is assumed to be filled with zeros (or with blanks in the QSYS.LIB or independent ASP QSYS.LIB file systems). If you seek past the end of a file, however, the length of the file is not automatically extended. The maximum offset that can be specified is the largest value that can be held in an 8-byte, signed integer. You must do a write operation before the file is actually extended.

In the QSYS.LIB or independent ASP QSYS.LIB file systems, you can seek only to the beginning of a member while in text mode.

**lseek64()** is enabled for large files. It is capable of operating on files larger than 2GB minus 1 byte as long as the file has been opened by either of the following:

- v Using the **open64()** function (see ["open64\(\)—Open](#page-300-0) File (Large File Enabled)" on page 287).
- v Using the **open()** function (see ["open\(\)—Open](#page-280-0) File" on page 267) with the O\_LARGEFILE flag set.

For additional information about parameters, authorities required, error conditions and examples, see ["lseek\(\)—Set](#page-230-0) File Read/Write Offset" on page 217.

## <span id="page-237-0"></span>**Usage Notes**

- 1. When you develop in C-based languages, the prototypes for the 64-bit APIs are normally hidden. To use the **lseek64()** API and the off64\_t data type, you must compile the source with the \_LARGE\_FILE\_API defined.
- 2. All of the usage notes for **lseek()** apply to **lseek64()**. See ["Usage](#page-234-0) Notes" on page 221 in the **lseek()** API.

API introduced: V4R4

[Top](#TOP_OF_PAGE) | [UNIX-Type](unix.htm) APIs | APIs by [category](aplist.htm)

# **lstat()—Get File or Link Information**

Syntax

#include <sys/stat.h>

int lstat(const char *\*path*, struct stat *\*buf*);

Service Program Name: QP0LLIB1

Default Public Authority: \*USE

Threadsafe: Conditional; see ["Usage](#page-241-0) Notes" on page 228.

The **lstat()** function gets status information about a specified file and places it in the area of memory pointed to by *buf*. If the named file is a symbolic link, **lstat()** returns information about the symbolic link itself.

The information is returned in the stat structure, referenced by *buf*. For details on the stat structure, see "stat()—Get File [Information"](#page-605-0) on page 592.

If the named file is not a symbolic link, **lstat()** updates the time-related fields before putting information in the stat structure.

## **Parameters**

*path* (Input) A pointer to the null-terminated path name of the file.

This parameter is assumed to be represented in the CCSID (coded character set identifier) currently in effect for the job. If the CCSID of the job is 65535, this parameter is assumed to be represented in the default CCSID of the job.

See ["QlgLstat\(\)—Get](#page-367-0) File or Link Information (using NLS-enabled path name)" on page 354 for a description and an example of supplying the *path* in any CCSID.

*buf* (Output) A pointer to the area to which the information should be written.

## **Authorities**

**Note:** Adopted authority is not used.

## **Authorization Required for lstat()**

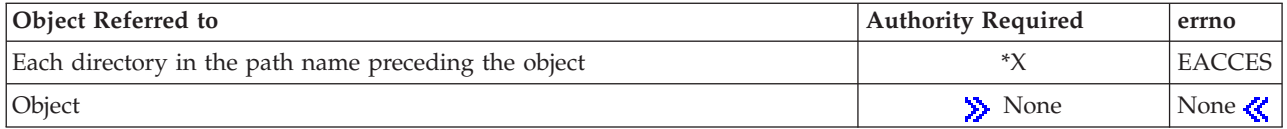

## **Return Value**

- *0* **lstat()** was successful. The information is returned in *buf*.
- *-1* **lstat()** was not successful. The *errno* global variable is set to indicate the error.

# **Error Conditions**

If **lstat()** is not successful, *errno* usually indicates one of the following errors. Under some conditions, *errno* could indicate an error other than those listed here.

*[EACCES]*

Permission denied.

An attempt was made to access an object in a way forbidden by its object access permissions.

The thread does not have access to the specified file, directory, component, or path.

If you are accessing a remote file through the Network File System, update operations to file permissions at the server are not reflected at the client until updates to data that is stored locally by the Network File System take place. (Several options on the Add Mounted File System (ADDMFS) command determine the time between refresh operations of local data.) Access to a remote file may also fail due to different mappings of user IDs (UID) or group IDs (GID) on the local and remote systems.

## *[EAGAIN]*

Operation would have caused the process to be suspended.

## *[EBADFID]*

A file ID could not be assigned when linking an object to a directory.

The file ID table is missing or damaged.

To recover from this error, run the Reclaim Storage (RCLSTG) command as soon as possible.

## *[EBADNAME]*

The object name specified is not correct.

## *[EBUSY]*

Resource busy.

An attempt was made to use a system resource that is not available at this time.

## *[ECONVERT]*

Conversion error.

One or more characters could not be converted from the source CCSID to the target CCSID.

## *[EDAMAGE]*

A damaged object was encountered.

A referenced object is damaged. The object cannot be used.

## *[EFAULT]*

The address used for an argument is not correct.

In attempting to use an argument in a call, the system detected an address that is not valid.

While attempting to access a parameter passed to this function, the system detected an address that is not valid.

## *[EFILECVT]*

File ID conversion of a directory failed.

Try to run the Reclaim Storage (RCLSTG) command to recover from this error.

### *[EINTR]*

Interrupted function call.

#### *[EINVAL]*

The value specified for the argument is not correct.

A function was passed incorrect argument values, or an operation was attempted on an object and the operation specified is not supported for that type of object.

An argument value is not valid, out of range, or NULL.

### *[EIO]*

Input/output error.

A physical I/O error occurred.

A referenced object may be damaged.

### *[ELOOP]*

A loop exists in the symbolic links.

This error is issued if the number of symbolic links encountered is more than POSIX\_SYMLOOP (defined in the limits.h header file). Symbolic links are encountered during resolution of the directory or path name.

#### *[ENAMETOOLONG]*

A path name is too long.

A path name is longer than PATH\_MAX characters or some component of the name is longer than NAME\_MAX characters while \_POSIX\_NO\_TRUNC is in effect. For symbolic links, the length of the name string substituted for a symbolic link exceeds PATH\_MAX. The PATH\_MAX and NAME\_MAX values can be determined using the **pathconf()** function.

#### *[ENOENT]*

No such path or directory.

The directory or a component of the path name specified does not exist.

A named file or directory does not exist or is an empty string.

#### *[ENOMEM]*

Storage allocation request failed.

A function needed to allocate storage, but no storage is available.

There is not enough memory to perform the requested function.

### *[ENOTAVAIL]*

Independent Auxiliary Storage Pool (ASP) is not available.

The independent ASP is in Vary Configuration (VRYCFG), or Reclaim Storage (RCLSTG) processing.

To recover from this error, wait until processing has completed for the independent ASP.

### *[ENOTDIR]*

### Not a directory.

A component of the specified path name existed, but it was not a directory when a directory was expected.

Some component of the path name is not a directory, or is an empty string.

### *[ENOSPC]*

No space available.

The requested operations required additional space on the device and there is no space left. This could also be caused by exceeding the user profile storage limit when creating or transferring ownership of an object.

Insufficient space remains to hold the intended file, directory, or link.

#### *[ENOTSAFE]*

Function is not allowed in a job that is running with multiple threads.

#### *[ENOTSUP]*

Operation not supported.

The operation, though supported in general, is not supported for the requested object or the requested arguments.

### *[EOVERFLOW]*

Object is too large to process.

The object's data size exceeds the limit allowed by this function.

The file size in bytes cannot be represented correctly in the structure pointed to by buf (the file is larger than 2GB minus 1 byte).

### *[EPERM]*

Operation not permitted.

You must have appropriate privileges or be the owner of the object or other resource to do the requested operation.

## *[EROOBJ]*

Object is read only.

You have attempted to update an object that can be read only.

## *[ESTALE]*

File or object handle rejected by server.

If you are accessing a remote file through the Network File System, the file may have been deleted at the server.

## *[EUNKNOWN]*

Unknown system state.

The operation failed because of an unknown system state. See any messages in the job log and correct any errors that are indicated, then retry the operation.

If interaction with a file server is required to access the object, *errno* could indicate one of the following errors:

## <span id="page-241-0"></span>*[EADDRNOTAVAIL]*

Address not available.

## *[ECONNABORTED]*

Connection ended abnormally.

## *[ECONNREFUSED]*

The destination socket refused an attempted connect operation.

## *[ECONNRESET]*

A connection with a remote socket was reset by that socket.

## *[EHOSTDOWN]*

A remote host is not available.

## *[EHOSTUNREACH]*

A route to the remote host is not available.

## *[ENETDOWN]*

The network is not currently available.

## *[ENETRESET]*

A socket is connected to a host that is no longer available.

## *[ENETUNREACH]*

Cannot reach the destination network.

*[ESTALE]*

File or object handle rejected by server.

If you are accessing a remote file through the Network File System, the file may have been deleted at the server.

## *[ETIMEDOUT]*

A remote host did not respond within the timeout period.

## *[EUNATCH]*

The protocol required to support the specified address family is not available at this time.

## **Error Messages**

The following messages may be sent from this function:

## **Message ID Error Message Text**

CPE3418 E Possible APAR condition or hardware failure.

CPFA0D4 E File system error occurred. Error number &1.

- CPF3CF2 E Error(s) occurred during running of &1 API.
- CPF9872 E Program or service program &1 in library &2 ended. Reason code &3.

## **Usage Notes**

1. This function will fail with error code [ENOTSAFE] when both of the following conditions occur:

• Where multiple threads exist in the job.

- v The object this function is operating on resides in a file system that is not threadsafe. Only the following file systems are threadsafe for this function:
	- $-$  "Root"  $\left(\frac{\ }{\ } \right)$
	- QOpenSys
	- User-defined
	- QNTC
	- QSYS.LIB
	- Independent ASP QSYS.LIB
	- QOPT
	- $-$  > Network File System  $\mathcal K$
	- $\bullet$  QFileSvr.400  $\&$
- 2. QOPT File System Differences

The value for st\_atime will always be zero. The value for st\_ctime will always be the creation date and time of the file or directory.

If the object exists on a volume formatted in Universal Disk Format (UDF), the authorization that is checked for the object and each directory in the path name follows the rules described in Authorization Required for lstat() (page [224\)](#page-237-0). If the object exists on a volume formatted in some other media format, no authorization checks are made on the object or each directory in the path name. The volume authorization list is checked for \*USE authority regardless of the volume media format.

The user, group, and other mode bits are always on for an object tha exists on a volume not formatted in Universal Disk format (UDF).

lstat on /QOPT will always return 2,147,483,647 for size fields.

lstat on optical volumes will return the volume capacity or 2,147,483,647, whichever is smaller.

The file access time is not changed.

3. Network File System Differences

Local access to remote files through the Network File System may produce unexpected results due to conditions at the server. Once a file is open, subsequent requests to perform operations on the file can fail because file attributes are checked at the server on each request. If permissions on the file are made more restrictive at the server or the file is unlinked or made unavailable by the server for another client, your operation on an open file descriptor will fail when the local Network File System receives these updates. The local Network File System also impacts operations that retrieve file attributes. Recent changes at the server may not be available at your client yet, and old values may be returned from operations. (Several options on the Add Mounted File System (ADDMFS) command determine the time between refresh operations of local data.)

4. QNetWare File System Differences

The QNetWare file system does not fully support mode bits. See NetWare on iSeries for more information.

- 5. This function will fail with the [EOVERFLOW] error if the file size in bytes cannot be represented correctly in the structure pointed to by buf (the file is larger than 2GB minus 1 byte).
- 6. When you develop in C-based languages and this function is compiled with \_LARGE\_FILES defined, it will be mapped to **lstat64()**. Note that the type of the buf parameter, struct stat, also will be mapped to type struct stat64.

## **Related Information**

- v The <**sys/stat.h**> file (see "Header Files for [UNIX-Type](#page-693-0) Functions" on page 680)
- v The <**sys/types.h**> file (see "Header Files for [UNIX-Type](#page-693-0) Functions" on page 680)
- v ["chmod\(\)—Change](#page-42-0) File Authorizations" on page 29—Change File Authorizations
- v ["chown\(\)—Change](#page-51-0) Owner and Group of File" on page 38—Change Owner and Group of File
- v ["creat\(\)—Create](#page-70-0) or Rewrite File" on page 57—Create or Rewrite File
- v ["dup\(\)—Duplicate](#page-89-0) Open File Descriptor" on page 76—Duplicate Open File Descriptor
- $\gg$  ["fclear\(\)—Write](#page-121-0) (Binary Zeros) to Descriptor" on page 108—Write (Binary Zeros) to Descriptor
- v ["fclear64\(\)—-Write](#page-127-0) (Binary Zeros) to Descriptor (Large File Enabled)" on page 114—Write (Binary Zeros) to Descriptor (Large File Enabled)  $\mathcal{R}$
- v ["fcntl\(\)—Perform](#page-128-0) File Control Command" on page 115—Perform File Control Command
- v ["fstat\(\)—Get](#page-145-0) File Information by Descriptor" on page 132—Get File Information by Descriptor
- v ["link\(\)—Create](#page-223-0) Link to File" on page 210—Create Link to File
- v ["mkdir\(\)—Make](#page-246-0) Directory" on page 233—Make Directory
- ["open\(\)—Open](#page-280-0) File" on page 267—Open File
- v ["QlgLstat\(\)—Get](#page-367-0) File or Link Information (using NLS-enabled path name)" on page 354—Get File or Link Information
- v ["read\(\)—Read](#page-562-0) from Descriptor" on page 549—Read from Descriptor
- v ["readlink\(\)—Read](#page-582-0) Value of Symbolic Link" on page 569—Read Value of Symbolic Link
- v "stat()—Get File [Information"](#page-605-0) on page 592—Get File Information
- v ["symlink\(\)—Make](#page-627-0) Symbolic Link" on page 614—Make Symbolic Link
- v ["unlink\(\)—Remove](#page-637-0) Link to File" on page 624—Remove Link to File
- v ["utime\(\)—Set](#page-645-0) File Access and Modification Times" on page 632—Set File Access and Modification Times
- v ["write\(\)—Write](#page-652-0) to Descriptor" on page 639—Write to Descriptor

## **Example**

See Code disclaimer [information](aboutapis.htm#CODEDISCLAIMER) for information pertaining to code examples.

The following example provides status information for a file:

```
#include <sys/types.h>
#include <sys/stat.h>
#include <stdio.h>
#include <fcntl.h>
#include <unistd.h>
#include <time.h>
#include <stdio.h>
main()char fn[]="temp.file", ln[]="temp.link";
 struct stat info;
 int file descriptor;
 if ((file\_description = creat(fn, S_IWUSR)) < 0)perror("creat() error");
  else {
    close(file descriptor);
    if (link(fn, ln) != 0)
      perror("link() error");
    else {
      if (lstat(ln, &info) != 0)
        perror("lstat() error");
      else {
        puts("lstat() returned:");
        printf(" inode: %d\n", (int) info.st_ino);
        printf(" dev id: %d\n", (int) info.st_dev);
        printf(" mode: %08x\n", info.st_mode);<br>printf(" links: %d\n", info.st_nlink);
        printf(" links: %d\n",<br>printf(" uid: %d\n",
                   uid: \%d\n\cdot, (int) info.st uid);
        printf(" gid: %d\n", (int) info.st_gid);
      }
```

```
unlink(ln);
    }
    unlink(fn);
 }
}
```
## **Output:**

```
lstat() returned:
 inode: 3022
dev id: 1
  mode: 00008080
 links: 2
   uid: 137
   gid: 500
```
API introduced: V3R1

[Top](#TOP_OF_PAGE) | [UNIX-Type](unix.htm) APIs | APIs by [category](aplist.htm)

## **lstat64()—Get File or Link Information (Large File Enabled)**

## Syntax

#include <sys/stat.h>

int lstat64(const char *\*path*, struct stat64 *\*buf*);

Service Program Name: QP0LLIB1

Default Public Authority: \*USE

Threadsafe: Conditional; see Usage Notes for "lstat()—Get File or Link [Information"](#page-237-0) on page 224.

The **lstat64()** function gets status information about a specified file and places it in the area of memory pointed to by *buf*. If the named file is a symbolic link, **lstat64()** returns information about the symbolic link itself.

The information is returned in the stat64 structure, referred to by *buf*. For details on the stat64 structure, see ["stat64\(\)—Get](#page-614-0) File Information (Large File Enabled)" on page 601.

If the named file is not a symbolic link, **lstat64()** updates the time-related fields before putting information in the stat64 structure.

For additional information about parameters, authorities required, and error conditions, see ["lstat\(\)—Get](#page-237-0) File or Link [Information"](#page-237-0) on page 224.

See ["QlgLstat64\(\)—Get](#page-369-0) File or Link Information (large file enabled and using NLS-enabled path name)" on [page](#page-369-0) 356 for a description and an example of supplying the *path* in any CCSID.

## **Usage Notes**

- 1. When you develop in C-based languages, the prototypes for the 64-bit APIs are normally hidden. To use the **lstat64()** API and the struct stat64 data type, you must compile the source with the \_LARGE\_FILE\_API defined.
- 2. All of the usage notes for **lstat()** apply to **lstat64()**. See ["Usage](#page-241-0) Notes" on page 228 in the **lstat()** API.

# **Example**

See Code disclaimer [information](aboutapis.htm#CODEDISCLAIMER) for information pertaining to code examples.

The following example provides status information for a file.

```
#define _LARGE_FILE_API
#include <sys/types.h>
#include <sys/stat.h>
#include <stdio.h>
#include <fcntl.h>
#include <unistd.h>
#include <time.h>
#include <stdio.h>
main() {
  char fn[]="temp.file", ln[]="temp.link";
  struct stat64 info;
  int file descriptor;
   if ((file descriptor = creat64(fn, S IWUSR)) < 0)
     perror("creat64() error");
  else {
     close(file_descriptor);
     if (link(fn, ln) != 0)
       perror("link() error");
     else {
        if (lstat64(ln, &info) != 0)
          perror("lstat64() error");
        else {
          puts("lstat64() returned:");
           printf(" inode: %d\n", (int) info.st_ino);
           printf(" dev id: %d\n", (int) info.st_dev);
           printf(" mode: %08x\n", info.st mode);
          printf(" dev id: %d\n", (int) info.st_ino);<br>printf(" mode: %08x\n", info.st_dev);<br>printf(" links: %d\n", info.st_nlink);<br>printf(" uid: %d\n", (int) info.st_uid);
          \begin{tabular}{ll} \hbox{printf(} & \hbox{uid:} & $\mathcal{G} \backslash \mathsf{n}^n$, & \hbox{(int) info.st_uid$;} \\ \hbox{printf(} & \hbox{gid:} & $\mathcal{G} \backslash \mathsf{n}^n$, & \hbox{(int) info.st_gid$;} \end{tabular}printf(" gid: %d\n", (int) info.st_gid);
           printf(" size: %lld\n", (long long) info.st_size);
        }
       unlink(ln);
      }
     unlink(fn);
  }
}
```
## **Output:**

lstat() returned: inode: 3022<br>lev id: 1 dev id: 1 mode: 00008080 links: 2 uid: 137 gid: 500 size: 18

API introduced: V4R4

[Top](#TOP_OF_PAGE) | [UNIX-Type](unix.htm) APIs | APIs by [category](aplist.htm)

## <span id="page-246-0"></span>**mkdir()—Make Directory**

Syntax #include <sys/stat.h> int mkdir(const char *\*path*, mode\_t *mode*); Service Program Name: QP0LLIB1

Default Public Authority: \*USE

Threadsafe: Conditional; see ["Usage](#page-252-0) Notes" on page 239.

The **mkdir()** function creates a new, empty directory whose name is defined by *path*. The file permission bits in *mode* are modified by the file creation mask of the job and then used to set the file permission bits of the directory being created.

For more information on the permission bits in *mode* see ["chmod\(\)—Change](#page-42-0) File Authorizations" on page [29.](#page-42-0) For more information on the file creation mask, see ["umask\(\)—Set](#page-635-0) Authorization Mask for Job" on [page](#page-635-0) 622.

The owner ID of the new directory is set to the effective user ID (uid) of the job. If the directory is being created in the Root ('/'), QOpensys, and user-defined file systems, the following applies. If the S\_ISGID bit of the parent directory is off, the group ID (GID) is set to the effective GID of the thread creating the directory. If the S\_ISGID bit of the parent directory is on, the group ID (GID) of the new directory is set to the GID of the parent directory. For all other file systems, the group ID (GID) of the new directory is set to the GID of the parent directory.

**mkdir()** sets the access, change, modification, and creation times for the new directory. It also sets the change and modification times for the directory that contains the new directory (parent directory).

The link count of the parent directory link count is increased by one. The link count of the new directory is set to 2. The new directory also contains an entry for ″dot″ (.) and ″dot-dot″ (..).

If *path* names a symbolic link, the symbolic link is not followed, and **mkdir()** fails with the [EEXIST] error.

If bits in *mode* other than the file permission bits are set, **mkdir()** fails with the [EINVAL] error.

## **Parameters**

*path* (Input) A pointer to the null-terminated path name of the directory to be created.

This parameter is assumed to be represented in the CCSID (coded character set identifier) currently in effect for the job. If the CCSID of the job is 65535, this parameter is assumed to be represented in the default CCSID of the job.

The name of the new directory is assumed to be represented in the language and country or region currently in effect for the process.

See ["QlgMkdir\(\)—Make](#page-372-0) Directory (using NLS-enabled path name)" on page 359 for a description and an example of supplying the *path* in any CCSID.

*mode* (Input) Permission bits for the new directory. The S\_ISVTX  $\ll$  bit may also be specified when creating the directory.

See ["chmod\(\)—Change](#page-42-0) File Authorizations" on page 29 for details on the values that can be specified for *mode*.

# **Authorities**

**Note:** Adopted authority is not used.

## **Authorization Required for mkdir() (excluding QSYS.LIB, Independent ASP QSYS.LIB, and QDLS)**

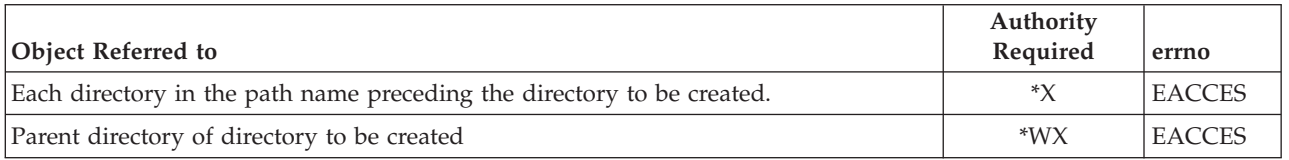

## **Authorization Required for mkdir() in the QSYS.LIB and independent ASP QSYS.LIB File Systems**

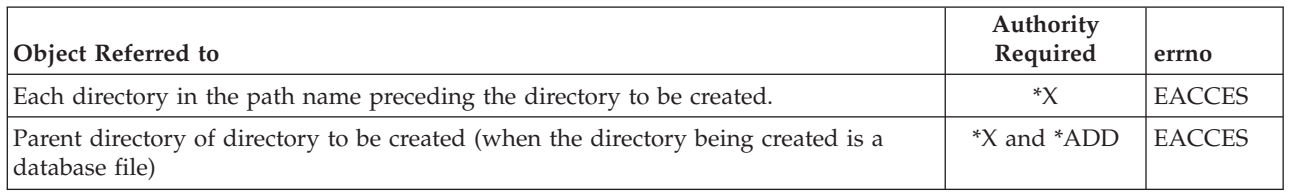

## **Authorization Required for mkdir() in the QDLS File System**

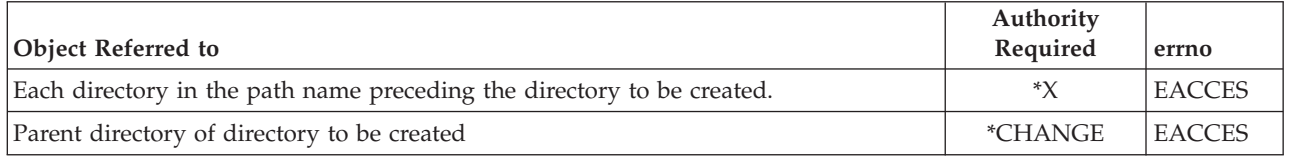

## **Return Value**

- *0* **mkdir()** was successful. The directory was created.
- *-1* **mkdir()** was not successful. The directory was not created. The *errno* global variable is set to indicate the error.

## **Error Conditions**

If **mkdir()** is not successful, *errno* usually indicates one of the following errors. Under some conditions, *errno* could indicate an error other than those listed here.

## *[EACCES]*

Permission denied.

An attempt was made to access an object in a way forbidden by its object access permissions.

The thread does not have access to the specified file, directory, component, or path.

If you are accessing a remote file through the Network File System, update operations to file permissions at the server are not reflected at the client until updates to data that is stored locally by the Network File System take place. (Several options on the Add Mounted File System (ADDMFS) command determine the time between refresh operations of local data.) Access to a remote file may also fail due to different mappings of user IDs (UID) or group IDs (GID) on the local and remote systems.

*[EAGAIN]*

Operation would have caused the process to be suspended.

*[EBADFID]*

A file ID could not be assigned when linking an object to a directory.

The file ID table is missing or damaged.

To recover from this error, run the Reclaim Storage (RCLSTG) command as soon as possible.

### *[EBADNAME]*

The object name specified is not correct.

## *[EBUSY]*

Resource busy.

An attempt was made to use a system resource that is not available at this time.

## *[ECONVERT]*

Conversion error.

One or more characters could not be converted from the source CCSID to the target CCSID.

### *[EDAMAGE]*

A damaged object was encountered.

A referenced object is damaged. The object cannot be used.

## *[EEXIST]*

File exists.

The file specified already exists and the specified operation requires that it not exist.

The named file, directory, or path already exists. Or, the last component of *path* is a symbolic link.

## *[EFAULT]*

The address used for an argument is not correct.

In attempting to use an argument in a call, the system detected an address that is not valid.

While attempting to access a parameter passed to this function, the system detected an address that is not valid.

## *[EFILECVT]*

File ID conversion of a directory failed.

Try to run the Reclaim Storage (RCLSTG) command to recover from this error.

### *[EINTR]*

Interrupted function call.

### *[EINVAL]*

The value specified for the argument is not correct.

A function was passed incorrect argument values, or an operation was attempted on an object and the operation specified is not supported for that type of object.

An argument value is not valid, out of range, or NULL.

### *[EIO]*

Input/output error.

A physical I/O error occurred.

A referenced object may be damaged.

### *[EJRNDAMAGE]*

### Journal damaged.

A journal or all of the journal's attached journal receivers are damaged, or the journal sequence number has exceeded the maximum value allowed. This error occurs during operations that were attempting to send an entry to the journal.

## *[EJRNENTTOOLONG]*

Entry too large to send.

The journal entry generated by this operation is too large to send to the journal.

### *[EJRNINACTIVE]*

### Journal inactive.

The journaling state for the journal is \*INACTIVE. This error occurs during operations that were attempting to send an entry to the journal.

### *[EJRNRCVSPC]*

Journal space or system storage error.

The attached journal receiver does not have space for the entry because the storage limit has been exceeded for the system, the object, the user profile, or the group profile. This error occurs during operations that were attempting to send an entry to the journal.

### *[ELOOP]*

A loop exists in the symbolic links.

This error is issued if the number of symbolic links encountered is more than POSIX\_SYMLOOP (defined in the limits.h header file). Symbolic links are encountered during resolution of the directory or path name.

#### *[EMLINK]*

Maximum link count for a file was exceeded.

An attempt was made to have the link count of a single file exceed LINK\_MAX. The value of LINK\_MAX can be determined using the pathconf() or the fpathconf() function.

## *[ENAMETOOLONG]*

A path name is too long.

A path name is longer than PATH\_MAX characters or some component of the name is longer than NAME\_MAX characters while \_POSIX\_NO\_TRUNC is in effect. For symbolic links, the length of the name string substituted for a symbolic link exceeds PATH\_MAX. The PATH\_MAX and NAME\_MAX values can be determined using the **pathconf()** function.

#### *[ENEWJRN]*

New journal is needed.

The journal was not completely created, or an attempt to delete it did not complete successfully. This error occurs during operations that were attempting to start or end journaling, or were attempting to send an entry to the journal.

#### *[ENEWJRNRCV]*

New journal receiver is needed.

A new journal receiver must be attached to the journal before entries can be journaled. This error occurs during operations that were attempting to send an entry to the journal.

## *[ENOENT]*

No such path or directory.

The directory or a component of the path name specified does not exist.

A named file or directory does not exist or is an empty string.

### *[ENOMEM]*

Storage allocation request failed.

A function needed to allocate storage, but no storage is available.

There is not enough memory to perform the requested function.

### *[ENOSPC]*

No space available.

The requested operations required additional space on the device and there is no space left. This could also be caused by exceeding the user profile storage limit when creating or transferring ownership of an object.

Insufficient space remains to hold the intended file, directory, or link.

### *[ENOSYS]*

Function not implemented.

An attempt was made to use a function that is not available in this implementation for any object or any arguments.

The path name given refers to an object that does not support this function.

#### *[ENOTAVAIL]*

Independent Auxiliary Storage Pool (ASP) is not available.

The independent ASP is in Vary Configuration (VRYCFG), or Reclaim Storage (RCLSTG) processing.

To recover from this error, wait until processing has completed for the independent ASP.

### *[ENOTDIR]*

Not a directory.

A component of the specified path name existed, but it was not a directory when a directory was expected.

Some component of the path name is not a directory, or is an empty string.

## *[ENOTSAFE]*

Function is not allowed in a job that is running with multiple threads.

#### *[ENOTSUP]*

Operation not supported.

The operation, though supported in general, is not supported for the requested object or the requested arguments.

#### *[EPERM]*

Operation not permitted.

You must have appropriate privileges or be the owner of the object or other resource to do the requested operation.

*[EROOBJ]*

Object is read only.

You have attempted to update an object that can be read only.

### *[ESTALE]*

File or object handle rejected by server.

If you are accessing a remote file through the Network File System, the file may have been deleted at the server.

### *[EUNKNOWN]*

Unknown system state.

The operation failed because of an unknown system state. See any messages in the job log and correct any errors that are indicated, then retry the operation.

If interaction with a file server is required to access the object, *errno* could indicate one of the following errors:

### *[EADDRNOTAVAIL]*

Address not available.

### *[ECONNABORTED]*

Connection ended abnormally.

### *[ECONNREFUSED]*

The destination socket refused an attempted connect operation.

## *[ECONNRESET]*

A connection with a remote socket was reset by that socket.

#### *[EHOSTDOWN]*

A remote host is not available.

### *[EHOSTUNREACH]*

A route to the remote host is not available.

## *[ENETDOWN]*

The network is not currently available.

## *[ENETRESET]*

A socket is connected to a host that is no longer available.

### *[ENETUNREACH]*

Cannot reach the destination network.

## *[ESTALE]*

File or object handle rejected by server.

If you are accessing a remote file through the Network File System, the file may have been deleted at the server.

### *[ETIMEDOUT]*

A remote host did not respond within the timeout period.

## *[EUNATCH]*

The protocol required to support the specified address family is not available at this time.
# **Error Messages**

The following messages may be sent from this function:

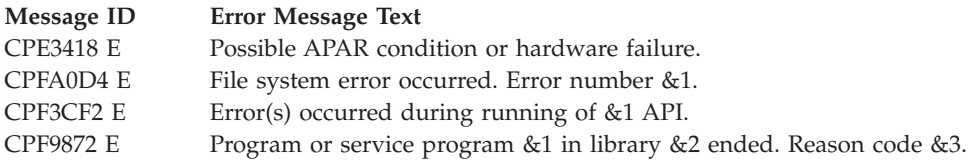

# **Usage Notes**

- 1. This function will fail with error code [ENOTSAFE] when all the following conditions are true:
	- There are secondary threads active in the job.
	- The object on which this function is operating resides in a file system that is not threadsafe. Only the following file systems are threadsafe for this function:
		- Root
		- QOpenSys
		- User-defined
		- QNTC
		- QSYS.LIB
		- Independent ASP QSYS.LIB
		- QOPT
		- $-$  > Network File System  $\ll$
		- $\bullet$  QFileSvr.400  $\&$
- 2. Root, QOpenSys, and User-Defined File System Differences

The user who creates the directory becomes its owner.

The S\_ISGID bit of the directory affects what the group ID (GID) is for objects that are created in the directory. If the S\_ISGID bit of the parent directory is off, the group ID (GID) is set to the effective GID of the thread creating the object. If the S\_ISGID bit of the parent directory is on, the group ID (GID) is copied from the parent directory in which the new directory is being created.

The owner, primary group, and public object authorities (\*OBJEXIST, \*OBJMGT, \*OBJALTER, and \*OBJREF) are copied from the parent directory's owner, primary group, and public object authorities. This occurs even when the new directory has a different owner than the parent directory. The owner, primary group, and public data authorities ( $R,$  \*W, and \*X) are derived from the permissions specified in the mode (except for those permissions that are also set in the file mode creation mask). The new directory does not have any private authorities or authorization list. It only has authorities for the owner, primary group, and public.

 $\sum$  The create object scanning attribute value for this directory is copied from the create object scanning attribute value of the parent directory. For more information on this attribute, see ["Qp0lSetAttr\(\)—Set](#page-522-0) Attributes" on page 509—Set Attributes.

## ≪

3. QSYS.LIB and Independent ASP QSYS.LIB File System Differences

The user who creates the directory becomes its owner. The group ID is copied from the primary user ID, if one exists.

The owner is given \*ALL object authority to the new directory. The group object authorities are copied from the user profile of the owner. The public receives no object authority to the directory. The primary group authorities specified in *mode* are not saved if no primary group exists.

The change and modification times for the directory that contains the new directory are only set when the new directory is a database file.

4. QDLS File System Differences

The user who creates the directory becomes its owner. The group ID is copied from the parent folder in which the new directory is being created.

The object authority of the owner is set to \*OBJMGT + \*OBJEXIST + \*OBJALTER + \*OBJREF.

The primary group and public object authority and all other authorities are copied from the parent folder.

The owner, primary group, and public data authority (including \*OBJOPR) are derived from the permissions specified in *mode* (except those permissions that are also set in the file mode creation mask).

The primary group authorities specified in *mode* are not saved if no primary group exists.

5. QOPT File System Differences

When the volume on which the directory is being created is formatted in Universal Disk Format (UDF):

- v The authorization that is checked for the object and preceding directories in the path name follows the rules described in Authorization Required for mkdir() (page [234\)](#page-247-0).
- The volume authorization list is checked for \*CHANGE authority.
- The user who creates the file becomes its owner.
- The group ID is copied from the parent directory in which the file is created.
- The owner, primary group, and public data authorities ( $R$ ,  $*W$ , and  $*X$ ) are derived from the permissions specified in the mode.
- v The same uppercase and lowercase forms in which the names are entered are preserved. No distinction is made between uppercase and lowercase when searching for names.

When the volume on which the directory is being created is not formatted in Universal Disk Format (UDF):

- No authorization is checked on the object or preceding directories in the path name.
- The volume authorization list is checked for \*CHANGE authority.
- QDFTOWN becomes the owner of the directory.
- No group ID is assigned to the directory.
- The permissions specified in the mode are ignored. The owner, primary group, and public data authorities are set to RWX.
- v For newly created directories, names are created in uppercase. No distinction is made between uppercase and lowercase when searching for names.

A directory cannot be created as a direct child of /QOPT.

The change and modification times of the parent directory are not updated.

6. Network File System Differences

Local access to remote directories through the Network File System may produce unexpected results due to conditions at the server. The creation of a directory may fail if permissions and other attributes that are stored locally by the Network File System are more restrictive than those at the server. A later attempt to create a file can succeed when the locally stored data has been refreshed. (Several options on the Add Mounted File System (ADDMFS) command determine the time between refresh operations of local data.) The creation can also succeed after the file system has been remounted.

If you try to re-create a directory that was recently deleted, the request may fail because data that was stored locally by the Network File System still has a record of the directory's existence. The creation succeeds when the locally stored data has been updated.

7. QNetWare File System Differences

The QNetWare file system does not fully support mode bits. See NetWare on iSeries for more information.

8. QNTC File System Differences

Directory authorities are inherited from the access control list (if any exists) of the parent directory. The mode bits are ignored.

In addition to the normal **mkdir()** function, in the QNTC file system, **mkdir()** can be used to add a server directory under the /QNTC directory level. Directories for all functional Windows NT servers in the local subnet are automatically created. However, Windows NT servers outside the local subnet must be added by using **mkdir()** or the MKDIR command. For example:

```
char new dir[]="/QNTC/NTSRV1";
mkdir(new_dir,NULL)
```
would add the NTSRV1 server into the QNTC directory structure for future access of files and directories on that server.

It is also possible to add the server by using the TCP/IP address. For example:

char new  $dir[] = "/ONTC/9.130.67.24"$ ; mkdir(new\_dir,NULL)

The directories added using **mkdir()** will not persist across IPLs. Thus, **mkdir()** or the Make Directory (MKDIR) command must be reissued after every system IPL.

# **Related Information**

- v The <**sys/stat.h**> file (see "Header Files for [UNIX-Type](#page-693-0) Functions" on page 680)
- v ["chmod\(\)—Change](#page-42-0) File Authorizations" on page 29—Change File Authorizations
- v ["QlgMkdir\(\)—Make](#page-372-0) Directory (using NLS-enabled path name)" on page 359—Make Directory
- v "stat()—Get File [Information"](#page-605-0) on page 592—Get File Information
- v ["umask\(\)—Set](#page-635-0) Authorization Mask for Job" on page 622—Set Authorization Mask for Job
- v ["pathconf\(\)—Get](#page-308-0) Configurable Path Name Variables" on page 295—Get Configurable Path Name Variables

# **Example**

See Code disclaimer [information](aboutapis.htm#CODEDISCLAIMER) for information pertaining to code examples.

The following example creates a new directory:

```
#include <sys/stat.h>
#include <unistd.h>
#include <stdio.h>
main()char new dir[]="new dir";
  if (mkdir(new_dir, S_IRWXU|S_IRGRP|S_IXGRP) != 0)
    perror("mkdir() error");
  else if (chdir(new_dir) != 0)
    perror("first chdir() error");
  else if (chdir("..") != 0)
    perror("second chdir() error");
  else if (rmdir(new_dir) != 0)
    perror("rmdir() error");
  else
    puts("success!");
}
```
API introduced: V3R1

[Top](#TOP_OF_PAGE) | [UNIX-Type](unix.htm) APIs | APIs by [category](aplist.htm)

## **mkfifo()—Make FIFO Special File**

Syntax #include <sys/types.h> #include <sys/stat.h> int mkfifo(const char *\*path*, mode\_t *mode*); Service Program Name: QP0LLIB1 Default Public Authority: \*USE

Threadsafe: Conditional; see ["Usage](#page-260-0) Notes" on page 247.

The **mkfifo()** function creates a new FIFO special file (FIFO) whose name is defined by *path*. A FIFO special file is a type of file with the property that data written to the file is read on a first-in-first-out basis. See the **open()**, **read()**, **write()**, **lseek**, and **close** functions for more characteristics of a FIFO special file.

A FIFO may be opened for reading only or writing only for a uni-directional I/O. It also may be opened for reading and writing access to provide a bi-directional FIFO descriptor.

The file permission bits in *mode* are modified by the file creation mask of the job and then used to set the file permission bits of the FIFO being created.

For more information on the permission bits in*mode*, see ["chmod\(\)—Change](#page-42-0) File Authorizations" on page [29—](#page-42-0)Change File Authorizations. For more information on the file creation mask, see ["umask\(\)—Set](#page-635-0) [Authorization](#page-635-0) Mask for Job" on page 622—Set Authorization Mask for Job.

The owner ID of the new FIFO is set to the effective user ID (UID) of the thread. If the object is being created in the Root ('/'), QOpensys, and user-defined file systems, the following applies. If the S\_ISGID bit of the parent directory is off, the group ID (GID) is set to the effective GID of the thread creating the object. If the S\_ISGID bit of the parent directory is on, the group ID (GID) of the new object is set to the GID of the parent directory. For all other file systems, the group ID (GID) of the new FIFO is set to the GID of the parent directory.

Upon successful completion, **mkfifo()** sets the access, change, modification, and creation times for the new FIFO. It also sets the change and modification times for the directory that contains the new FIFO (parent directory).

If *path* contains a symbolic link, the symbolic link is followed.

If *path* names a symbolic link, the symbolic link is not followed, and **mkfifo()** fails with the [EEXIST] error.

If bits in *mode* other than the file permission bits are set, **mkfifo()** fails with the [EINVAL] error.

## **Parameters**

*path* (Input) A pointer to the null-terminated path name of the FIFO special file to be created.

This parameter is assumed to be represented in the CCSID (coded character set identifier) currently in effect for the job. If the CCSID of the job is 65535, this parameter is assumed to be represented in the default CCSID of the job.

The name of the new FIFO is assumed to be represented in the language and country or region currently in effect for the process.

See ["QlgMkfifo\(\)—Make](#page-374-0) FIFO Special File (using NLS-enabled path name)" on page 361—Make FIFO Special File (using NLS-enabled path name) for a description and an example of supplying the *path* in any CCSID.

*mode* (Input) Permission bits for the new FIFO.

## **Authorities**

Adopted authority is not used.

### **Authorization Required for mkfifo()**

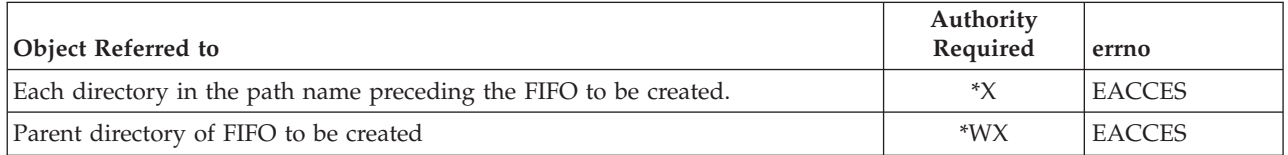

## **Return Value**

- *0* **mkfifo()** was successful. The FIFO was created.
- *-1* **mkfifo()** was not successful. The FIFO was not created. The *errno* global variable is set to indicate the error.

## **Error Conditions**

If **mkfifo()** is not successful, *errno* usually indicates one of the following errors. Under some conditions, *errno* could indicate an error other than those listed here.

### *[EACCES]*

Permission denied.

An attempt was made to access an object in a way forbidden by its object access permissions.

The thread does not have access to the specified file, directory, component, or path.

If you are accessing a remote file through the Network File System, update operations to file permissions at the server are not reflected at the client until updates to data that is stored locally by the Network File System take place. (Several options on the Add Mounted File System (ADDMFS) command determine the time between refresh operations of local data.) Access to a remote file also may fail due to different mappings of user IDs (UID) or group IDs (GID) on the local and remote systems.

```
[EAGAIN]
```
Operation would have caused the process to be suspended.

*[EBADFID]*

A file ID could not be assigned when linking an object to a directory.

The file ID table is missing or damaged.

To recover from this error, run the Reclaim Storage (RCLSTG) command as soon as possible.

### *[EBADNAME]*

The object name specified is not correct.

*[EBUSY]*

Resource busy.

An attempt was made to use a system resource that is not available at this time.

#### *[ECONVERT]*

Conversion error.

One or more characters could not be converted from the source CCSID to the target CCSID.

#### *[EDAMAGE]*

A damaged object was encountered.

A referenced object is damaged. The object cannot be used.

#### *[EEXIST]*

File exists.

The file specified already exists and the specified operation requires that it not exist.

The named file, directory, or path already exists. Or, the last component of *path* is a symbolic link.

#### *[EFAULT]*

The address used for an argument is not correct.

In attempting to use an argument in a call, the system detected an address that is not valid.

While attempting to access a parameter passed to this function, the system detected an address that is not valid.

### *[EFILECVT]*

File ID conversion of a directory failed.

Try to run the Reclaim Storage (RCLSTG) command to recover from this error.

#### *[EINTR]*

Interrupted function call.

#### *[EINVAL]*

The value specified for the argument is not correct.

A function was passed incorrect argument values, or an operation was attempted on an object and the operation specified is not supported for that type of object.

An argument value is not valid, out of range, or NULL.

### *[EIO]*

Input/output error.

A physical I/O error occurred.

A referenced object may be damaged.

### *[ELOOP]*

A loop exists in the symbolic links.

This error is issued if the number of symbolic links encountered is more than POSIX\_SYMLOOP (defined in the limits.h header file). Symbolic links are encountered during resolution of the directory or path name.

#### *[EMLINK]*

Maximum link count for a file was exceeded.

An attempt was made to have the link count of a single file exceed LINK\_MAX. The value of LINK\_MAX can be determined using the pathconf() or the fpathconf() function.

### *[ENAMETOOLONG]*

A path name is too long.

A path name is longer than PATH\_MAX characters or some component of the name is longer than NAME\_MAX characters while \_POSIX\_NO\_TRUNC is in effect. For symbolic links, the length of the name string substituted for a symbolic link exceeds PATH\_MAX. The PATH\_MAX and NAME\_MAX values can be determined using the pathconf() function.

#### *[ENOENT]*

No such path or directory.

The directory or a component of the path name specified does not exist.

A named file or directory does not exist or is an empty string.

#### *[ENOMEM]*

Storage allocation request failed.

A function needed to allocate storage, but no storage is available.

There is not enough memory to perform the requested function.

### *[ENOSPC]*

No space available.

The requested operations required additional space on the device and there is no space left. This could also be caused by exceeding the user profile storage limit when creating or transferring ownership of an object.

Insufficient space remains to hold the intended file, directory, or link.

#### *[ENOSYS]*

Function not implemented.

An attempt was made to use a function that is not available in this implementation for any object or any arguments.

The path name given refers to an object that does not support this function.

### *[ENOTAVAIL]*

Independent Auxiliary Storage Pool (ASP) is not available.

The independent ASP is in Vary Configuration (VRYCFG), or Reclaim Storage (RCLSTG) processing.

To recover from this error, wait until processing has completed for the independent ASP.  $\&$ 

#### *[ENOTDIR]*

Not a directory.

A component of the specified path name existed, but it was not a directory when a directory was expected.

Some component of the path name is not a directory, or is an empty string.

#### *[ENOTSAFE]*

Function is not allowed in a job that is running with multiple threads.

### *[ENOTSUP]*

Operation not supported.

The operation, though supported in general, is not supported for the requested object or the requested arguments.

*[EPERM]*

Operation not permitted.

You must have appropriate privileges or be the owner of the object or other resource to do the requested operation.

*[EROFS]*

Read-only file system.

You have attempted an update operation in a file system that only supports read operations.

#### *[EROOBJ]*

Object is read only.

You have attempted to update an object that can be read only.

#### *[ESTALE]*

File or object handle rejected by server.

If you are accessing a remote file through the Network File System, the file may have been deleted at the server.

#### *[EUNKNOWN]*

Unknown system state.

The operation failed because of an unknown system state. See any messages in the job log and correct any errors that are indicated, then retry the operation.

If interaction with a file server is required to access the object, *errno* could indicate one of the following errors:

#### *[EADDRNOTAVAIL]*

Address not available.

### *[ECONNABORTED]*

Connection ended abnormally.

#### *[ECONNREFUSED]*

The destination socket refused an attempted connect operation.

#### *[ECONNRESET]*

A connection with a remote socket was reset by that socket.

#### *[EHOSTDOWN]*

A remote host is not available.

### *[EHOSTUNREACH]*

A route to the remote host is not available.

#### *[ENETDOWN]*

The network is not currently available.

#### *[ENETRESET]*

A socket is connected to a host that is no longer available.

### <span id="page-260-0"></span>*[ENETUNREACH]*

Cannot reach the destination network.

### *[ESTALE]*

File or object handle rejected by server.

If you are accessing a remote file through the Network File System, the file may have been deleted at the server.

### *[ETIMEDOUT]*

A remote host did not respond within the timeout period.

*[EUNATCH]*

The protocol required to support the specified address family is not available at this time.

## **Error Messages**

The following messages may be sent from this function:

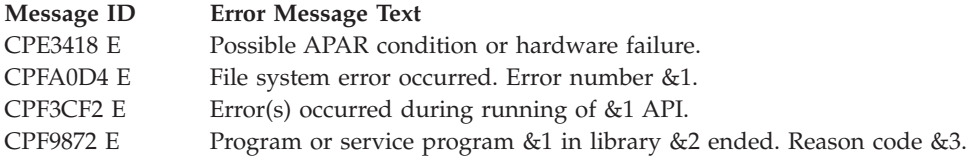

## **Usage Notes**

- 1. This function will fail with error code [ENOTSAFE] when all the following conditions are true:
	- Where multiple threads exist in the job.
	- v The object on which this function is operating resides in a file system that is not threadsafe. Only the following file systems are threadsafe for this function:
		- Root
		- QOpenSys
		- User-defined
		- QNTC
		- QSYS.LIB
		- Independent ASP QSYS.LIB
		- QOPT
		- $\bigotimes$  QFileSvr.400 $\bigotimes$
- 2. File System Differences

The following file systems support **mkfifo()**:

- Root
- QOpenSys
- User-defined
- 3. There are some restrictions when opening a FIFO for text conversion and the CCSIDs involved are not strictly single-byte:
	- Opening a FIFO for reading or reading and writing is not allowed.
- Any conversion between CCSIDs that are not strictly single-byte must be done by an open instance that has write-only access.
- 4. The owner, primary group, and public object authorities (\*OBJEXIST, \*OBJMGT, \*OBJALTER, and \*OBJREF) are copied from the parent directory's owner, primary group, and public object authorities. This occurs even when the new FIFO has a different owner than the parent directory. The owner, primary group, and public data authorities (\*R, \*W, and \*X) are derived from the permissions specified in the mode (except for those permissions that are also set in the file mode creation mask). The new FIFO does not have any private authorities or authorization list. It only has authorities for the owner, primary group, and public.

# **Related Information**

- v The <**sys/stat.h**> file (see "Header Files for [UNIX-Type](#page-693-0) Functions" on page 680)
- v The <**sys/types.h**> file (see "Header Files for [UNIX-Type](#page-693-0) Functions" on page 680)
- v ["chmod\(\)—Change](#page-42-0) File Authorizations" on page 29—Change File Authorizations
- v ["umask\(\)—Set](#page-635-0) Authorization Mask for Job" on page 622—Set Authorization Mask for Job
- v ["QlgMkfifo\(\)—Make](#page-374-0) FIFO Special File (using NLS-enabled path name)" on page 361—Make FIFO Special File (using NLS-enabled path name)

# **Example**

See Code disclaimer [information](aboutapis.htm#CODEDISCLAIMER) for information pertaining to code examples.

The following example creates a new FIFO:

```
#include <sys/types.h>
#include <sys/stat.h>
#include <stdio.h>
void main() {
 char *mypath = "/newFIFO";
  if (mkfifo(mypath, S_IRWXU|S_IRWXO) != 0)
   perror("mkfifo() error");
  else
   puts("success!");
  return;
}
```
API introduced: V5R1

[Top](#TOP_OF_PAGE) | [UNIX-Type](unix.htm) APIs | APIs by [category](aplist.htm)

## <span id="page-262-0"></span>**mmap()—Memory Map a File**

## Syntax #include <sys/types.h> #include <sys/mman.h> void \*mmap( void *\*addr*, size\_t *len*, int *protection*, int *flags*, int *fildes*, off\_t *off*); Service Program Name: QP0LLIB1 Default Public Authority: \*USE Threadsafe: Yes

The mmap() function establishes a mapping between a process' address space and a stream file.

The address space of the process from the address returned to the caller, for a length of *len*, is mapped onto a stream file starting at offset *off*.

The portion of the stream file being mapped is from starting offset *off* for a length of *len* bytes. The actual address returned from the function is derived from the values of *flags*and the value specified for *address*.

The **mmap()** function causes a reference to be associated with the file represented by *fildes*. This reference is not removed by subsequent close operations. The file remains referenced as long as a mapping exists over the file.

If a mapping already exists for the portion of the processes address space that is to be mapped and the value MAP\_FIXED was specified for *flags*, then the previous mappings for the affected pages are implicitly unmapped. If one or more files affected by the implicit unmap no longer have active mappings, these files will be unreferenced as a result of **mmap()**.

The use of the **mmap()** function is restricted by the *QSHRMEMCTL* System Value. When this system value is 0, the **mmap()** function may not create a shared mapping having with *PROT\_WRITE* capability. Essentially, this prevents the creation of a memory map that could alter the contents of the stream file being mapped. If the *flags* parameter indicated *MAP\_SHARED*, the *prot* parameter specifies *PROT\_WRITE* and the *QSHRMEMCTL* system value is 0, then the **mmap()** functions will fail and an error number of *EACCES* results.

When the **mmap()** function creates a memory map, the current value of the *QSHRMEMCTL* system value is stored with the mapping. This further restricts attempts to change the protection of the mapping through the use of the **mprotect** function. Changing the system valueonly affects memory maps created after the system value is changed.

If the size of the file increases after the **mmap()** function completes, then the whole pages beyond the original end of file will not be accessible via the mapping.

If the size of the mapped file is decreased after **mmap()**, attempts to reference beyond the end of the file are undefined and may result in an MCH0601 exception.

Any data written to that portion of the file that is allocated beyond end-of-file may not be preserved. Changes made beyond end of file via mapped access may not be preserved.

The portion of the file beyond end-of-file is assumed to be zero by the traditional file access APIs such as **read()**, **readv()**, **write()**, **writev()**, and **ftruncate()**. The system may clear a partial page, or whole pages allocated beyond end-of-file. This must be taken into account when directly changing a memory mapped file beyond end-of-file. It is not recommended that data be directly changed beyond end-of-file because the extra space allocated varies and unpredictable results may occur.

The  $mmap()$  function is only supported for \*TYPE2 stream files (\*STMF) existing in the "root"  $\langle \cdot \rangle$ , QOpenSys, and user-defined file systems.

Journaling cannot be started while a file is memory mapped. Likewise, a journaled file cannot be memory mapped. The **mmap()** function will fail with EINVAL if the file is journaled.

The *off* parameter must be zero or a multiple of the system page size. The \_SC\_PAGESIZE or \_SC\_PAGE\_SIZE options on the **sysconf()** function may be used to retrieve the system page size.

## **Parameters**

*addr* (Input) The starting address of the memory area to be mapped. If the MAP\_FIXED value is specified with the *flag*parameter, then *address* must be a multiple of the system page size. Use the \_SC\_PAGESIZE or \_SC\_PAGE\_SIZE options of the **sysconf()** API to obtain the actual page size in an implementation-independent manner. When the MAP\_FIXED flag is specified, this address must not be zero.

*len* (Input) The length in bytes to map. A length of zero will result in an errno of EINVAL.

### *protection*

(Input) The access allowed to this process for this mapping. Specify PROT\_NONE, PROT\_READ, PROT\_WRITE, or a the inclusive-or of PROT\_READ and PROT\_WRITE. You cannot specify a protection value more permissive than the mode in which the file was opened.

The PROT\_WRITE value requires that the file be opened for write and read access.

The following table shows the symbolic constants allowed for the protection parameter.

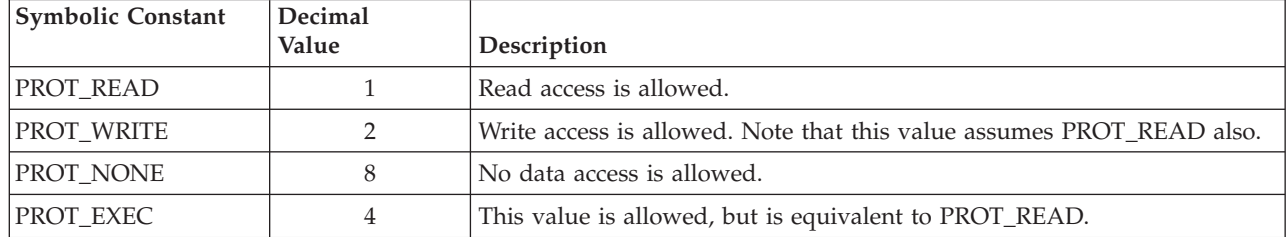

*flags* (Input) Further defines the type of mapping desired. There are actually two independent options controlled through the *flags* parameter.

The first attribute controls whether or not changes made through the mapping will be seen by other processes. The MAP\_PRIVATE option will cause a copy on write mapping to be created. A change to the mapping results in a change to a private copy of the affected portion of the file. These changes cannot be seen by other processes. The MAP\_SHARED option provides a memory mapping of the file where changes (if allowed by the *protection* parameter) are made to the file. Changes are shared with other processes when MAP\_SHARED is specified.

The second control provided by the *flags* parameter in conjunction with the value of the *addr* parameter influences the address range assigned to the mapping. You may request one of the following address selection modes:

- 1. An exact address range specification. The system will set up the mapping at this location if the address range is valid. Any mapping in the successfully mapping range that existed prior to the mapping operation is implicitly unmapped by this operation.
- 2. A suggested address range. The system will select a range close to the suggested range.
- 3. System selected. The system will select an address range. This usually is used to acquire the initial memory map range. Subsequent ranges can be mapped relative to this range.

The MAP\_FIXED flag value specifies that the virtual address has been specified through the *addr* parameter. The **mmap()** function will use the value of *addr* as the starting point of the memory map.

When MAP\_FIXED is set in the flags parameter, the system is informed that the return value must be equal to the value of *addr*. An invalid value of *addr* when MAP\_FIXED is specified will result in a value of MAP\_FAILED, which has a value of 0, for the returned value and the the value of errno will be set to EINVAL.

When MAP\_FIXED is not specified, a value of zero for parameter *addr* indicates that the system may choose the value for the return value. If MAP\_FIXED is not specified and a nonzero value is specified for *addr*, the system will take this as a suggestion to find a contiguous address range close to the specified address.

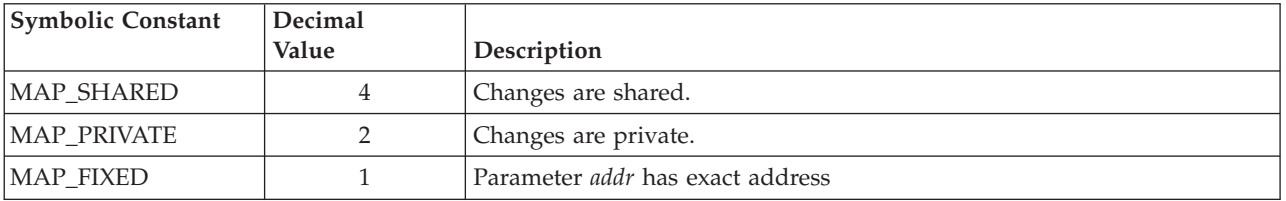

The following table shows the symbolic constants allowed for the flags parameter.

*fildes* (Input) An open file descriptor.

*off* (Input) The offset into the file, in bytes, where the map should begin.

## **Authorities**

No authority checking is performed by the **mmap()** function because this was done by the **open()** functions which assigned the file descriptor, *fildes*, used by the **mmap()** function.

The following table shows the open access intent that is required for the various combinations of the mapping sharing mode and mapping intent.

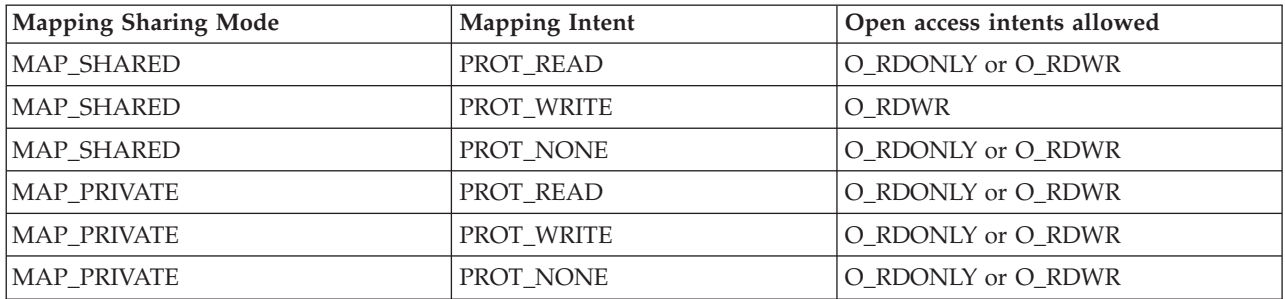

# **Return Value**

Upon successful completion, the **mmap()** function returns the address at which the mapping was placed; otherwise, it returns a value of MAP\_FAILED, which has a value of 0, and sets errno to indicate the error. The symbol MAP\_FAILED is defined in the header <sys/mman.h>.

If successful, function **mmap()** will never return a value of MAP\_FAILED.

If **mmap()** fails for reasons other than EBADF, EINVAL, or ENOTSUP, some of the mappings in the address range starting at *addr* and continuing for *len* bytes may have been unmapped and no new mappings are created.

## **Error Conditions**

When the **mmap()** function fails, it returns MAP\_FAILED, which has a value of 0, and sets the errno as follows.

*[EACCES]*

Permission denied.

An attempt was made to access an object in a way forbidden by its object access permissions.

The thread does not have access to the specified file, directory, component, or path.

If you are accessing a remote file through the Network File System, update operations to file permissions at the server are not reflected at the client until updates to data that is stored locally by the Network File System take place. (Several options on the Add Mounted File System (ADDMFS) command determine the time between refresh operations of local data.) Access to a remote file may also fail due to different mappings of user IDs (UID) or group IDs (GID) on the local and remote systems.

The file referenced by fildes is not open for read, or the file is not opened for write and PROT\_WRITE for a shared mapping is being requested. This error also results when the *QSHRMEMCTL* system value is 0 and PROT\_WRITE is specified.

### *[EBADFUNC]*

Function parameter in the signal function is not set.

A given file descriptor or directory pointer is not valid for this operation. The specified descriptor is incorrect, or does not refer to an open file.

The *fildes* parameter does not refer to an open file descriptr.

### *[EINVAL]*

The value specified for the argument is not correct.

A function was passed incorrect argument values, or an operation was attempted on an object and the operation specified is not supported for that type of object.

An argument value is not valid, out of range, or NULL.

The value of the *addr* parameter is not valid. This can occur when MAP\_FIXED is specified and the value of the *addr* parameter is not a multiple of the system page size. This may also occur if the value for parameter *addr* is not a valid VOID\* pointer or is not within the range allowed.

This error number is also returned if the value of the *flags* parameter does not indicate either MAP\_SHARED or MAP\_PRIVATE.

This error number is also returned if the specified file is journaled.

### *[ENODEV]*

No such device.

The *fildes* parameter does not refer to a \*TYPE2 stream file (\*STMF) in the ″root″ (/), QOpenSys, or user-defined file systems.

### *[ENOMEM]*

Storage allocation request failed.

A function needed to allocate storage, but no storage is available.

There is not enough memory to perform the requested function.

This can occur if the portion of the local process address space reserved for memory mapping has been exceeded.

When MAP\_FIXED is specified, it may also occur if the address range specified by the combination of the *addr* and *len* parameters results in a range outside the range reserved for process local storage.

### *[ENOTAVAIL]*

Independent Auxiliary Storage Pool (ASP) is not available.

The independent ASP is in Vary Configuration (VRYCFG), or Reclaim Storage (RCLSTG) processing.

To recover from this error, wait until processing has completed for the independent ASP.

#### *[ENOTSUP]*

Operation not supported.

The operation, though supported in general, is not supported for the requested object or the requested arguments.

An unsupported value, or combination of values, was specified on the *protection* parameter.

#### *[ENXIO]*

No such device or address.

The portion of the file, as specified by *off* and *len* is not valid for the current size of the file.

#### *[EOVERFLOW]*

Object is too large to process.

The object's data size exceeds the limit allowed by this function.

The value of *off* plus *len* exceeds the maximum offset allowed for the file referenced by *fildes*.

*[EUNKNOWN]*

Unknown system state.

The operation failed because of an unknown system state. See any messages in the job log and correct any errors that are indicated, then retry the operation.

## **Error Messages**

The following messages may be sent from this function.

#### **Message ID Error Message Text**

- CPE3418 E Possible APAR condition or hardware failure.
- CPFA0D4 E File system error occurred.
- CPF3CF2 E Error(s) occurred during running of &1 API.
- CPF9872 E Program or service program  $\&$ 1 in library  $\&$ 2 ended. Reason code  $\&$ 3.

## **Usage Notes**

1. **>>** This function will fail with error code [EBADF] when *fildes* is a scan descriptor that was passed to one of the scan-related exit programs. See ["Integrated](#page-679-0) File System Scan on Open Exit Program" on [page](#page-679-0) 666 and ["Integrated](#page-669-0) File System Scan on Close Exit Program" on page 656 for more information.

## ≪

- 2. The **msync()** function must be used to write changed pages of a shared mapping to disk. If a system crash occurs before the **msync** function is executed, some data may not be preserved.
- 3. If the application chooses to mix file access methods such as **read()**, **readv()**, **write()**, or **writev()** with **mmap()**, then the application must ensure proper synchronization. While operations such as **read()** and **write()** are relatively atomic because of internal locking, access through the memory map created by **mmap()** does not synchronize with the **read()**, **readv()**, **write()**, and **writev()** functions. Several synchronization functions are available, including the **fcntl()** API, the **DosDetFileLocks()** API, and the mutex functions. Use one of these synchronization methods around access and modifications if atomic access is required. These techniques also will ensure atomic access in a multiprocessor environment.
- 4. When using **mmap()**, it is necessary to first make a nonspecific mapping request to generate a valid address. This is easily done by specifying a requested address (*addr*) of *0* and not specifying *MAP\_FIXED*. Then, using the returned address *pa* as the new requested address (*addr*) and also specifying *MAP\_FIXED* for the *flags* parameter. The example below illustrates how this technique can be applied to achieve a contiguous mapping of several files.
- 5. The address pointer returned by **mmap()** can only be used with the V4R4M0 or later versions of the following languages:
	- ILE COBOL
	- ILE RPG
	- v ILE C if the TERASPACE parameter is used when compiling the program.

## **Related Information**

- ["open\(\)—Open](#page-280-0) File" on page 267—Open File
- v ["open64\(\)—Open](#page-300-0) File (Large File Enabled)" on page 287—Open File (Large File Enabled)
- v ["mmap64\(\)—Memory](#page-270-0) map a Stream File (Large File Enabled)" on page 257—Memory Map a Stream File (Large File Enabled)
- v ["munmap\(\)—Remove](#page-278-0) Memory Mapping" on page 265—Remove Memory Mapping
- v ["mprotect\(\)—Change](#page-270-0) Access Protection for Memory Mapping" on page 257—Change Access Protection for Memory Mapping
- v ["msync\(\)—Synchronize](#page-274-0) Modified Data with Mapped File" on page 261—Synchronize Modified Data with Mapped File

# **Example**

See Code disclaimer [information](aboutapis.htm#CODEDISCLAIMER) for information pertaining to code examples.

The following example creates two files and then produces a contiguous memory mapping of the first data page of each file using two invocations of **mmap()**.

```
#include <errno.h>
#include <fcntl.h>
#include <unistd.h>
#include <stdio.h>
#include <stdlib.h>
#include <string.h>
#include <sys/types.h>
#include <sys/mman.h>
main(void) {
 size_t bytesWritten = 0;
 int my offset = 0;
 char text1\tilde{Y}="Data for file 1.";
  char text2Ý="Data for file 2.";
 int fd1,fd2;
```

```
int PageSize;
void *address;
void *address2;
fd1 = open("/tmp/mmaptest1",
           (O_CREAT | O_TRUNC | O_RDWR),
           (S^{\top}IRWXU \mid S^{\top}IRWXG \mid S^{\top}IRWXO) );
if ( fd1 < 0 )
  perror("open() error");
else {
  bytesWritten = write(fd1, text1, strlen(text1));
  if ( bytesWritten != strlen(text1) ) {
    perror("write() error");
    int \text{closeRC} = \text{close(fd1)};
    return -1;
  }
fd2 = open("/tmp/mmaptest2",
            (O_CREAT | O_TRUNC | O_RDWR),
            (S_IRWXU | S_IRWXG | S_IRWXO) );
  if (fd2 < 0^-)
    perror("open() error");
  else {
    bytesWritten = write(fd2, text2, strlen(text2));
    if ( bytesWritten != strlen(text2) )
      perror("write() error");
    PageSize = (int)sysconf(_SC_PAGESIZE);
    if ( PageSize \leq 0) {
      perror("sysconf() error");
    }
    else {
    off t lastoffset = lseek( fd1, PageSize-1, SEEK_SET);
    if (lastoffset < 0) {
      perror("lseek() error");
    }
    else {
    bytesWritten = write(fd1, " ", 1); /* grow file 1 to 1 page. */
    off_t lastoffset = lseek( fd2, PageSize-1, SEEK_SET);
    bytesWritten = write(fd2, " ", 1); /* grow file 2 to 1 page. */
      /*
       * We want to show how to memory map two files with
       * the same memory map. We are going to create a two page
       * memory map over file number 1, even though there is only
       * one page available. Then we will come back and remap
       * the 2nd page of the address range returned from step 1
       * over the first 4096 bytes of file 2.
       */
     int len;
     my offset = 0;
     \overline{\text{len}} = PageSize; /* Map one page */
     address = mmap(NULL,
                     len,
                     PROT_READ,
                    MAP SHARED,
                     fd1,
                    my_offset );
     if ( address != MAP FAILED ) {
       address2 = mmap( ((char*)address)+PageSize,
                      len,
                      PROT READ,
                      MAP SHARED | MAP FIXED, fd2,
                      my_offset );
```

```
if ( address2 != MAP_FAILED ) {
             /* print data \overline{f}rom file 1 */
          printf("\n%s",address);
             /* print data from file 2 */printf("\n%s",address2);
       \} /* address 2 was okay. */
       else {
         perror("mmap() error=");
       } /* mmap for file 2 failed. */
     }
     else {
       perror("munmap() error=");
     }
       /*
        * Unmap two pages.
        */
     if ( munmap(address, 2*PageSize) < 0) {
     perror("munmap() error");
    }
   else;
   }
  }
  close(fd2);
  unlink( "/tmp/mmaptest2");
  }
  close(fd1);
  unlink( "/tmp/mmaptest1");
}
   /*
   * Unmap two pages.
   */
if ( munnap(address, 2*PageSize) < 0) {
  perror("munmap() error");
}
else;
```
### **Output:**

}

Data for file 1 Data for file 2

API introduced: V5R1

[Top](#TOP_OF_PAGE) | [UNIX-Type](unix.htm) APIs | APIs by [category](aplist.htm)

<span id="page-270-0"></span>**mmap64()—Memory map a Stream File (Large File Enabled)**

```
Syntax
#include <sys/mman.h>
void *mmap64( void *addr,
              size_t len,
              int protection,
              int flags,
              int fildes,
              off64_t off);
Service Program Name: QP0LLIB1
 Default Public Authority: *USE
 Threadsafe: Yes
```
The **mmap64()** function, similar to the **mmap()** function, is used to establish a memory mapping of a file.

For a discussion of the parameters, authorities required, return values, related information, and examples for **mmap()**, see ["mmap\(\)—Memory](#page-262-0) Map a File" on page 249—Memory Map a File.

## **Usage Notes**

- 1. When you develop in C-based languages, the prototypes for the 64-bit APIs normally are hidden. To use the **mmap64()** API, you must compile the source with the \_LARGE\_FILE\_API macro defined.
- 2. All of the usage notes for **mmap()** apply to **mmap64()**.

API introduced: V5R1

[Top](#TOP_OF_PAGE) | [UNIX-Type](unix.htm) APIs | APIs by [category](aplist.htm)

# **mprotect()—Change Access Protection for Memory Mapping**

```
Syntax
#include <sys/types.h>
#include <sys/mman.h>
int mprotect( void *addr,
               size_t len,
               int protection);
Service Program Name: QP0LLIB1
 Default Public Authority: *USE
Threadsafe: Yes
```
The **mprotect()** function is used to change the access protection of a memory mapping to that specified by *protection*. All whole pages of the process's address space, that were established by the **mmap()** function, addressed from *addr* continuing for a length of *len* will be affected by the change of access

protection. You may specify PROT\_NONE, PROT\_READ, PROT\_WRITE, or the inclusive or of PROT\_READ and PROT\_WRITE as values for the *protect* parameter.

## **Parameters**

*addr* (Input) The starting address of the memory region for which the access is to be changed.

The *addr* argument must be a multiple of the page size. The **sysconf()** function may be used to determine the system page size.

*len* (Input) The length in bytes of the address range.

*protection*

(Input) The desired access protection. You may specify PROT\_NONE, PROT\_READ, PROT\_WRITE, or the inclusive or of PROT\_READ AND PROT\_WRITE as values for the *protection* argument.

No access through the memory mapping will be permitted if PROT\_NONE is specified.

Storage associated with the mapping cannot be altered unless the PROT\_WRITE value is specified.

For shared mappings, PROT\_WRITE requires that the file descriptor used to establish the map had been opened for write access. A shared mapping is a mapping created with the *MAP\_SHARED* value of the flag parameter of the **mmap()** function.

Since private mappings do not alter the underlying file, PROT\_WRITE may be specified for a mapping that had been created MAP\_PRIVATE and had been opened for read access.

The following table shows the symbolic constants allowed for the protection argument.

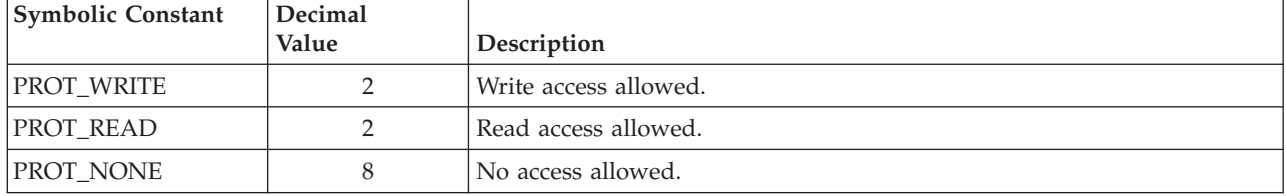

## **Authorities**

No authorization is required.

## **Return Value**

Upon successful completion, the **mprotect()** function returns 0. Upon failure, -1 is returned and errno is set to the appropriate error number.

## **Error Conditions**

When the **mprotect()** function fails, it returns -1 and sets there errno variable as follows.

*[EACCES]*

Permission denied.

An attempt was made to access an object in a way forbidden by its object access permissions.

The thread does not have access to the specified file, directory, component, or path.

If you are accessing a remote file through the Network File System, update operations to file permissions at the server are not reflected at the client until updates to data that is stored locally by the Network File System take place. (Several options on the Add Mounted File System

(ADDMFS) command determine the time between refresh operations of local data.) Access to a remote file may also fail due to different mappings of user IDs (UID) or group IDs (GID) on the local and remote systems.

The *protection* argument specifies a protection that violates the access permission the process has to the underlying mapped file.

If the QSHRMEMCTL system value was 0 at the time the mapping was created, then this continues to limit the allowed access until the mapping is destroyed. An attempt to change the protection of a shared mapping to PROT\_WRITE when the QSHRMEMCTL system value had been zero at the time of map creation will result in an errno of EACCES.

#### *[EINVAL]*

The value specified for the argument is not correct.

A function was passed incorrect argument values, or an operation was attempted on an object and the operation specified is not supported for that type of object.

An argument value is not valid, out of range, or NULL.

The *addr* argument is not a mulitple of the page size.

This error number also may indicate that the value of the *len* argument is 0.

### *[ENOMEM]*

Storage allocation request failed.

A function needed to allocate storage, but no storage is available.

There is not enough memory to perform the requested function.

The *addr* argument is out of the allowed range.

#### *[ENOTAVAIL]*

Independent Auxiliary Storage Pool (ASP) is not available.

The independent ASP is in Vary Configuration (VRYCFG), or Reclaim Storage (RCLSTG) processing.

To recover from this error, wait until processing has completed for the independent ASP.

#### *[ENOTSUP]*

Operation not supported.

The operation, though supported in general, is not supported for the requested object or the requested arguments.

For **mprotect()** this can be caused by an invalid combination of access requests on the *protection* parameter.

### **Error Messages**

The following messages may be sent from this function.

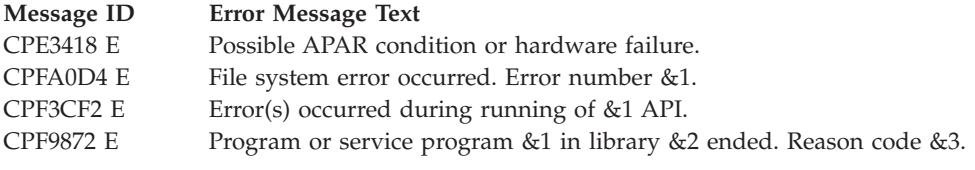

# **Usage Notes**

- 1. The address pointer that was returned by **mmap()** can only be used with the V4R4M0 or later versions of the following languages:
	- ILE COBOL
	- ILE RPG
	- v ILE C if the TERASPACE parameter is used when compiling the program.

# **Related Information**

- ["open\(\)—Open](#page-280-0) File" on page 267—Open File
- v ["open64\(\)—Open](#page-300-0) File (Large File Enabled)" on page 287—Open File (Large File Enabled)
- v ["creat\(\)—Create](#page-70-0) or Rewrite File" on page 57—Create or Rewrite File
- v ["creat64\(\)—Create](#page-79-0) or Rewrite a File (Large File Enabled)" on page 66—Create or Rewrite a File (Large File Enabled)
- v ["mmap\(\)—Memory](#page-262-0) Map a File" on page 249—Memory Map a Stream File
- v ["munmap\(\)—Remove](#page-278-0) Memory Mapping" on page 265—Remove Memory Mapping
- v ["msync\(\)—Synchronize](#page-274-0) Modified Data with Mapped File" on page 261—Synchronize Modified Data with Mapped File

# **Example**

See Code disclaimer [information](aboutapis.htm#CODEDISCLAIMER) for information pertaining to code examples.

The following example creates a file, produces a memory mapping of the file using **mmap()**, and then changes the protection of the file using **mprotect()**.

```
#include <errno.h>
#include <fcntl.h>
#include <unistd.h>
#include <stdio.h>
#include <stdlib.h>
#include <string.h>
#include <sys/types.h>
#include <sys/mman.h>
main(void) {
 size t bytesWritten =0;
 int fd;
 int PageSize;
 char text\acute{Y} = "This is a test";
 if ( (PageSize = sysconf( SC PAGE SIZE)) < 0) {
    perror("sysconf() Error=");
    return -1;
 }
 fd = open("/tmp/mmprotectTest",
              (O_CREAT | O_TRUNC | O_RDWR),
              (S_IRWXU | S_IRWXG | S_IRWXO) );
  if ( fd < 0 ) \frac{1}{3}perror("open() error");
    return fd;
 }
 off t lastoffset = lseek( fd, 0, SEEK SET);
 bytesWritten = write(fd, text, strlen(text));
 if (bytesWritten != strlen(text) ) {
    perror("write error. ");
    return -1;
  }
```

```
lastoffset = lseek( fd, PageSize-1, SEEK_SET);
bytesWritten = write(fd, " ", 1); /* grow file to 1 page. */
if ( bytesWritten != 1 ) {
   perror("write error. ");
   return -1;
}
    /* mmap the file. */void *address;
int len;
 off t my offset = 0;
 len^-= PageSize; /* Map one page */
 address =
     mmap(NULL, len, PROT_NONE, MAP_SHARED, fd, my_offset);
 if ( address == MAP FAILED ) {
     perror("mmap error. " );
     return -1;
   }
   if ( mprotect( address, len, PROT WRITE) < 0 ) {
        perror("mprotect failed with error:");
        return -1;
    }
    else (void) printf("%s",address);
  close(fd);
  unlink("/tmp/mmprotectTest");
```
API introduced: V5R1

}

[Top](#TOP_OF_PAGE) | [UNIX-Type](unix.htm) APIs | APIs by [category](aplist.htm)

## **msync()—Synchronize Modified Data with Mapped File**

```
Syntax
#include <sys/types.h>
#include <sys/mman.h>
int msync( void *addr,
            size_t len,
            int flags );
Service Program Name: QP0LLIB1
 Default Public Authority: *USE
 Threadsafe: Yes
```
The **msync()** function can be used to write modified data from a shared mapping (created using the **mmap()** function) to non-volatile storage or invalidate privately mapped pages. The data located through mapping address *addr* for a length of *len* are either written to disk, or invalidated, depending on the value of *flags* and the private or shared nature of the mapping.

## **Parameters**

*addr* The starting address of the memory region to be synchronized to permanent storage. The specified address must be a multiple of the page size.

*len* The number of bytes affected. The length must not be zero. If the length is not a multiple of the page size the system will round this value to the next page boundary.

*flags* The desired synchronization.

The following table shows the symbolic constants allowed for the flags parameter.

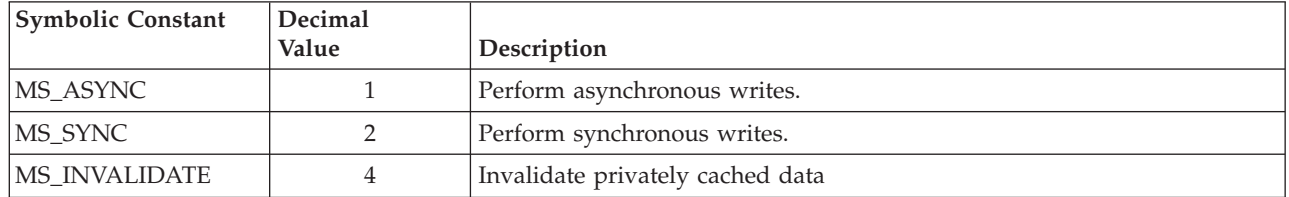

The MS\_SYNC and MS\_ASYNC options are mutually exclusive. The MS\_SYNC and MS\_ASYNC options are ignored if the memory map was created with the MAP\_PRIVATE option.

The MS\_INVALIDATE option is used to discard changes made to a memory map created with the MAP\_PRIVATE option. The private memory map is synchronized with the current data in the file. Any reference subsequent to the execution of the **msync()** function that invalidates a page will result in a reference to the current value of the file. The first modification of a page after the privately mapped page is invalidated results in the creation of a fresh private copy of that page. Subsequent modifications of this page prior to the next execution of an msync that invalidates the page will result in modifications to the same private copy of the page.

The MS\_INVALIDATE value is ignored if the memory map was created with the MAP\_SHARED option.

## **Authorities**

No authorization is required.

## **Return Value**

Upon successful completion, the **msync()** function returns 0.

## **Error Conditions**

When the **msync()** function fails, it returns -1 and sets errno as follows.

*[EINVAL]*

The value specified for the argument is not correct.

A function was passed incorrect argument values, or an operation was attempted on an object and the operation specified is not supported for that type of object.

An argument value is not valid, out of range, or NULL.

The value of the *flags* parameter may be invalid.

The value of the *len* parameter may be zero.

The value of the *addr* may not be a multiple of the page size or is out of the allowed range.

### *[ENOTAVAIL]*

Independent Auxiliary Storage Pool (ASP) is not available.

The independent ASP is in Vary Configuration (VRYCFG), or Reclaim Storage (RCLSTG) processing.

To recover from this error, wait until processing has completed for the independent ASP.  $\ll$ 

### *[EUNKNOWN]*

Unknown system state.

The operation failed because of an unknown system state. See any messages in the job log and correct any errors that are indicated, then retry the operation.

## **Error Messages**

The following messages may be sent from this function.

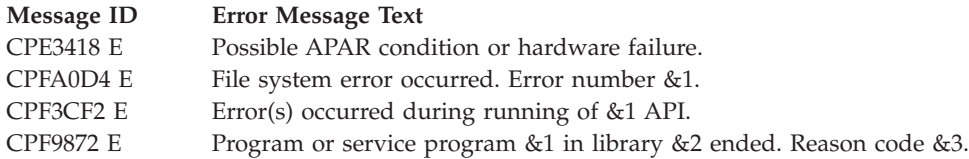

# **Usage Notes**

1. The **msync()** function must be used to write changed pages of a shared mapping to disk. If a system crash occurs before the **msync()** function completes, some data may not be preserved.

Process termination does not automatically write changed pages to disk. Some or all pages may be eventually written by the paging subsystem, but no guarantee is given. Therefore, if the data must be preserved the **msync()** function must be used to ensure changes made through a shared memory map are written to disk.

- 2. The address pointer that was returned by **mmap()** can only be used with the V4R4M0 or later versions of the following languages:
	- ILE COBOL
	- ILE RPG
	- v ILE C if the TERASPACE parameter is used when compiling the program.

# **Related Information**

- ["open\(\)—Open](#page-280-0) File" on page 267—Open File
- v ["open64\(\)—Open](#page-300-0) File (Large File Enabled)" on page 287—Open File (Large File Enabled)
- v ["mmap\(\)—Memory](#page-262-0) Map a File" on page 249—Memory Map a Stream File
- ["munmap\(\)—Remove](#page-278-0) Memory Mapping" on page 265—Remove Memory Mapping
- v ["mprotect\(\)—Change](#page-270-0) Access Protection for Memory Mapping" on page 257—Change Access Protection for Memory Mapping

# **Example**

See Code disclaimer [information](aboutapis.htm#CODEDISCLAIMER) for information pertaining to code examples.

The following example creates a file, creates a memory map, stores data into the file, and writes the data to disk using the **msync()** function.

```
#include <errno.h >
#include <fcntl.h >
#include <unistd.h >
#include <stdio.h >
#include <stdlib.h >
#include <string.h >
#include <sys/types.h >
#include <sys/mman.h >
main(void) {
  size_t bytesWritten =0;
 int \overline{f}d;
```

```
int PageSize;
 const char text{ text} = "This is a test";
if ( (PageSize = sysconf(_SC_PAGE_SIZE)) < 0) {
   perror("sysconf() Error=");
   return -1;
}
fd = open("/tmp/mmsyncTest",
            (O_CREAT | O_TRUNC | O_RDWR),
            (S_IRWXU | S_IRWXG | S_IRWXO) );
 if ( fd < 0 )
  perror("open() error");
   return fd;
 }
 off_t lastoffset = lseek( fd, PageSize, SEEK_SET);
 bytesWritten = write(fd, " ", 1);
 if (bytesWritten != 1 ) {
   perror("write error. ");
   return -1;
 }
     /* mmap the file. */
 void *address;
 int len;
  off t my offset = 0;
  len = PageSize; /* Map one page */
  address =
       mmap(NULL, len, PROT_WRITE, MAP_SHARED, fd, my_offset);
  if ( address == MAP FAILED ) {
      perror("mmap error. " );
      return -1;
    }
      /* Move some data into the file using memory map. */
    (void) strcpy( (char*) address, text);
      /* use msync to write changes to disk. */if ( msync( address, PageSize , MS_SYNC ) < 0 ) {
         perror("msync failed with error:");
         return -1;
     }
     else (void) printf("%s","msync completed successfully.");
   close(fd);
   unlink("/tmp/msyncTest");
```
### **Output:**

}

This is a test.

API introduced: V5R1

[Top](#TOP_OF_PAGE) | [UNIX-Type](unix.htm) APIs | APIs by [category](aplist.htm)

## <span id="page-278-0"></span>**munmap()—Remove Memory Mapping**

```
Syntax
#include <sys/types.h>
#include <sys/mman.h>
int munmap ( void *addr,
               size_t len );
Service Program Name: QP0LLIB1
 Default Public Authority: *USE
Threadsafe: Yes
```
The **munmap()** function removes addressability to a range of memory mapped pages of a process's address space. All pages starting with *addr* and continuing for a length of *len* bytes are removed.

The address range specified must begin on a page boundary. Portions of the specified address range which are not mapped, or were not established by the **mmap()** function, are not affected by the **munmap()** function.

If the mapping was created *MAP\_PRIVATE* then any private altered pages are discarded and the system storage associated with the copies are returned to the system free space.

When the mapping is removed, the reference associated with the pages mapped over the file is removed. If the file has no references other than those due to memory mapping and the remaining memory mappings are removed by the **munmap()** function, then the file becomes unreferenced. If the file becomes unreferenced due to an **munmap()** function call and the file is no longer linked, then the file will be deleted.

## **Parameters**

*addr* The starting address of the memory region being removed.

The *addr* parameter must be a multiple of the page size. The value zero or NULL is not a valid starting address. The **sysconf()** function may be used to determine the system page size.

*len* (Input) The length of the address range. All whole pages beginning with *addr* for a length of *len* are included in the address range.

## **Authorities**

No authorization is required.

## **Return Value**

Upon successful completion, the **munmap()** function returns 0. Upon failure, -1 is returned and errno is set to the appropriate error number.

# **Error Conditions**

When the **munmap()** function fails, it returns -1 and sets errno as follows.

*[EINVAL]*

The value specified for the argument is not correct.

A function was passed incorrect argument values, or an operation was attempted on an object and the operation specified is not supported for that type of object.

An argument value is not valid, out of range, or NULL.

For **munmap()** this may mean that the address range from *addr* and continuing for a length of *len* is outside the valid range allowed for a process. This error may also indicate that the value for the *addr* parameter is not a multiple of the page size. A value of 0 for parameter *len* also will result in this error number.

### *[ENOTAVAIL]*

Independent Auxiliary Storage Pool (ASP) is not available.

The independent ASP is in Vary Configuration (VRYCFG), or Reclaim Storage (RCLSTG) processing.

To recover from this error, wait until processing has completed for the independent ASP.  $\&$ 

### *[EUNKNOWN]*

Unknown system state.

The operation failed because of an unknown system state. See any messages in the job log and correct any errors that are indicated, then retry the operation.

## **Error Messages**

The following messages may be sent from this function.

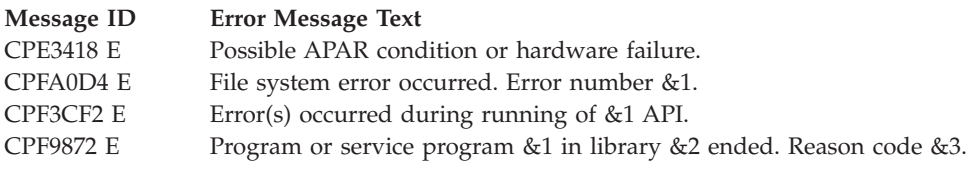

# **Usage Notes**

- 1. The address pointer that was returned by **mmap()** can only be used with the V4R4M0 or later versions of the following languages:
	- ILE COBOL
	- ILE RPG
	- v ILE C if the TERASPACE parameter is used when compiling the program.

# **Related Information**

- ["open\(\)—Open](#page-280-0) File" on page 267—Open File
- v ["open64\(\)—Open](#page-300-0) File (Large File Enabled)" on page 287—Open File (Large File Enabled)
- v ["mmap\(\)—Memory](#page-262-0) Map a File" on page 249—Memory Map a Stream File
- v ["mprotect\(\)—Change](#page-270-0) Access Protection for Memory Mapping" on page 257—Change Access Protection for Memory Mapping
- v ["msync\(\)—Synchronize](#page-274-0) Modified Data with Mapped File" on page 261—Synchronize Modified Data with Mapped File

## **Example**

See Code disclaimer [information](aboutapis.htm#CODEDISCLAIMER) for information pertaining to code examples.

The following example creates a file, produces a memory mapping of the file using mmap(), and then removes the mapping using the **munmap()** function.

```
#include <stdio.h>
#include <fcntl.h>
#include <sys/types.h>
#include <sys/mman.h>
main()char fn[]="creat.file";
  char text[]="This is a test";
  int fd;
  int PageSize;
  if ((fd =open(fn, O CREAT | O RDWR | O APPEND,S IRWXU) \leq 0)
    perror("open(\overline{)} error");
  else if (write(fd, text, strlen(text)) < 0;
       error("write() error=");
    else if ( (PageSize=sysconf(_SC_PAGESIZE)) < 0 )
         error("sysconf() Error=");
    else {
    off_t lastoffset = lseek( fd, PageSize-1, SEEK_SET);
    write(fd, " ", 1); /* grow file to 1 page. */
      /* mmap the file. */
    void *address;
    int len;
    my offset = 0;
     len = 4096; /* Map one page */
     address =
        mmap(NULL, len, PROT READ, MAP SHARED, fd, my offset)
     if ( address != MAP_FAILED ) {
      if ( munmap( address, len) ) == -1) {
          error("munmap failed with error:");
       }
     }
    close(fd);
    unlink(fn);
  }
}
```
API introduced: V5R1

[Top](#TOP_OF_PAGE) | [UNIX-Type](unix.htm) APIs | APIs by [category](aplist.htm)

# **open()—Open File**

```
Syntax
#include <fcntl.h>
int open(const char *path, int oflag, . . .);
Service Program Name: QP0LLIB1
Default Public Authority: *USE
Threadsafe: Conditional; see "Usage Notes" on page 280.
```
The **open()** function opens a file and returns a number called a **file descriptor**. You can use this file descriptor to refer to the file in subsequent I/O operations such as **read()** or **write()**. In these subsequent operations, the file descriptor is commonly identified by the argument *fildes* or *descriptor*. Each file opened by a job gets a new file descriptor.

If the last element of the *path* is a symbolic link, the **open()** function resolves the contents of the symbolic link.

**open()** positions the **file offset** (an indicator showing where the next read or write will take place in the file) at the beginning of the file. However, there are options that can change the position.

**open()** clears the FD\_CLOEXEC file descriptor flag for the new file descriptor. Refer to ["fcntl\(\)—Perform](#page-128-0) File Control [Command"](#page-128-0) on page 115 for additional information about the FD\_CLOEXEC flag.

The **open()** function also can be used to open a directory. The resulting file descriptor can be used in some functions that have a *fildes* parameter.

If the file being opened has been saved and its storage freed, the file is restored during this **open()** function. The storage extension exit program registered against the QIBM\_QTA\_STOR\_EX400 exit point is called to restore the object. (See the Storage [Extension](XTASX400.htm) Exit Program for details). If the file cannot successfully be restored, **open()** fails with the EOFFLINE error number.

For information about the exit point which can be associated with **open()**, see ["Integrated](#page-679-0) File System Scan on Open Exit [Program"](#page-679-0) on page 666.

## **Parameters**

*path* (Input) A pointer to the null-terminated path name of the file to be opened.

This parameter is assumed to be represented in the CCSID (coded character set identifier) currently in effect for the job. If the CCSID of the job is 65535, this parameter is assumed to be represented in the default CCSID of the job.

When a new file is created, the new file name is assumed to be represented in the language and country currently in effect for the job.

See ["QlgOpen\(\)—Open](#page-375-0) a File (using NLS-enabled path name)" on page 362 for a description and an example of supplying the *path* in any CCSID.

*oflag* (Input) The file status flags and file access modes of the file to be opened. See ["Using](#page-282-0) the oflag [Parameter"](#page-282-0) on page 269.

**Note:** The **open64()** API sets the O\_LARGEFILE flag internally.

*mode* (Input) An optional third parameter of type mode<sub>L</sub> that is required if the O\_CREAT flag is set. It specifies the file permission bits to be used when a file is created. For a description of the permission bits, see ["chmod\(\)—Change](#page-42-0) File Authorizations" on page 29.

### *conversion ID*

(Input) An optional fourth parameter of type unsigned int that is required if the O\_CCSID or O\_CODEPAGE flag is set.

If the O\_CCSID flag is set, this parameter specifies a CCSID. If the O\_CODEPAGE flag is set, this parameter specifies a code page used to derive a CCSID.

The specified or derived CCSID is assumed to be the CCSID of the data in the file, when a new file is created. This CCSID is associated with the file during file creation.

When the O\_TEXT\_CREAT flag and its prerequisite flags are not set, the specified or derived CCSID is the CCSID in which data is to be returned (when reading from a file), or the CCSID in which data is being supplied (when writing to a file).

See "Using [CCSIDs](#page-286-0) and code pages" on page 273 for more details.

### <span id="page-282-0"></span>*text file creation conversion ID*

(Input) An optional fifth parameter of type unsigned int that is required if the O\_TEXT\_CREAT flag, along with prerequisite flags O\_TEXTDATA, O\_CREAT, and either O\_CCSID or O\_CODEPAGE, is set. Note: because O\_EXCL is not required, this parameter may apply to files that already exist.

When O\_CCSID flag is set, this parameter specifies a CCSID. If the O\_CODEPAGE flag is set, this parameter specifies a code page used to derive a CCSID.

The specified or derived CCSID will be used as the CCSID of this open instance. Therefore, this will be the CCSID in which data is to be returned (when reading from a file), or the CCSID in which data is being supplied (when writing to a file). Data will be stored in the CCSID associated with the open file. Note: if the file was not created by this open operation, the file's CCSID may be different than the CCSID associated with the *conversion ID* parameter.

See "Using [CCSIDs](#page-286-0) and code pages" on page 273 for more details.

## **Using the oflag Parameter**

One of the following values *must* be specified in *oflag*:

### *O\_RDONLY*

Open for reading only.

### *O\_WRONLY*

Open for writing only.

### *O\_RDWR*

Open for both reading and writing.

One or more of the following also can be specified in *oflag*:

### *O\_APPEND*

Position the file offset at the end of the file before each write operation.

### *O\_CREAT*

The call to **open()** has a *mode* argument.

If the file being opened already exists, O\_CREAT has no effect, except when O\_EXCL is also specified (see the following description of O\_EXCL.

If the file being opened does not exist, it is created. The user ID (uid) of the file is set to the effective uid of the job. If the object is being created in the "root"  $\langle$ ), QOpenSys, and user-defined file systems, the following applies. If the S\_ISGID bit of the parent directory is off, the group ID (GID) is set to the effective GID of the thread creating the object. If the S\_ISGID bit of the parent directory is on, the group ID (GID) of the new object is set to the GID of the parent directory. For all other file systems, the group ID (GID) of the file is set to the GID of the directory in which the file is created. File permission bits are set according to *mode*, except for those set in the file mode creation mask of the job. The S\_ISUID (set-user-ID) and S\_ISGID (set-group-ID) bits are also set according to *mode*. The file type bits in *mode* are ignored. All other bits in *mode* must be cleared (not set) or a [EINVAL] error is returned.

### *O\_EXCL*

Ignored if O\_CREAT is not set. If both O\_EXCL and O\_CREAT are specified, **open()** fails if the file already exists. If both O\_EXCL and O\_CREAT are specified, and *path* names a symbolic link, **open()** fails regardless of the contents of the symbolic link.

### *O\_LARGEFILE*

Open a large file. The descriptor returned can be used with the other APIs to operate on files larger than  $2GB$  ( $GB = 1073741824$ ) minus 1 byte. The file systems that do not support large files will just ignore the O\_LARGEFILE open flag if it is set. The O\_LARGEFILE flag is ignored by the file systems when **open()** is used to open a directory.

### *O\_TRUNC*

Truncate the file to zero length if the file exists and it is a "regular file" (a stream file that can support positioning the file offset). The mode and owner of the file are not changed. O\_TRUNC applies only to regular files. O\_TRUNC has no effect on FIFO special files. The O\_TRUNC behavior applies only when the file is successfully opened with O\_RDWR or O\_WRONLY.

Truncation of the file will return the [EOVERFLOW] error if the file is larger than 2 GB minus 1 byte and if the O\_LARGEFILE oflag is not also specified on the **open()** call. (Note that **open64()** sets the O\_LARGEFILE oflag automatically.)

If the file exists and it is a regular file, the S\_ISUID (set-user-ID) and S\_ISGID (set-group-ID) bits of the file mode are cleared.

If the file has an OS/400 digital signature, **open()** with the O\_TRUNC oflag causes the signature to be deleted.

#### *O\_TEXTDATA*

Determines how the data is processed when a file is opened.

• If O\_TEXTDATA is specified, the data is processed as text.

The data is read from the file and written to the file assuming it is in textual form. When the data is read from the file, it is converted from the CCSID of the file to the CCSID of the job or the CCSID specified by the application receiving the data. When data is written to the file, it is converted to the CCSID of the file from the CCSID of the job or the CCSID specified by the application.

For true stream files, any line-formatting characters (such as carriage return, tab, and end-of-file) are just converted from one CCSID to another.

When reading from a record file that is being used as a stream file, end-of-line characters are added to the end of the data in each record. When writing to the record file:

- End-of-line characters are removed.
- Records are padded with blanks (for a source physical file member) or nulls (for a data physical file member).
- Tab characters are replaced by the appropriate number of blanks to the next tab position.
- v If O\_TEXTDATA is not specified, the data is processed as binary. The data is read from the file and written to the file without any conversion. The application is responsible for handling the data.

See "Using [CCSIDs](#page-286-0) and code pages" on page 273 for more details on text conversions.

#### *O\_CCSID*

The call to open has a fourth argument (*conversion ID*), which is to be interpreted as a CCSID. Text conversions between any two CCSIDs supported by the **iconv()** API can be performed.

This flag cannot be specified with the O\_CODEPAGE flag.

See "Using [CCSIDs](#page-286-0) and code pages" on page 273 for more details.

#### *O\_CODEPAGE*

The call to open has a fourth argument (*conversion ID*), which is to be interpreted as a code page. Only single-byte-to-single-byte or double-byte-to-double-byte text conversions are allowed.

This flag cannot be specified with the O\_CCSID flag.

See "Using [CCSIDs](#page-286-0) and code pages" on page 273 for more details.

### *O\_TEXT\_CREAT*

The call to open has a fifth argument (*text file creation conversion ID*), which is to be interpreted as either a code page or CCSID, depending on whether the O\_CODEPAGE or O\_CCSID was set.

If the O\_TEXT\_CREAT flag is specified, all of the following flags must also be specified: O\_CREAT, O\_TEXTDATA, and either O\_CODEPAGE or O\_CCSID. If all of these prerequisite flags are not specified when O\_TEXT\_CREAT is specified, then the call to open will fail with error condition [EINVAL].

This flag indicates that the textual data read from or written to this file will be converted between the CCSID specified or derived from the *text file creation conversion ID* and the CCSID of the file. When data is read from the file, it is converted from the CCSID of the file to the CCSID specified or derived from the *text file creation conversion ID*. When data is written to the file, it is converted to the CCSID of the file from the CCSID specified or derived from the *text file creation conversion ID*.

See "Using [CCSIDs](#page-286-0) and code pages" on page 273 for more details.

### *O\_INHERITMODE*

Create the file with the same data authorities as the parent directory that the file is created in. Any data authorities passed in the *mode* parameter are ignored. The mode parameter, however, must still be specified with a valid mode value. This flag is ignored if the O\_CREAT flag is not set.

The ″root″ (/), QOpenSys, QSYS.LIB, independent ASP QSYS.LIB, and QDLS file systems support this flag on an **open()** with the O\_CREAT flag set. The QOPT file system ignores this flag because files in this file system do not have data authorities.

### *O\_NONBLOCK*

Return without delay from certain operations on this open descriptor.

If O\_NONBLOCK is specified when opening a FIFO:

- v An **open()** for reading only or reading and writing access returns without delay.
- v An **open()** for writing only returns an error if no job currently has the FIFO open for reading. The *errno* value will be ENXIO.

If O\_NONBLOCK is not specified when opening a FIFO:

- v An **open()** for reading only blocks the calling thread until another thread opens the FIFO for writing.
- v An **open()** for writing only blocks the calling thread until another thread opens the FIFO for reading.
- An **open()** for reading and writing returns without delay.

The O\_NONBLOCK open flag is ignored for all other object types.

### *O\_SYNC*

Updates to the file will be performed synchronously. All file data and file attributes relative to the I/O operation are written to permanent storage before the update operation returns. Update operations include, but are not limited to, the following: **ftruncate()**, **open()** with O\_TRUNC, **write()**, and **fclear()**

### « .

### *O\_DSYNC*

Updates to the file will be performed synchronously, but only the file data is written to permanent storage before the update operation returns. Update operations include, but are not limited to, the following: **ftruncate()**, **open()** with O\_TRUNC, **write()**,  $\Diamond$  and **fclear()** 

### ≪

### *O\_RSYNC*

.

Read operations to the file will be performed synchronously. Pending update requests affecting the data to be read are written to permanent storage. This flag is used in combination with O\_SYNC or O\_DSYNC. When O\_RSYNC and O\_SYNC are set, all file data and file attributes are written to permanent storage before the read operation returns. When O\_RSYNC and O\_DSYNC are set, all file data is written to permanent storage before the read operation returns.

A file sharing mode may also be specified in the *oflag*. If none are specified, a default sharing mode of O\_SHARE\_RDWR is used. No more than one of the following may be specified:

### *O\_SHARE\_RDONLY*

Share with readers only. Open the file only if both of the following are true:

- The file currently is not open for writing.
- v The access intent does not conflict with the sharing mode of another open instance of this file.

Once opened with this sharing mode, any request to open this file for writing fails with the [EBUSY] error.

#### *O\_SHARE\_WRONLY*

Share with writers only. Open the file only if both of the following are true:

- The file is not currently open for reading.
- v The access intent does not conflict with the sharing mode of another open instance of this file.

Once opened with this sharing mode, any request to open this file for reading fails with the [EBUSY] error.

#### *O\_SHARE\_RDWR*

Share with readers and writers. Open the file only if the access intent of this open does not conflict with the sharing mode of another open instance of this file.

*O\_SHARE\_NONE*

Share with neither readers nor writers. Open the file only if the file is not currently open. Once the file is opened with this sharing mode, any request to open this file for reading or writing fails with the [EBUSY] error.

All other bits in *oflag* must be cleared (not set).

#### **Notes:**

- 1. If O\_WRONLY or O\_RDWR is specified and the file is checked out by a user profile other than that of the current job, the **open()** fails with the [EBUSY] error.
- 2. If O\_WRONLY or O\_RDWR is specified and the file is marked ″read-only,″ the **open()** fails with the [EROOBJ] error.
- 3. If O\_CREAT is specified and the file did not previously exist, a successful **open()** sets the access time, change time, modification time, and creation time for the new file. It also updates the change time and modification time of the directory that contains the new file (the parent directory of the new file). If O\_TRUNC is specified and the file previously existed, a successful **open()** updates the change time and modification time for the file.
- 4. Sharing Files

If a sharing mode is not specified in the *oflag* parameter, a default sharing mode of O\_SHARE\_RDWR is used. The **open()** may fail with the [EBUSY] error number if the file is already open with a sharing mode that conflicts with the access intent of this **open()** request.

<span id="page-286-0"></span>Directories may only be opened with a sharing mode of O\_SHARE\_RDWR. If any other sharing mode is specified, the **open()** fails with error number [EINVAL].

For \*CHRSF files, a sharing mode of O\_SHARE\_RDWR is used regardless of the sharing mode specified in the *oflag* parameter. The sharing mode specified in the *oflag* parameter is ignored. The following table shows when conflicts will occur:

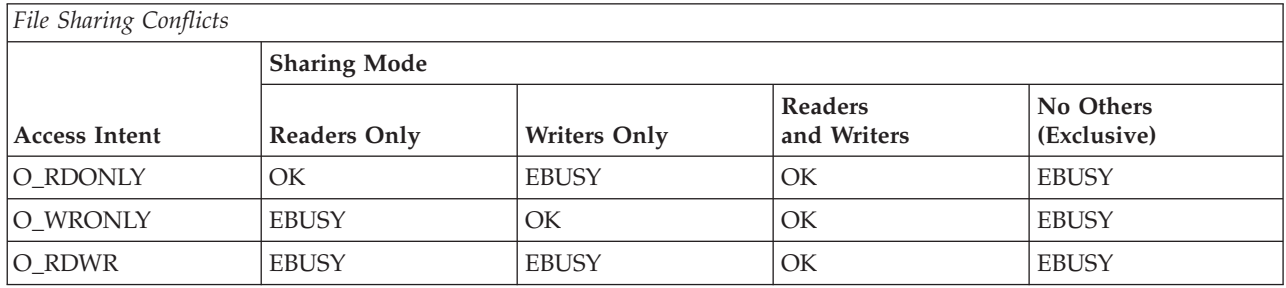

# **Using CCSIDs and code pages**

If the O\_CCSID or O\_CODEPAGE flag is specified, but O\_CREAT is not, the *mode* parameter must be specified, but its value will be ignored.

The value of *conversion ID* must be less than 65536. The [EINVAL] error will be returned if it is not.

When a new file is created:

- *conversion ID* is used to derive a CCSID to be associated with the new file (the "file CCSID") and this open instance (the ″open CCSID″). If the file is to contain textual data, this CCSID is assumed to be the CCSID of the data, unless the O\_TEXT\_CREAT flag and its prerequisite flags were also specified.
- v If neither O\_CCSID nor O\_CODEPAGE is specified, or if O\_CCSID is specified and *conversion ID* is zero (0), the file CCSID is set to the CCSID of the job. If the job CCSID is 65535, the file CCSID is set to the default CCSID of the job.
- v For this open instance, if the O\_TEXT\_CREAT flag and its prerequisite flags were not specified, the file CCSID and open CCSID are the same and no text conversion will take place on data written to or read from the file, whether O\_TEXTDATA is specified or not. If you would like to associate the new file with the CCSID specified in *conversion ID*, but you would also like to have text conversion occur between the file's CCSID and a different CCSID, consider using the O\_TEXT\_CREAT flag and corresponding *text file creation conversion ID* parameter.
- v The QSYS.LIB and independent ASP QSYS.LIB file systems cannot associate the derived CCSID with the database file member being created. Rather, the CCSID of the new member is the CCSID of the database file in which the member is being created. Data read or written during this open instance is converted from or to the CCSID of the database file.

When an existing file is opened and O\_TEXTDATA is **not** specified:

v The value of *conversion ID* is ignored.

When an existing file is opened  $\gg$  and O\_TEXTDATA is specified:  $\ll$ 

- *conversion ID* is used to derive a CCSID to be associated with this open instance (the "open CCSID").
- v If neither O\_CCSID nor O\_CODEPAGE is specified, or if O\_CCSID is specified and *conversion ID* is zero (0), the open CCSID is set to the CCSID of the job. If the job CCSID is 65535, the open CCSID is set to the default CCSID of the job.
- v The system will convert from the file CCSID to the open CCSID when reading data from the file, and convert from the open CCSID to the file CCSID when writing data to the file.
- $\gg$  If O\_CCSID is not specified, and the file CCSID and open CCSID are not the same, and one of them is not strictly single-byte, **open()** will fail with errno set to [ECONVERT].

See ["Examples"](#page-298-0) on page 285 for a sample program that creates a new file and then opens it for data conversion.

# **Authorities**

**Note:** Adopted authority is not used.

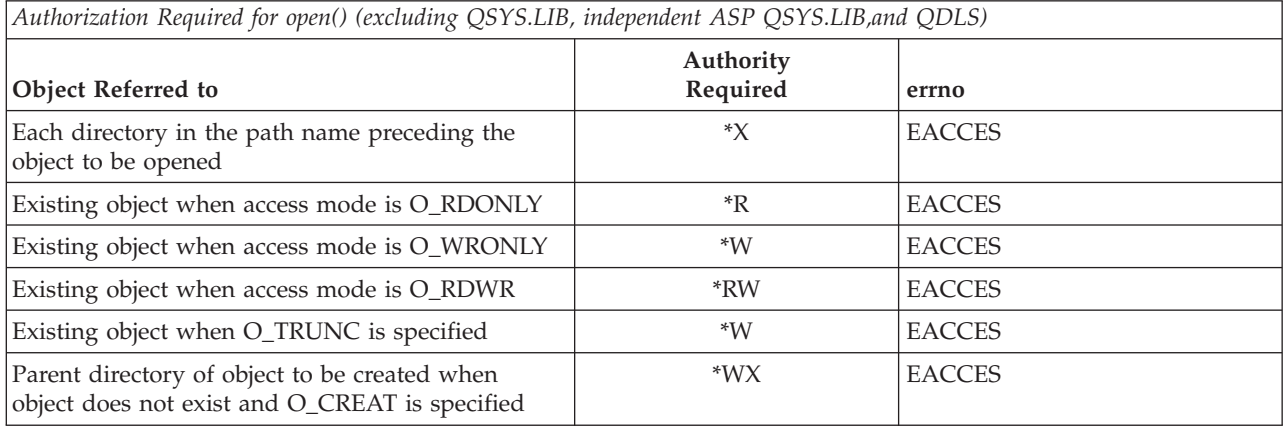

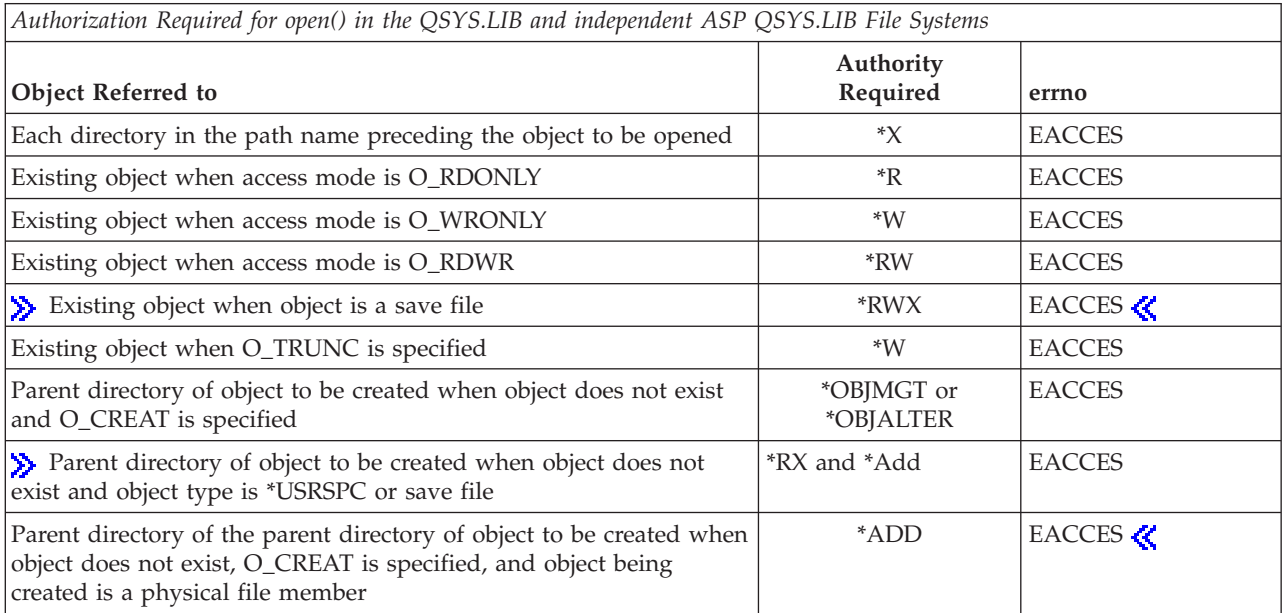

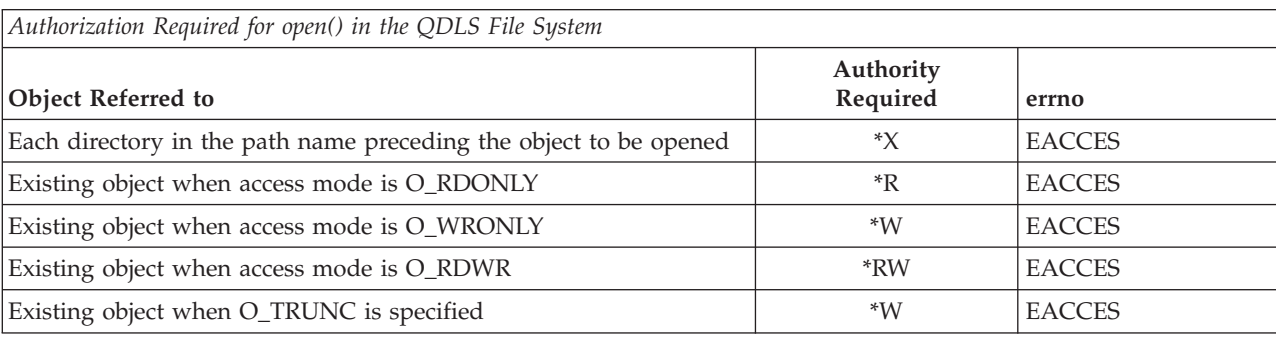
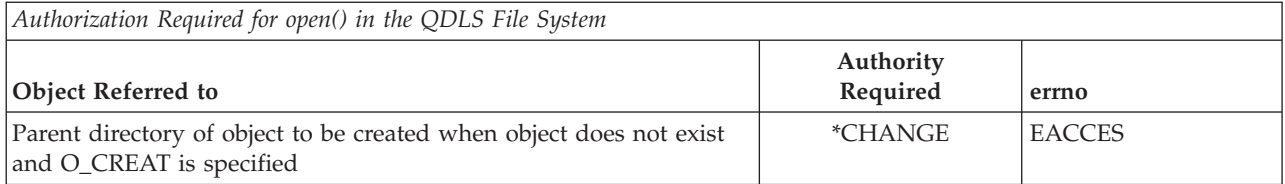

## **Return Value**

*value* **open()** was successful. The value returned is the file descriptor.

*-1* **open()** was not successful. The *errno* global variable is set to indicate the error.

# **Error Conditions**

If **open()** is not successful, *errno* usually indicates one of the following errors. Under some conditions, *errno* could indicate an error other than those listed here.

*[EACCES]*

Permission denied.

An attempt was made to access an object in a way forbidden by its object access permissions.

The thread does not have access to the specified file, directory, component, or path.

If you are accessing a remote file through the Network File System, update operations to file permissions at the server are not reflected at the client until updates to data that is stored locally by the Network File System take place. (Several options on the Add Mounted File System (ADDMFS) command determine the time between refresh operations of local data.) Access to a remote file may also fail due to different mappings of user IDs (UID) or group IDs (GID) on the local and remote systems.

## *[EAGAIN]*

Operation would have caused the process to be suspended.

## *[EBADFID]*

A file ID could not be assigned when linking an object to a directory.

The file ID table is missing or damaged.

To recover from this error, run the Reclaim Storage (RCLSTG) command as soon as possible.

## *[EBADNAME]*

The object name specified is not correct.

## *[EBUSY]*

Resource busy.

An attempt was made to use a system resource that is not available at this time.

The open sharing mode may conflict with another open of this file, or O\_WRONLY or O\_RDWR is specified and the file is checked out by another user.

In the QSYS.LIB and independent ASP QSYS.LIB file systems, if the O\_TEXTDATA flag was specified, the file may be already open in this job or another job where the O\_TEXTDATA flag was not specified. Or if the O\_TEXTDATA flag was not specified, the file may be already open in this job or another job where the O\_TEXTDATA flag was specified.

*[ECONVERT]*

Conversion error.

One or more characters could not be converted from the source CCSID to the target CCSID.

#### *[EDAMAGE]*

A damaged object was encountered.

A referenced object is damaged. The object cannot be used.

## *[EDEADLK]*

Resource deadlock avoided.

An attempt was made to lock a system resource that would have resulted in a deadlock situation. The lock was not obtained.

The function attempted was failed to prevent a deadlock.  $\ll$ 

#### *[EEXIST]*

File exists.

The file specified already exists and the specified operation requires that it not exist.

The named file, directory, or path already exists.

### *[EFAULT]*

The address used for an argument is not correct.

In attempting to use an argument in a call, the system detected an address that is not valid.

While attempting to access a parameter passed to this function, the system detected an address that is not valid.

#### *[EFILECVT]*

File ID conversion of a directory failed.

Try to run the Reclaim Storage (RCLSTG) command to recover from this error.

## *[EINTR]*

Interrupted function call.

### *[EINVAL]*

The value specified for the argument is not correct.

A function was passed incorrect argument values, or an operation was attempted on an object and the operation specified is not supported for that type of object.

An argument value is not valid, out of range, or NULL.

- O\_RDONLY and O\_TRUNC were both specified.
- More than one of O\_RDONLY, O\_WRONLY, or O\_RDWR are set in *oflag*.
- v More than one of O\_SHARE\_RDONLY, O\_SHARE\_WRONLY, O\_SHARE\_RDWR, or O\_SHARE\_NONE are set in *oflag*.
- v Unused bits in *oflag* are set and should be cleared.
- v Unused bits in *mode* are set and should be cleared.
- v It is not valid to open this type of object.
- O\_CODEPAGE and O\_CCSID were both specified.

## *[EIO]*

Input/output error.

A physical I/O error occurred.

A referenced object may be damaged.

## *[EISDIR]*

Specified target is a directory.

The path specified named a directory where a file or object name was expected.

The path name given is a directory. Write access or O\_TRUNC has been specified and is not valid for a directory.

## *[EJRNDAMAGE]*

Journal damaged.

A journal or all of the journal's attached journal receivers are damaged, or the journal sequence number has exceeded the maximum value allowed. This error occurs during operations that were attempting to send an entry to the journal.

### *[EJRNENTTOOLONG]*

Entry too large to send.

The journal entry generated by this operation is too large to send to the journal.

### *[EJRNINACTIVE]*

#### Journal inactive.

The journaling state for the journal is \*INACTIVE. This error occurs during operations that were attempting to send an entry to the journal.

## *[EJRNRCVSPC]*

Journal space or system storage error.

The attached journal receiver does not have space for the entry because the storage limit has been exceeded for the system, the object, the user profile, or the group profile. This error occurs during operations that were attempting to send an entry to the journal.

### *[ELOOP]*

A loop exists in the symbolic links.

This error is issued if the number of symbolic links encountered is more than POSIX\_SYMLOOP (defined in the limits.h header file). Symbolic links are encountered during resolution of the directory or path name.

### *[EMFILE]*

Too many open files for this process.

An attempt was made to open more files than allowed by the value of OPEN\_MAX. The value of OPEN\_MAX can be retrieved using the sysconf() function.

The process has more than OPEN\_MAX descriptors already open (see the **sysconf()** function).

## *[ENAMETOOLONG]*

A path name is too long.

A path name is longer than PATH\_MAX characters or some component of the name is longer than NAME\_MAX characters while \_POSIX\_NO\_TRUNC is in effect. For symbolic links, the length of the name string substituted for a symbolic link exceeds PATH\_MAX. The PATH\_MAX and NAME\_MAX values can be determined using the **pathconf()** function.

## *[ENEWJRN]*

New journal is needed.

The journal was not completely created, or an attempt to delete it did not complete successfully. This error occurs during operations that were attempting to start or end journaling, or were attempting to send an entry to the journal.

### *[ENEWJRNRCV]*

New journal receiver is needed.

A new journal receiver must be attached to the journal before entries can be journaled. This error occurs during operations that were attempting to send an entry to the journal.

#### *[ENFILE]*

Too many open files in the system.

A system limit has been reached for the number of files that are allowed to be concurrently open in the system.

The entire system has too many other file descriptors already open.

#### *[ENOENT]*

No such path or directory.

The directory or a component of the path name specified does not exist.

A named file or directory does not exist or is an empty string.

#### *[ENOMEM]*

Storage allocation request failed.

A function needed to allocate storage, but no storage is available.

There is not enough memory to perform the requested function.

#### *[ENOSPC]*

No space available.

The requested operations required additional space on the device and there is no space left. This could also be caused by exceeding the user profile storage limit when creating or transferring ownership of an object.

Insufficient space remains to hold the intended file, directory, or link.

### *[ENOSYS]*

Function not implemented.

An attempt was made to use a function that is not available in this implementation for any object or any arguments.

The path name given refers to an object that does not support this function.

#### *[ENOSYSRSC]*

System resources not available to complete request.

### *[ENOTAVAIL]*

Independent Auxiliary Storage Pool (ASP) is not available.

The independent ASP is in Vary Configuration (VRYCFG), or Reclaim Storage (RCLSTG) processing.

To recover from this error, wait until processing has completed for the independent ASP.

#### *[ENOTDIR]*

Not a directory.

A component of the specified path name existed, but it was not a directory when a directory was expected.

Some component of the path name is not a directory, or is an empty string.

## *[ENOTSUP]*

Operation not supported.

The operation, though supported in general, is not supported for the requested object or the requested arguments.

### *[ENXIO]*

No such device or address.

O\_NONBLOCK and O\_WRONLY open flags are specified, *path* refers to a FIFO, and no job has the FIFO open for reading.

## *[EOFFLINE]*

Operation is suspended.

You have atempted to use an object that has had its data saved and the storage associated with it freed. An attempt to retrieve the object's data failed. The object's data cannot be used until it is restored successfully. The object's data was saved and freed either by saving the object with the STG(\*FREE) parameter or by calling an API.

### *[EOVERFLOW]*

Object is too large to process.

The object's data size exceeds the limit allowed by this function.

The size of the specified file cannot be represented correctly in a variable of type off\_t (the file is larger than 2GB minus 1 byte).

### *[EPERM]*

Operation not permitted.

You must have appropriate privileges or be the owner of the object or other resource to do the requested operation.

## *[EROOBJ]*

Object is read only.

You have attempted to update an object that can be read only.

## *[ESCANFAILURE]*

Object had scan failure.

An object has been marked as a scan failure due to processing by an exit program associated with the scan-related integrated file system exit points.  $\mathcal{R}$ 

## *[ESTALE]*

File or object handle rejected by server.

If you are accessing a remote file through the Network File System, the file may have been deleted at the server.

#### *[ETXTBSY]*

Text file busy.

An attempt was made to execute an OS/400 PASE program that is currently open for writing, or an attempt has been made to open for writing an OS/400 PASE program that is being executed.

## <span id="page-293-0"></span>*[EUNKNOWN]*

Unknown system state.

The operation failed because of an unknown system state. See any messages in the job log and correct any errors that are indicated, then retry the operation.

Additionally, if interaction with a file server is required to access the object, *errno* could also indicate one of the following errors:

### *[EADDRNOTAVAIL]*

Address not available.

#### *[ECONNABORTED]*

Connection ended abnormally.

#### *[ECONNREFUSED]*

The destination socket refused an attempted connect operation.

## *[ECONNRESET]*

A connection with a remote socket was reset by that socket.

### *[EHOSTDOWN]*

A remote host is not available.

#### *[EHOSTUNREACH]*

A route to the remote host is not available.

*[ENETDOWN]*

The network is not currently available.

*[ENETRESET]*

A socket is connected to a host that is no longer available.

*[ENETUNREACH]*

Cannot reach the destination network.

#### *[ETIMEDOUT]*

A remote host did not respond within the timeout period.

#### *[EUNATCH]*

The protocol required to support the specified address family is not available at this time.

## **Error Messages**

The following messages may be sent from this function:

### **Message ID Error Message Text**

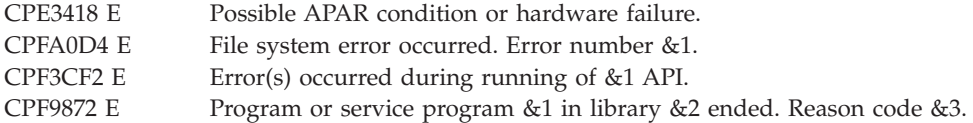

## **Usage Notes**

- 1. This function will fail with error number [ENOTSAFE] when all the following conditions are true:
	- Where multiple threads exist in the job.
	- v The object on which this function is operating resides in a file system that is not threadsafe. Only the following file systems are threadsafe for this function:
- ″Root″ (/)
- QOpenSys
- User-defined
- QNTC
- QSYS.LIB
- Independent ASP QSYS.LIB
- QOPT
- > Network File System
- $-$  OFileSvr.400  $\&$
- 2. ″Root″ (/), QOpenSys, and User-Defined File System Differences

The user who creates the file becomes its owner. The S\_ISGID bit of the directory affects what the group ID (GID) is for objects that are created in the directory. If the S\_ISGID bit of the parent directory is off, the group ID (GID) is set to the effective GID of the thread creating the object. If the S\_ISGID bit of the parent directory is on, the group ID is copied from the parent directory in which the file is created.

When you do not specify O\_INHERITMODE for the *oflag* parameter, the owner, primary group, and public object authorities (\*OBJEXIST, \*OBJMGT, \*OBJALTER, and \*OBJREF) are copied from the parent directory's owner, primary group, and public object authorities. This occurs even when the new file has a different owner than the parent directory. The owner, primary group, and public data authorities ( $*R$ ,  $*W$ , and  $*X$ ) are derived from the permissions specified in the mode (except for those permissions that are also set in the file mode creation mask). The new file does not have any private authorities or authorization list. It only has authorities for the owner, primary group, and public.

When you specify O\_INHERITMODE for the *oflag* parameter, the owner, primary group, and public data and object authorities (\*R, \*W, \*X, \*OBJEXIST, \*OBJMGT, \*OBJALTER, and \*OBJREF) are copied from the parent directory's owner, primary group, and public data and object authorities. In addition, the private authorities (if any) and authorization list (if any) are copied from the parent directory. If the new file has a different owner than the parent directory and the new file's owner has a private authority in the parent directory, that private authority is not copied from the parent directory. The authority for the owner of the new file is copied from the owner of the parent directory.

There are some restrictions when opening a FIFO for text conversion and the CCSIDs involved are not strictly single-byte:

- v Opening a FIFO for reading or reading and writing is not allowed. The *errno* global variable is set to [ENOTSUP].
- Any conversion between CCSIDs that are not strictly single-byte must be done by an open instance that has write only access.
- 3. QSYS.LIB and Independent ASP QSYS.LIB File System Differences

The following object types are allowed to be opened:

• \*MBR (physical file member)

The only types of physical files supported when specifying the O\_TEXTDATA flag are program-described physical files that contain a single field and source physical files that contain a single text field. Externally described physical files are supported for binary access only.

- \*LIB (library)
- \*FILE (physical file or save file)
- \*USRSPC (user space)

When creating a member, the ownership, group profile, and authorities are all derived from the member's parent physical file. The input *mode* value is ignored.

The group ID is obtained from the primary user profile, if a group profile exists.

The primary group authorities specified in *mode* are not saved if no primary group exists.

You cannot open a member in a file that has a mixed data CCSID.

The file access time for a database member is updated using the normal rules that apply to database files. At most, the access time is updated once per day.

Due to the restriction that only one job may have a database member open for writing at a time, the sharing modes O\_SHARE\_WRONLY and O\_SHARE\_RDWR do not provide the requested level of sharing.

- v If O\_SHARE\_WRONLY is specified, the **open()** succeeds. However, in all jobs other than the one that performed this **open()**, the actual enforced share mode for this file is equivalent to O\_SHARE\_NONE.
- v If O\_SHARE\_RDWR is specified, or if no share mode is specified, the **open()** succeeds. However, in all jobs other than the one that performed this **open()**, the actual enforced share mode is equivalent to O\_SHARE\_RDONLY.

The **open()** of a database member fails with an [EBUSY] error under any of the following conditions:

- The O\_TEXTDATA flag is specified, but the file is already open in this job or another job where the O\_TEXTDATA flag is not specified.
- The O\_TEXTDATA flag is not specified, but the file is already open in this job or another job where the O\_TEXTDATA flag and write access are specified.
- The O\_TEXTDATA flag is specified and write access is requested, but the file is already open in this job or another job where O\_TEXTDATA is specified and write access is also requested.
- v The O\_CREAT flag is specified, the member already exists, and the QSYS.LIB or independent ASP QSYS.LIB file system cannot get exclusive access to the member. They must have exclusive access to clear the old member.
- The O\_TEXTDATA flag is not specified (binary mode) and more than one job tries to obtain write access to the member. This condition does not apply to PC clients. Because PC clients share the same server job, they can share access to the member.
- v The user attempts to open a member with access intentions that conflict with existing object locks on the member.

This function will fail with error number [ENOTSAFE] if the object on which this function is operating is a save file and multiple threads exist in the job.

This function will fail with error number [ENOTSUP] if the file specified is a save file and the O\_RDWR flag is specified. A save file can be opened for either reading only or writing only.

This function will fail with error number [ENOTSUP] if the file specified is a save file and the O\_TEXTDATA flag is specified.

If a save file containing data is opened for writing, the O\_APPEND or O\_TRUNC flag must be specified. Otherwise, the **open()** will fail with error number [ENOTSUP].

There are some restrictions on sharing modes when opening a save file.

- a. A save file may not have more than one open descriptor per job, regardless of the sharing mode specified.
	- v A save file currently open for reading only cannot be opened again in the same job for reading or writing. The **open()** will fail with errno set to [EBUSY].
	- v A save file currently open for writing only cannot be opened again in the same job for reading or writing. The **open()** will fail with errno set to [EBUSY].
- b. Due to the restriction that only one job may have a save file open when the save file is open for writing, the sharing modes O\_SHARE\_WRONLY and O\_SHARE\_RDWR do not provide the reqested level of sharing.
	- v If O\_SHARE\_WRONLY is specified, the **open()** succeeds. However, in all jobs other than the one that performed this **open()**, the actual enforced share mode for this file is equivalent to O\_SHARE\_NONE.
- v If O\_SHARE\_RDWR is specified and the file is opened for reading only, the **open()** succeeds. However, in all jobs other than the one that performed this **open()**, the actual enforced share mode is equivalent to O\_SHARE\_RDONLY.
- v If O\_SHARE\_RDWR is specified and the file is opened for writing only, the **open()** succeeds. However, in all jobs other than the one that performed this **open()**, the actual enforced share mode is equivalent to O\_SHARE\_NONE.

**Note:** Unpredictable results, including loss of data, could occur if, in the same job, a user tries to open the same file for writing at the same time by using both **open()** API for stream file access and a data management open API for record access.

4. QDLS File System Differences

When O\_CREAT is specified and a new file is created:

- v the owner's object authority is set to \*OBJMGT + \*OBJEXIST + \*OBJALTER + \*OBJREF.
- v The primary group and public object authority and all other authorities are copied from the directory (folder) in which the file is created.
- v The owner, primary group, and public data authority (including \*OBJOPR) are derived from the permissions specified in *mode* (except those permissions that are also set in the file mode creation mask).

The primary group authorities specified in *mode* are not saved if no primary group exists.

QDLS does not store the language ID and country ID with its files. When this information is requested (using the readdir() function), QDLS returns the language ID and country ID of the system.

5. QOPT File System Differences

When the volume on which the file is being opened is formatted in Universal Disk Format (UDF):

- v The authorization that is checked for the object and preceding directories in the path name follows the rules described in Authorization Required for open() (page [274\)](#page-287-0).
- v The volume authorization list is checked for \*USE when the access mode is O\_RDONLY. The volume authorization list is checked for \*CHANGE when the access mode is O\_RDWR or O\_WRONLY.
- The user who creates the file becomes its owner.
- The group ID is copied from the parent directory in which the file is created.
- The owner, primary group, and public data authorities (\*R, \*W, and \*X) are derived from the permissions specified in the mode (except those permissions that are also set in the file mode creation mask).
- v When O\_INHERITMODE is specified for the oflag parameter, the data authorities are copied from the parent directory.
- The sharing modes O\_SHARE\_RDONLY, O\_SHARE\_WRONLY, and O\_SHARE\_RDWR do not provide the requested level of sharing when the access mode is O\_RDWR or O\_WRONLY. When the access mode is O\_RDWR or O\_WRONLY, the resulting sharing mode semantic will be equivalent to O\_SHARE\_NONE.
- v For newly created files, the same uppercase and lowercase forms in which the names are entered are preserved. No distinction is made between uppercase and lowercase when searching for names.
- This function will fail with error number [EINVAL] if the O\_SYNC, O\_DSYNC, or O\_RSYNC open flag is specified.

When the volume on which the file is being opened is not formatted in Universal Disk Format (UDF):

- v No authorization checks are made on the object or preceding directories in the path name.
- The volume authorization list is checked for \*USE when the access mode is O\_RDONLY. The volume authorization list is checked for \*CHANGE when the access mode is O\_RDWR or O\_WRONLY.
- QDFTOWN becomes the owner of the file.
- No group ID is assigned to the file.
- v The permissions specified in the mode are ignored. The owner, primary group, and public data authorities are set to RWX.
- v For newly created files, names are created in uppercase. No distinction is made between uppercase and lowercase when searching for names.
- 6. Network File System Differences

Local access to remote files through the Network File System may produce unexpected results due to conditions at the server. The creation of a file may fail if permissions and other attributes that are stored locally by the Network File System are more restrictive than those at the server. A later attempt to create a file can succeed when the locally stored data has been refreshed. (Several options on the Add Mounted File System (ADDMFS) command determine the time between refresh operations of local data.) The creation can also succeed after the file system has been remounted.

If you try to re-create a file that was recently deleted, the request may fail because data that was stored locally by the Network File System still has a record of the file's existence. The creation succeeds when the locally stored data has been updated.

Once a file is open, subsequent requests to perform operations on the file can fail because file attributes are checked at the server on each request. If permissions on the file are made more restrictive at the server or the file is unlinked or made unavailable by the server for another client, your operation on an open file descriptor will fail when the local Network File System receives these updates. The local Network File System also impacts operations that retrieve file attributes. Recent changes at the server may not be available at your client yet, and old values may be returned from operations.

The sharing modes O\_SHARE\_RDONLY, O\_SHARE\_WRONLY, and O\_SHARE\_NONE do not provide the requested level of sharing. If any one of these share modes is specified, the resulting share mode semantic will be equivalent to O\_SHARE\_RDWR.

7. QNetWare File System Differences

The QNetWare file system does not fully support mode bits. See Netware on iSeries in the iSeries Information Center for more information.

- 8. This function will fail with the [EOVERFLOW] error if the specified file exists and its size is too large to be represented in a variable of type off  $_t$  (the file is larger than 2 GB minus 1 byte).
- 9. When you develop in C-based languages and an application is compiled with the \_LARGE\_FILES macro defined, the **open()** API will be mapped to a call to the **open64()** API.
- 10. Using this function on the /dev/null or /dev/zero character special file, the oflag values of O\_CREAT and O\_TRUNC have no effect.
- 11. The O\_SYNC, O\_DSYNC, and O\_RSYNC open flags will not cause updates made to the file via mapped access to be written to permanent storage.

# **Related Information**

- The <fcntl.h> file (see "Header Files for [UNIX-Type](#page-693-0) Functions" on page 680)
- v ["close\(\)—Close](#page-59-0) File or Socket Descriptor" on page 46—Close File or Socket Descriptor
- v ["creat\(\)—Create](#page-70-0) or Rewrite File" on page 57—Create or Rewrite File
- v ["dup\(\)—Duplicate](#page-89-0) Open File Descriptor" on page 76—Duplicate Open File Descriptor
- v ["fcntl\(\)—Perform](#page-128-0) File Control Command" on page 115—Perform File Control Command
- > ["Integrated](#page-679-0) File System Scan on Open Exit Program" on page 666
- v ["lseek\(\)—Set](#page-230-0) File Read/Write Offset" on page 217—Set File Read/Write Offset
- v ["open64\(\)—Open](#page-300-0) File (Large File Enabled)" on page 287—Open File (Large File Enabled)
- v ["QlgOpen\(\)—Open](#page-375-0) a File (using NLS-enabled path name)" on page 362—Open a File (using NLS-enabled path name)
- v ["read\(\)—Read](#page-562-0) from Descriptor" on page 549—Read from Descriptor
- v "stat()—Get File [Information"](#page-605-0) on page 592—Get File Information
- v ["umask\(\)—Set](#page-635-0) Authorization Mask for Job" on page 622—Set Authorization Mask for Job
- v ["write\(\)—Write](#page-652-0) to Descriptor" on page 639—Write to Descriptor

# **Examples**

See Code disclaimer [information](aboutapis.htm#CODEDISCLAIMER) for information pertaining to code examples.

The following example opens an output file for appending. Because no sharing mode is specified, the O\_SHARE\_RDWR sharing mode is used.

```
int fildes;
fildes = open("outfile",O_WRONLY | O_APPEND);
```
The following example creates a new file with read, write, and execute permissions for the user creating the file. If the file already exists, the **open()** fails. If the **open()** succeeds, the file is opened for sharing with readers only.

```
fildes = open("newfile", O WRONLY|O CREAT|O EXCL|O SHARE RDONLY, S IRWXU);
```
This example first creates an output file for with a specified CCSID. The file is then closed and opened again with data conversion. The **open()** function is called twice because no data conversion would have occurred when using the first open's descriptor on read or write operations, even if O\_TEXTDATA had been specified on that open; however, the second open could be eliminated entirely by using O\_TEXT\_CREAT on the first open. This is demonstrated in the code example immediately following this example. In this example, EBCDIC data is written to the file and converted to ASCII.

```
#include <fcntl.h>
#include <sys/stat.h>
#include <errno.h>
#include <stdio.h>
int main(int argc, char *argv[])
{
 int fd;
 int rc;
  char name[]="/test.dat";
  char data[]="abcdefghijk";
  int of lag1 = 0 CREAT | 0 RDWR | 0 CCSID;
  int oflag2 = O_RDWR | O_TEXTDATA | O_CCSID;
  mode_t mode = S_IRUSR | S_IWUSR | S_IXUSR;
 unsigned int file ccsid = 819;
 unsigned int open ccsid = 37;
  /***************************************************/
  /* First create the file with the CCSID 819. \star/
  /***************************************************/
  if ((fd=open(name,oflag1,mode,fileccsid)) < 0){
   perror("open() for create failed");
    return(0);
  }
  if (close(fd) < 0){
    perror("close() failed.");
   return(0);
  }
  /***************************************************/
  /* Now open the file so EBCDIC (CCSID 37) data *//* written will be converted to ASCII (CCSID 819).*//***************************************************/
```

```
if ((fd=open(name,oflag2,mode,open ccsid)) < 0){
  perror("open() with translation failed");
 return(0);
}
/***************************************************/
/* Write some EBCDIC data. *//***************************************************/
if (-1 == (rc=write(fd, data, strlen(data)))){
 perror("write failed");
 return(0);
}
if (0 != (rc=close(fd)))
{
 perror("close failed");
 return(0);
}
```
}

In this second example, EBCDIC data is written to the file and converted to ASCII. This will produce the same results as the first example, except that it did it by only using one open instead of two.

```
#include <fcntl.h>
#include <sys/stat.h>
#include <errno.h>
#include <stdio.h>
int main(int argc, char *argv[])
{
 int fd;
 int rc;
 char name[]="/test.dat";
  char data[]="abcdefghijk";
  int oflag1 = 0 CREAT | O_RDWR | O_CCSID | O_TEXTDATA | O_TEXT_CREAT | O_EXCL;
  mode t mode = S_IRUSR | S_IWUSR | S_IXUSR;
 unsigned int file_ccsid = 819;
 unsigned int open ccsid = 37;
  /***************************************************/
  /* First create the file with the CCSID 819, and */<br>/* open it such that the data is converted *//* open it such that the data is converted
  /* between the the open CCSID of 37 and the *//* file's CCSID of 819 when writing data to it. *//***************************************************/
  if ((fd=open(name,oflag1,mode,file_ccsid,open_ccsid)) < 0)
  {
    perror("open() for create failed");
    return(0);
  }
  /***************************************************/
  /* Write some EBCDIC data. */
  /***************************************************/
  if (-1 == (r c=write(fd, data, strlen(data)))){
   perror("write failed");
    return(0);
  }
  /***************************************************/
  /* Close the file. */
```

```
/***************************************************/
  if (0 := (r \cdot c = c \cdot \log(r \cdot d))){
    perror("close failed");
    return(0);
  }
}
```
API introduced: V3R1

[Top](#TOP_OF_PAGE) | [UNIX-Type](unix.htm) APIs | APIs by [category](aplist.htm)

# **open64()—Open File (Large File Enabled)**

Syntax

#include <fcntl.h>

int open64(const char *\*path*, int *oflag*, . . .);

Service Program Name: QP0LLIB1

Default Public Authority: \*USE

Threadsafe: Conditional; see Usage Notes for ["open\(\)—Open](#page-280-0) File" on page 267.

The **open64()** function, similar to the **open()** function, opens a file and returns a number called a file descriptor. **open64()** differs from **open()** in that it automatically opens the file with the O\_LARGEFILE flag set. For a further description of the open flags, see "Using the oflag [Parameter"](#page-282-0) on page 269 in the **open()** API.

For a discussion of the parameters, authorities required, return values, related information, and examples for the **open()** and **open64()** APIs, see ["open\(\)—Open](#page-280-0) File" on page 267.

See ["QlgOpen64\(\)—Open](#page-377-0) File (large file enabled and using NLS-enabled path name)" on page 364 for a description and an example of supplying the *path* in any CCSID.

# **Usage Notes**

- 1. When you develop in C-based languages, the prototypes for the 64-bit APIs are normally hidden. To use the **open64()** API, you must compile the source with the \_LARGE\_FILE\_API macro defined.
- 2. All of the usage notes for **open()** apply to **open64()** and **QlgOpen64()**. See ["Usage](#page-293-0) Notes" on page 280 in the **open()** API.

API introduced: V4R4

[Top](#TOP_OF_PAGE) | [UNIX-Type](unix.htm) APIs | APIs by [category](aplist.htm)

## <span id="page-301-0"></span>**opendir()—Open Directory**

Syntax #include <sys/types.h> #include <dirent.h> DIR \*opendir(const char *\*dirname*); Service Program Name: QP0LLIB1 Default Public Authority: \*USE

Threadsafe: Conditional; see ["Usage](#page-306-0) Notes" on page 293.

The **opendir()** function opens a directory so that it can be read with the **readdir()** function. The variable *dirname* is a string giving the name of the directory to open. If the last component of *dirname* is a symbolic link, **opendir()** follows the symbolic link. As a result, the directory that the symbolic link refers to is opened. The functions **readdir()**, **rewinddir()**, and **closedir()** can be called after a successful call to **opendir()**. The first **readdir()** call reads the first entry in the directory.

Names returned on calls to **readdir()** are returned in the CCSID (coded character set identifier) in effect for the current job at the time this **opendir()** function is called. If the CCSID of the job is 65535, the default CCSID of the job is used. See ["QlgOpendir\(\)—Open](#page-378-0) Directory (using NLS-enabled path name)" on [page](#page-378-0) 365 for specifying a different CCSID.

## **Parameters**

## *dirname*

(Input) A pointer to the null-terminated path name of the directory to be opened.

This parameter is assumed to be represented in the CCSID currently in effect for the job. If the CCSID of the job is 65535, this parameter is assumed to be represented in the default CCSID of the job.

See ["QlgOpendir\(\)—Open](#page-378-0) Directory (using NLS-enabled path name)" on page 365 for a description and an example of supplying the *dirname* in any CCSID.

## **Authorities**

**Note:** Adopted authority is not used.

## **Authorization required for opendir()**

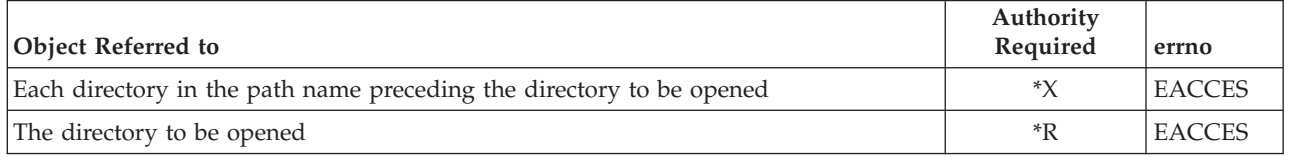

# **Return Value**

*value* **opendir()** was successful. The value returned is a pointer to a DIR, representing an open directory stream. This DIR describes the directory and is used in subsequent operations on the directory using the **readdir()**, **rewinddir()**, and **closedir()** functions.

#### *NULL pointer*

**opendir()** was not successful. The *errno* global variable is set to indicate the error.

## **Error Conditions**

If **opendir()** is not successful, *errno* usually indicates one of the following errors. Under some conditions, *errno* could indicate an error other than those listed here.

## *[EACCES]*

Permission denied.

An attempt was made to access an object in a way forbidden by its object access permissions.

The thread does not have access to the specified file, directory, component, or path.

If you are accessing a remote file through the Network File System, update operations to file permissions at the server are not reflected at the client until updates to data that is stored locally by the Network File System take place. (Several options on the Add Mounted File System (ADDMFS) command determine the time between refresh operations of local data.) Access to a remote file may also fail due to different mappings of user IDs (UID) or group IDs (GID) on the local and remote systems.

## *[EAGAIN]*

Operation would have caused the process to be suspended.

### *[EBADFID]*

A file ID could not be assigned when linking an object to a directory.

The file ID table is missing or damaged.

To recover from this error, run the Reclaim Storage (RCLSTG) command as soon as possible.

### *[EBADNAME]*

The object name specified is not correct.

## *[EBUSY]*

Resource busy.

An attempt was made to use a system resource that is not available at this time.

### *[ECONVERT]*

Conversion error.

One or more characters could not be converted from the source CCSID to the target CCSID.

#### *[EDAMAGE]*

A damaged object was encountered.

A referenced object is damaged. The object cannot be used.

## *[EEXIST]*

File exists.

The file specified already exists and the specified operation requires that it not exist.

The named file, directory, or path already exists.

## *[EFAULT]*

The address used for an argument is not correct.

In attempting to use an argument in a call, the system detected an address that is not valid.

While attempting to access a parameter passed to this function, the system detected an address that is not valid.

## *[EFILECVT]*

File ID conversion of a directory failed.

Try to run the Reclaim Storage (RCLSTG) command to recover from this error.

## *[EINTR]*

Interrupted function call.

### *[EINVAL]*

The value specified for the argument is not correct.

A function was passed incorrect argument values, or an operation was attempted on an object and the operation specified is not supported for that type of object.

An argument value is not valid, out of range, or NULL.

#### *[EIO]*

Input/output error.

A physical I/O error occurred.

A referenced object may be damaged.

#### *[EJRNDAMAGE]*

Journal damaged.

A journal or all of the journal's attached journal receivers are damaged, or the journal sequence number has exceeded the maximum value allowed. This error occurs during operations that were attempting to send an entry to the journal.

## *[EJRNENTTOOLONG]*

Entry too large to send.

The journal entry generated by this operation is too large to send to the journal.

## *[EJRNINACTIVE]*

Journal inactive.

The journaling state for the journal is \*INACTIVE. This error occurs during operations that were attempting to send an entry to the journal.

#### *[EJRNRCVSPC]*

Journal space or system storage error.

The attached journal receiver does not have space for the entry because the storage limit has been exceeded for the system, the object, the user profile, or the group profile. This error occurs during operations that were attempting to send an entry to the journal.

#### *[ELOOP]*

A loop exists in the symbolic links.

This error is issued if the number of symbolic links encountered is more than POSIX\_SYMLOOP (defined in the limits.h header file). Symbolic links are encountered during resolution of the directory or path name.

#### *[EMFILE]*

Too many open files for this process.

An attempt was made to open more files than allowed by the value of OPEN\_MAX. The value of OPEN\_MAX can be retrieved using the sysconf() function.

The process has more than OPEN\_MAX descriptors already open (see the **sysconf()** function).

### *[ENAMETOOLONG]*

A path name is too long.

A path name is longer than PATH\_MAX characters or some component of the name is longer than NAME\_MAX characters while \_POSIX\_NO\_TRUNC is in effect. For symbolic links, the length of the name string substituted for a symbolic link exceeds PATH\_MAX. The PATH\_MAX and NAME\_MAX values can be determined using the **pathconf()** function.

### *[ENEWJRN]*

New journal is needed.

The journal was not completely created, or an attempt to delete it did not complete successfully. This error occurs during operations that were attempting to start or end journaling, or were attempting to send an entry to the journal.

#### *[ENEWJRNRCV]*

New journal receiver is needed.

A new journal receiver must be attached to the journal before entries can be journaled. This error occurs during operations that were attempting to send an entry to the journal.

#### *[ENFILE]*

Too many open files in the system.

A system limit has been reached for the number of files that are allowed to be concurrently open in the system.

The entire system has too many other file descriptors already open.

### *[ENOENT]*

No such path or directory.

The directory or a component of the path name specified does not exist.

A named file or directory does not exist or is an empty string.

## *[ENOMEM]*

Storage allocation request failed.

A function needed to allocate storage, but no storage is available.

There is not enough memory to perform the requested function.

## *[ENOSPC]*

No space available.

The requested operations required additional space on the device and there is no space left. This could also be caused by exceeding the user profile storage limit when creating or transferring ownership of an object.

Insufficient space remains to hold the intended file, directory, or link.

#### *[ENOTAVAIL]*

Independent Auxiliary Storage Pool (ASP) is not available.

The independent ASP is in Vary Configuration (VRYCFG), or Reclaim Storage (RCLSTG) processing.

To recover from this error, wait until processing has completed for the independent ASP.

#### *[ENOTDIR]*

#### Not a directory.

A component of the specified path name existed, but it was not a directory when a directory was expected.

Some component of the path name is not a directory, or is an empty string.

### *[ENOTSAFE]*

Function is not allowed in a job that is running with multiple threads.

## *[ENOTSUP]*

Operation not supported.

The operation, though supported in general, is not supported for the requested object or the requested arguments.

### *[EROOBJ]*

Object is read only.

You have attempted to update an object that can be read only.

## *[ESTALE]*

File or object handle rejected by server.

If you are accessing a remote file through the Network File System, the file may have been deleted at the server.

#### *[EUNKNOWN]*

Unknown system state.

The operation failed because of an unknown system state. See any messages in the job log and correct any errors that are indicated, then retry the operation.

If interaction with a file server is required to access the object, *errno* could indicate one of the following errors:

#### *[EADDRNOTAVAIL]*

Address not available.

#### *[ECONNABORTED]*

Connection ended abnormally.

## *[ECONNREFUSED]*

The destination socket refused an attempted connect operation.

#### *[ECONNRESET]*

A connection with a remote socket was reset by that socket.

## *[EHOSTDOWN]*

A remote host is not available.

#### *[EHOSTUNREACH]*

A route to the remote host is not available.

## *[ENETDOWN]*

The network is not currently available.

## <span id="page-306-0"></span>*[ENETRESET]*

A socket is connected to a host that is no longer available.

```
[ENETUNREACH]
```
Cannot reach the destination network.

## *[ESTALE]*

File or object handle rejected by server.

If you are accessing a remote file through the Network File System, the file may have been deleted at the server.

*[ETIMEDOUT]*

A remote host did not respond within the timeout period.

*[EUNATCH]*

The protocol required to support the specified address family is not available at this time.

## **Error Messages**

The following messages may be sent from this function:

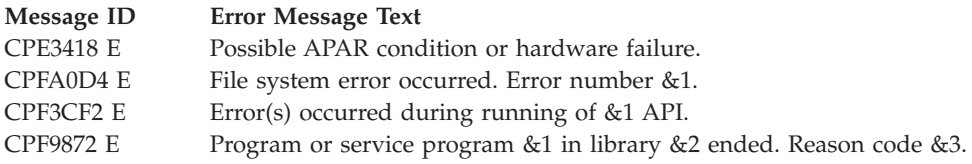

# **Usage Notes**

1. This function will fail with error code [ENOTSAFE] when all the following conditions are true:

- Where multiple threads exist in the job.
- v The object on which this function is operating resides in a file system that is not threadsafe. Only the following file systems are threadsafe for this function:
	- Root
	- QOpenSys
	- User-defined
	- QNTC
	- QSYS.LIB
	- Independent ASP QSYS.LIB
	- QOPT
	- $\bullet$  Network File System  $\&$
	- $\bullet$  OFileSvr.400  $\&$
- 2. The **opendir()** function uses a file descriptor for each open directory. Applications are limited to opening no more than OPEN\_MAX files and directories, and are subject to receiving the [EMFILE] and [ENFILE] errors when too many file descriptors are in use. See the **sysconf()** function for a description of OPEN\_MAX.

The file descriptor that is used by **opendir()** will not be inherited in a child process that is created by the **spawn()** or **spawnp()** API.

3. **opendir()** may allocate memory from the user's heap.

- 4. Files that are added to the directory after the first call to **readdir()** following an **opendir()** or **rewinddir()** may not be returned on calls to **readdir()**, and files that are removed may still be returned on calls to **readdir()**.
- 5. QDLS File System Differences

QDLS updates the access time on **opendir()**.

6. QOPT File System Differences

If the directory exists on a volume formatted in Universal Disk Format (UDF), the authorization that is checked for the directory and preceding directories in the path name follows the rules described in Authorization required for opendir() (page [288\)](#page-301-0). If the directory exists on a volume formatted in some other media format, no authorization checks are made on the directory being opened and each directory in the path name. The volume authorization list is checked for \*USE authority regardless of the volume media format.

## **Related Information**

- v The <**sys/types.h**> file (see "Header Files for [UNIX-Type](#page-693-0) Functions" on page 680)
- v The <**dirent.h**> file (see "Header Files for [UNIX-Type](#page-693-0) Functions" on page 680)
- v ["QlgOpendir\(\)—Open](#page-378-0) Directory (using NLS-enabled path name)" on page 365—Open Directory
- v ["readdir\\_r\(\)—Read](#page-576-0) Directory Entry" on page 563—Read Directory Entry
- v ["readdir\\_r\(\)—Read](#page-576-0) Directory Entry" on page 563—Read Directory Entry
- ["readdir\\_r\\_ts64\(\)—Read](#page-582-0) Directory Entry" on page 569—Read Directory Entry
- v ["rewinddir\(\)—Reset](#page-596-0) Directory Stream to Beginning" on page 583—Reset Directory Stream to Beginning
- v ["closedir\(\)—Close](#page-65-0) Directory" on page 52—Close Directory
- spawn()-Spawn Process
- spawnp()-Spawn Process with Path

## **Example**

See Code disclaimer [information](aboutapis.htm#CODEDISCLAIMER) for information pertaining to code examples.

The following example opens a directory:

```
#include <sys/types.h>
#include <dirent.h>
#include <sys/stat.h>
#include <sys/types.h>
#include <errno.h>
#include <stdio.h>
void traverse(char *fn, int indent) {
 DIR *dir;
 struct dirent *entry;
  int count;
 char path[1025]; /*** EXTRA STORAGE MAY BE NEEDED ***/
 struct stat info;
 for (count=0; count<indent; count++) printf(" ");
 printf("%s\n", fn);
  if ((dir = openingir(fn)) == NULL)perror("opendir() error");
  else {
    while ((entry = readdir(dim)) := NULL) {
     if (entry->d name[0] != '.') {
        strcpy(path, fn);
        strcat(path, "/");
        strcat(path, entry->d name);
        if (stat(path, \&info) != 0)
          fprintf(stderr, "stat() error on %s: %s\n", path,
```

```
strerror(errno));
        else if (S_ISDIR(info.st_mode))
               traverse(path, indent+1);
      }
    }
    closedir(dir);
  }
}
main() {
  puts("Directory structure:");
  traverse("/etc", 0);
}
```
## **Output:**

```
Directory structure:
/etc
  /etc/samples
   /etc/samples/IBM
  /etc/IBM
```
API introduced: V3R1

[Top](#TOP_OF_PAGE) | [UNIX-Type](unix.htm) APIs | APIs by [category](aplist.htm)

# **pathconf()—Get Configurable Path Name Variables**

Syntax #include <unistd.h>

long pathconf(const char *\*path*, int *name*);

Service Program Name: QP0LLIB1

Default Public Authority: \*USE

Threadsafe: Conditional; see ["Usage](#page-314-0) Notes" on page 301.

The **pathconf()** function lets an application determine the value of a configuration variable (*name*) associated with a particular file or directory (*path*).

If the named file is a symbolic link, **pathconf()** resolves the symbolic link.

# **Parameters**

*path* (Input) A pointer to the null-terminated path name of the file for which the value of the configuration variable is requested.

This parameter is assumed to be represented in the CCSID (coded character set identifier) currently in effect for the process. If the CCSID of the job is 65535, this parameter is assumed to be represented in the default CCSID of the job.

See ["QlgPathconf\(\)—Get](#page-381-0) Configurable Path Name Variables (using NLS-enabled path name)" on [page](#page-381-0) 368 for a description and an example of supplying the *path* in any CCSID.

*name* (Input) The name of the configuration variable value requested.

The value of *name* can be any one of the following set of symbols defined in the <**unistd.h**> header file, each standing for a configuration variable:

## *\_PC\_LINK\_MAX*

Represents LINK\_MAX, which indicates the maximum number of links the file can have. If *path* is a directory, **pathconf()** returns the maximum number of links that can be established to the directory itself.

## *\_PC\_MAX\_CANON*

Represents MAX\_CANON, which indicates the maximum number of bytes in a terminal canonical input line.

## *\_PC\_MAX\_INPUT*

Represents MAX\_INPUT, which indicates the minimum number of bytes for which space is available in a terminal input queue. This available space is the maximum number of bytes that a portable application can have the user enter before the application actually reads the input.

## *\_PC\_NAME\_MAX*

Represents NAME\_MAX, which indicates the maximum number of bytes in a file name (not including any terminating null at the end if the file name is stored as a string). This symbol refers only to the file name itself; that is, the last component of the path name of the file. **pathconf()** returns the maximum length of file names, even when the path does not refer to a directory.

This value is the number of bytes allowed in the file name if it were encoded in the CCSID of the job. If the CCSID is mixed, this number is an estimate and may be larger than the actual allowable maximum.

## *\_PC\_PATH\_MAX*

Represents PATH\_MAX, which indicates the maximum number of bytes in a complete path name (not including any terminating null at the end if the path name is stored as a string). **pathconf()** returns the maximum length of a relative path name relative to *path*, even when *path* does not refer to a directory.

This value is the number of bytes allowed in the path name if it were encoded in the CCSID of the job. If the CCSID is mixed, this number is an estimate and may be larger than the actual allowable maximum.

## *\_PC\_PIPE\_BUF*

Represents PIPE\_BUF, which indicates the maximum number of bytes that can be written ″atomically″ to a pipe. If more than this number of bytes are written to a pipe, the operation may take more than one physical write operation and physical read operation to read the data on the other end of the pipe. If *path* is a FIFO special file, **pathconf()** returns the value for the file itself. If *path* is a directory, **pathconf()** returns the value for any FIFOs that exist or that can be created under the directory. If *path* is any other kind of file, an error of [EINVAL] is returned.

## *\_PC\_CHOWN\_RESTRICTED*

Represents \_POSIX\_CHOWN\_RESTRICTED, as defined in the <**unistd.h**> header file. It restricts use of **chown()** to a job with appropriate privileges, and allows the group ID of a file to be changed only to the effective group ID of the job or to one of its supplementary group IDs. If *path* is a directory, **pathconf()** returns the value for any kind of file under the directory, but not for subdirectories of the directory.

## *\_PC\_NO\_TRUNC*

Represents \_POSIX\_NO\_TRUNC, as defined in the <**unistd.h**> header file. It generates an error if a file name is longer than NAME\_MAX. If *path* refers to a directory, the value returned by **pathconf()** applies to all files under that directory.

## *\_PC\_VDISABLE*

Represents \_POSIX\_VDISABLE, as defined in the <**unistd.h**> header file. This symbol indicates that terminal special characters can be disabled using this character value, if it is defined.

## *\_PC\_THREAD\_SAFE*

This symbol is used to determine if the object represented by *path* resides in a threadsafe file system. **pathconf**() returns the value 1 if the file system is threadsafe and 0 if the file system is not threadsafe. **fpathconf()** will never fail with error code [ENOTSAFE] when called with \_PC\_THREAD\_SAFE.

## **Authorities**

**Note:** Adopted authority is not used.

## **Authorization required for pathconf()**

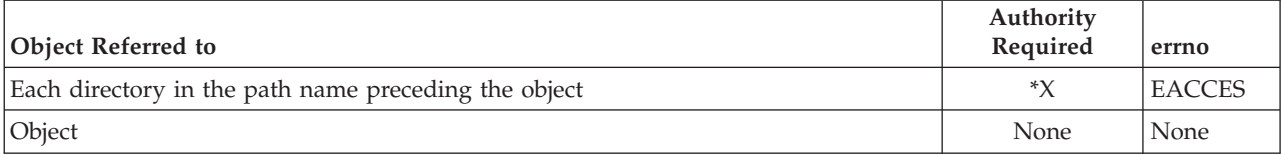

## **Return Value**

*value* **pathconf()** was successful. The value of the variable requested in *name* is returned.

- *-1* One of the following has occurred:
	- A particular variable has no limit (for example, PC PATH MAX). The *errno* global variable is not changed.
	- v **pathconf()** was not successful. The *errno* is set.

# **Error Conditions**

If **fpathconf()** is not successful, *errno* usually indicates one of the following errors. Under some conditions, *errno* could indicate an error other than those listed here.

## *[EACCES]*

Permission denied.

An attempt was made to access an object in a way forbidden by its object access permissions.

The thread does not have access to the specified file, directory, component, or path.

If you are accessing a remote file through the Network File System, update operations to file permissions at the server are not reflected at the client until updates to data that is stored locally by the Network File System take place. (Several options on the Add Mounted File System (ADDMFS) command determine the time between refresh operations of local data.) Access to a remote file may also fail due to different mappings of user IDs (UID) or group IDs (GID) on the local and remote systems.

## *[EAGAIN]*

Operation would have caused the process to be suspended.

## *[EBADFID]*

A file ID could not be assigned when linking an object to a directory.

The file ID table is missing or damaged.

To recover from this error, run the Reclaim Storage (RCLSTG) command as soon as possible.

## *[EBADNAME]*

The object name specified is not correct.

## *[EBUSY]*

Resource busy.

An attempt was made to use a system resource that is not available at this time.

## *[ECONVERT]*

Conversion error.

One or more characters could not be converted from the source CCSID to the target CCSID.

#### *[EDAMAGE]*

A damaged object was encountered.

A referenced object is damaged. The object cannot be used.

### *[EFAULT]*

The address used for an argument is not correct.

In attempting to use an argument in a call, the system detected an address that is not valid.

While attempting to access a parameter passed to this function, the system detected an address that is not valid.

## *[EFILECVT]*

File ID conversion of a directory failed.

Try to run the Reclaim Storage (RCLSTG) command to recover from this error.

### *[EINTR]*

Interrupted function call.

### *[EINVAL]*

The value specified for the argument is not correct.

A function was passed incorrect argument values, or an operation was attempted on an object and the operation specified is not supported for that type of object.

An argument value is not valid, out of range, or NULL. *name* is not a valid configuration variable name, or the given variable cannot be associated with the specified file.

#### *[EIO]*

Input/output error.

A physical I/O error occurred.

A referenced object may be damaged.

## *[EISDIR]*

Specified target is a directory.

The path specified named a directory where a file or object name was expected.

The path name given is a directory.

## *[ELOOP]*

A loop exists in the symbolic links.

This error is issued if the number of symbolic links encountered is more than POSIX\_SYMLOOP (defined in the limits.h header file). Symbolic links are encountered during resolution of the directory or path name.

#### *[ENAMETOOLONG]*

A path name is too long.

A path name is longer than PATH\_MAX characters or some component of the name is longer than NAME\_MAX characters while \_POSIX\_NO\_TRUNC is in effect. For symbolic links, the length of the name string substituted for a symbolic link exceeds PATH\_MAX. The PATH\_MAX and NAME\_MAX values can be determined using the **pathconf()** function.

### *[ENOENT]*

No such path or directory.

The directory or a component of the path name specified does not exist.

A named file or directory does not exist or is an empty string.

## *[ENOMEM]*

Storage allocation request failed.

A function needed to allocate storage, but no storage is available.

There is not enough memory to perform the requested function.

## *[ENOSPC]*

No space available.

The requested operations required additional space on the device and there is no space left. This could also be caused by exceeding the user profile storage limit when creating or transferring ownership of an object.

Insufficient space remains to hold the intended file, directory, or link.

## *[ENOTAVAIL]*

Independent Auxiliary Storage Pool (ASP) is not available.

The independent ASP is in Vary Configuration (VRYCFG), or Reclaim Storage (RCLSTG) processing.

To recover from this error, wait until processing has completed for the independent ASP.

## *[ENOTDIR]*

Not a directory.

A component of the specified path name existed, but it was not a directory when a directory was expected.

Some component of the path name is not a directory, or is an empty string.

### *[ENOTSAFE]*

Function is not allowed in a job that is running with multiple threads.

## *[ENOTSUP]*

Operation not supported.

The operation, though supported in general, is not supported for the requested object or the requested arguments.

## *[EPERM]*

Operation not permitted.

You must have appropriate privileges or be the owner of the object or other resource to do the requested operation.

#### *[EROOBJ]*

Object is read only.

You have attempted to update an object that can be read only.

### *[ESTALE]*

File or object handle rejected by server.

If you are accessing a remote file through the Network File System, the file may have been deleted at the server.

#### *[EUNKNOWN]*

Unknown system state.

The operation failed because of an unknown system state. See any messages in the job log and correct any errors that are indicated, then retry the operation.

If interaction with a file server is required to access the object, *errno* could indicate one of the following errors:

### *[EADDRNOTAVAIL]*

Address not available.

#### *[ECONNABORTED]*

Connection ended abnormally.

#### *[ECONNREFUSED]*

The destination socket refused an attempted connect operation.

#### *[ECONNRESET]*

A connection with a remote socket was reset by that socket.

#### *[EHOSTDOWN]*

A remote host is not available.

#### *[EHOSTUNREACH]*

A route to the remote host is not available.

#### *[ENETDOWN]*

The network is not currently available.

#### *[ENETRESET]*

A socket is connected to a host that is no longer available.

### *[ENETUNREACH]*

Cannot reach the destination network.

## *[ESTALE]*

File or object handle rejected by server.

If you are accessing a remote file through the Network File System, the file may have been deleted at the server.

## *[ETIMEDOUT]*

A remote host did not respond within the timeout period.

## <span id="page-314-0"></span>*[EUNATCH]*

The protocol required to support the specified address family is not available at this time.

## **Error Messages**

The following messages may be sent from this function:

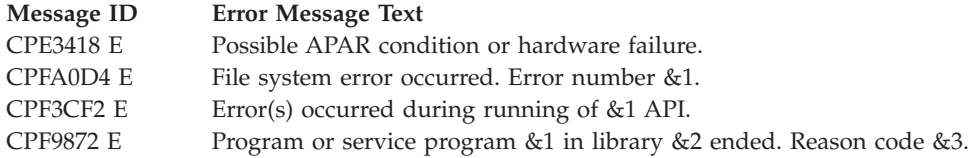

# **Usage Notes**

- 1. When this function is called with any configuration variable name except \_PC\_THREAD\_SAFE, the following usage note applies:
	- v This function will fail with error code [ENOTSAFE] when all the following conditions are true:
		- Where multiple threads exist in the job.
		- The object on which this function is operating resides in a file system that is not threadsafe. Only the following file systems are threadsafe for this function:
			- Root
			- QOpenSys
			- User-defined
			- QNTC
			- QSYS.LIB
			- Independent ASP QSYS.LIB
			- QOPT
			- > Network File System <
			- $\sum QFileSvr.400 \ll$

## **Related Information**

- The <**unistd.h**> file (see "Header Files for [UNIX-Type](#page-693-0) Functions" on page 680)
- v ["chown\(\)—Change](#page-51-0) Owner and Group of File" on page 38—Change Owner and Group of File
- v ["fpathconf\(\)—Get](#page-140-0) Configurable Path Name Variables by Descriptor" on page 127—Get Configurable Path Name Variables by Descriptor
- v ["QlgPathconf\(\)—Get](#page-381-0) Configurable Path Name Variables (using NLS-enabled path name)" on page [368—](#page-381-0)Get Configurable Path Name Variables

# **Example**

See Code disclaimer [information](aboutapis.htm#CODEDISCLAIMER) for information pertaining to code examples.

The following example determines the maximum number of bytes in a file name:

```
#include <stdio.h>
#include <unistd.h>
#include <errno.h>
```
main() {

```
long result;
error = 0;puts("examining NAME_MAX limit for root filesystem");
if ((result = pathconf("/", PC_NAME_MAX)) == -1)if (errno == 0)
    puts("There is no limit to NAME_MAX.");
  else perror("pathconf() error");
else
  printf("NAME_MAX is %ld\n", result);
```
## **Output:**

}

examining NAME\_MAX limit for root filesystem NAME\_MAX is 255

API introduced: V3R1

[Top](#TOP_OF_PAGE) | [UNIX-Type](unix.htm) APIs | APIs by [category](aplist.htm)

# **pipe()—Create an Interprocess Channel**

Syntax #include <unistd.h>

int pipe(int *fildes[2]*);

Service Program Name: QP0LLIB1

Default Public Authority: \*USE

Threadsafe: Yes

The **pipe()** function creates a data pipe and places two file descriptors, one each into the arguments *fildes[0]* and *fildes[1]*, that refer to the open file descriptions for the read and write ends of the pipe, respectively. Their integer values will be the two lowest available at the time of the **pipe()** call. The O\_NONBLOCK and FD\_CLOEXEC flags will be clear on both descriptors. NOTE: these flags can, however, be set by the **fcntl()** function.

Data can be written to the file descriptor *fildes[1]* and read from file descriptor *fildes[0]*. A read on the file descriptor *fildes[0]* will access data written to the file descriptor *fildes[1]* on a first-in-first-out basis. File descriptor *fildes[0]* is open for reading only. File descriptor *fildes[1]* is open for writing only.

The **pipe()** function is often used with the **spawn()** function to allow the parent and child processes to send data to each other.

Upon successful completion, **pipe()** will update the access time, change time, and modification time of the pipe.

## **Parameters**

*fildes[2]*

(Output) An integer array of size 2 that will receive the pipe descriptors.

## **Authorities**

None.

## **Return Value**

*0* **pipe()** was successful. *-1* **pipe()** was not successful. The *errno* variable is set to indicate the error.

# **Error Conditions**

If **pipe()** is not successful, *errno* usually indicates one of the following errors. Under some conditions, *errno* could indicate an error other than those listed here.

## *[EFAULT]*

The address used for an argument is not correct.

In attempting to use an argument in a call, the system detected an address that is not valid.

While attempting to access a parameter passed to this function, the system detected an address that is not valid.

## *[EMFILE]*

Too many open files for this process.

An attempt was made to open more files than allowed by the value of OPEN\_MAX. The value of OPEN\_MAX can be retrieved using the sysconf() function.

The process has more than OPEN\_MAX descriptors already open (see the **sysconf()** function).

## *[ENFILE]*

Too many open files in the system.

A system limit has been reached for the number of files that are allowed to be concurrently open in the system.

The entire system has too many other file descriptors already open.

## *[ENOMEM]*

Storage allocation request failed.

A function needed to allocate storage, but no storage is available.

There is not enough memory to perform the requested function.

## *[EUNKNOWN]*

Unknown system state.

The operation failed because of an unknown system state. See any messages in the job log and correct any errors that are indicated, then retry the operation.

## **Usage Notes**

1.  $\gg$  If this function is called by a thread executing one of the scan-related exit programs (or any of its created threads), the descriptors that are returned are scan descriptors. See ["Integrated](#page-679-0) File System Scan on Open Exit [Program"](#page-679-0) on page 666 and ["Integrated](#page-669-0) File System Scan on Close Exit Program" on [page](#page-669-0) 656 for more information. If a process is spawned, these scan descriptors are not inherited by the spawned process and therefore cannot be used in that spawned process. Therefore, in this case, the descriptors returned by **pipe()** function will only work within the same process.

# **Related Information**

- The <**unistd.h**> file (see "Header Files for [UNIX-Type](#page-693-0) Functions" on page 680)
- The <fcntl.h> file (see "Header Files for [UNIX-Type](#page-693-0) Functions" on page 680)
- v ["fcntl\(\)—Perform](#page-128-0) File Control Command" on page 115—Perform File Control Command
- v ["fstat\(\)—Get](#page-145-0) File Information by Descriptor" on page 132—Get File Information by Descriptor
- v ["Qp0zPipe\(\)—Create](#page-540-0) Interprocess Channel with Sockets" on page 527—Create Interprocess Channel with Sockets
- v ["read\(\)—Read](#page-562-0) from Descriptor" on page 549—Read from Descriptor
- spawn()-Spawn Process
- v ["write\(\)—Write](#page-652-0) to Descriptor" on page 639—Write to Descriptor

## **Example**

See Code disclaimer [information](aboutapis.htm#CODEDISCLAIMER) for information pertaining to code examples.

The following example creates a pipe, writes 10 bytes of data to the pipe, and then reads those 10 bytes of data from the pipe.

```
#include <stdio.h>
#include <unistd.h>
#include <string.h>
void main()
\left\{ \right.int fildes[2];
   int rc;
   char writeData[10];
   char readData[10];
   int bytesWritten;
   int bytesRead;
   memset(writeData,'A',10);
   if (-1 == pipe(fildes)){
      perror("pipe error");
      return;
   }
   if (-1 == (bytesWriter = write(filefiles[1],writeData,
                                      10)))
   {
      perror("write error");
   }
   else
   {
      printf("wrote %d bytes\n",bytesWritten);
      if (-1 == (bytesRead = read(fildes[0],readData,
                                     10)))
      {
         perror("read error");
      }
      else
      \left\{ \right.printf("read %d bytes\n",bytesRead);
      }
   }
```
close(fildes[0]);

```
close(fildes[1]);
   return;
}
```
API introduced: V5R1

[Top](#TOP_OF_PAGE) | [UNIX-Type](unix.htm) APIs | APIs by [category](aplist.htm)

# **pread()—Read from Descriptor with Offset**

Syntax

#include <unistd.h>

```
ssize_t pread(int file_descriptor,
            void *buf, size_t nbyte, off_t offset);
```
Service Program Name: QP0LLIB1

Default Public Authority: \*USE

Threadsafe: Conditional; see ["Usage](#page-322-0) Notes" on page 309.

From the file indicated by *file\_descriptor*, the **pread()** function reads *nbyte* bytes of input into the memory area indicated by *buf*. The *offset* value defines the starting position in the file and the file pointer position is not changed.

See ["read\(\)—Read](#page-562-0) from Descriptor" on page 549 for more information relating to reading from a descriptor.

In the QSYS.LIB and independent ASP QSYS.LIB file systems, the offset will be ignored for a member while in text mode.

# **Parameters**

*file\_descriptor*

(Input) The descriptor to be read.

- *buf* (Output) A pointer to a buffer in which the bytes read are placed.
- *nbyte* (Input) The number of bytes to be read.

*offset* (Input) The offset to the desired starting position in the file.

# **Authorities**

No authorization is required.

# **Return Value**

*value* **pread()** was successful. The value returned is the number of bytes actually read and placed in *buf*. This number is less than or equal to *nbyte*. It is less than *nbyte* only if **pread()** reached the end of the file before reading the requested number of bytes. If **pread()** is reading a regular file and encounters a part of the file that has not been written (but before the end of the file), **pread()** places bytes containing zeros into *buf* in place of the unwritten bytes.

*-1* **pread()** was not successful. The *errno* global variable is set to indicate the error. If the value of *nbyte* is greater than SSIZE\_MAX, **pread()** sets *errno* to [EINVAL].

## **Error Conditions**

If **pread()** is not successful, *errno* usually indicates one of the following errors. Under some conditions, *errno* could indicate an error other than those listed here.

## *[EACCES]*

Permission denied.

An attempt was made to access an object in a way forbidden by its object access permissions.

The thread does not have access to the specified file, directory, component, or path.

If you are accessing a remote file through the Network File System, update operations to file permissions at the server are not reflected at the client until updates to data that is stored locally by the Network File System take place. (Several options on the Add Mounted File System (ADDMFS) command determine the time between refresh operations of local data.) Access to a remote file may also fail due to different mappings of user IDs (UID) or group IDs (GID) on the local and remote systems.

#### *[EAGAIN]*

Operation would have caused the process to be suspended.

#### *[EBADF]*

Descriptor not valid.

A file descriptor argument was out of range, referred to a file that was not open, or a read or write request was made to a file that is not open for that operation.

A given file descriptor or directory pointer is not valid for this operation. The specified descriptor is incorrect, or does not refer to an open file. Or, this **pread** request was made to a file that was only open for writing.

#### *[EBADFID]*

A file ID could not be assigned when linking an object to a directory.

The file ID table is missing or damaged.

To recover from this error, run the Reclaim Storage (RCLSTG) command as soon as possible.

#### *[EBUSY]*

Resource busy.

An attempt was made to use a system resource that is not available at this time.

#### *[EDAMAGE]*

A damaged object was encountered.

A referenced object is damaged. The object cannot be used.

#### *[EFAULT]*

The address used for an argument is not correct.

In attempting to use an argument in a call, the system detected an address that is not valid.

While attempting to access a parameter passed to this function, the system detected an address that is not valid.

## *[EINTR]*

Interrupted function call.

#### *[EINVAL]*

The value specified for the argument is not correct.

A function was passed incorrect argument values, or an operation was attempted on an object and the operation specified is not supported for that type of object.

An argument value is not valid, out of range, or NULL.

This may occur if the file resides in a file system that does not support large files, and the starting offset of the file exceeds 2GB minus 2 bytes.

This will also occur if the *offset* value is less than 0.

### *[EIO]*

Input/output error.

A physical I/O error occurred.

A referenced object may be damaged.

## *[ENOMEM]*

Storage allocation request failed.

A function needed to allocate storage, but no storage is available.

There is not enough memory to perform the requested function.

## *[ENOTAVAIL]*

Independent Auxiliary Storage Pool (ASP) is not available.

The independent ASP is in Vary Configuration (VRYCFG), or Reclaim Storage (RCLSTG) processing.

To recover from this error, wait until processing has completed for the independent ASP.

## *[ENOTSAFE]*

Function is not allowed in a job that is running with multiple threads.

### *[ENXIO]*

No such device or address.

## *[EOVERFLOW]*

Object is too large to process.

The object's data size exceeds the limit allowed by this function.

The file is a regular file, *nbyte* is greater than 0, the starting offset is before the end-of-file, and the starting offset is greater than or equal to 2GB minus 2 bytes.

#### *[ERESTART]*

A system call was interrupted and may be restarted.

## *[ESPIPE]*

Seek request not supported for object.

A seek request was specified for an object that does not support seeking.

The object is not capable of seeking.

## *[ESTALE]*

File or object handle rejected by server.

If you are accessing a remote file through the Network File System, the file may have been deleted at the server.

### *[EUNKNOWN]*

Unknown system state.

The operation failed because of an unknown system state. See any messages in the job log and correct any errors that are indicated, then retry the operation.

If interaction with a file server is required to access the object, *errno* could also indicate one of the following errors:

#### *[EADDRNOTAVAIL]*

Address not available.

### *[ECONNABORTED]*

Connection ended abnormally.

#### *[ECONNREFUSED]*

The destination socket refused an attempted connect operation.

#### *[ECONNRESET]*

A connection with a remote socket was reset by that socket.

#### *[EHOSTDOWN]*

A remote host is not available.

## *[EHOSTUNREACH]*

A route to the remote host is not available.

#### *[ENETDOWN]*

The network is not currently available.

## *[ENETRESET]*

A socket is connected to a host that is no longer available.

## *[ENETUNREACH]*

Cannot reach the destination network.

## *[ESTALE]*

File or object handle rejected by server.

If you are accessing a remote file through the Network File System, the file may have been deleted at the server.

## *[ETIMEDOUT]*

A remote host did not respond within the timeout period.

## *[EUNATCH]*

The protocol required to support the specified address family is not available at this time.

## **Error Messages**

The following messages may be sent from this function:

### **Message ID Error Message Text**

CPE3418 E Possible APAR condition or hardware failure.

## <span id="page-322-0"></span>**Message ID Error Message Text**

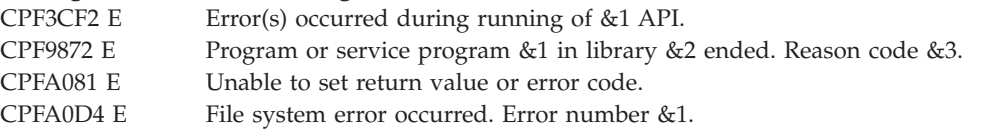

## **Usage Notes**

1. This function will fail with error code [ENOTSAFE] when all the following conditions are true:

- Where multiple threads exist in the job.
- v The object on which this function is operating resides in a file system that is not threadsafe. Only the following file systems are threadsafe for this function:
	- ″Root″ (/)
	- QOpenSys
	- User-defined
	- QNTC
	- QSYS.LIB
	- Independent ASP QSYS.LIB
	- QOPT
	- $\bullet$  Network File System  $\&$
	- $\sum QFileSvr.400 \ll$
- 2. QSYS.LIB and Independent ASP QSYS.LIB File System Differences

This function will fail with error code [ENOTSAFE] if the object on which this function is operation is a save file and multiple threads exist in the job.

This function will fail with error code [EIO] if the file specified is a save file and the file does not contain complete save file data.

The file access time for a database member is updated using the normal rules that apply to database files. At most, the access time is updated once per day.

If you previously used the integrated file system interface to manipulate a member that contains an end-of-file character, you should avoid using other interfaces (such as the Source Entry Utility or database reads and writes) to manipulate the member. If you use other interfaces after using the integrated file system interface, the end-of-file information will be lost.

3. QOPT File System Differences

The file access time is not updated on a **pread()** operation.

When reading from files on volumes formatted in Universal Disk Format (UDF), byte locks on the range being read are ignored.

4. Network File System Differences

Local access to remote files through the Network File System may produce unexpected results due to conditions at the server. Once a file is open, subsequent requests to perform operations on the file can fail because file attributes are checked at the server on each request. If permissions on the file are made more restrictive at the server or the file is unlinked or made unavailable by the server for another client, your operation on an open file descriptor will fail when the local Network File System receives these updates. The local Network File System also impacts operations that retrieve file attributes. Recent changes at the server may not be available at your client yet, and old values may be returned from operations. (Several options on the Add Mounted File System (ADDMFS) command determine the time between refresh operations of local data.)

Reading and writing to files with the Network File System relies on byte-range locking to guarantee data integrity. To prevent data inconsistency, use the **fcntl()** API to get and release these locks.

5. QFileSvr.400 File System Differences

The largest buffer size allowed is 16 megabytes. If a larger buffer is passed, the error EINVAL will be received.

- 6. For file systems that do not support large files, **pread()** will return [EINVAL] if the starting offset exceeds 2GB minus 2 bytes, regardless of how the file was opened. For the file systems that do support large files, **pread()** will return [EOVERFLOW] if the starting offset exceeds 2GB minus 2 bytes and the file was not opened for large file access.
- 7. Using this function successfully on the /dev/null or /dev/zero character special file results in a return value of zero. In addition, the access time for the file is updated.
- 8. If *file\_descriptor* refers to a descriptor obtained using the **open()** function with O\_TEXTDATA and O\_CCSID specified, the file CCSID and open CCSID are not the same, and the converted data could expand or contract, then the *offset* value must be 0.
- 9. If *file\_descriptor* refers to a character special file, the *offset* value is ignored.

## **Related Information**

- The <**limits.h**> file (see "Header Files for [UNIX-Type](#page-693-0) Functions" on page 680)
- The <**unistd.h**> file (see "Header Files for [UNIX-Type](#page-693-0) Functions" on page 680)
- v ["creat\(\)—Create](#page-70-0) or Rewrite File" on page 57—Create or Rewrite File
- v ["dup\(\)—Duplicate](#page-89-0) Open File Descriptor" on page 76—Duplicate Open File Descriptor
- v ["dup2\(\)—Duplicate](#page-92-0) Open File Descriptor to Another Descriptor" on page 79—Duplicate Open File Descriptor to Another Descriptor
- $\gg$  ["fclear\(\)—Write](#page-121-0) (Binary Zeros) to Descriptor" on page 108—Write (Binary Zeros) to Descriptor
- v ["fclear64\(\)—-Write](#page-127-0) (Binary Zeros) to Descriptor (Large File Enabled)" on page 114—Write (Binary Zeros) to Descriptor (Large File Enabled)
- v ["fcntl\(\)—Perform](#page-128-0) File Control Command" on page 115—Perform File Control Command
- v ["ioctl\(\)—Perform](#page-206-0) I/O Control Request" on page 193—Perform I/O Control Request
- v ["lseek\(\)—Set](#page-230-0) File Read/Write Offset" on page 217—Set File Read/Write Offset
- ["open\(\)—Open](#page-280-0) File" on page 267—Open File
- v ["pread64\(\)—Read](#page-324-0) from Descriptor with Offset (large file enabled)" on page 311—Read from Descriptor with Offset (large file enabled)
- v ["pwrite\(\)—Write](#page-326-0) to Descriptor with Offset" on page 313—Write to Descriptor with Offset
- v ["pwrite64\(\)—Write](#page-333-0) to Descriptor with Offset (large file enabled)" on page 320—Write to Descriptor with Offset (large file enabled)
- v ["read\(\)—Read](#page-562-0) from Descriptor" on page 549—Read from Descriptor
- v ["readv\(\)—Read](#page-588-0) from Descriptor Using Multiple Buffers" on page 575—Read from Descriptor Using Multiple Buffers
- [recv\(\)—](recv.htm)Receive Data
- [recvfrom\(\)—](recvfr.htm)Receive Data
- v [recvmsg\(\)—](recvms.htm)Receive Data or Descriptors or Both
- v ["write\(\)—Write](#page-652-0) to Descriptor" on page 639—Write to Descriptor
- v ["writev\(\)—Write](#page-662-0) to Descriptor Using Multiple Buffers" on page 649—Write to Descriptor Using Multiple Buffers
# <span id="page-324-0"></span>**Example**

See Code disclaimer [information](aboutapis.htm#CODEDISCLAIMER) for information pertaining to code examples.

The following example opens a file and reads input:

```
#include <stdio.h>
#include <unistd.h>
#include <fcntl.h>
main() {
 int ret, file_descriptor;
 off_t off=5;
 char buf[]="Test text";
  if ((file descriptor = creat("test.output", S_IWUSR))!= 0)
    perror("creat() error");
 else {
    if (-1==(rc=write(file_descriptor, buf, sizof(buf)-1)))
       perror("write() error");
    if (close(file_descriptor)!= 0)
      perror("close() error");
  }
  if ((file descriptor = open("test.output", O_RDONLY)) < 0)
   perror("open() error");
  else {
    ret = pread(file_descriptor, buf, ((sizeof(buf)-1)-off), off);
   buf[ret] = 0x00;printf("block pread: \n<%s>\n", buf);
    if (close(file_descriptor)!= 0)
       perror("close() error");
  }
  if (unlink("test.output")!= 0)
    perror("unlink() error");
}
```
### **Output:**

block pread: <text>

API introduced: V5R2

[Top](#TOP_OF_PAGE) | [UNIX-Type](unix.htm) APIs | APIs by [category](aplist.htm)

# **pread64()—Read from Descriptor with Offset (large file enabled)**

```
Syntax
#include <unistd.h>
ssize_t pread64(int file_descriptor,
            void *buf, size_t nbyte, off64_t offset);
Service Program Name: QP0LLIB1
 Default Public Authority: *USE
Threadsafe: Conditional; see "Usage Notes" on page 312.
```
<span id="page-325-0"></span>From the file indicated by *file\_descriptor*, the **pread64()** function reads *nbyte* bytes of input into the memory area indicated by *buf*. The *offset* value defines the starting position in the file and the file pointer position is not changed.

**pread64()** is enabled for large files. It is capable of operating on files larger than 2GB minus 1 byte as long as the file has been opened by either of the following:

- v Using the **open64()** function (see ["open64\(\)—Open](#page-300-0) File (Large File Enabled)" on page 287).
- v Using the **open()** function (see ["open\(\)—Open](#page-280-0) File" on page 267) with O\_LARGEFILE set in the oflag parameter.

For additional information about parameters, authorities, and error conditions, see ["pread\(\)—Read](#page-318-0) from [Descriptor](#page-318-0) with Offset" on page 305.

### **Usage Notes**

- 1. When you develop in C-based languages, the prototypes for the 64-bit APIs are normally hidden. To use the **pread64** API, you must compile the source with the \_LARGE\_FILE\_API macro defined.
- 2. All of the usage notes for **pread()** apply to **pread64()**. See *Usage Notes* in the **pread** API.

### **Example**

See Code disclaimer [information](aboutapis.htm#CODEDISCLAIMER) for information pertaining to code examples.

The following example opens a file and reads input:

```
#define LARGE FILE API
#include <stdio.h>
#include <unistd.h>
#include <fcntl.h>
main()int ret, file_descriptor;
  off64_t off=5;
 char buf[]="Test text";
  if ((file descriptor = create4("test.output", SIWUSR)) != 0)perror("creat64() error");
  else {
    if (-1==(rc=write(file_descriptor, buf, sizof(buf)-1)))
      perror("write() error");
    if (close(file_descriptor)!= 0)
      perror("close() error");
  }
  if ((file descriptor = open64("test.output", 0 RDONLY)) < 0)
    perror("open64() error");
  else {
    ret = pread64(file descriptor, buf, ((sizeof(buf)-1)-off), off);
    buf[ret] = 0x00;
   printf("block pread64: \n<%s>\n", buf);
    if (close(file_descriptor)!= 0)
      perror("close() error");
  }
  if (unlink("test.output")!= 0)
     perror("unlink() error");
}
```
#### **Output:**

block pread64: <text>

### <span id="page-326-0"></span>**pwrite()—Write to Descriptor with Offset**

```
Syntax
#include <unistd.h>
ssize_t pwrite
  (int file_descriptor, const void *buf,
   size_t nbyte, off_t offset);
 Service Program Name: QP0LLIB1
 Default Public Authority: *USE
```
Threadsafe: Conditional; see ["Usage](#page-330-0) Notes" on page 317.

The **pwrite()** function writes *nbyte* bytes from *buf* to the file associated with *file\_descriptor*. The *offset* value defines the starting position in the file and the file pointer position is not changed.

See ["write\(\)—Write](#page-652-0) to Descriptor" on page 639 for more information relating to writing to a descriptor.

The *offset* will also be ignored if *file\_descriptor* refers to a descriptor obtained using the **open()** function with O\_APPEND specified.

### **Parameters**

*file\_descriptor*

(Input) The descriptor of the file to which the data is to be written.

*buf* (Input) A pointer to a buffer containing the data to be written.

*nbyte* (Input) The size in bytes of the data to be written.

*offset* (Input) The offset to the desired starting position in the file.

### **Authorities**

No authorization is required.

### **Return Value**

*value* **pwrite()** was successful. The value returned is the number of bytes actually written. This number is less than or equal to *nbyte*.

*-1* **pwrite()** was not successful. The *errno* global variable is set to indicate the error.

# **Error Conditions**

If **pwrite()** is not successful, *errno* usually indicates one of the following errors. Under some conditions, *errno* could indicate an error other than those listed here.

*[EACCES]*

Permission denied.

An attempt was made to access an object in a way forbidden by its object access permissions.

The thread does not have access to the specified file, directory, component, or path.

If you are accessing a remote file through the Network File System, update operations to file permissions at the server are not reflected at the client until updates to data that is stored locally by the Network File System take place. (Several options on the Add Mounted File System (ADDMFS) command determine the time between refresh operations of local data.) Access to a remote file may also fail due to different mappings of user IDs (UID) or group IDs (GID) on the local and remote systems.

#### *[EAGAIN]*

Operation would have caused the process to be suspended.

#### *[EBADF]*

Descriptor not valid.

A file descriptor argument was out of range, referred to a file that was not open, or a read or write request was made to a file that is not open for that operation.

A given file descriptor or directory pointer is not valid for this operation. The specified descriptor is incorrect, or does not refer to an open file. Or this **pwrite()** request was made to a file that was only open for reading.

#### *[EBADFID]*

A file ID could not be assigned when linking an object to a directory.

The file ID table is missing or damaged.

To recover from this error, run the Reclaim Storage (RCLSTG) command as soon as possible.

#### *[EBUSY]*

Resource busy.

An attempt was made to use a system resource that is not available at this time.

#### *[EDAMAGE]*

A damaged object was encountered.

A referenced object is damaged. The object cannot be used.

#### *[EFAULT]*

The address used for an argument is not correct.

In attempting to use an argument in a call, the system detected an address that is not valid.

While attempting to access a parameter passed to this function, the system detected an address that is not valid.

### *[EFBIG]*

Object is too large.

The size of the object would exceed the system allowed maximum size or the process soft file size limit.

The file is a regular file, *nbyte* is greater than 0, and the starting offset is greater than or equal to 2 GB minus 2 bytes.

#### *[EINTR]*

Interrupted function call.

#### *[EINVAL]*

The value specified for the argument is not correct.

A function was passed incorrect argument values, or an operation was attempted on an object and the operation specified is not supported for that type of object.

An argument value is not valid, out of range, or NULL.

The file system that the file resides in does not support large files, and the starting offset exceeds 2GB minus 2 bytes.

This will also occur if the *offset* value is less than 0.

#### *[EIO]*

Input/output error.

A physical I/O error occurred.

A referenced object may be damaged.

#### *[EJRNDAMAGE]*

Journal damaged.

A journal or all of the journal's attached journal receivers are damaged, or the journal sequence number has exceeded the maximum value allowed. This error occurs during operations that were attempting to send an entry to the journal.

#### *[EJRNENTTOOLONG]*

Entry too large to send.

The journal entry generated by this operation is too large to send to the journal.

#### *[EJRNINACTIVE]*

Journal inactive.

The journaling state for the journal is \*INACTIVE. This error occurs during operations that were attempting to send an entry to the journal.

#### *[EJRNRCVSPC]*

Journal space or system storage error.

The attached journal receiver does not have space for the entry because the storage limit has been exceeded for the system, the object, the user profile, or the group profile. This error occurs during operations that were attempting to send an entry to the journal.

#### *[ENEWJRN]*

New journal is needed.

The journal was not completely created, or an attempt to delete it did not complete successfully. This error occurs during operations that were attempting to start or end journaling, or were attempting to send an entry to the journal.

#### *[ENEWJRNRCV]*

New journal receiver is needed.

A new journal receiver must be attached to the journal before entries can be journaled. This error occurs during operations that were attempting to send an entry to the journal.

#### *[ENOMEM]*

Storage allocation request failed.

A function needed to allocate storage, but no storage is available.

There is not enough memory to perform the requested function.

### *[ENOSPC]*

No space available.

The requested operations required additional space on the device and there is no space left. This could also be caused by exceeding the user profile storage limit when creating or transferring ownership of an object.

Insufficient space remains to hold the intended file, directory, or link.

#### *[ENOTAVAIL]*

Independent Auxiliary Storage Pool (ASP) is not available.

The independent ASP is in Vary Configuration (VRYCFG), or Reclaim Storage (RCLSTG) processing.

To recover from this error, wait until processing has completed for the independent ASP.

#### *[ENOTSAFE]*

Function is not allowed in a job that is running with multiple threads.

#### *[ENXIO]*

No such device or address.

#### *[ERESTART]*

A system call was interrupted and may be restarted.

#### *[ETRUNC]*

Data was truncated on an input, output, or update operation.

#### *[ESPIPE]*

Seek request not supported for object.

A seek request was specified for an object that does not support seeking.

The object is not capable of seeking.

#### *[ESTALE]*

File or object handle rejected by server.

If you are accessing a remote file through the Network File System, the file may have been deleted at the server.

#### *[EUNKNOWN]*

Unknown system state.

The operation failed because of an unknown system state. See any messages in the job log and correct any errors that are indicated, thenretry the operation.

If interaction with a file server is required to access the object, *errno* could also indicate one of the following errors:

#### *[EADDRNOTAVAIL]*

Address not available.

#### *[ECONNABORTED]*

Connection ended abnormally.

#### *[ECONNREFUSED]*

The destination socket refused an attempted connect operation.

### <span id="page-330-0"></span>*[ECONNRESET]*

A connection with a remote socket was reset by that socket.

#### *[EHOSTDOWN]*

A remote host is not available.

### *[EHOSTUNREACH]*

A route to the remote host is not available.

### *[ENETDOWN]*

The network is not currently available.

### *[ENETRESET]*

A socket is connected to a host that is no longer available.

### *[ENETUNREACH]*

Cannot reach the destination network.

### *[ESTALE]*

File or object handle rejected by server.

If you are accessing a remote file through the Network File System, the file may have been deleted at the server.

### *[ETIMEDOUT]*

A remote host did not respond within the timeout period.

### *[EUNATCH]*

The protocol required to support the specified address family is not available at this time.

### **Error Messages**

The following messages may be sent from this function:

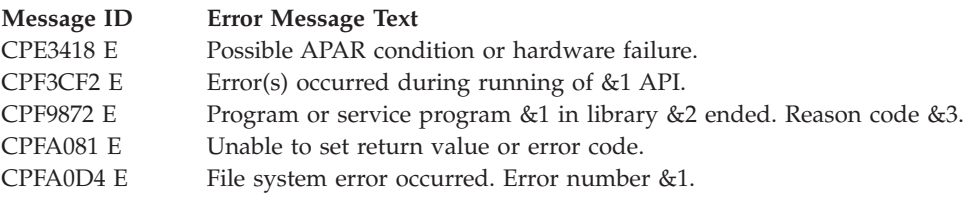

### **Usage Notes**

1. This function will fail with error code [ENOTSAFE] when all the following conditions are true:

- Where multiple threads exist in the job.
- v The object on which this function is operating resides in a file system that is not threadsafe. Only the following file systems are threadsafe for this function:
	- $-$  "Root" (/)
	- QOpenSys
	- User-defined
	- QNTC
	- QSYS.LIB
- Independent ASP QSYS.LIB
- QOPT
- > Network File System
- $\bigotimes$  QFileSvr.400  $\bigotimes$
- 2. QSYS.LIB and Independent ASP QSYS.LIB File System Differences

For a physical file member opened in text mode, the *offset* must be equal to the current file position. Otherwise, this operation will fail with error code [EIO].  $\ll$ 

This function will fail with error code [ENOTSAFE] if the object on which this function is operating is a save file and multiple threads exist in the job.

If the file specified is a save file, only complete records will be written into the save file. A **pwrite()** request that does not provide enough data to completely fill a save file record will cause the partial record's data to be saved by the file system. The saved partial record will then be combined with additional data on subsequent **pwrite()**'s until a complete record may be written into the save file. If the save file is closed prior to a saved partial record being written into the save file, then the saved partial record is discarded, and the data in that partial record will need to be written again by the application.

A successful **pwrite()** updates the change, modification, and access times for a database member using the normal rules that apply to database files. At most, the access time is updated once per day.

You should be careful when writing end-of-file characters in the QSYS.LIB and independent ASP QSYS.LIB file systems. For these file systems, end-of-file characters are symbolic; that is, they are stored outside the file member. However, some situations can result in actual, nonsymbolic end-of-file characters being written to a member. These nonsymbolic end-of-file characters could cause some tools or utilities to fail. For example:

- v If you previously wrote an end-of-file character as the last character of a member, do not continue to write data after that end-of-file character. Continuing to write data will cause a nonsymbolic end-of-file to be written. As a result, a compile of the member could fail.
- v If you previously wrote an end-of-file character as the last character of a member, do not write other end-of-file characters preceding it in the file. This will cause a nonsymbolic end-of-file to be written. As a result, a compile of the member could fail.
- v If you previously used the integrated file system interface to manipulate a member that contains an end-of-file character, avoid using other interfaces (such as the Source Entry Utility or database reads and writes) to manipulate the member. If you use other interfaces after using the integrated file system interface, the end-of-file information will be lost.
- 3. QOPT File System Differences

The change and modification times of the file are updated when the file is closed.

When writing to files on volumes formatted in Universal Disk Format (UDF), byte locks on the range being written are ignored.

4. Network File System Differences

Local access to remote files through the Network File System may produce unexpected results due to conditions at the server. Once a file is open, subsequent requests to perform operations on the file can fail because file attributes are checked at the server on each request. If permissions on the file are made more restrictive at the server or the file is unlinked or made unavailable by the server for another client, your operation on an open file descriptor will fail when the local Network File System receives these updates. The local Network File System also impacts operations that retrieve file attributes. Recent changes at the server may not be available at your client yet, and old values may be returned from operations (several options on the Add Mounted File System (ADDMFS) command determine the time between refresh operations of local data).

Reading and writing to files with the Network File System relies on byte-range locking to guarantee data integrity. To prevent data inconsistency, use the **fcntl()** API to get and release these locks.

5. QFileSvr.400 File System Differences

The largest buffer size allowed is 16 megabytes. If a larger buffer is passed, the error EINVAL will be received.

- 6. For the file systems that do not support large files, **pwrite()** will return [EINVAL] if the starting offset exceeds 2GB minus 2 bytes, regardless of how the file was opened. For the file systems that do support large files, **pwrite()** will return [EFBIG] if the starting offset exceeds 2GB minus 2 bytes and the file was not opened for large file access.
- 7. Using this function successfully on the /dev/null or /dev/zero character special file results in a return value of the total number of bytes requested to be written. No data is written to the /dev/null or /dev/zero character special file. In addition, the change and modification times for the file are updated.
- 8. If the write exceeds the process soft file size limit, signal SIFXFSZ is issued.
- 9. If *file\_descriptor* refers to a descriptor obtained using the **open()** function with O\_TEXTDATA and O\_CCSID specified, the file CCSID and open CCSID are not the same, and the converted data could expand or contract, then the *offset* value must be 0.
- 10. If *file\_descriptor* refers to a character special file, the *offset* value is ignored.

## **Related Information**

- The <fcntl.h> file (see "Header Files for [UNIX-Type](#page-693-0) Functions" on page 680)
- The <**unistd.h**> file (see "Header Files for [UNIX-Type](#page-693-0) Functions" on page 680)
- v ["creat\(\)—Create](#page-70-0) or Rewrite File" on page 57—Create or Rewrite File
- v ["dup\(\)—Duplicate](#page-89-0) Open File Descriptor" on page 76—Duplicate Open File Descriptor
- v ["dup2\(\)—Duplicate](#page-92-0) Open File Descriptor to Another Descriptor" on page 79—Duplicate Open File Descriptor to Another Descriptor
- $\gg$  ["fclear\(\)—Write](#page-121-0) (Binary Zeros) to Descriptor" on page 108—Write (Binary Zeros) to Descriptor
- v ["fclear64\(\)—-Write](#page-127-0) (Binary Zeros) to Descriptor (Large File Enabled)" on page 114—Write (Binary Zeros) to Descriptor (Large File Enabled) $\mathcal K$
- v ["fcntl\(\)—Perform](#page-128-0) File Control Command" on page 115—Perform File Control Command
- v ["ioctl\(\)—Perform](#page-206-0) I/O Control Request" on page 193—Perform I/O Control Request
- v ["lseek\(\)—Set](#page-230-0) File Read/Write Offset" on page 217—Set File Read/Write Offset
- ["open\(\)—Open](#page-280-0) File" on page 267—Open File
- v ["pread\(\)—Read](#page-318-0) from Descriptor with Offset" on page 305—Read from Descriptor with Offset
- v ["pread64\(\)—Read](#page-324-0) from Descriptor with Offset (large file enabled)" on page 311—Read from Descriptor with Offset (large file enabled)
- v ["pwrite64\(\)—Write](#page-333-0) to Descriptor with Offset (large file enabled)" on page 320—Write to Descriptor with Offset (large file enabled)
- v ["read\(\)—Read](#page-562-0) from Descriptor" on page 549—Read from Descriptor
- v ["readv\(\)—Read](#page-588-0) from Descriptor Using Multiple Buffers" on page 575—Read from Descriptor Using Multiple Buffers
- send()-Send Data
- [sendmsg\(\)—](sendms.htm)Send Data or Descriptors or Both
- sendto()-Send Data
- v ["write\(\)—Write](#page-652-0) to Descriptor" on page 639—Write to Descriptor
- v ["writev\(\)—Write](#page-662-0) to Descriptor Using Multiple Buffers" on page 649—Write to Descriptor Using Multiple Buffers

### **Example**

See Code disclaimer [information](aboutapis.htm#CODEDISCLAIMER) for information pertaining to code examples.

The following example writes a specific number of bytes to a file:

```
#include <unistd.h>
#include <sys/types.h>
#include <sys/stat.h>
#include <fcntl.h>
#include <stdio.h>
#include <stdlib.h>
#define mega_string_len 1000000
main() {
 char *mega_string;
  int file_descriptor;
 int ret;
 off_t off=5;
 char fn[]="write.file";
 if ((mega_string = (char*) malloc(mega_string_len+off)) == NULL)
    perror("malloc() error");
 else if ((file\_descriptor = creat(fn, SIWUSR)) < 0)perror("crea<sup>t</sup>) error");
  else {
   memset(mega_string, '0', mega_string_len);
   if ((ret = pwrite(file_descriptor, mega_string, mega_string_len, off)) == -1)
      perror("pwrite() error");
    else printf("pwrite() wrote %d bytes at offset %d\n", ret, off);
    if (close(file_descriptor)!= 0)
       perror("close() error");
    if (unlink(fn)! = 0)perror("unlink() error");
  }
  free(mega_string);
}
```
### **Output:**

pwrite() wrote 1000000 bytes at offset 5

API introduced: V5R2

[Top](#TOP_OF_PAGE) | [UNIX-Type](unix.htm) APIs | APIs by [category](aplist.htm)

### **pwrite64()—Write to Descriptor with Offset (large file enabled)**

```
Syntax
#include <unistd.h>
ssize t pwrite64
  (int file_descriptor, const void *buf,
   size_t nbyte, off64_t offset);
 Service Program Name: QP0LLIB1
 Default Public Authority: *USE
 Threadsafe: Conditional; see "Usage Notes" on page 321.
```
The **pwrite64()** function writes *nbyte* bytes from *buf* to the file associated with *file\_descriptor*. The *offset* value defines the starting position in the file and the file pointer position is not changed.

<span id="page-334-0"></span>The *offset* will also be ignored if *file\_descriptor* refers to a descriptor obtained using the **open()** function with O\_APPEND specified.

**pwrite64()** is enabled for large files. It is capable of operating on files larger than 2GB minus 1 byte as long as the file has been opened by either of the following:

- v Using the **open64()** function (see ["open64\(\)—Open](#page-300-0) File (Large File Enabled)" on page 287).
- v Using the **open()** function (see ["open\(\)—Open](#page-280-0) File" on page 267) with O\_LARGEFILE set in the oflag parameter.

For additional information about parameters, authorities, and error conditions, see ["pwrite\(\)—Write](#page-326-0) to [Descriptor](#page-326-0) with Offset" on page 313.

### **Usage Notes**

- 1. When you develop in C-based languages, the prototypes for the 64-bit APIs are normally hidden. To use the **pwrite64** API, you must compile the source with the \_LARGE\_FILE\_API macro defined.
- 2. All of the usage notes for **pwrite()** apply to **pwrite64()**. See *Usage Notes* in the **pwrite** API.

### **Example**

See Code disclaimer [information](aboutapis.htm#CODEDISCLAIMER) for information pertaining to code examples.

The following example writes a specific number of bytes to a file:

```
#define LARGE FILE API
#include <unistd.h>
#include <sys/types.h>
#include <sys/stat.h>
#include <fcntl.h>
#include <stdio.h>
#include <stdlib.h>
#define mega_string_len 1000000
main() {
 char *mega_string;
  int file_descriptor;
 int ret;
 off64_t off=5;
 char fn[]="write.file";
  if ((mega string = (char*) malloc(mega string len+off)) == NULL)
   perror("malloc() error");
  else if ((file descriptor = creat64(fn, S IWUSR)) < 0)
    perror("creat64() error");
  else {
    memset(mega_string, '0', mega_string_len);
    if ((ret = pwrite64(file descriptor, mega string, mega string len, off)) == -1)
      perror("pwrite64() error");
    else printf("pwrite64() wrote %d bytes at offset %d\n", ret, off);
    if (close(file_descriptor)!= 0)
       perror("close() error");
    if (unlink(fn)! = 0)perror("unlink() error");
  }
  free(mega_string);
}
```
#### **Output:**

pwrite64() wrote 1000000 bytes at offset 5

# <span id="page-335-0"></span>**QlgAccess()—Determine File Accessibility (using NLS-enabled path name)**

Syntax #include <unistd.h> int QlgAccess(const Qlg\_Path\_Name\_T *\*path*, int *amode*); Service Program Name: QP0LLIB1 Default Public Authority: \*USE Threadsafe: Conditional; see Usage Notes for ["access\(\)—Determine](#page-23-0) File Accessibility" on page 10.

The **QlgAccess()** function, like the **access()** function, determines whether a file can be accessed in a particular manner. The difference is that the **QlgAccess()** function takes a pointer to a Qlg\_Path\_Name\_T structure, while **access()** takes a pointer to a character string.

Limited information on the *path* parameter is provided here. For more information on the *path* parameter and for a discussion of other parameters, authorities required, return values, and related information, see ["access\(\)—Determine](#page-23-0) File Accessibility" on page 10—Determine File Accessibility.

# **Parameters**

*path* (Input) A pointer to a Qlg\_Path\_Name\_T structure that contains a path name or a pointer to a path name for the file to be checked for accessibility. For more information on the Qlg\_Path\_Name\_T structure, see Path name [format.](pns.htm)

# **Related Information**

- v ["access\(\)—Determine](#page-23-0) File Accessibility" on page 10—Determine File Accessiblity
- v ["accessx\(\)—Determine](#page-29-0) File Accessibility for a Class of Users" on page 16—Determine File Accessibility for Class of Users
- v ["faccessx\(\)—Determine](#page-96-0) File Accessibility for a Class of Users" on page 83—Determine File Accessibility for Class of Users
- v ["QlgAccessx\(\)—Determine](#page-337-0) File Accessibility for a Class of Users (using NLS-enabled path name)" on [page](#page-337-0) 324—Determine File Accessibility for Class of Users (using NLS-enabled path name)
- v ["QlgChmod\(\)—Change](#page-340-0) File Authorizations (using NLS-enabled path name)" on page 327—Change File Authorizations (using NLS-enabled path name)
- v ["QlgStat\(\)—Get](#page-397-0) File Information (using NLS-enabled path name)" on page 384—Get File Information (using NLS-enabled path name)

# **Example**

See Code disclaimer [information](aboutapis.htm#CODEDISCLAIMER) for information pertaining to code examples.

The following example determines how a file is accessed:

```
#include <stdio.h>
#include <unistd.h>
main()\{/* Defininitons
                                                      \star/#define mypath "/"
 const char US const[3]= "US";
 const char Lanquare_{\text{con}}t[4] ="ENU";
 typedef struct pnstruct
 \{Qlg Path Name T qlg struct;
   char pn[100]; /* This array size must be >= the *//* length of the path name or this must *//* be a pointer to the path name. */\};
 struct pnstruct path;
 /* Initialize Qlg Path Name T parameters
                                                     \star/memset((void*)path name, 0x00, sizeof(struct pnstruct));
 path.qlg struct.CCSID = 37;
 memcpy(path.qlg_struct.Country_ID,US_const,2);
 memcpy(path.qlg_struct.Language_ID,Language_const,3);
 path.qlg_struct.Path_Type = QLG_CHAR_SINGLE;
 path.qlg_struct.Path_Length = sizeof(mypath)-1;path.qlg_struct.Path_Name_Delimiter[0] = ';
 memory(path.pn, mypath, sizeof(mypath)-1);if (Q]gAccess((Q]g Path Name T *)&path, F OK) != 0)
   printf("%s' does not exist! \n', mypath);else {
   if (QlgAccess((QlgPathName_T *)&path, R_0K) == 0)printf("You have read access to '%s'\n", mypath);
   if (QlgAccess((QlgPathName_T *)8path, W_0K) == 0)printf("You have write access to '%s'\n", mypath);
   if (QIgAccess((QIg Path Name T *)8path, X OK) == 0)printf("You have search access to '%s'\n", mypath);
 }
\left\{ \right.
```
#### Output:

The output from a user with read and execute access is:

```
You have read access to '/'
You have write access to '/'
You have search access to '/'
```
API introduced: V3R1

Top | UNIX-Type APIs | APIs by category

# <span id="page-337-0"></span>**QlgAccessx()—Determine File Accessibility for a Class of Users (using NLS-enabled path name)**

Syntax

#include <unistd.h>

int QlgAccessx(const Qlg\_Path\_Name\_T *\*path*, int *amode*, int *who*);

Service Program Name: QP0LLIB1

Default Public Authority: \*USE

Threadsafe: Conditional; see Usage Notes for ["accessx\(\)—Determine](#page-29-0) File Accessibility for a Class of Users" on [page](#page-29-0) 16.

The **QlgAccessx()** function, like the **accessx()** function, determines whether a file can be accessed in a particular manner by a specified class of users. The difference is that the **QlgAccessx()** function takes a pointer to a Qlg\_Path\_Name\_T structure, while **accessx()** takes a pointer to a character string.

Limited information on the *path* parameter is provided here. For more information on the *path* parameter and for a discussion of other parameters, authorities required, return values, and related information, see ["accessx\(\)—Determine](#page-29-0) File Accessibility for a Class of Users" on page 16—Determine File Accessibility for a Class of Users.

### **Parameters**

*path* (Input) A pointer to a Qlg\_Path\_Name\_T structure that contains a path name or a pointer to a path name for the file to be checked for accessibility. For more information on the Qlg\_Path\_Name\_T structure, see Path name [format.](pns.htm)

### **Related Information**

- v ["access\(\)—Determine](#page-23-0) File Accessibility" on page 10—Determine File Accessiblity
- v ["accessx\(\)—Determine](#page-29-0) File Accessibility for a Class of Users" on page 16—Determine File Accessibility for a Class of Users
- v ["faccessx\(\)—Determine](#page-96-0) File Accessibility for a Class of Users" on page 83—Determine File Accessibility for a Class of Users
- v ["QlgAccess\(\)—Determine](#page-335-0) File Accessibility (using NLS-enabled path name)" on page 322—Determine File Accessibility (using NLS-enabled path name)
- v ["QlgChmod\(\)—Change](#page-340-0) File Authorizations (using NLS-enabled path name)" on page 327—Change File Authorizations (using NLS-enabled path name)
- v ["QlgStat\(\)—Get](#page-397-0) File Information (using NLS-enabled path name)" on page 384—Get File Information (using NLS-enabled path name)

### **Example**

See Code disclaimer [information](aboutapis.htm#CODEDISCLAIMER) for information pertaining to code examples.

The following example determines how a file is accessed:

```
#include <stdio.h>
#include <unistd.h>
```
main() {

```
/* Defininitons
                                                    \star/#define mypath "/myfile"
 const char US const [3] = "US";
 const char Language_const[4] ="ENU";
 typedef struct pnstruct
   Qlg_Path_Name_T qlg_struct;
   char pn[100]; /* This array size must be >= the *//* length of the path name or this must *//* be a pointer to the path name. */\};
 struct pnstruct path;
 /* Initialize Qlg Path Name T parameters
                                                    \star/memset((void*)&path, 0x00, sizeof(struct pnstruct));
 path.qlg struct.CCSID = 37;
 memcpy(path.qlg struct.Country ID, US const, 2);
 memcpy(path.qlg_struct.Language_ID,Language_const,3);
 path.qlg struct.Path Type = QLG CHAR SINGLE;path.qlg struct. Path Length = sizeof(mypath)-1;path.qlg_struct.Path_Mame_Delimiter[0] = '/';memory(path.pn, mypath, sizeof(mypath)-1);if (QIgAccess((QIg Path Name T *)8path, R OK, ACC OTHERS) == 0)printf("Someone besides the owner has read access to '%s'\n", mypath);
 if (QIgAccess((QIg_Rath\_Name_T *)&path, W_OK, ACC_OTHERS) == 0)
    printf("Someone besides the owner has write access to '%s'\n", mypath);
 if (QlgAccess((QlgPath_name_T *)&path, X_OK, ACC_OTHERS) == 0)
    printf("Someone besides the owner has search access to '%s'\n", mypath);
```
#### Output:

In this example QIgAccessx() was called on '/myfile'. The following would be the output if someone other than the owner has \*R authority, someone besides the owner has \*W authority, and noone other than the owner has \*X authority.

Someone besides the owner has read access to '/' Someone besides the owner has write access to '/'

API introduced: V5R2

Top | UNIX-Type APIs | APIs by category

# <span id="page-339-0"></span>**QlgChdir()—Change Current Directory (using NLS-enabled path name)**

Syntax #include <unistd.h>

int QlgChdir(const Qlg\_Path\_Name\_T *\*path*);

Service Program Name: QP0LLIB1

Default Public Authority: \*USE

Threadsafe: Conditional; see Usage Notes for ["chdir\(\)—Change](#page-37-0) Current Directory" on page 24.

The **QlgChdir()** function, like the **chdir()** function, makes the directory named by *path* the new current directory. The difference is that the **QlgChdir()** function takes a pointer to a Qlg\_Path\_Name\_T structure, while **chdir()** takes a pointer to a character string.

Limited information on the *path* parameter is provided here. For more information on the *path* parameter and for a discussion of other parameters, authorities required, return values, and related information, see ["chdir\(\)—Change](#page-37-0) Current Directory" on page 24—Change Current Directory.

### **Parameters**

*path* (Input) A pointer to a Qlg\_Path\_Name\_T structure that contains a path name or a pointer to a path name of the directory that should become the current directory. For more information on the Qlg\_Path\_Name\_T structure, see Path name [format.](pns.htm)

# **Related Information**

- v ["chdir\(\)—Change](#page-37-0) Current Directory" on page 24—Change Current Directory
- v ["QlgGetcwd\(\)—Get](#page-348-0) Current Directory (using NLS-enabled path name)" on page 335—Get Current Directory (using NLS-enabled path name)
- v ["fchdir\(\)—Change](#page-103-0) Current Directory by Descriptor" on page 90—Change Current Directory by Descriptor

### **Example**

See Code disclaimer [information](aboutapis.htm#CODEDISCLAIMER) for information pertaining to code examples.

The following example uses **QlgChdir()**:

```
#include <stdio.h>
#include <unistd.h>
main()#define mypath "/tmpXXX"
 const char US const[3]= "US";
  const char Language const[4] ="ENU";
  typedef struct pnstruct
  {
    Qlg_Path_Name_T qlg_struct;
    char pn[100]; /* This array size must be >= the *//* length of the path name or this *//* this be a pointer to the path name. */};
  struct pnstruct path;
  /***************************************************************/
```

```
/* Initialize Qlg Path Name T parameters *///***************************************************************/
memset((void*)&path, 0x00, sizeof(struct pnstruct));
path.qlg_struct.CCSID = 37;
memcpy(path.qlg_struct.Country_ID,US_const,2);
memcpy(path.qlg<sup>-</sup>struct.Language ID,Language const,3);
path.qlg struct.Path Type = QLG CHAR SINGLE;
path.qlg_struct.Path_Length = sizeof(mypath)-1;
path.qlg_struct.Path_Name_Delimiter[0] = '/';
memcpy(path.pn,mypath,sizeof(mypath)-1);
if (QlgChdir((Qlg_Path_Name_T *)&path) != 0)
{
  printf("QlgChdir() to /tmpXXX failed.");
}
else
{
 printf("QlgChdir() changed the current directory ");
printf("to '%s'.\n", mypath);
}
```
### **Output:**

}

QlgChdir() changed the current directory to '/tmpxxx'. (or if error, such as path not found: QlgChdir() to /tmpXXX failed.)

API introduced: V5R1

[Top](#TOP_OF_PAGE) | [UNIX-Type](unix.htm) APIs | APIs by [category](aplist.htm)

## **QlgChmod()—Change File Authorizations (using NLS-enabled path name)**

Syntax

```
#include <sys/stat.h>
```
int QlgChmod(Qlg\_Path\_Name\_T *\*path*, mode\_t *mode*);

Service Program Name: QP0LLIB1

Default Public Authority: \*USE

Threadsafe: Conditional; see Usage Notes for ["chmod\(\)—Change](#page-42-0) File Authorizations" on page 29.

The **QlgChmod**() function, like the **chmod**() function, changes S\_ISUID, S\_ISGID,  $\gg$  S\_ISVTX,  $\ll$  and the permission bits of the file or directory specified in *path* to the corresponding bits specified in *mode*. The difference is that the **QlgChmod**() function takes a pointer to a Qlg\_Path\_Name\_T structure, while **chmod()** takes a pointer to a character string.

Limited information on the *path* parameter is provided here. For more information on the *path* parameter and for a discussion of other parameters, authorities required, return values, and related information, see ["chmod\(\)—Change](#page-42-0) File Authorizations" on page 29—Change File Authorizations.

### **Parameters**

*path* (Input) A pointer to a Qlg\_Path\_Name\_T structure that contains the path name or a pointer to the

path name of the file whose mode is being changed. For more information on the Qlg\_Path\_Name\_T structure, see Path name format.

# **Related Information**

- "chmod()—Change File Authorizations" on page 29—Change File Authorizations
- "OlgChown()—Change Owner and Group of File (using NLS-enabled path name)" on page 329—Change Owner and Group of File (using NLS-enabled path name)
- "OlgMkdir()—Make Directory (using NLS-enabled path name)" on page 359—Make Directory (using NLS-enabled path name)
- "QlgStat()-Get File Information (using NLS-enabled path name)" on page 384-Get File Information (using NLS-enabled path name)

### **Example**

See Code disclaimer information for information pertaining to code examples.

The following example changes the permissions for a file:

```
#include <stdio.h>
#include <sys/stat.h>
#include <sys/types.h>
#include <fcntl.h>
#include <Qp0lstdi.h>
main() \{int file descriptor;
 struct stat info;
 #define mypath "temp.file"
 const char US\_const[3] = "US";
 const char Language_const[4] ="ENU";
 typedef struct pnstruct
 ₹
  Qlg Path Name T qlg struct;
  char pn[100]; /* This array size must be >= the *//* length of the path name or this must *//* be a pointer to the path name. */\}:
 struct pnstruct path;
 /* Initialize Qlg Path Name T parameters
                                                           \star/memset((void*)&path, 0x00, sizeof(struct pnstruct));
 path.qlg struct.CCSID = 37;
 memcpy(path.qlg_struct.Country_ID,US_const,2);
 memcpy(path.qlg_struct.Language_ID,Language_const,3);
 path.qlg struct.Path Type = QLG CHAR SINGLE;
 path.qlg struct. Path Length = sizeof(mypath)-1;path.qlg struct.Path Name Delimiter[0] = ';
 memcpy(path.pn,mypath,sizeof(mypath)-1);
  if ((file descriptor = QlgCreat((Qlg Path Name T \star)&path, S IWUSR)) == -1)
   perror("QlgCreat() error");
 elseclose(file_descriptor);
   QlgStat((QlgPath Name T \star)&path, &info);
   printf("original permissions were: %08o\n", info.st mode);
   if (QlgChmod((QlgPathName_T *)&path, S_IRWXU|S_IRWXG) != 0)
     perror("QlgChmod() error");
   else {
     QlgStat((Qlg_Path_Name_T *)\&path, \&info);printf("after QlgChmod(), permissions are: %08o\n", info.st mode);
```

```
}
    QlgUnlink((Qlg_Path_Name_T *)&path);
  }
}
```
#### **Output:** original permissions were: 00100200 after QlgChmod(), permissions are: 00100770

API introduced: V5R1

[Top](#TOP_OF_PAGE) | [UNIX-Type](unix.htm) APIs | APIs by [category](aplist.htm)

# **QlgChown()—Change Owner and Group of File (using NLS-enabled path name)**

Syntax #include <unistd.h> int QlgChown(Qlg\_Path\_Name\_T *\*path*, uid\_t *owner*,gid\_t *group*); Service Program Name: QP0LLIB1 Default Public Authority: \*USE

Threadsafe: Conditional; see Usage Notes for ["chown\(\)—Change](#page-51-0) Owner and Group of File" on page 38.

The **QlgChown()** function, like the **chown()** function, changes the owner and group of a file. The difference is that the **QlgChown()** function takes a pointer to a Qlg\_Path\_Name\_T structure, while **chown()** takes a pointer to a character string.

Limited information on the *path* parameter is provided here. For more information on the *path* parameter and for a discussion of other parameters, authorities required, return values, and related information, see ["chown\(\)—Change](#page-51-0) Owner and Group of File" on page 38—Change Owner and Group of File.

# **Parameters**

*path* (Input) A pointer to a Qlg\_Path\_Name\_T structure that contains a path name or a pointer to a path name of the file whose owner and group are being changed. For more information on the Qlg\_Path\_Name\_T structure, see Path name [format.](pns.htm)

# **Related Information**

- v ["chown\(\)—Change](#page-51-0) Owner and Group of File" on page 38—Change Owner and Group of File
- v ["QlgChmod\(\)—Change](#page-340-0) File Authorizations (using NLS-enabled path name)" on page 327—Change File Authorizations (using NLS-enabled path name)
- v ["QlgLstat\(\)—Get](#page-367-0) File or Link Information (using NLS-enabled path name)" on page 354—Get File or Link Information (using NLS-enabled path name)
- v ["QlgStat\(\)—Get](#page-397-0) File Information (using NLS-enabled path name)" on page 384—Get File Information (using NLS-enabled path name)

## **Example**

See Code disclaimer information for information pertaining to code examples.

The following example changes the owner and group of a file:

```
#include <stdio.h>
#include <unistd.h>
#include <sys/stat.h>
#include <sys/types.h>
#include <fcntl.h>
#include <Qp0lstdi.h>
main() \{int file descriptor;
 struct stat info;
 #define mypath "temp.file"
const char US const [3] = "US";
 const char Language const[4] ="ENU";
 typedef struct pnstruct
  Qlg Path Name T qlg struct;
  char pn[100]; /* This array size must be >= the *//* length of the path name or this must *//* be a pointer to the path name. */\};
struct pnstruct path;
  /* Initialize Qlg_Path_Name_T parameters
                                                             \star/memset((void*)&path, 0x00, sizeof(struct pnstruct));
  path.qlg struct.CCSID = 37;
 memcpy(path.qlg struct.Country ID, US const, 2);
 memcpy(path.qlg struct.Language ID,Language const,3);
 path.qlg struct.Path Type = QLG CHAR SINGLE;
 path.qlg struct. Path Length = sizeof(mypath)-1;path.qlg struct.Path Name Delimiter[0] = ';
 memcpy(path.pn, mypath, sizeof(mypath)-1);
  if ((file descriptor = QlgCreat((Qlg Path Name T \star)&path, S IRWXU)) == -1)
   perror("create() error");else {
   close(file descriptor);
   QlgStat((Qlg Path Name T *)&path, &info);
   printf("original owner was %d and group was %d\n", info.st uid,
          info.st gid);
   if (QlgChown((\overline{Q}lg_Path_Name_T *)\&path, 152, 0) := 0)perror("QlgChown() error");elseQlgStat((Qlg Path Name T *)&path, &info);
     printf("after QlgChown(), owner is %d and group is %d\n",
            info.st uid, info.st gid);
   QlgUnlink((Qlg_Path_Name_T *)&path);
 \}\}
```
#### Output:

original owner was 137 and group was 0 after  $QlgChown()$ , owner is 152 and group is 0

API introduced: V5R1

Top | UNIX-Type APIs | APIs by category

# **QlgCreat()—Create or Rewrite File (using NLS-enabled path name)**

Syntax

#include <fcntl.h>

int QlgCreat(Qlg\_Path\_Name\_T *\*path*, mode\_t *mode*);

Service Program Name: QP0LLIB1

Default Public Authority: \*USE

Threadsafe: Conditional; see Usage Notes for ["open\(\)—Open](#page-280-0) File" on page 267.

The **QlgCreat()** function, like the **creat()** function, creates a new file or rewrites an existing file so that it is truncated to zero length. The difference is that the **QlgCreat()** function takes a pointer to a Qlg\_Path\_Name\_T structure, while **creat()** takes a pointer to a character string. See ["open\(\)—Open](#page-280-0) File" on [page](#page-280-0) 267—Open File for more details on how the function call

```
QlgCreat(path,mode);
```
is equivalent to the call

QlgOpen(*path*, O\_CREAT|O\_WRONLY|O\_TRUNC, *mode*);

Limited information on the *path* parameter is provided here. For more information on the *path* parameter and for a discussion of other parameters, authorities required, return values, and related information, see ["creat\(\)—Create](#page-70-0) or Rewrite File" on page 57—Create or Rewrite File or ["open\(\)—Open](#page-280-0) File" on page [267—](#page-280-0)Open File.

### **Parameters**

*path* (Input) A pointer to a Qlg\_Path\_Name\_T structure that contains a path name or a pointer to a path name of the file to be created or rewritten. For more information on the Qlg\_Path\_Name\_T structure, see Path name [format.](pns.htm)

### **Related Information**

- v ["creat\(\)—Create](#page-70-0) or Rewrite File" on page 57—Create or Rewrite File
- v ["QlgCreat64\(\)—Create](#page-345-0) or Rewrite a File (large file enabled and using NLS-enabled path name)" on [page](#page-345-0) 332—Create or Rewrite a File (large file enabled and using NLS-enabled path name)

### **Example**

See Code disclaimer [information](aboutapis.htm#CODEDISCLAIMER) for information pertaining to code examples.

The following example creates a file:

```
#include <stdio.h>
#include <fcntl.h>
#include <Qp0lstdi.h>
main() {
 char text[]="This is a test";
  int file_descriptor;
 #define mypath "creat.file"
 const char US const[3]= "US";
 const char Language const[4] ="ENU";
```

```
typedef struct pnstruct
 Qlg Path Name T qlg struct;
 char pn[100]; /* This array size must be >= the *//* length of the path name or this must *//* be a pointer to the path name. */\};
struct pnstruct path;
 /* Initialize Qlg Path Name T parameters
 memset((void*)&path, 0x00, sizeof(struct pnstruct));
path.qlg_struct.CCSID = 37;
memcpy(path.qlg struct.Country ID, US const, 2);
memcpy(path.qlg struct.Language ID,Language const,3);
path.qlg_struct.Path_Type = QLG_CHAR_SINGLE;
path.qlg_struct.Path_length = sizeof(mypath)-1;path.qlg_struct.Path_Name_Delimiter[0] = '';
memory(path.pn, mypath, sizeof(mypath)-1);if ((file descriptor =
     QlgCreat((Qlg Path Name T *)&path, S IRUSR | S IWUSR)) < 0)
 perror("QlgCreat() error");elsewrite(file descriptor, text, strlen(text));
 close(file descriptor);
 Q1gUnlink(\overline{Q1g\_Path\_Name\_T *)}&path);
}
```
API introduced: V5R1

Top | UNIX-Type APIs | APIs by category

## QlgCreat64()-Create or Rewrite a File (large file enabled and using **NLS-enabled path name)**

Syntax

 $\{$ 

#include <fcntl.h>

int QlgCreat64(Qlg Path Name T \*path, mode t mode);

Service Program Name: QP0LLIB1

Default Public Authority: \*USE

Threadsafe: Conditional; see Usage Notes for "creat64()—Create or Rewrite a File (Large File Enabled)" on page 66.

The QlgCreat64() function, like the creat64() function, creates a new file or rewrites an existing file so that it is truncated to zero length. The difference is that the QlgCreat640 function takes a pointer to a Qlg\_Path\_Name\_T structure, while creat64() takes a pointer to a character string. See "creat64()—Create or Rewrite a File (Large File Enabled)" on page 66—Create or Rewrite a File (Large File Enabled) and "open64()—Open File (Large File Enabled)" on page 287—Open File (Large File Enabled) for more details on how the function call

QlgCreat64(path, mode);

is equivalent to the call

QlgOpen64(*path*, O\_CREAT|O\_WRONLY|O\_TRUNC, *mode*);

Limited information on the *path* parameter is provided here. For more information on the *path* parameter and for a discussion of other parameters, authorities required, return values, and related information, see ["creat64\(\)—Create](#page-79-0) or Rewrite a File (Large File Enabled)" on page 66—Create or Rewrite a File (Large File Enabled) or ["open64\(\)—Open](#page-300-0) File (Large File Enabled)" on page 287—Open File (Large File Enabled).

### **Parameters**

*path* (Input) A pointer to a Qlg\_Path\_Name\_T structure that contains a path name or a pointer to a path name of the file to be created or rewritten. For more information on the Qlg\_Path\_Name\_T structure, see Path name [format.](pns.htm)

## **Related Information**

- v ["creat\(\)—Create](#page-70-0) or Rewrite File" on page 57—Create or Rewrite a File
- v ["creat64\(\)—Create](#page-79-0) or Rewrite a File (Large File Enabled)" on page 66—Create or Rewrite a File (Large File Enabled)

# **Example**

See Code disclaimer [information](aboutapis.htm#CODEDISCLAIMER) for information pertaining to code examples.

The following example creates a file: #define LARGE FILE API #include <stdio.h> #include <fcntl.h> #include <Qp0lstdi.h> main() { char text[]="This is a test"; int fd; #define mypath "creat.file" const char US\_const[3]= "US"; const char Language\_const[4] ="ENU"; typedef struct pnstruct { Qlg Path Name T qlg struct; char pn[100];  $\sqrt{7}$  This array size must be >= the \*/ /\* length of the path name or this must  $*/$ /\* be a pointer to the path name.  $*/$ }; struct pnstruct path; /\*\*\*\*\*\*\*\*\*\*\*\*\*\*\*\*\*\*\*\*\*\*\*\*\*\*\*\*\*\*\*\*\*\*\*\*\*\*\*\*\*\*\*\*\*\*\*\*\*\*\*\*\*\*\*\*\*\*\*\*\*\*\*\*\*/ /\* Initialize Qlg Path Name T parameters \*/ /\*\*\*\*\*\*\*\*\*\*\*\*\*\*\*\*\*\*\*\*\*\*\*\*\*\*\*\*\*\*\*\*\*\*\*\*\*\*\*\*\*\*\*\*\*\*\*\*\*\*\*\*\*\*\*\*\*\*\*\*\*\*\*\*\*/ memset((void\*)&path, 0x00, sizeof(struct pnstruct)); path.qlg\_struct.CCSID = 37; memcpy(path.qlg\_struct.Country\_ID,US\_const,2); memcpy(path.qlg\_struct.Language\_ID,Language\_const,3); path.qlg struct.Path Type = QLG CHAR SINGLE;  $path.qlg$  struct.Path Length = sizeof(mypath)-1; path.qlg\_struct.Path\_Name\_Delimiter[0] = '/'; memcpy(path.pn,mypath,sizeof(mypath)-1); if  $((fd =$ 

```
QlgCreat64(
        (Qlg_Path_Name_T *)&path, S_IRUSR | S_IWUSR))
    (0){
    perror("QlgCreat64() error");
   }
 else {
    write(fd, text, strlen(text));
    close(fd);
   QlgUnlink((Qlg_Path_Name_T *)&path);
  }
}
```
API introduced: V5R1

[Top](#TOP_OF_PAGE) | [UNIX-Type](unix.htm) APIs | APIs by [category](aplist.htm)

# **QlgCvtPathToQSYSObjName()— Resolve Integrated File System Path Name into QSYS Object Name (using NLS-enabled path name)**

Syntax #include <qp0lstdi.h> void QlgCvtPathToQSYSObjName( Qlg\_Path\_Name\_T \*path\_name,  $\overline{a}$   $\overline{a}$   $\overline{$ char format name[8], uint bytes\_provided, uint desired CCSID, void \*error code); Service Program Name: QP0LLIB2 Default Public Authority: \*USE Threadsafe: Conditional; see Usage Notes for ["Qp0lCvtPathToQSYSObjName\(\)—](#page-413-0) Resolve Integrated File System Path Name into QSYS Object [Name"](#page-413-0) on page 400.

For a description of this function and more information on the parameters, authorities required, return values, error conditions, error messages, usage notes, and related information, see ["Qp0lCvtPathToQSYSObjName\(\)—](#page-413-0) Resolve Integrated File System Path Name into QSYS Object Name" on [page](#page-413-0) 400— Resolve Integrated File System Path Name into QSYS Object Name.

API introduced: V5R1

[Top](#TOP_OF_PAGE) | [UNIX-Type](unix.htm) APIs | APIs by [category](aplist.htm)

## <span id="page-348-0"></span>**QlgGetAttr()—Get Attributes (using NLS-enabled path name)**

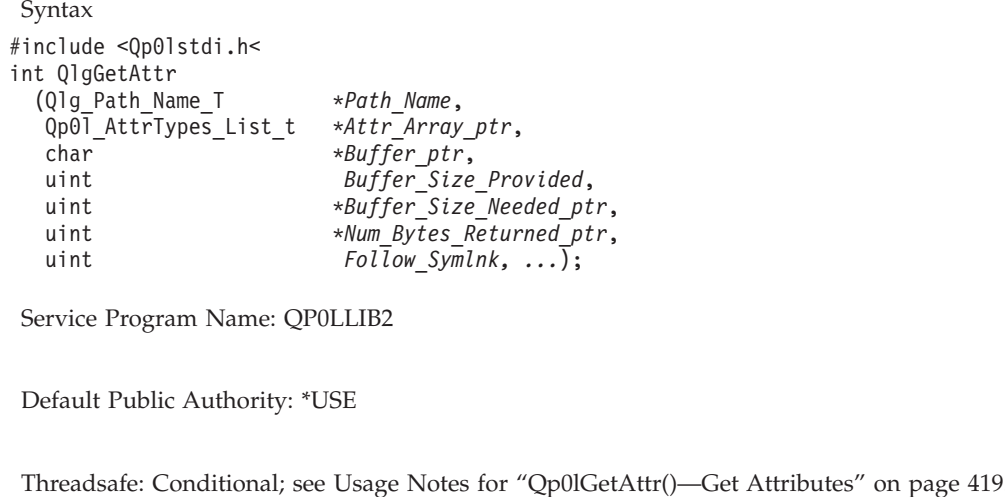

For a description of this function and more information on the parameters, authorities required, return values, error conditions, error messages, usage notes, related information, and an example, see ["Qp0lGetAttr\(\)—Get](#page-432-0) Attributes" on page 419—Get Attributes.

API introduced: V5R1

[Top](#TOP_OF_PAGE) | [UNIX-Type](unix.htm) APIs | APIs by [category](aplist.htm)

# **QlgGetcwd()—Get Current Directory (using NLS-enabled path name)**

Syntax #include <unistd.h>

Qlg\_Path\_Name\_T \*QlgGetcwd(Qlg\_Path\_Name\_T *\*buf*, size\_t *size*);

Service Program Name: QP0LLIB2

Default Public Authority: \*USE

Threadsafe: Conditional; see Usage Notes for ["getcwd\(\)—Get](#page-173-0) Current Directory" on page 160.

The **QlgGetcwd()** function, like the **getcwd()** function, determines the absolute path name of the current directory and returns a pointer to it. The difference is that the pointer returned by **QlgGetcwd()** is a pointer to a Qlg\_Path\_Name\_T structure that holds the absolute path name, while **getcwd()** returns a pointer to a character string or buffer that contains the null-terminated absolute path name.

Limited information on the *buf* parameter and on the *size* parameter is provided here. For more information on the parameters and for a discussion on authorities required, return values, and related information, see ["getcwd\(\)—Get](#page-173-0) Current Directory" on page 160—Get Current Directory.

### **Parameters**

- buf (Output) A pointer to a Qlg\_Path\_Name\_T structure that holds the absolute path name of the current directory. The path name is not null-terminated within the structure. For more information on the Qlg\_Path\_Name\_T structure, see Path name format.
- (Input) The number of bytes allocated for buf. size

## **Related Information**

- "getcwd()—Get Current Directory" on page 160—Get Current Directory
- "QlgChdir()—Change Current Directory (using NLS-enabled path name)" on page 326—Change Current Directory (using NLS-enabled path name)

### **Example**

See Code disclaimer information for information pertaining to code examples.

```
The following example determines the current directory:
```

```
#include <unistd.h>
#include <stdio.h>
main()\{#define mypath cd "/tmp"
const char US const[3] = "US";
const char Language_const[4]="ENU";
typedef struct pnstruct
    Qlg Path Name T qlg struct;
    char pn[1024], /* This size must be large enough */
                            /* to contain the path name.
                                                          \star/\}:
struct pnstruct path cd;
struct pnstruct path cwd;
  /* Initialize Qlg Path Name T parameters
                                                            \star/memset((void*)path name cd, 0x00, sizeof(struct pnstruct));
 path cd.qlg struct.CCSID = 37;
 memcpy(path cd.qlg struct.Country ID, US const, 2);
 memcpy(path_cd.qlg_struct.Language_ID,Language_const,3);
 path_cd.qlg_struct.Path_Type = QLG_C HAR_SINGLE;path cd.q1g struct. Path Length = sizeof(mypath cd)-1;path cd.q1g struct. Path Name Delimiter[0] = ' /^{-}memcpy(path cd.pn, mypath cd, sizeof(mypath cd)-1);
 if (QlgChdir((Qlg_Path_Name_T *)path name_cd) != 0)perror("QlgChdir() error(\)");
 else
   if (QlgGetcwd(Qlg_Path_Name_T *path_cwd,
                               sizeof(struct pnstruct)) == NULL)perror("QlqGetcwd() error");
   else
     printf("Successful change to new current working directory.");
 \mathcal{E}\}
```
### Output:

Successful change to new current working directory.

API introduced: V5R1

[Top](#TOP_OF_PAGE) | [UNIX-Type](unix.htm) APIs | APIs by [category](aplist.htm)

# **QlgGetPathFromFileID()—Get Path Name of Object from Its File ID (using NLS-enabled path name)**

Syntax

#include <Qp0lstdi.h>

Qlg\_Path\_Name\_T \*QlgGetPathFromFileID(Qlg\_Path\_Name\_T *\*buf*, size\_t *size*,Qp0lFID\_t *fileid*);

Service Program Name: QP0LLIB2

Default Public Authority: \*USE

Threadsafe: Yes

The **QlgGetPathFromFileID()** function, like the **Qp0lGetPathFromFileID()** function, determines an absolute path name of the file identified by *fileid* and stores it in *buf*. The difference is that the **QlgGetPathFromFileID()** function points to a Qlg\_Path\_Name\_T structure, while **Qp0lGetPathFromFileID()** points to a null-terminated character string.

Limited information on the *buf* parameter is provided here. For more information on the *buf* parameter and for a discussion of other parameters, authorities required, return values, and related information, see ["Qp0lGetPathFromFileID\(\)—Get](#page-459-0) Path Name of Object from Its File ID" on page 446—Get Path Name of Object from Its File ID.

### **Parameters**

- *buf* (Output) A pointer to a Qlg Path Name T structure that will be used to hold an absolute path name or a pointer to an absolute path name of the file identified by *fileid*. The path name is not null-terminated within the structure. For more information on the Qlg\_Path\_Name\_T structure, see Path name [format.](pns.htm)
- *size* (Input) The number of bytes in the buffer buf.
- *fileid* (Input) The identifier of the file whose path name is to be returned. This identifier is logged in audit journal entries to identify the file being audited. See the Parent File ID and Object File

ID fields of the audit journal entries described in the iSeries Security Reference book.

### **Related Information**

v ["Qp0lGetPathFromFileID\(\)—Get](#page-459-0) Path Name of Object from Its File ID" on page 446—Get Path Name of Object from Its File ID

### **Example**

See Code disclaimer [information](aboutapis.htm#CODEDISCLAIMER) for information pertaining to code examples.

The following example determines the path name of a file, given its file ID. In this example, the fileid is hardcoded. More realistically, the *fileid* is obtained from the audit journal entry and passed to QlgGetPathFromFileID().

```
#include <Qp01stdi.h>
#include <stdio.h>
#include <qtqiconv.h>
void Path Print (Qlg Path Name T *);
main()\{Qp01FID t
   fileid = \{0x00, 0x00, 0x00, 0x00, 0x00, 0x00, 0x00, 0x00,0x00, 0x00, 0x00, 0x00, 0x80, 0xFF, 0xCF, 0x00};
 const char US const [3] = "US";
 const char Language const [4] = "ENU";
 typedef struct pnstruct
 \{Qlg_Path_Name_T qlg_struct;
   char pn[1024]; /* This size must be large enough */
                   /* to contain the path name.
                                                \star/\};
 struct pnstruct path;
  /* Initialize Qlg_Path_Name_T parameters */
  memset((void*)&path, 0x00, sizeof(struct pnstruct));
 memcpy(path.qlg struct.Country ID, US const, 2);
 memcpy(path.qlg struct.Language ID,Language const,3);
 if (QlgGetPathFromFileID((Qlg_Path_Name_T *)&path,
               sizeof(struct \; postruct), fileid) == NULL)perror("QlgGetPathFromFileID() error");
 else
 €
   printf("Path retrieved successfully.\n");
   Path_Print((Q1g_Path_Name_T *)8path);\}\}void Path Print (Qlg Path Name T *path to print pointer)
/* Print a path name that is in the Qlg_Path_Name_T format. */
\star//* input structure contains a pointer *//* to the path name, else the path *//* name is in contiguous storage
                                                    \star//* within the qlg structure.
                                                    \star/typedef union pn input type /* Format of input path name.
                                                    \star/\{char pn char type [256]; /* in contiguous storage */char *pn ptr type;
                               /* a pointer\star/\};
 typedef struct pnstruct
   Qlg Path_Name_T qlg_struct;
   union pn input type pn;
 \}:
 struct pnstruct *pns;
```

```
char *path ptr;
 size t insz;
 size_t outsz = 1000;
 char outbuf [1000];
 char *outbuf ptr;
 iconv t cd;
 size t ret iconv;
 /* Indicates to convert from ccsid 13488 to 37.
                                              \star/QtqCode T toCode = \{37,0,0,0,0,0\};QtqCode T fromCode = {13488, 0, 0, 1, 0, 0};
 if (path_to_print_pointer != NULL)
   /* Point to and get the size of the path name.
                                             \star/pns = (struct pnstruct *)path_to_print_pointer;
  if (path_to_print_pointer->Path_Type & PATH_TYPE_POINTER)
    path ptr = pns->pn.pn ptr type;
   else path ptr = (char *)(pns->pn.pn char type);insz = pns->qlg_struct.Path_Length; /* Get path length.*/
   /* Initialize the print buffer.
                                              \star/
  outbuf ptr = (char *)outbuf;memset(outbuf ptr, 0x00, insz);
   /* Use iconv to convert the CCSID.
                                              \star/cd = QtqIconvOpen(\&toCode,&fromCode); /* Open a descriptor*/
  if (cd.return_value == -1){ perror("Open conversion descriptor error");
    return;
   ł
   if (0 != ((iconv(cd,(char **)&(path ptr),
               &insz,
               (char **)&(outbuf_ptr),
               &outsz))))
   \left\{ \right.ret iconv= iconv close(cd);/* Close conversion descriptor*/
    perror("Conversion error");
    return;
  \left\{ \right./* Print the name and close the conversion descriptior. */printf("The file's path is: %s\n", outbuf);
  ret iconv = iconv close(cd);
                     /* path_to_print_pointer != NULL */
} / * Path Print */
```
#### Output:

Path retrieved successfully. The file's path is: /myfile

API introduced: V5R1

Top | UNIX-Type APIs | APIs by category

# <span id="page-353-0"></span>**QlgGetpwnam()—Get User Information for User Name (using NLS-enabled path name)**

Syntax #include <pwd.h> struct qplg\_passwd \*QlgGetpwnam(const char *\*name*); Service Program Name: QSYPAPI Default Public Authority: \*USE Threadsafe: No

The **QlgGetpwnam**() function returns a pointer to an object of type struct qplg passwd containing an entry from the user database with a matching *name*.

## **Parameters**

*name* (Input) User profile name.

The struct qplg passwd, which is defined in the **pwd.h** header file, has the following elements:

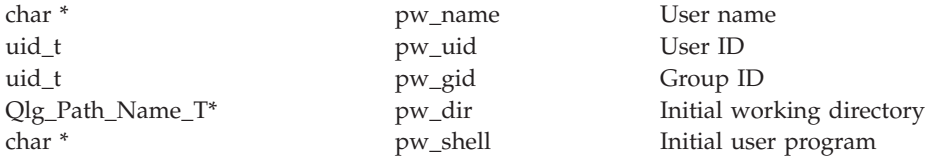

See ["getpwnam\(\)—Get](#page-194-0) User Information for User Name" on page 181 for more on the parameter.

### **Authorities**

\*READ authority is required to the user profile associated with the *name*.

**Note:** Adopted authority is not used.

### **Return Value**

*value* **QlgGetpwnam** was successful. The return value points to static data that is overwritten on each call to this function. This static storage area is also used by the **QlgGetpwuid()** function.

```
NULL pointer
```
**QlgGetpwnam** was not successful. The *errno* global variable is set to indicate the error.

# **Error Conditions**

If **QlgGetpwnam()** is not successful, *errno* usually indicates one of the following errors. Under some conditions, *errno* could indicate an error other than those listed here.

*[EAGAIN]*

The user profile associated with the *name* is currently locked by another process.

*[EC2]* Detected pointer that is not valid.

*[EINVAL]*

Value is not valid. Check the job log for messages.

*[ENOENT]*

The user profile associated with the *name* was not found.

*[ENOMEM]*

The user profile associated with the *UID* has exceeded its storage limit or is unable to allocate memory.

*[EPERM]*

The calling job does not have \*READ authority to the user profile associated with the *name*.

*[EUNKNOWN]*

Unknown system state. Check the job log for a CPF9872 message. If there is no message, verify that the home directory field in the user profile can be displayed.

**Usage Notes**

The path name is returned in the default IFS UNICODE CCSID.

# **Related Information**

- The <pwd.h> file (see "Header Files for [UNIX-Type](#page-693-0) Functions" on page 680)
- v ["getpwnam\(\)—Get](#page-194-0) User Information for User Name" on page 181—Get User Information for User Name Qlg getpwnam\_r
- v ["getpwnam\\_r\(\)—Get](#page-196-0) User Information for User Name" on page 183—Get User Information for User Name
- v ["QlgGetpwnam\\_r\(\)—Get](#page-355-0) User Information for User Name (using NLS-enabled path name)" on page [342—](#page-355-0)Get User Information for User Name (using NLS-enabled path name)

# **Example**

See Code disclaimer [information](aboutapis.htm#CODEDISCLAIMER) for information pertaining to code examples.

The following example gets the user database information for the user name of MYUSER. The UID is 22. The GID is 1012. The initial working directory is /home/MYUSER. The initial user program is \*LIBL/QCMD.

#include <pwd.h>

```
main()
{
  struct qplg passwd *pd;
  if (NULL == (pd = QlgGetpwnam("MYUSER")))
     perror("QlgGetpwnam() error.");
  else
  {
     printf("The user name is: %s\n", pd->pw name);
     printf("The user id is: \frac{1}{2}u\n", pd->pw uid);
     printf("The group id is: %u\n", pd->pw gid);
     printf("The initial working directory length is: %d\n",
             pd->pw_dir->Path_Length);
     printf("The initial working directory CCSID is : %d\n",
             pd->pw_dir->CCSID);
     printf("The initial user program is: %s\n", pd->pw shell);
  }
```

```
}
```
**Output:**

```
The user name is: MYUSER
The user id is: 22
The group id is: 1012
The initial working directory length is: 24
The initial working directory CCSID is : 13488
The initial user program is: *LIBL/QCMD
```
API introduced: V5R1

[Top](#TOP_OF_PAGE) | [UNIX-Type](unix.htm) APIs | APIs by [category](aplist.htm)

# **QlgGetpwnam\_r()—Get User Information for User Name (using NLS-enabled path name)**

Syntax #include <sys/types.h> #include <pwd.h> int QlgGetpwnam\_r(const char *\*name*, struct qplg\_passwd *\*pwd*, char *\*buffer*, size\_t *bufsize*, struct qplg\_passwd *\*\*result*); Service Program Name: QSYPAPI Default Public Authority: \*USE

Threadsafe: Yes

The **QlgGetpwnam\_r()** function updates the *qplg\_passwd* structure pointed to by *pwd* and stores a pointer to that structure in the location pointed to by *result*. The structure contains an entry from the user database with a matching *name*.

### **Parameters**

- *name* (Input) A pointer to a user profile name.
- *pwd* (Input) A pointer to a qplg\_passwd structure.
- *buffer* (Input) A pointer to a buffer from which memory is allocated to hold storage areas referenced by the structure *pwd*.

*bufsize*

(Input) The size of *buffer* in bytes.

*result* (Input) A pointer to a location in which a pointer to the updated qplg\_passwd structure is stored. If an error occurs or if the requested entry cannot be found, a NULL pointer is stored in this location.

The struct qplg passwd, which is defined in the **pwd.h** header file, has the following elements:

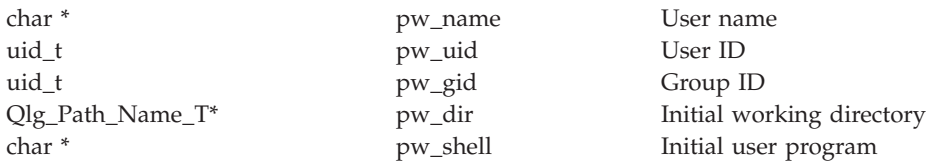

See ["getpwnam\\_r\(\)—Get](#page-196-0) User Information for User Name" on page 183 for more on the *pwd*, *result* and other parameters.

### **Authorities**

\*READ authority is required to the user profile associated with the *name*.

### **Return Value**

*0* **QlgGetpwnam\_r** was successful.

*Any other value*

Failure: The return value contains an error number indicating the error.

# **Error Conditions**

If **QlgGetpwnam\_r()** is not successful, the return value usually indicates one of the following errors. Under some conditions, the value could indicate an error other than those listed here.

*[EAGAIN]*

The user profile associated with the *name* is currently locked by another process.

*[EC2]* Detected pointer that is not valid.

*[EINVAL]*

Value is not valid. Check the job log for messages.

*[ENOENT]*

The user profile associated with the *name* was not found.

*[ENOMEM]*

The user profile associated with the *UID* has exceeded its storage limit or is unable to allocate memory.

*[EPERM]*

The calling job does not have \*READ authority to the user profile associated with the *name*.

Insufficient storage was supplied through *buffer* and *bufsize* to contain the data to be referenced by the resulting group structure.

*[EUNKNOWN]*

Unknown system state. Check the job log for a CPF9872 message. If there is no message, verify that the home directory field in the user profile can be displayed.

# **Usage Notes**

The path name is returned in the default IFS UNICODE CCSID.

# **Related Information**

- The <pwd.h> file (see "Header Files for [UNIX-Type](#page-693-0) Functions" on page 680)
- v ["getpwnam\(\)—Get](#page-194-0) User Information for User Name" on page 181—Get User Information for User Name
- v ["getpwnam\\_r\(\)—Get](#page-196-0) User Information for User Name" on page 183—Get User Information for User Name
- v ["QlgGetpwnam\(\)—Get](#page-353-0) User Information for User Name (using NLS-enabled path name)" on page [340—](#page-353-0)Get User Information for User Name (using NLS-enabled path name)

*<sup>[</sup>ERANGE]*

# **Example**

See Code disclaimer [information](aboutapis.htm#CODEDISCLAIMER) for information pertaining to code examples.

The following example gets the user database information for the user name of MYUSER. The uid is 22. The gid is 1012. The initial working directory is /home/MYUSER. The initial user program is \*LIBL/QCMD.

```
#include <sys/types.h>
#include <pwd.h>
#include <stdio.h>
#include <errno.h>
main()
{
  struct qplg_passwd pd;
  qplg_passwd ** tempPwdPtr;
  char pwdbuffer[200];
  int pwdlinelen = sizeof(pwdbuffer);
  if ((QlgGetpwnam r("MYUSER",&pd,pwdbuffer,pwdlinelen,tempPwdPtr))!=0 )
     perror("QlgGetpwnam_r() error.");
  else
  {
     printf("\nThe user name is: %s\n", pd->pw name);
     printf("The user id is: %u\n", pd->pw_uid);
     printf("The group id is: %u\n", pd->pw_gid);
     printf("The initial working directory length is: %d\n",
             pd->pw_dir->Path_Length);
     printf("The initial working directory CCSID is : %d\n",
             pd->pw_dir->CCSID);
     printf("The initial user program is: %s\n", pd->pw_shell);
 }
}
```
### **Output:**

The user name is: MYUSER The user id is: 22 The group id is: 0 The intial working directory length is: 24 The intial working directory CCSID is : 13488 The initial user program is: \*LIBL/QCMD

API introduced: V5R1

[Top](#TOP_OF_PAGE) | [UNIX-Type](unix.htm) APIs | APIs by [category](aplist.htm)

# **QlgGetpwuid()—Get User Information for User ID (using NLS-enabled path name)**

Syntax #include <pwd.h> struct qplg passwd \*QlgGetpwuid(uid t *uid*); Service Program Name: QSYPAPI Default Public Authority: \*USE Threadsafe: No

The **QlgGetpwuid**() function returns a pointer to an object of type struct qplg passwd containing an entry from the user database with a matching user ID (*UID*).

# **Parameters**

*UID* (Input) User ID.

The struct qplg passwd, which is defined in the **pwd.h** header file, has the following elements:

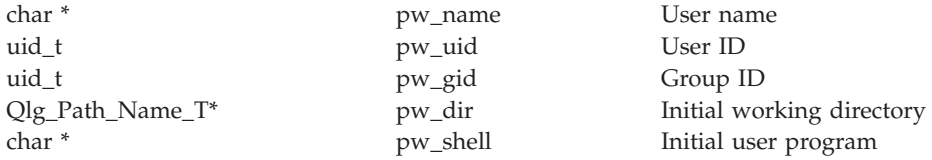

See ["getpwuid\(\)—Get](#page-199-0) User Information for User ID" on page 186 for more on the parameter.

### **Authorities**

\*READ authority is required to the user profile associated with the *UID*.

**Note:** Adopted authority is not used.

### **Return Value**

*value* **QlgGetpwuid**() was successful. The return value points to static data that is overwritten on each call to this function. This static storage area is also used by the **QlgGetpwnam()** function.

```
NULL pointer
```
**QlgGetpwuid()** was not successful. The *errno* global variable is set to indicate the error.

# **Error Conditions**

If **QlgGetpwuid()** is not successful, *errno* usually indicates one of the following errors. Under some conditions, *errno* could indicate an error other than those listed here.

*[EAGAIN]*

The user profile associated with the *uid* is currently locked by another process.

*[EC2]* Detected pointer that is not valid.

*[EINVAL]*

Value is not valid. Check the job log for messages.

*[ENOENT]*

The user profile associated with *UID* was not found.

*[ENOMEM]*

The user profile associated with the *UID* has exceeded its storage limit or is unable to allocate memory.

*[ENOSPC]*

Machine storage limit exceeded.

```
[EPERM]
```
The calling job does not have \*READ authority to the user profile associated with the *UID*.

*[EUNKNOWN]*

Unknown system state. Check the job log for a CPF9872 message. If there is no message, verify that the home directory field in the user profile can be displayed.

### **Usage Notes**

Th path name is returned in the default IFS UNICODE CCSID

# **Related Information**

- The <pwd.h> file (see "Header Files for [UNIX-Type](#page-693-0) Functions" on page 680)
- v ["getpwuid\(\)—Get](#page-199-0) User Information for User ID" on page 186—Get User Information for User ID
- v ["getpwuid\\_r\(\)—Get](#page-202-0) User Information for User ID" on page 189—Get User Information for User ID
- v ["QlgGetpwuid\\_r\(\)—Get](#page-360-0) User Information for User ID (using NLS-enabled path name)" on page [347—](#page-360-0)Get User Information for User ID (using NLS-enabled path name)

### **Example**

See Code disclaimer [information](aboutapis.htm#CODEDISCLAIMER) for information pertaining to code examples.

The following example gets the user database information for the uid of 22. The user name is MYUSER. The gid is 1012. The initial working directory is /home/MYUSER. The initial user program is \*LIBL/QCMD.

```
#include <pwd.h>
```

```
main()
{
 struct qplg passwd *pd;
  if (NULL == (pd = Q)gGetpwuid(22)))
     perror("QlgGetpwuid() error.");
  else
  {
     printf("The user name is: %s\n", pd->pw name);
     printf("The user id is: %u\n", pd->pw_uid);
     printf("The group id is: \frac{1}{2}u\n", pd->pw<sup>-</sup>gid);
     printf("The initial working directory length is: %d\n",
             pd->pw_dir->Path_Length);
     printf("The initial working directory CCSID is : %d\n",
             pd->pw_dir->CCSID);
     printf("The initial user program is: %s\n", pd->pw shell);
  }
}
```
### **Output:**
```
The user name is: MYUSER
The user id is: 22
The group id is: 1012
The intial working directory length is: 24
The intial working directory CCSID is : 13488
The initial user program is: *LIBL/QCMD
```
API introduced: V5R1

[Top](#TOP_OF_PAGE) | [UNIX-Type](unix.htm) APIs | APIs by [category](aplist.htm)

## **QlgGetpwuid\_r()—Get User Information for User ID (using NLS-enabled path name)**

Syntax

```
#include <sys/types.h>
#include <pwd.h>
int QlgGetpwuid_r(uid_t uid,
    struct qplg_passwd *pwd,
                  char *buffer,
                 size_t bufsize,
    struct qplg_passwd **result);
Service Program Name: QSYPAPI
 Default Public Authority: *USE
Threadsafe: Yes
```
The **QlgGetpwuid\_r()** function updates the *qplg\_passwd* structure pointed to by *pwd* and stores a pointer to that structure in the location pointed to by *result*. The structure contains an entry from the user database with a matching *UID*.

#### **Parameters**

- *UID* (Input) A pointer to a user ID.
- *pwd* (Input) A pointer to a struct qplg\_passwd.
- *buffer* (Input) A pointer to a buffer from which memory is allocated to hold storage areas referenced by the structure qplg\_passwd.

#### *bufsize*

(Input) The size of *buffer* in bytes.

*result* (Input) A pointer to a location in which a pointer to the updated qplg\_passwd structure is stored. If an error occurs or if the requested entry cannot be found, a NULL pointer is stored in this location.

The struct qplg passwd, which is defined in the **pwd.h** header file, has the following elements:

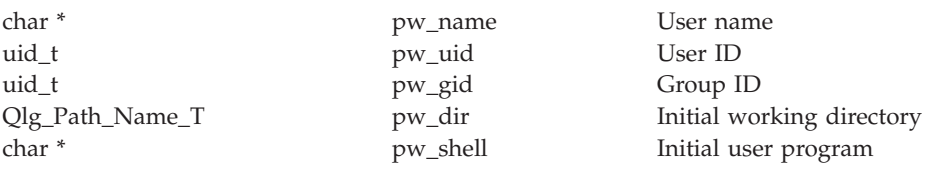

See ["getpwuid\\_r\(\)—Get](#page-202-0) User Information for User ID" on page 189 for more on the *pwd*, *result* and other parameters.

#### **Authorities**

\*READ authority is required to the user profile associated with the *UID*.

#### **Return Value**

*0* **QlgGetpwuid\_r()** was successful.

*Any other value*

Failure: The return value contains an error number indicating the error.

## **Error Conditions**

If **QlgGetpwuid\_r()** is not successful, the error value usually indicates one of the following errors. Under some conditions, the value could indicate an error other than those listed here.

*[EAGAIN]*

The user profile associated with the *uid* is currently locked by another process.

*[EC2]* Detected pointer that is not valid.

*[EINVAL]*

Value is not valid. Check the job log for messages.

*[ENOENT]*

The user profile associated with *uid* was not found.

*[ENOMEM]*

The user profile associated with the *UID* has exceeded its storage limit or is unable to allocate memory.

*[ENOSPC]*

Machine storage limit exceeded.

*[EPERM]*

The calling job does not have \*READ authority to the user profile associated with the *UID*.

*[ERANGE]*

Insufficient storage was supplied using *buffer* and *bufsize* to contain the data to be referenced by the resulting group structure.

*[EUNKNOWN]*

Unknown system state. Check the job log for a CPF9872 message. If there is no message, verify that the home directory field in the user profile can be displayed.

## **Usage Notes**

The path name is returned in the default IFS UNICODE CCSID.

## **Related Information**

- The <pwd.h> file (see "Header Files for [UNIX-Type](#page-693-0) Functions" on page 680)
- v ["getpwuid\(\)—Get](#page-199-0) User Information for User ID" on page 186—Get User Information for User ID
- "getpwuid r()—Get User Information for User ID" on page 189—Get User Information for User ID
- v ["QlgGetpwuid\(\)—Get](#page-358-0) User Information for User ID (using NLS-enabled path name)" on page [345—](#page-358-0)Get User Information for User ID (using NLS-enabled path name)

# **Example**

See Code disclaimer [information](aboutapis.htm#CODEDISCLAIMER) for information pertaining to code examples.

The following example gets the user database information for the uid of 22. The user name is MYUSER. The GID is 1012. The intial working directory is /home/MYUSER. The initial user program is \*LIBL/QCMD.

```
#include <sys/types.h>
#include <pwd.h>
#include <stdio.h>
#include <errno.h>
main()
{
  struct qplg_passwd pd;
  passwd ** tempPwdPtr;
  char pwdbuffer[200];
  int pwdlinelen = sizeof(pwdbuffer);
  if ((QlgGetpwuid_r(22,&pd,pwdbuffer,pwdlinelen,tempPwdPtr))!=0)
     perror("QlgGetpwuid_r() error.");
  else
  {
     printf("\nThe user name is: %s\n", pd->pw name);
     printf("The user id is: %u\n", pd->pw_uid);
     printf("The group id is: %u\n", pd->pw_gid);
     printf("The initial working directory length is: %d\n",
             pd->pw_dir->Path_Length);
     printf("The initial working directory CCSID is : %d\n",
             pd->pw_dir->CCSID);
     printf("The initial user program is: %s\n", pd->pw_shell);
 }
}
```
#### **Output:**

The user name is: MYUSER The user ID is: 22 The group ID is: 0 The initial working directory length is: 24 The initial working directory CCSID is : 13488 The initial user program is: \*LIBL/QCMD

API introduced: V5R1

[Top](#TOP_OF_PAGE) | [UNIX-Type](unix.htm) APIs | APIs by [category](aplist.htm)

## **QlgLchown()—Change Owner and Group of Symbolic Link (using NLS-enabled path name)**

```
Syntax
#include <unistd.h>
int QlgLchown(Qlg_Path_Name_T *path, uid_t owner,gid_t
group);
 Service Program Name: QP0LLIB1
 Default Public Authority: *USE
 Threadsafe: Conditional; see Usage Notes for "lchown()—Change Owner and Group of Symbolic Link" on page
```
The **QlgLchown()** function, like the **lchown()** function, changes the owner and group of a file. The difference is that the **QlgLchown()** function takes a pointer to a Qlg\_Path\_Name\_T structure, while **lchown()** takes a pointer to a character string.

Limited information on the *path* parameter is provided here. For more on the *path* parameter and for a discussion of other parameters, authorities required, return values, and related information, see ["lchown\(\)—Change](#page-216-0) Owner and Group of Symbolic Link" on page 203—Change Owner and Group of Symbolic Link.

## **Parameters**

[203.](#page-216-0)

*path* (Input) A pointer to a Qlg\_Path\_Name\_T structure that contains a path name or a pointer to a path name of the file whose owner and group are being changed. For more information on the Qlg\_Path\_Name\_T structure, see Path name [format.](pns.htm)

# **Related Information**

- v ["lchown\(\)—Change](#page-216-0) Owner and Group of Symbolic Link" on page 203—Change Owner and Group of Symbolic Link
- v ["QlgChmod\(\)—Change](#page-340-0) File Authorizations (using NLS-enabled path name)" on page 327—Change File Authorizations
- v ["QlgLstat\(\)—Get](#page-367-0) File or Link Information (using NLS-enabled path name)" on page 354—Get File or Link Information
- v ["QlgStat\(\)—Get](#page-397-0) File Information (using NLS-enabled path name)" on page 384—Get File Information

## **Example**

See Code disclaimer [information](aboutapis.htm#CODEDISCLAIMER) for information pertaining to code examples.

The following example changes the owner and group of a file:

```
#include <stdio.h>
#include <unistd.h>
#include <sys/stat.h>
#include <sys/types.h>
#include <Qp0lstdi.h>
main()
```

```
#define mypath_link_name "temp.link"
```

```
#define mypath fn "temp.file"
 const char US const]3[= "US";
 const char Language_const]4[="ENU";
 struct stat info;
 typedef struct pnstruct
   Qlg_Path_Name_T qlg_struct;
   char pn]100[; /* This array size must be >= the *//* length of the path name or this must *//* be a pointer to the path name.
                                                               \star/\}:
 struct pnstruct path_link;
 struct pnstruct path fn;
  /* Initialize Qlg Path Name T parameters
                                                              \star/memset((void*)&path_link, 0x00, sizeof(struct pnstruct));
 path link.qlg struct.CCSID = 37;
 memcpy(path link.qlg struct.Country ID, US const, 2);
 memcpy(path_link.qlg_struct.Language_ID,Language_const,3);
 path link.q\overline{1}g struct. Path Type = QLG CHAR SINGLE;
 path link.qlg struct. Path Length = sizeof(mypath link name)-1;
 path_link.qlg_struct.Path_Name_Delimiter]0[ = '/\overline{1};
 memcpy(path_link.pn,mypath_link_name,sizeof(mypath_link_name)-1);
 memset((void*)&path fn, 0x00, sizeof(struct pnstruct));
 path_fn.qlg_struct.CCSID = 37;memcpy(path_fn.qlg_struct.Country_ID,US_const,2);
 memcpy(path_fn.qlg_struct.Language_ID,Language_const,3);
 path_fn.qlg_struct.Path_Type = QLG_CHAR_SINGLE;
 path fn.qlg struct. Path Length = sizeof(mypath fn)-1;
 path fn.qlg struct. Path Name Delimiter]0[ = '/;
 memcpy(path_fn.pn,mypath_fn,sizeof(mypath_fn)-1);
 if (QlgSymlink((QlgPath Name T *) 8path fn,(Q \lg Path Name T *)&path link) == -1)
   perror("QlgSymlink() error");
 elseQlgLstat((Qlg Path Name T *)&path link, &info);
   printf("original owner was %d and group was %d\n", info.st_uid,
          info.st gid);
   if (QIgLchown((QIg Path Name T *)&path link, 152, 0) != 0)
     perror("QlgLchown() error");
   elseQIgLstat((QIg Path Name T *)&path link, &info);
     printf("after QlgLchown(), owner is %d and group is %d\n",
            info.st_uid, info.st_gid);
   QlgUnlink((Q \lg Path Name T \star) &path link);
 \}
```
 $\}$ 

original owner was 137 and group was 0 after  $Q1g$ Lchown $()$ , owner is 152 and group is 0

API introduced: V5R1

Top  $\mid$  UNIX-Type APIs  $\mid$  APIs by category

## <span id="page-365-0"></span>**QlgLink()—Create Link to File (using NLS-enabled path name)**

Syntax #include <unistd.h>

int QlgLink(Qlg\_Path\_Name\_T *\*existing*, Qlg\_Path\_Name\_T *\*new*);

Service Program Name: QP0LLIB1

Default Public Authority: \*USE

Threadsafe: Conditional; see Usage Notes for ["link\(\)—Create](#page-223-0) Link to File" on page 210.

The **QlgLink()** function, like the **link()** function, provides an alternative path name for the existing file so that the file can be accessed by either the existing name or the new name. The difference is that the **QlgLink()** function supports pointers to Qlg\_Path\_Name\_T structures, while **link()** supports pointers to character strings.

Limited information on the *existing* and the *new* parameters is provided here. For more information on these parameters and for a discussion of the authorities required, return values, and related information, see ["link\(\)—Create](#page-223-0) Link to File" on page 210—Create Link to File.

#### **Parameters**

*existing*

(Input) A pointer to a Qlg\_Path\_Name\_T structure that contains a path name or a pointer to a path name of an existing file to which a new link is to be created. For more information on the Qlg\_Path\_Name\_T structure, see Path name [format.](pns.htm)

*new* (Input) A pointer to a Olg\_Path\_Name\_T structure that contains a path name or a pointer to a path name that is the name of the new link. For more information on the Qlg\_Path\_Name\_T structure, see Path name [format.](pns.htm)

## **Related Information**

- v ["link\(\)—Create](#page-223-0) Link to File" on page 210—Create Link to File
- v ["Qp0lUnlink\(\)—Remove](#page-539-0) Link to File" on page 526—Remove Link to File (using NLS-enabled path name)

## **Example**

See Code disclaimer [information](aboutapis.htm#CODEDISCLAIMER) for information pertaining to code examples.

The following example uses **QlgLink()**:

```
#include <stdio.h>
#include <unistd.h>
#include <sys/types.h>
#include <sys/stat.h>
#include <fcntl.h>
#include <stdlib.h>
#include <Qp0lstdi.h>
main()
{
 int file_descriptor;
 struct stat info;
#define mypath_fn "link.example.file"
```

```
#define mypath ln "link.example.link"
  const char US const[3]= "US";
  const char Language_const[4] ="ENU";
  typedef struct pnstruct
    Qlg Path Name T qlg struct;
    char pn[100]; /* This array size must be >= the *//* length of the path name or must */
                    /* be a pointer to the path name. */\cdot:
  struct pnstruct path fn;
 struct pnstruct path ln;
  /* Initialize Qlg Path Name T parameters
                                                                   \star/memset((void*)&path fn, 0x00, sizeof(struct pnstruct));
  path fn.qlg struct.CCSID = 37;
  memcpy(path_fn.qlg_struct.Country_ID,US_const,2);
 memcpy(path_fn.qlg_struct.Language_ID,Language_const,3);
 path_fn.qlg_struct.Path_Type = QLG_CHAR_SINGLE;
  path fn.q1g struct. Path Length = s\overline{i}zeof(mypath fn)-1;path fn.qlg struct.Path Name Delimiter[0] = \sqrt{1};
 memcpy(path fn.pn, mypath fn, sizeof(mypath fn)-1);
 memset((void*)&path_ln, 0x00, sizeof(struct pnstruct));
  path ln.qlg struct.CCSID = 37;memcpy(path_ln.qlg_struct.Country ID,US const,2);
  memcpy(path_ln.qlg_struct.Language_ID,Language_const,3);
  path_1n.q1g_struct.Path_Type = QLG_CHAR_SINGLE;
  path[n.q]g_struct.Path\_Length = s\bar{i}zeof(mypath_1n)-1;path_1n.q1g_struct.Path_Mame_Delimiter[0] = 'imemcpy(path ln.pn, mypath ln, sizeof(mypath ln)-1);
  if ((file_descriptor = QlgCreat((Qlg_Path_Mame_T *)&path_fn, S_IWUSR)) < 0)
    perror(\overline{{}^{\mathsf{T}}Q} \cdot \overline{{}^{\mathsf{C}}Q}) error,
  elseclose(file descriptor);
    puts("before QlgLink()");
    QlgStat((Qlg Path Name T *)&path fn,&info);
    printf("
              number of links is %hu\n", info.st_nlink);
    if (QlgLink((Qlg_Path_Name_T *)&path_fn,
                (Q \lg Path Name T *)&path \ln != 0) {
     perror("QlgLink() e\overline{r}ror");
     QlgUnlink((Qlg Path Name T *)&path fn);
    ļ
    elseputs("after QlgLink()");
     QlgStat((Qlg_Path_Name_T *)&path_fn,&info);
                number of links is %hu\n", info.st nlink);
     printf("
     QlgUnlink((Qlg_Path_Name_T *)&path_ln);
     puts("after first QlgUnlink()");
     QlgLstat((Qlg_Path_Name_T *)&path_fn,&info);<br>printf(" number of links is %hu\n",info.st
                number of links is %hu\n", info.st nlink);
     Q1gUnlink((Q1g_Path_Name_T *)8path_fn);ł
 \}\overline{\phantom{a}}
```

```
before QlgLink()
   number of links is 1
after QlgLink()
  number of links is 2
after first QlgUnlink()
  number of links is 1
```
API introduced: V5R1

[Top](#TOP_OF_PAGE) | [UNIX-Type](unix.htm) APIs | APIs by [category](aplist.htm)

## **QlgLstat()—Get File or Link Information (using NLS-enabled path name)**

Syntax

#include <sys/stat.h>

int QlgLstat(Qlg\_Path\_Name\_T *\*path*,struct stat *\*buf*);

Service Program Name: QP0LLIB1

Default Public Authority: \*USE

Threadsafe: Conditional; see Usage Notes for "lstat()—Get File or Link [Information"](#page-237-0) on page 224.

The **QlgLstat()** function, like the **lstat()** function, gets status information about a specified file and places it in the area of memory pointed to by *buf*. The difference is that the **QlgLstat()** function takes a pointer to a Qlg\_Path\_Name\_T structure, while **lstat()** takes a pointer to a character string.

Limited information on the *path* parameter is provided here. For more information on the *path* parameter and for a discussion of other parameters, authorities required, return values, and related information, see "lstat()—Get File or Link [Information"](#page-237-0) on page 224—Get File or Link Information.

## **Parameters**

*path* (Input) A pointer to a Qlg\_Path\_Name\_T structure that contains a path name or a pointer to a path name of the file. For more information on the Qlg\_Path\_Name\_T structure, see Path [name](pns.htm) [format.](pns.htm)

## **Related Information**

- v "lstat()—Get File or Link [Information"](#page-237-0) on page 224—Get File or Link Information
- v ["QlgChmod\(\)—Change](#page-340-0) File Authorizations (using NLS-enabled path name)" on page 327—Change File Authorizations (using NLS-enabled path name)
- v ["QlgChown\(\)—Change](#page-342-0) Owner and Group of File (using NLS-enabled path name)" on page [329—](#page-342-0)Change Owner and Group of File (using NLS-enabled path name)
- v ["QlgCreat\(\)—Create](#page-344-0) or Rewrite File (using NLS-enabled path name)" on page 331—Create or Rewrite File (using NLS-enabled path name)
- v ["QlgLink\(\)—Create](#page-365-0) Link to File (using NLS-enabled path name)" on page 352—Create Link to File (using NLS-enabled path name)
- v ["QlgMkdir\(\)—Make](#page-372-0) Directory (using NLS-enabled path name)" on page 359—Make Directory (using NLS-enabled path name)
- v ["QlgReadlink\(\)—Read](#page-387-0) Value of Symbolic Link (using NLS-enabled path name)" on page 374—Read Value of Symbolic Link (using NLS-enabled path name)
- v ["QlgStat\(\)—Get](#page-397-0) File Information (using NLS-enabled path name)" on page 384—Get File Information (using NLS-enabled path name)
- v ["QlgSymlink\(\)—Make](#page-404-0) Symbolic Link (using NLS-enabled path name)" on page 391—Make Symbolic Link (using NLS-enabled path name)
- v ["QlgUtime\(\)—Set](#page-408-0) File Access and Modification Times (using NLS-enabled path name)" on page [395—](#page-408-0)Set File Access and Modification Times (using NLS-enabled path name)
- v ["Qp0lUnlink\(\)—Remove](#page-539-0) Link to File" on page 526—Remove Link to File (using NLS-enabled path name)

## **Example**

See Code disclaimer [information](aboutapis.htm#CODEDISCLAIMER) for information pertaining to code examples.

The following example provides status information for a file:

```
#include <sys/types.h>
#include <sys/stat.h>
#include <stdio.h>
#include <fcntl.h>
#include <unistd.h>
#include <time.h>
#include <stdio.h>
#include <Qp0lstdi.h>
main()struct stat info;
  int file descriptor;
 #define mypath_fn "temp.file"
 #define mypath_ln "temp.link"
  const char US const[3]= "US";
  const char Language const[4] ="ENU";
  typedef struct pnstruct
  {
    Qlg Path Name T qlg struct;
    char pn[100]; /* This array size must be >= the *//* length of the path name or this must *//* be a pointer to the path name.
  };
 struct pnstruct path fn;
 struct pnstruct path ln;
   /***************************************************************/
   /* Initialize Qlg_Path_Name_T parameters */
   /***************************************************************/
  memset((void*)&path fn, 0x00, sizeof(struct pnstruct));
  path fn.qlg struct.CCSID = 37;
  memcpy(path fn.qlg struct.Country ID,US const,2);
  memcpy(path_fn.qlg_struct.Language_ID,Language_const,3);
  path fn.qlg struct.Path Type = QLG CHAR SINGLE;
  path_fn.qlg_struct.Path_Length = sizeof(mypath fn)-1;
  path fn.qlg struct.Path Name Delimiter[0] = ';
  memcpy(path_fn.pn,mypath_fn,sizeof(mypath_fn)-1);
  memset((void*)&path ln, 0x00, sizeof(struct pnstruct));
  path ln.qlq struct. CCSID = 37;
  memcpy(path ln.qlg struct.Country ID,US const,2);
  memcpy(path_ln.qlg_struct.Language_ID,Language_const,3);
  path_ln.qlg_struct.Path_Type = QLG_CHAR_SINGLE;
  path_ln.qlg_struct.Path_Length = sizeof(mypath_ln)-1;
  path ln.qlg struct.Path Name Delimiter[0] = \sqrt{ };
```

```
memcpy(path ln.pn,mypath ln,sizeof(mypath ln)-1);
 if ((file descriptor = QlgCreat((Qlg Path Name T \star)&path fn, S IWUSR)) < 0)
     perror("QlgCreat() error");
  else {
     close(file_descriptor);
     if (QIgLink((QIgPath Name T *)\&path fn,(Qlg_Path_Name_T *)&path_ln)
                                              ! = \Thetaperror("QlgLink() error");
     else {
       if (QlgLstat((Qlg Path Name T *)&path ln, &info) != 0)
         perror("QlyLstat() error");
       else {
          puts("QlgLstat() returned:");
          printf(" inode: %d\n", (int) info.st_ino);<br>printf(" dev id: %d\n", (int) info.st_dev);
                                  %d\n", (int) info.st_dev);<br>%08x\n", info.st_mode);
          printf(" mode: %08x\n"<br>printf(" links: %d\n",
          printf(" links: %d\n", \text{info.st}_nlink);<br>printf(" uid: %d\n", (int) info.st_uid);
          printf(" uid: \delta d \n\cdot, (int) info.st_uid);<br>printf(" gid: \delta d \n\cdot, (int) info.st_gid);
                         gid: \frac{d}{n}, (int) info.st gid);
        }
       QlgUnlink((Qlg Path Name T *)&path ln);
     }
     QlgUnlink((Qlg_Path_Name_T *)&path_fn);
  }
}
```
QlgLstat() returned: inode: 8477 dev id: 0 mode: 00008080 links: 2 uid: 1782 gid: 0

API introduced: V5R1

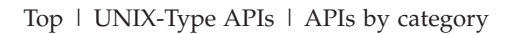

# **QlgLstat64()—Get File or Link Information (large file enabled and using NLS-enabled path name)**

```
Syntax
#include <sys/stat.h>
int QlgLstat64(Qlg_Path_Name_T *path, struct stat64 *buf);
Service Program Name: QP0LLIB1
Default Public Authority: *USE
Threadsafe: Conditional; see Usage Notes for "lstat()—Get File or Link Information" on page 224.
```
The **QlgLstat64()** function, like the **lstat64()** function, gets status information about a specified file and places it in the area of memory pointed to by *buf*. The difference is that the **QlgLstat64()** function takes a pointer to a Qlg\_Path\_Name\_T structure, while **lstat64()** takes a pointer to a character string.

Limited information on the *path* parameter is provided here. For more information on the *path* parameter and for a discussion of other parameters, authorities required, return values, and related information, see ["lstat64\(\)—Get](#page-244-0) File or Link Information (Large File Enabled)" on page 231—Get File or Link Information (Large File Enabled) or "lstat()—Get File or Link [Information"](#page-237-0) on page 224—Get File or Link Information.

# **Parameters**

*path* (Input) A pointer to a Qlg\_Path\_Name\_T structure that contains a path name or a pointer to a path name of the file. For more information on the Qlg\_Path\_Name\_T structure, see Path [name](pns.htm) [format.](pns.htm)

# **Related Information**

- v ["lstat64\(\)—Get](#page-244-0) File or Link Information (Large File Enabled)" on page 231—Get File or Link Information (large file enabled and using NLS-enabled path name)
- v "lstat()—Get File or Link [Information"](#page-237-0) on page 224—Get File or Link Information (using NLS-enabled path name)
- v ["QlgChmod\(\)—Change](#page-340-0) File Authorizations (using NLS-enabled path name)" on page 327—Change File Authorizations (using NLS-enabled path name)
- v ["QlgChown\(\)—Change](#page-342-0) Owner and Group of File (using NLS-enabled path name)" on page [329—](#page-342-0)Change Owner and Group of File (using NLS-enabled path name)
- v ["QlgCreat\(\)—Create](#page-344-0) or Rewrite File (using NLS-enabled path name)" on page 331—Create or Rewrite File (using NLS-enabled path name)
- v ["QlgLink\(\)—Create](#page-365-0) Link to File (using NLS-enabled path name)" on page 352—Create Link to File (using NLS-enabled path name)
- v ["QlgMkdir\(\)—Make](#page-372-0) Directory (using NLS-enabled path name)" on page 359—Make Directory (using NLS-enabled path name)
- v ["QlgReadlink\(\)—Read](#page-387-0) Value of Symbolic Link (using NLS-enabled path name)" on page 374—Read Value of Symbolic Link (using NLS-enabled path name)
- v ["QlgStat\(\)—Get](#page-397-0) File Information (using NLS-enabled path name)" on page 384—Get File Information (using NLS-enabled path name)
- v ["QlgSymlink\(\)—Make](#page-404-0) Symbolic Link (using NLS-enabled path name)" on page 391—Make Symbolic Link (using NLS-enabled path name)
- v ["QlgUtime\(\)—Set](#page-408-0) File Access and Modification Times (using NLS-enabled path name)" on page [395—](#page-408-0)Set File Access and Modification Times (using NLS-enabled path name)
- v ["Qp0lUnlink\(\)—Remove](#page-539-0) Link to File" on page 526—Remove Link to File (using NLS-enabled path name)

# **Example**

See Code disclaimer [information](aboutapis.htm#CODEDISCLAIMER) for information pertaining to code examples.

The following example provides status information for a file:

```
#define LARGE FILE API
#include <sys/types.h>
#include <sys/stat.h>
#include <stdio.h>
#include <fcntl.h>
#include <unistd.h>
#include <time.h>
#include <Qp0lstdi.h>
main()struct stat64 info;
 int file descriptor;
#define mypath_fn "temp.file"
```

```
#define mypath ln "temp.link"
  const char US const[3] = "US";const char Lap{a}nguage_{const}[4] = "ENU";typedef struct pnstruct
   Olg Path Name T glg struct;
   char pn[100]; /* This array size must be >= the *//* length of the path name or must *//* be a pointer to the path name. */};struct pnstruct path fn;
 struct pnstruct path In;
  /* Initialize Qlg_Path_Name_T parameters
                                                              \star/memset((void*)&path_fn, 0x00, sizeof(struct pnstruct));
 path fn.qlg struct.CCSID = 37;
 memcpy(path_fn.qlg_struct.Country_ID,US_const,2);
 memcpy(path_fn.qlg_struct.Language_ID,Language_const,3);
 path fn.qlg struct.Path Type = QLG CHAR SINGLE;
 path fn.qlg struct. Path Length = s12eof(mypath fn)-1;
 path fn.qlg struct. Path Name Delimiter[0] = ';
 memcpy(path fn.pn,mypath fn,sizeof(mypath fn)-);
 memset((void*)&path 1n, 0x00, sizeof(struct pnstruct));
 path_1n.q1g_struct.CCSID = 37;memcpy(path_ln.qlg_struct.Country_ID,US_const,2);
 memcpy(path_ln.qlg_struct.Language_ID,Language_const,3);
 path_ln.qlg_struct.Path_Type = QLG_CHAR_SINGLE;
  path[ln.q]g_struct.Path\_Length = sizeof(mypath_1n)-1;path[ln.q]g_struct.Path_Mame_Delimiter[0] = ' /';memcpy(path_ln.pn,mypath_ln,sizeof(mypath_ln)-);
  if ((file descriptor = QlgCreat64((Qlg Path Name T \ast)&path fn, S IWUSR)) <
   perror("QlgCreat64() error");
 else {
   close(file descriptor);
   if (Q1gLink((Q1g Path Name T *)8path fn,(Q \lg Path Name T \times) & path \ln != 0)
     perror("QlgLink() error");elseif (QIgLstat64((QIg_Rath_Name_T *)\&path_1, %info) != 0)perror("QlyCstat64() error");elseputs("QlgLstat64() returned:");
       printf(" inode:
                         %d\n",
                                 (int) info.st ino);
       printf(" dev id:
                         %d\n",
                                  (int) info.st dev);
       print(f''%08x\n",
                 mode:
                                       info.st mode);
       printf("
                         %d\n",
                                       info.st_nlink);
                links:
                         %d\n",
       printf("
                                  (int) info.st uid);
                  uid:
       printf("
                         %d\n",
                                  (int) info.st gid);
                  gid:
       printf("
                 size:
                         %lld\n", (long long) info.st_size);
     QlgUnlink((Qlg_Path_Name_T *)&path_ln);
   QlgUnlink((Qlg Path Name T *)&path fn);
 \}
```
 $\left\{ \right.$ 

QlgLstat() returned: 258 inode: dev id: 1 mode: 00008080

<span id="page-372-0"></span>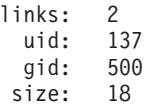

API introduced: V5R1

[Top](#TOP_OF_PAGE) | [UNIX-Type](unix.htm) APIs | APIs by [category](aplist.htm)

## **QlgMkdir()—Make Directory (using NLS-enabled path name)**

Syntax #include <sys/stat.h> int QlgMkdir(Qlg\_Path\_Name\_T *\*path*, mode\_t *mode*); Service Program Name: QP0LLIB1 Default Public Authority: \*USE

Threadsafe: Conditional; see Usage Notes for ["mkdir\(\)—Make](#page-246-0) Directory" on page 233.

The **QlgMkdir()** function, like the **mkdir()** function, creates a new, empty directory whose name is defined by *path*. The difference is that the **QlgMkdir()** function takes a pointer to a Qlg\_Path\_Name\_T structure, while **mkdir()** takes a pointer to a character string.

Limited information on the *path* parameter is provided here. For more information on the *path* parameter and for a discussion of other parameters, authorities required, return values, and related information, see ["mkdir\(\)—Make](#page-246-0) Directory" on page 233—Make Directory.

## **Parameters**

*path* (Input) A pointer to a Qlg\_Path\_Name\_T structure that contains a path name or a pointer to a path name of the directory to be created. For more information on the Qlg\_Path\_Name\_T structure, see Path name [format.](pns.htm)

## **Related Information**

- v ["mkdir\(\)—Make](#page-246-0) Directory" on page 233—Make Directory
- v ["QlgChmod\(\)—Change](#page-340-0) File Authorizations (using NLS-enabled path name)" on page 327—Change File Authorizations (using NLS-enabled path name)
- v ["QlgStat\(\)—Get](#page-397-0) File Information (using NLS-enabled path name)" on page 384—Get File Information (using NLS-enabled path name)
- v ["QlgPathconf\(\)—Get](#page-381-0) Configurable Path Name Variables (using NLS-enabled path name)" on page [368—](#page-381-0)Get Configurable Path Name Variables (using NLS-enabled path name)

## **Example**

See Code disclaimer [information](aboutapis.htm#CODEDISCLAIMER) for information pertaining to code examples.

The following example creates a new directory:

#include <sys/stat.h> #include <unistd.h> #include <stdio.h>

```
main() \{#define mypath "new dir"
 const char US\_cons\overline{t}[3] = "US";
 const char Language_const[4] ="ENU";
 const char mypath DOT DOT[3] = "..";
  typedef struct pnstruct
   Qlg_Path_Name_T qlg_struct;
   char pn[100]; /* This array size must be >= the *//* length of the path name or this must *//* be a pointer to the path name.
                                                         \star/\};
 struct pnstruct path;
 struct pnstruct path DOT DOT;
   /* Initialize Qlg_Path_Name_T parameters
                                                               \star/memset((void*)&path, 0x00, sizeof(struct pnstruct));
 path.qlg struct.CCSID = 37;
 memcpy(path.qlg struct.Country ID, US const, 2);
 memcpy(path.qlg struct.Language ID, Language const, 3);
 path.qlg struct.Path Type = QLG CHAR SINGLE;
 path.qlg_struct.Path_length = sizeof(mypath)-1;path.qlg_struct.Path_Name_Delimiter[0] = '/;
 memcpy(path.pn,mypath,sizeof(mypath)-1);
 memset((void*)&path DOT DOT, 0x00, sizeof(struct pnstruct));
 path\_DOT\_DOT.q1g\_structure.CCSID = 37;memcpy(path_DOT_DOT.qlg_struct.Country_ID,US_const,2);
 memcpy(path DOT DOT.qlg struct.Language ID, Language const, 3);
 path DOT DOT.qlg struct.Path Type = QLG CHAR SINGLE;
 path_DOT_DOT.q1g_struct.Path_Length = sizeof(mypath_DOT_DOT)-1;path\_DOT\_DOT.q1g\_struct.Path\_Name\_Delimiter[0] = ' / \cdot;memcpy(path DOT DOT.pn, mypath DOT DOT, sizeof(mypath DOT DOT)-1);
  if (Q\log Mkdir((Q\log_Rath\_Name_T *)\log_H),S IRWXU S IRGRP |S IXGRP) != 0)
   perror("Q1gMKdir() error");else if (QIgChdir((QIg Path Name T *)&path) != 0)
   perror("first QlgChdir() error");
  else if (QlgChdir((Qlg Path Name T *)\&path DOT DOT) != 0)perror("second QlgChdir() error");
  else if (QlgRmdir((Qlg Path Name T *)&path) != 0)
   perror("QlgRmdir() error");
 else
   puts("success!");
API introduced: V5R1
```
Top | UNIX-Type APIs | APIs by category

 $\mathcal{E}$ 

## **QlgMkfifo()—Make FIFO Special File (using NLS-enabled path name)**

Syntax #include <sys/types.h> #include <sys/stat.h> #include <Qlg.h> int QlgMkfifo(const Qlg\_Path\_Name\_T *\*path*, mode\_t *mode*); Service Program Name: QP0LLIB1 Default Public Authority: \*USE Threadsafe: Conditional; see Usage Notes for ["mkfifo\(\)—Make](#page-255-0) FIFO Special File" on page 242.

The **QlgMkfifo()** function, like the **mkfifo()** function, creates a new FIFO special file whose name is defined by *path*. The difference is that the **QlgMkfifo()** function takes a pointer to a Qlg\_Path\_Name\_T structure, while **mkfifo()** takes a pointer to a character string.

Limited information on the *path* parameter is provided here. For more information on the *path* parameter and for a discussion of other parameters, authorities required, return values, and related information, see ["mkfifo\(\)—Make](#page-255-0) FIFO Special File" on page 242—Make FIFO Special File.

#### **Parameters**

*path* (Input) A pointer to a Qlg\_Path\_Name\_T structure that contains a path name or a pointer to a path name of the FIFO to be created. For more information on the Qlg\_Path\_Name\_T structure, see Path name [format.](pns.htm)

## **Related Information**

- v ["mkfifo\(\)—Make](#page-255-0) FIFO Special File" on page 242—Make FIFO Special File
- v ["QlgChmod\(\)—Change](#page-340-0) File Authorizations (using NLS-enabled path name)" on page 327—Change File Authorizations (using NLS-enabled path name)
- v ["QlgStat\(\)—Get](#page-397-0) File Information (using NLS-enabled path name)" on page 384—Get File Information (using NLS-enabled path name)

## **Example**

See Code disclaimer [information](aboutapis.htm#CODEDISCLAIMER) for information pertaining to code examples.

The following example creates a new FIFO:

```
#include <sys/stat.h>
#include <stdio.h>
#include <string.h>
#include <Qlg.h>
void main()
{
typedef struct pnstruct
    {
    Qlg_Path_Name_T qlg_struct;
    char[100] pn; /* This size must be >= the path */
                             /* name length or a pointer to *//* the path name. \star/
   };
```

```
struct pnstruct path;
```
char \*mypath = "/newFIFO";

```
/* Initialize Qlg Path Name T structure.
                                                       \star/memset((void*)path name, 0x00, sizeof(struct pnstruct));
path.qlg_structure.CCSID = 37;memcpy(path.qlg_struct.Country_ID, "US", 2);<br>memcpy(path.qlg_struct.Language_ID, "ENU", 3);
path.qlg struct.Path Type = QLG CHAR SINGLE;
path.qlg struct. Path Length = strlen(mypath);
path.qlg_struct.Path_Name_Delimiter = '/;
memcpy(path.pn, mypath, strlen(mypath));
if (QIgMkfifo((QIg_Rath_Name_I *)path name,S IRWXU S IRWXO) != 0)
  perror("QlgMkfifo() error");
else
  puts("success!");
return:
\mathcal{E}
```
API introduced: V5R1

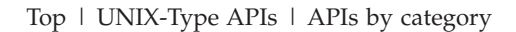

## QlgOpen()-Open a File (using NLS-enabled path name)

```
Syntax
#include <fcntl.h>
#include <stdio.h>
#include <Qp0lstdi.h>
int QlgOpen(Qlg_Path_Name_T *Path_Name,
int oflag, \ldots);
 Service Program Name: QP0LLIB1
```
Default Public Authority: \*USE

Threadsafe: Conditional; see Usage Notes for "open()-Open File" on page 267 API.

The QlgOpen() function, like the open() function, opens a file or creates a new, empty file whose name is defined by *path* and returns a number called a file descriptor. The difference is that the OlgOpen() function takes a pointer to a Qlg\_Path\_Name\_T structure, while open() takes a pointer to a character string.

Limited information on the *path* parameter is provided here. For more information on the *path* parameter and for a discussion of other parameters, authorities required, usage notes, return values, and related information, see "open()—Open File" on page 267—Open a File.

## **Parameters**

*path* (Input) A pointer to a Qlg\_Path\_Name\_T structure that contains a path name or a pointer to a path name of the file to be opened. For more information on the Qlg\_Path\_Name\_T structure, see Path name [format.](pns.htm)

# **Related Information**

- ["open\(\)—Open](#page-280-0) File" on page 267—Open a File
- v ["QlgCreat\(\)—Create](#page-344-0) or Rewrite File (using NLS-enabled path name)" on page 331—Create or Rewrite File (using NLS-enabled path name)
- v ["QlgOpen64\(\)—Open](#page-377-0) File (large file enabled and using NLS-enabled path name)" on page 364—Open File (large file enabled and using NLS-enabled path name)
- v ["QlgStat\(\)—Get](#page-397-0) File Information (using NLS-enabled path name)" on page 384—Get File Information (using NLS-enabled path name)

## **Example**

See Code disclaimer [information](aboutapis.htm#CODEDISCLAIMER) for information pertaining to code examples.

The following example creates and opens an output file for exclusive access. This program was stored in a source file with CCSID 37, so the constant string ″newfile″ will be compiled in CCSID 37. Therefore, the language and country or region specified are United States English, and the CCSID specified is 37.

```
#include <fcntl.h>
#include <stdio.h>
#include <Qp0lstdi.h>
main()
{
  int fildes;
  const char US const[3]= "US";
  const char Language const[4]="ENU";
  struct pnstruct
    {
     Qlg_Path_Name_T qlg_struct;
     char pn[7];
    };
  struct pnstruct pns;
  struct pnstruct *pns ptr = NULL;
  char fn[]="newfile";
  memset((void*)&pns, 0x00, sizeof(struct pnstruct));
  pns.qlg_struct.CCSID = 37;
  memcpy(pns.qlg_struct.Country_ID,US_const,2);
  memcpy(pns.qlg_struct.Language_ID,Language_const,3);;
  pns.qlg struct.Path Type = 0;
  pns.qlg_struct.Path_Length = sizeof(fn) - 1;
  pns.qlg struct.Path Name Delimiter[0] = ';
  memcpy(pns.pn,fn,sizeof(fn)-1);
  pns_ptr = &pns;
  if(\overline{f}ildes = QlgOpen((Qlg_Path_Name T *)pns ptr,
           O WRONLY O CREAT \vertO EXCL, S IRWXU)) == -1)
  {
        perror("QlgOpen() error");
  }
}
```
## <span id="page-377-0"></span>**QlgOpen64()—Open File (large file enabled and using NLS-enabled path name)**

Syntax #include <fcntl.h> int QlgOpen64(Qlg\_Path\_Name\_T *\*path*, int *oflag*, . . .); Service Program Name: QP0LLIB1 Default Public Authority: \*USE

Threadsafe: Conditional; see Usage Notes for ["open\(\)—Open](#page-280-0) File" on page 267.

The **QlgOpen64()** function, like the **open64()** and **open()** functions, opens a file and returns a number called a file descriptor. **QlgOpen64()** differs from **open64()** in that the **QlgOpen64()** function takes a pointer to a Qlg\_Path\_Name\_T structure, while **open64()** takes a pointer to a character string. **QlgOpen64()** differs from **open()** in that it automatically opens a file with the O\_LARGEFILE flag set.

Limited information on the *path* parameter is provided here. For more information on the *path* parameter and for a discussion of other parameters, authorities required, return values, and related information, see ["open\(\)—Open](#page-280-0) File" on page 267—Open a File or ["open64\(\)—Open](#page-300-0) File (Large File Enabled)" on page [287—](#page-300-0)Open File (Large File Enabled).

#### **Parameters**

*path* (Input) A pointer to a Qlg\_Path\_Name\_T structure that contains a path name or a pointer to a path name of the file to be opened. For more information on the Qlg\_Path\_Name\_T structure, see Path name [format.](pns.htm)

## **Related Information**

- ["open\(\)—Open](#page-280-0) File" on page 267—Open a File
- v ["open64\(\)—Open](#page-300-0) File (Large File Enabled)" on page 287—Open File (Large File Enabled)
- v ["QlgCreat\(\)—Create](#page-344-0) or Rewrite File (using NLS-enabled path name)" on page 331—Create or Rewrite File (using NLS-enabled path name)
- v ["QlgStat\(\)—Get](#page-397-0) File Information (using NLS-enabled path name)" on page 384—Get File Information (using NLS-enabled path name)

API introduced: V5R1

[Top](#TOP_OF_PAGE) | [UNIX-Type](unix.htm) APIs | APIs by [category](aplist.htm)

## <span id="page-378-0"></span>**QlgOpendir()—Open Directory (using NLS-enabled path name)**

Syntax #include <sys/types.h> #include <dirent.h> DIR \*QlgOpendir(Qlg\_Path\_Name\_T *\*dirname*); Service Program Name: QP0LLIB1 Default Public Authority: \*USE

Threadsafe: Conditional; see Usage Notes for ["opendir\(\)—Open](#page-301-0) Directory" on page 288.

The **QlgOpendir()** function, like the **opendir()** function, opens a directory so it can be read. The difference is that the **QlgOpendir()** function takes a pointer to a Qlg\_Path\_Name\_T structure, while the **opendir()** function takes a pointer to a character string. The **QlgOpendir()** function opens a directory so it can be read with the **QlgReaddir()** function.

Names returned on calls to **QlgReaddir()** are returned in the coded character set identifier (CCSID) specified at the time the directory is opened. **QlgOpendir()** allows the CCSID to be specified in the Qlg\_Path\_Name\_T structure. **opendir()** uses the CCSID that is in effect for the current job at the time the **opendir()** function is called. See ["opendir\(\)—Open](#page-301-0) Directory" on page 288—Open Directory for more on the job CCSID.

Limited information on the *dirname* parameter is provided here. For more information on the *dirname* parameter and for a discussion of authorities required, return values, and related information, see ["opendir\(\)—Open](#page-301-0) Directory" on page 288—Open Directory.

#### **Parameters**

*dirname*

(Input) A pointer to a Qlg\_Path\_Name\_T structure that contains a path name or a pointer to a path name of the directory to be opened. For more information on the Qlg\_Path\_Name\_T structure, see Path name [format.](pns.htm)

## **Related Information**

- v ["opendir\(\)—Open](#page-301-0) Directory" on page 288—Open Directory
- v ["QlgReaddir\(\)—Read](#page-383-0) Directory Entry (using NLS-enabled path name)" on page 370—Read Directory Entry (using NLS-enabled path name)
- [QlgSpawn\(\)—](spawnu.htm)Spawn Process (using NLS-enabled path name)
- [QlgSpawnp\(\)—](spawnpu.htm)Spawn Process with Path (using NLS-enabled fileh name)

## **Example**

See Code disclaimer [information](aboutapis.htm#CODEDISCLAIMER) for information pertaining to code examples.

The following example opens a directory:

#include <sys/types.h> #include <dirent.h> #include <sys/stat.h> #include <sys/types.h> #include <errno.h> #include <stdio.h>

```
void traverse(char *fn, int indent) {
 DIR *dir;
 int count;
 struct stat info;
 typedef struct my_dirent_lg
   struct dirent_lg *entry;
   char
                d_lg_name[1];\};
 struct my dirent lg lg struct;
 struct dirent_lg *entry;
 const char US const[3]= "US";
 const char Language_const[4]="ENU";
  typedef struct pnstruct
  \{Qlg_Path_Name_T qlg_struct;
   char pn[1025]; /* This array size must be >= *//* the length of the path name or *//* this must be a pointer to the
                                                             \star//* path name.
                                                             \star/\};
 struct pnstruct path;
 struct pnstruct path to stat;
 char *temp char path[1025];
  /* Initialize Qlg Path Name T structure, since the path name */
  /\starwas not in the Qlg-Path_Name_T format when this function *//*was called.
                                                               \star/memset((void*)&path, 0x00, sizeof(struct pnstruct));
 path.qlg_struct.CCSID = 37;
 memcpy(path.qlg_struct.Country_ID,US_const,2);
 memcpy (path.qlg struct.Language ID, Language const, 3);
 path.qlg_struct.Path_Type = QLG_CHAR_SINGLE;
 path.qlg struct.Path Name Delimiter[0] = ';
 path.qlg struct. Path Length = strlen(fn);
 memory(path.pn, fn, strlen(fn));for (count=0; count < indent; count++) printf(" ");
 printf("ss\n'n", fn);if ((dir = QlgOpendir((Qlg Path Name T *)Mapath)) == NULL)perror("QlgOpendir() error");
 else
  \left\{ \right.path to stat = path;
   while ((entry = Q]gReaddir(dim)) := NULL)\left\{ \right.if
       (entry - > d_lg_name[0] != '.')\{/* Concat the components of the path name into a *//* Qlg Path Name T structure that is used on the *//* next function that is called. Clear and
                                                        \star//* use a temporary buffer to ensure that only
                                                        \star//* characters returned by QlgReaddir() are
                                                        \star//* included in the concatenated path name
                                                        \star/\star//* structure.
       strcpy(path to stat.pn,path.pn);
```

```
strcat(path_to_stat.pn, "/");
   memset(temp_char_path, 0x00,1025);
   memcpy(temp_char_path,
          entry->d_lg_name,entry->d_lg_qlg.Path_Length);
   strcat(path to stat.pn,(char *)&temp char path);
   /* Calculate the size of the path, including the *//* length of the path specified on the open, the *//* length of the name returned by QlgReaddir(), */
   /* and the delimiter. */path_to_stat.qlg_struct.Path_Length =
     (path.qlg_struct.Path_Length +
      entry->d_lg_qlg.Path_Length + 1);
   /* Call QlgStat() to determine if the path name *//* is a directory. */if (QlgStat((Qlg_Path_Name_T *)&path_to_stat,
              &info) != 0)
   {
     fprintf(stderr, "QlgStat() error on %s: %s\n",
             path to_stat.pn,
             strerror(errno));
   }
   else if (S_ISDIR(info.st_mode))
   {
     /* this a directory so loop to open its objects.*/traverse(path_to_stat.pn, indent+1);
   }
   else printf(" %s\n",path_to_stat.pn);
 }
}
closedir(dir);
```

```
main() {
  puts("Directory structure:");
  traverse("/etc", 0);
}
```
} }

Directory structure: /etc /etc/samples /etc/samples/IBM /etc/IBM

API introduced: V5R1

[Top](#TOP_OF_PAGE) | [UNIX-Type](unix.htm) APIs | APIs by [category](aplist.htm)

## <span id="page-381-0"></span>**QlgPathconf()—Get Configurable Path Name Variables (using NLS-enabled path name)**

Syntax

#include <unistd.h>

long QlgPathconf(Qlg\_Path\_Name\_T *\*path*, int *name*);

Service Program Name: QP0LLIB1

Default Public Authority: \*USE

Threadsafe: Conditional; see Usage Notes for ["pathconf\(\)—Get](#page-308-0) Configurable Path Name Variables" on page 295.

The **QlgPathconf()** function, like the **pathconf()** function, lets an application determine the value of a configuration variable (*name*) associated with a particular file or directory (*path*). The difference is that the **QlgPathconf()** function takes a pointer to a Qlg\_Path\_Name\_T structure, while **pathconf()** takes a pointer to a character string.

Limited information on the *path* parameter is provided here. For more information on the *path* parameter and for a discussion of other parameters, authorities required, return values, and related information, see ["pathconf\(\)—Get](#page-308-0) Configurable Path Name Variables" on page 295—Get Configurable Path Name Variables.

#### **Parameters**

*path* (Input) A pointer to a Qlg\_Path\_Name\_T structure that contains a path name or a pointer to a path name for which the value of the configuration variable is requested. For more information on the Qlg\_Path\_Name\_T structure, see Path name [format.](pns.htm)

## **Related Information**

- v ["fpathconf\(\)—Get](#page-140-0) Configurable Path Name Variables by Descriptor" on page 127—Get Configurable Path Name Variables by Descriptor
- v ["pathconf\(\)—Get](#page-308-0) Configurable Path Name Variables" on page 295—Get Configurable Path Name Variables
- v ["QlgChown\(\)—Change](#page-342-0) Owner and Group of File (using NLS-enabled path name)" on page [329—](#page-342-0)Change Owner and Group of File (using NLS-enabled path name)

## **Example**

See Code disclaimer [information](aboutapis.htm#CODEDISCLAIMER) for information pertaining to code examples.

The following example determines the maximum number of bytes in a file name:

```
#include <stdio.h>
#include <unistd.h>
#include <errno.h>
main()long result;
#define mypath "/"
 const char US_const[3]= "US";
  const char Language_const[4] ="ENU";
  typedef struct pnstruct
  {
    Qlg Path Name T qlg struct;
```

```
char pn[100]; /* This array size must be >= the *//* length of the path name or must *//* be a pointer to the path name. */\};
struct pnstruct path;
 /* Initialize Qlg Path Name T parameters
                                                         \star/memset((void*)&path, 0x00, sizeof(struct pnstruct));
path.qlg struct.CCSID = 37;
memcpy(path.qlg struct.Country ID, US const, 2);
memcpy(path.qlg_struct.Language_ID,Language_const,3);
path.qlg_struct.Path_Type = QLG_CHAR_SINGLE;
path.qlg struct.Path Length = s\overline{i}zeof\overline{(m}ypath)-1;
path.qlg struct.Path Name Delimiter[0] = \frac{1}{3}memory(path.pn, mypath, sizeof(mypath)-1);error = 0;
puts("examining NAME_MAX limit for root filesystem");
if ((result = QlgPathconf((QlgPath_name_T *)8path,\overline{PC} NAME MAX)) == -1)
 if (errno == 0)
   puts ("There is no limit to NAME MAX.");
 else perror("QlgPathconf() error");
else
 printf("NAME_MAX is %ld\n", result);
```
 $\mathcal{E}$ 

examining NAME\_MAX limit for root filesystem NAME MAX is 255

API introduced: V5R1

Top | UNIX-Type APIs | APIs by category

## **QIgProcessSubtree()-Process a Path Name (using NLS-enabled path** name)

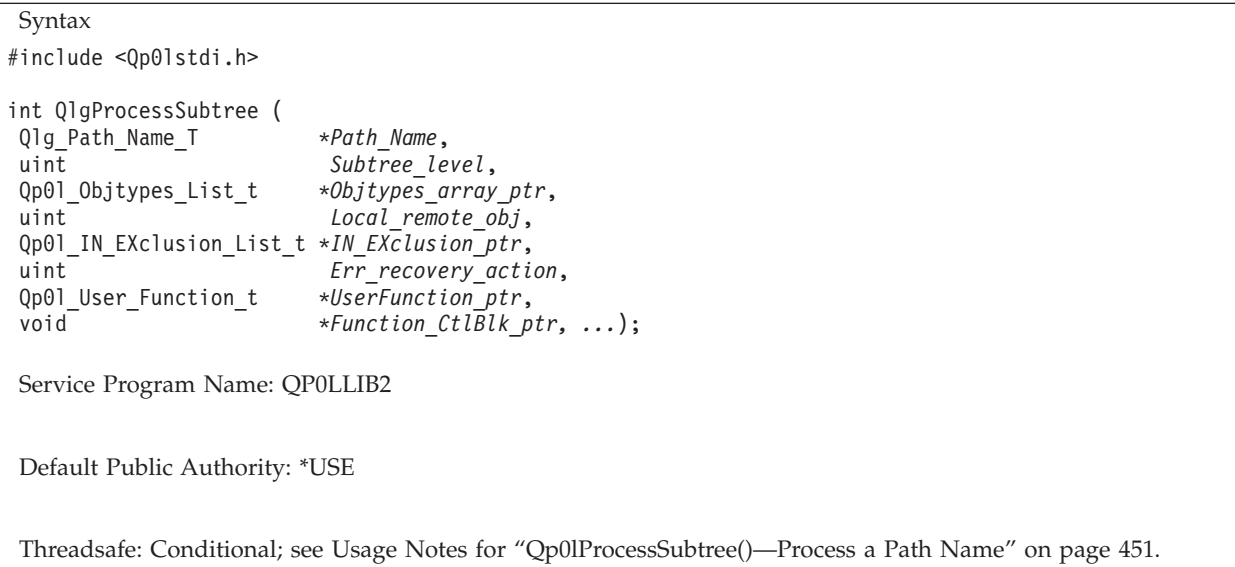

<span id="page-383-0"></span>For a description of this function and information on its parameters, authorities required, return values, error conditions, error messages, usage notes, and related information, see ["Qp0lProcessSubtree\(\)—Process](#page-464-0) a Path Name" on page 451—Process a Path Name.

API introduced: V5R1

[Top](#TOP_OF_PAGE) | [UNIX-Type](unix.htm) APIs | APIs by [category](aplist.htm)

## **QlgReaddir()—Read Directory Entry (using NLS-enabled path name)**

Syntax #include <sys/types.h> #include <dirent.h> struct dirent\_lg \*QlgReaddir(DIR *\*dirp*); Service Program Name: QP0LLIB1 Default Public Authority: \*USE

Threadsafe: No; see Usage Notes for ["readdir\(\)—Read](#page-570-0) Directory Entry" on page 557.

The **QlgReaddir()** function, like the **readdir()** function, returns a pointer to a structure describing the next directory entry in the directory stream associated with *dirp*. The difference is that the **QlgReaddir()** function takes a pointer to a dirent\_lg structure, while **readdir()** takes a pointer to a dirent structure.

Limited information on the *dirp* parameter is provided here. For more information on the *dirp* parameter and for a discussion of authorities required, return values, and related information, see ["readdir\(\)—Read](#page-570-0) [Directory](#page-570-0) Entry" on page 557—Read Directory Entry.

#### **Parameters**

*dirp* (Input) A pointer to DIR that refers to the open directory stream to be read. This pointer is returned by **QlgOpendir()**.

A dirent\_lg structure has the following contents:

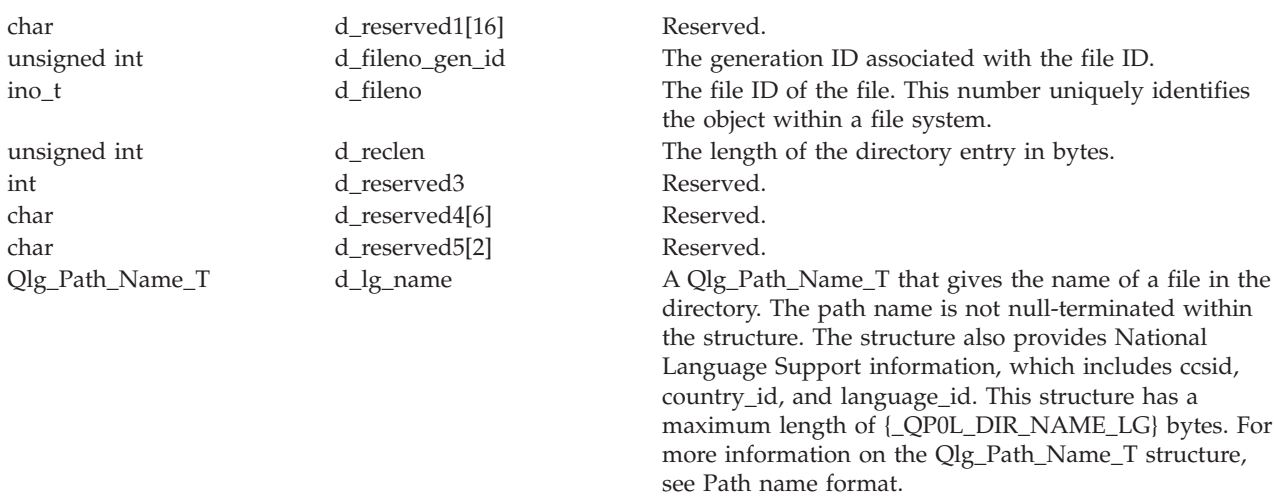

# **Related Information**

- "readdir()—Read Directory Entry" on page 557—Read Directory Entry
- "QlgOpendir()—Open Directory (using NLS-enabled path name)" on page 365—Open Directory (using NLS-enabled path name)
- "QlgPathconf()—Get Configurable Path Name Variables (using NLS-enabled path name)" on page 368—Get Configurable Path Name Variables (using NLS-enabled path name)

## **Example**

See Code disclaimer information for information pertaining to code examples.

The following example reads the contents of a root directory:

```
#include <sys/types.h>
#include <dirent.h>
#include <errno.h>
#include <stdio.h>
main() \{typedef struct my dirent lg
   struct dirent_lg *entry;
   char d_lg_name[1];
 \}:
 struct my_dirent_lg lg_struct;
 struct dirent lg * entry;#define mypath "/"
 const char US const[3]= "US";
 const char Language const[4]="ENU";
 typedef struct pnstruct
   Qlg_Path_Name_T qlg_struct;
   char pn[100]; /* This array size must be >= *//* the length of the path name *//* or this must be a pointer
                                                          \star//* to the path name.
                                                          \star/\};
 struct pnstruct path;
 DIR
        *dir;
  /* Initialize Qlg Path Name T parameters
                                                         \star/
  memset((void*)&path, 0x00, sizeof(struct pnstruct));
 path.qlg struct.CCSID = 37;
 memcpy(path.qlg_struct.Country_ID,US_const,2);
 memcpy(path.qlg_struct.Language_ID,Language_const,3);
 path.qlg struct.Path Type = QLG CHAR SINGLE;
 path.qlg_struct.Path_Length = sizeof(mypath)-1;
 path.qlg struct.Path Name Delimiter[0] = ';
 memcpy(path.pn,mypath,sizeof(mypath)-1);
 if ((dir = 0]q0pendir((0]q Path Name T *)8path)) == NULL)perror("QlgOpendir() error");
 elseputs("contents of root:");
   while ((entry = Q]gReaddir(dim)) := NULL)printf(" %s\n", entry->d_lg_name);
   closedir(dir);}
\left\{ \right.
```

```
contents of root:
  .
  ..
 QSYS.LIB
 QDLS
 QOpenSys
  QOPT
 home
```
API introduced: V5R1

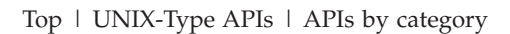

# **QlgReaddir\_r()—Read Directory Entry (using NLS-enabled path name)**

```
Syntax
#include <sys/types.h>
#include <dirent.h>
int QlgReaddir_r(DIR *dirp, struct dirent_lg *entry,
                struct dirent_lg **result);
Service Program Name: QP0LLIBTS
```
Default Public Authority: \*USE

Threadsafe: Conditional; see Usage Notes for ["readdir\\_r\(\)—Read](#page-576-0) Directory Entry" on page 563.

The **QlgReaddir\_r()** function, like the **readdir\_r()** function, initializes a structure that is referenced by *entry* to represent the next directory entry in the directory stream that is associated with *dirp*. The difference is that the **QlgReaddir\_r()** *dirp* parameter points to a dirent\_lg structure, while the **readdir\_r()** *dirp* parameter points to a dirent structure.

The QlgReaddir\_r functions stores a pointer to the *entry* structure at the location referenced by *result*.

Limited information on the *dirp* parameter, the *entry* parameter, and the *result* parameter is provided here. For more information on these parameters and for a discussion of authorities required, return values, and related information, see ["readdir\\_r\(\)—Read](#page-576-0) Directory Entry" on page 563—Read Directory Entry.

## **Parameters**

- *dirp* (Input) A pointer to a DIR that refers to the open directory stream to be read. This pointer is returned by **QlgOpendir()**.
- *entry* (Output) A pointer to a dirent 1g structure in which the directory entry is to be placed.
- *result* (Output) A pointer to a pointer to a dirent 1g structure. Upon successfully reading a directory entry, this dirent 1g pointer is set to the same value as *entry*. Upon reaching the end of the directory stream, this pointer is set to NULL.

A dirent lg structure has the following contents:

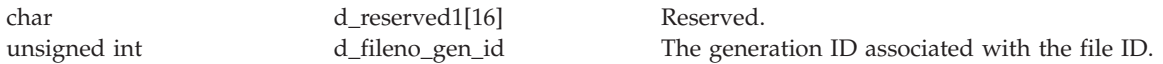

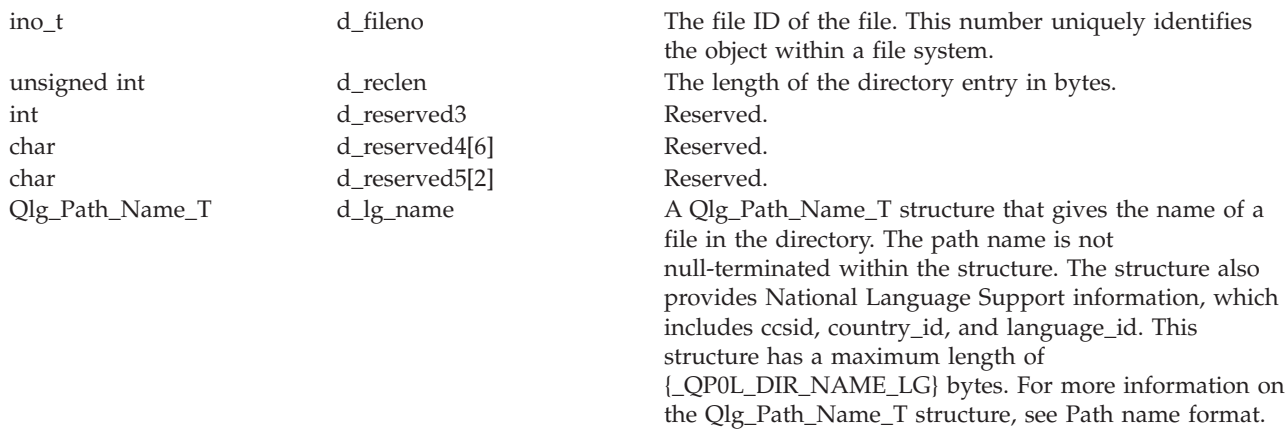

## **Related Information**

- v ["readdir\(\)—Read](#page-570-0) Directory Entry" on page 557—Read Directory Entry
- v ["QlgOpendir\(\)—Open](#page-378-0) Directory (using NLS-enabled path name)" on page 365—Open Directory (using NLS-enabled path name)
- v ["QlgPathconf\(\)—Get](#page-381-0) Configurable Path Name Variables (using NLS-enabled path name)" on page [368—](#page-381-0)Get Configurable Path Name Variables (using NLS-enabled path name)

## **Example**

See Code disclaimer [information](aboutapis.htm#CODEDISCLAIMER) for information pertaining to code examples.

The following example reads the contents of a root directory:

```
#include <sys/types.h>
#include <dirent.h>
#include <errno.h>
#include <stdio.h>
main()int return_code;
 DIR *dir;
 struct dirent_lg entry;
 struct dirent lg *result;
  typedef struct my_dirent_lg
  {
   struct dirent_lg *entry;
   char d lg name[1];
 };
 struct my_dirent_lg lg_struct;
#define mypath "/"
  const char US const[3]= "US";
  const char Language const[4]="ENU";
  typedef struct pnstruct
  {
    Qlg_Path_Name_T qlg_struct;
    char pn[100]; /* This array size must be >= *//* the length of the path name or this *//* must be a pointer to the path name. */};
  struct pnstruct path;
   /***************************************************************/
  /* Initialize Qlg Path Name T parameters
   /***************************************************************/
```

```
memset((void*)&path, 0x00, sizeof(struct pnstruct));
path.qlg_struct.CCSID = 37;
memcpy(path.qlg_struct.Country_ID,US_const,2);
memcpy(path.qlg_struct.Language_ID,Language_const,3);
path.qlg struct.Path Type = QLG CHAR SINGLE;
path.qlg struct.Path Length = sizeof(mypath)-1;
path.qlg struct.Path Name Delimiter[0] = '';
memcpy(path.pn,mypath,sizeof(mypath)-1);
if ((dir = QlgOpendir((Qlg_Path_Name_T *)&path)) == NULL)
  perror("QlgOpendir() error");
else {
  puts("contents of root:");
  for (return_code = QlgReaddir_r(dir, &entry, &result);
       result != NULL && return code == 0;
       return code = QlgReaddir r(dir, & entry, & result))printf(" %s\n", entry.d_lg_name);
  if (return code != 0)
    perror("QlgReaddir r() error");
  closedir(dir);
}
```
}

contents of root: . .. QSYS.LIB QDLS QOpenSys QOPT home

API introduced: V5R1

[Top](#TOP_OF_PAGE) | [UNIX-Type](unix.htm) APIs | APIs by [category](aplist.htm)

## **QlgReadlink()—Read Value of Symbolic Link (using NLS-enabled path name)**

```
Syntax
#include <unistd.h>
int QlgReadlink(Qlg_Path_Name_T *path, Qlg_Path_Name_T *buf,
size_t bufsiz);
Service Program Name: QP0LLIB1
Default Public Authority: *USE
```
Threadsafe: Conditional; see Usage Notes for ["readlink\(\)—Read](#page-582-0) Value of Symbolic Link" on page 569.

The **QlgReadlink()** function, like the **readlink()** function, places the contents of the symboliclink *path* in the buffer *buf*. The difference is that the **QlgReadlink()** function uses pointers to Qlg\_Path\_Name\_T structures, while **readlink()** uses pointers to character strings.

Limited information on the *path* parameter, the *buf* parameter, and the *size* parameter is provided here. For more information on these parameters and for a discussion authorities required, return values, and related information, see ["readlink\(\)—Read](#page-582-0) Value of Symbolic Link" on page 569—Read Value of Symbolic Link.

## **Parameters**

- *path* (Input) A pointer to a Qlg\_Path\_Name\_T structure that contains a path name or a pointer to a path name of the symbolic link. For more information on the Qlg\_Path\_Name\_T structure, see Path name [format.](pns.htm)
- *buf* (Output) A pointer to the area in which the contents of the link should be stored. For more information on the Qlg\_Path\_Name\_T structure, see Path name [format.](pns.htm)

**bufsiz** (Input) The size of *buf* in bytes.

# **Related Information**

- v ["readlink\(\)—Read](#page-582-0) Value of Symbolic Link" on page 569—Read Value of Symbolic Link
- v ["QlgLstat\(\)—Get](#page-367-0) File or Link Information (using NLS-enabled path name)" on page 354—Get File or Link Information (using NLS-enabled path name)
- v ["QlgStat\(\)—Get](#page-397-0) File Information (using NLS-enabled path name)" on page 384—Get File Information (using NLS-enabled path name)
- v ["QlgSymlink\(\)—Make](#page-404-0) Symbolic Link (using NLS-enabled path name)" on page 391—Make Symbolic Link (using NLS-enabled path name)
- v ["Qp0lUnlink\(\)—Remove](#page-539-0) Link to File" on page 526—Remove Link to File

# **Example**

See Code disclaimer [information](aboutapis.htm#CODEDISCLAIMER) for information pertaining to code examples.

The following example uses **QlgReadlink()**:

```
#include <unistd.h>
#include <sys/types.h>
#include <sys/stat.h>
#include <fcntl.h>
#include <stdio.h>
#include <Qp0lstdi.h>
main()int file descriptor;
#define mypath_fn "readlink.file"
#define mypath_sl "readlink.symlink"
const char US const[3]= "US";
const char Language_const[4]="ENU";
typedef struct pnstruct
    {
    Qlg Path Name T qlg struct;
    char pn[100]; /* This array size must be >= the length */
                       /* of the path name or this must be a *//* pointer to the path name. \star/};
struct pnstruct path_fn;
struct pnstruct path sl;
struct pnstruct path buf;
  /***************************************************************/
  /* Initialize Qlg Path Name T parameters */
```

```
/***************************************************************/
memset((void*)path name fn, 0x00, sizeof(struct pnstruct));
path fn.qlg struct.CCSID = 37;
memcpy(path_fn.qlg_struct.Country_ID,US_const,2);
memcpy(path_fn.qlg_struct.Language_ID,Language_const,3);
path fn.qlg struct.Path Type = QLG CHAR SINGLE;
path fn.qlg struct.Path Length = sizeof(mypath fn)-1;
path fn.qlg struct.Path Name Delimiter[0] = '/\overline{'};memcpy(path_fn.pn,mypath_fn,sizeof(mypath_fn)-1);
memset((void*)path name_sl, 0x00, sizeof(struct pnstruct));
path sl.qlg struct.CCSID = 37;
memcpy(path_sl.qlg_struct.Country_ID,US_const,2);
memcpy(path_sl.qlg_struct.Language_ID,Language_const,3);
path sl.qlg struct.Path Type = QLG CHAR SINGLE;
path sl.qlg struct.Path Length = sizeof(mypath sl)-1;
path_sl.qlg_struct.Path_Name_Delimiter[0] = '/';
memcpy(path sl.pn,mypath sl,sizeof(mypath sl)-1);
if ((file_descriptor = QlgCreat((Qlg_Path_Name_T *)path name_fn, S_IWUSR)) < 0)
  perror("QlgCreat() error");
else {
  close(file_descriptor);
  if (QlgSymlink((QlgPathName T *)path name fn,(Qlg Path Name T *)path name sl) != 0)
    perror("QlgSymlink() error");
  else {
    if (QlgReadlink((Qlg Path Name T *)path name sl,
                    (Qlg Path Name T *)path name buf,
                    sizeof(path_buf)) < 0)
      perror("QlgReadlink() error");
    else printf("QlgReadlink() returned '%s' for '%s'\n",
                               path name_buf.pn,
                               path name sl.pn);
    QlgUnlink((Qlg_Path_Name_T *)path name_sl);
  }
  QlgUnlink((Qlg Path Name T *)path name fn);
}
```
}

QlgReadlink() returned 'readlink.file' for 'readlink.symlink'

API introduced: V5R1

[Top](#TOP_OF_PAGE) | [UNIX-Type](unix.htm) APIs | APIs by [category](aplist.htm)

## <span id="page-390-0"></span>**QlgRenameKeep()—Rename File or Directory, Keep** ″**new**″ **If It Exists (using NLS-enabled path name)**

Syntax

#include <Qp0lstdi.h>

int QlgRenameKeep(Qlg\_Path\_Name\_T *\*old*, Qlg\_Path\_Name\_T *\*new*);

Service Program Name: QP0LLIB1

Default Public Authority: \*USE

Threadsafe: Conditional; see Usage Notes for ["Qp0lRenameKeep\(\)—Rename](#page-484-0) File or Directory, Keep ″new″ If It [Exists"](#page-484-0) on page 471.

The **QlgRenameKeep()** function, like the **Qp0lRenameKeep()** function, renames a file or a directory specified by *old* to the name given by *new*. The difference is that the **QlgRenameKeep()** function takes pointers to Qlg\_Path\_Name\_T structures, while **Qp0lRenameKeep()** takes pointers to character strings.

Limited information on the *old* and *new* parameters is provided here. For more information on these parameters and for a discussion of the authorities required, return values, and related information, see ["Qp0lRenameKeep\(\)—Rename](#page-484-0) File or Directory, Keep ″new″ If It Exists" on page 471—Rename File or Directory, Keep ″new″ If It Exists.

#### **Parameters**

- *old* (Input) A pointer to a Qlg\_Path\_Name\_T structure that contains a path name or a pointer to the path name of the file to be renamed. For more information on the Qlg\_Path\_Name\_T structure, see Path name [format.](pns.htm)
- *new* (Input) A pointer to a Qlg\_Path\_Name\_T structure that contains a path name or a pointer to the path name of the new name for the file. For more information on the Qlg\_Path\_Name\_T structure, see Path name [format.](pns.htm)

## **Related Information**

- v ["Qp0lRenameKeep\(\)—Rename](#page-484-0) File or Directory, Keep ″new″ If It Exists" on page 471—Rename File or Directory, Keep ″new″ If It Exists
- v ["QlgPathconf\(\)—Get](#page-381-0) Configurable Path Name Variables (using NLS-enabled path name)" on page [368—](#page-381-0)Get Configurable Path Name Variables (using NLS-enabled path name)
- v ["QlgRenameUnlink\(\)—Rename](#page-392-0) File or Directory, Unlink ″new″ If It Exists (using NLS-enabled path [name\)"](#page-392-0) on page 379—Rename File or Directory, Unlink ″new″ If It Exists (using NLS-enabled path name)

## **Example**

See Code disclaimer [information](aboutapis.htm#CODEDISCLAIMER) for information pertaining to code examples.

When you pass two file names to this example, it changes the first file name to the second file name using **QlgRenameKeep()**.

```
#include <Qp0lstdi.h>
#include <stdio.h>
int main(int argc, char **argv)
```

```
{
```

```
if ( argc != 3 )
{
  printf( "Usage: %s old_fn new_fn\n", argv[0]);
  perror ( "Could not rename file" );
}
else
{
  const char US_const[3]= "US";
  const char Language const[4]="ENU";
  typedef struct pnstruct
  {
    Qlg_Path_Name_T qlg_struct;
                              /*** EXTRA STORAGE MAY BE NEEDED ***/
    char pn[1025]; /* This size must be >= the path *//* name length or a pointer to *//* the path name. \star/};
  struct pnstruct path_old;
  struct pnstruct path new;
  struct pnstruct *path old ptr;
  struct pnstruct *path new ptr;
  memset((void*)&path_old, 0x00, sizeof(struct pnstruct));
  path_old_ptr = &path_old;
  path_old.qlg_struct.CCSID = 37;
  memcpy(path_old.qlg_struct.Country_ID,US_const,2);
  memcpy(path_old.qlg_struct.Language_ID,Language_const,3);;
  path_old.qlg_struct.Path_Type = 0;
  path old.qlg struct.Path Length = strlen(argv[1]);
  path old.qlg struct.Path Name Delimiter[0] = '';
  memcpy(path_old.pn,argv[1],sizeof(argv[1])-1);
  memset((void*)&path_new, 0x00, sizeof(struct pnstruct));
  path_new_ptr = &path_new;
  path new.qlg struct.CCSID = 37;
  memcpy(path_new.qlg_struct.Country_ID,US_const,2);
  memcpy(path_new.qlg_struct.Language_ID,Language_const,3);;
  path new.qlg struct.Path Type = 0;
  path_new.qlg_struct.Path_Length = strlen(argv[2]);
  path_new.qlg_struct.Path_Name_Delimiter[0] = '/';
  memcpy(path new.pn,argv[2],sizeof(argv[2])-1);
  if (QlgRenameKeep((Qlg Path Name T *)path old ptr,
                    (Qlg Path Name T *)path new ptr ) != 0)
  {perror ( "Could not rename file." ); }
  else {perror ( "File renamed." ); }
}
```
API introduced: V5R1

}

```
TopUNIX-Typecategory
```
## <span id="page-392-0"></span>**QlgRenameUnlink()—Rename File or Directory, Unlink** ″**new**″ **If It Exists (using NLS-enabled path name)**

Syntax

#include <Qp0lstdi.h>

int QlgRenameUnlink(Qlg\_Path\_Name\_T *\*old*, Qlg\_Path\_Name\_T *\*new*);

Service Program Name: QP0LLIB1

Default Public Authority: \*USE

Threadsafe: Conditional; see Usage Notes for ["Qp0lRenameUnlink\(\)—Rename](#page-493-0) File or Directory, Unlink ″new″ If It [Exists"](#page-493-0) on page 480.

The **QlgRenameUnlink()** function, like the **Qp0lRenameUnlink()** function, renames a file or a directory specified by *old* to the name given by *new*. The difference is that the **QlgRenameUnlink()** function takes a pointer to a Qlg\_Path\_Name\_T structure, while **Qp0lRenameUnlink()** takes a pointer to a character string.

Limited information on the *old* and *old* parameters is provided here. For more information on these parameters and for a discussion of the authorities required, return values, and related information, see ["Qp0lRenameUnlink\(\)—Rename](#page-493-0) File or Directory, Unlink ″new″ If It Exists" on page 480—Rename File or Directory, Unlink ″new″ If It Exists.

## **Parameters**

- *old* (Input) A pointer to a Qlg\_Path\_Name\_T structure that contains a path name or a pointer to a path name of the file to be renamed. For more information on the Qlg\_Path\_Name\_T structure, see Path name [format.](pns.htm)
- *new* (Input) A pointer to a Qlg\_Path\_Name\_T structure that contains a path name or a pointer to a path name of the new name of the file. For more information on the Qlg\_Path\_Name\_T structure, Path name [format.](pns.htm)

## **Related Information**

- "Op0lRenameUnlink()—Rename File or Directory, Unlink "new" If It Exists" on page 480—Rename File or Directory, Unlink ″new″ If It Exists
- v ["QlgPathconf\(\)—Get](#page-381-0) Configurable Path Name Variables (using NLS-enabled path name)" on page [368—](#page-381-0)Get Configurable Path Name Variables (using NLS-enabled path name)
- v ["QlgRenameKeep\(\)—Rename](#page-390-0) File or Directory, Keep ″new″ If It Exists (using NLS-enabled path [name\)"](#page-390-0) on page 377—Rename File or Directory, Keep ″new″ If It Exists (using NLS-enabled path name)

## **Example**

See Code disclaimer [information](aboutapis.htm#CODEDISCLAIMER) for information pertaining to code examples.

When you pass two file names to this example, it tries to change the file name from the first name to the second using **QlgRenameUnlink()**.

```
#include <Qp0lstdi.h>
#include <stdio.h>
int main(int argc, char **argv)
{
```

```
if ( argc != 3 )
{
  printf( "Usage: %s old_fn new_fn\n", argv[0]);
  perror ( "Could not unlink the file" );
}
else
{
  const char US_const[3]= "US";
  const char Language const[4]="ENU";
  typedef struct pnstruct
  {
    Qlg_Path_Name_T qlg_struct;
                              /*** EXTRA STORAGE MAY BE NEEDED ***/
    char pn[1025]; /* This size must be >= the path *//* name length or a pointer to *//* the path name. \star/};
  struct pnstruct path_old;
  struct pnstruct path new;
  struct pnstruct *path old ptr;
  struct pnstruct *path new ptr;
  memset((void*)&path_old, 0x00, sizeof(struct pnstruct));
  path_old_ptr = &path_old;
  path_old.qlg_struct.CCSID = 37;
  memcpy(path_old.qlg_struct.Country_ID,US_const,2);
  memcpy(path_old.qlg_struct.Language_ID,Language_const,3);;
  path_old.qlg_struct.Path_Type = 0;
  path old.qlg struct.Path Length = strlen(argv[1]);
  path old.qlg struct.Path Name Delimiter[0] = '';
  memcpy(path_old.pn,argv[1],sizeof(argv[1]));
  memset((void*)&path_new, 0x00, sizeof(struct pnstruct));
  path_new_ptr = &path_new;
  path new.qlg struct.CCSID = 37;
  memcpy(path_new.qlg_struct.Country_ID,US_const,2);
  memcpy(path_new.qlg_struct.Language_ID,Language_const,3);;
  path new.qlg struct.Path Type = 0;
  path_new.qlg_struct.Path_Length = strlen(argv[2]);
  path_new.qlg_struct.Path_Name_Delimiter[0] = '/';
  memcpy(path new.pn,argv[2],sizeof(argv[2]));
  if (QlgRenameUnlink((Q)lg Path Name T *)path old ptr,
                    (Qlg Path Name T *)path new ptr ) != 0)
  {perror} ( "Could not unlink the file." ); }
  else {perror ( "File unlinked." ); }
}
```
API introduced: V5R1

}

```
TopUNIX-Typecategory
```
## **QlgRmdir()—Remove Directory (using NLS-enabled path name)**

Syntax

#include <unistd.h>

```
int QlgRmdir(Qlg_Path_Name_T *path,);
```
Service Program Name: QP0LLIB1

Default Public Authority: \*USE

Threadsafe: Conditional; see Usage Notes for ["rmdir\(\)—Remove](#page-598-0) Directory" on page 585.

The **QlgRmdir()** function, like the **rmdir()** function, removes a directory, *path*, provided that the directory is empty; that is, the directory contains no entries other than ″dot″ (**.**) or ″dot-dot″ (**..**). The difference is that the **QlgRmdir()** function takes a pointer to a Qlg\_Path\_Name\_T structure, while **rmdir()** takes a pointer to a character string.

Limited information on the *path* parameter is provided here. For more information on the *path* parameter and for a discussion of authorities required, return values, usage notes, and related information, see ["rmdir\(\)—Remove](#page-598-0) Directory" on page 585—Remove Directory.

## **Parameters**

*path* (Input) A pointer to a Qlg\_Path\_Name\_T structure that contains a path name or a pointer to a path name of the directory to be removed. For more information on the Qlg\_Path\_Name\_T structure, see Path name [format.](pns.htm)

## **Related Information**

- v ["rmdir\(\)—Remove](#page-598-0) Directory" on page 585—Remove Directory
- v ["QlgMkdir\(\)—Make](#page-372-0) Directory (using NLS-enabled path name)" on page 359—Make Directory (using NLS-enabled path name)
- v ["Qp0lUnlink\(\)—Remove](#page-539-0) Link to File" on page 526—Remove Link to File (using NLS-enabled path name)

## **Example**

See Code disclaimer [information](aboutapis.htm#CODEDISCLAIMER) for information pertaining to code examples.

The following example removes a directory:

```
#include <sys/stat.h>
#include <unistd.h>
#include <stdio.h>
#include <sys/stat.h>
#include <fcntl.h>
#include <Qp0lstdi.h>
main()#define mypath_d "new_dir"
#define mypath_f "new_dir/new_file"
  const char US const[3]= "US";
  const char Language_const[4] ="ENU";
  typedef struct pnstruct
  {
```

```
Qlg_Path_Name_T qlg_struct;
  char pn[100]; /* This array size must be >= the *//* length of the path name or must *//* be a pointer to the path name. */\};
struct pnstruct path d;
struct pnstruct path f;
int file_descriptor;
 /* Initialize Qlg_Path_Name_T parameters
                                                           \star/memset((void*)&path_d, 0x00, sizeof(struct pnstruct));
path d.qlg struct.CCSID = 37;
memcpy(path d.qlg struct.Country ID, US const, 2);
memcpy(path_d.qlg_struct.Language_ID,Language_const,3);
path_d.qlg_struct.Path_Type = QLG_CHAR_SINGLE;
path_d.qlg_struct.Path_Length = sizeof(mypath_d)-1;path^-d.q1g_struct.Path_Name_Delimiter[0] = '/^T;
memcpy(path d.pn, mypath d, sizeof(mypath d)-1);
memset((void*)&path f, 0x00, sizeof(struct pnstruct));
path f.qlg struct.c\overline{c}SID = 37;
memcpy(path f.qlg struct.Country ID, US const, 2);
memcpy(path_f.qlg_struct.Language_ID,Language_const,3);
path_f.qlg_struct.Path_Type = QLG_CHAR_SINGLE;
path_f.qlg_struct.Path_Length = sizeof(mypath_f)-1;path d.qlg struct.Path Name Delimiter[0] = 1/\bar{i};
memcpy(path f.pn, mypath f, size of (mypath f) - 1);
if (QlgMkdir((Qlg_Path_Name_T *)&path_d,S_IRWXU|S_IRGRP|S_IXGRP) !
  perror("QlgMkdir() error");
else if ((file descriptor = QlgCreat((Qlg Path Name T *)8path f, S IWUSR)) <
  perror("QlgCreat() error");
elseclose(file descriptor);
  QlgUnlink((Q \lg Path Name T \star) &path f);
₹
if (QIgRmdir((QIgPath Name T *)8path d) != 0)perror("QlgRmdir() error");
else
  puts("removed!");
```
API introduced: V5R1

Top | UNIX-Type APIs | APIs by category
### **QlgSaveStgFree()—Save Storage Free (using NLS-enabled path name)**

Syntax #include <Qp0lstdi.h> int QlgSaveStgFree( Qlg\_Path\_Name\_T \**Path\_Name*, Qp0l\_StgFree\_Function\_t \**UserFunction\_ptr*, void  $\overline{f}$  +*Function CtlBlk ptr*); Service Program Name: QP0LLIB3 Default Public Authority: \*USE Threadsafe: Conditional; see Usage Notes for ["Qp0lSaveStgFree\(\)—Save](#page-516-0) Storage Free" on page 503.

For a description of this function and more information on the parameters, authorities required, return values, error conditions, error messages, usage notes, and related information, see ["Qp0lSaveStgFree\(\)—Save](#page-516-0) Storage Free" on page 503—Save Storage Free.

API introduced: V5R1

[Top](#TOP_OF_PAGE) | Backup and [Recovery](back1.htm) APIs | [UNIX-Type](unix.htm) APIs | APIs by [category](aplist.htm)

### **QlgSetAttr()—Set Attributes (using NLS-enabled path name)**

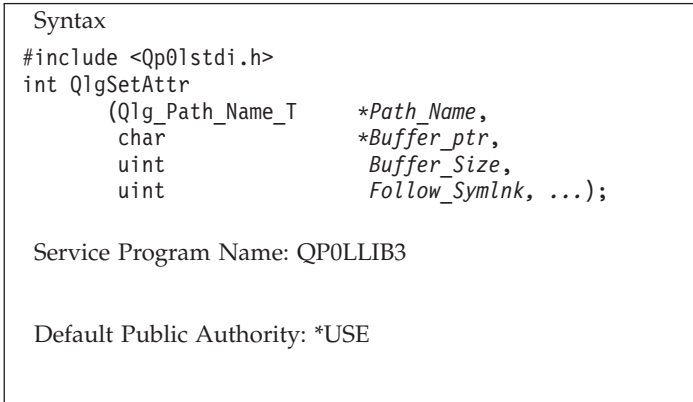

Threadsafe: Conditional; see Usage Notes for ["Qp0lSetAttr\(\)—Set](#page-522-0) Attributes" on page 509.

For a description of this function and information on its parameters, authorities required, return values, error conditions, error messages, usage notes, and related information, see ["Qp0lSetAttr\(\)—Set](#page-522-0) Attributes" on [page](#page-522-0) 509—Set Attributes.

API introduced: V5R1

[Top](#TOP_OF_PAGE) | [UNIX-Type](unix.htm) APIs | APIs by [category](aplist.htm)

# **QlgStat()—Get File Information (using NLS-enabled path name)**

Syntax #include <sys/stat.h>

int QlgStat(Qlg\_Path\_Name\_T *\*path*,struct stat *\*buf*);

Service Program Name: QP0LLIB1

Default Public Authority: \*USE

Threadsafe: Conditional; see Usage Notes for "stat()—Get File [Information"](#page-605-0) on page 592.

The **QlgStat()** function, like the **stat()** function, gets status information about a specified file and places it in the area of memory pointed to by the *buf* argument. The difference is that the **QlgStat()** function takes a pointer to a Qlg\_Path\_Name\_T structure, while **stat()** takes a pointer to a character string.

Limited information on the *path* parameter is provided here. For more information on the *path* parameter and for a discussion of other parameters, authorities required, return values, and related information, see "stat()—Get File [Information"](#page-605-0) on page 592—Get File Information.

### **Parameters**

*path* (Input) A pointer to a Qlg\_Path\_Name\_T structure that contains a path name or a pointer to a path name of the file from which information is required. For more information on the Qlg\_Path\_Name\_T structure, see Path name [format.](pns.htm)

# **Related Information**

- v "stat()—Get File [Information"](#page-605-0) on page 592—Get File Information
- v ["QlgStat64\(\)—Get](#page-399-0) File Information (large file enabled and using NLS-enabled path name)" on page [386—](#page-399-0)Get File Information (large file enabled and using NLS-enabled path name)
- v ["QlgChmod\(\)—Change](#page-340-0) File Authorizations (using NLS-enabled path name)" on page 327—Change File Authorizations (using NLS-enabled path name)
- v ["QlgChown\(\)—Change](#page-342-0) Owner and Group of File (using NLS-enabled path name)" on page [329—](#page-342-0)Change Owner and Group of File (using NLS-enabled path name)
- v ["QlgCreat\(\)—Create](#page-344-0) or Rewrite File (using NLS-enabled path name)" on page 331—Create or Rewrite File (using NLS-enabled path name)
- v ["QlgLink\(\)—Create](#page-365-0) Link to File (using NLS-enabled path name)" on page 352—Create Link to File (using NLS-enabled path name)
- v ["QlgLstat\(\)—Get](#page-367-0) File or Link Information (using NLS-enabled path name)" on page 354—Get File or Link Information (using NLS-enabled path name)
- v ["QlgMkdir\(\)—Make](#page-372-0) Directory (using NLS-enabled path name)" on page 359—Make Directory (using NLS-enabled path name)
- v ["QlgReadlink\(\)—Read](#page-387-0) Value of Symbolic Link (using NLS-enabled path name)" on page 374—Read Value of Symbolic Link (using NLS-enabled path name)
- v ["QlgSymlink\(\)—Make](#page-404-0) Symbolic Link (using NLS-enabled path name)" on page 391—Make Symbolic Link (using NLS-enabled path name)
- v ["QlgUtime\(\)—Set](#page-408-0) File Access and Modification Times (using NLS-enabled path name)" on page [395—](#page-408-0)Set File Access and Modification Times (using NLS-enabled path name)
- v ["Qp0lUnlink\(\)—Remove](#page-539-0) Link to File" on page 526—Remove Link to File

# **Example**

See Code disclaimer information for information pertaining to code examples.

The following example gets status information about a file:

```
#include <sys/types.h>
#include <sys/stat.h>
#include <stdio.h>
#include <time.h>
main() { }struct stat info:
 #define mypath "/"
  const char US const[3] = "US";
  const char Lap{\text{arguage\_const}}[4] = "ENU";typedef struct pnstruct
     Olg Path Name T glg struct;
     char pn[100]; /* This array size must be >= the *//* length of the path name or must *//* be a pointer to the path name. */\};
  struct pnstruct path;
    /* Initialize Qlg_Path_Name_T parameters
                                                                                        \star/memset((void*)&path, 0x00, sizeof(struct pnstruct));
  path.qlg_structure.CCSID = 37;memcpy(path.qlg struct.Country ID, US const, 2);
  memcpy(path.qlg_struct.Language_ID,Language_const,3);
  path.qlg_struct.Path_Type = QLG_CHAR_SINGLE;
  path.q1g struct. Path Length = sizeof(mypath)-1;path.qlg struct.Path Name Delimiter[0] = ';
  memcpy(path.pn,mypath,sizeof(mypath)-1);
  if (QlgStat((Qlg Path Name T *)&path, &info) != 0)
     perror("QlgStat() error");
  else {
     puts("QlgStat() returned the following information about root f/s:")
     printf(" inode: \frac{2}{3}d\n", (int) info.st_ino);<br>printf(" inode: \frac{2}{3}d\n", (int) info.st_ino);<br>printf(" dev id: \frac{2}{3}d\n", (int) info.st_dev);<br>printf(" mode: \frac{2}{3}d\n", info.st_nlink);<br>printf(" links: \frac{2printf(" links: \%d\ln",
     printf("
                   uid: %d\n",
                                          (int) info.st uid);
     printf(" \left(\frac{1}{2} + \frac{1}{2} \cdot \frac{1}{2} \cdot \frac{}
\overline{\phantom{a}}
```
Output: note that the following information will vary from system to system.

QlgStat() returned the following information about root f/s: inode: 0  $\begin{minipage}{.4\linewidth} \textbf{dev id:} \hspace{0.5cm} 1 \end{minipage}$ mode:  $010001ed$ links:  $\overline{3}$ 137 uid: gid: 500

API introduced: V5R1

Top | UNIX-Type APIs | APIs by category

# <span id="page-399-0"></span>**QlgStat64()—Get File Information (large file enabled and using NLS-enabled path name)**

Syntax

#include <sys/stat.h>

int QlgStat64(Qlg\_Path\_Name\_T *\*path*, struct stat64 *\*buf*);

Service Program Name: QP0LLIB1

Default Public Authority: \*USE

Threadsafe: Conditional; see Usage Notes for ["stat64\(\)—Get](#page-614-0) File Information (Large File Enabled)" on page 601.

The**QlgStat64()** function, like the **stat64()** function, gets status information about a specified file and places it in the area of memory pointed to by the *buf* argument. The difference is that the **QlgStat64()** function takes a pointer to a Qlg\_Path\_Name\_T structure, while **stat64()** takes a pointer to a character string.

Limited information on the *path* parameter is provided here. For more information on the *path* parameter and for a discussion of other parameters, authorities required, return values, and related information, see ["stat64\(\)—Get](#page-614-0) File Information (Large File Enabled)" on page 601—Get File Information (Large File Enabled).

### **Parameters**

*path* (Input) A pointer to a Qlg\_Path\_Name\_T structure that contains a path name or a pointer to a path name of the file from which information is required. For more information on the Qlg\_Path\_Name\_T structure, see Path name [format.](pns.htm)

### **Related Information**

- v "stat()—Get File [Information"](#page-605-0) on page 592—Get File Information
- v ["stat64\(\)—Get](#page-614-0) File Information (Large File Enabled)" on page 601—Get File Information (Large File Enabled)

### **Example**

See Code disclaimer [information](aboutapis.htm#CODEDISCLAIMER) for information pertaining to code examples.

The following example gets status information about a file:

```
#define _LARGE_FILE_API
#include <sys/types.h>
#include <sys/stat.h>
#include <stdio.h>
#include <time.h>
main()struct stat64 info;
 #define mypath "/"
 const char US_const[3]= "US";
 const char Language_const[4] ="ENU";
  typedef struct pnstruct
  {
    Qlg Path Name T qlg struct;
```

```
char pn[100]; /* This array size must be >= the *//* length of the path name or this must *//* be a pointer to the path name.
                                                      \star/\};
 struct pnstruct path;
  /* Initialize Qlg Path Name T parameters
                                                           \star/memset((void*)&path, 0x00, sizeof(struct pnstruct));
 path.qlg struct.CCSID = 37;
 memcpy(path.qlg struct.Country ID,US const,2);
 memcpy (path.qlg struct.Language ID, Language const, 3);
 path.qlg_struct.Path_Type = QLG_CHAR_SINGLE;
 path.q1g struct. Path Length = sizeof(mypath)-1;path.qlg struct.Path Name Delimiter[0] = \frac{1}{3}memcpy(path.pn,mypath,sizeof(mypath));
 if (QIgStat64((QIg Path Name T *)8path, 8info) != 0)perror("QlgStat64() error");elseputs("QlgStat64() returned the following information about root f/s:");
   printf(" inode: %d\n", (int) info.st_ino);
            lev id: %d\n", (int) info.st_dev);<br>mode: %08x\n", info.st_mode)
   printf("dev id: %d\nu",printf("
                               info.st mode);
   printf(" links: %d\n",info.st_nlink);
            uid: \frac{3}{6} \sqrt{2}printf("
                           (int) info.st_uid);
   printf("
            gid: %d\n", (int) info.st_gid);
 \{\}
```
Output: note that the following information will vary from system to system.

QlgStat64() returned the following information about root f/s: inode: 0 dev id: 1 mode: 010001ed links: 3  $uid:$ 137 gid: 500

API introduced: V5R1

Top | UNIX-Type APIs | APIs by category

### **QlgStatvfs()-Get File System Information (using NLS-enabled path** name)

```
Syntax
```
#include <sys/statvfs.h>

int QlgStatvfs(Qlg\_Path\_Name\_T \*path, struct statvfs \*buf);

Service Program Name: QP0LLIB1

Default Public Authority: \*USE

Threadsafe: Conditional; see Usage Notes for "statvfs()—Get File System Information" on page 604.

The **QlgStatvfs()** function, like the **statvfs()** function, gets status information about the file system that contains the file named by the *path* argument. The difference is that the **QlgStatvfs()** function takes a pointer to a Qlg\_Path\_Name\_T structure, while **statvfs()** takes a pointer to a character string.

Limited information on the *path* parameter is provided here. For more information on the *path* parameter and for a discussion of other parameters, authorities required, return values, and related information, see ["statvfs\(\)—Get](#page-617-0) File System Information" on page 604—Get File System Information.

### **Parameters**

*path* (Input) A pointer to a Qlg\_Path\_Name\_T structure that contains a path name or a pointer to a path name of the file from which file system information is required. For more information on the Qlg\_Path\_Name\_T structure, see Path name [format.](pns.htm)

# **Related Information**

- v ["statvfs\(\)—Get](#page-617-0) File System Information" on page 604—Get File System Information
- v ["QlgStatvfs64\(\)—Get](#page-403-0) File System Information (64-Bit enabled and using NLS-enabled path name)" on [page](#page-403-0) 390—Get File System Information (64-Bit Enabled and using NLS-enabled path name)
- v ["QlgChmod\(\)—Change](#page-340-0) File Authorizations (using NLS-enabled path name)" on page 327—Change File Authorizations (using NLS-enabled path name)
- v ["QlgChown\(\)—Change](#page-342-0) Owner and Group of File (using NLS-enabled path name)" on page [329—](#page-342-0)Change Owner and Group of File (using NLS-enabled path name)
- v ["QlgCreat\(\)—Create](#page-344-0) or Rewrite File (using NLS-enabled path name)" on page 331—Create or Rewrite File (using NLS-enabled path name)
- v ["QlgLink\(\)—Create](#page-365-0) Link to File (using NLS-enabled path name)" on page 352—Create Link to File (using NLS-enabled path name)
- v ["QlgUtime\(\)—Set](#page-408-0) File Access and Modification Times (using NLS-enabled path name)" on page [395—](#page-408-0)Set File Access and Modification Times (using NLS-enabled path name)
- v ["Qp0lUnlink\(\)—Remove](#page-539-0) Link to File" on page 526—Remove Link to File

# **Example**

See Code disclaimer [information](aboutapis.htm#CODEDISCLAIMER) for information pertaining to code examples.

The following example gets status information about a file system:

```
#include <sys/statvfs.h>
#include <stdio.h>
#include <sys/types.h>
main()struct statvfs info;
 #define mypath "/"
 const char US const[3]= "US";
 const char Language_const[4] ="ENU";
  typedef struct pnstruct
  {
   Qlg Path Name T qlg struct;
   char pn[100]; /* This array size must be >= the *//* length of the path name or must */
                   /* be a pointer to the path name. */};
  struct pnstruct path;
  /***************************************************************/
  /* Initialize Qlg_Path_Name_T parameters */
  /***************************************************************/
 memset((void*)path name, 0x00, sizeof(struct pnstruct));
```

```
path.qlg_struct.CCSID = 37;
  memcpy(path.qlg_struct.Country_ID,US_const,2);
  memcpy(path.qlg_struct.Language_ID,Language_const,3);
  path.qlg_struct.Path_Type = QLG_CHAR_SINGLE;
  path.qlg_struct.Path_Length = sizeof(mypath)-1;
  path.qlg struct.Path Name Delimiter[0] = '/';memcpy(path.pn,mypath,sizeof(mypath)-1);
  if (-1 == QlgStatvfs((Qlg_Path_Name_T *)path name, &info))
    perror("QlgStatvfs() error");
  else {
    puts("QlgStatvfs() returned the following information");
    puts("about the Root ('/') file system:");
    printf(" f_bsize : %u\n", info.f_bsize);<br>printf(" f_blocks : %08X%08X\n",
    print(' - f_blocks)\star((int \star)&info.f blocks[0]),
                             *((int *)&info.f_blocks[4]));
    printf(" f bfree : %08X%08X\n",
                             *((int *)&info.f_bfree[0]),
                             \star((\text{int} \star) \& \text{info}.f[\text{bfree}[4]));
    printf(" f files : \frac{1}{2}u\n", info.f files);
    printf(" f_ffree : %u\n", info.f_ffree);
    printf(" f fsid : %u\n", info.f fsid);
    printf(" f_I \tag{1} = \frac{2}{\sqrt{2}} : %X\n", info.f_flag);
    printf(" f_namemax : %u\n", info.f_namemax);
    printf(" f_pathmax : %u\n", info.f_pathmax);
    printf(" f_basetype : %s\n", info.f_basetype);
 }
}
```
Output: The following information will vary from file system to file system.

QlgStatvfs() returned the following information about the Root ('/') file system: f\_bsize : 4096 f\_blocks : 00000000002BF800 f\_bfree : 0000000000091703 f\_files : 4294967295 f\_ffree : 4294967295 f fsid : 0 f flag : 1A f\_namemax : 255 f\_pathmax : 4294967295 f\_basetype : "root" (/)

API introduced: V5R1

[Top](#TOP_OF_PAGE) | [UNIX-Type](unix.htm) APIs | APIs by [category](aplist.htm)

# <span id="page-403-0"></span>**QlgStatvfs64()—Get File System Information (64-Bit enabled and using NLS-enabled path name)**

Syntax

```
int QlgStatvfs64(Qlg_Path_Name_T *path,
              struct statvfs64 *buf
```
Service Program Name: QP0LLIB1

#include <sys/statvfs.h>

Default Public Authority: \*USE

Threadsafe: Conditional; see Usage Notes for ["statvfs\(\)—Get](#page-617-0) File System Information" on page 604.

The **QlgStatvfs64()** function, like the **statvfs64()** function, gets status information about the file system that contains the file named by the *path* argument. The difference is that the **QlgStatvfs64()** function takes a pointer to a Qlg\_Path\_Name\_T structure, while **statvfs64()** takes a pointer to a character string.

Limited information on the *path* parameter is provided here. For more information on the *path* parameter and for a discussion of other parameters, authorities required, return values, and related information, see ["statvfs\(\)—Get](#page-617-0) File System Information" on page 604—Get File System Information.

### **Parameters**

*path* (Input) A pointer to a Qlg\_Path\_Name\_T structure that contains a path name or a pointer to a path name of the file from which file system information is required. For more information on the Qlg\_Path\_Name\_T structure, see Path name [format.](pns.htm)

# **Related Information**

- v ["statvfs\(\)—Get](#page-617-0) File System Information" on page 604—Get File System Information
- v ["statvfs64\(\)—Get](#page-625-0) File System Information (64-Bit Enabled)" on page 612—Get File System Information (64-Bit Enabled)

# **Example**

See Code disclaimer [information](aboutapis.htm#CODEDISCLAIMER) for information pertaining to code examples.

The following example gets information about a file system.

```
#include <sys/statvfs.h>
#include <stdio.h>
#include <sys/types.h>
main() {
 struct statvfs info;
 #define mypath "/"
  const char US_const[3]= "US";
  const char Language_const[4]="ENU";
  typedef struct pnstruct
  {
   Qlg Path Name_T qlg_struct;
    char pn[100];
       /* This array size must be >= the length *//* of the path name or must be a pointer */
```

```
\};
struct pnstruct path;
```

```
/* Initialize Qlg Path Name T parameters
                                                                 \star/memset((void*)&path, 0x00, sizeof(struct pnstruct));
path.qlg_structure.CCSID = 37;memcpy(path.qlg_struct.Country_ID,US_const,2);
memcpy(path.qlg_struct.Language_ID,Language_const,3);
path.qlg_struct.Path_Type = QLG_C HAR SINGLE;path.qlg struct. Path Length = sizeof(mypath)-1;path.qlg_struct.Path_Name_Delimiter[0] = '/;
memcpy(path.pn,mypath,sizeof(mypath)-);
if (-1 == (QlgStatvfs64((QlgPathName_T *)\&path,(struct statvfs64 *)\&info)))\{perror("QlgStatvfs64() error");
else
 puts("QlgStatvfs64() returned the following information");
 puts ("about the Root ('') file system:");
  printf(" f_bsize : %u\n", info.f_bsize);
  printf(" f_blocks : %08X%08X\n",
                         *((int *)&info.f_blocks[0]),
                          \star((int \star)&info.f blocks[4]));
  printf(" f_bfree
                      : %08X%08X\n",
                         \ast((int \ast)&info.f_bfree[0])
                         \star((\text{int} \star) \& \text{info.f_bfree[4]}));printf(" f_files : %u\n", info.f_files);
 print(" f_{\text{ffree}} : %u \in \mathbb{R}, \text{info.f}_{\text{ffree}});
 printf(" f_fsid : %u\n", info.f_fsid);<br>printf(" f_flag : %X\n", info.f_flag);
 printf(" f_namemax : %u\n", info.f_namemax);<br>printf(" f_pathmax : %u\n", info.f_namemax);<br>printf(" f_basetype : %s\n", info.f_basetype);
```
API introduced: V5R1

 $\left\{ \right.$ 

Top | UNIX-Type APIs | APIs by category

# **QlgSymlink()—Make Symbolic Link (using NLS-enabled path name)**

```
Syntax
#include <unistd.h>
int QlgSymlink(
    Qlg Path Name T *pname, Qlg Path Name T *slink);
Service Program Name: QP0LLIB1
 Default Public Authority: *USE
Threadsafe: Conditional; see Usage Notes for "symlink()—Make Symbolic Link" on page 614.
```
The **QlgSymlink()** function, like the **symlink()** function, creates the symbolic link named by *slink* with the value specified by *pname*. The difference is that the **QlgSymlink()** function takes a pointer to a Qlg\_Path\_Name\_T structure, while **symlink()** takes a pointer to a character string.

Limited information on the *\*pname* and the *\*slink* parameter is provided here. For more information on these parameters and for a discussion of authorities required, return values, and related information, see ["symlink\(\)—Make](#page-627-0) Symbolic Link" on page 614—Make Symbolic Link.

### **Parameters**

- *pname* (Input) A pointer to a Qlg\_Path\_Name\_T structure that contains a value or a pointer to a value of the symbolic link. For more information on the Qlg\_Path\_Name\_T structure, see Path [name](pns.htm) [format.](pns.htm)
- *slink* (Input) A pointer to a Qlg\_Path\_Name\_T structure that contains a name or a pointer to a name of the symbolic link to be created. For more information on the Qlg\_Path\_Name\_T structure, see Path name [format.](pns.htm)

### **Related Information**

- v ["symlink\(\)—Make](#page-627-0) Symbolic Link" on page 614—Make Symbolic Link
- v ["QlgLink\(\)—Create](#page-365-0) Link to File (using NLS-enabled path name)" on page 352—Create Link to File (using NLS-enabled path name)
- v ["QlgReadlink\(\)—Read](#page-387-0) Value of Symbolic Link (using NLS-enabled path name)" on page 374—Read Value of Symbolic Link (using NLS-enabled path name)
- ["Qp0lUnlink\(\)—Remove](#page-539-0) Link to File" on page 526—Remove Link to File

# **Example**

See Code disclaimer [information](aboutapis.htm#CODEDISCLAIMER) for information pertaining to code examples.

The following example uses **QlgSymlink()**:

```
#include <stdio.h>
#include <unistd.h>
#include <sys/types.h>
#include <sys/stat.h>
#include <fcntl.h>
#include <stdlib.h>
#include <Qp0lstdi.h>
main()char buf[30];
 int fd;
 #define mypath_fn "readlink.file"
 #define mypath_sl "readlink.symlink"
 const char US_const[3]= "US";
 const char Language const[4]="ENU";
  typedef struct pnstruct
  {
   Qlg Path Name T qlg struct;
   char pn[100]; /* This array size must be >= *//* the length of the path name or *//* this must be a pointer to the *//* path name. */};
 struct pnstruct path fn;
 struct pnstruct path sl;
 struct pnstruct path_buf;
```

```
/***************************************************************/
 /* Initialize Qlg Path Name T parameters
 /***************************************************************/
memset((void*)&path_fn, 0x00, sizeof(struct pnstruct));
path fn.qlg struct.CCSID = 37;
memcpy(path_fn.qlg_struct.Country_ID,US_const,2);
memcpy(path fn.qlg struct.Language ID, Language const,3);
path fn.qlg struct.Path Type = QLG CHAR SINGLE;
path_fn.qlg_struct.Path_Length = sizeof(mypath_fn)-1;path_fn.qlg_struct.Path_Name_Delimiter[0] = '/';
memcpy(path fn.pn,mypath sl,sizeof(mypath fn)-1);
memset((void*)&path sl, 0x00, sizeof(struct pnstruct));
path_sl.qlg_struct.CCSID = 37;
memcpy(path_sl.qlg_struct.Country_ID,US_const,2);
memcpy(path sl.qlg struct.Language ID, Language const,3);
path_sl.qlg_struct.Path_Type = QLG_CHAR_SINGLE;
path sl.qlg struct.Path Length = sizeof(mypath sl)-1;
path sl.qlg struct.Path Name Delimiter[0] = ';
memcpy(path_sl.pn,mypath_sl,sizeof(mypath_sl)-1);
if ((fd = QlgCreat((Qlg_Path_Name_T *)&path_fn, S_IWUSR))
          \langle \theta \rangleperror("QlgCreat() error");
else {
  close(fd);
  if (QlgSymlink((Qlg_Path_Name_T *)&path_fn,
                   (Qlg_Path_Name_T *)&path_sl) != 0)
    perror("QlgSymlink() error");
  else {
    if (QlgReadlink((Qlg_Path_Name_T *)&path_sl,
                     (Qlg_Path_Name_T *)&path_buf,
                     sizeof(struct pnstruct))
        \left( \begin{array}{c} 0 \end{array} \right)perror("QlgReadlink() error");
    else printf("QlgReadlink() returned '%s' for '%s'\n",
                 (Qlg Path Name T *)&path buf.pn,
                 (Qlg_Path_Name_T *)&path_sl.pn);
    QlgUnlink((Qlg_Path_Name_T *)&path_sl);
  }
  QlgUnlink((Qlg_Path_Name_T *)&path_fn);
}
```
#### **Output:**

}

QlgReadlink() returned 'readlink.file' for 'readlink.symlink'

API introduced: V5R1

[Top](#TOP_OF_PAGE) | [UNIX-Type](unix.htm) APIs | APIs by [category](aplist.htm)

# **QlgUnlink()—Remove Link to File (using NLS-enabled path name)**

Syntax

#include <Qp0lstdi.h>

int QlgUnlink(Qlg\_Path\_Name\_T *\*Path\_Name*);

Service Program Name: QP0LLIB1

Default Public Authority: \*USE

Threadsafe: Conditional; see Usage Notes for ["open\(\)—Open](#page-280-0) File" on page 267.

The **QlgUnlink()** function, similar to the **unlink()** function, removes a directory entry that refers to a file. **QlgUnlink()**differs from **unlink()** in that the *Path\_Name* parameter is a pointer to a Qlg\_Path\_Name\_T structure instead of a pointer to a character string.

For more information on the *\*Path\_Name* parameter and a discussion of the authorities required, return values, and related information, see ["unlink\(\)—Remove](#page-637-0) Link to File" on page 624—Remove Link to File.

### **Parameters**

*Path\_Name*

(Input) A pointer to a Qlg\_Path\_Name\_T structure that contains a path name or a pointer to a path name of the object to be unlinked. For more information on the Qlg\_Path\_Name\_T structure, see Path name [format.](pns.htm)

# **Related Information**

- v ["unlink\(\)—Remove](#page-637-0) Link to File" on page 624—Remove Link to File
- v ["link\(\)—Create](#page-223-0) Link to File" on page 210—Create Link to File
- v ["QlgOpen\(\)—Open](#page-375-0) a File (using NLS-enabled path name)" on page 362—Open a File (using NLS-enabled path name)
- v ["QlgRmdir\(\)—Remove](#page-394-0) Directory (using NLS-enabled path name)" on page 381—Remove Directory (using NLS-enabled path name)

### **Example**

See Code disclaimer [information](aboutapis.htm#CODEDISCLAIMER) for information pertaining to code examples.

The following example removes a link to a file. This program was stored in a source file with CCSID 37, so the constant string ″newfile″ will be compiled in CCSID 37. Therefore, the country or region and language specified are United States English, and the CCSID specified is 37.

```
#include <fcntl.h>
#include <stdio.h>
#include <Qp0lstdi.h>
main()const char US const[3]= "US";
  const char Language_const[4]="ENU";
  struct pnstruct
    {
     Qlg_Path_Name_T qlg_struct;<br>char pn[7];
                       pn[7];
    };
```

```
struct pnstruct pns;
struct pnstruct *pns ptr = NULL;
char fn[]="unlink.file";
memset((void*)&pns, 0x00, sizeof(struct pnstruct));
pns.qlg_struct.CCSID = 37;
memcpy(pns.qlg_struct.Country_ID,US_const,2);
memcpy(pns.qlg_struct.Language_ID,Language_const,3);;
pns.qlg_struct.Path_Type = 0;
pns.qlg_struct.Path_Length = sizeof(fn)-1;
pns.qlg_struct.Path_Name_Delimiter[0] = '/';
memcpy(pns.pn,fn,sizeof(Fn)-1);
pns_ptr = &pns;
if (QlgUnlink((Qlg_Path_Name_T *)&pns) != 0)
{
    perror("QlgUnlink() error");
}
else printf("QlgUnlink() successful");
```
API introduced: V5R1

}

[Top](#TOP_OF_PAGE) | [UNIX-Type](unix.htm) APIs | APIs by [category](aplist.htm)

# **QlgUtime()—Set File Access and Modification Times (using NLS-enabled path name)**

Syntax #include <utime.h> int QlgUtime(Qlg\_Path\_Name\_T *\*path*, const struct utimbuf *\*times*); Service Program Name: QP0LLIB1 Default Public Authority: \*USE Threadsafe: Conditional; see Usage Notes for ["utime\(\)—Set](#page-645-0) File Access and Modification Times" on page 632.

The **QlgUtime()** function, like the **utime()** function, sets the access and modification times of *path* to the values in the utimbuf structure. The difference is that the **QlgUtime()** function takes a pointer to a Qlg\_Path\_Name\_T structure, while **utime()** takes a pointer to a character string.

Limited information on the *path* parameter is provided here. For more information on the *path* parameter and for a discussion of other parameters, authorities required, return values, and related information, see ["utime\(\)—Set](#page-645-0) File Access and Modification Times" on page 632—Set File Access and Modification Times.

### **Parameters**

*path* (Input) A pointer to a Qlg\_Path\_Name\_T structure that contains a path name or a pointer to a path name of the file for which the times should be changed. For more information on the Qlg\_Path\_Name\_T structure, see Path name [format.](pns.htm)

# **Related Information**

• "utime()—Set File Access and Modification Times" on page 632—Set File Access and Modification **Times** 

# **Example**

See Code disclaimer information for information pertaining to code examples.

The following example uses OlgUtime():

```
#include <utime.h>
#include <time.h>
#include <stdio.h>
#include <sys/types.h>
#include <sys/stat.h>
#include <fcntl.h>
#include <Qp0lstdi.h>
main() \{int file descriptor;
 struct utimbuf ubuf;
 struct stat info;
 #define mypath "utime.file"
 const char US const[3]= "US";
 const char Language_const[4] ="ENU";
  typedef struct pnstruct
  \{Qlg_Path_Name_T qlg_struct;
   char pn[100]; /* This array size must be >= the *//* length of the path name or must *//* be a pointer to the path name. */\};
 struct pnstruct path;
   /* Initialize Qlg Path Name T parameters
                                                              \star/memset((void*)&path, 0x00, sizeof(struct pnstruct));
  path.qlg struct.CCSID = 37;
 memcpy(path.qlg struct.Country ID, US const, 2);
 memcpy(path.qlg_struct.Language_ID,Language_const,3);
 path.qlg struct.Path Type = QLG CHAR SINGLE;
 path.qlg struct.Path Length = sizeof(mypath)-1;
  path.qlg struct.Path Name Delimiter[0] = ';
 memory(path.pn, mypath, sizeof(mypath)-1);if ((file descriptor =
      QlgCreat((QlgPathName_T *)&path, S_IWUSR)) < 0)
   perror("create() error");
  else {
   close(file_descriptor);
   puts("before QIgUtime()");
   QlgStat((Qlg Path Name T *)&path,&info);
   printf(" utime.file modification time is %ld\n",
          info.st mtime);
                          /* set modification time to Epoch */ubuf.modtime = 0;
   time(&ubuf.actime);
   if (Q\text{lgUtime}((Q\text{lg\_Path\_Name\_T *})\text{dpath, \&ubuf}) := 0)perror("QIgUtime() error");elseputs("after QlgUtime()");
     QlgStat((Qlg Path Name T \star)&path,&info);
     printf(" utime.file modification time is %ld\n",
            info.st_mtime);
```

```
}
    QlgUnlink((Qlg_Path_Name_T *)&path);
  }
}
```
#### **Output:**

```
before QlgUtime()
 utime.file modification time is 749323571
after QlgUtime()
  utime.file modification time is 0
```
API introduced: V5R1

[Top](#TOP_OF_PAGE) | [UNIX-Type](unix.htm) APIs | APIs by [category](aplist.htm)

### **Perform Miscellaneous File System Functions (QP0FPTOS) API**

Required Parameter Group: **1** Function type **Input** Char(\*) **2** Function extension 1 **Input** Char(\*) **3** Function extension 2 **Input** Char(\*) Default Public Authority: \*USE Threadsafe: No

The Perform Miscellaneous File System Function (QP0FPTOS) API is used to perform a variety of file system functions. The first parameter defines the type of function that is requested. Other parameters are optional, depending on the selected function. The output from this API varies, based on the selected function. See the function descriptions for more details.

# **Authorities and Locks**

To call this program you must have \*SERVICE special authority, or be authorized to the Service Dump function of Operating System/400 through iSeries Navigator's Application Administration support. The Change Function Usage (CHGFCNUSG) command or  $\mathcal K$  Change Function Usage [Information](qsychfui.htm) [\(QSYCHFUI\)](qsychfui.htm) API, with a function ID of QIBM\_SERVICE\_DUMP, also can be used to change the list of users allowed to perform dump operations.

**Note:** Adopted authority is not used.

### **Required Parameter Group**

Required parameters vary according to the selected function. The selected function is identified by the first parameter on the call to the API.

#### **Function Type**

INPUT; CHAR(\*)

The desired file system function to perform. Valid values follow:

#### *(1) \*DUMP*

Creates a general file system dump in a spooled file with file name ″QSYSPRT″ and with ″QP0FDUMP″ in the User Data field. No other parameters are required or supported when \*DUMP is specified.

#### *(2) \*DUMPALL*

Creates a variety of file system dumps in a single spooled file with file name ″QSYSPRT″ and with ″QP0FDUMP″ in the User Data field. The following table describes the optional parameter when \*DUMPALL is specified.

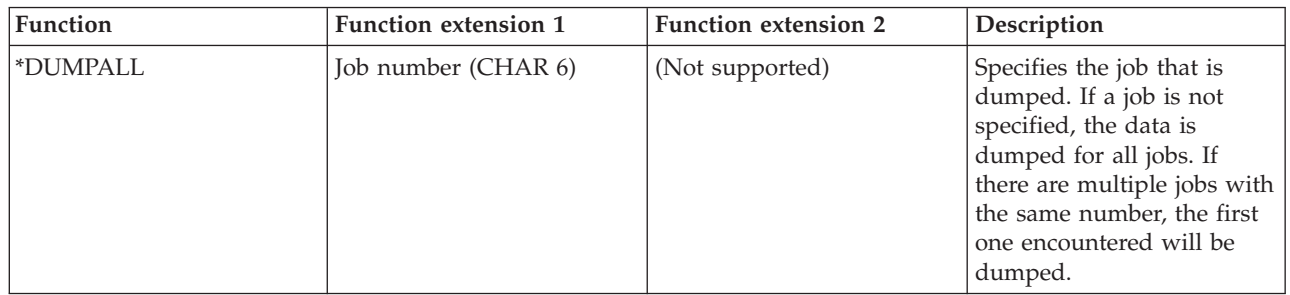

#### *(3) \*DUMPLFS*

Creates a dump of logical file system data in a spooled file with file name ″QSYSPRT″ and with ″QP0FDUMP″ in the User Data field. The following table describes the optional parameter when \*DUMPLFS is specified.

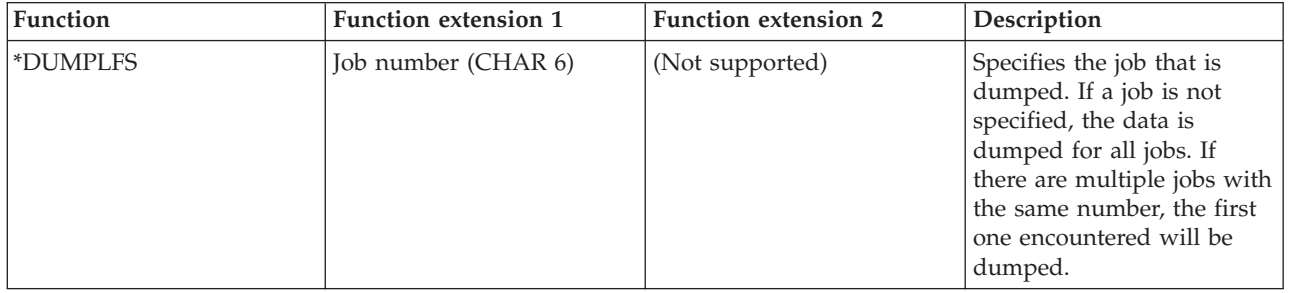

#### *(4) \*NFSFORCE*

Sets various values and modes for the network file system. The following table describes the required parameters when \*NFSFORCE is specified.

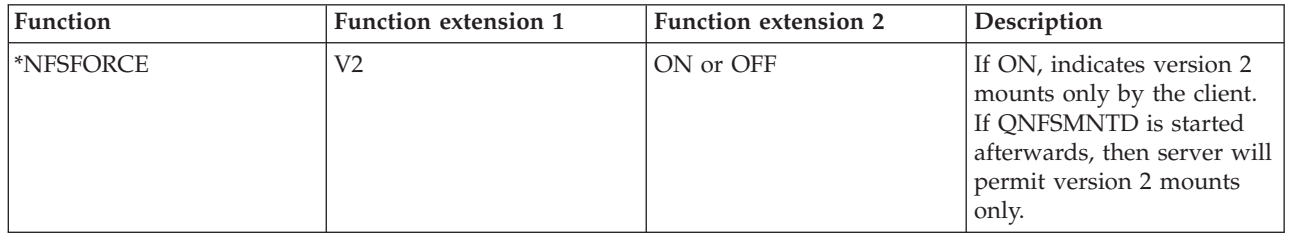

#### *(5) \*REBUILDDEVNULL*

Attempts to create the /dev/null and dev/zero character special files. If an existing dev/null or dev/zero object exists that is not a character special file, then the object is renamed to /dev/null.prv or dev/zero.prv. If /dev/null.prv or /dev/zero.prv exists, then it it renamed to /dev/null.prv.001 or /dev/zero.prv.001, /dev/null.prv.002 or

/dev/zero.prv.002, and so on, until a name is found for the object. If 999 is exceeded and the rename cannot be done, the object is not renamed and an informational message is issued and the QP0FPTOS program completes successfully. No other parameters are required or supported when \*REBUILDDEVNULL is specified.

*(6) \*TRACE6ON or \*TRACE6OFF*

\*TRACE6ON starts the logging of trace messages in the user job log for some network file system functions. \*TRACE6OFF stops the logging of these messages.

*(7) \*TRACE8ON or \*TRACE8OFF*

\*TRACE8ON starts the logging of trace messages to the QSYSOPR message queue for some network file system functions. \*TRACE8OFF stops the logging of these messages.

```
(8) *TRACE9ON or *TRACE9OFF
```
\*TRACE9ON starts the collection of some network file system statistics and resets the statistics. \*TRACE9OFF stops the collection of these statistics.

*(9) \*DUMPNFSSTATS*

Creates a file system dump of network file system (NFS) statistics (both client and server) in a spooled file with file name ″QSYSPRT″ and with ″QP0FDUMP″ in the User Data field. The information dumped comes from a window of time specified with the \*TRACE9ON/OFF function. No other parameters are required or supported when \*DUMPNFSSTATS is specified.

#### **Function extension 1**

INPUT; CHAR(\*)

Function extension 1 is optional or required, based on the first parameter. Whenever it is valid, function extension 1 is described above along with a first parameter description. Function extension 1 is valid when the first parameter is listed below:

*(1) \*DUMPALL*

*(2) \*DUMPLFS*

*(3) \*NFSFORCE*

#### **Function extension 2**

INPUT; CHAR(\*)

Function extension 2 is optional or required, based on the first parameter. Whenever it is valid, function extension 2 is described above along with a first parameter description. Function extension 2 is valid when the first parameter is listed below:

*(1) \*NFSFORCE*

#### **Usage Notes**

If this API is called without the first parameter that is required, then message CPFBC53 is issued to the caller. This message specifies a parameter that is not valid. To recover, the caller is pointed to the API documentation.

#### **Error Messages**

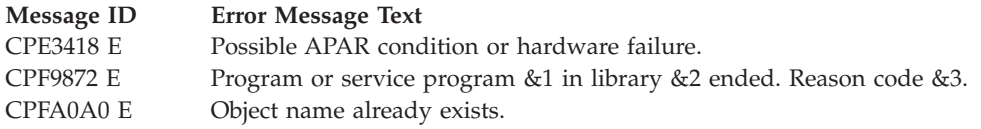

**Message ID Error Message Text**

CPFA0D4 E File system error occurred. Error number &1.

CPDA0FF E Program not called. You need \*SERVICE authority to call this program.

CPFBC53 E Invalid parameter.

CPFBC54 E Not authorized to call program.

### **Examples**

See Code disclaimer [information](aboutapis.htm#CODEDISCLAIMER) for information pertaining to code examples.

CALL QP0FPTOS \*DUMP CALL QP0FPTOS (\*DUMPALL '055229') CALL QP0FPTOS (\*DUMPLFS '055229') CALL QP0FPTOS (\*NFSFORCE V2 ON) CALL QP0FPTOS \*REBUILDDEVNULL CALL QP0FPTOS \*TRACE6ON CALL QP0FPTOS \*TRACE6OFF CALL QP0FPTOS \*TRACE8ON CALL QP0FPTOS \*TRACE8OFF CALL QP0FPTOS \*TRACE9ON CALL QP0FPTOS \*TRACE9OFF CALL QP0FPTOS \*DUMPNFSSTATS

API introduced: V5R2

[Top](#TOP_OF_PAGE) | [UNIX-Type](unix.htm) APIs | APIs by [category](aplist.htm)

# **Qp0lCvtPathToQSYSObjName()— Resolve Integrated File System Path Name into QSYS Object Name**

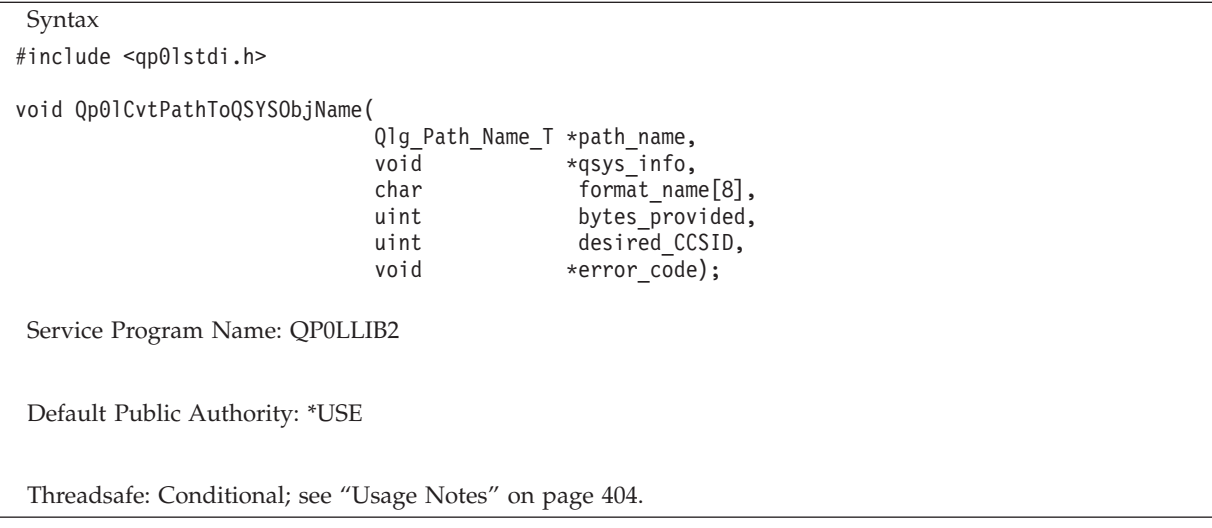

The **Qp0lCvtPathToQSYSObjName()** function resolves a given integrated file system path name into the four-part QSYS.LIB or independent ASP QSYS.LIB file system name. The primary three parts of the path name are the following components: library, object, and member. The fourth part of the path name is a character representation of the ASP associated with the object, or the independent ASP name. This depends on whether the path refers to an object in the QSYS.LIB file system or and object in an independent ASP QSYS.LIB file system. If the path contains symbolic links, they will be resolved. If, after symbolic links have been resolved, the path does not refer to an object that could be in either the QSYS.LIB file system or an independent ASP QSYS.LIB file system, the API will return with the error message CPFA0DB indicated in the *error\_code* structure. Note that the API does not verify that the object exists.

The API also handles wildcard (\*) characters in the path name. If the name or type of a library, object, or member is just an asterisk, \*ALL is returned as the name or the type. If an asterisk is part of a library, object, or member name, a name containing an asterisk is returned. For example if the following path name is passed in:

/qsys.lib/test\*.file/\*.\*

the API will return:

- Library name: OSYS
- Library type: \*LIB
- Object name: TEST\*
- Object type: \*FILE
- Member name: \*ALL
- Member type: \*ALL
- ASP name: \*SYSBAS

Note that path name components that follow one containing a wildcard character are ignored.

If less than 8 bytes are supplied for the *error\_code* structure, errors will cause an exception to be returned to the caller.

### **Parameters**

#### *path\_name*

(Input) The path name that refers to the QSYS.LIB or independent ASP QSYS.LIB file system object. The path name must refer to an object on the local file system; this API does not recognize file system objects accessed remotely. This path name is in the Qlg\_Path\_Name\_T format. For more information on this structure, see Path name [format.](pns.htm) If the path\_name parameter is NULL or points to invalid storage, a CPFA0CE error message is returned.

#### *qsys\_info*

(Output) A pointer of type void  $*$  that refers to a structure that contains the object name. The format of the data returned is specified by the *format\_name* parameter. If the qsys\_info parameter is NULL or points to invalid storage, a CPF24B4 error message is returned.

#### *format\_name*

(Input) An 8-byte character array that indicates how the data will be formatted in the *qsys\_info* parameter that is returned. The format is as follows:

#### *QSYS0100*

For the format of this structure, see the section ["Returned](#page-415-0) Data Format" on page 402.

If the format\_name parameter is NULL or points to invalid storage, a CPF24B4 error message is returned.

#### *bytes\_provided*

(Input) The number of bytes of data provided in the structure referred to by the *qsys\_info* parameter. This value must be at least 8, or a CPF3C24 error message will be returned.

#### <span id="page-415-0"></span>*desired\_CCSID*

(Input) The CCSID the returned object names and types should be converted to. If the value of this parameter is 0, the object names and types will be returned in the job CCSID.

#### **Error code**

 $I/O$ ;  $CHAR(*)$ 

The structure in which to return error information. For the format of the structure, see Error [Code](error.htm#HDRERRCOD) [Parameter.](error.htm#HDRERRCOD)

### **Authorities**

**Note:** Adopted authority is not used.

#### **Authorization Required for the Qp0lCvtPathToQSYSObjName() API**

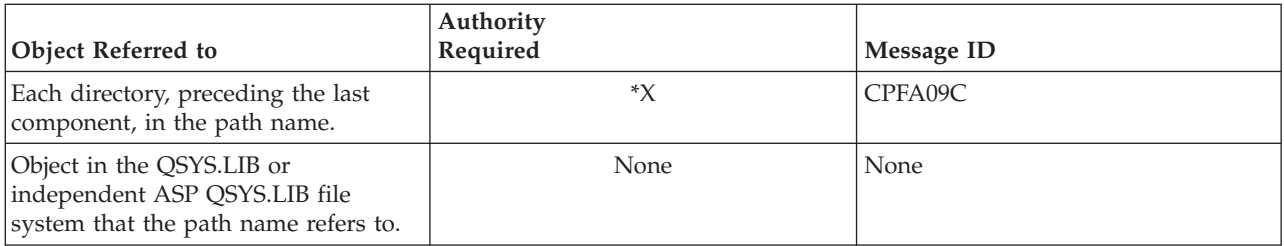

### **Returned Data Format**

The following table describes the format of the data returned in the *qsys\_info* parameter if the QSYS0100 format is specified. For details on the fields of the structure, see the section "Field Descriptions."

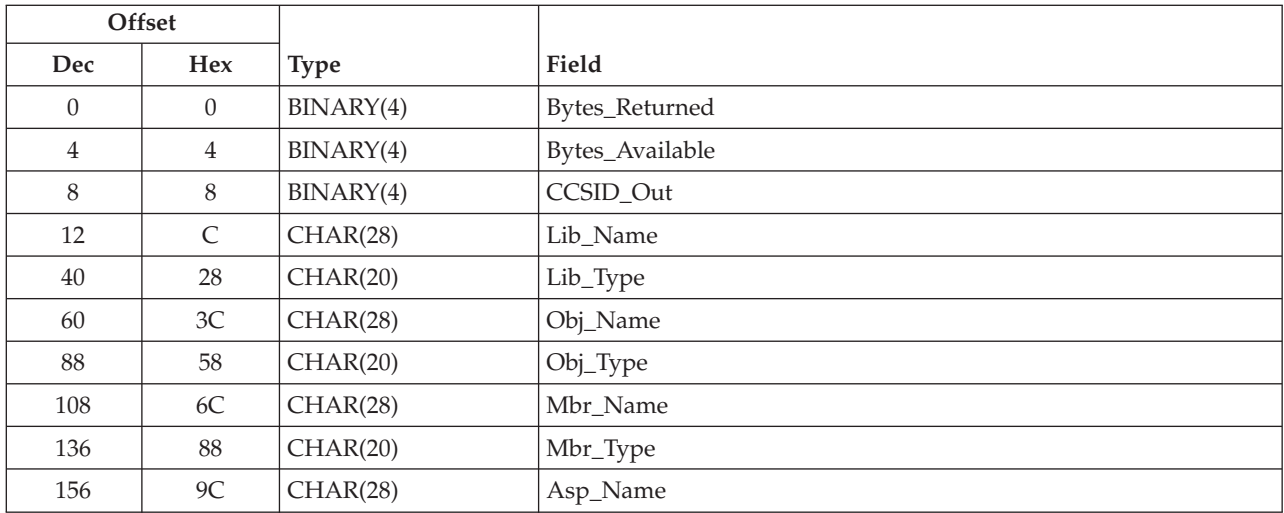

# **Field Descriptions**

**ASP Name.** The path name component that represents the ASP name, if part of the path, or the ASP that the path is associated with. For paths that refer to objects in independent ASP QSYS.LIB file systems, this will be the name of the ASP device description object. For paths that refer to objects in the QSYS.LIB file system, the value of ASP Name will be \*SYSBAS.

**Bytes\_Available.** The total number of bytes required to hold all of the data available in the *qsys\_info* parameter.

**Bytes\_Returned.** The number of bytes actually returned in the caller's buffer for the *qsys\_info* parameter.

**CCSID\_Out.** The CCSID that the returned text is in. This may be different than the *desired\_CCSID* if conversion failed. The text is internally normalized, then converted to the desired CCSID. If this conversion from the normalized form does not succeed, the text will be returned in the CCSID of the normalized form.

**Lib\_Name.** The name of the library that the path name refers to. This field is NULL terminated.

**Lib\_Type.** The type of the object, beginning with an \* (asterisk). This field will return either \*LIB or \*ALL. This field is NULL terminated.

**Mbr\_Name.** The name of the member that the path name refers to. This field is NULL terminated, and could be all NULL (all x'00').

**Mbr\_Type.** The type of the member that the path name refers to. This field is NULL terminated. This field will contain \*MBR, \*ALL, or all NULL (all x'00').

**Obj Name.** The name of the object that the path name refers to. This field is NULL terminated, and could be all NULL (all x'00').

**Obj\_Type.** The type of the object that the path name refers to. This field is NULL terminated. This field could contain an object type (for example \*FILE), \*ALL, or be NULL (all x'00').

The Lib\_Name, Lib\_Type, Obj\_Name, Obj\_Type, Mbr\_Name, and Mbr\_Type fields of the Qp0l\_QSYS\_Info\_t structure will be filled in as appropriate.

If the object that the path name refers to is a library (\*LIB), then the lib\_name and lib\_type fields will contain that library name and \*LIB, respectively, and the Obj\_Name and Mbr\_Name fields will be NULL (all x'00').

If the object name is not an \*FILE object with members, then the Mbr\_Name field is NULL (all  $x'00'$ ).

If the object name contains quoted strings, the characters within the strings will not be converted to uppercase.

### **Error Conditions**

None.

### **Error Messages**

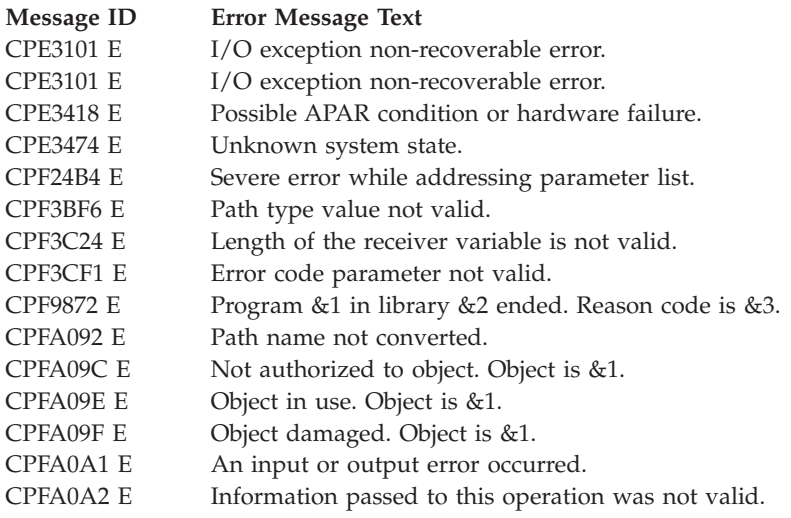

<span id="page-417-0"></span>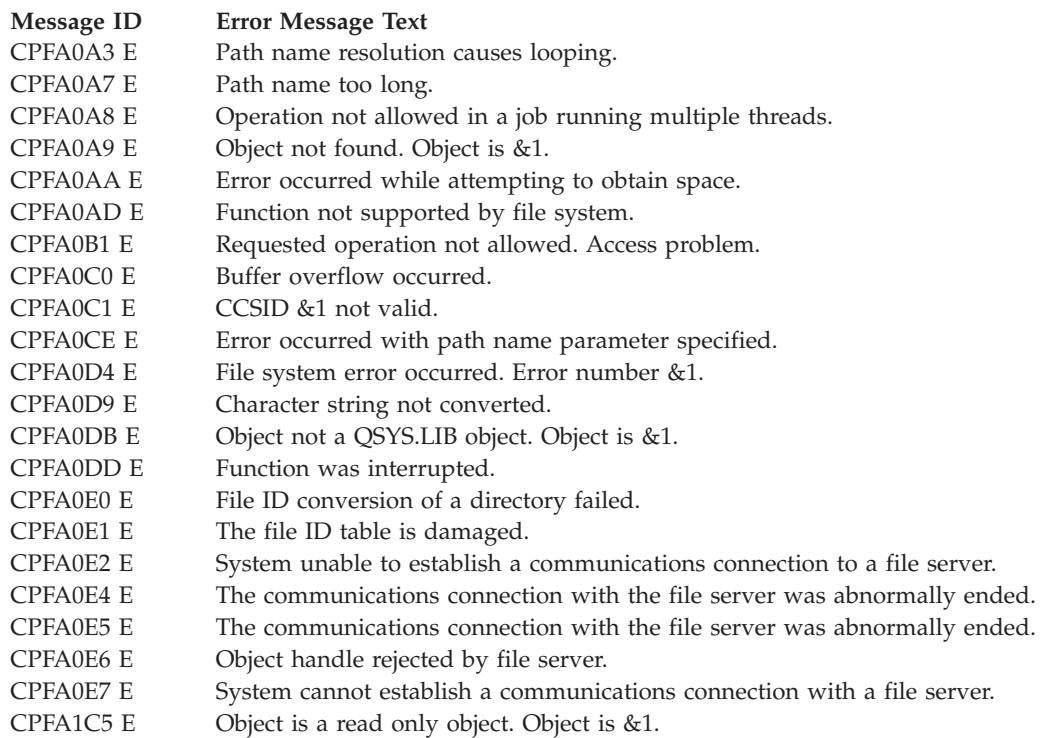

### **Usage Notes**

1. This API will fail and return the error message CPFA0A8 when all the following conditions are true:

- Where multiple threads exist in the job.
- v The object this function is operating on resides in a file system that is not threadsafe. Only the following file systems are threadsafe for this function:
	- Root
	- QOpenSys
	- User-defined file system
	- QSYS.LIB
	- Independent ASP QSYS.LIB
- 2. This API ignores trailing blank spaces at the end of a path name.

```
For example, if the path name is
```

```
"/qsys.lib/fred.lib/foo.file/abc.mbr "
```
the trailing blank spaces will be ignored. Thus, the above path name is equivalent to "/qsys.lib/fred.lib/foo.file/abc.mbr"

# **Related Information**

- The <**qp0lstdi.h**> file (see "Header Files for [UNIX-Type](#page-693-0) Functions" on page 680)
- v ["QlgCvtPathToQSYSObjName\(\)—](#page-347-0) Resolve Integrated File System Path Name into QSYS Object Name (using [NLS-enabled](#page-347-0) path name)" on page 334— Resolve Integrated File System Path Name into QSYS Object Name

# **Example**

 $\{$ 

See Code disclaimer information for information pertaining to code examples.

The following example program gets the three-part QSYS name from an integrated file system path name passed to it.

```
#include <qp0lstdi.h>
                  /* For Qp01CvtPathToQSYSObjName
                                          \star//* type Qp01_QSYS_Info_t<br>/* type Qlg_Path_Name_T
                                          \star/\star//* For type Qus EC T
#include <gusec.h>
#include <stdlib.h>
#include <stdio.h>
int main ()/* Declaration of path name parameter * /char path_info_array[500];
  Qlg_Path_Name_T *path_name;
  const char fname\boxed{ } =
       "/qsys.lib/jerold.lib/qcsrc.file/testconv.mbr";
  const char US\_const[] = "US";<br>
const char \qquad Language_const[] = "ENU";<br>
const char Path_Name_Del_const[] = "/";
  /* Declaration of qsys info parameter
                                         \star/
  Qp01_QSYS_Info_t qsys_info;
  /* Declaration of format_name parameter
                                         \star/char format name[8] = "QSYS0100";/* Declaration of bytes provided parameter * /uint bytes_provided;
  /* Declaration of desired CCSID parameter.
                                        \star/uint desired CCSID;
  /* Declarations for error code parameter
                                        \star/Qus_EC_t error_code;
  char error_string[8];
  /* Initialize path name parameter
                                      \star/memset(path_info_array, 0, sizeof(path_info_array));
  path name = (Q)g Path Name T *) path info array;
  path name->CCSID = 37;
  memcpy(path_name->Country_ID, US_const, 2);
  memcpy(path_name->Language_ID, Language_const, 3);
  path name->Path Type = 0;
  path_name->Path_Length = strlen(fname);
  memcpy(path name->Path Name Delimiter, Path Name Del const, 1);
  memcpy(\&((\overline{(\text{char }*)}\text{ path name})[\text{sizeof}(\text{Q1g Path Name }\overline{1})]),
       fname,
```
 $strlen(fname))$ ;

```
/* Initialize gsys info parameter * //* No initialization requirements for this parameter. *//* Initialize format name parameter
                                 \star//* No additional initialization required. */bytes_provided = sizeof(Qp01_QSYS_Info_t);/* Initialize desired CCSID parameter.
desired CCSID = 37;/* Initialize error code param
                                 \star/memset(&error_code, 0, sizeof(error_code));
error_code.Bytes_Provided = sizeof(error_code);
/* Call API
                                 \star/Qp01CvtPathToQSYSObjName(path name,
            QSYS.LIB_info,
             format name,
             bytes provided,
             desired CCSID,
             &error code);
if (error_code.Bytes_Available > 0)
  /* Error occurred.
                                 \star/printf ("Error occurred: ");
  memcpy (error_string, error_code.Exception_Id, 7);
  error string \overline{7} = '\0';
  printf ("%s\n", error string);
  printf ("Bytes available in error code structure: %d.\n",
  error code. Bytes Available);
  ext{}(\overline{1});\}/* API returned successfully.
                                 \star/printf ("Library name: %s\n", qsys info.Lib Name);
printf ("Library type: %s\n", qsys_info.Lib_Type);
printf ("Object name: %s\n", qsys_info.Obj_Name);<br>printf ("Object type: %s\n", qsys_info.Obj_Name);<br>printf ("Member name: %s\n", qsys_info.Obj_Type);<br>printf ("Member name: %s\n", qsys_info.Mbr_Name);
```

```
printf ("Member type: %s\n", qsys_info.Mbr_Type);
printf ("Asp name: %s\n", qsys_info.Asp_Name);
exit(0);
```
Output:

}

Library name: JEROLD Library type: \*LIB Object name: QCSRC Object type: \*FILE Member name: TESTCONV Member type: \*MBR<br>Asp name: \*SYSBAS Asp name:

API introduced: V4R3

[Top](#TOP_OF_PAGE) | [UNIX-Type](unix.htm) APIs | APIs by [category](aplist.htm)

# **Perform File System Operation (QP0LFLOP) API**

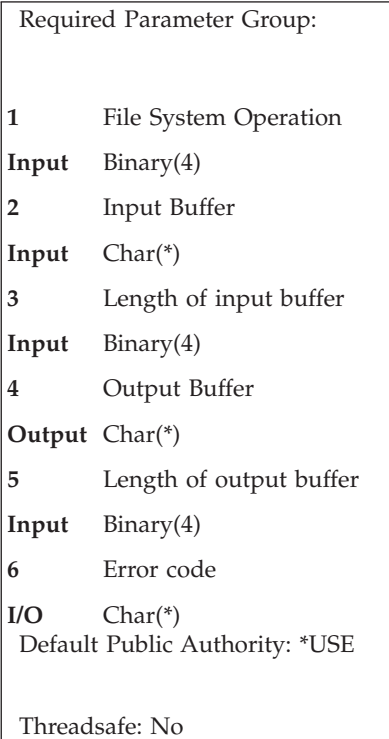

The Perform File System Operation (QP0LFLOP) API performs miscellaneous file system operations.

# **Authorities and Locks**

The authorities required vary for each operation:

*(1) QP0L\_RETRIEVE\_NETGROUP\_FILE\_ENTRIES*

- The user must have execute  $(*X)$  data authority to the /etc directory (if it exists).
- The user must have read (\*R) data authority to the /etc/netgroup file (if it exists).
- *(2) QP0L\_WRITE\_NETGROUP\_FILE\_ENTRIES*
	- The user must have write and execute (\*WX) data authority to the /etc directory (if it exists).

v The user must have read and write (\*RW) data authority to the /etc/netgroup file (if it exists).

### $\mathbf{p}$

#### *(3) QP0L\_RETRIEVE\_REMOTE\_EXPORTS*

No special authority required.

*(4) QP0L\_RETRIEVE\_MOUNTED\_FILE\_SYSTEMS*

No special authority required.  $\mathcal{R}$ 

**Note:** Adopted authority is not used.

### **Required Parameter Group**

The following parameters are required.

#### **File system operation**

INPUT; BINARY(4)

The desired file system operation to perform.

You can specify one of the following operations:

*(1) QP0L\_RETRIEVE\_NETGROUP\_FILE\_ENTRIES*

Returns information about all netgroup definitions currently defined in the /etc/netgroup file.

*(2) QP0L\_WRITE\_NETGROUP\_FILE\_ENTRIES*

Recreates the /etc/netgroup file with only the entries provided.

#### ≫

*(3) QP0L\_RETRIEVE\_REMOTE\_EXPORTS*

Returns all of the Network File System (NFS) exports for a given server.

*(4) QP0L\_RETRIEVE\_MOUNTED\_FILE\_SYSTEMS*

Returns a list of mounted file systems for the local machine along with certain properties of each.  $\triangleleft$ 

#### **Input buffer**

INPUT; CHAR(\*)

Information that is required for a given file system operation. The input buffer parameter should be set as follows:

- *(1) QP0L\_RETRIEVE\_NETGROUP\_FILE\_ENTRIES* NULL (no input buffer is required).
- *(2) QP0L\_WRITE\_NETGROUP\_FILE\_ENTRIES*

FLOP0200 structure containing the new netgroup entries. For a detailed description of this structure, see "Format of FLOP0200 [Structure"](#page-425-0) on page 412.

#### $\ddot{\mathbf{z}}$

*(3) QP0L\_RETRIEVE\_REMOTE\_EXPORTS*

FLOP0300\_INPUT structure containing the remote Network File System (NFS) server name to query the exports from. For a detailed description of this structure, see ["Format](#page-426-0) of FLOP0300 Input [Structure"](#page-426-0) on page 413.

#### *(4) QP0L\_RETRIEVE\_MOUNTED\_FILE\_SYSTEMS*

FLOP0400\_INPUT structure containing the selective filtering information for the mounted file systems requested. For a detailed description of this structure, see ["Format](#page-426-0) of FLOP0400 Input [Structure"](#page-426-0) on page 413.

#### **Length of input buffer**

INPUT;BINARY(4)

The length of the input buffer provided. The length of the input buffer parameter may be specified up to the size of the input buffer area specified by the user program. The length of the input buffer should be 0 when the input buffer is NULL.

#### **Output buffer**

OUTPUT; CHAR(\*)

Information that is provided by a given file system operation. The output buffer parameter should be set as follows:

#### *(1) QP0L\_RETRIEVE\_NETGROUP\_FILE\_ENTRIES*

FLOP0100 structure containing enough space to hold all netgroup entries in the /etc/netgroup file. For a detailed description of this structure, see ["FLOP0100](#page-423-0) Structure [Description"](#page-423-0) on page 410. No partial entries will be returned. To determine if all of the entries were returned, the following semantics will be used:

- v If the /etc/netgroup file has no entries defined, bytes available and bytes returned will both be set to 12.
- v If the /etc/netgroup file has at least one entry defined, then the bytes available will be greater than 12.
- v If all of the defined entries in the /etc/netgroup file could not be returned, then the bytes available will not have the same value as bytes returned.

For example, if the /etc/netgroup file is empty, then bytes available and bytes returned would both be equal to 12. For a different example, if the /etc/netgroup file is not empty, but the length of the output buffer is less than what is required to hold all entries in the /etc/netgroup file, then bytes available would be greater than 12 and bytes returned would be set to 12.

*(2) QP0L\_WRITE\_NETGROUP\_FILE\_ENTRIES* NULL (no output buffer is required).

#### ≫

#### *(3) QP0L\_RETRIEVE\_REMOTE\_EXPORTS*

FLOP0300 structure containing enough space to hold all the export entries from the remote server. For a detailed description of this structure, see ["FLOP0300](#page-424-0) Output Structure [Description"](#page-424-0) on page 411. No partial entries will be returned. To determine if all of the entries were returned, the following semantics will be used:

- v If the server has no exports to return, bytes available and bytes returned will both be set to 12.
- v If the server is returning at least one export, then the bytes available will be greater than 12.
- v If all of the exports given by the server could not be returned in the space provided, then the bytes available will **not** have the same value as bytes returned. To retrieve all the entries, the request should be made again using an output buffer of at least this size.

#### <span id="page-423-0"></span>*(4) QP0L\_RETRIEVE\_MOUNTED\_FILE\_SYSTEMS*

FLOP0400 structure containing enough space to hold each of the returned mounted file system entries. For a detailed description of this structure, see ["FLOP0400](#page-424-0) Output Structure [Description"](#page-424-0) on page 411. No partial entries will be returned. To determine if all of the entries were returned, the following semantics will be used:

- v If there are no mounted file systems meeting the request criteria, bytes available and bytes returned will both be set to 12.
- v If there exists mounted file systems that match the request criteria, then the bytes available will be greater than 12.
- v If all the mounted file system entries that match the request criteria could not fit in the buffer space given, then the bytes available will **not** have the same value as bytes returned. To retrieve all the entries, the request should be made again using an output buffer of at least this size.  $\mathcal K$

#### **Length of output buffer**

INPUT; BINARY(4)

The length of the output buffer provided. The length of the output buffer parameter may be specified up to the size of the output buffer area specified by the user program. The length of the output buffer should be 0 when the output buffer is NULL.

#### **Error code**

 $I/O$ ;  $CHAR(*)$ 

The structure in which to return error information. For the format of the structure, see Error [Code](error.htm#HDRERRCOD) [Parameter.](error.htm#HDRERRCOD)

# **Output Buffer Description**

The following tables describe the order and format of the data returned in the output buffer for each of the allowable file system operations. For a detailed description of each field, see "Field [Descriptions"](#page-426-0) on [page](#page-426-0) 413.  $\&$ 

# **FLOP0100 Structure Description**

This structure is used to return netgroup definitions taken from the /etc/netgroup file.

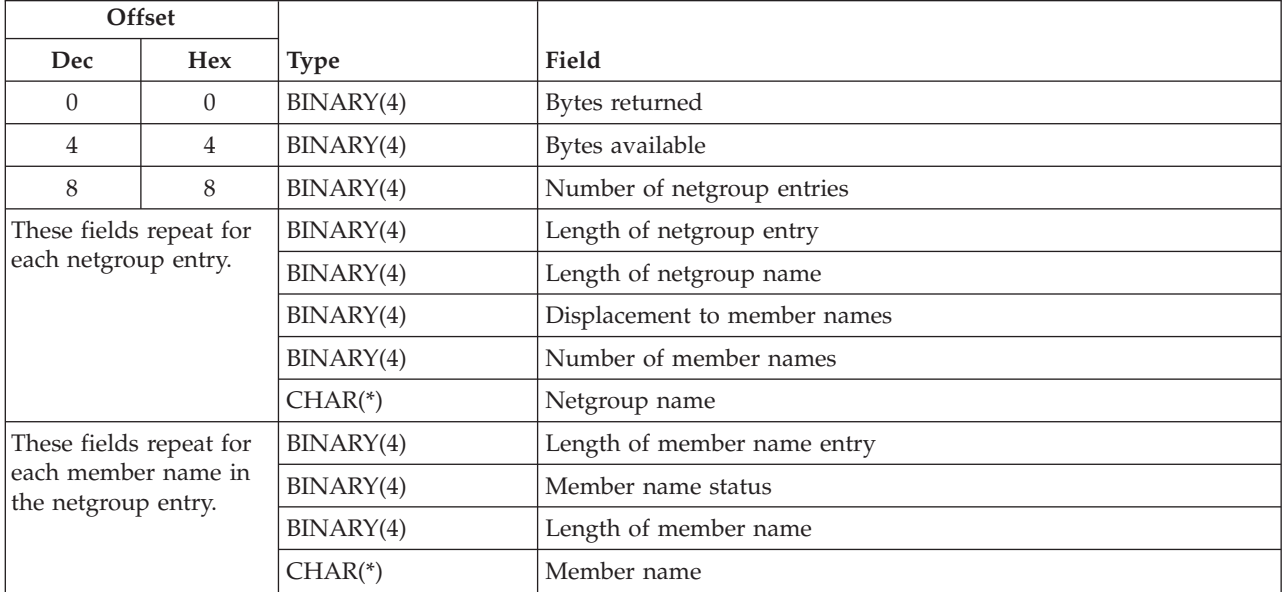

# **FLOP0300 Output Structure Description**

<span id="page-424-0"></span> $\mathbf{D}$ 

This structure is used to return export entries given by an NFS server.

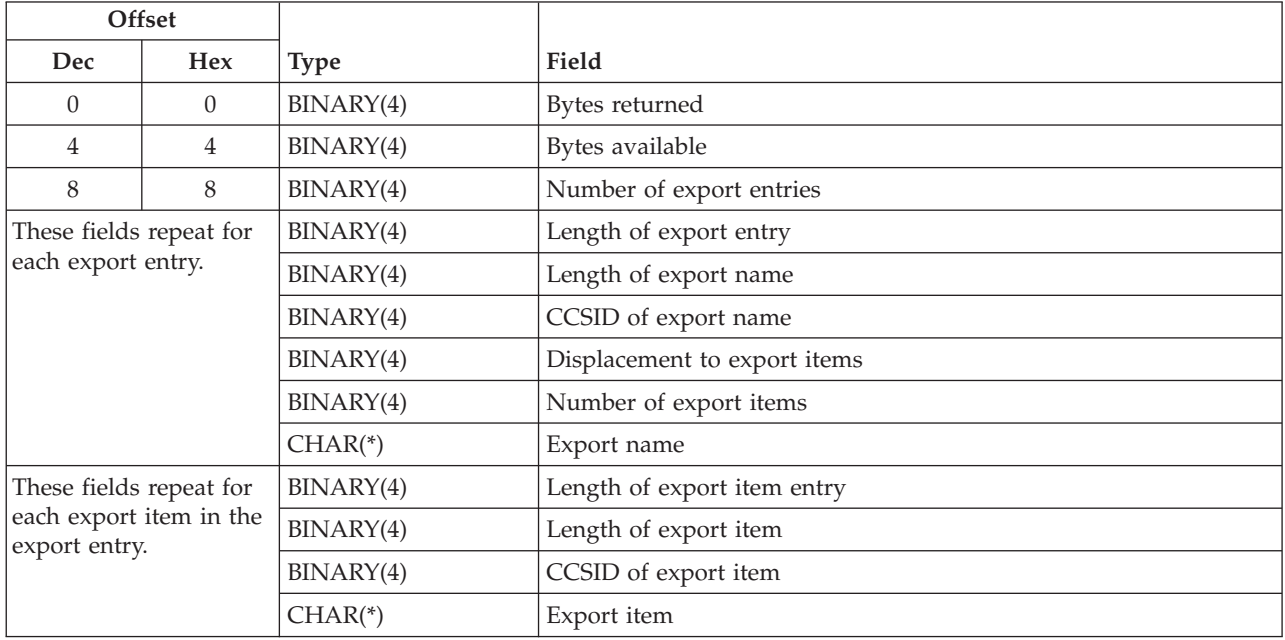

# **FLOP0400 Output Structure Description**

This structure is used to return mounted file system entries.

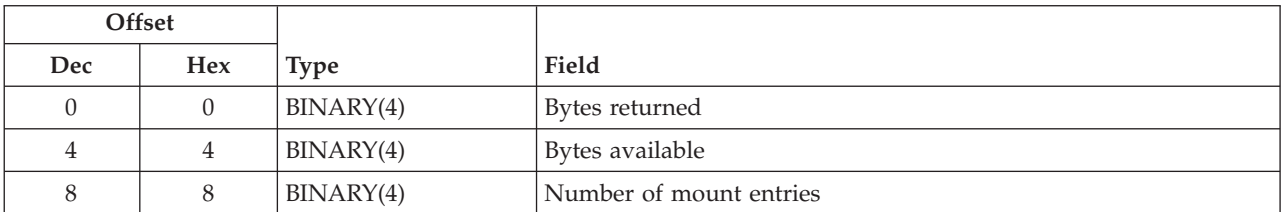

<span id="page-425-0"></span>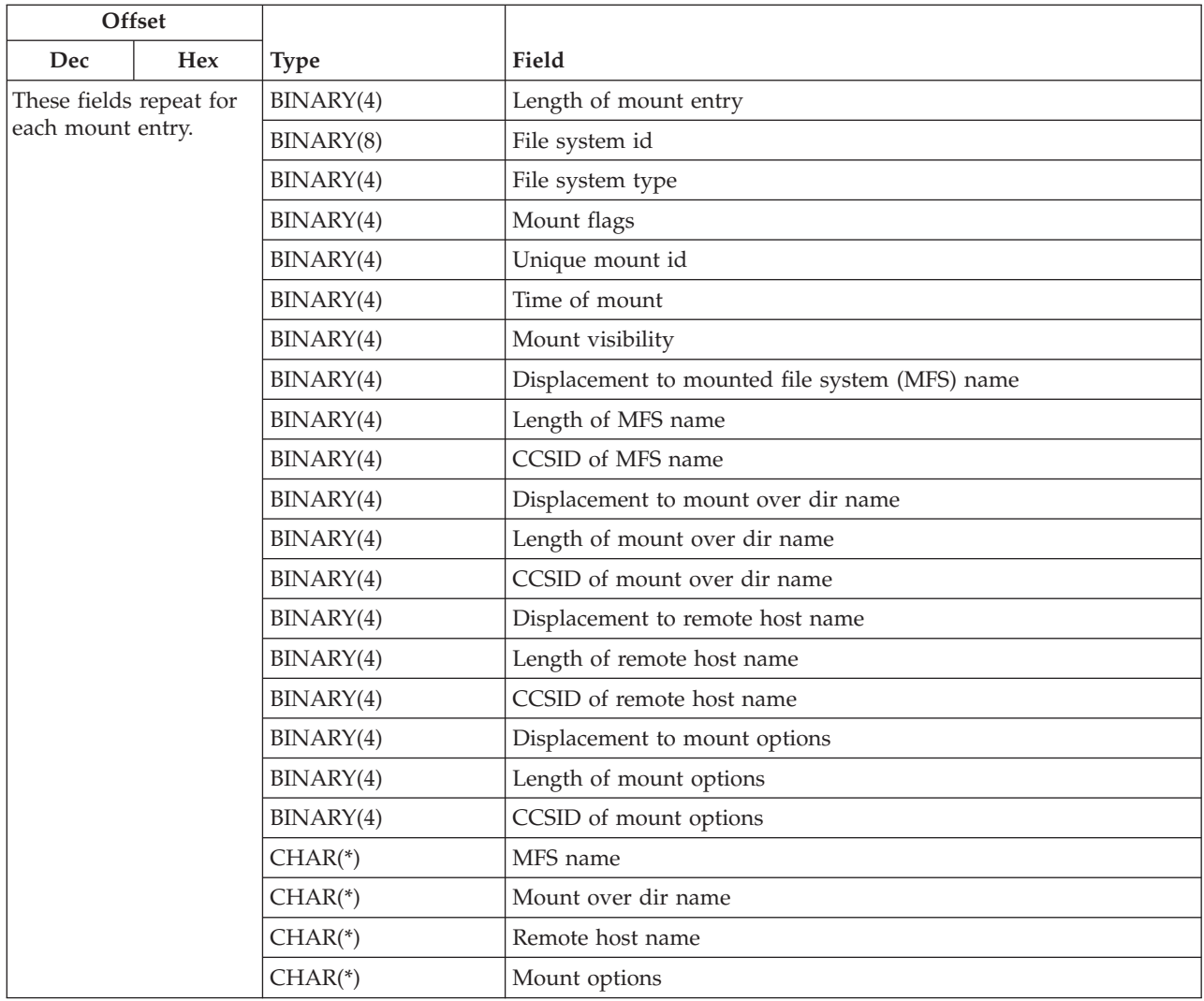

# **Input Buffer Description**

The following tables describe the order and format of the data given in the input buffer parameter for each of the allowable file system operations. For a detailed description of each field, see ["Field](#page-426-0) [Descriptions"](#page-426-0) on page 413.

# $\ll$

# **Format of FLOP0200 Structure**

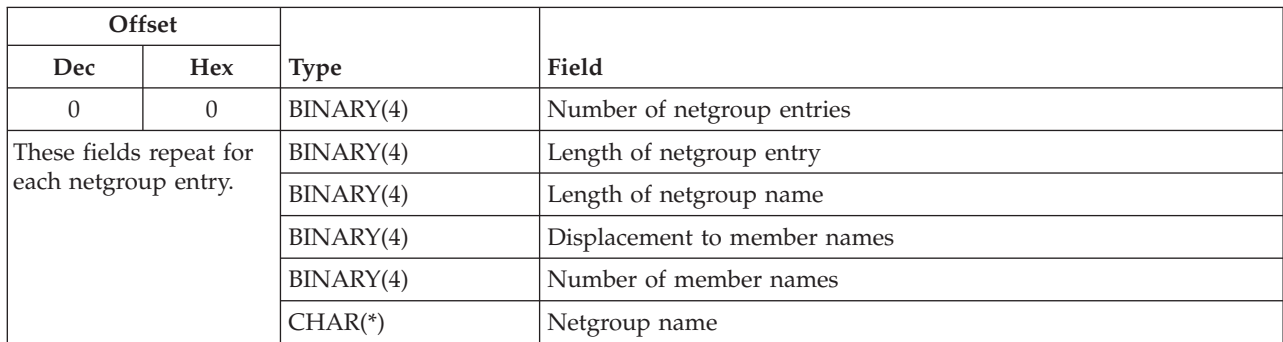

<span id="page-426-0"></span>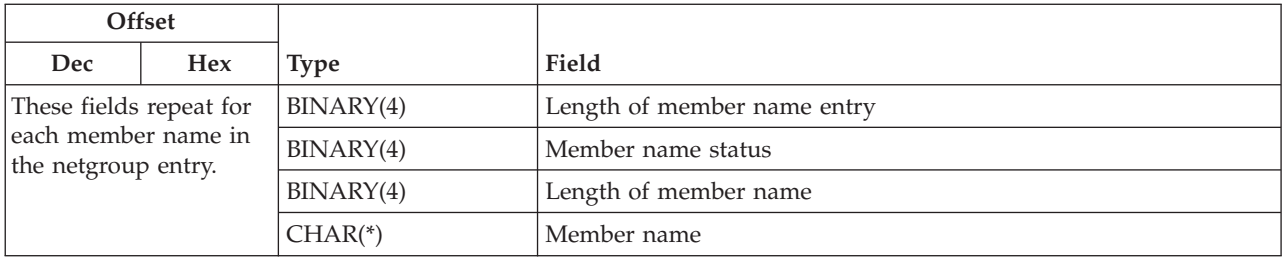

# ≫

# **Format of FLOP0300 Input Structure**

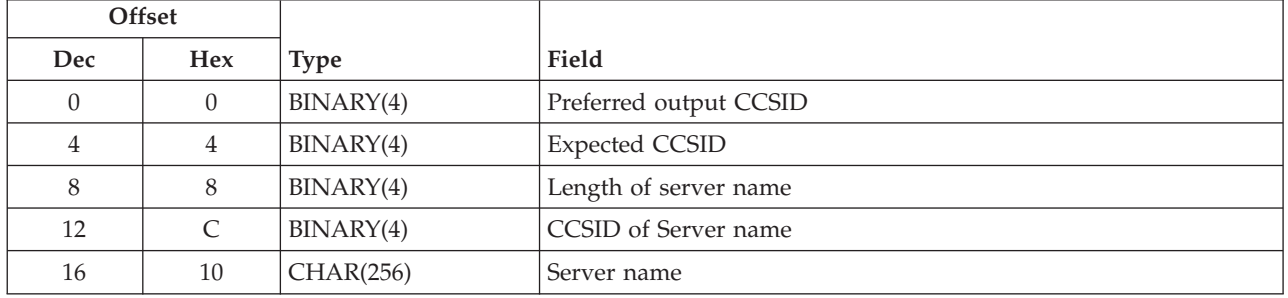

# **Format of FLOP0400 Input Structure**

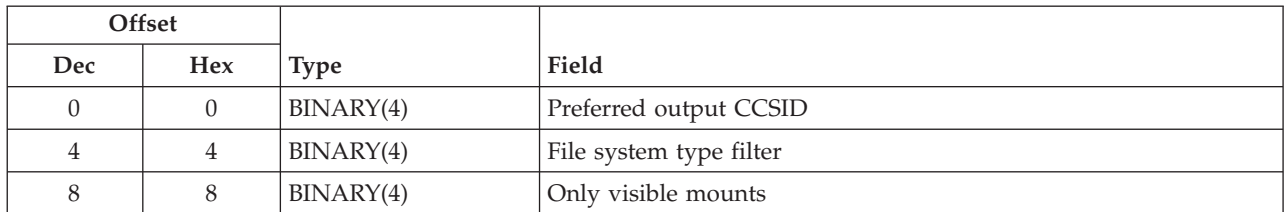

# $\ll$

# **Field Descriptions**

**Bytes available.** The number of bytes of data available to be returned to the user in the output buffer. If all data is returned, bytes available is the same as the number of bytes returned. If the receiver variable was not large enough to contain all of the data, this value is set based on the total number of entries that could be returned.

**Bytes returned.** The number of bytes of data returned to the user in the output buffer.

# $\ddot{\triangleright}$

**CCSID of export item.** The CCSID of the export item data. This may not be the same as the Preferred output CCSID if the data cannot be converted to that CCSID.

**CCSID of export name.** The CCSID of the export name data. This may not be the same as the Preferred output CCSID if the data cannot be converted to that CCSID.

**CCSID of MFS name.** The CCSID of the MFS name data. This may not be the same as the Preferred output CCSID if the data cannot be converted to that CCSID.

**CCSID of mount options.** The CCSID of the Mount options data. This may not be the same as the Preferred output CCSID if the data cannot be converted to that CCSID.

**CCSID of mount over dir name.** The CCSID of the mount over dir name data. This may not be the same as the Preferred output CCSID if the data cannot be converted to that CCSID.

**CCSID of remote host name name.** The CCSID of the remote host name data. This may not be the same as the Preferred output CCSID if the data cannot be converted to that CCSID.

**CCSID of server name.** The CCSID of the server name. A value of 0 indicates that the data is in the CCSID of the job.

**Displacement to export items.** The offset (in bytes) from the beginning of the export entry to the export items in the export entry.

#### ≪

**Displacement to member names.** The offset (in bytes) from the beginning of the netgroup entry to the member names in the netgroup entry.

#### ≫

**Displacement to MFS name.** The offset (in bytes) from the beginning of the mount entry to the mounted file system (MFS) name in the entry.

**Displacement to mount options.** The offset (in bytes) from the beginning of the mount entry to the mount options in the entry.

**Displacement to mount over dir name.** The offset (in bytes) from the beginning of the mount entry to the mount over dir name in the entry.

**Displacement to remote host name.** The offset (in bytes) from the beginning of the mount entry to the remote host name in the entry. If the value is 0, then there is no remote host name associated with the mount entry.

**Expected CCSID.** This value should contain the CCSID that the remote NFS server is expected to return string data in. A value of 0 means to calculate an ASCII CCSID based on the default CCSID of the job (recommended).

**Export item.** Information item that pertains to the current export. Export items are controlled by the NFS server, and it is not specified what they will contain. They are assumed to be strings and are converted into the Preferred output CCSID, if possible. Normally, an export item contains the hostname of a machine allowed to access or mount the export.

**Export name.** The pathname of the returned export.

**File system id.** A number uniquely identifying the mounted file system. Each returned mount entry should have a different file system id.

**File system type.** Identifies the type of the mounted file system. Refer to the different type values given under the file system type filter field description below.

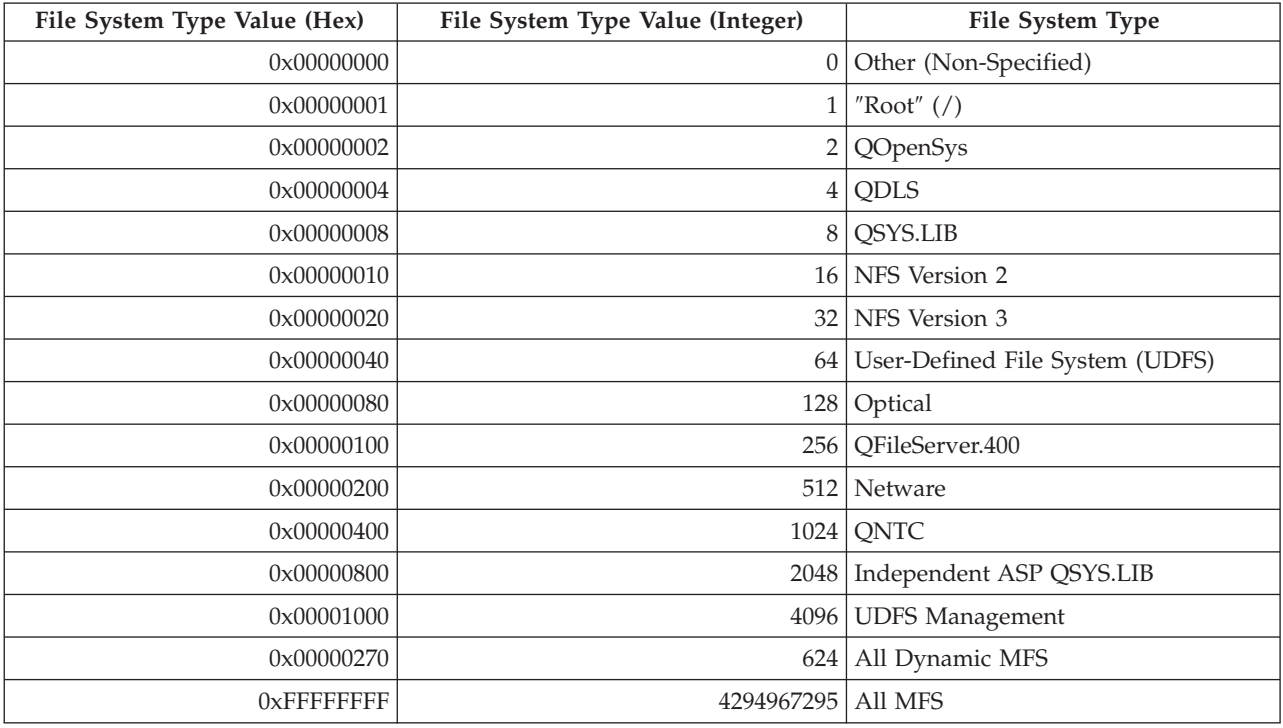

**File system type filter.** An ORed value of flags to limit the types of mounted file systems to return. It must be a combination of the following file system type values:

**Note:** All Dynamic MFS includes all of the dynamically mounted file systems: Network File System (NFS), User-Defined File Systems (UDFS), and Netware. These file systems can be mounted on demand in different parts of the namespace.

**Length of export entry.** The length (in bytes) of the current export entry. The length can be used to access the next entry.

**Length of export item.** The length (in bytes) of the export item.

**Length of export item entry.** The length (in bytes) of the current export item entry. The length can be used to access the next entry.

**Length of export name.** The length (in bytes) of the exported name (export pathname).

**Length of MFS name.** The length (in bytes) of the mounted file system name.

**Length of mount options.** The length (in bytes) of the mount options.

**Length of mount over dir name.** The length (in bytes) of the mount over dir name.

**Length of remote host name.** The length (in bytes) of the remote host name. This value will be 0 when the file system is not mounted from a remote host. ≪

**Length of netgroup entry.** The length (in bytes) of the current netgroup entry. The length can be used to access the next entry.

**Length of member name.** The length (in bytes) of the member name.

**Length of member name entry.** The length (in bytes) of this member name entry.

### ≫

**Length of mount entry.** The length (in bytes) of the current mount entry. The length can be used to access the next entry.

≪

**Length of netgroup name.** The length (in bytes) of the netgroup name.

# ≫

**Length of server name.** The length (in bytes) of the requested server name which follows. The maximum value for this field is 255.

≪

**Member name.** The member name. This is assumed to be in the CCSID of the job.

**Member name status.** Describes the type of member name. Possible values follow:

- *(1) QP0L\_MEMBER\_IS\_A\_HOST\_NAME* The member name refers to an individual host name.
- *(2) QP0L\_MEMBER\_IS\_A\_NETGROUP\_NAME* The member name refers to a netgroup name.
- *(3) QP0L\_MEMBER\_IS\_AN\_IP\_ADDRESS* The member name refers to an IP address in the form xxx.xxx.xxx.xxx (for example 123.4.56.78).

### ≫

**MFS name.** The name of the mounted file system. This is normally the source path name.

**Mount over dir name.** The pathname of the directory that is mounted over by the mounted file system. This is where the mount is accessible in the local system's namespace if the mounted file system is visible.

**Mount flags.** An ORed value of flags that supplies information on how the file system is mounted.

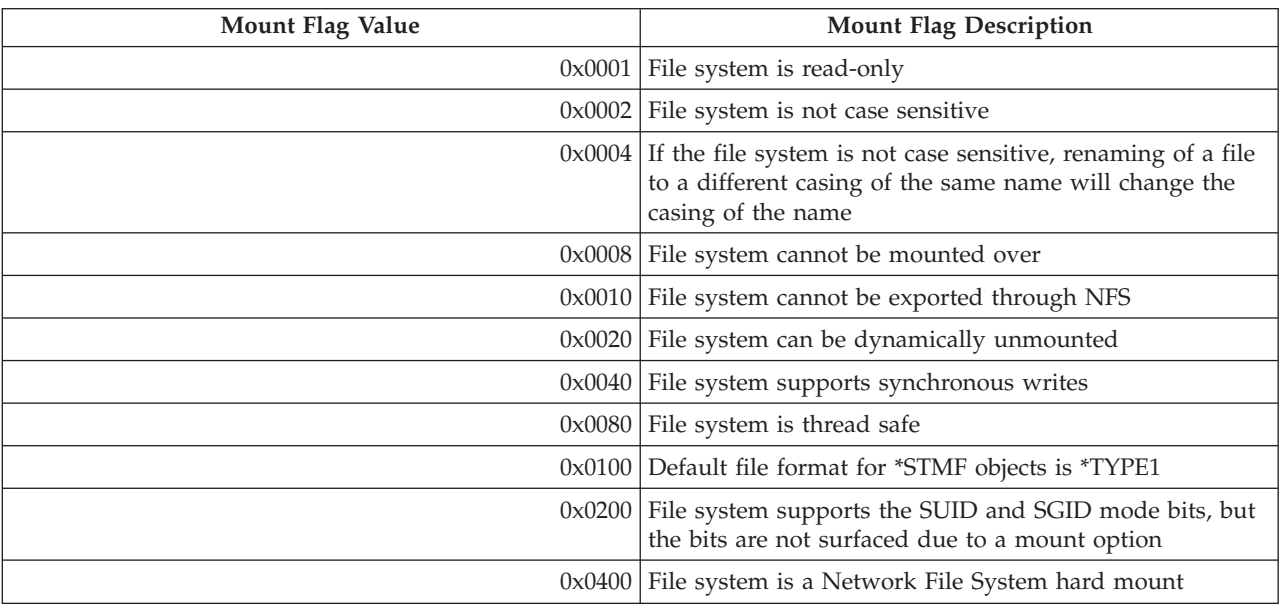

**Mount options.** The string representation of the valid options used to mount the file system. Valid options vary by the type of the mounted file system.

**Mount visibility.** A value of 1 indicates this mount has **not** been mounted over and is accessble (visible) through the parent file system's namespace. A value of 0 indicates the mounted file system has itself been mounted over.

≪

**Netgroup name.** The netgroup name. This is assumed to be in the CCSID of the job.

### ≫

**Number of export entries.** The number of complete export entries returned. A value of zero is used if there are no exports available on the server or if insufficient space was provided to hold even a single entry.

**Number of export items.** The number of export items for this export entry.

#### ≪

**Number of member names.** The number of member names in the netgroup entry.

### $\gg$

**Number of mount entries.** The number of complete mounted file system entries returned. A value of zero is used if there are no mounts meeting the selection criteria or if insufficient space was provided to hold even a single entry.

#### ≪

**Number of netgroup entries.** The number of complete entries. A value of zero is used if there are no valid entries for the /etc/netgroup file or if the file does not exist.

#### ≫

**Only visible mounts.** A value of 1 requests that only visible (accessible, topmost) mounted file systems be retrieved. A value of 0 means to not limit the retrieved mounts based on visiblity.

**Preferred output CCSID.** The CCSID into which the output will be converted. If a conversion failure occurs, the output may be returned in another CCSID. A value of 0 indicates that the data should be returned in the CCSID of the job.

**Remote host name.** The name of the host on which the source file system resides. This is the machine being mounted from and is only applicable for remote mounts. For local mounts, the value of Displacement to remote host name will be 0, and this value will not be returned.

**Server name.** The host name of the server to retrieve the Network File System (NFS) export entries from.

**Time of mount.** The time when the file system was mounted.

**Unique mount id.** This value gives indication of the order in which the file systems were mounted. For example, multiple file systems may be mounted over the same directory. The topmost one (and therefore the one that is visible) will be the one with the largest mount sequence number.

# **Usage Notes**

The include file for this API is QP0LFLOP.

If none of the required parameters are passed to this API, then message CPFB41F will be issued to the caller. This message lists all of the file operations currently available to the QP0LFLOP API.

*WARNING* - When the (2) QP0L\_WRITE\_NETGROUP\_FILE\_ENTRIES file system operation is requested, the existing /etc/netgroup file will be completely rewritten resulting in a loss of the previous contents of the file.

A netgroup is a way of defining one name (the netgroup name) to represent many other names. The names contained within a netgroup definition are called 'members' of that netgroup. A netgroup member can be either the name of a host system, the name of another netgroup, or an IP address. Netgroup definitions are stored in the /etc/netgroup file and are commonly used by the Network File System (NFS) support when a large group of host systems require common NFS access semantics.

>>>>> An export entry describes a remote file system or subdirectory in a file system residing on an Network File System (NFS) server that is mountable by an NFS client.  $\ll$ 

### **Error Messages**

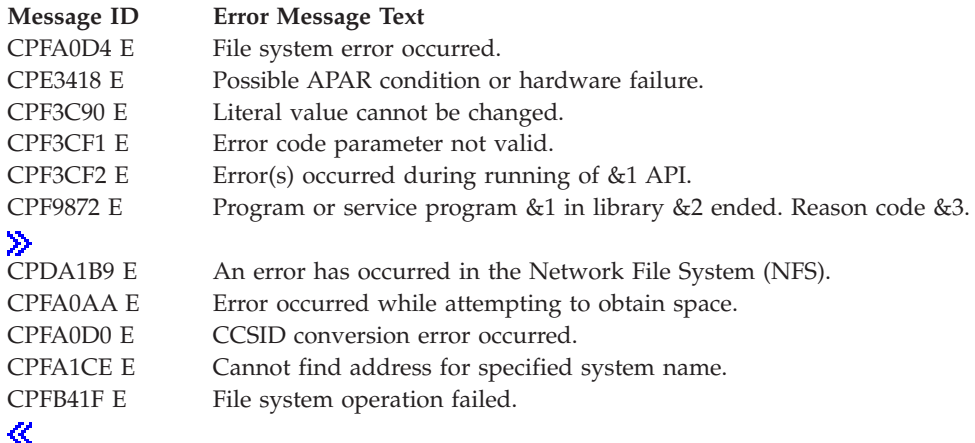

API introduced: V4R3

[Top](#TOP_OF_PAGE) | [UNIX-Type](unix.htm) APIs | APIs by [category](aplist.htm)
# <span id="page-432-0"></span>**Qp0lGetAttr()—Get Attributes**

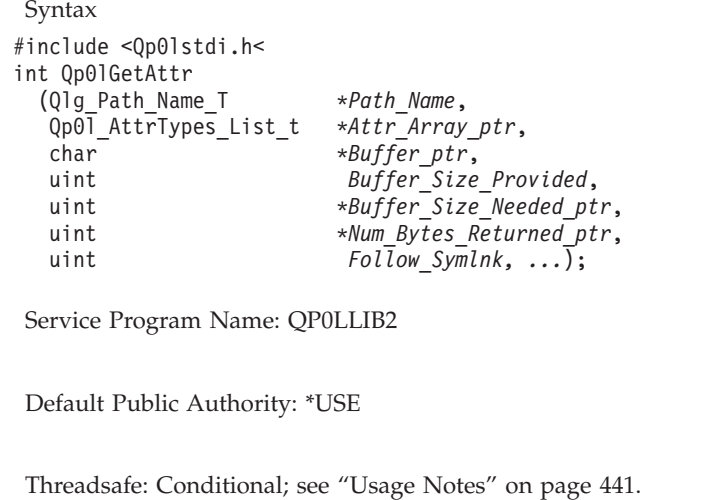

The **Qp0lGetAttr()** function gets one or more attributes, on a single call, for the object that is referred to by the input *Path\_Name*. The object must exist, the user must have authority to it, and the requested attributes must be supported by the specific file system  $\gg$  or object type.  $\ll$  For each requested attribute that is not supported by the file system  $\gg$  or object type  $\ll$ , **Qp0lGetAttr()** returns zero in the Size of attribute data field, pointed to by the *Buffer\_ptr* parameter, for that attribute.

**Qp0lGetAttr()** either returns the attributes of the symbolic link, or returns the attributes of the object that the symbolic link names. This depends upon the value of the *Follow\_Symlnk* parameter.

**Qp0lGetAttr()** returns all times in seconds since the Epoch so that they are consistent with UNIX-type APIs. The Epoch is the time 0 hours, 0 minutes, 0 seconds, January 1, 1970, Coordinated Universal Time. If the OS/400 date is set prior to 1970, all time values are zero.

# **Parameters**

### *Path\_Name*

(Input) The path name of the object for which attribute information is returned. This path name is in the Qlg\_Path\_Name\_T format. For more information on this structure, see Path name [format.](pns.htm)

### *Attr\_Array\_ptr*

(Input) A pointer to a structure listing the requested attributes returned for the object identified by the *Path\_Name* parameter. Each entry in the array identifies an attribute, by a constant value, that **Qp0lGetAttr()** returns. The number of requested attributes field must equal the total number of constants. If the **Attr\_Array\_ptr** is NULL or if the Number of requested attributes field is zero, **Qp0lGetAttr()** returns all the attributes that the API supports that are available for the object. The format of this parameter follows.

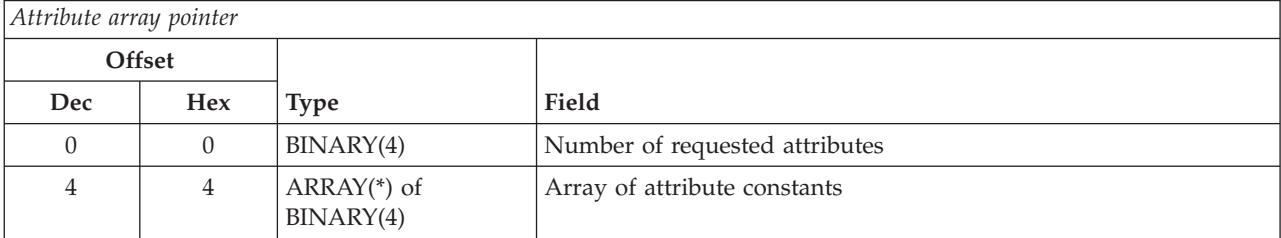

**Array of attribute constants.** A list of predefined constants, each identifying a requested attribute. **Qp0lGetattr()** also returns one of these constants in the Attribute identification field, pointed to by the *Buffer\_ptr* parameter. The constant must be used to identify the returned attribute because the attributes are returned in any order. Note that the Size of attribute data field, pointed to by the *Buffer\_ptr* parameter, contains the total size of data that **Qp0lGetattr()** returns for the constants in this array. Valid values, and sizes of the returned attributes, follow:

- *0* QP0L\_ATTR\_OBJTYPE: (CHAR(10)) The object type. See Control Language (CL) information in the iSeries Information center for descriptions of all iSeries object types.
- *1* QP0L\_ATTR\_DATA\_SIZE: (UNSIGNED BINARY(4)) The size in bytes of the data in this object.  $\triangleright$  The size varies by object type and file system.  $\mathcal K$  This size does not include object headers or the size of extended attributes associated with the object. If this attribute is requested and the size cannot be represented in a BINARY(4) data type, **Qp0lGetAttr()** fails with *errno* [EOVERFLOW]. Refer to QP0L\_ATTR\_DATA\_SIZE\_64 for objects whose data sizes are greater than BINARY(4).
- *2* QP0L\_ATTR\_ALLOC\_SIZE: (UNSIGNED BINARY(4)) The number of bytes that have been allocated for this object.  $\sum$  The allocated size varies by object type and file system. For example, the allocated size includes the object data size as shown in QP0L\_ATTR\_DATA\_SIZE or QP0L\_ATTR\_DATA\_SIZE\_64 as well as any logically sized extents to accomodate anticipated future requirements for the object data. It may or may not include additional bytes for attribute information.  $\ll$  If this size cannot be represented in a BINARY(4) data type, **Qp0lGetAttr()** fails with *errno* [EOVERFLOW]. Refer to QP0L\_ATTR\_ALLOC\_SIZE\_64 for objects whose allocated sizes are greater than BINARY(4).
- *3* QP0L\_ATTR\_EXTENDED\_ATTR\_SIZE: (UNSIGNED BINARY(4)) The total number of extended attribute bytes.
- *4* QP0L\_ATTR\_CREATE\_TIME: (UNSIGNED BINARY(4)) The time the object was created.
- *5* QP0L\_ATTR\_ACCESS\_TIME: (UNSIGNED BINARY(4)) The time that the object's data was last accessed.
- *6* QP0L\_ATTR\_CHANGE\_TIME: (UNSIGNED BINARY(4)) The time that the object's data or attributes were last changed.
- *7* QP0L\_ATTR\_MODIFY\_TIME: (UNSIGNED BINARY(4)) The time that the object's data was last changed.
- *8* QP0L\_ATTR\_STG\_FREE: (CHAR(1)) Whether the object's data has been moved offline, freeing its online storage. Valid values are:

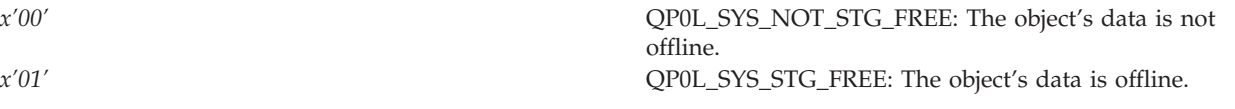

*9* QP0L\_ATTR\_CHECKED\_OUT: Whether an object is checked out or not. When an object is checked out, other users can read and copy the object. Only the user who has the object checked out can change the object. The checkout format is defined in the Qp0lstdi.h header file as data type Qp0l\_Checkout\_t, and is described in the following table.

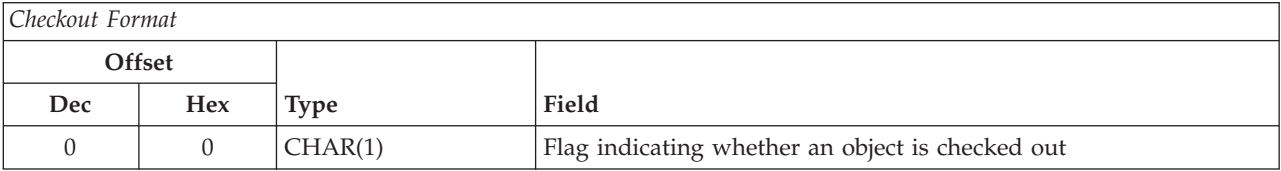

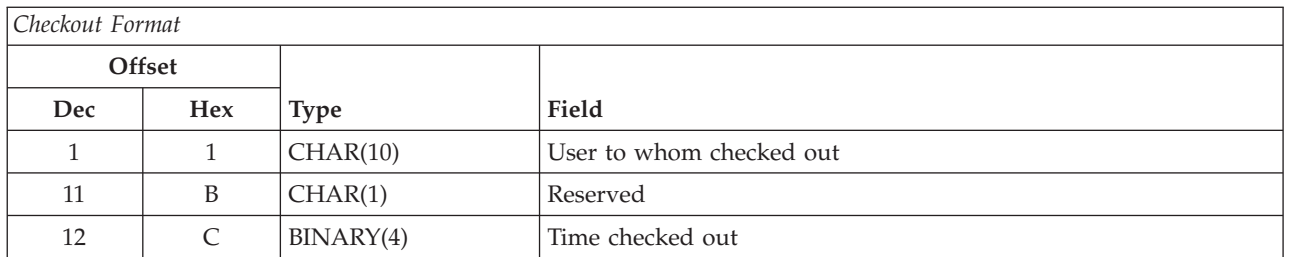

**Flag.** An indicator as to whether an object is checked out. Valid values are:

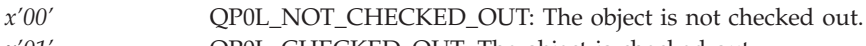

*x'01'* QP0L\_CHECKED\_OUT: The object is checked out.

**Reserved.** A reserved field. This field must be set to binary zero.

**Time checked out.** The time the object was checked out. This field represents the number of seconds since the Epoch.

**User to whom checked out.** The user who has the object checked out. This field is blank if it is not checked out.

*10* QP0L\_ATTR\_LOCAL\_REMOTE: (CHAR(1)) Whether an object is stored locally or stored on a remote system. The decision of whether a file is local or remote varies according to the respective file system rules. Objects in file systems that do not carry either a local or remote indicator are treated as remote. Valid values are:

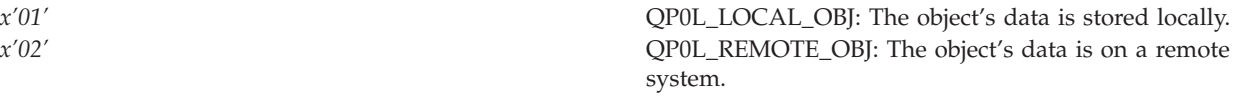

*11* QP0L\_ATTR\_AUTH: The public and private authorities associated with the object.

When the QP0L\_ATTR\_AUTH attribute is requested, the attribute data is returned in the buffer in the following format. This format is defined in header file Qp0lstdi.h as data type Qp0l\_Authority\_General\_t.

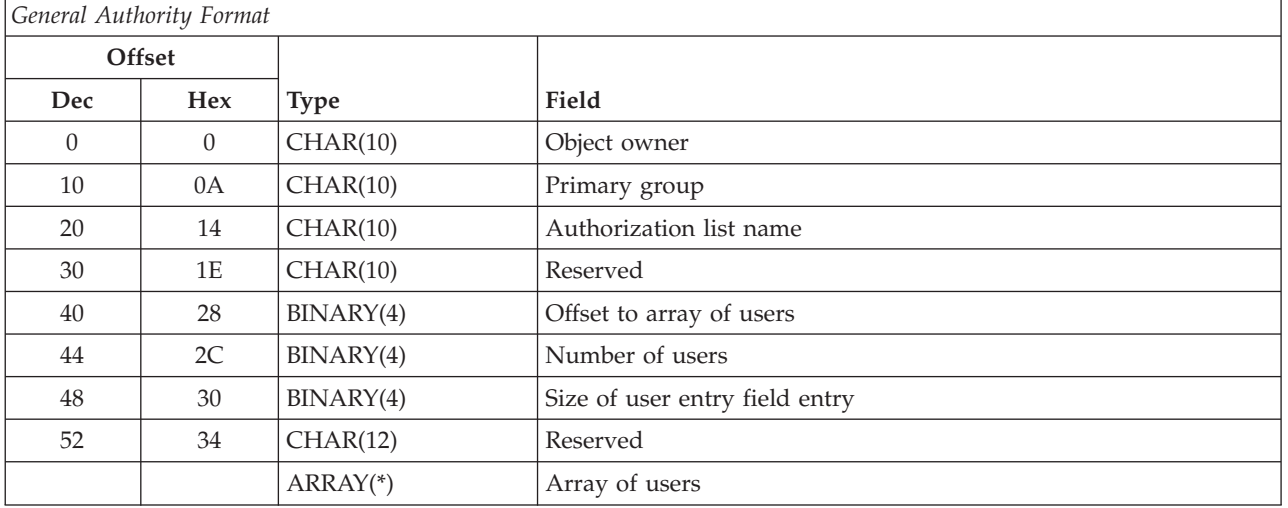

**Array of users.** The names and authorities of the users who are authorized to use the object.

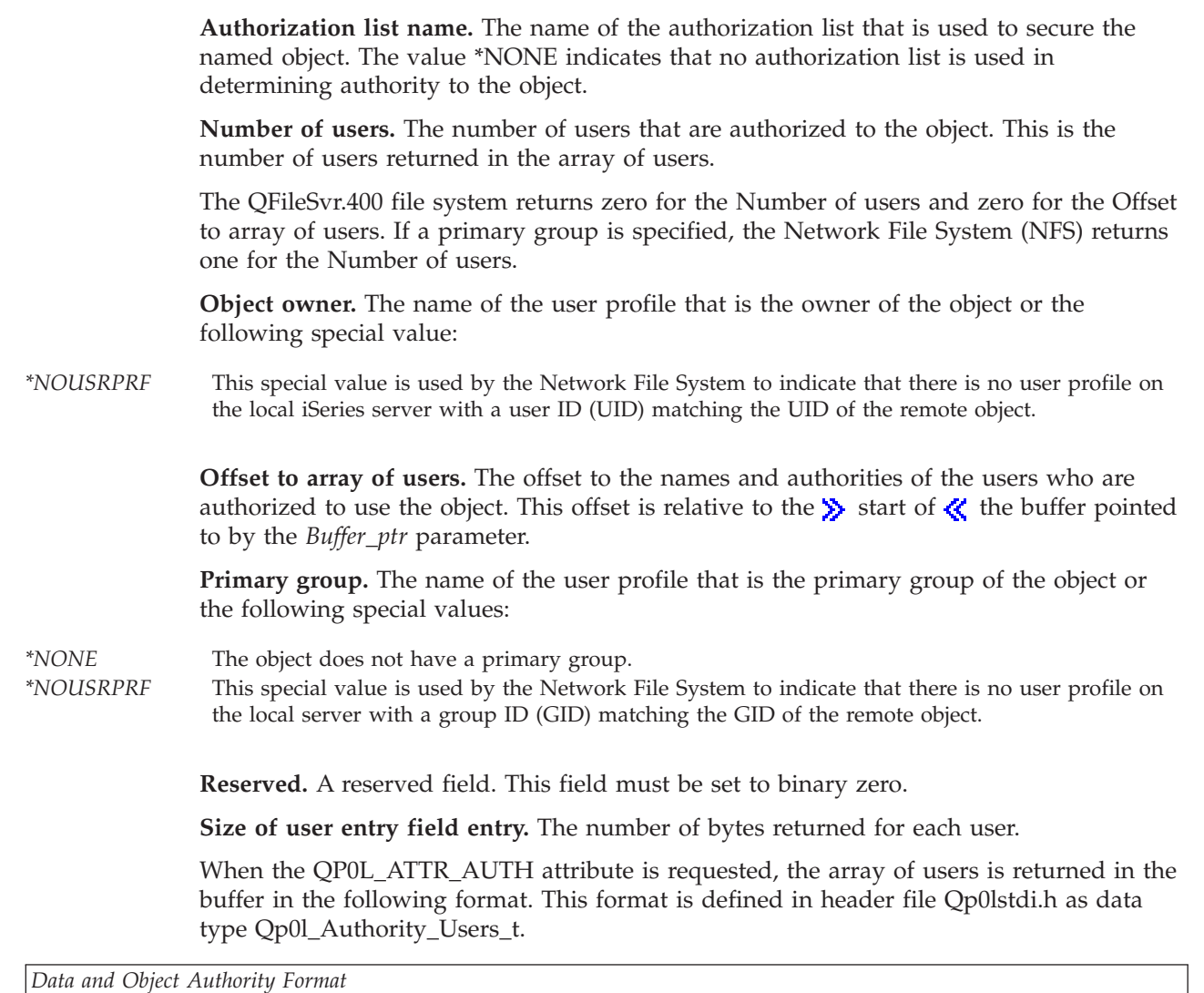

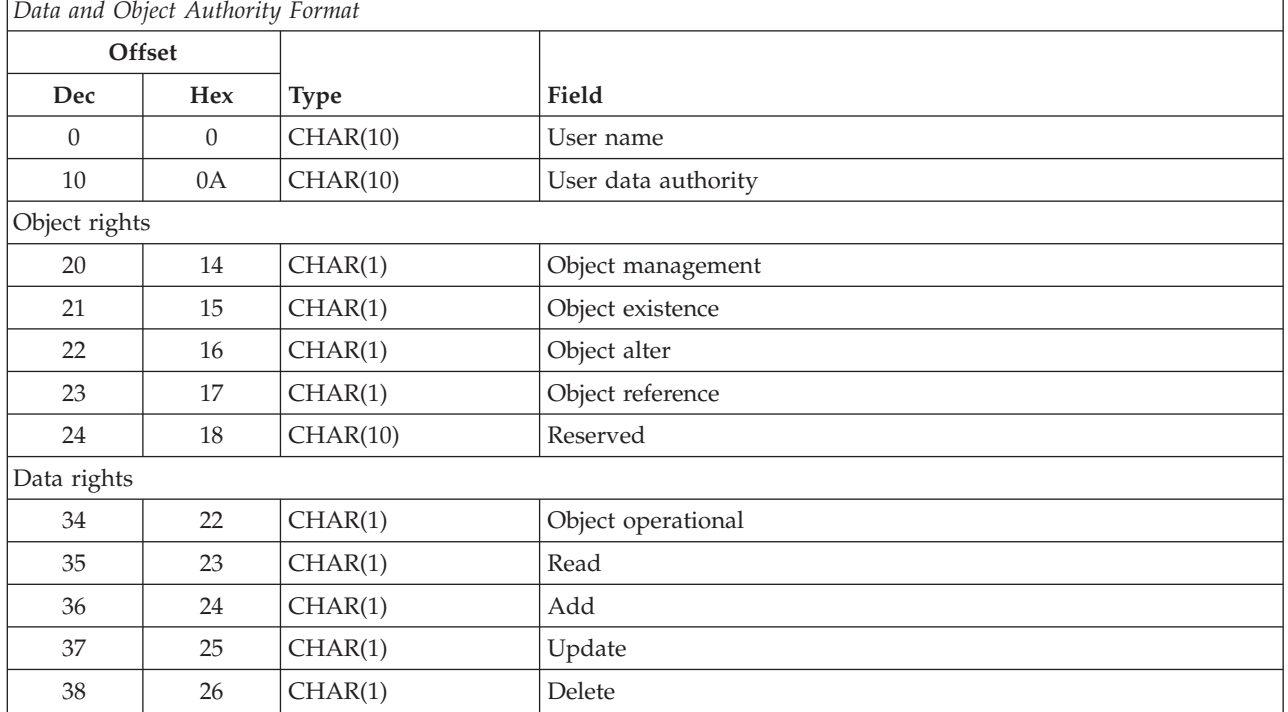

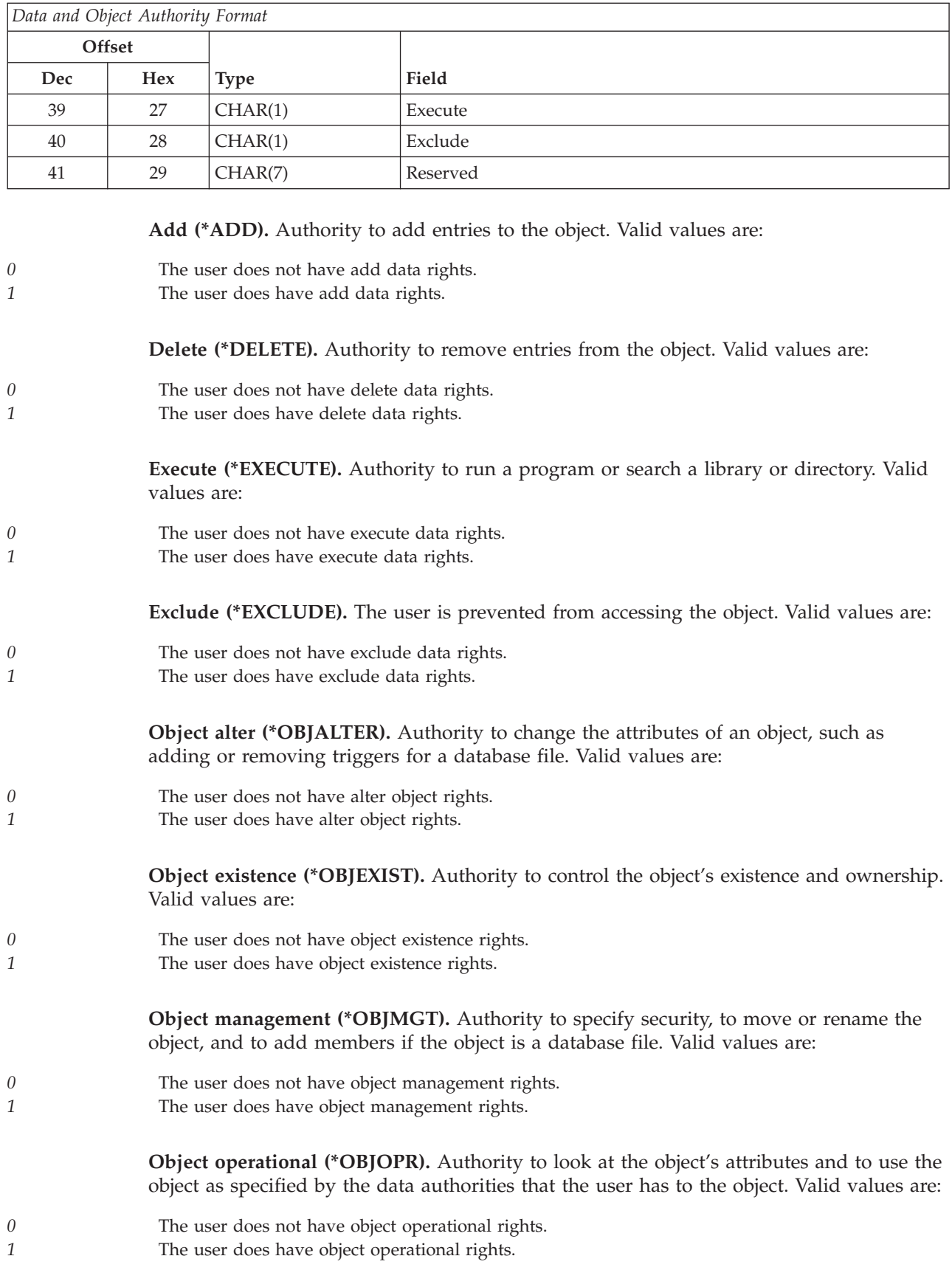

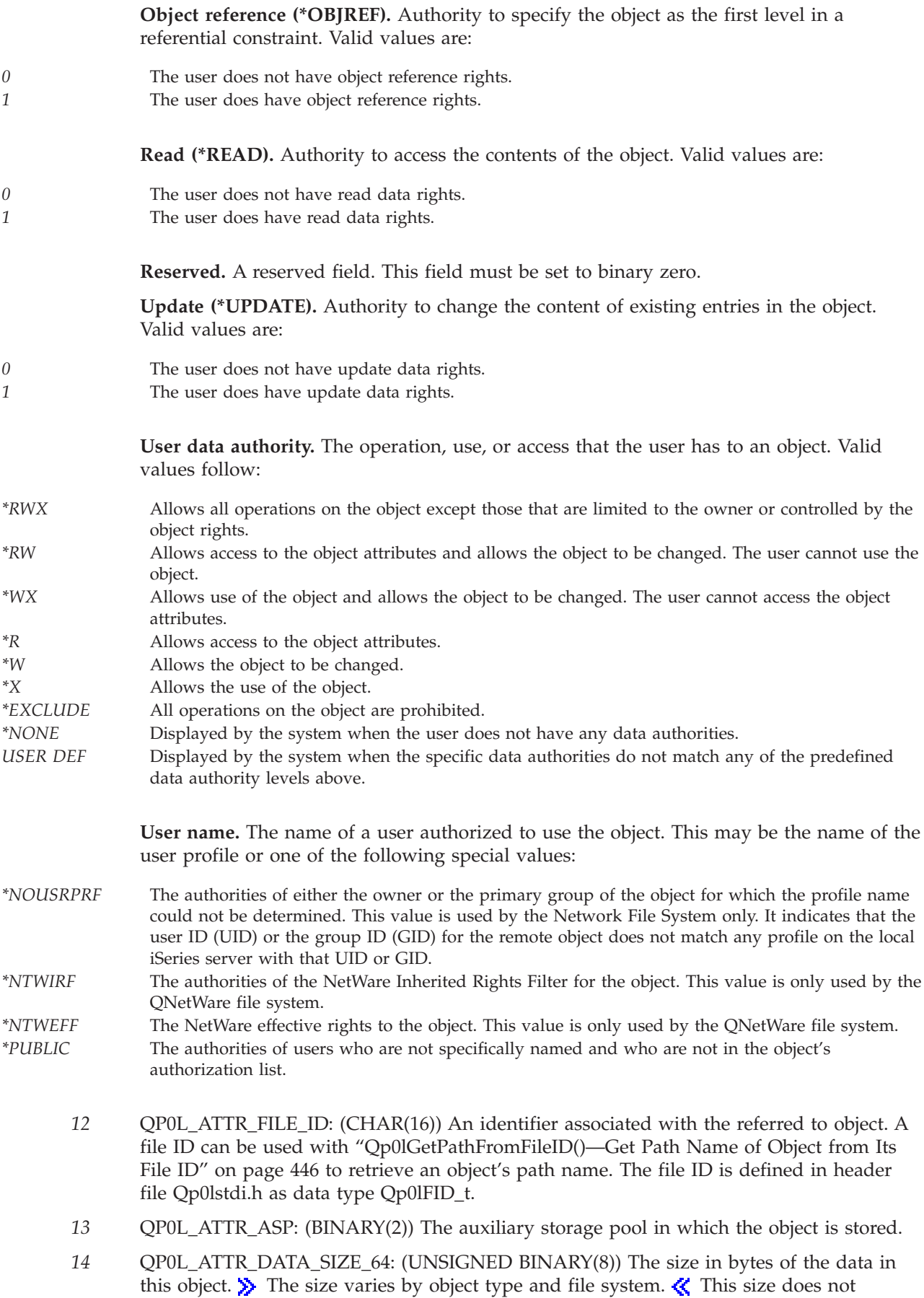

include object headers or the size of extended attributes associated with the object. QP0L\_ATTR\_DATA\_SIZE may be used for objects whose data size can be represented in a BINARY(4) data type.

- *15* QP0L\_ATTR\_ALLOC\_SIZE\_64: (UNSIGNED BINARY(8)) The number of bytes that have been allocated for this object.  $\triangleright$  The allocated size varies by object type and file system. For example, the allocated size includes the object data size as shown in QP0L\_ATTR\_DATA\_SIZE or QP0L\_ATTR\_DATA\_SIZE\_64 as well as any logically sized extents to accomodate anticipated future requirements for the object data. It may or may not include additional bytes for attribute information.  $\ll$  QP0L\_ATTR\_ALLOC\_SIZE may be used for objects whose allocated size can be represented in a BINARY(4) data type.
- *16* QP0L\_ATTR\_USAGE\_INFORMATION: Fields indicating how often an object is used. Usage has different meanings according to the specific file system and according to the individual object types supported within a file system. Usage can indicate the opening or closing of a file or can refer to adding links, renaming, restoring, or checking out an object. The usage information format is defined in the Qp0lstdi.h header file as data type Qp0l\_Usage\_t and is shown in the following table.

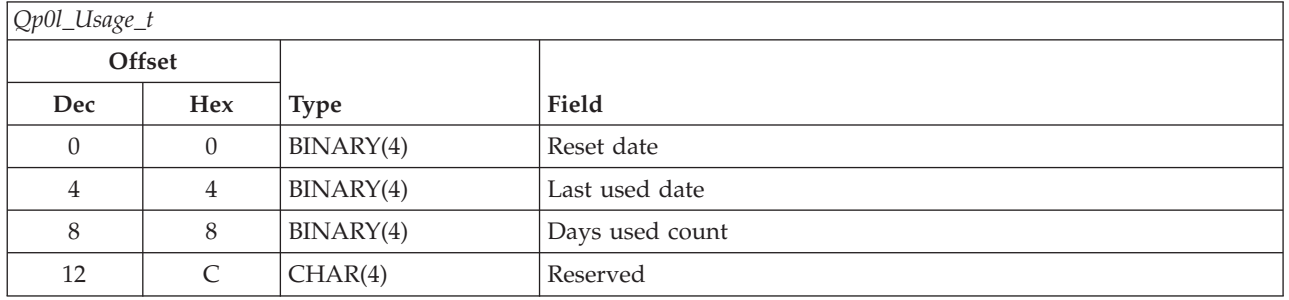

**Days used count.** The number of days an object has been used. Usage has different meanings according to the specific file system and according to the individual object types supported within a file system. Usage can indicate the opening or closing of a file or can refer to adding links, renaming, restoring, or checking out an object. This count is incremented once each day that an object is used and is reset to zero by calling the **Qp0lSetAttr()** API.

**Last used date.** The number of seconds since the Epoch that corresponds to the date the object was last used. This field is zero when the object is created. If usage data is not maintained for the OS/400 type or the file system to which an object belongs, this field is zero.

**Reserved.** A reserved field set to binary zeros.

**Reset date.** The number of seconds since the Epoch that corresponds to the date the days used count was last reset to zero (0). This date is set to the current date when the **Qp0lSetAttr()** API is called to reset the Days used count to zero.

- *17* QP0L\_ATTR\_PC\_READ\_ONLY: (CHAR(1)) Whether the object can be written to or deleted, have its extended attributes changed or deleted, or have its size changed. Valid values are:
- *x'00'* QP0L\_PC\_NOT\_READONLY: The object can be changed.
- *x'01'* QP0L\_PC\_READONLY: The object cannot be changed.
	- *18* QP0L\_ATTR\_PC\_HIDDEN: (CHAR(1)) Whether the object can be displayed using an ordinary directory listing.

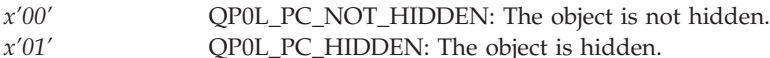

- *19* QP0L\_ATTR\_PC\_SYSTEM: (CHAR(1)) Whether the object is a system file and is excluded from normal directory searches.
- *x'00'* QP0L\_PC\_NOT\_SYSTEM: The object is not a system file. *x'01'* QP0L\_PC\_SYSTEM: The object is a system file.
	- *20* QP0L\_ATTR\_PC\_ARCHIVE: (CHAR(1)) Whether the object has changed since the last time the file was examined.
- *x'00'* QP0L\_PC\_NOT\_CHANGED: The object has not changed. *x'01'* QP0L\_PC\_CHANGED: The object has changed.
	- *21* QP0L\_ATTR\_SYSTEM\_ARCHIVE: (CHAR(1)) Whether the object has changed and needs to be saved. It is set on when an object's change time is updated, and set off when the object has been saved.

### *x'00'* QP0L\_SYSTEM\_NOT\_CHANGED: The object has not changed and does not need to be saved. *x'01'* QP0L\_SYSTEM\_CHANGED: The object has changed and does need to be saved.

- 22 OP0L\_ATTR\_CODEPAGE: (BINARY(4)) The code page derived from the coded character set identifier (CCSID) used for the data in the file or the extended attributes of the directory. If the returned value of this field is zero (0), there is more than one code page associated with the st\_ccsid. If the st\_ccsid is not a supported system CCSID, the st\_codepage is set equal to the st\_ccsid.
- *23* QP0L\_ATTR\_FILE\_FORMAT: (CHAR(1)) The format of the stream file (\*STMF). Valid values are:
- *x'00'* QP0L\_FILE\_FORMAT\_TYPE1: The object has the same format as \*STMF objects created on releases prior to Version 4 Release  $4.$   $\rightarrow$  It has a mimimum object size of 4096 bytes and a maximum object size of approximately 256 gigabytes.  $\ll$
- *x'01'* QP0L\_FILE\_FORMAT\_TYPE2: >> A QP0L\_FILE\_FORMAT\_TYPE2 (\*TYPE2) \*STMF has high performance file access and was new in Version 4 Release 4 of OS/400. It has a minimum object size of 4096 bytes and a maximum object size of approximately one terabyte in the "root"  $\langle$ / $\rangle$ , QOpenSys and user-defined file systems. Otherwise, the maximum is approximately 256 gigabytes. A \*TYPE2 \*STMF is capable of memory mapping as well as the ability to specify an attribute to optimize main storage allocation.  $\mathcal{R}$ 
	- *24* QP0L\_ATTR\_UDFS\_DEFAULT\_FORMAT: (CHAR(1)) The default file format of stream files (\*STMF) created in the user-defined file system. Valid values are:
- *x'00'* QP0L\_UDFS\_DEFAULT\_TYPE1: The stream file (\*STMF) has the same format as \*STMFs created on releases prior to Version 4 Release 4 of OS/400.  $\bullet$  It has a mimimum object size of 4096 bytes and a maximum object size of approximately 256 gigabytes.  $\ll$
- *x'01'* QP0L\_UDFS\_DEFAULT\_TYPE2:  $\bullet$  A \*TYPE2 \*STMF has high performance file access and was new in Version 4 Release 4 of OS/400. It has a minimum object size of 4096 bytes and a maximum object size of approximately one terabyte in the "root"  $\langle$ ), QOpenSys and user-defined file systems. Otherwise, the maximum is approximately 256 gigabytes. A \*TYPE2 \*STMF is capable of memory mapping as well as the ability to specify an attribute to optimize main storage allocation. ≪
	- *25* QP0L\_ATTR\_JOURNAL\_INFORMATION: Basic Journaling information for this object. The journaling information format is defined in the Qp0lstdi.h header file as data type Qp0l\_Journal\_Info\_t and is shown in the following table:

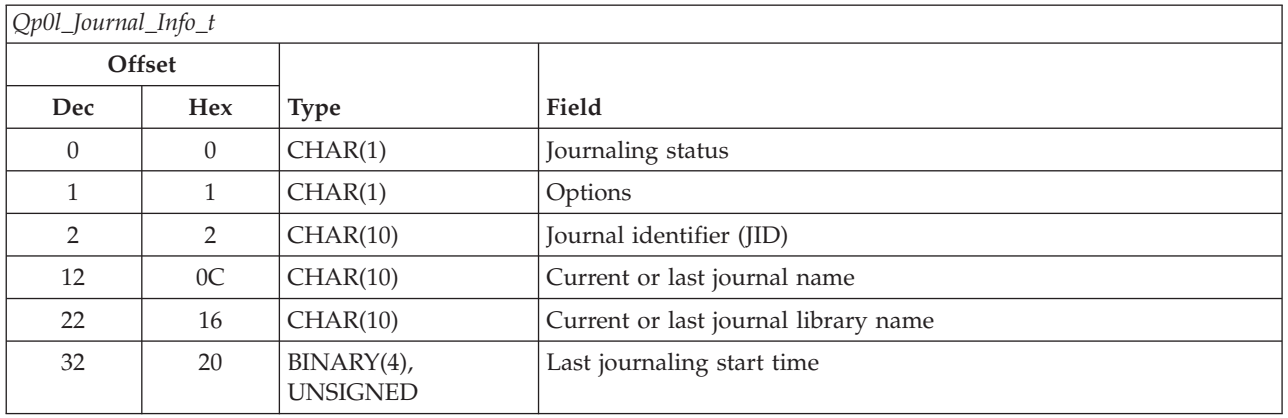

Solution For extended journaling information see QP0L\_ATTR\_JOURNAL\_EXTENDED\_INFORMATION.

**Current or last journal library name.** If the value of the journaling status is QP0L\_JOURNALED, then this field contains the name of the library containing the currently used journal. If the value of the journaling status is QP0L\_NOT\_JOURNALED, then this field contains the name of the library containing the last used journal. All bytes in this field will be set to binary zero if this object has never been journaled.

**Current or last journal name.** If the value of the journaling status is QP0L\_JOURNALED, then this field contains the name of the journal currently being used. If the value of the journaling status is QP0L\_NOT\_JOURNALED, then this field contains the name of the journal last used for this object. All bytes in this field will be set to binary zero if this object has never been journaled.

**Journal identifier (JID).** This field associates the object being journaled with an identifier that can be used on various journaling-related commands and APIs.

**Journaling status.** Current journaling status of the object. This field will be one of the following values:

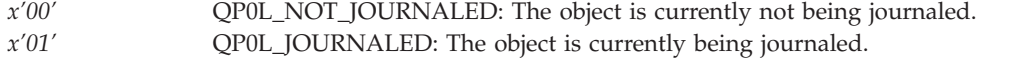

**Last journaling start time.** The number of seconds since the Epoch that corresponds to the last date and time for which the object had journaling started for it. This field will be set to binary zero if this object has never been journaled.

**Options.** This field describes the current journaling options. This field is composed of several bit flags and contains one or more of the following bit values:

- *x'80'* QP0L\_JOURNAL\_SUBTREE: When this flag is returned, this object is a directory with IFS journaling subtree semantics. New objects created within this directory's subtree will inherit the journaling attributes and options from this directory.
- *x'08'* QP0L\_JOURNAL\_OPTIONAL\_ENTRIES: When journaling is active, entries that are considered optional are journaled. The list of optional journal entries varies for each object type. See the Integrated file system information in the Files and file systems topic for information regarding these optional entries for various objects.
- *x'20'* QP0L\_JOURNAL\_AFTER\_IMAGES: When journaling is active, the image of the object after a change is journaled.
- *x'40'* QP0L\_JOURNAL\_BEFORE\_IMAGES: When journaling is active, the image of the object prior to a change is journaled.

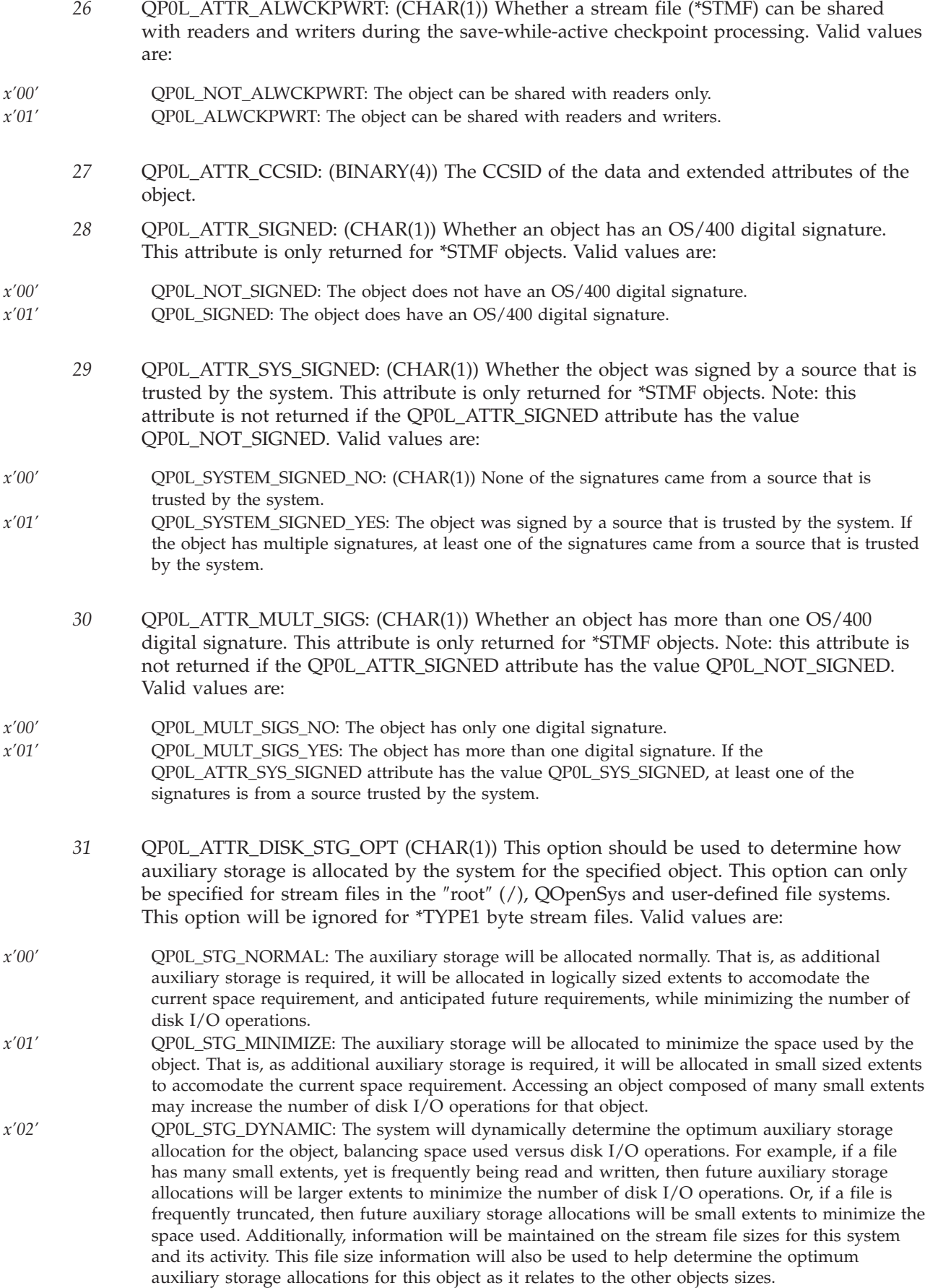

- *32* QP0L\_ATTR\_MAIN\_STG\_OPT: (CHAR(1)) This option should be used to determine how main storage is allocated and used by the system for the specified object. This option can only be specified for stream files in the ″root″ (/), QOpenSys and user-defined file systems. Valid values are:
- *x'00'* QP0L\_STG\_NORMAL: The main storage will be allocated normally. That is, as much main storage as possible will be allocated and used. This minimizes the number of disk I/O operations since the information is cached in main storage.
- *x'01'* QP0L\_STG\_MINIMIZE: The main storage will be allocated to minimize the space used by the object. That is, as little main storage as possible will be allocated and used. This minimizes main storage usage while increasing the number of disk I/O operations since less information is cached in main storage.
- *x'02'*  $QPOLSTGDYNAMIC: The system will dynamically determine the optimum main storage$ allocation for the object depending on other system activity and main storage contention. That is, when there is little main storage contention, as much storage as possible will be allocated and used to minimize the number of disk I/O operations. And when there is significant main storage contention, less main storage will be allocated and used to minimize the main storage contention. This option only has an effect when the storage pool's paging option is \*CALC. When the storage pool's paging option is \*FIXED, the behavior is the same as QP0L\_STG\_NORMAL. When the object is accessed thru a file server, this option has no effect. Instead, its behavior is the same as QP0L\_STG\_NORMAL.
	- *33* QP0L\_ATTR\_DIR\_FORMAT: (CHAR(1)) The format of the specified directory object. Valid values are:
- *x'00'* QP0L\_DIR\_FORMAT\_TYPE1: The directory of type \*DIR has the original directory format. The Convert Directory (CVTDIR) command may be used to convert from the \*TYPE1 format to the \*TYPE2 format.
- *x'01'* QP0L\_DIR\_FORMAT\_TYPE2: The directory of type \*DIR is optimized for performance, size, and reliability compared to directories having the \*TYPE1 format.
	- *34* QP0L\_ATTR\_AUDIT: (CHAR(10)) The auditing value associated with the object. Valid values are:
- *\*NONE* No auditing occurs for this object when it is read or changed regardless of the user who is accessing the object.
- *\*USRPRF* Audit this object only if the current user is being audited. The current user is tested to determine if auditing should be done for this object. The user profile can specify if only change access is audited or if both read and change accesses are audited for this object.
- *\*CHANGE* Audit all change access to this object by all users on the system.
- *\*ALL* Audit all access to this object by all users on the system. All access is defined as a read or change operation.
	- *35* QP0L\_ATTR\_CRTOBJSCAN: (CHAR(1)) Whether the objects created in a directory will be scanned when exit programs are registered with any of the integrated file system scan-related exit points.

The integrated file system scan-related exit points are:

- v ["Integrated](#page-669-0) File System Scan on Close Exit Program" on page 656
- ["Integrated](#page-679-0) File System Scan on Open Exit Program" on page 666.

This attribute can only have been specified for directories in the "root"  $\langle$ ), QOpenSys and user-defined file systems. Even though this attribute can be set for \*TYPE1 and \*TYPE2 directories, only objects which are in \*TYPE2 directories will actually be scanned, no matter what value is set for this attribute.

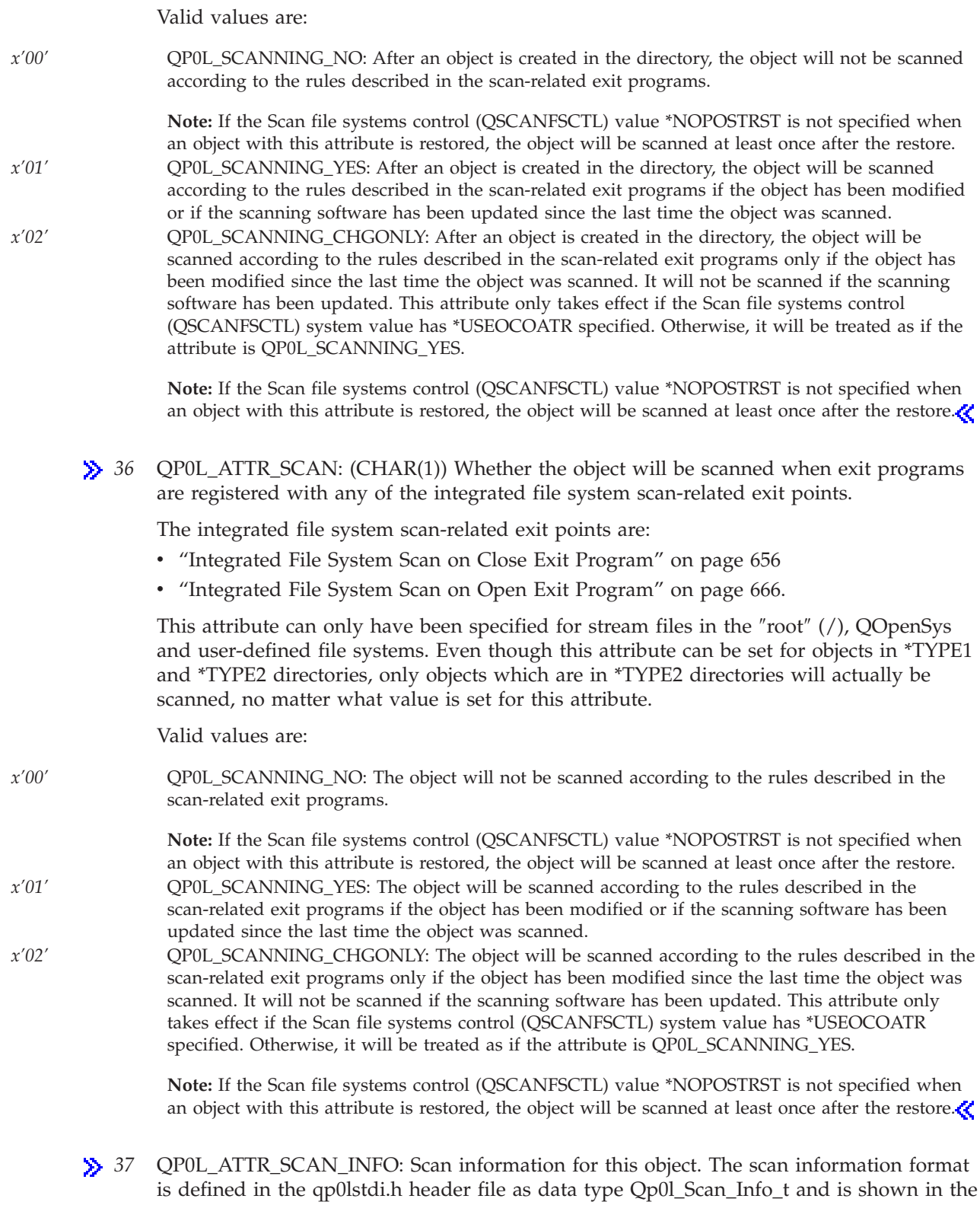

following table:

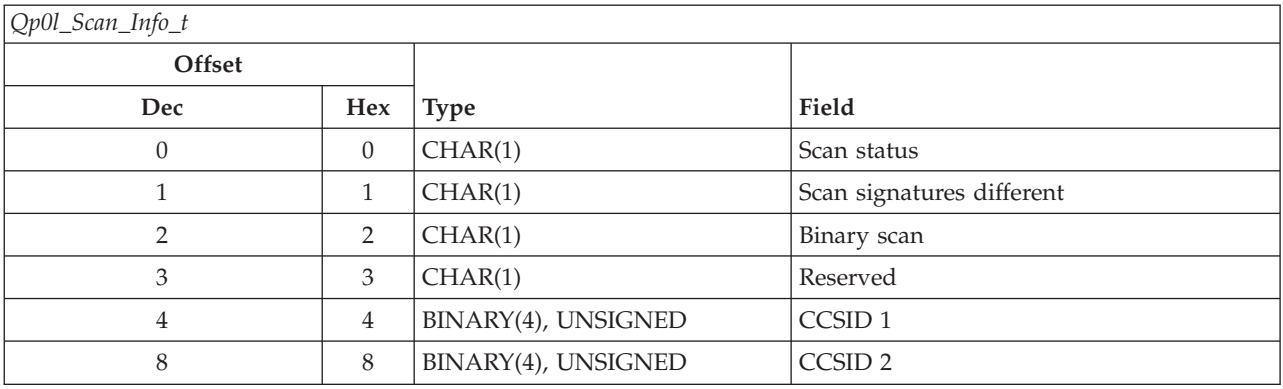

**Note:** Historical information is only kept for the last two CCSIDs which have been scanned, as well as the binary scan indication.

**Binary scan.** This indicates if the object has been scanned in binary mode when it was previously scanned. This field will be one of the following values:

*x'00'* QP0L\_SCAN\_NO: The object was not scanned in binary mode.

*x'01'* **OPOL\_SCAN\_YES:** The object was scanned in binary mode. If the object scan status is QP0L\_SCAN\_SUCCESS, then the object was successfully scanned in binary. If the object scan status is QP0L\_SCAN\_FAILURE, then the object failed the scan in binary.

> **CCSID 1.** A CCSID value that the object has been scanned in if it was previously scanned in a CCSID. If the object scan status is QP0L\_SCAN\_SUCCESS, then the object was successfully scanned in this CCSID. If the object scan status is QP0L\_SCAN\_FAILURE, then the object failed the scan in this CCSID. A value of 0 means this field does not apply.

> **CCSID 2.** A CCSID value that the object has been scanned in if it was previously scanned in a CCSID. If the object scan status is QP0L\_SCAN\_SUCCESS, then the object was successfully scanned in this CCSID. If the object scan status is QP0L\_SCAN\_FAILURE, then this field will be 0. A value of 0 means this field does not apply.

**Reserved.** A reserved field. This field will be set to binary zero.

**Scan signatures different.** The scan signatures give an indication of the level of the scanning software support. For more information, see ["Scan](#page-686-0) Key List and Scan Key [Signatures"](#page-686-0) on page 673 in ["Integrated](#page-679-0) File System Scan on Open Exit Program" on page [666.](#page-679-0)

When an object is in an independent ASP group, the object scan signature is compared to the associated independent ASP group scan signature. When an object is **not** in an independent ASP group, the object scan signature is compared to the global scan signature value. This field will be one of the following values:

- *x'00'* QP0L\_SCAN\_NO: The compared signatures are not different.
- *x'01'* QP0L\_SCAN\_YES: The compared signatures are different.

**Scan status.** The scan status associated with this object. This field will be one of the following values:

*x'00'* QP0L\_SCAN\_REQUIRED: A scan is required for the object either because it has not yet been scanned by the scan-related exit programs, or because the objects data or CCSID has been modified since it was last scanned. Examples of object data or CCSID modifications are: writing to the object, directly or through memory mapping; truncating the object; clearing the object; and changing the objects CCSID attribute etc..

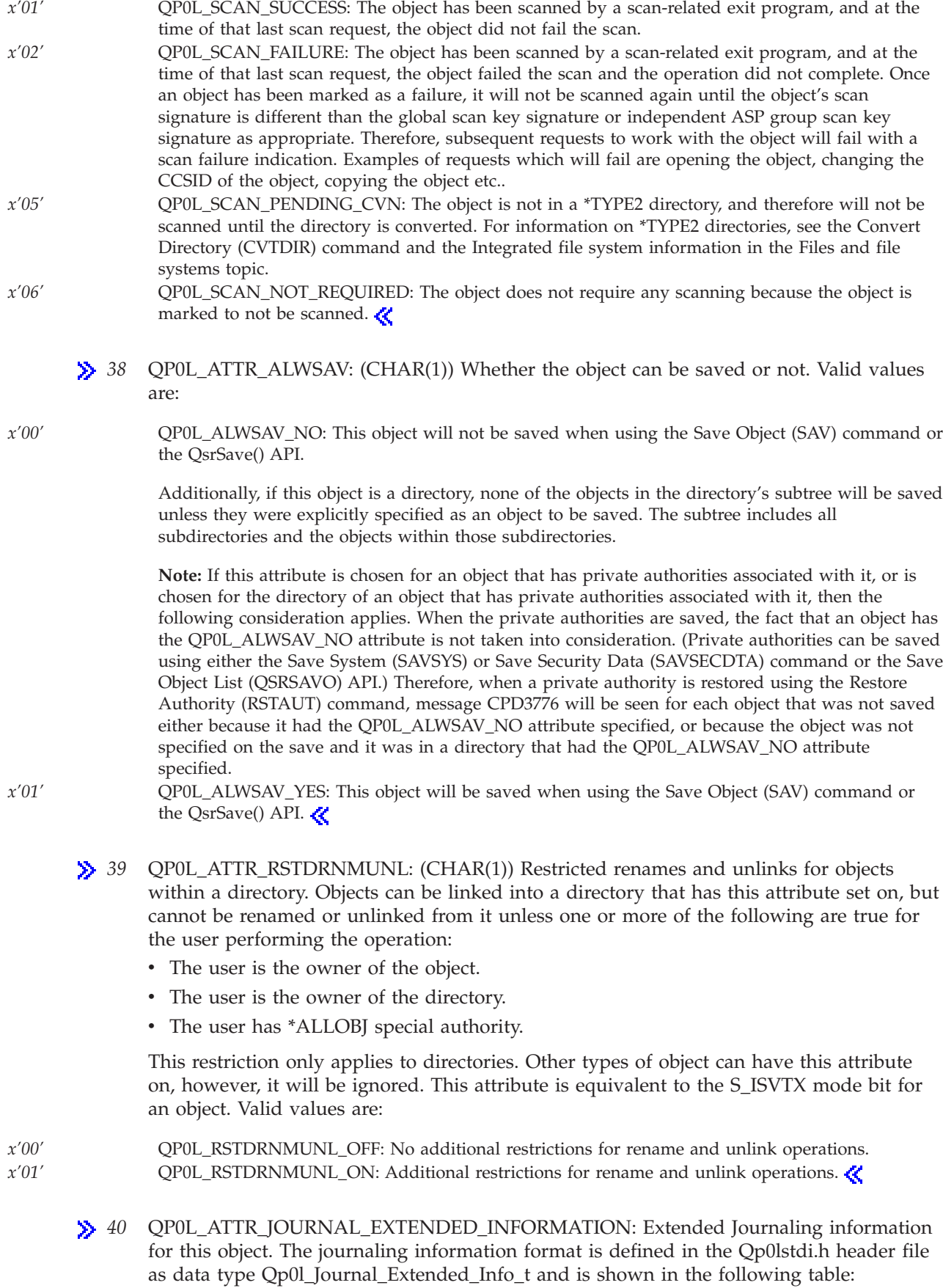

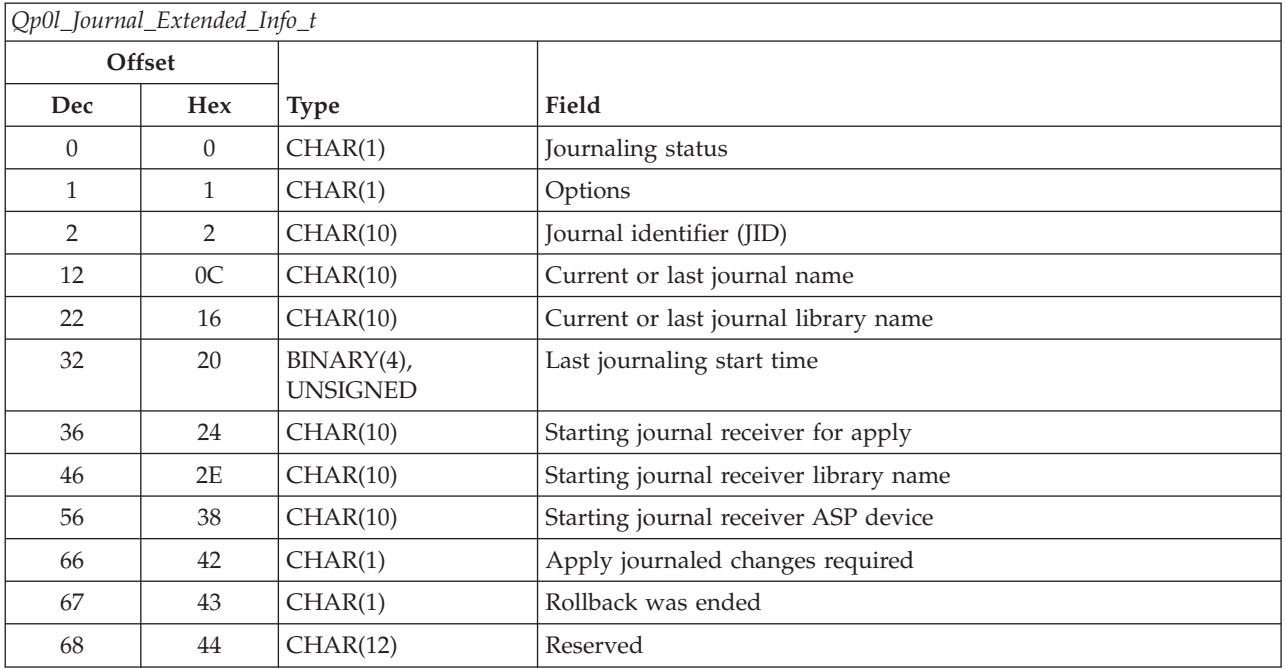

**Apply journaled changes required.** Whether the object was restored with partial transactions which would require an Apply Journaled Changes (APYJRNCHG) command to complete the transaction. A partial transaction can occur if an object was saved using save-while-active requesting that transactions with pending record changes do not have to reach a commit boundary before the object is saved. The valid values are:

*x'00'* QP0L\_APYJRNCHG\_REQ\_NO: The object does not have partial transactions. *x'01'* QP0L\_APYJRNCHG\_REQ\_YES: The object was restored with partial transactions. This object can not be used until the Apply Journaled Changes (APYJRNCHG) or Remove Journaled Changes (RMVJRNCHG) command is used to complete or rollback the partial transactions.

> **Current or last journal library name.** If the value of the journaling status is QP0L\_JOURNALED, then this field contains the name of the library containing the currently used journal. If the value of the journaling status is QP0L\_NOT\_JOURNALED, then this field contains the name of the library containing the last used journal. All bytes in this field will be set to binary zero if this object has never been journaled.

**Current or last journal name.** If the value of the journaling status is QP0L\_JOURNALED, then this field contains the name of the journal currently being used. If the value of the journaling status is QP0L\_NOT\_JOURNALED, then this field contains the name of the journal last used for this object. All bytes in this field will be set to binary zero if this object has never been journaled.

**Journal identifier (JID).** This field associates the object being journaled with an identifier that can be used on various journaling-related commands and APIs.

**Journaling status.** Current journaling status of the object. This field will be one of the following values:

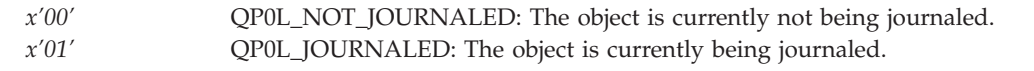

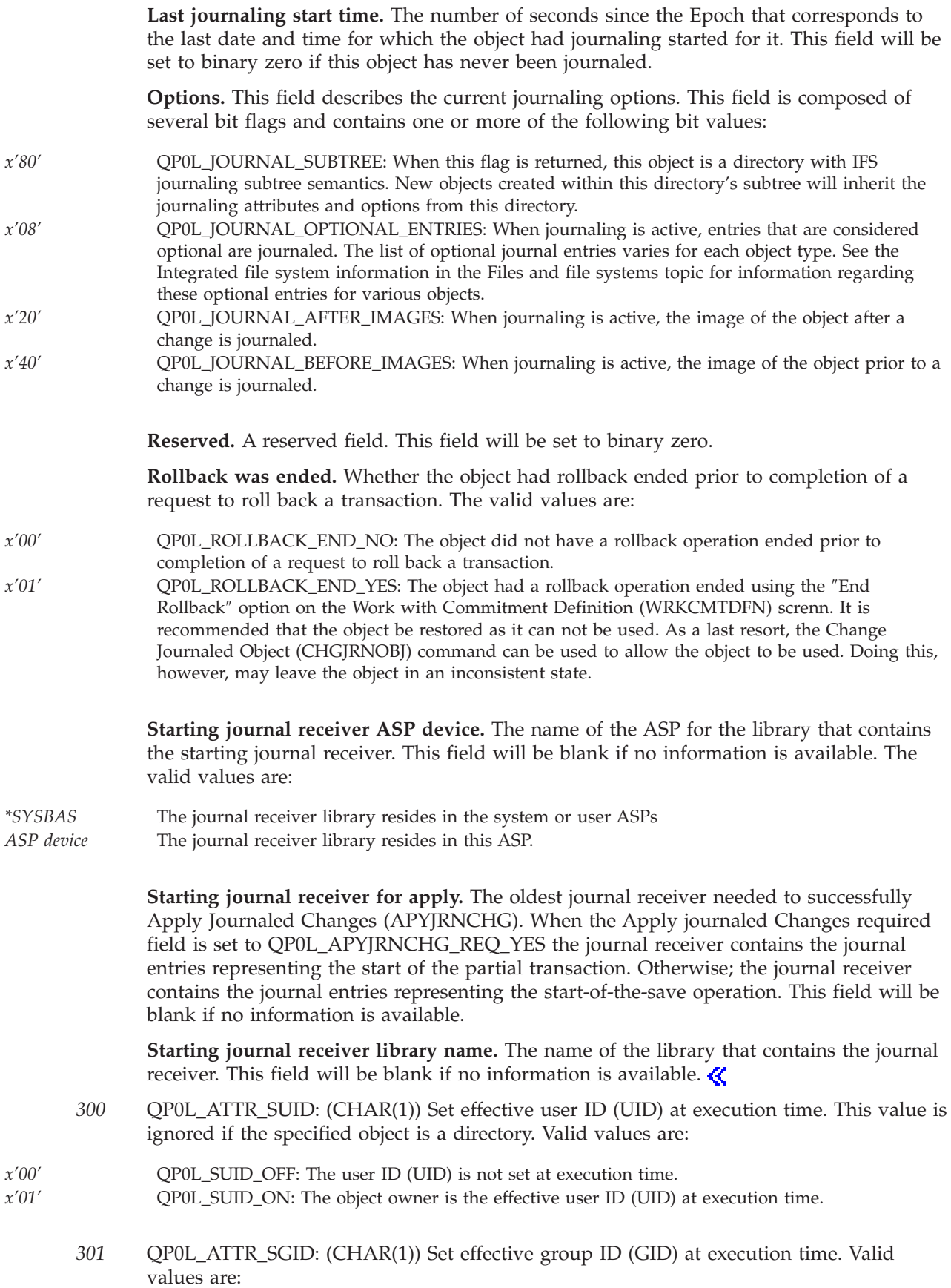

*x'00'* QP0L\_SGID\_OFF: If the object is a file, the group ID (GID) is not set at execution time. If the object is a directory in the ″root″ (/), QOpenSys, and user-defined file systems, the group ID (GID) of objects created in the directory is set to the effective GID of the thread creating the object. This value cannot be set for other file systems.

*x'01'* QP0L\_SGID\_ON: If the object is a file, the group ID (GID) is set at execution time. If the object is a directory, the group ID (GID) of objects created in the directory is set to the GID of the parent directory.

**Number of requested attributes.** The total number of requested attributes that **Qp0lGetAttr()** returns. This field is required when the *Attr\_Array\_ptr* parameter is not NULL and must equal the number of constants in the array to which it points. When this field is zero, **Qp0lGetAttr()** returns all the attributes that are supported by the API and that are available for the object.

### *Buffer\_ptr*

(Input) A pointer to a buffer that the caller allocates for **Qp0lGetAttr()** to return the requested data. The caller also sets the *Buffer\_Size\_Provided* parameter to the number of bytes that are allocated for this buffer.

If the buffer provided is not large enough to hold all of the requested data, **Qp0lGetAttr()** fills the buffer with as much data as possible and sets the value pointed to by the *Buffer\_Size\_Needed\_ptr* parameter equal to the number of bytes required for all of the requested data to be returned.

When the *Buffer\_ptr* is NULL, **Qp0lGetAttr()** returns the total number of bytes needed to hold all of the requested attributes and sets the *Buffer\_Size\_Needed\_ptr* parameter to point to this value.

**Qp0lGetAttr()** identifies each entry that it returns in the buffer with the constant that the user supplied in the input structure pointed to by the *Attr\_Array\_ptr* parameter. **Qp0lGetAttr()** returns this constant in the Attribute identification field. The constant must be used to identify the returned attribute because the attributes are returned in any order.

**Qp0lGetAttr()** fills the buffer with an entry for each requested attribute in the following format:

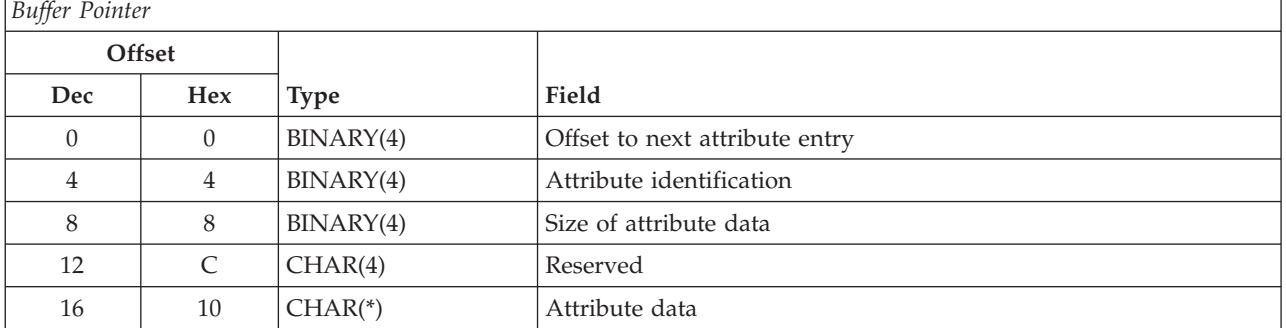

**Attribute data.** The attribute data that was requested.

**Attribute identification.** The constant that identifies the returned attribute. Valid values follow and are the same constants as provided by the caller of **Qp0lGetAttr()**, pointed to by the *Attr\_Array\_ptr* parameter.

See the *Attr\_Array\_ptr* (page [419\)](#page-432-0) parameter for descriptions of each of these attribute values.

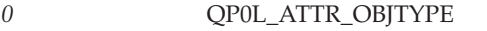

- *1* QP0L\_ATTR\_DATA\_SIZE
- *2* QP0L\_ATTR\_ALLOC\_SIZE

*3* QP0L\_ATTR\_EXTENDED\_ATTR\_SIZE

*4* QP0L\_ATTR\_CREATE\_TIME

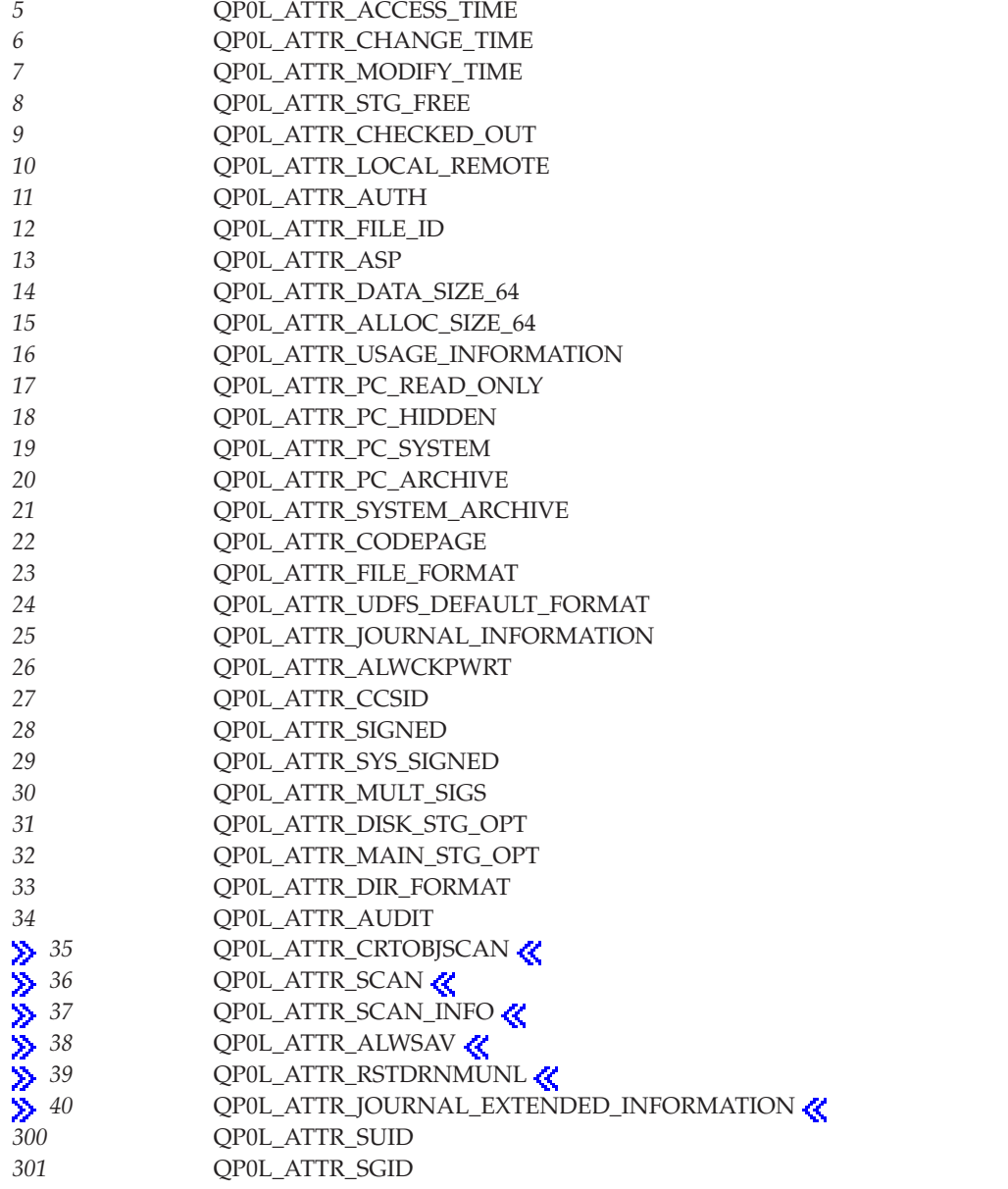

**Offset to next attribute entry.** The offset to the next attribute entry in the buffer. This offset is relative to the start of the buffer. An offset of zero means that no more attribute entries follow.

**Reserved.** A reserved field set to binary zero.

**Size of attribute data.** The total size of all the data for this attribute. The special value of 0 in this field indicates that the attribute is not supported by the file system in which the object is stored. The attribute data is padded with hexadecimal zeros. The size indicated in this field does not include the padding bytes.

### *Buffer\_Size\_Provided*

(Input) The number of bytes the caller allocates in a buffer for the return of requested data. The buffer is pointed to by the *Buffer\_ptr* parameter.

If this size is set to zero or is not large enough to hold all of the requested data, **Qp0lGetAttr()** fills the buffer with as much data as possible and sets the value pointed to by the *Buffer\_Size\_Needed\_ptr* parameter equal to the number of bytes required for all of the requested data to be returned.

When determining the appropriate allocation, the caller should assume that the returned attribute data will be aligned on a minimum of an 8-byte boundary.  $\langle \rangle$ 

### *Buffer\_Size\_Needed\_ptr*

(Output) A pointer to the number of bytes that the caller needs to allocate for **Qp0lGetAttr()** to return all of the requested data.

### *Num\_Bytes\_Returned\_ptr*

(Output) A pointer to the actual number of bytes of data returned in the user buffer. This field is zero if the *Buffer\_ptr* parameter is NULL.

### *Follow\_Symlnk*

(Input) If the last component in the *Path\_Name* is a symbolic link, this parameter determines if the symbolic link or the path contained in the symbolic link is acted upon: Valid values are:

- 0 **OPOL DONOT FOLLOW SYMLNK:** A symbolic link in the last component is not followed. Attributes of the symbolic link object are returned.
- *1* QP0L\_FOLLOW\_SYMLNK: A symbolic link in the last component is followed. The attributes of the object contained in the symbolic link are returned.

## **Authorities**

**Note:** Adopted authority is not used.

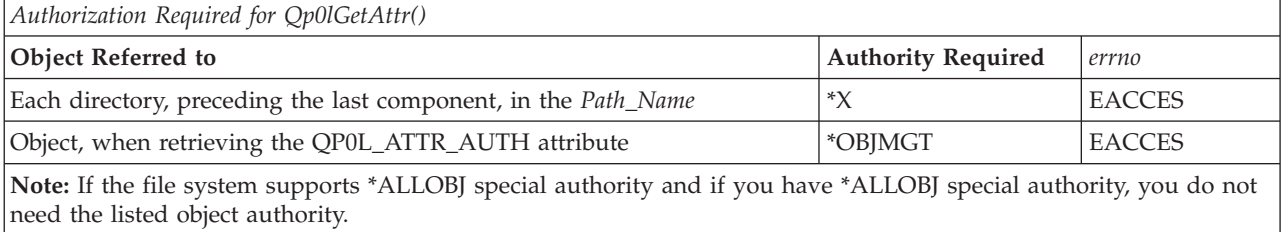

## **Return Value**

*0* **Qp0lGetAttr()** was successful.

*-1* **Qp0lGetAttr()** was not successful. The *errno* global variable is set to indicate the error.

# **Error Conditions**

If **Qp0lGetAttr()** is not successful, *errno* indicates one of the following errors:

### *[EACCES]*

Permission denied.

An attempt was made to access an object in a way forbidden by its object access permissions.

The thread does not have access to the specified file, directory, component, or path.

If you are accessing a remote file through the Network File System, update operations to file permissions at the server are not reflected at the client until updates to data that is stored locally by the Network File System take place. (Several options on the Add Mounted File System (ADDMFS) command determine the time between refresh operations of local data.) Access to a remote file may also fail due to different mappings of user IDs (UID) or group IDs (GID) on the local and remote systems.

```
[EAGAIN]
```
Operation would have caused the process to be suspended.

*[EBADFID]*

A file ID could not be assigned when linking an object to a directory.

The file ID table is missing or damaged.

To recover from this error, run the Reclaim Storage (RCLSTG) command as soon as possible.

### *[EBADNAME]*

The object name specified is not correct.

#### *[EBUSY]*

Resource busy.

An attempt was made to use a system resource that is not available at this time.

### *[ECANCEL]*

Operation canceled.

#### *[ECONVERT]*

Conversion error.

One or more characters could not be converted from the source CCSID to the target CCSID.

#### *[EDAMAGE]*

A damaged object was encountered.

A referenced object is damaged. The object cannot be used.

#### *[EFAULT]*

The address used for an argument is not correct.

In attempting to use an argument in a call, the system detected an address that is not valid.

While attempting to access a parameter passed to this function, the system detected an address that is not valid.

### *[EINTR]*

Interrupted function call.

### *[EINVAL]*

The value specified for the argument is not correct.

A function was passed incorrect argument values, or an operation was attempted on an object and the operation specified is not supported for that type of object.

An argument value is not valid, out of range, or NULL.

### *[EIO]*

Input/output error.

A physical I/O error occurred.

A referenced object may be damaged.

### *[ELOOP]*

A loop exists in the symbolic links.

This error is issued if the number of symbolic links encountered is more than POSIX\_SYMLOOP (defined in the limits.h header file). Symbolic links are encountered during resolution of the directory or path name.

### *[ENAMETOOLONG]*

A path name is too long.

A path name is longer than PATH\_MAX characters or some component of the name is longer than NAME\_MAX characters while \_POSIX\_NO\_TRUNC is in effect. For symbolic links, the length of the name string substituted for a symbolic link exceeds PATH\_MAX. The PATH\_MAX and NAME\_MAX values can be determined using the **pathconf()** function.

### *[ENOENT]*

No such path or directory.

The directory or a component of the path name specified does not exist.

A named file or directory does not exist or is an empty string.

### *[ENOMEM]*

Storage allocation request failed.

A function needed to allocate storage, but no storage is available.

There is not enough memory to perform the requested function.

### *[ENOSPC]*

No space available.

The requested operations required additional space on the device and there is no space left. This could also be caused by exceeding the user profile storage limit when creating or transferring ownership of an object.

Insufficient space remains to hold the intended file, directory, or link.

#### *[ENOTAVAIL]*

Independent auxiliary storage pool (ASP) is not available.

The independent ASP is in Vary Configuration (VRYCFG), or Reclaim Storage (RCLSTG) processing.

To recover from this error, wait until processing has completed for the independent ASP.

#### *[ENOTDIR]*

Not a directory.

A component of the specified path name existed, but it was not a directory when a directory was expected.

Some component of the path name is not a directory, or is an empty string.

### *[ENOTSAFE]*

Function is not allowed in a job that is running with multiple threads.

### *[ENOTSUP]*

Operation not supported.

The operation, though supported in general, is not supported for the requested object or the requested arguments.

#### *[EOFFLINE]*

Object is suspended.

You have attempted to use an object that has had its data saved and the storage associated with it freed. An attempt to retrieve the object's data failed. The object's data cannot be used until it is successfully restored. The object's data was saved and freed either by saving the object with the STG(\*FREE) parameter, or by calling an API.

### *[EOVERFLOW]*

Object is too large to process.

The object's data size exceeds the limit allowed by this function.

### *[EPERM]*

Operation not permitted.

You must have appropriate privileges or be the owner of the object or other resource to do the requested operation.

#### *[EROOBJ]*

Object is read only.

You have attempted to update an object that can be read only.

### *[EUNKNOWN]*

Unknown system state.

The operation failed because of an unknown system state. See any messages in the job log and correct any errors that are indicated, then retry the operation.

Additionally, if interaction with a file server is required to access the object, *errno* could also indicate one of the following errors:

#### *[EADDRNOTAVAIL]*

Address not available.

### *[ECONNABORTED]*

Connection ended abnormally.

#### *[ECONNREFUSED]*

The destination socket refused an attempted connect operation.

### *[ECONNRESET]*

A connection with a remote socket was reset by that socket.

### *[EHOSTDOWN]*

A remote host is not available.

### *[EHOSTUNREACH]*

A route to the remote host is not available.

#### *[ENETDOWN]*

The network is not currently available.

### *[ENETRESET]*

A socket is connected to a host that is no longer available.

### *[ENETUNREACH]*

Cannot reach the destination network.

### *[ESTALE]*

<span id="page-454-0"></span>File or object handle rejected by server.

If you are accessing a remote file through the Network File System, the file may have been deleted at the server.

### *[ETIMEDOUT]*

A remote host did not respond within the timeout period.

### *[EUNATCH]*

The protocol required to support the specified address family is not available at this time.

## **Error Messages**

The following messages may be sent from this function:

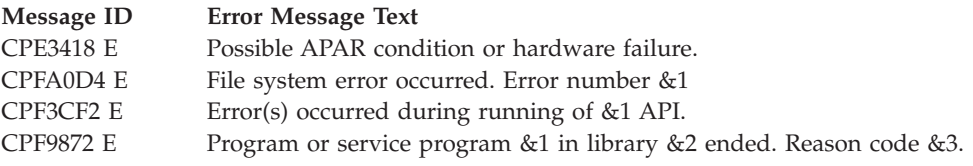

# **Usage Notes**

- 1. This function will fail with error code [ENOTSAFE] when all the following conditions are true:
	- Where multiple threads exist in the job.
	- v The object on which this function is operating resides in a file system that is not threadsafe. Only the following file systems are threadsafe for this function:
		- ″Root″ (/)
		- QOpenSys
		- User-defined
		- QNTC
		- QSYS.LIB
		- Independent ASP QSYS.LIB
		- QOPT
		- $\sum$  Network File System
		- $-$  QFileSvr.400  $\&$
- 2.  $\gg$  "Root" (/), QOpenSys, and User-Defined File System Differences

The QP0L\_ATTR\_ALLOC\_SIZE and QP0L\_ATTR\_ALLOC\_SIZE\_64 values can be influenced by the setting of the disk storage option attribute. See QP0L\_ATTR\_DISK\_STG\_OPT for more information.

3. QSYS.LIB and Independent ASP QSYS.LIB File System Differences

**Qp0lGetAttr()** could return zero for the QP0L\_ATTR\_ACCESS\_TIME value (in the buffer area) under some conditions.

Refer to the CL Programming book for more information regarding which object types maintain usage information that is returned for the QP0L\_ATTR\_USAGE\_INFORMATION attribute.

When **Qp0lGetAttr()** is performed on a physical file member, the

QP0L\_ATTR\_JOURNAL\_INFORMATION or QP0L\_ATTR\_JOURNAL\_EXTEND\_INFORMATION attribute will contain journaling information applicable to the physical file that contains the member.

# **Related Information**

- v The <**Qp0lstdi.h**> file (see "Header Files for [UNIX-Type](#page-693-0) Functions" on page 680)
- v The <**qlg.h**> file (see "Header Files for [UNIX-Type](#page-693-0) Functions" on page 680)
- v ["chmod\(\)—Change](#page-42-0) File Authorizations" on page 29—Change File Authorizations
- > ["Integrated](#page-669-0) File System Scan on Close Exit Program" on page 656
- > ["Integrated](#page-679-0) File System Scan on Open Exit Program" on page 666.
- v ["fstat\(\)—Get](#page-145-0) File Information by Descriptor" on page 132—Get File Information by Descriptor
- v "lstat()—Get File or Link [Information"](#page-237-0) on page 224—Get File or Link Information
- v ["QlgGetAttr\(\)—Get](#page-348-0) Attributes (using NLS-enabled path name)" on page 335—Get Attributes (using NLS-enabled path name)
- v ["QlgStat\(\)—Get](#page-397-0) File Information (using NLS-enabled path name)" on page 384—Get File Information (using NLS-enabled path name)
- v ["QlgLstat\(\)—Get](#page-367-0) File or Link Information (using NLS-enabled path name)" on page 354—Get File or Link Information (using NLS-enabled path name)
- ["Qp0lSetAttr\(\)—Set](#page-522-0) Attributes" on page 509—Set Attributes
- > Retrieve System Values [\(QWCRSVAL\)](qwcrsval.htm) API
- v "stat()—Get File [Information"](#page-605-0) on page 592—Get File Information

## **Example**

See Code disclaimer [information](aboutapis.htm#CODEDISCLAIMER) for information pertaining to code examples.

Following is an example showing a call to **Qp0lGetAttr()**. The example also shows a call to **Qp0lSaveStgFree()**.

```
/*****************************************************************/
#include "Qp0lstdi.h"
#include <stdio.h>
#include <errno.h>
#include <stdlib.h>
#include <sys/types.h>
#include <qusec.h>
#include <time.h>
int Save(Qp01 Pathnames t *Path name ptr)
{
 /**************************************************************/
 /* No function here in the example */
 /**************************************************************/
};
void SaveAnObject(Qp0l_Pathnames_t *Path_name_ptr,
                 int *Return code ptr,
                 int *Return_value_ptr,
                 void *Function CtlBlk ptr)
{
 /**************************************************************/
 /* This function saves a file and its hard links to tape. */
 /**************************************************************/
 int rc;
  if ((Path name ptr == (Qp0l Pathnames t *)NULL) ||(Path_name_ptr->NumberOfNames = 0){
   printf("In User Exit Program with null Path \n");
  }
 else
  {
   /* This example calls a function (Save) that could call the */
```

```
/* Save Object (QsrSave) API. The QsrSave API is designed to */
    /* save a copy of one or more objects that can be used in the *//* integrated file system. For details on using QsrSave, see *//* the Backup and Recovery API part. */rc = (Save(Path name ptr));*Return_code_ptr = rc;
   *Return_value_ptr = errno;
    if (rc == 0)
    {
     /* Other processing for a successfully saved object. */}
   else
    {
     /* Optional processing such as storing information */
     /* to be returned to the caller in the function *//* control block area, or building a list of the *//* files whose save attempts failed, or other. */
   }
 }
 return;
} /* end SaveAnObject exit program */
int main (int argc, char *argv[])
{
#define MYPN "ADIR/ASTMF"
 const char US const[3]= "US";
 const char Language_const[4]="ENU";
 const char Path_Name_Del_const[2] = "/";
 struct pnstruct
  {
   Qlg Path Name T qlg struct;
   char pn[1];
 };
 struct pnstruct pns;
 struct pnstruct *pns ptr = NULL;
 struct attrStruct
  {
   Qp0l_AttrTypes_List_t attr_struct;
   uint AttrTypes[10];
 };
 struct attrStruct Attr types ptr;
 Qp0l_Attr_Header_t *attrPtr;
 char *attrValp;
 Qp0l_StgFree_Function_t User_function;
 struct
  {
   uint AnyData to the exitprogram;
   uint AnyData not processed by the API;
 } CtlBlkAreaName;
 time_t mytime;
 char BufferArea[250];
 unsigned int buff size provided;
 unsigned int buff size needed = 0;
 unsigned int num \overline{b}ytes<sup>-</sup>returned = 0;
 unsigned int follow_sym;
 int done=0;
 int rc;
 int returned_data_index = 0;
```

```
/**************************************************************/
/* Initialize Get Attributes Parameters */
/**************************************************************/
memset((void*)&pns, 0x00, sizeof(struct pnstruct));
pns.qlg_struct.CCSID = 37;
memcpy(pns.qlg struct.Country ID,US const,2);
memcpy(pns.qlg_struct.Language_ID,Language_const,3);
pns.qlg struct.Path Type = 0;
pns.qlg_struct.Path_Length = sizeof(MYPN)-1;
memcpy(pns.qlg_struct.Path_Name_Delimiter,Path_Name_Del_const,1);
memcpy(pns.pn,MYPN,sizeof(MYPN));
memset((void *)&Attr_types_ptr, 0x00,sizeof(struct attrStruct));
pns_ptr = &pns;
Attr types ptr.attr struct.Number Of ReqAttrs = 2;
Attr_types_ptr.AttrTypes[0] = QP0L ATTR_ACCESS_TIME;
Attr_types_ptr.AttrTypes[1] = QP0L_ATTR_STG_FREE;
buff size provided = 250;
follow sym = QP0L FOLLOW SYMLNK;
/**************************************************************/
/* Call the Qp0lGetAttr() API to retrieve attributes to */
/* determine if selection criteria can be met for calling */
/* the Qp0lSaveStgFree() API. */
/**************************************************************/
rc = Qp01GetAttr((Q1g Path Name T *)&pns,
                (Qp01 AttrTypes List t *)&Attr types ptr,
                BufferArea,
                buff size_provided,
                &buff_size_needed,
                &num_bytes_returned,
                follow sym);
if (re == 0) /* check API return code */
{
  /* Must first check if any data was returned. */
  if (num bytes returned > 0)
  {
   attrPtr = (Qp0l_Attr_Header_t *)BufferArea;
   while(!done)
    {
     \text{attrValp} = (\text{char }*)\text{attrPtr} +sizeof(Qp01 Attr Header t); /* Point to attr value *//******************************************************/
      /* The following code prints the two attributes that *//* were returned. Add more code here, for example, */
      /* to determine if the returned attributes meet */
      /* the criteria or policies for storage freeing. */
      /******************************************************/
     printf ("******************************************\n");
      printf ("Attr ID #%d = %d - ",
             returned_data_index,
             attrPtr->Attr_ID);
      if(attrPtr->Attr_Size > 0)
      {
        switch (attrPtr->Attr_ID)
        {
         case QP0L_ATTR_ACCESS_TIME:
             printf("QPOL ATTR<sup>ACCESS_TIME\n");</sup>
             memcpy((void \star)&mytime,
                    (void *)attrValp,
                    attrPtr->Attr_Size);
             printf ("%s", ctime(&mytime));
             break;
          case QP0L_ATTR_STG_FREE:
             printf ("QP0L_ATTR_STG_FREE\n");
```

```
switch (attrValp[0])
             {
              case QP0L_SYS_STG_FREE:
                  printf ("--Is storage freed--\n");
                  break;
              case QP0L SYS NOT STG FREE:
                  printf ("--Is not storage freed--\n");
                  break;
              default:
                  printf ("Invalid data: %d.\n",
                         attrValp[0]);
                  break;
            }
            break;
         default:
            printf ("Undefined return type (attr id unknown.)\n");
            break;
       } /* end switch */}
     else
       printf("Attribute has no value\n");
     printf("***Size of this attr's data: %d\n",
           attrPtr->Attr Size);
     printf("***Offset to next attr: %d\n",
           attrPtr->Next_Attr_Offset);
     ++returned_data_index;
     if(attrPtr->Next_Attr_Offset > 0) /* If more data */attrPtr = (Qp01\_Attr\_Header_t *) /* Set attribute */
         &(BufferArea[attrPtr->Next_Attr_Offset]); /* pointer */
     else /* No more data */done = 1; /* End the loop */}
 /**********************************************************/
 /* Initialize Save Storage Free Parameters. The path */
 /* name parameter was already initialized as part of the */
 /* call to Qp01GetAttr() API and is assumed, in this */
 /* example, to be the same pathname. Both APIs require *//* the same path name format. *//**********************************************************/
   memset((void *)&User function,0x00,sizeof(Qp0l StgFree Function t));
   User function.Mltthdacn[0] = QP0L MLTTHDACN NOMSG;
   User_function.Function_Type = QP0L_USER_FUNCTION_PTR;
   User function.Procedure = &SaveAnObject;
   rc = Qp01SaveStgFree((Q1g Path Name T *)\&ps,&User_function,
                      &CtlBlkAreaName);
   if(rc == 0)
     printf("Qp0lSaveStgFree() Successful!");
   else
   {/* Unsuccessful return from Qp0lSaveStgFree() API. */
   /* The following code prints the errno value message. */rc = errno;
     printf("ERROR on Qp0lSaveStgFree(): error = %d\n", rc);
     perror("Error message");
   }
 * if (num bytes returned > 0) */
 else
   rc = EUNKNOWN;
\} /* end rcGA == 0, Qp01GetAttr() was successful */else
 rc = errno;
 printf("ERROR on Qp0lGetAttr(): error = %d\n", rc);
```
{

```
perror("Error message");
  }
  return(rc);
} /* end main */
```
API introduced: V4R3

[Top](#TOP_OF_PAGE) | [UNIX-Type](unix.htm) APIs | APIs by [category](aplist.htm)

# **Qp0lGetPathFromFileID()—Get Path Name of Object from Its File ID**

Syntax #include <Qp0lstdi.h> char \*Qp0lGetPathFromFileID(char *\*buf*, size\_t *size*, Qp0lFID\_t *fileid*); Service Program Name: QP0LLIB2 Default Public Authority: \*USE Threadsafe: Yes

The **Qp0lGetPathFromFileID()** function determines an absolute path name of the file identified by *fileid* and stores it in *buf*. The components of the returned path name are not symbolic links. If the file has more than one path name, only one is returned.

The access time of each directory in the absolute path name of the file (excluding the file itself) is updated.

If *buf* is a NULL pointer, **Qp0lGetPathFromFileID()** returns a NULL pointer and the EINVAL error.

The contents of *buf* after an error are not defined.

**Qp0lGetPathFromFileID()** is supported in the root (/), QOpenSys, and user-defined file systems.

## **Parameters**

*buf* (Output) A pointer to a buffer that will be used to hold an absolute path name of the file identified by *fileid*. The buffer must be large enough to contain the full path name including the terminating NULL character.

The path name is returned in the CCSID (coded character set identifier) currently in effect for the job. If the CCSID of the job is 65535, this parameter is assumed to be represented in the default CCSID of the job.

See ["QlgGetPathFromFileID\(\)—Get](#page-350-0) Path Name of Object from Its File ID (using NLS-enabled path [name\)"](#page-350-0) on page 337 for a description and an example of supplying the *buf* in any CCSID.

- *size* (Input) The number of bytes in the buffer buf.
- *fileid* (Input) The identifier of the file whose path name is to be returned. This identifier is logged in audit journal entries to identify the file being audited. See the Parent File ID and Object File

ID fields of the audit journal entries described in the iSeries Security Reference  $\mathbb{R}^n$  book.

# **Authorities**

**Note:** Adopted authority is not used.

### **Authorization required for Qp0lGetPathFromFileID()**

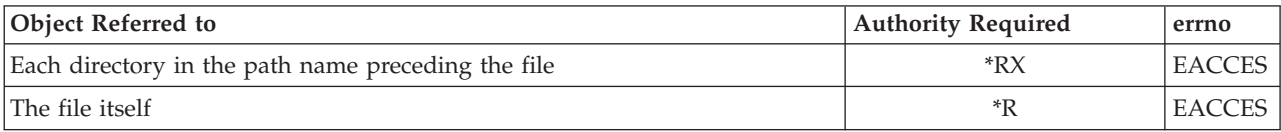

# **Return Value**

*value* **Qp0lGetPathFromFileID()** was successful. The value returned is a pointer to *buf*.

*NULL* **Qp0lGetPathFromFileID()** was not successful. The *errno* global variable is set to indicate the error. After an error, the contents of *buf* are not defined.

# **Error Conditions**

If Qp0lGetPathFromFileID() is not successful, *errno* usually indicates one of the following errors. Under some conditions, *errno* could indicate an error other than those listed here.

### *[EACCES]*

Permission denied.

An attempt was made to access an object in a way forbidden by its object access permissions.

The thread does not have access to the specified file, directory, component, or path.

If you are accessing a remote file through the Network File System, update operations to file permissions at the server are not reflected at the client until updates to data that is stored locally by the Network File System take place. (Several options on the Add Mounted File System (ADDMFS) command determine the time between refresh operations of local data.) Access to a remote file may also fail due to different mappings of user IDs (UID) or group IDs (GID) on the local and remote systems.

```
[EAGAIN]
```
Operation would have caused the process to be suspended.

*[EBADFID]*

A file ID could not be assigned when linking an object to a directory.

The file ID table is missing or damaged.

To recover from this error, run the Reclaim Storage (RCLSTG) command as soon as possible.

### *[EBUSY]*

Resource busy.

An attempt was made to use a system resource that is not available at this time.

### *[EDAMAGE]*

A damaged object was encountered.

A referenced object is damaged. The object cannot be used.

### *[EFAULT]*

The address used for an argument is not correct.

In attempting to use an argument in a call, the system detected an address that is not valid.

While attempting to access a parameter passed to this function, the system detected an address that is not valid.

### *[EFILECVT]*

File ID conversion of a directory failed.

Try to run the Reclaim Storage (RCLSTG) command to recover from this error.

### *[EINVAL]*

The value specified for the argument is not correct.

A function was passed incorrect argument values, or an operation was attempted on an object and the operation specified is not supported for that type of object.

An argument value is not valid, out of range, or NULL.

### *[EIO]*

Input/output error.

A physical I/O error occurred.

A referenced object may be damaged.

### *[ENOENT]*

No such path or directory.

The directory or a component of the path name specified does not exist.

A named file or directory does not exist or is an empty string.

No path names were found for this *fileid* or the user is not authorized to any of the paths.

#### *[ENOMEM]*

Storage allocation request failed.

A function needed to allocate storage, but no storage is available.

There is not enough memory to perform the requested function.

### *[ENOTAVAIL]*

Independent Auxiliary Storage Pool (ASP) is not available.

The independent ASP is in Vary Configuration (VRYCFG), or Reclaim Storage (RCLSTG) processing.

To recover from this error, wait until processing has completed for the independent ASP.

#### *[ERANGE]*

A range error occurred.

The value of an argument is too small, or a result too large.

The **size** argument is too small. It is greater than zero but smaller than the length of the path name plus a NULL character.

### *[ESTALE]*

File or object handle rejected by server.

If you are accessing a remote file through the Network File System, the file may have been deleted at the server.

### *[EUNKNOWN]*

Unknown system state.

The operation failed because of an unknown system state. See any messages in the job log and correct any errors that are indicated, then retry the operation.

## **Error Messages**

The following messages may be sent from this function:

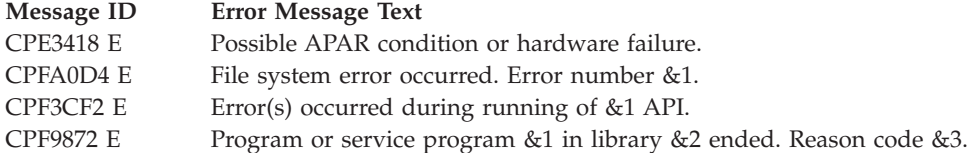

## **Usage Notes**

1. File System Differences

The following file systems do not support **Qp0lGetPathFromFileID()**:

- Network File System
- OSYS.LIB
- Independent ASP QSYS.LIB
- ODLS
- OOPT
- OFileSvr.400
- **ONetWare**
- ONTC

# **Related Information**

- v The <**Qp0lstdi.h**> file (see "Header Files for [UNIX-Type](#page-693-0) Functions" on page 680)
- v ["QlgGetPathFromFileID\(\)—Get](#page-350-0) Path Name of Object from Its File ID (using NLS-enabled path name)" on [page](#page-350-0) 337—Get Path Name of Object from Its File ID (using NLS-enabled path name)

# **Example**

See Code disclaimer [information](aboutapis.htm#CODEDISCLAIMER) for information pertaining to code examples.

The following example determines the path name of a file, given its file ID. In this example, the fileid is hardcoded. More realistically, the fileid is obtained from the audit journal entry and passed to **Qp0lGetPathFromFileID()**.

```
#include <Qp0lstdi.h>
#include <stdio.h>
main()
{
 char path[1024];
 Qp01FID t fileid = {0x00, 0x00, 0x00, 0x00, 0x00, 0x00, 0x00,
                      0x00, 0x00, 0x00, 0x00, 0x80, 0xFF, 0xCF, 0x00};
  if (Qp0lGetPathFromFileID(path, sizeof(path), fileid) == NULL)
   perror("Qp0lGetPathFromFileID() error");
  else
    printf("The file's path is: %s\n", path);
}
```
### **Output:**

The file's path is: /myfile

# **Qp0lOpen()—Open File**

Syntax #include <Qp0lstdi.h> int Qp0lOpen(Qlg\_Path\_Name\_T *\*Path\_Name*, int *oflag*, . . .); Service Program Name: QP0LLIB1 Default Public Authority: \*USE Theadsafe: Conditional; see Usage Notes for ["open\(\)—Open](#page-280-0) File" on page 267 API.

The **Qp0lOpen()** function, similar to the **open()** function, opens a file and returns a number called a **file descriptor**. **Qp0lOpen()**differs from **open()** in that the *Path\_Name* parameter is a pointer to a Qlg\_Path\_Name\_T structure instead of a pointer to a character string.

Only the *Path\_Name* parameter is described here. For a discussion of the other parameters, authorities required, return values, and related information, see ["open\(\)—Open](#page-280-0) File" on page 267.

**Note:** To use this API with large file APIs, you must specify the O\_LARGEFILE flag on the *oflag* parameter.

# **Parameters**

*Path\_Name*

(Input) The path name of the file to be opened. This path name is in the Qlg\_Path\_Name\_T format. For more information on this structure, see Path Name [Format.](pns.htm)

# **Related Information**

- v The <**fcntl.h**> file (see "Header Files for [UNIX-Type](#page-693-0) Functions" on page 680)
- ["open\(\)—Open](#page-280-0) File" on page 267—Open File
- v ["close\(\)—Close](#page-59-0) File or Socket Descriptor" on page 46—Close File or Socket Descriptor

## **Example**

See Code disclaimer [information](aboutapis.htm#CODEDISCLAIMER) for information pertaining to code examples.

The following example creates and opens an output file for exclusive access. This program was stored in a source file with CCSID 37, so the constant string ″newfile″ will be compiled in coded character set identifier (CCSID) 37. Therefore, the country or region and language specified are United States English, and the CCSID specified is 37.

```
#include <fcntl.h>
#include <stdio.h>
#include <Qp0lstdi.h>
```
main()  $\left\{ \right.$ 

```
int fildes;
const char US const[3]= "US";
const char Language_const[4]="ENU";
const char Path_Name_Del_const[2] = "/";
struct pnstruct
  {
   Qlg_Path_Name_T qlg_struct;
  char pn[7];
  };
struct pnstruct pns;
struct pnstruct *pns ptr = NULL;
char fn[]="newfile";
memset((void*)&pns, 0x00, sizeof(struct pnstruct));
pns.qlg_struct.CCSID = 37;
memcpy(pns.qlg_struct.Country_ID,US_const,2);
memcpy(pns.qlg_struct.Language_ID,Language_const,3);;
pns.qlg_struct.Path_Type = 0;
pns.qlg_struct.Path_Length = sizeof(fn) - 1;
memcpy(pns.qlg_struct.Path_Name_Delimiter,
       Path Name Del const, 1);
memcpy(pns.pn,fn,sizeof(fn));
pns_ptr = &pns;
if(\overline{f}ildes = Qp010pen((Q1g_Path_Name_T *)pns_ptr,O WRONLY O CREAT \vert 0 EXCL, S IRWXU)) == -1)
{
      perror("Qp0lOpen() error");
}
```

```
API introduced: V4R4
```
}

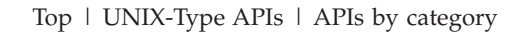

# **Qp0lProcessSubtree()—Process a Path Name**

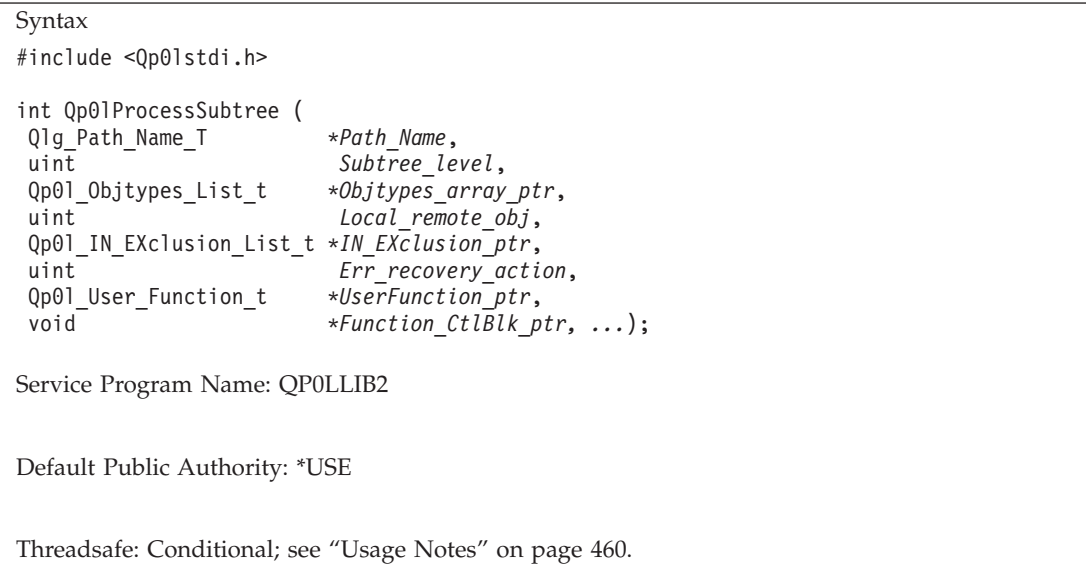

The **Qp0lProcessSubtree()** function searches the directory tree under a specific path name. It selects and passes objects, one at a time, to an exit program that is identified on its call. The exit program can be either a procedure or a program.

**Qp0lProcessSubtree()** performs recursive read operations to access any object in any file system. The order in which objects are selected and passed to the exit program can vary within a given file system and within a given directory, dependent on file system rules. The only guaranteed ordering is that all selected objects within a given directory are passed to the exit program before the parent directory is passed to the exit program.

## **Parameters**

### *Path\_Name*

(Input) The path name where **Qp0lProcessSubtree()** starts its search. All relative path names are relative to the current directory at the time of the call to **Qp0lProcessSubtree()**. This path name is in the Qlg\_Path\_Name\_T format. For more information on this structure, see Path Name [Format.](pns.htm) The *Path\_Name* parameter must be NULL to use the *IN\_EXclusion\_ptr* parameter to enter multiple path names for inclusion on a single call to **Qp0lProcessSubtree()**.

### *Subtree\_level*

(Input) An unsigned integer that tells **Qp0lProcessSubtree()** whether or not to open subdirectories in the path being processed. Valid values follow:

- *0* **QP0L\_SUBTREE\_YES:** All subdirectories are opened by **Qp0lProcessSubtree()** so that the objects they contain are sent to the exit program if they meet the caller's selection criteria.
- *1* **QP0L\_SUBTREE\_NO:** Only first-level objects are processed. The names of subdirectories, which meet the selection criteria, are passed to the exit program, but they are not opened by **Qp0lProcessSubtree()**. Thus, the objects the subdirectories contain are not matched against selection criteria and therefore are not sent to the exit program.

### *Objtypes\_array\_ptr*

(Input) A pointer to an array of object types. Each entry in the array identifies an object type that **Qp0lProcessSubtree()** uses to determine what will be passed to the exit program. The Number of object types field contains the total number of object types in the array. A NULL pointer means that there is no filtering according to object type and that all object types that meet other selection criteria are passed to the exit program.

The structure for this parameter follows.

Object Types Array Pointer

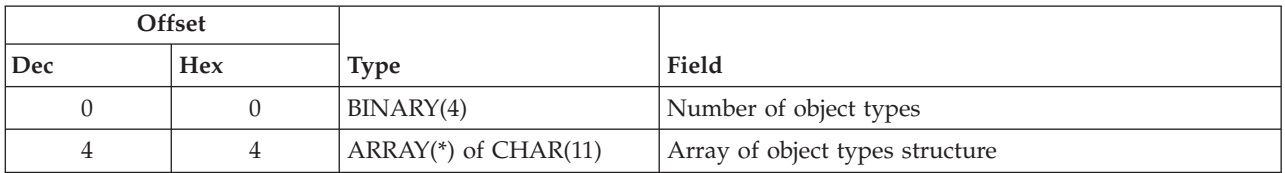

### *Array of object types structure*

An array identifying each object type used to determine what will be passed to the exit program when processing a path. Each entry is limited to 11 characters, including a NULL terminator, and is padded with blanks. Object types must be entered in standard OS/400 object type format which is all capital letters, preceded by an asterisk (\*). For a complete list of the available object types, see Object Types in the CL topic.

**Qp0lProcessSubtree()** verifies that valid OS/400 object types are entered and returns the *errno* EINVAL when an object type that is not valid is entered. Although some object types are scoped to a specific file system, **Qp0lProcessSubtree()** does not validate object types according to file systems.

Valid special values for this parameter follow:

### *\*ALLDIR:*

Select all directory object types. This includes \*LIB, \*DIR, \*FLR, \*FILE, and \*DDIR object types.

*\*ALLQSYS:*

Select all QSYS.LIB object types. This includes all objects in the QSYS.LIB file system and all independent ASP QSYS.LIB file systems which are available when the API is first called.

**Note**: *IN\_EXclusion\_ptr* must also be specified as an inclusion array. If \*NOQSYS is specified, \*ALLQSYS cannot also be specified.

### *\*ALLSTMF:*

Select all OS/400 stream file object types. This includes \*MBR, \*DOC, \*STMF, \*DSTMF, and \*USRSPC object types.

*\*MBR:* Select all OS/400 database file member types.

### *\*NOQSYS:*

Exclude all QSYS.LIB object types. This includes all objects in the QSYS.LIB file system and all independent ASP QSYS.LIB file systems which are available when the API is first called.

**Note**: This special value only has meaning if '/' or '/asp\_name' is specified for the *Path\_Name* parameter (where asp\_name is the name of an independent ASP which is available when the API is first called). Additionally, if *IN\_EXclusion\_ptr* is specified, it must only be as an exclusion array. If \*ALLQSYS is specified, \*NOQSYS cannot also be specified.

### *Number of object types*

The number of types included in the search.

### *Local\_remote\_obj*

(Input) An unsigned integer that tells **Qp0lProcessSubtree()** whether to select only local objects, only remote objects, or both. Note that the decision of whether a file is local or remote varies according to the respective file system rules. Objects in file systems that do not carry either a local or remote indicator are treated as remote. Valid values follow:

- *0* **QP0L\_LOCAL\_REMOTE\_OBJ:** Both local and remote objects are passed to the exit program.
- *1* **QP0L\_LOCAL\_OBJ:** Only local objects are passed to the exit program.
- *2* **QP0L\_REMOTE\_OBJ:** Only remote objects are passed to the exit program.

### *IN\_EXclusion\_ptr*

(Input) A pointer to an array of pointers. Each pointer in the array points to a specific path name that identifies a directory, and all of its subdirectories, that **Qp0lProcessSubtree()** either includes or excludes in its search to find objects that meet the caller's input criteria. If this pointer is not

NULL, the IN\_EXclusion pointer type must indicate whether the list is an inclusive or exclusive list. The Number of pointers field must contain the number of path names for inclusion or exclusion on the search.

Use an inclusive list to specify multiple path names for searches on a single call to **Qp0lProcessSubtree()** versus using the *Path\_Name* parameter, which searches only one path per call. The *Path\_Name* parameter and an inclusive list are mutually exclusive. EINVAL is returned if both parameters are specified. The *IN\_EXclusion\_ptr* must be NULL if not used. All of the rules that apply to a single *Path\_Name* entry apply to each inclusive list entry.

While an inclusion list allows the caller of **Qp0lProcessSubtree()** to identify multiple path names for processing, **Qp0lProcessSubtree()** does not perform any verification to ensure uniqueness of path names or to verify any other relationship between path names entered in the inclusion array. For example, if the path names entered represent nested directories, **Qp0lProcessSubtree()** calls the exit program multiple times without any error message or other notification of this nesting.

Specify the root directory for a given file system as an exclusive list entry to eliminate that file system from a search.

All relative path names are relative to the current directory of the job that calls **Qp0lProcessSubtree()**.

The structure for this parameter follows.

IN\_EXclusion Pointer

This points to a list of path names to either include or exclude from a search.

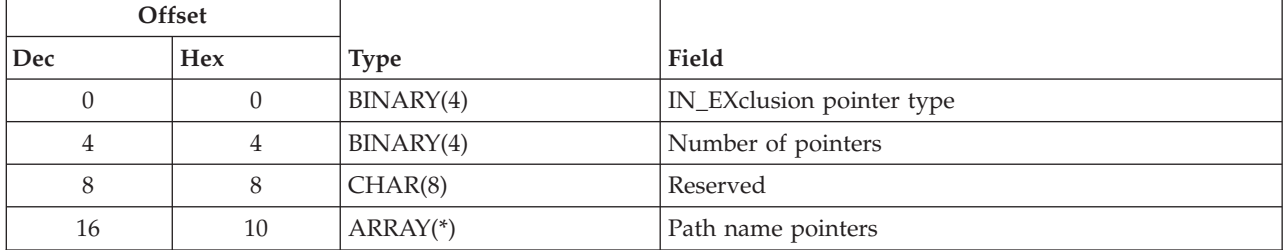

### *IN\_EXclusion pointer type*

Whether a path name array contains directories that are included or contains directories that are excluded. Valid values follow:

- *0* **QP0L\_INCLUSION\_TYPE:** An inclusion array is identified.
- *1* **QP0L\_EXCLUSION\_TYPE:** An exclusion array is identified.

### *Number of pointers*

The number of path name pointers that are in the inclusion or exclusion array.

### *Path name pointers*

An array of pointers. Each pointer points to a path name that is included or excluded. Each path name must follow the Qlg\_Path\_Name\_T structure. For more information on this structure, see Path Name [Format.](pns.htm)

### *Reserved*

A reserved field. This field must be set to binary zero.
#### *Err\_recovery\_action*

(Input) An unsigned integer that describes how **Qp0lProcessSubtree()** handles errors that are not severe enough to force the API to end processing. Valid values follow:

- *0* **QP0L\_PASS\_WITH\_ERRORID:** Calls the exit program and specifies the name (when the name is available) of the object being accessed when an error occurs. This value also sends a valid *errno* to the exit program.
- *1* **QP0L\_BYPASS\_NO\_ERRORID:** Bypasses the object being accessed when an error occurs, and moves to process the next object in the tree without notification to the calling program or to the exit program that an error has occurred.
- **2 QP0L\_JOBLOG\_NO\_ERRORID:** Sends message CPDA1C0 to the job log to identify the object being accessed when an error occurs. This value returns to process the next object without notification to the calling program or to the exit program that an error has occurred.
- *3* **QP0L\_NULLNAME\_ERRORID:** Calls the exit program with a NULL object name and a valid *errno*.
- *4* **QP0L\_END\_PROCESS\_SUBTREE:** Quits **Qp0lProcessSubtree()** when an error occurs, and returns to the calling program, regardless of the error type. Note that the exit program is still given a call but cannot override the caller's decision to end processing. Calling the exit program allows the exit program to perform other tasks before the API returns to the caller. For example, the exit program can put information in the function control block that can be processed by the caller when the caller regains control.

## *UserFunction\_ptr*

(Input) A pointer to the name of an exit program that the caller wants **Qp0lProcessSubtree()** to call upon finding an object that matches the selection criteria. This exit program can be either a procedure or a program. See "Process a Path Name Exit [Program"](#page-690-0) on page 677 for the syntax of the user exit program.

The structure for this parameter follows.

User Function Pointer

This points to the user exit program. The exit program can be a procedure or a program.

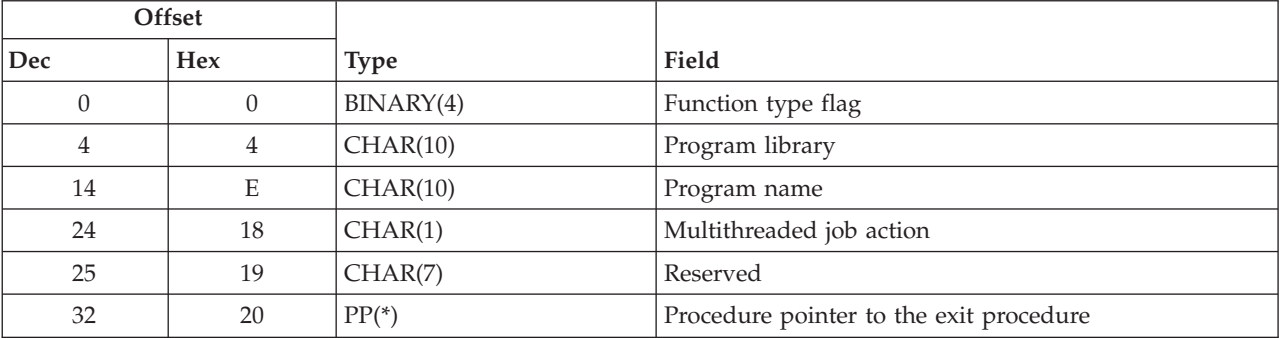

## *Function type flag*

An unsigned integer that indicates whether the user-supplied exit program that is called by **Qp0lProcessSubtree()** is a procedure or a program. Valid values follow:

- *0* **QP0L\_USER\_FUNCTION\_PTR:** A user procedure is called.
- *1* **QP0L\_USER\_FUNCTION\_PGM:** A user program is called.

#### *Multithreaded job action*

(Input) A CHAR(1) value that indicates the action to take in a multithreaded job. The default value is QP0L\_MLTTHDACN\_SYSVAL. For release compatibility and for processing this parameter against the QMLTTHDACN system value, x'00, x'01', x'02', & x'03' are treated as x'F0', x'F1', x'F2', and x'F3'. Valid values follow:

- *x'00'* QP0L\_MLTTHDACN\_SYSVAL: The API evaluates the QMLTTHDACN system value to determine the action to take in a multithreaded job. Although the API can make repetitive calls to an exit program, the system value is evaluated once before Qp0lProcessSubtree() issues its first exit program call. This value is used on subsequent calls until the API returns control to its caller. Valid QMLTTHDACN system values follow:
	- *'1'* Call the exit program. Do not send an informational message.
	- *'2'* Call the exit program. Send informational message CPI3C80. Qp0lProcessSubtree() may call the exit program multiple times; however, this message is sent only once for each call to Qp0lProcessSubtree().
	- *'3'* The exit program is not called when the API determines that it is running in a multithreaded job. ENOTSAFE is returned.
- *x'01'* QP0L\_MLTTHDACN\_NOMSG: Call the exit program. Do not send an informational message.
- *x'02'* QP0L\_MLTTHDACN\_MSG: Call the exit program. Send informational message CPI3C80. Qp0lProcessSubtree() may call the exit program multiple times; however, this message is sent only once for each call to Qp0lProcessSubtree().
- *x'03'* QP0L\_MLTTHDACN\_NO: The exit program is not called when the API determines that it is running in a multithreaded job. ENOTSAFE is returned.

#### *Procedure pointer to the exit procedure*

A procedure pointer to the procedure that **Qp0lProcessSubtree()** calls. This field must be NULL if a program is called instead of a procedure.

#### *Program library*

The library in which the called program, identified by Program name, is located. This field must be blank if a procedure is called instead of a program.

#### *Program name*

The name of the program that is called. The program is located in the library identified by Program library. This field must be blank if a procedure is called instead of a program.

#### *Reserved*

A reserved field. This field must be set to binary zero.

#### *Function\_CtlBlk\_ptr*

(Input) A pointer that **Qp0lProcessSubtree()** passes to the user-defined exit program that is called. **Qp0lProcessSubtree()** does not process this pointer or what is referred to by the pointer. It passes the pointer as a parameter to the user-defined exit program that was specified. This is a means for the caller of **Qp0lProcessSubtree()** to pass information to and from the Process a Path Name exit program.

# **Authorities**

**Note**: Adopted authority is not used.

# **Authorization Required for Qp0lProcessSubtree()**

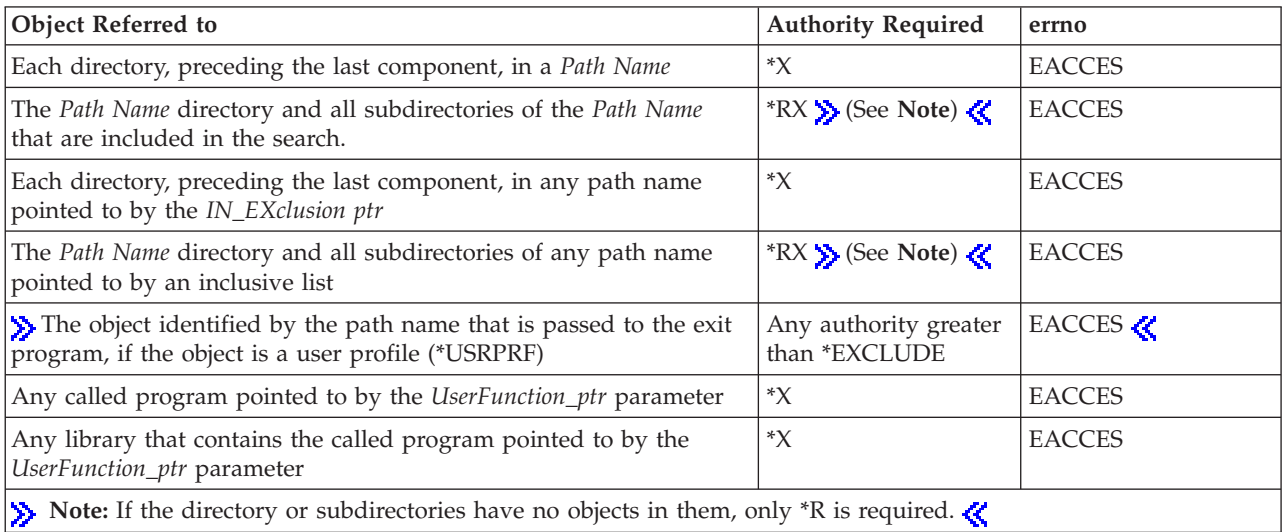

# **Return Value**

- *0* **Qp0lProcessSubtree()** was successful.
- *-1* **Qp0lProcessSubtree()** was not successful. The *errno* variable is set to indicate the error.

# **Error Conditions**

If **Qp0lProcessSubtree()** is not successful, the *errno* indicates one of the following errors:

*[EACCES]*

Permission denied.

An attempt was made to access an object in a way forbidden by its object access permissions.

The thread does not have access to the specified file, directory, component, or path.

If you are accessing a remote file through the Network File System, update operations to file permissions at the server are not reflected at the client until updates to data that is stored locally by the Network File System take place. (Several options on the Add Mounted File System (ADDMFS) command determine the time between refresh operations of local data.) Access to a remote file may also fail due to different mappings of user IDs (UID) or group IDs (GID) on the local and remote systems.

# *[EAGAIN]*

Operation would have caused the process to be suspended.

# *[EBADNAME]*

The object name specified is not correct.

# *[EBUSY]*

Resource busy.

An attempt was made to use a system resource that is not available at this time.

#### *[EDAMAGE]*

A damaged object was encountered.

A referenced object is damaged. The object cannot be used.

#### *[EFAULT]*

The address used for an argument is not correct.

In attempting to use an argument in a call, the system detected an address that is not valid.

While attempting to access a parameter passed to this function, the system detected an address that is not valid.

#### *[EINVAL]*

The value specified for the argument is not correct.

A function was passed incorrect argument values, or an operation was attempted on an object and the operation specified is not supported for that type of object.

An argument value is not valid, out of range, or NULL.

#### *[EIO]*

Input/output error.

A physical I/O error occurred.

A referenced object may be damaged.

#### *[EISDIR]*

Specified target is a directory.

The path specified named a directory where a file or object name was expected.

The path name given is a directory.

#### *[ELOOP]*

A loop exists in the symbolic links.

This error is issued if the number of symbolic links encountered is more than POSIX\_SYMLOOP (defined in the limits.h header file). Symbolic links are encountered during resolution of the directory or path name.

#### *[EMFILE]*

Too many open files for this process.

An attempt was made to open more files than allowed by the value of OPEN\_MAX. The value of OPEN\_MAX can be retrieved using the sysconf() function.

The process has more than OPEN\_MAX descriptors already open (see the **sysconf()** function).

## *[ENAMETOOLONG]*

A path name is too long.

A path name is longer than PATH\_MAX characters or some component of the name is longer than NAME\_MAX characters while \_POSIX\_NO\_TRUNC is in effect. For symbolic links, the length of the name string substituted for a symbolic link exceeds PATH\_MAX. The PATH\_MAX and NAME\_MAX values can be determined using the **pathconf()** function.

#### *[ENFILE]*

Too many open files in the system.

A system limit has been reached for the number of files that are allowed to be concurrently open in the system.

The entire system has too many other file descriptors already open.

## *[ENOENT]*

No such path or directory.

The directory or a component of the path name specified does not exist.

A named file or directory does not exist or is an empty string.

## *[ENOMEM]*

Storage allocation request failed.

A function needed to allocate storage, but no storage is available.

There is not enough memory to perform the requested function.

### *[ENOSPC]*

No space available.

The requested operations required additional space on the device and there is no space left. This could also be caused by exceeding the user profile storage limit when creating or transferring ownership of an object.

Insufficient space remains to hold the intended file, directory, or link.

#### *[ENOSYSRSC]*

System resources not available to complete request.

#### *[ENOTAVAIL]*

Independent Auxiliary Storage Pool (ASP) is not available.

The independent ASP is in Vary Configuration (VRYCFG), or Reclaim Storage (RCLSTG) processing.

To recover from this error, wait until processing has completed for the independent ASP.

#### *[ENOTDIR]*

Not a directory.

A component of the specified path name existed, but it was not a directory when a directory was expected.

Some component of the path name is not a directory, or is an empty string.

## *[ENOTSAFE]*

Function is not allowed in a job that is running with multiple threads.

### *[EUNKNOWN]*

Unknown system state.

The operation failed because of an unknown system state. See any messages in the job log and correct any errors that are indicated, then retry the operation.

# **Error Messages**

The following message may be sent from this function:

#### **Message ID Error Message Text**

CPE3418 E Possible APAR condition or hardware failure.

### **Message ID Error Message Text**

CPF3CF2 E Error(s) occurred during running of  $& 1$  API.

- CPFA0D4 E File system error occurred. Error number &1.
- CPF9872 E Program or service program  $&1$  in library  $&2$  ended. Reason code  $&3$ .

# **Usage Notes**

- 1. This function will fail with error code [ENOTSAFE] when all the following conditions are true:
	- Where multiple threads exist in the job.
	- v The object on which this function is operating resides in a file system that is not threadsafe. Only the following file systems are threadsafe for this function:
		- Root
		- QOpenSys
		- User-defined
		- QNTC
		- QSYS.LIB
		- Independent ASP QSYS.LIB
		- QOPT
		- $-$  > Network File System $\alpha$
		- $\rightarrow$  QFileSvr.400 $\ll$
- 2. If the exit program called by **Qp0lProcessSubtree()** is not threadsafe or uses a function that is not threadsafe, then **Qp0lProcessSubtree()** is not threadsafe.
- 3. If the exit program called by **Qp0lProcessSubtree()** uses a function that fails when there are secondary threads active in the job, **Qp0lProcessSubtree()** may fail as a result.
- 4. Basic function and usage considerations
	- v **Qp0lProcessSubtree()** does not perform the following tasks but is designed to work with the user exit function and other APIs to be useful in accomplishing the following and other tasks:
		- Retrieve object attributes (like authorities, dates, or sizes).
		- Build lists from selected objects.
		- Delete directories.
		- Identify multiple occurrences of an object within or across directories.
		- Count the number of objects in a directory.
	- v **DosSetRelMaxFH()** is called to increase to the maximum the number of file descriptors that can be opened during processing such that **Qp0lProcessSubtree()** is not likely to fail due to a lack of descriptors. This value is not reset when **Qp0lProcessSubtree()** ends because the API could be running in a multithreaded job.
- 5. Object locking

**Qp0lProcessSubtree()** does not perform any object locking, other than what is done when opening a directory to read the objects it contains, so that the exit program does not encounter or need to manage locks held by **Qp0lProcessSubtree()**. Once **Qp0lProcessSubtree()** has started searching a path, the addition, deletion, or removal of mounted directories or objects may not have any effect on the results of the search.

If **Qp0lProcessSubtree()** encounters a directory that is locked, **Qp0lProcessSubtree()** uses the defined Err\_recovery\_action to determine how to handle the locked condition. Locks on objects that are not directories have no effect on **Qp0lProcessSubtree()**.

6. Design considerations for parameters

a. Symbolic links

When the last component of the path name supplied on the initial call of **Qp0lProcessSubtree()** is a symbolic link, **Qp0lProcessSubtree()** resolves and follows the initial link to its target and performs its normal functions on the target. All other symbolic links that are encountered in the same search are not resolved to their targets.

If the path name supplied on the initial call of **Qp0lProcessSubtree()** is a symbolic link that points to another file system or that points to a remote file system, the API resolves and processes the initial link only. It does not resolve other symbolic links that are encountered in the same search. However, if the caller specified that remote objects are not processed, but the initial path name (whether a symbolic link or not) points to a remote file system, the link is not resolved. **Qp0lProcessSubtree()** calls the exit program with a NULL path name and an indicator that **Qp0lProcessSubtree()** has completed successfully without any error indicators to the exit program.

When \*SYMLNK is specified as part of the selection criteria, **Qp0lProcessSubtree()** does not resolve the selected names.

b. Recovery Actions

There are three separate parameters that control error recovery during a search. The caller of the API determines how an error should be reported to the exit program by setting the *Err\_recovery\_actions* parameter. The API sets the *Selection status pointer* and sends it to the exit program to indicate one of four conditions: the API search status is OK, the last object has been processed, the API has encountered recoverable errors, or the search cannot continue. For error conditions it also sends a valid *errno*. The exit program returns an indicator back to the API either to continue or to end the search by setting the *Return value pointer*. For error conditions, it also returns a valid *errno*, pointed to by the *Return value pointer*. Each time **Qp0lProcessSubtree()** regains control from the exit program, it determines whether the search should continue or end by evaluating the *Err\_recovery\_actions* parameter, its *Selection status pointer*, and the *Return value pointer*. Upon ending, **Qp0lProcessSubtree()** returns 0 to indicate a successful search, or a -1 and an *errno* to indicate the error condition. This *errno* may have been set by the exit program (*Return value pointer*).

This error recovery design allows for flexibility in handling errors between the caller, the API, and the exit program. Whenever an unrecoverable error occurs, if possible, the exit program is given a final call; this call allows the exit program to do such tasks as cleanup or to put information in the function control block, or to record information about the error. However, the exit program cannot decide that the search should continue. The API will return to its caller when it regains control. There are only two specific instances in which the API determines that the exit program is not called:

- v When the API cannot resolve the exit program name or its authorization.
- v When input parameters are missing or specified incorrectly. (The API returns EINVAL to the caller before any other processing.)

Following is a diagram showing the flow and relationship of these parameters.

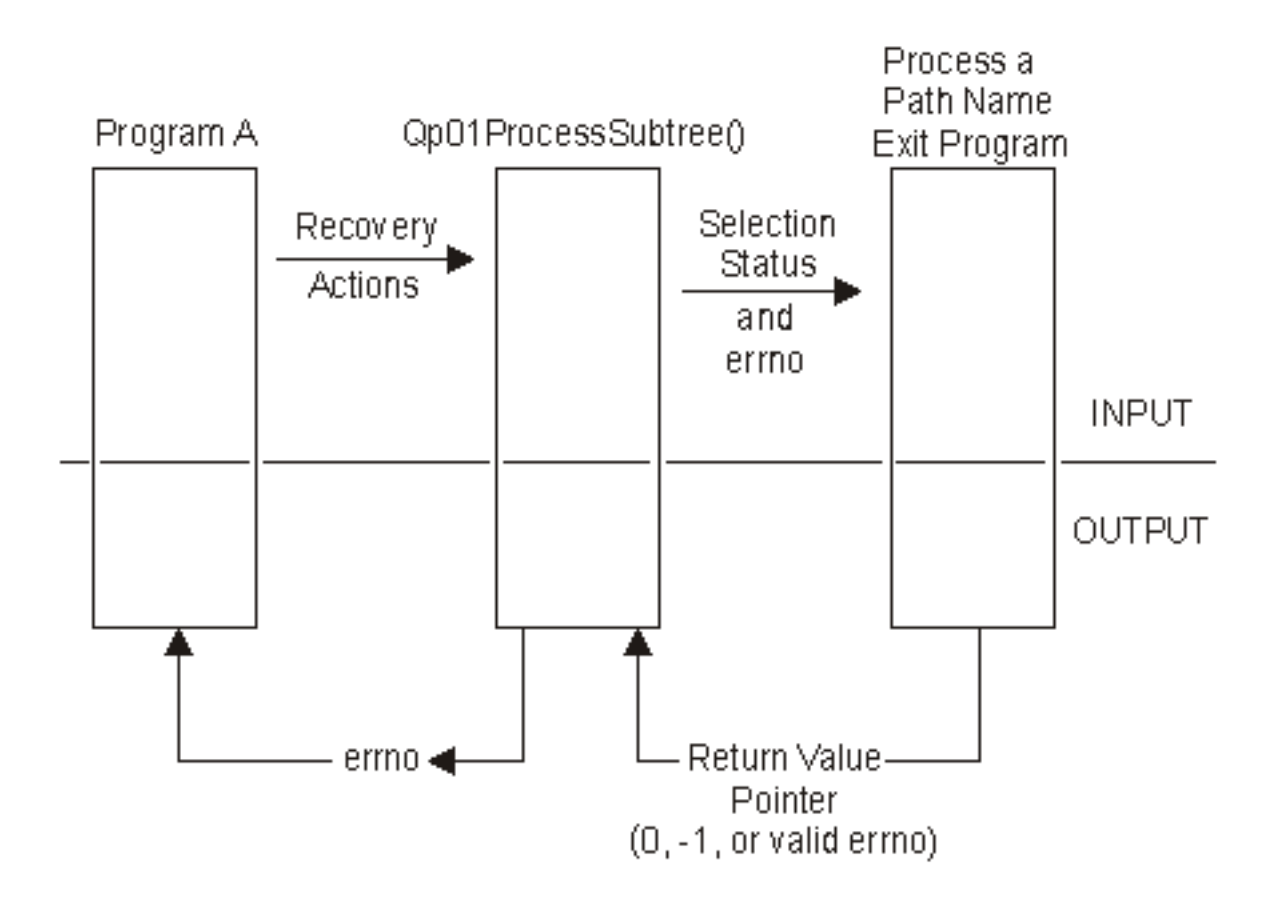

# **Scenarios**

Following are scenarios showing calls and the results of calls to **Qp0lProcessSubtree()**. "Figure: [Directory](#page-476-0) [Structure](#page-476-0) A" on page 463 and "Figure: [Directory](#page-477-0) Structure B" on page 464 define the input directory structure for these scenarios.

# <span id="page-476-0"></span>**Figure: Directory Structure A**

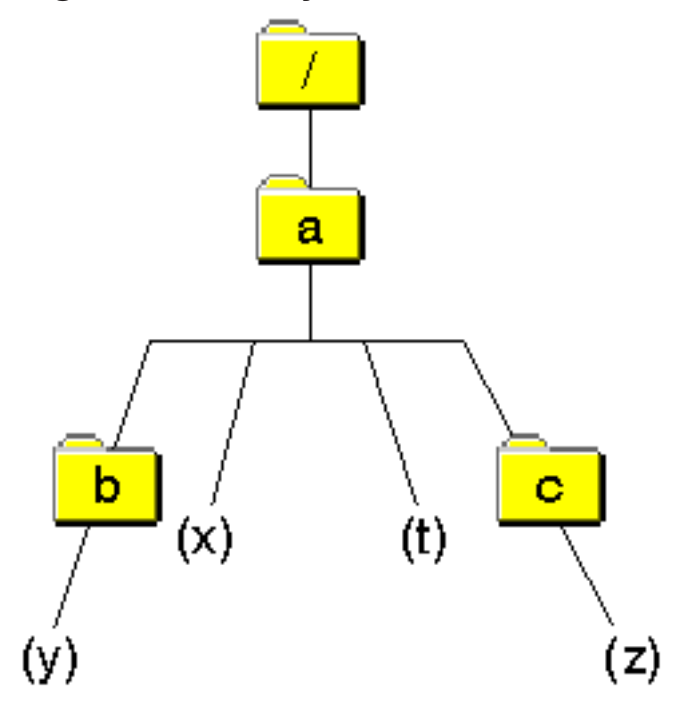

This directory structure represents three subdirectories (a, b, c), three objects (x, y, z), and a symbolic link (t).

# <span id="page-477-0"></span>**Figure: Directory Structure B**

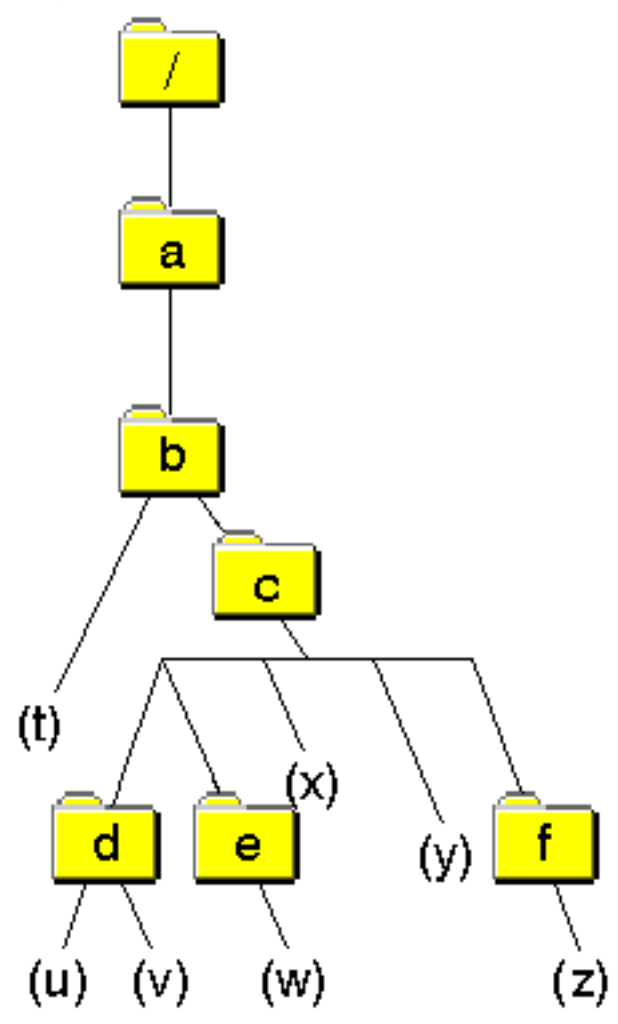

This directory structure represents six subdirectories (a, b, c, d, e, f) and seven objects (t, u, v, w, x, y, z).

# **Scenario 1**

This scenario assumes processing a directory as shown by *Directory Structure A* in "Figure: [Directory](#page-476-0) [Structure](#page-476-0) A" on page 463.

This scenario shows a call to the API without any criteria to filter the selection of objects in the path being searched. If the API call were coded with the parameter values as shown by *Input value* in "Figure: Scenario 1 API Input," the exit program would be called nine times and would pass the object names as shown by the *Object Name Pointer* in ["Figure:](#page-478-0) Results of a call" on page 465. Because QP0L\_SUBTREE\_YES is specified, all of the directories in the path will be opened and the name of all the objects that they contain will be passed to the exit program. Note that the only guaranteed order is that parent directories are passed to the exit program after all of their children.

# **Figure: Scenario 1 API Input**

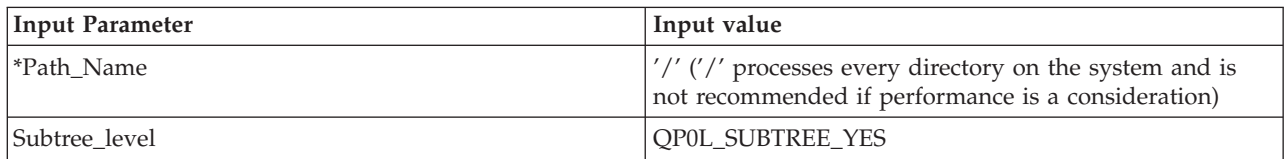

<span id="page-478-0"></span>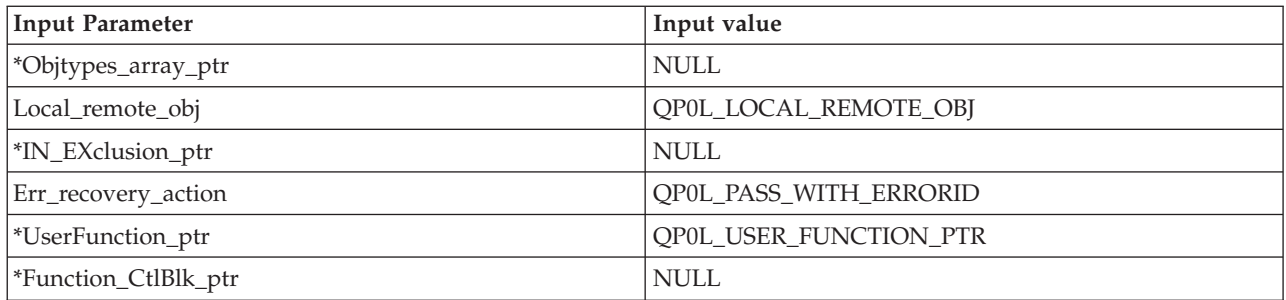

# **Figure: Results of a call**

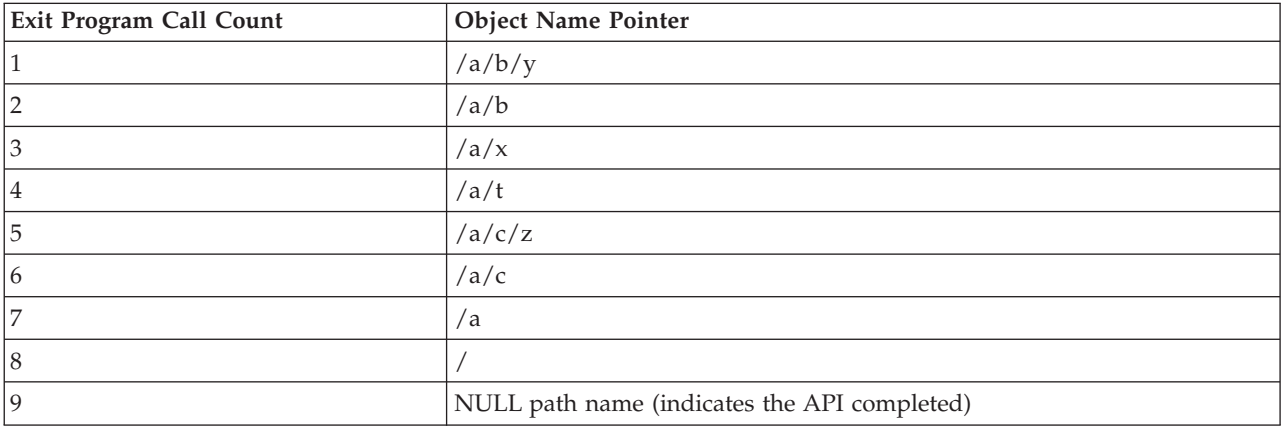

# **Scenario 2**

This scenario assumes processing a directory as shown by *Directory Structure A* in the "Figure: [Directory](#page-476-0) [Structure](#page-476-0) A" on page 463.

This shows a call to the API with the *Subtree level* parameter set to retrieve only one level, without any object filtering. Since QP0L\_SUBTREE\_NO is specified, the names of all objects in the path will be passed to the exit program, however, none of the directories will be opened. This allows a caller to perform tasks such as identifying all of the root objects for a file system. For example, this would identify all of the first level folders, when processing against the QDLS file system. Then the API can be called recursively from within the exit program, with each of these folders specified as the path to be searched.

If the API call were coded with the parameter values as shown by *Input value* in "Figure: Scenario 2 API Input," the exit program would be called six times and would pass the object names as shown by the *Object Name Pointer* in ["Figure:](#page-479-0) Results of a call" on page 466.

# **Figure: Scenario 2 API Input**

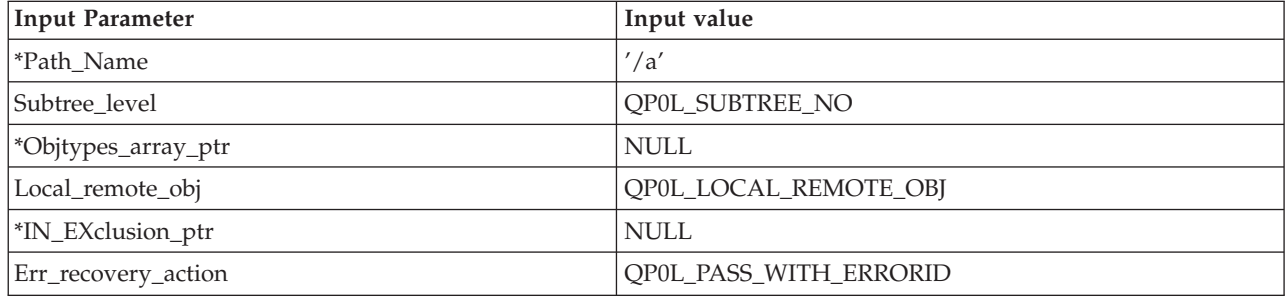

<span id="page-479-0"></span>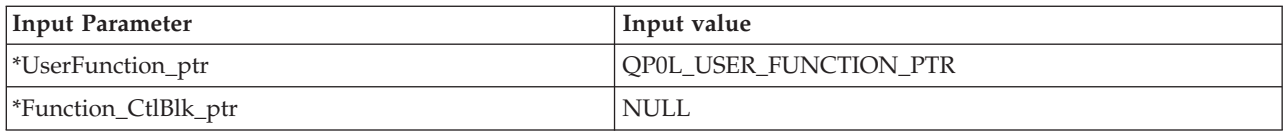

# **Figure: Results of a call**

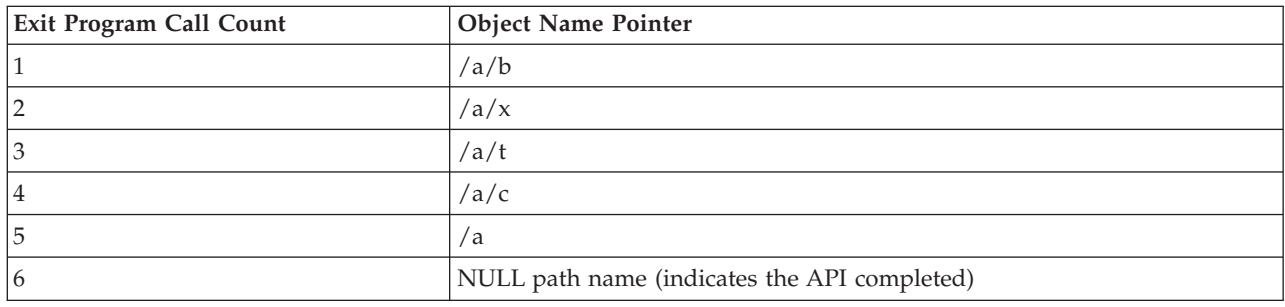

# **Scenario 3**

This scenario assumes processing a directory as shown by *Directory Structure B* in the "Figure: [Directory](#page-477-0) [Structure](#page-477-0) B" on page 464.

This scenario represents a call to the API with an inclusion list. Note that the *Path Name* parameter is not used as the starting directory since each entry in an inclusion list is treated as a starting directory.

If the API call were coded with the parameter values as shown by *Input value* in "Figure: Scenario 3 API Input," the exit program would be called six times and would pass the object names as shown by the *Object Name Pointer* in ["Figure:](#page-480-0) Results of a call" on page 467.

Note that  $\frac{a}{b}c/d/v$  could be returned before  $\frac{a}{b}c/d/u$ , as shown in this scenario, since children in a directory can be returned in any order. The only guaranteed order is that the exit program is called with all children objects before being called with the parent to allow the exit program to delete directories if desired.

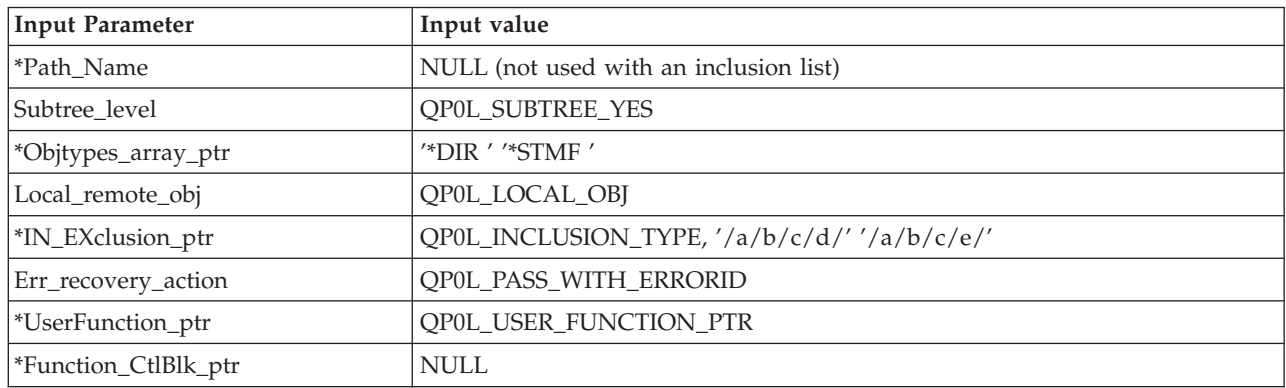

# **Figure: Scenario 3 API Input**

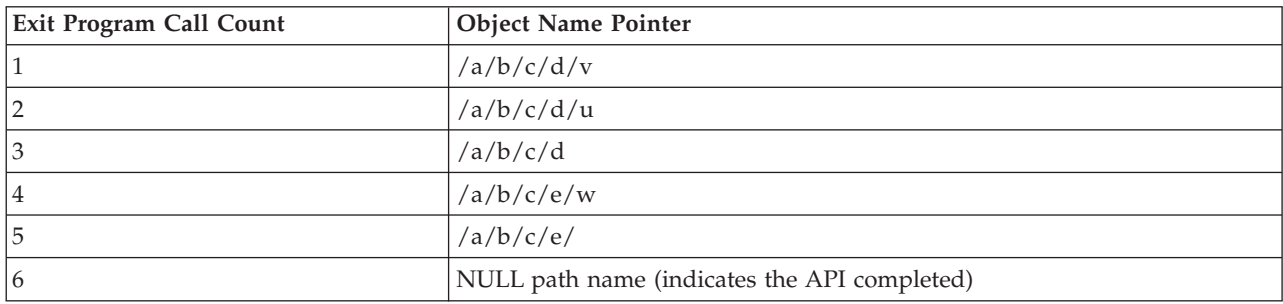

# <span id="page-480-0"></span>**Figure: Results of a call**

# **Scenario 4**

This scenario assumes processing a directory as shown by *Directory Structure B* in the "Figure: [Directory](#page-477-0) [Structure](#page-477-0) B" on page 464.

This scenario represents a call to the API with an exclusion list. Note that each relative entry in the exclusion list is resolved relative to the current working directory at the time the API is called. This scenario assumes that the current working directory is /a/b/.

If the API call were coded with the parameter values as shown by *Input value* in "Figure: Scenario 4 API Input," the exit program would be called eight times and would pass the object names as shown by the *Object Name Pointer* in "Figure: Results of a call."

This scenario also shows that children in a directory can be returned in any order. The only guaranteed order is that the exit program is called with all children objects before being called with the parent to allow the exit program to delete directories if desired.

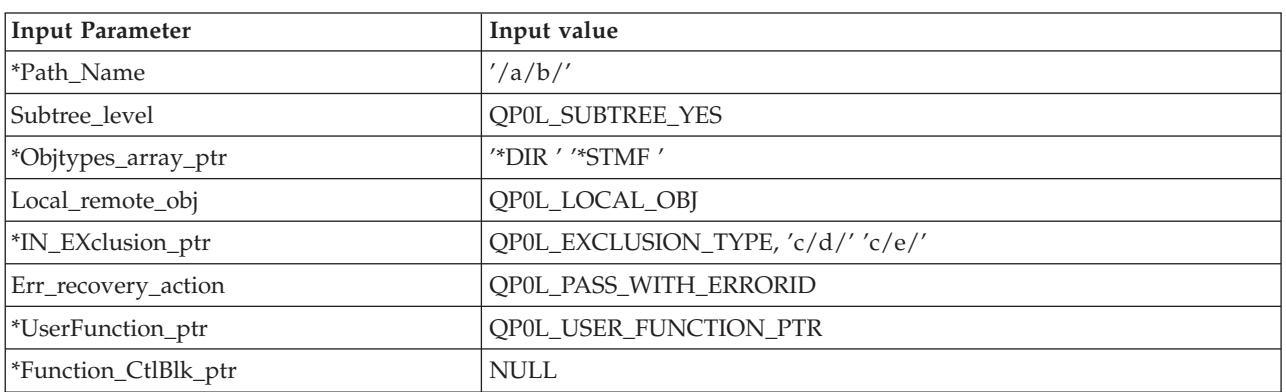

# **Figure: Scenario 4 API Input**

# **Figure: Results of a call**

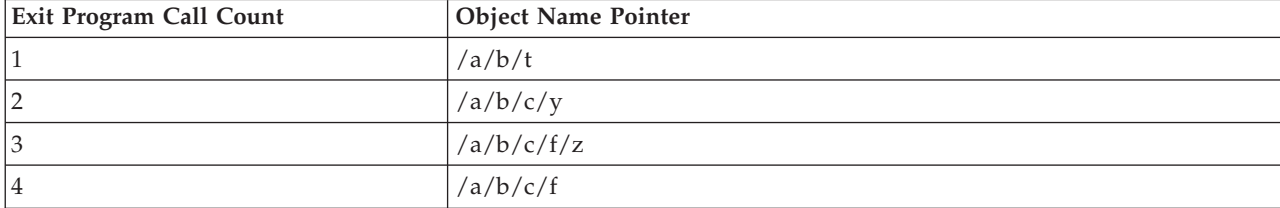

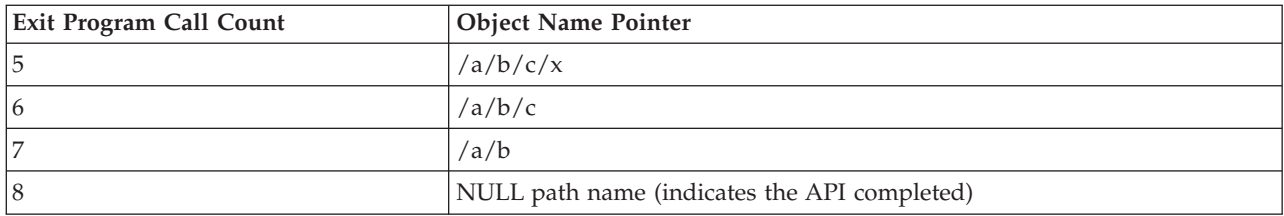

# **Related Information**

- v The <**Qp0lstdi.h**> file (see "Header Files for [UNIX-Type](#page-693-0) Functions" on page 680)
- The <**qlg.h**> file (see "Header Files for [UNIX-Type](#page-693-0) Functions" on page 680)
- v ["QlgProcessSubtree\(\)—Process](#page-382-0) a Path Name (using NLS-enabled path name)" on page 369—Process a Path Name (using NLS-enabled path name)
- v "Process a Path Name Exit [Program"](#page-690-0) on page 677

# **Example**

See Code disclaimer [information](aboutapis.htm#CODEDISCLAIMER) for information pertaining to code examples.

Following is a code example showing a call to the Qp0lProcessSubtree() API with a procedure as the exit program:

```
/*****************************************************************/
/*****************************************************************/
#include <Qp0lstdi.h>
#include <stdio.h>
#include <errno.h>
#include <qtqiconv.h>
void Obj_Print_Function
                  (uint *Selection_status_pointer,
                   uint *Error value pointer,
                   uint *Return value pointer,
                   Qlg_Path_Name_T *Object_name_pointer,
                   void *Function control block pointer)
{
 /****************************************************************/
/* This exit program example prints the names, one at a time, *//* of each entry in a directory structure that it receives on *//* each call from Qp0lProcessSubtree(). \star//****************************************************************/
#define PATH_TYPE_POINTER 0x00000001 /* If this flag is on, */
                           /* the qlg structure contains a *//* pointer to the path name. */
                           /* Otherwise, the path name is in *//* contiguous storage within the *//* qlg structure. */
typedef union pn_input_type
 {
    char pn char type[256]; /* path name is in */
                                      /* contiguous storage */
    char *pn_ptr_type; \rightarrow /* path name is a pointer */
};
typedef struct pnstruct
   {
    Qlg Path Name T qlg struct;
    union pn_input_type pn;
   };
```

```
struct pnstruct *pns;
char *path_ptr;
size_t insz;
size t outsz = 1000;
char outbuf[1000];
char *outbuf ptr;
iconv t cd;
size_t ret_iconv;
QtqCode T toCode = {37,0,0,0,0,0};
Q \text{tqCode} T fromCode = {61952,0,0,1,0,0};
if (*Selection_status_pointer == QP0L_SELECT_OK)
 {
  if (Object_name_pointer != NULL)
   {
    /************************************************************/
   /* Point to the pathname and get the size of the pathname *//* that was sent from the Qp01ProcessSubtree() API. The *//* format of the pathname must be determined by evaluating *//* Path Type in the qlg structure. */
    /************************************************************/
   pns = (struct pnstruct *)Object name pointer;
    if (Object name pointer->Path Type & PATH TYPE POINTER)
    {
 path_ptr = pns->pn.pn_ptr_type;
    }
   else
    {
     path_ptr = (char *)(pns->pn.pn_char_type);
    }
    insz = pns->qlg_struct.Path_Length;
    /************************************************************/
    /* Initialize the print buffer. *//************************************************************/
    outbuf ptr = (char *)outbuf;
   memset\overline{(}outbuf ptr, 0x00, insz);
    /************************************************************/
    /* Use iconv to convert from 61952 to the job CCSID. *//* REMEMBER iconv will change the data that it receives. *//************************************************************/
    cd = \frac{\pi}{2} Open the conversion descriptor.*/
        QtqIconvOpen(&toCode,
                     &fromCode);
    if (cd.return_value == -1)
      {
       /*********************************************************/
       /* If conversion descriptor was not opened successfully, */
       /* return an error and errno (ECONVERT) to the API. */
       /*********************************************************/
       *Return_value_pointer = errno;
       return;
      }
    ret iconv = /* Perform the conversion.*/
                (iconv(cd,
                     (char **)&(path ptr),
                     &insz,
                     (char **)&(outbuf ptr),
                     &outsz));
    if (ret_iconv != 0)
      {
```

```
/*********************************************************/
        /* If the conversion failed, close the conversion *//* descriptor and return an error and errno (ECONVERT) *//* to the API. *//*********************************************************/
       ret iconv= iconv close(cd);
        *Return_value_pointer = errno;
        return;
       }
    /************************************************************/
    /* Print the name of the object being processed and close */
    /* the conversion descriptor. *//************************************************************/
    printf("In User Exit Program. Path is %s.\n", outbuf);
    ret iconv = iconv close(cd);
  } /* end Object_name_pointer != NULL */
  else
     \left\{ \right.printf"In User Exit Program with a null Pathname \n");
     }
 \frac{1}{2} /* end *Selection status pointer == QP0L SELECT OK */
    *Return value pointer = 0;
} /* end Exit program */
int main (int argc, char *argv[])
  {
  #define MYPN "/TestDir"
  const int zero = 0;
  const char US const[3]= "US";
  const char Language_const[4]="ENU";
  const char Path_Name_Del_const[2]= "/";
  const char LibObj const[12]= "*LIB
   typedef struct pnstruct
    {
    Qlg Path Name T qlg struct;
    char \overline{p} pn[50]; /* Must be greater than \overline{p}/
                                       /* or equal the length *//* of the path name. */};
   struct pnstruct pns;
   Qp01 Objtypes List t MyObj types;
  Qp0l_User_Function_t User_function;
  struct
    {
     uint AnyData to the exitprogram;
     uint AnyData not processed by the API;
    } CtlBlkAreaName;
  int rc;
  /***************************************************************/
  /* In this example, the pathname is defined by MYPN as TestDir */
  /* and it is assumed that the TestDir directory exists on the *//* system. Various other functions or other routines could be *//* included here to (for example): *//* 1) determine the beginning search directory. \star /<br>/* 2) construct the path name in the correct format. \star/
       2) construct the path name in the correct format. *\left(\begin{matrix} * & 3 \end{matrix}\right) others... \left(\begin{matrix} * & * \end{matrix}\right)/***************************************************************/
  /***************************************************************/
  /***************************************************************/
```

```
/* Initialize Qp01ProcessSubtree() API Parameters */
 /***************************************************************/
 memset((void*)&pns, 0x00, sizeof(struct pnstruct));
 pns.qlg_struct.CCSID = 37;
 memcpy(pns.qlg_struct.Country_ID,US_const,2);
 memcpy(pns.qlg<sup>-</sup>struct.Language ID, Language const,3);
 pns.qlg_struct.Path_Type = zero;
 pns.qlg_struct.Path_Length = sizeof(MYPN)-1;
 memcpy(pns.qlg_struct.Path_Name_Delimiter,Path_Name_Del_const,1);
 memcpy(pns.pn,MYPN,sizeof(MYPN));
 MyObj types.Number Of Objtypes = zero;
 memset((void *)&User function, 0x00, sizeof(Qp0l User Function t));
 User function.Function Type = QP0L USER FUNCTION PTR;
 User\_function.M1tthdacn[0] = QPOL_MLTTHDACN_NOMSG;User_function.Procedure = &Obj Print Function;
if (rc = Qp0lProcessSubtree((Qlg_Path_Name_T *)&pns,
                            QP0L_SUBTREE_YES,
                            (Qp0l_Objtypes_List_t *)NULL,
                            QP0L LOCAL REMOTE OBJ,
                            (Qp01 IN EXclusion List t *)NULL,
                            QPOL PASS WITH ERRORID,
                            &User_function,
                            &CtlBlkAreaName) == 0)
  {
    printf("Qp0lProcessSubtree() Successful : error = %d\n", errno);
  }
else
    {/*unsuccessful return from Qp0lProcessSubtree() API */
     printf("ERROR on Qp0lProcessSubtree(): error = %d\n", errno);
     perror("Error message");
    }
 } /* end main */
```
API introduced: V4R3

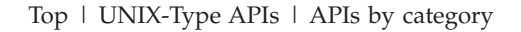

# **Qp0lRenameKeep()—Rename File or Directory, Keep** ″**new**″ **If It Exists**

Syntax #include <Qp0lstdi.h> int Qp0lRenameKeep(const char *\*old*, const char *\*new*); Service Program Name: QP0LLIB1 Default Public Authority: \*USE

Threadsafe: Conditional; see ["Usage](#page-491-0) Notes" on page 478.

The **Qp0lRenameKeep()** function renames a file or a directory specified by *old* to the name given by *new*. The *old* pointer must specify the name of an existing file or directory. Both *old* and *new* must be of the same type; that is, both directories or both files. *old* and *new* must not end in "dot" (.) or "dot-dot" (..).

If *new* already exists, **Qp0lRenameKeep()** fails with the [EEXIST] error.

If the *old* argument points to a symbolic link, the symbolic link is renamed. **Qp0lRenameKeep()** does not affect any file or directory named by the contents of the symbolic link. See ["Usage](#page-491-0) Notes" on page 478 for more information.

When **Qp0lRenameKeep()** is successful, it updates the change and modification times for the parent directories of *old* and *new*.

If the *old* object is checked out, **Qp0lRenameKeep()** fails with the [EBUSY] error.

# **Parameters**

*old* (Input) A pointer to the null-terminated path name of the file to be renamed.

This parameter is assumed to be represented in the CCSID (coded character set identifier) currently in effect for the job. If the CCSID of the job is 65535, this parameter is assumed to be represented in the default CCSID of the job.

See ["QlgRenameKeep\(\)—Rename](#page-390-0) File or Directory, Keep ″new″ If It Exists (using NLS-enabled path [name\)"](#page-390-0) on page 377 for a description and an example of supplying the *old* in any CCSID.

*new* (Input) A pointer to the null-terminated path name of the new name of the file.

This parameter is assumed to be represented in the CCSID currently in effect for the job. If the CCSID of the job is 65535, this parameter is assumed to be represented in the default CCSID of the job.

The new file name is assumed to be represented in the language and country or region currently in effect for the job.

See ["QlgRenameKeep\(\)—Rename](#page-390-0) File or Directory, Keep ″new″ If It Exists (using NLS-enabled path [name\)"](#page-390-0) on page 377 for a description and an example of supplying the *new* in any CCSID.

# **Authorities**

**Note:** Adopted authority is not used.

# **Authorization Required for Qp0lRenameKeep() (excluding QSYS.LIB, independent ASP QSYS.LIB, QDLS, and QOPT)**

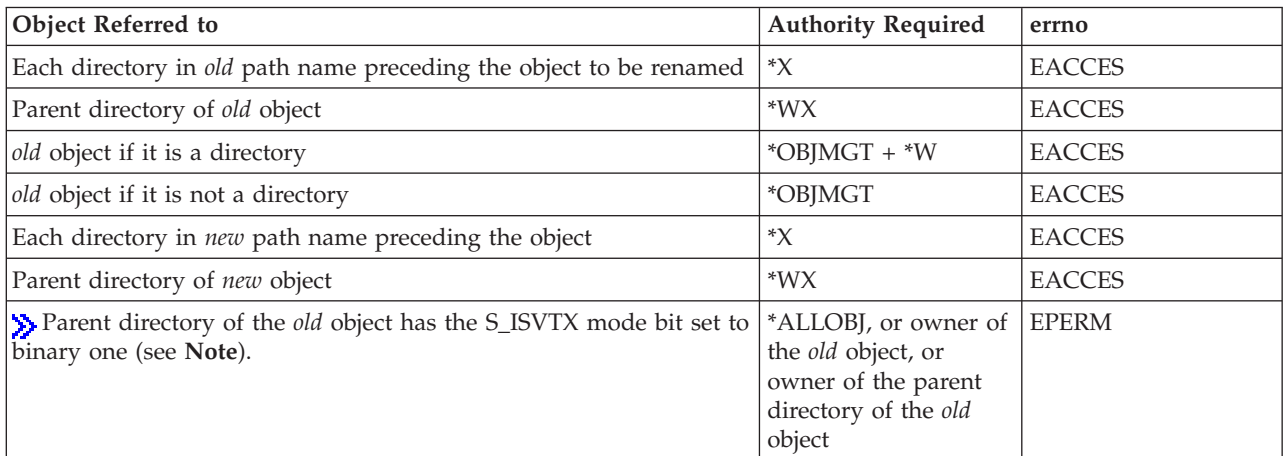

**Note:** The S\_ISVTX mode bit (which is equivalent to the 'Restricted rename and unlink' object attribute) restriction only applies to objects in the root  $('/')$ , QOpenSys, and user-defined file systems.

# **Authorization Required for Qp0lRenameKeep() in the QSYS.LIB and independent ASP QSYS.LIB File Systems**

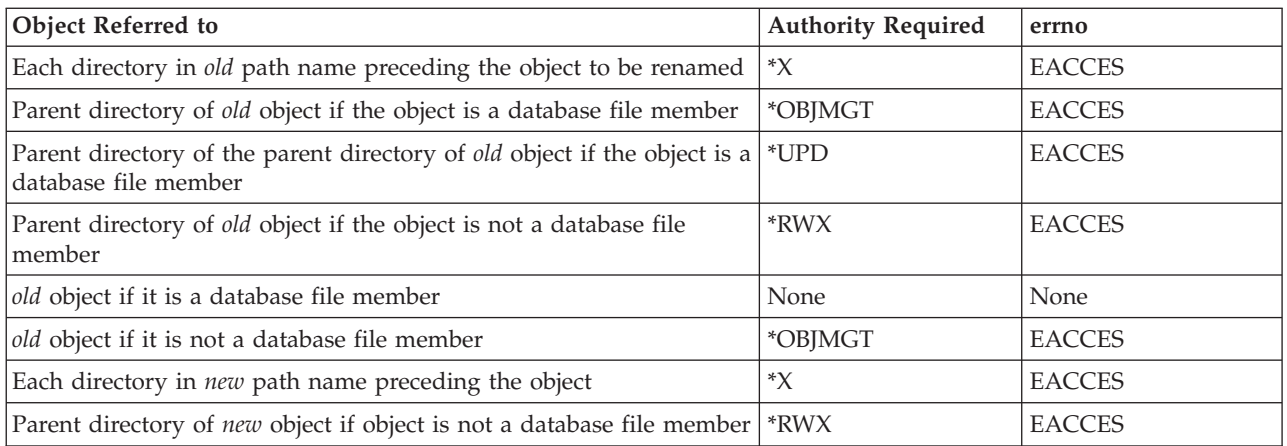

# **Authorization Required for Qp0lRenameKeep() in the QDLS File System**

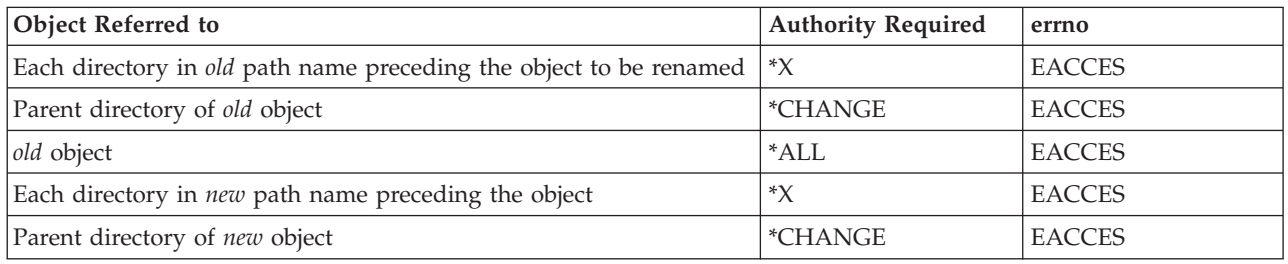

# **Authorization Required for Qp0lRenameKeep() in the QOPT File System**

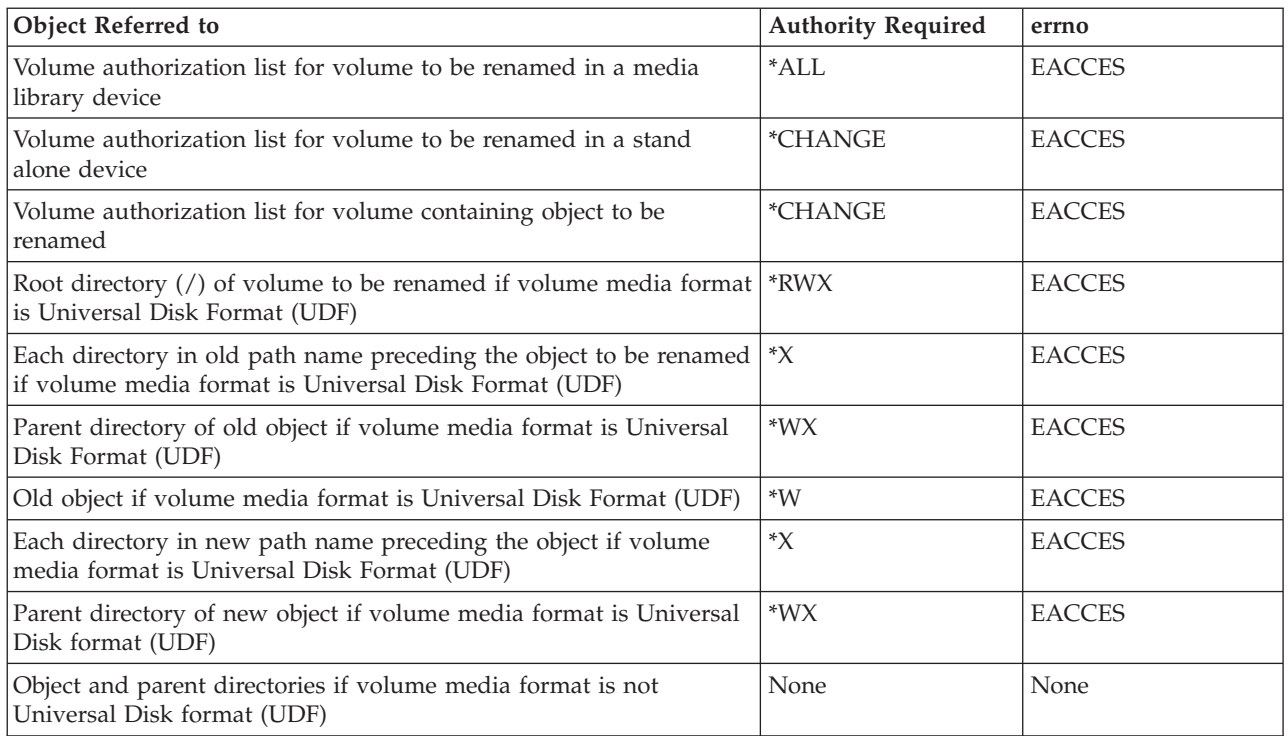

# **Return Value**

*0* **Qp0lRenameKeep()** was successful.

*-1* **Qp0lRenameKeep()** was not successful. The *errno* global variable is set to indicate the error.

# **Error Conditions**

If **Qp0lRenameKeep()** is not successful, *errno* usually indicates one of the following errors. Under some conditions, *errno* could indicate an error other than those listed here.

## *[EACCES]*

Permission denied.

An attempt was made to access an object in a way forbidden by its object access permissions.

The thread does not have access to the specified file, directory, component, or path.

If you are accessing a remote file through the Network File System, update operations to file permissions at the server are not reflected at the client until updates to data that is stored locally by the Network File System take place. (Several options on the Add Mounted File System (ADDMFS) command determine the time between refresh operations of local data.) Access to a remote file may also fail due to different mappings of user IDs (UID) or group IDs (GID) on the local and remote systems.

## *[EAGAIN]*

Operation would have caused the process to be suspended.

# *[EBADFID]*

A file ID could not be assigned when linking an object to a directory.

The file ID table is missing or damaged.

To recover from this error, run the Reclaim Storage (RCLSTG) command as soon as possible.

### *[EBADNAME]*

The object name specified is not correct.

## *[EBUSY]*

Resource busy.

An attempt was made to use a system resource that is not available at this time.

## *[ECONVERT]*

Conversion error.

One or more characters could not be converted from the source CCSID to the target CCSID.

## *[EDAMAGE]*

A damaged object was encountered.

A referenced object is damaged. The object cannot be used.

## *[EDATALINK]*

Object is a datalink object.  $\ll$ 

## *[EEXIST]*

File exists.

The file specified already exists and the specified operation requires that it not exist.

The named file, directory, or path already exists.

## *[EFAULT]*

The address used for an argument is not correct.

In attempting to use an argument in a call, the system detected an address that is not valid.

While attempting to access a parameter passed to this function, the system detected an address that is not valid.

*[EFILECVT]*

File ID conversion of a directory failed.

Try to run the Reclaim Storage (RCLSTG) command to recover from this error.

*[EINTR]*

Interrupted function call.

*[EINVAL]*

The value specified for the argument is not correct.

A function was passed incorrect argument values, or an operation was attempted on an object and the operation specified is not supported for that type of object.

An argument value is not valid, out of range, or NULL. May be returned if the directories preceding the object to be renamed in the *old* path name are part of *new*, or if either name refers to dot or dot-dot.

*[EIO]*

Input/output error.

A physical I/O error occurred.

A referenced object may be damaged.

#### *[EISDIR]*

Specified target is a directory.

The path specified named a directory where a file or object name was expected.

The path name given is a directory. New is a directory, but old is not a directory.

#### *[EJRNDAMAGE]*

#### Journal damaged.

A journal or all of the journal's attached journal receivers are damaged, or the journal sequence number has exceeded the maximum value allowed. This error occurs during operations that were attempting to send an entry to the journal.

#### *[EJRNENTTOOLONG]*

Entry too large to send.

The journal entry generated by this operation is too large to send to the journal.

## *[EJRNINACTIVE]*

Journal inactive.

The journaling state for the journal is \*INACTIVE. This error occurs during operations that were attempting to send an entry to the journal.

## *[EJRNRCVSPC]*

Journal space or system storage error.

The attached journal receiver does not have space for the entry because the storage limit has been exceeded for the system, the object, the user profile, or the group profile. This error occurs during operations that were attempting to send an entry to the journal.

## *[ELOOP]*

A loop exists in the symbolic links.

This error is issued if the number of symbolic links encountered is more than POSIX\_SYMLOOP (defined in the limits.h header file). Symbolic links are encountered during resolution of the directory or path name.

## *[ENAMETOOLONG]*

A path name is too long.

A path name is longer than PATH\_MAX characters or some component of the name is longer than NAME\_MAX characters while \_POSIX\_NO\_TRUNC is in effect. For symbolic links, the length of the name string substituted for a symbolic link exceeds PATH\_MAX. The PATH\_MAX and NAME\_MAX values can be determined using the **pathconf()** function.

#### *[ENEWJRN]*

New journal is needed.

The journal was not completely created, or an attempt to delete it did not complete successfully. This error occurs during operations that were attempting to start or end journaling, or were attempting to send an entry to the journal.

## *[ENEWJRNRCV]*

New journal receiver is needed.

A new journal receiver must be attached to the journal before entries can be journaled. This error occurs during operations that were attempting to send an entry to the journal.

#### *[ENOENT]*

No such path or directory.

The directory or a component of the path name specified does not exist.

A named file or directory does not exist or is an empty string.

#### *[ENOMEM]*

Storage allocation request failed.

A function needed to allocate storage, but no storage is available.

There is not enough memory to perform the requested function.

#### *[ENOSPC]*

No space available.

The requested operations required additional space on the device and there is no space left. This could also be caused by exceeding the user profile storage limit when creating or transferring ownership of an object.

Insufficient space remains to hold the intended file, directory, or link.

#### *[ENOTAVAIL]*

Independent Auxiliary Storage Pool (ASP) is not available.

The independent ASP is in Vary Configuration (VRYCFG), or Reclaim Storage (RCLSTG) processing.

To recover from this error, wait until processing has completed for the independent ASP.

#### *[ENOTDIR]*

Not a directory.

A component of the specified path name existed, but it was not a directory when a directory was expected.

Some component of the path name is not a directory, or is an empty string.

# *[ENOTSAFE]*

Function is not allowed in a job that is running with multiple threads.

### *[ENOTSUP]*

Operation not supported.

The operation, though supported in general, is not supported for the requested object or the requested arguments.

#### *[EMLINK]*

Maximum link count for a file was exceeded.

An attempt was made to have the link count of a single file exceed LINK\_MAX. The value of LINK\_MAX can be determined using the pathconf() or the fpathconf() function.

*old* is a directory and the link count of the parent directory of *new* would exceed LINK\_MAX.

#### *[EPERM]*

Operation not permitted.

You must have appropriate privileges or be the owner of the object or other resource to do the requested operation.

## *[EROOBJ]*

Object is read only.

You have attempted to update an object that can be read only.

#### *[ESTALE]*

File or object handle rejected by server.

If you are accessing a remote file through the Network File System, the file may have been deleted at the server.

## *[EUNKNOWN]*

Unknown system state.

The operation failed because of an unknown system state. See any messages in the job log and correct any errors that are indicated, then retry the operation.

#### *[EXDEV]*

Improper link.

A link to a file on another file system was attempted.

*old* and *new* identify files or directories in different file systems. Links between different file systems are not allowed.

If interaction with a file server is required to access the object, *errno* could also indicate one of the following errors:

#### *[EADDRNOTAVAIL]*

Address not available.

## *[ECONNABORTED]*

Connection ended abnormally.

# <span id="page-491-0"></span>*[ECONNREFUSED]*

The destination socket refused an attempted connect operation.

*[ECONNRESET]*

A connection with a remote socket was reset by that socket.

# *[EHOSTDOWN]*

A remote host is not available.

# *[EHOSTUNREACH]*

A route to the remote host is not available.

# *[ENETDOWN]*

The network is not currently available.

# *[ENETRESET]*

A socket is connected to a host that is no longer available.

# *[ENETUNREACH]*

Cannot reach the destination network.

# *[ETIMEDOUT]*

A remote host did not respond within the timeout period.

# *[EUNATCH]*

The protocol required to support the specified address family is not available at this time.

# **Error Messages**

The following messages may be sent from this function:

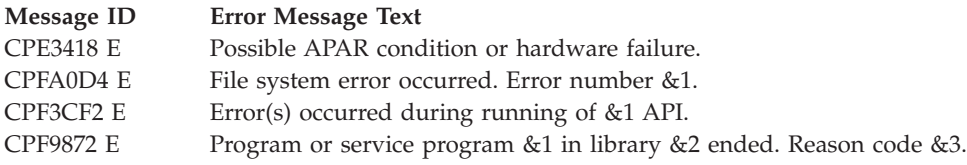

# **Usage Notes**

- 1. This function will fail with error code [ENOTSAFE] when all the following conditions are true:
	- Where multiple threads exist in the job.
	- The object on which this function is operating resides in a file system that is not threadsafe. Only the following file systems are threadsafe for this function:
		- Root
		- QOpenSys
		- User-defined
		- QNTC
		- QSYS.LIB
		- Independent ASP QSYS.LIB
		- QOPT
		- Sy Network File System
		- $-$  QFileSvr.400  $\ll$

2. About the Rename Functions

The integrated file system provides two functions that rename a file or directory. Both rename the *old* path name to a *new* path name. The difference is determined by what happens when *new* already exists:

- v If *new* already exists when using **Qp0lRenameKeep()**, the rename fails with the [EEXIST] error.
- v If *new* already exists when using **Qp0lRenameUnlink()**, the existing path name is unlinked (removed) before *old* is renamed to *new*.

These functions are defined in the **<Qp0lstdi.h>** header file. When **<Qp0lstdi.h>** is included, the **rename()** function is defined to be either **Qp0lRenameUnlink()** or **Qp0lRenameKeep()**, depending on the definitions of the \_POSIX\_SOURCE and \_POSIX1\_SOURCE macros:

- v When \_POSIX\_SOURCE and \_POSIX1\_SOURCE are **not** defined, **rename()** is defined to be **Qp0lRenameKeep()**. Either **rename()** or **Qp0lRenameKeep()** can be used to rename a file or directory with the semantics of **Qp0lRenameKeep()**.
- When POSIX SOURCE or POSIX1 SOURCE is defined, **rename()** is defined to be **Qp0lRenameUnlink()**. Either **rename()** or **Qp0lRenameUnlink()** can be used to rename a file or directory with the semantics of **Qp0lRenameUnlink()**.

When the **<Qp0lstdi.h>** header file is **not** included, **rename()** operates only on database files in the QSYS.LIB and independent ASP QSYS.LIB file systems, as it did before the introduction of the integrated file system.

- 3. QSYS.LIB and Independent ASP QSYS.LIB File System Differences
	- v When a database member is being renamed, the part of the *new* path name preceding the object must be the same as that of the *old* path name. That is, the sequence of ″directories″ (library and file) preceding the object in the *new* path name must be the same as the sequence of directories preceding the object in the *old* path name.
	- v The following object types cannot be renamed when there are secondary threads active in the job: \*CFGL, \*CNNL, \*CTLD, \*DEVD, \*LIND, \*NWID. The operation will fail with error code [ENOTSAFE].
	- v When a library is being renamed, the part of the *new* path name preceding the object must be the same as that of the *old* path name. That is, the sequence of ″directories″ (/QSYS.LIB or /asp\_name/QSYS.LIB, where asp\_name is the independent Auxiliary Storage Pool name) preceding the object in the *new* path name must be the same as the sequence of directories preceding the object in the *old* path name [EINVAL].
- 4. QDLS File System Differences

When a folder is being renamed, the part of the *new* path name preceding the object must be the same as that of the *old* path name. That is, a folder must remain in the same parent folder.

5. QOPT File System Differences

You can rename only a volume or a file, not a directory.

6. QFileSvr.400 File System Differences

You cannot rename the first-level directory. For example, you cannot rename Dir1 in the path name /QFileSvr.400/Dir1/Dir2/Object. The first-level directory identifies the target system in a communications connection.

7. QNetWare File System Differences

The new and old files or directories must exist on the same NetWare server. This function cannot be used to move data from one server to another.

8. QNTC File System Differences

The *new* and the *old* files or directories must exist on the same Windows NT server. This function cannot be used to move data from one server to another.

9. Root (/) and User-defined File System Differences

If the file being renamed is in the root file system or in a monocase user-defined file system, and the file system has the \*TYPE2 directory format, and both *old* and *new* refer to the same link, but their case is different (eg. /ABC and /Abc), Qp0lRenameUnlink() changes the link name to the *new* name.

10.  $\gg$  The file cannot be renamed if the file is a DataLink column in an SQL table and where a row in that SQL table references this file.  $\triangleleft$ 

# **Related Information**

- v The <**stdio.h**> file (see "Header Files for [UNIX-Type](#page-693-0) Functions" on page 680)
- v The <**Qp0lstdi.h**> file (see "Header Files for [UNIX-Type](#page-693-0) Functions" on page 680)
- v ["pathconf\(\)—Get](#page-308-0) Configurable Path Name Variables" on page 295—Get Configurable Path Name Variables
- v ["rename\(\)—Rename](#page-594-0) File or Directory" on page 581—Rename File or Directory
- v ["QlgRenameKeep\(\)—Rename](#page-390-0) File or Directory, Keep ″new″ If It Exists (using NLS-enabled path [name\)"](#page-390-0) on page 377—Rename File or Directory, Keep ″new″ If It Exists (using NLS-enabled path name)
- "Qp0lRenameUnlink()—Rename File or Directory, Unlink "new" If It Exists"—Rename File or Directory, Unlink ″new″ If It Exists

# **Example**

See Code disclaimer [information](aboutapis.htm#CODEDISCLAIMER) for information pertaining to code examples.

When you pass two file names to this example, it will try to change the file name from the first name to the second using **Qp0lRenameKeep()**.

#include <Qp0lstdi.h>

```
int main(int argc, char ** argv ) {
  if ( argc != 3 )
    printf( "Usage: %s old_fn new_fn\n", argv[0] );
  else if ( Qp0lRenameKeep\bar{p} argv[\bar{1}], argv[2] ) != 0
    perror ( "Could not rename file" );
}
```
API introduced: V3R1

[Top](#TOP_OF_PAGE) | [UNIX-Type](unix.htm) APIs | APIs by [category](aplist.htm)

# **Qp0lRenameUnlink()—Rename File or Directory, Unlink** ″**new**″ **If It Exists**

Syntax #include <Qp0lstdi.h> int Qp0lRenameUnlink(const char *\*old*, const char *\*new*); Service Program Name: QP0LLIB1 Default Public Authority: \*USE Threadsafe: Conditional; see ["Usage](#page-501-0) Notes" on page 488.

The **Qp0lRenameUnlink()** function renames a file or a directory specified by *old* to the name given by *new*. The *old* pointer must specify the name of an existing file or directory. Both *old* and *new* must be of the same type; that is, both directories or both files. *old* and *new* must not end in ″dot″ (.) or ″dot-dot″ (..).

If *new* already exists, it is removed before *old* is renamed to *new*. Therefore, if *new* specifies the name of an existing directory, the directory must be empty.

If the *old* argument points to a symbolic link, the symbolic link is renamed. If the *new* argument points to a symbolic link, the link is removed and *old* is renamed to *new*. **Qp0lRenameUnlink()** does not affect any file or directory named by the contents of the symbolic link.

If *old* and *new* both refer to the same file, **Qp0lRenameUnlink()** returns successfully and performs no other action. See ["Usage](#page-501-0) Notes" on page 488 for more information.

When **Qp0lRenameUnlink()** is successful, it updates the change and modification times for the parent directories of *old* and *new*.

If the *old* object is checked out, **Qp0lRenameUnlink()** fails with the [EBUSY] error.

# **Parameters**

*old* (Input) A pointer to the null-terminated path name of the file to be renamed.

This parameter is assumed to be represented in the CCSID (coded character set identifier) currently in effect for the job. If the CCSID of the job is 65535, this parameter is assumed to be represented in the default CCSID of the job.

See ["QlgRenameUnlink\(\)—Rename](#page-392-0) File or Directory, Unlink ″new″ If It Exists (using NLS-enabled path [name\)"](#page-392-0) on page 379 for a description and an example of supplying the *old* in any CCSID.

*new* (Input) A pointer to the null-terminated path name of the new name of the file.

This parameter is assumed to be represented in the CCSID currently in effect for the job. If the CCSID of the job is 65535, this parameter is assumed to be represented in the default CCSID of the job.

The new file name is assumed to be represented in the language and country or region currently in effect for the process.

See ["QlgRenameUnlink\(\)—Rename](#page-392-0) File or Directory, Unlink ″new″ If It Exists (using NLS-enabled path [name\)"](#page-392-0) on page 379 for a description and an example of supplying the *new* in any CCSID.

# **Authorities**

**Note:** Adopted authority is not used.

**Authorization Required for Qp0lRenameUnlink() (excluding QSYS.LIB, independent ASP QSYS.LIB, QDLS, and QOPT)**

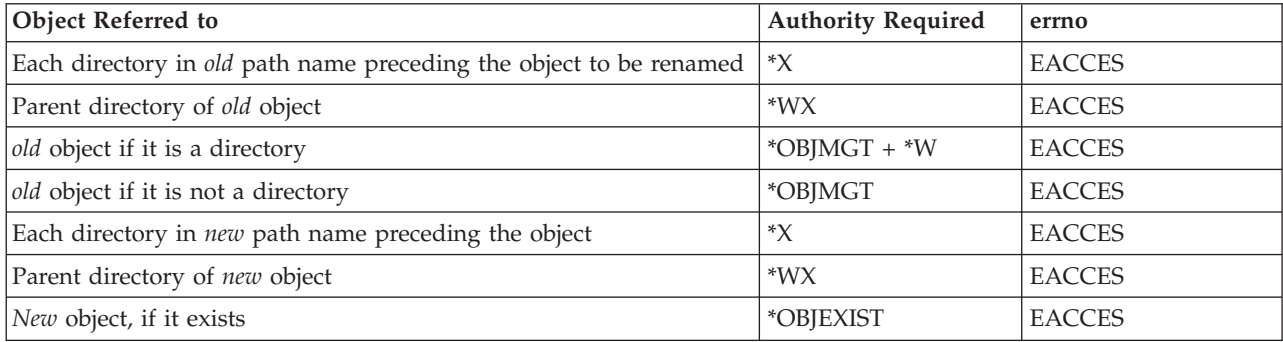

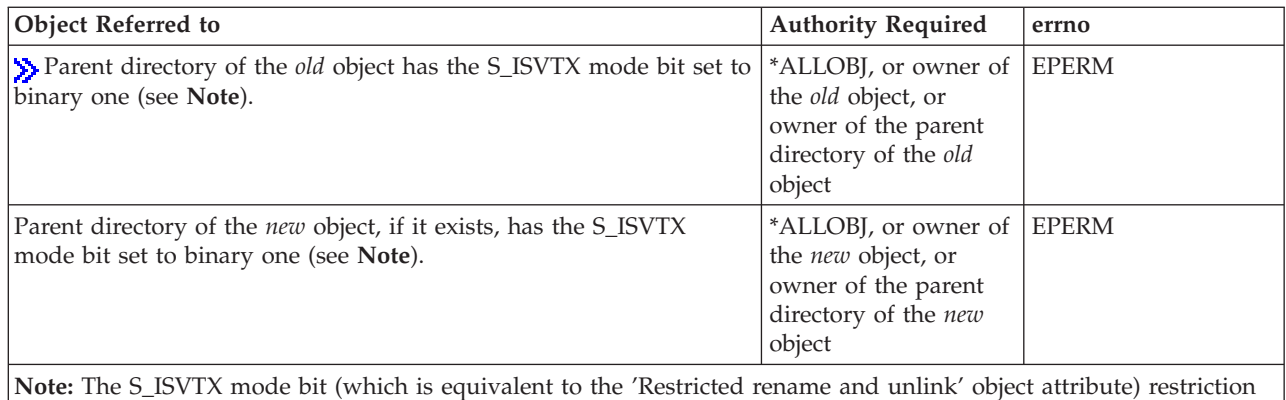

only applies to objects in the root ('/'), QOpenSys, and user-defined file systems.

# **Authorization Required for Qp0lRenameUnlink() in the QSYS.LIB and independent ASP QSYS.LIB File Systems**

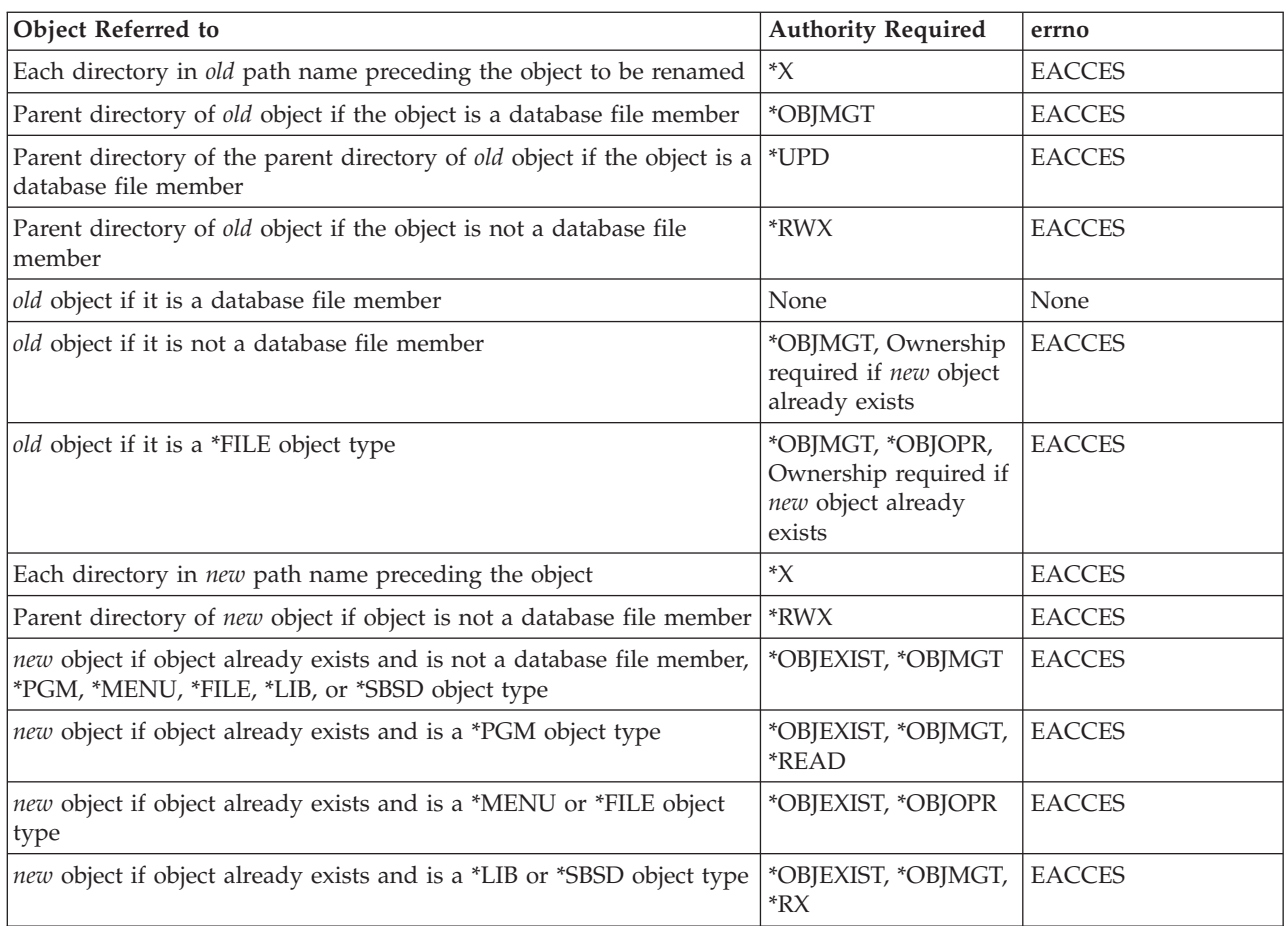

# **Authorization Required for Qp0lRenameUnlink() in the QDLS File System**

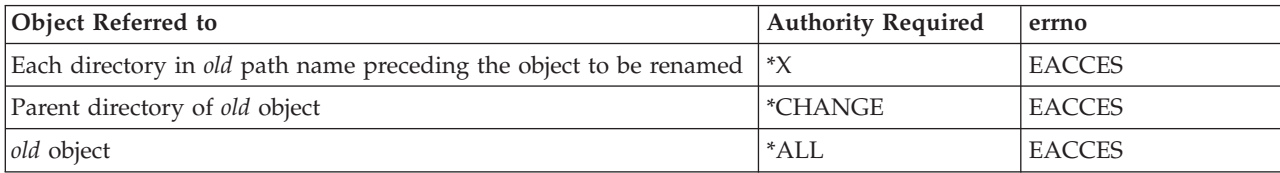

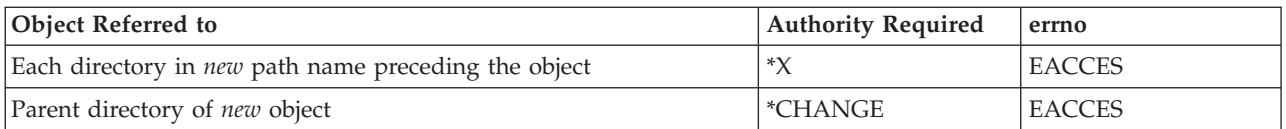

**Authorization Required for Qp0lRenameUnlink() in the QOPT File System**

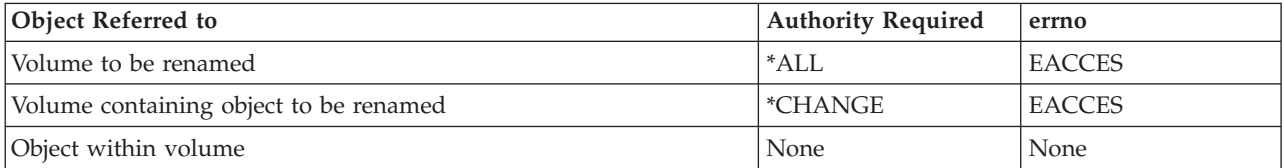

# **Return Value**

*0* **Qp0lRenameUnlink()** was successful.

*-1* **Qp0lRenameUnlink()** was not successful. The *errno* global variable is set to indicate the error.

# **Error Conditions**

If **Qp0lRenameUnlink()** is not successful, *errno* usually indicates one of the following errors. Under some conditions, *errno* could indicate an error other than those listed here.

# *[EACCES]*

Permission denied.

An attempt was made to access an object in a way forbidden by its object access permissions.

The thread does not have access to the specified file, directory, component, or path.

If you are accessing a remote file through the Network File System, update operations to file permissions at the server are not reflected at the client until updates to data that is stored locally by the Network File System take place. (Several options on the Add Mounted File System (ADDMFS) command determine the time between refresh operations of local data.) Access to a remote file may also fail due to different mappings of user IDs (UID) or group IDs (GID) on the local and remote systems.

# *[EAGAIN]*

Operation would have caused the process to be suspended.

# *[EBADFID]*

A file ID could not be assigned when linking an object to a directory.

The file ID table is missing or damaged.

To recover from this error, run the Reclaim Storage (RCLSTG) command as soon as possible.

## *[EBADNAME]*

The object name specified is not correct.

## *[EBUSY]*

Resource busy.

An attempt was made to use a system resource that is not available at this time.

## *[ECONVERT]*

Conversion error.

One or more characters could not be converted from the source CCSID to the target CCSID.

*[EDAMAGE]*

A damaged object was encountered.

A referenced object is damaged. The object cannot be used.

### *[EDATALINK]*

Object is a datalink object.  $\ll$ 

## *[EEXIST]*

File exists.

The file specified already exists and the specified operation requires that it not exist.

The named file, directory, or path already exists.

#### *[EFAULT]*

The address used for an argument is not correct.

In attempting to use an argument in a call, the system detected an address that is not valid.

While attempting to access a parameter passed to this function, the system detected an address that is not valid.

# *[EFILECVT]*

File ID conversion of a directory failed.

Try to run the Reclaim Storage (RCLSTG) command to recover from this error.

## *[EINTR]*

Interrupted function call.

#### *[EINVAL]*

The value specified for the argument is not correct.

A function was passed incorrect argument values, or an operation was attempted on an object and the operation specified is not supported for that type of object.

An argument value is not valid, out of range, or NULL. May be returned if the directories preceding the object to be renamed in the *old* path name are part of *new*, or if either name refers to dot or dot-dot.

#### *[EIO]*

Input/output error.

A physical I/O error occurred.

A referenced object may be damaged.

#### *[EISDIR]*

Specified target is a directory.

The path specified named a directory where a file or object name was expected.

The path name given is a directory. New is a directory, but old is not a directory.

# *[EJRNDAMAGE]*

Journal damaged.

A journal or all of the journal's attached journal receivers are damaged, or the journal sequence number has exceeded the maximum value allowed. This error occurs during operations that were attempting to send an entry to the journal.

#### *[EJRNENTTOOLONG]*

Entry too large to send.

The journal entry generated by this operation is too large to send to the journal.

#### *[EJRNINACTIVE]*

Journal inactive.

The journaling state for the journal is \*INACTIVE. This error occurs during operations that were attempting to send an entry to the journal.

#### *[EJRNRCVSPC]*

Journal space or system storage error.

The attached journal receiver does not have space for the entry because the storage limit has been exceeded for the system, the object, the user profile, or the group profile. This error occurs during operations that were attempting to send an entry to the journal.

#### *[ELOOP]*

A loop exists in the symbolic links.

This error is issued if the number of symbolic links encountered is more than POSIX\_SYMLOOP (defined in the limits.h header file). Symbolic links are encountered during resolution of the directory or path name.

#### *[ENAMETOOLONG]*

A path name is too long.

A path name is longer than PATH\_MAX characters or some component of the name is longer than NAME\_MAX characters while \_POSIX\_NO\_TRUNC is in effect. For symbolic links, the length of the name string substituted for a symbolic link exceeds PATH\_MAX. The PATH\_MAX and NAME\_MAX values can be determined using the **pathconf()** function.

#### *[ENEWJRN]*

New journal is needed.

The journal was not completely created, or an attempt to delete it did not complete successfully. This error occurs during operations that were attempting to start or end journaling, or were attempting to send an entry to the journal.

#### *[ENEWJRNRCV]*

New journal receiver is needed.

A new journal receiver must be attached to the journal before entries can be journaled. This error occurs during operations that were attempting to send an entry to the journal.

#### *[ENOTAVAIL]*

Independent Auxiliary Storage Pool (ASP) is not available.

The independent ASP is in Vary Configuration (VRYCFG), or Reclaim Storage (RCLSTG) processing.

To recover from this error, wait until processing has completed for the independent ASP.

## *[ENOTEMPTY]*

Directory not empty.

You tried to remove a directory that is not empty. A directory cannot contain objects when it is being removed.

The specified directory is not empty.

# *[ENOENT]*

No such path or directory.

The directory or a component of the path name specified does not exist.

A named file or directory does not exist or is an empty string.

#### *[ENOMEM]*

Storage allocation request failed.

A function needed to allocate storage, but no storage is available.

There is not enough memory to perform the requested function.

#### *[ENOSPC]*

No space available.

The requested operations required additional space on the device and there is no space left. This could also be caused by exceeding the user profile storage limit when creating or transferring ownership of an object.

Insufficient space remains to hold the intended file, directory, or link.

#### *[ENOTDIR]*

Not a directory.

A component of the specified path name existed, but it was not a directory when a directory was expected.

Some component of the path name is not a directory, or is an empty string.

#### *[ENOTSAFE]*

Function is not allowed in a job that is running with multiple threads.

#### *[ENOTSUP]*

Operation not supported.

The operation, though supported in general, is not supported for the requested object or the requested arguments.

#### *[EMLINK]*

Maximum link count for a file was exceeded.

An attempt was made to have the link count of a single file exceed LINK\_MAX. The value of LINK\_MAX can be determined using the pathconf() or the fpathconf() function.

*old* is a directory and the link count of the parent directory of *new* would exceed LINK\_MAX.

#### *[EPERM]*

Operation not permitted.

You must have appropriate privileges or be the owner of the object or other resource to do the requested operation.

## *[EROOBJ]*

Object is read only.

You have attempted to update an object that can be read only.

## *[ESTALE]*

File or object handle rejected by server.

If you are accessing a remote file through the Network File System, the file may have been deleted at the server.

#### *[EUNKNOWN]*

Unknown system state.

The operation failed because of an unknown system state. See any messages in the job log and correct any errors that are indicated, then retry the operation.

#### *[EXDEV]*

Improper link.

A link to a file on another file system was attempted.

*old* and *new* identify files or directories on different file systems. Links between different file systems are not allowed.

If interaction with a file server is required to access the object, *errno* could also indicate one of the following errors:

### *[EADDRNOTAVAIL]*

Address not available.

#### *[ECONNABORTED]*

Connection ended abnormally.

#### *[ECONNREFUSED]*

The destination socket refused an attempted connect operation.

## *[ECONNRESET]*

A connection with a remote socket was reset by that socket.

#### *[EHOSTDOWN]*

A remote host is not available.

#### *[EHOSTUNREACH]*

A route to the remote host is not available.

#### *[ENETDOWN]*

The network is not currently available.

# *[ENETRESET]*

A socket is connected to a host that is no longer available.

#### *[ENETUNREACH]*

Cannot reach the destination network.

#### *[ETIMEDOUT]*

A remote host did not respond within the timeout period.

#### *[EUNATCH]*

The protocol required to support the specified address family is not available at this time.

# <span id="page-501-0"></span>**Error Messages**

The following messages may be sent from this function:

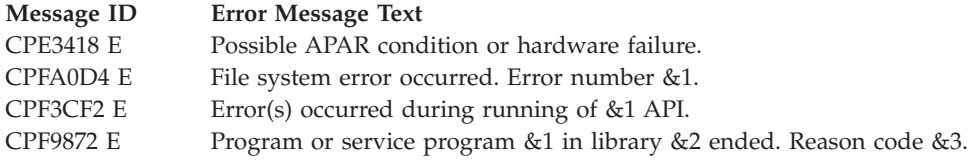

# **Usage Notes**

- 1. This function will fail with error code [ENOTSAFE] when all the following conditions are true:
	- Where multiple threads exist in the job.
	- v The object on which this function is operating resides in a file system that is not threadsafe. Only the following file systems are threadsafe for this function:
		- Root
		- QOpenSys
		- User-defined
		- QNTC
		- QSYS.LIB
		- Independent ASP QSYS.LIB
		- QOPT
		- SNetwork File System
		- $-$  QFileSvr.400  $\ll$
- 2. About the Rename Functions

The integrated file system provides two functions that rename a file or directory. Both rename the *old* path name to a *new* path name. The difference is determined by what happens when *new* already exists:

- v If *new* already exists when using **Qp0lRenameUnlink()**, the existing path name is unlinked (removed) before *old* is renamed to *new*.
- v If *new* already exists when using **Qp0lRenameKeep()**, the rename fails with the [EEXIST] error.

These functions are defined in the **<Qp0lstdi.h>** header file. When **<Qp0lstdi.h>** is included, the **rename()** function is defined to be either **Qp0lRenameUnlink()** or **Qp0lRenameKeep()**, depending on the definitions of the \_POSIX\_SOURCE and \_POSIX1\_SOURCE macros:

- v When \_POSIX\_SOURCE or \_POSIX1\_SOURCE is defined, **rename()** is defined to be **Qp0lRenameUnlink()**. Either **rename()** or **Qp0lRenameUnlink()** can be used to rename a file or directory with the semantics of **Qp0lRenameUnlink()**.
- v When \_POSIX\_SOURCE and \_POSIX1\_SOURCE are **not** defined, **rename()** is defined to be **Qp0lRenameKeep()**. Either **rename()** or **Qp0lRenameKeep()** can be used to rename a file or directory with the semantics of **Qp0lRenameKeep()**.

When the **<Qp0lstdi.h>** header file is **not** included, **rename()** operates only on database files in the QSYS.LIB and independent ASP QSYS.LIB file systems, as it did before the introduction of the integrated file system.

- 3. QSYS.LIB and Independent ASP QSYS.LIB File System Differences
	- v When a database member is being renamed, the part of the *new* path name preceding the object must be the same as that of the *old* path name. That is, the sequence of ″directories″ (library and file) preceding the object in the *new* path name must be the same as the sequence of directories preceding the object in the *old* path name. If *new* already exists, [ENOTSUP] is returned.
- v The following object types cannot be renamed when there are secondary threads active in the job: \*CFGL, \*CNNL, \*CTLD, \*DEVD, \*LIND, \*NWID. The operation will fail with error code [ENOTSAFE].
- v When a library is being renamed, the part of the *new* path name preceding the object must be the same as that of the *old* path name. That is, the sequence of ″directories″ (/QSYS.LIB or /asp\_name/QSYS.LIB, where asp\_name is the independent Auxiliary Storage Pool name) preceding the object in the *new* path name must be the same as the sequence of directories preceding the object in the *old* path name.
- 4. QDLS File System Differences

When a folder is being renamed, the part of the *new* path name preceding the object must be the same as that of the *old* path name. That is, a folder must remain in the same parent folder.

If the object identified by the *new* path name exists, QDLS returns the [EEXIST] error.

5. QOPT File System Differences

You can rename only a volume or a file, not a directory.

If the object identified by the new path name exists, QOPT returns the [EEXIST] error.

6. QFileSvr.400 File System Differences

You cannot rename the first-level directory. For example, you cannot rename Dir1 in the path name /QFileSvr.400/Dir1/Dir2/Object. The first-level directory identifies the target system in a communications connection.

7. QNetWare File System Differences

The new and old files or directories must exist on the same NetWare server. This function cannot be used to move data from one server to another.

8. QNTC File System Differences

The *new* and the *old* files or directories must exist on the same Windows NT server. This function cannot be used to move data from one server to another.

9. Root (/) and User-defined File System Differences

If the file being renamed is in the root file system or in a monocase user-defined file system, and the file system has the \*TYPE2 directory format, and both *old* and *new* refer to the same link, but their case is different (eg. /ABC and /Abc), Qp0lRenameUnlink() changes the link name to the *new* name.

10.  $\gg$  The file cannot be renamed if the file is a DataLink column in an SQL table and where a row in that SQL table references this file.  $\langle \zeta \rangle$ 

# **Related Information**

- The <**stdio.h**> file (see "Header Files for [UNIX-Type](#page-693-0) Functions" on page 680)
- v The <**Qp0lstdi.h**> file (see "Header Files for [UNIX-Type](#page-693-0) Functions" on page 680)
- v ["pathconf\(\)—Get](#page-308-0) Configurable Path Name Variables" on page 295—Get Configurable Path Name Variables
- v ["rename\(\)—Rename](#page-594-0) File or Directory" on page 581—Rename File or Directory
- v ["Qp0lRenameKeep\(\)—Rename](#page-484-0) File or Directory, Keep ″new″ If It Exists" on page 471—Rename File or Directory, Keep ″new″ If It Exists
- v ["QlgRenameUnlink\(\)—Rename](#page-392-0) File or Directory, Unlink ″new″ If It Exists (using NLS-enabled path [name\)"](#page-392-0) on page 379—Rename File or Directory, Unlink ″new″ If It Exists (using NLS-enabled path name)

# **Example**

See Code disclaimer [information](aboutapis.htm#CODEDISCLAIMER) for information pertaining to code examples.

When you pass two file names to this example, it will try to change the file name from the first name to the second using **Qp0lRenameUnlink()**.

```
#include <Qp0lstdi.h>
int main(int argc, char ** argv ) {
  if ( argc != 3 )
    printf( "Usage: %s old fn new fn\n", argv[0] );
  else if ( Qp01RenameUnlink( argv[1], argv[2] ) != 0
    perror ( "Could not rename file" );
}
```
API introduced: V3R1

[Top](#TOP_OF_PAGE) | [UNIX-Type](unix.htm) APIs | APIs by [category](aplist.htm)

# **Retrieve Object References (QP0LROR)**

```
Syntax
#include <qp0lror.h>
void QP0LROR(
            void * Receiver Ptr,
            unsigned int Receiver Length,
            char \star Format Ptr,
            Qlg Path Name T * Path Ptr,
            void * Error Code Ptr
           );
Default Public Authority: *USE
Threadsafe: Yes
```
The **QP0LROR()** API is used to retrieve information about integrated file system references on an object.

A reference is an individual type of access or lock obtained on the object when using integrated file system interfaces. An object may have multiple references concurrently held, provided that the reference types do not conflict with one another.

This API will not return information about byte range locks that may currently be held on an object.

# **Parameters**

# **Receiver\_Ptr**

(Output)

The variable that is to receive the information requested. You can specify the size of this area to be smaller than the format requested as long as you specify the length parameter correctly. As a result, the API returns only the data that the area can hold.

The format of the output is described by either the RORO0100 output format or the RORO0200 output format. See "RORO0100 Output Format Description (*[Qp0l\\_RORO0100\\_Output](#page-504-0)*)" on page [491](#page-504-0) or the "RORO0200 Output Format Description (*[Qp0l\\_RORO0200\\_Output](#page-505-0)*)" on page 492 for a detailed description of these output formats.

# **Receiver\_Length**

(Input)

The length of the receiver variable. If the length is larger than the size of the receiver variable, the results may not be predictable. The minimum length is 8 bytes.
#### **Format\_Ptr**

#### (Input)

Pointer to a 8 byte character string that identifies the desired output format. It must be one of the following values:

#### **RORO0100**

The reference type output will be formatted in a RORO0100 format. See "RORO0100 Output Format Description (*Qp0l\_RORO0100\_Output*)." This format gives the caller a quick view of the object's references.

#### **RORO0200**

The reference type output will be formatted in a RORO0200 format. See ["RORO0200](#page-505-0) Output Format Description (*[Qp0l\\_RORO0200\\_Output](#page-505-0)*)" on page 492. Specifying this format may cause QP0LROR to be a long running operation. The length of time it will take to complete depends on the number of jobs active on the system, and the number of jobs currently using objects through integrated file system interfaces.

#### **Path\_Ptr**

#### (Input)

Pointer to the path name to the object whose reference information is to be obtained. The path name must be specified in an NLS-enabled format specified by the Qlg\_Path\_Name structure. For more information on the Qlg\_Path\_Name\_T structure, see Path name [format.](pns.htm)

If the last element of the *path* is a symbolic link, the **Qp0lROR()** function does not resolve the contents of the symbolic link. The reference information will be obtained for the symbolic link itself.

#### **Error\_Code\_Ptr**

(Input/Output)

Pointer to an error code structure to receive error information. See Error Code [Parameter](error.htm#HDRERRCOD) for more information.

### **Authorities and Locks**

#### **Directory Authority**

The user must have execute (\*X) data authority to each directory preceding the object whose references are to be obtained.

#### **Object Authority**

The user must have read (\*R) data authority to the object whose references are to be obtained.

### **Output Structure Formats**

## **RORO0100 Output Format Description (***Qp0l\_RORO0100\_Output***)**

**Offset Dec Hex Type Field** 0 | 0 | BINARY(4), UNSIGNED | Bytes Returned 4 BINARY(4), UNSIGNED Bytes Available 8 | 8 | BINARY(4), UNSIGNED | Offset to Simple Reference Types

This structure is used to return object reference information.

<span id="page-505-0"></span>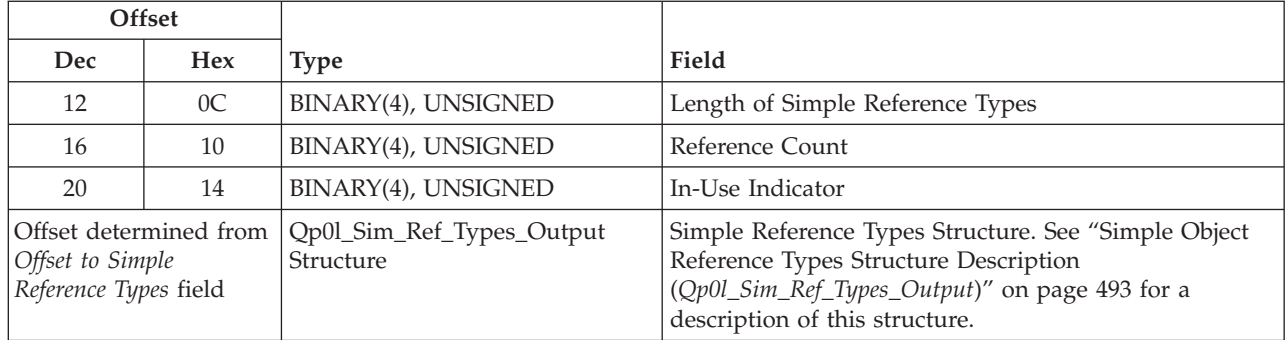

# **RORO0200 Output Format Description (***Qp0l\_RORO0200\_Output***)**

This output format is used to return object reference information, including a list of jobs known to be referencing the object. This includes everything from the RORO0100 structure plus additional information.

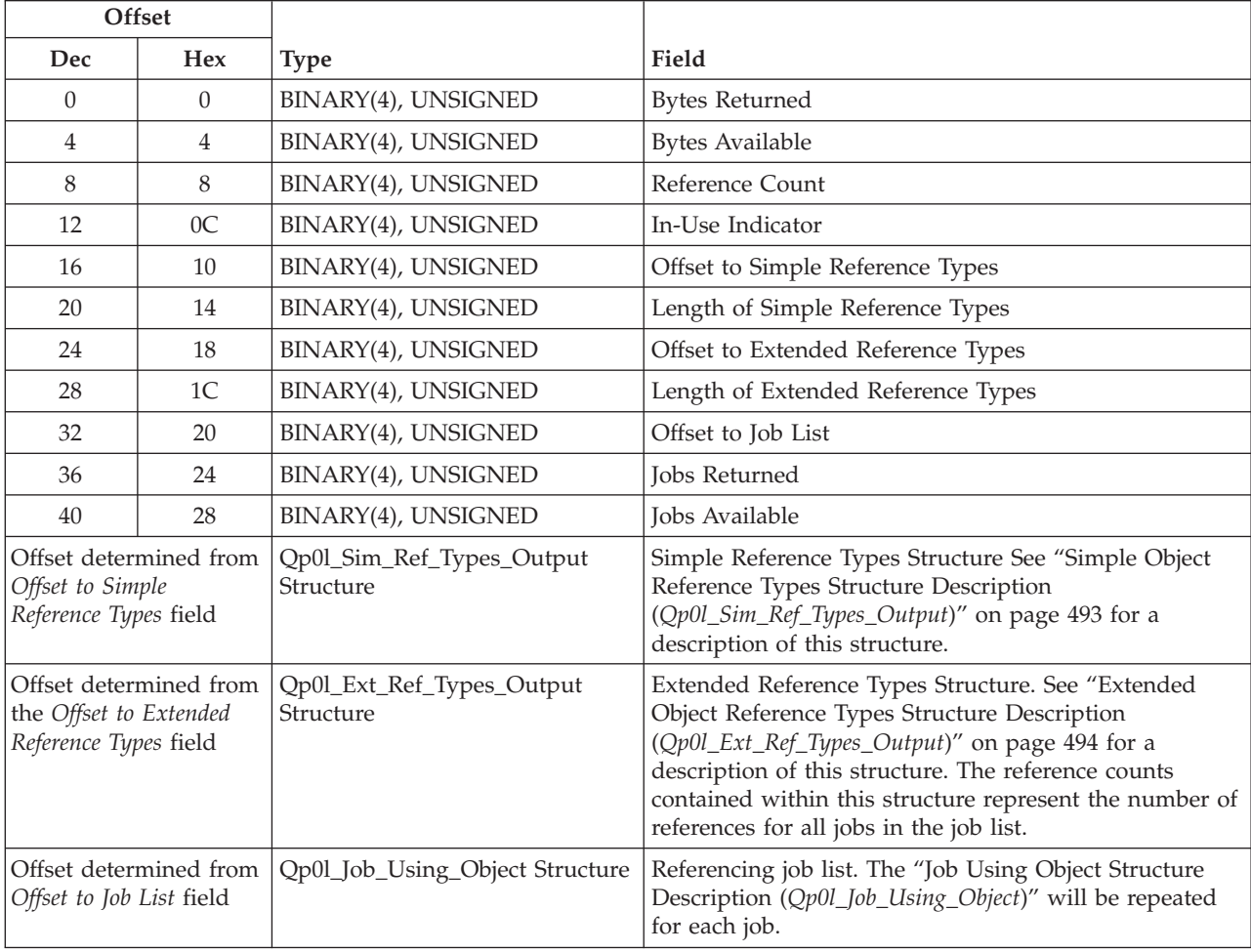

# **Job Using Object Structure Description (***Qp0l\_Job\_Using\_Object***)**

This structure is imbedded within the RORO0200 format. It is used to return information about a job that is known to be holding a reference on the object.

<span id="page-506-0"></span>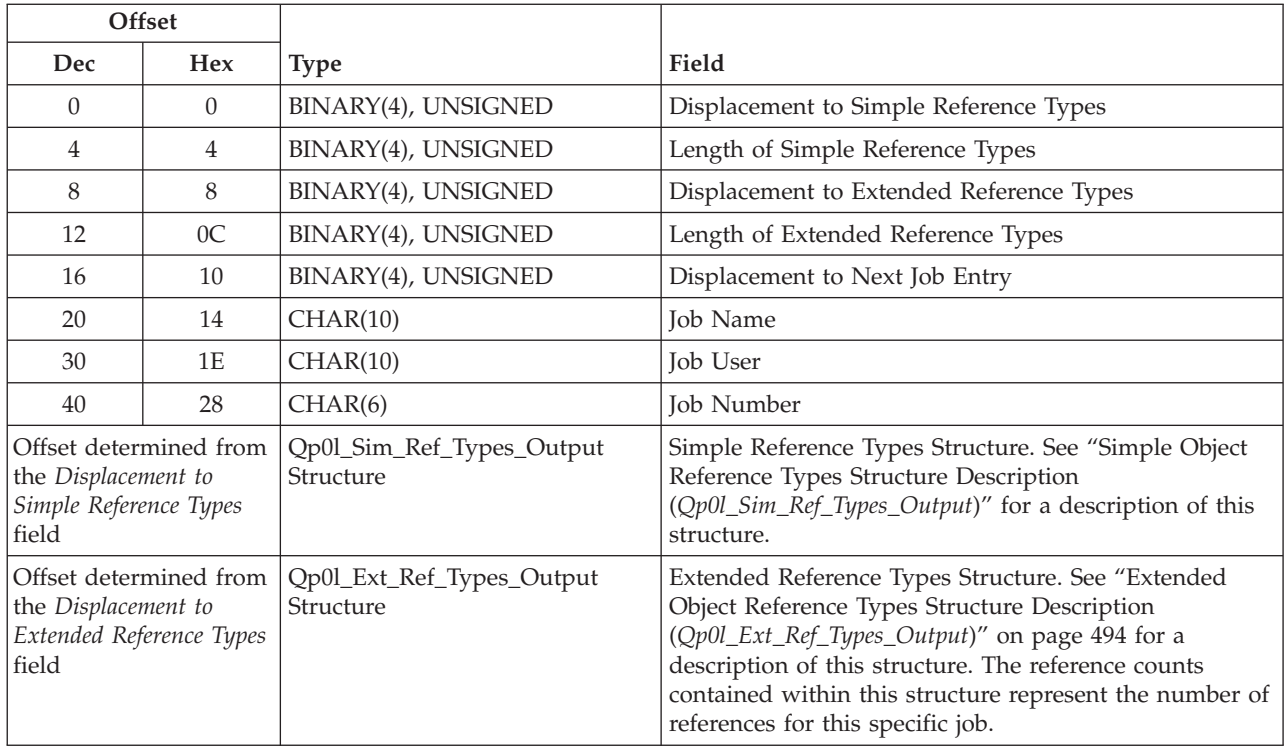

# **Simple Object Reference Types Structure Description (***Qp0l\_Sim\_Ref\_Types\_Output***)**

This structure is imbedded within the RORO0100 and RORO0200 formats. It is used to return object reference type information.

Each binary field reference type will be set to either 0 or a positive value that represents the number of references for that type. This number will have different meanings depending on the structure it is imbedded within. When this structure is imbedded within a RORO0100 output, or imbedded within the header portion of the RORO0200 output, then these values represent the number of known references of this type. When this structure is imbedded within a specific job list entry, then these values represent the number of references for that specific type within that specific job itself.

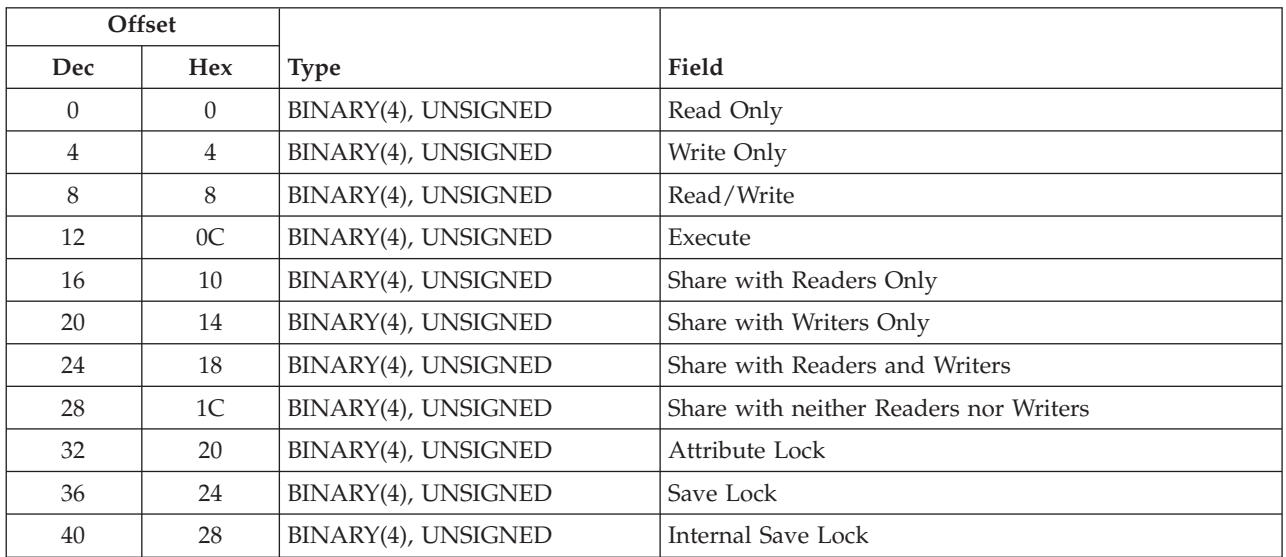

<span id="page-507-0"></span>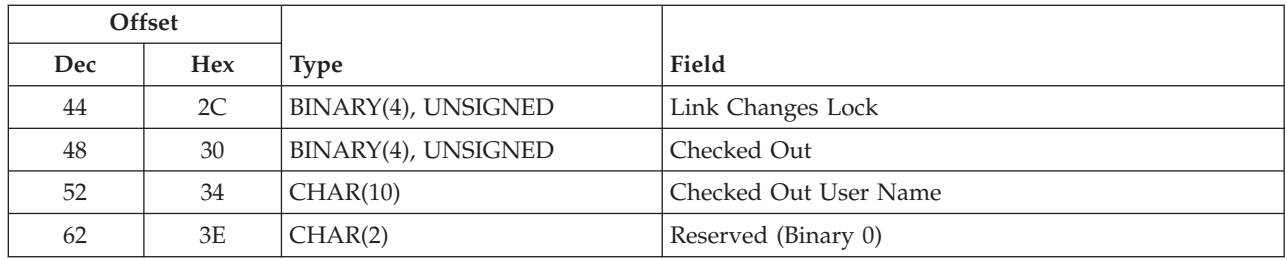

# **Extended Object Reference Types Structure Description (***Qp0l\_Ext\_Ref\_Types\_Output***)**

This structure is imbedded within the RORO0200 format. It is used to return object reference type information.

Each binary field reference type will be set to either 0 or a positive value that represents the number of references for that type. This number will have different meanings depending on the structure it is imbedded within. When this structure is imbedded within the header portion of the RORO0200 output, then these values represent the number of jobs in the job list that contains a reference of this type. When this structure is imbedded within a specific job list entry, then these values represent the number of references for that specific type within that specific job itself.

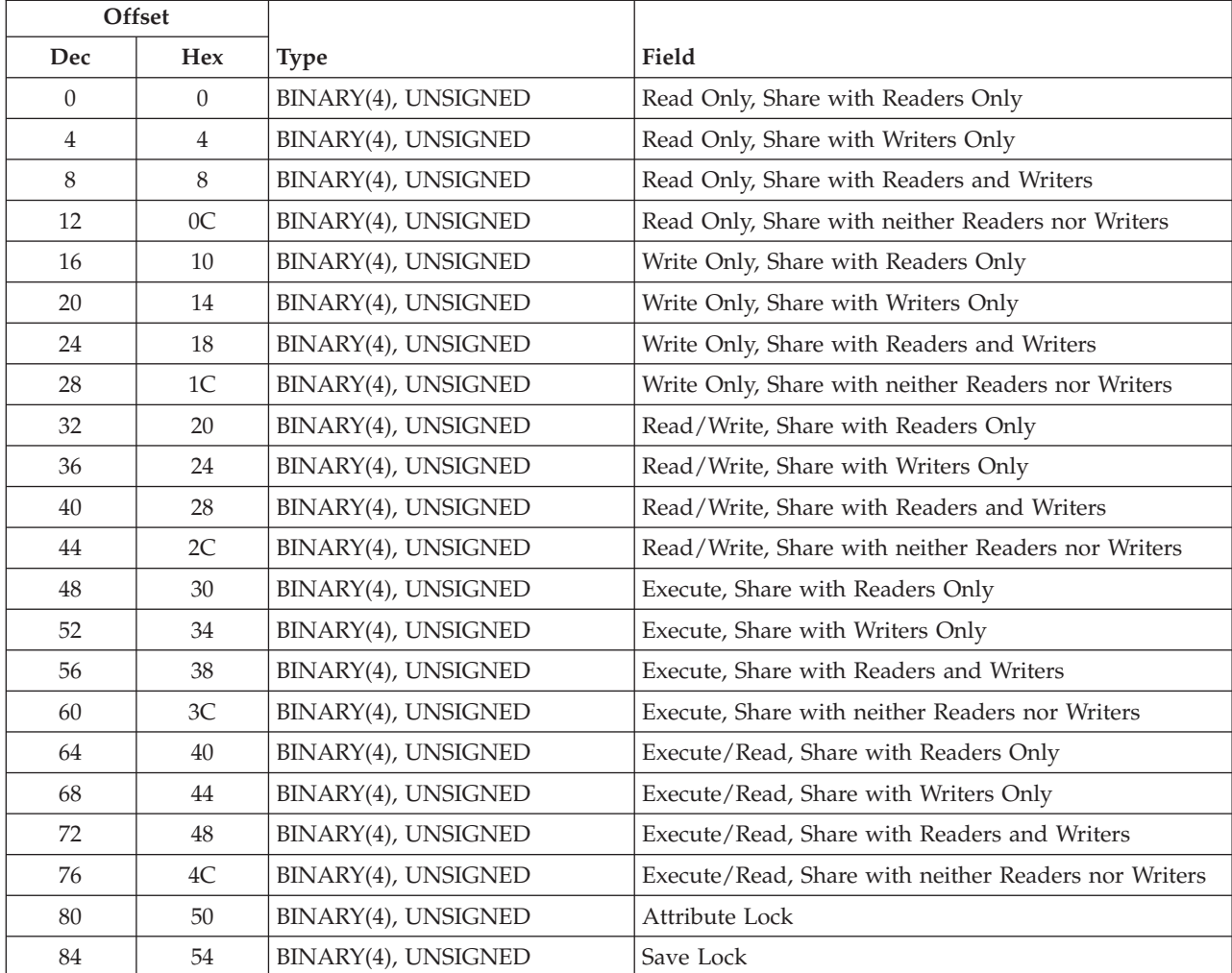

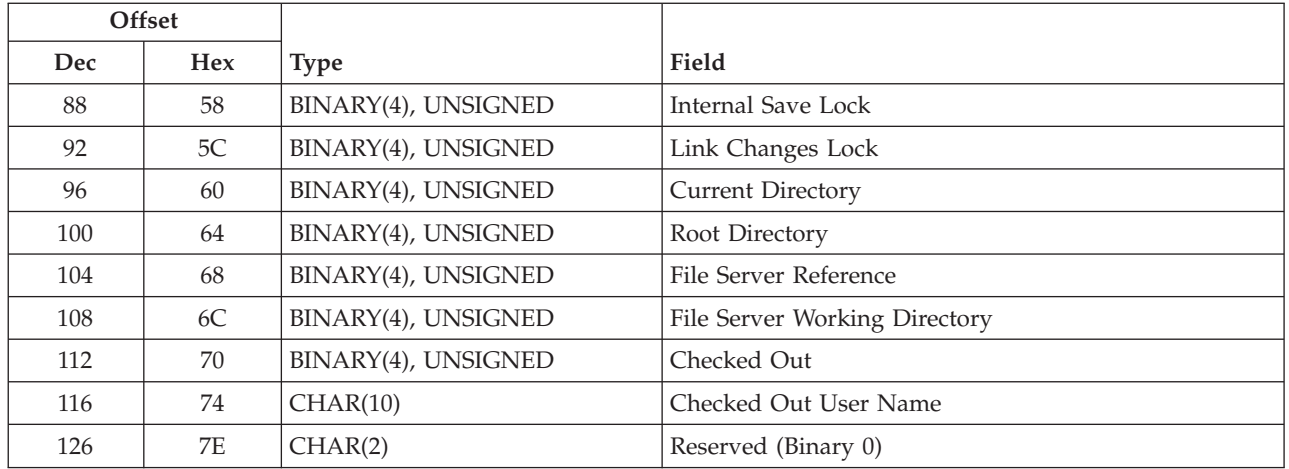

## **Field Descriptions for RORO0100 and RORO0200 Output Structures and their Imbedded Structures**

**Attribute Lock.** Attribute changes are prevented.

**Bytes Available.** Number of bytes of output data that was available to be returned.

**Bytes Returned.** Number of bytes returned in the output buffer.

**Checked Out.** Indicates whether the object is currently checked out. If it is checked out, then the *Checked Out User Name* contains the name of the user who has it checked out.

**Checked Out User Name.** Contains the name of the user who has the object checked out, when the *Checked Out* field indicates that it is currently checked out. This field is set to blanks (x'40) if the object is not checked out.

**Current Directory.** The object is a directory that is being used as the current directory of the job.

**Displacement to Extended Reference Types.** Displacement from the beginning of the structure containing this field to the beginning of the Extended Reference Types structure. If this field is 0, then no extended reference types were available to be returned, or not enough space was provided to include any portion of the Extended Reference Types structure.

**Displacement to Next Job Entry.** Displacement from the beginning of the structure containing this field to the beginning of the next Job Using Object structure. If this field is 0, then there are no more jobs in the list, or not enough space was provided to include any more Job Using Object structures.

**Displacement to Simple Reference Types.** Displacement from the beginning of the structure containing this field to the beginning of the Simple Reference Type structure. If this field is 0, then no simple reference types were available to be returned, or not enough space was provided to include any portion of the Simple Reference Types structure.

**Execute.** Execute only access.

**Execute, Share with Readers Only.** Execute only access. The sharing mode allows sharing with read and execute access intents only.

**Execute, Share with Readers and Writers.** Execute only access. The sharing mode allows sharing with read, execute, and write access intents.

**Execute, Share with Writers Only.** Execute only access. The sharing mode allows sharing with write access intents only.

**Execute, Share with neither Readers nor Writers.** Execute only access. The sharing mode allows sharing with no other access intents.

**Execute/Read, Share with Readers Only.** Execute and read access. The sharing mode allows sharing with read and execute access intents only.

**Execute/Read, Share with Readers and Writers.** Execute and read access. The sharing mode allows sharing with read, execute, and write access intents.

**Execute/Read, Share with Writers Only.** Execute and read access. The sharing mode allows sharing with write access intents only.

**Execute/Read, Share with neither Readers nor Writers.** Execute and read access. The sharing mode allows sharing with no other access intents.

**Extended Reference Types Structure.** This is a Qp0l\_Ext\_Ref\_Types\_Output structure containing fields that indicate different types of references that may be held on an object. Some of these are actually a grouping of multiple **Simple Reference Types** that were known to have been specified by the referring instance. These are not additional references; they are a redefinition of the same references described in the Simple Reference Types structure.

**File Server Reference.** The File Server is holding a generic reference on the object on behalf of a client.

**File Server Working Directory.** The object is a directory, and the File Server is holding a working directory reference on it on behalf of a client.

**In-Use Indicator** The object is currently in-use. NOTE: This indicator will be set to one of the following values:

#### **QP0L\_OBJECT\_NOT\_IN\_USE (0)**

The object is not in use and all of the reference type fields returned are 0.

#### **QP0L\_OBJECT\_IN\_USE (1)**

The object is in use. At least one of the reference type fields is greater than 0. This condition may occur even if the Reference Count field's value is 0.

**Internal Save Lock.** The object is being referenced internally during a save operation on a different object.

**Job Name.** Name of the job.

**Job Number.** Number associated with the job.

**Job User.** User profile associated with the job.

**Jobs Available.** Number of referencing jobs available. This may be greater than the **Jobs Returned** field when the caller did not provide enough space to receive all of the job information.

**Jobs Returned.** Number of referencing jobs returned in the job list.

**Length of Extended Reference Types.** Length of the Extended Reference Types information.

**Length of Simple Reference Types.** Length of the Simple Reference Types information.

**Link Changes Lock.** Changes to links in the directory are prevented.

**Offset to Extended Reference Types.** Offset from the beginning of the *Receiver\_Ptr* to the beginning of the Extended Reference Types structure. If this field is 0, then no extended reference types were available to be returned, or not enough space was provided to include any portion of the Extended Reference Types structure.

**Offset to Job List.** Offset from the beginning of the *Receiver\_Ptr* to the beginning of the first Job Using Object structure. If this field is 0, then there are no jobs in the list.

**Offset to Simple Reference Types.** Offset from the beginning of the *Receiver\_Ptr* to the beginning of the Simple Reference Type structure. If this field is 0, then no simple reference types were available to be returned, or not enough space was provided to include any portion of the Simple Reference Types structure.

**Read Only.** Read only access.

**Read Only, Share with Readers Only.** Read only access. The sharing mode allows sharing with read and execute access intents only.

**Read Only, Share with Readers and Writers.** Read only access. The sharing mode allows sharing with read, execute, and write access intents.

**Read Only, Share with Writers Only.** Read only access. The sharing mode allows sharing with write access intents only.

**Read Only, Share with neither Readers nor Writers.** Read only access. The sharing mode allows sharing with no other access intents.

**Read/Write.** Read and write access.

**Read/Write, Share with Readers Only.** Read and write access. The sharing mode allows sharing with read and execute access intents only.

**Read/Write, Share with Readers and Writers.** Read and write access. The sharing mode allows sharing with read, execute, and write access intents.

**Read/Write, Share with Writers Only.** Read and write access. The sharing mode allows sharing with write access intents only.

**Read/Write, Share with neither Readers nor Writers.** Read and write access. The sharing mode allows sharing with no other access intents.

**Reference Count.** Current number of references on the object. NOTE: This may be 0 even though the In-Use Indicator indicates that the object is in use.

**Referencing Job List.** Variable length list of Qp0l\_Job\_Using\_Object structures for jobs that are currently referencing the object.

**Root Directory.** The object is a directory that is being used as the root directory of the job.

**Save Lock.** The object is being referenced by an object save operation.

**Share with Readers Only.** The sharing mode allows sharing with read and execute access intents only.

**Share with Readers and Writers.** The sharing mode allows sharing with read, execute, and write access intents.

**Share with Writers Only.** The sharing mode allows sharing with write access intents only.

**Share with neither Readers nor Writers.** The sharing mode allows sharing with no other access intents.

**Simple Reference Types Structure.** This is a Qp0l\_Sim\_Ref\_Types\_Output structure containing fields that indicate different types of references that may be held on an object.

**Write Only.** Write only access.

**Write Only, Share with Readers Only.** Write only access. The sharing mode allows sharing with read and execute access intents only.

**Write Only, Share with Readers and Writers.** Write only access. The sharing mode allows sharing with read, execute, and write access intents.

**Write Only, Share with Writers Only.** Write only access. The sharing mode allows sharing with write access intents only.

**Write Only, Share with neither Readers nor Writers.** Write only access. The sharing mode allows sharing with no other access intents.

### **Error Messages**

- CPF3C21 E Format name &1 is not valid.
- CPF3C24 E Length of the receiver variable is not valid.
- CPF3C36 E Number of parameters, &1, entered for this API was not valid.
- CPF3CF1 E Error code parameter not valid.
- CPF9872 E Program or service program &1 in library &2 ended. Reason code &3.
- CPFA0D4 E File system error occurred. Error number &1.

### **Usage Notes**

- 1. Since both available formats are variable length, following are the recommended minimum lengths pertaining to their corresponding formats:
	- v RORO0100: The size of a RORO0100 Output structure plus the size of a *Simple Reference Types* structure.
	- RORO0200: This structure varies dynamically, and therefore there is no formula that can yield a size large enough to always retrieve all of the available information. However, programs may consider first calling QP0LROR with the RORO0100 format. This will quickly return the number of references currently on the object. Then the program could allocate a buffer equal in size to: size of a *Job Using Object* structure (including the size of both the Simple and Extended Reference Type structures) multiplied by the number of references, and then add the sizes of a RORO0100 output, RORO0200 output, and Simple Reference Types structures. Now the program could call QP0LROR with the RORO0200 format requested and the computed size.

If the RORO0200 format was specified, but there was not enough space provided to receive a complete list of job information, then only those job entries that completely fit in the buffer will be returned. The RORO0200 output structure contains a field called *JobsAvailable* that will always contain the total number of referencing jobs that were available for returning to the caller at that instance in time.

**Notes**

- v There are no locks obtained on the object while this API is running. Therefore, when this API is used on an object that is actively in use (e.g., its lock and reference state is changing while this API is running), some fields in the returned information may be inconsistent with other fields returned on the same invocation of QP0LROR.
- v The number of references on the object may change between multiple calls to this API. Therefore, the above formula for calculating output buffer size for a RORO0200 format may not be enough space under all conditions.
- v There are some reference types that are obtained on the object without incrementing the object's reference count. This could result in a reference count of zero while the object contains reference types. In this instance, the above formula for calculating output buffer size for a RORO0200 format may not be enough space.
- 2. The list of simple object reference types in the base portions of the RORO0100 and RORO0200 output structures may not contain complete information for objects residing in file systems other than the ″root″ (/), QOpenSys, and user-defined file systems. The simple reference types will, however, be set in the job array elements in the RORO0200 output structure for any file system.
- 3. The list of object reference types in the RORO0200 output formats may be an incomplete list of references for objects residing in file systems other than the ″root″ (/), QOpenSys, and user-defined file systems. Objects in some of the other file systems can be locked with interfaces that do not use the integrated file system. Therefore, references returned by this API will only be references that were obtained as part of an integrated file system operation, or an operation that cause the integrated file system operation to occur.
- 4. Under some circumstances, the list of jobs that are referencing the object may be incomplete. However, jobs not listed in the job list may still have their references listed in the RORO0100 output. This occurs when system programs obtain references directly on an object without obtaining an open descriptor for the object.
- 5. At some instances during the save or restore of an integrated file system object, the object may have references held by the job even though its reference count is 0.
- 6.  $\gg$  The Network File System (NFS)  $\ll$  will only be returning references that are locally obtained on the object. Any references that the remote system may have on the remote object are not returned by this API.
- 7.  $\gg$  Use of this API on an object accessed via the QFileSvr.400 file system will not return any job references, even if the object was opened using the QFileSvr.400 client.  $\ll$
- 8. This type of reference information is also viewable through the iSeries Navigator application. The terminology, however, differs in that iSeries Navigator refers to this type of information as ″Usage″ information instead of ″Reference″ information.

## **Related Information**

- The <**qp0lror.h**> file (see "Header Files for [UNIX-Type](#page-693-0) Functions" on page 680)
- > Retrieve Referenced Objects [\(QP0LRRO\)](qp0lrro.htm) API

# **Example**

See Code disclaimer [information](aboutapis.htm#CODEDISCLAIMER) for information pertaining to code examples.

The following is an example use of this API.

```
#include <qp0lror.h>
#include <stdio.h>
#include <string.h>
#include <stdlib.h>
void main()
{
    struct PathNameStruct
    {
Qlg Path Name T header;
```

```
char p[50];
   };
   struct PathNameStruct path;
   char pathName\lceil \rceil = \sqrt{n} CustomerData";
   Qus EC t errorCode;
   /* Define a constant for the number of output buffer bytes
      provided for the RORO0100 format. */
#define OUTPUT_BYTES_RORO0100 \
            (sizeof(Qp01\ RORO0100\ Output T) + \ \ \ \ \ \ \ \ \ \ \ \ \ \sizeof(Qp01\overline{\text{Sim\_Ref\_Types\_Output\_T}}) + \ \ \ \ \ \ \ \100) \overline{f} Pad space for potential gap between
                          the 2 structures. *//* Declare some space for the RORO0100 output. */char output100Buf[OUTPUT_BYTES_RORO0100];
    /* Declare a pointer for retrieving the RORO0100 format. */
   Qp01 RORO0100 Output T *output100P;
   /* Declare a pointer to retrieve the ROR00200 format. *Qp01 RORO0200 Output T *output200P;
   /* Declare a job using object pointer. */Qp0l_Job_Using_Object_T *jobP;
   unsigned outputBufSize;
   /* Set output buffer pointer and length for retrieving the
      RORO0100 format. \star/output100P = (Qp01 RORO0100 Output T *)output100Buf;
   /* Setup the object's path name structure. */memset(&path, 0, sizeof(path));
   path.header.CCSID = 37;
   memcpy(path.header.Country_ID,"US",2);
   memcpy(path.header.Language_ID,"ENU",3);
   path.header.Path Type = QLG CHAR SINGLE;
   path.header.Path<sup>-</sup>Length = s<sup>tr</sup>len(pathName);path.header.Path Name Delimiter[0] = '';
   memcpy(path.p, pathName, path.header.Path_Length);
   /* Setup the error code structure to cause the error to be
      returned within the error structure. */
   errorCode.Bytes Provided = sizeof(errorCode);
   errorCode.Bytes_Available = 0;
   /* First call QP0LROR to get the short format. We will
      use that information about references to conditionally
      allocate more space and then get the longer
      running format's information. \star/QP0LROR(output100P,
    OUTPUT_BYTES_RORO0100,
    QP0LROR_RORO0100_FORMAT,
    (Qlg_Path_Name_T *) &path,
    &errorCode);
   /* Check if an error occurred. */if (errorCode.Bytes_Available != 0)
    {
printf("Error occurred for RORO0100.\n");
return;
   }
```

```
/* Check if we received any references that might be
      associated with a job. If not, return. \star/if (output100P->Count == 0)
   {
printf("QP0LROR returned a reference count of %d\n",
      output100P->Count);
return;
   }
   /* If we get here, then we have at least 1 reference that
     may be identifiable to a job. We will call the
     QP0LROR API to get the RORO0200 format. First we
     compute a buffer size to use. Note: this calculation
     sums up the sizes of all structures contained within
     the RORO0200 format, but doesn't consider gaps between
     each of the structure. To attempt to cover potential
     gaps between structures, an extra 1000 bytes is being
     allocated and room for 10 additional jobs. */outputBufSize =
     sizeof(Qp01 RORO0200 Output T) +
     sizeof(Qp01 Sim Ref Types Output T) +
     sizeof(Qp0l_Ext_Ref_Types_Output_T) +
     ((output100P->Count^- + 10)^-*)(sizeof(Qp01 Job Using Object T) +
sizeof(Qp0l Sim Ref Types Output T) +
sizeof(Qp0l_Ext_Ref_Types_Output_T)
) + 1000);
   if (NULL == (output200P =
  (Qp0l_RORO0200_Output_T *)malloc(outputBufSize)))
   {
printf("No space available.\n");
return;
  }
   /* Retrieve object references. *QP0LROR(output200P,
   outputBufSize,
    QP0LROR_RORO0200_FORMAT,
    (Qlg Path Name T^*) &path,
    &errorCode);
   /* Check if an error occurred. */if (errorCode.Bytes Available != 0)
   {
free(output200P);
printf("Error occurred for RORO0200.\n");
return;
   }
   /* If there was more information available than we had
     provided receiver space for, then we will allocate a
      larger buffer and try once again. This could potentially
     keep reoccurring, but this example will stop after this
      second retry.
   if (output200P->BytesReturned < output200P->BytesAvailable)
   {
      /* Use the bytes available value to determine how much
         more buffer size is needed. We will pad it with an
         extra 1000 bytes to try and handle more jobs obtaining
         references between calls to QPOLROR. */
      outputBufSize = output200P->BytesAvailable + 1000;
if (NULL == (output200P = (Qp01 RORO0200 Output T *)
      realloc((void *)output200P,
      outputBufSize)))
```

```
{
     printf("No space available.\n");
     return;
 }
 QP0LROR(output200P,
  outputBufSize,
  QP0LROR_RORO0200_FORMAT,
  (Qlg_Path_Name_T *) &path,
  &errorCode);
        /* Check if an error occurred. */if (errorCode.Bytes_Available != 0)
 {
     free(output200P);
     printf("Error occurred for RORO0200 (2nd call).\n");
     return;
 }
    }
    /* Print some output. */printf("Reference count: %d\n",output200P->Count);<br>printf("Jobs returned: %d\n",output200P->JobsRet
                             %d\n",output200P->JobsReturned);
    if (output200P->JobsReturned > 0)
    {
 jobP = (Qp0l_Job_Using_Object_T *)
   ((char *)output200P + output200P->JobsOffset);
 printf("First job's name: %10.10s %10.10s %6.6s",
        jobP->Name,
        jobP->User,
        jobP->Number);
    }
    free(output200P);
    return;
}
```
#### **Example Output:**

Reference count: 1 Jobs returned: 1 First job's name: JOBNAME123 JOBUSER123 123456

API introduced: V5R2

[Top](#TOP_OF_PAGE) | [UNIX-Type](unix.htm) APIs | APIs by [category](aplist.htm)

## **Qp0lSaveStgFree()—Save Storage Free**

Syntax #include <Qp0lstdi.h> int Qp0lSaveStgFree( Qlg\_Path\_Name\_T \**Path\_Name*, Qp0l\_StgFree\_Function\_t \**UserFunction\_ptr*, void \**Function\_CtlBlk\_ptr*); Service Program Name: QP0LLIB3 Default Public Authority: \*USE Threadsafe: Conditional; see ["Usage](#page-521-0) Notes" on page 508.

The **Qp0lSaveStgFree()** function calls a user-supplied exit program to save OS/400 objects of type \*STMF and, upon successful completion of the exit program, frees the storage for the object and marks the object as storage freed. The \*STMF object and its attributes remain on the system, but the storage occupied by the \*STMF object's data is deleted. The \*STMF object cannot be used until it is restored to the system. This is accomplished by either of the following:

- Restoring the object using the RST command.
- v Requesting an operation on the object, requiring one of the following, which will dynamically retrieve (restore) the \*STMF object:
	- Accessing the object's data (**open()**, **creat()**, MOV, CPY, CPYFRMSTMF, or CPYTOSTMF).
	- Adding a new name to the object (RNM, ADDLNK, **link()**, **rename()**, **Qp0lRenameKeep()**, or **Qp0lRenameUnlink()**).
	- Checking out the object (CHKOUT).

The restore operation is done by calling a user-provided exit program registered against the Storage Extension exit point QIBM\_QTA\_STOR\_EX400. For information on this exit point, see the [Storage](XTASX400.htm) [Extension](XTASX400.htm) Exit Program.

**Qp0lSaveStgFree()** returns EOFFLINE for an object that is already storage freed or returns EBUSY for an object that is checked out.

The user exit program can be either a procedure or a program.

### **Parameters**

#### *Path\_Name*

(Input) A pointer to a path name whose last component is the object that is saved and whose storage is freed. This path name is in the Qlg\_Path\_Name\_T format. For more information on this structure, see Path name [format.](pns.htm)

If the last component of the path name supplied on the call to **Qp0lSaveStgFree()** is a symbolic link, then **Qp0lSaveStgFree()** resolves and follows the link to its target and performs its normal **Qp0lSaveStgFree()** functions on that target. If the symbolic link refers to an object in a remote file system, **Qp0lSaveStgFree()** returns ENOTSUP to the calling program.

#### *UserFunction\_ptr*

(Input) A pointer to a structure that contains information about the user exit program that the caller wants **Qp0lSaveStgFree()** to call to save an \*STMF object. This user exit program can be

either a procedure or a program. If this pointer is NULL, **Qp0lSaveStgFree()** does not call an exit program to save the object but does free the object's storage and marks it as storage freed.

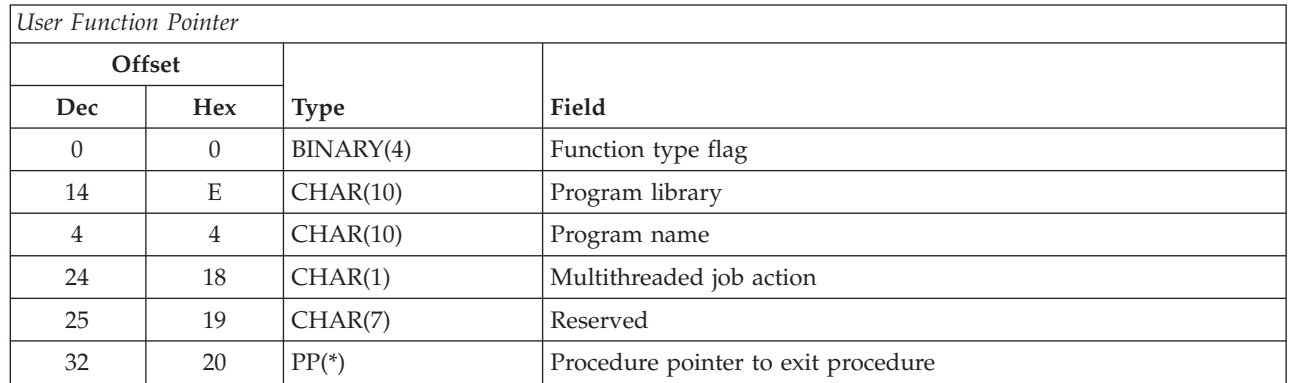

**Function type flag.** A flag that indicates whether the Save Storage Free exit program called by **Qp0lSaveStgFree()** is a procedure or a program. If the exit program is a procedure, this flag is set to 0, and the procedure pointer to exit procedure field points to the procedure called by **Qp0lSaveStgFree()**. If the exit program is a program, this flag is set to 1 and a program name and program library are provided, respectively, in the program name and program library fields. Valid values follow:

*0* QP0L\_USER\_FUNCTION\_PTR: A user procedure is called. *1* QP0L\_USER\_FUNCTION\_PGM: A user program is called.

> **Multithreaded job action.** (Input) A CHAR(1) value that indicates the action to take in a multithreaded job. The default value is QP0L\_MLTTHDACN\_SYSVAL. For release compatibility and for processing this parameter against the QMLTTHDACN system value,  $x'00$ ,  $x'01'$ ,  $x'02'$ , &  $x'03'$  are treated as  $x'F0', x'F1', x'F2',$  and  $x'F3'.$

#### *x'00'* **COPOL\_MLTTHDACN\_SYSVAL:** The API evaluates the OMLTTHDACN system value to determine the action to take in a multithreaded job. Valid QMLTTHDACN system values follow:

- *'1'* Call the exit program. Do not send an informational message.
- *'2'* Call the exit program and send informational message CPI3C80.
- *'3'* The exit program is not called when the API determines that it is running in a multithreaded job. ENOTSAFE is returned.

*x'01'* QP0L\_MLTTHDACN\_NOMSG: Call the exit program. Do not send an informational message.

*x'02'* QP0L\_MLTTHDACN\_MSG: Call the exit program and send informational message CPI3C80. *x'03'* QP0L\_MLTTHDACN\_NO: The exit program is not called when the API determines that it is running in a multithreaded job. ENOTSAFE is returned.

**Procedure pointer to exit procedure.** If the function type flag is 0, which indicates that a procedure is called instead of a program, this field contains a procedure pointer to the procedure that **Qp0lSaveStgFree()** calls. This field must be NULL if the function type flag is 1.

**Program library.** If the function type flag is 1, indicating a program is called, this field contains the library in which the program being called (identified by the program name field) is located. This field must be blank if the function type flag is 0.

**Program name.** If the function type flag is 1, indicating a program is called, this field contains the name of the program that is called. The program should be located in the library identified by the program library field. This field must be blank if the function type flag is 0.

**Reserved.** A reserved field. This field must be set to binary zero.

### *Function\_CtlBlk\_ptr*

(Input) A pointer to any data that the caller of **Qp0lSaveStgFree()** wants to have passed to the user-defined Save Storage Free exit program that **Qp0lSaveStgFree()** calls to save an \*STMF object. **Qp0lSaveStgFree()** does not process the data that is referred to by this pointer. The API passes this pointer as a parameter to the user-defined Save Storage Free exit program that was specified on its call. This is a means for the caller of **Qp0lSaveStgFree()** to pass information to and from the Save Storage Free exit program.

### **Authorities**

The following table shows the authorization required for the Qp0lSaveStgFree() API.

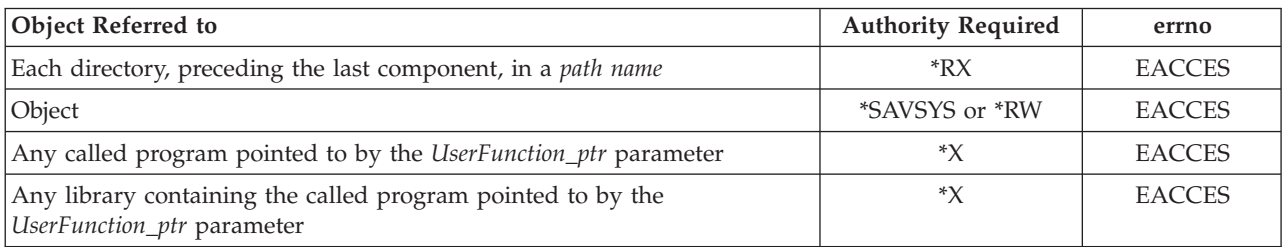

## **Return Value**

*0* **Qp0lSaveStgFree()** was successful.

*-1* **Qp0lSaveStgFree()** was not successful. The *errno* global variable is set to indicate the error.

## **Error Conditions**

If **Qp0lSaveStgFree()** is not successful, *errno* indicates one of the following errors:

*[EACCES]*

Permission denied.

An attempt was made to access an object in a way forbidden by its object access permissions.

The thread does not have access to the specified file, directory, component, or path.

If you are accessing a remote file through the Network File System, update operations to file permissions at the server are not reflected at the client until updates to data that is stored locally by the Network File System take place. (Several options on the Add Mounted File System (ADDMFS) command determine the time between refresh operations of local data.) Access to a remote file may also fail due to different mappings of user IDs (UID) or group IDs (GID) on the local and remote systems.

### *[EAGAIN]*

Operation would have caused the process to be suspended.

```
[EBADNAME]
```
The object name specified is not correct.

#### *[EBUSY]*

Resource busy.

An attempt was made to use a system resource that is not available at this time.

*[EDAMAGE]*

A damaged object was encountered.

A referenced object is damaged. The object cannot be used.

#### *[EFAULT]*

The address used for an argument is not correct.

In attempting to use an argument in a call, the system detected an address that is not valid.

While attempting to access a parameter passed to this function, the system detected an address that is not valid.

#### *[EINVAL]*

The value specified for the argument is not correct.

A function was passed incorrect argument values, or an operation was attempted on an object and the operation specified is not supported for that type of object.

An argument value is not valid, out of range, or NULL.

*[EIO]* Input/output error.

A physical I/O error occurred.

A referenced object may be damaged.

#### *[EISDIR]*

Specified target is a directory.

The path specified named a directory where a file or object name was expected.

The path name given is a directory.

#### *[ELOOP]*

A loop exists in the symbolic links.

This error is issued if the number of symbolic links encountered is more than POSIX\_SYMLOOP (defined in the limits.h header file). Symbolic links are encountered during resolution of the directory or path name.

#### *[EMFILE]*

Too many open files for this process.

An attempt was made to open more files than allowed by the value of OPEN\_MAX. The value of OPEN\_MAX can be retrieved using the sysconf() function.

The process has more than OPEN\_MAX descriptors already open (see the **sysconf()** function).

#### *[ENAMETOOLONG]*

A path name is too long.

A path name is longer than PATH\_MAX characters or some component of the name is longer than NAME\_MAX characters while \_POSIX\_NO\_TRUNC is in effect. For symbolic links, the length of the name string substituted for a symbolic link exceeds PATH\_MAX. The PATH\_MAX and NAME\_MAX values can be determined using the **pathconf()** function.

#### *[ENFILE]*

Too many open files in the system.

A system limit has been reached for the number of files that are allowed to be concurrently open in the system.

The entire system has too many other file descriptors already open.

#### *[ENOENT]*

No such path or directory.

The directory or a component of the path name specified does not exist.

A named file or directory does not exist or is an empty string.

#### *[ENOMEM]*

Storage allocation request failed.

A function needed to allocate storage, but no storage is available.

There is not enough memory to perform the requested function.

#### *[ENOTAVAIL]*

Independent Auxiliary Storage Pool (ASP) is not available.

The independent ASP is in Vary Configuration (VRYCFG), or Reclaim Storage (RCLSTG) processing.

To recover from this error, wait until processing has completed for the independent ASP.

#### *[ENOTDIR]*

Not a directory.

A component of the specified path name existed, but it was not a directory when a directory was expected.

Some component of the path name is not a directory, or is an empty string.

#### *[ENOSPC]*

No space available.

The requested operations required additional space on the device and there is no space left. This could also be caused by exceeding the user profile storage limit when creating or transferring ownership of an object.

Insufficient space remains to hold the intended file, directory, or link.

#### *[ENOSYSRSC]*

System resources not available to complete request.

#### *[ENOTSAFE]*

Function is not allowed in a job that is running with multiple threads.

#### *[ENOTSUP]*

Operation not supported.

The operation, though supported in general, is not supported for the requested object or the requested arguments.

#### *[EOFFLINE]*

Object is suspended.

You have attempted to use an object that has had its data saved and the storage associated with it freed. An attempt to retrieve the object's data failed. The object's data cannot be used until it is successfully restored. The object's data was saved and freed either by saving the object with the STG(\*FREE) parameter, or by calling an API.

#### *[EUNKNOWN]*

Unknown system state.

The operation failed because of an unknown system state. See any messages in the job log and correct any errors that are indicated, then retry the operation.

### **Error Messages**

The following messages may be sent from this function:

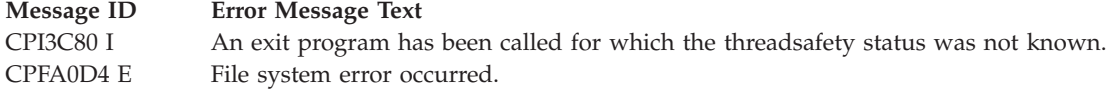

#### <span id="page-521-0"></span>**Message ID Error Message Text**

CPE3418 E Possible APAR condition or hardware failure. CPF3CF2 E Error(s) occurred during running of &1 API. CPF9872 E Program or service program &1 in library &2 ended. Reason code &3.

## **Usage Notes**

v This function will fail with error code [ENOTSAFE] when both of the following conditions occur:

- Where multiple threads exist in the job.
- The object this function is operating on resides in a file system that is not threadsafe. Only the following file systems are threadsafe for this function:
	- Root
	- QOpenSys
	- User-defined
	- QNTC
	- QSYS.LIB
	- QOPT
	- > Network File System
	- $\rightarrow$  QFileSvr.400 $\ll$
- v If the Save Storage Free exit program calls the SAV command or the **QsrSave** function or any other function that is not threadsafe, and there are secondary threads active in the job, **Qp0lSaveStgFree()** may fail as a result.
- v If the Save Storage Free exit program is not threadsafe or uses a function that is not threadsafe, then **Qp0lSaveStgFree()** is not threadsafe.

# **Related Information**

- The <**Qp0lstdi.h**> file
- v ["QlgSaveStgFree\(\)—Save](#page-396-0) Storage Free (using NLS-enabled path name)" on page 383—Save Storage Free (using NLS-enabled path name)
- "Save Storage Free Exit [Program"](#page-692-0) on page 679

## **Example**

See Code disclaimer [information](aboutapis.htm#CODEDISCLAIMER) for information pertaining to code examples.

See **["Qp0lGetAttr\(\)—Get](#page-432-0) Attributes" on page 419** description for a code example that shows a call to **Qp0lSaveStgFree()** by using a procedure as the exit program. This API also shows an example of a call to **Qp0lGetAttr()**.

API introduced: V4R3

[Top](#TOP_OF_PAGE) | Backup and [Recovery](back1.htm) APIs | [UNIX-Type](unix.htm) APIs | APIs by [category](aplist.htm)

# **Qp0lSetAttr()—Set Attributes**

Syntax #include <Qp0lstdi.h> int Qp0lSetAttr (Qlg\_Path\_Name\_T \**Path\_Name*, char \**Buffer\_ptr*, uint *Buffer Size*, uint *Follow\_Symlnk, ...*); Service Program Name: QP0LLIB3 Default Public Authority: \*USE Threadsafe: Conditional; see ["Usage](#page-533-0) Notes" on page 520.

The **Qp0lSetAttr()** function sets one of a set of defined attributes, on each call, for the object that is referred to by the input \**Path\_Name*. The object must exist, the user must have authority to it, and the attribute must be supported by the file system to which the object belongs. When an attribute is not supported by the file system, **Qp0lSetAttr()** will fail with ENOTSUP. See the ["Usage](#page-533-0) Notes" on page 520 for more information.

If the last component of the *Path\_Name* parameter is a symbolic link, the **Qp0lSetAttr()** either sets the attribute of the symbolic link or sets the attribute of the object that the symbolic link names. This depends on the value of the *Follow\_Symlnk* parameter.

All times that are set by **Qp0lSetAttr()** are in seconds since the Epoch so that they are consistent with UNIX-type APIs. The Epoch is the time 0 hours, 0 minutes, 0 seconds, January 1, 1970, Coordinated Universal Time. If the OS/400 date is set prior to 1970, all time values will be zero.

## **Parameters**

#### *Path\_Name*

(Input) The path name of the object for which attribute information is set. This path name is in the Qlg\_Path\_Name\_T format. For more information on this structure, see Path name [format.](pns.htm)

*Buffer\_ptr*

(Input) A pointer to a buffer containing a constant that identifies the attribute and the value for the attribute that **Qp0lSetAttr()** sets. The number of bytes allocated for this buffer is in the *Buffer\_Size* parameter.

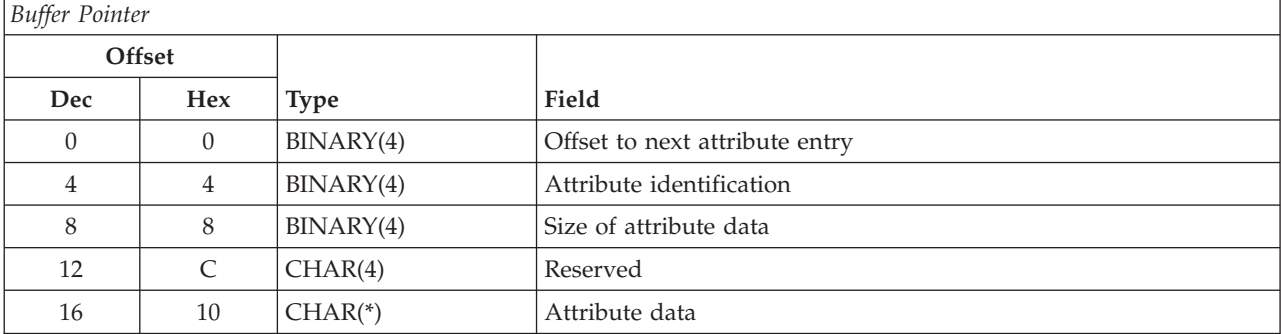

The following table describes the format of the entry in the buffer.

**Attribute data.** The value to which the attribute is set.

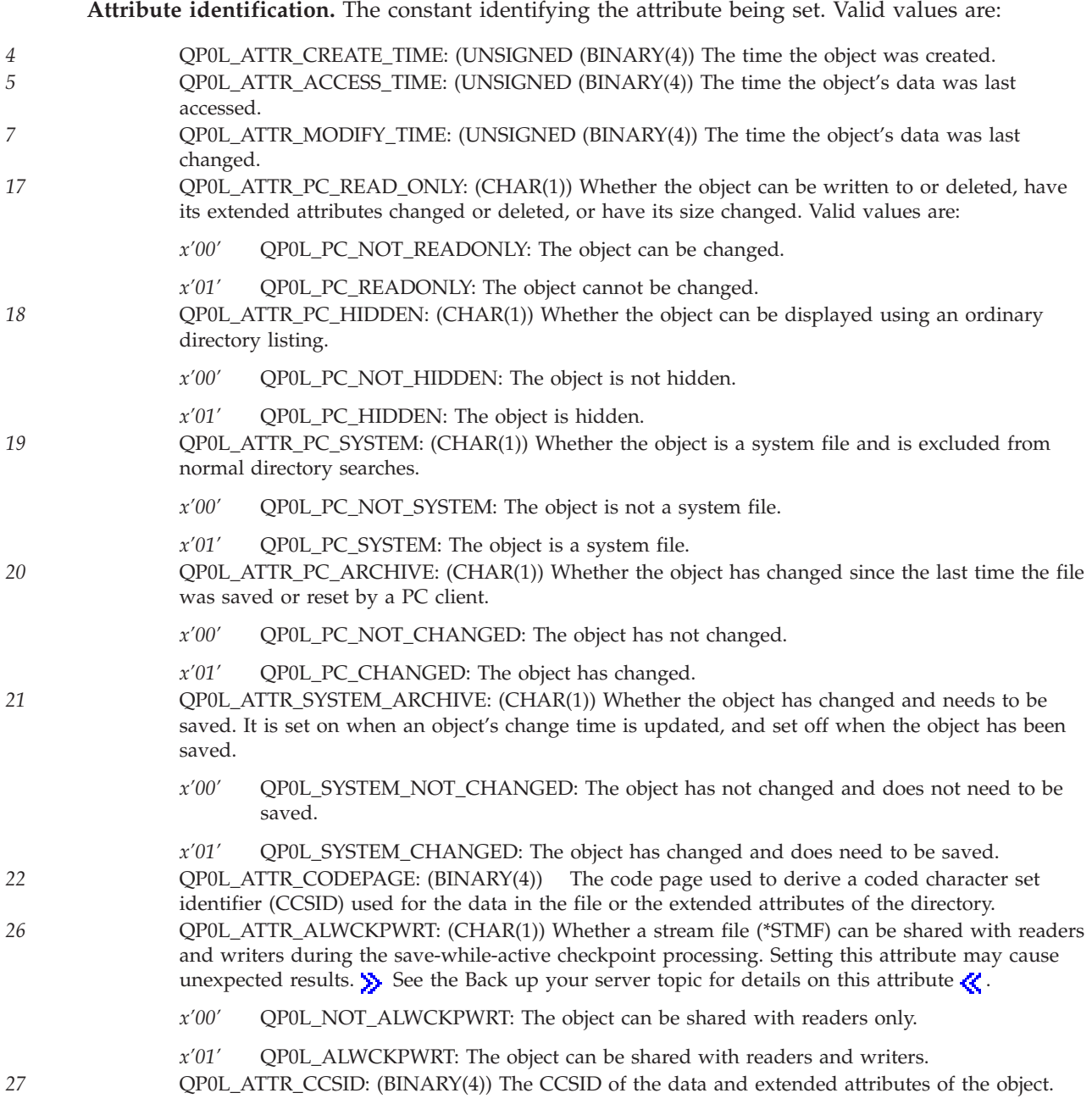

**510** iSeries: UNIX-Type -- Integrated File System APIs

*31* QP0L\_ATTR\_DISK\_STG\_OPT (CHAR(1)) Which option should be used to determine how auxiliary storage is allocated by the system for the specified object. The option will take effect immediately and be part of the next auxiliary storage allocation for the object. This option can only be specified for byte stream files in the ″root″ (/), QOpenSys and user-defined file systems. This option will be ignored for \*TYPE1 byte stream files. Valid values are:

- *x'00'* QP0L\_STG\_NORMAL: The auxiliary storage will be allocated normally. That is, as additional auxiliary storage is required, it will be allocated in logically sized extents to accomodate the current space requirement, and anticipated future requirements, while minimizing the number of disk I/O operations. If the QP0L\_ATTR\_DISK\_STG\_OPT attribute has not been specified for an object, this value is the default.
- *x'01'* QP0L\_STG\_MINIMIZE: The auxiliary storage will be allocated to minimize the space used by the object. That is, as additional auxiliary storage is required, it will be allocated in small sized extents to accomodate the current space requirement. Accessing an object composed of many small extents may increase the number of disk I/O operations for that object.
- *x'02'* QP0L\_STG\_DYNAMIC: The system will dynamically determine the optimum auxiliary storage allocation for the object, balancing space used versus disk I/O operations. For example, if a file has many small extents, yet is frequently being read and written, then future auxiliary storage allocations will be larger extents to minimize the number of disk I/O operations. Or, if a file is frequently truncated, then future auxiliary storage allocations will be small extents to minimize the space used. Additionally, information will be maintained on the byte stream file sizes for this system and its activity. This file size information will also be used to help determine the optimum auxiliary storage allocations for this object as it relates to the other objects sizes.

32 **OPOL ATTR\_MAIN\_STG\_OPT: (CHAR(1))** Which option should be used to determine how main storage is allocated and used by the system for the specified object. The option will take effect the next time the specified object is opened. This option can only be specified for byte stream files in the ″root″ (/), QOpenSys and user-defined file systems. Valid values are:

- *x'00'* QP0L\_STG\_NORMAL: The main storage will be allocated normally. That is, as much main storage as possible will be allocated and used. This minimizes the number of disk I/O operations since the information is cached in main storage. If the QP0L\_ATTR\_MAIN\_STG\_OPT attribute has not been specified for an object, this value is the default.
- *x'01'* QP0L\_STG\_MINIMIZE: The main storage will be allocated to minimize the space used by the object. That is, as little main storage as possible will be allocated and used. This minimizes main storage usage while increasing the number of disk I/O operations since less information is cached in main storage.
- *x'02'* OP0L STG DYNAMIC: The system will dynamically determine the optimum main storage allocation for the object depending on other system activity and main storage contention. That is, when there is little main storage contention, as much storage as possible will be allocated and used to minimize the number of disk I/O operations. And when there is significant main storage contention, less main storage will be allocated and used to minimize the main storage contention.

*35* QP0L\_ATTR\_CRTOBJSCAN: (CHAR(1)) Whether the objects created in a directory will be scanned when exit programs are registered with any of the integrated file system scan-related exit points.

The integrated file system scan-related exit points are:

- v ["Integrated](#page-669-0) File System Scan on Close Exit Program" on page 656
- v ["Integrated](#page-679-0) File System Scan on Open Exit Program" on page 666.

This attribute can only be specified for directories in the "root"  $\langle \cdot \rangle$ , QOpenSys and user-defined file systems. Even though this attribute can be set for \*TYPE1 and \*TYPE2 directories, only objects which are in \*TYPE2 directories will actually be scanned, no matter what value is set for this attribute.

Valid values are:

*x'00'* QP0L\_SCANNING\_NO: After an object is created in the directory, the object will not be scanned according to the rules described in the scan-related exit programs.

**Note:** If the Scan file systems control (QSCANFSCTL) value \*NOPOSTRST is not specified when an object with this attribute is restored, the object will be scanned at least once after the restore.

- *x'01'* QP0L\_SCANNING\_YES: After an object is created in the directory, the object will be scanned according to the rules described in the scan-related exit programs if the object has been modified or if the scanning software has been updated since the last time the object was scanned. If the QP0L\_ATTR\_CRTOBJSCAN attribute has not been specified for a directory, this value is the default.
- *x'02'* QP0L\_SCANNING\_CHGONLY: After an object is created in the directory, the object will be scanned according to the rules described in the scan-related exit programs only if the object has been modified since the last time the object was scanned. It will not be scanned if the scanning software has been updated. This attribute only takes effect if the Scan file systems control (QSCANFSCTL) system value has \*USEOCOATR specified. Otherwise, it will be treated as if the attribute is QP0L\_SCANNING\_YES.

**Note:** If the Scan file systems control (QSCANFSCTL) value \*NOPOSTRST is not specified when an object with this attribute is restored, the object will be scanned at least once after the restore.  $\&$ 

**35** 36 QP0L\_ATTR\_SCAN: (CHAR(1)) Whether the object will be scanned when exit programs are registered with any of the integrated file system scan-related exit points.

The integrated file system scan-related exit points are:

- ["Integrated](#page-669-0) File System Scan on Close Exit Program" on page 656
- v ["Integrated](#page-679-0) File System Scan on Open Exit Program" on page 666.

This attribute can only be specified for stream files in the ″root″ (/), QOpenSys and user-defined file systems. Even though this attribute can be set for objects in \*TYPE1 and \*TYPE2 directories, only objects which are in \*TYPE2 directories will actually be scanned, no matter what value is set for this attribute.

Valid values are:

*x'00'* QP0L\_SCANNING\_NO: The object will not be scanned according to the rules described in the scan-related exit programs.

**Note:** If the Scan file systems control (QSCANFSCTL) value \*NOPOSTRST is not specified when an object with this attribute is restored, the object will be scanned at least once after the restore.

- *x'01'* QP0L\_SCANNING\_YES: The object will be scanned according to the rules described in the scan-related exit programs if the object has been modified or if the scanning software has been updated since the last time the object was scanned. If the QP0L\_ATTR\_SCAN attribute has not been specified for an object, this value is the default.
- *x'02'* QP0L\_SCANNING\_CHGONLY: The object will be scanned according to the rules described in the scan-related exit programs only if the object has been modified since the last time the object was scanned. It will not be scanned if the scanning software has been updated. This attribute only takes effect if the Scan file systems control (QSCANFSCTL) system value has \*USEOCOATR specified. Otherwise, it will be treated as if the attribute is QP0L\_SCANNING\_YES.

**Note:** If the Scan file systems control (QSCANFSCTL) value \*NOPOSTRST is not specified when an object with this attribute is restored, the object will be scanned at least once after the restore.  $\ll$ 

**38** QP0L\_ATTR\_ALWSAV: (CHAR(1)) Whether the object can be saved or not.

**Note:** It is highly recommended that this attribute not be changed for any system created objects.

Valid values are:

*x'00'* QP0L\_ALWSAV\_NO: This object will not be saved when using the Save Object (SAV) command or the [QsrSave\(\)](QsrSave.htm) API.

Additionally, if this object is a directory, none of the objects in the directory's subtree will be saved unless they were explicitly specified as an object to be saved. The subtree includes all subdirectories and the objects within those subdirectories.

**Note:** If this attribute is chosen for an object that has private authorities associated with it, or is chosen for the directory of an object that has private authorities associated with it, then the following consideration applies. When the private authorities are saved, the fact that an object has the QP0L\_ALWSAV\_NO attribute is not taken into consideration. (Private authorities can be saved using either the Save System (SAVSYS) or Save Security Data (SAVSECDTA) command or the Save Object List [\(QSRSAVO\)](qsrsavo.htm) API.) Therefore, when a private authority is restored using the Restore Authority (RSTAUT) command, message CPD3776 will be seen for each object that was not saved either because it had the QP0L\_ALWSAV\_NO attribute specified, or because the object was not specified on the save and it was in a directory that had the QP0L\_ALWSAV\_NO attribute specified.

*x'01'* QP0L\_ALWSAV\_YES: This object will be saved when using the Save Object (SAV) command or the [QsrSave\(\)](QsrSave.htm) API. If the QP0L\_ATTR\_ALWSAV attribute has not been specified for an object, this value is the default.  $\ll$ 

*39* QP0L\_ATTR\_RSTDRNMUNL: (CHAR(1)) Restricted renames and unlinks for objects within a directory. Objects can be linked into a directory that has this attribute set on, but cannot be renamed or unlinked from it unless one or more of the following are true for the user performing the operation:

- The user is the owner of the object.
- The user is the owner of the directory.
- The user has \*ALLOBJ special authority.

This restriction only applies to directories. Other types of object can have this attribute on, however, it will be ignored. In addition, this attribute can only be specified for objects within the Network File System (NFS), QFileSvr.400, ″root″ (/), QOpenSys, or user-defined file systems. Both the NFS and QFileSvr.400 file systems support this attribute by passing it to the server and surfacing it to the caller. This attribute is also equivalent to the S\_ISVTX mode bit for an object. Valid values are:

*x'00'* QP0L\_RSTDRNMUNL\_OFF: No additional restrictions for rename and unlink operations.

*x'01'* QP0L\_RSTDRNMUNL\_ON: Additional restrictions for rename and unlink operations. *200* QP0L\_ATTR\_RESET\_DATE: (UNSIGNED (BINARY(2)) The count of the number of days an object has been used. Usage has different meanings according to the file system and according to the individual object types supported within a file system. Usage can indicate the opening or closing of a file or can refer to adding links, renaming, restoring, or checking out an object. The usage information format is defined in the Qp0lstdi.h header file as data type Qp0l\_Usage\_t and is shown in the following table. This attribute can be set to zero only. An attempt to set to any other value will result in *errno* [EINVAL].

- When this attribute is set, the date use count reset for the object is set to the current date. *300* QP0L\_ATTR\_SUID: (CHAR(1)) Set effective user ID (UID) at execution time. This value is ignored if the specified object is a directory. Valid values are:
	- *x'00'* QP0L\_SUID\_OFF: The user ID (UID) is not set at execution time.
	- *x'01'* QP0L\_SUID\_ON: The object owner is the effective user ID (UID) at execution time.
- *301* QP0L\_ATTR\_SGID: (CHAR(1)) Set effective group ID (GID) at execution time. Valid values are:
	- *x'00'* QP0L\_SGID\_OFF: If the object is a file, the group ID (GID) is not set at execution time. If the object is a directory in the ″root″ (/), QOpenSys, and user-defined file systems, the group ID (GID) of objects created in the directory is set to the effective GID of the thread creating the object. This value cannot be set for other file systems.
	- *x'01'* QP0L\_SGID\_ON: If the object is a file, the group ID (GID) is set at execution time. If the object is a directory, the group ID (GID) of objects created in the directory is set to the GID of the parent directory.

**Offset to next attribute entry.** (Output) This field is not used by the **Qp0lSetAttr()** function. It is provided for alignment so that the same buffer format returned from the **Qp0lGetAttr()** function can be used as input to the **Qp0lSetAttr()** function.

**Reserved.** A reserved field. This field must be set to binary zero.

**Size of attribute data.** The exact size of the data for this attribute. If this size does not match the size that the system stores for this attribute, [EINVAL] is returned.

#### *Buffer\_Size*

(Input) The size in bytes of the buffer pointed to by the *Buffer\_ptr* parameter.

#### *Follow\_Symlnk*

(Input) If the last component in the \**Path\_Name* is a symbolic link, **Qp0lSetAttr()** either acts upon the symbolic link or the path contained in the symbolic link. This depends on the value of the *Follow\_Symlnk* parameter. Valid values are:

*0* QP0L\_DONOT\_FOLLOW\_SYMLNK: A symbolic link in the last component is not followed. Attributes of the symbolic link object are set.

# **Authorities**

**Note:** Adopted authority is not used.

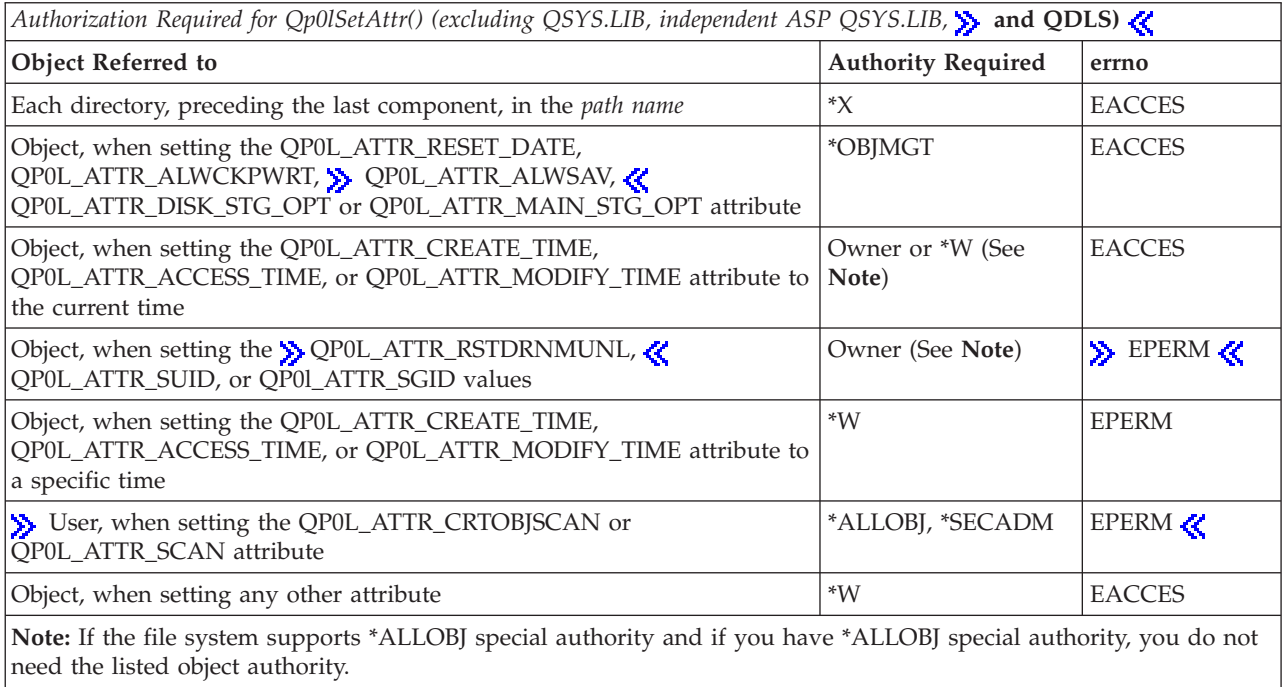

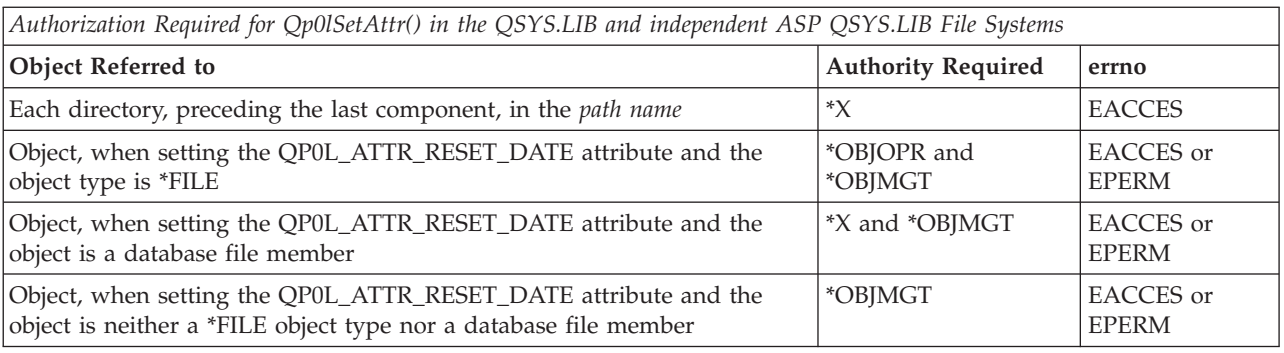

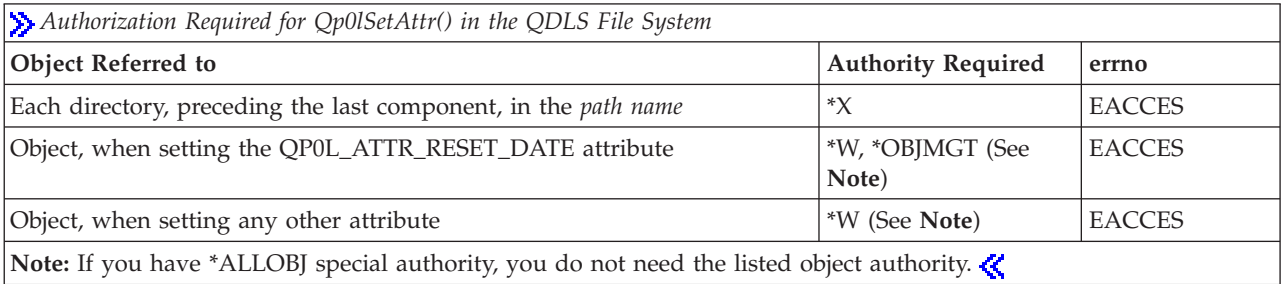

### **Return Value**

*0* The **Qp0lSetAttr() API** was successful.

*-1* The **Qp0lSetAttr() API** was not successful. The *errno* global variable is set to indicate the error.

## **Error Conditions**

If the **Qp0lSetAttr() API** is not successful, *errno* indicates one of the following errors:

*[EACCES]*

Permission denied.

An attempt was made to access an object in a way forbidden by its object access permissions.

The thread does not have access to the specified file, directory, component, or path.

If you are accessing a remote file through the Network File System, update operations to file permissions at the server are not reflected at the client until updates to data that is stored locally by the Network File System take place. (Several options on the Add Mounted File System (ADDMFS) command determine the time between refresh operations of local data.) Access to a remote file may also fail due to different mappings of user IDs (UID) or group IDs (GID) on the local and remote systems.

#### *[EAGAIN]*

Operation would have caused the process to be suspended.

*[EBADFID]*

A file ID could not be assigned when linking an object to a directory.

The file ID table is missing or damaged.

To recover from this error, run the Reclaim Storage (RCLSTG) command as soon as possible.

### *[EBADNAME]*

The object name specified is not correct.

*[EBUSY]*

Resource busy.

An attempt was made to use a system resource that is not available at this time.

*[ECANCEL]*

Operation canceled.

#### *[ECONVERT]*

Conversion error.

One or more characters could not be converted from the source CCSID to the target CCSID.

*[EDAMAGE]*

A damaged object was encountered.

A referenced object is damaged. The object cannot be used.

#### *[EFAULT]*

The address used for an argument is not correct.

In attempting to use an argument in a call, the system detected an address that is not valid.

While attempting to access a parameter passed to this function, the system detected an address that is not valid.

### *[EINTR]*

Interrupted function call.

#### *[EINVAL]*

The value specified for the argument is not correct.

A function was passed incorrect argument values, or an operation was attempted on an object and the operation specified is not supported for that type of object.

An argument value is not valid, out of range, or NULL.

#### *[EIO]*

Input/output error.

A physical I/O error occurred.

A referenced object may be damaged.

#### *[EJRNDAMAGE]*

Journal damaged.

A journal or all of the journal's attached journal receivers are damaged, or the journal sequence number has exceeded the maximum value allowed. This error occurs during operations that were attempting to send an entry to the journal.

#### *[EJRNENTTOOLONG]*

Entry too large to send.

The journal entry generated by this operation is too large to send to the journal.

#### *[EJRNINACTIVE]*

#### Journal inactive.

The journaling state for the journal is \*INACTIVE. This error occurs during operations that were attempting to send an entry to the journal.

#### *[EJRNRCVSPC]*

Journal space or system storage error.

The attached journal receiver does not have space for the entry because the storage limit has been exceeded for the system, the object, the user profile, or the group profile. This error occurs during operations that were attempting to send an entry to the journal.

#### *[ELOOP]*

A loop exists in the symbolic links.

This error is issued if the number of symbolic links encountered is more than POSIX\_SYMLOOP (defined in the limits.h header file). Symbolic links are encountered during resolution of the directory or path name.

#### *[ENAMETOOLONG]*

A path name is too long.

A path name is longer than PATH\_MAX characters or some component of the name is longer than NAME\_MAX characters while \_POSIX\_NO\_TRUNC is in effect. For symbolic links, the

length of the name string substituted for a symbolic link exceeds PATH\_MAX. The PATH\_MAX and NAME\_MAX values can be determined using the **pathconf()** function.

#### *[ENEWJRN]*

New journal is needed.

The journal was not completely created, or an attempt to delete it did not complete successfully. This error occurs during operations that were attempting to start or end journaling, or were attempting to send an entry to the journal.

#### *[ENEWJRNRCV]*

New journal receiver is needed.

A new journal receiver must be attached to the journal before entries can be journaled. This error occurs during operations that were attempting to send an entry to the journal.

#### *[ENOENT]*

No such path or directory.

The directory or a component of the path name specified does not exist.

A named file or directory does not exist or is an empty string.

#### *[ENOMEM]*

Storage allocation request failed.

A function needed to allocate storage, but no storage is available.

There is not enough memory to perform the requested function.

#### *[ENOSPC]*

No space available.

The requested operations required additional space on the device and there is no space left. This could also be caused by exceeding the user profile storage limit when creating or transferring ownership of an object.

Insufficient space remains to hold the intended file, directory, or link.

#### *[ENOTAVAIL]*

Independent auxiliary storage pool (ASP) is not available.

The independent ASP is in Vary Configuration (VRYCFG), or Reclaim Storage (RCLSTG) processing.

To recover from this error, wait until processing has completed for the independent ASP.

#### *[ENOTDIR]*

Not a directory.

A component of the specified path name existed, but it was not a directory when a directory was expected.

Some component of the path name is not a directory, or is an empty string.

#### *[ENOTSAFE]*

Function is not allowed in a job that is running with multiple threads.

#### *[ENOTSUP]*

Operation not supported.

The operation, though supported in general, is not supported for the requested object or the requested arguments.

#### *[EOFFLINE]*

Object is suspended.

You have attempted to use an object that has had its data saved and the storage associated with it freed. An attempt to retrieve the object's data failed. The object's data cannot be used until it is successfully restored. The object's data was saved and freed either by saving the object with the STG(\*FREE) parameter, or by calling an API.

#### *[EPERM]*

Operation not permitted.

You must have appropriate privileges or be the owner of the object or other resource to do the requested operation.

*[EROOBJ]*

Object is read only.

You have attempted to update an object that can be read only.

### $\gg$

### *[ESCANFAILURE]*

Object failed scan processing.

You have attempted to modify an object that has been marked as a scan failure due to processing by an exit program associated with the scan-related integrated file system exit points.

#### *[EUNKNOWN]*

Unknown system state.

The operation failed because of an unknown system state. See any messages in the job log and correct any errors that are indicated, then retry the operation.

Additionally, if interaction with a file server is required to access the object, *errno* could also indicate one of the following errors:

#### *[EADDRNOTAVAIL]*

Address not available.

#### *[ECONNABORTED]*

Connection ended abnormally.

#### *[ECONNREFUSED]*

The destination socket refused an attempted connect operation.

#### *[ECONNRESET]*

A connection with a remote socket was reset by that socket.

#### *[EHOSTDOWN]*

A remote host is not available.

#### *[EHOSTUNREACH]*

A route to the remote host is not available.

#### *[ENETDOWN]*

The network is not currently available.

### <span id="page-533-0"></span>*[ENETRESET]*

A socket is connected to a host that is no longer available.

```
[ENETUNREACH]
```
Cannot reach the destination network.

### *[ESTALE]*

File or object handle rejected by server.

If you are accessing a remote file through the Network File System, the file may have been deleted at the server.

*[ETIMEDOUT]*

A remote host did not respond within the timeout period.

*[EUNATCH]*

The protocol required to support the specified address family is not available at this time.

### **Error Messages**

The following messages may be sent from this function:

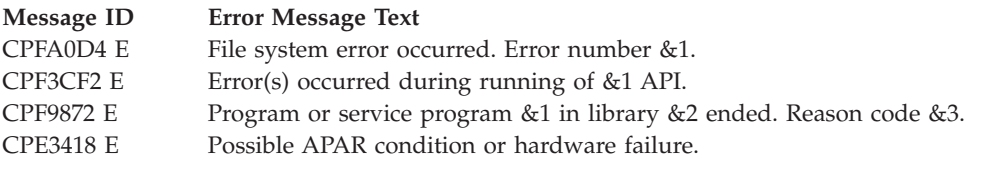

## **Usage Notes**

1. This function will fail with error code [ENOTSAFE] when all the following conditions are true:

- Where multiple threads exist in the job.
- v The object on which this function is operating resides in a file system that is not threadsafe. Only the following file systems are threadsafe for this function:
	- ″Root″ (/)
	- QOpenSys
	- User-defined
	- QNTC
	- QSYS.LIB
	- Independent ASP QSYS.LIB
	- QOPT
	- $\sum$  Network File System
	- QFileSvr.400 $\&$
- 2. ″Root″ (/), QOpenSys, and User-Defined File System Differences

The OP0L\_ATTR\_CREATE\_TIME and OP0L\_ATTR\_RESET\_DATE attributes are supported for objects of type \*STMF only. Attempts to set them on other objects will result in the operation failing with *errno* set to [ENOTSUP].

 $\gg$  The QP0L\_ALWSAV\_YES value cannot be specified for the QP0L\_ATTR\_ALWSAV attribute for /dev/null, /dev/zero or objects of type \*SOCKET. Attempts to set it on these objects will result in the operation failing with *errno* set to [ENOTSUP].

The QP0L\_ATTR\_SGID attribute of the directory affects what the group ID (GID) is for objects that are created in the directory. If the QP0L ATTR SGID attribute of the parent directory is off, the group ID (GID) is set to the effective GID of the thread creating the object. If the QP0L\_ATTR\_SGID attribute of the parent directory is on, the group ID (GID) of the new object is set to the GID of the parent directory. For all other file systems, the GID of the new object is set to the GID of the parent directory. When setting the QP0L\_ATTR\_RSTDRNMUNL, QP0L\_ATTR\_SUID, or QP0L\_ATTR\_SGID attributes on an object that has a primary group, it must match the primary group ID or one of the supplemental group IDs of the caller of this API; otherwise, the QP0L\_ATTR\_SGID attribute is set to QP0L\_SGID\_OFF.

3. QSYS.LIB and Independent ASP QSYS.LIB File System Differences

The following attribute may be set on objects in these file system:

• OPOL ATTR RESET DATE

Attempting to set any other attribute  $\gg$  other than QP0L\_ATTR\_SUID or QP0L\_ATTR\_SGID  $\ll$  will result in the operation failing with *errno* set to [ENOTSUP].

When you set the QP0L ATTR\_RESET\_DATE attribute of a database file, all members in that file will have their days used count reset to 0 also.

QSYS.LIB and Independent ASP QSYS.LIB do not support setting the QP0L\_ATTR\_SUID or QP0L\_ATTR\_SGID attributes. They will be ignored if specified.

4. Network File System Differences

When you set the following attributes on objects in the Network File System, the operation will fail with the *errno* set to [ENOTSUP] if the attribute is not set to the following attribute value.

- If set, QP0L ATTR\_PC\_READ\_ONLY must be set to an attribute value of QP0L\_PC\_NOT\_READ\_ONLY.
- v If set, QP0L\_ATTR\_PC\_HIDDEN must be set to an attribute value of QP0L\_PC\_NOT\_HIDDEN.
- If set, QP0L ATTR\_PC\_SYSTEM must be set to an attribute value of QP0L\_PC\_NOT\_SYSTEM.
- v If set, QP0L\_ATTR\_PC\_ARCHIVE must be set to an attribute value of QP0L\_PC\_NOT\_CHANGED; however, if the object is of type \*STMF, the attribute value must be QP0L\_PC\_CHANGED.
- v If set, QP0L\_ATTR\_SYSTEM\_ARCHIVE must be set to an attribute value of QP0L\_SYSTEM\_NOT\_CHANGED.

The QP0L\_ATTR\_CREATE\_TIME, QP0L\_ATTR\_RESET\_DATE, QP0L\_ATTR\_CODEPAGE, QP0L\_ATTR\_CCSID, QP0L\_ATTR\_ALWSAV, QP0L\_ATTR\_ALWCKPWRT,

QP0L\_ATTR\_DISK\_STG\_OPT and QP0L\_ATTR\_MAIN\_STG\_OPT  $\&$  attributes cannot be set on objects within the Network File System or they will result in the operation failing with *errno* set to [ENOTSUP].

 $\gg$  The NFS client supports the QP0L\_ATTR\_SUID, QP0L\_ATTR\_SGID, and

QP0L\_ATTR\_RSTDRNMUNL attributes by passing them to the server over the network and surfacing them to the caller. Whether a particular network file system supports the setting of these attributes depends on the server. Most servers have the capability of masking off the QP0L\_ATTR\_SUID and QP0L\_ATTR\_SGID attributes if the NOSUID option is specified on the export. The default, however, is to support these attributes.  $\mathcal K$ 

5. QNetWare File System Differences

The QNetWare File System does not support setting  $\gg$  QP0L\_ATTR\_RSTDRNMUNL,  $\ll$ QP0L\_ATTR\_SYSTEM\_ARCHIVE or QP0L\_ATTR\_RESET\_DATE. If you set any attribute on a NetWare Directory Services (NDS) object, the operation will fail with *errno* set to [ENOTSUP].

QNetWare supports the QP0L\_ATTR\_SUID and QP0L\_ATTR\_SGID attributes by passing them to the server and surfacing them to the caller. Some versions of NetWare may support the attributes and others may not.  $\langle \langle \rangle$ 

6. QDLS File System Differences

The following attributes may be set on objects in this file system:

• OPOL ATTR ACCESS TIME

- QP0L\_ATTR\_CCSID
- QP0L\_ATTR\_CODEPAGE
- QP0L\_ATTR\_MODIFY\_TIME
- v QP0L\_ATTR\_PC\_ARCHIVE
- QP0L\_ATTR\_PC\_HIDDEN
- QP0L\_ATTR\_PC\_READ\_ONLY
- v QP0L\_ATTR\_PC\_SYSTEM
- v QP0L\_ATTR\_RESET\_DATE (for documents only)

Attempting to set any other than the QP0L\_ATTR\_SUID or QP0L\_ATTR\_SGID attributes attributes will result in the operation failing with *errno* set to [ENOTSUP].

QDLS does not support setting the QP0L\_ATTR\_SUID or QP0L\_ATTR\_SGID attributes. They will be ignored if specified.  $\ll$ 

7. > QOPT File System Differences

If you set the QP0L\_ALWSAV\_YES value for the QP0L\_ATTR\_ALWSAV attribute, the operation will fail with *errno* set to [ENOTSUP].

QOPT does not support setting the QP0L\_ATTR\_SUID, QP0L\_ATTR\_SGID, and QP0L\_ATTR\_RSTDRNMUNL attributes for any optical media format. If any attribute is specified, the operation will fail with errno set to [ENOTSUP].  $\ll$ 

8. QFileSvr.400 File System Differences

QFileSvr.400 supports the QP0L\_ATTR\_SUID, QP0L\_ATTR\_SGID, and QP0L\_ATTR\_RSTDRNMUNL attributes by passing them to the server and surfacing them to the caller.

QFileSvr.400 does not support setting the QP0L\_ATTR\_ALWSAV attribute. The operation will fail if this attribute is specified.  $\ll$ 

9. > QNTC File System Differences

QNTC does not support setting the QP0L\_ATTR\_SUID or QP0L\_ATTR\_SGID attributes. They will be ignored if specified.

QNTC does not support setting the QP0L\_ATTR\_RSTDRNMUNL attribute. The operation will fail if this attribute is specified.  $\ll$ 

## **Related Information**

- The <**Qp0lstdi.h**> file (see "Header Files for [UNIX-Type](#page-693-0) Functions" on page 680)
- v The <**qlg.h**> file (see "Header Files for [UNIX-Type](#page-693-0) Functions" on page 680)
- v ["chmod\(\)—Change](#page-42-0) File Authorizations" on page 29—Change File Authorizations
- > ["Integrated](#page-669-0) File System Scan on Close Exit Program" on page 656
- > ["Integrated](#page-679-0) File System Scan on Open Exit Program" on page 666.
- ["QlgSetAttr\(\)—Set](#page-396-0) Attributes (using NLS-enabled path name)" on page 383—Set Attributes (using NLS-enabled path name)
- ["Qp0lGetAttr\(\)—Get](#page-432-0) Attributes" on page 419—Get Attributes
- > Retrieve System Values [\(QWCRSVAL\)](qwcrsval.htm) API

### **Example**

See Code disclaimer [information](aboutapis.htm#CODEDISCLAIMER) for information pertaining to code examples.

The following is an example showing a call to the **Qp0lSetAttr()** and the **Qp0lGetAttr()** APIs.

```
/***************************************************************/
```

```
#include "Qp0lstdi.h"
#include <stdio.h>
#include <errno.h>
#include <stdlib.h>
```
#### #include <sys/types.h>

```
int GetAttrObject(
                Qlg_Path_Name_T *Pathname_ptr,
                char *Buffer ptr,
                unsigned int Buffer size)
{
 /**************************************************************/
 /* Local variables *//**************************************************************/
 struct attrStruct
  {
   Qp0l_AttrTypes_List_t attr_struct;
   uint AttrTypes[10];
 };
 struct attrStruct Attr_types_ptr;
 unsigned int buff size needed;
 unsigned int num_bytes_returned;
 unsigned int follow_sym;
 int rc;
 /**************************************************************/
 /* Start of executable code
 /**************************************************************/
 /**************************************************************/
 /* Initialize Get Attributes Parameters */
 /**************************************************************/
 memset((void *)&Attr_types_ptr, 0x00,sizeof(struct attrStruct));
 Attr_types_ptr.attr_struct.Number_Of_ReqAttrs = 3;
 Attr_types_ptr.AttrTypes[0] = QP0L_ATTR_PC_READ_ONLY;
 Attr_types_ptr.AttrTypes[1] = QP0L ATTR_PC_HIDDEN;
 Attr types ptr.AttrTypes[2] = QPOL ATTR CODEPAGE;
 buff_size_needed = 0;
 follow_sym = QP0L_FOLLOW_SYMLNK;
 /**************************************************************/
 /* Call Qp01GetAttr() to retrieve attributes. * //**************************************************************/
 rc = Qp0lGetAttr(Pathname_ptr,
                 (Qp0l_AttrTypes_List_t *)&Attr_types_ptr,
                 Buffer_ptr,
                 Buffer_size,
                 &buff_size_needed,
                 &num_bytes_returned,
                 follow sym);
 if((rc == 0) && /* If successful, but */
   (num_bytes_returned <= 0)) /* Incorrect bytes returned */<br>rc = \overline{E}UNKNOWN; /* Unknown error */
                           /* Unknown error */
 return(rc);
\rightarrow \rightarrow End GetAttrObject() \rightarrow /
int SetAttrObject(
                Qlg Path Name T *Pathname ptr,
                char *Buffer ptr,
                unsigned int Buffer size)
{
 /**************************************************************/
 /* Local variables *//**************************************************************/
```

```
unsigned int follow sym;
 int rc;
 int done = 0;
 unsigned int attrSize;
 Qp0l_Attr_Header_t *attrPtr;
 /**************************************************************/
 /* Start of executable code */
 /**************************************************************/
 /**************************************************************/
 /* Initialize Set Attributes Parameters */
 /**************************************************************/
 follow_sym = QP0L_FOLLOW_SYMLNK;
 /**************************************************************/
 /* Qp01SetAttr() only sets one attribute at a time. The */
\frac{1}{x} dependence (1) but your discussions are than one \frac{x}{x}/* attribute to set. We may have to call Qp01SetAttr() */
 /* multiple times. The Next Attr Offset value is the key. *//* If it is greater than zero, then there is another */* attribute in the buffer. Also, it is important to note */
/* that the value stored there is the offset from the start *//* of the buffer, not the offset from the start of the */* current entry. *//**************************************************************/
 attrPtr = (Qp0l_Attr_Header_t *)Buffer_ptr;
 while(!done)
 {
     attrSize = attrPtr->Attr_Size +
      sizeof(Qp0l_Attr_Header_t); /* Calculate attr size */
     /*********************************************************/
     /* Call Qp0lSetAttr() to set the attribute */
     /*********************************************************/
     rc=Qp0lSetAttr(Pathname_ptr,
                 (char *)attrPtr,
                  attrSize,
                  follow_sym);
     if(rc != 0) \overline{\qquad} /* If the function failed */
      done = 1; /* End the loop */else if(attrPtr->Next Attr Offset > 0) /* If more data */
       attrPtr = (Qp01AtrHea\overline{der}_t \cdot) /* Set attribute */
        (Buffer_ptr + attrPtr->Next_Attr_Offset); /* pointer */
     else /* No more data */done = 1; /* End the loop */}
 return(rc);
\rightarrow /* End SetAttrObject() \rightarrow /
int main (int argc, char *argv[])
{
 #define MYPN "FRED"
 #define MYPN2 "FRED2"
 /**************************************************************/
 /* Local variables *//**************************************************************/
 const char US const[3] = "US";
 const char Language_const[4] = "ENU";
 const char Path_Name_Del_const[2] = "/";
 typedef struct pnstruct
  {
  Qlg_Path_Name_T qlg_struct;
  char = p_n[s]izeof(MYPN)];
 } ;
```

```
typedef struct pnstruct2
 {
 Qlg Path Name T qlg struct;
 char pn[sizeof(MYPN2)];
} ;
struct pnstruct pns;
struct pnstruct2 pns2;
int rc;
char BufferArea[250];
unsigned int buffer size = 250;
/**************************************************************/
/* Start of executable code *//**************************************************************/
/**************************************************************/
/* Initialize Pathname for original object * //**************************************************************/
memset((void *)&pns, 0, sizeof(struct pnstruct));
pns.qlg_struct.CCSID = 37;
memcpy(pns.qlg_struct.Country_ID,US_const,2);
memcpy(pns.qlg struct.Language ID,Language const,3);;
pns.qlg struct.Path Type = 0;
pns.qlg_struct.Path_Length = sizeof(MYPN) - 1;
memcpy(pns.qlg_struct.Path_Name_Delimiter,Path_Name_Del_const,1);
memcpy(pns.pn,MYPN,sizeof(MYPN));
/**************************************************************/
/* Call GetAttrObject to retrieve attributes from the source */<br>/* object.
/* object.
/**************************************************************/
rc = GetAttrObject((Q \lg Path Name T *)&pns,
                  BufferArea,
                  buffer_size);
if (rc == 0) \frac{1}{\sqrt{2}} /* If GetAttr succeeded \frac{1}{\sqrt{2}}{
  /************************************************************/
 /* Initialize Pathname for target object */
  /************************************************************/
  memset((void *)&pns2, 0, sizeof(struct pnstruct2));
  pns2.qlg_struct.CCSID = 37;
  memcpy(pns2.qlg struct.Country ID,US const,2);
  memcpy(pns2.qlg struct.Language ID,Language const,3);;
  pns2.qlg struct.Path Type = 0;
  pns2.qlg_struct.Path_Length = sizeof(MYPN2)-1;
  memcpy(pns2.qlg_struct.Path_Name_Delimiter,Path_Name_Del_const,1);
  memcpy(pns2.pn,MYPN2,sizeof(MYPN2));
  /************************************************************/
  /* Call SetAttrObject to set attributes on the target */* object. *//************************************************************/
  rc=SetAttrObject((Qlg_Path_Name_T *)&pns2,
                   BufferArea,
                   buffer_size);
  if (rc != 0)
  {
    rc = errno; /* return errno from SetAttrObject */
    printf("Qp0lSetAttr() for %s failed with %i.\n",pns2.pn,rc);
  }
} /* end check GetAttrObject rc */
else /* GetAttrObject failed */{
  rc = errno; /* return errno from GetAttrObject */
  printf("Qp0lGetAttr() for %s failed with %s.\n",pns.pn,rc);
```
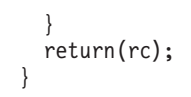

 $/*$  end main  $*/$ 

API introduced: V4R4

[Top](#TOP_OF_PAGE) | [UNIX-Type](unix.htm) APIs | APIs by [category](aplist.htm)

# **Qp0lUnlink()—Remove Link to File**

### Syntax

#include <Qp0lstdi.h>

int Qp0lUnlink(Qlg\_Path\_Name\_T *\*path\_name*);

Service Program Name: QP0LLIB1

Default Public Authority: \*USE

Threadsafe: Conditional; see Usage Notes on ["open\(\)—Open](#page-280-0) File" on page 267.

The **Qp0lUnlink()** function, similar to the **unlink()** function, removes a directory entry that refers to a file. **Qp0lUnlink()**differs from **unlink()** in that the *path\_name* parameter is a pointer to a Qlg\_Path\_Name\_T structure instead of a pointer to a character string.

For a discussion of the authorities required, return values, and related information, see ["unlink\(\)—Remove](#page-637-0) Link to File" on page 624.

### **Parameters**

*Path\_Name*

(Input) The path name of the object to be unlinked. This path name is in the Qlg\_Path\_Name\_T format. For more information on this structure, see Path Name [Format.](pns.htm)

### **Related Information**

- The <**unistd.h**> file (see "Header Files for [UNIX-Type](#page-693-0) Functions" on page 680)
- v ["unlink\(\)—Remove](#page-637-0) Link to File" on page 624—Remove Link to File
- v ["link\(\)—Create](#page-223-0) Link to File" on page 210—Create Link to File
- ["open\(\)—Open](#page-280-0) File" on page 267—Open File
- v ["close\(\)—Close](#page-59-0) File or Socket Descriptor" on page 46—Close File or Socket Descriptor
- v ["rmdir\(\)—Remove](#page-598-0) Directory" on page 585—Remove Directory

### **Example**

See Code disclaimer [information](aboutapis.htm#CODEDISCLAIMER) for information pertaining to code examples.

The following example removes a link to a file: This program was stored in a source file with CCSID 37, so the constant string ″newfile″ will be compiled in coded character set identifier (CCSID) 37. Therefore, the country or region and language specified are United States English, and the CCSID specified is 37.

#include <fcntl.h> #include <stdio.h> #include <Qp0lstdi.h>
```
main() {
  const char US const[3]= "US";
  const char Language_const[4]="ENU";
  const char Path_Name_Del_const[2] = "/";
  struct pnstruct
    {
     Qlg_Path_Name_T qlg_struct;<br>char pn[7]:
                      pn[7];
    };
  struct pnstruct pns;
  struct pnstruct *pns ptr = NULL;
 char fn[]="unlink.file";
 memset((void*)&pns, 0x00, sizeof(struct pnstruct));
  pns.qlg_struct.CCSID = 37;
 memcpy(pns.qlg_struct.Country_ID,US_const,2);
 memcpy(pns.qlg_struct.Language_ID,Language_const,3);;
  pns.qlg_struct.Path_Type = 0;
  pns.qlg_struct.Path_Length = sizeof(fn)-1;
 memcpy(pns.qlg_struct.Path_Name_Delimiter,
         Path Name Del const,1);
 memcpy(pns.pn,fn,sizeof(fn));
 memset((void *)&Attr types ptr, 0x00,
         sizeof(struct attrStruct));
 pns_ptr = &pns;
  if (Qp01Unlink((Q)qPathName T *)\&pns) != 0)perror("Qp0lunlink() error");
}
```
API introduced: V4R4

[Top](#TOP_OF_PAGE) | [UNIX-Type](unix.htm) APIs | APIs by [category](aplist.htm)

# **Qp0zPipe()—Create Interprocess Channel with Sockets**

Syntax #include <spawn.h> int Qp0zPipe(int *fildes[2]*); Service Program Name: QP0ZSPWN Default Public Authority: \*USE Threadsafe: Yes

The **Qp0zPipe()** function creates a data pipe that can be used by two processes. One end of the pipe is represented by the file descriptor returned in *fildes[0]*. The other end of the pipe is represented by the file descriptor returned in *fildes[1]*. Data that is written to one end of the pipe can be read from the other end of the pipe in a first-in-first-out basis. Both ends of the pipe are open for reading and writing.

The **Qp0zPipe()** function is often used with the **spawn()** function to allow the parent and child processes to send data to each other.

# **Parameters**

*fildes[2]*

(Input) An integer array of size 2 that will contain the pipe descriptors.

# **Authorities**

None.

# **Return Value**

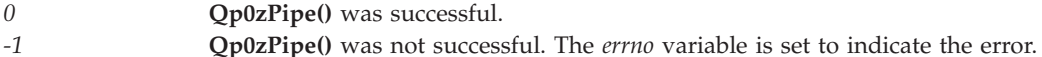

# **Error Conditions**

If **Qp0zPipe()** is not successful, *errno* usually indicates one of the following errors. Under some conditions, *errno* could indicate an error other than those listed here.

### *[EFAULT]*

The address used for an argument is not correct.

In attempting to use an argument in a call, the system detected an address that is not valid.

While attempting to access a parameter passed to this function, the system detected an address that is not valid.

### *[EINVAL]*

The value specified for the argument is not correct.

A function was passed incorrect argument values, or an operation was attempted on an object and the operation specified is not supported for that type of object.

An argument value is not valid, out of range, or NULL.

## *[EIO]*

Input/output error.

A physical I/O error occurred.

A referenced object may be damaged.

### *[EMFILE]*

Too many open files for this process.

An attempt was made to open more files than allowed by the value of OPEN\_MAX. The value of OPEN\_MAX can be retrieved using the sysconf() function.

The process has more than OPEN\_MAX descriptors already open (see the **sysconf()** function).

### *[ENFILE]*

Too many open files in the system.

A system limit has been reached for the number of files that are allowed to be concurrently open in the system.

The entire system has too many other file descriptors already open.

### *[ENOBUFS]*

There is not enough buffer space for the requested operation.

### *[EOPNOTSUPP]*

Operation not supported.

The operation, though supported in general, is not supported for the requested object or the requested arguments.

*[EUNKNOWN]*

Unknown system state.

The operation failed because of an unknown system state. See any messages in the job log and correct any errors that are indicated, then retry the operation.

# **Usage Notes**

The OS/400 implementation of the **Qp0zPipe()**function is based on sockets rather than pipes and, therefore, uses socket descriptors. There are several differences:

- 1. After calling the **fstat()** function using one of the file descriptors returned on a Qp0zPipe() call, when the st mode from the stat structure is passed to the S\_ISFIFO() macro, the return value indicates FALSE. When the st mode from the stat structure is passed to S\_ISSOCK(), the return value indicates TRUE.
- 2. The file descriptors returned **on a Qp0zPipe()** call can be used with the **send()**, **recv()**, **sendto()**, **recvfrom()**, **sendmsg()**, and **recvmsg()** functions.
- 3.  $\gg$  If this function is called by a thread executing one of the scan-related exit programs (or any of its created threads), the descriptors that are returned are scan descriptors. See ["Integrated](#page-679-0) File System Scan on Open Exit [Program"](#page-679-0) on page 666 and ["Integrated](#page-669-0) File System Scan on Close Exit Program" on [page](#page-669-0) 656 for more information. If a process is spawned, these scan descriptors are not inherited by the spawned process and therefore cannot be used in that spawned process. Therefore, in this case, the descriptors returned by  $Qp0zPipe()$  function will only work within the same process.

If you want to use the traditional implementation of pipes, in which the descriptors returned are pipe descriptors instead of socket descriptors, use the **pipe()** function.

# **Related Information**

- The <**spawn.h**> file (see "Header Files for [UNIX-Type](#page-693-0) Functions" on page 680)
- v ["fstat\(\)—Get](#page-145-0) File Information by Descriptor" on page 132—Get File Information by Descriptor
- v ["pipe\(\)—Create](#page-315-0) an Interprocess Channel" on page 302—Create an Interprocess Channel
- spawn()-Spawn Process
- [socketpair\(\)—](socketp.htm)Create a Pair of Sockets
- v "stat()—Get File [Information"](#page-605-0) on page 592—Get File Information

API introduced: V4R1

# **qsygetgroups()—Get Supplemental Group IDs**

### Syntax

#include <qsysetid.h>

int qsygetgroups(int *gidsetsize*, gid\_t *grouplist*[])

Service Program Name: QSYSETIDS

Default Public Authority: \*USE

Threadsafe: No

If the *gidsetsize* argument is zero, **qsygetgroups()** returns the number of supplemental group IDs associated with the calling thread without modifying the array pointed to by the *grouplist* argument. Otherwise, **qsygetgroups()** fills in the array *grouplist* with the supplementary group IDs of the calling thread and returns the actual number of group IDs stored. The values of array entries with indexes larger than or equal to the returned value are undefined.

# **Parameters**

*gidsetsize*

(Input) The number of elements in the supplied array *grouplist*.

*grouplist*

(Output) The supplementary group IDs.

# **Authorities**

No authorization is required.

# **Return Value**

*0 or > 0* **qsygetgroups()** was successful. If the *gidsetsize* argument is 0, the number of supplementary group IDs is returned. If *gidsetsize* is greater than 0, the array *grouplist* is filled with the supplementary group IDs of the calling thread and the return value represents the actual number of group IDs stored.

*-1* **qsygetgroups()** was not successful. The *errno* global variable is set to indicate the error.

# **Error Conditions**

If **qsygetgroups()** is not successful, *errno* usually indicates one of the following errors. Under some conditions, *errno* could indicate an error other than those listed here.

*[EINVAL]*

The *gidsetsize* argument is not equal to zero and is less than the number of group IDs.

API introduced: V5R2

# **qsysetegid()—Set Effective Group ID**

Syntax

#include <qsysetid.h>

int qsysetegid(gid t gid);

Service Program Name: QSYSETIDS

Default Public Authority: \*USE

Threadsafe: Yes

If *gid* is equal to either the real, effective, saved group ID, or one of the groups in the supplemental group list, **qsysetegid()** sets the effective group ID to *gid*.

If *gid* is not equal to any of the current groups, but the thread has \*USE authority to the user profile associated with the *gid*, **qsysetegid()** sets the effective group ID to *gid*.

Job scoped locks with a lock state of \*SHRRD are held on the user profiles associated with the real user ID, effective user ID, saved user ID, real group ID, effective group ID, saved group ID, and all of the supplemental groups.

## **Parameters**

*gid* (Input) Group ID.

This field must contain one of the following values:

**0** There is no effective group ID.

**1 to 4294967294**

The group ID value for the set operation.

# **Authorities and Locks**

### **User profile associated with** *uid* **authority**

\*USE authority is required to the user profile associated with *gid* if *gid* is not equal to the real, effective, saved group IDs or one of the groups in the supplemental group list.

**User profile associated with** *uid* **lock** \*SHRRD

## **Return Value**

**0 qsysetegid()** was successful.

**-1 qsysetegid()** was not successful. *errno* is set to indicate the error.

# **Error Conditions**

If **qsysetegid()** is not successful, *errno* indicates one of the following errors.

*[EAGAIN]*

User profile associated with the *gid* is locked. Try again.

### *[EINVAL]*

The value of the *gid* argument is not valid. Following are possible reasons:

- Out of range.
- Not associated with a user profile.

# v

### *[EDAMAGE]*

The user profile associated with the *gid* or an internal system object is damaged.

### *[ENOTSUP]*

Operation not supported. The current effective user profile specifies OWNER(\*GRPPRF), but the group profile associated with this *gid* is not equal to the user profile's first group and the user's first group is not in the list of supplemental groups.

### *[EPERM]*

Operation not permitted. Following are possible reasons:

- v The thread does not have \*USE authority to the user profile associated with the *gid* and the *gid* to be set is not the same as the real, effective, saved group IDs or any of the supplemental groups.
- *gid* cannot be set to 0 if there are supplemental groups.

## *[EUNKNOWN]*

v

An unknown error has occurred. Check the joblog for error messages.

API introduced: V4R5

[Top](#TOP_OF_PAGE) | [UNIX-Type](unix.htm) APIs | APIs by [category](aplist.htm)

# **qsyseteuid()—Set Effective User ID**

Syntax

#include <qsysetid.h>

int qsyseteuid(uid t uid);

Service Program Name: QSYSETIDS

Default Public Authority: \*USE

Threadsafe: Yes

If *uid* is equal to the real, effective, or saved user ID, **qsyseteuid()** sets the effective user ID to *uid*.

If *uid* is not equal to the real, effective, or saved user ID, but the thread has \*USE authority to the user profile associated with *uid*, **qsyseteuid()** sets the effective user ID to *uid*.

Job scoped locks with a lock state of \*SHRRD are held on the user profiles associated with the real user ID, effective user ID, saved user ID, real group ID, effective group ID, saved group ID, and all of the supplemental groups.

# **Parameters**

*uid* (Input) User ID.

This field must contain one of the following values:

### **0 to 4294967294**

The user ID value for the set operation.

# **Authorities and Locks**

### **User profile associated with** *uid* **authority**

\*USE authority is required to the user profile associated with *uid* if *uid* is not equal to the real, effective or saved user IDs.

## **User profile associated with** *uid* **lock**

\*SHRRD

# **Return Value**

**0 qsyseteuid()** was successful.

**-1 qsyseteuid()** was not successful. *errno* is set to indicate the error.

# **Error Conditions**

If **qsyseteuid()** is not successful, *errno* indicates one of the following errors.

*[EAGAIN]*

User profile associated with the *uid* is locked. Try again.

### *[EDAMAGE]*

The user profile associated with the *uid* or an internal system object is damaged.

## *[EINVAL]*

The value of the *uid* argument is not valid. Following are possible reasons:

- Out of range.
- Not associated with a user profile.

## *[ENOTSUP]*

Operation not supported. The user profile associated with this *uid* specifies OWNER(\*GRPPRF), but the user profile's first group is not the current effective group, nor is it in the list of supplemental groups.

### *[EPERM]*

Operation not permitted. The thread does not have \*USE authority to the user profile and the *uid* to be set is not the same as the real, effective, or saved user IDs.

### *[EUNKNOWN]*

An unknown error has occurred. Check the joblog for error messages.

### API introduced: V4R5

# **qsysetgid()—Set Group ID**

Syntax #include <qsysetid.h>

int qsysetgid(gid t gid);

Service Program Name: QSYSETIDS

Default Public Authority: \*USE

Threadsafe: Yes

If the thread has \*ALLOBJ special authority, **qsysetgid()** sets the real, effective and saved groups to *gid*.

If the thread does not have \*ALLOBJ special authority, but *gid* is equal to the real, effective or saved group IDs, the **qsysetgid()** function sets the effective group ID to *gid*. The real group and saved group IDs remain unchanged.

Any supplementary group IDs of the calling thread remain unchanged.

Job scoped locks with a lock state of \*SHRRD are held on the user profiles associated with the real user ID, effective user ID, saved user ID, real group ID, effective group ID, saved group ID, and all of the supplemental groups.

## **Parameters**

*gid* (Input) Group ID.

This field must contain one of the following values:

**0** There is no group ID. The effective group ID can be set to 0 only if there are no supplemental groups.

**1 to 4294967294**

The group ID value for the set operation.

# **Authorities and Locks**

```
*ALLOBJ special authority
```
\*ALLOBJ special authority is required if *gid* is not equal to the real, effective or saved group ID.

**User profile associated with** *gid* **lock** \*SHRRD

# **Return Value**

**0 qsysetgid()** was successful.

**-1 qsysetgid()** was not successful. *errno* is set to indicate the error.

# **Error Conditions**

If **qsysetgid()** is not successful, *errno* indicates one of the following errors.

*[EAGAIN]*

User profile associated with the *gid* is locked. Try again.

*[EDAMAGE]*

The user profile associated with the *gid* or an internal system object is damaged.

*[EINVAL]*

The value of the *gid* argument is not valid. Following are possible reasons:

- Out of range.
- Not associated with a user profile.

### *[ENOTSUP]*

Operation not supported. The current effective user profile specifies OWNER(\*GRPPRF), but the group profile associated with this *gid* is not equal to the user profile's first group and the user's first group is not in the list of supplemental groups.

### *[EPERM]*

Operation not permitted. Following are possible reasons:

- v The thread does not have \*ALLOBJ special authority and *gid* is not the same as the real, effective or saved group ID.
- Tried to set effective group ID to 0 when there are supplemental groups.

## *[EUNKNOWN]*

An unknown error has occurred. Check the joblog for error messages.

API introduced: V4R5

[Top](#TOP_OF_PAGE) | [UNIX-Type](unix.htm) APIs | APIs by [category](aplist.htm)

# **qsysetgroups()—Set Supplemental Group IDs**

Syntax

#include <qsysetid.h>

```
int qsysetgroups(int gidsetsize, gid_t grouplist[])
```
Service Program Name: QSYSETIDS

Default Public Authority: \*USE

Threadsafe: No

The qsysetgroups API sets the supplementary group IDs of the calling thread. The qsysetgroups API cannot set more than (NGROUPS\_MAX-1) groups in the group set.

# **Parameters**

## *gidsetsize*

(Input) The number of elements in the supplied array *grouplist*.

*grouplist*

(Input) The supplementary group IDs.

# **Authorities and locks**

### **User profile associated with** *gid* **Authority**

\*USE authority is required to the user profile associated with each *gid* in the group list if the *gid* is not equal to the current thread's real, effective, or saved group IDs or one of the groups in the current thread's supplemental group list.

**User profile associated with each** *gid* **Lock**

\*SHRRD

# **Return Value**

*0* **qsysetgroups()** was successful.

*-1* **qsysetgroups()** was not successful. The *errno* global variable is set to indicate the error.

# **Error Conditions**

If **qsysetgroups()** is not successful, *errno* usually indicates one of the following errors. Under some conditions, *errno* could indicate an error other than those listed here.

### *[EAGAIN]*

User profile associated with a *gid* is locked. Try again.

### *[EDAMAGE]*

The user profile associated with a *gid* or an internal system object is damaged.

### *[EINVAL]*

One of the GID values in the *grouplist* argument is not valid. Following are possible reasons:

- Out of range.
- Not associated with a user profile.
- gidsetsize too large.

```
[ENOTSUP]
```
Operation not supported. The current effective user profile specifies OWNER(\*GRPPRF), but the user's first group is not equal to the current effective group profile and the user's first group is not in this list of supplemental groups.

### *[EPERM]*

Operation not permitted. Following are possible reasons:

- v The thread does not have \*USE authority to the user profile associated with the *GID* and the *GID* to be set is not the same as the real, effective, saved group IDs or any of the supplemental groups.
- v Supplemental groups cannot be set if effective GID is 0.

### *[EUNKNOWN]*

An unknown error has occurred. Check the joblog for error messages.

API introduced: V5R2

# **qsysetregid()—Set Real and Effective Group IDs**

Syntax

#include <qsysetids.h>

int qsysetregid(gid t rgid, gid t egid);

Service Program Name: QSYSETIDS

Default Public Authority: \*USE

Threadsafe: Yes

The **qsysetregid()** function is used to set the real and effective group IDs. The real and effective group IDs may be set to different values in the same call.

A thread with \*ALLOBJ special authority can set the real group ID and the effective group ID to any valid value.

A thread without \*ALLOBJ special authority can only set the real group ID to the saved group ID. A thread without \*ALLOBJ special authority can only set the effective group ID to the saved group ID or the real group ID.

Any supplemental group IDs remain unchanged.

Job scoped locks with a lock state of \*SHRRD are held on the user profiles associated with the real user ID, effective user ID, saved user ID, real group ID, effective group ID, saved group ID, and all of the supplemental groups.

# **Parameters**

#### *real gid*

(Input) Group ID.

This field must contain one of the following values:

**0** There is no real group ID.

#### **1 to 4294967294**

The group ID value for the set operation.

#### **4294967295**

The real group ID does not change. This value is the same as X'FFFFFFFF' or -1 in languages that do not support unsigned integers.

### *effective gid*

(Input) Group ID.

This field must contain one of the following values:

**0** There is no effective group ID.

### **1 to 4294967294**

The group ID value for the set operation.

### **4294967295**

The effective group ID does not change. This value is the same as X'FFFFFFFF' or -1 in languages that do not support unsigned integers.

# **Authorities and Locks**

### **\*ALLOBJ special authority**

\*ALLOBJ special authority is required to change the real group ID if *rgid* is not equal to the saved group ID. \*ALLOBJ special authority is required to set the effective group ID if the *egid* is not equal to the real group ID or the saved group ID.

**User profile associated with** *rgid* **lock** \*SHRRD

**User profile associated with** *egid* **lock** \*SHRRD

# **Return Value**

**0 qsysetregid()** was successful.

**-1 qsysetregid()** was not successful. The *errno* is set to indicate the error.

# **Error Conditions**

If **qsysetregid()** is not successful, *errno* indicates one of the following errors.

*[EAGAIN]*

User profile associated with the rgid or rgid is locked. Try again.

## *[EDAMAGE]*

The user profile associated with one of the GIDs or an internal system object is damaged.

## *[EINVAL]*

The value of the GID argument is not valid. Following are possible reasons:

- Out of range.
- Not associated with a user profile.

### *[ENOTSUP]*

Operation not supported. The current effective user profile specifies OWNER(\*GRPPRF), but the group profile associated with this *gid* is not equal to the user profile's first group and the user's first group is not in the list of supplemental groups.

### *[EPERM]*

Operation not permitted. Following are possible reasons:

- The thread does not have \*ALLOBJ special authority and a change other than changing the real group ID to the saved group ID, or changing the effective group ID to the real group ID or the saved group ID was requested.
- Tried to set effective group ID to 0 when there are supplemental groups.

### *[EUNKNOWN]*

An unknown error has occurred. Check the joblog for error messages.

API introduced: V4R5

# **qsysetreuid()—Set Real and Effective User IDs**

Syntax

int qsysetreuid(uid t ruid, uid t euid);

Service Program Name: QSYSETIDS

Default Public Authority: \*USE

Threadsafe: Yes

The **qsysetreuid()** function sets the real and effective user IDs to the values specified by *ruid* and *euid*.

A thread with \*ALLOBJ special authority can set either ID to any value.

A thread without \*ALLOBJ special authority can only set the effective user ID if the *euid* argument is equal to the real, effective, or saved user ID.

Job scoped locks with a lock state of \*SHRRD are held on the user profiles associated with the real user ID, effective user ID, saved user ID, real group ID, effective group ID, saved group ID, and all of the supplemental groups.

# **Parameters**

*real uid*

(Input) User ID.

This field must contain one of the following values:

### **0 to 4294967294**

The user ID value for the set operation.

#### **4294967295**

The real user ID does not change. This value is the same as X'FFFFFFFF' or -1 in languages that do not support unsigned integers.

#### *effective uid*

(Input) User ID.

This field must contain one of the following values:

#### **0 to 4294967294**

The user ID value for the set operation.

#### **4294967295**

The effective user ID does not change. This value is the same as X'FFFFFFFF' or -1 in languages that do not support unsigned integers.

# **Authorities and Locks**

### **\*ALLOBJ special authority**

\*ALLOBJ special authority is required to change the real user ID. \*ALLOBJ special authorty is required to change the effective user ID if the *euid* is not equal to the real, effective, or saved user ID.

**User profile associated with** *euid* **lock** \*SHRRD

**User profile associated with** *ruid* **lock** \*SHRRD

# **Return Value**

**0 qsysetreuid()** was successful.

**-1 qsysetreuid()** was not successful. The *errno* variable is set to indicate the error.

# **Error Conditions**

If **qsysetreuid()** is not successful, *errno* indicates one of the following errors.

*[EAGAIN]*

User profile associated with *ruid* or *euid* is locked. Try again.

*[EDAMAGE]*

The user profile associated with *ruid* or *euid* or an internal system object is damaged.

*[EINVAL]*

The value of the *ruid* or *euid* argument is not valid. Following are possible reasons:

- Out of range.
- Not associated with a user profile.

### *[ENOTSUP]*

Operation not supported. The user profile associated with this *uid* specifies OWNER(\*GRPPRF), but the user profile's first group is not the current effective group, nor is it in the list of supplemental groups.

### *[EPERM]*

Operation not permitted. The current thread does not have \*ALLOBJ special authority, and either an attempt was made to change the effective user ID to a value other than the real user ID or the saved set-user-ID or an an attempt was made to change the real user ID.

### *[EUNKNOWN]*

An unknown error has occurred. Check the joblog for error messages.

API introduced: V4R5

# **qsysetuid()—Set User ID**

Syntax #include <qsysetid.h>

int qsysetuid(uid t uid);

Service Program Name: QSYSETIDS

Default Public Authority: \*USE

Threadsafe: Yes

If the thread has \*ALLOBJ special authority, **qsysetuid()** sets the real, effective, and saved user ID to *uid*.

If the thread does not have \*ALLOBJ special authority, but *uid* is equal to the real, effective or saved user ID, **qsysetuid()** sets the effective user ID to *uid*. The real and saved user IDs remain unchanged.

Job scoped locks with a lock state of \*SHRRD are held on the user profiles associated with the real user ID, effective user ID, saved user ID, real group ID, effective group ID, saved group ID, and all of the supplemental groups.

# **Parameters**

*uid* (Input) User ID.

This field must contain one of the following values:

**0 to 4294967294**

The user ID value for the set operation.

# **Authorities and Locks**

**\*ALLOBJ special authority**

\*ALLOBJ special authority is required if *uid* is not equal to the real, effective, or saved user ID.

**User profile associated with** *uid* **lock** \*SHRRD

# **Return Value**

- **0 qsysetuid()** was successful.
- **-1 qsysetuid()** was not successful. *errno* is set to indicate the error.

# **Error Conditions**

If **qsysetuid()** is not successful, *errno* indicates one of the following errors.

*[EAGAIN]*

User profile associated with the *uid* is locked. Try again.

*[EDAMAGE]*

The user profile associated with the *uid* or an internal system object is damaged.

*[EINVAL]*

The value of the *uid* is not valid. Following are possible reasons:

- Out of range.
- Not associated with a user profile.

### *[ENOTSUP]*

Operation not supported. The user profile associated with this *uid* specifies OWNER(\*GRPPRF), but the user profile's first group is not the current effective group, nor is it in the list of supplemental groups.

#### *[EPERM]*

Operation not permitted. The thread does not have \*ALLOBJ special authority and *uid* is not the same as the real, effective or saved user ID.

### *[EUNKNOWN]*

An unknown error has occurred. Check the joblog for error messages.

API introduced: V4R5

# **Retrieve Network File System Export Entries (QZNFRTVE) API**

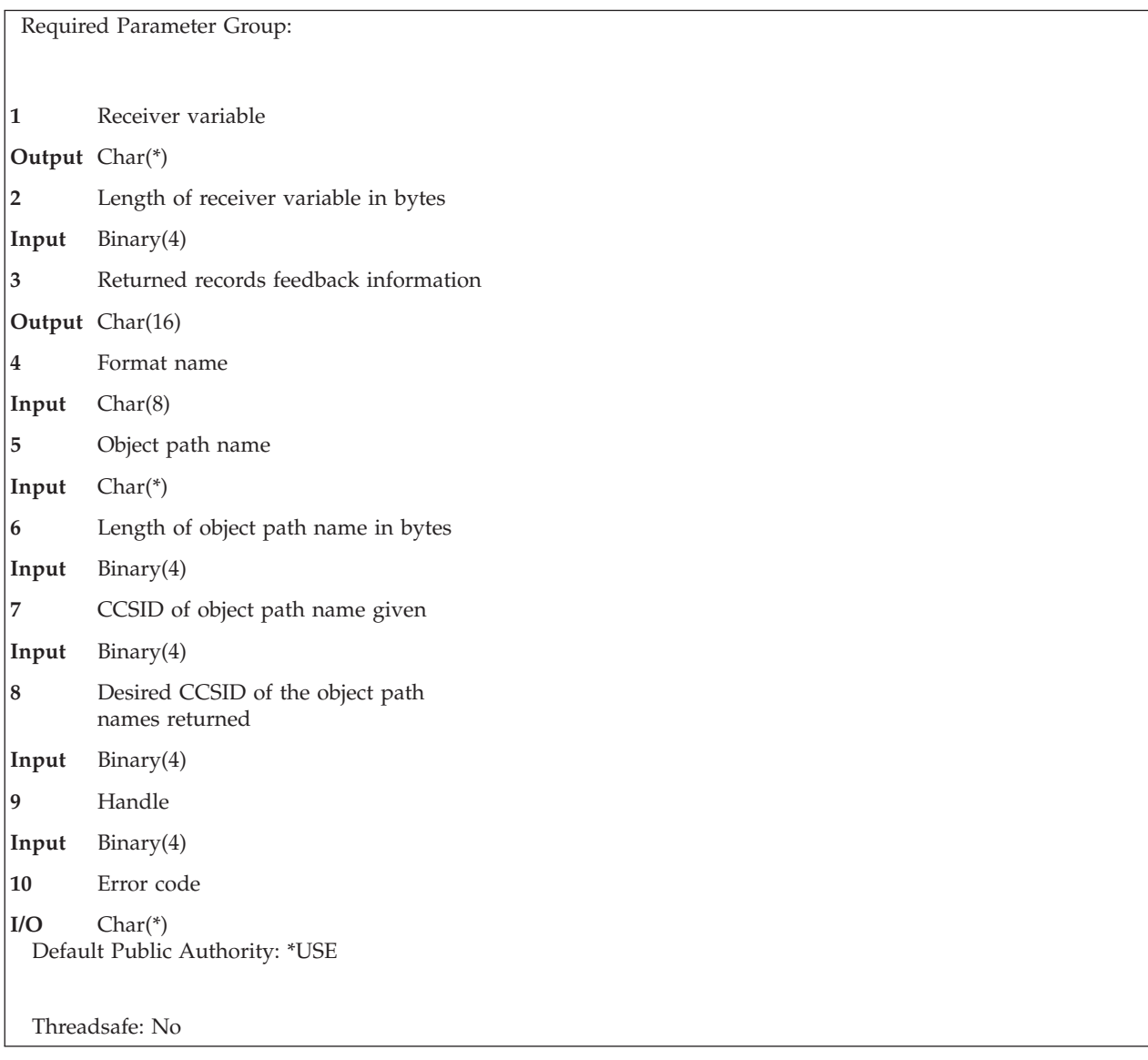

The Retrieve Network File System Export Entries (QZNFRTVE) API returns the list of Network File System (NFS) export entries for objects currently exported to NFS clients or for objects referenced in the /etc/exports file.

# **Authorities and Locks**

- The user must have execute  $(*X)$  data authority to the /etc directory (if it exists).
- The user must have read  $(*R)$  data authority to the /etc/exports file (if it exists).

**Note:** Adopted authority is not used.

# **Usage Notes**

If none of the required parameters are passed to this API, then all of the entries that are currently exported will be returned to the joblog by messages (CPIB41A). If there are no entries currently exported, then message CPIB41B will be returned.

# **Required Parameter Group**

The following parameters are required.

#### **Receiver variable**

OUTPUT; CHAR(\*)

The receiver variable that receives the information requested. The API returns only data that the area can hold.

## **Length of receiver variable**

INPUT; BINARY(4)

The length of the receiver variable provided. The length of the receiver variable parameter may be specified up to the size of the receiver variable area specified by the user program.

No partial entries will be returned. If the length of the receiver variable is less than what is required by the format selected, then an error is returned (CPFB419) and the size required will be indicated in the feedback structure.

### **Returned records feedback information**

OUTPUT; CHAR(16)

Information about the entries that are returned in the receiver variable.

For a detailed description of this format, see "Format of Returned Records Feedback [Information"](#page-560-0) on [page](#page-560-0) 547.

### **Format name**

INPUT; CHAR(8)

The name of the format that is used to retrieve NFS export entries.

You can specify one of the following formats:

#### **EXPE0100**

Returns information about export entries that are currently exported. These are sometimes called temporary exports. For a detailed description of this format, see ["EXPE0100](#page-558-0) and [EXPE0200](#page-558-0) format" on page 545.

#### **EXPE0200**

Returns information about export entries that are in the /etc/exports file. These are sometimes called permanent exports. For a detailed description of this format, see ["EXPE0100](#page-558-0) and EXPE0200 format" on page 545.

#### **Object path name**

INPUT; CHAR(\*)

The object path name at which to start listing NFS export entries. Possible values follow:

*\*FIRST*

NFS export entries are returned starting with the first object path name in the NFS export entry list.

*\*HANDLE*

NFS export entries are returned starting with the object path name that corresponds to the specified handle.

When the receiver variable is not large enough to hold all of the entries in the NFS export entry list, the API returns a non-zero handle in the returned records feedback information parameter. This handle can be used on a subsequent call to the API to continue retrieving NFS export entries with the next object path name in the NFS export entry list.

There is no implied order to the export entries that are returned. While no sorting or sequencing has been done on the returned entries, a complete list will eventually be returned if the \*HANDLE option is used.

#### <span id="page-558-0"></span>*Object path name*

The NFS export entry for the specified object path name is returned.

## **Length of object path name**

INPUT; BINARY(4)

The length of the object path name in bytes. If one of the special values is given for the object path name, then the length should be given for that special value.

#### **CCSID of object path name given**

INPUT; BINARY(4)

The CCSID of the object path name given as an input parameter. Possible values follow:

*0* The current Default Job CCSID should be used.

*value* A valid CCSID number.

#### **Desired CCSID of object the path names returned.**

INPUT; BINARY(4)

The Desired CCSID of the object path names returned. The output structure will contain the actual CCSID of the returned object path names. This will match the Desired CCSID given as input, if possible. Possible values follow:

*0* The current Default Job CCSID should be used.

*value* A valid CCSID number.

### **Handle of starting object path name**

INPUT; BINARY(4)

The handle returned from a previous call to the QZNFRTVE API.

This parameter should be 0 if \*HANDLE was NOT specified for the object path name parameter.

### **Error code**

 $I/O$ ; CHAR(\*)

The structure in which to return error information. For the format of the structure, see Error [Code](error.htm#HDRERRCOD) [Parameter.](error.htm#HDRERRCOD)

## **Receiver Variable Description**

The following table describes the order and format of the data returned in the receiver variable. For a detailed description of each field, see "Field [Descriptions"](#page-560-0) on page 547.

# **EXPE0100 and EXPE0200 format**

This structure is used to return NFS export information for a single object path name for both the EXPE0100 and the EXPE0200 formats.

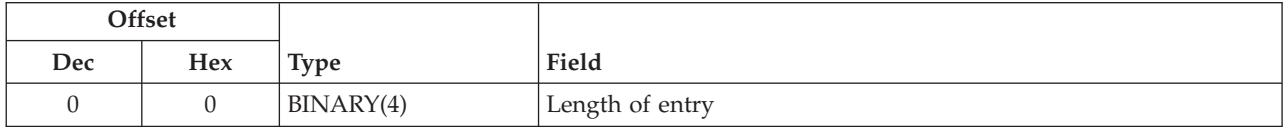

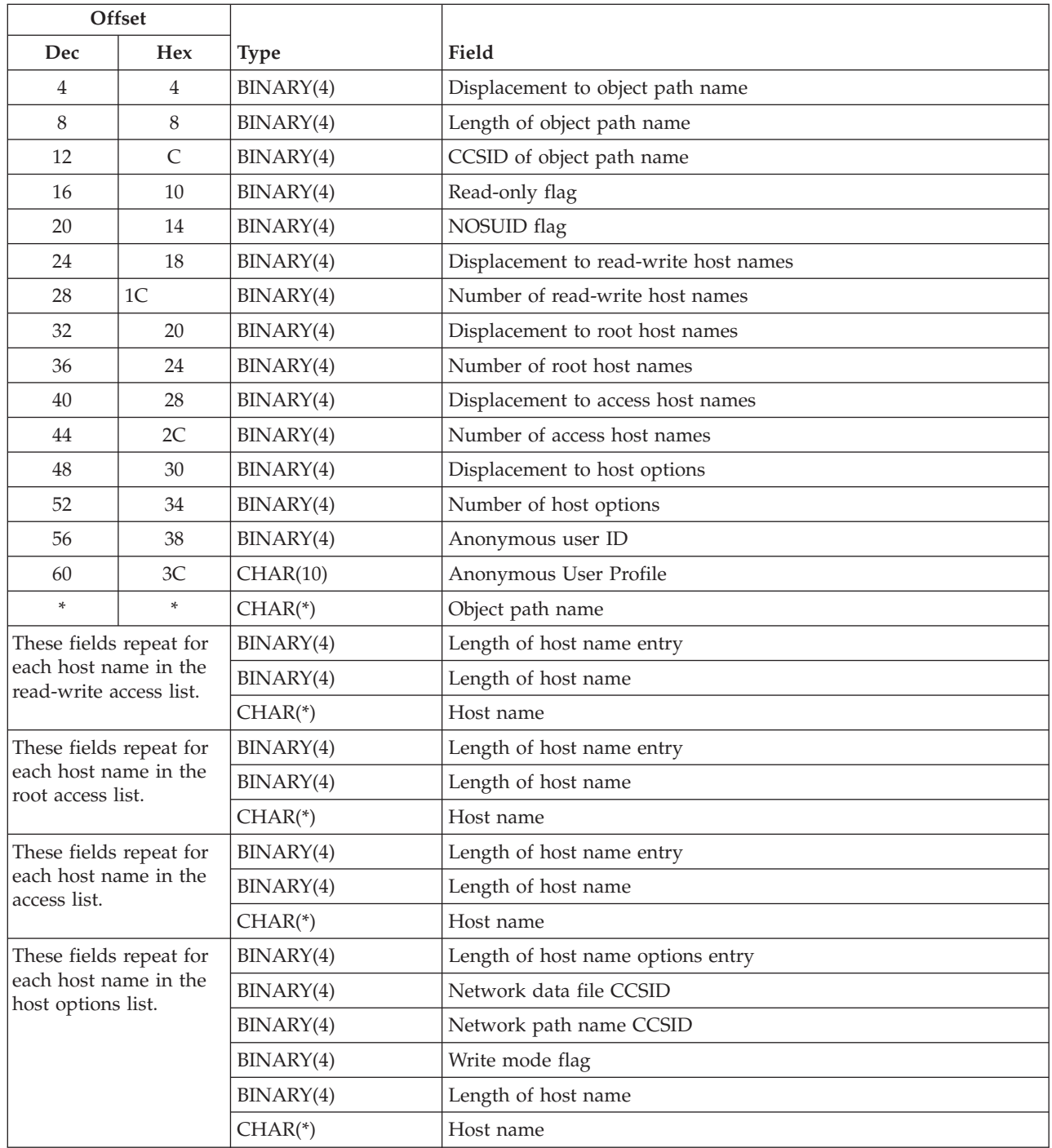

# **Returned Records Feedback Information Description**

The following table describes the order and format of the data returned in the returned records feedback information parameter. For a detailed description of each field, see "Field [Descriptions"](#page-560-0) on page 547.

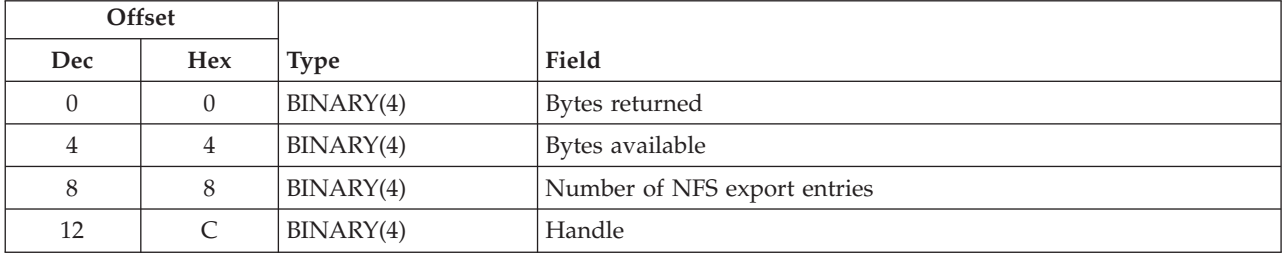

# <span id="page-560-0"></span>**Format of Returned Records Feedback Information**

# **Field Descriptions**

**Anonymous User ID.** The user ID used as the effective user ID for requests from unknown users. Hex value 0xFFFFFFFF (a value of -1 if this were a signed integer) indicates requests from unknown users are not allowed.

**Anonymous User Profile.** This is the OS/400 User Profile name that is associated with the Anonymous User ID returned. If the Anonymous User ID has the special value of hex value 0xFFFFFFFF (a value of -1 if this were a signed integer), then the Anonymous User Profile will be set to the special value of \*NONE.

**Bytes available.** The number of bytes of data available to be returned to the user in the receiver variable. If all data is returned, bytes available is the same as the number of bytes returned. If the receiver variable was not large enough to contain all of the data, this value is estimated based on the total number of entries in the NFS export entry list that could be returned.

**Bytes returned.** The number of bytes of data returned to the user in the receiver variable.

**CCSID of object path name.** The CCSID of the object path name.

**Object path name.** The path name of the object for which export information is to be returned.

**Displacement to access host names.** The offset (in bytes) from the beginning of the NFS export entry to the host names in the access list.

**Displacement to host options.** The offset (in bytes) from the beginning of the NFS export entry to the host options list.

**Displacement to object path name.** The offset (in bytes) from the beginning of the NFS export entry to the object path name.

**Displacement to read-write host names.** The offset (in bytes) from the beginning of the NFS export entry to the host names in the read-write access list.

**Displacement to root host names.** The offset (in bytes) from the beginning of the NFS export entry to the host names in the root access list.

**Handle.** The handle to be used on a subsequent call to the API to continue retrieving NFS export entries with the next object path name in the NFS export entry list. 0 indicates all remaining NFS export entries have been returned.

**Host name.** The host name.

**Length of entry.** The length (in bytes) of the current NFS export entry. The length can be used to access the next entry.

**Length of host name.** The length (in bytes) of the host name.

**Length of host name entry.** The length (in bytes) of this host name entry.

**Length of host name options entry.** The length (in bytes) of this host name options entry.

**Length of object path name.** The length (in bytes) of the object path name.

**Network data file CCSID.** The CCSID used for data of the files sent to and received from the specified host name.

**Network path name CCSID.** The CCSID used for path name components of the files sent to and received from the specified host name.

**NOSUID flag.** Whether an attempt by the client to enable bits other than the permission bits will be ignored. Possible values follow:

- *0* An attempt to set bits other than the permission bits will be carried out.
- *1* An attempt to set bits other than the permission bits will be ignored.

**Number of access host names.** The number of host names in the access list.

**Number of host options.** The number of entries in the host options list.

**Number of NFS export entries.** The number of complete entries returned in the list of NFS export entries. A value of zero is returned if the list is empty relative to the requested starting position.

**Number of read-write host names.** The number of host names in the read-write access list.

**Number of root host names.** The number of host names in the root access list.

**Read-only flag.** Whether the object is exported allowing only read access. Possible values follow:

- *0* The object is exported allowing read-write access for all client hosts that are not specifically indicated to have read-only access.
- *1* The object is exported allowing read-only access for all client hosts that are not specifically indicated to have read-write access.

**Write mode flag.** Whether write requests are handled synchronously or asynchronously. Synchronously means that data will be written to disk immediately. Asynchronously does not guarantee that data is written to disk immediately, and can be used to improve server performance. Possible values follow:

- *0* Write requests are performed synchronously.
- *1* Write requests are performed asynchronously.

## **Error Messages**

The following messages may be sent from this function:

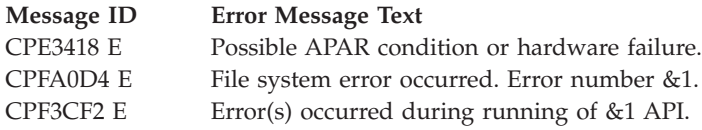

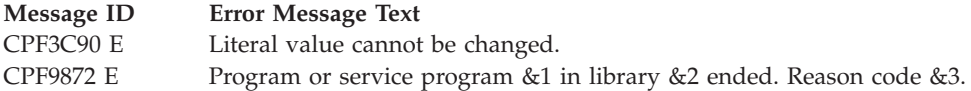

API introduced: V4R3

[Top](#TOP_OF_PAGE) | [UNIX-Type](unix.htm) APIs | APIs by [category](aplist.htm)

# **read()—Read from Descriptor**

Syntax

#include <unistd.h>

ssize\_t read(int *file\_descriptor*, void *\*buf*, size\_t *nbyte*);

Service Program Name: QP0LLIB1

Default Public Authority: \*USE

Threadsafe: Conditional; see ["Usage](#page-567-0) Notes" on page 554.

From the file or socket indicated by *file\_descriptor*, the **read()** function reads *nbyte* bytes of input into the memory area indicated by *buf*. If *nbyte* is zero, **read()** returns a value of zero without attempting any other action.

If *file\_descriptor* refers to a ″regular file″ (a stream file that can support positioning the file offset) or any other type of file on which the job can do an **lseek()** operation, **read()** begins reading at the file offset associated with *file\_descriptor*. A successful **read()** changes the file offset by the number of bytes read.

If **read()** is successful and *nbyte* is greater than zero, the access time for the file is updated.

**read()** is not supported for directories.

If *file\_descriptor* refers to a descriptor obtained using the **open()** function with O\_TEXTDATA specified, the data is read from the file assuming it is in textual form. The maximum number of bytes on a single read that can be supported for text data is 2,147,483,408 (2GB - 240) bytes. The data is converted from the code page of the file to the code page of the application, job, or system as follows:

- When reading from a true stream file, any line-formatting characters (such as carriage return, tab, and end-of-file) are just converted from one code page to another.
- v When reading from record files that are being used as stream files, end-of-line characters are added to the end of the data in each record.

There are some important considerations when the file is open for text conversion and the CCSIDs involved are not strictly single-byte:

- v The **read()** will return the exact number of bytes requested. For some CCSIDs, this may mean that partial characters are returned at the end of the user buffer. In this case, the remainder of the character has been read from the file and internally buffered. The next consecutive read() will begin with the remainder of the partial character. However, if an **lseek()** is performed, the buffered data will be discarded. See ["lseek\(\)—Set](#page-230-0) File Read/Write Offset" on page 217 for more information.
- v Because of the above consideration and because of the possible expansion or contraction of converted data, applications using the O\_CCSID flag should avoid assumptions about data size and the current

file offset. For example, a file might have a physical size of 100 bytes, but after an application has read 100 bytes from the file, the current file offset may be 50. In order to read the whole file, the application might have to read 200 bytes or more, depending on the CCSIDs involved.

If O\_TEXTDATA was not specified on the **open()**, the data is read from the file without conversion. The application is responsible for handling the data.

In the QSYS.LIB and independent ASP QSYS.LIB file systems, most end-of-file characters are symbolic; that is, they are stored outside the member. When reading:

- v If O\_TEXTDATA is specified, both symbolic and nonsymbolic end-of-file characters can be seen.
- v If O\_TEXTDATA is not specified (binary mode), only nonsymbolic end-of-file characters can be seen.

See the *Usage Notes* for ["write\(\)—Write](#page-652-0) to Descriptor" on page 639.

When *file\_descriptor* refers to a socket, the **read**() function reads from the socket identified by the socket descriptor.

When attempting to read from an empty pipe or FIFO:

- v If no job has the pipe or FIFO open for writing, **read()** return 0 to indicate end-of-file.
- v If some job has the pipe or FIFO open for writing and O\_NONBLOCK was specified, **read()** will fail and *errno* will be set to [EAGAIN].
- v If some job has the pipe or FIFO open for writing and O\_NONBLOCK was not specified, **read()** will block the calling thread until some data is written or until the pipe or FIFO is closed by all jobs that had the pipe or FIFO open for writing.

# **Parameters**

**file\_descriptor**

(Input) The descriptor to be read.

**buf** (Output) A pointer to a buffer in which the bytes read are placed.

**nbyte** (Input) The number of bytes to be read.

# **Authorities**

No authorization is required.

# **Return Value**

- *value* **read()** was successful. The value returned is the number of bytes actually read and placed in *buf*. This number is less than or equal to *nbyte*. It is less than *nbyte* only if **read()** reached the end of the file before reading the requested number of bytes. If **read()** is reading a regular file and encounters a part of the file that has not been written (but before the end of the file), **read()** places bytes containing zeros into *buf* in place of the unwritten bytes.
- *-1* **read()** was not successful. The *errno* global variable is set to indicate the error. If the value of *nbyte* is greater than SSIZE\_MAX, **read()** sets *errno* to [EINVAL].

# **Error Conditions**

If **read()** is not successful, *errno* usually indicates one of the following errors. Under some conditions, *errno* could indicate an error other than those listed here.

## *[EACCES]*

Permission denied.

An attempt was made to access an object in a way forbidden by its object access permissions.

The thread does not have access to the specified file, directory, component, or path.

If you are accessing a remote file through the Network File System, update operations to file permissions at the server are not reflected at the client until updates to data that is stored locally by the Network File System take place. (Several options on the Add Mounted File System (ADDMFS) command determine the time between refresh operations of local data.) Access to a remote file may also fail due to different mappings of user IDs (UID) or group IDs (GID) on the local and remote systems.

This may occur if *file\_descriptor* refers to a socket and the socket is using a connection-oriented transport service, and a *connect()* was previously completed. The thread, however, does not have the appropriate privileges to the objects that were needed to establish a connection. For example, the *connect()* required the use of an APPC device that the thread was not authorized to.

#### *[EAGAIN]*

Operation would have caused the process to be suspended.

If *file\_descriptor* refers to a pipe or FIFO that has its O\_NONBLOCK flag set, this error occurs if the **read()** would have blocked the calling thread.

#### *[EBADF]*

Descriptor not valid.

A file descriptor argument was out of range, referred to a file that was not open, or a read or write request was made to a file that is not open for that operation.

A given file descriptor or directory pointer is not valid for this operation. The specified descriptor is incorrect, or does not refer to an open file. Or, this **read** request was made to a file that was only open for writing.

#### *[EBADFID]*

A file ID could not be assigned when linking an object to a directory.

The file ID table is missing or damaged.

To recover from this error, run the Reclaim Storage (RCLSTG) command as soon as possible.

#### *[EBUSY]*

Resource busy.

An attempt was made to use a system resource that is not available at this time.

#### *[EDAMAGE]*

A damaged object was encountered.

A referenced object is damaged. The object cannot be used.

### *[EFAULT]*

The address used for an argument is not correct.

In attempting to use an argument in a call, the system detected an address that is not valid.

While attempting to access a parameter passed to this function, the system detected an address that is not valid.

### *[EINTR]*

Interrupted function call.

### *[EINVAL]*

The value specified for the argument is not correct.

A function was passed incorrect argument values, or an operation was attempted on an object and the operation specified is not supported for that type of object.

An argument value is not valid, out of range, or NULL.

This may occur if *file\_descriptor* refers to a socket that is using a connectionless transport service, is not a socket of type SOCK RAW, and is not bound to an address.

The file resides in a file system that does not support large files, and the starting offset of the file exceeds 2GB minus 2 bytes.

#### *[EIO]*

Input/output error.

A physical I/O error occurred.

A referenced object may be damaged.

### *[ENOMEM]*

Storage allocation request failed.

A function needed to allocate storage, but no storage is available.

There is not enough memory to perform the requested function.

### *[ENOTAVAIL]*

Independent Auxiliary Storage Pool (ASP) is not available.

The independent ASP is in Vary Configuration (VRYCFG), or Reclaim Storage (RCLSTG) processing.

To recover from this error, wait until processing has completed for the independent ASP.

#### *[ENOTSAFE]*

Function is not allowed in a job that is running with multiple threads.

#### *[ENXIO]*

No such device or address.

### *[EOVERFLOW]*

Object is too large to process.

The object's data size exceeds the limit allowed by this function.

The file is a regular file, *nbyte* is greater than 0, the starting offset is before the end-of-file, and the starting offset is greater than or equal to 2GB minus 2 bytes.

### *[ERESTART]*

A system call was interrupted and may be restarted.

#### *[ESTALE]*

File or object handle rejected by server.

If you are accessing a remote file through the Network File System, the file may have been deleted at the server.

### *[EUNKNOWN]*

Unknown system state.

The operation failed because of an unknown system state. See any messages in the job log and correct any errors that are indicated, then retry the operation.

When the descriptor refers to a socket, *errno* could indicate one of the following errors:

### *[ECONNABORTED]*

Connection ended abnormally.

This error code indicates that the transport provider ended the connection abnormally because of one of the following:

- v The retransmission limit has been reached for data that was being sent on the socket.
- A protocol error was detected.

### *[ECONNREFUSED]*

v

The destination socket refused an attempted connect operation.

### *[ECONNRESET]*

A connection with a remote socket was reset by that socket.

### *[EINTR]*

Interrupted function call.

### *[ENOTCONN]*

Requested operation requires a connection.

This error code is returned only on sockets that use a connection-oriented transport service.

### *[ETIMEDOUT]*

A remote host did not respond within the timeout period.

A non-blocking **connect()** was previously completed that resulted in the connection timing out. No connection is established. This error code is returned only on sockets that use a connection-oriented transport service.

### *[EUNATCH]*

The protocol required to support the specified address family is not available at this time.

### *[EWOULDBLOCK]*

Operation would have caused the process to be suspended.

If interaction with a file server is required to access the object, *errno* could indicate one of the following errors:

*[EADDRNOTAVAIL]*

Address not available.

### *[ECONNABORTED]*

Connection ended abnormally.

### *[ECONNREFUSED]*

The destination socket refused an attempted connect operation.

### *[ECONNRESET]*

A connection with a remote socket was reset by that socket.

### *[EHOSTDOWN]*

A remote host is not available.

### *[EHOSTUNREACH]*

A route to the remote host is not available.

### <span id="page-567-0"></span>*[ENETDOWN]*

The network is not currently available.

### *[ENETRESET]*

A socket is connected to a host that is no longer available.

### *[ENETUNREACH]*

Cannot reach the destination network.

*[ESTALE]*

File or object handle rejected by server.

If you are accessing a remote file through the Network File System, the file may have been deleted at the server.

#### *[ETIMEDOUT]*

A remote host did not respond within the timeout period.

### *[EUNATCH]*

The protocol required to support the specified address family is not available at this time.

## **Error Messages**

The following messages may be sent from this function:

#### **Message ID Error Message Text**

CPE3418 E Possible APAR condition or hardware failure.

- CPF3CF2 E Error(s) occurred during running of &1 API.
- CPF9872 E Program or service program &1 in library &2 ended. Reason code &3.
- CPFA081 E Unable to set return value or error code.
- CPFA0D4 E File system error occurred. Error number &1.

# **Usage Notes**

1. This function will fail with error code [ENOTSAFE] when all the following conditions are true:

- Where multiple threads exist in the job.
- v The object on which this function is operating resides in a file system that is not threadsafe. Only the following file systems are threadsafe for this function:
	- $-$  "Root" (/)
	- QOpenSys
	- User-defined
	- QNTC
	- QSYS.LIB
	- Independent ASP QSYS.LIB
	- QOPT
	- $-$  > Network File System  $\ll$
	- $\bigotimes$  QFileSvr.400  $\bigotimes$
- 2. QSYS.LIB and Independent ASP QSYS.LIB File System Differences

This function will fail with error code [ENOTSAFE] if the object on which this function is operation is a save file and multiple threads exist in the job.

This function will fail with error code [EIO] if the file specified is a save file and the file does not contain complete save file data.

The file access time for a database member is updated using the normal rules that apply to database files. At most, the access time is updated once per day.

If you previously used the integrated file system interface to manipulate a member that contains an end-of-file character, you should avoid using other interfaces (such as the Source Entry Utility or database reads and writes) to manipulate the member. If you use other interfaces after using the integrated file system interface, the end-of-file information will be lost.

3. QOPT File System Differences

The file access time is not updated on a **read()** operation.

When reading from files on volumes formatted in Universal Disk Format (UDF), byte locks on the range being read are ignored.

4. Network File System Differences

Local access to remote files through the Network File System may produce unexpected results due to conditions at the server. Once a file is open, subsequent requests to perform operations on the file can fail because file attributes are checked at the server on each request. If permissions on the file are made more restrictive at the server or the file is unlinked or made unavailable by the server for another client, your operation on an open file descriptor will fail when the local Network File System receives these updates. The local Network File System also impacts operations that retrieve file attributes. Recent changes at the server may not be available at your client yet, and old values may be returned from operations. (Several options on the Add Mounted File System (ADDMFS) command determine the time between refresh operations of local data.)

Reading and writing to files with the Network File System relies on byte-range locking to guarantee data integrity. To prevent data inconsistency, use the **fcntl()** API to get and release these locks.

5. QFileSvr.400 File System Differences

The largest buffer size allowed is 16 megabytes. If a larger buffer is passed, the error EINVAL will be received.

- 6. For sockets that use a connection-oriented transport service (for example, sockets with a type of SOCK\_STREAM), a return value of zero indicates one of the following:
	- v The partner program has issued a **close()** for the socket.
	- v The partner program has issued a **shutdown()** to disable writing to the socket.
	- v The connection is broken and the error was returned on a previously issued socket function.
	- v A **shutdown()** to disable reading was previously done on the socket.
- 7. The following applies to sockets that use a connectionless transport service (for example, a socket with a type of SOCK\_DGRAM).
	- v If a **connect()** has been issued previously, then data can be received only from the address specified in the previous **connect()**.
	- v The address from which data is received is discarded, since the **read()** has no address parameter.
	- v The entire message must be read in a single read operation. If the size of the message is too large to fit in the user supplied buffer, the remaining bytes of the message are discarded.
	- v A returned value of zero indicates one of the following:
		- The partner program has sent a NULL message (a datagram with no user data).
		- A **shutdown()** to disable reading was previously done on the socket.
		- The buffer length specified was zero.
- 8. For file systems that do not support large files, **read()** will return [EINVAL] if the starting offset exceeds 2GB minus 2 bytes, regardless of how the file was opened. For the file systems that do support large files, **read()** will return [EOVERFLOW] if the starting offset exceeds 2GB minus 2 bytes and the file was not opened for large file access.

9. Using this function successfully on the /dev/null or /dev/zero character special file results in a return value of zero. In addition, the access time for the file is updated.

# **Related Information**

- The <**limits.h**> file (see "Header Files for [UNIX-Type](#page-693-0) Functions" on page 680)
- The <**unistd.h**> file (see "Header Files for [UNIX-Type](#page-693-0) Functions" on page 680)
- v ["creat\(\)—Create](#page-70-0) or Rewrite File" on page 57—Create or Rewrite File
- v ["dup\(\)—Duplicate](#page-89-0) Open File Descriptor" on page 76—Duplicate Open File Descriptor
- v ["dup2\(\)—Duplicate](#page-92-0) Open File Descriptor to Another Descriptor" on page 79—Duplicate Open File Descriptor to Another Descriptor
- $\gg$  ["fclear\(\)—Write](#page-121-0) (Binary Zeros) to Descriptor" on page 108—Write (Binary Zeros) to Descriptor
- v ["fclear64\(\)—-Write](#page-127-0) (Binary Zeros) to Descriptor (Large File Enabled)" on page 114—Write (Binary Zeros) to Descriptor (Large File Enabled) $\mathcal{K}$
- v ["fcntl\(\)—Perform](#page-128-0) File Control Command" on page 115—Perform File Control Command
- ["ioctl\(\)—Perform](#page-206-0) I/O Control Request" on page 193—Perform I/O Control Request
- v ["lseek\(\)—Set](#page-230-0) File Read/Write Offset" on page 217—Set File Read/Write Offset
- ["open\(\)—Open](#page-280-0) File" on page 267—Open File
- v ["pread\(\)—Read](#page-318-0) from Descriptor with Offset" on page 305—Read from Descriptor with Offset
- v ["pread64\(\)—Read](#page-324-0) from Descriptor with Offset (large file enabled)" on page 311—Read from Descriptor with Offset (large file enabled)
- v ["pwrite\(\)—Write](#page-326-0) to Descriptor with Offset" on page 313—Write to Descriptor with Offset
- v ["pwrite64\(\)—Write](#page-333-0) to Descriptor with Offset (large file enabled)" on page 320—Write to Descriptor with Offset (large file enabled)
- v ["readv\(\)—Read](#page-588-0) from Descriptor Using Multiple Buffers" on page 575—Read from Descriptor Using Multiple Buffers
- recv()-Receive Data
- recvfrom()-Receive Data
- [recvmsg\(\)—](recvms.htm)Receive Data or Descriptors or Both
- v ["write\(\)—Write](#page-652-0) to Descriptor" on page 639—Write to Descriptor
- v ["writev\(\)—Write](#page-662-0) to Descriptor Using Multiple Buffers" on page 649—Write to Descriptor Using Multiple Buffers

# **Example**

See Code disclaimer [information](aboutapis.htm#CODEDISCLAIMER) for information pertaining to code examples.

The following example opens a file and reads input:

```
#include <stdio.h>
#include <unistd.h>
#include <fcntl.h>
main()int ret, file descriptor, rc;
 char buf[]="Test text";
  if ((file descriptor = creat("test.output", S_IWUSR))!= 0)
    perror("creat() error");
  else {
   if (-1==(rc=write(file_descriptor, buf, sizof(buf)-1)))
      perror("write() error");
   if (close(file_descriptor)!= 0)
      perror("close() error");
  }
```

```
if ((file descriptor = open("test.output", 0 RDONLY)) < 0)
   perror("open() error");
 else {
   ret = read(file_descriptor, buf, sizeof(buf)-1));
   buf[ret] = 0x00;printf("block read: \n<%s>\", buf);
   if (close(file_descriptor)!= 0)
      perror("close() error");
  }
 if (unlink("test.output")!= 0)
    perror("unlink() error");
}
```
## **Output:**

block read: <Test text>

API introduced: V3R1

[Top](#TOP_OF_PAGE) | [UNIX-Type](unix.htm) APIs | APIs by [category](aplist.htm)

# **readdir()—Read Directory Entry**

Syntax

#include <sys/types.h> #include <dirent.h>

struct dirent \*readdir(DIR *\*dirp*);

Service Program Name: QP0LLIB1

Default Public Authority: \*USE

Threadsafe: No; see ["Usage](#page-574-0) Notes" on page 561.

The **readdir()** function returns a pointer to a dirent structure describing the next directory entry in the directory stream associated with *dirp*.

A call to **readdir()** overwrites data produced by a previous call to **readdir()** on the same directory stream. Calls for different directory streams do not overwrite the data of each other.

If the call to **readdir()** actually reads the directory, the access time of the directory is updated.

**readdir()** performs translation if necessary to convert the directory entry name into the CCSID (coded character set identifier) of the job at the time of the call to **opendir()**.

# **Parameters**

*dirp* (Input) A pointer to a DIR that refers to theopen directory stream to be read. This pointer is returned by **opendir()** (see ["opendir\(\)—Open](#page-301-0) Directory" on page 288—Open Directory).

See ["QlgReaddir\(\)—Read](#page-383-0) Directory Entry (using NLS-enabled path name)" on page 370—Read Directory Entry for a description and an example of supplying the *dirp* in any CCSID, using a dirent\_lg structure.

A dirent structure has the following contents:

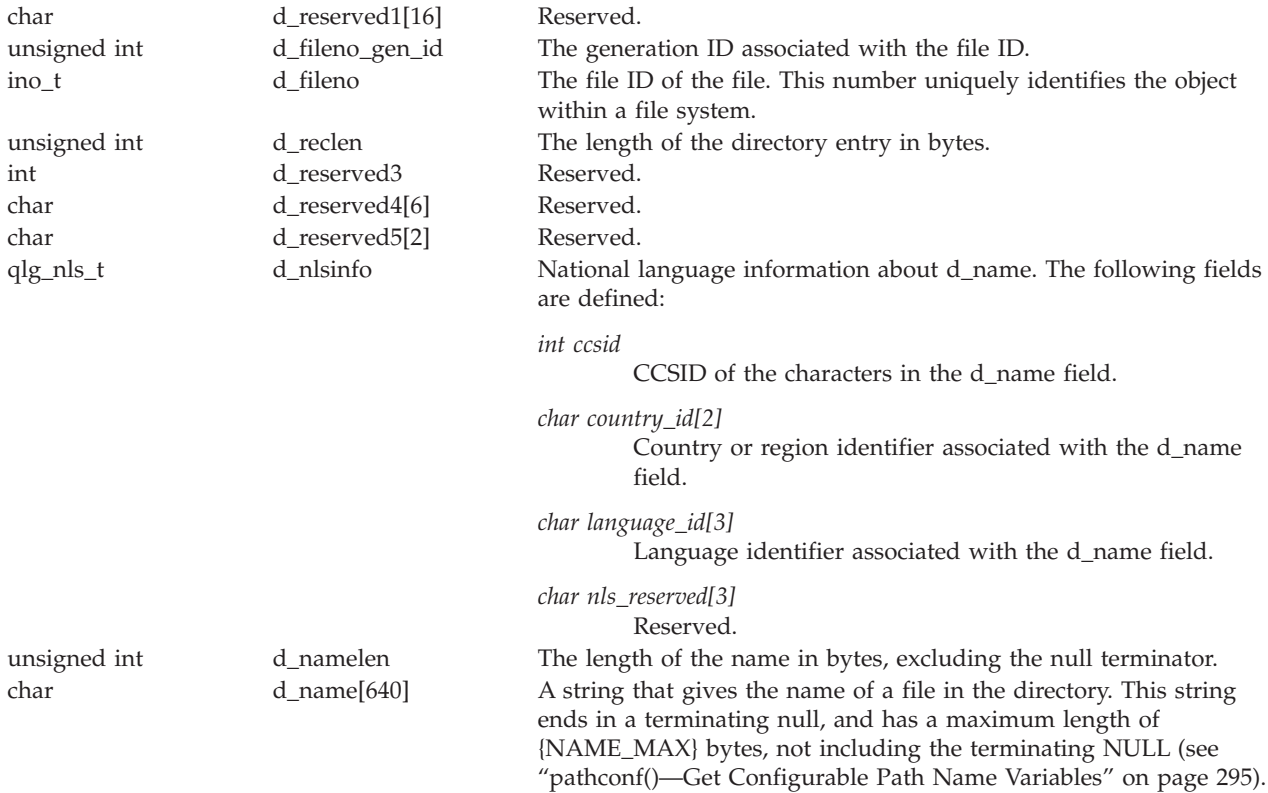

# **Authorities**

No authorization is required. Authorization is verified during **opendir()**.

**Note:** When reading the contents of the /QSYS.LIB directory, user profile (\*USRPRF) objects to which the caller does not have any authority (i.e., \*EXCLUDE) will not be returned from **readdir()**.

# **Return Value**

*value* **readdir()** was successful. The value returned is a pointer to a dirent structure describing the next directory entry in the directory stream.

*NULL pointer*

One of the following has occurred:

- v **readdir()** reached the end of the directory stream. The *errno* global variable is not changed.
- v **readdir()** was not successful. The *errno* is set.

# **Error Conditions**

If **readdir()** is not successful, *errno* usually indicates one of the following errors. Under some conditions, *errno* could indicate an error other than those listed here.

*[EACCES]*

Permission denied.

An attempt was made to access an object in a way forbidden by its object access permissions.

The thread does not have access to the specified file, directory, component, or path.

If you are accessing a remote file through the Network File System, update operations to file permissions at the server are not reflected at the client until updates to data that is stored locally by the Network File System take place. (Several options on the Add Mounted File System (ADDMFS) command determine the time between refresh operations of local data.) Access to a remote file may also fail due to different mappings of user IDs (UID) or group IDs (GID) on the local and remote systems.

### *[EAGAIN]*

Operation would have caused the process to be suspended.

### *[EBADFID]*

A file ID could not be assigned when linking an object to a directory.

The file ID table is missing or damaged.

To recover from this error, run the Reclaim Storage (RCLSTG) command as soon as possible.

### *[EBADF]*

Descriptor not valid.

A file descriptor argument was out of range, referred to a file that was not open, or a read or write request was made to a file that is not open for that operation.

A given file descriptor or directory pointer is not valid for this operation. The specified descriptor is incorrect, or does not refer to an open file.

### *[EBUSY]*

#### Resource busy.

An attempt was made to use a system resource that is not available at this time.

#### *[EDAMAGE]*

A damaged object was encountered.

A referenced object is damaged. The object cannot be used.

### *[EFAULT]*

The address used for an argument is not correct.

In attempting to use an argument in a call, the system detected an address that is not valid.

While attempting to access a parameter passed to this function, the system detected an address that is not valid.

### *[EINVAL]*

The value specified for the argument is not correct.

A function was passed incorrect argument values, or an operation was attempted on an object and the operation specified is not supported for that type of object.

An argument value is not valid, out of range, or NULL.

*[EIO]*

Input/output error.

A physical I/O error occurred.

A referenced object may be damaged.

### *[ENOSPC]*

No space available.

The requested operations required additional space on the device and there is no space left. This could also be caused by exceeding the user profile storage limit when creating or transferring ownership of an object.

Insufficient space remains to hold the intended file, directory, or link.

### *[ENOTAVAIL]*

Independent Auxiliary Storage Pool (ASP) is not available.

The independent ASP is in Vary Configuration (VRYCFG), or Reclaim Storage (RCLSTG) processing.

To recover from this error, wait until processing has completed for the independent ASP.

#### *[ENOTSAFE]*

Function is not allowed in a job that is running with multiple threads.

#### *[ESTALE]*

File or object handle rejected by server.

If you are accessing a remote file through the Network File System, the file may have been deleted at the server.

### *[EUNKNOWN]*

Unknown system state.

The operation failed because of an unknown system state. See any messages in the job log and correct any errors that are indicated, then retry the operation.

If interaction with a file server is required to access the object, *errno* could indicate one of the following errors:

### *[EADDRNOTAVAIL]*

Address not available.

#### *[ECONNABORTED]*

Connection ended abnormally.

### *[ECONNREFUSED]*

The destination socket refused an attempted connect operation.

#### *[ECONNRESET]*

A connection with a remote socket was reset by that socket.

#### *[EHOSTDOWN]*

A remote host is not available.

#### *[EHOSTUNREACH]*

A route to the remote host is not available.

### *[ENETDOWN]*

The network is not currently available.

#### *[ENETRESET]*

A socket is connected to a host that is no longer available.

### *[ENETUNREACH]*

Cannot reach the destination network.

### <span id="page-574-0"></span>*[ESTALE]*

File or object handle rejected by server.

If you are accessing a remote file through the Network File System, the file may have been deleted at the server.

### *[ETIMEDOUT]*

A remote host did not respond within the timeout period.

*[EUNATCH]*

The protocol required to support the specified address family is not available at this time.

# **Error Messages**

The following messages may be sent from this function:

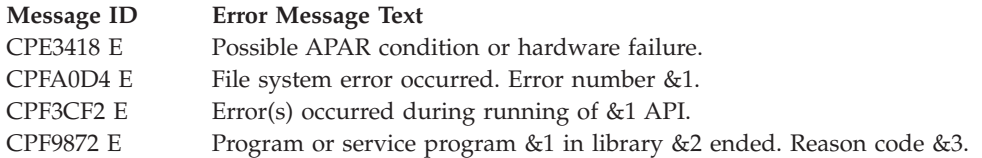

# **Usage Notes**

- 1. The **readdir\_r()** API should be used to read a directory when running in a multithreaded job.
- 2. Save the data from **readdir()**, if required, before calling **closedir()**, because **closedir()** frees the data.
- 3. If the *dirp* argument passed to **readdir()** does not refer to an open directory stream, **readdir()** returns the [EBADF] error.
- 4. **readdir()** buffers multiple directory entries to improve performance. This means the directory is not actually read on each call to **readdir()**. As a result, files that are added to the directory after **opendir()** or **rewinddir()** may not be returned on calls to **readdir()**, and files that are removed may still be returned on calls to **readdir()**.
- 5. **readdir()** also returns directory entries for dot (.) and dot-dot (..) subdirectories.
- 6. QSYS.LIB and Independent ASP QSYS.LIB File System Differences

Calls to **readdir()** that update the access time of the directory use the normal rules that apply to libraries and database files. At most, the access time is updated once per day.

7. QDLS File System Differences

The access time of the directory is updated on **opendir()**. The access time is not affected by **readdir()**. When objects in QDLS are accessed, the country or region ID and language ID of the directory entry name are always set to the country or region ID and language ID of the system.

When a **readdir()** operation specifies the /QDLS directory, the user must have \*USE authority to each child object of the /QDLS directory (that is, \*USE authority to each object immediately below QDLS in the directory hierarchy). A directory entry is returned only for those objects for which the user has \*USE authority. If the **readdir()** operation specifies a directory below QDLS, a directory entry is returned for all objects, even if the user does not have \*USE authority for some of the objects.

8. QOPT File System Differences

The access time of the directory is not updated on a **readdir()** operation.

# **Related Information**

- v The <**sys/types.h**> file (see "Header Files for [UNIX-Type](#page-693-0) Functions" on page 680)
- The <dirent.h> file see "Header Files for [UNIX-Type](#page-693-0) Functions" on page 680)
- v ["opendir\(\)—Open](#page-301-0) Directory" on page 288—Open Directory
- v ["QlgReaddir\(\)—Read](#page-383-0) Directory Entry (using NLS-enabled path name)" on page 370—Read Directory Entry
- v ["rewinddir\(\)—Reset](#page-596-0) Directory Stream to Beginning" on page 583—Reset Directory Stream to Beginning
- v ["closedir\(\)—Close](#page-65-0) Directory" on page 52—Close Directory
- v ["pathconf\(\)—Get](#page-308-0) Configurable Path Name Variables" on page 295-Get Configurable Path Name Variables

# **Example**

See Code disclaimer [information](aboutapis.htm#CODEDISCLAIMER) for information pertaining to code examples.

The following example reads the contents of a root directory:

```
#include <sys/types.h>
#include <dirent.h>
#include <errno.h>
#include <stdio.h>
main()DIR *dir;
 struct dirent *entry;
  if ((dir = openingir("/")) == NULL)perror("opendir() error");
  else {
    puts("contents of root:");
    while ((entry = readdir(dim)) := NULL)printf(" %s\n", entry->d_name);
    closedir(dir);
  }
}
```
## **Output:**

.

contents of root:

.. QSYS.LIB QDLS QOpenSys QOPT home

API introduced: V3R1
# <span id="page-576-0"></span>**readdir\_r()—Read Directory Entry**

Syntax #include <sys/types.h> #include <dirent.h> int readdir\_r(DIR *\*dirp*, struct dirent *\*entry*, struct dirent *\*\*result*); Service Program Name: QP0LLIB1 Default Public Authority: \*USE

Threadsafe: Conditional; see ["Usage](#page-580-0) Notes" on page 567.

The **readdir\_r()** function initializes the dirent structure that is referenced by *entry* to represent the next directory entry in the directory stream that is associated with *dirp*. The **readdir\_r()** function then stores a pointer to the *entry* structure at the location referenced by *result*.

The storage pointed to by *entry* must be large enough for a dirent structure.

If the call to **readdir\_r()** actually reads the directory, the access time of the directory is updated.

The **readdir\_r()** function performs translation, if necessary, to convert the directory entry name into the coded character set identifier (CCSID) of the job at the time of the call to **opendir()**.

# **Parameters**

*dirp* (Input) A pointer to a DIR that refers to the open directory stream to be read. This pointer is returned by **opendir()** (see ["opendir\(\)—Open](#page-301-0) Directory" on page 288—Open Directory).

See ["QlgReaddir\(\)—Read](#page-383-0) Directory Entry (using NLS-enabled path name)" on page 370—Read Directory Entry for a description and an example of supplying the *dirp* in any CCSID.

- *entry* (Output) A pointer to a dirent structure in which the directory entry is to be placed.
- *result* (Output) A pointer to a pointer to a dirent structure. Upon successfully reading a directory entry, this dirent pointer is set to the same value as *entry*. Upon reaching the end of the directory stream, this pointer will be set to NULL.

A dirent structure has the following contents:

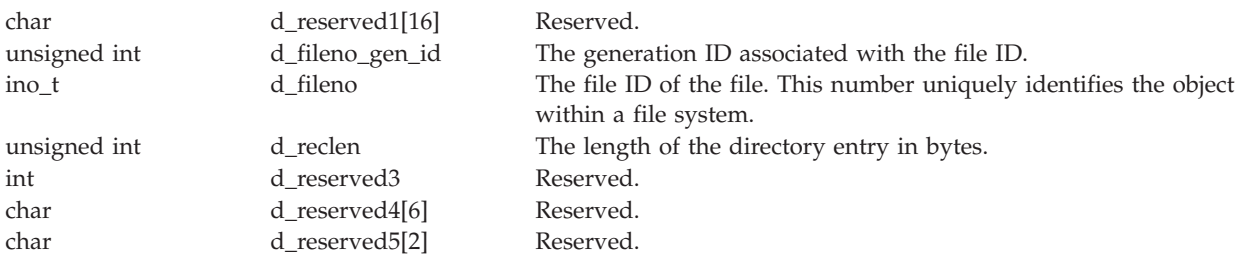

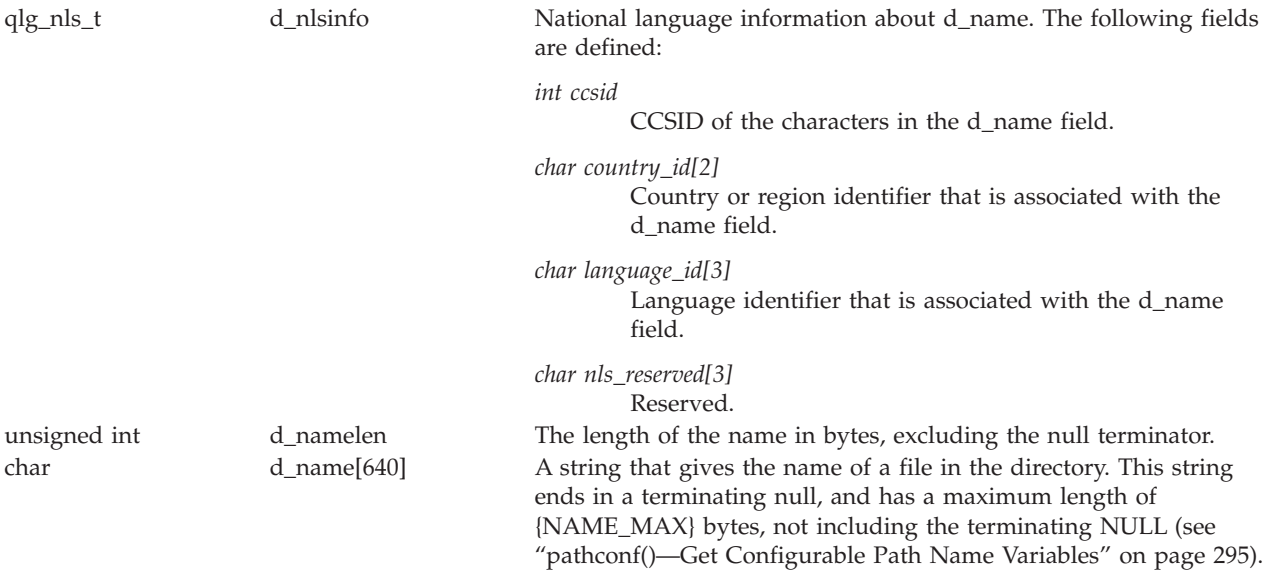

# **Authorities**

No authorization is required. Authorization is verified during **opendir()**.

# **Return Value**

*0* **readdir\_r()** was successful. The *result* parameter points to one of the following:

- v A pointer to a dirent structure that describes the next directory entry in the directory stream. This will be the same value as the *entry* parameter.
- v A NULL pointer. **readdir\_r()** reached the end of the directory stream. The *errno* global variable is not changed.

## *error code*

**readdir\_r()** was not successful. This value is set to the same value as the *errno* global variable.

# **Error Conditions**

If **readdir\_r()** is not successful, *errno* usually indicates one of the following errors. Under some conditions, *errno* could indicate an error other than those listed here.

## *[EACCES]*

Permission denied.

An attempt was made to access an object in a way forbidden by its object access permissions.

The thread does not have access to the specified file, directory, component, or path.

If you are accessing a remote file through the Network File System, update operations to file permissions at the server are not reflected at the client until updates to data that is stored locally by the Network File System take place. (Several options on the Add Mounted File System (ADDMFS) command determine the time between refresh operations of local data.) Access to a remote file may also fail due to different mappings of user IDs (UID) or group IDs (GID) on the local and remote systems.

## *[EAGAIN]*

Operation would have caused the process to be suspended.

### *[EBADFID]*

A file ID could not be assigned when linking an object to a directory.

The file ID table is missing or damaged.

To recover from this error, run the Reclaim Storage (RCLSTG) command as soon as possible.

### *[EBADF]*

Descriptor not valid.

A file descriptor argument was out of range, referred to a file that was not open, or a read or write request was made to a file that is not open for that operation.

A given file descriptor or directory pointer is not valid for this operation. The specified descriptor is incorrect, or does not refer to an open file.

#### *[EBUSY]*

Resource busy.

An attempt was made to use a system resource that is not available at this time.

### *[EDAMAGE]*

A damaged object was encountered.

A referenced object is damaged. The object cannot be used.

### *[EFAULT]*

The address used for an argument is not correct.

In attempting to use an argument in a call, the system detected an address that is not valid.

While attempting to access a parameter passed to this function, the system detected an address that is not valid.

### *[EINVAL]*

The value specified for the argument is not correct.

A function was passed incorrect argument values, or an operation was attempted on an object and the operation specified is not supported for that type of object.

An argument value is not valid, out of range, or NULL.

### *[EIO]*

Input/output error.

A physical I/O error occurred.

A referenced object may be damaged.

## *[ENOSPC]*

No space available.

The requested operations required additional space on the device and there is no space left. This could also be caused by exceeding the user profile storage limit when creating or transferring ownership of an object.

Insufficient space remains to hold the intended file, directory, or link.

#### *[ENOTAVAIL]*

Independent Auxiliary Storage Pool (ASP) is not available.

The independent ASP is in Vary Configuration (VRYCFG), or Reclaim Storage (RCLSTG) processing.

To recover from this error, wait until processing has completed for the independent ASP.

*[ENOTSAFE]*

Function is not allowed in a job that is running with multiple threads.

*[ESTALE]*

File or object handle rejected by server.

If you are accessing a remote file through the Network File System, the file may have been deleted at the server.

*[EUNKNOWN]*

Unknown system state.

The operation failed because of an unknown system state. See any messages in the job log and correct any errors that are indicated, then retry the operation.

If interaction with a file server is required to access the object, *errno* could indicate one of the following errors:

*[EADDRNOTAVAIL]*

Address not available.

#### *[ECONNABORTED]*

Connection ended abnormally.

### *[ECONNREFUSED]*

The destination socket refused an attempted connect operation.

#### *[ECONNRESET]*

A connection with a remote socket was reset by that socket.

### *[EHOSTDOWN]*

A remote host is not available.

#### *[EHOSTUNREACH]*

A route to the remote host is not available.

### *[ENETDOWN]*

The network is not currently available.

### *[ENETRESET]*

A socket is connected to a host that is no longer available.

### *[ENETUNREACH]*

Cannot reach the destination network.

### *[ESTALE]*

File or object handle rejected by server.

If you are accessing a remote file through the Network File System, the file may have been deleted at the server.

### *[ETIMEDOUT]*

A remote host did not respond within the timeout period.

### *[EUNATCH]*

The protocol required to support the specified address family is not available at this time.

# <span id="page-580-0"></span>**Error Messages**

The following messages may be sent from this function:

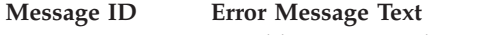

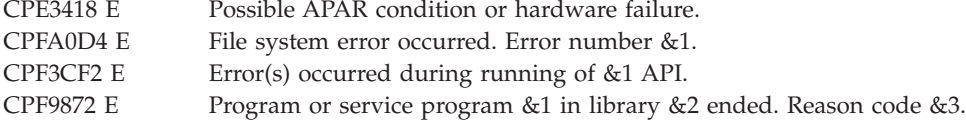

# **Usage Notes**

- 1. This function will fail with error code [ENOTSAFE] when all the following conditions are true:
	- Where multiple threads exist in the job.
	- The object on which this function is operating resides in a file system that is not threadsafe. Only the following file systems are threadsafe for this function:
		- Root
		- QOpenSys
		- User-defined
		- QNTC
		- QSYS.LIB
		- Independent ASP QSYS.LIB
		- QOPT
		- $-$  > Network File System  $\ll$
		- $\bullet$  QFileSvr.400  $\&$
- 2. **readdir\_r()** is threadsafe only when directed to a directory in a threadsafe file system.
- 3. If the *dirp* argument that is passed to **readdir\_r()** does not refer to an open directory stream, **readdir\_r()** returns the [EBADF] error.
- 4. **readdir\_r()** caches multiple directory entries to improve performance. This means the directory is not actually read on each call to **readdir\_r()**. As a result, files that are added to the directory after **opendir()** or **rewinddir()** may not be returned on calls to **readdir r()**, and files that are removed may still be returned on calls to **readdir r**().
- 5. **readdir\_r()** also returns directory entries for dot (.) and dot-dot (..) subdirectories.
- 6. QSYS.LIB and Independent ASP QSYS.LIB File System Differences

Calls to **readdir\_r()** that update the access time of the directory use the normal rules that apply to libraries and database files. At most, the access time is updated once per day.

7. QDLS File System Differences

The access time of the directory is updated on **opendir()**. The access time is not affected by **readdir\_r()**.

When objects in QDLS are accessed, the country or region ID and language ID of the directory entry name are always set to the country or region ID and language ID of the system.

When a **readdir\_r()** operation specifies the /QDLS directory, the user must have \*USE authority to each object in the /QDLS directory (that is, \*USE authority to each object immediately below QDLS in the directory hierarchy). A directory entry is returned only for those objects for which the user has \*USE authority. If the **readdir\_r()** operation specifies a directory below QDLS, a directory entry is returned for all objects, even if the user does not have \*USE authority for some of the objects.

8. QOPT File System Differences

The access time of the directory is not updated on a **readdir\_r()** operation.

# **Related Information**

- The <**sys/types.h**> file (see "Header Files for [UNIX-Type](#page-693-0) Functions" on page 680) >
- v The <**dirent.h**> file (see "Header Files for [UNIX-Type](#page-693-0) Functions" on page 680)
- ["opendir\(\)—Open](#page-301-0) Directory" on page 288—Open Directory
- v ["QlgReaddir\(\)—Read](#page-383-0) Directory Entry (using NLS-enabled path name)" on page 370—Read Directory Entry
- v ["readdir\\_r\\_ts64\(\)—Read](#page-582-0) Directory Entry" on page 569—Read Directory Entry
- v ["rewinddir\(\)—Reset](#page-596-0) Directory Stream to Beginning" on page 583—Reset Directory Stream to Beginning
- v ["closedir\(\)—Close](#page-65-0) Directory" on page 52—Close Directory
- v ["pathconf\(\)—Get](#page-308-0) Configurable Path Name Variables" on page 295—Get Configurable Path Name Variables

# **Example**

See Code disclaimer [information](aboutapis.htm#CODEDISCLAIMER) for information pertaining to code examples.

The following example reads the contents of a root directory:

```
#include <sys/types.h>
#include <dirent.h>
#include <errno.h>
#include <stdio.h>
main()int return_code;
 DIR *dir;
 struct dirent entry;
 struct dirent *result;
 if ((dir = openingir("/")) == NULL)perror("opendir() error");
  else {
    puts("contents of root:");
    for (return code = readdir r(dir, &entry, &result);
         result != NULL && return code == 0;
         return\_code = readdir_r(\overline{dir}, \&entry, \&result))printf(" %s\n", entry.d name);
    if (return_code != 0)
     perror("readdir_r() error");
   closedir(dir);
 }
}
```
## **Output:**

contents of root: . .. QSYS.LIB QDLS QOpenSys QOPT home

API introduced: V3R1

[Top](#TOP_OF_PAGE) | [UNIX-Type](unix.htm) APIs | APIs by [category](aplist.htm)

# <span id="page-582-0"></span>**readdir\_r\_ts64()—Read Directory Entry**

Syntax #include <sys/types.h> #include <dirent.h> int readdir\_r\_ts64(DIR *\* \_\_ptr64 dirp*, struct dirent *\* \_\_ptr64 entry*, struct dirent *\* \_\_ptr64 \* \_\_ptr64 result*); Service Program Name: QP0LLIBTS Default Public Authority: \*USE

Threadsafe: Conditional; see Usage Notes for ["readdir\\_r\(\)—Read](#page-576-0) Directory Entry" on page 563.

The **readdir r ts64()** function initializes the dirent structure that is referenced by *entry* to represent the next directory entry in the directory stream that is associated with *dirp*. **readdir\_r\_ts64()** differs from **readdir\_r()** in that it accepts 8-byte process local pointers.

For a discussion of the parameters, authorities required, return values, related information, usage notes, and an example for the **readdir\_r()** API, see ["readdir\\_r\(\)—Read](#page-576-0) Directory Entry" on page 563.

API introduced: V5R1

[Top](#TOP_OF_PAGE) | [UNIX-Type](unix.htm) APIs | APIs by [category](aplist.htm)

# **readlink()—Read Value of Symbolic Link**

Syntax #include <unistd.h> int readlink(const char *\*path*, char *\*buf*, size\_t *bufsiz*); Service Program Name: QP0LLIB1

Default Public Authority: \*USE

Threadsafe: Conditional; see ["Usage](#page-587-0) Notes" on page 574.

The **readlink()** function places the contents of the symbolic link *path* in the buffer *buf*. The size of the buffer is set by *bufsiz*. The contents of the returned buffer do not include a terminating NULL. When *bufsiz* is 0, the number of bytes contained in the symbolic link is returned and the buffer is unchanged.

If the buffer is too small to contain the contents of the symbolic link, the contents are truncated to the size of the buffer (*bufsiz*).

A successful **readlink()**, where *bufsiz* is greater than zero, sets the access time of the symbolic link.

# **Parameters**

*path* (Input) A pointer to the null-terminated path name of the symbolic link.

This parameter is assumed to be represented in the CCSID (coded character set identifier) currently in effect for the job. If the CCSID of the job is 65535, this parameter is assumed to be represented in the default CCSID of the job.

See ["QlgReadlink\(\)—Read](#page-387-0) Value of Symbolic Link (using NLS-enabled path name)" on page [374—](#page-387-0)Read Value of Symbolic Link for a description and an example of supplying the *path* in any CCSID.

*buf* (Output) A pointer to the area in which the contents of the link should be stored.

This parameter will be returned in the CCSID currently in effect for the job. If the CCSID of the job is 65535, this parameter is assumed to be represented in the default CCSID of the job.

**bufsiz** (Input) The size of *buf* in bytes.

# **Authorities**

**Note:** Adopted authority is not used.

## **Authorization required for readlink()**

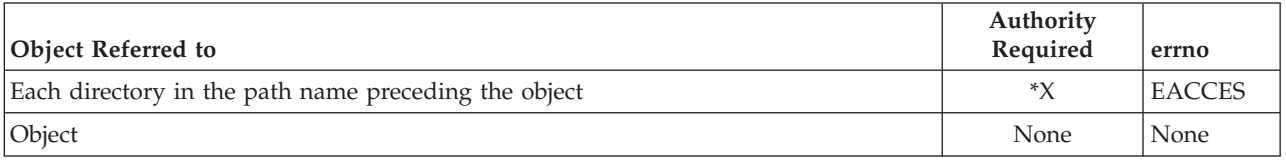

# **Return Value**

*value* **readlink()** was successful.

When *bufsiz* is greater than zero, the value returned is the number of bytes placed in the buffer. When *bufsiz* is zero, the value returned is the number of bytes contained in the symbolic link. The buffer is not changed.

If the return value is equal to *bufsiz*, the entire contents of the symbolic link may not have been returned. You can determine the size of the contents of the symbolic link by using either **lstat()** or **readlink()** with a zero value for *bufsiz*.

*-1* **readlink()** was not successful. The *errno* global variable is set to indicate the error.

# **Error Conditions**

If **readlink()** is not successful, *errno* usually indicates one of the following errors. Under some conditions, *errno* could indicate an error other than those listed here.

*[EACCES]*

Permission denied.

An attempt was made to access an object in a way forbidden by its object access permissions.

The thread does not have access to the specified file, directory, component, or path.

If you are accessing a remote file through the Network File System, update operations to file permissions at the server are not reflected at the client until updates to data that is stored locally by the Network File System take place. (Several options on the Add Mounted File System (ADDMFS) command determine the time between refresh operations of local data.) Access to a remote file may also fail due to different mappings of user IDs (UID) or group IDs (GID) on the local and remote systems.

### *[EAGAIN]*

Operation would have caused the process to be suspended.

### *[EBADFID]*

A file ID could not be assigned when linking an object to a directory.

The file ID table is missing or damaged.

To recover from this error, run the Reclaim Storage (RCLSTG) command as soon as possible.

### *[EBADNAME]*

The object name specified is not correct.

### *[EBUSY]*

Resource busy.

An attempt was made to use a system resource that is not available at this time.

### *[ECONVERT]*

Conversion error.

One or more characters could not be converted from the source CCSID to the target CCSID.

#### *[EDAMAGE]*

A damaged object was encountered.

A referenced object is damaged. The object cannot be used.

### *[EFAULT]*

The address used for an argument is not correct.

In attempting to use an argument in a call, the system detected an address that is not valid.

While attempting to access a parameter passed to this function, the system detected an address that is not valid.

### *[EFILECVT]*

File ID conversion of a directory failed.

Try to run the Reclaim Storage (RCLSTG) command to recover from this error.

### *[EINTR]*

Interrupted function call.

## *[EINVAL]*

The value specified for the argument is not correct.

A function was passed incorrect argument values, or an operation was attempted on an object and the operation specified is not supported for that type of object.

An argument value is not valid, out of range, or NULL.

The named file is not a symbolic link.

### *[EIO]*

Input/output error.

A physical I/O error occurred.

A referenced object may be damaged.

### *[EISDIR]*

Specified target is a directory.

The path specified named a directory where a file or object name was expected.

The path name given is a directory.

### *[ELOOP]*

A loop exists in the symbolic links.

This error is issued if the number of symbolic links encountered is more than POSIX\_SYMLOOP (defined in the limits.h header file). Symbolic links are encountered during resolution of the directory or path name.

### *[ENAMETOOLONG]*

A path name is too long.

A path name is longer than PATH\_MAX characters or some component of the name is longer than NAME\_MAX characters while \_POSIX\_NO\_TRUNC is in effect. For symbolic links, the length of the name string substituted for a symbolic link exceeds PATH\_MAX. The PATH\_MAX and NAME\_MAX values can be determined using the **pathconf()** function.

#### *[ENOENT]*

No such path or directory.

The directory or a component of the path name specified does not exist.

A named file or directory does not exist or is an empty string.

### *[ENOMEM]*

Storage allocation request failed.

A function needed to allocate storage, but no storage is available.

There is not enough memory to perform the requested function.

#### *[ENOSPC]*

No space available.

The requested operations required additional space on the device and there is no space left. This could also be caused by exceeding the user profile storage limit when creating or transferring ownership of an object.

Insufficient space remains to hold the intended file, directory, or link.

### *[ENOTAVAIL]*

Independent Auxiliary Storage Pool (ASP) is not available.

The independent ASP is in Vary Configuration (VRYCFG), or Reclaim Storage (RCLSTG) processing.

To recover from this error, wait until processing has completed for the independent ASP.

#### *[ENOTDIR]*

Not a directory.

A component of the specified path name existed, but it was not a directory when a directory was expected.

Some component of the path name is not a directory, or is an empty string.

#### *[ENOTSAFE]*

Function is not allowed in a job that is running with multiple threads.

#### *[ENOTSUP]*

Operation not supported.

The operation, though supported in general, is not supported for the requested object or the requested arguments.

### *[EROOBJ]*

Object is read only.

You have attempted to update an object that can be read only.

### *[ESTALE]*

File or object handle rejected by server.

If you are accessing a remote file through the Network File System, the file may have been deleted at the server.

### *[EUNKNOWN]*

Unknown system state.

The operation failed because of an unknown system state. See any messages in the job log and correct any errors that are indicated, then retry the operation.

If interaction with a file server is required to access the object, *errno* could indicate one of the following errors:

### *[EADDRNOTAVAIL]*

Address not available.

#### *[ECONNABORTED]*

Connection ended abnormally.

#### *[ECONNREFUSED]*

The destination socket refused an attempted connect operation.

#### *[ECONNRESET]*

A connection with a remote socket was reset by that socket.

#### *[EHOSTDOWN]*

A remote host is not available.

### *[EHOSTUNREACH]*

A route to the remote host is not available.

#### *[ENETDOWN]*

The network is not currently available.

### *[ENETRESET]*

A socket is connected to a host that is no longer available.

### *[ENETUNREACH]*

Cannot reach the destination network.

### *[ESTALE]*

File or object handle rejected by server.

If you are accessing a remote file through the Network File System, the file may have been deleted at the server.

### *[ETIMEDOUT]*

A remote host did not respond within the timeout period.

## <span id="page-587-0"></span>*[EUNATCH]*

The protocol required to support the specified address family is not available at this time.

# **Error Messages**

The following messages may be sent from this function:

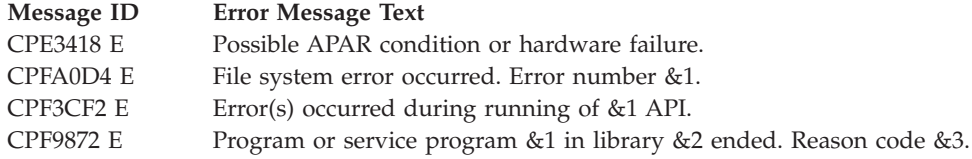

# **Usage Notes**

- 1. This function will fail with error code [ENOTSAFE] when all the following conditions are true:
	- Where multiple threads exist in the job.
	- The object on which this function is operating resides in a file system that is not threadsafe. Only the following file systems are threadsafe for this function:
		- $-$  "Root"  $\left(\frac{\ }{2}\right)$
		- QOpenSys
		- User-defined
		- $-$  > Network File System  $\ll$
		- $\bigotimes$  QFileSvr.400  $\bigotimes$
- 2. File System Differences

The following file systems do not support **readlink()**.

- QSYS.LIB
- Independent ASP QSYS.LIB
- **QDLS**
- QOPT
- ONetWare
- ONTC

# **Related Information**

- The <**unistd.h**> file (see "Header Files for [UNIX-Type](#page-693-0) Functions" on page 680)
- v "lstat()—Get File or Link [Information"](#page-237-0) on page 224—Get File or Link Information
- v ["QlgReadlink\(\)—Read](#page-387-0) Value of Symbolic Link (using NLS-enabled path name)" on page 374—Read Value of Symbolic Link
- v "stat()—Get File [Information"](#page-605-0) on page 592—Get File Information
- v ["symlink\(\)—Make](#page-627-0) Symbolic Link" on page 614—Make Symbolic Link
- v ["unlink\(\)—Remove](#page-637-0) Link to File" on page 624—Remove Link to File

# **Example**

See Code disclaimer [information](aboutapis.htm#CODEDISCLAIMER) for information pertaining to code examples.

The following example uses **readlink()**:

#include <unistd.h> #include <sys/types.h> #include <sys/stat.h>

```
#include <fcntl.h>
main() {
  char fn[]="readlink.file";
  char sl[]="readlink.symlink";
  char buf[30];
  int file descriptor;
  if ((file_descriptor = creat(fn, S_IWUSR)) < 0)
    perror("creat() error");
  else {
    close(file descriptor);
    if (symlink(fn, sl) != 0)
      perror("symlink() error");
    else {
      if (readlink(sl, buf, sizeof(buf)) < 0)
        perror("readlink() error");
      else printf("readlink() returned '%s' for '%s'\n", buf, sl);
      unlink(sl);
    }
   unlink(fn);
 }
}
```
## **Output:**

readlink() returned 'readlink.file' for 'readlink.symlink'

API introduced: V3R1

[Top](#TOP_OF_PAGE) | [UNIX-Type](unix.htm) APIs | APIs by [category](aplist.htm)

# **readv()—Read from Descriptor Using Multiple Buffers**

```
Syntax
#include <sys/types.h>
#include <sys/uio.h>
int readv(int descriptor,
          struct iovec *io vector[],
          int vector_length)
Service Program Name: QP0LLIB1
 Default Public Authority: *USE
```
Threadsafe: Conditional; see ["Usage](#page-593-0) Notes" on page 580.

The *readv()* function is used to receive data from a file or socket descriptor. *readv()* provides a way for data to be stored in several different buffers (*scatter/gather I/O*).

See ["read\(\)—Read](#page-562-0) from Descriptor" on page 549 for more information related to reading from a descriptor.

# **Parameters**

**descriptor**

(Input) The descriptor to be read. The descriptor refers to a file or a socket.

### **io\_vector[]**

(I/O) The pointer to an array of type **struct iovec**. **struct iovec** contains a sequence of pointers to buffers in which the data to be read is stored. The structure pointed to by the *io\_vector* parameter is defined in **<sys/uio.h>**.

```
struct iovec {
  void *iov base;
  size t iov len;
}
```
*iov\_base* and *iov\_len* are the only fields in *iovec* used by sockets. *iov\_base* contains the pointer to a buffer and *iov\_len* contains the buffer length. The rest of the fields are reserved.

### **vector\_length**

(Input) The number of entries in *io\_vector*.

# **Authorities**

No authorization is required.

# **Return Value**

*readv()* returns an integer. Possible values are:

- -1 (unsuccessful)
- n (successful), where n is the number of bytes read.

# **Error Conditions**

If **readv()** is not successful, *errno* usually indicates one of the following errors. Under some conditions, *errno* could indicate an error other than those listed here.

### *[EACCES]*

Permission denied.

An attempt was made to access an object in a way forbidden by its object access permissions.

The thread does not have access to the specified file, directory, component, or path.

If you are accessing a remote file through the Network File System, update operations to file permissions at the server are not reflected at the client until updates to data that is stored locally by the Network File System take place. (Several options on the Add Mounted File System (ADDMFS) command determine the time between refresh operations of local data.) Access to a remote file may also fail due to different mappings of user IDs (UID) or group IDs (GID) on the local and remote systems.

This may occur if *file\_descriptor* refers to a socket and the socket is using a connection-oriented transport service, and a *connect()* was previously completed. The thread, however, does not have the appropriate privileges to the objects that were needed to establish a connection. For example, the *connect()* required the use of an APPC device that the thread was not authorized to.

#### *[EAGAIN]*

Operation would have caused the process to be suspended.

#### *[EBADF]*

Descriptor not valid.

A file descriptor argument was out of range, referred to a file that was not open, or a read or write request was made to a file that is not open for that operation.

A given file descriptor or directory pointer is not valid for this operation. The specified descriptor is incorrect, or does not refer to an open file. Or, this **readv** request was made to a file that was only open for writing.

### *[EBADFID]*

A file ID could not be assigned when linking an object to a directory.

The file ID table is missing or damaged.

To recover from this error, run the Reclaim Storage (RCLSTG) command as soon as possible.

### *[EBUSY]*

Resource busy.

An attempt was made to use a system resource that is not available at this time.

### *[EDAMAGE]*

A damaged object was encountered.

A referenced object is damaged. The object cannot be used.

### *[EFAULT]*

The address used for an argument is not correct.

In attempting to use an argument in a call, the system detected an address that is not valid.

While attempting to access a parameter passed to this function, the system detected an address that is not valid.

### *[EINTR]*

Interrupted function call.

### *[EINVAL]*

The value specified for the argument is not correct.

A function was passed incorrect argument values, or an operation was attempted on an object and the operation specified is not supported for that type of object.

An argument value is not valid, out of range, or NULL.

This may occur if *file\_descriptor* refers to a socket that is using a connectionless transport service, is not a socket of type SOCK\_RAW, and is not bound to an address.

The file resides in a file system that does not support large files, and the starting offset of the file exceeds 2 GB minus 2 bytes.

*[EIO]*

Input/output error.

A physical I/O error occurred.

A referenced object may be damaged.

### *[ENOMEM]*

Storage allocation request failed.

A function needed to allocate storage, but no storage is available.

There is not enough memory to perform the requested function.

### *[ENOTAVAIL]*

Independent Auxiliary Storage Pool (ASP) is not available.

The independent ASP is in Vary Configuration (VRYCFG), or Reclaim Storage (RCLSTG) processing.

To recover from this error, wait until processing has completed for the independent ASP.

### *[ENOTSAFE]*

Function is not allowed in a job that is running with multiple threads.

### *[EOVERFLOW]*

Object is too large to process.

The object's data size exceeds the limit allowed by this function.

The file is a regular file, *nbyte* is greater than 0, the starting offset is before the end-of-file and is greater than or equal to 2GB minus 2 bytes.

### *[ERESTART]*

A system call was interrupted and may be restarted.

### *[ESTALE]*

File or object handle rejected by server.

If you are accessing a remote file through the Network File System, the file may have been deleted at the server.

### *[EUNKNOWN]*

Unknown system state.

The operation failed because of an unknown system state. See any messages in the job log and correct any errors that are indicated, then retry the operation.

When the descriptor refers to a socket, *errno* could indicate one of the following errors:

### *[ECONNABORTED]*

Connection ended abnormally.

This error code indicates that the transport provider ended the connection abnormally because of one of the following:

- The retransmission limit has been reached for data that was being sent on the socket.
- A protocol error was detected.

### *[ECONNREFUSED]*

The destination socket refused an attempted connect operation.

### *[ECONNRESET]*

A connection with a remote socket was reset by that socket.

### *[EINTR]*

Interrupted function call.

### *[ENOTCONN]*

Requested operation requires a connection.

This error code is returned only on sockets that use a connection-oriented transport service.

## *[ETIMEDOUT]*

A remote host did not respond within the timeout period.

A non-blocking **connect()** was previously completed that resulted in the connection timing out. No connection is established. This error code is returned only on sockets that use a connection-oriented transport service.

### *[EUNATCH]*

The protocol required to support the specified address family is not available at this time.

*[EWOULDBLOCK]*

Operation would have caused the process to be suspended.

If interaction with a file server is required to access the object, *errno* could indicate one of the following errors:

## *[EADDRNOTAVAIL]*

Address not available.

## *[ECONNABORTED]*

Connection ended abnormally.

## *[ECONNREFUSED]*

The destination socket refused an attempted connect operation.

### *[ECONNRESET]*

A connection with a remote socket was reset by that socket.

### *[EHOSTDOWN]*

A remote host is not available.

## *[EHOSTUNREACH]*

A route to the remote host is not available.

## *[ENETDOWN]*

The network is not currently available.

## *[ENETRESET]*

A socket is connected to a host that is no longer available.

### *[ENETUNREACH]*

Cannot reach the destination network.

### *[ESTALE]*

File or object handle rejected by server.

If you are accessing a remote file through the Network File System, the file may have been deleted at the server.

### *[ETIMEDOUT]*

A remote host did not respond within the timeout period.

## *[EUNATCH]*

The protocol required to support the specified address family is not available at this time.

## **Error Messages**

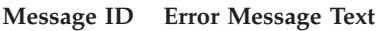

- CPE3418 E Possible APAR condition or hardware failure.
- CPF3CF2 E Error(s) occurred during running of &1 API.
- CPF9872 E Program or service program &1 in library &2 ended. Reason code &3.
- CPFA081 E Unable to set return value or error code.
- CPFA0D4 E File system error occurred. Error number &1.

# <span id="page-593-0"></span>**Usage Notes**

1. This function will fail with error code [ENOTSAFE] when all the following conditions are true:

- Where multiple threads exist in the job.
- v The object on which this function is operating resides in a file system that is not threadsafe. Only the following file systems are threadsafe for this function:
	- ″Root″ (/)
	- QOpenSys
	- User-defined
	- QNTC
	- QSYS.LIB
	- Independent ASP QSYS.LIB
	- QOPT
	- $-$  > Network File System  $\ll$
	- $\bullet$  QFileSvr.400  $\&$
- 2. The *io\_vector*[] parameter is an array of **struct iovec** structures. When a *readv()* is issued, the system processes the array elements one at a time, starting with *io\_vector*[0]. For each element, **iov\_len** bytes of received data are placed in storage pointed to by **iov\_base**. Data is placed in storage until all buffers are full, or until there is no more data to receive. Only the storage pointed to by **iov\_base** is updated. No change is made to the **iov\_len** fields. To determine the end of the data, the application program must use the following:
	- The function return value (the total number of bytes received).
	- v The lengths of the buffers pointed to by **iov\_base**.
- 3. For sockets that use a connection-oriented transport service (for example, sockets with a type of SOCK STREAM), a returned value of zero indicates one of the following:
	- v The partner program has issued a *close()* for the socket.
	- v The partner program has issued a *shutdown()* to disable writing to the socket.
	- v The connection is broken and the error was returned on a previously issued socket function.
	- v A *shutdown()* to disable reading was previously done on the socket.
- 4. The following applies to sockets that use a connectionless transport service (for example, a socket with a type of SOCK\_DGRAM):
	- v If a *connect()* has been issued previously, then data can be received only from the address specified in the previous *connect()*.
	- v The address from which data is received is discarded, because the *readv()* has no address parameter.
	- v The entire message must be read in a single read operation. If the size of the message is too large to fit in the user-supplied buffers, the remaining bytes of the message are discarded.
	- v A returned value of zero indicates one of the following:
		- The partner program has sent a NULL message (a datagram with no user data).
		- A *shutdown()* to disable reading was previously done on the socket.
		- The buffer length specified by the application was zero.
- 5. For the file systems that do not support large files, **readv()** will return [EINVAL] if the starting offset exceeds 2GB minus 2 bytes, regardless of how the file was opened. For the file systems that do support large files, **readv()** will return [EOVERFLOW] if the starting offset exceeds 2GB minus 2 bytes and file was not opened for large file access.

6. QFileSvr.400 File System Differences

The largest buffer size allowed is 16 megabytes. If a larger buffer is passed, the error EINVAL will be received.

7. QOPT File System Differences

When reading from files on volumes formatted in Universal Disk Format (UDF), byte locks on the range being read are ignored.

8. Using this function successfully on the /dev/null or /dev/zero character special file results in a return value of 0. In addition, the access time for the file is updated.

# **Related Information**

- The <limits.h> file (see "Header Files for [UNIX-Type](#page-693-0) Functions" on page 680)
- The <**unistd.h**> file (see "Header Files for [UNIX-Type](#page-693-0) Functions" on page 680)
- v ["creat\(\)—Create](#page-70-0) or Rewrite File" on page 57—Create or Rewrite File
- v ["dup\(\)—Duplicate](#page-89-0) Open File Descriptor" on page 76—Duplicate Open File Descriptor
- v ["dup2\(\)—Duplicate](#page-92-0) Open File Descriptor to Another Descriptor" on page 79—Duplicate Open File Descriptor to Another Descriptor
- $\gg$  ["fclear\(\)—Write](#page-121-0) (Binary Zeros) to Descriptor" on page 108—Write (Binary Zeros) to Descriptor
- v ["fclear64\(\)—-Write](#page-127-0) (Binary Zeros) to Descriptor (Large File Enabled)" on page 114—Write (Binary Zeros) to Descriptor (Large File Enabled)
- v ["fcntl\(\)—Perform](#page-128-0) File Control Command" on page 115—Perform File Control Command
- v ["ioctl\(\)—Perform](#page-206-0) I/O Control Request" on page 193—Perform I/O Control Request
- v ["lseek\(\)—Set](#page-230-0) File Read/Write Offset" on page 217—Set File Read/Write Offset
- ["open\(\)—Open](#page-280-0) File" on page 267—Open File
- v ["read\(\)—Read](#page-562-0) from Descriptor" on page 549—Read from Descriptor
- recv()-Receive Data
- recvfrom()-Receive Data
- v [recvmsg\(\)—](recvms.htm)Receive Data or Descriptors or Both
- v ["write\(\)—Write](#page-652-0) to Descriptor" on page 639—Write to Descriptor
- v ["writev\(\)—Write](#page-662-0) to Descriptor Using Multiple Buffers" on page 649—Write to Descriptor Using Multiple Buffers

API introduced: V3R1

[Top](#TOP_OF_PAGE) | [UNIX-Type](unix.htm) APIs | APIs by [category](aplist.htm)

# **rename()—Rename File or Directory**

## Syntax

#include <Qp0lstdi.h>

int rename(const char *\*old*, const char *\*new*);

Service Program Name: QP0LLIB1

Default Public Authority: \*USE

Threadsafe: Conditional; see ["Usage](#page-595-0) Notes" on page 582.

<span id="page-595-0"></span>The **rename()** function can be defined to be either **Qp0lRenameUnlink()** or **Qp0lRenameKeep()**, depending upon the definitions of the \_POSIX\_SOURCE and \_POSIX1\_SOURCE macros in the **<Qp0lstdi.h>** header file:

- v When \_POSIX\_SOURCE or \_POSIX1\_SOURCE is defined, **rename()** is defined to be **Qp0lRenameUnlink()**. Either **rename()** or **Qp0lRenameUnlink()** can be used to rename a file or directory with the semantics of **Qp0lRenameUnlink()**.
- v When \_POSIX\_SOURCE and \_POSIX1\_SOURCE are **not** defined, **rename()** is defined to be **Qp0lRenameKeep()**. Either **rename()** or **Qp0lRenameKeep()** can be used to rename a file or directory with the semantics of **Qp0lRenameKeep()**.

When the **<Qp0lstdi.h>** header file is **not** included, **rename()** operates only on database files in the QSYS.LIB or independent ASP QSYS.LIB file system, as it did before the introduction of the integrated file system.

For details on the use of **rename()**, see the ["Qp0lRenameUnlink\(\)—Rename](#page-493-0) File or Directory, Unlink ″new″ If It [Exists"](#page-493-0) on page 480 and ["Qp0lRenameKeep\(\)—Rename](#page-484-0) File or Directory, Keep ″new″ If It [Exists"](#page-484-0) on page 471 functions.

# **Parameters**

*old* (Input) A pointer to the null-terminated path name of the file to be renamed.

This parameter is assumed to be represented in the CCSID (coded character set identifier) currently in effect for the job. If the CCSID of the job is 65535, this parameter is assumed to be represented in the default CCSID of the job.

*new* (Input) A pointer to the null-terminated path name of the new name of the file.

This parameter is assumed to be represented in the CCSID currently in effect for the job. If the CCSID of the job is 65535, this parameter is assumed to be represented in the default CCSID of the job.

The new file name is assumed to be represented in the language and country or region currently in effect for the process.

# **Usage Notes**

- 1. This function will fail with error code [ENOTSAFE] when all the following conditions are true:
	- Where multiple threads exist in the job.
	- v The object on which this function is operating resides in a file system that is not threadsafe. Only the following file systems are threadsafe for this function:
		- ″Root″ (/)
		- QOpenSys
		- User-defined
		- QNTC
		- QSYS.LIB
		- Independent ASP QSYS.LIB
		- QOPT
		- $\sum$  Network File System  $\ll$
		- $-$  > QFileSvr.400  $\ll$

# **Related Information**

- The <**stdio.h**> file (see "Header Files for [UNIX-Type](#page-693-0) Functions" on page 680)
- v The <**Qp0lstdi.h**> file (see "Header Files for [UNIX-Type](#page-693-0) Functions" on page 680)
- <span id="page-596-0"></span>v ["pathconf\(\)—Get](#page-308-0) Configurable Path Name Variables" on page 295—Get Configurable Path Name Variables
- v ["Qp0lRenameKeep\(\)—Rename](#page-484-0) File or Directory, Keep ″new″ If It Exists" on page 471—Rename File or Directory, Keep ″new″ If It Exists
- ["Qp0lRenameUnlink\(\)—Rename](#page-493-0) File or Directory, Unlink "new" If It Exists" on page 480—Rename File or Directory, Unlink ″new″ If It Exists

API introduced: V3R1

[Top](#TOP_OF_PAGE) | [UNIX-Type](unix.htm) APIs | APIs by [category](aplist.htm)

# **rewinddir()—Reset Directory Stream to Beginning**

```
Syntax
#include <sys/types.h>
#include <dirent.h>
void rewinddir(DIR *dirp);
Service Program Name: QP0LLIB1
 Default Public Authority: *USE
Threadsafe: Yes
```
The **rewinddir()** function ″rewinds″ the position of an open directory stream to the beginning. *dirp* points to a DIR associated with an open directory stream.

The next call to **readdir()** reads the first entry in the directory. If the contents of the directory have changed since the directory was opened and **rewinddir()** is called, subsequent calls to **readdir()** read the changed contents.

# **Parameters**

*dirp* (Input) A pointer to a DIR that refers to the open directory stream to be rewound. This pointer is returned by the opendir() function.

# **Authorities**

No authorization is required. Authorization is verified during **opendir()**.

# **Return Value**

None.

# **Error Conditions**

None.

# **Error Messages**

The following messages may be sent from this function:

```
Message ID Error Message Text
CPE3418 E Possible APAR condition or hardware failure.
```
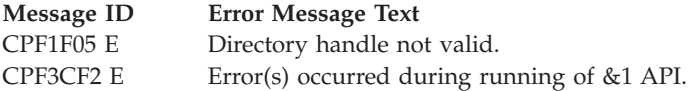

# **Usage Notes**

- 1. If the *dirp* argument passed to **rewinddir()** does not refer to an open directory, unexpected results could occur.
- 2. Files that are added to the directory after **opendir()** or **rewinddir()** may not be returned on calls to **readdir()**.

# **Related Information**

- v The <**sys/types.h**> file (see "Header Files for [UNIX-Type](#page-693-0) Functions" on page 680)
- v The <**dirent.h**> file (see "Header Files for [UNIX-Type](#page-693-0) Functions" on page 680)
- ["opendir\(\)—Open](#page-301-0) Directory" on page 288—Open Directory
- v ["readdir\(\)—Read](#page-570-0) Directory Entry" on page 557—Read Directory Entry
- v ["closedir\(\)—Close](#page-65-0) Directory" on page 52—Close Directory

# **Example**

See Code disclaimer [information](aboutapis.htm#CODEDISCLAIMER) for information pertaining to code examples.

The following example produces the contents of a directory by opening it, rewinding it, and closing it:

```
#include <sys/types.h>
#include <dirent.h>
#include <errno.h>
#include <stdio.h>
main()DIR *dir;
 struct dirent *entry;
 if ((dir = openingir("/")) == NULL)perror("opendir() error");
 else {
   puts("contents of root:");
    while ((entry = readdir(dir)) != NULL)
      printf("%s ", entry->d_name);
    rewinddir(dir);
   puts("");
   while ((entry = readdir(dim)) := NULL)printf("%s ", entry->d name);
   closedir(dir);
   puts("");
 }
}
```
## **Output:**

```
contents of root:
  . .. QSYS.LIB QDLS QOpenSys QOPT home
  . .. QSYS.LIB QDLS QOpenSys QOPT home newdir
```
API introduced: V3R1

[Top](#TOP_OF_PAGE) | [UNIX-Type](unix.htm) APIs | APIs by [category](aplist.htm)

# **rmdir()—Remove Directory**

Syntax

#include <unistd.h>

int rmdir(const char *\*path*);

Service Program Name: QP0LLIB1

Default Public Authority: \*USE

Threadsafe: Conditional; see ["Usage](#page-604-0) Notes" on page 591.

The **rmdir()** function removes a directory, *path*, provided that the directory is empty; that is, the directory contains no entries other than ″dot″ (**.**) or ″dot-dot″ (**..**). *path* must not end in dot (**.**) or dot-dot (**..**).

If no job currently has the directory open, **rmdir()** deletes the directory itself. The space occupied by the directory is freed for new use. If one or more jobs have the directory open, **rmdir()** removes the link and the dot (**.**) or dot-dot (**..**). entries. The directory itself is not removed until the last job closes the directory. New files cannot be created under a directory after the last link is removed, even if the directory is still open.

**rmdir()** does not remove a directory that still contains files or subdirectories. If *path* refers to a directory that is not empty, the [ENOTEMPTY] error is returned. If *path* refers to the current directory of the current job, to the root (/) directory, or to a directory that cannot be removed, the [EBUSY] error is returned.

If *path* refers to a symbolic link, **rmdir()** does not affect any file or directory named by the contents of the symbolic link.

If **rmdir()** is successful, the change and modification times for the parent directory are updated.

# **Parameters**

*path* (Input) A pointer to the null-terminated path name of the directory to be removed.

This parameter is assumed to be represented in the CCSID (coded character set identifier) currently in effect for the job. If the CCSID of the job is 65535, this parameter is assumed to be represented in the default CCSID of the job.

See ["QlgRmdir\(\)—Remove](#page-394-0) Directory (using NLS-enabled path name)" on page 381 for a description and an example of supplying the *path* in any CCSID.

# **Authorities**

**Note:** Adopted authority is not used.

**Authorization Required for rmdir() (excluding QSYS.LIB, independent ASP QSYS.LIB, and QDLS)**

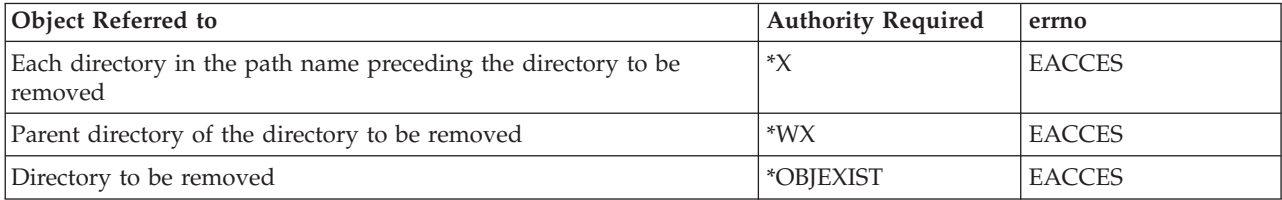

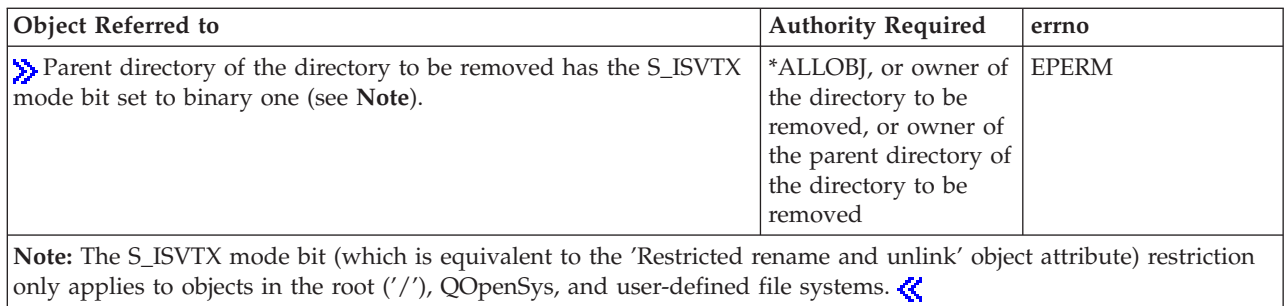

## **Authorization Required for rmdir() in the QSYS.LIB and independent ASP QSYS.LIB File Systems**

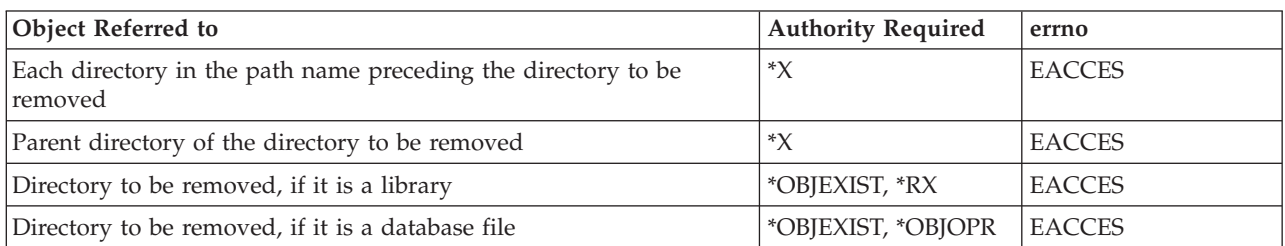

## **Authorization Required for rmdir() in the QDLS File System**

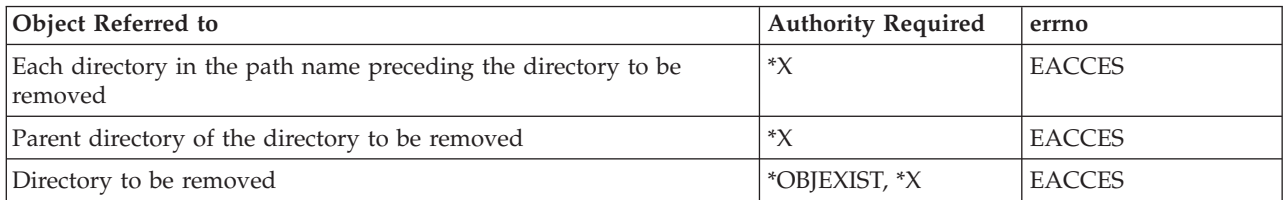

## **Authorization Required for rmdir() in the QOPT File System**

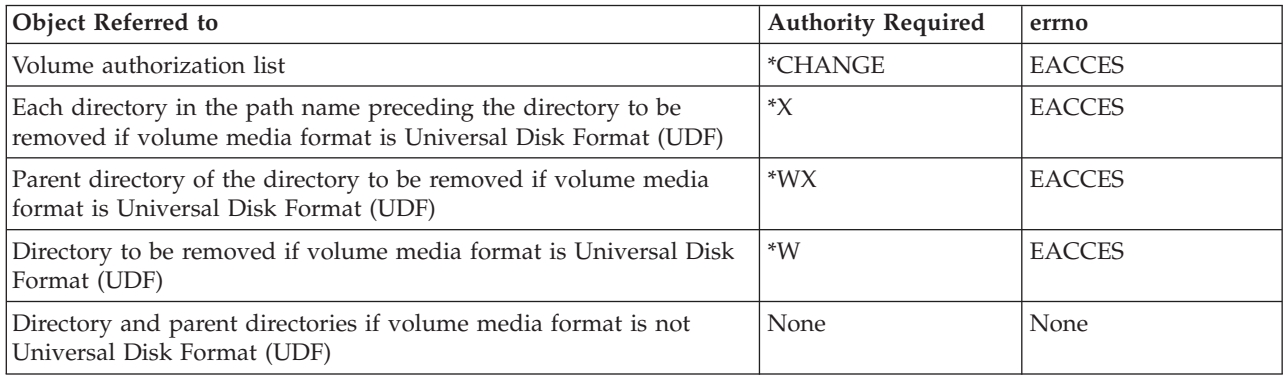

# **Return Value**

- *0* **rmdir()** was successful.
- *-1* **rmdir()** was not successful. The *errno* global variable is set to indicate the error.

# **Error Conditions**

If **rmdir()** is not successful, *errno* usually indicates one of the following errors. Under some conditions, *errno* could indicate an error other than those listed here.

### *[EACCES]*

Permission denied.

An attempt was made to access an object in a way forbidden by its object access permissions.

The thread does not have access to the specified file, directory, component, or path.

If you are accessing a remote file through the Network File System, update operations to file permissions at the server are not reflected at the client until updates to data that is stored locally by the Network File System take place. (Several options on the Add Mounted File System (ADDMFS) command determine the time between refresh operations of local data.) Access to a remote file may also fail due to different mappings of user IDs (UID) or group IDs (GID) on the local and remote systems.

## *[EAGAIN]*

Operation would have caused the process to be suspended.

## *[EBADFID]*

A file ID could not be assigned when linking an object to a directory.

The file ID table is missing or damaged.

To recover from this error, run the Reclaim Storage (RCLSTG) command as soon as possible.

## *[EBADNAME]*

The object name specified is not correct.

### *[EBUSY]*

Resource busy.

An attempt was made to use a system resource that is not available at this time.

The path cannot be removed because it is the current working directory of the current process, or it is currently being used by the system.

### *[ECONVERT]*

Conversion error.

One or more characters could not be converted from the source CCSID to the target CCSID.

## *[EDAMAGE]*

A damaged object was encountered.

A referenced object is damaged. The object cannot be used.

### *[EFAULT]*

The address used for an argument is not correct.

In attempting to use an argument in a call, the system detected an address that is not valid.

While attempting to access a parameter passed to this function, the system detected an address that is not valid.

## *[EFILECVT]*

File ID conversion of a directory failed.

Try to run the Reclaim Storage (RCLSTG) command to recover from this error.

### *[EINTR]*

Interrupted function call.

### *[EINVAL]*

The value specified for the argument is not correct.

A function was passed incorrect argument values, or an operation was attempted on an object and the operation specified is not supported for that type of object.

An argument value is not valid, out of range, or NULL. The last component of *path* is 'dot' or 'dot-dot'.

### *[EIO]*

Input/output error.

A physical I/O error occurred.

A referenced object may be damaged.

### *[EJRNDAMAGE]*

Journal damaged.

A journal or all of the journal's attached journal receivers are damaged, or the journal sequence number has exceeded the maximum value allowed. This error occurs during operations that were attempting to send an entry to the journal.

### *[EJRNENTTOOLONG]*

Entry too large to send.

The journal entry generated by this operation is too large to send to the journal.

### *[EJRNINACTIVE]*

Journal inactive.

The journaling state for the journal is \*INACTIVE. This error occurs during operations that were attempting to send an entry to the journal.

### *[EJRNRCVSPC]*

Journal space or system storage error.

The attached journal receiver does not have space for the entry because the storage limit has been exceeded for the system, the object, the user profile, or the group profile. This error occurs during operations that were attempting to send an entry to the journal.

#### *[ELOOP]*

A loop exists in the symbolic links.

This error is issued if the number of symbolic links encountered is more than POSIX\_SYMLOOP (defined in the limits.h header file). Symbolic links are encountered during resolution of the directory or path name.

### *[ENAMETOOLONG]*

A path name is too long.

A path name is longer than PATH\_MAX characters or some component of the name is longer than NAME\_MAX characters while \_POSIX\_NO\_TRUNC is in effect. For symbolic links, the length of the name string substituted for a symbolic link exceeds PATH\_MAX. The PATH\_MAX and NAME\_MAX values can be determined using the **pathconf()** function.

#### *[ENEWJRN]*

New journal is needed.

The journal was not completely created, or an attempt to delete it did not complete successfully. This error occurs during operations that were attempting to start or end journaling, or were attempting to send an entry to the journal.

### *[ENEWJRNRCV]*

New journal receiver is needed.

A new journal receiver must be attached to the journal before entries can be journaled. This error occurs during operations that were attempting to send an entry to the journal.

#### *[ENOENT]*

No such path or directory.

The directory or a component of the path name specified does not exist.

A named file or directory does not exist or is an empty string. The last component of the path name is dot or dot-dot.

#### *[ENOMEM]*

Storage allocation request failed.

A function needed to allocate storage, but no storage is available.

There is not enough memory to perform the requested function.

### *[ENOSPC]*

No space available.

The requested operations required additional space on the device and there is no space left. This could also be caused by exceeding the user profile storage limit when creating or transferring ownership of an object.

Insufficient space remains to hold the intended file, directory, or link.

### *[ENOTAVAIL]*

Independent Auxiliary Storage Pool (ASP) is not available.

The independent ASP is in Vary Configuration (VRYCFG), or Reclaim Storage (RCLSTG) processing.

To recover from this error, wait until processing has completed for the independent ASP.

#### *[ENOTDIR]*

Not a directory.

A component of the specified path name existed, but it was not a directory when a directory was expected.

Some component of the path name is not a directory, or is an empty string.

#### *[ENOTEMPTY]*

Directory not empty.

You tried to remove a directory that is not empty. A directory cannot contain objects when it is being removed.

The specified directory is not empty.

### *[ENOTSAFE]*

Function is not allowed in a job that is running with multiple threads.

### *[ENOTSUP]*

Operation not supported.

The operation, though supported in general, is not supported for the requested object or the requested arguments.

*[EPERM]*

Operation not permitted.

You must have appropriate privileges or be the owner of the object or other resource to do the requested operation.

### *[EROOBJ]*

Object is read only.

You have attempted to update an object that can be read only.

### *[EUNKNOWN]*

Unknown system state.

The operation failed because of an unknown system state. See any messages in the job log and correct any errors that are indicated, then retry the operation.

### *[ESTALE]*

File or object handle rejected by server.

If you are accessing a remote file through the Network File System, the file may have been deleted at the server.

If interaction with a file server is required to access the object, *errno* could indicate one of the following errors:

### *[EADDRNOTAVAIL]*

Address not available.

#### *[ECONNABORTED]*

Connection ended abnormally.

### *[ECONNREFUSED]*

The destination socket refused an attempted connect operation.

### *[ECONNRESET]*

A connection with a remote socket was reset by that socket.

#### *[EHOSTDOWN]*

A remote host is not available.

#### *[EHOSTUNREACH]*

A route to the remote host is not available.

### *[ENETDOWN]*

The network is not currently available.

### *[ENETRESET]*

A socket is connected to a host that is no longer available.

### *[ENETUNREACH]*

Cannot reach the destination network.

### *[ESTALE]*

File or object handle rejected by server.

If you are accessing a remote file through the Network File System, the file may have been deleted at the server.

## <span id="page-604-0"></span>*[ETIMEDOUT]*

A remote host did not respond within the timeout period.

*[EUNATCH]*

The protocol required to support the specified address family is not available at this time.

# **Error Messages**

The following messages may be sent from this function:

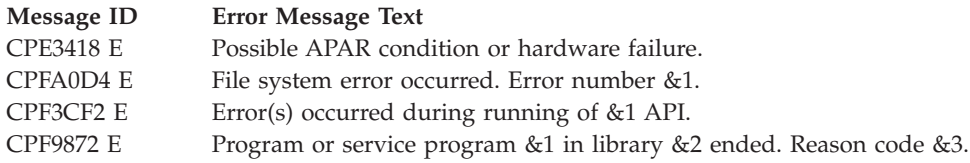

# **Usage Notes**

1. This function will fail with error code [ENOTSAFE] when all the following conditions are true:

- Where multiple threads exist in the job.
- v The object on which this function is operating resides in a file system that is not threadsafe. Only the following file systems are threadsafe for this function:
	- Root
	- QOpenSys
	- User-defined
	- QNTC
	- QSYS.LIB
	- Independent ASP QSYS.LIB
	- QOPT
	- $\bullet$  Network File System  $\&$
	- $\bullet$  OFileSvr.400  $\&$
- 2. QSYS.LIB and Independent ASP QSYS.LIB File System Differences

If one or more jobs have the library or file open, **rmdir()** returns [EBUSY].

If **rmdir()** is successful, the change and modification times for the parent library are updated only if the ″directory″ being removed is a database file.

3. QDLS File System Differences

If one or more jobs have the folder open, or are using the folder as their current directory, **rmdir()** returns [EBUSY].

4. QOPT File System Differences

The change and modification times of the parent directory are not updated.

If *path* refers to a directory that any job has open, the [EBUSY] error is returned.

5. QNTC File System Differences

The change and modification times of the parent directory are not updated.

# **Related Information**

- The <**unistd.h**> file (see "Header Files for [UNIX-Type](#page-693-0) Functions" on page 680)
- v ["mkdir\(\)—Make](#page-246-0) Directory" on page 233—Make Directory
- v ["QlgRmdir\(\)—Remove](#page-394-0) Directory (using NLS-enabled path name)" on page 381—Remove Directory (using NLS-enabled path name)

<span id="page-605-0"></span>v ["unlink\(\)—Remove](#page-637-0) Link to File" on page 624—Remove Link to File

# **Example**

See Code disclaimer [information](aboutapis.htm#CODEDISCLAIMER) for information pertaining to code examples.

The following example removes a directory:

```
#include <sys/stat.h>
#include <unistd.h>
#include <stdio.h>
#include <sys/stat.h>
#include <fcntl.h>
main()char new_dir[]="new_dir";
 char new file[] = "new dir/new file";int file descriptor;
 if (mkdir(new_dir, S_IRWXU|S_IRGRP|S_IXGRP) != 0)
    perror("mkdir() error");
  else if ((file_descriptor = creat(new_file, S_IWUSR)) < 0)
    perror("creat() error");
 else {
   close(file_descriptor);
    unlink(new_file);
 }
  if (rmdir(new_dir) != 0)
   perror("rmdir() error");
  else
    puts("removed!");
}
```
API introduced: V3R1

[Top](#TOP_OF_PAGE) | [UNIX-Type](unix.htm) APIs | APIs by [category](aplist.htm)

# **stat()—Get File Information**

Syntax #include <sys/stat.h> int stat(const char *\*path*, struct stat *\*buf*); Service Program Name: QP0LLIB1 Default Public Authority: \*USE

Threadsafe: Conditional; see ["Usage](#page-612-0) Notes" on page 599.

The **stat()** function gets status information about a specified file and places it in the area of memory pointed to by the *buf* argument.

If the named file is a symbolic link, **stat()** resolves the symbolic link. It also returns information about the resulting file.

# **Parameters**

*path* (Input) A pointer to the null-terminated path name of the file from which information is required.

This parameter is assumed to be represented in the CCSID (coded character set identifier) currently in effect for the job. If the CCSID of the job is 65535, this parameter is assumed to be represented in the default CCSID of the job.

See ["QlgStat\(\)—Get](#page-397-0) File Information (using NLS-enabled path name)" on page 384 for a description and an example of supplying the *path* in any CCSID.

*buf* (Output) A pointer to the area to which the information should be written.

The information is returned in the following stat structure, as defined in the <**sys/stat.h**> header file:

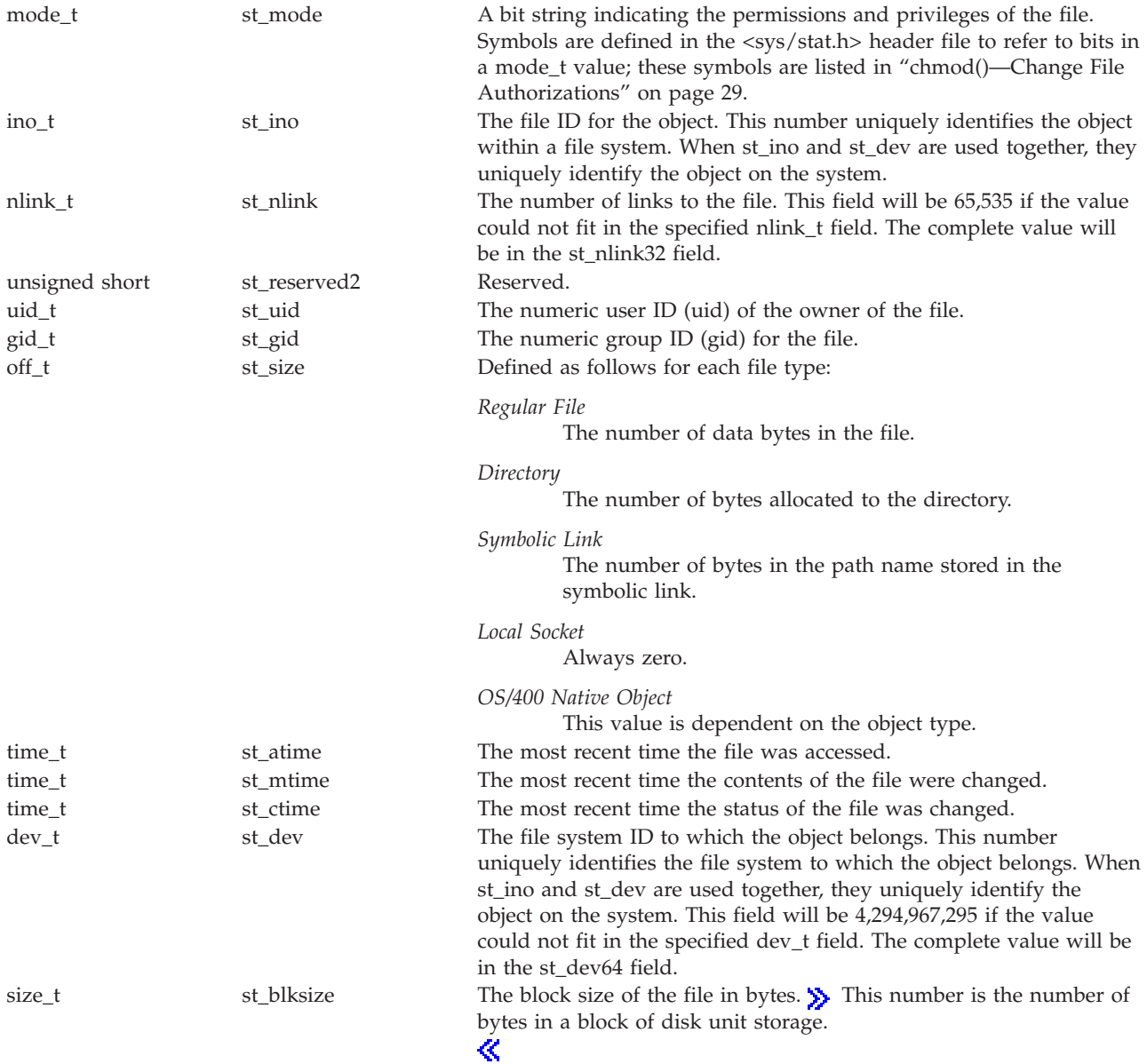

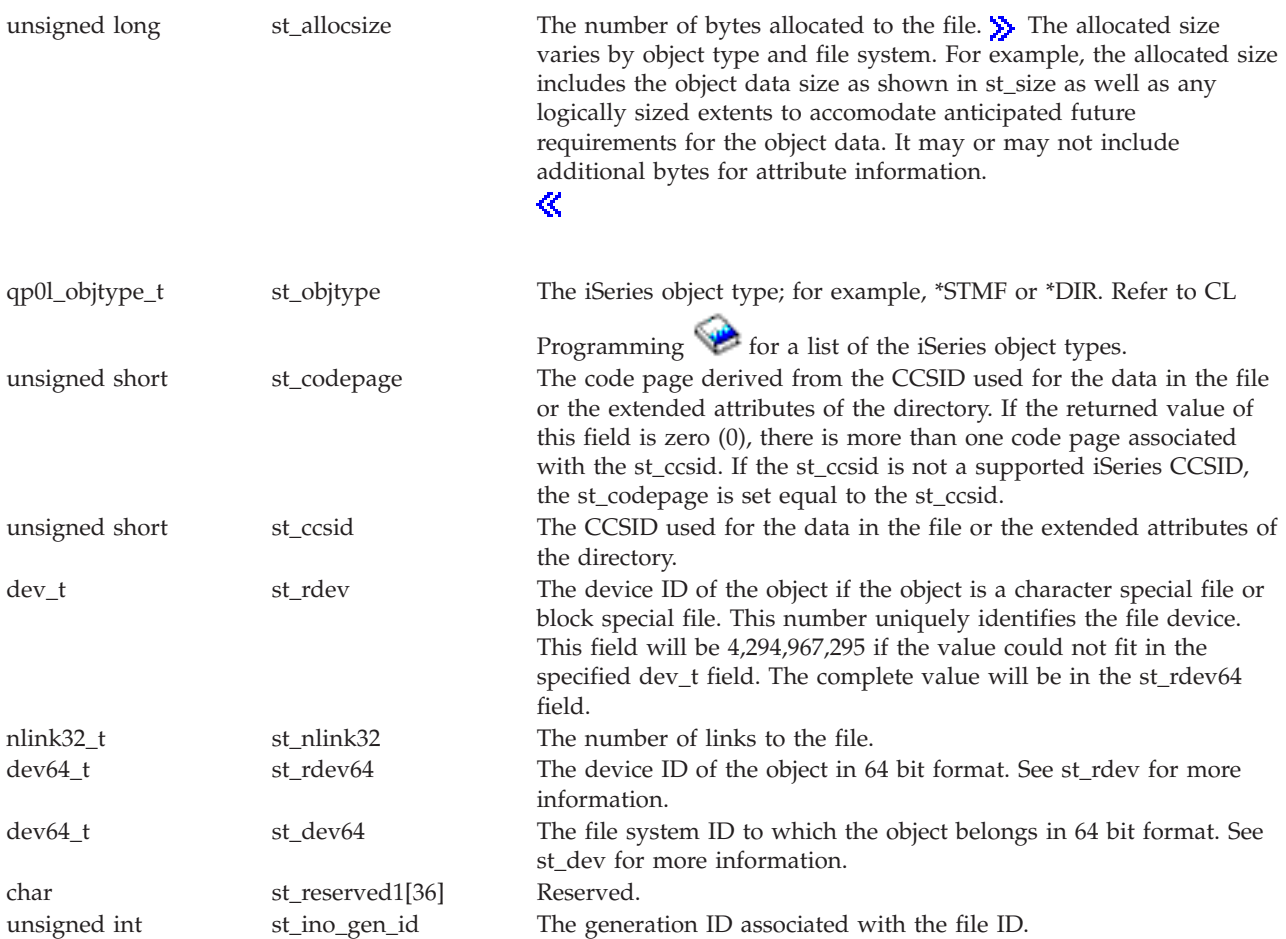

Values of time\_t are given in terms of seconds since a fixed point in time called the *Epoch*.

You can examine properties of a mode\_t value from the st\_mode field using a collection of macros defined in the **<sys/stat.h>** header file. If *mode* is a mode\_t value, then:

### *S\_ISBLK(mode)*

Is nonzero for block special files

## *S\_ISCHR(mode)*

Is nonzero for character special files

## *S\_ISDIR(mode)*

Is nonzero for directories

### *S\_ISFIFO(mode)*

Is nonzero for pipes and FIFO special files

### *S\_ISREG(mode)*

Is nonzero for regular files

### *S\_ISLNK(mode)*

Is nonzero for symbolic links

### *S\_ISSOCK(mode)*

Is nonzero for local sockets

### *S\_ISNATIVE(mode)*

Is nonzero for OS/400 native objects

# **Authorities**

**Note:** Adopted authority is not used.

## **Authorization Required for stat()**

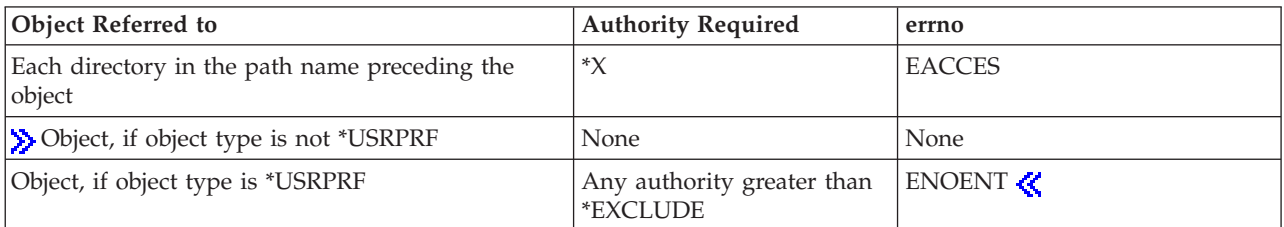

# **Return Value**

- *0* **stat()** was successful. The information is returned in *buf*.
- *-1* **stat()** was not successful. The *errno* global variable is set to indicate the error.

# **Error Conditions**

If **stat()** is not successful, *errno* usually indicates one of the following errors. Under some conditions, *errno* could indicate an error other than those listed here.

## *[EACCES]*

Permission denied.

An attempt was made to access an object in a way forbidden by its object access permissions.

The thread does not have access to the specified file, directory, component, or path.

If you are accessing a remote file through the Network File System, update operations to file permissions at the server are not reflected at the client until updates to data that is stored locally by the Network File System take place. (Several options on the Add Mounted File System (ADDMFS) command determine the time between refresh operations of local data.) Access to a remote file may also fail due to different mappings of user IDs (UID) or group IDs (GID) on the local and remote systems.

## *[EAGAIN]*

Operation would have caused the process to be suspended.

## *[EBADFID]*

A file ID could not be assigned when linking an object to a directory.

The file ID table is missing or damaged.

To recover from this error, run the Reclaim Storage (RCLSTG) command as soon as possible.

## *[EBADNAME]*

The object name specified is not correct.

## *[EBUSY]*

Resource busy.

An attempt was made to use a system resource that is not available at this time.

## *[ECONVERT]*

Conversion error.

One or more characters could not be converted from the source CCSID to the target CCSID.

#### *[EDAMAGE]*

A damaged object was encountered.

A referenced object is damaged. The object cannot be used.

#### *[EFAULT]*

The address used for an argument is not correct.

In attempting to use an argument in a call, the system detected an address that is not valid.

While attempting to access a parameter passed to this function, the system detected an address that is not valid.

### *[EFILECVT]*

File ID conversion of a directory failed.

Try to run the Reclaim Storage (RCLSTG) command to recover from this error.

#### *[EINTR]*

Interrupted function call.

### *[EINVAL]*

The value specified for the argument is not correct.

A function was passed incorrect argument values, or an operation was attempted on an object and the operation specified is not supported for that type of object.

An argument value is not valid, out of range, or NULL.

#### *[EIO]*

Input/output error.

A physical I/O error occurred.

A referenced object may be damaged.

### *[ELOOP]*

A loop exists in the symbolic links.

This error is issued if the number of symbolic links encountered is more than POSIX\_SYMLOOP (defined in the limits.h header file). Symbolic links are encountered during resolution of the directory or path name.

#### *[ENAMETOOLONG]*

A path name is too long.

A path name is longer than PATH\_MAX characters or some component of the name is longer than NAME\_MAX characters while \_POSIX\_NO\_TRUNC is in effect. For symbolic links, the length of the name string substituted for a symbolic link exceeds PATH\_MAX. The PATH\_MAX and NAME\_MAX values can be determined using the **pathconf()** function.

#### *[ENOENT]*

No such path or directory.

The directory or a component of the path name specified does not exist.

A named file or directory does not exist or is an empty string.

### *[ENOMEM]*

Storage allocation request failed.

A function needed to allocate storage, but no storage is available.

There is not enough memory to perform the requested function.

### *[ENOSPC]*

No space available.

The requested operations required additional space on the device and there is no space left. This could also be caused by exceeding the user profile storage limit when creating or transferring ownership of an object.

Insufficient space remains to hold the intended file, directory, or link.

#### *[ENOTAVAIL]*

Independent Auxiliary Storage Pool (ASP) is not available.

The independent ASP is in Vary Configuration (VRYCFG), or Reclaim Storage (RCLSTG) processing.

To recover from this error, wait until processing has completed for the independent ASP.

#### *[ENOTDIR]*

Not a directory.

A component of the specified path name existed, but it was not a directory when a directory was expected.

Some component of the path name is not a directory, or is an empty string.

### *[ENOTSAFE]*

Function is not allowed in a job that is running with multiple threads.

#### *[ENOTSUP]*

Operation not supported.

The operation, though supported in general, is not supported for the requested object or the requested arguments.

### *[EOVERFLOW]*

Object is too large to process.

The object's data size exceeds the limit allowed by this function.

The file size in bytes cannot be represented correctly in the structure pointed to by buf (the file is larger than 2GB minus 1 byte).

#### *[EPERM]*

Operation not permitted.

You must have appropriate privileges or be the owner of the object or other resource to do the requested operation.

#### *[EROOBJ]*

Object is read only.

You have attempted to update an object that can be read only.

### *[ESTALE]*

File or object handle rejected by server.

If you are accessing a remote file through the Network File System, the file may have been deleted at the server.

### *[EUNKNOWN]*

Unknown system state.

The operation failed because of an unknown system state. See any messages in the job log and correct any errors that are indicated, then retry the operation.

If interaction with a file server is required to access the object, *errno* could indicate one of the following errors:

### *[EADDRNOTAVAIL]*

Address not available.

### *[ECONNABORTED]*

Connection ended abnormally.

### *[ECONNREFUSED]*

The destination socket refused an attempted connect operation.

#### *[ECONNRESET]*

A connection with a remote socket was reset by that socket.

#### *[EHOSTDOWN]*

A remote host is not available.

### *[EHOSTUNREACH]*

A route to the remote host is not available.

### *[ENETDOWN]*

The network is not currently available.

### *[ENETRESET]*

A socket is connected to a host that is no longer available.

#### *[ENETUNREACH]*

Cannot reach the destination network.

### *[ESTALE]*

File or object handle rejected by server.

If you are accessing a remote file through the Network File System, the file may have been deleted at the server.

### *[ETIMEDOUT]*

A remote host did not respond within the timeout period.

### *[EUNATCH]*

The protocol required to support the specified address family is not available at this time.

## **Error Messages**

The following messages may be sent from this function:

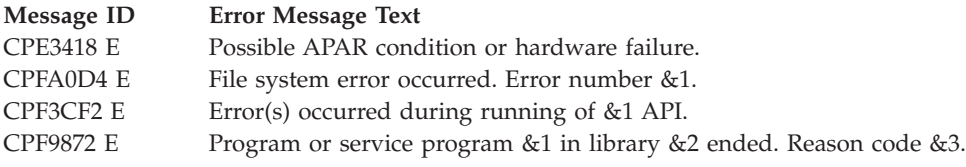
## <span id="page-612-0"></span>**Usage Notes**

1. This function will fail with error code [ENOTSAFE] when both of the following conditions occur:

- Where multiple threads exist in the job.
- v The object this function is operating on resides in a file system that is not threadsafe. Only the following file systems are threadsafe for this function:
	- $-$  "Root" (/)
	- QOpenSys
	- User-defined
	- QNTC
	- QSYS.LIB
	- Independent ASP QSYS.LIB
	- QOPT
	- $\sum$  Network File System
	- $-$  QFileSvr.400  $\&$
- 2.  $\gg$  "Root" (/), QOpenSys, and User-Defined File System Differences

The st\_allocsize value can be influenced by the setting of the disk storage option attribute. See ["Qp0lSetAttr\(\)—Set](#page-522-0) Attributes" on page 509 for more information.  $\ll$ 

3. QSYS.LIB and Independent ASP QSYS.LIB File System Differences

The stat() function could return zero for the st\_atime value (in the stat structure) under some conditions.

4. QDLS File System Differences

If the date corresponding to the st\_atime, st\_mtime, or st\_ctime value precedes 1970, **stat()** returns zero for that value. Also, if the specified *path* is /QDLS, **stat()** returns zero for all three values st atime, st mtime, and st ctime.

5. QOPT File System Differences

The value for st\_atime will always be zero. The value for st\_ctime will always be the creation date and time of the file or directory.

The user, group, and other mode bits are always on for an object that exists on a volume not formatted in Universal Disk Format (UDF).

If the object exists on a volume formatted in Universal Disk Format (UDF), the authorization that is checked for the object and preceding directories in the path name follows the rules described in Authorization Required for stat() (page [595\)](#page-608-0), ″.″ If the object exists on a volume formatted in some other media format, no authorization checks are made on the object or on each directory in the path name. The volume authorization list is checked for \*USE authority regardless of the media format of the volume.

stat on /QOPT will always return 2,147,483,647 for size fields.

stat on optical volumes will return the volume capacity or 2,147,483,647, whichever is smaller.

The file access time is not changed.

6. Network File System Differences

Local access to remote files through the Network File System may produce unexpected results due to conditions at the server. Once a file is open, subsequent requests to perform operations on the file can fail because file attributes are checked at the server on each request. If permissions on the file are made more restrictive at the server or the file is unlinked or made unavailable by the server for another client, your operation on an open file descriptor will fail when the local Network File System receives these updates. The local Network File System also impacts operations that retrieve file

attributes. Recent changes at the server may not be available at your client yet, and old values may be returned from operations. (Several options on the Add Mounted File System (ADDMFS) command determine the time between refresh operations of local data.)

7. QNetWare File System Differences

The QNetWare file system does not fully support mode bits. See Netware on iSeries in the iSeries Information Center for more information.

- 8. This function will fail with the [EOVERFLOW] error if the file size in bytes cannot be represented correctly in the structure pointed to by buf (the file is larger than 2GB minus 1 byte).
- 9. When you develop in C-based languages and this function is compiled with \_LARGE\_FILES defined, it will be mapped to ["stat64\(\)—Get](#page-614-0) File Information (Large File Enabled)" on page 601. Note that the type of the buf parameter, struct stat  $\star$ , also will be mapped to type struct stat64  $\star$ .

## **Related Information**

- v The <**sys/stat.h**> file (see "Header Files for [UNIX-Type](#page-693-0) Functions" on page 680)
- v The <**sys/types.h**> file (see "Header Files for [UNIX-Type](#page-693-0) Functions" on page 680)
- v ["chmod\(\)—Change](#page-42-0) File Authorizations" on page 29—Change File Authorizations
- v ["chown\(\)—Change](#page-51-0) Owner and Group of File" on page 38—Change Owner and Group of File
- v ["creat\(\)—Create](#page-70-0) or Rewrite File" on page 57—Create or Rewrite File
- v ["dup\(\)—Duplicate](#page-89-0) Open File Descriptor" on page 76—Duplicate Open File Descriptor
- $\gg$  ["fclear\(\)—Write](#page-121-0) (Binary Zeros) to Descriptor" on page 108—Write (Binary Zeros) to Descriptor
- v ["fclear64\(\)—-Write](#page-127-0) (Binary Zeros) to Descriptor (Large File Enabled)" on page 114—Write (Binary Zeros) to Descriptor (Large File Enabled)
- v ["fcntl\(\)—Perform](#page-128-0) File Control Command" on page 115—Perform File Control Command
- v ["fstat\(\)—Get](#page-145-0) File Information by Descriptor" on page 132—Get File Information by Descriptor
- v ["link\(\)—Create](#page-223-0) Link to File" on page 210—Create Link to File
- v "lstat()—Get File or Link [Information"](#page-237-0) on page 224—Get File or Link Information
- v ["mkdir\(\)—Make](#page-246-0) Directory" on page 233—Make Directory
- ["open\(\)—Open](#page-280-0) File" on page 267—Open File
- v ["QlgStat\(\)—Get](#page-397-0) File Information (using NLS-enabled path name)" on page 384—Get File Information (using NLS-enabled path name)
- v ["read\(\)—Read](#page-562-0) from Descriptor" on page 549—Read from Descriptor
- v ["readlink\(\)—Read](#page-582-0) Value of Symbolic Link" on page 569—Read Value of Symbolic Link
- v ["stat64\(\)—Get](#page-614-0) File Information (Large File Enabled)" on page 601—Get File Information (Large File Enabled)
- v ["symlink\(\)—Make](#page-627-0) Symbolic Link" on page 614—Make Symbolic Link
- v ["unlink\(\)—Remove](#page-637-0) Link to File" on page 624—Remove Link to File
- v ["utime\(\)—Set](#page-645-0) File Access and Modification Times" on page 632—Set File Access and Modification Times
- v ["write\(\)—Write](#page-652-0) to Descriptor" on page 639—Write to Descriptor

## **Example**

See Code disclaimer [information](aboutapis.htm#CODEDISCLAIMER) for information pertaining to code examples.

The following example gets status information about a file:

```
#include <sys/types.h>
#include <sys/stat.h>
#include <stdio.h>
#include <time.h>
```

```
main()struct stat info;
   if (stat("/", &info) != 0)
      perror("stat() error");
   else {
      puts("stat() returned the following information about root f/s:");
      printf(" inode: %d\n", (int) info.st_ino);<br>printf(" dev id: %d\n", (int) info.st_dev);
      printf(" dev id: % \frac{1}{\sqrt{1-\frac{1}{n}}},printf(" mode: %88\t\times n", info.st_mode);<br>printf(" links: %d\n", info.st_nlink)<br>printf(" uid: %d\n", (int) info.st_uid);<br>printf(" gid: %d\n", (int) info.st_gid);
      printf(" links: %d\n", info.st_nlink);<br>printf(" uid: %d\n", (int) info.st_uid);
      printf(" uid: %d\n", (int) info.st_uid);<br>printf(" gid: %d\n", (int) info.st_qid):
                                                    (int) info.st\overline{g}id);
  }
}
```
Output: note that the following information will vary from system to system.

```
stat() returned the following information about root f/s:
  inode: 0
dev id: 1
  mode: 010001ed
 links: 3<br>uid: 137
   uid:
    gid: 500
```
API introduced: V3R1

[Top](#TOP_OF_PAGE) | [UNIX-Type](unix.htm) APIs | APIs by [category](aplist.htm)

## **stat64()—Get File Information (Large File Enabled)**

```
Syntax
#include <sys/stat.h>
```
int stat64(const char *\*path*, struct stat64 *\*buf*);

Service Program Name: QP0LLIB1

Default Public Authority: \*USE

Threadsafe: Conditional; see ["Usage](#page-617-0) Notes" on page 604.

The **stat64()** function gets status information about a specified file and places it in the area of memory pointed to by the *buf* argument.

If the named file is a symbolic link, **stat64()** resolves the symbolic link. It also returns information about the resulting file.

**stat64()** is enabled for large files. It is capable of operating on files larger than 2GB minus 1 byte and returning correct sizes.

For additional information about authorities required, error conditions, and examples, see ["stat\(\)—Get](#page-605-0) File [Information"](#page-605-0) on page 592—Get File Information.

## **Parameters**

*path* (Input) A pointer to the null-terminated path name of the file from which information is required.

This parameter is assumed to be represented in the CCSID (coded character set identifier) currently in effect for the job. If the CCSID of the job is 65535, this parameter is assumed to be represented in the default CCSID of the job.

See ["QlgStat64\(\)—Get](#page-399-0) File Information (large file enabled and using NLS-enabled path name)" on [page](#page-399-0) 386 for a description and an example of supplying the *path* in any CCSID.

*buf* (Output) A pointer to the area to which the information should be written.

The information is returned in the following stat64 structure, as defined in the <**sys/stat.h**> header file:

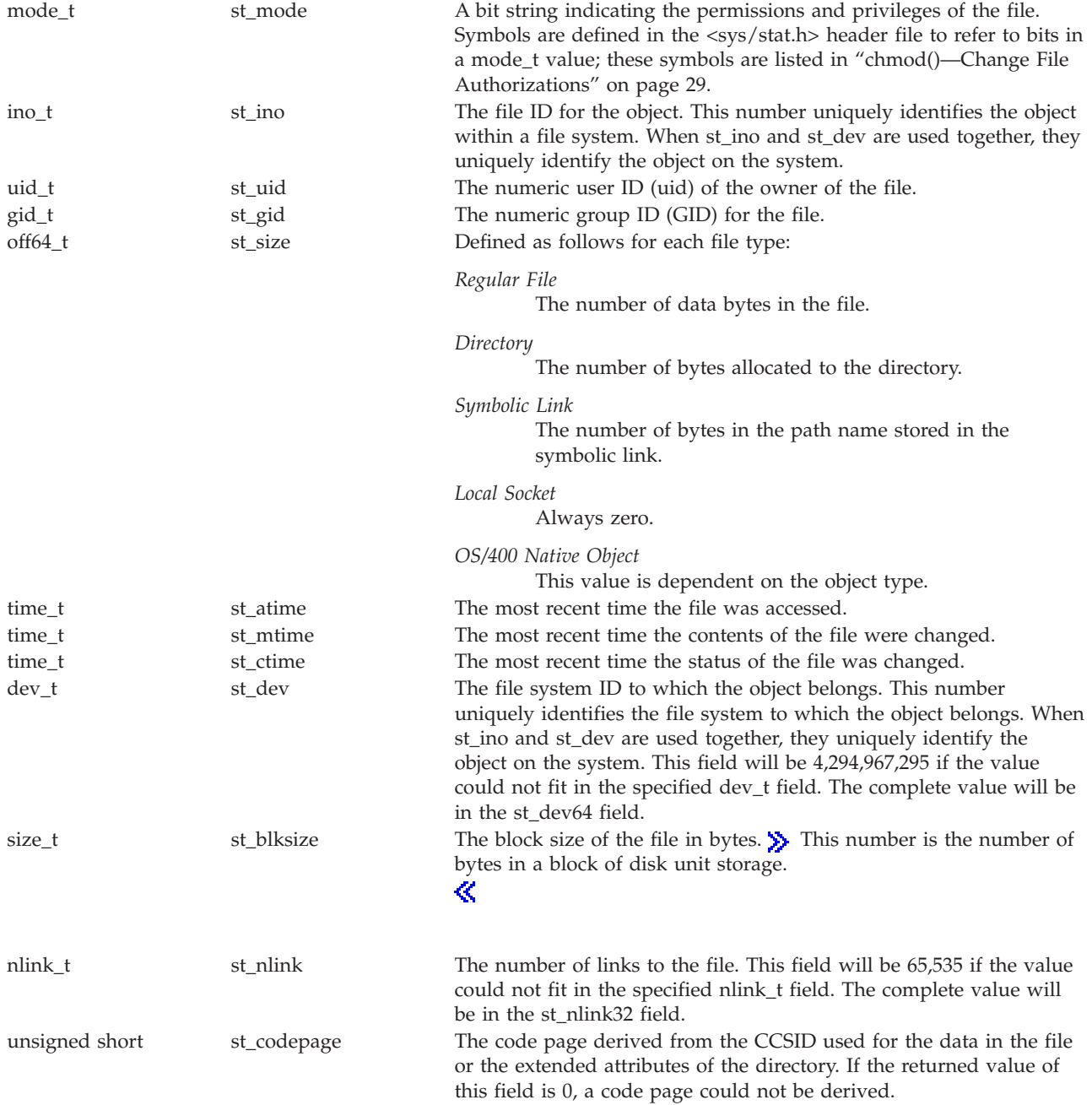

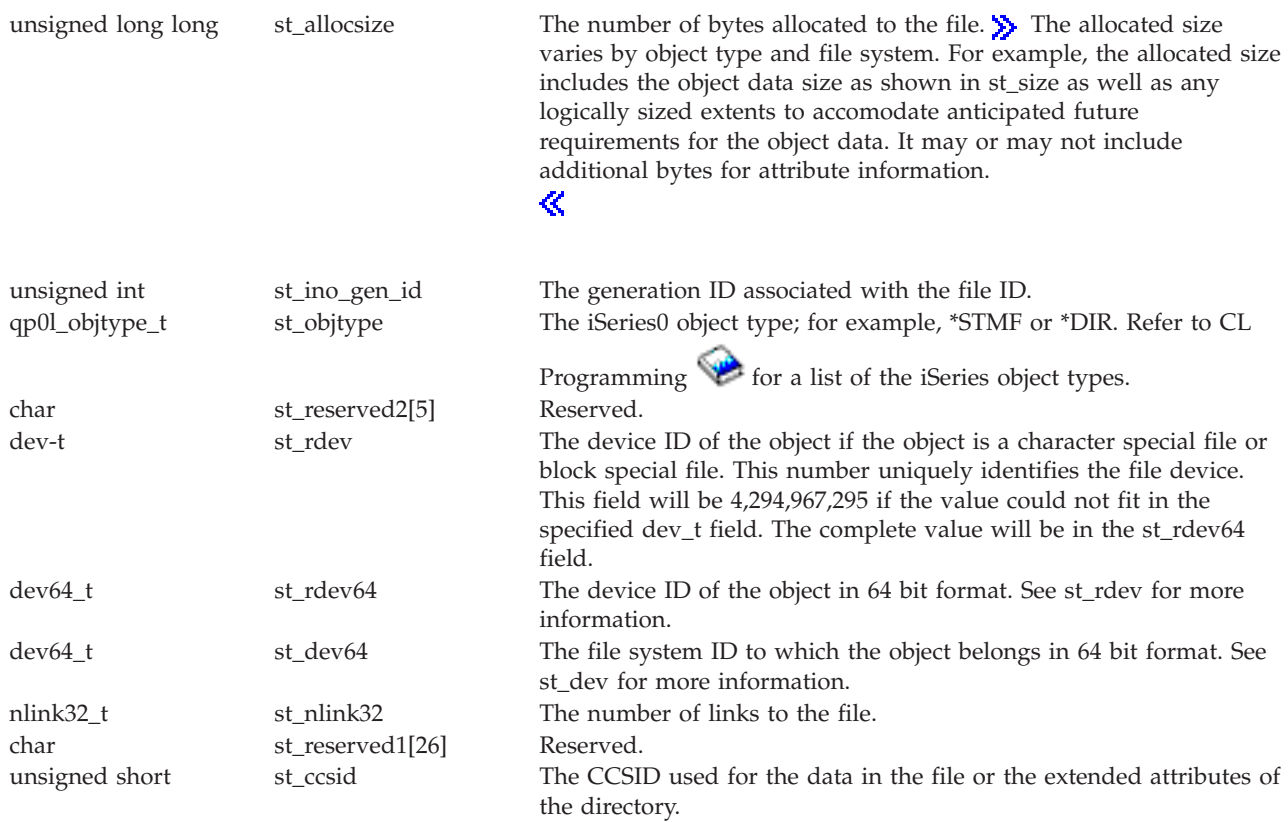

Values of time\_t are given in terms of seconds since a fixed point in time called the *Epoch*.

You can examine properties of a mode\_t value from the st\_mode field using a collection of macros defined in the **<sys/stat.h>** header file. If *mode* is a mode\_t value, then:

### *S\_ISBLK(mode)*

Is nonzero for block special files

#### *S\_ISCHR(mode)*

Is nonzero for character special files

### *S\_ISDIR(mode)*

Is nonzero for directories

*S\_ISFIFO(mode)*

Is nonzero for pipes and FIFO special files

## *S\_ISREG(mode)*

Is nonzero for regular files

## *S\_ISLNK(mode)*

Is nonzero for symbolic links

### *S\_ISSOCK(mode)*

Is nonzero for local sockets

### *S\_ISNATIVE(mode)*

Is nonzero for OS/400 native objects

# <span id="page-617-0"></span>**Usage Notes**

- 1. When you develop in C-based languages, the prototypes for the 64-bit APIs are normally hidden. To use either the **stat64()** API or the **QlgStat64()** API and the struct stat64 data type, you must compile the source with \_LARGE\_FILE\_API defined.
- 2. All of the usage notes for **stat()** also apply to **stat64()** and to **QlgStat64()**. See ["Usage](#page-612-0) Notes" on page [599](#page-612-0) in the **stat()** API.

API introduced: V4R4

[Top](#TOP_OF_PAGE) | [UNIX-Type](unix.htm) APIs | APIs by [category](aplist.htm)

# **statvfs()—Get File System Information**

```
Syntax
#include <sys/statvfs.h>
int statvfs(const char *path, struct statvfs *buf);
Service Program Name: QP0LLIB1
Default Public Authority: *USE
```
Threadsafe: Conditional; see ["Usage](#page-623-0) Notes" on page 610.

The **statvfs()** function gets status information about the file system that contains the file named by the *path* argument. The information will be placed in the area of memory pointed to by the *buf* argument.

If the named file is a symbolic link, **statvfs()** resolves the symbolic link.

## **Parameters**

*path* (Input) A pointer to the null-terminated path name of the file from which file system information is required.

This parameter is assumed to be represented in the CCSID (coded character set identifier) currently in effect for the job. If the CCSID of the job is 65535, this parameter is assumed to be represented in the default CCSID of the job.

See ["QlgStatvfs\(\)—Get](#page-400-0) File System Information (using NLS-enabled path name)" on page 387 for a description and an example of supplying the *path* in any CCSID.

*buf* (Output) A pointer to the area to which the information should be written.

The information is returned in the following statvfs structure, as defined in the <**sys/statvfs.h**> header file. Signed fields of the statvfs structure that are not supported by the mounted file system will be set to -1.

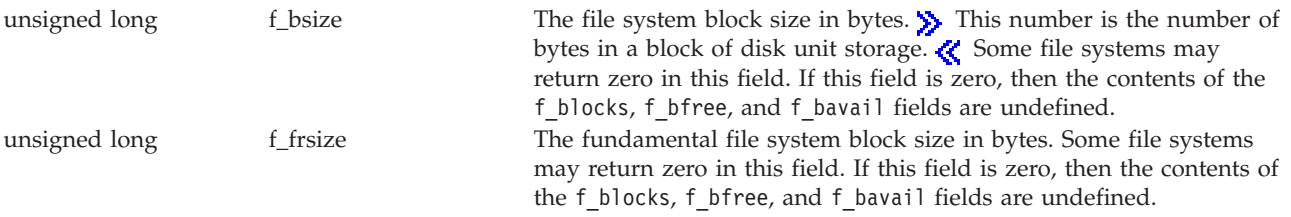

<span id="page-618-0"></span>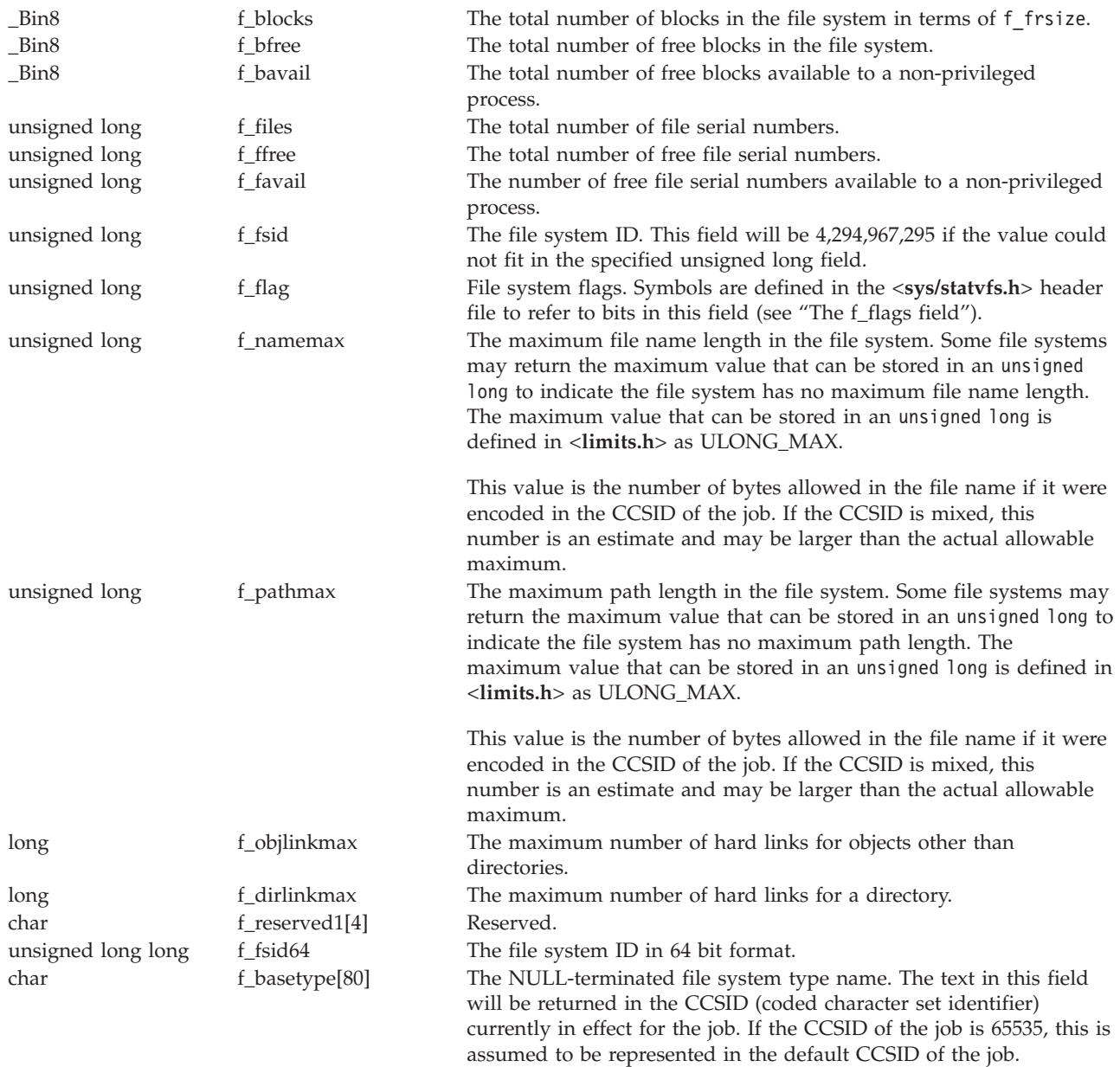

## **Warning: Temporary Level 4 Header**

**The f\_flags field:** The following symbols are defined in the <**sys/statvfs.h**> header file to refer to bits that may be returned in the f\_flags field:

*ST\_RDONLY*

The file system is mounted for read-only access.

*ST\_NOSUID*

The file system does not support setuid/setgid semantics.

#### *ST\_CASE\_SENSITIVE*

The file system is case sensitive.

#### *ST\_CHOWN\_RESTRICTED*

The file system restricts the changing of the owner or primary group to a process that has the appropriate privileges.

#### *ST\_THREAD\_SAFE*

The file system is thread-safe. Thread-safe APIs may operate on objects in this file system in a thread-safe manner.

*ST\_DYNAMIC\_MOUNT*

The file system allows itself to be dynamically mounted and unmounted.

*ST\_NO\_MOUNT\_OVER*

The file system does not allow any part of it to be mounted over.

*ST\_NO\_EXPORTS*

The file system does not allow any of its objects to be exported to the Network File System (NFS) Server.

*ST\_SYNCHRONOUS*

The file system supports the ″synchronous write″ semantic of NFS Version 2.

## **Authorities**

**Note:** Adopted authority is not used.

### **Authorization Required for statvfs()**

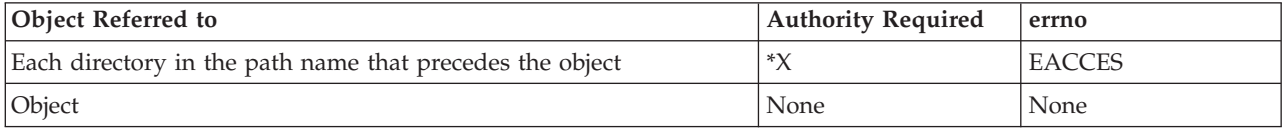

## **Return Value**

- *0* **statvfs()** was successful. The information is returned in *buf*.
- *-1* **statvfs()** was not successful. The *errno* global variable is set to indicate the error.

## **Error Conditions**

If **statvfs()** is not successful, *errno* usually indicates one of the following errors. Under some conditions, *errno* could indicate an error other than those listed here.

### *[EACCES]*

Permission denied.

An attempt was made to access an object in a way forbidden by its object access permissions.

The thread does not have access to the specified file, directory, component, or path.

If you are accessing a remote file through the Network File System, update operations to file permissions at the server are not reflected at the client until updates to data that is stored locally by the Network File System take place. (Several options on the Add Mounted File System (ADDMFS) command determine the time between refresh operations of local data.) Access to a remote file may also fail due to different mappings of user IDs (UID) or group IDs (GID) on the local and remote systems.

### *[EAGAIN]*

Operation would have caused the process to be suspended.

### *[EBADFID]*

A file ID could not be assigned when linking an object to a directory.

The file ID table is missing or damaged.

To recover from this error, run the Reclaim Storage (RCLSTG) command as soon as possible.

#### *[EBADNAME]*

The object name specified is not correct.

### *[EBUSY]*

Resource busy.

An attempt was made to use a system resource that is not available at this time.

#### *[ECONVERT]*

Conversion error.

One or more characters could not be converted from the source CCSID to the target CCSID.

#### *[EDAMAGE]*

A damaged object was encountered.

A referenced object is damaged. The object cannot be used.

#### *[EFAULT]*

The address used for an argument is not correct.

In attempting to use an argument in a call, the system detected an address that is not valid.

While attempting to access a parameter passed to this function, the system detected an address that is not valid.

## *[EFILECVT]*

File ID conversion of a directory failed.

Try to run the Reclaim Storage (RCLSTG) command to recover from this error.

#### *[EINTR]*

Interrupted function call.

#### *[EINVAL]*

The value specified for the argument is not correct.

A function was passed incorrect argument values, or an operation was attempted on an object and the operation specified is not supported for that type of object.

An argument value is not valid, out of range, or NULL.

### *[EIO]*

Input/output error.

A physical I/O error occurred.

A referenced object may be damaged.

### *[ELOOP]*

A loop exists in the symbolic links.

This error is issued if the number of symbolic links encountered is more than POSIX\_SYMLOOP (defined in the limits.h header file). Symbolic links are encountered during resolution of the directory or path name.

### *[ENAMETOOLONG]*

A path name is too long.

A path name is longer than PATH\_MAX characters or some component of the name is longer than NAME\_MAX characters while \_POSIX\_NO\_TRUNC is in effect. For symbolic links, the length of the name string substituted for a symbolic link exceeds PATH\_MAX. The PATH\_MAX and NAME\_MAX values can be determined using the **pathconf()** function.

#### *[ENOENT]*

No such path or directory.

The directory or a component of the path name specified does not exist.

A named file or directory does not exist or is an empty string.

#### *[ENOMEM]*

Storage allocation request failed.

A function needed to allocate storage, but no storage is available.

There is not enough memory to perform the requested function.

#### *[ENOSPC]*

No space available.

The requested operations required additional space on the device and there is no space left. This could also be caused by exceeding the user profile storage limit when creating or transferring ownership of an object.

Insufficient space remains to hold the intended file, directory, or link.

#### *[ENOTAVAIL]*

Independent Auxiliary Storage Pool (ASP) is not available.

The independent ASP is in Vary Configuration (VRYCFG), or Reclaim Storage (RCLSTG) processing.

To recover from this error, wait until processing has completed for the independent ASP.

### *[ENOTDIR]*

Not a directory.

A component of the specified path name existed, but it was not a directory when a directory was expected.

Some component of the path name is not a directory, or is an empty string.

#### *[ENOTSAFE]*

Function is not allowed in a job that is running with multiple threads.

#### *[EPERM]*

Operation not permitted.

You must have appropriate privileges or be the owner of the object or other resource to do the requested operation.

#### *[ESTALE]*

File or object handle rejected by server.

If you are accessing a remote file through the Network File System, the file may have been deleted at the server.

#### *[EUNKNOWN]*

Unknown system state.

The operation failed because of an unknown system state. See any messages in the job log and correct any errors that are indicated, then retry the operation.

If interaction with a file server is required to access the object, *errno* could indicate one of the following errors:

*[EADDRNOTAVAIL]*

Address not available.

#### *[ECONNABORTED]*

Connection ended abnormally.

#### *[ECONNREFUSED]*

The destination socket refused an attempted connect operation.

#### *[ECONNRESET]*

A connection with a remote socket was reset by that socket.

#### *[EHOSTDOWN]*

A remote host is not available.

### *[EHOSTUNREACH]*

A route to the remote host is not available.

#### *[ENETDOWN]*

The network is not currently available.

#### *[ENETRESET]*

A socket is connected to a host that is no longer available.

#### *[ENETUNREACH]*

Cannot reach the destination network.

### *[ESTALE]*

File or object handle rejected by server.

If you are accessing a remote file through the Network File System, the file may have been deleted at the server.

### *[ETIMEDOUT]*

A remote host did not respond within the timeout period.

### *[EUNATCH]*

The protocol required to support the specified address family is not available at this time.

## **Error Messages**

The following messages may be sent from this function:

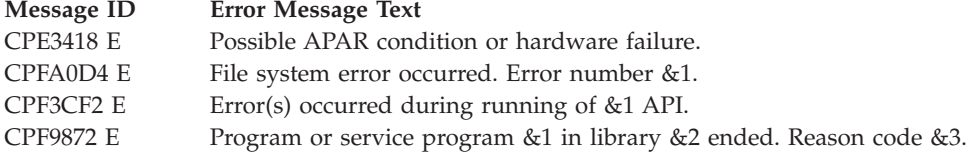

# <span id="page-623-0"></span>**Usage Notes**

- 1. This function will fail with error code [ENOTSAFE] when all the following conditions are true:
	- Where multiple threads exist in the job.
	- The object on which this function is operating resides in a file system that is not threadsafe. Only the following file systems are threadsafe for this function:
		- $-$  "Root"  $\left(\frac{\ }{\ } \right)$
		- QOpenSys
		- User-defined
		- QNTC
		- QSYS.LIB
		- Independent ASP QSYS.LIB
		- QOPT
		- $\sum$  Network File System  $\ll$
		- $\bullet$  QFileSvr.400  $\&$
- 2. Root (″/″) and QOpenSys File System Differences

These file systems return the f\_flag field with the ST\_NOSUID flag bit turned off. However, support for the setuid/setgid semantics is limited to the ability to store and retrieve the S\_ISUID and S\_ISGID flags when these file systems are accessed from the Network File System server.

3. Network File System Differences

Local access to remote files through the Network File System may produce unexpected results due to conditions at the server. The local Network File System also impacts operations that retrieve file attributes. Recent changes at the server may not be available at your client yet, and old values may be returned from operations. (Several options on the Add Mounted File System (ADDMFS) command determine the time between refresh operations of local data.)

4. When you develop in C-based languages and this function is compiled with \_LARGE\_FILES defined, it will be mapped to **statvfs64()**. Additionally, the struct statvfs data type will be mapped to a struct statvfs64.

# **Related Information**

- v The <**sys/statvfs.h**> file (see "Header Files for [UNIX-Type](#page-693-0) Functions" on page 680)
- v The <**sys/types.h**> file (see "Header Files for [UNIX-Type](#page-693-0) Functions" on page 680)
- v ["chmod\(\)—Change](#page-42-0) File Authorizations" on page 29—Change File Authorizations
- v ["chown\(\)—Change](#page-51-0) Owner and Group of File" on page 38—Change Owner and Group of File
- v ["creat\(\)—Create](#page-70-0) or Rewrite File" on page 57—Create or Rewrite File
- v ["dup\(\)—Duplicate](#page-89-0) Open File Descriptor" on page 76—Duplicate Open File Descriptor
- $\gg$  ["fclear\(\)—Write](#page-121-0) (Binary Zeros) to Descriptor" on page 108—Write (Binary Zeros) to Descriptor
- v ["fclear64\(\)—-Write](#page-127-0) (Binary Zeros) to Descriptor (Large File Enabled)" on page 114—Write (Binary Zeros) to Descriptor (Large File Enabled)
- v ["fcntl\(\)—Perform](#page-128-0) File Control Command" on page 115—Perform File Control Command
- v ["fstatvfs\(\)—Get](#page-153-0) File System Information by Descriptor" on page 140—Get File System Information by Descriptor
- v ["link\(\)—Create](#page-223-0) Link to File" on page 210—Create Link to File
- "open()-Open File" on page 267-Open File
- v ["QlgStatvfs\(\)—Get](#page-400-0) File System Information (using NLS-enabled path name)" on page 387—Get File System Information (using NLS-enabled path name)
- v ["read\(\)—Read](#page-562-0) from Descriptor" on page 549—Read from Descriptor
- v ["statvfs64\(\)—Get](#page-625-0) File System Information (64-Bit Enabled)" on page 612—Get File System Information (64-Bit Enabled)
- v ["unlink\(\)—Remove](#page-637-0) Link to File" on page 624—Remove Link to File
- v ["utime\(\)—Set](#page-645-0) File Access and Modification Times" on page 632—Set File Access and Modification Times
- v ["write\(\)—Write](#page-652-0) to Descriptor" on page 639—Write to Descriptor

## **Example**

See Code disclaimer [information](aboutapis.htm#CODEDISCLAIMER) for information pertaining to code examples.

The following example gets status information about a file system:

```
#include <sys/statvfs.h>
#include <stdio.h>
main()struct statvfs info;
  if (-1 == statusfs("/", %info))perror("statvfs() error");
  else {
    puts("statvfs() returned the following information");
    puts("about the Root ('/') file system:");
    printf(" f_bsize : %u\n", info.f_bsize);<br>printf(" f<sup>_b</sup>locks : %08X%08X\n",
    printf(" f\overline{\overline{\phantom{a}}}blocks
                             *((int *)&info.f_blocks[0]),
                             \star((\text{int} \star)&info.f_blocks[4]));
    printf(" f_bfree : %08X%08X\n",
                             *(int *)\&info.f bfree[0]),
                             *((int *)&info.f[bfree[4]));
    printf(" f_files : %u\n", info.f_files);
    printf(" f_ffree : %u\n", info.f_ffree);
    printf(" f fsid : %u\n", info.f fsid);
    printf(" f_flag : %X\n", info.f_flag);
    printf(" f namemax : \text{\%u\n}, info.f namemax);
    printf(" f pathmax : \text{su}\n, info.f pathmax);
    printf(" f_basetype : %s\n", info.f_basetype);
 }
}
```
Output: The following information will vary from file system to file system.

statvfs() returned the following information about the Root  $('/')$  file system: f\_bsize : 4096 f\_blocks : 00000000002BF800 f\_bfree : 0000000000091703 f\_files : 4294967295 f\_ffree : 4294967295 f\_fsid : 0  $f^-$ flag : 1A f\_namemax : 255 f\_pathmax : 4294967295 f\_basetype : "root" (/)

API introduced: V4R2

[Top](#TOP_OF_PAGE) | [UNIX-Type](unix.htm) APIs | APIs by [category](aplist.htm)

## <span id="page-625-0"></span>**statvfs64()—Get File System Information (64-Bit Enabled)**

Syntax #include <sys/statvfs.h> int statvfs64(const char *\*path*, struct statvfs64 *\*buf*) Service Program Name: QP0LLIB1 Default Public Authority: \*USE

Threadsafe: Conditional; see ["Usage](#page-626-0) Notes" on page 613.

The **statvfs64()** function gets status information about the file system that contains the file named by the *path* argument. The information is placed in the area of memory pointed to by the *buf* argument.

If the named file is a symbolic link, **statvfs64()** resolves the symbolic link.

For details about authorities required, error conditions, and examples, see ["statvfs\(\)—Get](#page-617-0) File System [Information"](#page-617-0) on page 604—Get File System Information.

## **Parameters**

*path* (Input) A pointer to the null-terminated path name of the file from which file system information is required.

This parameter is assumed to be represented in the coded character set identifier (CCSID) currently in effect for the job. If the CCSID of the job is 65535, this parameter is assumed to be represented in the default CCSID of the job.

See ["QlgStatvfs64\(\)—Get](#page-403-0) File System Information (64-Bit enabled and using NLS-enabled path [name\)"](#page-403-0) on page 390 for a description and an example of supplying the *path* in any CCSID.

*buf* (Output) A pointer to the area to which the information should be written.

The information is returned in the following statvfs64 structure, as defined in the <**sys/statvfs.h**> header file. Signed fields of the statvfs64 structure that are not supported by the mounted file system will be set to -1.

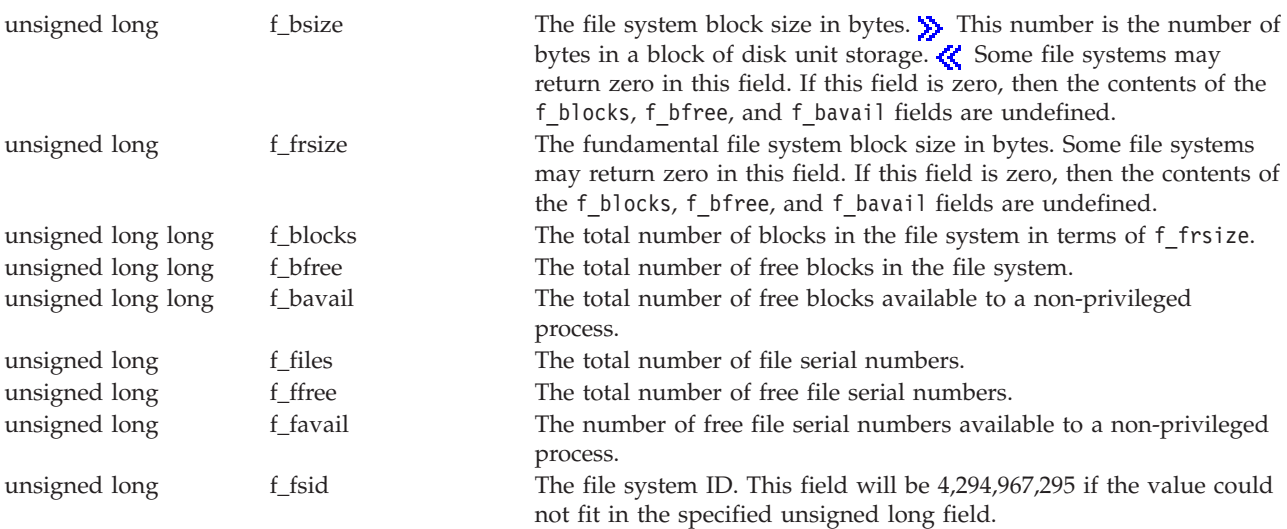

<span id="page-626-0"></span>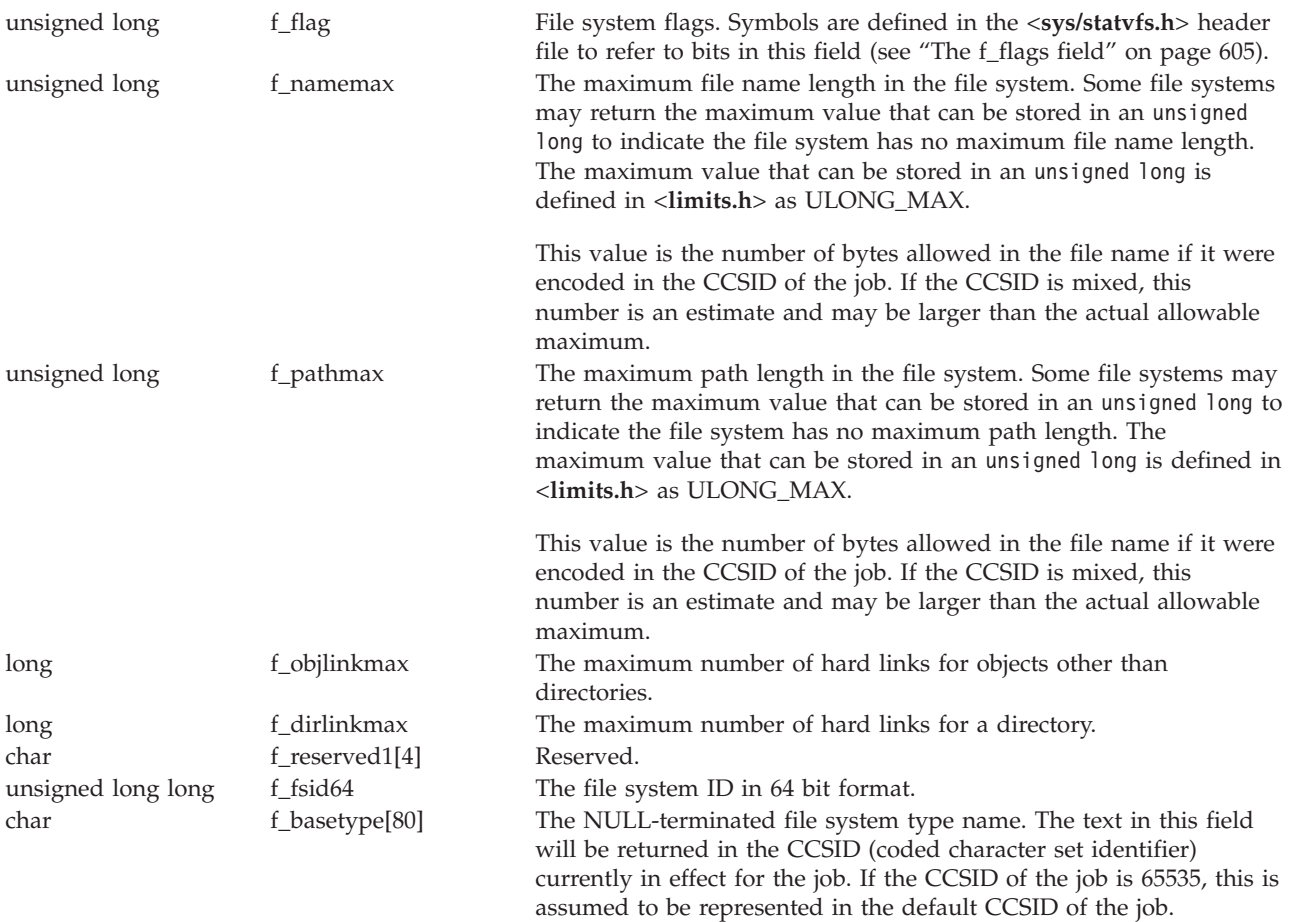

For further details about the f\_flags field, see ["statvfs\(\)—Get](#page-617-0) File System Information" on page 604.

## **Usage Notes**

- 1. When you develop in C-based languages, the prototypes for the 64-bit APIs are normally hidden. To use the **statvfs64()** API or the **QlgStatvfs64()** API and the struct statvfs64 data type, you must compile the source with the \_LARGE\_FILE\_API macro defined.
- 2. All of the usage notes for **statvfs()** apply to **statvfs64()** and **QlgStatvfs64()**. See ["Usage](#page-623-0) Notes" on [page](#page-623-0) 610 in the **statvfs()** API.

API introduced: V4R4

[Top](#TOP_OF_PAGE) | [UNIX-Type](unix.htm) APIs | APIs by [category](aplist.htm)

## <span id="page-627-0"></span>**symlink()—Make Symbolic Link**

Syntax #include <unistd.h>

int symlink(const char *\*pname*, const char *\*slink*);

Service Program Name: QP0LLIB1

Default Public Authority: \*USE

Threadsafe: Conditional; see ["Usage](#page-631-0) Notes" on page 618.

The **symlink()** function creates the symbolic link named by *slink* with the value specified by *pname*. File access checking is not performed on the file *pname*, and the file need not exist. In addition, a symbolic link can cross file system boundaries.

If *slink* names a symbolic link, **symlink()** fails with the [EEXIST] error.

A symbolic link path name is resolved in the following manner:

- v When a component of a path name refers to a symbolic link rather than to a directory, the path name contained in the symbolic link is resolved.
- v If the path name in the symbolic link begins with / (slash), the symbolic link path name is resolved relative to the root directory for the job.

If the path name in the symbolic link does not start with / (slash), the symbolic link path name is resolved relative to the directory that contains the symbolic link.

- v If the symbolic link is the last component of a path name, it may or may not be resolved. Resolution depends on the function using the path name. For example, **rename()** does not resolve a symbolic link when the symbolic link is the final component of either the new or old path name. However, **open()** does resolve a symbolic link when the link is the last component.
- v If the symbolic link is not the last component of the original path name, remaining components of the original path name are resolved relative to the symbolic link.
- v When a / (slash) is the last component of a path name and it is preceded by a symbolic link, the symbolic link is always resolved.

Any files and directories to which a symbolic link refers are checked for access permission.

**symlink()** sets the access, change, modification, and creation times for the new symbolic link. It also sets the change and modification times for the directory that contains the new symbolic link.

## **Parameters**

*pname* (Input) A pointer to the null-terminated value of the symbolic link.

The value of the symbolic link is assumed to be represented in the CCSID (coded character set identifier) currently in effect for the job. If the CCSID of the job is 65535, this parameter is assumed to be represented in the default CCSID of the job.

See ["QlgSymlink\(\)—Make](#page-404-0) Symbolic Link (using NLS-enabled path name)" on page 391 for a description and an example of supplying the *pname* in any CCSID.

*slink* (Input) A pointer to the null-terminated name of the symbolic link to be created.

This parameter is assumed to be represented in the CCSID, language, and country or region currently in effect for the job. If the CCSID of the job is 65535, this parameter is assumed to be represented in the default CCSID of the job.

See ["QlgSymlink\(\)—Make](#page-404-0) Symbolic Link (using NLS-enabled path name)" on page 391 for a description and an example of supplying the *slink* in any CCSID.

## **Authorities**

**Note:** Adopted authority is not used.

#### **Authorization Required for symlink()**

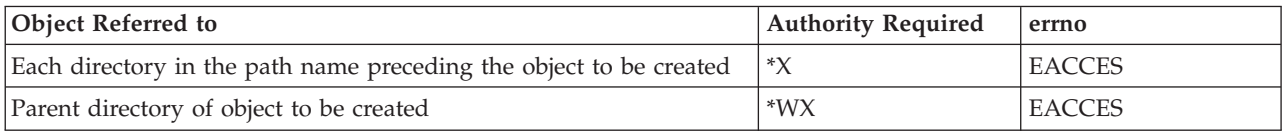

## **Return Value**

*0* **symlink()** was successful.

*-1* **symlink()** was not successful. The *errno* global variable is set to indicate the error.

## **Error Conditions**

If **symlink()** is not successful, *errno* usually indicates one of the following errors. Under some conditions, *errno* could indicate an error other than those listed here.

#### *[EACCES]*

Permission denied.

An attempt was made to access an object in a way forbidden by its object access permissions.

The thread does not have access to the specified file, directory, component, or path.

If you are accessing a remote file through the Network File System, update operations to file permissions at the server are not reflected at the client until updates to data that is stored locally by the Network File System take place. (Several options on the Add Mounted File System (ADDMFS) command determine the time between refresh operations of local data.) Access to a remote file may also fail due to different mappings of user IDs (UID) or group IDs (GID) on the local and remote systems.

*[EAGAIN]*

Operation would have caused the process to be suspended.

*[EBADFID]*

A file ID could not be assigned when linking an object to a directory.

The file ID table is missing or damaged.

To recover from this error, run the Reclaim Storage (RCLSTG) command as soon as possible.

*[EBADNAME]*

The object name specified is not correct.

*[EBUSY]*

Resource busy.

An attempt was made to use a system resource that is not available at this time.

*[ECONVERT]*

Conversion error.

One or more characters could not be converted from the source CCSID to the target CCSID. *[EDAMAGE]*

A damaged object was encountered.

A referenced object is damaged. The object cannot be used.

#### *[EEXIST]*

File exists.

The file specified already exists and the specified operation requires that it not exist.

The named file, directory, or path already exists.

#### *[EFAULT]*

The address used for an argument is not correct.

In attempting to use an argument in a call, the system detected an address that is not valid.

While attempting to access a parameter passed to this function, the system detected an address that is not valid.

### *[EFILECVT]*

File ID conversion of a directory failed.

Try to run the Reclaim Storage (RCLSTG) command to recover from this error.

### *[EINTR]*

Interrupted function call.

#### *[EINVAL]*

The value specified for the argument is not correct.

A function was passed incorrect argument values, or an operation was attempted on an object and the operation specified is not supported for that type of object.

An argument value is not valid, out of range, or NULL.

#### *[EIO]*

Input/output error.

A physical I/O error occurred.

A referenced object may be damaged.

### *[EISDIR]*

Specified target is a directory.

The path specified named a directory where a file or object name was expected.

The path name given is a directory.

#### *[ELOOP]*

A loop exists in the symbolic links.

This error is issued if the number of symbolic links encountered is more than POSIX\_SYMLOOP (defined in the limits.h header file). Symbolic links are encountered during resolution of the directory or path name.

### *[ENAMETOOLONG]*

A path name is too long.

A path name is longer than PATH\_MAX characters or some component of the name is longer than NAME\_MAX characters while \_POSIX\_NO\_TRUNC is in effect. For symbolic links, the length of the name string substituted for a symbolic link exceeds PATH\_MAX. The PATH\_MAX and NAME\_MAX values can be determined using the **pathconf()** function.

#### *[ENOENT]*

No such path or directory.

The directory or a component of the path name specified does not exist.

A named file or directory does not exist or is an empty string.

#### *[ENOMEM]*

Storage allocation request failed.

A function needed to allocate storage, but no storage is available.

There is not enough memory to perform the requested function.

#### *[ENOSPC]*

No space available.

The requested operations required additional space on the device and there is no space left. This could also be caused by exceeding the user profile storage limit when creating or transferring ownership of an object.

Insufficient space remains to hold the intended file, directory, or link.

### *[ENOSYS]*

Function not implemented.

An attempt was made to use a function that is not available in this implementation for any object or any arguments.

The path name given refers to an object that does not support this function.

#### *[ENOTAVAIL]*

Independent Auxiliary Storage Pool (ASP) is not available.

The independent ASP is in Vary Configuration (VRYCFG), or Reclaim Storage (RCLSTG) processing.

To recover from this error, wait until processing has completed for the independent ASP.

### *[ENOTDIR]*

Not a directory.

A component of the specified path name existed, but it was not a directory when a directory was expected.

Some component of the path name is not a directory, or is an empty string.

#### *[ENOTSAFE]*

Function is not allowed in a job that is running with multiple threads.

#### *[ENOTSUP]*

Operation not supported.

The operation, though supported in general, is not supported for the requested object or the requested arguments.

<span id="page-631-0"></span>*[EPERM]*

Operation not permitted.

You must have appropriate privileges or be the owner of the object or other resource to do the requested operation.

### *[EROOBJ]*

Object is read only.

You have attempted to update an object that can be read only.

## *[ESTALE]*

File or object handle rejected by server.

If you are accessing a remote file through the Network File System, the file may have been deleted at the server.

### *[EUNKNOWN]*

Unknown system state.

The operation failed because of an unknown system state. See any messages in the job log and correct any errors that are indicated, then retry the operation.

## **Error Messages**

The following messages may be sent from this function:

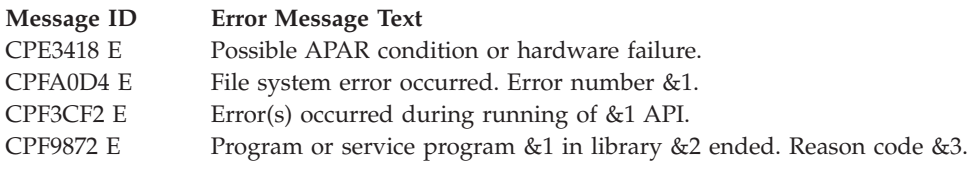

# **Usage Notes**

- 1. This function will fail with error code [ENOTSAFE] when all the following conditions are true:
	- Where multiple threads exist in the job.
	- v The object on which this function is operating resides in a file system that is not threadsafe. Only the following file systems are threadsafe for this function:
		- Root
		- QOpenSys
		- User-defined
		- QNTC
		- QSYS.LIB
		- Independent ASP QSYS.LIB
		- QOPT
		- $\bullet$  Network File System  $\&$
		- $\bigotimes$  QFileSvr.400  $\bigotimes$
- 2. File System Differences

The following file systems do not support **symlink()**:

- QSYS.LIB
- Independent ASP QSYS.LIB
- QDLS
- OOPT
- QFileSvr.400
- QNetWare
- QNTC

## **Related Information**

- The <**unistd.h**> file (see "Header Files for [UNIX-Type](#page-693-0) Functions" on page 680)
- v ["link\(\)—Create](#page-223-0) Link to File" on page 210—Create Link to File
- v ["QlgSymlink\(\)—Make](#page-404-0) Symbolic Link (using NLS-enabled path name)" on page 391—Make Symbolic Link (using NLS-enabled path name)
- v ["readlink\(\)—Read](#page-582-0) Value of Symbolic Link" on page 569—Read Value of Symbolic Link
- v ["unlink\(\)—Remove](#page-637-0) Link to File" on page 624—Remove Link to File

# **Example**

See Code disclaimer [information](aboutapis.htm#CODEDISCLAIMER) for information pertaining to code examples.

The following example uses **symlink()**:

```
#include <stdio.h>
#include <unistd.h>
#include <sys/types.h>
#include <sys/stat.h>
#include <fcntl.h>
#include <stdlib.h>
main() {
  char fn[]="readlink.file";
  char sl[]="readlink.symlink";
  char buf[30];
  int file_descriptor;
  if ((file_descriptor = creat(fn, S_IWUSR)) < 0)
    perror("creat() error");
  else {
    close(file descriptor);
    if (symlink(fn, sl) != 0)
      perror("symlink() error");
    else {
      if (readlink(sl, buf, sizeof(buf)) < 0)
       perror("readlink() error");
      else printf("readlink() returned '%s'
      for \frac{1}{8}s'\n", buf, sl);
      unlink(sl);
    }
    unlink(fn);
  }
}
```
## **Output:**

readlink() returned 'readlink.file' for 'readlink.symlink'

API introduced: V3R1

[Top](#TOP_OF_PAGE) | [UNIX-Type](unix.htm) APIs | APIs by [category](aplist.htm)

## **sysconf()—Get System Configuration Variables**

Syntax #include <unistd.h>

long sysconf(int **name**);

Service Program Name: QP0LLIB1

Default Public Authority: \*USE

Threadsafe: Yes

The **sysconf**() function returns the value of a system configuration option. The configuration option to be obtained is specified by **name**.

## **Parameters**

*name* (Input) The named variable whose value is to be returned.

The value of **name** can be any one of the following symbols defined in the <**unistd.h**> header file, each corresponding to a system configuration option:

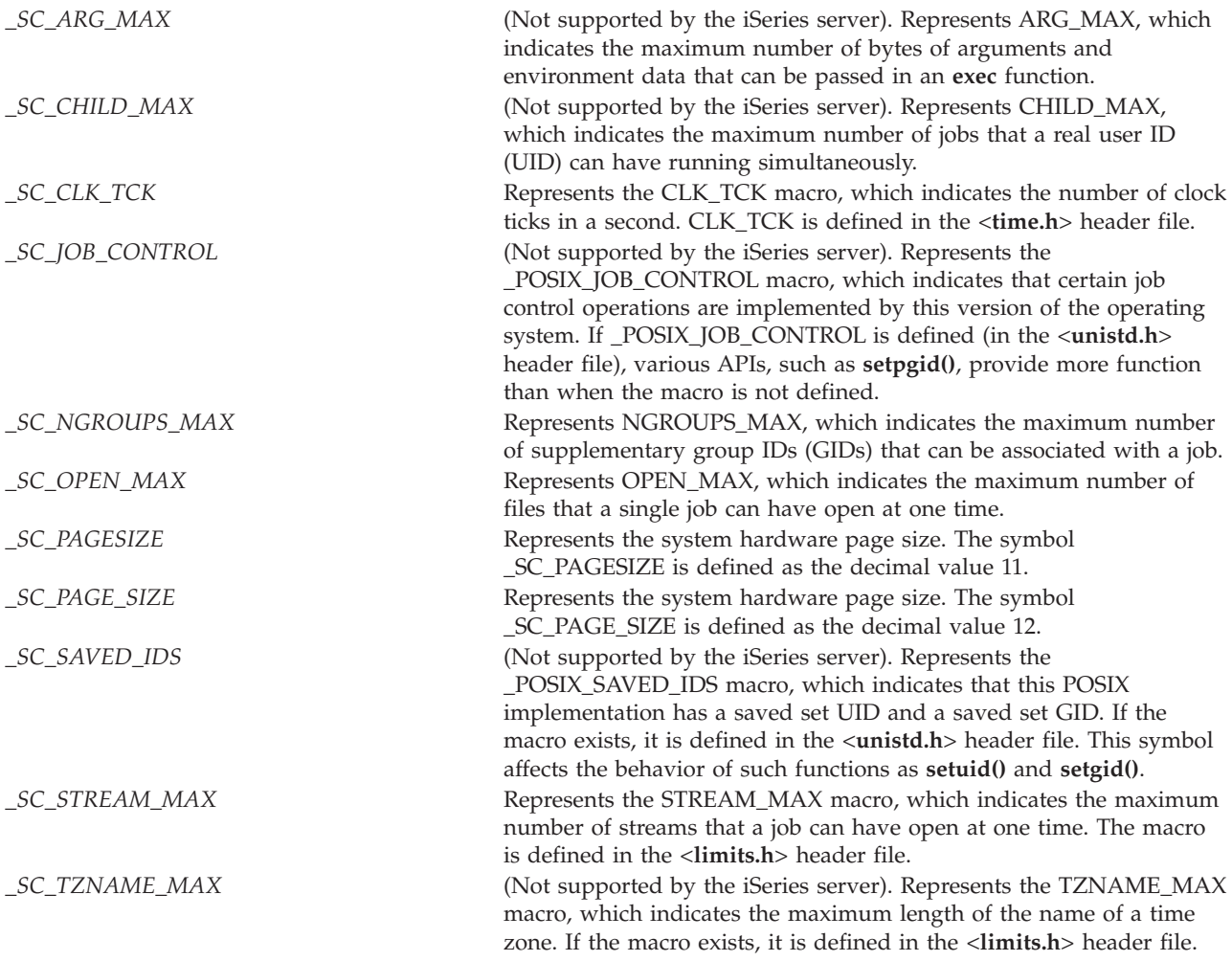

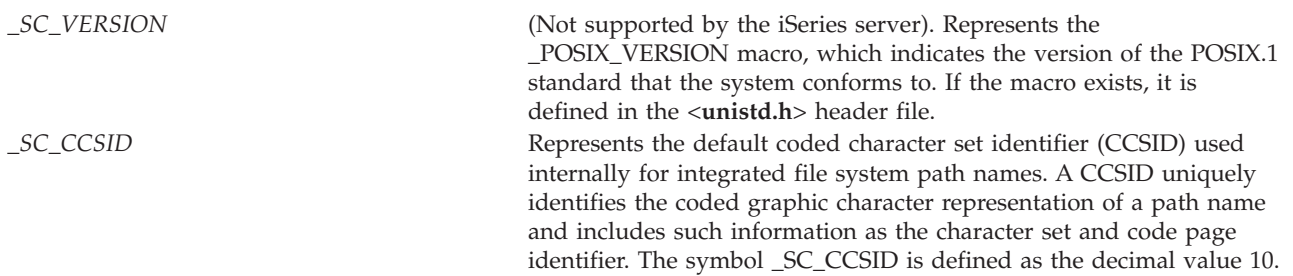

## **Authorities**

No authorization is required.

## **Return Value**

*value* **sysconf**() was successful. The value associated with the specified option is returned. *-1* One of the following has occurred:

- v The variable corresponding to **name** is valid but is not supported by the system. The **errno** global variable is not changed.
- v **sysconf()** failed in some other way. The **errno** is set to indicate the error.

# **Error Conditions**

If **sysconf()** is not successful, **errno** usually indicates one of the following errors. Under some conditions, **errno** could indicate an error other than those listed here.

*[EBADFID]*

A file ID could not be assigned when linking an object to a directory.

The file ID table is missing or damaged.

To recover from this error, run the Reclaim Storage (RCLSTG) command as soon as possible.

*[EINVAL]*

The value specified for the argument is not correct.

A function was passed incorrect argument values, or an operation was attempted on an object and the operation specified is not supported for that type of object.

An argument value is not valid, out of range, or NULL.

The value for *name* is not valid.

## **Error Messages**

The following messages may be sent from this function:

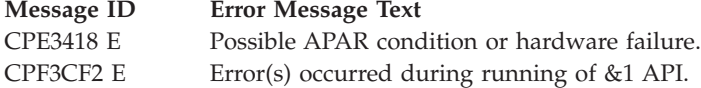

# **Related Information**

• The <**unistd.h**> file (see "Header Files for [UNIX-Type](#page-693-0) Functions" on page 680)

# **Example**

See Code disclaimer [information](aboutapis.htm#CODEDISCLAIMER) for information pertaining to code examples.

The following example determines the value of OPEN\_MAX:

```
#include <stdio.h>
#include <unistd.h>
#include <errno.h>
main() {
 long result;
  error = 0;puts("examining OPEN MAX limit");
  if ((result = syscon\overline{f}( SC OPEN MAX)) == -1)
    if (errno == 0)
      puts("OPEN_MAX is not supported.");
    else perror("sysconf() error");
 else
    printf("OPEN MAX is %ld\n", result);
}
```
### **Output:**

```
examining OPEN_MAX limit
OPEN_MAX is 200
```
API introduced: V3R1

[Top](#TOP_OF_PAGE) | [UNIX-Type](unix.htm) APIs | APIs by [category](aplist.htm)

# **umask()—Set Authorization Mask for Job**

Syntax #include <sys/stat.h> mode\_t umask(mode\_t *cmask*); Service Program Name: QP0LLIB1 Default Public Authority: \*USE

Threadsafe: Yes

Every job has a file creation mask. When a job starts, the value of the file creation mask is zero. The value of zero means that no permissions are masked when a file or directory is created in the job. The **umask()** function changes the value of the file creation mask for the current job to the value specified in *cmask*.

The *cmask* argument controls file permission bits that should be set whenever the job creates a file. File permission bits set to 1 in the file creation mask are set to 0 in the file permission bits of files that are created by the job.

For example, if a call to **open()** specifies a *mode* argument with file permission bits, the file creation mask of the job affects the *mode* argument; bits that are 1 in the mask are set to 0 in the *mode* argument and, therefore, in the mode of the created file.

Only the file permission bits of *cmask* are used. The other bits in *cmask* must be cleared (not set), or the CPFA0D3 message is issued.

## **Parameters**

*cmask* (Input) The new value of the file creation mask. For a description of the permission bits, see ["chmod\(\)—Change](#page-42-0) File Authorizations" on page 29.

## **Authorities**

No authorization is required.

## **Return Value**

**umask()** returns the previous value of the file creation mask. It does not return -1 or set the *errno* global variable.

## **Error Conditions**

None.

# **Error Messages**

The following messages may be sent from this function:

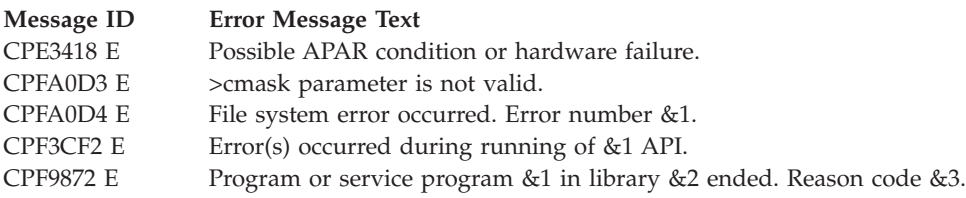

# **Usage Notes**

1. QNTC File System Differences

**umask()** does not update the file creation mask for QNTC. The settings specified in *cmask* are ignored.

# **Related Information**

- v The <**sys/stat.h**> file (see "Header Files for [UNIX-Type](#page-693-0) Functions" on page 680)
- v ["chmod\(\)—Change](#page-42-0) File Authorizations" on page 29—Change File Authorizations
- v ["creat\(\)—Create](#page-70-0) or Rewrite File" on page 57—Create or Rewrite File
- v ["mkdir\(\)—Make](#page-246-0) Directory" on page 233—Make Directory
- v ["open\(\)—Open](#page-280-0) File" on page 267—Open File

# **Example**

See Code disclaimer [information](aboutapis.htm#CODEDISCLAIMER) for information pertaining to code examples.

The following example uses **umask()**:

```
#include <stdio.h>
#include <fcntl.h>
#include <sys/stat.h>
main()
{
 int file descriptor;
  struct stat info;
```

```
umask(S_IRWXG);
  if ((file_descriptor =
       \text{creat}("umask.file", S IRWXU|S IRWXG)) < 0)perror("creat() error");
  else {
    fstat(file descriptor, &info);
    printf("permissions are: %08x\n", info.st_mode);
    close(file_descriptor);
    unlink("umask.file");
 }
}
```
**Output:** permissions are: 000081c0

API introduced: V3R1

[Top](#TOP_OF_PAGE) | [UNIX-Type](unix.htm) APIs | APIs by [category](aplist.htm)

## **unlink()—Remove Link to File**

Syntax

#include <unistd.h>

int unlink(const char *\*path*);

Service Program Name: QP0LLIB1

Default Public Authority: \*USE

Threadsafe: Conditional; see ["Usage](#page-643-0) Notes" on page 630.

The **unlink()** function removes a directory entry that refers to a file. This **unlink()** deletes the link named by *path* and decrements the link count for the file itself.

If the link count becomes zero and no job currently has the file open, the file itself is deleted. The space occupied by the file is freed for new use, and the current contents of the file are lost. If one or more jobs have the file open when the last link is removed, **unlink()** removes the link, but the file itself is not removed until the last job closes the file.

**unlink()** cannot be used to remove a directory; use **rmdir()** instead.

If *path* refers to a symbolic link, **unlink()** removes the symbolic link but not a file or directory named by the contents of the symbolic link.

If **unlink()** succeeds, the change and modification times for the parent directory are updated. If the link count of the file is not zero, the change time for the file is also updated. If **unlink()** fails, the link is not removed.

If the file is checked out, **unlink()** fails with the [EBUSY] error. If the file is marked ″read-only″, **unlink()** fails with the [EROOBJ] error.

# **Parameters**

*path* (Input) A pointer to the null-terminated path name of the file to be unlinked.

This parameter is assumed to be represented in the CCSID (coded character set identifier) currently in effect for the job. If the CCSID of the job is 65535, this parameter is assumed to be represented in the default CCSID of the job.

See ["QlgUnlink\(\)—Remove](#page-407-0) Link to File (using NLS-enabled path name)" on page 394 for a description and an example of supplying the *path* in any CCSID.

# **Authorities**

**Note:** Adopted authority is not used.

## **Authorization Required for unlink() (excluding QSYS.LIB, independent ASP QSYS.LIB, QDLS and QOPT)**

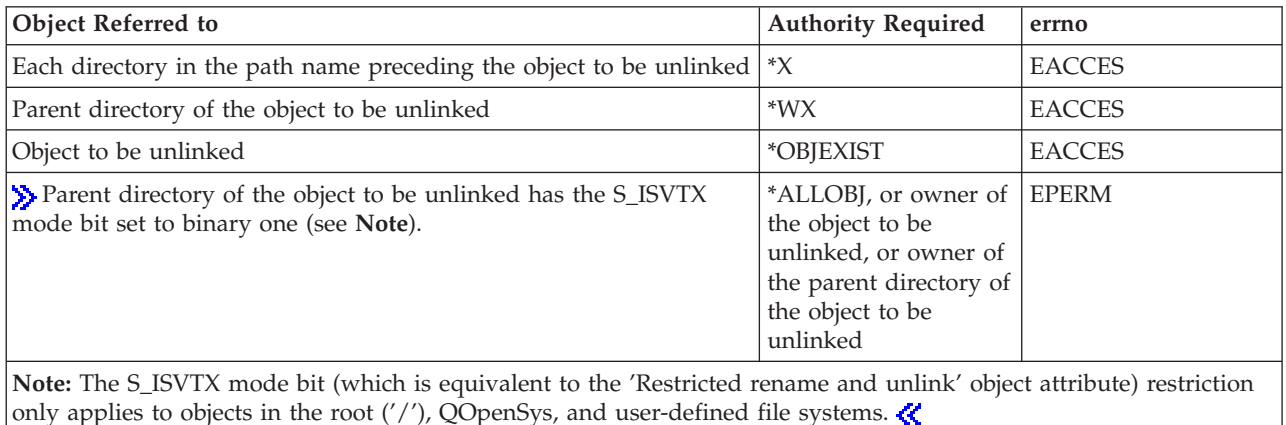

## **Authorization Required for unlink() in the QSYS.LIB and independent ASP QSYS.LIB File Systems**

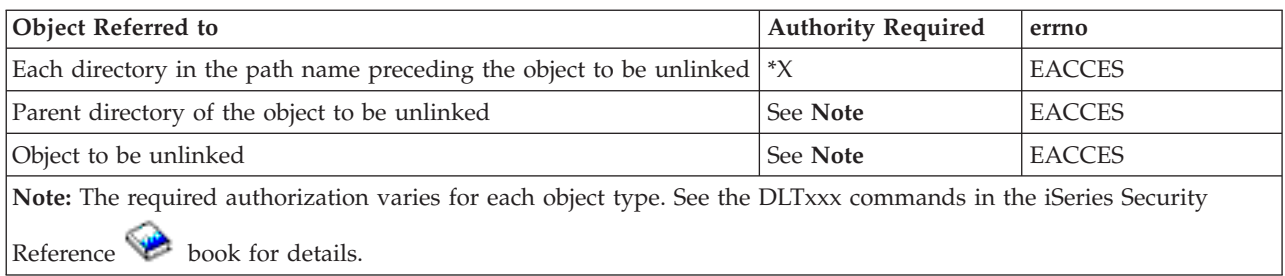

## **Authorization Required for unlink() in the QDLS File System**

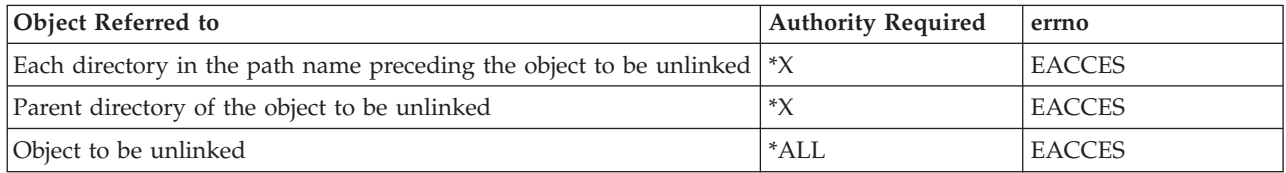

## **Authorization Required for unlink() in the QOPT File System**

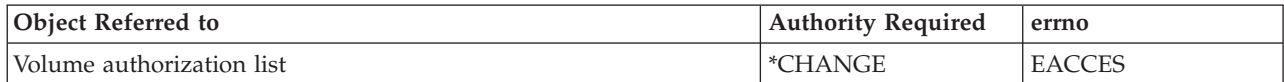

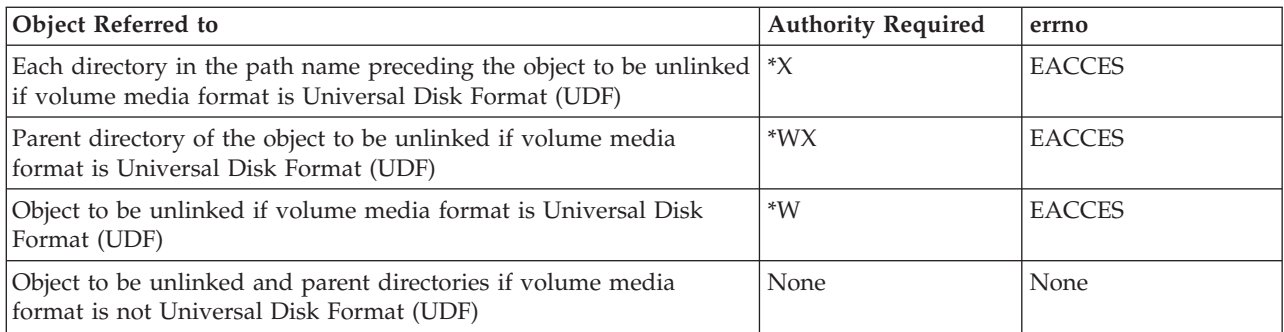

## **Return Value**

- *0* **unlink()** was successful.
- *-1* **unlink()** was not successful. The *errno* global variable is set to indicate the error.

# **Error Conditions**

If **unlink()** is not successful, *errno* usually indicates one of the following errors. Under some conditions, *errno* could indicate an error other than those listed here.

### *[EACCES]*

Permission denied.

An attempt was made to access an object in a way forbidden by its object access permissions.

The thread does not have access to the specified file, directory, component, or path.

If you are accessing a remote file through the Network File System, update operations to file permissions at the server are not reflected at the client until updates to data that is stored locally by the Network File System take place. (Several options on the Add Mounted File System (ADDMFS) command determine the time between refresh operations of local data.) Access to a remote file may also fail due to different mappings of user IDs (UID) or group IDs (GID) on the local and remote systems.

## *[EAGAIN]*

Operation would have caused the process to be suspended.

### *[EBADFID]*

A file ID could not be assigned when linking an object to a directory.

The file ID table is missing or damaged.

To recover from this error, run the Reclaim Storage (RCLSTG) command as soon as possible.

### *[EBADNAME]*

The object name specified is not correct.

### *[EBUSY]*

Resource busy.

An attempt was made to use a system resource that is not available at this time.

The file may be checked out.

### *[ECONVERT]*

Conversion error.

One or more characters could not be converted from the source CCSID to the target CCSID.

*[EDAMAGE]*

A damaged object was encountered.

A referenced object is damaged. The object cannot be used.

### *[EDATALINK]*

Object is a datalink object.  $\ll$ 

### *[EEXIST]*

File exists.

The file specified already exists and the specified operation requires that it not exist.

The named file, directory, or path already exists.

#### *[EFAULT]*

The address used for an argument is not correct.

In attempting to use an argument in a call, the system detected an address that is not valid.

While attempting to access a parameter passed to this function, the system detected an address that is not valid.

#### *[EFILECVT]*

File ID conversion of a directory failed.

Try to run the Reclaim Storage (RCLSTG) command to recover from this error.

### *[EINTR]*

Interrupted function call.

#### *[EINVAL]*

The value specified for the argument is not correct.

A function was passed incorrect argument values, or an operation was attempted on an object and the operation specified is not supported for that type of object.

An argument value is not valid, out of range, or NULL.

#### *[EIO]*

Input/output error.

A physical I/O error occurred.

A referenced object may be damaged.

### *[EJRNDAMAGE]*

Journal damaged.

A journal or all of the journal's attached journal receivers are damaged, or the journal sequence number has exceeded the maximum value allowed. This error occurs during operations that were attempting to send an entry to the journal.

*[EJRNENTTOOLONG]*

Entry too large to send.

The journal entry generated by this operation is too large to send to the journal.

### *[EJRNINACTIVE]*

Journal inactive.

The journaling state for the journal is \*INACTIVE. This error occurs during operations that were attempting to send an entry to the journal.

### *[EJRNRCVSPC]*

Journal space or system storage error.

The attached journal receiver does not have space for the entry because the storage limit has been exceeded for the system, the object, the user profile, or the group profile. This error occurs during operations that were attempting to send an entry to the journal.

#### *[ELOOP]*

A loop exists in the symbolic links.

This error is issued if the number of symbolic links encountered is more than POSIX\_SYMLOOP (defined in the limits.h header file). Symbolic links are encountered during resolution of the directory or path name.

#### *[ENAMETOOLONG]*

A path name is too long.

A path name is longer than PATH\_MAX characters or some component of the name is longer than NAME\_MAX characters while \_POSIX\_NO\_TRUNC is in effect. For symbolic links, the length of the name string substituted for a symbolic link exceeds PATH\_MAX. The PATH\_MAX and NAME\_MAX values can be determined using the **pathconf()** function.

#### *[ENEWJRN]*

New journal is needed.

The journal was not completely created, or an attempt to delete it did not complete successfully. This error occurs during operations that were attempting to start or end journaling, or were attempting to send an entry to the journal.

#### *[ENEWJRNRCV]*

New journal receiver is needed.

A new journal receiver must be attached to the journal before entries can be journaled. This error occurs during operations that were attempting to send an entry to the journal.

#### *[ENOENT]*

No such path or directory.

The directory or a component of the path name specified does not exist.

A named file or directory does not exist or is an empty string.

#### *[ENOMEM]*

Storage allocation request failed.

A function needed to allocate storage, but no storage is available.

There is not enough memory to perform the requested function.

#### *[ENOSPC]*

No space available.

The requested operations required additional space on the device and there is no space left. This could also be caused by exceeding the user profile storage limit when creating or transferring ownership of an object.

Insufficient space remains to hold the intended file, directory, or link.

#### *[ENOTAVAIL]*

Independent Auxiliary Storage Pool (ASP) is not available.

The independent ASP is in Vary Configuration (VRYCFG), or Reclaim Storage (RCLSTG) processing.

To recover from this error, wait until processing has completed for the independent ASP.

#### *[ENOTSAFE]*

Function is not allowed in a job that is running with multiple threads.

#### *[ENOTDIR]*

Not a directory.

A component of the specified path name existed, but it was not a directory when a directory was expected.

Some component of the path name is not a directory, or is an empty string.

#### *[ENOTSUP]*

Operation not supported.

The operation, though supported in general, is not supported for the requested object or the requested arguments.

#### *[EPERM]*

Operation not permitted.

You must have appropriate privileges or be the owner of the object or other resource to do the requested operation.

**unlink()** is not permitted on directories in this part of the directory hierarchy, or **unlink()** is permitted but the user does not have sufficient authority.

#### *[EROOBJ]*

Object is read only.

You have attempted to update an object that can be read only.

#### *[ESTALE]*

File or object handle rejected by server.

If you are accessing a remote file through the Network File System, the file may have been deleted at the server.

#### *[EUNKNOWN]*

Unknown system state.

The operation failed because of an unknown system state. See any messages in the job log and correct any errors that are indicated, then retry the operation.

#### *[EXDEV]*

Improper link.

A link to a file on another file system was attempted.

If interaction with a file server is required to access the object, *errno* could indicate one of the following errors:

#### *[EADDRNOTAVAIL]*

Address not available.

*[ECONNABORTED]*

Connection ended abnormally.

### <span id="page-643-0"></span>*[ECONNREFUSED]*

The destination socket refused an attempted connect operation.

### *[ECONNRESET]*

A connection with a remote socket was reset by that socket.

### *[EHOSTDOWN]*

A remote host is not available.

### *[EHOSTUNREACH]*

A route to the remote host is not available.

### *[ENETDOWN]*

The network is not currently available.

### *[ENETRESET]*

A socket is connected to a host that is no longer available.

### *[ENETUNREACH]*

Cannot reach the destination network.

## *[ESTALE]*

File or object handle rejected by server.

If you are accessing a remote file through the Network File System, the file may have been deleted at the server.

### *[ETIMEDOUT]*

A remote host did not respond within the timeout period.

### *[EUNATCH]*

The protocol required to support the specified address family is not available at this time.

## **Error Messages**

The following messages may be sent from this function:

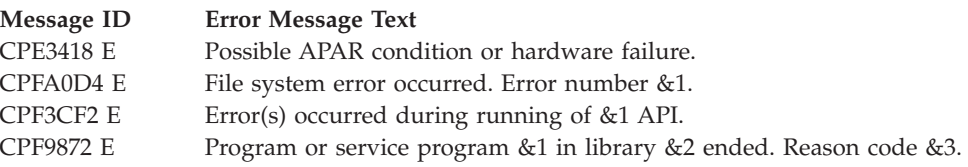

## **Usage Notes**

1. This function will fail with error code [ENOTSAFE] when all the following conditions are true:

- Where multiple threads exist in the job.
- v The object on which this function is operating resides in a file system that is not threadsafe. Only the following file systems are threadsafe for this function:
	- Root
	- QOpenSys
	- User-defined
	- QNTC
- QSYS.LIB
- Independent ASP QSYS.LIB
- QOPT
- $\sum$  Network File System
- QFileSvr.400  $\mathcal{R}$
- 2. QSYS.LIB and Independent ASP QSYS.LIB File System Differences

The link to a file cannot be removed when a job has the file open.

The following object types cannot be unlinked when there are secondary threads active in the job: \*CFGL, \*CNNL, \*COSD, \*CTLD, \*DEVD, \*IPXD, \*LIND, \*MODD, \*NTBD, \*NWID, \*NWSD. The operation will fail with error code [ENOTSAFE].

3. QDLS File System Differences

The link to a document cannot be removed when a job has the document open (returns the [EBUSY] error).

4. QOPT File System Differences

The change and modification times of the parent directory are not updated.

The link to a file cannot be removed when a job has the file open.

5.  $\gg$  The link to a file cannot be removed if the file is a DataLink column in an SQL table and where a row in that SQL table references this file.  $\mathcal K$ 

# **Related Information**

- The <**unistd.h**> file (see "Header Files for [UNIX-Type](#page-693-0) Functions" on page 680)
- v ["close\(\)—Close](#page-59-0) File or Socket Descriptor" on page 46—Close File or Socket Descriptor
- v ["link\(\)—Create](#page-223-0) Link to File" on page 210—Create Link to File
- ["open\(\)—Open](#page-280-0) File" on page 267—Open File
- v ["QlgOpen\(\)—Open](#page-375-0) a File (using NLS-enabled path name)" on page 362—Open a File (using NLS-enabled path name)
- v ["QlgRmdir\(\)—Remove](#page-394-0) Directory (using NLS-enabled path name)" on page 381—Remove Directory (using NLS-enabled path name)
- v ["QlgUnlink\(\)—Remove](#page-407-0) Link to File (using NLS-enabled path name)" on page 394—Remove Link to File (using NLS-enabled path name)
- v ["rmdir\(\)—Remove](#page-598-0) Directory" on page 585—Remove Directory

# **Example**

See Code disclaimer [information](aboutapis.htm#CODEDISCLAIMER) for information pertaining to code examples.

The following example removes a link to a file:

```
#include <sys/types.h>
#include <sys/stat.h>
#include <fcntl.h>
#include <unistd.h>
#include <stdio.h>
main()int file descriptor;
 char fn[] = "unlink.file";if ((file\_description = creat(fn, S_IWUSR)) < 0)perror("creat() error");
  else {
    close(file_descriptor);
```

```
if (unlink(fn) != 0)perror("unlink() error");
 }
}
```
API introduced: V3R1

```
TopUNIX-Typecategory
```
## **utime()—Set File Access and Modification Times**

Syntax #include <utime.h> int utime(const char *\*path*, const struct utimbuf *\*times*); Service Program Name: QP0LLIB1 Default Public Authority: \*USE

Threadsafe: Conditional; see ["Usage](#page-650-0) Notes" on page 637.

The **utime()** function sets the access and modification times of *path* to the values in the utimbuf structure. If *times* is a NULL pointer, the access and modification times are set to the current time. If the named file is a symbolic link, **utime()** resolves the symbolic link.

If the file is checked out by another user (someone other than the user profile of the current job), **utime()** fails with the [EBUSY] error.

When **utime()** completes successfully, it marks the change time of the file to be updated.

## **Parameters**

*path* (Input) A pointer to the null-terminated path name of the file for which the times should be changed.

This parameter is assumed to be represented in the CCSID (coded character set identifier) currently in effect for the job. If the CCSID of the job is 65535, this parameter is assumed to be represented in the default CCSID of the job.

See ["QlgUtime\(\)—Set](#page-408-0) File Access and Modification Times (using NLS-enabled path name)" on [page](#page-408-0) 395 for a description and an example of supplying the *path* in any CCSID.

*times* (Input) A pointer to a structure utimbuf, which contains the times to be updated.

The structure utimbuf is defined according to the POSIX.1 definition as follows:

```
struct utimbuf {
   time t actime; /* The new access time */
   time t modtime; /* The new modification time */}
```
The time\_t type gives the number of seconds since the *Epoch*.

# **Authorities**

**Note:** Adopted authority is not used.

## **Authorization Required for utime() (excluding QDLS)**

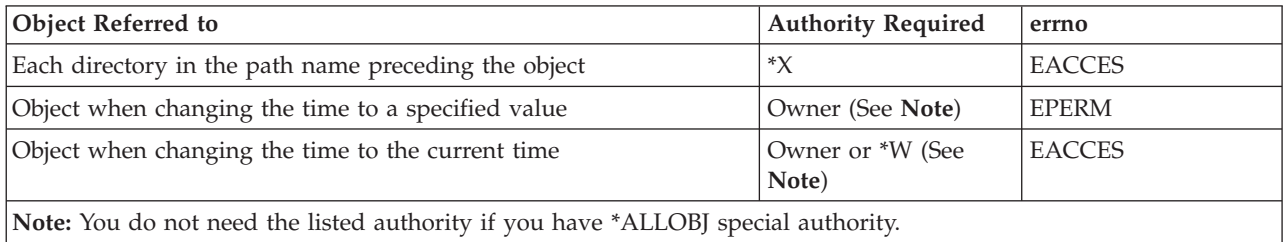

## **Authorization Required for utime() in the QDLS File System**

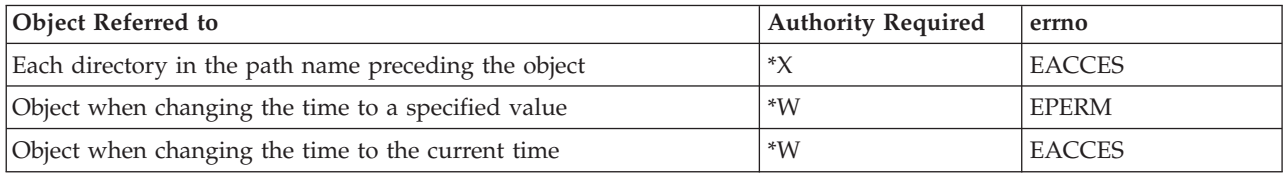

## **Return Value**

*0* **utime()** was successful. The file access and modification times are changed.

*-1* **utime()** was not successful. The file times are not changed. The *errno* global variable is set to indicate the error.

# **Error Conditions**

If **utime()** is not successful, *errno* usually indicates one of the following errors. Under some conditions, *errno* could indicate an error other than those listed here.

## *[EACCES]*

Permission denied.

An attempt was made to access an object in a way forbidden by its object access permissions.

The thread does not have access to the specified file, directory, component, or path.

If you are accessing a remote file through the Network File System, update operations to file permissions at the server are not reflected at the client until updates to data that is stored locally by the Network File System take place. (Several options on the Add Mounted File System (ADDMFS) command determine the time between refresh operations of local data.) Access to a remote file may also fail due to different mappings of user IDs (UID) or group IDs (GID) on the local and remote systems. *times* is NULL and the job does not have authority to perform the requested function.

## *[EAGAIN]*

Operation would have caused the process to be suspended.

## *[EBADFID]*

A file ID could not be assigned when linking an object to a directory.

The file ID table is missing or damaged.

To recover from this error, run the Reclaim Storage (RCLSTG) command as soon as possible.

#### *[EBADNAME]*

The object name specified is not correct.

#### *[EBUSY]*

Resource busy.

An attempt was made to use a system resource that is not available at this time.

### *[ECONVERT]*

Conversion error.

One or more characters could not be converted from the source CCSID to the target CCSID.

#### *[EDAMAGE]*

A damaged object was encountered.

A referenced object is damaged. The object cannot be used.

#### *[EFAULT]*

The address used for an argument is not correct.

In attempting to use an argument in a call, the system detected an address that is not valid.

While attempting to access a parameter passed to this function, the system detected an address that is not valid.

### *[EFILECVT]*

File ID conversion of a directory failed.

Try to run the Reclaim Storage (RCLSTG) command to recover from this error.

#### *[EINTR]*

Interrupted function call.

#### *[EINVAL]*

The value specified for the argument is not correct.

A function was passed incorrect argument values, or an operation was attempted on an object and the operation specified is not supported for that type of object.

An argument value is not valid, out of range, or NULL.

### *[EIO]*

Input/output error.

A physical I/O error occurred.

A referenced object may be damaged.

#### *[EISDIR]*

Specified target is a directory.

The path specified named a directory where a file or object name was expected.

The path name given is a directory.

### *[EJRNDAMAGE]*

Journal damaged.

A journal or all of the journal's attached journal receivers are damaged, or the journal sequence number has exceeded the maximum value allowed. This error occurs during operations that were attempting to send an entry to the journal.
### *[EJRNENTTOOLONG]*

Entry too large to send.

The journal entry generated by this operation is too large to send to the journal.

#### *[EJRNINACTIVE]*

Journal inactive.

The journaling state for the journal is \*INACTIVE. This error occurs during operations that were attempting to send an entry to the journal.

### *[EJRNRCVSPC]*

Journal space or system storage error.

The attached journal receiver does not have space for the entry because the storage limit has been exceeded for the system, the object, the user profile, or the group profile. This error occurs during operations that were attempting to send an entry to the journal.

#### *[ELOOP]*

A loop exists in the symbolic links.

This error is issued if the number of symbolic links encountered is more than POSIX\_SYMLOOP (defined in the limits.h header file). Symbolic links are encountered during resolution of the directory or path name.

### *[ENAMETOOLONG]*

A path name is too long.

A path name is longer than PATH\_MAX characters or some component of the name is longer than NAME\_MAX characters while \_POSIX\_NO\_TRUNC is in effect. For symbolic links, the length of the name string substituted for a symbolic link exceeds PATH\_MAX. The PATH\_MAX and NAME\_MAX values can be determined using the **pathconf()** function.

#### *[ENEWJRN]*

New journal is needed.

The journal was not completely created, or an attempt to delete it did not complete successfully. This error occurs during operations that were attempting to start or end journaling, or were attempting to send an entry to the journal.

## *[ENEWJRNRCV]*

New journal receiver is needed.

A new journal receiver must be attached to the journal before entries can be journaled. This error occurs during operations that were attempting to send an entry to the journal.

### *[ENOENT]*

No such path or directory.

The directory or a component of the path name specified does not exist.

A named file or directory does not exist or is an empty string.

## *[ENOMEM]*

Storage allocation request failed.

A function needed to allocate storage, but no storage is available.

There is not enough memory to perform the requested function.

### *[ENOSPC]*

No space available.

The requested operations required additional space on the device and there is no space left. This could also be caused by exceeding the user profile storage limit when creating or transferring ownership of an object.

Insufficient space remains to hold the intended file, directory, or link.

## *[ENOTAVAIL]*

Independent Auxiliary Storage Pool (ASP) is not available.

The independent ASP is in Vary Configuration (VRYCFG), or Reclaim Storage (RCLSTG) processing.

To recover from this error, wait until processing has completed for the independent ASP.

### *[ENOTDIR]*

Not a directory.

A component of the specified path name existed, but it was not a directory when a directory was expected.

Some component of the path name is not a directory, or is an empty string.

### *[ENOTSAFE]*

Function is not allowed in a job that is running with multiple threads.

#### *[ENOTSUP]*

Operation not supported.

The operation, though supported in general, is not supported for the requested object or the requested arguments.

#### *[EPERM]*

Operation not permitted.

You must have appropriate privileges or be the owner of the object or other resource to do the requested operation.

*times* is not NULL and the thread does not have authority to perform the requested function.

### *[EROOBJ]*

Object is read only.

You have attempted to update an object that can be read only.

#### *[ESTALE]*

File or object handle rejected by server.

If you are accessing a remote file through the Network File System, the file may have been deleted at the server.

### *[EUNKNOWN]*

Unknown system state.

The operation failed because of an unknown system state. See any messages in the job log and correct any errors that are indicated, then retry the operation.

If interaction with a file server is required to access the object, *errno* could indicate one of the following errors:

### *[EADDRNOTAVAIL]*

Address not available.

# *[ECONNABORTED]*

Connection ended abnormally.

# *[ECONNREFUSED]*

The destination socket refused an attempted connect operation.

# *[ECONNRESET]*

A connection with a remote socket was reset by that socket.

# *[EHOSTDOWN]*

A remote host is not available.

# *[EHOSTUNREACH]*

A route to the remote host is not available.

## *[ENETDOWN]*

The network is not currently available.

## *[ENETRESET]*

A socket is connected to a host that is no longer available.

# *[ENETUNREACH]*

Cannot reach the destination network.

# *[ESTALE]*

File or object handle rejected by server.

If you are accessing a remote file through the Network File System, the file may have been deleted at the server.

## *[ETIMEDOUT]*

A remote host did not respond within the timeout period.

# *[EUNATCH]*

The protocol required to support the specified address family is not available at this time.

# **Error Messages**

The following messages may be sent from this function:

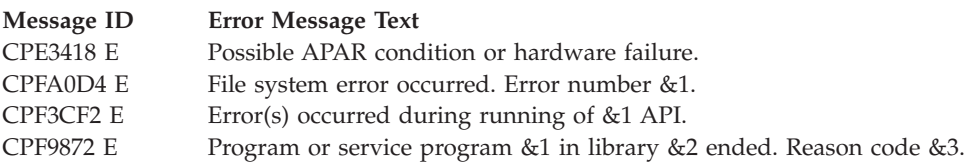

# **Usage Notes**

1. This function will fail with error code [ENOTSAFE] when all the following conditions are true:

- Where multiple threads exist in the job.
- v The object on which this function is operating resides in a file system that is not threadsafe. Only the following file systems are threadsafe for this function:
	- Root
- QOpenSys
- User-defined
- QNTC
- QSYS.LIB
- Independent ASP QSYS.LIB
- QOPT
- $\sum$  Network File System  $\ll$
- $\rightarrow$  QFileSvr.400  $\ll$
- 2. QSYS.LIB and Independent ASP QSYS.LIB File System Differences

These file systems do not support **utime()**.

3. QDLS File System Differences

Changing the times of the /QDLS directory (the root folder) is not allowed.

4. QOPT File System Differences

The QOPT file system does not support **utime()**.

5. QNTC File System Differences

The QNTC file system does not set the access and modification times of *path*. The values in the utimbuf structure are ignored.

# **Related Information**

- v The <**utime.h**> file (see "Header Files for [UNIX-Type](#page-693-0) Functions" on page 680)
- v The <**limits.h**> file (see "Header Files for [UNIX-Type](#page-693-0) Functions" on page 680)
- v ["QlgUtime\(\)—Set](#page-408-0) File Access and Modification Times (using NLS-enabled path name)" on page [395—](#page-408-0)Set File Access and Modification Times (using NLS-enabled path name)

# **Example**

#include <utime.h>

See Code disclaimer [information](aboutapis.htm#CODEDISCLAIMER) for information pertaining to code examples.

The following example uses **utime()**:

```
#include <time.h>
#include <stdio.h>
#include <sys/types.h>
#include <sys/stat.h>
#include <fcntl.h>
main()int file descriptor;
 char fn[] = "utime.file";struct utimbuf ubuf;
 struct stat info;
  if ((file descriptor = creat(fn, S IWUSR)) < 0)
    perror("creat() error");
  else {
   close(file descriptor);
    puts("before utime()");
   stat(fn,&info);
   printf(" utime.file modification time is %ld\n",
           info.st_mtime);
    ubuf.modtime = 0; /* set modification time to Epoch */time(&ubuf.actime);
    if (utime(fn, &ubuf) != 0)
     perror("utime() error");
    else {
     puts("after utime()");
```

```
stat(fn,&info);
      printf(" utime.file modification time is %ld\n",
             info.st_mtime);
    }
   unlink(fn);
 }
}
```
# **Output:**

```
before utime()
  utime.file modification time is 749323571
after utime()
 utime.file modification time is 0
```
API introduced: V3R1

[Top](#TOP_OF_PAGE) | [UNIX-Type](unix.htm) APIs | APIs by [category](aplist.htm)

# **write()—Write to Descriptor**

Syntax #include <unistd.h> ssize\_t write (int *file\_descriptor*, const void *\*buf*, size\_t *nbyte*);

Service Program Name: QP0LLIB1

Default Public Authority: \*USE

Threadsafe: Conditional; see ["Usage](#page-659-0) Notes" on page 646.

The **write()** function writes *nbyte* bytes from *buf* to the file or socket associated with *file\_descriptor*. *nbyte* should not be greater than INT\_MAX (defined in the <**limits.h**> header file). If *nbyte* is zero, **write()** simply returns a value of zero without attempting any other action.

If *file\_descriptor* refers to a ″regular file″ (a stream file that can support positioning the file offset) or any other type of file on which the job can do an **lseek()** operation, **write()** begins writing at the file offset associated with *file\_descriptor*, unless O\_APPEND is set for the file (see below). A successful **write()** increments the file offset by the number of bytes written. If the incremented file offset is greater than the previous length of the file, the length of the file is set to the new file offset.

If O\_APPEND (defined in the <**fcntl.h**> header file) is set for the file, **write()** sets the file offset to the end of the file before writing the output.

If there is not enough room to write the requested number of bytes (for example, because there is not enough room on the disk), the **write()** function writes as many bytes as the remaining space can hold.

If **write()** is successful and *nbyte* is greater than zero, the change and modification times for the file are updated.

If *file\_descriptor* refers to a descriptor obtained using the **open()** function with O\_TEXTDATA specified, the data is written to the file assuming it is in textual form. The maximum number of bytes on a single write that can be supported for text data is 2,147,483,408 (2GB - 240) bytes. The data is converted from the code page of the application, job, or system to the code page of the file as follows:

- v When writing to a true stream file, any line-formatting characters (such as carriage return, tab, and end-of-file) are just converted from one code page to another.
- When writing to a record file that is being used as a stream file:
	- End-of-line characters are removed.
	- Records are padded with blanks (for a source physical file member) or nulls (for a data physical file member).
	- Tab characters are replaced by the appropriate number of blanks to the next tab position.

There are some important considerations if O\_CCSID was specified on the **open()**.

v The **write()** will attempt to convert all of the data in the user's buffer. Successfully converted data will be written. Unconverted data is usually assumed to be a partial character. Partial characters will be buffered internally and data from the next consecutive write will be appended to the buffered data. If incorrect data is provided on a consecutive write, the write may fail with the [ECONVERT] error.

If an **lseek()** is performed, the file is closed, or the current job is ended, the buffered data will be discarded. Discarded data will not be written to the file. See ["lseek\(\)—Set](#page-230-0) File Read/Write Offset" on [page](#page-230-0) 217—Set File Read/Write Offset for more information.

v Because of the above consideration and because of the possible expansion or contraction of converted data, applications using the O\_CCSID flag should avoid assumptions about data size and the current file offset. For example, the user may supply a buffer to 100 bytes, but after an application has written the buffer to a new file, the file size may be 50, 200, or something else, depending on the CCSIDs involved.

If O\_TEXTDATA was not specified on the **open()**, the data is written to the file without conversion. The application is responsible for handling the data.

When *file\_descriptor* refers to a socket, the **write()** function writes to the socket identified by the socket descriptor.

**Note:** When the write completes successfully, the S\_ISUID (set-user-ID) and S\_ISGID (set-group-ID) bits of the file mode will be cleared. If the write is unsuccessful, the bits are undefined.>

Write requests to a pipe or FIFO are handled the same as a regular file, with the following exceptions:

- v The S\_ISUID and S\_ISGID file mode bits will not be cleared.
- v There is no file offset associated with a pipe or FIFO. Each write request will append to the end of the pipe or FIFO.
- v Write requests of [PIPE\_BUF] bytes or less will not be interleaved with data from other threads performing writes on the same pipe or FIFO. Writes of greater than [PIPE\_BUF] bytes may have data interleaved on arbitrary boundaries with writes by other threads, whether or not the O\_NONBLOCK flag of the file status flags is set.
- v If the O\_NONBLOCK flag was not specified and the pipe or FIFO is full, the write request will block the calling thread until the requested amount of data in *nbyte* is written.
- v If the O\_NONBLOCK flag was specified, then the following pertain to various write requests:
	- The **write()** function will not block the calling thread.
	- A write request for [PIPE\_BUF] or fewer bytes will have the following effect:
	- If there is sufficient space available in the pipe or FIFO, **write()** will transfer all the data and return the number of bytes requested. If there is not sufficient space in the pipe or FIFO, **write()** will transfer no data, return -1, and set *errno* to [EAGAIN].
	- A write request for more than [PIPE\_BUF] bytes will cause one of the following:
- When at least one byte can be written, **write()** will transfer what it can and return the number of bytes written.
- When no data can be written, **write()** will transfer no data, return -1, and set *errno* to [EAGAIN].

# **Parameters**

**file\_descriptor**

(Input) The descriptor of the file to which the data is to be written.

**buf** (Input) A pointer to a buffer containing the data to be written.

**nbyte** (Input) The size in bytes of the data to be written.

# **Authorities**

No authorization is required.

# **Return Value**

*value* **write()** was successful. The value returned is the number of bytes actually written. This number is less than or equal to *nbyte*.

*-1* **write()** was not successful. The *errno* global variable is set to indicate the error.

# **Error Conditions**

If **write()** is not successful, *errno* usually indicates one of the following errors. Under some conditions, *errno* could indicate an error other than those listed here.

*[EACCES]*

Permission denied.

An attempt was made to access an object in a way forbidden by its object access permissions.

The thread does not have access to the specified file, directory, component, or path.

If you are accessing a remote file through the Network File System, update operations to file permissions at the server are not reflected at the client until updates to data that is stored locally by the Network File System take place. (Several options on the Add Mounted File System (ADDMFS) command determine the time between refresh operations of local data.) Access to a remote file may also fail due to different mappings of user IDs (UID) or group IDs (GID) on the local and remote systems.

If writing to a socket, this error code indicates one of the following:

- The destination address specified is a broadcast address and the socket option S0\_BROADCAST was not set (with a *setsockopt()*).
- v The process does not have the appropriate privileges to the destination address. This error code can only be returned on a socket with an address family of AF\_INET and a type of SOCK\_DGRAM.

# *[EAGAIN]*

Operation would have caused the process to be suspended.

If *file\_descriptor* refers to a pipe or FIFO that has its O\_NONBLOCK flag set, this error occurs if the **write()** would have blocked the calling thread.

*[EBADF]*

Descriptor not valid.

A file descriptor argument was out of range, referred to a file that was not open, or a read or write request was made to a file that is not open for that operation.

A given file descriptor or directory pointer is not valid for this operation. The specified descriptor is incorrect, or does not refer to an open file. Or this **write()** request was made to a file that was only open for reading.

### *[EBADFID]*

A file ID could not be assigned when linking an object to a directory.

The file ID table is missing or damaged.

To recover from this error, run the Reclaim Storage (RCLSTG) command as soon as possible.

### *[EBUSY]*

Resource busy.

An attempt was made to use a system resource that is not available at this time.

#### *[EDAMAGE]*

A damaged object was encountered.

A referenced object is damaged. The object cannot be used.

### *[EFAULT]*

The address used for an argument is not correct.

In attempting to use an argument in a call, the system detected an address that is not valid.

While attempting to access a parameter passed to this function, the system detected an address that is not valid.

#### *[EFBIG]*

Object is too large.

The size of the object would exceed the system allowed maximum size or the process soft file size limit.

The file is a regular file, *nbyte* is greater than 0, and the starting offset is greater than or equal to 2 GB minus 2 bytes.

### *[EINTR]*

Interrupted function call.

### *[EINVAL]*

The value specified for the argument is not correct.

A function was passed incorrect argument values, or an operation was attempted on an object and the operation specified is not supported for that type of object.

An argument value is not valid, out of range, or NULL.

The file system that the file resides in does not support large files, and the starting offset exceeds 2GB minus 2 bytes.

### *[EIO]*

Input/output error.

A physical I/O error occurred.

A referenced object may be damaged.

### *[EJRNDAMAGE]*

Journal damaged.

A journal or all of the journal's attached journal receivers are damaged, or the journal sequence number has exceeded the maximum value allowed. This error occurs during operations that were attempting to send an entry to the journal.

### *[EJRNENTTOOLONG]*

Entry too large to send.

The journal entry generated by this operation is too large to send to the journal.

### *[EJRNINACTIVE]*

Journal inactive.

The journaling state for the journal is \*INACTIVE. This error occurs during operations that were attempting to send an entry to the journal.

### *[EJRNRCVSPC]*

Journal space or system storage error.

The attached journal receiver does not have space for the entry because the storage limit has been exceeded for the system, the object, the user profile, or the group profile. This error occurs during operations that were attempting to send an entry to the journal.

### *[ENEWJRN]*

New journal is needed.

The journal was not completely created, or an attempt to delete it did not complete successfully. This error occurs during operations that were attempting to start or end journaling, or were attempting to send an entry to the journal.

### *[ENEWJRNRCV]*

New journal receiver is needed.

A new journal receiver must be attached to the journal before entries can be journaled. This error occurs during operations that were attempting to send an entry to the journal.

### *[ENOMEM]*

Storage allocation request failed.

A function needed to allocate storage, but no storage is available.

There is not enough memory to perform the requested function.

### *[ENOSPC]*

No space available.

The requested operations required additional space on the device and there is no space left. This could also be caused by exceeding the user profile storage limit when creating or transferring ownership of an object.

Insufficient space remains to hold the intended file, directory, or link.

### *[ENOTAVAIL]*

Independent Auxiliary Storage Pool (ASP) is not available.

The independent ASP is in Vary Configuration (VRYCFG), or Reclaim Storage (RCLSTG) processing.

To recover from this error, wait until processing has completed for the independent ASP.

### *[ENOTSAFE]*

Function is not allowed in a job that is running with multiple threads.

## *[ENXIO]*

No such device or address.

### *[ERESTART]*

A system call was interrupted and may be restarted.

### *[ETRUNC]*

Data was truncated on an input, output, or update operation.

### *[ESTALE]*

File or object handle rejected by server.

If you are accessing a remote file through the Network File System, the file may have been deleted at the server.

### *[EUNKNOWN]*

Unknown system state.

The operation failed because of an unknown system state. See any messages in the job log and correct any errors that are indicated, thenretry the operation.

When the descriptor refers to a socket, *errno* could indicate one of the following errors:

### *[ECONNREFUSED]*

The destination socket refused an attempted connect operation.

This error code can only be returned on sockets that use a connectionless transport service.

### *[EDESTADDRREQ]*

Operation requires destination address.

A destination address has not been associated with the socket pointed to by the *fildes* parameter. This error code can only be returned on sockets that use a connectionless transport service.

## *[EHOSTDOWN]*

A remote host is not available.

This error code can only be returned on sockets that use a connectionless transport service.

### *[EHOSTUNREACH]*

A route to the remote host is not available.

This error code can only be returned on sockets that use a connectionless transport service.

### *[EINTR]*

Interrupted function call.

### *[EMSGSIZE]*

Message size out of range.

The data to be sent could not be sent atomically because the size specified by *nbyte* is too large.

### *[ENETDOWN]*

The network is not currently available.

This error code can only be returned on sockets that use a connectionless transport service.

### *[ENETUNREACH]*

Cannot reach the destination network.

This error code can only be returned on sockets that use a connectionless transport service.

*[ENOBUFS]*

There is not enough buffer space for the requested operation.

### *[ENOTCONN]*

Requested operation requires a connection.

This error code can only be returned on sockets that use a connection-oriented transport service.

### *[EPIPE]*

Broken pipe.

# *[EUNATCH]*

The protocol required to support the specified address family is not available at this time.

# *[EWOULDBLOCK]*

Operation would have caused the thread to be suspended.

If interaction with a file server is required to access the object, *errno* could indicate one of the following errors:

## *[EADDRNOTAVAIL]*

Address not available.

### *[ECONNABORTED]*

Connection ended abnormally.

### *[ECONNREFUSED]*

The destination socket refused an attempted connect operation.

## *[ECONNRESET]*

A connection with a remote socket was reset by that socket.

# *[EHOSTDOWN]*

A remote host is not available.

### *[EHOSTUNREACH]*

A route to the remote host is not available.

### *[ENETDOWN]*

The network is not currently available.

# *[ENETRESET]*

A socket is connected to a host that is no longer available.

## *[ENETUNREACH]*

Cannot reach the destination network.

## *[ESTALE]*

File or object handle rejected by server.

If you are accessing a remote file through the Network File System, the file may have been deleted at the server.

## *[ETIMEDOUT]*

A remote host did not respond within the timeout period.

# <span id="page-659-0"></span>*[EUNATCH]*

The protocol required to support the specified address family is not available at this time.>

# **Error Messages**

The following messages may be sent from this function:

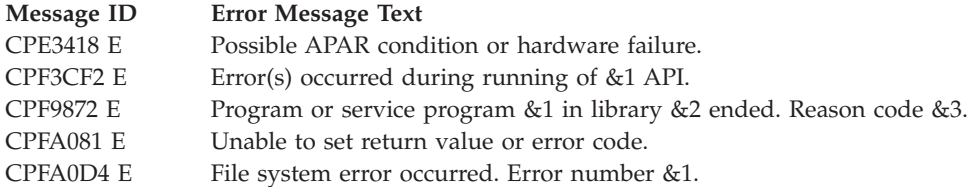

# **Usage Notes**

1. This function will fail with error code [ENOTSAFE] when all the following conditions are true:

- Where multiple threads exist in the job.
- v The object on which this function is operating resides in a file system that is not threadsafe. Only the following file systems are threadsafe for this function:
	- $-$  "Root"  $\left(\frac{\ }{\ } \right)$
	- QOpenSys
	- User-defined
	- QNTC
	- QSYS.LIB
	- Independent ASP QSYS.LIB
	- QOPT
	- $\bullet$  Network File System  $\&$
	- $\bullet$  OFileSvr.400  $\&$
- 2. QSYS.LIB and independent ASP QSYS.LIB File System Differences

This function will fail with error code [ENOTSAFE] if the object on which this function is operating is a save file and multiple threads exist in the job.

If the file specified is a save file, only complete records will be written into the save file. A **write()** request that does not provide enough data to completely fill a save file record will cause the partial record's data to be saved by the file system. The saved partial record will then be combined with additional data on subsequent **write()**'s until a complete record may be written into the save file. If the save file is closed prior to a saved partial record being written into the save file, then the saved partial record is discarded, and the data in that partial record will need to be written again by the application.

A successful **write()** updates the change, modification, and access times for a database member using the normal rules that apply to database files. At most, the access time is updated once per day.

You should be careful when writing end-of-file characters in the QSYS.LIB and independent ASP QSYS.LIB file systems. These file systems end-of-file characters are symbolic; that is, they are stored outside the file member. However, some situations can result in actual, nonsymbolic end-of-file characters being written to a member. These nonsymbolic end-of-file characters could cause some tools or utilities to fail. For example:

- v If you previously wrote an end-of-file character as the last character of a member, do not continue to write data after that end-of-file character. Continuing to write data will cause a nonsymbolic end-of-file to be written. As a result, a compile of the member could fail.
- v If you previously wrote an end-of-file character as the last character of a member, do not write other end-of-file characters preceding it in the file. This will cause a nonsymbolic end-of-file to be written. As a result, a compile of the member could fail.
- v If you previously used the integrated file system interface to manipulate a member that contains an end-of-file character, avoid using other interfaces (such as the Source Entry Utility or database reads and writes) to manipulate the member. If you use other interfaces after using the integrated file system interface, the end-of-file information will be lost.
- 3. QOPT File System Differences

The change and modification times of the file are updated when the file is closed.

When writing to files on volumes formatted in Universal Disk Format (UDF), byte locks on the range being written are ignored.

4. Network File System Differences

Local access to remote files through the Network File System may produce unexpected results due to conditions at the server. Once a file is open, subsequent requests to perform operations on the file can fail because file attributes are checked at the server on each request. If permissions on the file are made more restrictive at the server or the file is unlinked or made unavailable by the server for another client, your operation on an open file descriptor will fail when the local Network File System receives these updates. The local Network File System also impacts operations that retrieve file attributes. Recent changes at the server may not be available at your client yet, and old values may be returned from operations (several options on the Add Mounted File System (ADDMFS) command determine the time between refresh operations of local data).

Reading and writing to files with the Network File System relies on byte-range locking to guarantee data integrity. To prevent data inconsistency, use the **fcntl()** API to get and release these locks.

5. QFileSvr.400 File System Differences

The largest buffer size allowed is 16 megabytes. If a larger buffer is passed, the error EINVAL will be received.

- 6. Sockets Usage Notes
	- a. **write()** only works with sockets on which a **connect()** has been issued, since it does not allow the caller to specify a destination address.
	- b. To broadcast on an AF\_INET socket, the socket option S0\_BR0ADCAST must be set (with a **setsockopt()**).
	- c. When using a connection-oriented transport service, all errors except [EUNATCH] and [EUNKNOWN] are mapped to [EPIPE] on an output operation when either of the following occurs:
		- v A connection that is in progress is unsuccessful.
		- An established connection is broken.

To get the actual error, use **getsockopt()** with the SO\_ERROR option, or perform an input operation (for example, **read()**).

- 7. For the file systems that do not support large files, **write()** will return [EINVAL] if the starting offset exceeds 2GB minus 2 bytes, regardless of how the file was opened. For the file systems that do support large files, **write()** will return [EFBIG] if the starting offset exceeds 2GB minus 2 bytes and the file was not opened for large file access.
- 8. Using this function successfully on the /dev/null or /dev/zero character special file results in a return value of the total number of bytes requested to be written. No data is written to the character special file. In addition, the change and modification times for the file are updated.
- 9. If the write exceeds the process soft file size limit, signal SIFXFSZ is issued.

# **Related Information**

- The <fcntl.h> file (see "Header Files for [UNIX-Type](#page-693-0) Functions" on page 680)
- The <**unistd.h**> file (see "Header Files for [UNIX-Type](#page-693-0) Functions" on page 680)
- v ["creat\(\)—Create](#page-70-0) or Rewrite File" on page 57—Create or Rewrite File
- v ["dup\(\)—Duplicate](#page-89-0) Open File Descriptor" on page 76—Duplicate Open File Descriptor
- v ["dup2\(\)—Duplicate](#page-92-0) Open File Descriptor to Another Descriptor" on page 79—Duplicate Open File Descriptor to Another Descriptor
- $\gg$  ["fclear\(\)—Write](#page-121-0) (Binary Zeros) to Descriptor" on page 108—Write (Binary Zeros) to Descriptor
- v ["fclear64\(\)—-Write](#page-127-0) (Binary Zeros) to Descriptor (Large File Enabled)" on page 114—Write (Binary Zeros) to Descriptor (Large File Enabled)  $\mathcal{R}$
- v ["fcntl\(\)—Perform](#page-128-0) File Control Command" on page 115—Perform File Control Command
- v ["ioctl\(\)—Perform](#page-206-0) I/O Control Request" on page 193—Perform I/O Control Request
- "Iseek()—Set File Read/Write Offset" on page 217—Set File Read/Write Offset
- ["open\(\)—Open](#page-280-0) File" on page 267—Open File
- v ["pread\(\)—Read](#page-318-0) from Descriptor with Offset" on page 305—Read from Descriptor with Offset
- v ["pread64\(\)—Read](#page-324-0) from Descriptor with Offset (large file enabled)" on page 311—Read from Descriptor with Offset (large file enabled)
- v ["pwrite\(\)—Write](#page-326-0) to Descriptor with Offset" on page 313—Write to Descriptor with Offset
- v ["pwrite64\(\)—Write](#page-333-0) to Descriptor with Offset (large file enabled)" on page 320—Write to Descriptor with Offset (large file enabled)
- v ["read\(\)—Read](#page-562-0) from Descriptor" on page 549—Read from Descriptor
- v ["readv\(\)—Read](#page-588-0) from Descriptor Using Multiple Buffers" on page 575—Read from Descriptor Using Multiple Buffers
- [send\(\)—](send.htm)Send Data
- v [sendmsg\(\)—](sendms.htm)Send Data or Descriptors or Both
- [sendto\(\)—](sendto.htm)Send Data
- v ["writev\(\)—Write](#page-662-0) to Descriptor Using Multiple Buffers" on page 649—Write to Descriptor Using Multiple Buffers

# **Example**

See Code disclaimer [information](aboutapis.htm#CODEDISCLAIMER) for information pertaining to code examples.

The following example writes a specific number of bytes to a file:

```
#include <unistd.h>
#include <sys/types.h>
#include <sys/stat.h>
#include <fcntl.h>
#include <stdio.h>
#include <stdlib.h>
#define mega_string_len 1000000
main()char *mega_string;
  int file_descriptor;
 int ret;
 char fn[]="write.file";
  if ((mega_string = (char*) malloc(mega_string_len)) == NULL)
    perror("malloc() error");
  else if ((file descriptor = creat(fn, S IWUSR)) < 0)
    perror("creat() error");
 else {
```

```
memset(mega_string, '0', mega_string_len);
    if ((ret = write(file descriptor, mega string, mega string len)) == -1)
     perror("write() error");
    else printf("write() wrote %d bytes\n", ret);
    if (close(file_descriptor)!= 0)
       perror("close() error");
    if (unlink(fn)!= 0)
       perror("unlink() error");
  }
  free(mega_string);
}
```
### **Output:**

write() wrote 1000000 bytes

API introduced: V3R1

[Top](#TOP_OF_PAGE) | [UNIX-Type](unix.htm) APIs | APIs by [category](aplist.htm)

# **writev()—Write to Descriptor Using Multiple Buffers**

```
Syntax
#include <sys/types.h>
#include <sys/uio.h>
int writev(int descriptor,
           struct iovec *io_vector[],
           int vector_length)
Service Program Name: QP0LLIB1
 Default Public Authority: *USE
```
Threadsafe: Conditional; see ["Usage](#page-668-0) Notes" on page 655.

The **writev()** function is used to write data to a file or socket descriptor. **writev()** provides a way for the data that is going to be written to be stored in several different buffers (*scatter/gather I/O*).

**Note:** When the write completes successfully, the S\_ISUID (set-user-ID) and S\_ISGID (set-group-ID) bits of the file mode will be cleared. If the write is unsuccessful, the bits are undefined.

See ["write\(\)—Write](#page-652-0) to Descriptor" on page 639 for more information related to writing to a descriptor.

# **Parameters**

**descriptor**

(Input) The descriptor to which the data is to be written. The descriptor refers to either a file or a socket.

**io\_vector[]**

(Input) The pointer to an array of type **struct iovec**. **struct iovec** contains a sequence of pointers to buffers in which the data to be written is stored. The structure pointed to by the *io\_vector* parameter is defined in **<sys/uio.h>**.

```
struct iovec {
   void *iov_base;
   size t iov len;
}
```
*iov\_base* and *iov\_len* are the only fields in *iovec* used by sockets. *iov\_base* contains the pointer to a buffer and *iov len* contains the buffer length. The rest of the fields are reserved.

### **vector\_length**

(Input) The number of entries in *io\_vector*.

# **Authorities**

No authorization is required.

# **Return Value**

**writev()** returns an integer. Possible values are:

- -1 (unsuccessful)
- v n (successful), where n is the number of bytes written.

# **Error Conditions**

If **writev()** is not successful, *errno* usually indicates one of the following errors. Under some conditions, *errno* could indicate an error other than those listed here.

# *[EACCES]*

Permission denied.

An attempt was made to access an object in a way forbidden by its object access permissions.

The thread does not have access to the specified file, directory, component, or path.

If you are accessing a remote file through the Network File System, update operations to file permissions at the server are not reflected at the client until updates to data that is stored locally by the Network File System take place. (Several options on the Add Mounted File System (ADDMFS) command determine the time between refresh operations of local data.) Access to a remote file may also fail due to different mappings of user IDs (UID) or group IDs (GID) on the local and remote systems.

If writing to a socket, this error code indicates one of the following:

- The destination address specified is a broadcast address and the socket option S0\_BROADCAST was not set (with a *setsockopt()*).
- v The process does not have the appropriate privileges to the destination address. This error code can only be returned on a socket with an address family of AF\_INET and a type of SOCK\_DGRAM.

## *[EAGAIN]*

Operation would have caused the process to be suspended.

## *[EBADF]*

Descriptor not valid.

A file descriptor argument was out of range, referred to a file that was not open, or a read or write request was made to a file that is not open for that operation.

A given file descriptor or directory pointer is not valid for this operation. The specified descriptor is incorrect, or does not refer to an open file. Or this **writev()** request was made to a file that was only open for reading.

## *[EBADFID]*

A file ID could not be assigned when linking an object to a directory.

The file ID table is missing or damaged.

To recover from this error, run the Reclaim Storage (RCLSTG) command as soon as possible.

### *[EBUSY]*

Resource busy.

An attempt was made to use a system resource that is not available at this time.

## *[EDAMAGE]*

A damaged object was encountered.

A referenced object is damaged. The object cannot be used.

### *[EFAULT]*

The address used for an argument is not correct.

In attempting to use an argument in a call, the system detected an address that is not valid.

While attempting to access a parameter passed to this function, the system detected an address that is not valid.

## *[EFBIG]*

Object is too large.

The size of the object would exceed the system allowed maximum size or the process soft file size limit.

The file is a regular file, *nbyte* is greater than 0, and the starting offset is greater than or equal to 2GB minus 2 bytes.

### *[EINTR]*

Interrupted function call.

### *[EINVAL]*

The value specified for the argument is not correct.

A function was passed incorrect argument values, or an operation was attempted on an object and the operation specified is not supported for that type of object.

An argument value is not valid, out of range, or NULL.

The file resides in a file system that does not support large files, and the starting offset exceeds 2GB minus 2 bytes.

## *[EIO]*

Input/output error.

A physical I/O error occurred.

A referenced object may be damaged.

### *[EJRNDAMAGE]*

Journal damaged.

A journal or all of the journal's attached journal receivers are damaged, or the journal sequence number has exceeded the maximum value allowed. This error occurs during operations that were attempting to send an entry to the journal.

## *[EJRNENTTOOLONG]*

Entry too large to send.

The journal entry generated by this operation is too large to send to the journal.

## *[EJRNINACTIVE]*

### Journal inactive.

The journaling state for the journal is \*INACTIVE. This error occurs during operations that were attempting to send an entry to the journal.

### *[EJRNRCVSPC]*

Journal space or system storage error.

The attached journal receiver does not have space for the entry because the storage limit has been exceeded for the system, the object, the user profile, or the group profile. This error occurs during operations that were attempting to send an entry to the journal.

### *[ENEWJRN]*

New journal is needed.

The journal was not completely created, or an attempt to delete it did not complete successfully. This error occurs during operations that were attempting to start or end journaling, or were attempting to send an entry to the journal.

### *[ENEWJRNRCV]*

New journal receiver is needed.

A new journal receiver must be attached to the journal before entries can be journaled. This error occurs during operations that were attempting to send an entry to the journal.

### *[ENOMEM]*

Storage allocation request failed.

A function needed to allocate storage, but no storage is available.

There is not enough memory to perform the requested function.

## *[ENOSPC]*

No space available.

The requested operations required additional space on the device and there is no space left. This could also be caused by exceeding the user profile storage limit when creating or transferring ownership of an object.

Insufficient space remains to hold the intended file, directory, or link.

## *[ENOTAVAIL]*

Independent Auxiliary Storage Pool (ASP) is not available.

The independent ASP is in Vary Configuration (VRYCFG), or Reclaim Storage (RCLSTG) processing.

To recover from this error, wait until processing has completed for the independent ASP.

## *[ENOTSAFE]*

Function is not allowed in a job that is running with multiple threads.

### *[ERESTART]*

A system call was interrupted and may be restarted.

## *[ESTALE]*

File or object handle rejected by server.

If you are accessing a remote file through the Network File System, the file may have been deleted at the server.

## *[ETRUNC]*

Data was truncated on an input, output, or update operation.

### *[EUNKNOWN]*

Unknown system state.

The operation failed because of an unknown system state. See any messages in the job log and correct any errors that are indicated, then retry the operation.

When the descriptor refers to a socket, *errno* could indicate one of the following errors:

### *[ECONNREFUSED]*

The destination socket refused an attempted connect operation.

This error code can only be returned on sockets that use a connectionless transport service.

## *[EDESTADDRREQ]*

Operation requires destination address.

A destination address has not been associated with the socket pointed to by the *fildes* parameter. This error code can only be returned on sockets that use a connectionless transport service.

### *[EHOSTDOWN]*

A remote host is not available.

This error code can only be returned on sockets that use a connectionless transport service.

### *[EHOSTUNREACH]*

A route to the remote host is not available.

This error code can only be returned on sockets that use a connectionless transport service.

### *[EINTR]*

Interrupted function call.

### *[EMSGSIZE]*

Message size out of range.

The data to be sent could not be sent atomically because the size specified by *nbyte* is too large.

*[ENETDOWN]*

The network is not currently available.

This error code can only be returned on sockets that use a connectionless transport service.

### *[ENETUNREACH]*

Cannot reach the destination network.

This error code can only be returned on sockets that use a connectionless transport service.

*[ENOBUFS]*

There is not enough buffer space for the requested operation.

*[ENOTCONN]*

Requested operation requires a connection.

This error code can only be returned on sockets that use a connection-oriented transport service.

## *[EPIPE]*

Broken pipe.

## *[EUNATCH]*

The protocol required to support the specified address family is not available at this time.

### *[EWOULDBLOCK]*

Operation would have caused the thread to be suspended.

If interaction with a file server is required to access the object, *errno* could indicate one of the following errors:

### *[EADDRNOTAVAIL]*

Address not available.

## *[ECONNABORTED]*

Connection ended abnormally.

## *[ECONNREFUSED]*

The destination socket refused an attempted connect operation.

## *[ECONNRESET]*

A connection with a remote socket was reset by that socket.

### *[EHOSTDOWN]*

A remote host is not available.

### *[EHOSTUNREACH]*

A route to the remote host is not available.

### *[ENETDOWN]*

The network is not currently available.

# *[ENETRESET]*

A socket is connected to a host that is no longer available.

# *[ENETUNREACH]*

Cannot reach the destination network.

# *[ESTALE]*

File or object handle rejected by server.

If you are accessing a remote file through the Network File System, the file may have been deleted at the server.

### *[ETIMEDOUT]*

A remote host did not respond within the timeout period.

## *[EUNATCH]*

The protocol required to support the specified address family is not available at this time.

# **Error Messages**

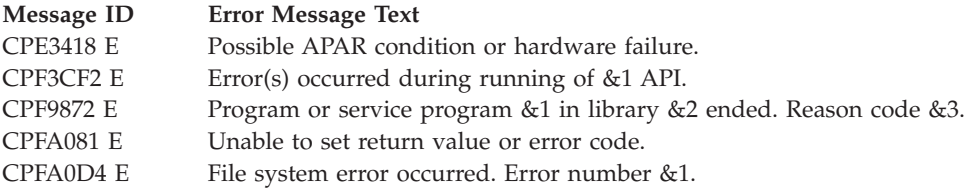

# <span id="page-668-0"></span>**Usage Notes**

- 1. This function will fail with error code [ENOTSAFE] when all the following conditions are true:
	- Where multiple threads exist in the job.
	- v The object on which this function is operating resides in a file system that is not threadsafe. Only the following file systems are threadsafe for this function:
		- $-$  "Root"  $\left(\frac{\ }{\ } \right)$
		- QOpenSys
		- User-defined
		- QNTC
		- QSYS.LIB
		- Independent ASP QSYS.LIB
		- QOPT
		- $-$  > Network File System  $\ll$
		- $\bullet$  OFileSvr.400  $\&$
- 2. **writev()** only works with sockets on which a *connect()* has been issued, since the call does not allow the caller to specify a destination address.
- 3. **writev()** is an atomic operation on sockets of type SOCK\_DGRAM and SOCK\_RAW in that it produces one packet of data every time it is issued. For example, a **writev()** to a datagram socket results in a single datagram.
- 4. To broadcast on an AF\_INET socket, the socket option SO\_BROADCAST must be set (with a *setsockopt()*).
- 5. When using a connection-oriented transport service, all errors except [EUNATCH] and [EUNKNOWN] are mapped to [EPIPE] on an output operation when either of the following occurs:
	- v A connection that is in progress is unsuccessful.
	- An established connection is broken.

To get the actual error, use *getsockopt()* with the SO\_ERROR option, or perform an input operation (for example, *read()*).

- 6. For the file systems that do not support large files, **writev()** will return [EINVAL] if the starting offset exceeds 2GB minus 2 bytes, regardless of how the file was opened. For the file systems that do support large files, **writev()** will return [EFBIG] if the starting offset exceeds 2GB minus 2 bytes and the file was not opened for large file access.
- 7. QFileSvr.400 File System Differences

The largest buffer size allowed is 16 megabytes. If a larger buffer is passed, the error EINVAL will be received.

8. QOPT File System Differences

When writing to files on volumes formatted in Universal Disk Format (UDF), byte locks on the range being written are ignored.

- 9. Using this function successfully on the dev/null or /dev/zero character special file results in a return value of the total number of bytes requested to be written. No data is written to the character special file. In addition, the change and modification times for the file are updated.
- 10. If the write exceeds the process soft file size limit, signal SIFXFSZ is issued.

# **Related Information**

- The <fcntl.h> file (see "Header Files for [UNIX-Type](#page-693-0) Functions" on page 680)
- The <**unistd.h**> file (see "Header Files for [UNIX-Type](#page-693-0) Functions" on page 680)
- v ["creat\(\)—Create](#page-70-0) or Rewrite File" on page 57—Create or Rewrite File
- <span id="page-669-0"></span>v ["dup\(\)—Duplicate](#page-89-0) Open File Descriptor" on page 76—Duplicate Open File Descriptor
- v ["dup2\(\)—Duplicate](#page-92-0) Open File Descriptor to Another Descriptor" on page 79—Duplicate Open File Descriptor to Another Descriptor
- $\gg$  ["fclear\(\)—Write](#page-121-0) (Binary Zeros) to Descriptor" on page 108—Write (Binary Zeros) to Descriptor
- v ["fclear64\(\)—-Write](#page-127-0) (Binary Zeros) to Descriptor (Large File Enabled)" on page 114—Write (Binary Zeros) to Descriptor (Large File Enabled)  $\ll$
- v ["fcntl\(\)—Perform](#page-128-0) File Control Command" on page 115—Perform File Control Command
- v ["ioctl\(\)—Perform](#page-206-0) I/O Control Request" on page 193—Perform I/O Control Request
- v ["lseek\(\)—Set](#page-230-0) File Read/Write Offset" on page 217—Set File Read/Write Offset
- ["open\(\)—Open](#page-280-0) File" on page 267—Open File
- v ["read\(\)—Read](#page-562-0) from Descriptor" on page 549—Read from Descriptor
- v ["readv\(\)—Read](#page-588-0) from Descriptor Using Multiple Buffers" on page 575—Read from Descriptor Using Multiple Buffers
- [send\(\)—](send.htm)Send Data
- v [sendmsg\(\)—](sendms.htm)Send Data or Descriptors or Both
- sendto()-Send Data
- v ["write\(\)—Write](#page-652-0) to Descriptor" on page 639—Write to Descriptor

API introduced: V3R1

[Top](#TOP_OF_PAGE) | [UNIX-Type](unix.htm) APIs | APIs by [category](aplist.htm)

# **Exit Programs**

These are the Exit Programs for this category.

# **Integrated File System Scan on Close Exit Program**

Required Parameter Group: **1** Integrated file system close exit information

**Input** Char(\*)

**2** Status information

**Output** Char(\*) QSYSINC Member Name: QP0LSCAN

Exit Point Name: QIBM\_QP0L\_SCAN\_CLOSE

Exit Point Format Name: SCCL0100

The integrated file system scan on close exit program is called to do scan processing when an integrated file system object is closed under the following conditions.

The exit program will **not** be called if:

- No exit programs exist for this exit point.
- -or- the Scan file systems (QSCANFS) system value has \*NONE specified so that no file systems will be scanned.
- v -or- the object was marked to not be scanned and a scan is not required because the object was restored.
- -or- the object being closed was opened for write access only.
- v -or- the object is the storage which was allocated for Integrated xSeries servers to use as virtual disk drives for the xSeries servers. From the perspective of the iSeries server, virtual drives appear as byte stream files within the integrated file system.
- v -or- the object is not being accessed from a file server, and the Scan file systems control (QSCANFSCTL) system value has \*FSVRONLY specified so that only file server accesses are scanned.
- -or- the object is in a \*TYPE1 directory.

If the previous conditions have been met, the exit program will be called if:

- The object has never been scanned.
- v -or- the object's data has been modified since the last time it was scanned. Data modifications include writes, memory map writes, truncates or clears.
- -or- the CCSID of the object has been modified since the last time it was scanned.
- v -or- the To CCSID specified on the open request associated with this close is different than the last two To CCSIDs that were specified and previously scanned for this object.
- -or- the object was opened in binary in association with this close request, and it has not previously been scanned in binary.
- v -or- there have been updates to the scanning software and the object was not marked to be scanned only if the object changed. Updates to scanning software occur by either registering additional exit programs for the scan-related exit points, or by calling Change Scan Signature [\(QP0LCHSG\)](chgscansgn.htm) API to update the scan key signature associated with existing exit program scan keys.

**Note:** If there are multiple descriptors referencing the same open instance of the object, then the exit program will **only** be called for the close request on the last descriptor. Additionally, the From CCSID of the object will be the value it is at the point in time of the close operation while the To CCSID will be reflective of the value specified at open.

For more information on close processing, see ["close\(\)—Close](#page-59-0) File or Socket Descriptor" on page 46. For more information on the scan-related attributes which can be set for objects, see ["Qp0lSetAttr\(\)—Set](#page-522-0) [Attributes"](#page-522-0) on page 509 For more information on the integrated file system scan processing and various options, see the Integrated file system information in the Files and file systems topic.

The exit point supports a maximum of 50 exit programs. For information about adding an exit program to an exit point, see the [Registration](reg1.htm) Facility.

**Note:** If the integrated file system exit program returns any error messages or if any errors are received when attempting to call the exit program, the object will be treated as if the program was not called and the object was not scanned. Therefore, the close operation will continue unless the Scan file systems control (QSCANFSCTL) system value has \*ERRFAIL specified which will cause the operation to fail. If a scan detects a failure, the close operation will still proceed and complete to release the resources. If the Scan file systems control (QSCANFSCTL) system value has \*NOFAILCLO specified, the close operation will not return any failure indication. If \*NOFAILCLO is not specified, the close operation will fail with error code [ESCANFAILURE].

# **Restrictions**

- Only objects of type \*STMF that are in \*TYPE2 directories in the "root" (/), QOpenSys, and user-defined file systems are scanned. For information on \*TYPE2 directories, see the Convert Directory(CVTDIR) command and the Integrated file system information in the Files and file systems topic.
- v The exit programs will not be called during an IPL or the vary-on of an independent Auxiliary Storage Pool (ASP).
- v The exit programs will not be called when objects are being closed as a part of a process end request.
- v During the call to the exit programs, the ASP group associated with the thread will not be able to be changed.
- v The exit programs must exist in the system ASP or in a basic user ASP. They cannot exist in an independent ASP. Any ASP group could be associated with the thread when the exit program is called. If the exit program is not found, the object will be treated as if the program was not called and the object was not scanned. Therefore, the close operation will continue unless the Scan file systems control (QSCANFSCTL) system value has \*ERRFAIL specified which will cause the operation to fail. If the Scan file systems control (QSCANFSCTL) system value has \*NOFAILCLO specified, the close operation will not return any failure indication. If \*NOFAILCLO is not specified, the close operation will fail with error code [ESCANFAILURE].
- v The exit programs could be called from an exit point within a multi-threaded job and must be written to be threadsafe.

# **Authorities and Locks**

**User Profile Authority**

\*ALLOBJ (all object) and \*SECADM (security administrator) special authorities to add exit programs to the registration facility

\*ALLOBJ and \*SECADM special authorities to remove exit programs from the registration facility

# **Program Data**

When you register the exit program, the following program data must be provided. The following table shows the structure of the program data information. For a description of the fields in this format, see "Field [Descriptions"](#page-672-0) on page 659. This structure is defined in header file qp0lscan.h as data type Qp0l\_Scan\_Program\_Data\_t.

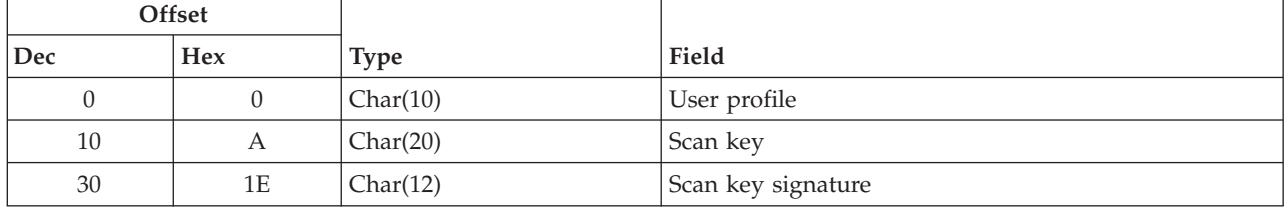

# **Required Parameter Group**

# **Integrated file system close exit information**

INPUT; CHAR(\*)

Information that is needed by the exit program to do its object scan processing. For details, see "Format of Integrated File System Close Exit Information (Input)."

# **Status information**

OUTPUT; CHAR(\*)

Information that is returned by the exit program indicating what scan processing has occurred. For details, see "Format of Status [Information](#page-672-0) (Output)" on page 659.

# **Format of Integrated File System Close Exit Information (Input)**

The following table shows the structure of the integrated file system close exit information for exit point format SCCL0100. For a description of the fields in this format, see "Field [Descriptions"](#page-672-0) on page 659. This structure is defined in header file qp0lscan.h as data type Qp0l\_Scan\_Exit\_Information\_t.

<span id="page-672-0"></span>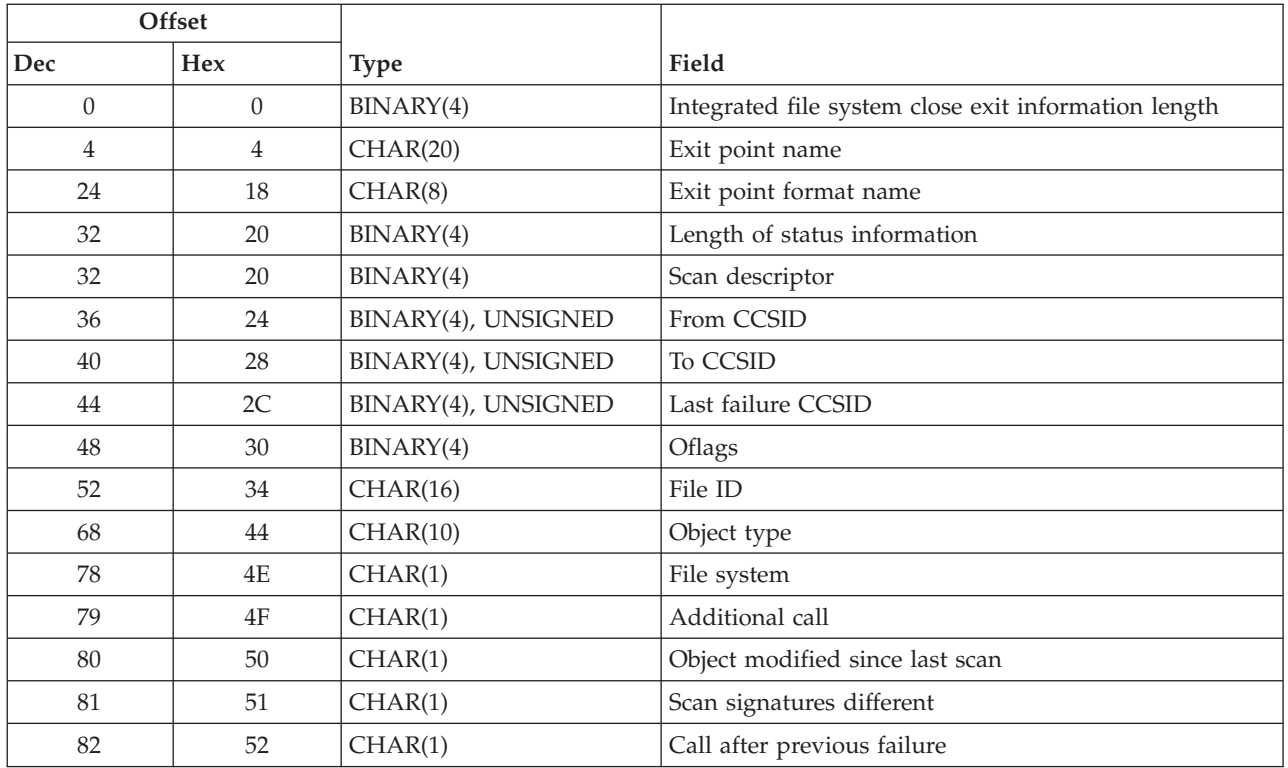

# **Format of Status Information (Output)**

The following table shows the structure of the status information. For a description of the fields in this format, see "Field Descriptions." This structure is defined in header file qp0lscan.h as data type Qp0l\_Scan\_Status\_Information\_t.

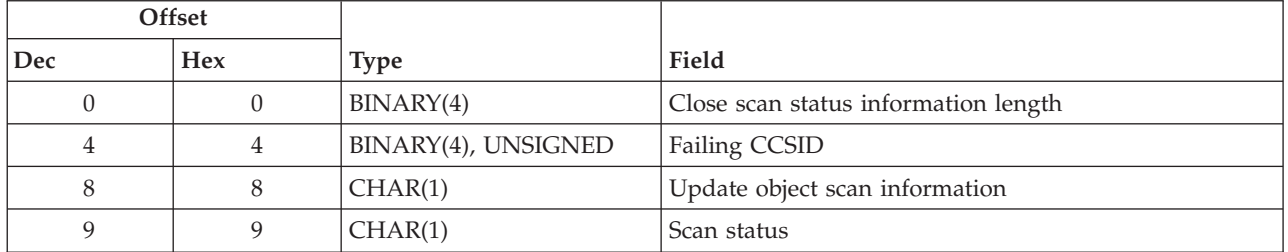

# **Field Descriptions**

**Additional call.** Whether the exit program was called an additional time because another ["Integrated](#page-669-0) File System Scan on Close Exit [Program"](#page-669-0) on page 656 that was called has indicated the object was modified. See the *scan status* field for this modify indication. The possible values are:

*QP0L\_SCAN\_CALL\_FIRST (x'00')* The first call to the exit program. *QP0L\_SCAN\_CALL\_ADDL (x'01')* An additional call to the exit program because another exit program has indicated the object was modified.

**Call after previous failure.** Whether the exit program was called after the object had previously been scanned and a failure detected. The possible values are:

*QP0L\_SCAN\_NO (x'00')* This is not a call after a previous scan failure.

*QP0L\_SCAN\_YES (x'01')* This is a call after a previous scan failure. The *Last failure CCSID* field in conjunction with the *From CCSID* indicate the CCSID or binary indication of the failing scan request.

> **Note:** If the *Failing CCSID* and *From CCSID* values match, it is the same as if the object would have been opened in binary.

**Close scan status information length.** The length in bytes of all data returned from the integrated file system close exit program. The only valid value for this field is 10. If anything else is specified, the object will be treated as if the program was not called and the object was not scanned. Therefore, the close operation will continue unless the Scan file systems control (QSCANFSCTL) system value has \*ERRFAIL specified which will cause the operation to fail. If the Scan file systems control (QSCANFSCTL) system value has \*NOFAILCLO specified, the close operation will not return any failure indication. If \*NOFAILCLO is not specified, the close operation will fail with error code [ESCANFAILURE].

**Exit point format name.** The format name for the integrated file system scan on close exit program. The possible format name follows:

*SCCL0100* The format name that is used while an object is being closed.

**Exit point name.** The name of the exit point that is calling the exit program.

**Failing CCSID.** This field only has meaning if the *Call after previous failure* field had a value of QP0L\_SCAN\_YES when the exit program was called, and if the *Update object scan information* field has a value of QP0L\_SCAN\_YES, and if the *Scan status* field has a value of QP0L\_SCAN\_FAILURE or QP0L\_SCAN\_FAIL\_WANT\_MODIFY. When the *Call after previous failure* had a value of QP0L\_SCAN\_YES, then the scan exit program should verify that the object does not have any problems when scanned using both the *To CCSID* and *Last failure CCSID* values. If either scan fails, then this field should be filled in with the failing CCSID which will be stored as part of the object scan information with the failure indication. If the value of this field does not match either of the two input CCSID fields, then the *To CCSID* value will be used. If more than one exit program indicates a failure, the failing CCSID value which will be preserved is from the last exit program which scanned the object and indicated a failure. For more information on CCSIDs and conversions, see "Coded [Character](#page-687-0) Set Identifier (CCSID) [Information"](#page-687-0) on page 674 in ["Integrated](#page-679-0) File System Scan on Open Exit Program" on page 666.

**Note:** If the *Failing CCSID* and *From CCSID* values match, it is the same as if the object would have been opened in binary.

**File ID.** A unique identifier associated with the object that is being closed. A file ID can be used with ["Qp0lGetPathFromFileID\(\)—Get](#page-459-0) Path Name of Object from Its File ID" on page 446, to retrieve an object's path name.

**File system.** The file system that the object being scanned is in. The possible value follows:

*QP0L\_SCAN\_ROOT\_QOPENSYS\_UDFS (x'00')* The object is in the ″root″ (/), QOpenSys, or a user-defined file system.

**From CCSID.** The CCSID value that the data is in on the system itself at the point in time of the close operation. Therefore, this will be the CCSID in which data is to be returned (when reading from the object using the *Scan descriptor*), or the CCSID in which data is being supplied (when writing to the object using the *Scan descriptor*). For more information on CCSIDs and conversions, see "Coded [Character](#page-687-0) Set Identifier (CCSID) [Information"](#page-687-0) on page 674 in ["Integrated](#page-679-0) File System Scan on Open Exit Program" on [page](#page-679-0) 666.

**Integrated file system close exit information length.** The length in bytes of all data passed to the integrated file system close exit program.

**Last failure CCSID.** The CCSID value that was specified when this object was last scanned and indicated a scan failure. This field only has meaning if the *Call after previous failure* field has a value of QP0L\_SCAN\_YES. Therefore, this would have been the CCSID in which data was to have been returned (when the user was to be reading from the object), or the CCSID in which data was to have been supplied (when the user was to be writing to the object). However, that request failed for this CCSID. This is now being returned so that this CCSID can also be scanned, if it is different than the *To CCSID* value. For more information on CCSIDs and conversions, see "Coded [Character](#page-687-0) Set Identifier (CCSID) [Information"](#page-687-0) on page 674 in ["Integrated](#page-679-0) File System Scan on Open Exit Program" on page 666.

**Note:** If the *Last failure CCSID* and *From CCSID* values match, it is the same as if the object would have been opened in binary.

**Length of status information.** The length in bytes allocated for the returned status information.

**Object modified since last scan.** Whether the exit program was called because the objects data or CCSID has been modified since it was last scanned. Examples of object data or CCSID modifications are: writing to the object, directly or through memory mapping; truncating the object; clearing the object; and changing the objects CCSID attribute, etc.. The possible values are:

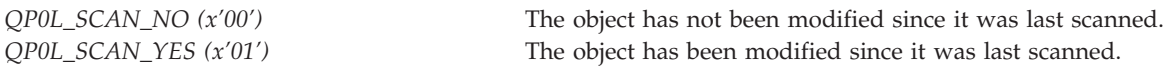

**Object type.** The object type. See Control Language (CL) information in the iSeries Information Center for descriptions of all iSeries object types.

**Oflags.** The oflags that were specified on the open request associated with this close request with the following exceptions. For a description of all possible oflag values, see ["open\(\)—Open](#page-280-0) File" on page 267

- v If the oflags do not contain write access, the system will attempt to upgrade the access intent to include write, unless the Scan file systems control (QSCANFSCTL) system value has \*NOWRTUPG specified or the object is not eligible for write access. If the upgrade is not attempted or is unsuccessful, the access intent matches the users invocation. If it is successful, the write access intent is included in this oflag information. This upgrade would be useful if the exit program wanted to modify the object to correct any problems found while scanning.
- The CCSID related flags will have been removed. This includes O\_TEXTDATA, O\_CCSID, O\_CODEPAGE, and O\_TEXT\_CREATE.
- The synchronization flags will have been removed. This includes O\_SYNC, O\_DSYNC, and O\_RSYNC.

**Scan descriptor.** A descriptor representing the object that is being closed. This scan descriptor has the following characteristics:

- v It can be used to do any read processing on the object being processed. Reads using this descriptor will not update the last access timestamp information for the object.
- v It can be used to do any write processing on the object being processed. If write processing is done by the exit program, the exit program should indicate QP0L\_SCAN\_MODIFY in the *Scan status* field. If it does not, the object's scan information will be cleared as if the objects data has been modified.
- v It cannot be used to memory map the object, see ["mmap\(\)—Memory](#page-262-0) Map a File" on page 249
- It cannot be used to close the object using ["close\(\)—Close](#page-59-0) File or Socket Descriptor" on page 46. When control returns from the exit program, the system code will do the close of this *scan descriptor*. The system will wait on this close attempt until all accesses to this object are closed. Therefore, if the exit program uses [givedescriptor\(\)—Pass](gvsoc.htm) Descriptor Access to Another Job and [takedescriptor\(\)—Receive](tksoc.htm) Socket Access from [Another](tksoc.htm) Job or [sendmsg\(\)—Send](sendms.htm) Data or Descriptors or Both and

[recvmsg\(\)—Receive](recvms.htm) Data or Descriptors or Both to pass the descriptor to another job, the job which used takedescriptor() or recvmsg() must close that descriptor when it is done processing, else the system will be waiting for that close.

- v ["dup\(\)—Duplicate](#page-89-0) Open File Descriptor" on page 76 and ["fcntl\(\)—Perform](#page-128-0) File Control Command" on [page](#page-128-0) 115 with F\_DUPFD cannot be used to duplicate the *scan descriptor*. This is so the system has tight control of the closing of this scan descriptor.
- Data read using this descriptor will be in the *From CCSID* format. If any data is written using this descriptor, it must be in the *From CCSID* format. For more information on CCSIDs see ["Coded](#page-687-0) Character Set Identifier (CCSID) [Information"](#page-687-0) on page 674 in ["Integrated](#page-679-0) File System Scan on Open Exit [Program"](#page-679-0) on page 666.
- v It will be a different descriptor than was specified on the close request.
- v The oflags for this descriptor are what are passed on this interface.
- v It is scoped to the process. However, one can use [givedescriptor\(\)](gvsoc.htm) and [takedescriptor\(\)](tksoc.htm) or [sendmsg\(\)](sendms.htm) and [recvmsg\(\)](recvms.htm) to pass this descriptor to another job or process. Again, that process must complete its use of that descriptor before control is returned to the system from the exit program because the system will close the descriptor when exit program processing is complete. The system will wait on this close attempt until all accesses to this object are closed.
- v No other threads in the process, other than those created by the exit program, will be able to access this descriptor.
- v It only lives for the life of the exit program invocation. That is, once control is returned from the exit program, it will be destroyed. Therefore, it cannot be stored for later use.

**Scan key.** The scan key associated with this exit program. The first character of this scan key can not be hex zeros or a blank. For more information on the scan key, see "Scan Key List and Scan Key [Signatures"](#page-686-0) on [page](#page-686-0) 673 in ["Integrated](#page-679-0) File System Scan on Open Exit Program" on page 666.

**Scan key signature.** The scan key signature associated with the specified *scan key*. For more information on the scan key signature, see "Scan Key List and Scan Key [Signatures"](#page-686-0) on page 673 in ["Integrated](#page-679-0) File System Scan on Open Exit [Program"](#page-679-0) on page 666. If the specified *scan key* already exists in the scan key list, and the exit program is being added to replace an existing exit program entry, then the specified *scan key signature* must match the scan key signature associated with the scan key in the scan key list. If the specified *scan key* already exists in the scan key list, and the exit program is **not** being added to replace an existing exit program entry, then the specified *scan key signature* must match the scan key signature associated with the scan key in the scan key list unless the scan key signature associated with the scan key in the scan key list is all hex zeros. More than one exit program, including exit programs associated with the ["Integrated](#page-679-0) File System Scan on Open Exit Program" on page 666, can have the same scan key signature.

**Scan signatures different.** Whether the exit program was called because the object's current scan key signature is different than the appropriate associated signature. When an object is in an independent ASP group, the object scan signature is compared to the associated independent ASP group scan signature. When an object is **not** in an independent ASP group, the object scan signature is compared to the global scan signature. The possible values are:

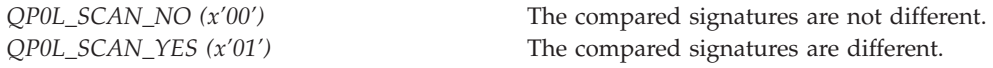

**Scan status.** The status of the scan processing. This field is only used if the *Update object scan information* field value specifies a value of QP0L\_SCAN\_YES. The possible values are:

*QP0L\_SCAN\_SUCCESS (x'01')* The object was scanned and has no failures. If this indicator is returned by all exit programs that were called, the object will be marked as scan successful, and the close operation completes with no errors.

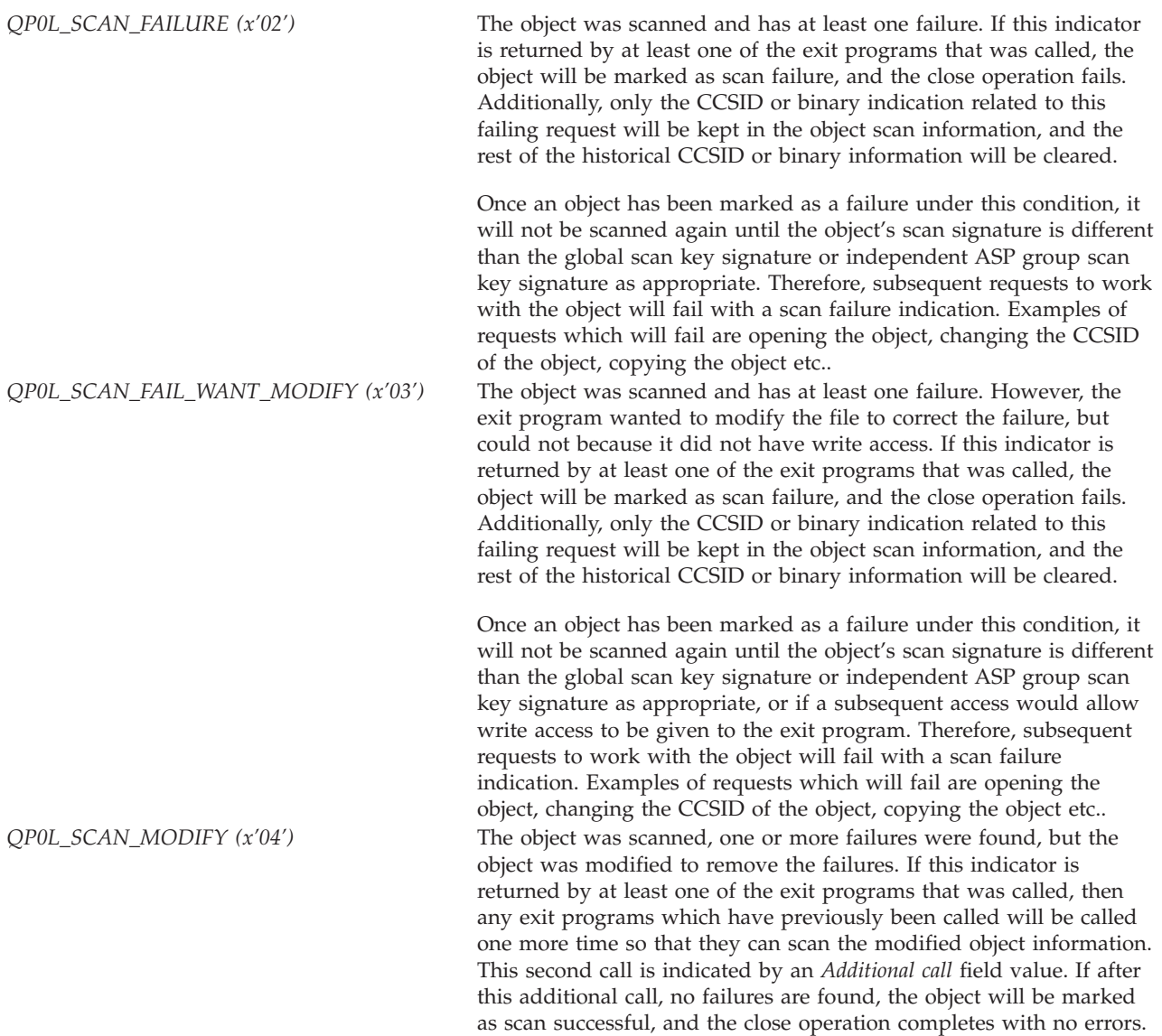

If a value other than the possible values is specified, the object will be treated as if the program was not called and the object was not scanned. Therefore, the close operation will continue unless the Scan file systems control (QSCANFSCTL) system value has \*ERRFAIL specified which will cause the operation to fail. If the Scan file systems control (QSCANFSCTL) system value has \*NOFAILCLO specified, the close operation will not return any failure indication. If \*NOFAILCLO is not specified, the close operation will fail with error code [ESCANFAILURE].

**To CCSID.** The CCSID value that was specified on the open request associated with this close request. Therefore, this will be the CCSID in which data was returned (when the user was reading from the object), or the CCSID in which data was be supplied (when the user was writing to the object). Therefore, the exit program should be converting the data to this CCSID since this is how the data was presented to the user after their open request completed. For more information on CCSIDs and conversions, see "Coded Character Set Identifier (CCSID) [Information"](#page-687-0) on page 674 in ["Integrated](#page-679-0) File System Scan on Open Exit [Program"](#page-679-0) on page 666.

**Note:** If the *To CCSID* and *From CCSID* values match, it is the same as if the object was opened in binary.

**Update object scan information.** Whether the scan information associated with the object should be updated or not. The object scan information includes the following:

- Scan status for the object.
- Scan signature associated with the object scan status.
- v The *To CCSID* value of the object which was scanned or if the object was scanned in binary. **Note:** Actually, the last two To CCSID values which have been scanned will be maintained as well as a separate indication of binary scans.

The possible values are:

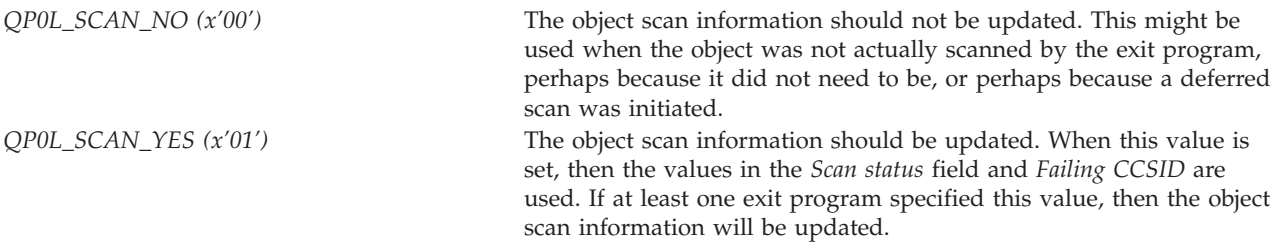

If a value other than the possible values is specified, a value of QP0L\_SCAN\_NO is assumed.

**User profile.** The exit program will be called under this user profile. Therefore, this user profile should have \*USE authority to the exit program, and \*EXECUTE authority to the exit program library. If the user profile is not valid or accessible at the time the exit program is called, the object will be treated as if the program was not called and the object was not scanned. Therefore, the close operation will continue unless the Scan file systems control (QSCANFSCTL) system value has \*ERRFAIL specified which will cause the operation to fail. If the Scan file systems control (QSCANFSCTL) system value has \*NOFAILCLO specified, the close operation will not return any failure indication. If \*NOFAILCLO is not specified, the close operation will fail with error code [ESCANFAILURE]. The first character of the user profile can not be hex zeros or a blank.

**Note:** The system will not do any additional verification that this specified profile has authority to the object for which the exit program is being called when that exit program is being called, even when the access levels for the object are upgraded to include write. By registering this exit program, you are indicating this is acceptable.

# **Usage Notes**

- 1. When the exit program is executing (including any created threads), if it does any operations on other objects which might normally trigger another call to a scan-related exit program, the scan-related exit program will **not** be called, and it will be treated as if no scanning occurred for the object. For example, if the exit program opens a separate object, that object will not be scanned as part of that open request, even if an exit program is registered to the QIBM\_QP0L\_SCAN\_OPEN exit point. If however, that object has previously failed a scan, then the operation will fail with error code [ESCANFAILURE].
- 2. When the exit program is executing (including any created threads), if it does any opens of other objects, then the descriptors which will be returned will come from the same table of descriptors that the *Scan descriptor* is derived from. Therefore, customer application code will not be impacted by 'regular' descriptors being used and possibly reaching an application specified limit on the number of descriptors which can be used. Additionally, the exit program will not be able to use any of the 'regular' descriptors when it or any of its created threads are executing. That is, it will not be able to access any objects which have been opened outside the scope of the exit program execution. Any attempts to do so will fail with error code [EBADF].
- 3. When the following APIs are called from the thread executing the exit program and any of its created threads, the table of *Scan descriptors*, will not be inherited by the spawned process.
	- spawn()-Spawn Process
	- spawnp()-Spawn Process with Path

Therefore, when the following APIs are called from the thread executing the exit program and any of its created threads, the descriptors returned by these APIs will only work within the same process.

- v ["pipe\(\)—Create](#page-315-0) an Interprocess Channel" on page 302—Create Interprocess Channel
- v ["Qp0zPipe\(\)—Create](#page-540-0) Interprocess Channel with Sockets" on page 527—Create Interprocess Channel with Sockets()
- [socketpair\(\)—](socketp.htm)Create a Pair of Sockets
- 4. When the exit programs are executing (including any created threads), signals are blocked from being delivered to a thread. When a signal is blocked, the signal-handling action associated with the signal is not taken. The signal remains pending until all exit programs have completed execution. For more information, see Signal [concepts.](unix5a2.htm#SIGCONCEPTS)
- 5. When the following APIs are called from the thread executing the exit program and any of its created threads, they will fail with the listed error code.
	- v ["DosSetFileLocks\(\)—Lock](#page-80-0) and Unlock a Byte Range of an Open File" on page 67— [ENOTSUP]
	- v ["DosSetFileLocks64\(\)—Lock](#page-85-0) and Unlock a Byte Range of an Open File (Large File Enabled)" on [page](#page-85-0) 72— [ENOTSUP]
	- v ["fcntl\(\)—Perform](#page-128-0) File Control Command" on page 115 with F\_SETLK, F\_SETLK64, F\_SETLKW or F\_SETLKW64 — [ENOTSUP]
	- ["DosSetRelMaxFH\(\)—Change](#page-86-0) Maximum Number of File Descriptors" on page 73 [ERROR\_GEN\_FAILURE]
	- v ["dup2\(\)—Duplicate](#page-92-0) Open File Descriptor to Another Descriptor" on page 79 [ENOTSUP]
	- [takedescriptor\(\)—Receive](tksoc.htm) Socket Access from Another Job [ENOTSUP]
- 6. Unpredictable results will occur if the [select\(\)—Wait](sselect.htm) for events on multiple sockets API and any of its associated type and macro definitions are used in the thread executing the exit program and any of its created threads. Therefore, these interfaces should not be used under these conditions.
- 7. It is recommended that the exit program use the large-file enabled APIs such as ["lseek64\(\)—Set](#page-236-0) File [Read/Write](#page-236-0) Offset (Large File Enabled)" on page 223 to work with the *scan descriptor* as these APIs will work with any size object.
- 8. If Kerberos is configured on the system, then the thread executing the exit program and any of its created threads will not be able to access objects in any file systems which use Kerberos for authentication. If they do, the operation will fail with error code [ENOTSUP]. E.g. the exit program cannot access objects in the QFileSvr.400 file system when Kerberos is configured.
- 9. The exit program should not call the open or close API interfaces on the object represented by the *scan descriptor*. If this is done from the thread executing the exit program, then [EDEADLK] will be returned. If the object is opened or closed from any other process or thread, that process or thread will wait until this invocation's scan is completed.

# **Related Information**

- The <**qp0lscan.h**> file (see "Header Files for [UNIX-Type](#page-693-0) Functions" on page 680)
- Change Scan Signature [\(QP0LCHSG\)](chgscansgn.htm) API
- ["Integrated](#page-679-0) File System Scan on Open Exit Program" on page 666
- ["Qp0lGetAttr\(\)—Get](#page-432-0) Attributes" on page 419
- v ["Qp0lSetAttr\(\)—Set](#page-522-0) Attributes" on page 509
- Retrieve Scan Signature [\(QP0LRTSG\)](rtvscansgn.htm) API
- Retrieve System Values [\(QWCRSVAL\)](qwcrsval.htm) API
- Exit program introduced: V5R3

[Top](#TOP_OF_PAGE) | ["Integrated](#page-14-0) File System APIs," on page 1 | APIs by [category](aplist.htm)

# <span id="page-679-0"></span>≫

# **Integrated File System Scan on Open Exit Program**

Required Parameter Group: **1** Integrated file system open exit information **Input** Char(\*) **2** Status information **Output** Char(\*) QSYSINC Member Name: QP0LSCAN Exit Point Name: QIBM\_QP0L\_SCAN\_OPEN Exit Point Format Name: SCOP0100

The integrated file system scan on open exit program is called to do scan processing when an integrated file system object is opened under the following conditions.

The exit program will **not** be called if:

- No exit programs exist for this exit point.
- -or- the Scan file systems (QSCANFS) system value has \*NONE specified so that no file systems will be scanned.
- v -or- the object was marked to not be scanned and a scan is not required because the object was restored.
- -or- the object is being opened for write access only.
- v -or- the object is being truncated as part of the open request.
- v -or- the object is the storage which was allocated for Integrated xSeries servers to use as virtual disk drives for the xSeries servers. From the perspective of the iSeries server, virtual drives appear as byte stream files within the integrated file system.
- -or- the object is not being accessed from a file server, and the Scan file systems control (QSCANFSCTL) system value has \*FSVRONLY specified so that only file server accesses are scanned.
- -or- the object is in a \*TYPE1 directory.

If the previous conditions have been met, the exit program will be called if:

- The object has never been scanned.
- v -or- the object's data has been modified since the last time it was scanned. Data modifications include writes, memory map writes, truncates or clears.
- v -or- the CCSID of the object has been modified since the last time it was scanned.
- v -or- the To CCSID specified on the open request is different than the last two To CCSIDs that were specified and previously scanned for this object.
- -or- the object is being opened in binary, and it has not previously been scanned in binary.
- -or- there have been updates to the scanning software and the object was not marked to be scanned only if the object changed. Updates to scanning software occur by either registering additional exit programs for the scan-related exit points, or by calling Change Scan Signature [\(QP0LCHSG\)](chgscansgn.htm) API to update the scan key signature associated with existing exit program scan keys.

For more information on open processing, as well as CCSID values, see ["open\(\)—Open](#page-280-0) File" on page 267. For more information on the scan-related attributes which can be set for objects, see ["Qp0lSetAttr\(\)—Set](#page-522-0) [Attributes"](#page-522-0) on page 509 For more information on the integrated file system scan processing and various options, see the Integrated file system information in the Files and file systems topic

The exit point supports a maximum of 50 exit programs. For information about adding an exit program to an exit point, see the [Registration](reg1.htm) Facility.

**Note:** If the integrated file system exit program returns any error messages or if any errors are received when attempting to call the exit program, the object will be treated as if the program was not called and the object was not scanned. Therefore, the open operation will continue unless the Scan file systems control (QSCANFSCTL) system value has \*ERRFAIL specified which will cause the operation to fail.

# **Restrictions**

- Only objects of type \*STMF that are in \*TYPE2 directories in the "root" (/), QOpenSys, and user-defined file systems are scanned. For information on \*TYPE2 directories, see the Convert Directory(CVTDIR) command and the Integrated file system information in the Files and file systems topic.
- v The exit programs will not be called during an IPL or the vary-on of an independent Auxiliary Storage Pool (ASP).
- v During the call to the exit programs, the ASP group associated with the thread will not be able to be changed.
- v The exit programs must exist in the system ASP or in a basic user ASP. They cannot exist in an independent ASP. Any ASP group could be associated with the thread when the exit program is called. If the exit program is not found, the object will be treated as if the program was not called and the object was not scanned. Therefore, the open operation will continue unless the Scan file systems control (QSCANFSCTL) system value has \*ERRFAIL specified which will cause the operation to fail.
- v The exit programs could be called from an exit point within a multi-threaded job and must be written to be threadsafe.

# **Authorities and Locks**

# **User Profile Authority**

\*ALLOBJ (all object) and \*SECADM (security administrator) special authorities to add exit programs to the registration facility

\*ALLOBJ and \*SECADM special authorities to remove exit programs from the registration facility

# **Program Data**

When you register the exit program, the following program data must be provided. The following table shows the structure of the program data information. For a description of the fields in this format, see "Field [Descriptions"](#page-682-0) on page 669. This structure is defined in header file qp0lscan.h as data type Qp0l\_Scan\_Program\_Data\_t.

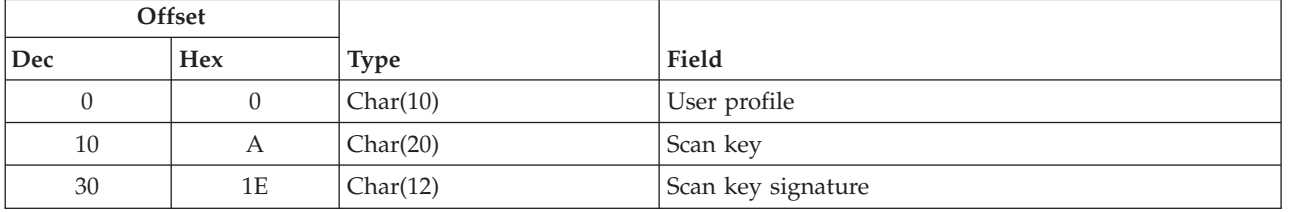

# **Required Parameter Group**

# **Integrated file system open exit information**

INPUT; CHAR(\*)

Information that is needed by the exit program to do its object scan processing. For details, see "Format of Integrated File System Open Exit Information (Input)."

# **Status information**

OUTPUT; CHAR(\*)

Information that is returned by the exit program indicating what scan processing has occurred. For details, see "Format of Status Information (Output)."

# **Format of Integrated File System Open Exit Information (Input)**

The following table shows the structure of the integrated file system open exit information for exit point format SCOP0100. For a description of the fields in this format, see "Field [Descriptions"](#page-682-0) on page 669. This structure is defined in header file qp0lscan.h as data type Qp0l\_Scan\_Exit\_Information\_t.

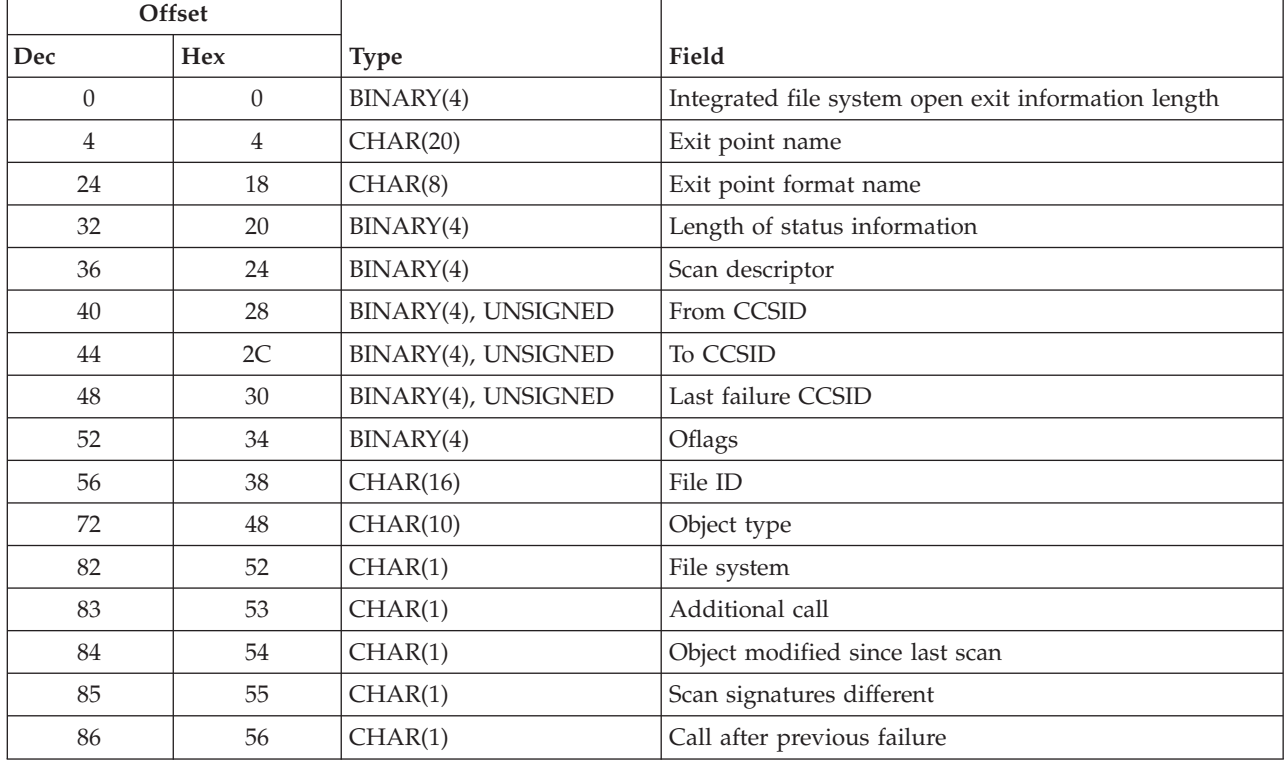

# **Format of Status Information (Output)**

The following table shows the structure of the status information. For a description of the fields in this format, see "Field [Descriptions"](#page-682-0) on page 669. This structure is defined in header file qp0lscan.h as data type Qp0l\_Scan\_Status\_Information\_t.

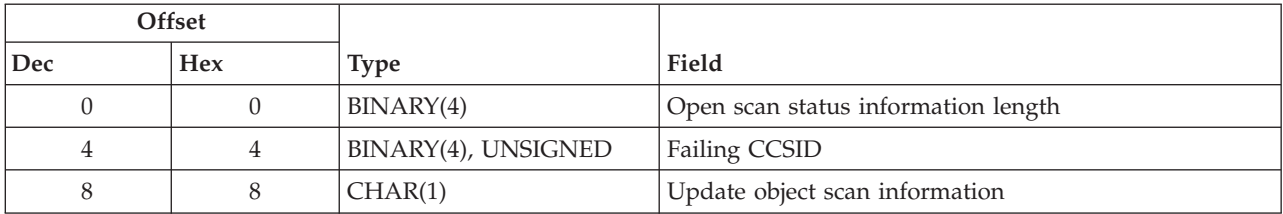

<span id="page-682-0"></span>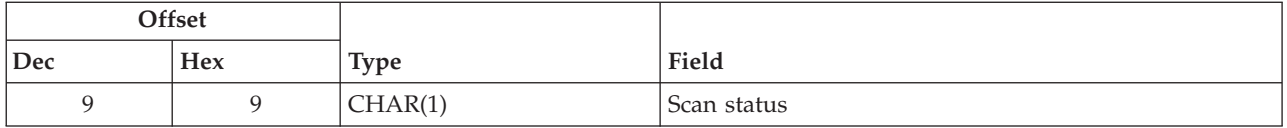

# **Field Descriptions**

**Additional call.** Whether the exit program was called an additional time because another ["Integrated](#page-679-0) File System Scan on Open Exit [Program"](#page-679-0) on page 666 that was called has indicated the object was modified. See the *scan status* field for this modify indication. The possible values are:

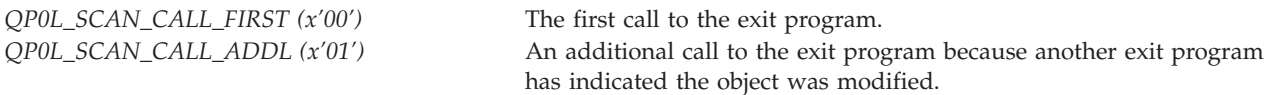

**Call after previous failure.** Whether the exit program was called after the object had previously been scanned and a failure detected. The possible values are:

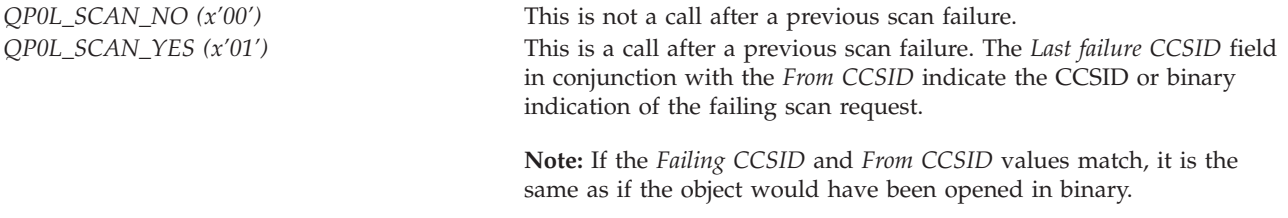

**Exit point format name.** The format name for the integrated file system scan on open exit program. The possible format name follows:

*SCOP0100* The format name that is used while an object is being opened.

**Exit point name.** The name of the exit point that is calling the exit program.

**Failing CCSID.** This field only has meaning if the *Call after previous failure* field had a value of QP0L\_SCAN\_YES when the exit program was called, and if the *Update object scan information* field has a value of QP0L\_SCAN\_YES, and if the *Scan status* field has a value of QP0L\_SCAN\_FAILURE or QP0L\_SCAN\_FAIL\_WANT\_MODIFY. When the *Call after previous failure* had a value of QP0L\_SCAN\_YES, then the scan exit program should verify that the object does not have any problems when scanned using both the *To CCSID* and *Last failure CCSID* values. If either scan fails, then this field should be filled in with the failing CCSID which will be stored as part of the object scan information with the failure indication. If the value of this field does not match either of the two input CCSID fields, then the *To CCSID* value will be used. If more than one exit program indicates a failure, the failing CCSID value which will be preserved is from the last exit program which scanned the object and indicated a failure. For more information on CCSIDs and conversions, see "Coded [Character](#page-687-0) Set Identifier (CCSID) [Information"](#page-687-0) on page 674.

**Note:** If the *Failing CCSID* and *From CCSID* values match, it is the same as if the object would have been opened in binary.

**File ID.** A unique identifier associated with the object that is being opened. A file ID can be used with ["Qp0lGetPathFromFileID\(\)—Get](#page-459-0) Path Name of Object from Its File ID" on page 446, to retrieve an object's path name.

**File system.** The file system that the object being scanned is in. The possible value follows:

*QP0L\_SCAN\_ROOT\_QOPENSYS\_UDFS* The object is in the ″root″ (/), QOpenSys, or a user-defined file system.

**From CCSID.** The CCSID value that the data is in on the system itself. Therefore, this will be the CCSID in which data is to be returned (when reading from the object using the *Scan descriptor*), or the CCSID in which data is being supplied (when writing to the object using the *Scan descriptor*). For more information on CCSIDs and conversions, see "Coded Character Set Identifier (CCSID) [Information"](#page-687-0) on page 674.

**Integrated file system open exit information length.** The length in bytes of all data passed to the integrated file system open exit program.

**Last failure CCSID.** The CCSID value that was specified when this object was last scanned and indicated a scan failure. This field only has meaning if the *Call after previous failure* field has a value of QP0L\_SCAN\_YES. Therefore, this would have been the CCSID in which data was to have been returned (when the user was to be reading from the object), or the CCSID in which data was to have been supplied (when the user was to be writing to the object). However, that request failed for this CCSID. This is now being returned so that this CCSID can also be scanned, if it is different than the *To CCSID* value. For more information on CCSIDs and conversions, see "Coded [Character](#page-687-0) Set Identifier (CCSID) [Information"](#page-687-0) on page 674.

**Note:** If the *Last failure CCSID* and *From CCSID* values match, it is the same as if the object would have been opened in binary.

**Length of status information.** The length in bytes allocated for the returned status information.

**Object modified since last scan.** Whether the exit program was called because the objects data or CCSID has been modified since it was last scanned. Examples of object data or CCSID modifications are: writing to the object, directly or through memory mapping; truncating the object; clearing the object; and changing the objects CCSID attribute, etc.. The possible values are:

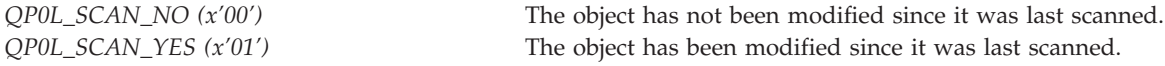

**Object type.** The object type. See Control Language (CL) information in the iSeries Information Center for descriptions of all iSeries object types.

**Oflags.** The oflags that were specified on the open request with the following exceptions. For a description of all possible oflag values, see ["open\(\)—Open](#page-280-0) File" on page 267

- v If the oflags do not contain write access, the system will attempt to upgrade the access intent to include write, unless the Scan file systems control (QSCANFSCTL) system value has \*NOWRTUPG specified or the object is not eligible for write access. If the upgrade is not attempted or is unsuccessful, the access intent matches the users invocation. If it is successful, the write access intent is included in this oflag information. This upgrade would be useful if the exit program wanted to modify the object to correct any problems found while scanning.
- v The CCSID related flags will have been removed. This includes O\_TEXTDATA, O\_CCSID, O\_CODEPAGE, and O\_TEXT\_CREATE.
- The synchronization flags will have been removed. This includes O\_SYNC, O\_DSYNC, and O\_RSYNC.

**Open scan status information length.** The length in bytes of all data returned from the integrated file system open exit program. The only valid value for this field is 10. If anything else is specified, the object will be treated as if the program was not called and the object was not scanned. Therefore, the open operation will continue unless the Scan file systems control (QSCANFSCTL) system value has \*ERRFAIL specified which will cause the operation to fail.
**Scan descriptor.** A descriptor representing the object that is being opened. This scan descriptor has the following characteristics:

- v It can be used to do any read processing on the object being processed. Reads using this descriptor will not update the last access timestamp information for the object.
- v It can be used to do any write processing on the object being processed. If write processing is done by the exit program, the exit program should indicate QP0L\_SCAN\_MODIFY in the *Scan status* field. If it does not, the object's scan information will be cleared as if the objects data has been modified.
- v It cannot be used to memory map the object, see ["mmap\(\)—Memory](#page-262-0) Map a File" on page 249
- It cannot be used to close the object using ["close\(\)—Close](#page-59-0) File or Socket Descriptor" on page 46. When control returns from the exit program, the system code will do the close of this *scan descriptor*. The system will wait on this close attempt until all accesses to this object are closed. Therefore, if the exit program uses [givedescriptor\(\)—Pass](gvsoc.htm) Descriptor Access to Another Job and [takedescriptor\(\)—Receive](tksoc.htm) Socket Access from [Another](tksoc.htm) Job or [sendmsg\(\)—Send](sendms.htm) Data or Descriptors or Both and [recvmsg\(\)—Receive](recvms.htm) Data or Descriptors or Both to pass the descriptor to another job, the job which used takedescriptor() or recvmsg() must close that descriptor when it is done processing, else the system will be waiting for that close.
- v ["dup\(\)—Duplicate](#page-89-0) Open File Descriptor" on page 76 and ["fcntl\(\)—Perform](#page-128-0) File Control Command" on [page](#page-128-0) 115 with F\_DUPFD cannot be used to duplicate the *scan descriptor*. This is so the system has tight control of the closing of this scan descriptor.
- v Data read using this descriptor will be in the *From CCSID* format. If any data is written using this descriptor, it must be in the *From CCSID* format. For more information on CCSIDs see ["Coded](#page-687-0) Character Set Identifier (CCSID) [Information"](#page-687-0) on page 674.
- v It will be a different descriptor than will actually be returned to the user, if the open is ultimately successful.
- v The oflags for this descriptor are what are passed on this interface.
- v It is scoped to the process. However, one can use [givedescriptor\(\)](gvsoc.htm) and [takedescriptor\(\)](tksoc.htm) or [sendmsg\(\)](sendms.htm) and [recvmsg\(\)](recvms.htm) to pass this descriptor to another job or process. Again, that process must complete its use of that descriptor before control is returned to the system from the exit program because the system will close the descriptor when exit program processing is complete. The system will wait on this close attempt until all accesses to this object are closed.
- v No other threads in the process, other than those created by the exit program, will be able to access this descriptor.
- v It only lives for the life of the exit program invocation. That is, once control is returned from the exit program, it will be destroyed. Therefore, it cannot be stored for later use.

**Scan key.** The scan key associated with this exit program. The first character of this scan key can not be hex zeros or a blank. For more information on the scan key, see "Scan Key List and Scan Key [Signatures"](#page-686-0) on [page](#page-686-0) 673

**Scan key signature.** The scan key signature associated with the specified *scan key*. For more information on the scan key signature, see "Scan Key List and Scan Key [Signatures"](#page-686-0) on page 673. If the specified *scan key* already exists in the scan key list, and the exit program is being added to replace an existing exit program entry, then the specified *scan key signature* must match the scan key signature associated with the scan key in the scan key list. If the specified *scan key* already exists in the scan key list, and the exit program is **not** being added to replace an existing exit program entry, then the specified *scan key signature* must match the scan key signature associated with the scan key in the scan key list unless the scan key signature associated with the scan key in the scan key list is all hex zeros. More than one exit program, including exit programs associated with the ["Integrated](#page-669-0) File System Scan on Close Exit Program" on page [656,](#page-669-0) can have the same scan key signature.

**Scan signatures different.** Whether the exit program was called because the object's current scan key signature is different than the appropriate associated signature. When an object is in an independent ASP group, the object scan signature is compared to the associated independent ASP group scan signature. When an object is **not** in an independent ASP group, the object scan signature is compared to the global scan signature. The possible values are:

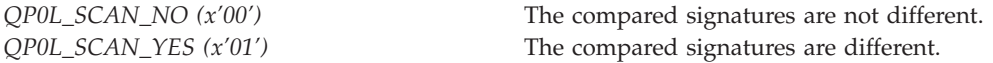

**Scan status.** The status of the scan processing. This field is only used if the *Update object scan information* field value specifies a value of QP0L\_SCAN\_YES. The possible values are:

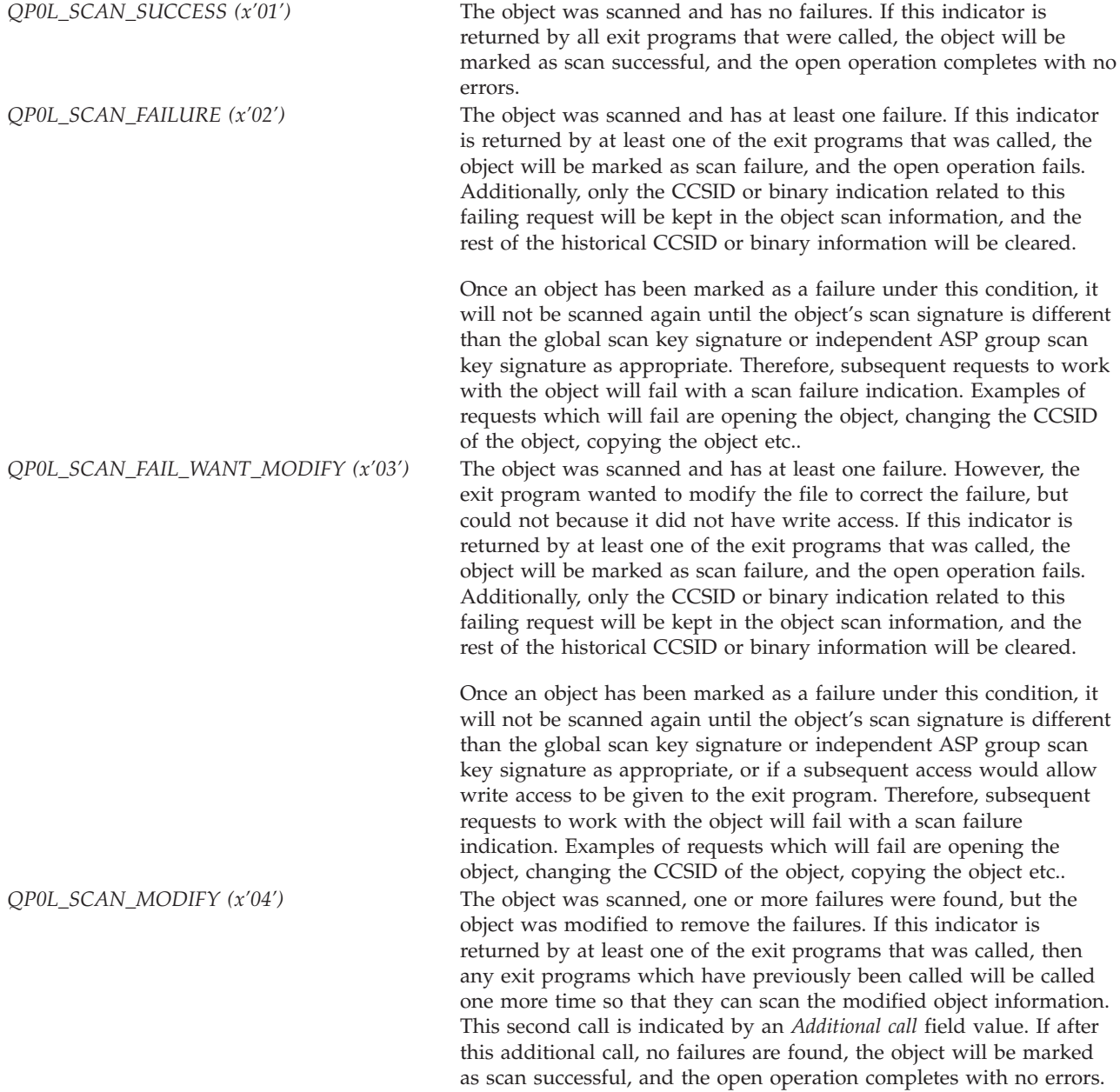

If a value other than the possible values is specified, the object will be treated as if the program was not called and the object was not scanned. Therefore, the open operation will continue unless the Scan file systems control (QSCANFSCTL) system value has \*ERRFAIL specified which will cause the operation to fail.

<span id="page-686-0"></span>**To CCSID.** The CCSID value that was specified on the open request. Therefore, this will be the CCSID in which data will be returned (when the user will be reading from the object), or the CCSID in which data will be supplied (when the user will be writing to the object). Therefore, the exit program should be converting the data to this CCSID since this is how the data will be presented to the user if the open request completes successfully. For more information on CCSIDs and conversions, see "Coded [Character](#page-687-0) Set Identifier (CCSID) [Information"](#page-687-0) on page 674.

**Note:** If the *To CCSID* and *From CCSID* values match, it is the same as if the object will be opened in binary.

**Update object scan information.** Whether the scan information associated with the object should be updated or not. The object scan information includes the following:

- Scan status for the object.
- Scan signature associated with the object scan status.
- v The *To CCSID* value of the object which was scanned or if the object was scanned in binary. **Note:** Actually, the last two To CCSID values which have been scanned will be maintained as well as a separate indication of binary scans.

The possible values are:

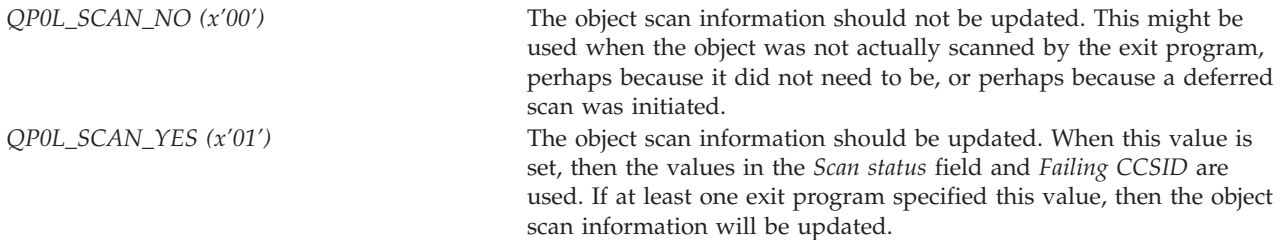

If a value other than the possible values is specified, a value of QP0L\_SCAN\_NO is assumed.

**User profile.** The exit program will be called under this user profile. Therefore, this user profile should have \*USE authority to the exit program, and \*EXECUTE authority to the exit program library. If the user profile is not valid or accessible at the time the exit program is called, the object will be treated as if the program was not called and the object was not scanned. Therefore, the open operation will continue unless the Scan file systems control (QSCANFSCTL) system value has \*ERRFAIL specified which will cause the operation to fail. The first character of the user profile can not be hex zeros or a blank.

**Note:** The system will not do any additional verification that this specified profile has authority to the object for which the exit program is being called when that exit program is being called, even when the access levels for the object are upgraded to include write. By registering this exit program, you are indicating this is acceptable.

## **Scan Key List and Scan Key Signatures**

A list of *scan keys* and associated *scan key signatures* will be used to help minimize unnecessary scan calls, while allowing users to ensure scans occur when needed. The *scan key* list and *scan key signature* will allow an association of scanning software level with the various scan-related exit programs [\("Integrated](#page-669-0) File System Scan on Close Exit [Program"](#page-669-0) on page 656 and ["Integrated](#page-679-0) File System Scan on Open Exit [Program"](#page-679-0) on page 666). Updates to this information will allow the system to increment its global scan signature field to reflect the software updates.

The system will maintain a global scan signature field and independent ASP group scan signature fields. Each integrated file system object which supports scanning will have an object scan signature field.

<span id="page-687-0"></span>The global scan signature indicates the state or level of the scanning software. It will or will not be modified under the following rules:

- v When the scan-related exit programs are added or registered, the user specifies a scan key and a scan key signature. These values are added to the scan key list. If the scan key has previously been specified, e.g. for a different exit program registration, then the global scan signature will only be incremented if the specified scan key signature is not hex zero. If the scan key has not previously been specified, and the scan key signature is not a hex zero value, the global scan signature will be incremented.
- v By calling the Change Scan Signature [\(QP0LCHSG\)](chgscansgn.htm) API to specify that a new scan key signature be associated with a specific scan key. This will cause the system to update the scan key list and increment the current global scan signature value.
- v When the scan-related exit programs are removed, the user specifies a scan key and a scan key signature. These values are removed from the scan key list if no other scan-related exit programs are registered that have that scan key. Removing entries from the scan key list does **not** update the global scan signature.

The independent ASP group scan signature indicates the state of the scanning software as well. Since it moves with the independent ASP group, it represents the state of the scanning code software in relationship to when and where that independent ASP group was varied on. The independent ASP group scan key list and independent ASP group scan signature will or will not be modified under the following rules:

- v If the independent ASP group is available and online, the independent ASP group scan key list will be updated whenever the system scan key list is updated. Any changes to the independent ASP group scan key list will cause the independent ASP group scan signature to be incremented under the same rules as to when the global scan signature is updated.
- v If the independent ASP group is varied on after any global scan key list changes, then when the first scannable integrated file system object on the independent ASP group is opened or its scan information is retrieved, the independent ASP group scan key list will be compared to the global scan key list.
	- If the global scan key list has more scan keys or different scan key signatures than the independent ASP group scan key list has, then the independent ASP group scan list will be updated to match. Additionally, the independent ASP group scan signature will be incremented.
	- If the global scan key list is a proper subset of the scan keys and scan key signatures in the independent ASP group scan key list, then the independent ASP group scan list will be updated to match. However, the independent ASP group scan signature will not be incremented. If the global scan key list exactly matchs the scan keys and scan key signatures in the independent ASP group scan key list, then no changes are made.

It is highly recommended that the scanning software level of support which is indicated by scan keys and scan key signatures be maintained the same across all systems in the independent ASP Cluster group. See [Cluster](clust1.htm) for more information.

When an object in an independent ASP group is about to be scanned or its scan information is retrieved, the object scan signature will be compared to the associated independent ASP group scan signature. When an object is **not** in an independent ASP group, the object scan signature will be compared to the global scan signature value.

When an object is successfully scanned, the object scan signature will be updated to match the global scan signature or independent ASP group scan signature when scanning was begun as appropriate. Other associated fields will be updated as well as described in *Update object scan information.*

# **Coded Character Set Identifier (CCSID) Information**

The CCSID values presented on this interface have the following meanings and inter-relationships. The *From CCSID* represents the value for the data that is stored in the object. Therefore, when discussing reading and writing in the *From CCSID* format, it means the data is read or written as is, no conversion occurs between what is given to or returned by the system, and the data in the object itself. The *scan descriptor* that is passed to the exit program is not an open instance which provides CCSID conversion. But, when the object is ultimately opened, the file descriptor that is returned will include conversion using the value in *To CCSID*. If the *To CCSID* and *From CCSID* values match, it is the same as if the object would have been opened in binary. If the object is not being opened in binary, the scan exit program should do its scanning using the *To CCSID* value, and can use the appropriate APIs to do the conversion. If the scan succeeds or fails, then the CCSID which is preserved with the scan status information is the To CCSID, except for the following case. If the *Call after previous failure* field has a value of QP0L\_SCAN\_YES, and the value in the *Last Failure CCSID* is different than *To CCSID*, then the scan exit program should also scan the object data using the *Last Failure CCSID*. In this case, if the scan succeeds, then the CCSID which is preserved with the scan status information is the *To CCSID*. If the scan fails, then the CCSID which is preserved with the scan status information is the *Failing CCSID*.

For more information on CCSIDs and conversions, see ["open\(\)—Open](#page-280-0) File" on page 267 and Globalization topic.

### **Usage Notes**

- 1. When the exit program is executing (including any created threads), if it does any operations on other objects which might normally trigger another call to a scan-related exit program, the scan-related exit program will **not** be called, and it will be treated as if no scanning occurred for the object. For example, if the exit program opens a separate object, that object will not be scanned as part of that open request, even if an exit program is registered to the QIBM\_QP0L\_SCAN\_OPEN exit point. If however, that object has previously failed a scan, then the operation will fail with error code [ESCANFAILURE].
- 2. When the exit program is executing (including any created threads), if it does any opens of other objects, then the descriptors which will be returned will come from the same table of descriptors that the *Scan descriptor* is derived from. Therefore, customer application code will not be impacted by 'regular' descriptors being used and possibly reaching an application specified limit on the number of descriptors which can be used.

Additionally, the exit program will not be able to use any of the 'regular' descriptors when it or any of its created threads are executing. That is, it will not be able to access any objects which have been opened outside the scope of the exit program execution. Any attempts to do so will fail with error code [EBADF].

- 3. When the following APIs are called from the thread executing the exit program and any of its created threads, the table of *Scan descriptors*, will not be inherited by the spawned process.
	- spawn()-Spawn Process
	- spawnp()-Spawn Process with Path

Therefore, when the following APIs are called from the thread executing the exit program and any of its created threads, the descriptors returned by these APIs will only work within the same process.

- v ["pipe\(\)—Create](#page-315-0) an Interprocess Channel" on page 302—Create Interprocess Channel
- v ["Qp0zPipe\(\)—Create](#page-540-0) Interprocess Channel with Sockets" on page 527—Create Interprocess Channel with Sockets()
- [socketpair\(\)—](socketp.htm)Create a Pair of Sockets
- 4. When the exit programs are executing (including any created threads), signals are blocked from being delivered to a thread. When a signal is blocked, the signal-handling action associated with the signal is not taken. The signal remains pending until all exit programs have completed execution. For more information, see Signal [concepts.](unix5a2.htm#SIGCONCEPTS)
- 5. When the following APIs are called from the thread executing the exit program and any of its created threads, they will fail with the listed error code.
	- v ["DosSetFileLocks\(\)—Lock](#page-80-0) and Unlock a Byte Range of an Open File" on page 67— [ENOTSUP]
	- v ["DosSetFileLocks64\(\)—Lock](#page-85-0) and Unlock a Byte Range of an Open File (Large File Enabled)" on [page](#page-85-0) 72— [ENOTSUP]
- v ["fcntl\(\)—Perform](#page-128-0) File Control Command" on page 115 with F\_SETLK, F\_SETLK64, F\_SETLKW or F\_SETLKW64 — [ENOTSUP]
- v ["DosSetRelMaxFH\(\)—Change](#page-86-0) Maximum Number of File Descriptors" on page 73 [ERROR\_GEN\_FAILURE]
- v ["dup2\(\)—Duplicate](#page-92-0) Open File Descriptor to Another Descriptor" on page 79 [ENOTSUP]
- [takedescriptor\(\)—Receive](tksoc.htm) Socket Access from Another Job [ENOTSUP]
- 6. Unpredictable results will occur if the [select\(\)—Wait](sselect.htm) for events on multiple sockets API and any of its associated type and macro definitions are used in the thread executing the exit program and any of its created threads. Therefore, these interfaces should not be used under these conditions.
- 7. It is recommended that the exit program use the large-file enabled APIs such as ["lseek64\(\)—Set](#page-236-0) File [Read/Write](#page-236-0) Offset (Large File Enabled)" on page 223 to work with the *scan descriptor* as these APIs will work with any size object.
- 8. If Kerberos is configured on the system, then the thread executing the exit program and any of its created threads will not be able to access objects in any file systems which use Kerberos for authentication. If they do, the operation will fail with error code [ENOTSUP]. E.g. the exit program cannot access objects in the QFileSvr.400 file system when Kerberos is configured.
- 9. The exit program should not call the open or close API interfaces on the object represented by the *scan descriptor*. If this is done from the thread executing the exit program, then [EDEADLK] will be returned. If the object is opened or closed from any other process or thread, that process or thread will wait until this invocation's scan is completed.

## **Related Information**

- v The <**qp0lscan.h**> file (see "Header Files for [UNIX-Type](#page-693-0) Functions" on page 680)
- Change Scan Signature [\(QP0LCHSG\)](chgscansgn.htm) API
- ["Integrated](#page-669-0) File System Scan on Close Exit Program" on page 656
- ["Qp0lGetAttr\(\)—Get](#page-432-0) Attributes" on page 419
- v ["Qp0lSetAttr\(\)—Set](#page-522-0) Attributes" on page 509
- Retrieve Scan Signature [\(QP0LRTSG\)](rtvscansgn.htm) API
- Retrieve System Values [\(QWCRSVAL\)](qwcrsval.htm) API
- **K** Exit program introduced: V5R3

[Top](#TOP_OF_PAGE) | ["Integrated](#page-14-0) File System APIs," on page 1 | APIs by [category](aplist.htm)

## **Process a Path Name Exit Program**

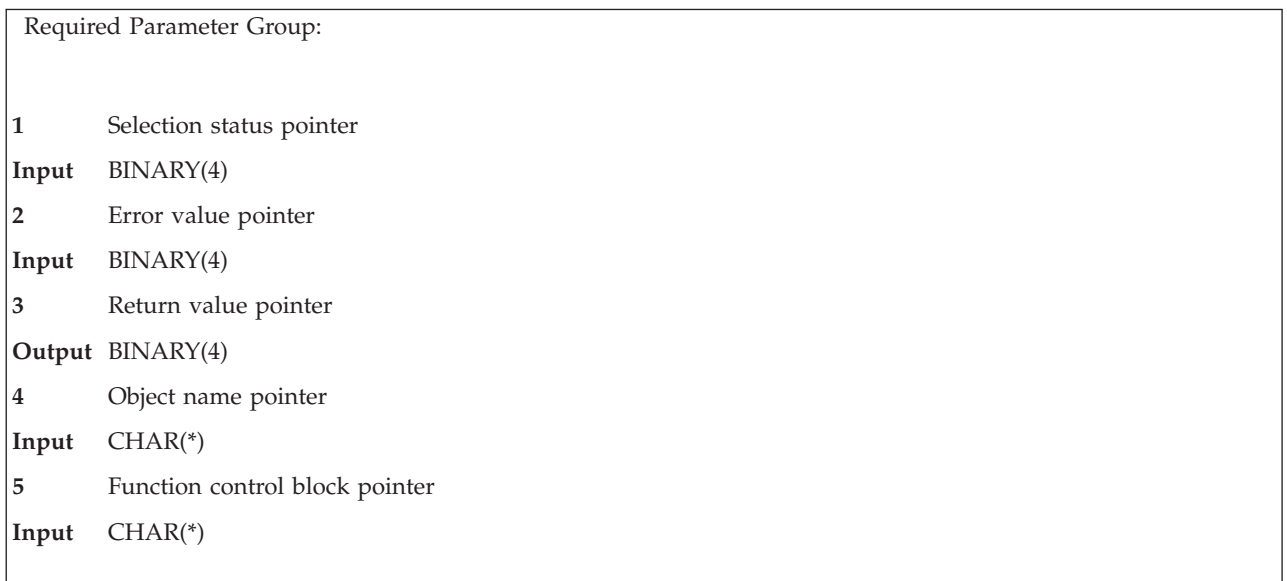

The Process a Path Name exit program is a user-specified exit program that is called by the **Qp0lProcessSubtree()** function for each object in the API's search that meets the caller's selection criteria. This exit program can be either a procedure or program.

When the user exit program is given control, it can call other APIs, build lists or tables, or do other processing. Since the API passes the names of all the children objects to the user exit program before passing the name of the parent, the user exit program can also delete directories.

If the exit program encounters an error during processing, it returns a valid *errno* in the Return value pointer field, that **Qp0lProcessSubtree()** returns to its caller. When its processing is complete, the exit program return code is set to tell **Qp0lProcessSubtree()** to do one of the following:

- End processing.
- v Continue processing by calling the exit program again with the next object from the same directory.
- v Continue processing by calling the exit program again, but not with objects from the same directory. In this case, **Qp0lProcessSubtree()** moves to the next directory or object that meets the specified criteria and calls the exit program with it.

If **Qp0lProcessSubtree()** encounters any problems in resolving to a user exit program,

**Qp0lProcessSubtree()** ends and returns to its caller. If **Qp0lProcessSubtree()** encounters any errors with any other parameters, it ends and returns control to its caller, after a call to the user exit program. This call allows the exit program to perform any desired cleanup before **Qp0lProcessSubtree()** ends. Use the *Err\_recovery\_action* parameter of **Qp0lProcessSubtree()** to set other conditions for calling or not calling the user exit program.

Storage referred to by the Selection status pointer, Error value pointer, Return value pointer, or the Object name pointer when the Process a Path Name exit program is called, are destroyed or reused when **Qp0lProcessSubtree()** regains control.

See ["Qp0lProcessSubtree\(\)—Process](#page-464-0) a Path Name" on page 451 for more information.

## **Parameters**

#### *Selection status pointer*

INPUT; BINARY(4)

A pointer to an unsigned integer. This pointer indicates whether **Qp0lProcessSubtree()** encountered any problems in processing. Valid values follow:

- *0 QP0L\_SELECT\_OK:* Indicates to that no problems were encountered during the selection of the current object. The Error value pointer parameter is set to NULL.
- *1 QP0L\_SELECT\_DONE:* Indicates that the last object was processed and that this is the last call to the Process a Path Name exit program. The Object name pointer and the Error value pointer parameters are set to NULL.
- *2 QP0L\_SELECT\_NOT\_OK:* Indicates that **Qp0lProcessSubtree()** has encountered an error but that the Process a Path Name exit program can decide if the operation should continue or end. The Error value pointer parameter points to a valid *errno*.
- *3 QP0L\_SELECT\_FAILED:* Indicates that **Qp0lProcessSubtree()** has encountered an unrecoverable error and that **Qp0lProcessSubtree()** will return to its caller when it regains control. The Error value pointer parameter points to a valid *errno*.

#### *Error value pointer*

INPUT; BINARY(4)

A pointer to a valid *errno* that describes any problems encountered by the API during the processing of the current object. Any valid *errno* can be passed in this field when this parameter is not NULL.

#### *Return value pointer*

OUTPUT; BINARY(4)

A pointer to a value from the Process a Path Name exit program that instructs the API to continue or to end processing. Valid values follow.

- *0* **Process a Path Name exit program** was successful.
- *-1* **Process a Path Name exit program** was successful. **Qp0lProcessSubtree()** should skip processing any remaining objects in this directory and move on to process objects in other directories. *> 0 (an* errno) **Process a Path Name exit program** was not successful. **Qp0lProcessSubtree()** ends.

#### *Object name pointer*

INPUT; CHAR(\*)

A pointer to the path name structure that contains the fully qualified name of the object being processed by **Qp0lProcessSubtree()**. The Path\_Type flag defined in the qlg.h header file must be used to determine whether the Object name pointer contains a pointer or is a character string. This flag must also be used to determine whether the path name delimiter character is 1 or 2 characters long. Value values follow:

- *0* The path name is a character string, and the path name delimiter is 1 character long.
- *1* The path name is a pointer, and the path name delimiter character is 1 character long.
- *2* The path name is a character string, and the path name delimiter is 2 characters long.

*3* The path name is a pointer, and the path name delimiter character is 2 characters long.

#### *Function control block pointer* INPUT; CHAR(\*)

A pointer to the data that is passed to **Qp0lProcessSubtree()** on its call. **Qp0lProcessSubtree()** does not process the data that is referred to by this pointer, but passes this pointer as a parameter when it calls the exit program.

[Top](#TOP_OF_PAGE) | [UNIX-Type](unix.htm) APIs | APIs by [category](aplist.htm)

### **Save Storage Free Exit Program**

Required Parameter Group: **1** Path name pointers **Input** Char(\*) **2** Return code pointer **Output** Binary(4) **3** Return value pointer **Output** Binary(4) **4** Function control block pointer **Input** Char(\*)

The Save Storage Free exit program is a user-specified program that is called by **Qp0lSaveStgFree()** to save an OS/400 object of type \*STMF. This exit program can be either a procedure or program.

When the Save Storage Free exit program is given control, it should save the object so it can be dynamically retrieved at a later time. The \*STMF object is locked when the exit program is called to prevent changes to it until the storage free operation is complete. If the Save Storage Free exit program ends unsuccessfully, it must return a valid *errno* in the storage pointed to by the return value pointer. **Qp0lSaveStgFree()** then passes this *errno* to its caller with a minus one return code.

Storage referred to by the path name pointers or the return code pointer when the Save Storage Free exit program is called is destroyed or reused when **Qp0lSaveStgFree()** regains control.

### **Required Parameter Group**

#### **Path names pointers**

INPUT; CHAR(\*)

All of the path names to the \*STMF object being storage freed. There is one path name for each link to the object. These path names are in the Olg Path Name T format and are in the UCS-2 CCSID. See Path name [format](pns.htm) for more information on this format. For information about UCS-2, see the Globalization topic.

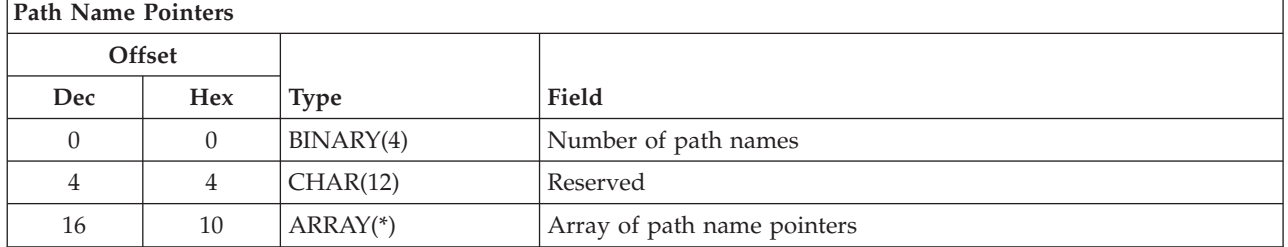

<span id="page-693-0"></span>**Array of path name pointers.** Pointers to each path name that **Qp0lSaveStgFree()** found for the object identified by the path name on the call to **Qp0lSaveStgFree()**. Each path name is in the Qlg\_Path\_Name\_T format.

**Number of path names.** The total number of path names that **Qp0lSaveStgFree()** found for the object identified by the caller of **Qp0lSaveStgFree()**.

**Reserved.** A reserved field. This field must be set to binary zero.

#### **Return code pointer**

OUTPUT; BINARY(4)

A pointer to an indicator that is returned to indicate whether the exit program was successful or whether it failed. Valid values follow:

*0* The Save Storage Free exit program was successful.

*-1* The Save Storage Free exit program was not successful. The Return value pointer is set to indicate the error.

#### **Return value pointer**

OUTPUT; BINARY(4)

A pointer to a valid *errno* that is returned from the exit program to identify the reason it was not successful.

#### **Function control block pointer**

INPUT; CHAR(\*)

A pointer to the data that is passed to **Qp0lSaveStgFree()** on its call. **Qp0lSaveStgFree()** does not process the data that is referred to by this pointer, but passes this pointer as a parameter when it calls the exit program.

### **Related Information**

v ["Qp0lSaveStgFree\(\)—Save](#page-516-0) Storage Free" on page 503—Save Storage Free

Exit program introduced: V4R3

[Top](#TOP_OF_PAGE) | Backup and [Recovery](back1.htm) APIs | [UNIX-Type](unix.htm) APIs | APIs by [category](aplist.htm)

### **Concepts**

These are the concepts for this category.

### **Header Files for UNIX-Type Functions**

Programs using the  $UNIX<sup>(R)</sup>$ -type functions must include one or more header files that contain information needed by the functions, such as:

- Macro definitions
- Data type definitions
- Structure definitions
- Function prototypes

The header files are provided in the QSYSINC library, which is optionally installable. Make sure QSYSINC is on your system before compiling programs that use these header files. For information on installing the QSYSINC library, see Include files and the [QSYSINC](conQSYSINC.htm) Library.

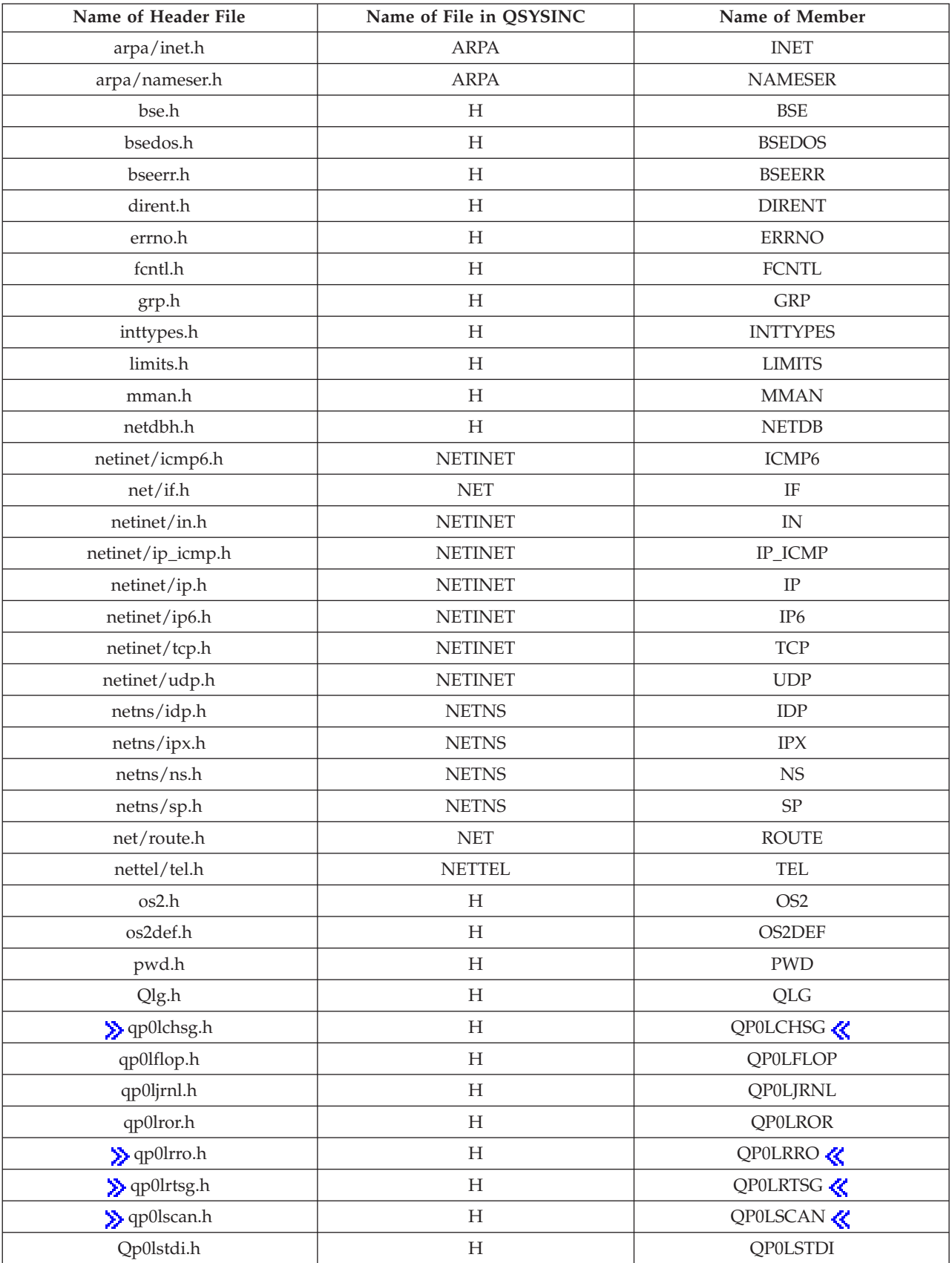

The table below shows the file and member name in the QSYSINC library for each header file used by the UNIX-type APIs in this publication.

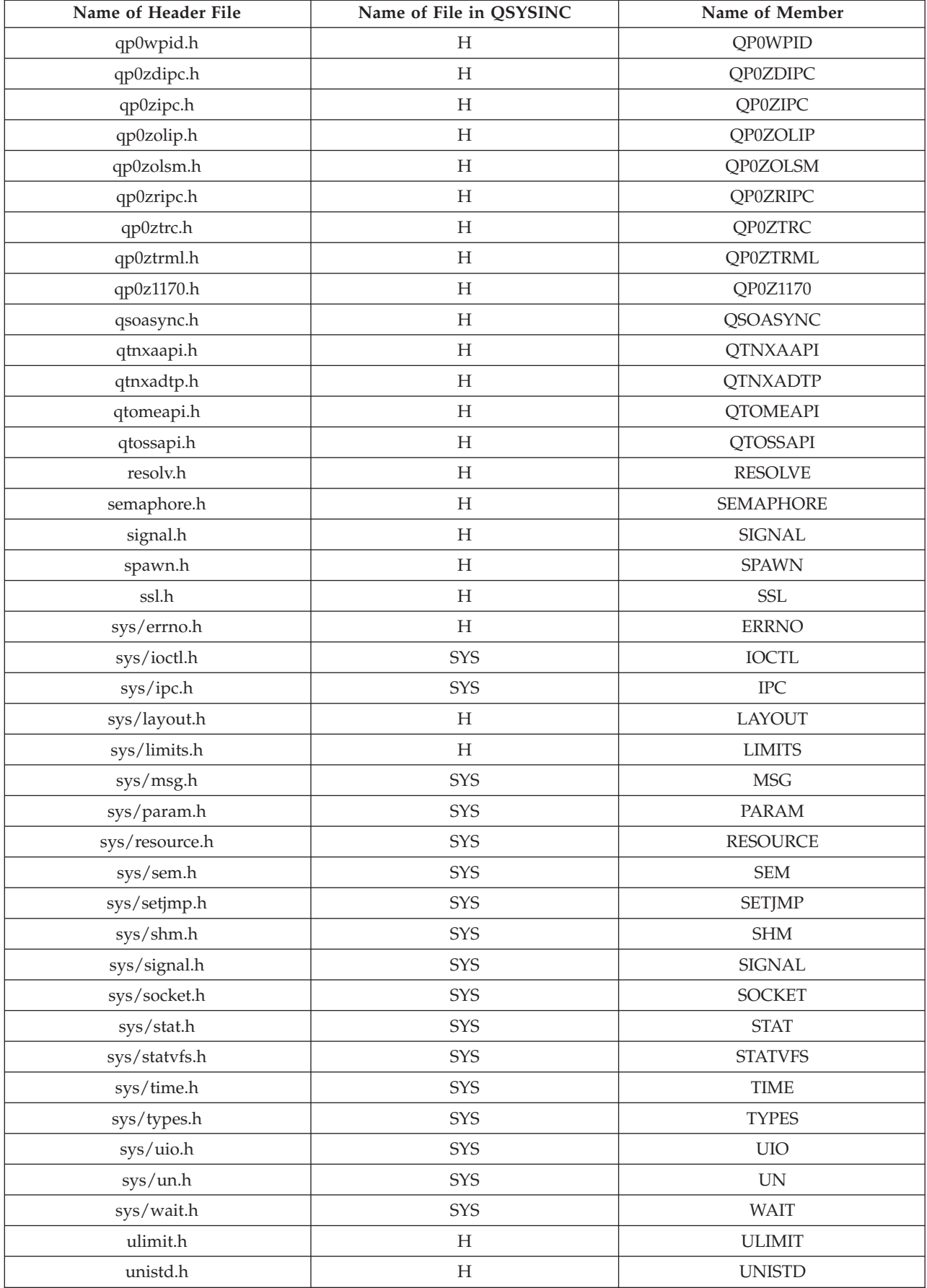

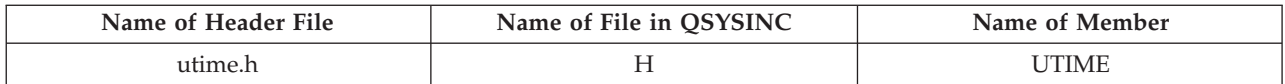

You can display a header file in QSYSINC by using one of the following methods:

- v Using your editor. For example, to display the **unistd.h** header file using the Source Entry Utility editor, enter the following command: STRSEU SRCFILE(QSYSINC/H) SRCMBR(UNISTD) OPTION(5)
- v Using the Display Physical File Member command. For example, to display the **sys/stat.h** header file, enter the following command: DSPPFM FILE(QSYSINC/SYS) MBR(STAT)

You can print a header file in QSYSINC by using one of the following methods:

v Using your editor. For example, to print the **unistd.h** header file using the Source Entry Utility editor, enter the following command:

STRSEU SRCFILE(QSYSINC/H) SRCMBR(UNISTD) OPTION(6)

v Using the Copy File command. For example, to print the **sys/stat.h** header file, enter the following command:

CPYF FROMFILE(QSYSINC/SYS) TOFILE(\*PRINT) FROMMBR(STAT)

Symbolic links to these header files are also provided in directory /QIBM/include.

[Top](#TOP_OF_PAGE) | [UNIX-Type](unix.htm) APIs | APIs by [category](aplist.htm)

## **Errno Values for UNIX-Type Functions**

Programs using the UNIX<sup>(R)</sup>-type functions may receive error information as *errno* values. The possible values returned are listed here in ascending *errno* value sequence.

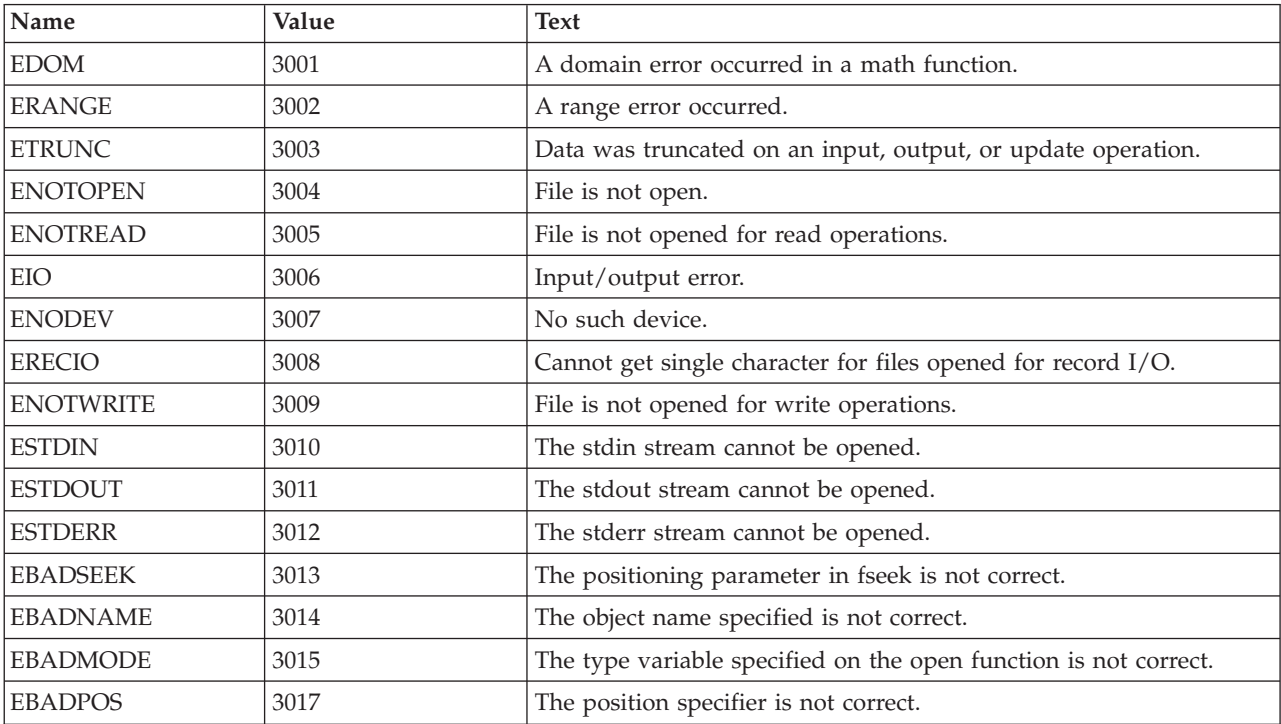

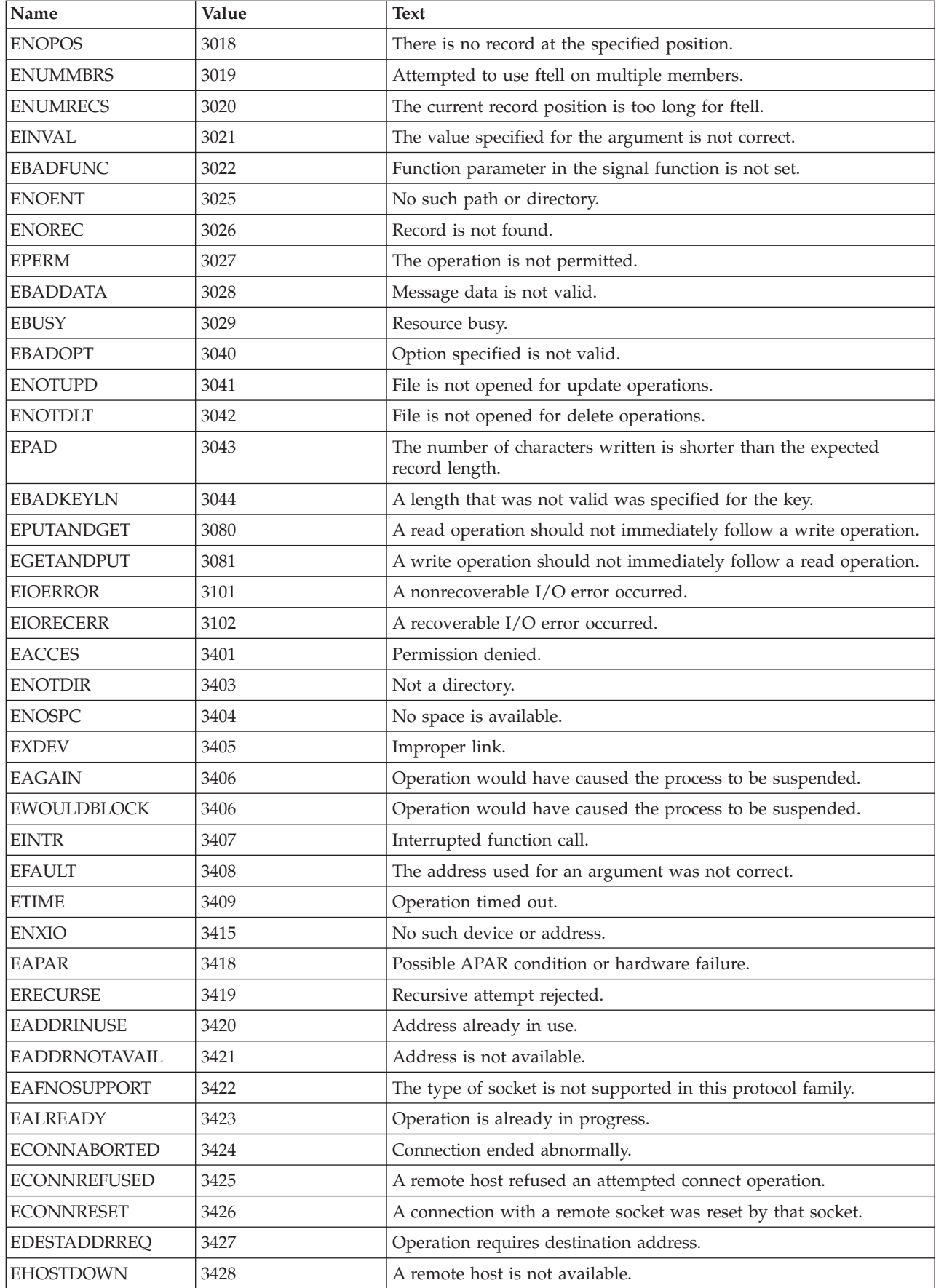

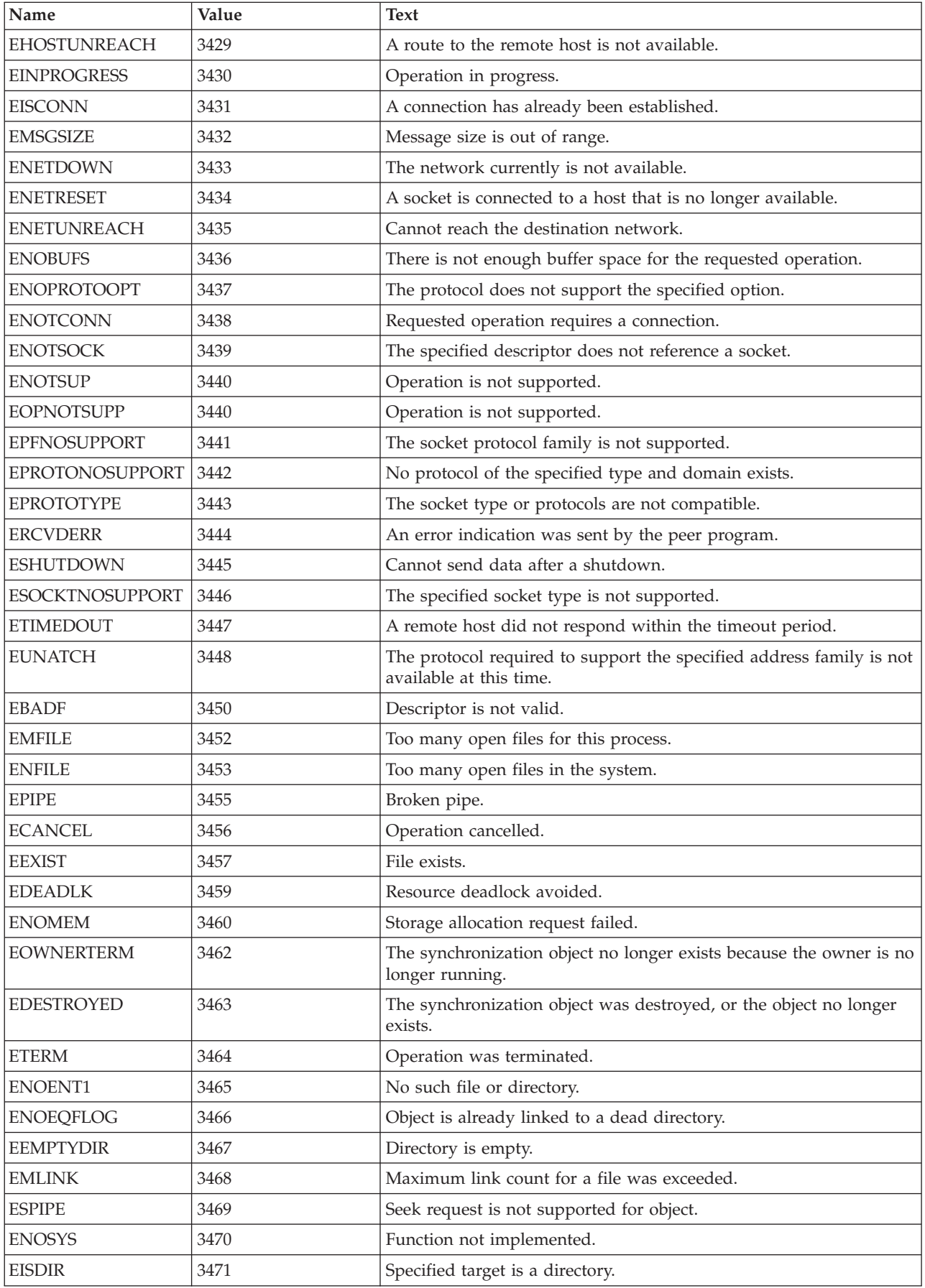

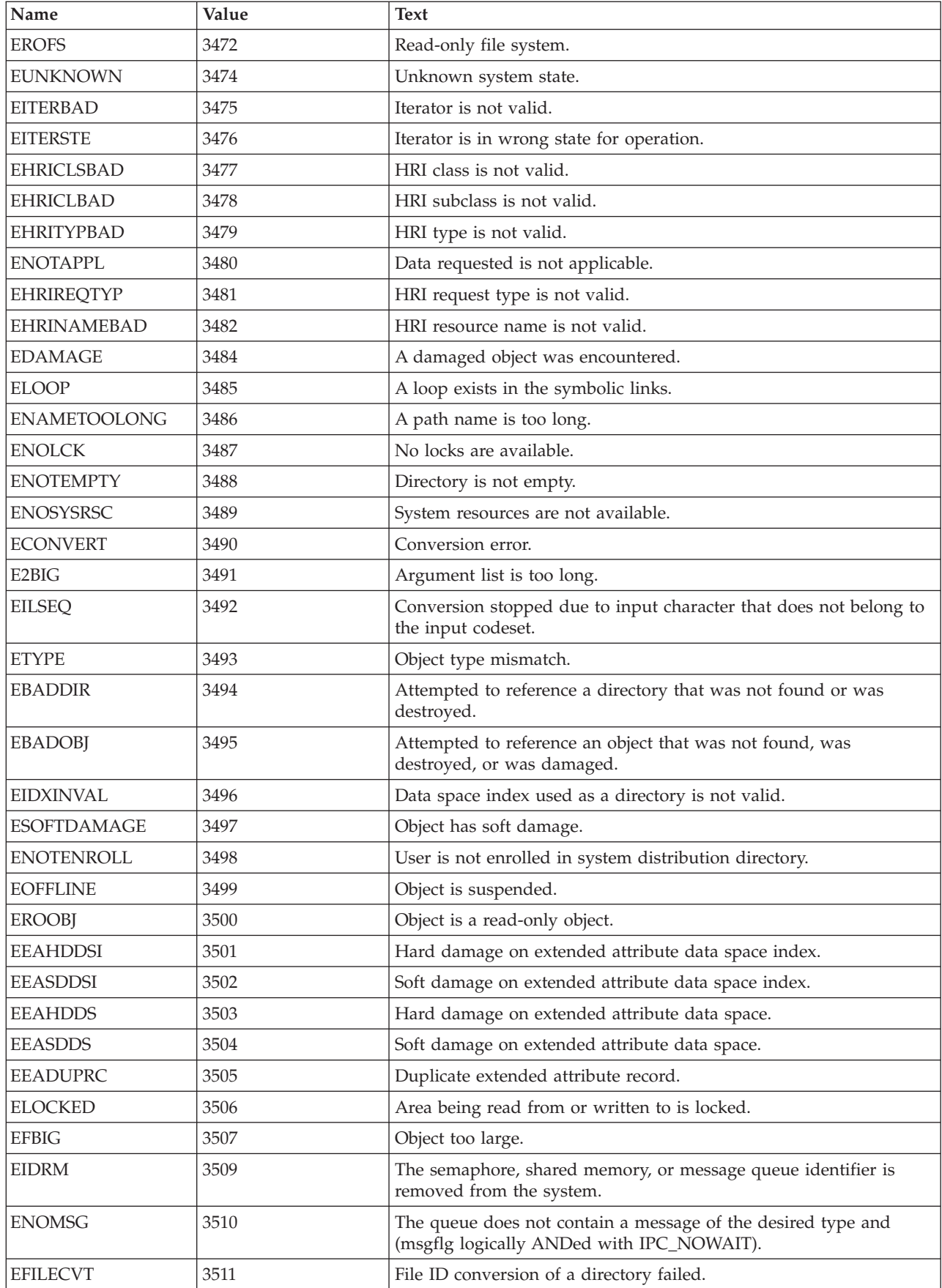

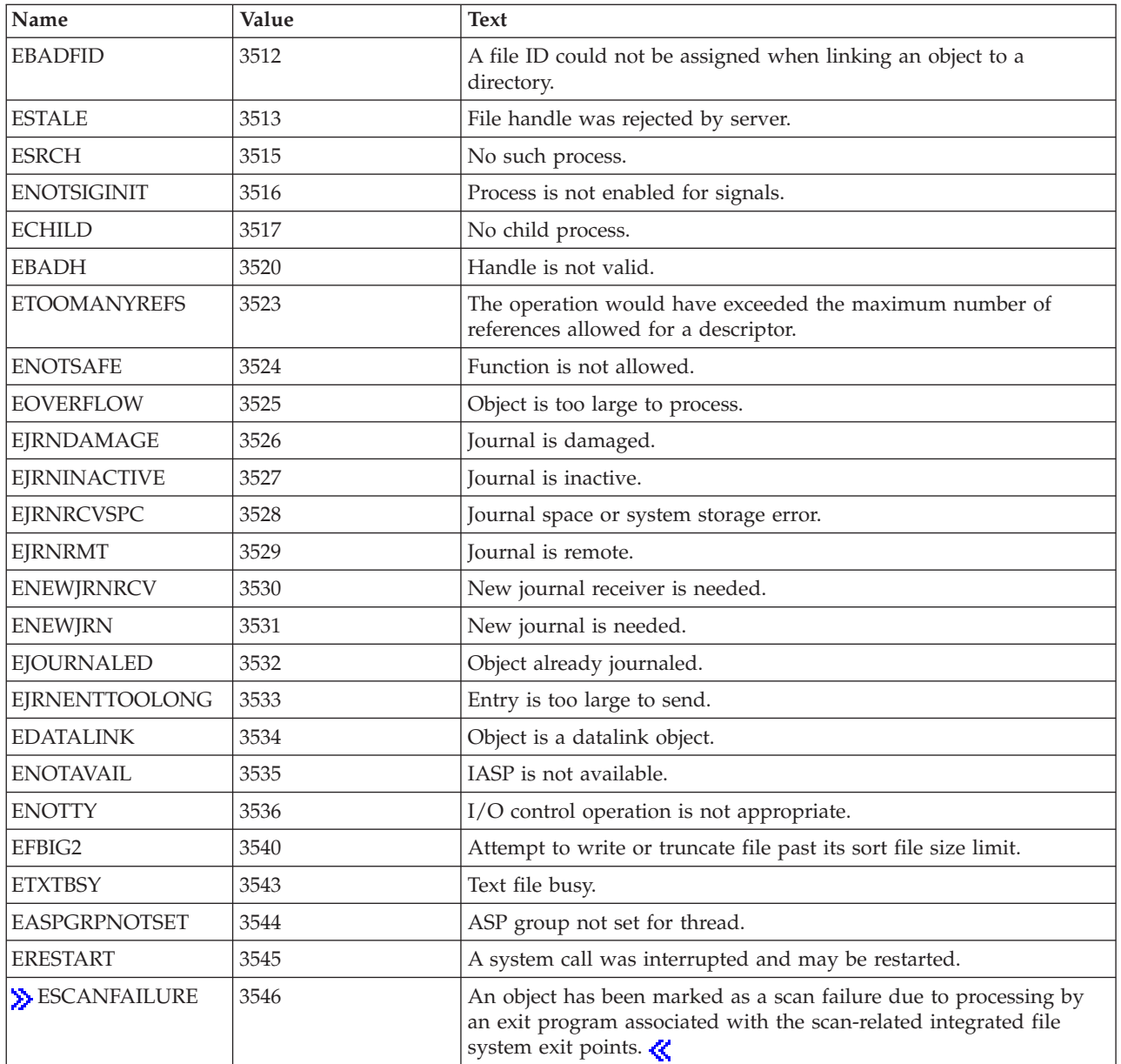

[Top](#TOP_OF_PAGE) | [UNIX-Type](unix.htm) APIs | APIs by [category](aplist.htm)

# **Integrated File System APIs—Time Stamp Updates**

Each object (file and directory) has three time values associated with it:

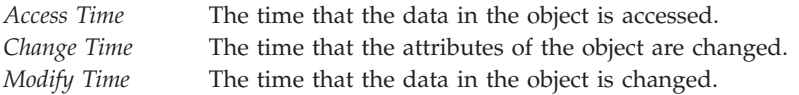

These values are returned by the **stat()**, **fstat()**, **lstat()**, and **QlgStat()** APIs.

When it is stated that an API sets or updates one of these time values, the value may be "marked for update" by the API rather than actually updated. When a subsequent **stat()**, **fstat()**, **lstat()**, and **QlgStat()** API is called, or the file is closed by all processes, the times that were previously "marked for update" are updated and the update marks are cleared.

The value of these times is measured in seconds since the Epoch. The Epoch is the time 0 hours, 0 minutes, 0 seconds, January 1, 1970, Coordinated Universal Time. If the system date is set prior to 1970, all time values will be zero. The following table shows which of these times are "marked for update" by each of the APIs.

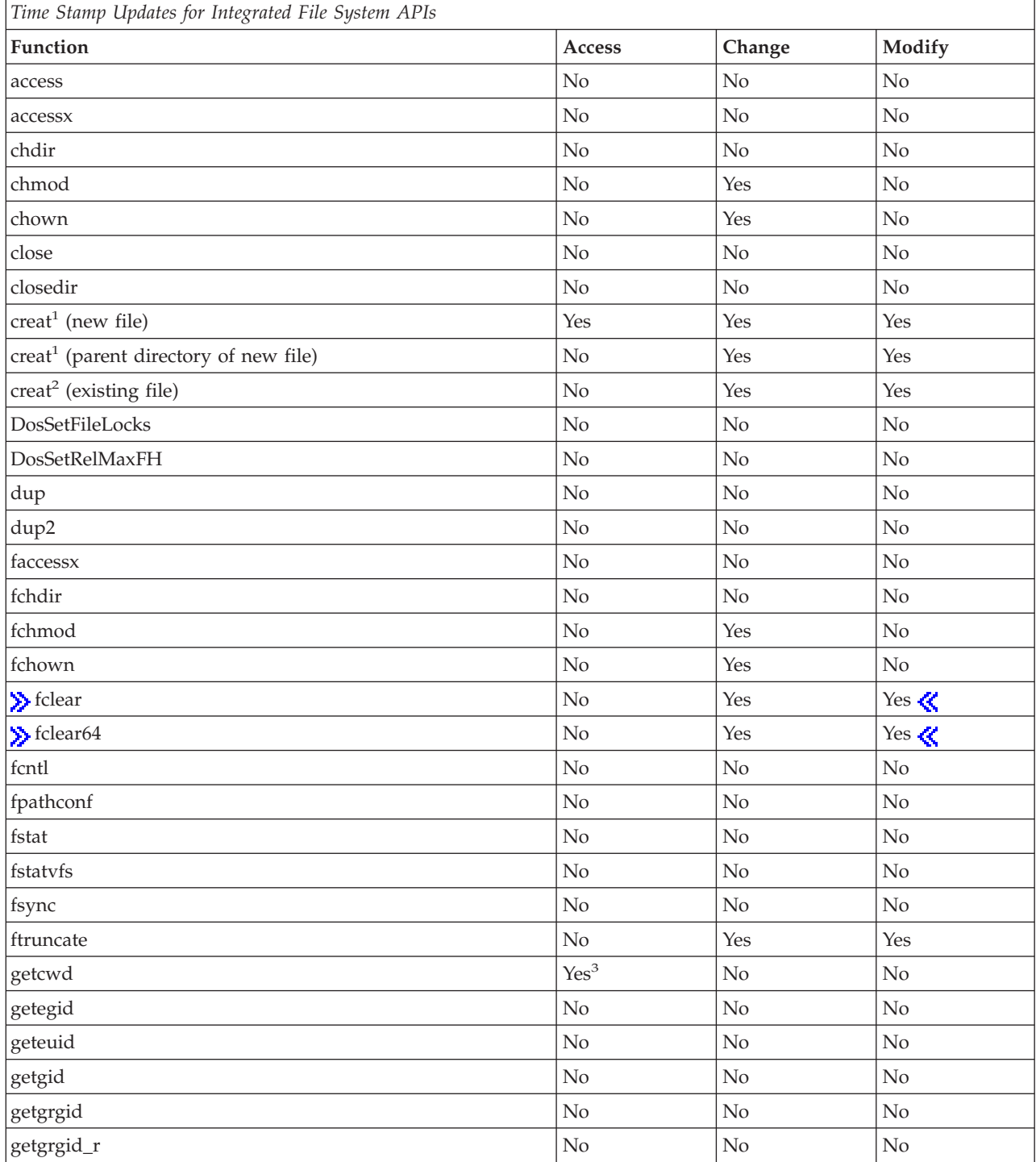

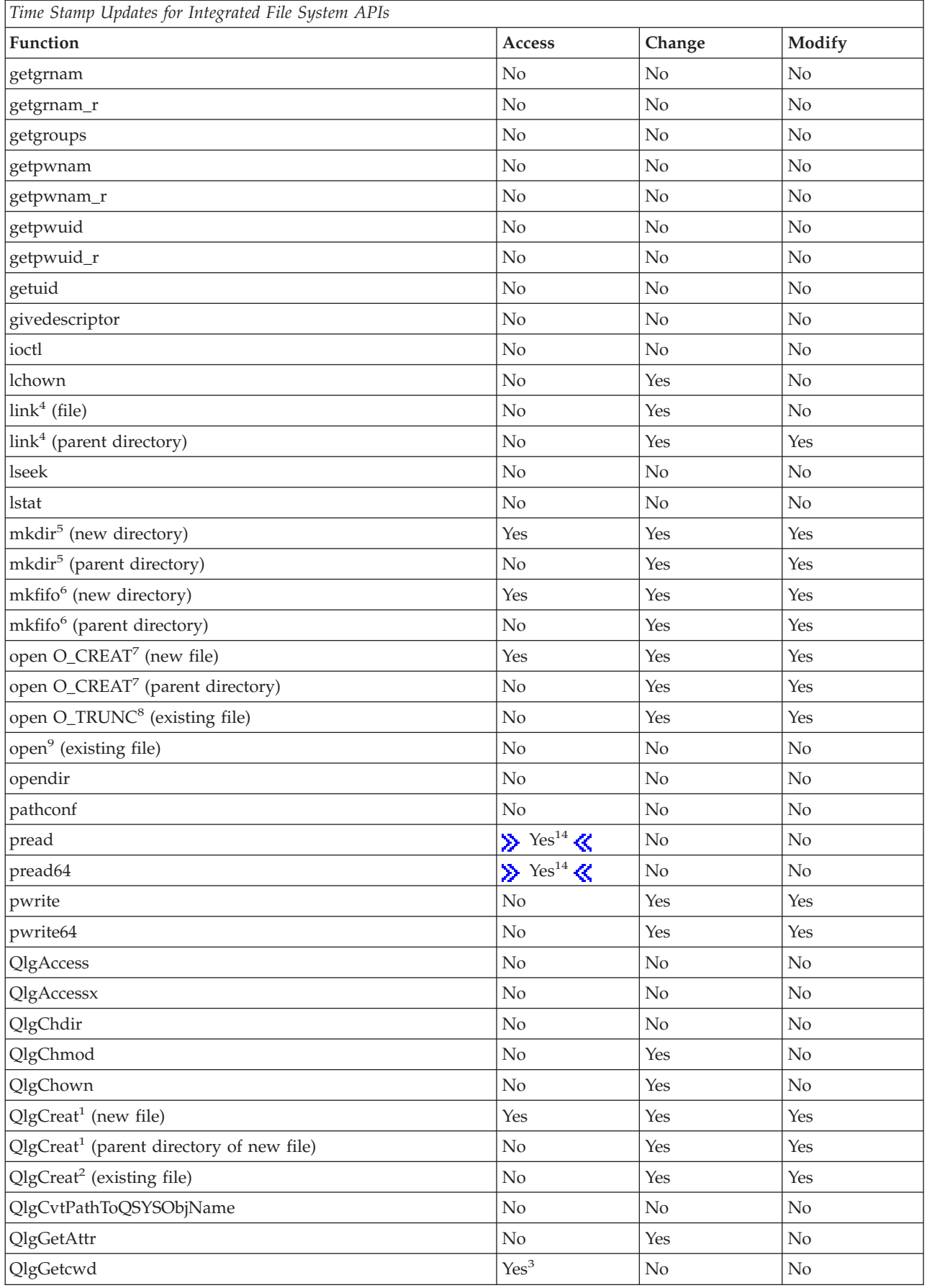

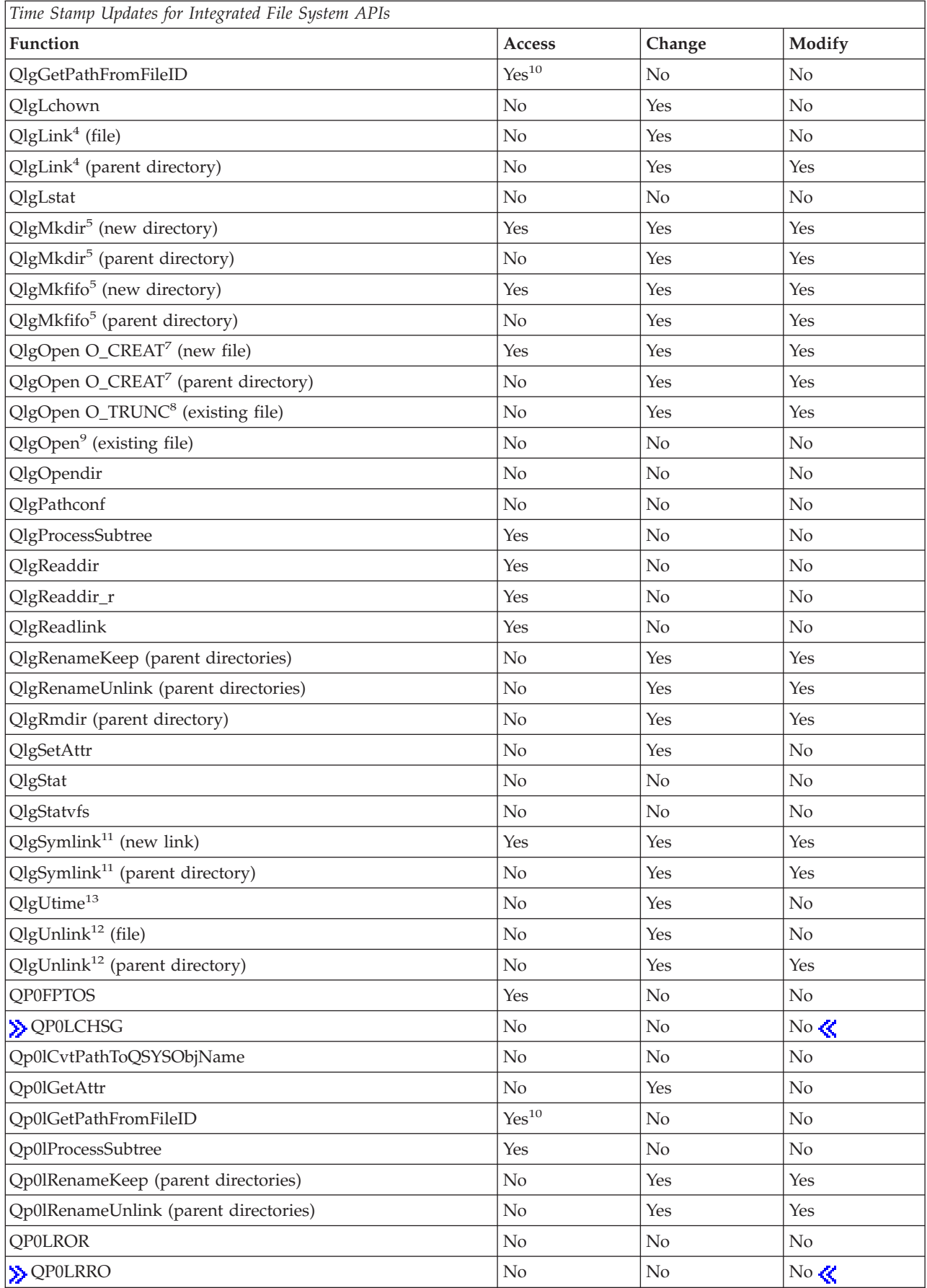

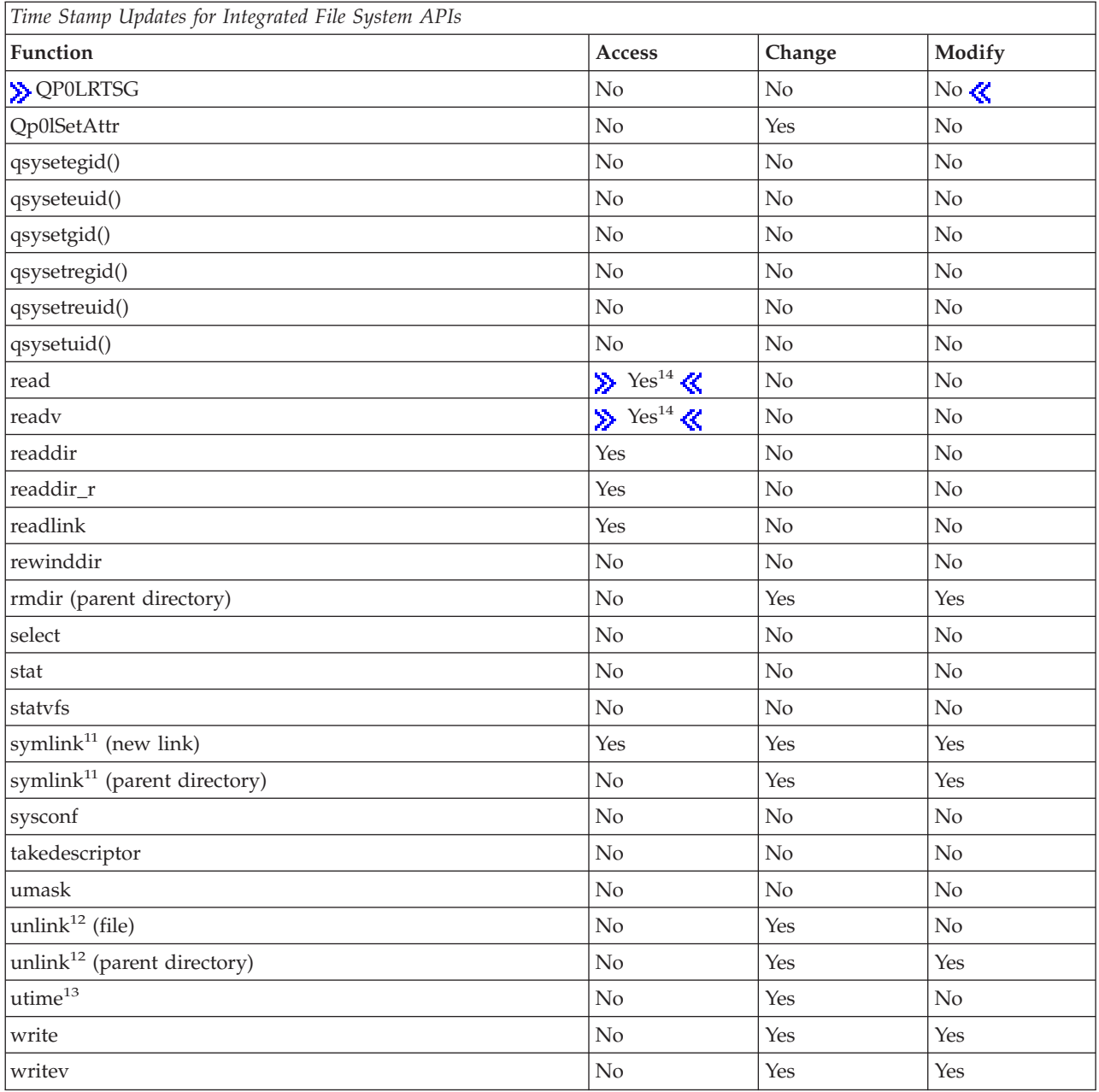

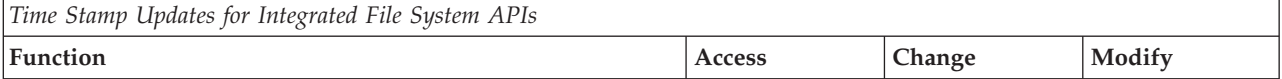

**Notes:**

- 1. When the file did not previously exist, a successful **creat()** or **QlgCreat()** set the access, change, and modification times for the new file. It also sets the change and modification times of the directory that contains the new file (parent directory).
- 2. When the file previously existed, a successful **creat()** or **QlgCreat()** sets the change and modification times for the file.
- 3. The access time of each directory in the absolute path name of the current directory (excluding the current directory itself) is updated.
- 4. A successful **link()** or **QlgLink()** sets the change time of the file and the change and modification times of the directory that contains the new link (parent directory).
- 5. A successful **mkdir()** or **QlgMkdir()** sets the access, change, and modification times for the new directory. It also sets the change and modification times of the directory that contains the new directory (parent directory).
- 6. A successful **mkfifo()** or **QlgMkfifo()** sets the access, change, and modification times for the new FIFO (first-in-first-out) special file. It also sets the change and modification times of the parent directory that contains the new FIFO file.
- 7. When O\_CREAT is specified and the file did not previously exist, a successful **open()** or **QlgOpen()** sets the access, change, and modification times for the new file. It also sets the change and modification times of the directory that contains the new file (parent directory).
- 8. When O\_TRUNC is specified and the file previously existed, a successful **open()** or **QlgOpen()** sets the change and modification times for the file.
- 9. When O\_CREAT and O\_TRUNC are not specified, **open()** or **QlgOpen()** does not update any time stamps.
- 10. A successful **Qp0lGetPathFromFileID()** or **QlgGetPathFromFileID()** sets the access time of each directory in the absolute path name to the file.
- 11. A successful **symlink()** or **QlgSymlink()** sets the access, change, and modification times for the new symbolic link. It also sets the change and modification times of the directory that contains the new directory (parent directory).
- 12. A successful **unlink()** or **QlgUnlink()** sets the change and modification times of the directory that contains the file being unlinked (parent directory). If the link count for the file is not zero, the change time for the file is set.
- 13. A successful **utime()** or **QlgUtime()** sets the access and modify times of the file as specified by the application. The change time of the file is set to the current time.
- 14.  $\gg$  If the read operation was done using a scan descriptor passed to one of the integrated file system scan related exit programs, the Access time is **not** updated. See ["Integrated](#page-679-0) File System Scan on Open Exit Program" on [page](#page-679-0) 666 and ["Integrated](#page-669-0) File System Scan on Close Exit Program" on page 656 for more information.

[Top](#TOP_OF_PAGE) | [UNIX-Type](unix.htm) APIs | APIs by [category](aplist.htm)

# **Appendix. Notices**

This information was developed for products and services offered in the U.S.A.

IBM may not offer the products, services, or features discussed in this document in other countries. Consult your local IBM representative for information on the products and services currently available in your area. Any reference to an IBM product, program, or service is not intended to state or imply that only that IBM product, program, or service may be used. Any functionally equivalent product, program, or service that does not infringe any IBM intellectual property right may be used instead. However, it is the user's responsibility to evaluate and verify the operation of any non-IBM product, program, or service.

IBM may have patents or pending patent applications covering subject matter described in this document. The furnishing of this document does not grant you any license to these patents. You can send license inquiries, in writing, to:

IBM Director of Licensing IBM Corporation North Castle Drive Armonk, NY 10504-1785 U.S.A.

For license inquiries regarding double-byte (DBCS) information, contact the IBM Intellectual Property Department in your country or send inquiries, in writing, to:

IBM World Trade Asia Corporation Licensing 2-31 Roppongi 3-chome, Minato-ku Tokyo 106-0032, Japan

**The following paragraph does not apply to the United Kingdom or any other country where such provisions are inconsistent with local law:** INTERNATIONAL BUSINESS MACHINES CORPORATION PROVIDES THIS PUBLICATION ″AS IS″ WITHOUT WARRANTY OF ANY KIND, EITHER EXPRESS OR IMPLIED, INCLUDING, BUT NOT LIMITED TO, THE IMPLIED WARRANTIES OF NON-INFRINGEMENT, MERCHANTABILITY OR FITNESS FOR A PARTICULAR PURPOSE. Some states do not allow disclaimer of express or implied warranties in certain transactions, therefore, this statement may not apply to you.

This information could include technical inaccuracies or typographical errors. Changes are periodically made to the information herein; these changes will be incorporated in new editions of the publication. IBM may make improvements and/or changes in the product(s) and/or the program(s) described in this publication at any time without notice.

Any references in this information to non-IBM Web sites are provided for convenience only and do not in any manner serve as an endorsement of those Web sites. The materials at those Web sites are not part of the materials for this IBM product and use of those Web sites is at your own risk.

IBM may use or distribute any of the information you supply in any way it believes appropriate without incurring any obligation to you.

Licensees of this program who wish to have information about it for the purpose of enabling: (i) the exchange of information between independently created programs and other programs (including this one) and (ii) the mutual use of the information which has been exchanged, should contact:

IBM Corporation Software Interoperability Coordinator, Department YBWA 3605 Highway 52 N Rochester, MN 55901 U.S.A.

Such information may be available, subject to appropriate terms and conditions, including in some cases, payment of a fee.

The licensed program described in this information and all licensed material available for it are provided by IBM under terms of the IBM Customer Agreement, IBM International Program License Agreement, IBM License Agreement for Machine Code, or any equivalent agreement between us.

Any performance data contained herein was determined in a controlled environment. Therefore, the results obtained in other operating environments may vary significantly. Some measurements may have been made on development-level systems and there is no guarantee that these measurements will be the same on generally available systems. Furthermore, some measurements may have been estimated through extrapolation. Actual results may vary. Users of this document should verify the applicable data for their specific environment.

All statements regarding IBM's future direction or intent are subject to change or withdrawal without notice, and represent goals and objectives only.

This information contains examples of data and reports used in daily business operations. To illustrate them as completely as possible, the examples include the names of individuals, companies, brands, and products. All of these names are fictitious and any similarity to the names and addresses used by an actual business enterprise is entirely coincidental.

#### COPYRIGHT LICENSE:

This information contains sample application programs in source language, which illustrate programming techniques on various operating platforms. You may copy, modify, and distribute these sample programs in any form without payment to IBM, for the purposes of developing, using, marketing or distributing application programs conforming to the application programming interface for the operating platform for which the sample programs are written. These examples have not been thoroughly tested under all conditions. IBM, therefore, cannot guarantee or imply reliability, serviceability, or function of these programs.

If you are viewing this information softcopy, the photographs and color illustrations may not appear.

### **Trademarks**

The following terms are trademarks of International Business Machines Corporation in the United States, other countries, or both: Advanced 36 Advanced Function Printing Advanced Peer-to-Peer Networking AFP AIX AS/400 COBOL/400 **CUA** DB2 DB2 Universal Database Distributed Relational Database Architecture Domino DPI

DRDA eServer GDDM IBM Integrated Language Environment Intelligent Printer Data Stream IPDS iSeries Lotus Notes MVS Netfinity Net.Data NetView **Notes OfficeVision** Operating System/2 Operating System/400  $OS/2$ OS/400 PartnerWorld PowerPC PrintManager Print Services Facility RISC System/6000 RPG/400 RS/6000 SAA SecureWay System/36 System/370 System/38 System/390 VisualAge WebSphere

xSeries

Microsoft, Windows, Windows NT, and the Windows logo are trademarks of Microsoft Corporation in the United States, other countries, or both.

Java and all Java-based trademarks are trademarks of Sun Microsystems, Inc. in the United States, other countries, or both.

UNIX is a registered trademark of The Open Group in the United States and other countries.

Other company, product, and service names may be trademarks or service marks of others.

### **Terms and conditions for downloading and printing publications**

Permissions for the use of the information you have selected for download are granted subject to the following terms and conditions and your indication of acceptance thereof.

**Personal Use:** You may reproduce this information for your personal, noncommercial use provided that all proprietary notices are preserved. You may not distribute, display or make derivative works of this information, or any portion thereof, without the express consent of  $IBM^{(R)}$ .

**Commercial Use:** You may reproduce, distribute and display this information solely within your enterprise provided that all proprietary notices are preserved. You may not make derivative works of this information, or reproduce, distribute or display this information or any portion thereof outside your enterprise, without the express consent of IBM.

Except as expressly granted in this permission, no other permissions, licenses or rights are granted, either express or implied, to the information or any data, software or other intellectual property contained therein.

IBM reserves the right to withdraw the permissions granted herein whenever, in its discretion, the use of the information is detrimental to its interest or, as determined by IBM, the above instructions are not being properly followed.

You may not download, export or re-export this information except in full compliance with all applicable laws and regulations, including all United States export laws and regulations. IBM MAKES NO GUARANTEE ABOUT THE CONTENT OF THIS INFORMATION. THE INFORMATION IS PROVIDED ″AS-IS″ AND WITHOUT WARRANTY OF ANY KIND, EITHER EXPRESSED OR IMPLIED, INCLUDING BUT NOT LIMITED TO IMPLIED WARRANTIES OF MERCHANTABILITY, NON-INFRINGEMENT, AND FITNESS FOR A PARTICULAR PURPOSE.

All material copyrighted by IBM Corporation.

By downloading or printing information from this site, you have indicated your agreement with these terms and conditions.

### **Code disclaimer information**

This document contains programming examples.

SUBJECT TO ANY STATUTORY WARRANTIES WHICH CANNOT BE EXCLUDED, IBM<sup>(R)</sup>, ITS PROGRAM DEVELOPERS AND SUPPLIERS MAKE NO WARRANTIES OR CONDITIONS EITHER EXPRESS OR IMPLIED, INCLUDING BUT NOT LIMITED TO, THE IMPLIED WARRANTIES OR CONDITIONS OF MERCHANTABILITY, FITNESS FOR A PARTICULAR PURPOSE, AND NON-INFRINGEMENT, REGARDING THE PROGRAM OR TECHNICAL SUPPORT, IF ANY.

UNDER NO CIRCUMSTANCES IS IBM, ITS PROGRAM DEVELOPERS OR SUPPLIERS LIABLE FOR ANY OF THE FOLLOWING, EVEN IF INFORMED OF THEIR POSSIBILITY:

- 1. LOSS OF, OR DAMAGE TO, DATA;
- 2. SPECIAL, INCIDENTAL, OR INDIRECT DAMAGES, OR FOR ANY ECONOMIC CONSEQUENTIAL DAMAGES; OR
- 3. LOST PROFITS, BUSINESS, REVENUE, GOODWILL, OR ANTICIPATED SAVINGS.

SOME JURISDICTIONS DO NOT ALLOW THE EXCLUSION OR LIMITATION OF INCIDENTAL OR CONSEQUENTIAL DAMAGES, SO SOME OR ALL OF THE ABOVE LIMITATIONS OR EXCLUSIONS MAY NOT APPLY TO YOU.

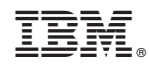

Printed in USA